IBM® Distributed Computing Environment Version  $3.2$  for  $\text{AIX}^{\circledR}$  and Solaris

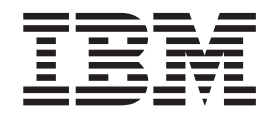

# Application Development Reference

IBM® Distributed Computing Environment Version  $3.2$  for  $\text{AIX}^{\circledR}$  and Solaris

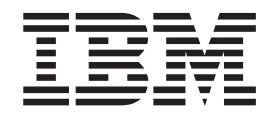

# Application Development Reference

**Note**

Before using this document, read the general information under ["Appendix. Notices" on page 1473](#page-1494-0).

#### **First Edition (July 2001)**

This edition applies to Version 3.2 of *IBM Distributed Computing Environment for AIX and Solaris* and to all subsequent releases and modifications until otherwise indicated in new editions or technical newsletters.

Order publications through your IBM representative or the IBM branch office serving your locality. Publications are not stocked at the address below.

IBM welcomes your comments. Send your comments to the following address: International Business Machines Corporation

Department VLXA 11400 Burnet Road Austin, Texas 78758

When you send information to IBM, you grant IBM a nonexclusive right to use or distribute the information in any way it believes appropriate without incurring any obligation to you.

This documentation and the software to which it relates are derived in part from materials supplied by the following:

Copyright © 1995, 1996 Open Software Foundation, Inc.

Copyright © 1990, 1991, 1992, 1993, 1994, 1995, 1996 Digital Equipment Corporation

Copyright © 1990, 1991, 1992, 1993, 1994, 1995, 1996 Hewlett-Packard Company

Copyright © 1989, 1990, 1991, 1992, 1993, 1994, 1995, 1996 Transarc Corporation

Copyright © 1990, 1991 Siemens Nixdorf Informationssysteme AG

Copyright © 1988, 1989, 1995 Massachusetts Institute of Technology

Copyright © 1979, 1980, 1983, 1986, 1988, 1989, 1991, 1992, 1993, 1994 The Regents of the University of California

Copyright © 1995, 1996 Hitachi, Ltd.

Licensee agrees that it will comply with and will require its Distributors to comply with all then applicable laws, rules and regulations (i) relating to the export or re-export of technical data when exporting or re-exporting a Licensed Program or Documentation, and (ii) required to limit a governmental agency's rights in the Licensed Program, Documentation or associated technical data by affixing a Restricted Rights notice to the Licensed Program, Documentation and/or technical data equivalent to or substantially as follows: ″Use, duplication or disclosure by the U.S. Government is subject to restrictions as set forth in DFARS 52.227-7013(c)(1)(i)-(ii); FAR 52.227-19; and FAR 52.227-14, Alternate III, as applicable or in the equivalent clause of any other applicable Federal government regulations.″

#### **© Copyright International Business Machines Corporation 1990, 2001. All rights reserved.**

US Government Users Restricted Rights – Use, duplication or disclosure restricted by GSA ADP Schedule Contract with IBM Corp.

# **Contents**

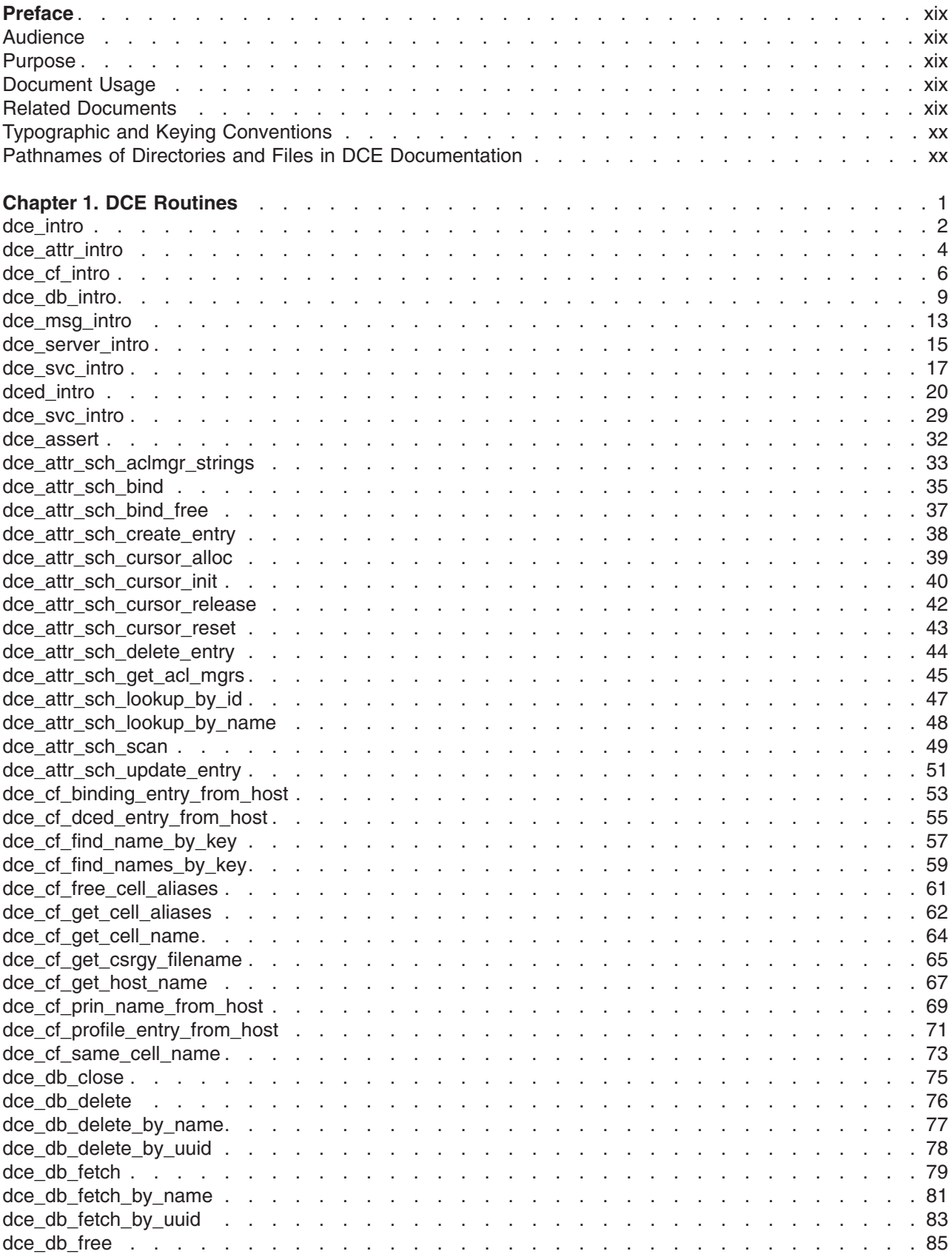

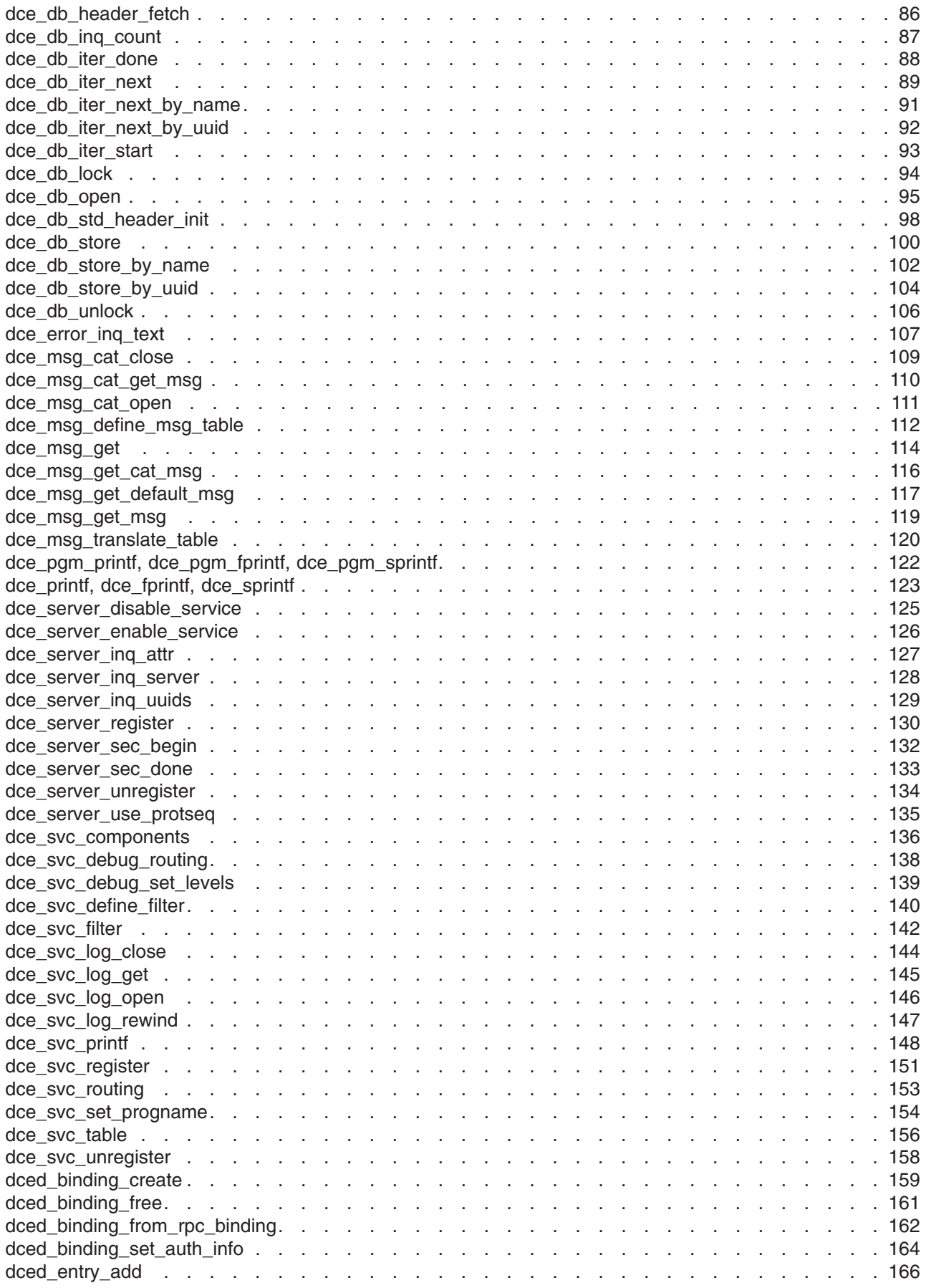

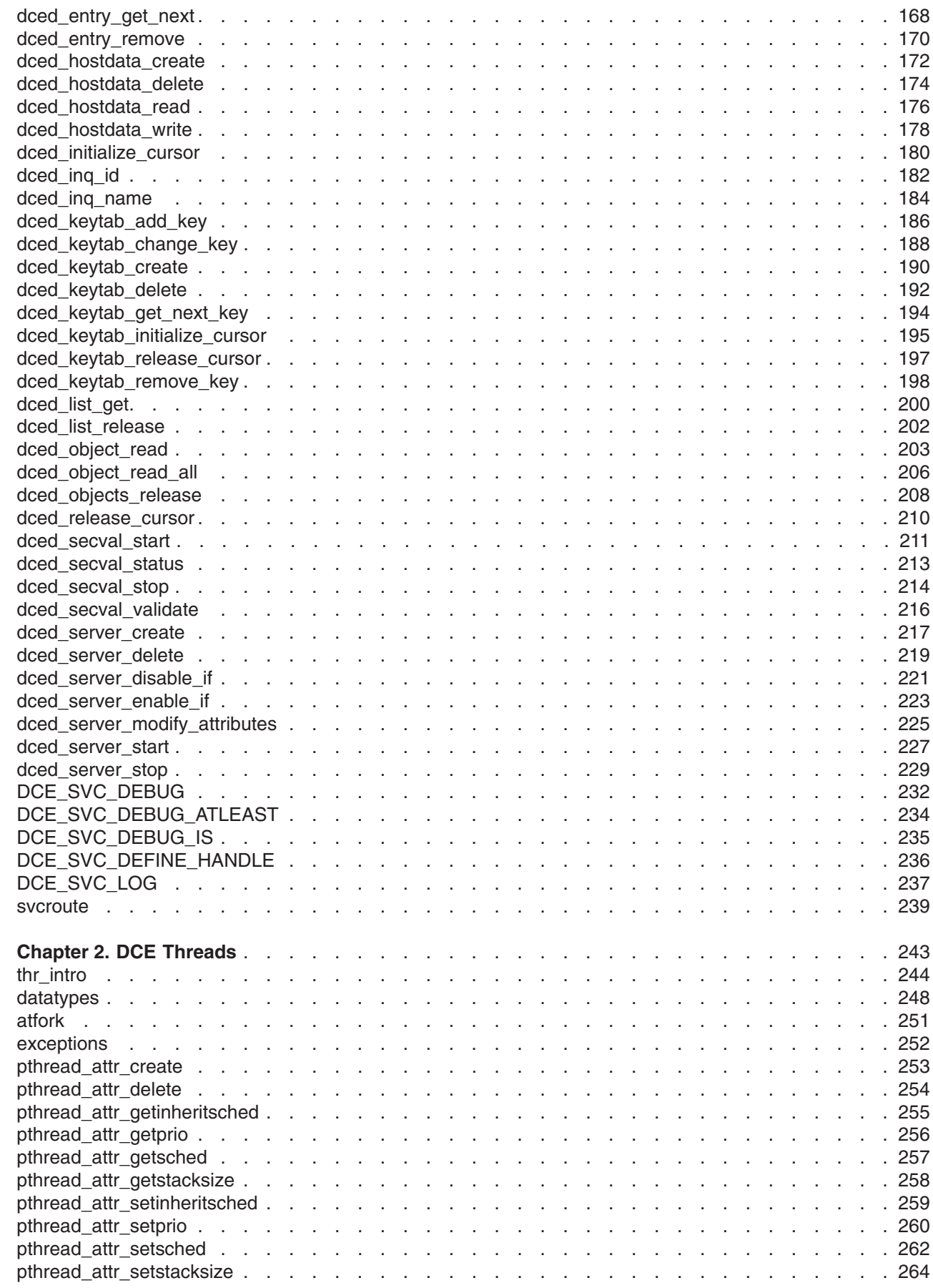

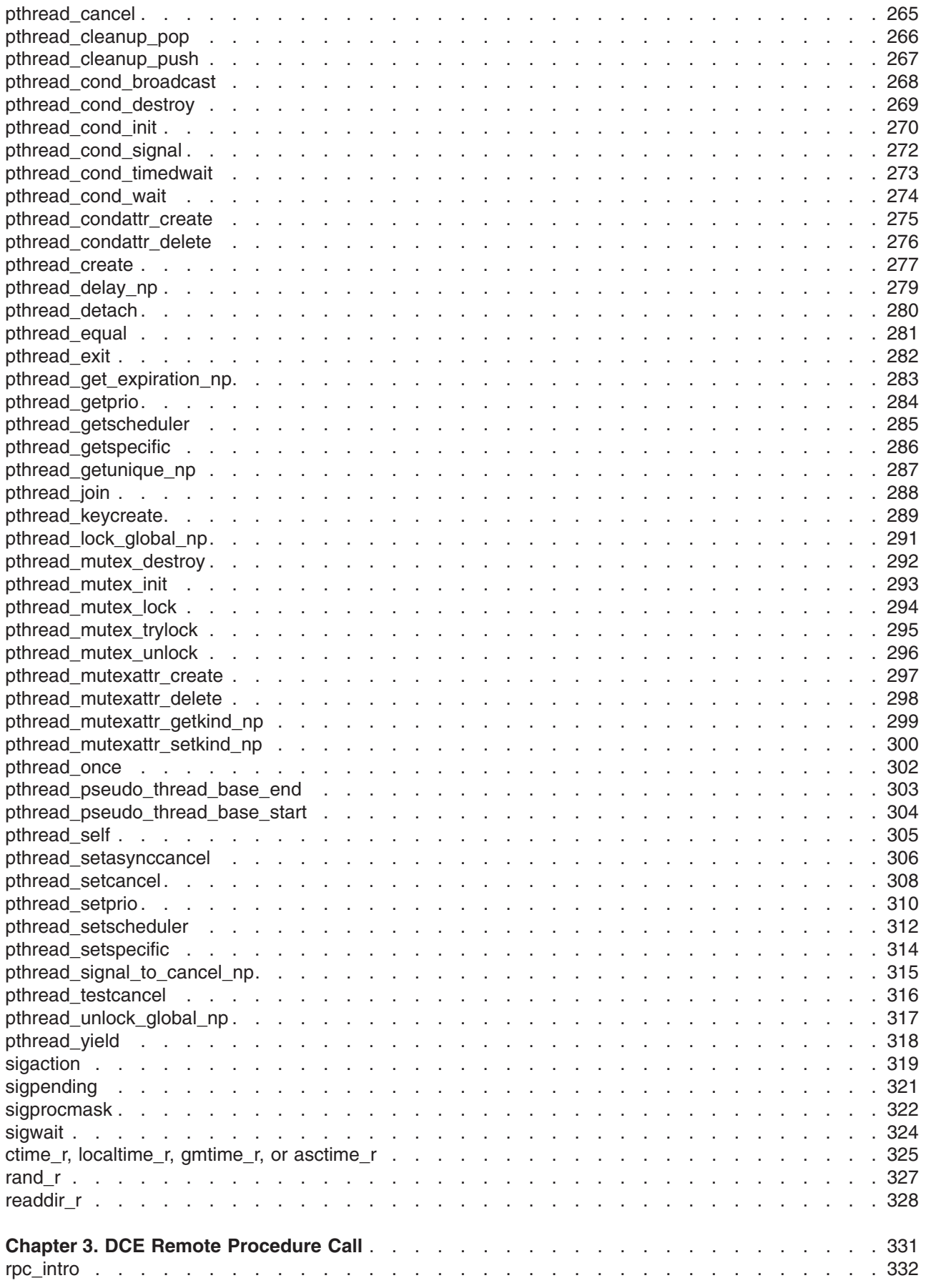

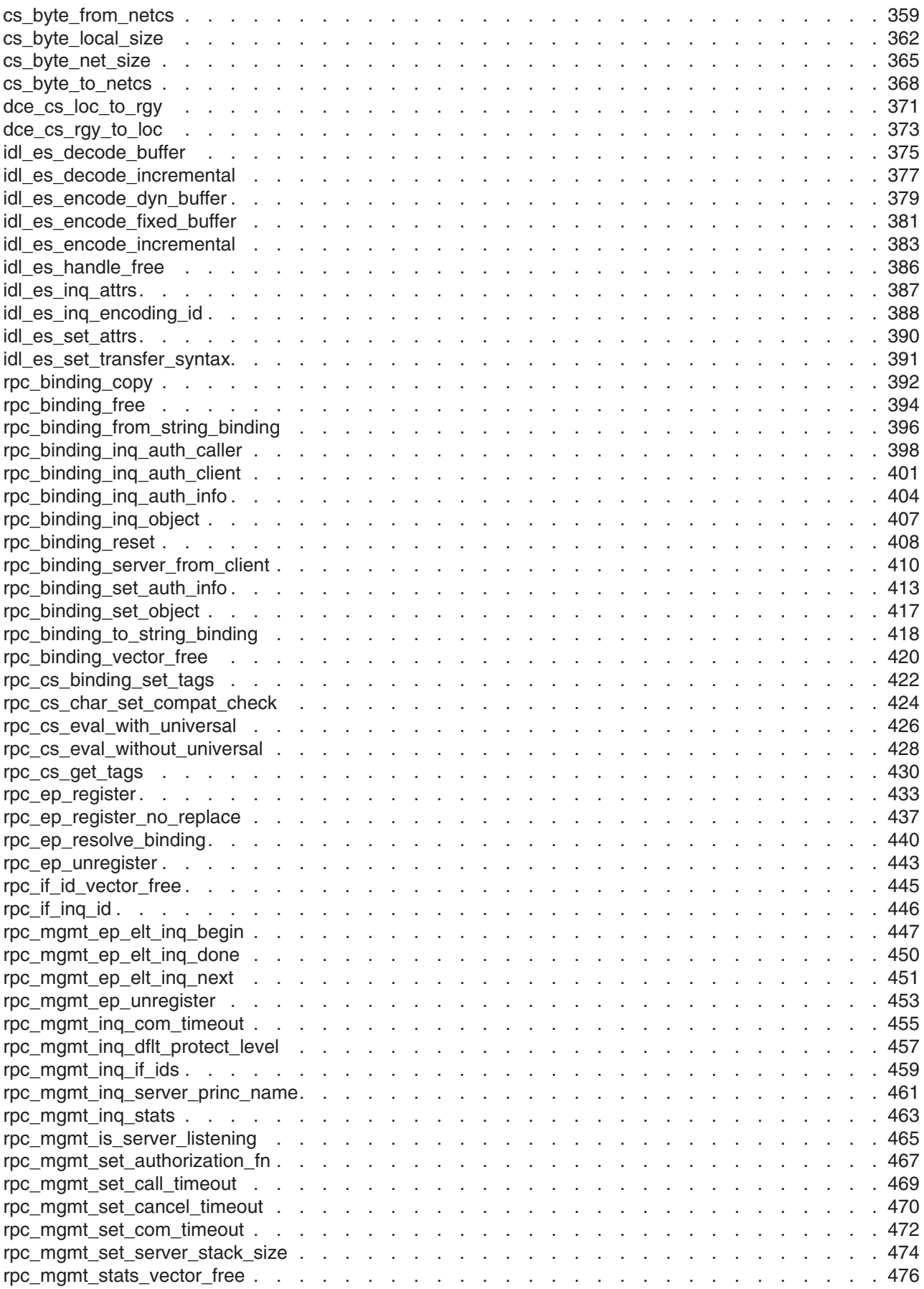

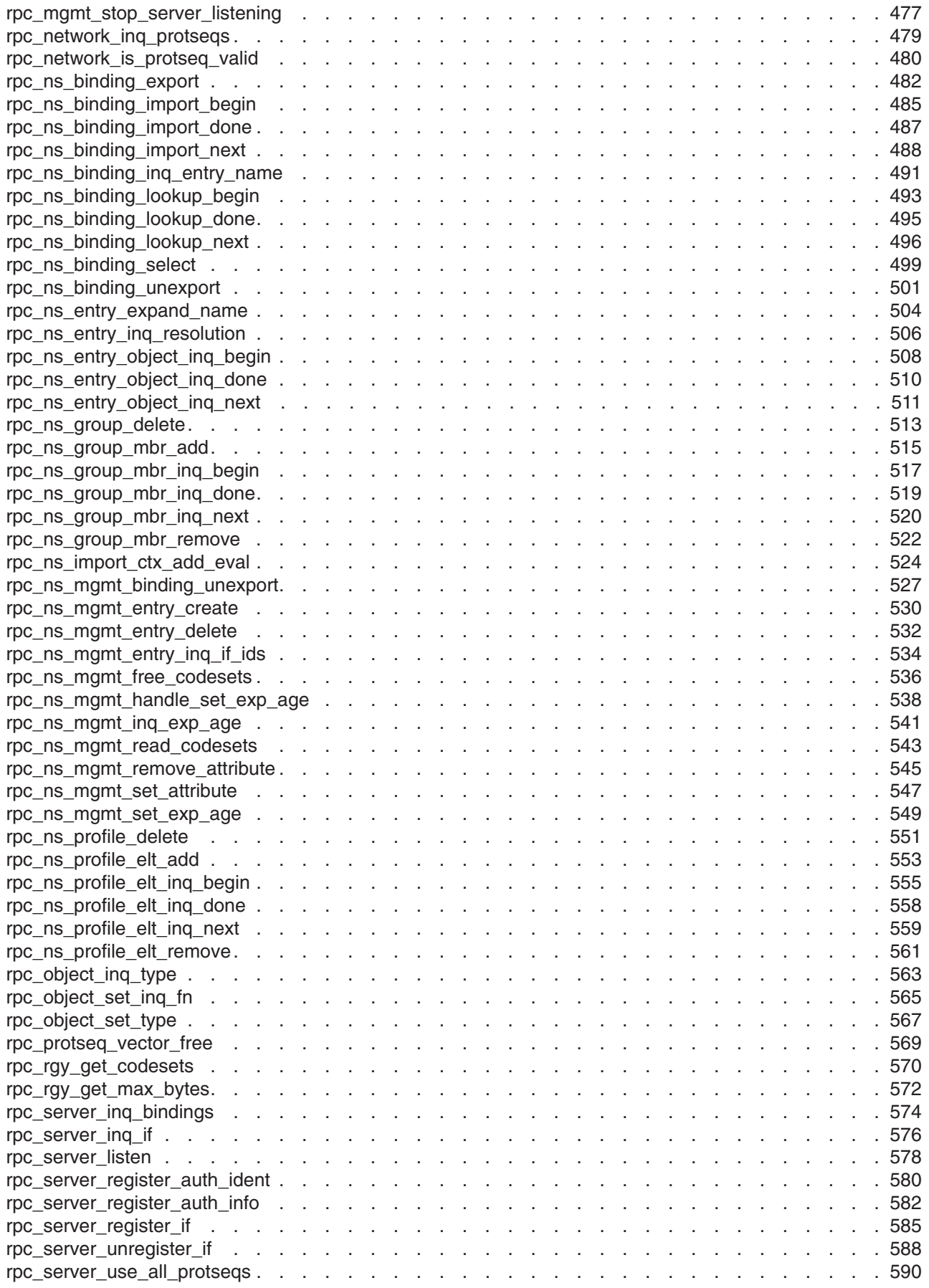

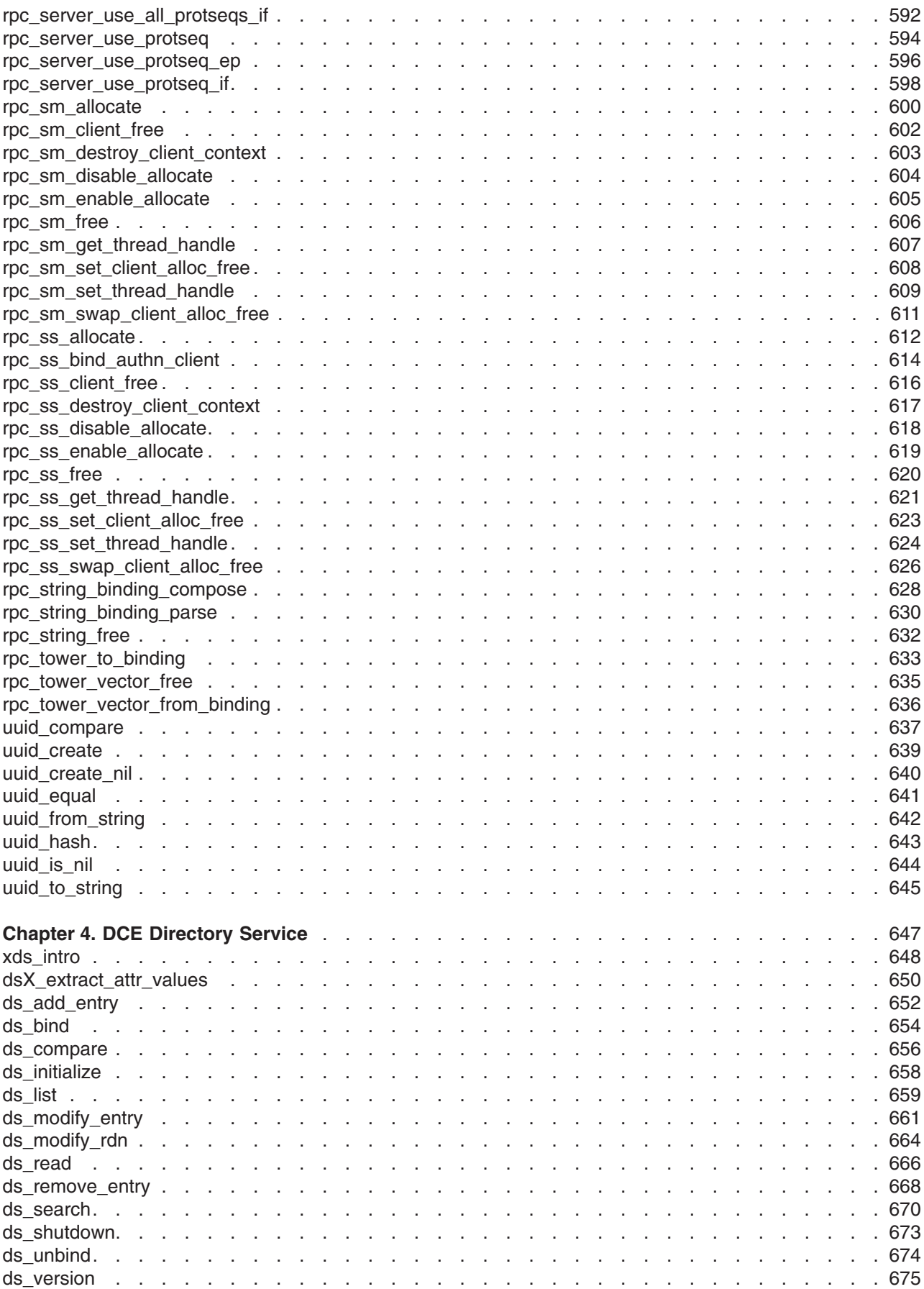

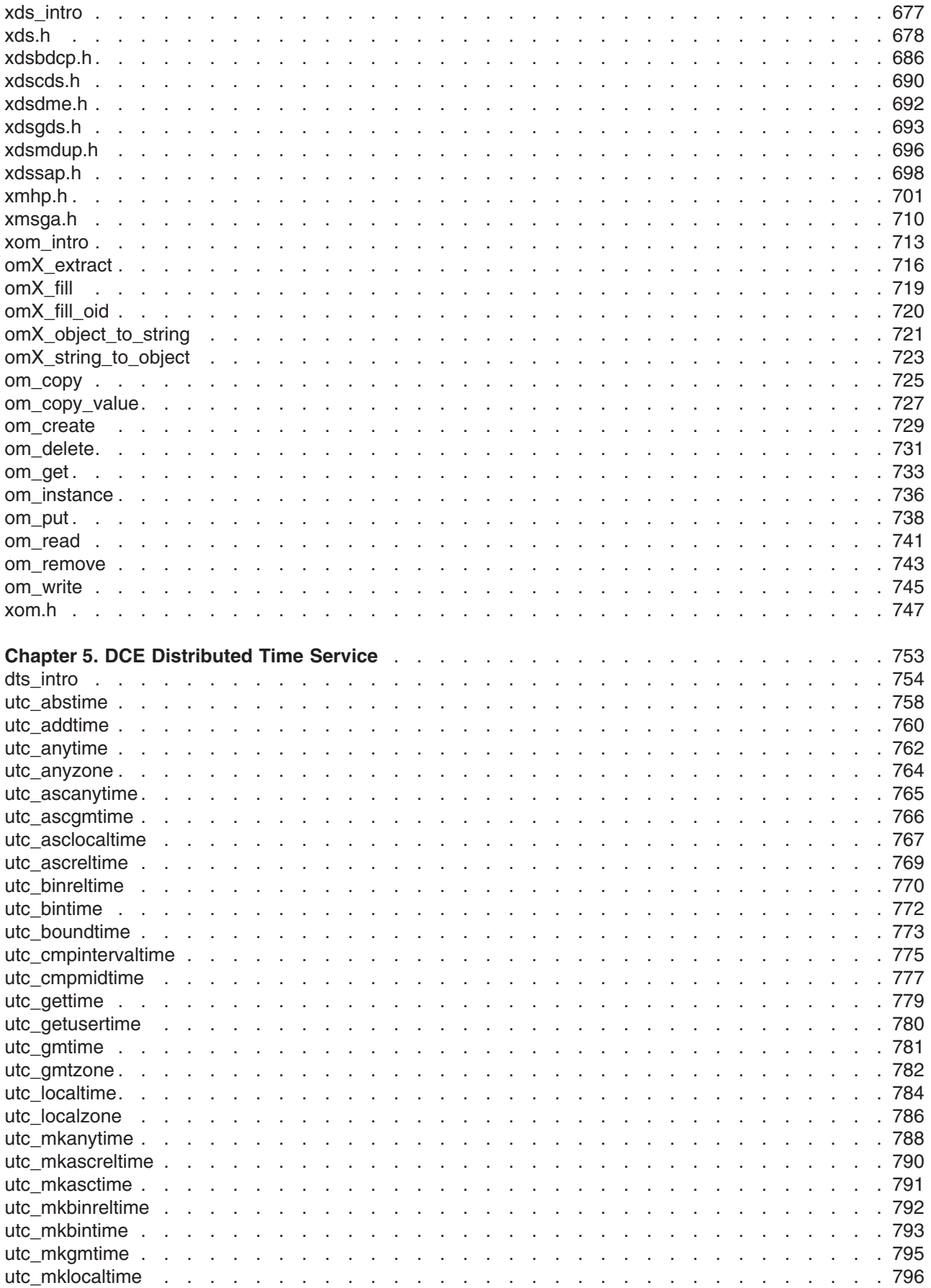

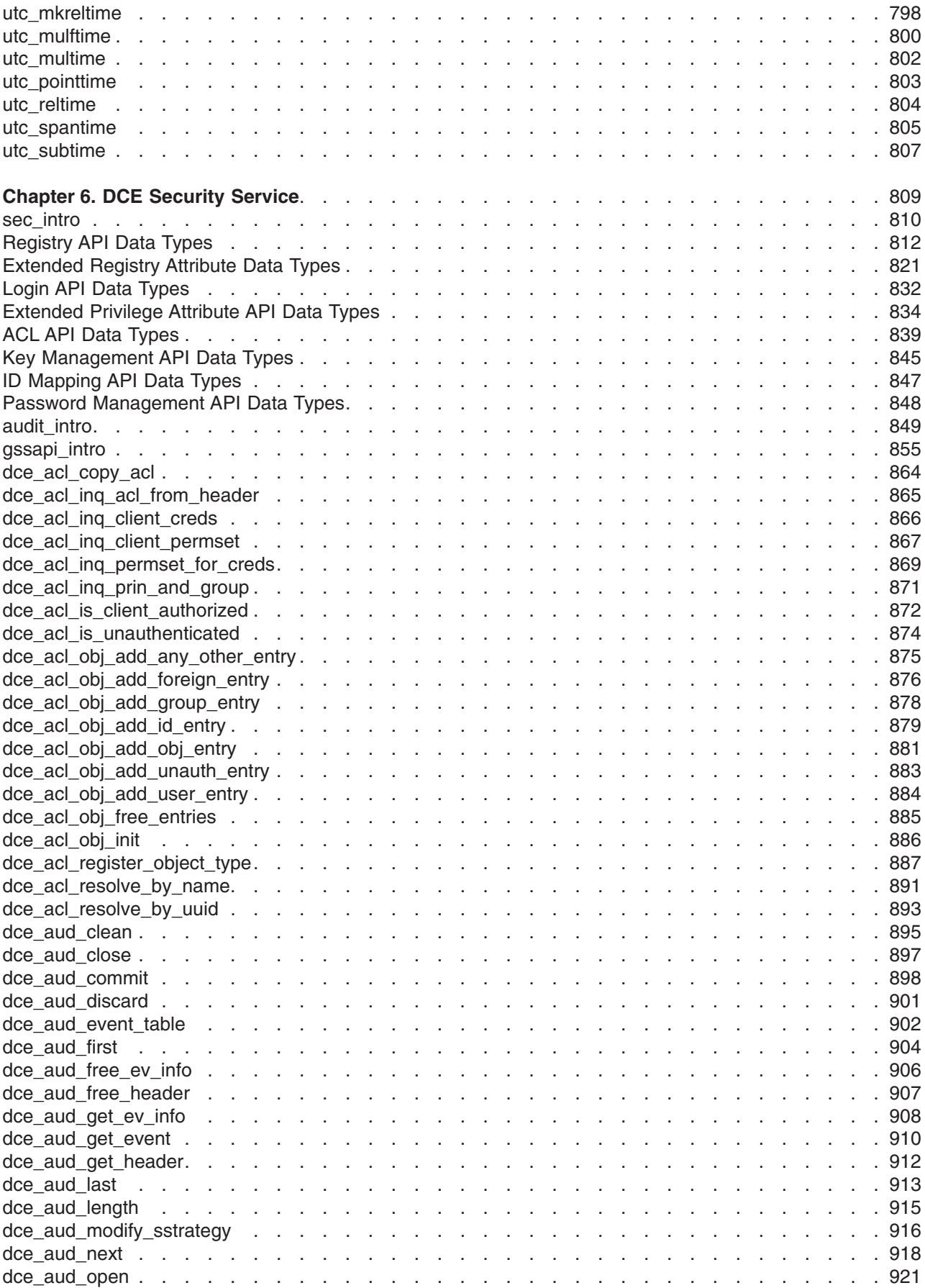

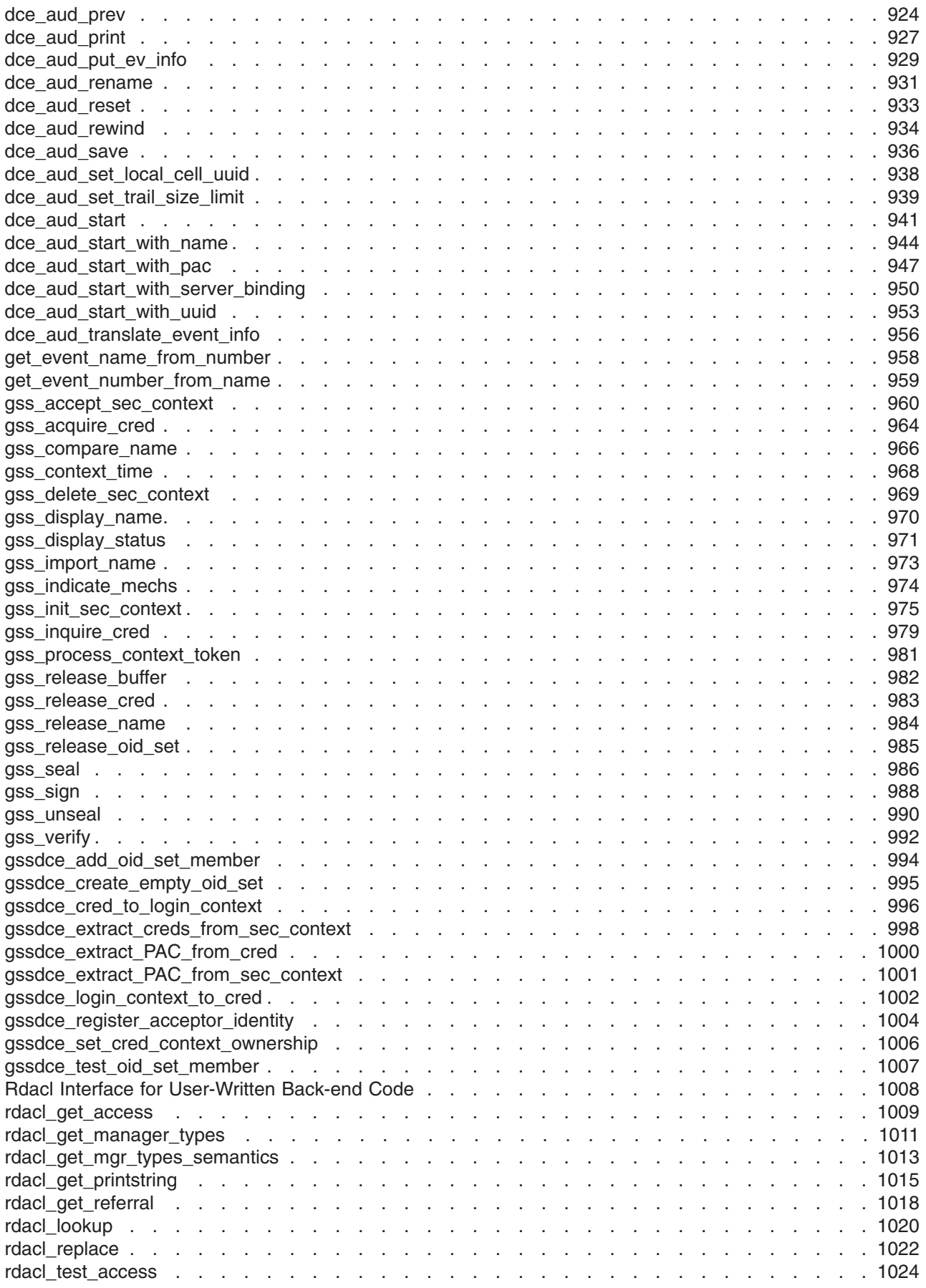

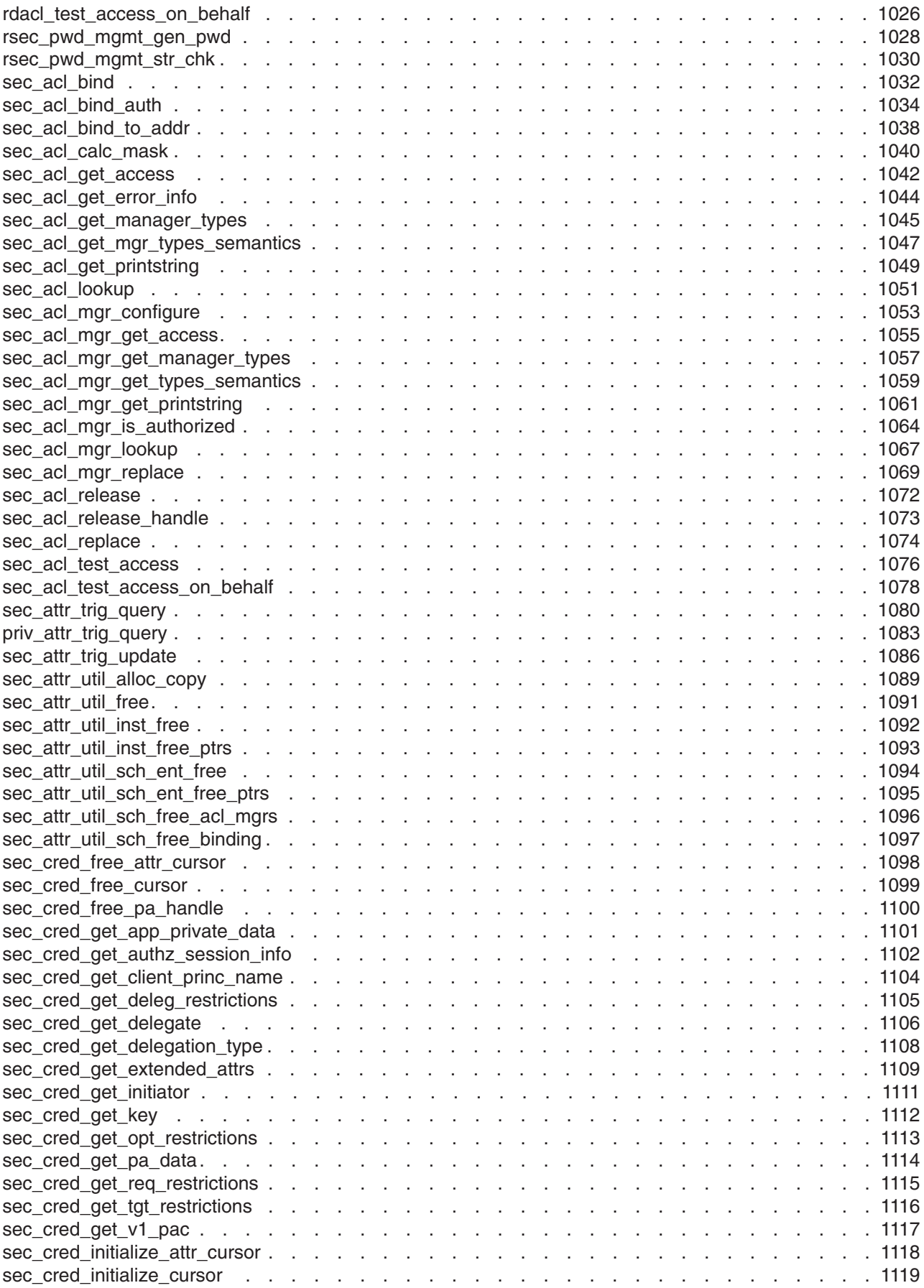

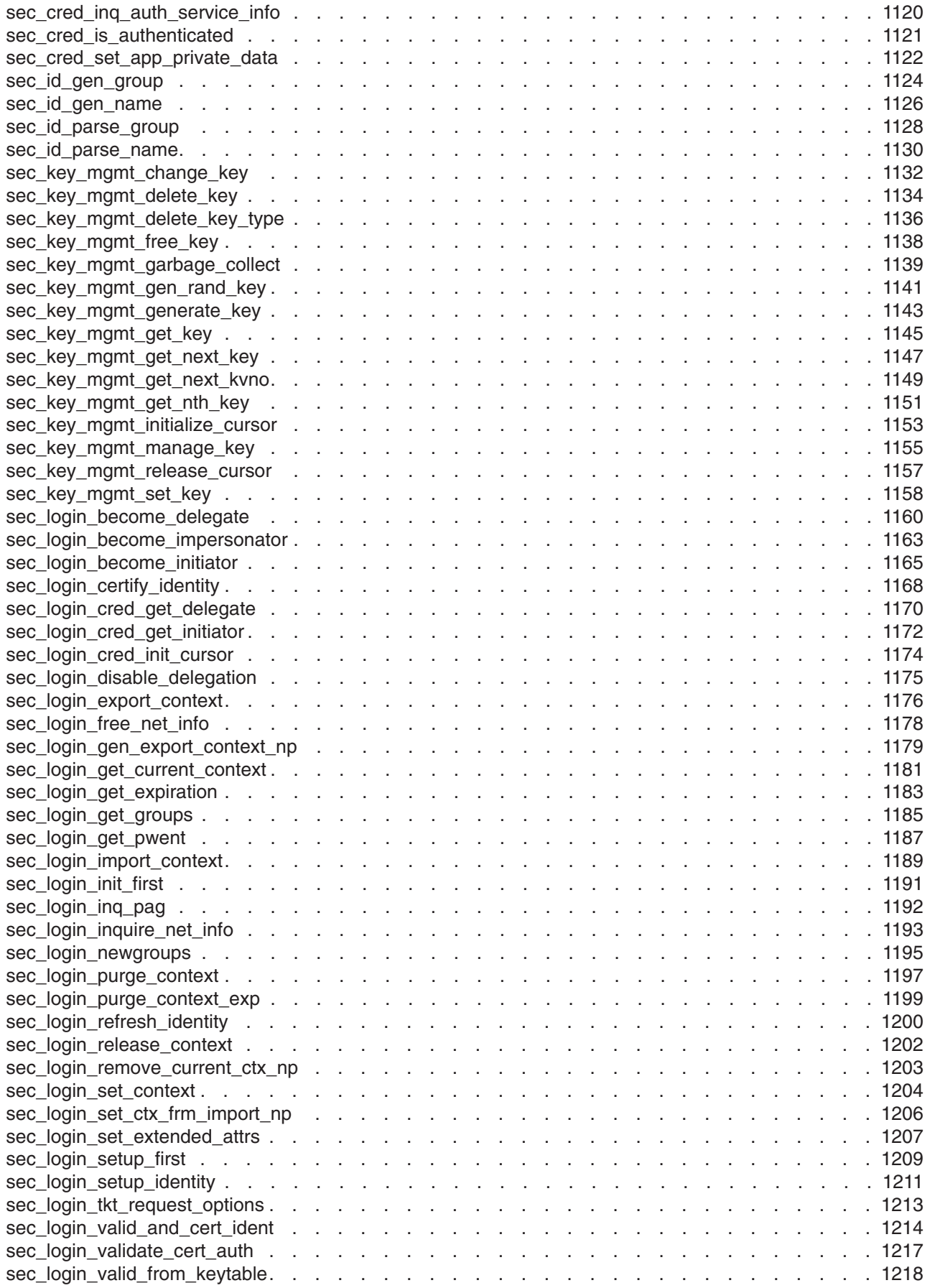

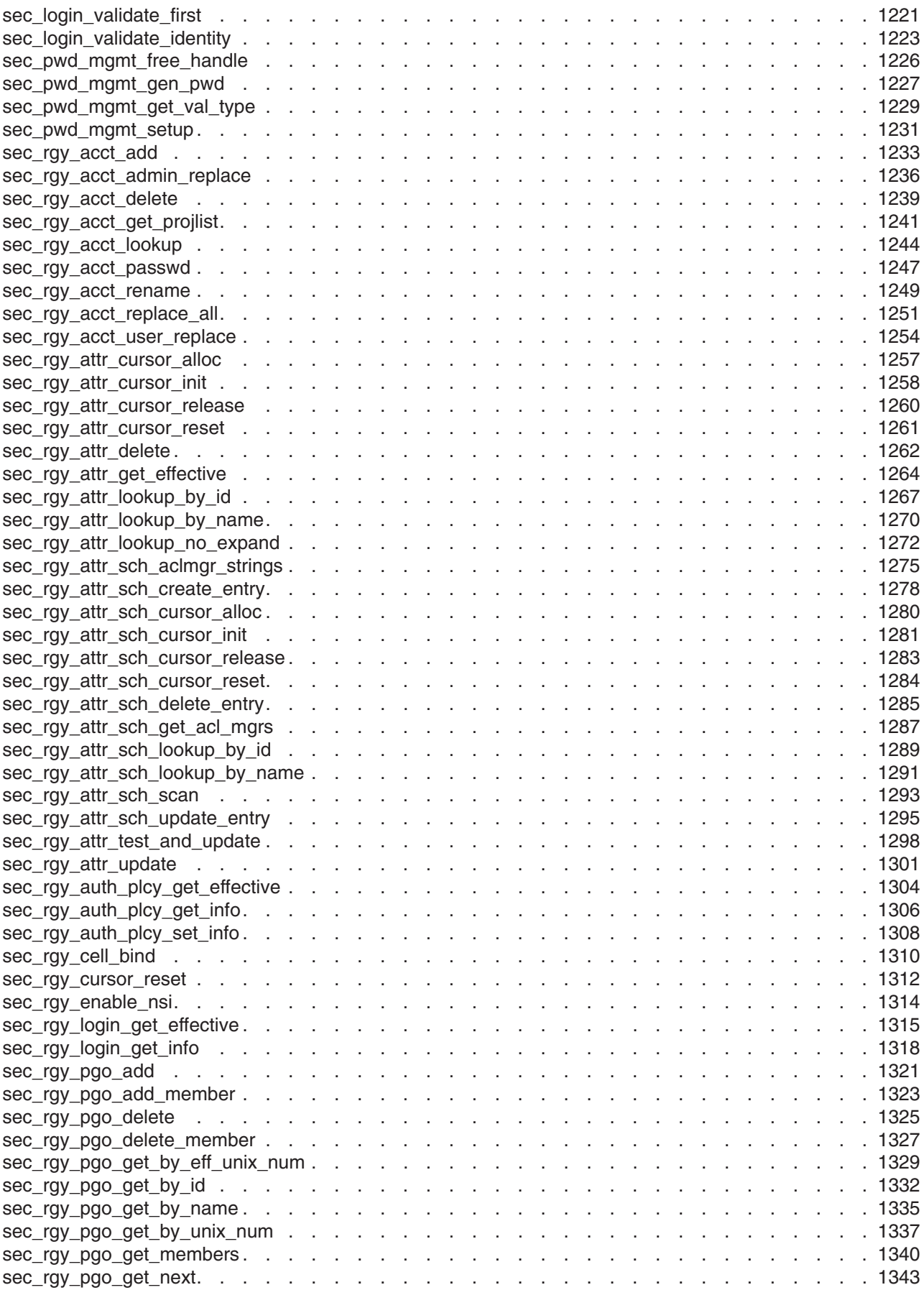

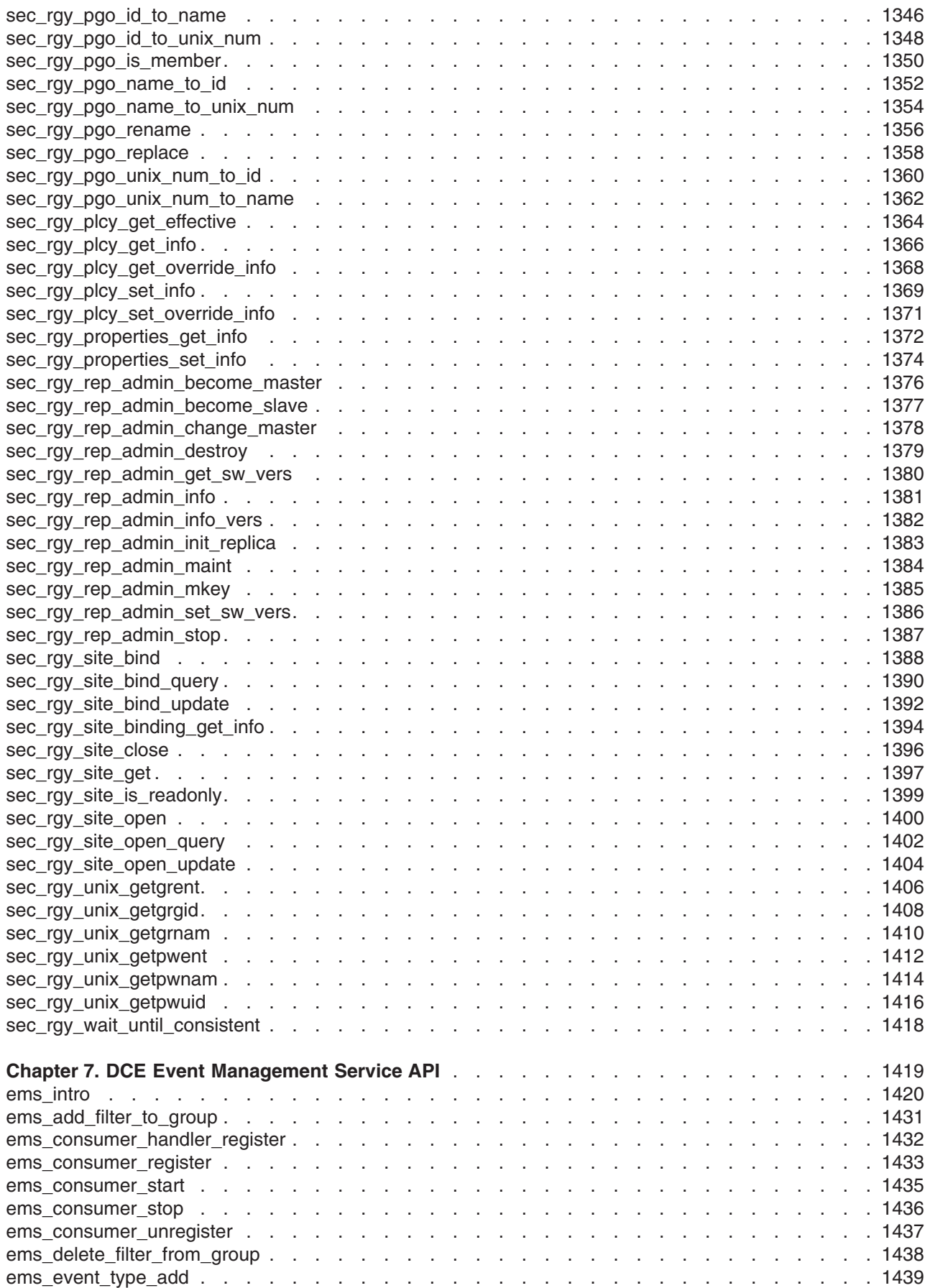

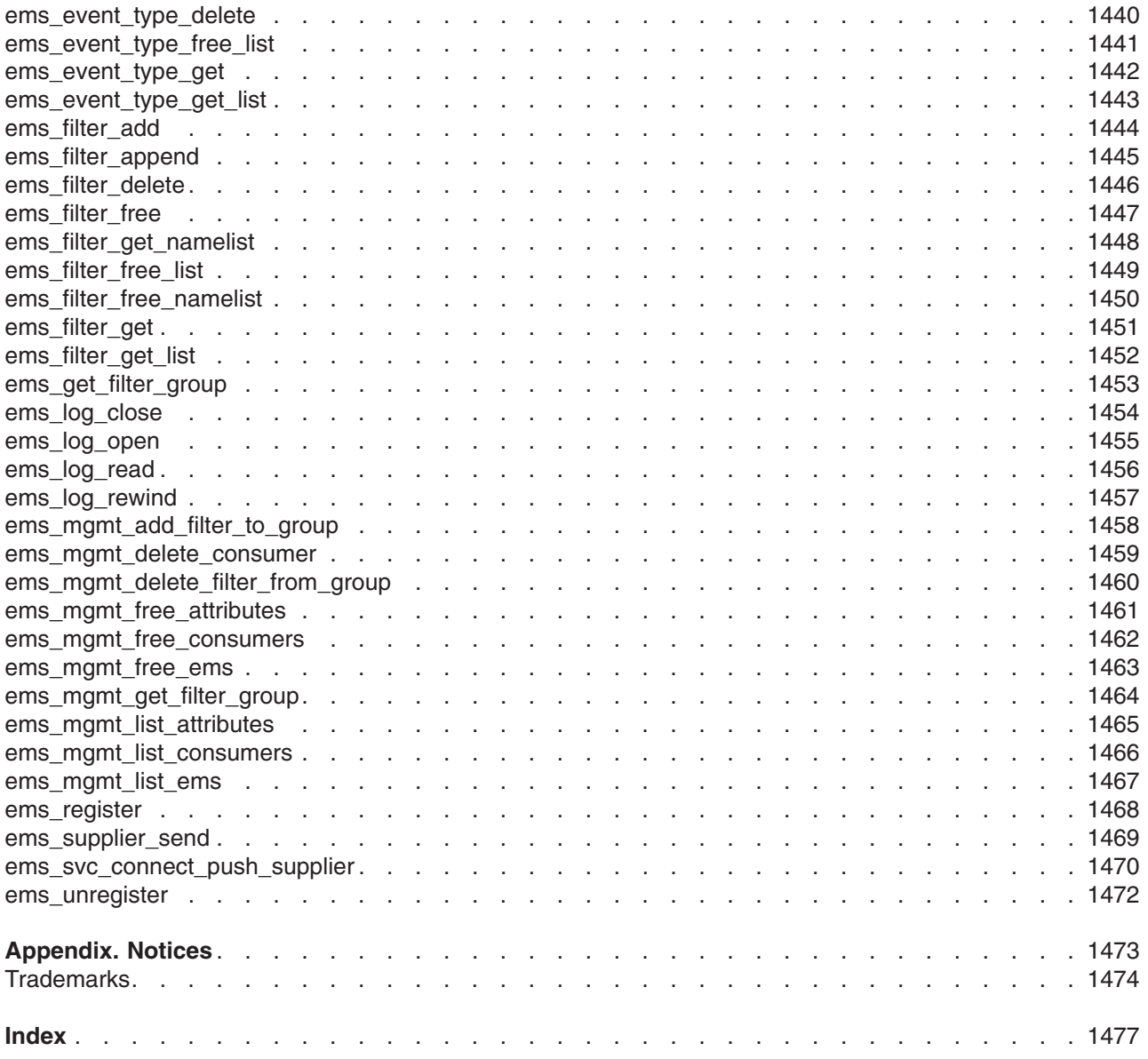

# <span id="page-20-0"></span>**Preface**

The *IBM DCE Version 3.2 for AIX and Solaris: Application Development Reference* provides complete and detailed reference information to help application programmers use the correct syntax for Distributed Computing Environment (DCE) calls when writing AIX<sup>®</sup> or Solaris applications for a distributed computing environment.

## **Audience**

This reference is written for application programmers with AIX or Solaris operating system and C language experience who want to develop and write applications to run on DCE. It does not assume that you have prior knowledge of, or experience with, designing and writing distributed applications using the Open .<br>Software Foundation's (OSF)<sup>®</sup> Distributed Computing Environment (DCE) services. Ideally, you should be able to perform the following:

- Edit, browse, and copy files
- Print files
- Write, compile, link, debug, and run C programs.

A good working knowledge and understanding of the following would also be helpful:

- Structured programming techniques
- Computer communications over a network using Transmission Control Protocol (TCP) and User Datagram Protocol (UDP)
- Concepts behind a distributed application.

## **Purpose**

The purpose of this document is to assist application programmers when writing  $AIX^{\circledcirc}$  or Solaris applications for IBM® DCE. After reading this manual, application programmers should be able to use the correct syntax for DCE calls.

## **Document Usage**

This document is organized into seven chapters.

- For DCE Routines, see Chapter 1.
- For DCE Threads, see Chapter 2.
- For DCE Remote Procedure Call, see Chapter 3.
- For DCE Directory Service, see Chapter 4.
- For DCE Distributed Time Service, see Chapter 5.
- For DCE Security Service, see Chapter 6.
- For DCE Event Management Service, see Chapter 7.

## **Related Documents**

For additional information about the Distributed Computing Environment, refer to the following documents:

- v *IBM DCE Version 3.2 for AIX and Solaris: Introduction to DCE*
- v *IBM DCE Version 3.2 for AIX and Solaris: Administration Commands Reference*
- v *IBM DCE Version 3.2 for AIX and Solaris: Administration Guide—Introduction*
- v *IBM DCE Version 3.2 for AIX and Solaris: Administration Guide—Core Components*
- v *OSF DCE GDS Administration Guide and Reference*
- <span id="page-21-0"></span>v *IBM DCE Version 3.2 for AIX and Solaris: Application Development Guide—Introduction and Style Guide*
- v *IBM DCE Version 3.2 for AIX and Solaris: Application Development Guide—Core Components*
- v *IBM DCE Version 3.2 for AIX and Solaris: Application Development Guide—Directory Services*
- v *OSF DCE/File-Access Administration Guide and Reference*
- v *OSF DCE/File-Access User's Guide*
- v *IBM DCE Version 3.2 for AIX and Solaris: Problem Determination Guide*
- v *OSF DCE Testing Guide*
- v *OSF DCE/File-Access FVT User's Guide*
- v *Application Environment Specification/Distributed Computing*
- v *IBM DCE Version 3.2 for AIX: Release Notes*
- v *IBM DCE Version 3.2 for Solaris: Release Notes*

For a detailed description of DCE 3.2 for AIX and Solaris documentation, see *IBM DCE Version 3.2 for AIX and Solaris: Introduction to DCE*.

## **Typographic and Keying Conventions**

This guide uses the following typographic conventions:

- **Bold Bold** words or characters represent system elements that you must use literally, such as commands, options, and pathnames.
- *Italic Italic* words or characters represent variable values that you must supply. *Italic* type is also used to introduce a new DCE term.

## **Constant width**

Examples and information that the system displays appear in constant width typeface.

- **[ ]** Brackets enclose optional items in format and syntax descriptions.
- **{ }** Braces enclose a list from which you must choose an item in format and syntax descriptions.
- **|** A vertical bar separates items in a list of choices.
- **< >** Angle brackets enclose the name of a key on the keyboard.
- **...** Horizontal ellipsis points indicate that you can repeat the preceding item one or more times.

#### *dcelocal*

The OSF variable *dcelocal* in this document equates to the AIX or Solaris value **/opt/dcelocal**.

## *dceshare*

The OSF variable *dceshare* in this document equates to the AIX or Solaris value **/opt/dcelocal**.

This guide uses the following keying conventions:

## **<Ctrl-x> or** |**x**

The notation <**Ctrl-x**> or  $\hat{X}$  followed by the name of a key indicates a control character sequence. For example, **<Ctrl-C>** means that you hold down the control key while pressing **<C>**.

#### **<Return>**

The notation **<Return>** refers to the key on your terminal or workstation that is labeled with the word Return or Enter, or with a left arrow.

## **Pathnames of Directories and Files in DCE Documentation**

For a list of the pathnames for directories and files referred to in this guide, see the *IBM DCE Version 3.2 for AIX and Solaris: Administration Guide—Introduction* and the *OSF DCE Testing Guide*.

<span id="page-22-0"></span>**Chapter 1. DCE Routines**

## <span id="page-23-0"></span>**dce\_intro**

## **Purpose**

Introduction to the DCE routines

## **Description**

The DCE routines provide several facilities that are applicable across more than one DCE component. They can be divided into the following major areas:

## **DCE Attribute Interface Routines**

These routines allow applications to define and access attribute types (schema entries) in a schema of your choice. They are based on the extended registry attribute (ERA) interface, which defines and accesses attribute types in the register database schema.

For more information about the individual attribute interface routines, see the **dce attr intro(3dce)** reference page.

## **DCE Configuration Routines**

These routines return information based on the contents of the local DCE configuration file, which is created during the DCE cell-configuration or machine-configuration process.

For more information about the various individual configuration routines, see the **dce\_config\_intro(3dce)** reference page.

## **DCE Backing Store Routines**

These routines allow you to maintain typed data between program invocations. The backing store routines can be used in servers, in clients or in standalone programs that do not involve remote procedure calls (RPCs).

For more information about the individual backing store routines, see the **dce db intro(3dce)** reference page.

## **DCE Messaging Interface Routines**

These routines give you access to message catalogs, to specific message texts and message IDs, and to in-memory message tables.

For more information about the individual messaging interface routines, see the **dce\_msg\_intro(3dce)** reference page.

## **DCE Server Routines**

These routines are used by servers to register themselves with DCE. This includes RPC runtime, the local endpoint mapper, and the namespace. Routines are also available to set up DCE security so that servers can receive and invoke authenticated RPCs.

For more information about the individual server routines, see the **dce\_server\_intro(3dce)** reference page.

## **DCE Serviceability Routines**

These routines are intended for use by servers that export the serviceability interface defined in **service.idl**. There are also a set of DCE serviceability macros can be used for diagnostic purposes, and to create a serviceability handle.

For more information about the individual serviceability routines, see the **dce svc intro(3dce)** reference page. For more information about the individual DCE serviceability macros, see the **DCE\_SVC\_INTRO(3dce)** reference page.

## **DCE Host Daemon Application Programming Interface**

These routines give management applications remote access to various data, servers, and services on DCE hosts.

For more information about the individual host daemon application programming interface routines, see the **dced\_intro(3dce)** reference page.

## <span id="page-25-0"></span>**dce\_attr\_intro**

## **Purpose**

Introduction to the DCE attribute interface routines

## **Description**

The DCE attribute interface API allows applications to define and access attributes types (schema entries) in a schema of your choice. It is based on the extended registry attribute (ERA) interface, which defines and accesses attribute types in the registry database schema. Except for the binding methods, the two APIs are similar.

Note however, that the extended registry attribute API provides routines to create attribute types in the registry schema, to create and manipulate attribute instances, and to attach those instances to objects. The DCE attribute interface in its current state provides calls only to create attribute types.

## **The DCE Attribute Interface Routines**

The DCE attribute interface consists of the following routines:

## **dce\_attr\_sch\_aclmgr\_strings**

Returns printable ACL strings associated with an ACL manager protecting a schema object.

## **dce\_attr\_sch\_bind()**

Returns an opaque handle of type **dce\_attr\_sch\_handle\_t** to a schema object specified by name and sets authentication and authorization parameters for the handle.

## **dce\_attr\_sch\_bind\_free()**

Releases an opaque handle of type **dce\_attr\_sch\_handle\_t**.

## **dce\_attr\_sch\_create\_entry()**

Creates a schema entry in a schema bound to with **dce\_attr\_sch\_bind()**.

## **dce\_attr\_sch\_update\_entry()**

Updates a schema entry in a schema bound to with **dce\_attr\_sch\_bind()**.

## **dce\_attr\_sch\_delete\_entry()**

Deletes a schema entry in a schema bound to with **dce\_attr\_sch\_bind()**.

## **dce\_attr\_sch\_scan()**

Reads a specified number of schema entries.

## **dce\_attr\_sch\_cursor\_init()**

Allocates resources to and initializes a cursor used with **dce\_attr\_sch\_scan()**. The **dce attr sch\_cursor\_init()** routine makes a remote call that also returns the current number of schema entries in the schema.

## **dce\_attr\_sch\_cursor\_alloc()**

Allocates resources to a cursor used with **dce\_attr\_sch\_scan()**. The **dce attr sch cursor alloc()** routine is a local operation.

## **dce\_attr\_sch\_cursor\_release()**

Releases states associated with a cursor created by **dce\_attr\_sch\_cursor\_alloc()** or **dce\_attr\_sch\_cursor\_init()**.

## **dce\_attr\_sch\_cursor\_reset()**

Reinitializes a cursor used with **dce\_attr\_sch\_scan()**. The reset cursor can then be reused without releasing and reallocating.

## **dce\_attr\_sch\_lookup\_by\_id()**

Reads a schema entry identified by attribute type UUID.

## **dce\_attr\_sch\_lookup\_by\_name()**

Reads a schema entry identified by attribute name.

## **dce\_attr\_sch\_get\_acl\_mgrs()**

Retrieves the manager types of the ACLs protecting objects dominated by a named schema.

## **dce\_attr\_sch\_aclmgr\_strings()**

Returns printable ACL strings associated with an ACL manager protecting a schema object.

## **Data Types and Structures**

## **dce\_attr\_sch\_handle\_t**

An opaque handle to a schema object. Use **dce\_attr\_sch\_bind()** to acquire the handle.

## **dce\_attr\_component\_name\_t**

A pointer to a character string used to further specify a schema object.

## **dce\_bind\_auth\_info\_t**

An enumeration that defines whether or not the binding is authenticated. This data type is defined exactly as the **sec attr bind auth info** t data type in the ERA interface. See the **sec\_intro(3sec)** reference page for more information on **sec\_attr\_bind\_auth\_info\_t**.

## **dce\_attr\_schema\_entry\_t**

A structure that defines a complete attribute entry for the schema catalog. This data type is defined exactly as the **sec\_attr\_schema\_entry\_t** data type in the ERA interface. See the **sec\_intro(3sec)** reference page for more information on **sec\_attr\_schema\_entry\_t**.

## **dce\_attr\_cursor\_t**

A structure that provides a pointer into a database and is used for multiple database operations. This cursor must minimally represent the object indicated by **dce\_attr\_sch\_handle\_t**. The cursor may additionally represent an entry within that schema.

## **dce\_attr\_schema\_entry\_parts\_t**

A 32-bit bitset containing flags that specify the schema entry fields that can be modified on a schema entry update operation. This data type is defined exactly as the

**sec\_attr\_schema\_entry\_parts\_t** data type in the ERA interface. See the **sec\_intro(3sec)** reference page for more information on **sec\_attr\_schema\_entry\_parts\_t**.

## <span id="page-27-0"></span>**dce\_cf\_intro**

## **Purpose**

Introduction to the DCE configuration routines

## **Description**

The DCE configuration routines return information based on the contents of the local DCE configuration file, which is created during the DCE cell-configuration or machine-configuration process. A configuration file is located on each DCE machine; it contains the host's name, the primary name of the cell in which the host is located, and any aliases for that cell name.

The configuration routines can also be used to get the following additional information corollary to the host name:

- The host's principal name
- Binding information to the host

The configuration file on machines that belong to internationalized DCE cells also contains the pathname to the code set registry object file on the host.

The security service component on each DCE machine must be able to find out, by strictly local means, its machine's host name, the host machine's principal name, and its cell's name. The DCE configuration routines exist primarily to enable security components to do these things. But because this information can be useful to DCE applications as well, these routines are made available as part of the general application programming interface.

Note that *host name* as used throughout this section refers to the *DCE host name* (that is, the machine's **/.../***cellname***/** *host\_directory***/** *hostname* entry in the CDS namespace), and not, for example, its Domain Name Service (DNS) host name, which could be quite different from the DCE name.

The DCE configuration routines are as follows:

## **dce\_cf\_binding\_entry\_from\_host()**

Returns the host binding entry name.

## **dce\_cf\_dced\_entry\_from\_host()**

Returns the **dced** entry name on a host.

## **dce\_cf\_find\_name\_by\_key()**

Returns a string tagged by key (this is a lower-level utility routine that is used by the others).

## **dce\_cf\_find\_names\_by\_key()**

Returns an array of strings tagged by keys.

## **dce\_cf\_free\_cell\_aliases()**

Frees a list of cell aliases for a cell.

## **dce\_cf\_get\_cell\_aliases()**

Returns a list of cell aliases for a cell.

## **dce\_cf\_get\_cell\_name()**

Returns the primary cell name for the local cell.

## **dce\_cf\_get\_csrgy\_filename()**

Returns the pathname of the local code set registry object file.

## **dce\_cf\_get\_host\_name()**

Returns the host name relative to a local cell.

**dce\_cf\_prin\_name\_from\_host()** Returns the host's principal name.

- **dce\_cf\_profile\_entry\_from\_host** Returns the host's profile entry.
- **dce\_cf\_same\_cell\_name()** Indicates whether or not two cell names refer to the same cell.

## **Files**

*dcelocal/***/dce\_cf.db**

The machine's local DCE configuration file (where *dcelocal* is usually something like **/opt/dcelocal**).

The format of the configuration file is as follows:

Each of the entries is tagged with its own identifier, which must be the first nonblank token on a line that does not begin with a **#** (number sign) comment character. The second token on a line is assumed to be the name associated with the tag that was detected in front of it.

For example, **cellname** and **hostname** are tags, identifying the cell name and host name, respectively, for the machine on which the configuration file is located. A sample configuration file could have the following contents, which would identify the host **brazil** in the **osf.org** cell:

cellname /.../osf.org hostname hosts/brazil

Text characterized by the following is ignored:

- Garbage lines (lines that do not conform to the previously described format)
- Leading and trailing spaces in lines
- Additional tokens appearing on a line after the second token

The configuration file should be writable only by privileged users, and readable by all.

# **Output**

The DCE configuration routines return names without global or cell-relative prefixes, such as the following:

*host\_directory***/***hostname*

or

*principalname*

where *host\_directory* is usually **hosts**.

However, the DCE Name Service Interface (NSI) routines require names passed to them to be expressed either in a cell-relative form or as global names. Cell-relative names have the following form:

**/.:/***host\_directory***/** *hostname*

Global names, with the global root prefix **/.../** and the cell name, have the following form:

**/.../***cellname***/** *host\_directory***/** *hostname*

## **dce\_cf\_intro(3dce)**

Therefore, an application must add either the cell-relative prefix (**/.:/**) or correct global prefix (**/.../***cellname*) to any name it receives from a DCE configuration routine before it passes the name to an NSI routine. (NSI routines all have names beginning with **rpc\_ns\_**). For example, the name *host\_directory***/** *hostname* would become the following, if expressed in cell-relative form:

**/.:/***hosts***/** *hostname*

The cell-relative form of the name *principalname* would be

**/.:/sec/principals/***principalname*

where *hostname* and *principalname* are the host's name and principal name, respectively.

## **Related Information**

Functions: **dce\_cf\_binding\_entry\_from\_host(3dce)**, **dce\_cf\_dced\_entry\_from\_host(3dce)**, **dce\_cf\_find\_name\_by\_key(3dce)**,

**dce\_cf\_find\_names\_by\_key(3dce)**, **dce\_cf\_free\_cell\_aliases(3dce)**, **dce\_cf\_get\_cell\_aliases(3dce)**, **dce\_cf\_get\_cell\_name(3dce)**, **dce\_cf\_get\_csrgy\_filename(3dce)**, **dce\_cf\_get\_host\_name(3dce)**, **dce\_cf\_prin\_name\_from\_host(3dce)**, **dce\_cf\_profile\_entry\_from\_host(3dce)**, **dce\_cf\_same\_cell\_name(3dce)**.

Books: *IBM DCE Version 3.2 for AIX and Solaris: Application Development Guide—Core Components*, *IBM DCE Version 3.2 for AIX and Solaris: Administration Commands Reference*.

## <span id="page-30-0"></span>**dce\_db\_intro**

## **Purpose**

Introduction to the DCE backing store interface

# **Description**

The DCE backing store interface allows you to maintain typed data between program invocations. For example, you might store application-specific configuration data in a backing store, and then retrieve it from the backing store when the application restarts. The backing store routines can be used in servers, in clients or in standalone programs that do not involve remote procedure calls (RPCs). A program can have more than one backing store open at the same time.

Sometimes the backing store is called a database. For instance, the associated IDL file is **dce/database.idl**, and the name of the backing store routines begin with **dce db**. The backing store is, however, not a full-fledged database in the conventional sense, and it has no support for SQL or for any other query system.

## **Backing Store Data**

The backing store interface provides for the tagged storage and retrieval of typed data. The tag (or retrieval key) can be either a UUID or a standard C string. For a specific backing store, the data type must be specified at compile time, and is established through the IDL encoding services. Each backing store can contain only a single data type.

Each data item (also called a data object or data record) consists of the data stored by a single call to a storage routine (**dce\_db\_store()**, **dce\_db\_store\_by\_name()**, or **dce\_db\_store\_by\_uuid()**). Optionally, data items can have headers. If a backing store has been created to use headers, then every data item must have a header. For a description of the data item header, see the section in this reference page entitled **Data Types and Structures**.

## **Encoding and Decoding in the Backing Store**

When an RPC sends data between a client and a server, it serializes the user's data structures by using the IDL encoding services (ES), described in the *IBM DCE Version 3.2 for AIX and Solaris: Application Development Guide*.

The backing store uses this same serialization scheme for encoding and decoding, informally called *pickling*, when storing data structures to disk. The IDL compiler, **idl**, writes the routine that encodes and decodes the data.

This routine is passed to **dce db open()**, remembered in the handle, and used by the store and fetch routines:

- dce db fetch()
- v **dce\_db\_fetch\_by\_name()**
- v **dce\_db\_fetch\_by\_uuid()**
- v **dce\_db\_header\_fetch()**
- dce db store()
- v **dce\_db\_store\_by\_name()**
- v **dce\_db\_store\_by\_uuid()**

## **Memory Allocation**

When fetching data, the encoding services allocate memory for the data structures that are returned. These services accept a structure, and use **rpc\_sm\_allocate()** to provide additional memory needed to hold the data.

## **dce\_db\_intro(3dce)**

The backing store library does not know what memory has been allocated, and therefore cannot free it. For fetch calls that are made from a server stub, this is not a problem, since the memory is freed automatically when the server call terminates. For fetch calls that are made from a nonserver, the programmer is responsible for freeing the memory.

Programs that call the fetch or store routines, such as **dce\_db\_fetch()**, outside of a server operation (for instance, if a server does some backing store initialization, or in a standalone program) must call **rpc\_sm\_enable\_allocate()** first.

## **The Backing Store Routines**

Many of the backing store routines appear in three versions: plain, by name, and by UUID. The plain version will work with backing stores that were created to be indexed either by name, or by UUID, while the restricted versions accept only the matching type. It is advantageous to use the restricted versions when they are appropriate, because they provide type checking by the compiler, as well as visual clarity of purpose.

The backing store routines are as follows, listed in alphabetical order:

## **dce\_db\_close()**

Frees the handle returned by **dce db open()**. It closes any open files and releases all other resources associated with the backing store.

#### **dce\_db\_delete()**

Deletes an item from a backing store that is indexed by name or by UUID. The key's type must match the flag that was used in **dce\_db\_open()**.

#### **dce\_db\_delete\_by\_name()**

Deletes an item only from a backing store that is indexed by name.

#### **dce\_db\_delete\_by\_uuid()**

Deletes an item only from a backing store that is indexed by UUID.

#### **dce\_db\_fetch()**

Retrieves data from a backing store that is indexed by name or by UUID. The key's type must match the flag that was used in **dce\_db\_open()**.

#### **dce\_db\_fetch\_by\_name()**

Retrieves data only from a backing store that is indexed by name.

## **dce\_db\_fetch\_by\_uuid()**

Retrieves data only from a backing store that is indexed by UUID.

#### **dce\_db\_free()**

Releases the data supplied from a backing store.

## **dce\_db\_header\_fetch()**

Retrieves a header from a backing store.

#### **dce\_db\_inq\_count()**

Returns the number of items in a backing store.

#### **dce\_db\_iter\_done()**

Terminates and iteration operation initiated by **dce\_db\_iter\_start()**. It should be called when iteration is done.

## **dce\_db\_iter\_next()**

Returns the key for the next item from a backing store that is indexed by name or by UUID. The **db\_s\_no\_more** return value indicates that there are no more items.

#### **dce\_db\_iter\_next\_by\_name()**

Returns the key for the next item only from a backing store that is indexed by name. The **db** s no more return value indicates that there are no more items.

## **dce\_db\_iter\_next\_by\_uuid()**

Returns the key for the next item only from a backing store that is indexed by UUID. The **db\_s\_no\_more** return value indicates that there are no more items.

#### **dce\_db\_iter\_start()**

Prepares for the start of iteration.

#### **dce\_db\_lock()**

Locks a backing store. A lock is associated with an open backing store's handle. The storage routines, **dce\_db\_store()**, **dce\_db\_store\_by\_name()**, and **dce\_db\_store\_by\_uuid()**, all acquire the lock before updating.

#### **dce\_db\_open()**

Creates a new backing store or opens an existing one. The backing store is identified by a filename. Flags allow you to

- Create a new backing store, or open an existing one.
- Create a new backing store indexed by name, or indexed by UUID.
- Open an existing backing store read/write, or read-only.
- Use the standard data item header, or not.

The routine returns a handle by which subsequent routines can reference the opened backing store.

#### **dce\_db\_std\_header\_init()**

Initializes a standard backing store header retrieved by **dce\_db\_header\_fetch()**. It only places the values into the header, and does not write into the backing store.

#### **dce\_db\_store()**

Stores a data item into a backing store that is indexed by name or by UUID. The key's type must match the flag that was used in **dce db open()**.

#### **dce\_db\_store\_by\_name()**

Stores a data item only into a backing store that is indexed by name.

#### **dce\_db\_store\_by\_uuid()**

Stores a data item only into a backing store that is indexed by UUID.

#### **dce\_db\_unlock()**

Unlocks a backing store.

## **Data Types and Structures**

#### **dce\_db\_handle\_t**

An opaque handle to a backing store. Use **dce\_db\_open()** to acquire the handle.

#### **dce\_db\_header\_t**

The data structure that defines a standard backing store header for data items. Use **dce db header fetch()** to retrieve it from a backing store and **dce db std header init()** to initialize it.

## **dce\_db\_convert\_func\_t**

An opaque pointer to the data conversion function to be used when storing or retrieving data. This function is specified as an argument to **dce db open()** at open time. It converts between native format and on-disk (serialized) format. It is generated from the IDL file by the IDL compiler.

## **Cautions**

You can not use conformant arrays in objects stored to a backing store. This is because the idl-generated code that encodes (pickles) the structure has no way to predict or detect the size of the array. When the object is fetched, there will likely be insufficient space provided for the structure, and the array's data will destroy whatever is in memory after the structure.

## **dce\_db\_intro(3dce)**

## **Files**

**database.idl**

**database.h**

**db.h**

**dbif.h**

# **Related Information**

Books: *IBM DCE Version 3.2 for AIX and Solaris: Application Development Guide*

## <span id="page-34-0"></span>**dce\_msg\_intro**

## **Purpose**

Introduction to the DCE messaging interface

# **Description**

All DCE message texts are assigned a unique message ID. This is a 32-bit number, with the special value of all-bits-zero reserved to indicate success. All other numbers are divided into a technology/component that identifies the message catalog, and an index into the catalog.

All messages for a given component are stored in a single message catalog generated by the **sams** utility when the component is built. (The messages may also be compiled into the application code, rendering the successful retrieval of message text independent of whether or not the message catalogs were correctly installed.)

In typical use, a message is first retrieved from a message catalog, allowing localization to occur. If this fails, the default message is retrieved from an in-memory table. If this fails, a fallback text identifying the message number is generated. The two most useful routines, **dce error ing text()** and **dce msg\_get()**, and the DCE **printf** routines follow these rules. The rest of this API gives direct access for special needs.

The **dce\_msg\_cat\_** *\****()** routines provide a DCE abstraction to standard message catalog routines, mapping DCE message IDs to message catalog names. They offer a convenient way of opening and accessing a message catalog simply by supplying the ID of a message contained in it, rather than the name of the catalog itself. Once opened, the catalog is accessed by means of an opaque handle (the **dce\_msg\_cat\_handle\_t** typedef).

## **The DCE Messaging Routines**

The messaging routines are as follows, listed in alphabetical order:

## **dce\_error\_inq\_text()**

Retrieves from the installed DCE component message catalogs the message text associated with an error status code returned by a DCE library routine.

## **dce\_fprintf()**

Functions much like **dce printf()**, except that it prints the message and its arguments on the specified stream.

## **dce\_msg\_cat\_close()**

Closes the message catalog (which was opened with **dce\_msg\_cat\_open())**.

## **dce\_msg\_cat\_get\_msg()**

Retrieves the text for a specified message.

## **dce\_msg\_cat\_open()**

Opens the message catalog that contains the specified message, and returns a handle that can be used in subsequent calls to **dce\_msg\_cat\_get\_msg()**.

## **dce\_msg\_define\_msg\_table()**

Registers an in-memory table containing the messages.

## **dce\_msg\_get()**

Retrieves the text for a specified message. A convenience form of the **dce\_msg\_get\_msg()** routine.

## **dce\_msg\_get\_cat\_msg()**

A convenience form of the **dce\_msg\_cat\_get\_msg()** routine. Unlike **dce\_msg\_cat\_get\_msg()**, **dce\_msg\_get\_cat\_msg()** does not require the message catalog to be explicitly opened.

## **dce\_msg\_intro(3dce)**

## **dce\_msg\_get\_default\_msg()**

Retrieves a message from the application's in-memory tables.

## **dce\_msg\_get\_msg()**

Retrieves the text for a specified message.

#### **dce\_msg\_translate\_table()**

The **dce\_msg\_translate\_table()** routine overwrites the specified in-memory message table with the values from the equivalent message catalogs.

#### **dce\_pgm\_fprintf()**

Equivalent to **dce\_fprintf()**, except that it prepends the program name and appends a newline.

## **dce\_pgm\_printf()**

Equivalent to **dce\_printf()**, except that it prepends the program name and appends a newline.

## **dce\_pgm\_sprintf()**

Equivalent to **dce\_sprintf()**, except that it prepends the program name and appends a newline.

## **dce\_printf()**

Retrieves the message text associated with the specified message ID, and prints the message and its arguments on the standard output.

## **dce\_sprintf()**

Retrieves the message text associated with the specified message ID, and prints the message and its arguments into an allocated string that is returned.

## **Data Types and Structures**

## **dce\_error\_string\_t**

An array of characters big enough to hold any error text returned by **dce** error ing text().

## **dce\_msg\_cat\_handle\_t**

An opaque handle to a DCE message catalog. (Use **dce\_msg\_cat\_open()** to get a handle.)

## **Files**

## **dce/dce\_msg.h**

## **Related Information**

Books: *IBM DCE Version 3.2 for AIX and Solaris: Application Development Guide*
### **dce\_server\_intro**

### **Purpose**

Introduction to the DCE server routines

## **Description**

The routines described on this reference page are used by servers to register themselves with DCE. This includes registering with the RPC runtime, the local endpoint mapper, and the namespace. Routines are also available to set up DCE security so that servers can receive and invoke authenticated RPCs.

### **The DCE Server Routines**

The server routines are as follows, listed in alphabetical order:

#### **dce\_server\_disable\_service()**

Unregisters an individual interface of a DCE server from the RPC runtime, and marks the server's endpoints as disabled in the **dced** 's endpoint mapper service.

#### **dce\_server\_enable\_service()**

Registers an individual interface (application service) of a DCE server with the RPC runtime, and marks the server's endpoints as enabled in the **dced** 's endpoint mapper service.

#### **dce\_server\_inq\_attr()**

Obtains application-specific attribute data from the **dced** server configuration data.

#### **dce\_server\_inq\_server()**

Obtains the server configuration data **dced** used to start the server.

#### **dce\_server\_inq\_uuids()**

Obtains the UUIDs that **dced** used in its **srvrconf** and **srvrexec** facilities to identify the server's configuration and execution data.

#### **dce\_server\_register()**

Registers a DCE server by establishing a server's binding information, registering its services (represented by interface IDs) with the RPC runtime, and entering its endpoints in the **dced** 's endpoint mapper service.

#### **dce\_server\_sec\_begin()**

Prepares a server to receive and generate authenticated RPCs.

#### **dce\_server\_sec\_done()**

Releases the resources previously set up by a call to **dce\_server\_sec\_begin()**.

#### **dce\_server\_unregister()**

Unregisters a DCE server by unregistering a servers services (interfaces) from the RPC runtime, and removing the server's endpoints from the **dced** 's endpoint mapper service.

#### **dce\_server\_use\_protseq()**

Registers a protocol sequence to use for the server.

### **Data Types and Structures**

#### **dce\_server\_handle\_t**

An opaque data structure containing information the runtime uses to establish the server with DCE.

#### **dce\_server\_register\_data\_t**

A structure that contains an interface handle (generated by IDL), a default EPV, and a count and array of **dce\_server\_type\_t**s for services that use RPC object types.

### **dce\_server\_intro(3dce)**

#### **dce\_server\_type\_t**

A structure containing a manager type UUID and an RPC entry-point vector (EPV) that specified which routines implement the IDL interface for the specific type.

### **server\_t**

See **dced\_intro(3dce)** for a complete description of **server\_t**.

### **Files**

**dce/dced.h**

**dce/dced\_base.idl**

## **Related Information**

Books: *IBM DCE Version 3.2 for AIX and Solaris: Application Development Guide*

## **dce\_svc\_intro**

## **Purpose**

Introduction to the DCE serviceability interface

# **Description**

The routines listed below are intended to be used by servers that export the serviceability interface defined in **service.idl**. The complete list of these remote serviceability implementation calls is as follows (the remote operation name is given in the left column, and the corresponding implementation routine is given in the right column).

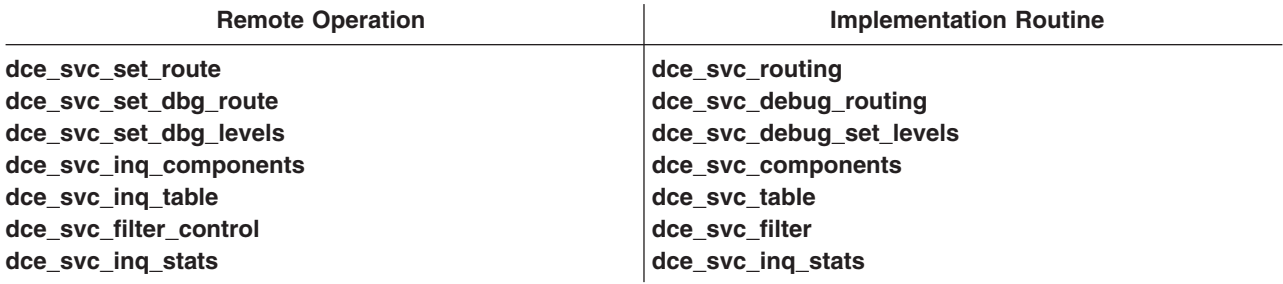

These routines perform all the necessary processing (except for checking clients' authorization) that must be done by the application manager to implement the remote serviceability operations.

Note that most of these routines have little meaning except as implementations of remote operations. However, the **dce\_svc\_routing()**, **dce\_svc\_filter()**, **dce\_svc\_debug\_routing()** and **dce\_svc\_debug\_set\_levels()** routines can conceivably be used by servers as purely local operations (for example, in order to allow routing and debug levels to be set via command line flags when the server is invoked).

The **dce\_svc\_log\_** routines provide read access to **BINFILE** format logs which are created and written by the DCE serviceability routines; see **svcroute(5)** for further information. The **dce\_svc\_log\_handle\_t** typedef is an opaque pointer to a handle for an opened log file.

Applications that use the serviceability interface can install a routine that will be effectively hooked into the operation of the interface. If a filter is installed, it will be called whenever one of the serviceability output routines (**dce svc printf()**) is about to output a message; whenever this happens, the filter will receive a group of parameters that describe the message that is about to be output and the circumstances that provoked the action. The filter can then allow the message output to proceed, or suppress the message.

Along with the filter routine itself, the application also installs a filter control routine, whose purpose is to permit the behavior of the filter to be altered dynamically while the application is running. The dce svc filter() routine is the interface's call-in to such an installed filter control.

### **The DCE Serviceability Routines**

The serviceability routines are as follows, listed in alphabetical order:

### **dce\_assert()**

Adds runtime ″can't happen'' assertions to programs (such as, programming errors).

### **dce\_svc\_components()**

Returns an array containing the names of all components in the program that have been registered with the **dce\_svc\_register()** routine.

#### **dce\_svc\_intro(3dce)**

#### **dce\_svc\_debug\_routing()**

Specifies both the level of an applications's serviceability debug messaging, and where the messages are routed.

#### **dce\_svc\_debug\_set\_levels()**

Sets serviceability debugging message levels for a component.

#### **dce\_svc\_define\_filter()**

Lets applications define serviceability filtering routines.

#### **dce\_svc\_filter()**

Controls the behavior of the serviceability message filtering routine, if one exists.

#### **dce\_svc\_log\_close()**

Closes an open binary format serviceability log and releases all internal state associated with the handle.

#### **dce\_svc\_log\_get()**

Reads the next entry from a binary format serviceability log.

#### **dce\_svc\_log\_open()**

Opens the specified file for reading.

#### **dce\_svc\_log\_rewind()**

Rewinds the current reading position of the specified (by *handle*) log file to the first record.

#### **dce\_svc\_printf()**

Provides the normal call for writing or displaying serviceability messages.

#### **dce\_svc\_register()**

Registers a serviceability handle and subcomponent table.

### **dce\_svc\_routing()**

Specifies how normal (non-debug) serviceability messages are routed.

#### **dce\_svc\_set\_progname()**

If not called, the application's generated serviceability messages will be identified by its process ID.

#### **dce\_svc\_table()**

Returns the serviceability subcomponent table registered with the specified component.

### **dce\_svc\_unregister()**

Destroys a serviceability handle, releasing all allocated resources associated with the handle.

#### **Data Types and Structures**

#### **dce\_svc\_filter\_proc\_t**

The prototype of a serviceability filtering routine.

#### **dce\_svc\_filterctl\_proc\_t**

The prototype of a serviceability filter-control routine.

#### **dce\_svc\_handle\_t**

An opaque handle to generate serviceability messages. (Use **dce\_svc\_register()** or **DCE\_DEFINE\_SVC\_HANDLE** to obtain one.)

#### **dce\_svc\_log\_handle\_t**

An opaque handle to an open serviceability binary format log file. (Use **dce\_svc\_log\_open()** to obtain one.)

#### **dce\_svc\_log\_prolog\_t**

A structure containing data about a serviceability binary format log entry.

#### **dce\_svc\_prolog\_t**

A structure containing the initial message parameters passed to the filtering routine.

# **Files**

**dce/service.idl dce/dce\_svc.h**

# **Related Information**

Books: *IBM DCE Version 3.2 for AIX and Solaris: Application Development Guide*

## **dced\_intro**

## **Purpose**

Introduction to the DCE host daemon routines

## **Description**

This introduces the DCE host daemon application programming interface: the **dced** API. This API gives management applications remote access to various data, servers, and services on DCE hosts. Servers manage their own configuration in the local **dced** by using the routines starting with **dce\_server**, introduced in the **dce server intro(3dce)** reference page.

### **The dced API Naming Conventions**

All of the **dced** API routine names begin with the **dced\_** prefix. This API contains some specialized routines that operate on services represented by the following keywords in the routine names:

### **hostdata**

The host data management service stores host-specific data such as the host name, the host's cell name, and other data, and it provides access to these data items.

#### **server**

The server control service configures, starts, and stops servers, among other things. Applications must distinguish two general states of server control: server configuration (**srvrconf**) and server execution (**srvrexec**).

#### **secval**

The security validation service maintains a host's principal identity and ensures applications that the DCE security daemon is genuine.

#### **keytab**

The key table management service remotely manages key tables.

The **dced** also provides the endpoint mapper service which has its own API, described with the RPC API. These routines begin with **rpc\_ep** and **rpc\_mgmt\_ep**.

Since some of the **dced** daemon's services require the same operations (but on different data types), the **dced** API also contains generic routines that may operate on more than one of the preceding services. For example, you use the routine **dced\_object\_read()** to read a data item (object) from the **hostdata**, **srvrconf**, **srvrexec**, or **keytab** services.

### **dced Binding Routines**

A binding must be established to a **dced** service on a particular host before you can use any other **dced** routines. The resources of the **dced** binding should also be released when an application is finished with the service.

### **dced\_binding\_create()**

Establishes a **dced** binding to a host service.

#### **dced\_binding\_from\_rpc\_binding()**

Establishes a **dced** binding to a **dced** service on the host specified in an already-established RPC binding handle to any server.

#### **dced\_binding\_set\_auth\_info()**

Sets authentication, authorization, and protection level information for a **dced** binding handle.

#### **dced\_binding\_free()**

Releases the resources of a **dced** binding handle.

### **Generic Entry Routines**

All data maintained by **dced** is managed as entries. Most of the services of **dced** have lists of entries traversed with a cursor that describe where the actual data is maintained.

#### **dced\_entry\_add()**

Adds a **keytab** or **hostdata** entry.

#### **dced\_entry\_remove()**

Removes a **hostdata** or **keytab** data entry from **dced**.

#### **dced\_initialize\_cursor()**

Obtains a list of data entries from **dced** and sets a cursor at the beginning of the list.

#### **dced\_entry\_get\_next()**

Obtains the next data entry from a list of entries.

#### **dced\_release\_cursor()**

Releases the resources associated with a cursor which traverses a service's list of entries.

# **dced\_list\_get()**

Returns the list of data entries maintained by a DCE host service.

#### **dced\_list\_release()**

Releases the resources of a list of entries.

#### **dced\_inq\_id()**

Obtains the UUID associated with an entry name.

#### **dced\_inq\_name()**

Obtains the name associated with an entry UUID.

### **Generic Routines to Read Data Objects**

These routines obtain the actual data for items to which entries refer (objects).

#### **dced\_object\_read()**

Reads one data item of a **dced** service, based on the entry UUID.

#### **dced\_object\_read\_all()**

Reads all the data of a **dced** service's entry list.

#### **dced\_objects\_release()**

Releases the resources allocated for data obtained.

### **Host Data Management Routines**

#### **dced\_hostdata\_create()**

Creates a **hostdata** item and the associated entry.

**dced\_hostdata\_read()**

Reads a **hostdata** item.

### **dced\_hostdata\_write()**

Replaces an existing **hostdata** item.

#### **dced\_hostdata\_delete()**

Deletes a **hostdata** item from a specific host and removes the associated entry.

### **Server Configuration Control Routines**

#### **dced\_server\_create()**

Creates a DCE server's configuration data.

#### **dced\_server\_modify\_attributes()**

Modifies a DCE server's configuration data.

### **dced\_intro(3dce)**

#### **dced\_server\_delete()**

Deletes a DCE server's configuration data.

#### **dced\_server\_start()**

Starts a DCE-configured server.

### **Server Execution Control Routines**

#### **dced\_server\_disable\_if()**

Disables a service provided by a server.

# **dced\_server\_enable\_if()**

Re-enables a service provided by a server.

### **dced\_server\_stop()**

Stops a DCE-configured server.

### **Security Validation Routines**

#### **dced\_secval\_start()**

Starts a host's security validation service.

#### **dced\_secval\_validate()**

Validates that the DCE security daemon (**secd**) used by a specific host is legitimate.

#### **dced\_secval\_status()**

Returns a status parameter of TRUE if the security validation service is activated and FALSE if not.

### **dced\_secval\_stop()**

Stops a host's security validation service.

### **Key Table Management Routines**

#### **dced\_keytab\_create()**

Creates a key table with a list of keys in a new file.

#### **dced\_keytab\_delete()**

Deletes a key table file and removes the associated entry.

### **dced\_keytab\_initialize\_cursor()**

Obtains a list of keys from a key table and sets a cursor at the beginning of the list.

#### **dced\_keytab\_get\_next\_key()**

Returns a key from a cached list, and advances the cursor.

#### **dced\_keytab\_release\_cursor()**

Releases the resources associated with a cursor that traverses a key table.

#### **dced\_keytab\_add\_key()**

Adds a key to a key table.

#### **dced\_keytab\_change\_key()**

Changes a key in both a key table and in the security registry.

### **dced\_keytab\_remove\_key()**

Removes a key from a key table.

#### **Data Types and Structures**

The following data types used with the **dced** API are defined in **dce/dced\_base.idl** and are shown here in alphabetical order.

#### **dced\_attr\_list\_t**

This data structure specifies the configuration attributes to use when you start a server via **dced**. The structure consists of the following:

#### **count**

An **unsigned32** number representing the number of attributes in the list.

**list** An array of configuration attributes where each element is of type **sec\_attr\_t**. This data type is described in the **sec\_intro(3sec)** reference page. For **dced**, the **list[i].attr\_id** field can have values of either **dced\_g\_uuid\_fileattr** specifying plain text or **dced\_g\_uuid\_binfileattr** specifying binary data.

#### **dced\_binding\_handle\_t**

A **dced** binding handle is an opaque pointer that refers to information that includes a **dced** service (**hostdata**, **srvrconf**, **srvrexec**, **secval**, or **keytab**) and RPC binding information for a specific DCE host daemon.

#### **dced\_cursor\_t**

The entry list cursor is an opaque pointer used to keep track of a location in an entry list between calls that traverse the list.

#### **dced\_entry\_t**

An *entry* is the structure that contains information about a data item (or object) maintained by a **dced** service. The actual data is maintained elsewhere. Each entry consists of the following structure members:

**id** A unique identifer of type **uuid\_t** that **dced** maintains for every data item it maintains

**name** The name for the data item. The data type is **dced\_string\_t**.

#### **description**

A brief description the data item (of type **dced\_string\_t**) for the convenience of human users.

#### **storage\_tag**

A string of type **dced\_string\_t** describing the location of the actual data. This is implementation-specific and may be a file (with a pathname) on the host system or a storage identifier for the **dced** process.

#### **dced\_entry\_list\_t**

An entry list is a uniform way to list the data items a **dced** service maintains. The entry list structure contains a list of all the entries for a given service. For example, the complete list of all entries of hostdata, server configuration data, server execution data, and keytab data are each maintained in separate entry lists. The structure consists of the following:

#### **count**

An **unsigned32** number representing the number of entries in the list.

**list** An array of entries where each element is of type **dced entry t**.

#### **dced\_key\_t**

A key consists of the following structure members:

#### **principal**

A **dced string t** type string representing the principal for the key.

#### **version**

An **unsigned32** number representing the version number of the key.

#### *authn\_service*

An **unsigned32** number representing the authentication service used.

#### **passwd**

A pointer to a password. This is of type **sec\_passwd\_rec\_t**.

See also the security introduction reference page, **sec\_intro(3sec)**.

### **dced\_intro(3dce)**

#### **dced\_key\_list\_t**

A key list contains all the keys for a given key table and consists of the following structure elements:

**count**

An **unsigned32** number representing the number of keys in the list.

**list** An array of keys where each element is of type **dced\_key\_t**.

#### **dced\_keytab\_cursor\_t**

The keytab cursor is an opaque pointer used to keep track of a location in a key list between calls that traverse the list.

#### **dced\_opnum\_list\_t**

A list of operation numbers is used in the **service\_t** structure. This structure consists of the following fields:

**count**

An **unsigned32** number representing the number of operations in the list.

**list** An array of UUIDs where each element is of type **uuid\_t**.

#### **dced\_service\_type\_t**

The **dced** service type distinguishes the services provided by **dced**. It is an enumerated type used mainly in a parameter of the **dced binding from rpc binding()** routine. It can have one of the following values:

#### **dced\_e\_service\_type\_hostdata**

The host data management service.

**dced\_e\_service\_type\_srvrconf**

The server configuration management service.

**dced\_e\_service\_type\_srvrexec**

The server execution management service.

#### **dced\_e\_service\_type\_secval**

The security validation service.

#### **dced\_e\_service\_type\_keytab**

The key table management service.

#### **dced\_e\_service\_type\_null**

A NULL service type used internally.

#### **dced\_string\_t**

This data type is a character string from the Portable Character Set (PCS).

#### **dced\_string\_list\_t**

A list of strings with the following format:

#### **count**

An **unsigned32** number representing the number of strings in the list.

**list** An array of strings where each element is of type **dced\_string\_t**.

#### **dced\_tower\_list\_t**

A list of protocol towers used in the **service\_t** structure. This structure consists of the following fields:

#### **count**

An **unsigned32** number representing the number of protocol towers in the list.

**list** An array of pointers where each element is a pointer to a protocol tower of the type **sec** attr twr set p t. This data type is described in the **sec** intro(3sec) reference page.

#### **server\_fixedattr\_t**

This structure is a field in the **server t** structure. It contains the following fields:

#### **startupflags**

This field is of type **unsigned32** and can be any combination of the following bits:

#### **server\_c\_startup\_at\_boot**

This means that **dced** should start the server when **dced** is started.

#### **server\_c\_startup\_auto**

This means that the server can be started automatically if **dced** determines there is a need.

#### **server\_c\_startup\_explicit**

This means **dced** can start the server if it receives an explicit command to do so via **dced\_server\_start()** or the **dcecp** operation **server start** .

#### **server\_c\_startup\_on\_failure**

This means that the server should be restarted by **dced** if it exits with an unsuccesful exit status.

Several bits are also reserved for vendor-specific startup and include the following:

**server\_c\_startup\_vendor1**

**server\_c\_startup\_vendor2**

**server\_c\_startup\_vendor3**

#### **server\_c\_startup\_vendor4**

**flags** This represents the execution state of the server and is the **unsigned32** type. This field is maintained only by **dced** and should not be modified. Valid values to check for are self-explanatory and include the following:

**server\_c\_exec\_notrunning**

**server\_c\_exec\_running**

Several bits are also reserved for vendor-specific execution states and include:

**server\_c\_exec\_vendor1**

**server\_c\_exec\_vendor2**

**server\_c\_exec\_vendor3**

#### server c exec vendor4

#### **program**

This is the full path name of the server and is of type **dced\_string\_t**.

#### **arguments**

This is a list of arguments for the server and is of type **dced string list t**.

#### **prerequisites**

This is an advisory field that means this server is a client of other prerequisite servers whose IDs are in a list of type **uuid\_list\_t**. The UUIDs should be the **id** fields from the server t structures of the relevant servers.

#### **keytables**

This is a list of keytab entry UUIDs representing the key tables for this server and is of type **uuid\_list\_t**.

#### **posix\_uid**

This is a POSIX execution attribute for the user ID. It is of type **unsigned32**.

#### **dced\_intro(3dce)**

#### **posix\_gid**

This is a POSIX execution attribute for the group ID. It is of type **unsigned32**.

#### **posix\_dir**

This is a POSIX execution attribute for the directory in which the server started when it is invoked. It is of type **dced\_string\_t**.

#### **server\_t**

The DCE host daemon describes a server as follows:

**id** Each server has a unique ID of type **uuid\_t**.

**name** Each server's name is of type **dced\_string\_t**.

#### **entryname**

The server's entry name is a hint as to where the server appears in the namespace. This is of type **dced\_string\_t**.

#### **services**

Each server offers a list of services specified in a list of type **service list** t. This structure has the following members:

#### **count**

An **unsigned32** number representing the number of services in the list.

**list** A pointer to an array of services where each element is of type **service t**.

#### **fixed** This is a set of attributes common to all DCE implementations. The data type is server fixedattr t.

#### **attributes**

This field is of type **dced\_attr\_list\_t** and contains a list of attributes representing the behavior specific to a particular server or host.

#### **prin\_names**

This field is a list of principal names for the server and is of type **dced\_string\_list\_t**.

#### **exec\_data**

Data about an executing server is maintained in a tagged union (named **tagged\_union**) with a discriminator of type **unsigned32** named **execstate** representing the server's execution state.

The union has the following two execution states:

#### **server\_c\_exec\_notrunning**

For the case where the server is not running, the union member has no value. For example:

if(server->exec\_data.execstate == server\_c\_exec\_notrunning) server->exec\_data.tagged\_union = NULL;

#### **server\_c\_exec\_running**

For the case where the server is running, and the value of the union member is a **srvrexec\_data\_t** data type named **running\_data**. A **srvrexec\_data\_t** structure contains the following members:

#### **instance**

Each instance of a server on a host is identified with a UUID (type **uuid\_t**).

#### **posix\_pid**

Each server has a POSIX process ID of type **unsigned32**.

#### **service\_t**

This structure describes each service offered by a server. The **server** t structure, described earlier, contains an array of these structures. The **service\_t** structure contains the following fields:

#### **ifspec**

An interface specification of type *rpc\_if\_id\_t*, generated by an **idl** compilation of the interface definition representing the service. This data type is described in the **rpc\_intro(3rpc)** reference page.

#### **ifname**

An interface name of type **dced\_string\_t**.

#### **annotation**

An annotation about the purpose of the interface (type **dced\_string\_t**). This field is for user display purposes only.

**flags** The flag field is of type **unsigned32** and currently has only one bit field defined, **service c disabled**. If this flag is set, it indicates that the service is not currently available for the server. Also, the **dced** endpoint mapper will not map an endpoint to a disabled service. Several values are also reserved for vendor-specific use:

**service\_c\_vendor1**

service c vendor2

**service\_c\_vendor3**

service c vendor4

#### **entryname**

The entry name (type **dced\_string\_t**) is a hint as to where this service appears in the namespace. If the value is NULL, the value in the **entryname** field of the **server\_t** structure is used.

#### **objects**

This is a list of objects supported by the service. The list is of type **uuid\_list\_t**.

#### **operations**

This is a list of operation numbers of type **dced\_opnum\_list\_t**. This field is not currently used.

#### **towers**

This is a list of protocol towers of type **dced\_tower\_list\_t**, specifying the endpoints where this server can be reached.

#### **srvrexec\_stop\_method\_t**

The server execution stop method is an enumerated type with one of the following values:

#### **srvrexec\_stop\_rpc**

Stops the running server gracefully by letting the server complete all outstanding remote procedure calls. This causes **dced** to invoke the **rpc\_mgmt\_server\_stop\_listening()** routine in that server.

#### **srvrexec\_stop\_soft**

This uses a system-specific mechanism such as the **SIGTERM** signal. It stops the running server with a mechanism that the server can ignore or intercept in order to do application-specific cleanup.

#### **srvrexec\_stop\_hard**

This uses a system-specific mechanism such as the **SIGKILL** signal. It stops the running server immediately with a mechanism that the server cannot intercept.

### **dced\_intro(3dce)**

#### **srvrexec\_stop\_error**

This uses a system-specific mechanism such as the **SIGABRT** signal. The local operating system captures the server's state before stopping it, and the server can also intercept it.

#### **uuid\_list\_t**

A list of UUIDs in the following format:

**count**

An **unsigned32** number representing the number of UUIDs in the list.

**list** A pointer to an array of UUIDs where each element is of type **uuid\_t**.

### **Files**

**dce/dced\_base.h**

**dce/dced.h**

**dce/dced\_data.h**

**dce/rpctypes.idl**

**dce/passwd.idl**

**dce/sec\_attr\_base.idl**

## **Related Information**

Functions: **dced\_** *\** API.

Books: *IBM DCE Version 3.2 for AIX and Solaris: Application Development Guide*

## **dce\_svc\_intro**

## **Purpose**

Introduction to the DCE serviceability interface

# **Description**

The routines listed below are intended to be used by servers that export the serviceability interface defined in **service.idl**. The complete list of these remote serviceability implementation calls is as follows (the remote operation name is given in the left column, and the corresponding implementation routine is given in the right column).

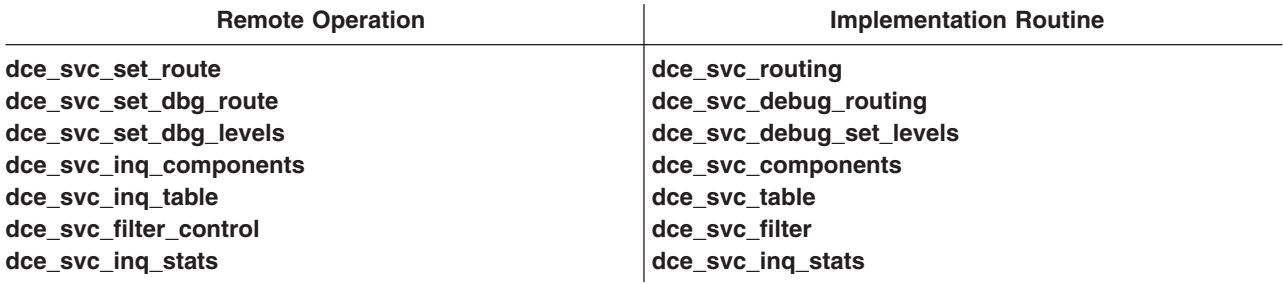

These routines perform all the necessary processing (except for checking clients' authorization) that must be done by the application manager to implement the remote serviceability operations.

Note that most of these routines have little meaning except as implementations of remote operations. However, the **dce\_svc\_routing()**, **dce\_svc\_filter()**, **dce\_svc\_debug\_routing()** and **dce\_svc\_debug\_set\_levels()** routines can conceivably be used by servers as purely local operations (for example, in order to allow routing and debug levels to be set via command line flags when the server is invoked).

The **dce\_svc\_log\_** routines provide read access to **BINFILE** format logs which are created and written by the DCE serviceability routines; see **svcroute(5)** for further information. The **dce\_svc\_log\_handle\_t** typedef is an opaque pointer to a handle for an opened log file.

Applications that use the serviceability interface can install a routine that will be effectively hooked into the operation of the interface. If a filter is installed, it will be called whenever one of the serviceability output routines (**dce svc printf()**) is about to output a message; whenever this happens, the filter will receive a group of parameters that describe the message that is about to be output and the circumstances that provoked the action. The filter can then allow the message output to proceed, or suppress the message.

Along with the filter routine itself, the application also installs a filter control routine, whose purpose is to permit the behavior of the filter to be altered dynamically while the application is running. The dce svc filter() routine is the interface's call-in to such an installed filter control.

### **The DCE Serviceability Routines**

The serviceability routines are as follows, listed in alphabetical order:

### **dce\_assert()**

Adds runtime ′′can't happen'' assertions to programs (such as, programming errors).

### **dce\_svc\_components()**

Returns an array containing the names of all components in the program that have been registered with the **dce\_svc\_register()** routine.

#### **dce\_svc\_intro(3dce)**

#### **dce\_svc\_debug\_routing()**

Specifies both the level of an applications's serviceability debug messaging, and where the messages are routed.

#### **dce\_svc\_debug\_set\_levels()**

Sets serviceability debugging message levels for a component.

#### **dce\_svc\_define\_filter()**

Lets applications define serviceability filtering routines.

#### **dce\_svc\_filter()**

Controls the behavior of the serviceability message filtering routine, if one exists.

#### **dce\_svc\_log\_close()**

Closes an open binary format serviceability log and releases all internal state associated with the handle.

#### **dce\_svc\_log\_get()**

Reads the next entry from a binary format serviceability log.

#### **dce\_svc\_log\_open()**

Opens the specified file for reading.

#### **dce\_svc\_log\_rewind()**

Rewinds the current reading position of the specified (by *handle*) log file to the first record.

#### **dce\_svc\_printf()**

Provides the normal call for writing or displaying serviceability messages.

#### **dce\_svc\_register()**

Registers a serviceability handle and subcomponent table.

### **dce\_svc\_routing()**

Specifies how normal (non-debug) serviceability messages are routed.

#### **dce\_svc\_set\_progname()**

If not called, the application's generated serviceability messages will be identified by its process ID.

#### **dce\_svc\_table()**

Returns the serviceability subcomponent table registered with the specified component.

### **dce\_svc\_unregister()**

Destroys a serviceability handle, releasing all allocated resources associated with the handle.

#### **Data Types and Structures**

#### **dce\_svc\_filter\_proc\_t**

The prototype of a serviceability filtering routine.

#### **dce\_svc\_filterctl\_proc\_t**

The prototype of a serviceability filter-control routine.

#### **dce\_svc\_handle\_t**

An opaque handle to generate serviceability messages. (Use **dce\_svc\_register()** or **DCE\_DEFINE\_SVC\_HANDLE** to obtain one.)

#### **dce\_svc\_log\_handle\_t**

An opaque handle to an open serviceability binary format log file. (Use **dce\_svc\_log\_open()** to obtain one.)

#### **dce\_svc\_log\_prolog\_t**

A structure containing data about a serviceability binary format log entry.

#### **dce\_svc\_prolog\_t**

A structure containing the initial message parameters passed to the filtering routine.

# **Files**

**dce/service.idl dce/dce\_svc.h**

# **Related Information**

Books: *IBM DCE Version 3.2 for AIX and Solaris: Application Development Guide*

### **dce\_assert**

### **Purpose**

Inserts program diagnostics

# **Synopsis**

**#define DCE\_ASSERT #include <dce/assert.h>**

**void dce\_assert**( **dce\_svc\_handle\_t** *handle* **int** *expression*);

## **Parameters**

### **Input**

*handle* A registered serviceability handle.

#### *expression*

An expression the truth of which is to be tested.

## **Description**

The **dce\_assert** macro is used to add runtime ′′can't happen'' assertions to programs (that is, programming errors). On execution, when *expression* evaluates to 0 (that is, to FALSE), then **dce\_svc\_printf()** is called with parameters to generate a message identifying the expression, source file and line number. The message is generated with a severity level of **svc\_c\_sev\_fatal**, with the **svc\_c\_action\_abort** flag specified (which will cause the program to abort when the assertion fails and the message is generated). See the **dce svc register(3dce)** reference page for more information.

The *handle* parameter should be a registered serviceability handle; it can also be NULL, in which case an internal serviceability handle will be used.

Assertion-checking can be enabled or disabled at compile time. The header file **dce/assert.h** can be included multiple times. If DCE\_ASSERT is defined before the header is included, assertion checking is performed. If it is not so defined, then the assertion-checking code is not compiled in. The system default is set in **dce/dce.h**.

## **Errors**

The following describes a partial list of errors that might be returned. Refer to the *IBM DCE Version 3.2 for AIX and Solaris: Problem Determination Guide* for complete descriptions of all error messages.

See **dce\_svc\_register(3dce)**.

## **Related Information**

Functions: **dce\_svc\_register(3dce)**.

## **dce\_attr\_sch\_aclmgr\_strings**

## **Purpose**

Retrieves printable ACL strings for each permission bit that the *acl\_mgr\_type* will support.

# **Synopsis**

**#include <dce/dce\_attr\_sch.h>**

```
void dce_attr_sch_aclmgr_strings(
     dce_attr_sch_handle_t h,
      uuid_t *acl_mgr_type,
      unsigned32 size_avail,
     uuid_t *acl_mgr_type_chain,
     sec_acl_printstring_t *acl_mgr_info,
     boolean32 *tokenize,
     unsigned32 *total_num_printstrings,
      unsigned32 *size_used,
      sec_acl_printstring_t permstrings[],
     \overline{\text{error}} \text{ status } \text{t} \text{ * } \text{st}
```
## **Parameters**

### **Input**

*h* An opaque handle to the schema on which this operation is being performed.

*acl\_mgr\_type*

The UUID of the *acl\_mgr\_type* for which the printstrings are to be returned.

*size\_avail*

The size of the *permstrings* array.

### **Output**

*acl\_mgr\_type\_chain*

If not **uuid nil**, identifies the next *acl mgr\_type* UUID in a chain supporting ACL managers with more than 32 permission bits.

*acl\_mgr\_info*

Printstrings containing the name, help information, and complete set of supported permission bits for this ACL manager.

*tokenize*

If TRUE, permission bit strings should be tokenized. If FALSE, permission print strings are unambiguous and print strings for various permissions can be concatenated.

#### *total\_num\_printstrings*

The total number of permission print strings supported by this *acl\_mgr\_type*.

*size\_used*

The number of perm print strings returned.

### *permstrings[]*

An array containing the print strings for each permission supported by this *acl\_mgr\_type*.

*st* A pointer to the completion status. On successful completion, the routine returns **error\_status\_ok**. Otherwise, it returns **dce\_attr\_s\_not\_implemented**.

### **dce\_attr\_sch\_aclmgr\_strings(3sec)**

## **Description**

The **dce\_attr\_sch\_aclmgr\_strings** routine retrieves printable representations for each permission bit that the input *acl\_mgr\_type* will support. There can be aliases for common permission combinations; by convention, simple entries should appear at the beginning of the array, and combinations should appear at the end. When FALSE, the *tokenize* flag indicates that permission print strings are unambiguous and therefore can be concatenated for various permissions. When TRUE, however, this property does not hold and the strings should be tokenized before input or output.

The *acl\_mgr\_info* string provides a name and help information for the manager type as well as the complete set of supported permission bits. The *total\_num\_printstrings* parameter contains the total number of ACL print strings supported by this ACL manager type. If *total\_num\_printstrings* is greater than *size\_avail*, this routine should be invoked again with a buffer of the appropriate size.

If *acl\_mgr\_type* supports more than 32 permission bits, multiple manager types can be used, one for each 32-bit-wide slice of permissions. When this is the case the *acl\_mgr\_type\_chain* parameter is set to the UUID of the next manager type in the set. The final result for the chain returns **uuid\_nil** in the *manager\_type\_chain* parameter.

## **Files**

### **/usr/include/dce/dce\_attr\_sch.idl**

The **idl** file from which **dce/dce\_attr\_sch.h** was derived.

## **dce\_attr\_sch\_bind**

## **Purpose**

Returns an opaque handle to a schema object

# **Synopsis**

**#include <dce/dce\_attr\_base.h>**

```
void dce_attr_sch_bind(
dce_attr_component_name_t schema_name
 dce_bind_auth_info_t *auth_info
 dce_attr_sch_handle_t *h
 error_status_t *st);
```
# **Parameters**

### **Input**

*schema\_name*

A pointer to a value of type **dce\_attr\_component\_name\_t** that specifies the name of the schema object to bind to.

*auth\_info*

A value of type **dce\_bind\_auth\_info\_t** that defines the authentication and authorization parameters to use with the binding handle. If set to NULL, the default authentication and authorization parameters are used.

### **Output**

- *h* An opaque handle of type **dce\_attr\_sch\_handle\_t** to the named schema object for use with **dce\_attr\_sch** operations.
- *st* A pointer to the completion status. On successful completion, the routine returns **error\_status\_ok**. Otherwise, it returns an error.

# **Description**

The **dce\_attr\_sch\_bind()** routine returns an opaque handle of type **dce\_attr\_sch\_handle\_t** to a named schema object. The returned handle can then be used for subsequent **dce\_attr\_sch** operations performed on the object.

### **Permissions Required**

The **dce\_attr\_sch\_update\_entry()** routine requires appropriate permissions on the schema object. These permissions are managed by the target server.

## **Files**

### **/usr/include/dce/dce\_attr\_base.idl**

The **idl** file from which **dce/dce\_attr\_base.h** was derived.

## **Errors**

The following describes a partial list of errors that might be returned. Refer to the *IBM DCE Version 3.2 for AIX and Solaris: Problem Determination Guide* for complete descriptions of all error messages.

**dce\_attr\_s\_bad\_name**

**sec\_login\_s\_no\_current\_context**

**rpc\_s\_entry\_not\_found**

**dce\_attr\_sch\_bind(3dce)**

**rpc\_s\_no\_more\_bindings**

**dce\_attr\_s\_unknown\_auth\_info\_type**

**dce\_attr\_s\_no\_memory**

**error\_status\_ok**

## **Related Information**

Functions: **dce\_attr\_intro(3dce)**, **dce\_attr\_sch\_bind\_free(3dce)**.

## **dce\_attr\_sch\_bind\_free**

## **Purpose**

Releases an opaque handle of type **dce\_attr\_sch\_handle\_t** to a schema object

# **Synopsis**

**#include <dce/dce\_attr\_base.h>**

```
void dce_attr_sch_bind_free(
dce_attr_sch_handle_t *h
error_status_t *st);
```
## **Parameters**

### **Input**

```
h An opaque handle of type dce_attr_sch_handle_t.
```
### **Output**

*st* A pointer to the completion status. On successful completion, the routine returns **error\_status\_ok**. Otherwise, it returns an error.

# **Description**

The **dce\_attr\_sch\_bind\_free()** routine releases an opaque handle of type **dce\_attr\_sch\_handle\_t**. The handle was returned with the **dce\_attr\_sch\_bind()** routine and used to perform **dce\_attr\_sch** operations.

### **Permissions Required**

The **dce\_attr\_sch\_bind\_free()** routine requires appropriate permissions on the schema object. These permissions are managed by the target server.

## **Files**

### **/usr/include/dce/dce\_attr\_sch.idl**

The **idl** file from which **dce/dce\_attr\_sch.h** was derived.

## **Errors**

The following describes a partial list of errors that might be returned. Refer to the *IBM DCE Version 3.2 for AIX and Solaris: Problem Determination Guide* for complete descriptions of all error messages.

**error\_status\_ok**

## **Related Information**

Functions: **dce\_attr\_intro(3dce)**, **dce\_attr\_sch\_bind(3dce)**.

## **dce\_attr\_sch\_create\_entry**

### **Purpose**

Creates a schema entry in a schema bound to by a previous **dce\_attr\_sch\_bind()**

# **Synopsis**

**#include <dce/dce\_attr\_base.h>**

```
void dce_attr_sch_create_entry(
 dce_attr_sch_handle_t h
 dce_attr_schema_entry_t *schema_entry
 error_status_t *status);
```
## **Parameters**

### **Input**

*h* An opaque handle bound to a schema object. Use **dce\_attr\_sch\_bind()** to acquire the handle.

*schema\_entry*

A pointer to a **dce\_attr\_schema\_entry\_t** that contains the schema entry values for the schema in which the entry is to be created.

### **Output**

*st* A pointer to the completion status. On successful completion, the routine returns **error\_status\_ok**. Otherwise, it returns an error.

## **Description**

The **dce\_attr\_sch\_create\_entry()** routine creates schema entries that define attribute types in the schema object bound to by *h*.

### **Permissions Required**

The **dce\_attr\_sch\_create\_entry()** routine requires appropriate permissions on the schema object. These permissions are managed by the target server.

## **Files**

### **/usr/include/dce/dce\_attr\_base.idl**

The **idl** file from which **dce/dce\_attr\_base.h** was derived.

### **Errors**

The following describes a partial list of errors that might be returned. Refer to the *IBM DCE Version 3.2 for AIX and Solaris: Problem Determination Guide* for complete descriptions of all error messages.

### **dce\_attr\_s\_bad\_binding**

**error\_status\_ok**

## **Related Information**

Functions: **dce\_attr\_intro(3dce)**, **dce\_attr\_sch\_delete\_entry(3dce)**, **dce\_attr\_sch\_update(3dce)**.

## **dce\_attr\_sch\_cursor\_alloc**

### **Purpose**

Allocates resources to a cursor used with **dce attr sch scan()** 

# **Synopsis**

**#include <dce/dce\_attr\_sch.h>**

```
void dce_rgy_attr_cursor_alloc(
dce_attr_cursor_t *cursor
error_status_t *status);
```
## **Parameters**

### **Output**

*cursor* A pointer to a **dce\_attr\_cursor\_t**.

*status* A pointer to the completion status. On successful completion, the call returns **error\_status\_ok**. Otherwise, it returns an error.

## **Description**

The **dce\_attr\_sch\_cursor\_alloc()** routine allocates resources to a cursor used with the **dce\_attr\_sch\_scan()** routine. This routine, which is a local operation, does not initialize *cursor*.

The **dce\_attr\_sch\_cursor\_init()** routine, which makes a remote call, allocates and initializes the cursor. In addition, **dce\_attr\_sch\_cursor\_init()** returns the total number of entries found in the schema as an output parameter; **dce attr sch cursor alloc()** does not.

### **Permissions Required**

The **dce\_attr\_sch\_cursor\_alloc()** routine requires appropriate permissions on the schema object. These permissions are managed by the target server.

### **Files**

#### **/usr/include/dce/dce\_attr\_base.idl**

The **idl** file from which **dce/dce\_attr\_base.h** was derived.

### **Errors**

The following describes a partial list of errors that might be returned. Refer to the *IBM DCE Version 3.2 for AIX and Solaris: Problem Determination Guide* for complete descriptions of all error messages.

**dce\_attr\_s\_no\_memory**

**error\_status\_ok**

### **Related Information**

Functions: **dce\_attr\_intro(3dce)**, **dce\_attr\_sch\_cursor\_init(3dce)**, **dce\_attr\_sch\_cursor\_release(3dce)**, **dce\_attr\_sch\_scan(3dce).**

## **dce\_attr\_sch\_cursor\_init**

### **Purpose**

Initializes and allocates a cursor used with **dce attr sch scan()** 

# **Synopsis**

**#include <dce/dce\_attr\_base.h>**

```
void dce_rgy_attr_cursor_init(
 dce_attr_sch_handle_t h
 unsigned32 *cur_num_entries
 dce_attr_cursor_t *cursor
 error_status_t *status);
```
## **Parameters**

### **Input**

*h* An opaque handle bound to a schema object. Use **dce\_attr\_sch\_bind()** to acquire the handle.

### **Output**

*cur\_num\_entries*

A pointer to an unsigned 32-bit integer that specifies the total number of entries contained in the schema at the time of this call.

- *cursor* A pointer to a **dce\_attr\_cursor\_t** that is initialized to the first entry in the schema.
- *status* A pointer to the completion status. On successful completion, the call returns **error\_status\_ok**. Otherwise, it returns an error.

# **Description**

The **dce\_attr\_sch\_cursor\_init()** routine initializes and allocates a cursor used with the **dce\_attr\_sch\_scan()** routine. This call makes remote calls to initialize the cursor. To limit the number of remote calls, use the **dce attr sch cursor alloc()** routine to allocate *cursor*, but not initialize it. If the cursor input to **dce attr sch scan()** has not been initialized, **dce attr sch scan()** routine will initialize it; if it has been initialized, **dce\_attr\_sch\_scan()** advances it.

Unlike the **dce\_attr\_sch\_cursor\_alloc()** routine, the **dce\_attr\_sch\_cursor\_init()** routine supplies the total number of entries found in the schema as an output parameter.

### **Permissions Required**

None.

### **Files**

**/usr/include/dce/dce\_attr\_base.idl**

The **idl** file from which **dce/dce\_attr\_base.h** was derived.

## **Errors**

The following describes a partial list of errors that might be returned. Refer to the *IBM DCE Version 3.2 for AIX and Solaris: Problem Determination Guide* for complete descriptions of all error messages.

**dce\_attr\_s\_bad\_binding**

**dce\_attr\_s\_no\_memory**

**error\_status\_ok**

# **Related Information**

Functions: **dce\_attr\_intro(3dce)**, **dce\_attr\_sch\_cursor\_allocate(3dce), dce\_attr\_sch\_cursor\_release(3dce)**, **dce\_attr\_sch\_scan(3dce).**

### **dce\_attr\_sch\_cursor\_release**

### **Purpose**

Releases states associated with a cursor that has been allocated with either **dce attr sch cursor init()** or **dce\_attr\_sch\_cursor\_alloc()**

# **Synopsis**

**#include <dce/dce\_attr\_base.h>**

```
void dce_attr_sch_cursor_release(
 dce_attr_cursor_t *cursor
 error_status_t *status);
```
## **Parameters**

### **Input/Output**

*cursor* A pointer to a **dce attr cursor t**. As an input parameter, *cursor* must have been initialized to the first entry in a schema. As an output parameter, *cursor* is uninitialized with all resources released.

### **Output**

*status* A pointer to the completion status. On successful completion, the routine returns **error\_status\_ok**. Otherwise, it returns an error.

## **Description**

The **dce\_attr\_sch\_cursor\_init()** routine releases the resources allocated to a cursor that has been allocated by either **dce\_attr\_sch\_cursor\_init()** or **dce\_attr\_sch\_cursor\_alloc()**. This call is a local operation and makes no remote calls.

**Permissions Required**

None.

### **Files**

**/usr/include/dce/dce\_attr\_base.idl**

The **idl** file from which **dce/dce\_attr\_base.h** was derived.

### **Errors**

The following describes a partial list of errors that might be returned. Refer to the *IBM DCE Version 3.2 for AIX and Solaris: Problem Determination Guide* for complete descriptions of all error messages.

**error\_status\_ok**

## **Related Information**

Functions: **dce\_attr\_intro(3dce)**, **dce\_attr\_sch\_cursor\_alloc(3dce)**, **dce\_attr\_sch\_cursor\_init(3dce)**, **dce\_attr\_sch\_cursor\_reset(3dce)**, **dce\_attr\_sch\_scan(3dce)**.

### **dce\_attr\_sch\_cursor\_reset**

## **Purpose**

Resets a cursor that has been allocated with either **dce\_attr\_sch\_cursor\_init()** or **dce\_attr\_sch\_cursor\_alloc()**

# **Synopsis**

**#include <dce/dce\_attr\_base.h>**

```
void dce_attr_cursor_reset(
 dce_attr_cursor_t *cursor
 error_status_t *status);
```
## **Parameters**

### **Input/Output**

- *cursor* A pointer to a **dce\_attr\_cursor\_t**. As an input parameter, an initialized *cursor*. As an output parameter, *cursor* is reset to the first attribute in the schema.
- *status* A pointer to the completion status. On successful completion, the routine returns **error\_status\_ok**. Otherwise, it returns an error.

## **Description**

The **dce\_attr\_sch\_cursor\_reset()** routine resets a **dce\_attr\_cursor\_t** that has been allocated by either the **dce\_attr\_sch\_cursor\_init()** routine or the **dce\_attr\_sch\_cursor\_alloc()** routine. The reset cursor can then be used to process a new **dce\_attr\_sch\_scan** query by reusing the cursor instead of releasing and reallocating it. This is a local operation and makes no remote calls.

**Permissions Required**

None.

## **Files**

**/usr/include/dce/dce\_attr\_sch.idl**

The **idl** file from which **dce/dce\_attr\_sch.h** was derived.

### **Errors**

The following describes a partial list of errors that might be returned. Refer to the *IBM DCE Version 3.2 for AIX and Solaris: Problem Determination Guide* for complete descriptions of all error messages.

**error\_status\_ok**

## **Related Information**

Functions: **dce\_attr\_intro(3dce)**, **dce\_attr\_sch\_cursor\_alloc(3dce)**, **dce\_attr\_sch\_cursor\_init(3dce)**, **dce\_attr\_sch\_scan(3dce)**.

## **dce\_attr\_sch\_delete\_entry**

### **Purpose**

Deletes a schema entry

# **Synopsis**

**#include <dce/dce\_attr\_sch.h>**

```
void dce_attr_sch_delete_entry(
 dce_attr_sch_handle_t h
 uuid_t *attr_id
 error_status_t *status);
```
## **Parameters**

### **Input**

*h* An opaque handle bound to a schema object. Use **dce attr sch bind()** to acquire the handle.

*attr\_id* A pointer to a **uuid\_t** that identifies the schema entry to be deleted in the schema bound to by **h**.

### **Output**

*status* A pointer to the completion status. On successful completion, the routine returns **error\_status\_ok**. Otherwise, it returns an error.

## **Description**

The **dce attr sch delete entry()** routine deletes a schema entry. Because this is a radical operation that invalidates any existing attributes of this type on objects dominated by the schema, access to this operation should be severely limited.

### **Permissions Required**

The **dce\_attr\_sch\_delete\_entry()** routine requires appropriate permissions on the schema object. These permissions are managed by the target server.

## **Files**

**/usr/include/dce/dce\_attr\_base.idl**

The **idl** file from which **dce/dce\_attr\_base.h** was derived.

## **Errors**

The following describes a partial list of errors that might be returned. Refer to the *IBM DCE Version 3.2 for AIX and Solaris: Problem Determination Guide* for complete descriptions of all error messages.

### **dce\_attr\_s\_bad\_binding**

**error\_status\_ok**

## **Related Information**

Functions: **dce\_attr\_intro(3dce)**, **dce\_attr\_sch\_create\_entry(3dce)**, **dce\_attr\_sch\_update\_entry(3dce)**.

## **dce\_attr\_sch\_get\_acl\_mgrs**

## **Purpose**

Retrieves the manager types of the ACLs protecting the objects dominated by a named schema

# **Synopsis**

**#include <dce/dce\_attr\_base.h>**

```
void dce_attr_sch_get_acl_mgrs(
dce_attr_sch_handle_t h
 unsigned32 size_avail
unsigned32 *size_used
unsigned32 *num_acl_mgr_types
uuid_t acl_mgr_types[ ]
error_status_t *status);
```
## **Parameters**

### **Input**

*h* An opaque handle bound to a schema object. Use **dce\_attr\_sch\_bind()** to acquire the handle.

*size\_avail*

An unsigned 32-bit integer containing the allocated length of the *acl\_manager\_types*[] array.

### **Output**

*size\_used*

An unsigned 32-bit integer containing the number of output entries returned in the *acl\_mgr\_types*[] array.

*num\_acl\_mgr\_types*

An unsigned 32-bit integer containing the number of types returned in the *acl\_mgr\_types*[] array. This may be greater than *size\_used* if there was not enough space allocated by *size\_avail* for all the manager types in the *acl\_manager\_types*[] array.

*acl\_mgr\_types***[]**

An array of the length specified in *size\_avail* to contain UUIDs (of type **uuid\_t**) identifying the types of ACL managers protecting the target object.

*status* A pointer to the completion status. On successful completion, the routine returns **error\_status\_ok**. Otherwise, it returns an error.

## **Description**

The **dce\_attr\_sch\_get\_acl\_mgrs()** routine returns a list of the manager types protecting the schema object identified by *h*.

ACL editors and browsers can use this operation to determine the ACL manager types protecting a selected schema object.

### **Permissions Required**

The **dce\_attr\_sch\_get\_acl\_mgrs()** routine requires appropriate permissions on the schema object for which the ACL manager types are to be returned. These permissions are managed by the target server.

## **Files**

### **/usr/include/dce/dce\_attr\_base.idl**

The **idl** file from which **dce/dce\_attr\_base.h** was derived.

### **dce\_attr\_sch\_get\_acl\_mgrs(3dce)**

### **Errors**

The following describes a partial list of errors that might be returned. Refer to the *IBM DCE Version 3.2 for AIX and Solaris: Problem Determination Guide* for complete descriptions of all error messages.

**dce\_attr\_s\_not\_implemented**

**error\_status\_ok**

## **Related Information**

Functions: **dce\_attr\_intro(3dce)**.

## **dce\_attr\_sch\_lookup\_by\_id**

## **Purpose**

Reads a schema entry identified by UUID

# **Synopsis**

**#include <dce/dce\_attr\_base.h>**

```
void dce_attr_sch_lookup_by_id(
dce_attr_sch_handle_t h
 uuid_t *attr_id
 dce_attr_schema_entry_t *schema_entry
 error_status_t *status);
```
## **Parameters**

### **Input**

*h* An opaque handle bound to a schema object. Use **dce\_attr\_sch\_bind()** to acquire the handle.

*attr\_id* A pointer to a **uuid\_t** that identifies a schema entry.

### **Output**

*schema\_entry*

A **dce\_attr\_schema\_entry\_t** that contains an entry identified by *attr\_id*.

*status* A pointer to the completion status. On successful completion, the routine returns **error\_status\_ok**. Otherwise, it returns an error.

## **Description**

The **dce\_attr\_sch\_lookup\_by\_id()** routine reads a schema entry identified by *attr\_id*. This routine is useful for programmatic access.

After a successful call, free the resources allocated by this routine for the *schema\_entry* parameter by using the **sec** attr util sch ent free ptrs() routine.

### **Permissions Required**

The **dce attr sch lookup by id()** routine requires appropriate permissions on the schema object. These permissions are managed by the target server.

## **Files**

**/usr/include/dce/dce\_attr\_base.idl** The **idl** file from which **dce/dce\_attr\_base.h** was derived.

## **Errors**

The following describes a partial list of errors that might be returned. Refer to the *IBM DCE Version 3.2 for AIX and Solaris: Problem Determination Guide* for complete descriptions of all error messages.

**dce\_attr\_s\_bad\_binding**

**error\_status\_ok**

## **Related Information**

Functions: **dce\_attr\_intro(3dce)**, **dce\_attr\_sch\_lookup\_by\_name(3dce)**, **dce\_attr\_sch\_scan(3dce)**.

## **dce\_attr\_sch\_lookup\_by\_name**

## **Purpose**

Reads a schema entry identified by name

# **Synopsis**

**#include <dce/dce\_attr\_base.h>**

```
void dce_attr_sch_lookup_by_name(
 dce_attr_sch_handle_t h
 idl_char *attr_name
 dce_attr_schema_entry_t *schema_entry
 error_status_t *status);
```
## **Parameters**

### **Input**

*h* An opaque handle bound to a schema object. Use **dce\_attr\_sch\_bind()** to acquire the handle.

*attr\_name*

A pointer to a character string that identifies the schema entry.

### **Output**

*schema\_entry*

A **dce\_attr\_schema\_entry\_t** that contains the schema entry identified by *attr\_name*.

*status* A pointer to the completion status. On successful completion, the routine returns **error\_status\_ok**. Otherwise, it returns an error.

# **Description**

The **dce\_attr\_sch\_lookup\_by\_name()** routine reads a schema entry identified by name. This routine is useful for use with an interactive editor.

After a successful call, free the resources allocated by this routine for the **attr** parameter by using the **sec** attr util inst free ptrs() routine.

### **Permissions Required**

The **dce\_attr\_sch\_lookup\_by\_name()** routine requires appropriate permissions on the schema object. These permissions are managed by the target server.

## **Files**

**/usr/include/dce/dce\_attr\_base.idl**

The **idl** file from which **dce/dce\_attr\_base.h** was derived.

## **Errors**

The following describes a partial list of errors that might be returned. Refer to the *IBM DCE Version 3.2 for AIX and Solaris: Problem Determination Guide* for complete descriptions of all error messages.

**dce\_attr\_s\_bad\_binding**

**error\_status\_ok**

# **Related Information**

Functions: **dce\_attr\_intro(3dce)**, **dce\_attr\_sch\_lookup\_by\_id(3dce)**, **dce\_attr\_sch\_scan(3dce)**.

### **dce\_attr\_sch\_scan**

## **Purpose**

Reads a specified number of schema entries

# **Synopsis**

**#include <dce/dce\_attr\_base.h>**

```
void dce_attr_sch_scan(
dce_attr_sch_handle_t h
 dce_attr_cursor_t *cursor
 unsigned32 num_to_read
 unsigned32 *num_read
 dce_attr_schema_entry_t schema_entries[ ]
 error_status_t *status);
```
## **Parameters**

### **Input**

*h* An opaque handle bound to a schema object. Use **dce\_attr\_sch\_bind()** to acquire the handle.

*num\_to\_read*

An unsigned 32-bit integer specifying the size of the *schema\_entries*[] array and the maximum number of entries to be returned.

### **Input/Output**

*cursor* A pointer to a **dce attr cursor** t. As input *cursor* must be allocated and can be initialized. If *cursor* is not initialized, **dce\_attr\_sch\_scan** will initialize it. As output, *cursor* is positioned at the first schema entry after the returned entries.

### **Output**

### *num\_read*

A pointer to an unsigned 32-bit integer specifying the number of entries returned in *schema\_entries*[].

### *schema\_entries***[]**

A **dce attr schema entry t** that contains an array of the returned schema entries.

*status* A pointer to the completion status. On successful completion, the routine returns **error\_status\_ok**. Otherwise, it returns an error.

## **Description**

The **dce\_attr\_sch\_scan()** routine reads schema entries. The read begins at the entry at which the input *cursor* is positioned and ends after the number of entries specified in *num\_to\_read*.

The input *cursor* must have been allocated by either the **dce attr sch cursor init()** or the **dce** attr sch cursor alloc() routine. If the input *cursor* is not initialized, **dce attr sch scan()** initializes it; if cursor is initialized, **dce attr sch scan()** simply advances it.

To read all entries in a schema, make successive **dce\_attr\_sch\_scan()** calls. When all entries have been read, the routine returns the message **no\_more\_entries**.

This routine is useful as a browser.

### **dce\_attr\_sch\_scan(3dce)**

### **Permissions Required**

The **dce\_attr\_sch\_scan()** routine requires appropriate permissions on the schema object. These permissions are managed by the target server.

### **Files**

### **/usr/include/dce/dce\_attr\_base.idl**

The **idl** file from which **dce/dce\_attr\_base.h** was derived.

### **Errors**

The following describes a partial list of errors that might be returned. Refer to the *IBM DCE Version 3.2 for AIX and Solaris: Problem Determination Guide* for complete descriptions of all error messages.

**dce\_attr\_s\_bad\_binding**

**dce\_attr\_s\_bad\_cursor**

**error\_status\_ok**

## **Related Information**

Functions: **dce\_attr\_intro(3dce)**, **dce\_attr\_sch\_cursor\_alloc(3dce)**, **dce\_attr\_sch\_cursor\_init(3dce)**, **dce\_attr\_sch\_cursor\_release(3dce)**.
### **dce\_attr\_sch\_update\_entry**

### **Purpose**

Updates a schema entry

# **Synopsis**

**#include <dce/dce\_attr\_sch.h>**

```
void dce_attr_sch_update_entry(
  dce_attr_sch_handle_t h
   dce_attr_schema_entry_parts_t modify_parts
   dce_attr_schema_entry_t *schema_entry
   error_status_t *status);
```
## **Parameters**

#### **Input**

*h* An opaque handle bound to a schema object. Use **dce\_attr\_sch\_bind()** to acquire the handle.

*modify\_parts*

A value of type **dce\_attr\_schema\_entry\_parts\_t** that identifies the fields in the schema bound to by *h* that can be modified.

#### *schema\_entry*

A pointer to a **dce attr schema entry t** that contains the schema entry values for the schema entry to be updated.

#### **Output**

*status* A pointer to the completion status. On successful completion, the routine returns **error\_status\_ok**. Otherwise, it returns an error.

## **Description**

The **dce attr sch update entry()** routine modifies schema entries. Only those schema entry fields set to be modified in the **dce attr schema entry parts t** data type can be modified.

Some schema entry components can never be modified. Instead, in order to make any changes to these components, the schema entry must be deleted (which deletes all attribute instances of that type) and recreated. The schema entry components that can never be modified are as follows:

- Attribute name
- Reserved flag
- Apply defaults flag
- Intercell action flag
- Trigger types
- Comment

Fields that are arrays of structures (such as **acl\_mgr\_set** and **trig\_binding**) are completely replaced by the new input array. This operation cannot be used to add a new element to the existing array.

#### **Permissions Required**

The **dce\_attr\_sch\_update\_entry()** routine requires appropriate permissions on the schema object. These permissions are managed by the target server.

#### **dce\_attr\_sch\_update\_entry(3dce)**

### **Files**

#### **/usr/include/dce/dce\_attr\_base.idl**

The **idl** file from which **dce/dce\_attr\_base.h** was derived.

## **Errors**

The following describes a partial list of errors that might be returned. Refer to the *IBM DCE Version 3.2 for AIX and Solaris: Problem Determination Guide* for complete descriptions of all error messages.

**dce\_attr\_s\_bad\_binding**

**error\_status\_ok**

## **Related Information**

Functions: **dce\_attr\_intro(3dce)**, **dce\_attr\_sch\_create\_entry(3dce)**, **dce\_attr\_sch\_delete\_entry(3dce)**.

## **dce\_cf\_binding\_entry\_from\_host**

### **Purpose**

Returns the host binding entry name

# **Synopsis**

**#include <stdio.h> #include <dce/dce\_cf.h>**

```
void dce_cf_binding_entry_from_host(
  char *hostname
  char **entry_name
  error_status_t *status);
```
## **Parameters**

#### **Input**

*hostname*

Specifies the name of the host. Note that host names are case sensitive. If NULL, the configuration file is searched for the host name, and that name, if found, is used.

### **Output**

*entry\_name*

The binding entry name associated with the specified host.

*status* Returns the status code from this operation. The status code is a value that indicates whether the routine completed successfully and if not, why not.

## **Description**

The **dce\_cf\_binding\_entry\_from\_host()** routine returns the binding entry name string associated with the *hostname* passed to it. If *hostname* is NULL, the binding entry name associated with the name returned by **dce** cf get host name() is returned.

### **Files**

*dcelocal***/dce\_cf.db**

The machine's local DCE configuration file (where *dcelocal* is usually something like **/opt/dcelocal**).

### **Errors**

The following describes a partial list of errors that might be returned. Refer to the *IBM DCE Version 3.2 for AIX and Solaris: Problem Determination Guide* for complete descriptions of all error messages.

#### **dce\_cf\_st\_ok**

Operation completed successfully.

**dce\_cf\_e\_file\_open** File open error.

#### **dce\_cf\_e\_no\_mem**

No memory available.

#### **dce\_cf\_e\_no\_match**

No host name entry in the DCE configuration file.

**dce\_cf\_binding\_entry\_from\_host(3dce)**

## **Related Information**

Functions: **dce\_cf\_find\_name\_by\_key(3dce)**, **dce\_cf\_get\_cell\_name(3dce)**, **dce\_cf\_get\_host\_name(3dce)**, **dce\_cf\_prin\_name\_from\_host(3dce)**.

### **dce\_cf\_dced\_entry\_from\_host**

### **Purpose**

Returns the dced entry name on a host

# **Synopsis**

**#include <stdio.h> #include <dce/dce\_cf.h>**

```
void dce_cf_dced_entry_from_host(
  char *hostname
   char **entry_name
  error_status_t *status);
```
## **Parameters**

#### **Input**

*hostname*

Specifies the name of the host. Note that host names are case sensitive. If this value is NULL, the value returned by **dce cf get host name()** is used.

#### **Output**

*entry\_name*

The **dced** entry name associated with the specified host. Storage for this name is dynamically allocated; release it with **free()** when you no longer need it.

*status* Returns the status code from this operation. The status code is a value that indicates whether the routine completed successfully and if not, why not.

## **Description**

The **dce cf dced entry from host()** routine returns the name entered into the DCE namespace for a DCE host daemon (**dced**) on the host specified by the *hostname* parameter. If the *hostname* parameter is NULL, the **dced** name associated with the name returned by **dce\_cf\_get\_host\_name()** is returned. The string name is of the form **/.:/hosts/***hostname***/config**, and specifies the entry point into the **dced** namespace on the host. This is the location in the DCE namespace at which **dced** stores the objects associated with the host services it provides (the **hostdata**, **srvrconf**, **srvrexec**, **secval**, and **keytab** services, as well as ACL editing). It is also an actual name in the DCE namespace that you can import if you want to create your own RPC binding to **dced**.

You can use the **dced** entry name returned by this routine as input to the **dced\_binding\_create()** routine, input to **sec\_acl\_** *\** routines, or to **rpc\_ns\_binding\_import\_** *\** routines to establish a binding to a **dced** host service.

If using **dced binding create()**, you append a service name to the entry returned by this routine. If using **sec\_acl\_** \* routines, you append the service and the object name. If using **rpc\_ns\_binding\_import\_** \*, you use only the entry returned by the routine.

You can also use the returned string to name objects that **dced** maintains, for example, when editing these objects' ACLs with **dcecp**. For example, the string name **/.:/hosts/vineyard/config/srvrconf/dtsd** names the server configuration data for the DTS server on the host **vineyard**.

#### **dce\_cf\_dced\_entry\_from\_host(3dce)**

#### **Files**

#### *dcelocal***/dce\_cf.db**

The machine's local DCE configuration file (where *dcelocal* is usually something like **/opt/dcelocal**).

### **Errors**

The following describes a partial list of errors that might be returned. Refer to the *IBM DCE Version 3.2 for AIX and Solaris: Problem Determination Guide* for complete descriptions of all error messages.

#### **dce\_cf\_st\_ok**

Operation completed successfully.

#### **dce\_cf\_e\_file\_open**

File open error.

#### **dce\_cf\_e\_no\_mem**

No memory available.

#### **dce\_cf\_e\_no\_match**

No host name entry in the DCE configuration file.

### **Related Information**

Functions: **dce\_cf\_binding\_entry\_from\_host(3dce)**, **dce\_cf\_find\_name\_by\_key(3dce)**, **dce\_cf\_get\_cell\_name(3dce)**, **dce\_cf\_get\_host\_name(3dce)**, **dce\_cf\_prin\_name\_from\_host(3dce)**, **dced\_binding\_create(3dce)**.

Books: *IBM DCE Version 3.2 for AIX and Solaris: Application Development Guide—Core Components*, *IBM DCE Version 3.2 for AIX and Solaris: Administration Commands Reference*.

## **dce\_cf\_find\_name\_by\_key**

### **Purpose**

Returns a string tagged by a character string key

# **Synopsis**

**#include <stdio.h> #include <dce/dce\_cf.h>**

```
void dce_cf_find_name_by_key(
  FILE *fp
  char *key
   char **name
   error_status_t *status);
```
## **Parameters**

#### **Input**

*fp* A file pointer to a correctly formatted text file opened for reading.

*key* A character string key that will be used to find *name*.

#### **Input/Output**

*name* A pointer to a string (**char \*\***) in which a string containing the name found will be placed.

### **Output**

*status* Returns the status code from this operation. The status code is a value that indicates whether the routine completed successfully and if not, why not.

## **Description**

The **dce\_cf\_find\_name\_by\_key()** routine searches a text file for the first occurrence of a string tag identical to the string passed in *key*. The tag string, in order to be found, must be the first nonwhitespace string on an uncommented line. If the tag string is found, **dce\_cf\_find\_name\_by\_key()** copies the next string found on the same line as the tag string into the buffer, and returns its address in the *name* input parameter.

The name of the DCE configuration file is in the constant **dce cf c base db name**; in turn, this constant is defined in the source file **<dce\_cf.h>**.

## **Cautions**

The memory for a returned name string is allocated by **malloc()**, and must be freed by the original caller of the configuration routine that called **dce\_cf\_find\_name\_by\_key()**.

## **Files**

*dcelocal***/dce\_cf.db**

The machine's local DCE configuration file (where *dcelocal* is usually something like **/opt/dcelocal**).

### **Errors**

The following describes a partial list of errors that might be returned. Refer to the *IBM DCE Version 3.2 for AIX and Solaris: Problem Determination Guide* for complete descriptions of all error messages.

#### **dce\_cf\_find\_name\_by\_key(3dce)**

#### **dce\_cf\_st\_ok**

Operation completed successfully.

**dce\_cf\_e\_no\_mem** No memory available.

**dce\_cf\_e\_no\_match** No match for *key* in the file.

## **Related Information**

Functions: **dce\_cf\_binding\_entry\_from\_host(3dce)**, **dce\_cf\_get\_cell\_name(3dce)**, **dce\_cf\_get\_host\_name(3dce)**, **dce\_cf\_find\_names\_by\_key(3dce), dce\_cf\_prin\_name\_from\_host(3dce)**.

## **dce\_cf\_find\_names\_by\_key**

## **Purpose**

Returns an array of strings tagged by character string keys

# **Synopsis**

**#include <stdio.h> #include <dce/dce\_cf.h>**

```
void dce_cf_find_names_by_key(
  FILE *fp
  char *key
   char ***name
   error_status_t *status);
```
### **Parameters**

#### **Input**

*fp* A file pointer to a correctly formatted text file opened for reading.

*key* A character string key that will be used to find *name*.

#### **Input/Output**

*name* A pointer to an array of strings (**char \*\*\***) in which the strings containing the names found will be placed. The name strings will be allocated by **malloc()**.

#### **Output**

*status* Returns the status code from this operation. The status code is a value that indicates whether the routine completed successfully and if not, why not.

## **Description**

The **dce** cf find names by key() routine searches a text file for the first occurrence of a string tag identical to the string passed in *key*. The tag string, in order to be found, must be the first nonwhitespace string on an uncommented line. If the tag string is found, **dce cf find names by key()** allocates (by a call to **malloc()**) a buffer for the next string found on the same line as the tag string, copies this second string into the buffer, and returns its address in the *name* input parameter.

The name of the DCE configuration file is in the constant **dce cf c base db name**; in turn, this constant is defined in the source file **<dce\_cf.c>**.

## **Cautions**

The memory for a returned name string is allocated by **malloc()**, and must be freed by the original caller of the configuration routine that called **dce\_cf\_find\_names\_by\_key()**.

### **Files**

#### *dcelocal***/dce\_cf.db**

The machine's local DCE configuration file (where *dcelocal* is usually something like **/opt/dcelocal**).

### **Errors**

The following describes a partial list of errors that might be returned. Refer to the *IBM DCE Version 3.2 for AIX and Solaris: Problem Determination Guide* for complete descriptions of all error messages.

#### **dce\_cf\_find\_names\_by\_key(3dce)**

#### **dce\_cf\_st\_ok**

Operation completed successfully.

**dce\_cf\_e\_no\_mem**

No memory available.

**dce\_cf\_e\_no\_match** No match for *key* in the file.

## **Related Information**

Functions: **dce\_cf\_binding\_entry\_from\_host(3dce)**, **dce\_cf\_get\_cell\_name(3dce)**, **dce\_cf\_get\_host\_name(3dce)**, **dce\_cf\_prin\_name\_from\_host(3dce)**, **dce\_cf\_find\_name\_by\_key(3dce)**.

## **dce\_cf\_free\_cell\_aliases**

### **Purpose**

Frees a list of cell name aliases for the local cell

# **Synopsis**

**#include <stdio.h> #include <dce/dce\_cf.h>**

```
void dce_cf_free_cell_aliases(
  char **cell_alias_list
   error_status_t *status);
```
## **Parameters**

#### **Input**

*cell\_alias\_list*

The address of a cell alias list, which is a null-terminated array of pointers to the cell alias names for the local cell.

### **Output**

*status* Returns the status code from this operation. The status code is a value that indicates whether the routine completed successfully and if not, why not.

## **Description**

The **dce\_cf\_free\_cell\_aliases()** routine frees the list of aliases for the local cell that the **dce\_cf\_free\_cell\_aliases()** routine allocated. The routine frees the memory allocated to hold the array of pointers to cell alias string buffers, and also frees the string buffers.

## **Errors**

The following describes a partial list of errors that might be returned. Refer to the *IBM DCE Version 3.2 for AIX and Solaris: Problem Determination Guide* for complete descriptions of all error messages.

**dce\_cf\_st\_ok**

Operation completed successfully.

**dce\_cf\_e\_file\_open**

File open error.

- **dce\_cf\_e\_no\_mem** No memory available.
- **dce\_cf\_e\_no\_match** No match for *key* in the file.

## **Related Information**

Functions: **dce\_cf\_get\_cell\_aliases(3dce)**, **dce\_cf\_get\_cell\_name(3dce)**, **dce\_cf\_get\_host\_name(3dce)**, **dce\_cf\_prin\_name\_from\_host(3dce)**, **dce\_cf\_same\_cell\_name(3dce)**.

Books: *IBM DCE Version 3.2 for AIX and Solaris: Application Development Guide—Core Components*, *IBM DCE Version 3.2 for AIX and Solaris: Administration Commands Reference*.

### **dce\_cf\_get\_cell\_aliases**

#### **Purpose**

Returns a list of aliases for the local cell

# **Synopsis**

**#include <stdio.h> #include <dce/dce\_cf.h>**

```
void dce_cf_get_cell_aliases(
   char ***cell_alias_list
   error_status_t *status);
```
## **Parameters**

**Input**

None.

#### **Output**

*cell\_alias\_list*

The address of a string pointer array. This routine sets this address to point to the address of an allocated null-terminated array of pointers to the cell alias names for the local cell. If no aliases exist, the routine returns NULL in this parameter.

*status* Returns the status code from this operation. The status code is a value that indicates whether the routine completed successfully and if not, why not.

## **Description**

The **dce\_cf\_get\_cell\_aliases()** routine retrieves the local cell's cell name aliases. If cell aliases are found, the routine returns the address of an allocated list of cell alias names in the *cell\_alias\_list* parameter. If no aliases exist for the cell, the routine returns NULL.

Use the **dce\_cf\_free\_cell\_aliases()** routine to free the memory allocated by the **dce\_cf\_get\_cell\_aliases()** routine.

#### **Errors**

The following describes a partial list of errors that might be returned. Refer to the *IBM DCE Version 3.2 for AIX and Solaris: Problem Determination Guide* for complete descriptions of all error messages.

#### **dce\_cf\_st\_ok**

Operation completed successfully.

#### **dce\_cf\_e\_file\_open**

File open error.

**dce\_cf\_e\_no\_mem** No memory available.

**dce\_cf\_e\_no\_match**

No match for *key* in the file.

# **Related Information**

Functions: **dce\_cf\_free\_cell\_aliases(3dce)**, **dce\_cf\_get\_cell\_name(3dce)**, **dce\_cf\_get\_host\_name(3dce)**, **dce\_cf\_same\_cell\_name(3dce)**.

#### **dce\_cf\_get\_cell\_aliases(3dce)**

Books: *IBM DCE Version 3.2 for AIX and Solaris: Application Development Guide—Core Components*, *IBM DCE Version 3.2 for AIX and Solaris: Administration Commands Reference*.

### **dce\_cf\_get\_cell\_name**

#### **Purpose**

Returns the primary name for the local cell

# **Synopsis**

**#include <stdio.h> #include <dce/dce\_cf.h>**

**void dce\_cf\_get\_cell\_name**( **char \*\****cellname* **error\_status\_t \****status*);

## **Parameters**

**Input**

None.

#### **Output**

*cellname*

The address of a string pointer. This pointer will be set by the function to point to an allocated buffer that contains the cell name.

*status* Returns the status code from this operation. The status code is a value that indicates whether the routine completed successfully and if not, why not.

## **Description**

The **dce** of get cell name() routine retrieves the primary name for the local cell. If the name is found, **dce\_cf\_get\_cell\_name()** returns an allocated (by a call to **malloc()**) copy of it in the *cellname* output parameter. Use **free()** to free the allocated copy when you no longer need it.

### **Errors**

The following describes a partial list of errors that might be returned. Refer to the *IBM DCE Version 3.2 for AIX and Solaris: Problem Determination Guide* for complete descriptions of all error messages.

**dce\_cf\_st\_ok**

Operation completed successfully.

- **dce\_cf\_e\_file\_open** File open error.
- **dce\_cf\_e\_no\_mem** No memory available.
- **dce\_cf\_e\_no\_match** No match for *key* in the file.

## **Related Information**

Functions: **dce\_cf\_free\_cell\_aliases(3dce)**, **dce\_cf\_get\_cell\_aliases(3dce)**, **dce\_cf\_get\_host\_name(3dce)**, **dce\_cf\_prin\_name\_from\_host(3dce)**.

## **dce\_cf\_get\_csrgy\_filename**

### **Purpose**

Returns the pathname of the code set registry file on a host

# **Synopsis**

**#include <stdio.h> #include <dce/dce\_cf.h>**

```
void dce_cf_get_csrgy_filename(
  char **csrgy_filename
   error_status_t *status);
```
## **Parameters**

**Input** None.

#### **Input/Output**

*csrgy\_filename*

The address of a string pointer. This pointer will be set by the function to point to a buffer that contains the pathname to the code set registry file.

#### **Output**

*status* Returns the status code from this operation. The status code is a value that indicates whether the routine completed successfully and if not, why not.

## **Description**

The **dce\_cf\_get\_csrgy\_filename()** routine is a DCE function that returns the pathname of a code set registry file that has been created on a given host with the **csrc** utility. DCE RPC routines for code set interoperability use this routine when they need to locate a host's code set registry file in order to map between unique code set identifiers and their operating system-specific local code set names, or to obtain supported code sets for a client or server. User-written code set interoperability routines can also use the routine.

The **dce\_cf\_get\_csrgy\_filename()** routine searches the DCE configuration file for the name of the local host's code set registry file, allocates a buffer for it (by a call to **malloc()**), copies the name into the buffer, and returns its address in the *csrgy\_filename* input parameter.

## **Cautions**

The memory for a returned name string is allocated by **malloc()**, and must be freed by the caller of **dce\_cf\_get\_csrgy\_filename()**.

### **Files**

*dcelocal***/dce\_cf.db**

The machine's local DCE configuration file (where *dcelocal* is usually something like **/opt/dcelocal**).

## **Errors**

The following describes a partial list of errors that might be returned. Refer to the *IBM DCE Version 3.2 for AIX and Solaris: Problem Determination Guide* for complete descriptions of all error messages.

#### **dce\_cf\_get\_csrgy\_filename(3dce)**

#### **dce\_cf\_st\_ok**

Operation successfully completed.

**dce\_cf\_e\_file\_open** File open error.

**dce\_cf\_e\_no\_mem** No memory available.

## **Related Information**

Functions: **dce\_cf\_find\_name\_by\_key(3dce)**, **dce\_cf\_get\_cell\_name(3dce)**, **dce\_cf\_get\_host\_name(3dce)**, **dce\_cf\_prin\_name\_from\_host(3dce)**, **rpc\_rgy\_get\_codesets(3rpc)**.

Commands: **csrc(8dce)**.

## **dce\_cf\_get\_host\_name**

## **Purpose**

Returns the host name relative to the local cell root

# **Synopsis**

**#include <stdio.h> #include <dce/dce\_cf.h>**

**void dce\_cf\_get\_host\_name**( **char \*\****hostname* **error\_status\_t \****status*);

## **Parameters**

**Input** None.

### **Input/Output**

#### *hostname*

The address of a string pointer. This pointer will be set by the function to point to a buffer that contains the host name.

### **Output**

*status* Returns the status code from this operation. The status code is a value that indicates whether the routine completed successfully and if not, why not.

## **Description**

The **dce\_cf\_get\_host\_name()** routine searches the DCE configuration file for the local host's name relative to the local cell's root. If the name is found, **dce\_cf\_get\_host\_name()** allocates (by a call to **malloc()**) a buffer for it, copies the name into the buffer, and returns its address in the *hostname* input/output parameter.

## **Cautions**

The memory for a returned name string is allocated by **malloc()**, and must be freed by the caller of **dce\_cf\_get\_host\_name()**.

## **Files**

#### *dcelocal***/dce\_cf.db**

The machine's local DCE configuration file (where *dcelocal* is usually something like **/opt/dcelocal**).

## **Errors**

The following describes a partial list of errors that might be returned. Refer to the *IBM DCE Version 3.2 for AIX and Solaris: Problem Determination Guide* for complete descriptions of all error messages.

#### **dce\_cf\_st\_ok**

Operation successfully completed.

**dce\_cf\_e\_file\_open**

File open error.

#### **dce\_cf\_get\_host\_name(3dce)**

# **dce\_cf\_e\_no\_mem**

No memory available.

#### **dce\_cf\_e\_no\_match**

No host name entry in the DCE configuration file.

## **Related Information**

Functions: **dce\_cf\_binding\_entry\_from\_host(3dce)**, **dce\_cf\_find\_name\_by\_key(3dce)**, **dce\_cf\_get\_cell\_name(3dce)**, **dce\_cf\_prin\_name\_from\_host(3dce)**.

## **dce\_cf\_prin\_name\_from\_host**

### **Purpose**

Returns the host's principal name

# **Synopsis**

**#include <stdio.h> #include <dce/dce\_cf.h>**

```
void dce_cf_prin_name_from_host(
  char *hostname
   char **prin_name
  error_status_t *status);
```
## **Parameters**

#### **Input**

*hostname*

The name of the host. Note that host names are case sensitive. If NULL, the configuration file is searched for the host name, and that name, if found, is used.

### **Output**

*prin\_name*

The principal name associated with the specified host.

*status* Returns the status code from this operation. The status code is a value that indicates whether the routine completed successfully and if not, why not.

## **Description**

The **dce\_cf\_prin\_name\_from\_host()** routine returns the principal name associated with the *hostname* passed to it. If *hostname* is NULL, **dce\_cf\_prin\_name\_from\_host()** returns the principal name associated with the name returned by **dce** cf get host name().

## **Files**

*dcelocal***/dce\_cf.db**

The machine's local DCE configuration file (where *dcelocal* is usually something like **/opt/dcelocal**).

### **Errors**

The following describes a partial list of errors that might be returned. Refer to the *IBM DCE Version 3.2 for AIX and Solaris: Problem Determination Guide* for complete descriptions of all error messages.

#### **dce\_cf\_st\_ok**

Operation completed successfully.

**dce\_cf\_e\_file\_open** File open error.

#### **dce\_cf\_e\_no\_mem**

No memory available.

#### **dce\_cf\_e\_no\_match**

No host name entry in the DCE configuration file.

**dce\_cf\_prin\_name\_from\_host(3dce)**

## **Related Information**

Functions: **dce\_cf\_binding\_entry\_from\_host(3dce)**, **dce\_cf\_find\_name\_by\_key(3dce)**, **dce\_cf\_get\_cell\_name(3dce)**, **dce\_cf\_get\_host\_name(3dce)**.

## **dce\_cf\_profile\_entry\_from\_host**

### **Purpose**

Returns the host profile entry

# **Synopsis**

**#include <stdio.h> #include <dce/dce\_cf.h>**

```
void dce_cf_profile_entry_from_host(
  char *hostname
  char **prof_name
  error_status_t *status);
```
## **Parameters**

#### **Input**

*hostname*

Specifies the name of the host. Note that host names are case sensitive. If NULL, the configuration file is searched for the host name, and that name, if found, is used.

### **Output**

*prof\_name*

The profile entry associated with the specified host.

*status* Returns the status code from this operation. The status code is a value that indicates whether the routine completed successfully and if not, why not.

## **Description**

The **dce\_cf\_profile\_entry\_from\_host()** routine returns the profile entry string associated with the *hostname* passed to it. If *hostname* is NULL, the profile entry associated with the name returned by **dce** cf get host name() is returned.

### **Files**

*dcelocal***/dce\_cf.db**

The machine's local DCE configuration file (where *dcelocal* is usually something like **/opt/dcelocal**).

### **Errors**

The following describes a partial list of errors that might be returned. Refer to the *IBM DCE Version 3.2 for AIX and Solaris: Problem Determination Guide* for complete descriptions of all error messages.

#### **dce\_cf\_st\_ok**

Operation completed successfully.

**dce\_cf\_e\_file\_open** File open error.

#### **dce\_cf\_e\_no\_mem**

No memory available.

#### **dce\_cf\_e\_no\_match**

No host name entry in the DCE configuration file.

**dce\_cf\_profile\_entry\_from\_host(3dce)**

## **Related Information**

Functions: **dce\_cf\_binding\_entry\_from\_host(3dce)**, **dce\_cf\_find\_name\_by\_key(3dce)**, **dce\_cf\_get\_cell\_name(3dce)**, **dce\_cf\_get\_host\_name(3dce)**, **dce\_cf\_prin\_name\_from\_host(3dce)**.

## **dce\_cf\_same\_cell\_name**

## **Purpose**

Indicates whether or not two cell names refer to the same cell

# **Synopsis**

**#include <stdio.h> #include <dce/dce\_cf.h>**

```
void dce_cf_same_cell_name(
  char \starcell name1
   char *cell_name2
  boolean32 *result
  error_status_t *status);
```
## **Parameters**

#### **Input**

#### *cell\_name1*

A character string that specifies the name of a cell.

*cell\_name2*

A character string that specifies the name of a cell to compare with *cell\_name1*. If this value is NULL, the routine determines whether or not the cell name specified in *cell\_name1* is the name of the local cell.

#### **Output**

- *result* A boolean value that indicates whether or not the specified cell names match, when two cell names are given, and indicates whether or not the specified cell name is the name of the local cell, when only one cell name is given. A value of TRUE indicates that the cell names refer to the same cell.
- *status* Returns the status code from this operation. The status code is a value that indicates whether the routine completed successfully and if not, why not.

## **Description**

The **dce** cf same cell name () routine, when given the names of two cells as input parameters, compares the cell names to determine whether or not they refer to the same call. The *result* parameter is set to TRUE if they do, and to FALSE if they do not.

If only one cell name is specified as an input parameter, the **dce\_cf\_same\_cell\_name()** routine determines whether or not the specified cell name is the same as the local cell's primary name (which it retrieves by calling **dce\_cf\_get\_cell\_name()**). You can use the routine in this way to determine whether a given cell name is the primary name of your local cell.

## **Errors**

The following describes a partial list of errors that might be returned. Refer to the *IBM DCE Version 3.2 for AIX and Solaris: Problem Determination Guide* for complete descriptions of all error messages.

#### **dce\_cf\_st\_ok**

Operation completed successfully.

#### **dce\_cf\_e\_no\_match**

No match for *key* in the file.

#### **dce\_cf\_same\_cell\_name(3dce)**

## **Related Information**

Functions: **dce\_cf\_free\_cell\_aliases(3dce)**, **dce\_cf\_get\_cell\_aliases(3dce)**, **dce\_cf\_get\_cell\_name(3dce)**.

Books: *IBM DCE Version 3.2 for AIX and Solaris: Application Development Guide—Core Components*, *IBM DCE Version 3.2 for AIX and Solaris: Administration Commands Reference*.

### **dce\_db\_close**

### **Purpose**

Closes an open backing store

# **Synopsis**

**#include <dce/dce.h> #include <dce/dbif.h>**

```
void dce_db_close(
  dce_db_handle_t *handle
  error_status_t *status);
```
# **Parameters**

### **Input**

*handle* A handle identifying the backing store to be closed.

### **Output**

*status* A pointer to the completion status. On successful completion, the routine returns **error\_status\_ok**. Otherwise, it returns an error.

# **Description**

The **dce\_db\_close()** routine closes a backing store that was opened by **dce\_db\_open()**. It also frees the storage used by the handle, and sets the handle's value to NULL.

## **Errors**

The following describes a partial list of errors that might be returned. Refer to the *IBM DCE Version 3.2 for AIX and Solaris: Problem Determination Guide* for complete descriptions of all error messages.

#### **error\_status\_ok**

The call was successful.

# **Related Information**

Functions: **dce\_db\_open(3dce)**.

#### **dce\_db\_delete**

#### **Purpose**

Deletes an item from a backing store

# **Synopsis**

**#include <dce/dce.h> #include <dce/dbif.h>**

```
void dce_db_delete(
   dce_db_handle_t handle
   void *key
   error_status_t *status);
```
### **Parameters**

#### **Input**

*handle* A handle, returned from **dce\_db\_open()**, that identifies the backing store being used.

*key* A pointer to a string or UUID that is the key to the item in the backing store. The datatype of *key* must match the key method that was selected in the *flags* parameter to **dce\_db\_open()** when the backing store was created.

#### **Output**

*status* A pointer to the completion status. On successful completion, the routine returns **error\_status\_ok**. Otherwise, it returns an error code.

## **Description**

The **dce db delete()** routine deletes an item from the backing store that is identified by the *handle* parameter, which was obtained from **dce\_db\_open()**. It is a general deletion routine, interpreting the *key* parameter according to the type of index with which the backing store was created.

#### **Errors**

The following describes a partial list of errors that might be returned. Refer to the *IBM DCE Version 3.2 for AIX and Solaris: Problem Determination Guide* for complete descriptions of all error messages.

#### **db\_s\_del\_failed**

The deletion did not occur. The global variable **errno** may indicate further information about the error.

#### **db\_s\_bad\_index\_type**

The *key*'s type is wrong, or the backing store is not by name or by UUID.

#### **db\_s\_iter\_not\_allowed**

The function was called while an iteration, begun by **dce\_db\_iter\_start()**, was in progress. Deletion is not allowed during iteration.

#### **error\_status\_ok**

The call was successful.

### **Related Information**

Functions: **dce\_db\_delete\_by\_name(3dce)**, **dce\_db\_delete\_by\_uuid(3dce)**, **dce\_db\_open(3dce)**.

## **dce\_db\_delete\_by\_name**

### **Purpose**

Deletes an item from a string-indexed backing store

# **Synopsis**

**#include <dce/dce.h> #include <dce/dbif.h>**

```
void dce_db_delete_by_name(
  dce_db_handle_t handle
  char *key
  error_status_t *status);
```
## **Parameters**

#### **Input**

*handle* A handle, returned from **dce\_db\_open()**, that identifies the backing store being used.

*key* A NULL-terminated string that is the key to the item in the backing store.

#### **Output**

*status* A pointer to the completion status. On successful completion, the routine returns **error\_status\_ok**. Otherwise, it returns an error code.

## **Errors**

The following describes a partial list of errors that might be returned. Refer to the *IBM DCE Version 3.2 for AIX and Solaris: Problem Determination Guide* for complete descriptions of all error messages.

#### **db\_s\_del\_failed**

The deletion did not occur. The global variable **errno** may indicate further information about the error.

#### **db\_s\_bad\_index\_type**

The backing store is not indexed by name.

#### **db\_s\_iter\_not\_allowed**

The function was called while an iteration, begun by **dce\_db\_iter\_start()**, was in progress. Deletion is not allowed during iteration.

#### **error\_status\_ok**

The call was successful.

## **Related Information**

Functions: **dce\_db\_delete(3dce)**, **dce\_db\_delete\_by\_uuid(3dce)**, **dce\_db\_open(3dce)**.

### **dce\_db\_delete\_by\_uuid**

### **Purpose**

Deletes an item from a UUID-indexed backing store

# **Synopsis**

**#include <dce/dce.h> #include <dce/dbif.h>**

```
void dce_db_delete_by_uuid(
   dce_db_handle_t handle
   uuid_t *key
   error_status_t *status);
```
## **Parameters**

#### **Input**

*handle* A handle, returned from **dce\_db\_open()**, that identifies the backing store being used.

*key* A pointer to a UUID that is the key to the item in the backing store.

#### **Output**

*status* A pointer to the completion status. On successful completion, the routine returns **error\_status\_ok**. Otherwise, it returns an error code.

## **Description**

The **dce db delete by uuid()** routine deletes an item from the backing store that is identified by the *handle* parameter, which was obtained from **dce\_db\_open()**. It is a specialized deletion routine for backing stores that are indexed by UUID, as selected by the **db\_c\_index\_by\_uuid** bit in the *flags* parameter to **dce\_db\_open()** when the backing store was created.

## **Errors**

The following describes a partial list of errors that might be returned. Refer to the *IBM DCE Version 3.2 for AIX and Solaris: Problem Determination Guide* for complete descriptions of all error messages.

#### **db\_s\_del\_failed**

The deletion did not occur. The global variable **errno** may indicate further information about the error.

#### **db\_s\_bad\_index\_type**

The backing store is not indexed by UUID.

#### **db\_s\_iter\_not\_allowed**

The function was called while an iteration, begun by **dce\_db\_iter\_start()**, was in progress. Deletion is not allowed during iteration.

#### **error\_status\_ok**

The call was successful.

## **Related Information**

Functions: **dce\_db\_delete(3dce)**, **dce\_db\_delete\_by\_name(3dce)**, **dce\_db\_open(3dce)**.

### **dce\_db\_fetch**

### **Purpose**

Retrieves data from a backing store

# **Synopsis**

**#include <dce/dce.h> #include <dce/dbif.h>**

```
void dce_db_fetch(
  dce_db_handle_t handle
  void *key
   void *data
   error_status_t *status);
```
## **Parameters**

#### **Input**

*handle* A handle, returned from **dce\_db\_open()**, that identifies the backing store being used.

*key* A string or UUID that is the key to the item in the backing store. The datatype of *key* must match the key method that was selected in the *flags* parameter to **dce\_db\_open()** when the backing store was created.

### **Output**

*data* A pointer to the returned data.

*status* A pointer to the completion status. On successful completion, the routine returns **error\_status\_ok**. Otherwise, it returns an error.

## **Description**

The **dce\_db\_fetch()** routine retrieves data from the backing store that is identified by the *handle* parameter, which was obtained from **dce\_db\_open()**. It is a general retrieval routine, interpreting the *key* parameter according to the type of index with which the backing store was created.

The *data* parameter is shown as a pointer to an arbitrary data type. In actual use it will be the address of the backing-store-specific data type.

## **Notes**

After calling **dce db fetch()**, it may be necessary to free some memory, if the call was made outside of an RPC, on the server side. This is done by calling **rpc\_sm\_client\_free()**. (Inside an RPC the memory is allocated through **rpc\_sm\_allocate()**, and is automatically freed.)

Programs that call **dce\_db\_fetch()** outside of a server operation (for instance, if a server does some backing store initialization, or in a standalone program) must call **rpc\_sm\_enable\_allocate()** first. Indeed, every thread that calls **dce db fetch()** must do **rpc** sm allocate(), but in the server side of an RPC, this is already done.

## **Errors**

The following describes a partial list of errors that might be returned. Refer to the *IBM DCE Version 3.2 for AIX and Solaris: Problem Determination Guide* for complete descriptions of all error messages.

#### **dce\_db\_fetch(3dce)**

#### **db\_s\_key\_not\_found**

The specified key was not found in the backing store. (This circumstance is not necessarily an error.)

#### **db\_s\_bad\_index\_type**

The *key*'s type is wrong, or else the backing store is not by name or by UUID.

#### **error\_status\_ok**

The call was successful.

### **Related Information**

Functions: **dce\_db\_fetch\_by\_name(3dce)**, **dce\_db\_fetch\_by\_uuid(3dce)**, **dce\_db\_free(3dce)**, **dce\_db\_open(3dce)**.

### **dce\_db\_fetch\_by\_name**

### **Purpose**

Retrieves data from a string-indexed backing store

# **Synopsis**

**#include <dce/dce.h> #include <dce/dbif.h>**

```
void dce_db_fetch_by_name(
  dce_db_handle_t handle
   char *key
   void *data
  error_status_t *status);
```
## **Parameters**

#### **Input**

*handle* A handle, returned from **dce\_db\_open()**, that identifies the backing store being used.

*key* A null-terminated string that is the key to the item in the backing store.

#### **Output**

*data* A pointer to the returned data.

*status* A pointer to the completion status. On successful completion, the routine returns **error\_status\_ok**. Otherwise, it returns an error.

## **Description**

The **dce db fetch by name()** routine retrieves data from the string-indexed backing store that is identified by the *handle* parameter, which was obtained from **dce\_db\_open()**. It is a specialized retrieval routine for backing stores that are indexed by string, as selected by the **db\_c\_index\_by\_name** bit in the *flags* parameter to **dce\_db\_open()** when the backing store was created.

The *data* parameter is shown as a pointer to an arbitrary data type. In actual use it will be the address of the backing-store-specific data type.

### **Notes**

After calling **dce\_db\_fetch\_by\_name()**, it may be necessary to free some memory, if the call was made outside of an RPC, on the server side. This is done by calling **rpc\_sm\_client\_free()**. (Inside an RPC the memory is allocated through **rpc** sm allocate(), and is automatically freed.)

Programs that call **dce\_db\_fetch\_by\_name()** outside of a server operation (for instance, if a server does some backing store initialization, or in a standalone program) must call **rpc\_sm\_enable\_allocate()** first. Indeed, every thread that calls **dce\_db\_fetch\_by\_name()** must do **rpc\_sm\_allocate()**, but in the server side of an RPC, this is already done.

## **Examples**

This example shows the use of the user-defined data type as the *data* parameter.

```
extern dce db handle t db h;
uuid t key uuid;
my_data_type_t my_data;
```
#### **dce\_db\_fetch\_by\_name(3dce)**

error status t status; /\* set key uuid = xxx; \*/ dce db fetch by name(db h, &key uuid, &my data, &status);

### **Errors**

The following describes a partial list of errors that might be returned. Refer to the *IBM DCE Version 3.2 for AIX and Solaris: Problem Determination Guide* for complete descriptions of all error messages.

#### **db\_s\_key\_not\_found**

The specified key was not found in the backing store. (This circumstance is not necessarily an error.)

#### **db\_s\_bad\_index\_type**

The backing store is not indexed by name.

#### **error\_status\_ok**

The call was successful.

## **Related Information**

Functions: **dce\_db\_fetch(3dce)**, **dce\_db\_fetch\_by\_uuid(3dce)**, **dce\_db\_free(3dce)**, **dce\_db\_open(3dce)**.

### **dce\_db\_fetch\_by\_uuid**

### **Purpose**

Retrieves data from a UUID-indexed backing store

# **Synopsis**

**#include <dce/dce.h> #include <dce/dbif.h>**

```
void dce_db_fetch_by_uuid(
  dce_db_handle_t handle
  uuid_t *key
  void *data
  error_status_t *status);
```
### **Parameters**

#### **Input**

*handle* A handle, returned from **dce\_db\_open()**, that identifies the backing store being used.

*key* A UUID that is the key to the item in the backing store.

#### **Output**

*data* A pointer to the returned data.

*status* A pointer to the completion status. On successful completion, the routine returns **error\_status\_ok**. Otherwise, it returns an error.

## **Description**

The **dce db fetch by uuid()** routine retrieves data from the UUID-indexed backing store that is identified by the *handle* parameter, which was obtained from **dce\_db\_open()**. It is a specialized retrieval routine for backing stores that are indexed by UUID, as selected by the **db\_c\_index\_by\_uuid** bit in the *flags* parameter to **dce db open()** when the backing store was created.

The *data* parameter is shown as a pointer to an arbitrary data type. In actual use it will be the address of the backing-store-specific data type.

## **Notes**

After calling **dce\_db\_fetch\_by\_uuid()**, it may be necessary to free some memory, if the call was made outside of an RPC, on the server side. This is done by calling **rpc\_sm\_client\_free()**. (Inside an RPC the memory is allocated through **rpc** sm allocate(), and is automatically freed.)

Programs that call **dce\_db\_fetch\_by\_uuid()** outside of a server operation (for instance, if a server does some backing store initialization, or in a standalone program) must call **rpc\_sm\_enable\_allocate()** first. Indeed, every thread that calls **dce\_db\_fetch\_by\_uuid()** must do **rpc\_sm\_allocate()**, but in the server side of an RPC, this is already done.

## **Examples**

This example shows the use of the user-defined data type as the *data* parameter.

```
extern dce db handle t db h;
uuid t key uuid;
my_data_type_t my_data;
```
#### **dce\_db\_fetch\_by\_uuid(3dce)**

error status t status; /\* set key uuid = xxx; \*/ dce db fetch by uuid(db h, &key uuid, &my data, &status);

### **Errors**

The following describes a partial list of errors that might be returned. Refer to the *IBM DCE Version 3.2 for AIX and Solaris: Problem Determination Guide* for complete descriptions of all error messages.

#### **db\_s\_key\_not\_found**

The specified key was not found in the backing store. (This circumstance is not necessarily an error.)

#### **db\_s\_bad\_index\_type**

The backing store is not indexed by UUID.

#### **error\_status\_ok**

The call was successful.

## **Related Information**

Functions: **dce\_db\_fetch(3dce)**, **dce\_db\_fetch\_by\_name(3dce)**, **dce\_db\_free(3dce)**, **dce\_db\_open(3dce)**.

## **dce\_db\_free**

## **Purpose**

Releases the data supplied from a backing store

# **Synopsis**

**#include <dce/dce.h> #include <dce/dbif.h>**

```
void dce_db_free(
  dce_db_handle_t handle
  void *data
  error_status_t *status);
```
## **Parameters**

### **Input**

*handle* A handle, returned from **dce\_db\_open()**, that identifies the backing store being used.

*data* The data area to be released.

### **Output**

*status* A pointer to the completion status. On successful completion, the routine returns **error\_status\_ok**. Otherwise, it returns an error.

## **Description**

The **dce** db free() routine is designed to free the data area previously returned via a call to any of the routines **dce\_db\_fetch()**, **dce\_db\_fetch\_by\_name()**, or **dce\_db\_fetch\_by\_uuid()**.

## **Notes**

In the current implementation, the **dce\_db\_free()** routine does not perform any action. For servers that execute properly, this is of little consequence because their allocated memory is automatically cleaned up when a remote procedure call finishes. For completeness, and for compatibility with future releases, the use of **dce db** free() is recommended.

## **Errors**

The following describes a partial list of errors that might be returned. Refer to the *IBM DCE Version 3.2 for AIX and Solaris: Problem Determination Guide* for complete descriptions of all error messages.

#### **error\_status\_ok**

The call was successful.

## **Related Information**

Functions: **dce\_db\_fetch(3dce)**, **dce\_db\_fetch\_by\_name(3dce)**, **dce\_db\_fetch\_by\_uuid(3dce)**.

### **dce\_db\_header\_fetch**

### **Purpose**

Retrieves the header from a backing store

# **Synopsis**

**#include <dce/dce.h> #include <dce/dbif.h>**

```
void dce_db_header_fetch(
   dce_db_handle_t handle
   void *key
   dce_db_header_t *hdr
   error_status_t *status);
```
### **Parameters**

#### **Input**

*handle* A handle, returned from **dce\_db\_open()**, that identifies the backing store being used.

*key* A string or UUID that is the backing store key.

#### **Output**

*hdr* A pointer to a caller-supplied header structure to be filled in by the library.

*status* A pointer to the completion status. On successful completion, the routine returns **error\_status\_ok**. Otherwise, it returns an error.

## **Description**

The **dce db header fetch()** routine returns a pointer to a copy of the header of the object in the backing store that is identified by the *handle* parameter, which was obtained from **dce\_db\_open()**. The caller must free the copy's storage. It was allocated (as with other fetch routines) through **rpc\_ss\_alloc()**. The *key* parameter is interpreted according to the type of index with which the backing store was created.

The *hdr* parameter is shown as a pointer to an arbitrary data type. In actual use it will be the address of the backing-store-specific data type.

### **Errors**

The following describes a partial list of errors that might be returned. Refer to the *IBM DCE Version 3.2 for AIX and Solaris: Problem Determination Guide* for complete descriptions of all error messages.

#### **db\_s\_key\_not\_found**

The key was not found in the backing store.

#### **error\_status\_ok**

The call was successful.

### **Related Information**

Functions: **dce\_db\_fetch(3dce)**, **dce\_db\_std\_header\_init(3dce)**.
## **dce\_db\_inq\_count**

## **Purpose**

Returns the number of items in a backing store

# **Synopsis**

**#include <dce/dce.h> #include <dce/dbif.h>**

```
void dce_db_inq_count(
  dce_db_handle_t handle
  unsigned32 *count
  error_status_t *status);
```
## **Parameters**

### **Input**

*handle* A handle, returned from **dce\_db\_open()**, that identifies the backing store being used.

### **Output**

*count* A pointer to the number of items in the backing store.

*status* A pointer to the completion status. On successful completion, the routine returns **error\_status\_ok**. Otherwise, it returns an error.

# **Description**

The **dce** db ing count() routine returns the number of items in the backing store that is identified by the *handle* parameter, which was obtained from **dce\_db\_open()**. It performs identically on backing stores that are indexed by UUID and those that are indexed by string. The count of items can be helpful when iterating through a backing store.

# **Errors**

The following describes a partial list of errors that might be returned. Refer to the *IBM DCE Version 3.2 for AIX and Solaris: Problem Determination Guide* for complete descriptions of all error messages.

#### **db\_s\_iter\_not\_allowed**

The function was called while an iteration, begun by **dce\_db\_iter\_start()**, was in progress. Determining the count is not allowed during iteration.

### **error\_status\_ok**

The call was successful.

# **Related Information**

Functions: **dce\_db\_iter\_next(3dce)**.

### **dce\_db\_iter\_done**

### **Purpose**

Frees the state associated with iteration

# **Synopsis**

**#include <dce/dce.h> #include <dce/dbif.h>**

```
void dce_db_iter_done(
   dce_db_handle_t handle
   error_status_t *status);
```
## **Parameters**

### **Input**

*handle* A handle, returned from **dce db open()**, that identifies the backing store being used.

### **Output**

*status* A pointer to the completion status. On successful completion, the routine returns **error\_status\_ok**.

## **Description**

The **dce\_db\_iter\_done()** routine frees the state that permits iteration. It should be called after an iteration through a backing store is finished.

The iteration state is established by **dce\_db\_iter\_start()**. The routines for performing iteration over the items are **dce** db iter next(), dce db iter next by name(), and dce db iter next by uuid().

## **Errors**

The following describes a partial list of errors that might be returned. Refer to the *IBM DCE Version 3.2 for AIX and Solaris: Problem Determination Guide* for complete descriptions of all error messages.

#### **error\_status\_ok**

The call was successful.

### **Related Information**

Functions: **dce\_db\_iter\_next(3dce)**, **dce\_db\_iter\_next\_by\_name(3dce)**, **dce\_db\_iter\_next\_by\_uuid(3dce)**, **dce\_db\_iter\_start(3dce)**.

## **dce\_db\_iter\_next**

## **Purpose**

During iteration, returns the next key from a backing store

# **Synopsis**

**#include <dce/dce.h> #include <dce/dbif.h>**

```
void dce_db_iter_next(
  dce_db_handle_t handle
   void **key
  error_status_t *status);
```
## **Parameters**

### **Input**

*handle* A handle, returned from **dce\_db\_open()**, that identifies the backing store being used.

### **Output**

*key* A pointer to the string or UUID that is the key to the item in the backing store.

*status* A pointer to the completion status. On successful completion, the routine returns **error\_status\_ok**. Otherwise, it returns an error.

# **Description**

The **dce** db iter next() routine retrieves the next key from the backing store that is identified by the *handle* parameter. An iterator established by the **dce db iter start()** routine maintains the identity of the current key. Use one of the **dce db fetch()** routines to retrieve the actual data.

The iteration functions scan sequentially through a backing store, in no particular order. The **dce\_db\_iter\_start()** routine initialized the process, a **dce\_db\_iter\_next()** routine retrieves successive keys, for which the data can be retrieved with **dce\_db\_fetch()**, and the **dce\_db\_iter\_done()** routine finishes the process. The iteration can also use the **dce db iter next by name()** and **dce db iter next by uuid()** routines; the fetching can use the **dce db fetch by name()** and **dce\_db\_fetch\_by\_uuid()** routines.

The iteration routine returns a pointer to a private space associated with the handle. Each call to the iteration routine reuses the space, instead of using allocated space.

# **Errors**

The following describes a partial list of errors that might be returned. Refer to the *IBM DCE Version 3.2 for AIX and Solaris: Problem Determination Guide* for complete descriptions of all error messages.

#### **db\_s\_no\_more**

All the keys in the backing store have been accessed; there are no more iterations remaining to be done.

**error\_status\_ok**

The call was successful.

# **Related Information**

Functions: **dce\_db\_fetch(3dce)**, **dce\_db\_fetch\_by\_name(3dce)**, **dce\_db\_fetch\_by\_uuid(3dce)**, **dce\_db\_iter\_done(3dce)**, **dce\_db\_iter\_next\_by\_name(3dce)**, **dce\_db\_iter\_next\_by\_uuid(3dce)**, **dce\_db\_iter\_start(3dce)**. **dce\_db\_iter\_next\_by\_name(3dce)**

## **dce\_db\_iter\_next\_by\_name**

### **Purpose**

During iteration, returns the next key from a backing store indexed by string

# **Synopsis**

**#include <dce/dce.h> #include <dce/dbif.h>**

```
void dce_db_iter_next_by_name(
  dce_db_handle_t handle
   char **key
   error_status_t *status);
```
## **Parameters**

### **Input**

*handle* A handle, returned from **dce\_db\_open()**, that identifies the backing store being used.

### **Output**

*key* The string that is the key to the item in the backing store.

*status* A pointer to the completion status. On successful completion, the routine returns **error\_status\_ok**. Otherwise, it returns an error.

## **Description**

The **dce** db iter next by name() routine retrieves the next key from the backing store that is identified by the *handle* parameter. An iterator established by the **dce\_db\_iter\_start()** routine maintains the identity of the current key. Use the **dce db fetch by name()** routine to retrieve the actual data.

This iteration routine is the same as **dce\_db\_iter\_next()**, except that it only works with backing stores indexed by name, and returns an error if the backing store index is the wrong type.

The iteration routine returns a pointer to a private space associated with the handle. Each call to the iteration routine reuses the space, instead of using allocated space.

## **Errors**

The following describes a partial list of errors that might be returned. Refer to the *IBM DCE Version 3.2 for AIX and Solaris: Problem Determination Guide* for complete descriptions of all error messages.

#### **db\_s\_no\_more**

All the keys in the backing store have been accessed; there are no more iterations remaining to be done.

#### **error\_status\_ok**

The call was successful.

# **Related Information**

Functions: **dce\_db\_fetch\_by\_uuid(3dce)**, **dce\_db\_iter\_done(3dce)**, **dce\_db\_iter\_next(3dce)**, **dce\_db\_iter\_next\_by\_uuid(3dce)**, **dce\_db\_iter\_start(3dce)**.

## **dce\_db\_iter\_next\_by\_uuid**

### **Purpose**

During iteration, returns the next key from a backing store indexed by UUID

# **Synopsis**

**#include <dce/dce.h> #include <dce/dbif.h>**

```
void dce_db_iter_next_by_uuid(
   dce_db_handle_t handle
   uuid_t **key
   error_status_t *status);
```
## **Parameters**

### **Input**

*handle* A handle, returned from **dce\_db\_open()**, that identifies the backing store being used.

### **Output**

*key* The UUID that is the key to the item in the backing store.

*status* A pointer to the completion status. On successful completion, the routine returns **error\_status\_ok**. Otherwise, it returns an error.

## **Description**

The **dce** db iter next by uuid() routine retrieves the next key from the backing store that is identified by the *handle* parameter. An iterator established by the **dce\_db\_iter\_start()** routine maintains the identity of the current key. Use the **dce db fetch by uuid()** routine to retrieve the actual data.

This iteration routine is the same as **dce\_db\_iter\_next()**, except that it only works with backing stores indexed by UUID, and returns an error if the backing store index is the wrong type.

The iteration routine returns a pointer to a private space associated with the handle. Each call to the iteration routine reuses the space, instead of using allocated space.

### **Errors**

The following describes a partial list of errors that might be returned. Refer to the *IBM DCE Version 3.2 for AIX and Solaris: Problem Determination Guide* for complete descriptions of all error messages.

#### **error\_status\_ok**

The call was successful.

### **Related Information**

Functions: **dce\_db\_iter\_done(3dce)**, **dce\_db\_iter\_next(3dce)**, **dce\_db\_iter\_next\_by\_name(3dce)**, **dce\_db\_iter\_start(3dce)**.

## **dce\_db\_iter\_start**

## **Purpose**

Prepares a backing store for iteration

# **Synopsis**

**#include <dce/dce.h> #include <dce/dbif.h>**

```
void dce_db_iter_start(
  dce_db_handle_t handle
   error_status_t *status);
```
# **Parameters**

### **Input**

*handle* A handle, returned from **dce db open()**, that identifies the backing store being used.

### **Output**

*status* A pointer to the completion status. On successful completion, the routine returns **error\_status\_ok**.

# **Description**

The **dce\_db\_iter\_start()** routine prepares the backing store that is identified by the *handle* parameter for iterative retrieval of all its keys in succession.

A given handle can support only a single instance of iteration at one time.

To avoid the possibility that another thread will write to the backing store during an iteration, always use the **dce\_db\_lock()** routine before calling **dce\_db\_iter\_start()**.

## **Errors**

The following describes a partial list of errors that might be returned. Refer to the *IBM DCE Version 3.2 for AIX and Solaris: Problem Determination Guide* for complete descriptions of all error messages.

#### **db\_s\_iter\_not\_allowed**

The function was called while an iteration was already in progress. The concept of nested iterations is not supported.

#### **error\_status\_ok**

The call was successful.

## **Related Information**

Functions: **dce\_db\_iter\_done(3dce)**, **dce\_db\_iter\_next(3dce)**, **dce\_db\_iter\_next\_by\_name(3dce)**, **dce\_db\_iter\_next\_by\_uuid(3dce)**, **dce\_db\_lock(3dce)**, **dce\_db\_open(3dce)**, **dce\_db\_unlock(3dce)**.

### **dce\_db\_lock**

### **Purpose**

Applies an advisory lock on a backing store

# **Synopsis**

**#include <dce/dce.h> #include <dce/dbif.h>**

```
void dce_db_lock(
   dce_db_handle_t handle
   error_status_t *status);
```
## **Parameters**

### **Input**

*handle* A handle, returned from **dce\_db\_open()**, that identifies the backing store being used.

### **Output**

*status* A pointer to the completion status. On successful completion, the routine returns **error\_status\_ok**. Otherwise, it returns an error.

## **Description**

The **dce db lock()** routine acquires the lock associated with the handle.

There is an advisory lock associated with each handle. The routines for storing and deleting backing stores apply the lock before updating a backing store. This routine provides a means to apply the lock for other purposes, such as iteration.

Advisory locks allow cooperating threads to perform consistent operations on backing stores, but do not guarantee consistency; that is, threads may still access backing stores without using advisory locks, possibly resulting in inconsistencies.

### **Errors**

The following describes a partial list of errors that might be returned. Refer to the *IBM DCE Version 3.2 for AIX and Solaris: Problem Determination Guide* for complete descriptions of all error messages.

#### **db\_s\_already\_locked**

An attempt was made to lock a backing store, but it was already locked.

#### **error\_status\_ok**

The call was successful.

## **Related Information**

Functions: **dce\_db\_delete(3dce)**, **dce\_db\_delete\_by\_name(3dce)**, **dce\_db\_delete\_by\_uuid(3dce)**, **dce\_db\_store(3dce)**, **dce\_db\_store\_by\_name(3dce)**, **dce\_db\_store\_by\_uuid(3dce)**, **dce\_db\_unlock(3dce)**.

### **dce\_db\_open**

### **Purpose**

Opens an existing backing store or creates a new one

# **Synopsis**

**#include <dce/dce.h> #include <dce/dbif.h>**

```
void dce_db_open(
  const char *name
   const char *backend_type
  unsigned32 flags
  dce_db_convert_func_t convert
   dce_db_handle_t *handle
   error_status_t *status);
```
## **Parameters**

### **Input**

*name* The filename of the backing store to be opened or created.

#### *backend\_type*

Either of the strings, **bsd4.4-hash** or **bsd4.4-btree**, or a null pointer, which defaults to hash. This parameter specifies the backing store backend type for licensees adding multiple backends.

*flags* The manner of opening, as specified by any of the following bits:

#### **db\_c\_index\_by\_name**

The backing store is to be indexed by name. Either this or **db\_c\_index\_by\_uuid**, but not both, must be selected.

#### **db\_c\_index\_by\_uuid**

The backing store is to be indexed by UUID. Either this or **db\_c\_index\_by\_name**, but not both, must be selected.

#### **db\_c\_std\_header**

The first field of each item (which is defined as a union in **dce\_db\_header\_t**) is the standard backing store header, with the case dce db header std selected. The selection for header cannot have both **db\_c\_std\_header** and **db\_c\_acl\_uuid\_header**. If neither header flag is specified, no header is used.

#### **db\_c\_acl\_uuid\_header**

The first field of each item (the union) is an ACL UUID, with the case **dce\_db\_header\_acl\_uuid** selected. The selection for header cannot have both **db\_c\_std\_header** and **db\_c\_acl\_uuid\_header**. If neither header flag is specified, no header is used.

#### **db\_c\_readonly**

An existing backing store is to be opened in read-only mode. Read/write is the default.

#### **db\_c\_create**

Creates an empty backing store if one of the given name does not already exist. It is an error to try to create an existing backing store.

#### *convert*

The function, generated by the IDL compiler, that is called to perform serialization.

#### **dce\_db\_open(3dce)**

### **Output**

*handle* A pointer to a handle that identifies the backing store being used.

*status* A pointer to the completion status. On successful completion, the routine returns **error\_status\_ok**. Otherwise, it returns an error.

## **Description**

The **dce\_db\_open()** routine opens the specified backing store. The *flags* parameter must specify whether the backing store is to be indexed by name or by UUID. If all of a server's objects have entries in the CDS namespace, then it is probably best to use a UUID index. If the server provides a junction or another name-based lookup operation, then it is probably best to use a name index.

The IDL code in **/usr/include/dce/database.idl** defines the backing store header (selected by the *flags* parameter) that is placed on each item, the possible header types, and the form of the function for serializing headers.

## **Notes**

Backing stores are also called databases. For instance, the associated IDL header is **dce/database.idl**, and the name of the backing store routines begin with **dce\_db\_**. Nevertheless, backing stores are not databases in the conventional sense, and have no support for SQL or for any other query system.

It is illegal to delete a mutex that is associated with a handle (one that identifies the backing store to be closed) when the mutex has a current owner.

## **Examples**

Standardized use of the backing store library is encouraged. The following is the skeleton IDL interface for a server's backing store:

```
interface XXX_db
{
  import "dce/database.idl";
  typedef XXX data_s_t {
    dce_db_header_t header;
    /* server-specific data */} XXX_data_t;
 void XXX_data_convert(
    [in] handle t h,
    [in, out] XXX data t *data,
    [out] error_status_t *st
 );
}
```
This interface should be compiled with the following ACF:

```
interface XXX_db
{
  [encode, decode] XXX data convert();
}
```
A typical call to **dce\_db\_open()**, using the preceding IDL example, follows:

```
dce db open("XXX db", NULL,
  db_c_std_header | db_c_index_by_uuid,
  (dce_db_convert_func_t)XXX_data_convert,
  &handle, &st);
```
## **Errors**

The following describes a partial list of errors that might be returned. Refer to the *IBM DCE Version 3.2 for AIX and Solaris: Problem Determination Guide* for complete descriptions of all error messages.

#### **db\_s\_bad\_index\_type**

The index type in *flags* is specified neither by name nor by UUID, or else it is specified as both.

#### **db\_s\_bad\_header\_type**

The header type in *flags* is specified as both standard header and ACL header.

### **db\_s\_index\_type\_mismatch**

An existing backing store was opened with the wrong index type.

#### **db\_s\_open\_already\_exists**

The backing store file specified for creation already exists.

#### **db\_s\_no\_name\_specified**

No filename is specified.

#### **db\_s\_open\_failed\_eacces**

The server does not have permission to open the backing store file.

#### **db\_s\_open\_failed\_enoent**

The specified directory or backing store file was not found.

#### **db\_s\_open\_failed**

The underlying database-open procedure failed. The global variable **errno** may provide more specific information.

#### **error\_status\_ok**

The call was successful.

# **Related Information**

Functions: **dce\_db\_close(3dce)**.

### **dce\_db\_std\_header\_init**

### **Purpose**

Initializes a standard backing store header

# **Synopsis**

**#include <dce/dce.h> #include <dce/dbif.h>**

```
void dce_db_std_header_init(
   dce_db_handle_t handle
   dce_db_header_t *hdr
   uuid_t *uuid
  uuid_t *acl_uuid
  uuid_t *def_object_acl
   uuid_t *def_container_acl
   unsigned32 ref_count
   error_status_t *status);
```
## **Parameters**

### **Input**

*handle* A handle, returned from **dce\_db\_open()**, that identifies the backing store being used.

*hdr* Pointer to the object header part of the users' structure.

*uuid* The UUID to be placed into the header. Can be NULL.

*acl\_uuid*

The UUID of the ACL protecting this object, to be placed into the header. Can be NULL.

#### *def\_object\_acl*

The UUID of the default object ACL, to be placed into the header. Can be NULL.

*def\_container\_acl*

The UUID of the default container ACL, to be placed into the header. Can be NULL.

*ref\_count*

The reference count to be placed into the header.

### **Output**

*status* A pointer to the completion status. On successful completion, the routine returns **error\_status\_ok**. Otherwise, it returns an error.

### **Description**

The **dce db std header init()** routine initializes the fields of the standard header for a data object whose backing store is identified by the handle parameter. The fields are only set in memory and should be stored to the backing store by one of the store routines. The handle was obtained from **dce db open()**, which must have been called with the **db\_c\_std\_header** flag.

### **Errors**

The following describes a partial list of errors that might be returned. Refer to the *IBM DCE Version 3.2 for AIX and Solaris: Problem Determination Guide* for complete descriptions of all error messages.

#### **db\_s\_bad\_header\_type**

The header type is not **dce\_db\_header\_std**.

**error\_status\_ok** The call was successful.

# **Related Information**

Functions: **dce\_db\_header\_fetch(3dce)**.

### **dce\_db\_store**

### **Purpose**

Stores data into a backing store

# **Synopsis**

**#include <dce/dce.h> #include <dce/dbif.h>**

```
void dce_db_store(
  dce_db_handle_t handle
   void *key
   void *data
   error_status_t *status);
```
### **Parameters**

### **Input**

*handle* A handle, returned from **dce\_db\_open()**, that identifies the backing store being used.

*key* A string or UUID that is the backing store key. The datatype of *key* must match the key method that was selected in the *flags* parameter to **dce\_db\_open()** when the backing store was created.

*data* A pointer to the data structure to be stored.

### **Output**

*status* A pointer to the completion status. On successful completion, the routine returns **error\_status\_ok**. Otherwise, it returns an error.

## **Description**

The **dce\_db\_store()** routine stores the data structure pointed to by *data* into the backing store. The conversion function that was specified in the call to **dce\_db\_open()** serializes the structure so that it can be written to disk.

If the *key* value is the same as a key already stored, the new *data* replaces the previously stored data associated with that key.

### **Notes**

Because the **dce\_db\_store()** routine uses the encoding services, and they in turn use **rpc\_sm\_allocate()**, all programs that call **dce db store()** outside of a server operation (for instance, if a server does some backing store initialization, or in a standalone program) must call **rpc\_sm\_enable\_allocate()** first. Indeed, every thread that calls **dce\_db\_store()** must do **rpc\_sm\_enable\_allocate()**, but in the server side of an RPC, this is already done.

## **Errors**

The following describes a partial list of errors that might be returned. Refer to the *IBM DCE Version 3.2 for AIX and Solaris: Problem Determination Guide* for complete descriptions of all error messages.

#### **db\_s\_bad\_index\_type**

The *key*'s type is wrong, or else the backing store is not by name or by UUID.

#### **db\_s\_readonly**

The backing store was opened with the **db\_c\_readonly** flag, and cannot be written to.

#### **db\_s\_store\_failed**

The data could not be stored into the backing store for some reason. The global variable **errno** may contain more information about the error.

#### **db\_s\_iter\_not\_allowed**

The function was called while an iteration, begun by **dce\_db\_iter\_start()**, was in progress. Storing is not allowed during iteration.

#### **error\_status\_ok**

The call was successful.

## **Related Information**

Functions: **dce\_db\_fetch(3dce)**, **dce\_db\_open(3dce)**, **dce\_db\_store\_by\_name(3dce)**, **dce\_db\_store\_by\_uuid(3dce)**.

### **dce\_db\_store\_by\_name**

### **Purpose**

Stores data into a string-indexed backing store

# **Synopsis**

**#include <dce/dce.h> #include <dce/dbif.h>**

```
void dce_db_store_by_name(
  dce_db_handle_t handle
   char *key
   void *data
   error_status_t *status);
```
### **Parameters**

### **Input**

*handle* A handle, returned from **dce\_db\_open()**, that identifies the backing store being used.

*key* A null-terminated string that is the backing store key.

*data* A pointer to the data structure to be stored.

### **Output**

*status* A pointer to the completion status. On successful completion, the routine returns **error\_status\_ok**. Otherwise, it returns an error.

## **Description**

The **dce db store by name()** routine stores the data structure pointed to by *data* into the backing store. The conversion function that was specified in the call to **dce db open()** serializes the structure so that it can be written to disk.

This routine is specialized for storage into backing stores that are indexed by string, as selected by the **db** c index by name bit in the *flags* parameter to dce db open() when the backing store was created.

If the *key* value is the same as a key already stored, the new *data* replaces the previously stored data associated with that key.

## **Notes**

Because the **dce db store by name()** routine uses the encoding services, and they in turn use **rpc** sm allocate(), all programs that call **dce db store by name()** outside of a server operation (for instance, if a server does some backing store initialization, or in a standalone program) must call **rpc\_sm\_enable\_allocate()** first. Indeed, every thread that calls **dce\_db\_store\_by\_name()** must do **rpc\_sm\_enable\_allocate()**, but in the server side of an RPC, this is already done.

### **Errors**

The following describes a partial list of errors that might be returned. Refer to the *IBM DCE Version 3.2 for AIX and Solaris: Problem Determination Guide* for complete descriptions of all error messages.

#### **db\_s\_bad\_index\_type**

The backing store is not indexed by name.

#### **db\_s\_readonly**

The backing store was opened with the **db\_c\_readonly** flag, and cannot be written to.

#### **db\_s\_store\_failed**

The data could not be stored into the backing store for some reason. The global variable **errno** may contain more information about the error.

#### **db\_s\_iter\_not\_allowed**

The function was called while an iteration, begun by **dce\_db\_iter\_start()**, was in progress. Storing is not allowed during iteration.

#### **error\_status\_ok**

The call was successful.

## **Related Information**

Functions: **dce\_db\_open(3dce)**, **dce\_db\_store(3dce)**, **dce\_db\_store\_by\_uuid(3dce)**.

### **dce\_db\_store\_by\_uuid**

### **Purpose**

Stores data into a UUID-indexed backing store

# **Synopsis**

**#include <dce/dce.h> #include <dce/dbif.h>**

```
void dce_db_store_by_uuid(
   dce_db_handle_t handle
   uuid_t *key
   void *data
   error_status_t *status);
```
### **Parameters**

### **Input**

*handle* A handle, returned from **dce\_db\_open()**, that identifies the backing store being used.

*key* A UUID that is the backing store key.

*data* A pointer to the data structure to be stored.

### **Output**

*status* A pointer to the completion status. On successful completion, the routine returns **error\_status\_ok**. Otherwise, it returns an error.

## **Description**

The **dce db store by uuid()** routine stores the data structure pointed to by *data* into the backing store. The conversion function that was specified in the call to **dce db open()** serializes the structure so that it can be written to disk.

This routine is specialized for storage into backing stores that are indexed by UUID, as selected by the **db** c index by uuid bit in the *flags* parameter to dce db open() when the backing store was created.

If the *key* value is the same as a key already stored, the new *data* replaces the previously stored data associated with that key.

### **Notes**

Because the **dce db store by uuid()** routine uses the encoding services, and they in turn use **rpc** sm allocate(), all programs that call **dce db store by uuid()** outside of a server operation (for instance, if a server does some backing store initialization, or in a standalone program) must call **rpc\_sm\_enable\_allocate()** first. Indeed, every thread that calls **dce\_db\_store\_by\_uuid()** must do **rpc\_sm\_enable\_allocate()**, but in the server side of an RPC, this is already done.

### **Errors**

The following describes a partial list of errors that might be returned. Refer to the *IBM DCE Version 3.2 for AIX and Solaris: Problem Determination Guide* for complete descriptions of all error messages.

#### **db\_s\_bad\_index\_type**

The backing store is not indexed by UUID.

#### **db\_s\_readonly**

The backing store was opened with the **db\_c\_readonly** flag, and cannot be written to.

#### **db\_s\_store\_failed**

The data could not be stored into the backing store for some reason. The global variable **errno** may contain more information about the error.

#### **db\_s\_iter\_not\_allowed**

The function was called while an iteration, begun by **dce\_db\_iter\_start()**, was in progress. Storing is not allowed during iteration.

#### **error\_status\_ok**

The call was successful.

## **Related Information**

Functions: **dce\_db\_open(3dce)**, **dce\_db\_store(3dce)**, **dce\_db\_store\_by\_name(3dce)**.

### **dce\_db\_unlock**

### **Purpose**

Releases the backing store lock

# **Synopsis**

**#include <dce/dce.h> #include <dce/dbif.h>**

```
void dce_db_unlock(
  dce_db_handle_t handle
   error_status_t *status);
```
## **Parameters**

### **Input**

*handle* A handle, returned from **dce\_db\_open()**, that identifies the backing store being used.

### **Output**

*status* A pointer to the completion status. On successful completion, the routine returns **error\_status\_ok**. Otherwise, it returns an error.

## **Description**

The **dce** db unlock() routine releases the lock associated with the handle.

### **Errors**

The following describes a partial list of errors that might be returned. Refer to the *IBM DCE Version 3.2 for AIX and Solaris: Problem Determination Guide* for complete descriptions of all error messages.

#### **db\_s\_not\_locked**

An attempt was made to unlock a backing store, but it was not locked.

**error\_status\_ok**

The call was successful.

## **Related Information**

Functions: **dce\_db\_lock(3dce)**.

## **dce\_error\_inq\_text**

## **Purpose**

Retrieves message text associated with a DCE error code

# **Synopsis**

**#include <dce/dce\_error.h>**

```
void dce_error_inq_text(
  error_status_t status_to_convert
   dce_error_string_t error_text
   int *status);
```
# **Parameters**

### **Input**

*status\_to\_convert*

DCE status code for which text message is to be retrieved.

### **Output**

*error\_text*

The message text associated with the *status\_to\_convert*.

*status* Returns the status code from this operation. The status code is set to 0 on success, and to -1 on failure.

# **Description**

The **dce\_error\_inq\_text()** routine retrieves from the installed DCE component message catalogs the message text associated with an error status code returned by a DCE library routine.

All DCE message texts are assigned a unique 32-bit message ID. The special value of all-bits-zero is reserved to indicate success.

The **dce\_error\_inq\_text()** routine uses the message ID as a series of indices into the correct DCE component's message catalog; the text found by this indexing is the message that explains the status code that was returned by the DCE or DCE application routine.

All messages for a given component are stored in a single message catalog generated by the **sams** utility when the component is built. (The messages may also be compiled into the component code, rendering the successful retrieval of message text independent of whether or not the message catalogs were correctly installed.)

If the user sets their **LANG** variable and has the correct message catalog files installed, the user can receive translated messages. That is, the text string returned by **dce\_error\_inq\_text()** is dependant on the current locale.

# **Examples**

The following code fragment shows how **dce error ing text()** can be used to retrieve the message text describing the status code returned by a DCE RPC library routine:

```
dce error string t error string;
error_status_t status;
int print status;
```
#### **dce\_error\_inq\_text(3dce)**

```
rpc_server_register_if(application_v1_0_s_ifspec, &type_uuid,
  (rpc_mgr_epv_t)&manager_epv, &status);
if (status != rpc_s_ok) {
dce error inq text(status, error string, &print status);
fprintf(stderr," Server: %s: %s\n", caller, error_string);
```
}

### **dce\_msg\_cat\_close**

## **Purpose**

DCE message catalog close routine

# **Synopsis**

**#include <dce/dce\_msg.h>**

```
void dce_msg_cat_close(
  dce_msg_cat_handle_t handle
  error_status_t *status);
```
# **Parameters**

### **Input**

*handle* The handle returned by **dce\_msg\_cat\_open()** to the catalog that is to be closed.

### **Output**

*status* Returns the status code from this operation. The status code is a value that indicates whether the routine completed successfully and if not, why not.

# **Description**

The **dce\_msg\_cat\_close()** routine closes the message catalog which was opened with **dce\_msg\_cat\_open()**. On error, it fills in *status* with an error code.

# **Errors**

The following describes a partial list of errors that might be returned. Refer to the *IBM DCE Version 3.2 for AIX and Solaris: Problem Determination Guide* for complete descriptions of all error messages.

See **dce\_msg\_get(3dce)**.

# **Related Information**

Functions: **dce\_msg\_cat\_get\_msg(3dce)**, **dce\_msg\_cat\_open(3dce)**, **dce\_msg\_get(3dce)**, **dce\_msg\_get\_cat\_msg(3dce)**, **dce\_msg\_get\_msg(3dce)**.

### **dce\_msg\_cat\_get\_msg**

### **Purpose**

DCE message text retrieval routine

# **Synopsis**

**#include <dce/dce\_msg.h>**

```
unsigned char *
dce_msg_cat_get_msg(
   dce_msg_cat_handle_t handle
   unsigned32 message
   error_status_t *status);
```
## **Parameters**

### **Input**

*message*

The ID of the message to be retrieved.

*handle* A handle returned by **dce\_msg\_cat\_open()** to an opened message catalog.

### **Output**

*status* Returns the status code from this operation. The status code is a value that indicates whether the routine completed successfully and if not, why not.

# **Description**

Once the catalog has been opened with the **dce\_msg\_cat\_open()** routine, the **dce\_msg\_cat\_get\_msg()** routine can be used to retrieve the text for a specified *message* (which is a 32-bit DCE message ID as described in **dce\_error\_inq\_text(3dce)**). The space allocated for the message should not be freed. The output pointer is useable until a call to the **dce\_msg\_cat\_get\_msg()** or **dce\_msg\_cat\_close()** routine. If the specified message cannot be found in the catalog, the routine returns a NULL and fills in *status* with the appropriate error code.

## **Errors**

The following describes a partial list of errors that might be returned. Refer to the *IBM DCE Version 3.2 for AIX and Solaris: Problem Determination Guide* for complete descriptions of all error messages.

See **dce\_msg\_get(3dce)**.

## **Related Information**

Functions: **dce\_msg\_cat\_close(3dce)**, **dce\_msg\_cat\_open(3dce)**, **dce\_msg\_get(3dce)**, **dce\_msg\_get\_cat\_msg(3dce)**, **dce\_msg\_get\_msg(3dce)**.

### **dce\_msg\_cat\_open**

### **Purpose**

DCE message catalog open routine

# **Synopsis**

**#include <dce/dce\_msg.h>**

```
dce_msg_cat_handle_tdce_msg_cat_open(
  unsigned32 message_ID
  error_status_t *status);
```
# **Parameters**

### **Input**

*message\_ID*

The ID of the message to be retrieved.

### **Output**

*status* Returns the status code from this operation. The status code is a value that indicates whether the routine completed successfully and if not, why not.

# **Description**

The **dce\_msg\_cat\_open()** routine opens the message catalog that contains the specified *message\_ID*. It returns a handle that can be used in subsequent calls to **dce\_msg\_cat\_get\_msg()**. On error, it returns NULL and fills in *status* with an appropriate error code.

## **Errors**

The following describes a partial list of errors that might be returned. Refer to the *IBM DCE Version 3.2 for AIX and Solaris: Problem Determination Guide* for complete descriptions of all error messages.

See **dce\_msg\_get(3dce)**.

## **Related Information**

Functions: **dce\_msg\_cat\_close(3dce)**, **dce\_msg\_cat\_get\_msg(3dce)**, **dce\_msg\_get(3dce)**, **dce\_msg\_get\_cat\_msg(3dce)**, **dce\_msg\_get\_msg(3dce)**.

### **dce\_msg\_define\_msg\_table**

### **Purpose**

Adds a message table to in-memory table

# **Synopsis**

**#include <dce/dce\_msg.h>**

```
void dce_msg_define_msg_table(
   dce_msg_table_t *table
   unsigned32 count
   error_status_t *status);
```
## **Parameters**

### **Input**

*table* A message table structure (defined in a header file generated by **sams** during compilation (see the **EXAMPLES** section).

*count* The number of elements contained in the table.

### **Output**

*status* Returns the status code from this operation. The status code is a value that indicates whether the routine completed successfully and if not, why not.

## **Description**

All messages for a given component are stored in a single message catalog generated by the **sams** utility when the component (application) is built.

However, the messages may also be compiled directly into the component code, thus rendering the successful retrieval of message text independent of whether or not the message catalogs were correctly installed. Generation of in-memory message tables is specified by the **incatalog** flag in the **sams** file in which the message text is defined (see **sams(1dce)** for more information on **sams** files). If the messages have been generated at compile time with this option specified, the **dce\_msg\_define\_msg\_table()** routine can be called by the application to register an in-memory table containing the messages.

The *table* parameter to the call should identify a message table structure defined in a header file generated by **sams** during compilation (see the **EXAMPLES** section). The *count* parameter specifies the number of elements contained in the table. If an error is detected during the call, the routine will return an appropriate error code in the *status* parameter.

### **Examples**

The following code fragment shows how an application (whose serviceability component name is *app*) would set up an in-memory message table:

```
#include <dce/dce.h>
#include <dce/dce_msg.h>
#include <dce/dcesvcmsg.h>
#include "dceappmsg.h" /* defines app_msg_table */
error status t status;
```
The following call adds the message table to the in-memory table. Note that you must include **<dce/dce\_msg.h>**. You also have to link in **dce** *app***msg.o** and **dce** *app***svc.o** (object files produced by compiling **sams** -generated **.c** files), which contain the code for the messages and the table, respectively.

```
dce msg define msg table(app msg table,
    sizeof(app_msg_table) / sizeof(app_msg_table[0]),
   &status);
```
### **Errors**

The following describes a partial list of errors that might be returned. Refer to the *IBM DCE Version 3.2 for AIX and Solaris: Problem Determination Guide* for complete descriptions of all error messages.

See **dce\_msg\_get(3dce)**.

# **Related Information**

Functions: **dce\_msg\_get(3dce)**, **dce\_msg\_get\_default\_msg(3dce)**, **dce\_msg\_get\_msg(3dce)**.

### **dce\_msg\_get**

### **Purpose**

Retrieves text of specified DCE message

# **Synopsis**

**#include <dce/dce\_msg.h>**

```
unsigned char *
dce_msg_get(
   unsigned32 message);
```
## **Parameters**

### **Input**

*message*

```
ID of message to be retrieved.
```
## **Description**

The **dce\_msg\_get()** routine is a convenience form of the **dce\_msg\_get\_msg()** routine. Like **dce\_msg\_get\_msg()**, **dce\_msg\_get()** retrieves the text for a specified *message* (which is a 32-bit DCE message ID as described in **dce\_msg\_intro(3dce)**). However, **dce\_msg\_get()** does not return a status code; it either returns the specified message successfully or fails (aborts the program) with an assertion error if the message could not be found or memory could not be allocated.

The routine implicitly determines the correct message catalog in which to access the specified message, and opens it; the caller only has to call this routine.

The routine first searches the appropriate message catalog for the message, and then (if it cannot find the catalog) searches the in-memory message table, if it exists.

The message, if found, is returned in allocated space to which the routine returns a pointer. The pointed-to space must be freed by the caller using **free()**.

### **Errors**

The following describes a partial list of errors that might be returned. Refer to the *IBM DCE Version 3.2 for AIX and Solaris: Problem Determination Guide* for complete descriptions of all error messages.

#### **msg\_s\_bad\_id**

A message ID with an invalid technology or component was specified.

#### **msg\_s\_no\_cat\_open**

Could not open the message catalog for the specified message ID.

#### **msg\_s\_no\_cat\_perm**

Local file permissions prevented the program from opening the message catalog for the specified message ID.

#### **msg\_s\_no\_catalog**

The message catalog for the specified message ID does not exist.

#### **msg\_s\_no\_default**

Could not find the default message for the specified status code in the internal tables.

#### **msg\_s\_no\_memory**

Could not allocate memory for message table, string copy, or other internal requirement.

#### **msg\_s\_not\_found**

Could not find the text for the specified status code in either the in-core message tables or the message catalogs.

### **msg\_s\_ok\_text**

The operation was performed successfully.

### **Related Information**

Functions: **dce\_msg\_define\_msg\_table(3dce)**, **dce\_msg\_get\_default\_msg(3dce)**, **dce\_msg\_get\_msg(3dce)**.

### **dce\_msg\_get\_cat\_msg**

### **Purpose**

Opens message catalog and retrieves message

# **Synopsis**

**#include <dce/dce\_msg.h>**

```
unsigned char *
dce_msg_get_cat_msg(
   unsigned32 message
   error_status_t *status);
```
## **Parameters**

### **Input**

*message*

ID of message to be retrieved.

### **Output**

*status* Returns the status code from this operation. The status code is a value that indicates whether the routine completed successfully and if not, why not.

## **Description**

The **dce** msg get cat msg() routine is a convenience form of the **dce** msg cat get msg() routine. The difference between it and the latter routine is that **dce\_msg\_get\_cat\_msg()** does not require the message catalog to be explicitly opened; it determines the correct catalog from the *message* parameter (which is a 32-bit DCE message ID as described in **dce\_error\_inq\_text(3dce)**), opens it, and returns a pointer to the message. If the message catalog is inaccessible, the routine returns an error. (See the routine **dce\_msg\_get()** for a description of the return value.) The space allocated for the message should not be freed. The output pointer is useable until a call to another **dce\_msg...** routine or a call to the **dce\_error\_inq\_text()** routine.

The routine will fail if the message catalog is not correctly installed.

### **Errors**

The following describes a partial list of errors that might be returned. Refer to the *IBM DCE Version 3.2 for AIX and Solaris: Problem Determination Guide* for complete descriptions of all error messages.

See **dce\_msg\_get(3dce)**.

## **Related Information**

Functions: **dce\_msg\_cat\_close(3dce)**, **dce\_msg\_cat\_get\_msg(3dce),dce\_msg\_cat\_open(3dce)**, **dce\_msg\_get(3dce)**, **dce\_msg\_get\_msg(3dce)**.

# **dce\_msg\_get\_default\_msg**

### **Purpose**

Retrieves DCE message from in-memory tables

# **Synopsis**

**#include <dce/dce\_msg.h>**

```
unsigned char *
dce_msg_get_default_msg(
   unsigned32 message
   error_status_t *status);
```
## **Parameters**

### **Input**

*message*

ID of message to be retrieved.

### **Output**

*status* Returns the status code from this operation. The status code is a value that indicates whether the routine completed successfully and if not, why not.

## **Description**

The **dce msg get default msg()** routine retrieves a message from the application's in-memory tables. It returns a pointer to static space that should not be freed. If the specified *message* (which is a 32-bit DCE message ID as described in **dce error ing text(3dce)**) cannot be found in the in-memory tables, the routine returns NULL and fills in *status* with the appropriate error code.

This routine should be used only for message strings that will never have to be translated (see **dce\_msg\_translate\_table(3dce)**).

All messages for a given component are stored in a single message catalog generated by the **sams** utility when the component is built. Messages may also be compiled directly into the component code, thus rendering the successful retrieval of message text independent of whether or not the message catalogs were correctly installed. Generation of in-memory message tables is specified by the **incatalog** flag in the **sams** file in which the message text is defined. (See **sams(1dce)** for more information on **sams** files.) If the messages have been generated at compile time with this option specified, the **dce\_msg\_define\_msg\_table()** routine can be called by the application to set up an in-memory table containing the messages.

# **Examples**

The following code fragment shows how **dce\_msg\_get\_default\_msg()** might be called to retrieve the in-memory copy of a message defined by a DCE application (whose serviceability component name is *app*):

```
#include <dce/dce.h>
#include <dce/dce_msg.h>
#include <dce/dcesvcmsg.h>
#include "dceappmsg.h" /* test_msg is defined in this file */
unsigned char *my msg;
error_status_t status;
```
### **dce\_msg\_get\_default\_msg(3dce)**

*< . . .>*

```
my msg = dce msg_get_default_msg(test_msg, &status);
printf("Message is: %s\n", my_msg);
```
### **Errors**

The following describes a partial list of errors that might be returned. Refer to the *IBM DCE Version 3.2 for AIX and Solaris: Problem Determination Guide* for complete descriptions of all error messages.

See **dce\_msg\_get(3dce)**.

# **Related Information**

Functions: **dce\_msg\_define\_msg\_table(3dce)**, **dce\_msg\_get(3dce)**, **dce\_msg\_get\_msg(3dce)**.

### **dce\_msg\_get\_msg**

### **Purpose**

Retrieves a DCE message from its ID

# **Synopsis**

**#include <dce/dce\_msg.h>**

```
unsigned char *
dce_msg_get_msg(
   unsigned32 message
   error_status_t *status);
```
## **Parameters**

### **Input**

*message*

ID of message to be retrieved.

### **Output**

*status* Returns the status code from this operation. The status code is a value that indicates whether the routine completed successfully and if not, why not.

## **Description**

The **dce** msg get msg() routine retrieves the text for a specified *message* (which is a 32-bit DCE message ID as described in **dce\_error\_inq\_text(3dce)**). The routine implicitly determines the correct message catalog in which to access the message, and opens it; the caller only has to call the routine.

The routine first searches the appropriate message catalog for the message, and then (if it cannot find the catalog) searches the in-memory message table. If the message cannot be found in either of these places, the routine returns a default string and fills in *status* with an error code. This routine thus always returns a string, even if there is an error (except for **msg\_sno\_memory**).

The message, if found, is returned in allocated space to which the routine returns a pointer. The pointed-to space must be freed by the caller using **free()**. If memory cannot be allocated, the routine returns NULL and fills in *status* with the **msg\_s\_no\_memory** error code.

## **Errors**

The following describes a partial list of errors that might be returned. Refer to the *IBM DCE Version 3.2 for AIX and Solaris: Problem Determination Guide* for complete descriptions of all error messages.

#### See **dce\_get\_msg(3dce)**.

## **Related Information**

Functions: **dce\_msg\_define\_msg\_table(3dce)**, **dce\_msg\_get(3dce)**, **dce\_msg\_get\_default\_msg(3dce)**.

### **dce\_msg\_translate\_table**

### **Purpose**

Translates all in-memory messages in a table

# **Synopsis**

**#include <dce/dce\_msg.h>**

```
void dce_msg_translate_table(
   dce_msg_table_t *table
   unsigned32 count
   error_status_t *status);
```
### **Parameters**

#### **Input**

*table* A message table structure (defined in a header file generated by **sams** during compilation (see the **EXAMPLES** section), the contents of which are to be translated.

*count* The number of elements contained in the table.

#### **Output**

*status* Returns the status code from this operation. The status code is a value that indicates whether the routine completed successfully and if not, why not.

### **Description**

The **dce\_msg\_translate\_table()** routine overwrites the specified in-memory message table (that is, updates the in-memory table with the contents of a message table, which has changed for some reason; for example, because of a change in locale).

If any in-memory message is not found in the message catalog, all in-memory messages are left unchanged.

### **Examples**

The following code fragment shows how **dce\_msg\_translate\_table()** might be called (in an application whose serviceability component name is *app*) to translate a DCE application's in-memory message table, set up by an earlier call to **dce\_msg\_define\_msg\_table()**:

```
#include <dce/dce.h>
#include <dce/dce_msg.h>
#include <dce/dcesvcmsg.h>
#include "dceappmsg.h"
char *loc_return;
error status_t status;
      < . . .>
dce_msg_translate_table(app_msg_table,
```

```
sizeof(app_msg_table) / sizeof(app_msg_table[0]),
&status);
```
# **Errors**

The following describes a partial list of errors that might be returned. Refer to the *IBM DCE Version 3.2 for AIX and Solaris: Problem Determination Guide* for complete descriptions of all error messages.

See **dce\_msg\_get(3dce)**.

## **Related Information**

Functions: **dce\_msg\_define\_msg\_table(3dce)**.

# **dce\_pgm\_printf, dce\_pgm\_fprintf, dce\_pgm\_sprintf**

## **Purpose**

Formatted DCE message output routines

# **Synopsis**

**#include <dce/dce.h>**

```
int dce_pgm_printf(
  unsigned32 messageid
  ...);
int dce_pgm_fprintf(
  FILE *stream
  unsigned32 messageid
   ...);
unsigned char *dce_pgm_sprintf(
  unsigned32 messageid
```
**...**);

# **Parameters**

### **Input**

*messageid*

The message ID, defined in the message's **code** field in the **sams** file.

*stream*

An open file pointer.

```
Any format arguments for the message string.
```
# **Description**

The **dce** pgm printf() routine is equivalent to **dce** printf(), except that it prefixes the program name to the message (in the standard style of DCE error messages), and appends a newline to the end of the message. The routine **dce\_printf()** does neither. This allows clients (which do not usually use the serviceability interface) to produce error (or other) messages which automatically include the originating application's name. Note that the application should call **dce\_svc\_set\_progname()** first to set the desired application name. Otherwise, the default program name will be **PID#** *nnnn*, where *nnnn* is the process ID of the application making the call.

The **dce\_pgm\_sprintf()** routine is similarly equivalent to **dce\_sprintf()**, and the **dce\_pgm\_fprintf()** routine is similarly equivalent to **dce\_fprintf()**.

## **Errors**

The following describes a partial list of errors that might be returned. Refer to the *IBM DCE Version 3.2 for AIX and Solaris: Problem Determination Guide* for complete descriptions of all error messages.

See **dce\_msg\_get(3dce)**.

# **Related Information**

Functions: **dce\_fprintf(3dce)**, **dce\_msg\_get\_msg(3dce)**, **dce\_printf(3dce)**, **dce\_sprintf(3dce)**, **dce\_svc\_set\_progname(3dce)**.
# **dce\_printf, dce\_fprintf, dce\_sprintf**

## **Purpose**

Formatted DCE message output routines

# **Synopsis**

**#include <dce/dce.h>**

```
int dce_printf(
  unsigned32 messageid
  ...);
int dce_fprintf(
  FILE *stream
  unsigned32 messageid
  ...);
unsigned char *dce_sprintf(
  unsigned32 messageid
```
#### **...**);

# **Parameters**

#### **Input**

*messageid*

The message ID, defined in the message's **code** field in the **sams** file.

*stream*

An open file pointer.

**...** Any format arguments for the message string.

# **Description**

The **dce** printf() routine retrieves the message text associated with the specified *messageid*, and prints the message and its arguments on the standard output. The routine determines the correct message catalog and, if necessary, opens it. If the message catalog is inaccessible, and the message exists in an in-memory table, then this message is printed. If neither the catalog nor the default message is available, a default message is printed.

The **dce\_fprintf()** routine functions much like **dce\_printf()**, except that it prints the message and its arguments on the specified stream.

The **dce\_sprintf()** routine retrieves the message text associated with the specified *messageid*, and prints the message and its arguments into an allocated string that is returned. The routine determines the correct message catalog and, if necessary, opens it. If the message catalog is inaccessible, and the message exists in an in-memory table, then this message is printed. If neither the catalog nor the default message is available, a default message is printed. The **dce\_pgm\_printf()** routine is equivalent to **dce\_printf()**, except that it prefixes the program name to the message (in the standard style of DCE error messages), and appends a newline to the end of the message. For more information, see the **dce pam printf(3dce)** reference page.

# **Examples**

Assume that the following message is defined in an application's **sams** file:

#### **dce\_printf(3dce)**

```
start
code arg msg
text "This message has exactly %d, not %d argument(s)"
action "None required"
explanation "Test message with format arguments"
end
```
The following code fragment shows how **dce\_sprintf()** might be called to write the message (with some argument values) into a string:

```
unsigned char *my msg;
my_msg = dec_sprintf(arg_msg, 2, 8);puts(my_msg);
free(my msg);
```
Of course, **dce\_printf()** could also be called to print the message and arguments:

```
dce printf(arg msg, 2, 8);
```
### **Errors**

The following describes a partial list of errors that might be returned. Refer to the *IBM DCE Version 3.2 for AIX and Solaris: Problem Determination Guide* for complete descriptions of all error messages.

See **dce\_msg\_get(3dce)**.

### **Notes**

The final formatted string generated by **dce\_sprintf()** must not exceed 1024 bytes.

### **Related Information**

Functions: **dce\_msg\_get\_msg(3dce)**, **dce\_svc\_set\_progname(3dce)**.

## **dce\_server\_disable\_service**

## **Purpose**

Disables an individual service of a server

# **Synopsis**

**#include <dce/dced.h>**

```
void dce_server_disable_service(
  dce_server_handle_t server_handle
   rpc_if_handle_t interface
   error_status_t *status);
```
# **Parameters**

#### **Input**

*server\_handle*

An opaque handle returned by **dce\_server\_register()**.

*interface*

Specifies an opaque variable containing information the runtime uses to access interface specification data.

### **Output**

*status* Returns the status code from this routine. This status code indicates whether the routine completed successfully. The only status code is **error\_status\_ok**.

# **Description**

The **dce\_server\_disable\_service()** routine disables an individual service that a server provides by unregistering the service's interface from the RPC runtime and marking the server's endpoints as disabled in the local **dced** 's endpoint mapper service.

For **dced** to recognize all of a server's services, a server should register all its application services using the **dce\_server\_register()** routine. If it later becomes necessary for the server to disable an interface, it can use the **dce\_server\_disable\_service()** routine rather than unregistering the entire server.

## **Errors**

A representative list of errors that might be returned is not shown here. Refer to the *IBM DCE Version 3.2 for AIX and Solaris: Problem Determination Guide* for complete descriptions of all error messages.

# **Related Information**

Functions: **dce\_server\_enable\_service(3dce)**, **dce\_server\_register(3dce)**, **rpc\_intro(3rpc)**.

## **dce\_server\_enable\_service**

## **Purpose**

Enables an individual service for a server

# **Synopsis**

**#include <dce/dced.h>**

```
void dce_server_enable_service(
   dce_server_handle_t server_handle
   rpc_if_handle_t interface
   error_status_t *status);
```
# **Parameters**

#### **Input**

*server\_handle*

An opaque handle returned by **dce\_server\_register()**.

*interface*

Specifies an opaque variable containing information the runtime uses to access interface specification data.

### **Output**

*status* Returns the status code from this routine. This status code indicates whether the routine completed successfully. The only status code is **error\_status\_ok**.

# **Description**

The **dce\_server\_enable\_service()** routine enables an individual service that a server provides by registering the service's interface with the RPC runtime, and registering the endpoints in the endpoint map. If the **dce\_server\_c\_no\_endpoints** flag was set with the **dce\_server\_register()** call prior to calling this routine, the endpoints are not registered in the endpoint map.

A server commonly registers all its services with DCE at once by using the **dce\_server\_register()** routine. If necessary, a server can use the **dce\_server\_disable\_service()** routine to disable individual services and then reenable them by using **dce server enable service()**. However, suppose a server needs its services registered in a certain order, or it require application-specific activities between the registration of services. If a server requires this kind of control as services are registered, you can set the **server->services.list[i].flags** field of the **server t** structure to **service c** disabled for individual services prior to calling **dce** server register(). Then, the server can call **dce** server enable service() for each service when needed.

# **Errors**

A representative list of errors that might be returned is not shown here. Refer to the *IBM DCE Version 3.2 for AIX and Solaris: Problem Determination Guide* for complete descriptions of all error messages.

# **Related Information**

Functions: **dce\_server\_disable\_service(3dce)**, **dce\_server\_register(3dce)**.

## **dce\_server\_inq\_attr**

# **Purpose**

Obtains from dced the value of an attribute known to the server

# **Synopsis**

**#include <dce/dced.h>**

```
void dce_server_inq_attr(
  uuid_t attribute_uuid
   sec_attr_t *value
   error_status_t *status);
```
# **Parameters**

#### **Input**

*attribute\_uuid*

The UUID **dced** uses to identify an attribute.

### **Output**

*value* Returns the attribute.

*status* Returns the status code from this routine. This status code indicates whether the routine completed successfully or, if not, why not.

## **Description**

The **dce\_server\_inq\_attr()** routine obtains an attribute from the environment created by **dced** when it started the server. Each server maintains among other things, a list of attributes that are used to describe application-specific behavior.

# **Errors**

The following describes a partial list of errors that might be returned. Refer to the *IBM DCE Version 3.2 for AIX and Solaris: Problem Determination Guide* for complete descriptions of all error messages.

**error\_status\_ok**

**dced\_s\_server\_attr\_not\_found**

**dced\_s\_not\_started\_by\_dced**

# **Related Information**

Functions: **dce\_server\_inq\_server(3dce)**, **dce\_server\_inq\_uuids(3dce)**, **dced\_intro(3dce)**, **sec\_intro(3sec)**.

## **dce\_server\_inq\_server**

## **Purpose**

Obtains the server configuration data dced used to start the server

# **Synopsis**

**#include <dce/dced.h>**

```
void dce_server_inq_server(
   server_t **server
  error_status_t *status);
```
# **Parameters**

#### **Output**

*server* Returns the structure that describes the server's configuration.

*status* Returns the status code from this routine. This status code indicates whether the routine completed successfully or, if not, why not.

# **Description**

The **dce\_server\_inq\_server()** routine obtains the server configuration data (**srvrconf**) maintained by **dced** and used by **dced** to start the server. This routine is commonly called prior to registering the server to obtain the server data used as input to **dce\_server\_register()**.

## **Errors**

The following describes a partial list of errors that might be returned. Refer to the *IBM DCE Version 3.2 for AIX and Solaris: Problem Determination Guide* for complete descriptions of all error messages.

#### **error\_status\_ok**

**dced\_s\_not\_started\_by\_dced**

**dced\_s\_data\_unavailable**

## **Related Information**

Functions: **dce\_server\_register(3dce)**, **dced\_intro(3dce)**.

## **dce\_server\_inq\_uuids**

### **Purpose**

Obtains the UUIDs that dced associates with the server's configuration and execution data

# **Synopsis**

**#include <dce/dced.h>**

```
void dce_server_inq_uuids(
  uuid_t *conf_uuid
  uuid_t *exec_uuid
  error_status_t *status);
```
# **Parameters**

### **Output**

*conf\_uuid*

Returns the UUID that **dced** uses to identify the server's configuration data. If a NULL value is input, no value is returned.

*exec\_uuid*

Returns the UUID that **dced** uses to identify the executing server. If a NULL value is input, no value is returned.

*status* Returns the status code from this routine. This status code indicates whether the routine completed successfully or, if not, why not.

# **Description**

The **dce\_server\_inq\_uuids()** routine obtains the UUIDs that **dced** uses in its **srvrconf** and **srvrexec** services to identify the server's configuration and execution data. The server can then use **dced** API routines to access the data and perform other server management functions.

# **Errors**

The following describes a partial list of errors that might be returned. Refer to the *IBM DCE Version 3.2 for AIX and Solaris: Problem Determination Guide* for complete descriptions of all error messages.

**error\_status\_ok**

**dced\_s\_not\_started\_by\_dced**

# **Related Information**

Functions: **dce\_server\_inq\_server(3dce)**, **dced\_intro(3dce)**, **dced\_** *\****(3dce)**.

### **dce\_server\_register**

### **Purpose**

Registers a server with DCE

# **Synopsis**

**#include <dce/dced.h>**

```
void dce_server_register(
  unsigned32 flags
   server_t *server
   dce_server_register_data_t *data
   dce_server_handle_t *server_handle
   error_status_t *status);
```
## **Parameters**

#### **Input**

*flags* Specifies options for server registration. Combinations of the following values may be used:

**dce\_server\_c\_no\_protseqs**

**dce\_server\_c\_no\_endpoints**

#### **dce\_server\_c\_ns\_export**

- *server* Specifies the server data, commonly obtained from **dced** by calling **dce\_server\_inq\_server()**. The **server\_t** structure is described in **sec\_intro(3sec)**.
- *data* Specifies the array of data structures that contain the additional information required for the server to service requests for specific remote procedures. Each structure of the array includes the following:
	- v An interface handle (**ifhandle**) of type **rpc\_if\_handle\_t**
	- An entry point vector (epv) of type rpc mgr epv t
	- v A number (*num\_types*) of type **unsigned32** representing the number in the following array
	- v An array of server types (**types**) of type **dce\_server\_type\_t**

The **dce\_server\_type\_t** structure contains a UUID (**type**) of type **uuid\_t** representing the object type, and a manager entry point vector (**epv**) of type **rpc\_mgr\_epv\_t** representing the set of procedures implemented for the object type.

### **Output**

*server\_handle*

Returns a server handle, which is a pointer to an opaque data structure containing information about the server.

*status* Returns the status code from this routine. This status code indicates whether the routine completed successfully or, if not, why not.

# **Description**

By default, the **dce\_server\_register()** routine registers a DCE server by establishing a server's binding information for all valid protocol sequences, registering all the servers services with the RPC runtime, and entering the server's endpoints in **dced** 's endpoint mapper service.

Prior to calling the **dce\_server\_register()** routine, the server obtains the server configuration data from **dced** by calling **dce server ing server()**. The server must also set up an array of registration data, where the size of the array represents all the server's services that are currently registered in the server configuration data of **dced** (**server->services.count**). If the memory for the array is dynamically allocated, it must not be freed until after the corresponding **dce\_server\_unregister()** routine is called.

You can modify the behavior of **dce\_server\_register()** Depending on the values of the *flags* parameter. If the flag has the value **dce\_server\_c\_ns\_export**, the binding information is also exported to the namespace. The namespace entry is determined for each service by the **server- >services.list[i].entryname** parameter. If this parameter has no value, the default value for the entire server is used (**server->entryname**). If the flag has the value **dce\_server\_c\_no\_endpoints**, the binding information is not registered with the endpoint map. Your application can use **rpc\_ep\_register()** to register specific binding information. If the flag has the value **dce server c no protsegs**, specific protocol sequences are used rather than all valid protocol sequences. Use of this flag requires that the server first call **dce\_server\_use\_protseq()** at least once for a valid protocol sequence.

## **Errors**

The following describes a partial list of errors that might be returned. Refer to the *IBM DCE Version 3.2 for AIX and Solaris: Problem Determination Guide* for complete descriptions of all error messages.

**error\_status\_ok**

**rpc\_s\_no\_memory**

# **Related Information**

Functions: **dce\_server\_inq\_server(3dce)**, **dce\_server\_sec\_begin(3dce)**, **dce\_server\_unregister(3dce)**, **dced\_intro(3dce)**, **rpc\_server\_listen(3rpc)**.

### **dce\_server\_sec\_begin**

## **Purpose**

Establishes a server to receive fully authenticated RPCs and to act as a client to do authenticated RPCs

# **Synopsis**

**#include <dce/dced.h>**

```
void dce_server_sec_begin(
   unsigned32 flags
   error_status_t *status);
```
# **Parameters**

#### **Input**

*flags* Flags are set to manage keys and setup a login context. Valid values include the following:

```
dce_server_c_manage_key
```
**dce\_server\_c\_login**

#### **Output**

*status* Returns the status code from this routine. This status code indicates whether the routine completed successfully or, if not, why not.

# **Description**

The **dce** server sec begin() routine prepares a server to receive authenticated RPCs. It also sets up all that is required for the application, when behaving as a client to other servers, to do authenticated RPCs as a client. When authentication is required, this call must precede all other RPC and DCE server initialization calls, including **dce\_server\_register()**. When your application is finished listening for RPCs, it should call the **dce server sec done()** routine.

## **Errors**

The following describes a partial list of errors that might be returned. Refer to the *IBM DCE Version 3.2 for AIX and Solaris: Problem Determination Guide* for complete descriptions of all error messages.

**error\_status\_ok**

**dced\_s\_need\_one\_server\_prin**

**dced\_s\_not\_started\_by\_dced**

**dced\_s\_no\_server\_keyfile**

**dced\_s\_cannot\_create\_key\_mgmt\_thr**

**dced\_s\_cannot\_detach\_key\_mgmt\_thr**

## **Related Information**

Functions: **dce\_server\_register(3dce)**, **dce\_server\_sec\_done(3dce)**, **rpc\_server\_listen(3rpc)**.

## **dce\_server\_sec\_done**

# **Purpose**

Releases resources established for a server to receive (and when acting as a client, to send) fully authenticated RPCs

# **Synopsis**

**#include <dce/dced.h>**

```
void dce_server_sec_done(
   error_status_t *status);
```
# **Parameters**

### **Output**

*status* Returns the status code from this routine. This status code indicates whether the routine completed successfully. The only status code is **error\_status\_ok**.

# **Description**

The **dce\_server\_sec\_done()** routine releases the resources previously set up by a call to **dce\_server\_sec\_begin()**. The **dce\_server\_sec\_begin()** routine sets all that is needed for a server to receive authenticated RPCs and it also sets up all that is required for the application to do authenticated RPCs as a client. If this routine is used, it must follow all other server DCE and RPC initialization and cleanup calls.

# **Errors**

A representative list of errors that might be returned is not shown here. Refer to the *IBM DCE Version 3.2 for AIX and Solaris: Problem Determination Guide* for complete descriptions of all error messages.

# **Related Information**

Functions: **dce\_server\_sec\_begin(3dce)**, **rpc\_server\_listen(3rpc)**.

## **dce\_server\_unregister**

## **Purpose**

Unregisters a DCE server

# **Synopsis**

**#include <dce/dced.h>**

```
void dce_server_unregister(
   dce_server_handle_t *server_handle
   error_status_t *status);
```
# **Parameters**

#### **Input**

*server\_handle*

An opaque handle returned by **dce\_server\_register()**.

### **Output**

*status* Returns the status code from this routine. This status code indicates whether the routine completed successfully. The only status code is **error\_status\_ok**.

# **Description**

The **dce\_server\_unregister()** routine unregisters a DCE server by unregistering a server's services (interfaces) from the RPC runtime. When a server has stopped listening for remote procedure calls, it should call this routine.

The flags set with the corresponding **dce server register()** routine are part of the server handle's information used to determine what action to take or not take. These actions include removing the server's endpoints from the **dced** 's endpoint mapper service and unexporting binding information from the namespace.

Use the **dce\_server\_disable\_service()** routine to disable specific application services rather than unregistering the whole server.

# **Errors**

A representative list of errors that might be returned is not shown here. Refer to the *IBM DCE Version 3.2 for AIX and Solaris: Problem Determination Guide* for complete descriptions of all error messages.

# **Related Information**

Functions: **dce\_server\_disable\_service(3dce)**, **dce\_server\_register(3dce)**, **rpc\_server\_listen(3rpc)**.

## **dce\_server\_use\_protseq**

# **Purpose**

Tells DCE to use the specified protocol sequence for receiving RPCs

# **Synopsis**

**#include <dce/dced.h>**

```
void dce_server_use_protseq(
  dce_server_handle_t server_handle
   unsigned char *protseq
   error_status_t *status);
```
# **Parameters**

### **Input**

*server\_handle*

An opaque handle. Use the value of NULL.

*protseq*

Specifies a string identifier for the protocol sequence to register with the RPC runtime. (For a list of string identifiers, see the table of valid protocol sequences in the **intro(3rpc)** reference page.)

### **Output**

*status* Returns the status code from this routine. This status code indicates whether the routine completed successfully. The only status code is **error\_status\_ok**.

# **Description**

The **dce\_server\_use\_protseq()** routine registers an individual protocol sequence with DCE. Typical servers use all valid protocol sequences, the default behavior for the **dce\_server\_register()** call, and so most servers do not need to call this **dce\_server\_use\_protseq()** routine. However, this routine may be called prior to **dce\_server\_register()**, to restrict the protocol sequences used. A server must register at least one protocol sequence with the RPC runtime to receive remote procedure call requests. A server can call this routine multiple times to register additional protocol sequences.

# **Errors**

A representative list of errors that might be returned is not shown here. Refer to the *IBM DCE Version 3.2 for AIX and Solaris: Problem Determination Guide* for complete descriptions of all error messages.

# **Related Information**

Functions: **dce\_server\_register(3dce)**, **rpc\_intro(3rpc)**, **rpc\_server\_use\_protseq(3rpc)**.

#### **dce\_svc\_components**

#### **Purpose**

Returns registered component names

# **Synopsis**

**#include <dce/dce.h>#include <dce/svcremote.h>**

```
void dce_svc_components(
   dce_svc_stringarray_t *table
   error_status_t *status);
```
### **Parameters**

#### **Output**

- *table* An array containing the names of all components that have been registered with the **dce\_svc\_register()** routine.
- *status* Returns the status code from this operation. The status code is a value that indicates whether the routine completed successfully and if not, why not.

### **Description**

The **dce\_svc\_components** routine returns an array containing the names of all components in the program that have been registered with the **dce\_svc\_register()** routine.

### **Examples**

The following code fragment shows how the **dce\_svc\_components()** routine should be used in a DCE application's implementation of the serviceability remote interface. The function defined below is the implementation of the *app\_svc\_inq\_components* operation defined in the application's serviceability *.epv* file. Clients call this function remotely, and the function, when called, first checks the caller's authorization and then (if the client is authorized to perform the operation) calls the **dce svc components()** routine to perform the actual operation.

```
/*****
* app svc inq components -- remote request for list of all
* components registered by dce svc register().
*****/
static void
app_svc_inq_components(
handle th,
dce svc_stringarray_t *table,
error status t *st)
{
int ret;
 /* Check the client's permissions here, if insufficient, *//* deny the request. Otherwise, proceed with operation */dce svc components(table, st);
}
```
## **Errors**

The following describes a partial list of errors that might be returned. Refer to the *IBM DCE Version 3.2 for AIX and Solaris: Problem Determination Guide* for complete descriptions of all error messages. See **dce\_svc\_register(3dce)**.

# **Files**

**dce/service.idl**

## **dce\_svc\_debug\_routing**

### **Purpose**

Specifies how debugging messages are routed

# **Synopsis**

**#include <dce/dce.h> #include <dce/svcremote.h>**

**void dce\_svc\_debug\_routing**( **unsigned char \****where* **error\_status\_t \****status*);

# **Parameters**

#### **Input**

*where* A four-field routing string, the format of which is described in **svcroute(5dce)**.

### **Output**

*status* Returns the status code from this operation. The status code is a value that indicates whether the routine completed successfully and if not, why not.

# **Description**

The **dce** svc debug routing() routine specifies both the level of an applications's serviceability debug messaging, and where the messages are routed. The *where* parameter is a four-field routing string, as described in **svcroute(5dce)**. All four fields are required.

The routine is used to specify the disposition of serviceability debug messages. If called before the component is registered (with **dce\_svc\_register()**), the disposition is stored until it is needed. In case of error, the *status* parameter is filled in with an error code.

To set only the debugging level for a component, use the **dce\_svc\_debug\_set\_levels()** routine.

## **Errors**

The following describes a partial list of errors that might be returned. Refer to the *IBM DCE Version 3.2 for AIX and Solaris: Problem Determination Guide* for complete descriptions of all error messages.

See **dce\_svc\_register(3dce)**.

## **Related Information**

Functions: **dce\_svc\_debug\_set\_levels(3dce)**.

Files: **svcroute(5dce)**.

## **dce\_svc\_debug\_set\_levels**

## **Purpose**

Sets the debugging level for a component

# **Synopsis**

**#include <dce/dce.h> #include <dce/svcremote.h>**

```
void dce_svc_debug_set_levels(
  unsigned char *where
   error_status_t *status);
```
## **Parameters**

#### **Input**

*where* A multifield string consisting of the component name separated by a colon from a comma-separated list of subcomponent/level pairs, as described in **svcroute(5dce)**.

#### **Output**

*status* Returns the status code from this operation. The status code is a value that indicates whether the routine completed successfully and if not, why not.

## **Description**

The **dce** svc debug set levels() routine sets serviceability debugging message levels for a component. The *where* parameter is a multifield string consisting of the component name separated by a colon from a comma-separated list of subcomponent/level pairs, as described in **svcroute(5dce)**. The subcomponents are specified by codes defined in the component's **sams** file; the levels are specified by single digits (1 through 9).

If the routine is called before the component is registered (with **dce\_svc\_register()**), the disposition is stored until it is needed. In case of error, the *status* parameter is filled in with an error code.

To set both the debug level and routing for a component, use the **dce\_svc\_debug\_routing()** routine.

### **Files**

See **svcroute(5dce)**.

### **Errors**

The following describes a partial list of errors that might be returned. Refer to the *IBM DCE Version 3.2 for AIX and Solaris: Problem Determination Guide* for complete descriptions of all error messages.

See **dce\_svc\_register(3dce)**.

### **Related Information**

Functions: **dce\_svc\_debug\_routing(3dce)**.

## **dce\_svc\_define\_filter**

## **Purpose**

DCE serviceability filtering routines

# **Synopsis**

```
#include <stdarg.h>
#include <dce/dce.h>
#include <pthread.h>
#include <dce/svcfilter.h>
```

```
void dce_svc_define_filter(
   dce_svc_handle_t handle
   dce_svc_filter_proc_t filter_function
   dce_svc_filterctl_proc_t filter_ctl_function
   error_status_t *status);
```
# **Description**

The serviceability interface provides a hook into the message-output mechanism that allows applications to decide at the time of messaging whether the given message should be output or not. The application defines its own routine to perform whatever checking is desired, and installs the routine (the *filter\_function* parameter) with a call to **dce\_svc\_define\_filter()**.

The filter routine to be installed must have the signature defined by the **dce\_svc\_filter\_proc\_t** typedef. Once installed, the routine will be automatically invoked every time a serviceability routine is called to output a message. The filter receives a *prolog* argument which contains all the pertinent information about the message. If the filter returns TRUE, the message is output per the original serviceability call. If the filter returns FALSE, the message is not output. The information in the *prolog* allows such decisions to be made on the basis of severity level, subcomponent, message index, and so on. For details, see the header file **dce/svcfilter.h**.

In addition, an application that installs a message-filtering routine must also define a routine that can be called remotely to alter the operation of the filter routine. This procedure must have the signature defined by the **dce\_svc\_filterctl\_proc\_t** typedef. The routine will be invoked with an opaque byte array parameter (and its length), which it is free to interpret in an appropriate manner. The remote-control routine is installed by the same call to **dce\_svc\_define\_filter()** (as the *filter\_ctl\_function* parameter) in which the filter itself is installed. See **dce\_svc\_filter(3dce)**.

# **Examples**

The following code fragment consists of example versions of an application's routines to filter serviceability messages, alter the behavior of the filter routine, and install the two routines.

```
/*****
* Filter routine-- this is the routine that's hooked into
* the serviceability mechanism when you install
* it by calling dce_svc_define_filter().
*****/
boolean app_filter(prolog, args)
dce svc prolog t prolog;
va_list args;
{
  if (filter_setting) {
    printf("The value of filter setting is TRUE\n");
    print("The programme is %s\sqrt{n}", prolog->propname);if (prolog->attributes & svc c sev notice)
      printf("This is a Notice-type message\n");
```

```
switch (prolog->table_index) {
      case app s server:
        printf("Server subcomponent\n");
       break;
      case app s refmon:
        printf("Refmon subcomponent\n");
        break;
      case app_s_manager:
        printf("Manager subcomponent\n");
        break;
}
 }
 return 1;
}
/*****
* Filter Control routine-- this is the entry point for
* the remote-control call to modify the filter
* routine's behavior.
*****/
void app_filter_control(arg_size, arg, status)
idl long int arg size;
idl_byte *arg;
error status t *status;
{
if (strncmp(arg, "Toggle", arg_size) != 0)
return;
else {
   filter_setting = (filter_setting == FALSE) ? TRUE : FALSE;
  if (filter setting)
printf(" FILTER IS TURNED ON\n");
else<br>"printf(
          FILTER IS TURNED OFF\n");
}
return;
}
/*****
* install filters-- calls dce svc define filter()
* to install the above 2 routines.
*****/
void install_filters()
{
unsigned32 status;
filter setting = TRUE;
dce_svc_define_filter(app_svc_handle, app_filter,
    dce_svc_filterctl_proc_t)app_filter_control, &status);
}
```
# **Errors**

The following describes a partial list of errors that might be returned. Refer to the *IBM DCE Version 3.2 for AIX and Solaris: Problem Determination Guide* for complete descriptions of all error messages.

See **dce\_svc\_register(3dce)**.

# **Related Information**

Functions: **dce\_svc\_register(3dce)**, **DCE\_SVC\_DEFINE\_HANDLE(3dce)**.

## **dce\_svc\_filter**

## **Purpose**

Controls behavior of serviceability filter

# **Synopsis**

**#include <dce/dce.h> #include <dce/svcremote.h>**

```
void dce_svc_filter(
   dce_svc_string_t component
   idl_long_int arg_size
   idl_byte *argument
   error_status_t *status);
```
# **Parameters**

#### **Input**

#### *component*

The name of the serviceability-registered component, defined in the **component** field of the **sams** file.

#### *arg\_size*

The number of characters contained in *argument*.

#### *argument*

A string value to be interpreted by the target component's filter control routine.

### **Output**

*status* Returns the status code from this operation. The status code is a value that indicates whether the routine completed successfully and if not, why not.

# **Description**

The **dce\_svc\_filter()** routine controls the behavior of the serviceability message filtering routine, if one exists.

Along with the filter routine itself, the application also installs a filter control routine, whose purpose is to permit the behavior of the filter to be altered dynamically while the application is running. The **dce\_svc\_filter()** routine is the interface's call-in to such an installed filter control.

If an application has installed a serviceability filtering routine, and if filter remote control is desired, the application's filter routine (installed by the call to **dce svc define filter()**) should be coded so that its operation can be switched to the various desired alternatives by the values of static variables to which it has access. These variables should also be accessible to the filter control routine. The filter control routine thus receives from **dce\_svc\_filter()** an argument string (which it uses to set the variables), the meaning of whose contents are entirely application-defined.

# **Errors**

The following describes a partial list of errors that might be returned. Refer to the *IBM DCE Version 3.2 for AIX and Solaris: Problem Determination Guide* for complete descriptions of all error messages.

See **dce\_svc\_register(3dce)**.

# **Files**

**dce/service.idl**

### **dce\_svc\_log\_close**

### **Purpose**

Closes an open log file

# **Synopsis**

**#include <dce/dce.h> #include <pthread.h> #include <dce/svclog.h>**

```
void dce_svc_log_close(
   dce_svc_log_handle_t handle
   error_status_t *status);
```
# **Parameters**

#### **Input**

*handle* The handle (returned by **dce\_svc\_log\_open()**) of the log file to be closed.

#### **Output**

*status* Returns the status code from this operation. The status code is a value that indicates whether the routine completed successfully and if not, why not.

# **Description**

The **dce\_svc\_log\_close()** routine closes an open binary format serviceability log and releases all internal state associated with the handle.

## **Errors**

The following describes a partial list of errors that might be returned. Refer to the *IBM DCE Version 3.2 for AIX and Solaris: Problem Determination Guide* for complete descriptions of all error messages.

See **dce\_svc\_register(3dce)**.

# **Related Information**

Functions: **dce\_svc\_log\_get(3dce)**, **dce\_svc\_log\_open(3dce)**, **dce\_svc\_log\_rewind(3dce)**.

## **dce\_svc\_log\_get**

# **Purpose**

Reads the next record from a binary log file

# **Synopsis**

**#include <dce/dce.h> #include <pthread.h> #include <dce/svclog.h>**

```
void dce_svc_log_get(
  dce_svc_log_handle_t handle
   dce_svc_log_prolog_t *prolog
   error_status_t *status);
```
# **Parameters**

### **Input**

*handle* The handle (returned by **dce\_svc\_log\_open()**) of the log file to be read.

### **Output**

*prolog* A pointer to a structure containing information read from the log file record.

*status* Returns the status code from this operation. The status code is a value that indicates whether the routine completed successfully and if not, why not.

# **Description**

The **dce\_svc\_log\_get()** routine reads the next entry from a binary format serviceability log, and fills in *prolog* with a pointer to a private data area containing the data read. The contents of the *prolog* structure are defined in **dce/svclog.h**.

# **Errors**

The following describes a partial list of errors that might be returned. Refer to the *IBM DCE Version 3.2 for AIX and Solaris: Problem Determination Guide* for complete descriptions of all error messages.

See **dce\_svc\_register(3dce)**.

# **Related Information**

Functions: **dce\_svc\_log\_close(3dce)**, **dce\_svc\_log\_open(3dce)**, **dce\_svc\_log\_rewind(3dce)**.

### **dce\_svc\_log\_open**

## **Purpose**

Opens binary log file

# **Synopsis**

```
#include <dce/dce.h>
#include <pthread.h>
#include <dce/svclog.h>
```

```
void dce_svc_log_open(
   const char *name
   dce_svc_log_handle_t *handle
   error_status_t *status);
```
# **Parameters**

#### **Input**

*name* The pathname of the log file to be opened.

#### **Output**

*handle* A filled-in handle to the opened log file specified by *name*.

*status* Returns the status code from this operation. The status code is a value that indicates whether the routine completed successfully and if not, why not.

# **Description**

The **dce\_svc\_log\_open()** routine opens the binary log file specified by *name* for reading. If the call is successful, *handle* is filled in with a handle to be used with the other **dce\_svc\_log\_** calls. On error, *status* will contain an error code.

## **Errors**

The following describes a partial list of errors that might be returned. Refer to the *IBM DCE Version 3.2 for AIX and Solaris: Problem Determination Guide* for complete descriptions of all error messages.

See **dce\_svc\_register(3dce)**.

## **Related Information**

Functions: **dce\_svc\_log\_close(3dce)**, **dce\_svc\_log\_get(3dce)**, **dce\_svc\_log\_rewind(3dce)**.

## **dce\_svc\_log\_rewind**

## **Purpose**

Rewinds binary log file to first record

# **Synopsis**

**#include <dce/dce.h> #include <pthread.h> #include <dce/svclog.h>**

```
void dce_svc_log_rewind(
   dce_svc_log_handle_t handle
  error_status_t *status);
```
# **Parameters**

#### **Input**

*handle* The handle (returned by **dce\_svc\_log\_open()**) of the log file to be rewound.

### **Output**

*status* Returns the status code from this operation. The status code is a value that indicates whether the routine completed successfully and if not, why not.

# **Description**

The **dce\_svc\_log\_rewind()** routine rewinds the current reading position of the specified (by *handle*) binary log file to the first record.

# **Errors**

The following describes a partial list of errors that might be returned. Refer to the *IBM DCE Version 3.2 for AIX and Solaris: Problem Determination Guide* for complete descriptions of all error messages.

See **dce\_svc\_register(3dce)**.

# **Related Information**

Functions: **dce\_svc\_log\_close(3dce)**, **dce\_svc\_log\_get(3dce)**, **dce\_svc\_log\_open(3dce)**.

### **dce\_svc\_printf**

### **Purpose**

Generates a serviceability message

# **Synopsis**

**#include <dce/dce.h>**

```
void dce_svc_printf(
  DCE_SVC(dce_svc_handle_t handle
char * argtypes)
  const unsigned32 table_index
  const unsigned32 attributes
  const unsigned32 messageID
   ...);
```
# **Parameters**

#### **Input**

*handle* The caller's serviceability handle.

*argtypes*

Format string for the message.

*table\_index*

The message's subcomponent name (defined in the **sams** file).

*attributes*

Any routing, severity, action, or debug attributes that are to associated with the generated message, OR'd together.

*messageID*

The message ID, defined in the message's **code** field in the **sams** file.

**...** Any format arguments for the message string.

# **Description**

The **dce** svc printf() routine is the normal call for writing or displaying serviceability messages. It cannot be called with a literal text argument. Instead, the message text is retrieved from a message catalog or an in-core message table. These are generated by the **sams** utility, which in turn outputs sets of tables from which the messages are extracted for output.

There are two main ways in which to call the routine. If a message has been defined in the **sams** file with both **sub-component** and **attributes** specified, then the **sams** output will include a convenience macro for the message that can be passed as the single argument to **dce\_svc\_printf()**, for example:

dce svc printf(SIGN ON MSG);

The convenience macro's name will be generated from the uppercase version of the message's **code** value (as specified in the **sams** file), with the string **\_MSG** appended.

If a convenience macro is not generated, or if you want to override some of the message's attributes at the time of output, then you must call the routine in its long form. An example of this form of the call looks as follows:

```
dce_svc_printf(DCE_SVC(app_svc_handle, ""), app_subcomponent,\
svc<sup>-</sup>c_sev_error | svc_c_route_stderr, messageID);
```
**DCE\_SVC()** is a macro that *must* be passed as the first argument to **dce\_svc\_printf()** if a convenience macro is not being used. It takes two arguments:

- The caller's serviceability handle
- A format string for the message that is to be output

The format string is for use with messages that have been coded with argument specifiers. It is a character string consisting of the argument types as they would be passed to a **printf()** call. If the message is to be routed to a binary file, the format is extended to include a **%b** specifier; using **%b** in a different routing will give unpredictable results. The **%b** specifier takes two arguments: an integer size, and a buffer pointer.

The remaining arguments passed to **dce\_svc\_printf()** are as follows:

• Subcomponent table index

This symbol is declared in the **sub-component** list coded in Part II of the **sams** file; its value is used to index into the subtable of messages in which the desired message is located.

Message attributes

This argument consists of one or more attributes to be applied to the message that is to be printed. Note that you *must* specify at least one severity here. Multiple attributes are OR'd together, as shown in the following example.

There are four categories of message attributes:

#### **Routing**

The available routing attribute constants are as follows:

- **svc\_c\_route\_stderr**
- **svc\_c\_route\_nolog**

However, most routing is done either by passing specially-formatted strings to **dce svc routing()** or by environment variable values. Note that using **svc** c route nolog without using **svc\_c\_route\_stderr** will result in no message being generated.

#### **Severity**

The available severity attribute constants are as follows:

- **svc\_c\_sev\_fatal**
- **svc\_c\_sev\_error**
- **svc\_c\_sev\_warning**
- **svc\_c\_sev\_notice**
- **svc\_c\_sev\_notice\_verbose**

#### **Action**

The available message action attribute constants are as follows:

- **svc\_c\_action\_abort**
- **svc\_c\_action\_exit\_bad**
- **svc\_c\_action\_exit\_ok**
- **svc\_c\_action\_brief**
- **svc\_c\_action\_none**

Note that **svc** c action brief is used to suppress the standard prolog.

#### **dce\_svc\_printf(3dce)**

#### **Debug Level**

Nine different debug levels can be specified (**svc\_c\_debug1** ... **svc\_c\_debug9** or **svc\_c\_debug\_off**).

• Message ID

This argument consists of the message's **code**, as declared in the **sams** file.

### **Errors**

The following describes a partial list of errors that might be returned. Refer to the *IBM DCE Version 3.2 for AIX and Solaris: Problem Determination Guide* for complete descriptions of all error messages.

This routine has no return value.

## **Related Information**

Functions: **dce\_svc\_register(3dce)**, **DCE\_SVC\_DEFINE\_HANDLE(3dce)**.

## **dce\_svc\_register**

# **Purpose**

Registers a serviceability message table

# **Synopsis**

**#include <dce/dce.h>**

```
dce_svc_handle_t dce_svc_register(
   dce_svc_subcomp_t *table
   const idl_char *component_name
   error_status_t *status);
```
# **Parameters**

#### **Input**

*table* A message table structure (defined in a header file generated by **sams** during compilation).

#### *component\_name*

The serviceability name of the component, defined in the **component** field of the **sams** file.

### **Output**

*status* Returns the status code from this operation. The status code is a value that indicates whether the routine completed successfully and if not, why not.

## **Description**

The **dce\_svc\_register()** routine registers a serviceability message table. An application must call either it (or the **DCE\_SVC\_DEFINE\_HANDLE()** macro) in order to set up its tables and obtain the serviceability handle it must have in order to use the serviceability interface.

Two parameters are required for the call: *table* is a pointer to the application's serviceability table, defined in a file called **dce** *app***svc.h** generated by the **sams** utility. *component\_name* is a string whose value is *app*, which is defined in the **component** field of the **sams** file in which the serviceability messages are defined.

On error, this routine returns NULL and fills in *status* with an error code.

# **Errors**

The following describes a partial list of errors that might be returned. Refer to the *IBM DCE Version 3.2 for AIX and Solaris: Problem Determination Guide* for complete descriptions of all error messages.

The following serviceability status codes are defined:

#### **svc\_s\_assertion\_failed**

A programmer-developed compile-time assertion failed.

#### **svc\_s\_at\_end**

No more data is available.

#### **svc\_s\_bad\_routespec**

See **svcroute(5dce)** for information on routing specification format.

#### **svc\_s\_cantopen**

Permission denied or file does not exist; consult **errno**.

#### **dce\_svc\_register(3dce)**

#### **svc\_s\_no\_filter**

Attempted to send data to the filter-control handle for a component that does not have a filter registered.

#### **svc\_s\_no\_memory**

Could not allocate memory for message table, string copy or other internal requirement.

#### **svc\_s\_no\_stats**

The definition of the return value has not been specified.

#### **svc\_s\_ok**

Operation performed.

#### **svc\_s\_unknown\_component**

Could not find the service handle for a component.

# **Related Information**

Functions: **dce\_svc\_debug\_routing(3dce)**, **dce\_svc\_debug\_set\_levels(3dce)**, **dce\_svc\_define\_filter(3dce)**, **dce\_svc\_routing(3dce)**, **dce\_svc\_unregister(3dce)**.

## **dce\_svc\_routing**

# **Purpose**

Specifies routing of serviceability messages

# **Synopsis**

**#include <dce/dce.h> #include <dce/svcremote.h>**

```
void dce_svc_routing(
  unsigned char *where
  error_status_t *status);
```
# **Parameters**

### **Input**

*where* A three-field routing string, as described in **svcroute(5)**.

## **Output**

*status* Returns the status code from this operation. The status code is a value that indicates whether the routine completed successfully and if not, why not.

# **Description**

The **dce** svc routing() routine specifies how normal (non-debug) serviceability messages are routed. The *where* parameter is a three-field routing string, as described in **svcroute(5)**. For convenience, the first field of the routing specifier (which indicates the message severity type to which the routing is to be applied) may be an **\*** (asterisk) to indicate that all messages, whatever their severity, should be routed as specified.

If the routine is called before the component is registered (with the **dce\_svc\_register()** routine), the routing is stored until it is needed. In case of error, the *status* parameter is filled in with an error code.

# **Errors**

The following describes a partial list of errors that might be returned. Refer to the *IBM DCE Version 3.2 for AIX and Solaris: Problem Determination Guide* for complete descriptions of all error messages.

See **dce\_svc\_register(3dce)**.

# **Files**

**dce/service.idl**

## **dce\_svc\_set\_progname**

### **Purpose**

Sets an application's program name

# **Synopsis**

**#include <dce/dce.h>**

```
void dce_svc_set_progname(
   char *program_name
   error_status_t *status);
```
# **Parameters**

#### **Input**

*program\_name*

A string containing the name that is to be included in the text of all serviceability messages that the application generates during the session.

### **Output**

*status* Returns the status code from this operation. The status code is a value that indicates whether the routine completed successfully and if not, why not.

# **Description**

This function sets the application's *program name*, which is included in serviceability messages. This allows serviceability messages from more than one application to be written to the same file and still be distinguishable as to their separate origins.

If **dce** svc set progname() is not called, the application's generated serviceability messages will be identified by its process ID.

# **Examples**

Suppose an application sets its program name to be **demo\_program**, as follows:

dce svc set progname("demo program", &status);

Serviceability messages generated by the program will as a result look like the following:

```
1994-04-05-20:13:34.500+00:00I----- demo_program NOTICE app
main.c 123 0xa444e208 message text
```
If the application does not set its program name, its generated serviceability messages will have the following form:

1994-04-05-20:13:34.500+00:00I----- PID#9467 NOTICE *app* main.c 123 0xa444e208 *message text*

# **Errors**

The following describes a partial list of errors that might be returned. Refer to the *IBM DCE Version 3.2 for AIX and Solaris: Problem Determination Guide* for complete descriptions of all error messages. See **dce\_svc\_register(3dce)**.

# **Related Information**

Functions: **dce\_printf(3dce)**, **dce\_svc\_printf(3dce)**, **DCE\_SVC\_DEBUG(3dce)**.

### **dce\_svc\_table**

## **Purpose**

Returns a registered component's subcomponent table

# **Synopsis**

**#include <dce/dce.h> #include <dce/svcremote.h>**

```
void dce_svc_table(
   dce_svc_string_t component
   dce_svc_subcomparray_t *table
   error_status_t *status);
```
## **Parameters**

#### **Input**

*component*

The name of the serviceability-registered component, defined in the **component** field of the application's **sams** file.

#### **Output**

- *table* An array of elements, each of which describes one of the component's serviceability subcomponents (as defined in its **sams** file).
- *status* Returns the status code from this operation. The status code is a value that indicates whether the routine completed successfully and if not, why not.

# **Description**

The **dce\_svc\_table** routine returns the serviceability subcomponent table registered with the specified component. The returned table consists of an array of elements, each of which describes one subcomponent. Each element consists of four fields, which contain the subcomponent name, its description, its message catalog ID, and the current value of its debug message level.

The first three of these values are specified in the **sams** file which is processed during the application's compilation, and from which the application's message catalogs and other serviceability and message files are generated.

# **Examples**

The following code fragment shows how the remote operation might be called from an application's client side, and how the results might be printed out:

```
#include <dce/rpc.h>
#include <dce/service.h>
handle t svc bind handle;
dce svc string t component;
dce_svc_subcomparray_t subcomponents table;
error status t remote status;
int i;
dce_svc_inq_table(svc_bind_handle, component, &subcomponents_table,
   &remote_status);
fprintf(stdout, "Subcomponent table size received is: %d...\n",
```

```
subcomponents table.tab size);
fprintf(stdout, "Subcomponent table contents are:\n");
for (i = 0; i < subcomponents table.tab size; i++){
 fprintf(stdout, "Name: %s\n",
   subcomponents table.table[i].sc name);
  fprintf(stdout, "Desc: %s\n",
   subcomponents_table.table[i].sc_descr);
  fprintf(stdout, "Msg Cat ID: 0x%8.8lx\n",
    (long) subcomponents_table.table[i].sc_descr_msgid);
  fprintf(stdout, "Active debug level: %d\n\n",
    subcomponents_table.table[i].sc_level);
}
```
# **Errors**

The following describes a partial list of errors that might be returned. Refer to the *IBM DCE Version 3.2 for AIX and Solaris: Problem Determination Guide* for complete descriptions of all error messages.

See **dce\_svc\_register(3dce)**.

### **Files**

**dce/service.idl**

### **dce\_svc\_unregister**

### **Purpose**

Destroys a serviceability handle

# **Synopsis**

**#include <dce/dce.h>**

```
void dce_svc_unregister(
   dce_svc_handle_t handle
   error_status_t *status);
```
# **Parameters**

#### **Input**

```
handle The application's serviceability handle, originally returned by a call to dce_svc_register(), or filled
       in by the DCE_SVC_DEFINE_HANDLE() macro.
```
### **Output**

*status* Returns the status code from this operation. The status code is a value that indicates whether the routine completed successfully and if not, why not.

# **Description**

The **dce\_svc\_unregister()** routine destroys a serviceability handle. Calling it closes any open serviceability message routes and frees all allocated resources associated with the handle.

The *handle* parameter is the serviceability handle that was originally returned by the call to **dce\_svc\_register()**, or filled in by the DCE\_SVC\_DEFINE\_HANDLE() macro. On error, the routine fills in *status* with an error code.

Note that it is not usually necessary to call this routine, since the normal process exit will perform the required cleanup.

# **Errors**

The following describes a partial list of errors that might be returned. Refer to the *IBM DCE Version 3.2 for AIX and Solaris: Problem Determination Guide* for complete descriptions of all error messages.

See **dce\_svc\_register(3dce)**.

## **Related Information**

Functions: **dce\_svc\_register(3dce)**.
# **dced\_binding\_create**

# **Purpose**

Establishes a dced binding to one of the host services of a remote (or the local) dced

# **Synopsis**

**#include <dce/dced.h>**

```
void dced_binding_create(
  dced_string_t service
   unsigned32 binding_flags
   dced_binding_handle_t *dced_bh
   error_status_t *status);
```
# **Parameters**

#### **Input**

#### *service*

A character string that specifies a host daemon service name and an optional remote host. A service name is specified with one of the following: **hostdata**, **srvrconf**, **srvrexec**, **secval**, or **keytab**. The format of a complete service and host specification is one of the following:

#### *service\_name*

A service at the local host. Pre-existing defined values include

**dced\_c\_service\_hostdata**

**dced\_c\_service\_srvrconf**

**dced\_c\_service\_srvrexec**

**dced\_c\_service\_secval**

#### **dced\_c\_service\_keytab**

*service\_name***@hosts/** *host\_name*

A service at a host anywhere in the local namespace.

#### **/.:/hosts/***host\_name***/config/***service\_name*

A complete specification for *service\_name***@** *host*, where the host is anywhere in the local namespace.

#### **/.../***cell***/hosts/***host\_name***/config/***service\_name*

A service at a host anywhere in the global namespace.

#### *binding\_flags*

The only valid flag value for this parameter is **dced\_c\_binding\_syntax\_default**.

#### **Output**

*dced\_bh*

Returns a **dced** binding handle which is a pointer to an opaque data structure containing information about an RPC binding, the host, the host service, and a local cache.

*status* Returns the status code from this routine. This status code indicates whether the routine completed successfully or, if not, why not.

# **Description**

The **dced** on each DCE host maintains the host services and provides a remote interface to them. The host services include the following:

#### **dced\_binding\_create(3dce)**

- endpoint mapper
- host data management (**hostdata**)
- v server management, including server configuration (**srvrconf**) and server execution (**srvrexec**)
- security validation (secval)
- key table management (**keytab**)

The **dced\_binding\_create()** routine establishes a dced binding to a **dced** service and it (or **dced\_binding\_from\_rpc\_binding()**) must be the first **dced** API routine called before an application can access one of the host services with other **dced** API routines. When an application is finished with the service, it should call the **dced\_binding\_free()** routine to free resources. To establish a **dced** binding to your local host's **dced**, you can use the service name by itself, and do not need to specify a host.

To access the endpoint map directly, use **rpc\_mgmt\_ep\_elt\_inq\_begin()** and associated routines.

## **Examples**

The following example establishes a **dced** binding to the server configuration service on the host **patrick**.

```
dced binding handle t dced bh;
error status t status;
dced binding create("srvrconf@hosts/patrick",
          dced c binding syntax default,
          \&dced \overline{b}h,
          &status);
 .
 . /* Other routines including dced API routines. */
 .
dced_binding_free(dced_bh, &status);
```
#### **Errors**

The following describes a partial list of errors that might be returned. Refer to the *IBM DCE Version 3.2 for AIX and Solaris: Problem Determination Guide* for complete descriptions of all error messages.

**error\_status\_ok dce\_cf\_e\_no\_mem dced\_s\_invalid\_arg dced\_s\_no\_memory dced\_s\_unknown\_service rpc\_s\_entry\_not\_found rpc\_s\_incomplete\_name rpc\_s\_invalid\_object rpc\_s\_name\_service\_unavailable rpc\_s\_no\_memory rpc\_s\_no\_more\_bindings rpc\_s\_no\_ns\_permission**

## **Related Information**

Functions: **dced\_binding\_free(3dce)**, **dced\_binding\_from\_rpc\_binding(3dce)**.

# **dced\_binding\_free**

# **Purpose**

Releases the resources associated with a dced binding handle

# **Synopsis**

**#include <dce/dced.h>**

```
void dced_binding_free(
  dced_binding_handle_t dced_bh
  error_status_t *status);
```
# **Parameters**

#### **Input**

*dced\_bh*

Specifies a **dced** binding handle to free for a **dced** service on a specific host.

#### **Output**

*status* Returns the status code from this routine. This status code indicates whether the routine completed successfully or, if not, why not.

# **Description**

The **dced\_binding\_free()** routine frees resources used by a **dced** binding handle and referenced information. Use this routine when your application is finished with a host service to break the communication between your application and the **dced**. The **dced** binding handle and referenced information is created with the **dced\_binding\_create()** or **dced\_binding\_from\_rpc\_binding()** routine.

# **Errors**

The following describes a partial list of errors that might be returned. Refer to the *IBM DCE Version 3.2 for AIX and Solaris: Problem Determination Guide* for complete descriptions of all error messages.

**error\_status\_ok**

**rpc\_s\_invalid\_binding**

**rpc\_s\_wrong\_kind\_of\_binding**

# **Related Information**

Functions: **dced\_binding\_create(3dce)**, **dced\_binding\_from\_rpc\_binding(3dce)**.

## **dced\_binding\_from\_rpc\_binding**

#### **Purpose**

Establishes a dced binding to one of the host services on the host specified in an existing RPC binding handle

# **Synopsis**

**#include <dce/dced.h>**

```
void dced_binding_from_rpc_binding(
   dced_service_type_t service
   handle_t rpc_bh
   dced_binding_handle_t *dced_bh
   error_status_t *status);
```
# **Parameters**

#### **Input**

*service*

A variable that specifies one of the host services. A valid variable name includes one of the following:

**dced\_e\_service\_type\_hostdata**

**dced\_e\_service\_type\_srvrconf**

**dced\_e\_service\_type\_srvrexec**

**dced\_e\_service\_type\_secval**

**dced\_e\_service\_type\_keytab**

*rpc\_bh*

An RPC binding handle to some server.

#### **Output**

*dced\_bh*

Returns a **dced** binding handle which is a pointer to an opaque data structure containing information about an RPC binding, the host, the host service, and a local cache.

*status* Returns the status code from this routine. This status code indicates whether the routine completed successfully or, if not, why not.

# **Description**

The **dced** on each DCE host maintains the host services and provides a remote interface to the services. The **dced\_binding\_from\_rpc\_binding()** routine establishes a **dced** binding to a **dced** service, and it (or **dced binding create()**) must be the first **dced** API routine called before an application can access one of the host services with other **dced** routines. When an application is finished with the service, it should call the **dced\_binding\_free()** routine to free resources.

Prior to using the RPC binding in this routine, make a copy of the binding by using the **rpc\_binding\_copy()** routine. This is necessary if the application needs to continue using the RPC binding, because otherwise the **dced** binding takes over the RPC binding.

The RPC binding may be obtained from a call to specific RPC runtime routines such as the routines **rpc\_binding\_from\_string\_binding(3rpc)**, **rpc\_ns\_binding\_import\_next(3rpc)**, or **rpc\_ns\_binding\_lookup\_next(3rpc)**.

# **Examples**

This example obtains an RPC binding from a string binding, and it later makes a copy of the RPC binding for use in the **dced\_binding\_from\_rpc\_binding()** call.

```
handle t rpc bh, binding handle;
dced binding handle t dced bh;
dced_service_type_t service_type;
error status t status;
unsigned_char_t string_binding[STRINGLEN];
 .
 .
 .
rpc binding from string binding(string binding, &binding handle,
    &status);
 .
 .
 .
rpc binding copy(binding handle, &rpc bh, &status);
dced binding from rpc binding(service type, rpc bh, &dced bh,
    &status);
 .
. /* Other routines including dced API routines. */.
dced_binding_free(dced_bh, &status);
```
# **Errors**

The following describes a partial list of errors that might be returned. Refer to the *IBM DCE Version 3.2 for AIX and Solaris: Problem Determination Guide* for complete descriptions of all error messages.

**error\_status\_ok**

**dced\_s\_no\_memory**

**dced\_s\_unknown\_service**

**ept\_s\_cant\_perform\_op**

- **ept\_s\_database\_invalid**
- **ept\_s\_invalid\_context**
- **ept\_s\_invalid\_entry**
- **rpc\_s\_comm\_failure**
- **rpc\_s\_fault\_context\_mismatch**
- **rpc\_s\_invalid\_arg**
- **rpc\_s\_invalid\_binding**
- **rpc\_s\_no\_more\_elements**
- **rpc\_s\_wrong\_kind\_of\_binding**

#### **Related Information**

Functions: **dced\_binding\_create(3dce)**, **dced\_binding\_free(3dce)**, **rpc\_binding\_copy(3rpc)**, **rpc\_binding\_from\_string\_binding(3rpc)**, **rpc\_ns\_binding\_import\_next(3rpc)**, **rpc\_ns\_binding\_lookup\_next(3rpc)**.

## **dced\_binding\_set\_auth\_info**

#### **Purpose**

Sets authentication and authorization information for a dced binding handle

# **Synopsis**

**#include <dce/dced.h>**

```
void dced_binding_set_auth_info(
   dced_binding_handle_t dced_bh
   unsigned32 protect_level
   unsigned32 authn_service
   rpc_auth_identity_handle_t authn_identity
   unsigned32 authz_service
   error_status_t *status);
```
# **Parameters**

#### **Input**

*dced\_bh*

Specifies the **dced** binding handle for which to set the authentication and authorization information.

*protect\_level*

Specifies the protection level for **dced** API calls that will use the **dced** binding handle *dced\_bh*.

*authn\_service*

Specifies the authentication service to use for **dced** API calls that will use the **dced** binding handle *dced\_bh*.

*authn\_identity*

Specifies a handle for the data structure that contains the calling application's authentication and authorization credentials appropriate for the selected *authn\_service* and *authz\_service* services.

Specify NULL to use the default security login context for the current address space.

*authz\_service*

Specifies the authorization service to be implemented by **dced** for the host service accessed.

#### **Output**

*status* Returns the status code from this routine. This status code indicates whether the routine completed successfully or, if not, why not.

## **Description**

The **dced\_binding\_set\_auth\_info()** routine sets up the **dced** binding handle so it can be used for authenticated calls that include authorization information. The **rpc\_binding\_set\_auth\_info()** routine performs in the same way as this one. See it for details of the parameters and values. Prior to calling this routine, the application must have established a valid **dced** binding handle by calling either the **dced\_binding\_create()** or **dced\_binding\_from\_rpc\_binding()** routine.

## **Examples**

This example establishes a **dced** binding to a host's key table service, and then it calls **dced\_binding\_set\_auth\_info()** so that the application is authorized to access remote key tables by using additional calls to the key table service.

```
dced binding handle t dced bh;
error status t status;
dced_binding_create((dced_string_t)"keytab@hosts/patrick",
          dced c binding syntax default,
          &dced_bh,
          &status);
dced_binding_set_auth_info(dced_bh,
             rpc_c_protect_level_default,
             rpc_c_authn_pkt_privacy,
             NULL,
             rpc c authz dce,
             &status);
 .
 . /* Other routines including dced API routines. */
```
## **Errors**

.

The following describes a partial list of errors that might be returned. Refer to the *IBM DCE Version 3.2 for AIX and Solaris: Problem Determination Guide* for complete descriptions of all error messages.

**error\_status\_ok**

**dced\_s\_bad\_binding**

**dced\_s\_no\_support**

- **ept\_s\_not\_registered**
- **rpc\_s\_authn\_authz\_mismatch**
- **rpc\_s\_binding\_incomplete**
- **rpc\_s\_comm\_failure**
- **rpc\_s\_invalid\_binding**
- **rpc\_s\_mgmt\_op\_disallowed**
- **rpc\_s\_rpcd\_comm\_failure**
- **rpc\_s\_unknown\_authn\_service**

**rpc\_s\_unsupported\_protect\_level**

**rpc\_s\_wrong\_kind\_of\_binding**

#### **Related Information**

Functions: **dced\_binding\_create(3dce)**, **dced\_binding\_from\_rpc\_binding(3dce)**, **rpc\_binding\_set\_auth\_info(3rpc)**.

### **dced\_entry\_add**

#### **Purpose**

Adds a keytab or hostdata entry to a host's dced for an existing file on that host

# **Synopsis**

**#include <dce/dced.h>**

```
void dced_entry_add(
   dced_binding_handle_t dced_bh
   dced_entry_t *entry
   error_status_t *status);
```
# **Parameters**

#### **Input**

*dced\_bh*

Specifies the **dced** binding handle for a **dced** service on a specific host.

#### **Input/Output**

*entry* Specifies the data entry to add to the service.

#### **Output**

*status* Returns the status code from this routine. This status code indicates whether the routine completed successfully or, if not, why not.

## **Description**

The **dced\_entry\_add()** routine adds a data entry to a **dced** service. The data it refers to must already exist in a file on the **dced** 's host. You can only add **hostdata** or **keytab** entries.

A service's data entries do not contain the actual data. Instead, they contain a UUID, a name for the entry, a brief description of the item, and a storage tag that describes the location of the actual data. In the cases of the **hostdata** and **keytab** services, the data for each entry is stored in a file. The **dced** uses this two-level scheme so that it can manipulate different kinds of data in the same way and so names are independent of local file system requirements.

The **hostdata** and **keytab** services each have their respective routines to create new data and at the same time, add a new entry to the appropriate service. These routines are **dced hostdata create()** and **dced\_keytab\_create().**

Prior to calling the **dced\_entry\_add()** routine, the application must have established a valid **dced** binding handle for the **hostdata** or **keytab** service by calling either the **dced\_binding\_create()** or **dced\_binding\_from\_rpc\_binding()** routine.

# **Examples**

The following example shows how to add a printer configuration file to the **hostdata** service. The example creates a **dced** binding to the local **hostdata** service, an entry data structure is filled in with the storage tag containing the full path of the existing configuration file, and finally, the **dced\_entry\_add()** routine is called.

```
dced binding handle t dced bh;
error status_t status;
dced entry t entry;
```

```
dced binding create(dced c service hostdata,
dced_c_binding_syntax_default,
\&dced_\overline{b}h,
&status);
uuid create(&(entry.id), &status);
entry.name = (dced string t)("NEWERprinter");
entry.description = (dced_string_t)("Configuration for a new printer.");
entry. storage\_tag = (dced\_string\_t)("/etc/NEWprinter");dced entry add(dced bh, &entry, &status);
 .
 .
 .
```
#### **Errors**

The following describes a partial list of errors that might be returned. Refer to the *IBM DCE Version 3.2 for AIX and Solaris: Problem Determination Guide* for complete descriptions of all error messages.

**error\_status\_ok**

**db\_s\_readonly**

**db\_s\_store\_failed**

**dced\_s\_already\_exists**

**dced\_s\_bad\_binding**

**dced\_s\_import\_cant\_access**

**dced\_s\_no\_support**

**rpc\_s\_binding\_has\_no\_auth**

**sec\_acl\_invalid\_permission**

**uuid\_s\_no\_address**

## **Related Information**

Functions: **dced\_binding\_create(3dce)**, **dced\_binding\_from\_rpc\_binding(3dce)**, **dced\_entry\_remove(3dce)**, **dced\_hostdata\_create(3dce)**, **dced\_keytab\_create(3dce)**.

#### **dced\_entry\_get\_next**

#### **Purpose**

Obtains one data entry from a list of entries of a dced service

# **Synopsis**

**#include <dce/dced.h>**

```
void dced_entry_get_next(
   dced_cursor_t cursor
   dced_entry_t **entry
   error_status_t *status);
```
#### **Parameters**

#### **Input/Output**

*cursor* Specifies the entry list's cursor that points to an entry, and returns the cursor advanced to the next entry in the list.

#### **Output**

*entry* Returns a pointer to an entry.

*status* Returns the status code from this routine. This status code indicates whether the routine completed successfully or, if not, why not.

#### **Description**

The **dced\_entry\_get\_next()** routine obtains a pointer to a data entry, and advances the cursor to the next entry in the list. This routine is commonly used in a loop to traverse a host service's entry list. The data is obtained in an undetermined order. Prior to using this routine, the application must call **dced\_initialize\_cursor()** to obtain a list of entries and to establish the beginning of the cursor. When the application is finished traversing the entry list, it should call **dced\_release\_cursor()** to release resources.

A data entry does not contain the actual data, but it contains the name, identity, description, and storage location of the data. In the cases of **hostdata** and **keytab** services, the data for each entry is stored in a file. In the cases of **srvrconf** and **srvrexec** services, data is stored in memory. The **dced** uses this two-level scheme so that it can manipulate different kinds of data in the same way.

Prior to using the **dced\_entry\_get\_next()** routine, the application must have established a valid **dced** binding handle by calling either the **dced\_binding\_create()** or **dced\_binding\_from\_rpc\_binding()** routine.

#### **Examples**

In the following example, a **dced** binding is obtained from a service type and an existing rpc binding handle. After establishing an entry list cursor, the **dced entry get next()** routine obtains an entry, one at a time, and the name and description of each entry is displayed until the entry list is exhausted.

```
dced binding from rpc binding(service type, rpc bh, &dced bh, &status);
dced_initialize_cursor(dced_bh, &cursor, &status);
for(;;) \} /* forever loop */
  dced_entry_get_next(cursor, &entry, &status);
  if(status != error_status_ok) break;
```

```
display(entry->name, entry->description); /* application specific */
}
dced release cursor(&cursor, &status);
dced_binding_free( dced_bh, &status);
```
# **Errors**

The following describes a partial list of errors that might be returned. Refer to the *IBM DCE Version 3.2 for AIX and Solaris: Problem Determination Guide* for complete descriptions of all error messages.

**error\_status\_ok**

**dced\_s\_no\_more\_entries**

## **Related Information**

Functions: **dced\_binding\_create(3dce)**, **dced\_binding\_from\_rpc\_binding(3dce)**, **dced\_initialize\_cursor(3dce)**, **dced\_release\_cursor(3dce)**.

#### **dced\_entry\_remove**

#### **Purpose**

Removes a hostdata or keytab data entry from a dced service's list of entries

# **Synopsis**

**#include <dce/dced.h>**

```
void dced_entry_remove(
   dced_binding_handle_t dced_bh
   uuid_t *entry_uuid
   error_status_t *status);
```
# **Parameters**

#### **Input**

*dced\_bh*

Specifies the **dced** binding handle for a **dced** service on a specific host.

*entry\_uuid*

Specifies the UUID of the entry to be removed from the service.

#### **Output**

*status* Returns the status code from this routine. This status code indicates whether the routine completed successfully or, if not, why not.

## **Description**

The **dced\_entry\_remove()** routine removes an entry from the **hostdata** or **keytab** service entry list of **dced**. It does not remove the actual data stored in the file, but makes it inaccessible from a remote host by way of the **dced** 's user interfaces which include the **dced** API and the DCE control program, **dcecp**. Each host service that maintains data also maintains a list of data entries. A data entry contains a name, a UUID, a brief description, and a storage tag indicating the location of the actual data.

To delete both the data and entry for the **hostdata**, **keytab**, or **srvrconf** services, use **dced\_hostdata\_delete()**, **dced\_keytab\_delete()**, or **dced\_server\_delete()**, respectively. (The **srvrexec** service is maintained only by **dced** and the **secval** service does not maintain data, so you cannot remove data for these services.)

Applications commonly obtain an entry by traversing the entry list using the **dced entry get next()** routine with its associated cursor routines.

Prior to calling the **dced\_entry\_remove()** routine, the application must have established a valid **dced** binding handle to the **hostdata** or **keytab** service by calling either the **dced\_binding\_create()** or **dced\_binding\_from\_rpc\_binding()** routine.

# **Errors**

The following describes a partial list of errors that might be returned. Refer to the *IBM DCE Version 3.2 for AIX and Solaris: Problem Determination Guide* for complete descriptions of all error messages.

#### **error\_status\_ok**

**db\_s\_del\_failed**

**db\_s\_key\_not\_found**

**db\_s\_readonly dced\_s\_bad\_binding dced\_s\_no\_support dced\_s\_not\_found sec\_acl\_invalid\_permission**

# **Related Information**

Functions: **dced\_binding\_create(3dce)**, **dced\_binding\_from\_rpc\_binding(3dce)**, **dced\_hostdata\_delete(3dce)**, **dced\_initialize\_cursor(3dce)**, **dced\_keytab\_delete(3dce)**, **dced\_server\_delete(3dce)**.

## **dced\_hostdata\_create**

### **Purpose**

Creates a hostdata item and the associated entry in dced on a specific host

# **Synopsis**

**#include <dce/dced.h>**

```
void dced_hostdata_create(
   dced_binding_handle_t dced_bh
   dced_entry_t *entry
   dced_attr_list_t *data
   error_status_t *status);
```
# **Parameters**

#### **Input**

*dced\_bh*

Specifies the **dced** binding handle for the host data service on a specific host.

#### **Input/Output**

*entry* Specifies the **hostdata** entry to create. You supply a name (**entry->name**), description (**entry->description**), and file name (**entry->storage\_tag**), in the form of **dced** strings. You can supply a UUID (**entry->id**) for **dced** to use or you can use a NULL value and **dced** will generate a new UUID for the entry.

#### **Input**

*data* Specifies the data created and written to a file on the host. The **dced\_attr\_list\_t** consists of a count of the number of attributes, and an array of attributes of type **sec\_attr\_t**. The reference OSF implementation has one attribute for a **hostdata** item (file contents). However some vendors may provide multiple attributes.

#### **Output**

*status* Returns the status code from this routine. This status code indicates whether the routine completed successfully or, if not, why not.

# **Description**

The **dced\_hostdata\_create()** routine creates a new host data item in a file on the host to which the **dced** binding handle refers, and it generates the associated **hostdata** entry in the host's **dced**.

If data that you want to add to the host data service already exists on the host (in a file), you can add it to the service by calling **dced\_entry\_add()**, which only creates the new data entry for **dced**.

Prior to calling the **dced\_hostdata\_create()** routine, the application must have established a valid **dced** binding handle to the **hostdata** service by calling either the **dced\_binding\_create()** or **dced\_binding\_from\_rpc\_binding()** routine.

# **Examples**

The following example creates a binding to the host data service on the local host, creates the entry data, and fills in the data structure for one attribute to a hypothetical printer configuration. The attribute represents a plain-text file containing one string of data.

```
dced binding handle t dced bh;
error status t status;
dced_entry_t entry;
dced_attr_list_t data;
int num strings, str size;
sec_attr_enc_str_array_t *attr_array;
dced_binding_create(dced_c_service_hostdata,
         dced_c_binding_syntax_default,
         &dced_bh,
         &status);
/*Create an Entry. */
uuid create(&entry.id, &status);
entry.name = (dced string t)("NEWERprinter");
entry.description = (dced_string_t)("Configuration for a new printer.");
entry.storage tag = (dced string t)("/etc/NEWprinter");
/* create the attributes */
data.count = 1;num_strings = 1;
data.list = (sec attr t *)malloc( data.count * sizeof(sec attr t) );
data .list->attr id = dced g uuid fileattr;data.list->attr value.attr encoding = sec attr enc printstring array;
str_size = sizeof(sec_attr_enc_str_array_t) +
         num_strings * sizeof(sec_attr_enc_printstring_p_t);
attr_array = (sec_attr_enc_str_array_t *)malloc(str_size);
data.list->attr value.tagged union.string array = attr array;
attr_array->num_strings = num_strings;
attr_array->strings[0] = (dced_string_t)("New printer configuration data");
dced_hostdata_create(dced_bh, &entry, &data, &status);
```
dced binding free( dced bh, &status);

#### **Errors**

The following describes a partial list of errors that might be returned. Refer to the *IBM DCE Version 3.2 for AIX and Solaris: Problem Determination Guide* for complete descriptions of all error messages.

**error\_status\_ok db\_s\_key\_not\_found db\_s\_readonly db\_s\_store\_failed dced\_s\_already\_exists dced\_s\_bad\_binding dced\_s\_cant\_open\_storage\_file dced\_s\_import\_already\_exists dced\_s\_unknown\_attr\_type sec\_acl\_invalid\_permission**

## **Related Information**

Functions: **dced\_binding\_create(3dce)**, **dced\_binding\_from\_rpc\_binding(3dce)**, **dced\_entry\_add(3dce)**, **dced\_hostdata\_read(3dce)**.

# **dced\_hostdata\_delete**

#### **Purpose**

Deletes a hostdata item from a specific host and removes the associated entry from dced

# **Synopsis**

**#include <dce/dced.h>**

```
void dced_hostdata_delete(
   dced_binding_handle_t dced_bh
   uuid_t *entry_uuid
   error_status_t *status);
```
# **Parameters**

#### **Input**

*dced\_bh*

Specifies the **dced** binding handle for the **hostdata** service on a specific host.

*entry\_uuid*

Specifies the UUID of the **hostdata** entry (and associated data) to delete.

#### **Output**

*status* Returns the status code from this routine. This status code indicates whether the routine completed successfully or, if not, why not.

## **Description**

The **dced\_hostdata\_delete()** routine deletes a **hostdata** item (a file) from a specific host, and removes the associated entry from the host data service of that host's **dced**.

If you want to only make the data inaccessible remotely but not delete it, use the **dced\_entry\_remove()** routine which only removes the data's **hostdata** entry.

Prior to calling the **dced\_hostdata\_delete()** routine, the application must have established a valid **dced** binding handle for the **hostdata** service by calling either the **dced\_binding\_create()** or **dced\_binding\_from\_rpc\_binding()** routine.

## **Warnings**

Do not delete the standard **hostdata** items such as *cell\_name*, **cell\_aliases**, *host\_name*, **post\_processors**, or **dce\_cf.db**. This will cause operational problems for the host.

## **Errors**

The following describes a partial list of errors that might be returned. Refer to the *IBM DCE Version 3.2 for AIX and Solaris: Problem Determination Guide* for complete descriptions of all error messages.

**error\_status\_ok**

**db\_s\_bad\_index\_type**

**db\_s\_del\_failed**

**db\_s\_iter\_not\_allowed**

**db\_s\_key\_not\_found**

**dced\_s\_bad\_binding**

**dced\_s\_cant\_remove\_storage\_file**

**dced\_s\_not\_found**

**sec\_acl\_invalid\_permission**

#### **Related Information**

Functions: **dced\_binding\_create(3dce)**, **dced\_binding\_from\_rpc\_binding(3dce)**, **dced\_entry\_remove(3dce)**, **dced\_hostdata\_read(3dce)**.

## **dced\_hostdata\_read**

#### **Purpose**

Reads a hostdata item maintained by dced on a specific host

# **Synopsis**

**#include <dce/dced.h>**

```
void dced_hostdata_read(
   dced_binding_handle_t dced_bh
   uuid_t *entry_uuid
   uuid_t *attr_uuid
   sec_attr_t **data
   error_status_t *status);
```
#### **Parameters**

#### **Input**

*dced\_bh*

Specifies the **dced** binding handle for the **hostdata** service on a specific host.

*entry\_uuid*

Specifies the **hostdata** entry UUID associated with the data to read.

*attr\_uuid*

Specifies the UUID associated with an attribute of the data. The attribute is either plain text (**dced\_g\_uuid\_fileattr**) or binary (**dced\_g\_uuid\_binfileattr**). Some vendors may allow other attributes.

#### **Output**

- *data* Returns the data for the item. See the **sec\_intro(3sec)** reference page for details on the sec attr t data type.
- *status* Returns the status code from this routine. This status code indicates whether the routine completed successfully or, if not, why not.

## **Description**

The **dced\_hostdata\_read()** routine returns a **hostdata** item maintained by **dced** on a specific host. The standard data items include the cell name, a list of cell aliases, the host name, a list of UUID-program pairs (post\_processors), and the DCE configuration database, among other items.

For programming convenience, the following global variables are defined for the *entry\_uuid* of some standard data items:

**dced\_g\_uuid\_cell\_name dced\_g\_uuid\_cell\_aliases dced\_g\_uuid\_host\_name dced\_g\_uuid\_hostdata\_post\_proc dced\_g\_uuid\_dce\_cf\_db dced\_g\_uuid\_pe\_site dced\_g\_uuid\_svc\_routing**

#### **dced\_hostdata\_read(3dce)**

Other host-specific data items may also be maintained by the **hostdata** service. The UUIDs for these are established when the data item is created (see **dced hostdata create()**). After the application reads host data and when it is done with the data, it should call the **dced\_objects\_release()** routine to release the resources allocated.

Each **hostdata** item for a specific host is stored in a local file. The name of an item's storage file is indicated in the storage tag field of each **dced hostdata** entry.

You can also use the **dced\_object\_read()** routine to read the text of a **hostdata** item. You might use this routine if your application needs to read data for other host services (**srvrconf**, **srvrexec**, or **keytab**) in addition to data for the **hostdata** service.

Prior to calling the **dced\_hostdata\_read()** routine, the application must have established a valid **dced** binding handle to the **hostdata** service by calling either the **dced\_binding\_create()** or **dced\_binding\_from\_rpc\_binding()** routine.

#### **Errors**

The following describes a partial list of errors that might be returned. Refer to the *IBM DCE Version 3.2 for AIX and Solaris: Problem Determination Guide* for complete descriptions of all error messages.

**error\_status\_ok db\_s\_bad\_index\_type db\_s\_key\_not\_found dce\_cf\_e\_file\_open dce\_cf\_e\_no\_match dce\_cf\_e\_no\_mem dced\_s\_bad\_binding dced\_s\_cant\_open\_storage\_file dced\_s\_invalid\_attr\_type dced\_s\_no\_memory sec\_acl\_invalid\_permission uuid\_s\_bad\_version**

## **Related Information**

Functions: **dced\_binding\_create(3dce)**, **dced\_binding\_from\_rpc\_binding(3dce)**, **dced\_object\_read(3dce)**, **dced\_objects\_release(3dce)**.

# **dced\_hostdata\_write**

### **Purpose**

Replaces an existing hostdata item maintained by dced on a specific host

# **Synopsis**

**#include <dce/dced.h>**

```
void dced_hostdata_write(
   dced_binding_handle_t dced_bh
   uuid_t *entry_uuid
   dced_attr_list_t *data
   error_status_t *status);
```
# **Parameters**

#### **Input**

*dced\_bh*

Specifies the **dced** binding handle for the host data service on a specific host.

*entry\_uuid*

Specifies the **hostdata** entry UUID to associate with the data to be written.

*data* Specifies the data to write. The **dced\_attr\_list\_t** consists of a count of the number of attributes, and an array of attributes of type **sec attr t**. The reference OSF implementation has one attribute for a hostdata item (file contents). However some vendors may require multiple attributes.

#### **Output**

*status* Returns the status code from this routine. This status code indicates whether the routine completed successfully or, if not, why not.

# **Description**

The **dced\_hostdata\_write()** routine replaces existing data for a **hostdata** item maintained by **dced** on a specific host. If the *entry\_uuid* is not one maintained by **dced**, an error is returned and a new entry is *not* created. Use **dced\_hostdata\_create()** to create a new entry.

Prior to calling the **dced\_hostdata\_write()** routine, the application must have established a valid **dced** binding handle to the **hostdata** service by calling either the **dced\_binding\_create()** or **dced\_binding\_from\_rpc\_binding()** routine.

## **Errors**

The following describes a partial list of errors that might be returned. Refer to the *IBM DCE Version 3.2 for AIX and Solaris: Problem Determination Guide* for complete descriptions of all error messages.

**error\_status\_ok db\_s\_bad\_index\_type db\_s\_key\_not\_found dced\_s\_bad\_binding dced\_s\_cant\_open\_storage\_file dced\_s\_no\_postprocessors dced\_s\_postprocessor\_file\_fail**

**dced\_s\_postprocessor\_spawn\_fail**

**dced\_s\_unknown\_attr\_type**

**sec\_acl\_invalid\_permission**

**uuid\_s\_bad\_version**

#### **Related Information**

Functions: **dced\_binding\_create(3dce)**, **dced\_binding\_from\_rpc\_binding(3dce)**, **dced\_hostdata\_create(3dce)**, **dced\_hostdata\_read(3dce)**.

## **dced\_initialize\_cursor**

### **Purpose**

Sets a cursor to the start of a cached list of data entries for a dced service

# **Synopsis**

**#include <dce/dced.h>**

```
void dced_initialize_cursor(
   dced_binding_handle_t dced_bh
   dced_cursor_t *cursor
   error_status_t *status);
```
# **Parameters**

#### **Input**

*dced\_bh*

Specifies the **dced** binding handle for a **dced** service on a specific host.

#### **Output**

- *cursor* Returns the cursor used to traverse the list of data entries, one at a time. The cursor is an opaque data structure that is used to keep track of the entries between invocations of the **dced\_entry\_get\_next()** routine.
- *status* Returns the status code from this routine. This status code indicates whether the routine completed successfully or, if not, why not.

# **Description**

The **dced\_initialize\_cursor()** routine sets a cursor at the start of a DCE host service's list of data entries. The cursor is then used in subsequent calls to **dced\_entry\_get\_next()** to obtain individual data entries. When the application is finished traversing the entry list, it should call **dced\_release\_cursor()** to free the resources allocated for the cursor.

The valid services for this routine that have entry lists include **hostdata**, **srvrconf**, **srvrexec**, and **keytab**.

If a service's entry list is small, it may be more efficient to obtain the entire list using the **dced list get()** routine, rather than using cursor routines. This is because **dced list get()** guarantees that the list is obtained with one remote procedure call. However, your application is scalable if you use the cursor routines. This is because when an entry list is very large, it may be more efficient (or even necessary) to obtain the list in chunks with more than one remote procedure call.

Prior to calling the **dced\_initialize\_cursor()** routine, the application must have established a valid **dced** binding handle by calling either the **dced\_binding\_create()** or **dced\_binding\_from\_rpc\_binding()** routine.

# **Errors**

The following describes a partial list of errors that might be returned. Refer to the *IBM DCE Version 3.2 for AIX and Solaris: Problem Determination Guide* for complete descriptions of all error messages.

#### **error\_status\_ok**

**db\_s\_bad\_index\_type**

**db\_s\_iter\_not\_allowed**

**db\_s\_key\_not\_found dced\_s\_bad\_binding dced\_s\_no\_memory dced\_s\_no\_support sec\_acl\_invalid\_permission**

# **Related Information**

Functions: **dced\_binding\_create(3dce)**, **dced\_binding\_from\_rpc\_binding(3dce)**, **dced\_entry\_get\_next(3dce)**, **dced\_list\_get(3dce)**, **dced\_release\_cursor(3dce)**.

#### **dced\_inq\_id**

#### **Purpose**

Obtains the entry UUID that dced associates with a name

# **Synopsis**

**#include <dce/dced.h>**

```
void dced_inq_id(
   dced_binding_handle_t dced_bh
   dced_string_t name
   uuid_t *uuid
   error_status_t *status);
```
#### **Parameters**

#### **Input**

*dced\_bh*

Specifies the **dced** binding handle for a **dced** service on a specific host.

*name* Specifies the name for which to obtain the *uuid*.

#### **Output**

*uuid* returns the UUID associated with the *name* input.

*status* Returns the status code from this routine. This status code indicates whether the routine completed successfully or, if not, why not.

## **Description**

The **dced\_inq\_id()** routine obtains the UUID associated with a name in a service of a specific host's **dced**. Applications and administrators use strings maintained by **dced** to identify data, but **dced** and its API must associate each data entry with a UUID. This routine is valid for the **hostdata**, **srvrconf**, **srvrexec**, and **keytab** services.

Prior to calling this routine, the application must have established a valid **dced** binding handle by calling either the **dced\_binding\_create()** or **dced\_binding\_from\_rpc\_binding()** routine.

## **Examples**

The following example establishes a **dced** binding to a host's server configuration service. The example then obtains the UUID of some known server in order to read the server's configuration data.

```
dced_binding_handle_t dced_bh;
server t conf;
dced_string_t server_name;
uuid t srvrconf id;
error status t status;
dced_binding_create("srvrconf@hosts/patrick",
         dced_c_binding_syntax_default,
         &dced_bh,
         &status);
dced ing id(dced bh, server name, &srvrconf id, &status);
dced object read(dced bh, &srvrconf id, (void**)&(conf), &status);
 .
 .
 .
```
# **Errors**

The following describes a partial list of errors that might be returned. Refer to the *IBM DCE Version 3.2 for AIX and Solaris: Problem Determination Guide* for complete descriptions of all error messages.

**error\_status\_ok db\_s\_bad\_index\_type db\_s\_iter\_not\_allowed db\_s\_key\_not\_found dced\_s\_not\_found sec\_acl\_invalid\_permission**

# **Related Information**

Functions: **dced\_binding\_create(3dce)**, **dced\_binding\_from\_rpc\_binding(3dce)**, **dced\_inq\_name(3dce)**.

#### **dced\_inq\_name**

#### **Purpose**

Obtains the entry name that dced associates with a UUID

# **Synopsis**

**#include <dce/dced.h>**

```
void dced_inq_name(
   dced_binding_handle_t dced_bh
   uuid_t *uuid
   dced_string_t *name
   error_status_t *status);
```
## **Parameters**

#### **Input**

*dced\_bh*

Specifies the **dced** binding handle for a **dced** service on a specific host.

*uuid* Specifies the UUID for which to obtain the *name*.

#### **Output**

*name* Returns the name associated with the *uuid* input.

*status* Returns the status code from this routine. This status code indicates whether the routine completed successfully or, if not, why not.

## **Description**

The **dced\_inq\_name()** routine obtains the name associated with a UUID in a service of a specific host's **dced**.

A name is a label for each data entry to help applications and administrators identify all data maintained by **dced**. The **dced** requires UUIDs to keep track of the data it maintains. But it also maintains a mapping of UUIDs to names so that other applications and administrators can more easily access the data by using a recognizable name rather than a cumbersome UUID. A name is a label for **hostdata** items, **srvrconf** and **srvrexec** servers, and **keytab** tables.

Prior to calling this routine, the application must have established a valid **dced** binding handle by calling either the **dced\_binding\_create()** or **dced\_binding\_from\_rpc\_binding()** routine.

## **Examples**

The following example establishes a **dced** binding handle to the local host data service, reads an entry, and uses **dced\_inq\_name()** to get the name associated with the attribute ID.

```
dced_binding_handle_t dced_bh;
uuid_t entry_uuid;
sec attr t *data ptr;
error status t status;
 .
 .
 .
dced binding create(dced c service hostdata,
         dced c binding syntax default,
         &dced_bh,
```

```
&status);
dced hostdata read(dced bh,
          &entry uuid,
          &dced_g_uuid_fileattr,
          &data_ptr,
          &status);
dced_inq_name(dced_bh, data_ptr->sec_attr.attr_id, &name, &status);
 .
 .
 .
```
#### **Errors**

The following describes a partial list of errors that might be returned. Refer to the *IBM DCE Version 3.2 for AIX and Solaris: Problem Determination Guide* for complete descriptions of all error messages.

**error\_status\_ok db\_s\_bad\_index\_type db\_s\_iter\_not\_allowed db\_s\_key\_not\_found dced\_s\_not\_found sec\_acl\_invalid\_permission uuid\_s\_bad\_version**

# **Related Information**

Functions: **dced\_binding\_create(3dce)**, **dced\_binding\_from\_rpc\_binding(3dce)**, **dced\_inq\_id(3dce)**.

## **dced\_keytab\_add\_key**

#### **Purpose**

Adds a key (server password) to a specified key table on a specific host

# **Synopsis**

**#include <dce/dced.h>**

```
void dced_keytab_add_key(
   dced_binding_handle_t dced_bh
   uuid_t *keytab_uuid
   dced_key_t *key
   error_status_t *status);
```
# **Parameters**

#### **Input**

*dced\_bh*

Specifies the **dced** binding handle for the **keytab** service on a specific host.

*keytab\_uuid*

Specifies the UUID that **dced** uses to identify the key table to which the key is to be added.

#### **Input/Output**

*key* Specifies the key to be added. Some fields are completed by **dced**. See **dced\_intro(3dce)**.

#### **Output**

*status* Returns the status code from this routine. This status code indicates whether the routine completed successfully or, if not, why not.

# **Description**

The **dced keytab add key()** routine adds a key to a server's key table (file) on a specific host, without changing the key in the security registry. (Servers use **sec\_key\_mgmt\_set\_key(3sec)** to do this for their own local key table.)

Most management applications use the **dced keytab change key()** routine to remotely change a key because it also changes the key in the security registry.

Managing the same key in multiple key tables is a more complex process. The security registry needs a copy of a server's key, so that during the authentication process, it can encrypt tickets that only a server with that key can later decrypt. Part of updating a key in the security registry also includes automatic version number updating. When servers share the same principle identity they use the same key. If these servers are on different hosts, then the key must be in more than one key table. (Even if the servers are on the same host, it is possible for their keys to be in different key tables, although this is not a recommended key management practice.) When the same keys in different tables need changing, one (perhaps the master server or busiest one) is changed using **dced keytab change key()** which also causes an automatic version update. However, all other copies of the key must be changed using the **dced keytab add key()** routine so that the version number does not change again.

Prior to calling **dced\_keytab\_add\_key()** the application must have established a valid **dced** binding handle to the **keytab** service by calling either the **dced\_binding\_create()** or **dced\_binding\_from\_rpc\_binding()** routine.

## **Errors**

The following describes a partial list of errors that might be returned. Refer to the *IBM DCE Version 3.2 for AIX and Solaris: Problem Determination Guide* for complete descriptions of all error messages.

**error\_status\_ok db\_s\_bad\_index\_type db\_s\_key\_not\_found dced\_s\_bad\_binding dced\_s\_key\_v0\_not\_allowe dced\_s\_key\_version\_mismatch dced\_s\_need\_privacy dced\_s\_random\_key\_not\_allowed rpc\_s\_binding\_has\_no\_auth rpc\_s\_invalid\_binding rpc\_s\_wrong\_kind\_of\_binding sec\_acl\_invalid\_permission sec\_key\_mgmt\_e\_authn\_invalid sec\_key\_mgmt\_e\_key\_unavailable sec\_key\_mgmt\_e\_key\_unsupported sec\_key\_mgmt\_e\_key\_version\_exists sec\_key\_mgmt\_e\_unauthorized**

# **Related Information**

Functions: **dced\_binding\_create(3dce)**, **dced\_binding\_from\_rpc\_binding(3dce)**, **dced\_keytab\_change\_key(3dce)**, **sec\_key\_mgmt\_set\_key(3sec)**.

# **dced\_keytab\_change\_key**

### **Purpose**

Changes a key (server password) in both a key table and in the security registry

# **Synopsis**

**#include <dce/dced.h>**

```
void dced_keytab_change_key(
   dced_binding_handle_t dced_bh
   uuid_t *keytab_uuid
   dced_key_t *key
   error_status_t *status);
```
# **Parameters**

#### **Input**

*dced\_bh*

Specifies the **dced** binding handle for the **keytab** service on a specific host.

*keytab\_uuid*

Specifies the UUID **dced** uses to identify the key table in which the key is to be changed.

#### **Input/Output**

*key* Specifies the new key. Some fields are modified by **dced**.

#### **Output**

*status* Returns the status code from this routine. This status code indicates whether the routine completed successfully or, if not, why not.

# **Description**

The **dced keytab change key()** routine updates a key in both the key table on a specific host and in the security registry. Management applications change keys remotely with this routine. (Servers can change their own keys locally with the **sec\_key\_mgmt\_change\_key()** routine.)

The security registry needs a copy of a server's current key, so that during the authentication process, it can encrypt tickets that only a server with that key can later decrypt. When a management application calls **dced\_keytab\_change\_key()**, **dced** first tries to make the modification in the security registry, and, if successful, it then modifies the key in the key table. The old key is not really replaced, but a new version and key is established for all new authenticated communication. The old version is maintained in the key table (and registry too) for a time, so that existing clients with valid tickets can still communicate with the server. The old key is removed depending on the local cell's change policy and whether the server calls **sec\_key\_mgmt\_garbage\_collect()** to purge its old keys explicitly, or calls **sec\_key\_mgmt\_manage\_key()** to purge them implicitly.

When more than one server shares the same principal identity, the servers use the same key. If you need to change the same key in more than one key table, use **decd keytab change key()** for one change and then use the **dced keytab add key()** routine for all others.

# **Errors**

The following describes a partial list of errors that might be returned. Refer to the *IBM DCE Version 3.2 for AIX and Solaris: Problem Determination Guide* for complete descriptions of all error messages.

**error\_status\_ok**

**db\_s\_bad\_index\_type**

- **db\_s\_key\_not\_found**
- **dced\_s\_bad\_binding**

**dced\_s\_key\_version\_mismatch**

**dced\_s\_need\_privacy**

**rpc\_s\_binding\_has\_no\_auth**

**rpc\_s\_invalid\_binding**

**rpc\_s\_wrong\_kind\_of\_binding**

**sec\_acl\_invalid\_permission**

**sec\_key\_mgmt\_e\_authn\_invalid**

**sec\_key\_mgmt\_e\_authn\_unavailable**

**sec\_key\_mgmt\_e\_key\_unavailable**

**sec\_key\_mgmt\_e\_key\_unsupported**

**sec\_key\_mgmt\_e\_key\_version\_exists**

**sec\_key\_mgmt\_e\_not\_implemented**

**sec\_key\_mgmt\_e\_unauthorized**

sec\_rgy\_object\_not\_found

**sec\_rgy\_server\_unavailable**

# **Related Information**

Functions: **dced\_binding\_create(3dce)**, **dced\_binding\_from\_rpc\_binding(3dce)**, **dced\_keytab\_add\_key(3dce)**, **sec\_key\_mgmt\_change\_key(3sec)**.

#### **dced\_keytab\_create**

#### **Purpose**

Creates a key table with a list of keys (server passwords) in a new file on a specific host

# **Synopsis**

**#include <dce/dced.h>**

```
void dced_keytab_create(
   dced_binding_handle_t dced_bh
   dced_entry_t *keytab_entry
   dced_key_list_t *keys
   error_status_t *status);
```
## **Parameters**

#### **Input**

*dced\_bh*

Specifies the **dced** binding handle for the **keytab** service on a specific host.

### **Input/Output**

*keytab\_entry*

Specifies the **keytab** entry to create for **dced**.

*keys* Specifies the list of keys to be written to the key table file.

#### **Output**

*status* Returns the status code from this routine. This status code indicates whether the routine completed successfully or, if not, why not.

# **Description**

The **dced\_keytab\_create()** routine creates a new key table file on a specific host, and it generates the associated **keytab** service entry in **dced**. This routine is used by management applications to remotely create a key table. Servers typically create their own key table locally using the **sec\_key\_mgmt\_set\_key()** routine. However, if several servers on different hosts share the same principal, each host requires a local copy of the key table.

If a key table that you want to add to the **keytab** service already exists on the host, you can add it to the service by calling **dced\_entry\_add()**. This routine creates a new **keytab** service entry by associating the existing key table file with a new UUID in **dced**.

Prior to calling the **dced\_keytab\_create()** routine, the application must have established a valid **dced** binding handle to the **keytab** service by calling either the **dced\_binding\_create()** or **dced\_binding\_from\_rpc\_binding()** routine.

## **Errors**

The following describes a partial list of errors that might be returned. Refer to the *IBM DCE Version 3.2 for AIX and Solaris: Problem Determination Guide* for complete descriptions of all error messages.

#### **error\_status\_ok**

**db\_s\_bad\_header\_type**

**db\_s\_bad\_index\_type**

**db\_s\_bad\_index\_type**

**db\_s\_iter\_not\_allowed**

**db\_s\_key\_not\_found**

**db\_s\_readonly**

**db\_s\_store\_failed**

**dced\_s\_already\_exists**

**dced\_s\_bad\_binding**

**dced\_s\_import\_already\_exists**

**dced\_s\_need\_privacy**

**rpc\_s\_binding\_has\_no\_auth**

**rpc\_s\_invalid\_binding**

**rpc\_s\_wrong\_kind\_of\_binding**

**sec\_acl\_invalid\_permission**

**sec\_key\_mgmt\_e\_authn\_invalid**

**sec\_key\_mgmt\_e\_key\_unavailable**

**sec\_key\_mgmt\_e\_key\_unsupported**

**sec\_key\_mgmt\_e\_key\_version\_exists**

**sec\_key\_mgmt\_e\_unauthorized**

**uuid\_s\_bad\_version**

# **Related Information**

Functions: **dced\_binding\_create(3dce)**, **dced\_binding\_from\_rpc\_binding(3dce)**, **dced\_entry\_add(3dce)**, **sec\_key\_mgmt\_set\_key(3sec)**.

### **dced\_keytab\_delete**

#### **Purpose**

Deletes a key table file from a specific host

# **Synopsis**

**#include <dce/dced.h>**

```
void dced_keytab_delete(
   dced_binding_handle_t dced_bh
   uuid_t *keytab_uuid
   error_status_t *status);
```
## **Parameters**

#### **Input**

*dced\_bh*

Specifies the **dced** binding handle for the **keytab** service on a specific host.

*keytab\_uuid*

Specifies the UUID of the **keytab** entry and associated key table to be deleted.

#### **Output**

*status* Returns the status code from this routine. This status code indicates whether the routine completed successfully or, if not, why not.

## **Description**

The **dced\_keytab\_delete()** routine deletes a key table (file) from a specific host and removes the associated entry from the **keytab** service of that host's **dced**. A key table is a file containing a list of server keys (passwords). This routine is used by management applications to remotely delete a key table.

To remove individual keys from a remote key table, use the **dced\_keytab\_remove\_key()** routine. If you only want to make the key table inaccessible remotely (via **dced**), but not to delete it, use the **dced\_entry\_remove()** routine. This routine only removes the key table's **keytab** entry from **dced**.

Prior to calling the **dced\_keytab\_delete()** routine, the application must have established a valid **dced** binding handle to the **keytab** service by calling either the **dced\_binding\_create()** or **dced\_binding\_from\_rpc\_binding()** routine.

#### **Errors**

The following describes a partial list of errors that might be returned. Refer to the *IBM DCE Version 3.2 for AIX and Solaris: Problem Determination Guide* for complete descriptions of all error messages.

**error\_status\_ok db\_s\_bad\_index\_type db\_s\_del\_failed db\_s\_iter\_not\_allowed db\_s\_key\_not\_found dced\_s\_bad\_binding dced\_s\_cant\_remove\_storage\_file** **dced\_s\_need\_privacy rpc\_s\_binding\_has\_no\_auth rpc\_s\_invalid\_binding rpc\_s\_wrong\_kind\_of\_binding sec\_acl\_invalid\_permission**

# **Related Information**

Functions: **dced\_binding\_create(3dce)**, **dced\_binding\_from\_rpc\_binding(3dce)**, **dced\_entry\_remove(3dce)**, **dced\_keytab\_remove\_key(3dce)**.

### **dced\_keytab\_get\_next\_key**

#### **Purpose**

Returns a key from a cached list and advances the cursor in the list

# **Synopsis**

**#include <dce/dced.h>**

```
void dced_keytab_get_next_key(
   dced_keytab_cursor_t cursor
   dced_key_t **key
   error_status_t *status);
```
# **Parameters**

#### **Input/Output**

*cursor* Specifies the cursor that points to a key, and returns the cursor advanced to the next key in the list.

#### **Output**

*key* Returns the current key to which the *cursor* points.

*status* Returns the status code from this routine. This status code indicates whether the routine completed successfully or, if not, why not.

## **Description**

The **dced\_keytab\_get\_next\_key()** routine obtains the current key to which the key-list cursor points. This routine is commonly used in a loop to traverse a key table's keys. The keys are returned in an undetermined order. Prior to using this routine in the loop, the application must call **dced\_keytab\_initialize\_cursor()** to obtain the key list and establish the beginning of the cursor. When the application is finished traversing the key list, it should call **dced\_keytab\_release\_cursor()** to release the resources allocated.

Management applications use **dced\_keytab\_get\_next\_key()** to remotely access a server's individual keys. Servers use **sec\_key\_mgmt\_get\_next\_key()** to access their own local keys individually.

You can also use the **dced object read()** routine to read an entire key table. You might use **dced** object read() if your application needs to bind to and read data for other host services (**srvrconf**, **srvrexec**, or **hostdata**) in addition to data for the **keytab** service.

#### **Errors**

The following describes a partial list of errors that might be returned. Refer to the *IBM DCE Version 3.2 for AIX and Solaris: Problem Determination Guide* for complete descriptions of all error messages.

#### **error\_status\_ok**

**dced\_s\_no\_more\_entries**

# **Related Information**

Functions: **dced\_keytab\_initialize\_cursor(3dce)**, **dced\_keytab\_release\_cursor(3dce)**, **dced\_object\_read(3dce)**, **sec\_key\_mgmt\_get\_next\_key(3sec)**.
## **dced\_keytab\_initialize\_cursor**

## **Purpose**

Obtains a list of keys from a key table and sets a cursor at the beginning of the list

# **Synopsis**

**#include <dce/dced.h>**

```
void dced_keytab_initialize_cursor(
  dced_binding_handle_t dced_bh
   uuid_t *keytab_uuid
   dced_keytab_cursor_t *cursor
   error_status_t *status);
```
## **Parameters**

#### **Input**

*dced\_bh*

Specifies the **dced** binding handle for the **keytab** service on a specific host.

*keytab\_uuid*

Specifies the **keytab** entry **dced** associates with a key table.

#### **Output**

*cursor* Returns the cursor that is used to traverse the list of keys.

*status* Returns the status code from this routine. This status code indicates whether the routine completed successfully or, if not, why not.

# **Description**

The **dced\_keytab\_initialize\_cursor()** routine obtains the complete list of keys from a remote key table and sets a cursor at the beginning of the cached list keys. In order to minimize the security risks of keys exposed to the network, the entire set of keys are encrypted and transferred in one remote procedure call rather than individually or in chunks. The cursor is then used in subsequent calls to **dced keytab get next key()** to obtain individual keys. When the application is finished traversing the key list, it should call **dced\_keytab\_release\_cursor()** to release the resources previously allocated.

Management applications use **dced keytab initialize cursor()** and its associated routines to remotely access server keys. Servers use **sec\_key\_mgmt\_initialize\_cursor()** and its associated routines to manage their own keys locally.

Prior to calling the **dced\_keytab\_initialize\_cursor()** routine, the application must have established a valid **dced** binding handle to the **keytab** service by calling either the **dced\_binding\_create()** or **dced\_binding\_from\_rpc\_binding()** routine.

## **Errors**

The following describes a partial list of errors that might be returned. Refer to the *IBM DCE Version 3.2 for AIX and Solaris: Problem Determination Guide* for complete descriptions of all error messages.

**error\_status\_ok**

**dced\_s\_bad\_binding**

**dced\_s\_need\_privacy**

**dced\_s\_no\_memory**

**dced\_keytab\_initialize\_cursor(3dce)**

**dced\_s\_no\_support**

**sec\_acl\_invalid\_permission**

**sec\_key\_mgmt\_e\_authn\_invalid**

**sec\_key\_mgmt\_e\_unauthorized**

#### **Related Information**

Functions: **dced\_binding\_create(3dce)**, **dced\_binding\_from\_rpc\_binding(3dce)**, **dced\_keytab\_get\_next\_key(3dce)**, **dced\_keytab\_release\_cursor(3dce)**, **sec\_key\_mgmt\_initialize\_cursor(3sec)**.

#### **dced\_keytab\_release\_cursor**

#### **Purpose**

Releases the resources of a cursor that traverses a key table's list of keys (server passwords)

# **Synopsis**

**#include <dce/dced.h>**

```
void dced_keytab_release_cursor(
  dced_keytab_cursor_t *cursor
  error_status_t *status);
```
## **Parameters**

#### **Input/Output**

*cursor* Specifies the cursor for which resources are released.

#### **Output**

*status* Returns the status code from this routine. This status code indicates whether the routine completed successfully or, if not, why not.

## **Description**

The **dced\_keytab\_release\_cursor()** routine releases the cursor and resources initially set by the **dced\_keytab\_initialize\_cursor()** routine and used by the **dced\_keytab\_get\_next\_key()** routine.

Prior to calling this routine, the application must have first established a valid **dced** binding handle by calling either **dced\_binding\_create()** or **dced\_binding\_from\_rpc\_binding()**, and then the application must have called the **dced\_keytab\_initialize\_cursor()** routine.

## **Errors**

The following describes a partial list of errors that might be returned. Refer to the *IBM DCE Version 3.2 for AIX and Solaris: Problem Determination Guide* for complete descriptions of all error messages.

**error\_status\_ok**

**dced\_s\_bad\_binding**

**dced\_s\_no\_support**

#### **Related Information**

Functions: **dced\_keytab\_get\_next\_key(3dce)**, **dced\_keytab\_initialize\_cursor(3dce)**.

#### **dced\_keytab\_remove\_key**

#### **Purpose**

Removes a key (server password) from a specified key table on a specific host

# **Synopsis**

**#include <dce/dced.h>**

```
void dced_keytab_remove_key(
   dced_binding_handle_t dced_bh
   uuid_t *keytab_uuid
   dced_key_t *key
   error_status_t *status);
```
## **Parameters**

#### **Input**

*dced\_bh*

Specifies the **dced** binding handle for the **keytab** service on a specific host.

*keytab\_uuid*

Specifies the UUID **dced** maintains to identify the key table from which the key is to be removed.

*key* Specifies the key to be removed from the key table.

#### **Output**

*status* Returns the status code from this routine. This status code indicates whether the routine completed successfully or, if not, why not.

## **Description**

The **dced\_keytab\_remove\_key()** routine removes a key from a key table (file) on a specific host. The key table is specified with a **keytab** entry UUID from the host's **dced**. Management applications use **dced keytab remove key()** to remotely remove server keys from key tables. Typically, servers delete their own keys from their local key tables implicitly by calling **sec\_key\_mgmt\_manage\_key()**, or explicitly by calling **sec\_key\_mgmt\_delete\_key()**. Applications can delete an entire key table file using the **dced\_keytab\_delete()** routine.

Prior to calling this routine, the application must have established a valid **dced** binding handle to the **keytab** service by calling either the **dced\_binding\_create()** or **dced\_binding\_from\_rpc\_binding()** routine.

#### **Errors**

The following describes a partial list of errors that might be returned. Refer to the *IBM DCE Version 3.2 for AIX and Solaris: Problem Determination Guide* for complete descriptions of all error messages.

**error\_status\_ok db\_s\_bad\_index\_type db\_s\_key\_not\_found dced\_s\_bad\_binding dced\_s\_need\_privacy rpc\_s\_binding\_has\_no\_auth** **rpc\_s\_invalid\_binding rpc\_s\_wrong\_kind\_of\_binding sec\_acl\_invalid\_permission sec\_key\_mgmt\_e\_authn\_invalid sec\_key\_mgmt\_e\_key\_unavailable sec\_key\_mgmt\_e\_unauthorized**

## **Related Information**

Functions: **dced\_binding\_create(3dce)**, **dced\_binding\_from\_rpc\_binding(3dce)**, **dced\_keytab\_delete(3dce)**, **sec\_key\_mgmt\_delete\_key(3sec)**.

#### **dced\_list\_get**

#### **Purpose**

Returns the list of data entries maintained by a dced service on a specific host

# **Synopsis**

**#include <dce/dced.h>**

```
void dced_list_get(
   dced_binding_handle_t dced_bh
   dced_entry_list_t *list
   error_status_t *status);
```
## **Parameters**

#### **Input**

*dced\_bh*

Specifies the **dced** binding handle for a **dced** service on a specific host.

#### **Output**

*list* Returns a list of data entries for the service.

*status* Returns the status code from this routine. This status code indicates whether the routine completed successfully or, if not, why not.

#### **Description**

The **dced\_list\_get()** routine obtains all the data entries for a **dced** service on a specific host. The list of data entries obtained is not the actual data. Each entry contains a UUID, name, description, and storage tag that describes where the data is located (for example, a filename or memory location). Call the **dced\_list\_release()** routine when your application is finished with the entry list to release resources allocated with **dced\_list\_get()** routine.

If a service's entry list is small, it may be efficient to obtain the entire list using the **dced\_list\_get()** routine, because this guarantees that the list is obtained with one remote procedure call. However, to make your application scalable, use the **dced\_initialize\_cursor()**, **dced\_entry\_get\_next()**, and **dced release cursor()** routines, because if an entry list is very large, it may be more efficient (or even necessary) to obtain the list in chunks with more than one remote procedure call.

Prior to calling this routine, the application must have established a valid **dced** binding handle by calling either the **dced\_binding\_create()** or **dced\_binding\_from\_rpc\_binding()** routine.

#### **Examples**

In the following example, a **dced** binding is obtained from a service type and an existing RPC binding handle. The list of entries for the service is obtained with the **dced list get()** routine and each entry's name and description are displayed.

```
dced binding from rpc binding(service type, rpc bh, &dced bh,
    &status);
dced_list_get(dced_bh, &entries, &status);
for(i=0; i < entries.count; i++)
  display(&entries); /* application specific */
dced list release(dced bh, &entries, &status);
dced binding free( dced bh, &status);
```
## **Errors**

The following describes a partial list of errors that might be returned. Refer to the *IBM DCE Version 3.2 for AIX and Solaris: Problem Determination Guide* for complete descriptions of all error messages.

**error\_status\_ok dced\_s\_bad\_binding dced\_s\_no\_memory dced\_s\_no\_support sec\_acl\_invalid\_permission**

## **Related Information**

Functions: **dced\_binding\_create(3dce)**, **dced\_binding\_from\_rpc\_binding(3dce)**, **dced\_initialize\_cursor(3dce)**, **dced\_list\_release(3dce)**.

#### **dced\_list\_release**

#### **Purpose**

Releases the resources for a list of entries of a dced service

# **Synopsis**

**#include <dce/dced.h>**

```
void dced_list_release(
   dced_binding_handle_t dced_bh
   dced_entry_list_t *list
   error_status_t *status);
```
## **Parameters**

#### **Input**

*dced\_bh*

Specifies the **dced** binding handle for a **dced** service on a specific host.

#### **InputOutput**

*list* Specifies a list of data entries for the service.

#### **Output**

*status* Returns the status code from this routine. This status code indicates whether the routine completed successfully or, if not, why not.

## **Description**

The **dced\_list\_release()** routine releases the resources allocated for a list of data entries previously retrieved by the **dced\_list\_get()** routine.

Prior to calling this routine, the application must have first established a valid **dced** binding handle by calling either the **dced\_binding\_create()** or **dced\_binding\_from\_rpc\_binding()** routine, and then the application must have called the **dced\_list\_get()** routine.

## **Errors**

The following describes a partial list of errors that might be returned. Refer to the *IBM DCE Version 3.2 for AIX and Solaris: Problem Determination Guide* for complete descriptions of all error messages.

#### **error\_status\_ok**

## **Related Information**

Functions: **dced\_binding\_create(3dce)**, **dced\_binding\_from\_rpc\_binding(3dce)**, **dced\_list\_get(3dce)**.

## **dced\_object\_read**

## **Purpose**

Reads a data item of a dced service on a specific host

# **Synopsis**

**#include <dce/dced.h>**

```
void dced_object_read(
   dced_binding_handle_t dced_bh
   uuid_t *entry_uuid
   void **data
   error_status_t *status);
```
## **Parameters**

#### **Input**

*dced\_bh*

Specifies the **dced** binding handle for a **dced** service on a specific host.

*entry\_uuid*

Specifies the UUID of the **dced** service's data entry associated with the data item.

#### **Output**

*data* Returns the data read. The data returned is one of the following structures, depending on the service:

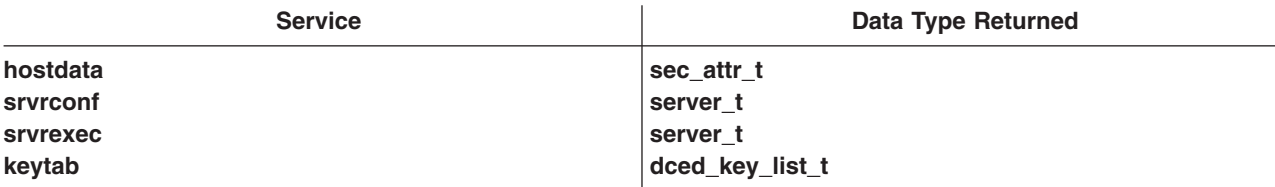

*status* Returns the status code from this routine. This status code indicates whether the routine completed successfully or, if not, why not.

## **Description**

The **dced\_object\_read()** routine reads the data for a specified entry of a **dced** service. When the application is done with the data, it should call the **dced\_objects\_release()** routine with a value of 1 for the *count* parameter.

The valid services for which you can read data include **hostdata**, **srvrconf**, **srvrexec**, and **keytab**. These host services each have a list of data entries maintained by **dced**. The entries do not contain the actual data, but contain the data's identity and an indicator of the location of the data item. The **hostdata** service also has the **dced\_hostdata\_read()** routine to read data, and the **keytab** service has a series of routines that traverse over the keys in a key table. (See the **dced\_keytab\_initialize\_cursor()** routine.) The **secval** and **endpoint** services do not have data items to read with this routine.

Applications can also read the data for all entries of a service using one call to **dced\_objects\_read\_all()**.

Prior to reading the actual data, an application commonly obtains the entries to read using the series of cursor routines that begin with **dced\_entry\_initialize\_cursor()**.

#### **dced\_object\_read(3dce)**

Prior to calling the **dced\_object\_read()** routine, the application must have established a valid **dced** binding handle by calling either the **dced\_binding\_create()** or **dced\_binding\_from\_rpc\_binding()** routine.

## **Examples**

The following example creates a **dced** binding to a **dced** service based on a service type and host in an RPC binding handle. The example then obtains the service's entry list and reads the data associated with each entry.

```
dced binding from rpc binding(service type, rpc bh, &dced bh,
     &status);
dced list get(dced bh, &entries, &status);
for(\overline{i}=0; \overline{i} <entries.count; i++) {
  dced object read(dced bh, &entries.list[i].id, &data, &status);
  .
  .
  .
  dced objects release(dced bh, 1, data, &status);
}
 .
 .
 .
```
#### **Errors**

The following describes a partial list of errors that might be returned. Refer to the *IBM DCE Version 3.2 for AIX and Solaris: Problem Determination Guide* for complete descriptions of all error messages.

**error\_status\_ok**

**db\_s\_bad\_index\_type db\_s\_key\_not\_found dce\_cf\_e\_file\_open dce\_cf\_e\_no\_match dce\_cf\_e\_no\_mem dced\_s\_bad\_binding dced\_s\_need\_privacy dced\_s\_no\_memory dced\_s\_no\_support dced\_s\_not\_found rpc\_s\_binding\_has\_no\_auth rpc\_s\_invalid\_binding rpc\_s\_wrong\_kind\_of\_binding sec\_acl\_invalid\_permission sec\_key\_mgmt\_e\_authn\_invalid sec\_key\_mgmt\_e\_key\_unavailable sec\_key\_mgmt\_e\_unauthorized uuid\_s\_bad\_version**

# **Related Information**

Functions: **dced\_binding\_create(3dce)**, **dced\_binding\_from\_rpc\_binding(3dce)**, **dced\_hostdata\_read(3dce)**, **dced\_initialize\_cursor(3dce)**, **dced\_keytab\_initialize\_cursor(3dce)**, **dced\_objects\_read\_all(3dce)**, **dced\_objects\_release(3dce)**.

## **dced\_object\_read\_all**

#### **Purpose**

Reads all the data for a service of dced on specific host

# **Synopsis**

**#include <dce/dced.h>**

```
void dced_object_read_all(
   dced_binding_handle_t dced_bh
   unsigned32 *count
   void **data_list
   error_status_t *status);
```
## **Parameters**

#### **Input**

*dced\_bh*

Specifies the **dced** binding handle for a **dced** service on a specific host.

#### **Output**

*count* Returns the count of the number of data items read.

*data\_list*

Returns the list of data items read. The data returned is an array of one of the following types, depending on the service:

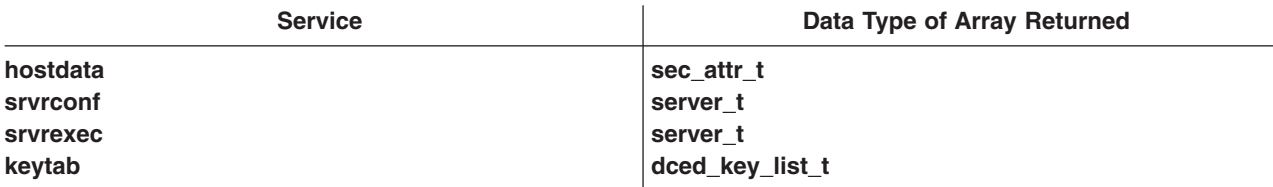

*status* Returns the status code from this routine. This status code indicates whether the routine completed successfully or, if not, why not.

## **Description**

The **dced\_object\_read\_all()** routine reads all the data for a specified host service on a specific host. When the application is done with the data, it should call the **dced\_objects\_release()** routine. Applications can also read individual data objects for a service using the **dced\_object\_read()** routine.

**Note:** This call may fail if calling the hostdata service and the hostdata object called, points to storage file that do not exist. These hostdata objects are the OSF default hostdata objects.

The valid services for which you can read data include **hostdata**, **srvrconf**, **srvrexec**, and **keytab**.

Prior to calling the **dced\_object\_read\_all()** routine, the application must have established a valid **dced** binding handle by calling either the **dced\_binding\_create()** or **dced\_binding\_from\_rpc\_binding()** routine.

## **Examples**

The following example reads and displays all the data for a particular **dced** service.

```
dced binding handle t dced bh;
dced_string_t host service;
void *data_list;
unsigned32 count;
error status t status;
dced binding create(host service, dced c binding syntax default,
    &dced_bh, &status);
dced_object_read_all(dced_bh, &count, &data_list, &status);
display(host_service, count, &data_list); /* application specific */
dced objects release(dced bh, count, data list, &status);
dced binding free( dced b\overline{h}, &status);
```
## **Errors**

The following describes a partial list of errors that might be returned. Refer to the *IBM DCE Version 3.2 for AIX and Solaris: Problem Determination Guide* for complete descriptions of all error messages.

**error\_status\_ok**

**db\_s\_bad\_index\_type**

**db\_s\_key\_not\_found**

**dce\_cf\_e\_file\_open**

**dce\_cf\_e\_no\_match**

**dce\_cf\_e\_no\_mem**

**dced\_s\_bad\_binding**

**dced\_s\_need\_privacy**

**dced\_s\_no\_memory**

**dced\_s\_no\_support**

**dced\_s\_not\_found**

**rpc\_s\_binding\_has\_no\_auth**

**rpc\_s\_invalid\_binding**

**rpc\_s\_wrong\_kind\_of\_binding**

**sec\_acl\_invalid\_permission**

**sec\_key\_mgmt\_e\_authn\_invalid**

**sec\_key\_mgmt\_e\_key\_unavailable**

**sec\_key\_mgmt\_e\_unauthorized**

**sec\_s\_no\_memory**

**uuid\_s\_bad\_version**

#### **Related Information**

Functions: **dced\_binding\_create(3dce)**, **dced\_binding\_from\_rpc\_binding(3dce)**, **dced\_object\_read(3dce)**, **dced\_objects\_release(3dce)**.

#### **dced\_objects\_release**

#### **Purpose**

Releases the resources allocated for data read from a dced service

# **Synopsis**

**#include <dce/dced.h>**

```
void dced_objects_release(
   dced_binding_handle_t dced_bh
   unsigned32 count
   void *data
   error_status_t *status);
```
## **Parameters**

#### **Input**

*dced\_bh*

Specifies the **dced** binding handle for a **dced** service on a specific host.

*count* Specifies the number of data items previously read and now to be released.

#### **Input/Output**

*data* Specifies the data for which resources are released.

#### **Output**

*status* Returns the status code from this routine. This status code indicates whether the routine completed successfully or, if not, why not.

#### **Description**

The **dced\_objects\_release()** routine releases the resources allocated when data for **dced** is read. Applications should call **dced\_objects\_release()** when finished with data allocated by the following **dced** API routines:

- dced object read all()
- dced object read()
- v **dced\_hostdata\_read()**

If the data being released was read by using **dced\_object\_read\_all()**, the *count* returned from this routine is used as input to the **dced\_objects\_release()** routine. If the data being released was read by using **dced\_object\_read()** or **dced\_hostdata\_read()**, the *count* value required as input for the **dced\_objects\_release()** routine is **1**.

## **Examples**

In the following example, a binding is created to a **dced** service on some host for a service that stores data, and the service's entry list is obtained. For each entry, the data is read, displayed, and released.

```
dced binding handle t dced bh;
dced_entry_list_t entries;
unsigned32 i;
void *data;
error status t status;
```
dced\_binding\_create(host\_service, dced\_c\_binding\_syntax\_default,

```
&dced_bh, &status);
dced list get(dced bh, &entries, &status);
for(\overline{i}=0; \overline{i} <entries.count; i++) {
  dced_object_read(dced_bh, &(entries.list[i].id), &data, &status);
  display(host_service, 1, &data); /* application specific */
  dced_objects_release(dced_bh, 1, data, &status);
  .
  .
  .
```
## **Errors**

The following describes a partial list of errors that might be returned. Refer to the *IBM DCE Version 3.2 for AIX and Solaris: Problem Determination Guide* for complete descriptions of all error messages.

**error\_status\_ok**

**dced\_s\_bad\_binding**

**dced\_s\_no\_support**

#### **Related Information**

Functions: **dced\_binding\_create(3dce)**, **dced\_binding\_from\_rpc\_binding(3dce)**, **dced\_hostdata\_read(3dce)**, **dced\_object\_read(3dce)**, **dced\_object\_read\_all(3dce)**.

#### **dced\_release\_cursor**

#### **Purpose**

Releases the resources of a cursor which traverses a dced service's list of entries

# **Synopsis**

**#include <dce/dced.h>**

```
void dced_release_cursor(
   dced_cursor_t *cursor
   error_status_t *status);
```
## **Parameters**

#### **Input/Output**

*cursor* Specifies the cursor for which resources are released.

#### **Output**

*status* Returns the status code from this routine. This status code indicates whether the routine completed successfully or, if not, why not.

## **Description**

The **dced\_release\_cursor()** routine releases the resources of a cursor initially set by the **dced\_initilalize\_cursor()** routine and used by the **dced\_entry\_get\_next()** routine.

Prior to calling this routine, the application must have first established a valid **dced** binding handle by calling either the **dced\_binding\_create()** or **dced\_binding\_from\_rpc\_binding()** routine, and then the application must have called the **dced\_initialize\_cursor()** routine.

## **Errors**

The following describes a partial list of errors that might be returned. Refer to the *IBM DCE Version 3.2 for AIX and Solaris: Problem Determination Guide* for complete descriptions of all error messages.

**error\_status\_ok**

#### **Related Information**

Functions: **dced\_binding\_create(3dce)**, **dced\_binding\_from\_rpc\_binding(3dce)**, **dced\_entry\_get\_next(3dce)**, **dced\_initialize\_cursor(3dce)**.

## **dced\_secval\_start**

## **Purpose**

Starts the security validation service of a specific host's dced

# **Synopsis**

**#include <dce/dced.h>**

```
void dced_secval_start(
  dced_binding_handle_t dced_bh
  error_status_t *status);
```
## **Parameters**

#### **Input**

*dced\_bh*

Specifies the **dced** binding handle for the **secval** service on a specific host.

#### **Output**

*status* Returns the status code from this routine. This status code indicates whether the routine completed successfully or, if not, why not.

# **Description**

The **dced\_secval\_start()** routine starts the security validation service of a specific host's **dced**. This routine is typically used by management applications.

The security validation service (**secval**) has two major functions:

- Maintains a login context for the host's *self* identity.
- v Validates and certifies to applications (usually login programs) that the DCE security daemon (**secd**) is legitimate.

The **secval** program is commonly started by default when **dced** starts. See the **dced\_secval\_stop()** routine for a discussion of when to use the combination of **dced\_secval\_stop()** and **dced\_secval\_start()**.

Prior to calling this routine, the application must have established a valid **dced** binding handle to the **secval** service by calling either the **dced\_binding\_create()** or **dced\_binding\_from\_rpc\_binding()** routine.

## **Errors**

The following describes a partial list of errors that might be returned. Refer to the *IBM DCE Version 3.2 for AIX and Solaris: Problem Determination Guide* for complete descriptions of all error messages.

**error\_status\_ok**

**dced\_s\_bad\_binding**

**dced\_s\_sv\_already\_enabled**

**sec\_acl\_invalid\_permission**

## **Related Information**

Commands: **dced(8dce)**, the **secval(8dce)** object of **dcecp**.

#### **dced\_secval\_start(3dce)**

Functions: **dced\_binding\_create(3dce)**, **dced\_binding\_from\_rpc\_binding(3dce)**, **dced\_secval\_stop(3dce)**.

## **dced\_secval\_status**

#### **Purpose**

Indicates whether or not a specific host's security validation service of dced is running

# **Synopsis**

**#include <dce/dced.h>**

```
void dced_secval_status(
  dced_binding_handle_t dced_bh
   boolean32 *secval_active
   error_status_t *status);
```
## **Parameters**

#### **Input**

*dced\_bh*

Specifies the **dced** binding handle for the **secval** service on a specific host.

#### **Output**

*secval\_active*

Returns a value of TRUE if the security validation service is running and FALSE if it is not running.

*status* Returns the status code from this routine. This status code indicates whether the routine completed successfully or, if not, why not.

## **Description**

The **dced\_secval\_status()** routine sets a parameter to TRUE or FALSE depending on whether the security validation service has been activated or deactivated.

Prior to calling this routine, the application must have established a valid **dced** binding handle to the **secval** service by calling either the **dced\_binding\_create()** or **dced\_binding\_from\_rpc\_binding()** routine.

## **Errors**

The following describes a partial list of errors that might be returned. Refer to the *IBM DCE Version 3.2 for AIX and Solaris: Problem Determination Guide* for complete descriptions of all error messages.

**error\_status\_ok**

**dced\_s\_bad\_binding**

## **Related Information**

Commands: **dced(8dce)**, the **secval(8dce)** object of **dcecp**.

Functions: **dced\_binding\_create(3dce)**, **dced\_binding\_from\_rpc\_binding(3dce)**, **dced\_secval\_start(3dce)**, **dced\_secval\_stop(3dce)**.

#### **dced\_secval\_stop**

#### **Purpose**

Stops the security validation service of a specific host's dced

# **Synopsis**

**#include <dce/dced.h>**

```
void dced_secval_stop(
   dced_binding_handle_t dced_bh
   error_status_t *status);
```
## **Parameters**

#### **Input**

*dced\_bh*

Specifies the **dced** binding handle for the **secval** service on a specific host.

#### **Output**

*status* Returns the status code from this routine. This status code indicates whether the routine completed successfully or, if not, why not.

## **Description**

The **dced\_secval\_stop()** routine stops the security validation service (**secval**) of a specific host's **dced**. This routine is typically used by management applications.

The **secval** service is commonly started by default when **dced** starts. The main use of **dced secval stop()** and **dced secval start()** is to force a refresh of the host principal credentials. This is the only way to force certain registry changes made by the host principal (such as **groupset** membership) to be seen by processes running on the host.

You can easily stop and then start the **secval** service with the following operations:

**dcecp -c secval deactivate dcecp -c secval activate**

It is not a good idea to remove the machine principal **self** credentials for an extended period of time because processes running as **self** will fail in their attempts to perform authenticated operations.

## **Errors**

The following describes a partial list of errors that might be returned. Refer to the *IBM DCE Version 3.2 for AIX and Solaris: Problem Determination Guide* for complete descriptions of all error messages.

**error\_status\_ok**

**dced\_s\_bad\_binding**

**dced\_s\_sv\_not\_enabled**

**sec\_acl\_invalid\_permission**

# **Related Information**

Commands: **dced(8dce)**, the **secval(8dce)** object of **dcecp**.

Functions: **dced\_binding\_create(3dce)**, **dced\_binding\_from\_rpc\_binding(3dce)**, **dced\_secval\_start(3dce)**.

## **dced\_secval\_validate**

#### **Purpose**

Validates that the secd used by a specific host is legitimate

# **Synopsis**

**#include <dce/dced.h>**

```
void dced_secval_validate(
   dced_binding_handle_t dced_bh
   error_status_t *status);
```
## **Parameters**

#### **Input**

*dced\_bh*

Specifies the **dced** binding handle for the **secval** service on a specific host.

#### **Output**

*status* Returns the status code from this routine. This status code indicates whether the routine completed successfully or, if not, why not.

## **Description**

The **dced\_secval\_validate()** routine validates and certifies for a specific host that the DCE security daemon (**secd**) is legitimate. Typically, a login program uses the security validation service when it uses the security service's login API (routines that begin with **sec\_login**). However, if a management application trusts some remote host, it can use **dced\_secval\_validate()** to validate **secd**, without logging in to the host.

## **Errors**

The following describes a partial list of errors that might be returned. Refer to the *IBM DCE Version 3.2 for AIX and Solaris: Problem Determination Guide* for complete descriptions of all error messages.

**error\_status\_ok dced\_s\_bad\_binding ept\_s\_not\_registered rpc\_s\_comm\_failure rpc\_s\_invalid\_binding rpc\_s\_rpcd\_comm\_failure rpc\_s\_wrong\_kind\_of\_binding sec\_login\_s\_no\_current\_context**

# **Related Information**

Commands: **dced(8dce)**, the **secval(8dce)** object of **dcecp**.

Functions: **dced\_binding\_create(3dce)**, **dced\_binding\_from\_rpc\_binding(3dce)**, **dced\_secval\_start(3dce)**, **sec\_login\_** *\****(3sec)** API.

#### **dced\_server\_create**

#### **Purpose**

Creates a DCE server's configuration data for the host's dced

# **Synopsis**

**#include <dce/dced.h>**

```
void dced_server_create(
  dced_binding_handle_t dced_bh
   server_t *conf_data
   error_status_t *status);
```
## **Parameters**

#### **Input**

*dced\_bh*

Specifies the **dced** binding handle for the **srvrconf** service on a specific host.

#### **Input/Output**

*conf\_data*

Specifies the configuration data for the server. The **dced\_intro(3dce)** reference page describes the **server\_t** structure.

#### **Output**

*status* Returns the status code from this routine. This status code indicates whether the routine completed successfully or, if not, why not.

## **Description**

The **dced\_server\_create()** routine creates a server's configuration data. This routine is used by management installation applications to remotely (or locally) establish the data used to control how a DCE server starts. However, this routine does not create the program or start it. Since this activity is typically part of a server's installation, you can also use **dcecp** 's **server create** operation.

Management applications use the **dced\_object\_read()** routine to read the configuration data.

Prior to calling **dced\_server\_create()**, the application must have established a valid **dced** binding handle to the **srvrconf** service by calling either **dced\_binding\_create()** or **dced\_binding\_from\_rpc\_binding()**.

## **Examples**

The following example shows how to fill in some of the fields of a **server\_t** structure and then create the configuration in **dced**.

```
dced_binding_handle_t dced_bh;
server t conf;
error status t status;
dced_binding_create("srvrconf@hosts/katharine",
         dced c binding syntax default,
         &dced_bh,
         &status);
/* setup a server_t structure */
uuid create(&conf.id, &status);
conf.name = (dced_string_t) "application";
```
#### **dced\_server\_create(3dce)**

```
conf.entryname = (dced string t)"/.:/development/new app";
conf.services.count = 1;
/* service_t structure(s) */
conf.services.list = malloc(conf.services.count * sizeof(service_t));
rpc if inq id(application v1 0 c ifspec,
      &(conf.services.list[0].ifspec), &status);
conf.services.list[0].ifname = (dced string t)"application";conf.services.list[0].annotation = (dced_string_t)"A new application";
conf.services.list[0].flags = 0;/* server_fixedattr_t structure */
conf.fixed.startupflags = server c statup explicitserver_c_startup_on_failure;
conf.fixed.flags = \overline{0};
conf.fixed.program = (dced string t)"/usr/users/bin/new app";
dced_server_create(dced_bh, &conf, &status);
 .
 .
 .
```
#### **Errors**

The following describes a partial list of errors that might be returned. Refer to the *IBM DCE Version 3.2 for AIX and Solaris: Problem Determination Guide* for complete descriptions of all error messages.

**error\_status\_ok**

**db\_s\_bad\_header\_type db\_s\_bad\_index\_type db\_s\_iter\_not\_allowed db\_s\_key\_not\_found db\_s\_readonly db\_s\_store\_failed dced\_s\_already\_exists dced\_s\_bad\_binding dced\_s\_name\_missing sec\_acl\_invalid\_permission**

## **Related Information**

**dcecp** objects: **server(8dce)**.

Functions: **dced\_binding\_create(3dce)**, **dced\_binding\_from\_rpc\_binding(3dce)**, **dced\_object\_read(3dce)**.

## **dced\_server\_delete**

## **Purpose**

Deletes a DCE server's configuration data from dced

# **Synopsis**

**#include <dce/dced.h>**

```
void dced_server_delete(
  dced_binding_handle_t dced_bh
   uuid_t *conf_uuid
   error_status_t *status);
```
## **Parameters**

#### **Input**

*dced\_bh*

Specifies the **dced** binding handle for the **srvrconf** service on a specific host.

*conf\_uuid*

Specifies the UUID that **dced** uses to identify the server's configuration data to be deleted.

#### **Output**

*status* Returns the status code from this routine. This status code indicates whether the routine completed successfully or, if not, why not.

## **Description**

The **dced\_server\_delete()** routine deletes a server's configuration data from the server's **dced**. This routine removes a server from DCE control by making it incapable of starting via **dced**. The routine does not delete the program from disk nor does it affect the server if the server is currently running.

Prior to using **dced\_server\_delete()**, the server configuration data must be created by an administrator using the **dcecp server create** operation or by an application using **dced\_server\_create()**.

Prior to calling **dced\_server\_delete()**, the application must have established a valid **dced** binding handle to the **srvrconf** service by calling either **dced\_binding\_create()** or **dced\_binding\_from\_rpc\_binding()**.

## **Examples**

In the following example, a **dced** binding is created to the server configuration service on a host, and then an inquiry is made as to the UUID associated with a particular server. The **dced\_server\_delete()** routine is then used to delete the configuration.

```
dced_binding_handle_t dced_bh;
dced_string_t server_name;
uuid t srvrconf id;
error status t status;
name server(&server name); /* application specific */
dced binding create("srvrconf@hosts/katharine",
    dced_c_binding_syntax_default, &dced bh, &status);
dced inq id(dced bh, server name, &srvrconf id, &status);
dced_server_delete(dced_bh, &srvrconf_id, &status);
dced_binding_free(dced_bh, &status);
```
#### **dced\_server\_delete(3dce)**

#### **Errors**

The following describes a partial list of errors that might be returned. Refer to the *IBM DCE Version 3.2 for AIX and Solaris: Problem Determination Guide* for complete descriptions of all error messages.

**error\_status\_ok db\_s\_bad\_index\_type db\_s\_del\_failed db\_s\_iter\_not\_allowed dced\_s\_bad\_binding dced\_s\_not\_found sec\_acl\_invalid\_permission**

## **Related Information**

**dcecp** Objects: **server(8dce)**.

Functions: **dced\_binding\_create(3dce)**, **dced\_binding\_from\_rpc\_binding(3dce)**, **dced\_server\_create(3dce)**, **dced\_server\_modify\_attributes(3dce)**.

#### **dced\_server\_disable\_if**

#### **Purpose**

Disables a service (RPC interface) provided by a specific server on a specific host

# **Synopsis**

**#include <dce/dced.h>**

```
void dced_server_disable_if(
   dced_binding_handle_t dced_bh
   uuid_t *exec_uuid
   rpc_if_id_t *interface
   error_status_t *status);
```
## **Parameters**

#### **Input**

*dced\_bh*

Specifies the **dced** binding handle for the **srvrexec** service on a specific host.

#### *exec\_uuid*

Specifies the UUID that **dced** uses to identify the running server.

#### *interface*

Specifies the RPC interface identifier that represents the service to be disabled. The interface identifier is generated when **idl** compiles an interface definition file. The interface identifier is an *rpc\_if\_id\_t* structure that contains the interface UUID (**uuid**) of type **uuid\_t**, and numbers of type **unsigned16** representing the major (*vers\_major*) and minor (*vers\_minor*) version numbers for the interface.

#### **Output**

*status* Returns the status code from this routine. This status code indicates whether the routine completed successfully or, if not, why not.

## **Description**

The **dced\_server\_disable\_if()** routine disables a service provided by a server on a specific host. A service is represented by an RPC interface identifier. Management applications use this routine to remotely disable an interface so it is inaccessible by clients, without completely stopping the entire server.

When a server starts and initializes itself, it must call the **dce\_server\_register()** routine to enable all of its services. The server can then disable its own individual services by using **dce\_server\_disable\_service()**. This routine unregisters the service's interface from the RPC runtime and marks the interface as disabled in the endpoint map. As an alternative, a management application can use **dced\_server\_disable\_if()** to disable individual services. However, this routine only affects the endpoint map in **dced** by marking the interface as disabled and does not affect the server's runtime.

A management application can reenable a service again by calling the **dced\_server\_enable\_if()** routine. (Servers reenable their own services using the **dce\_server\_enable\_if()** routine.)

Prior to calling **dced server disable if()**, the application must have established a valid **dced** binding handle to the **srvrexec** service by calling either **dced\_binding\_create()** or **dced\_binding\_from\_rpc\_binding()**.

#### **dced\_server\_disable\_if(3dce)**

#### **Errors**

The following describes a partial list of errors that might be returned. Refer to the *IBM DCE Version 3.2 for AIX and Solaris: Problem Determination Guide* for complete descriptions of all error messages.

**error\_status\_ok db\_s\_bad\_index\_type db\_s\_iter\_not\_allowed db\_s\_readonly db\_s\_store\_failed dced\_s\_bad\_binding dced\_s\_not\_found sec\_acl\_invalid\_permission**

#### **Related Information**

**dcecp** Objects: **server(8dce)**.

Functions: **dce\_server\_disable\_if(3dce)**, **dce\_server\_enable\_if(3dce)**, **dce\_server\_register(3dce)**, **dced\_binding\_create(3dce)**, **dced\_binding\_from\_rpc\_binding(3dce)**, **dced\_server\_enable\_if(3dce)**.

## **dced\_server\_enable\_if**

## **Purpose**

Enables a service (RPC interface) of a specific server on a specific host

# **Synopsis**

**#include <dce/dced.h>**

```
void dced_server_enable_if(
   dced_binding_handle_t dced_bh
   uuid_t *exec_uuid
   rpc_if_id_t *interface
   error_status_t *status);
```
## **Parameters**

#### **Input**

*dced\_bh*

Specifies the **dced** binding handle for the **srvrexec** service on a specific host.

*exec\_uuid*

Specifies the UUID that **dced** uses to identify the running server.

*interface*

Specifies the RPC interface identifier that represents the service to be enabled. The interface identifier is generated when **idl** compiles an interface definition file. The interface identifier is a structure that contains the interface UUID (**interface->uuid**), and the major (**interface- >vers\_major**) and minor (**interface->vers\_minor**) version numbers for the interface.

#### **Output**

*status* Returns the status code from this routine. This status code indicates whether the routine completed successfully or, if not, why not.

## **Description**

The **dced server enable if()** routine enables a service (or reenables a previously disabled service) that a specific server provides. Management applications use this routine. A service is represented by an RPC interface identifier.

When a server starts and initializes itself, it typically calls the **dce\_server\_register()** routine to enable all of its services. The services can then be disabled and reenabled, as needed. A server enables and disables its own services by using the routines **dce\_server\_enable\_service()** and **dce\_server\_disable\_service()**. A management application enables and disables a remote server's service using the routines **dced\_server\_enable\_if()** and **dced\_server\_disable\_if()**.

The **dce\_server\*** routines affect both the RPC runtime and the local endpoint map by registering (or unregistering) with the runtime and setting a flag for the interface in the endpoint map as enabled (or disabled). The **dced\_server\_enable\_if()** and **dced\_server\_disable\_if()** routines affect only the remote endpoint map by setting the flag.

Prior to calling **dced server enable if()**, the application must have established a valid **dced** binding handle to the **srvrexec** service by calling either **dced\_binding\_create()** or **dced\_binding\_from\_rpc\_binding()**.

#### **dced\_server\_enable\_if(3dce)**

#### **Errors**

The following describes a partial list of errors that might be returned. Refer to the *IBM DCE Version 3.2 for AIX and Solaris: Problem Determination Guide* for complete descriptions of all error messages.

**error\_status\_ok db\_s\_bad\_index\_type db\_s\_iter\_not\_allowed db\_s\_readonly db\_s\_store\_failed dced\_s\_bad\_binding dced\_s\_not\_found sec\_acl\_invalid\_permission**

## **Related Information**

**dcecp** Objects: **server(8dce)**.

Functions: **dce\_server\_disable\_if(3dce)**, **dce\_server\_enable\_if(3dce)**, **dce\_server\_register(3dce)**, **dced\_binding\_create(3dce)**, **dced\_binding\_from\_rpc\_binding(3dce)**, **dced\_server\_disable\_if(3dce)**.

## **dced\_server\_modify\_attributes**

## **Purpose**

Modifies attributes for a DCE server's configuration data

# **Synopsis**

**#include <dce/dced.h>**

```
void dced_server_modify_attributes(
  dced_binding_handle_t dced_bh
   uuid_t *conf_uuid
   dced_attr_list_t *data
   error_status_t *status);
```
## **Parameters**

#### **Input**

*dced\_bh*

Specifies the **dced** binding handle for the **srvrconf** service on a specific host.

*conf\_uuid*

Specifies the UUID that **dced** uses to identify a server's configuration data to be modified.

*data* Specifies the attributes to be modified.

#### **Output**

*status* Returns the status code from this routine. This status code indicates whether the routine completed successfully or, if not, why not.

# **Description**

The **dced\_server\_modify\_attributes()** routine replaces a server's attributes of its configuration data maintained by **dced** on a specific host. This routine is typically called after a configuration is created with the **dced** server create() routine.

A server's configuration is manipulated in a **server\_t** data structure, and the

**dced\_server\_modify\_attributes()** routine affects only the **attributes** member of this structure. To change other server configuration data, you must first delete the configuration by using **dced\_server\_delete()**, and then create the configuration again by using **dced\_server\_create()**.

Prior to calling **dced\_server\_modify\_attributes()**, the application must have established a valid **dced** binding handle to the **srvrconf** service by calling either **dced\_binding\_create()** or **dced\_binding\_from\_rpc\_binding()**.

## **Errors**

The following describes a partial list of errors that might be returned. Refer to the *IBM DCE Version 3.2 for AIX and Solaris: Problem Determination Guide* for complete descriptions of all error messages.

**error\_status\_ok**

**db\_s\_bad\_index\_type**

**db\_s\_iter\_not\_allowed**

**db\_s\_readonly**

**db\_s\_store\_failed**

**dced\_s\_bad\_binding dced\_s\_not\_found sec\_acl\_invalid\_permission dced\_server\_modify\_attributes(3dce)**

## **Related Information**

**dcecp** Objects: **server(8dce)**.

Functions: **dced\_binding\_create(3dce)**, **dced\_binding\_from\_rpc\_binding(3dce)**, **dced\_object\_read(3dce)**.

## **dced\_server\_start**

## **Purpose**

Starts a DCE-configured server on a specified host

# **Synopsis**

**#include <dce/dced.h>**

```
void dced_server_start(
  dced_binding_handle_t dced_bh
   uuid_t *conf_uuid
   dced_attr_list_t *attributes
   uuid_t *exec_uuid
   error_status_t *status);
```
## **Parameters**

#### **Input**

#### *dced\_bh*

Specifies the **dced** binding handle for the **srvrconf** service on a specific host.

*conf\_uuid*

Specifies the UUID that **dced** uses to identify the server to start. If the value input is that of a server that is already running, **dced** starts a new instance.

*attributes*

Specifies the configuration attributes to use to start the server. If the value is NULL, the default configuration defined in **dced** is used.

#### **Input/Output**

*exec\_uuid*

Specifies a new UUID for **dced** to use to identify the running server. If a nil UUID is input, a new UUID is created and returned. If the value input is that of a server that is already running, **dced** starts a new instance and returns a new value.

#### **Output**

*status* Returns the status code from this routine. This status code indicates whether the routine completed successfully or, if not, why not.

## **Description**

The **dced\_server\_start()** routine starts DCE-configured servers on a specific remote host (or the local host). The configuration data is stored in an object in the **srvrconf** service of **dced**. When the server starts, **dced** uses the server configuration object and creates a server execution object in the **srvrexec** service. A server execution object consists of data that describes the executing server.

Management applications create the configuration data by using the **dced\_server\_create()** and the **dced\_object\_read()** routine to read the configuration or execution data.

Prior to calling **dced\_server\_start()**, the application must have established a valid **dced** binding handle to the **srvrconf** service by calling either **dced\_binding\_create()** or **dced\_binding\_from\_rpc\_binding()**.

## **Examples**

The following example starts a configured server using a nil UUID as input for the executing server.

#### **dced\_server\_start(3dce)**

```
dced binding handle t conf bh;
dced string t server name;
uuid_t \sim srvrconf id, srvrexec id;
error_status_t status;
dced binding create("srvrconf@hosts/patrick",
           dced c binding syntax default,
           &con\overline{f}_bh,
           &status);
dced_inq_id(conf_bh, server_name, &srvrconf_id, &status);
uuid create nil(&srvrexec id, &status);
dced_server_start(conf_bh, &srvrconf_id, NULL, &srvrexec_id,
         \overline{\text{8} \cdot \text{t}}atus);
 .
 .
```
.

#### **Errors**

The following describes a partial list of errors that might be returned. Refer to the *IBM DCE Version 3.2 for AIX and Solaris: Problem Determination Guide* for complete descriptions of all error messages.

**error\_status\_ok db\_s\_bad\_header\_type db\_s\_iter\_not\_allowed db\_s\_key\_not\_found db\_s\_readonly db\_s\_store\_failed dced\_s\_bad\_binding dced\_s\_no\_support dced\_s\_not\_found dced\_s\_sc\_cant\_fork dced\_s\_sc\_invalid\_attr\_type dced\_s\_sc\_open\_file\_failed sec\_acl\_invalid\_permission uuid\_s\_bad\_version**

## **Related Information**

Commands: **server(8dce)**.

Functions: **dced\_binding\_create(3dce)**, **dced\_binding\_from\_rpc\_binding(3dce)**, **dced\_server\_create(3dce)**, **dced\_server\_stop(3dce)**.

#### **dced\_server\_stop**

#### **Purpose**

Stops a DCE-configured server running on a specific host

# **Synopsis**

**#include <dce/dced.h>**

```
void dced_server_stop(
  dced_binding_handle_t dced_bh
   uuid_t *exec_uuid
   srvrexec_stop_method_t method
  error_status_t *status);
```
## **Parameters**

#### **Input**

*dced\_bh*

Specifies the **dced** binding handle for the **srvrexec** service on a specific host.

*exec\_uuid*

Specifies a UUID that **dced** uses to identify the running server. If the value input is

**dced\_g\_uuid\_all\_servers**, **dced** attempts to stop all the DCE servers running on that host.

#### *method*

Specifies the method **dced** uses to stop a server. A method is represented by one of the following values:

#### **srvrexec\_stop\_rpc**

Uses the **rpc\_mgmt\_stop\_server\_listening()** routine. This is the cleanest way to stop a server, because it waits for outstanding remote procedure calls to finish before making the server's **rpc** server listen() routine return.

#### **srvrexec\_stop\_soft**

Uses a soft local host mechanism (such as the **TERM** signal in UNIX®)

#### **srvrexec\_stop\_hard**

Uses a hard local host mechanism (such as the **KILL** signal in UNIX)

#### **srvrexec\_stop\_error**

Uses a mechanism that saves the program state (such as the **ABORT** signal in UNIX)

#### **Output**

*status* Returns the status code from this routine. This status code indicates whether the routine completed successfully or, if not, why not.

## **Description**

The **dced server stop()** routine stops DCE-configured servers on specific hosts. When the server is completely stopped and no longer a running process, **dced** deletes the associated execution data it maintained.

Administrators use the **dcecp** operations **server create** and **server start** to configure and start a server, and management applications use the associated **dced\_server\_create()** and **dced\_server\_start()** routines.

#### **dced\_server\_stop(3dce)**

Prior to calling **dced\_server\_stop()**, the application must have established a valid **dced** binding handle to the **srvrexec** service by calling either **dced\_binding\_create()** or **dced\_binding\_from\_rpc\_binding()**.

## **Cautions**

Using the value **dced\_g\_uuid\_all\_servers** for the *exec\_uuid* parameter causes **dced** to shutdown all servers *including itself*.

## **Examples**

The following example obtains **dced** binding handles to the server configuration and execution services of **dced** on the host **patrick**. The example then checks to see if the server is running by seeing if **dced** has a UUID and entry for the executing server. However, the server may be in the process of starting up or stopping, so the example also checks to be sure the instance UUID of the running server matches the UUID of the configuration for that server. If there is a match, the server is running. Finally, the example stops the server by calling **dced\_server\_stop()** with the **srvrexec\_stop\_rpc** parameter.

```
dced binding handle t conf bh, exec bh;
dced_string_t server name;
void *data;<br>server t *exed
server t *exec ptr;
uuid t srvrconfid, srvrexecid;
error_status_t status;
 .
 .
 .
dced binding create("srvrconf@hosts/patrick",
          dced c binding syntax default,
          &conf_bh,
         &status);
dced binding create("srvrexec@hosts/patrick",
          dced c binding syntax default,
         &exec_bh,
         &status);
 /* is server running? */dced inq id(exec bh, server name, &srvrexec id, &status);
  /* also check to be sure server is not coming up or going down */dced object read(exec bh, &srvrexec id, &data, &status);
exec ptr = (server t*)data;
dced_inq_id(conf_bh, server_name, &srvrconf_id, &status);
if(uuid_equal(&srvrconf_id,
       &exec ptr->exec data.tagged union.running data.instance,
       &status) ) {
 dced server stop(exec bh, &srvrexec id, srvrexec stop rpc, &status);
}
dced objects release(exec bh, 1, data, &status);
dced_binding_free(conf_bh, &status);
dced_binding_free(exec_bh, &status);
```
## **Errors**

The following describes a partial list of errors that might be returned. Refer to the *IBM DCE Version 3.2 for AIX and Solaris: Problem Determination Guide* for complete descriptions of all error messages.

**error\_status\_ok**

**dced\_s\_bad\_binding**

**dced\_s\_no\_support**

**dced\_s\_not\_found**

**rpc\_s\_binding\_incomplete**

**rpc\_s\_comm\_failure**
**rpc\_s\_invalid\_binding rpc\_s\_mgmt\_op\_disallowed rpc\_s\_unknown\_if rpc\_s\_wrong\_kind\_of\_binding sec\_acl\_invalid\_permission uuid\_s\_bad\_version**

## **Related Information**

**dcecp** Objects: **server(8dce)**.

Functions: **dced\_binding\_create(3dce)**, **dced\_binding\_from\_rpc\_binding(3dce)**, **dced\_server\_create(3dce) dced\_server\_start(3dce)**, **rpc\_mgmt\_stop\_server\_listening(3rpc)**.

Books: *IBM DCE Version 3.2 for AIX and Solaris: Application Development Guide*.

## **DCE\_SVC\_DEBUG**

### **Purpose**

Macro to output a serviceability debug message

# **Synopsis**

**#include <dce/dce.h>**

```
DCE_SVC_DEBUG((
   dce_svc_handle_t handle
   const unsigned32 table_index
   unsigned32 debug_level
   char * format
   ...));
```
### **Parameters**

#### **Input**

*handle* The caller's serviceability handle.

```
table_index
```
The message's subcomponent name (defined in the **sams** file).

#### *debug\_level*

Serviceability debug level for the message.

*format* The message string.

**...** Format arguments, if any.

## **Description**

The **DCE\_SVC\_DEBUG** macro is used to generate debugging output. Because it is a macro that takes a variable number of arguments, the entire parameter list must be enclosed in two sets of parentheses. The *handle* and *table\_index* parameters are as described for **dce\_svc\_printf()**.

In contrast to the normal operation of the serviceability interface, **DCE\_SVC\_DEBUG** requires the caller to specify the message as a string literal in the call, rather than by defining it in the application's **sams** file specifying the message by a message ID.

The *debug\_level* argument indicates the level of detail associated with this message and must be in the range **svc\_c\_debug1** to **svc\_c\_debug9**.

Thus the value of *debug\_level* associates the message with one of nine levels, and whether or not the message is actually generated at run time will depend on what debugging level has been set for the application. The level can be set by the application itself by a call to **dce svc debug set levels()** or **dce\_svc\_debug\_routing()**. The level can also be set by the value of an environment variable or a serviceability routing file. See **svcroute(5dce)** for further information.

The significance of the various levels is application-defined, but in general the higher levels (numbers) imply more detail in debugging output.

The *format* and **...** parameters are passed directly to **fprintf()** or its equivalent.

# **Related Information**

Functions: **dce\_svc\_debug\_routing(3dce)**, **dce\_svc\_debug\_set\_levels(3dce)**, **dce\_svc\_printf(3dce)**, **dce\_svc\_routing(3dce)**.

Files: **svcroute(5dce)**.

## **DCE\_SVC\_DEBUG\_ATLEAST**

### **Purpose**

Macro to test a component's serviceability debug level

# **Synopsis**

**#include <dce/dce.h>**

```
DCE_SVC_DEBUG_ATLEAST(
   dce_svc_handle_t handle
   const unsigned32 table_index
   unsigned32 debug_level);
```
## **Parameters**

#### **Input**

*handle* The caller's serviceability handle.

*table\_index*

The subcomponent name (defined in the **sams** file) whose debug level is being tested.

*debug\_level*

The debug level being tested.

## **Description**

If serviceability debug code was enabled (by defining DCE\_DEBUG) during compilation, the **DCE\_SVC\_DEBUG\_ATLEAST** and **DCE\_SVC\_DEBUG\_IS** macros can be used to test the debug level of a subcomponent (specified by *table\_index*) for the specified *handle*. **DCE\_SVC\_DEBUG\_ATLEAST** tests whether the debug level is at least at the specified level. **DCE\_SVC\_DEBUG\_IS** tests for an exact match with the specified level. In either case, the specified level should be a number between 1 and 9.

### **Related Information**

Functions: **DCE\_SVC\_DEBUG(3dce)**, **DCE\_SVC\_DEBUG\_IS(3dce)**, **DCE\_SVC\_LOG(3dce)**.

## **DCE\_SVC\_DEBUG\_IS**

### **Purpose**

Macro to test a component's serviceability debug level

# **Synopsis**

**#include <dce/dce.h>**

```
DCE_SVC_DEBUG_IS(
   dce_svc_handle_t handle
   const unsigned32 table_index
  unsigned32 debug_level);
```
## **Parameters**

#### **Input**

*handle* The caller's serviceability handle.

*table\_index*

The name of the subcomponent name (defined in the **sams** file) whose debug level is to be tested.

*debug\_level*

The serviceability debug level being tested.

## **Description**

If serviceability debug code was enabled (by defining DCE\_DEBUG) during compilation, the **DCE\_SVC\_DEBUG\_ATLEAST** and **DCE\_SVC\_DEBUG\_IS** macros can be used to test the debug level of a subcomponent (specified by *table\_index*) for the specified *handle*. **DCE\_SVC\_DEBUG\_ATLEAST** tests whether the debug level is at least at the specified level. **DCE\_SVC\_DEBUG\_IS** tests for an exact match with the specified level. In either case, the specified level should be a number between 1 and 9.

## **Related Information**

Functions: **DCE\_SVC\_DEBUG(3dce)**, **DCE\_SVC\_DEBUG\_ATLEAST(3dce)**, **DCE\_SVC\_LOG(3dce)**.

## **DCE\_SVC\_DEFINE\_HANDLE**

#### **Purpose**

Macro to create a serviceability handle

# **Synopsis**

**#include <dce/dce.h>**

```
DCE_SVC_DEFINE_HANDLE(
   dce_svc_handle_t handle
   dce_svc_subcomp_t *table
   const idl_char *component_name);
```
## **Parameters**

#### **Input**

*table* A message table structure (defined in a header file generated by **sams** during compilation).

*component\_name*

The serviceability name of the component, defined in the **component** field of the **sams** file.

#### **Output**

*handle* A serviceability handle structure that will be filled in by the macro.

## **Description**

There are two ways to register a serviceability table preparatory to using the serviceability interface in an application. The first is to create a global variable using the **DCE\_SVC\_DEFINE\_HANDLE** macro. The first parameter is the serviceability handle, the second is a pointer to the component's message table, and the third is the name of the serviceability component (application). The macro creates a skeleton variable that will be completed the first time the handle is used. This can be useful when writing library code that has no explicit initialization routine.

The second method is to call the **dce\_svc\_register()** routine.

**Note:** If an application is using advanced serviceability function, such as filtering with **dce** svc filter(), **dce\_svc\_register()** should be used, not **DCE\_SVC\_DEFINE\_HANDLE**.

**DCE\_SVC\_DEFINE\_HANDLE** does not actually register the handle, it simply defines the data structures.

### **Related Information**

Functions: **dce\_svc\_register(3dce)**.

# **DCE\_SVC\_LOG**

## **Purpose**

Macro to output a binary form of a serviceability debug message

# **Synopsis**

**#include <dce/dce.h>**

```
DCE_SVC_LOG((
   dce_svc_handle_t handle
   const unsigned32 table_index
   unsigned32 debug_level
   const unsigned32 messageid
   char * format
   . . .));
```
## **Parameters**

#### **Input**

*handle* The caller's serviceability handle.

*table\_index* The message's subcomponent name (defined in the **sams** file).

*debug\_level*

Serviceability debug level for the message.

*messageid*

A message ID, defined in the message's **code** field in the **sams** file.

*format* A message format specifier string (used if *messageid* cannot be found).

**...** Any format arguments for the message string.

## **Description**

The **DCE\_SVC\_LOG** macro is used to generate debugging output based on a message defined in an application's **sams** file (in this respect it is unlike **DCE\_SVC\_DEBUG**, in which the message is specified as a literal string parameter). Because it is a macro that takes a variable number of arguments, the entire parameter list must be enclosed in two sets of parentheses. The *handle* and *table\_index* parameters are as described for **dce\_svc\_printf()**.

The message can be specified in either one of two ways: by *messageid*, identifying a message defined in the normal way in the application's **sams** file; or as a string literal parameter (*format*). The *format* string is used only if the specified *messageid* cannot be found.

**DCE\_SVC\_LOG** generates a record in the serviceability binary format, not a conventional serviceability message as such. The complete message text is not normally written; instead, only the message ID (the *messageid* specified in the macro parameter), and its format arguments (if any) are written. When the binary log is read (see **svcdumplog(8dce)**), the text of the message is reconstructed from the application's installed message catalog. However, if the original message was generated from the *format* argument, then the entire message text is written to the binary record.

The *debug\_level* argument indicates the level of detail associated with the message and must be in the range **svc\_c\_debug1** to **svc\_c\_debug9**.

#### **DCE\_SVC\_LOG(3dce)**

Thus the value of *debug\_level* associates the message with one of nine levels, and whether or not the message is actually generated at run time will depend on what debugging level has been set for the application. The level can be set by the application itself by a call to **dce\_svc\_debug\_set\_levels()** or **dce\_svc\_debug\_routing()**. The level can also be set by the value of an environment variable or a serviceability routing file. See **svcroute(5dce)** for further information.

The significance of the various levels is application-defined, but in general the higher levels (numbers) imply more detail in debugging output.

### **Related Information**

Functions: **DCE\_SVC\_DEBUG(3dce)**, **DCE\_SVC\_DEBUG\_ATLEAST(3dce)**, **DCE\_SVC\_DEBUG\_IS(3dce)**.

#### **svcroute**

#### **Purpose**

Routing control file for DCE serviceability messages

### **Description**

The file **svc/routing** specifies routing for serviceability messages. The default location for **svc/routing** is the DCE local data directory (typically **/opt/dcelocal/var**). The environment variable **DCE\_SVC\_ROUTING\_FILE**, if set, specifies a different location for the file.

The file consists of a series of text lines. Blank lines and lines that begin with a **#** (number sign) character are ignored when the file's contents are interpreted. All other lines must consist of either three or four fields, each separated by a **:** (colon). Leading whitespace is ignored.

Lines consisting of three fields specify routing for nondebug serviceability messages. Their format is as follows:

*sev*:*out\_form*:*dest*[;*out\_form*:*dest* ... ] [GOESTO:{*sev* | *comp*}]

The *sev* (severity) field specifies one of the following message severities:

#### **FATAL**

Fatal error exit: An unrecoverable error (such as database corruption) has occurred and will probably require manual intervention to be corrected. The program usually terminates immediately after such an error.

#### **ERROR**

Error detected: An unexpected event that is nonterminal (such as a timeout), or is correctable by human intervention, has occurred. The program will continue operation, although some functions or services may no longer be available. This severity level may also be used to indicate that a particular request or action could not be completed.

#### **WARNING**

Correctable error: An error occurred that was automatically corrected (for example, a configuration file was not found, and default values were used instead). This severity level may also be used to indicate a condition that *may* be an error if the effects are undesirable (for example, removing all files as a side-effect of removing a nonempty directory). This severity level may also be used to indicate a condition that, if not corrected, will eventually result in an error (for example, a printer's running low on paper).

#### **NOTICE**

Informational notice: A significant routine major event has occurred; for example, a server has started.

#### **NOTICE\_VERBOSE**

Verbose information notice: A significant routine event has occurred; for example, a directory entry was removed.

The *out form* (output form) field specifies how the messages of a given severity level should be processed, and must be one of the following:

#### **BINFILE**

Write these messages as a binary log entry to the specified file.

#### **TEXTFILE**

Write these messages as human-readable text.

#### **svcroute(5dce)**

**FILE** Equivalent to **TEXTFILE**.

#### **DISCARD**

Do not record messages of this severity level.

#### **STDOUT**

Write these messages as human-readable text to standard output.

#### **STDERR**

Write these messages as human-readable text to standard error.

Files written as **BINFILE** s can be read and manipulated with a set of log file functions (for more information, see **dce svc log open()** and **dce svc log get()**), or by the **svcdumplog** command (see **svcdumplog(1dce)**).

The *out\_form* specifier may be followed by a two-number specifier of the form .*gens*.*count*

where

*gens* is an integer that specifies the number of files (that is, generations) that should be kept

*count* is an integer specifying how many entries (that is, messages) should be written to each file

The multiple files are named by appending a dot to the simple specified name, *dest*, followed by the current generation number. When the number of entries in a file reaches the maximum specified by *count*, the file is closed, the generation number is incremented, and the next file is opened. When the maximum generation number files have been created and filled, the generation number is reset to 1, and a new file with that number is created and written to (thus overwriting the already-existing file with the same name), and so on, as long as messages are being written. Thus the files wrap around to their beginning, and the total number of log files never exceeds *gens*, although messages continue to be written as long as the program continues writing them. Note that when a program starts, the generation starts at 1.

The *dest* (destination) field specifies where the message should be sent, and is a pathname. The field can be left blank if the *out\_form* specified is **DISCARD**, **STDOUT**, or **STDERR**. The field can also contain a **%ld** string in the filename which, when the file is written, will be replaced by the process ID of the program that wrote the messages. Filenames may *not* contain colons or periods.

Multiple routings for the same severity level can be specified by simply adding the additional desired routings as semicolon-separated *out\_form***:** *dest* strings.

For example, the following strings specify that

- Fatal error messages should be sent to the console.
- Warnings should be discarded.
- v Notices should be written both to standard error and as binary entries in files located in the **/tmp** directory. No more than 50 files should be written, and there should be no more than 100 messages written to each file. The files will have names of the form **/tmp/log***process\_id***.** *n*, where *process\_id* is the process ID of the program originating the messages, and *n* is the generation number of the file (expressed with only as many digits as needed).

**FATAL:TEXTFILE:/dev/console WARNING:DISCARD:-- NOTICE:STDERR:-;BINFILE.50.100:/tmp/log%ld**

The **GOESTO** specifier allows messages for the severity whose routing specification it appears in to be routed to the same destination (and in the same output form) as those for the other, specified, severity level (or component name). For example, the following specification means that **WARNING** messages should show up in three places: twice to **stderr**, and then once to the file **/tmp/foo**:

**WARNING:STDERR:;GOESTO:FATAL FATAL:STDERR:;FILE:/tmp/foo**

Note that a **GOESTO** specification should be the last element in a multidestination route specification.

#### **Routing Serviceability Messages by Environment Variable**

Serviceability message routing can also be specified by the values of certain environment variables. If environment variables are used, the routings they specify will override any conflicting routes specified by the routing file.

The routes are specified on the basis of severity level by putting the desired routing instructions in their corresponding environment variables:

- **· SVC\_FATAL**
- v **SVC\_ERROR**
- v **SVC\_WARNING**
- **SVC\_NOTICE**
- v **SVC\_NOTICE\_VERBOSE**

Each variable should contain a single string in the format

*out\_form*:*dest*[;*out\_form*:*dest*

... ]

where *out\_form* and *dest* have the same meanings and form as in the preceding syntax line. Multiple routings can be specified with semicolon-separated additional substrings specifying the additional routes, as shown.

#### **Setting Serviceability Debug Message Levels**

Nine serviceability debug message levels (specified respectively by single digits from 1 to 9) are available. The precise meaning of each level varies with the application or DCE component in question, but the general notion is that ascending to a higher level (for example, from **2** to **3**) increases the level of informational detail in the messages.

Setting debug messaging at a certain level means that all levels up to and including the specified level are enabled. For example, if the debug level is set at **4**, then the **1**, **2**, and **3** levels are enabled as well.

The general format for the debug level specifier string is

*component*:*sub\_comp*.*level*,*sub\_comp*.*level*, *...*

where

*component*

is the three-character serviceability component code for the program whose debug message levels are being specified.

*sub\_comp***.** *level*

is a serviceability subcomponent name, followed (after a dot) by a debug level (expressed as a single digit from 1 to 9). Note that multiple subcomponent/level pairs can be specified in the string.

If there are multiple subcomponents and it is desired to set the debug level to be the same for all of them, then the following form will do this (where **\*** specifies all subcomponents):

*component*:\*.*level*

#### **svcroute(5dce)**

#### **Routing Serviceability Debug Messages**

Routing for serviceability debug messages can be specified in either of the two following ways:

- v By the contents of the **SVC\_** *COMP***\_DBG** environment variable (where *COMP* is the code of the component, converted to upper case, whose debug message routing is to be set).
- By the contents of the **/svc/routing** routing file.

The routing is specified by the contents of a specially-formatted string that is either included in the value of the environment variable or the contents of the routing file.

The general format for the debug routing specifier string is

```
component:sub_comp.level,...:out_form:dest[;out_form:dest... ] \
[GOESTO:{sev | component}]
```
where *component*, *sub\_comp.level*, *out\_form*, *dest*, and *sev* have the same meanings as defined earlier in this reference page.

For example, consider the following string value:

```
hel:*.4:STDERR:-;TEXTFILE:/tmp/hel_debug_log_%ld
```
This value, when assigned to the **SVC\_HEL\_DBG** environment variable, would set the debug level and routing for all **hel** subcomponents. A debug level of **4** is specified, and all debug messages of that level or lower will be written both to standard error, and in text form to the file **/tmp/hel\_debug\_log**<sub>*process\_ID*,</sub> where *process ID* is the process ID of the program writing the messages.

**Chapter 2. DCE Threads**

### **thr\_intro**

### **Purpose**

Introduction to DCE Threads

## **Description**

DCE Threads is a set of routines that you can call to create a multithreaded program. Multithreading is used to improve the performance of a program. Routines implemented by DCE Threads that are not specified by Draft 4 of the POSIX 1003.4a standard are indicated by an **np** suffix on the name. These routines are new primitives.

The threads routines sort alphabetically in the reference pages; however, the tables in this introduction list the routines in the following functional groups:

- Threads routines
- Routines that implicitly initialize threads package
- Attributes object routines
- Mutex routines
- Condition variable routines
- Thread-specific data routines
- Threads cancellation routines
- Threads priority and scheduling routines
- Cleanup routines
- The **atfork()** routine
- Signal handling routines

#### *Table 1. Threads Routines*

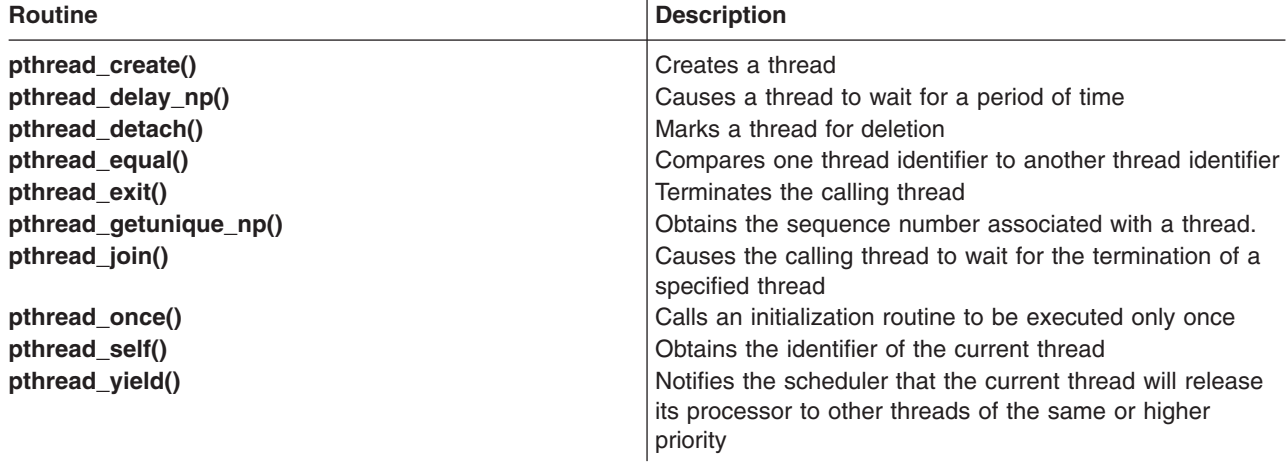

The following DCE Threads routines will, when called, implicitly perform any necessary initialization of the threads package. Thus any application using DCE Threads should call one of the following routines before calling any other threads routines, in order to ensure that the package is properly initialized.

*Table 2. Routines that Implicitly Perform Threads Initialization*

| <b>Routine</b>                            | <b>Description</b>                                       |
|-------------------------------------------|----------------------------------------------------------|
| pthread attr_create()<br>pthread create() | Creates a thread attributes object<br>l Creates a thread |
| pthread_self()                            | Obtains the identifier of the current thread             |

*Table 2. Routines that Implicitly Perform Threads Initialization (continued)*

| <b>Routine</b>             | <b>Description</b>                                                     |
|----------------------------|------------------------------------------------------------------------|
| pthread_setprio()          | Changes the scheduling priority attribute                              |
| pthread_getprio()          | Obtains the scheduling priority attribute                              |
| pthread_setscheduler()     | Changes the scheduling policy attribute                                |
| pthread_getscheduler()     | Obtains the scheduling policy attribute                                |
| pthread once()             | Calls an initialization routine to be executed only once               |
| pthread_keycreate()        | Generates a unique thread-specific data key value                      |
| pthread_mutexattr_create() | Creates a mutex attributes object                                      |
| pthread mutex init()       | Creates a mutex                                                        |
| pthread_condattr_create()  | Creates a condition variable attributes object                         |
| pthread_cond_init()        | Creates a condition variable                                           |
| pthread_testcancel()       | Requests delivery of a pending cancel                                  |
| pthread_setcancel()        | Enables or disables the current thread's general<br>cancelability      |
| pthread_setasynccancel()   | Enables or disables the current thread's asynchronous<br>cancelability |
| pthread_delay_np()         | Causes a thread to wait for a period of time                           |

*Table 3. Attributes Object Routines*

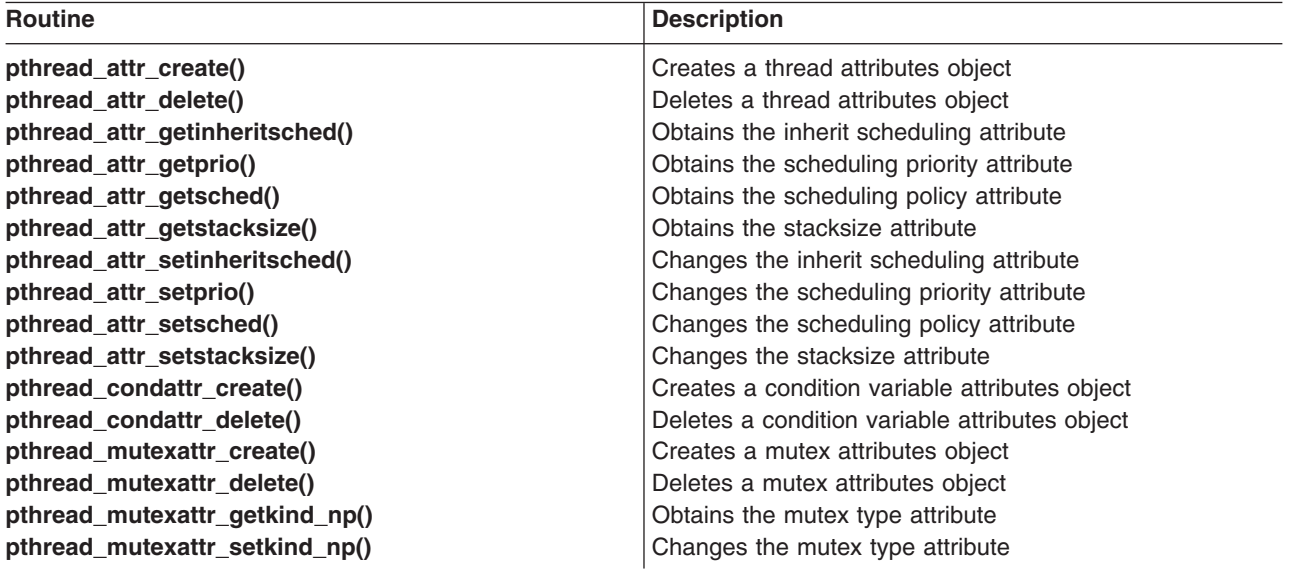

```
Table 4. Mutex Routines
```

| <b>Routine</b>             | <b>Description</b>                                       |
|----------------------------|----------------------------------------------------------|
| pthread_lock_global_np()   | Locks a global mutex                                     |
| pthread_mutex_destroy()    | Deletes a mutex                                          |
| pthread_mutex_init()       | Creates a mutex                                          |
| pthread mutex lock()       | Locks a mutex and waits if the mutex is already locked   |
| pthread_mutex_trylock()    | Locks a mutex and returns if the mutex is already locked |
| pthread_mutex_unlock()     | Unlocks a mutex                                          |
| pthread_unlock_global_np() | Unlocks a global mutex                                   |

*Table 5. Condition Variable Routines*

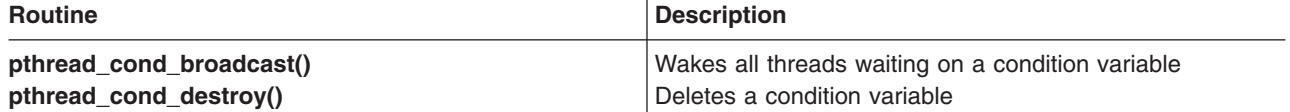

#### **thr\_intro(3thr)**

*Table 5. Condition Variable Routines (continued)*

| <b>Routine</b>                               | <b>Description</b>                                                                                             |
|----------------------------------------------|----------------------------------------------------------------------------------------------------|
| pthread_cond_init()<br>pthread_cond_signal() | Creates a condition variable<br>Wakes one thread waiting on a condition variable                               |
| pthread cond timedwait()                     | Causes a thread to wait for a specified period of time for a<br>condition variable to be signaled or broadcast |
| pthread cond wait()                          | Causes a thread to wait for a condition variable to be<br>signaled or broadcast                                |
| pthread_get_expiration_np()                  | Obtains a value representing a desired expiration time                                                         |

*Table 6. Thread-Specific Data*

| <b>Routine</b>        | <b>Description</b>                                                    |
|-----------------------|-----------------------------------------------------------------------|
| pthread_getspecific() | Obtains the thread-specific data associated with the<br>specified key |
| pthread keycreate()   | Generates a unique thread-specific data key value                     |
| pthread setspecific() | Sets the thread-specific data associated with the specified<br>key    |

*Table 7. Threads Cancellation Routines*

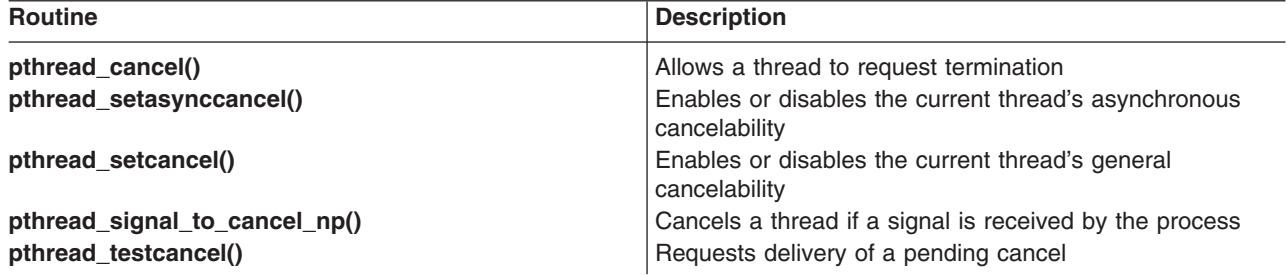

*Table 8. Threads Priority and Scheduling Routines*

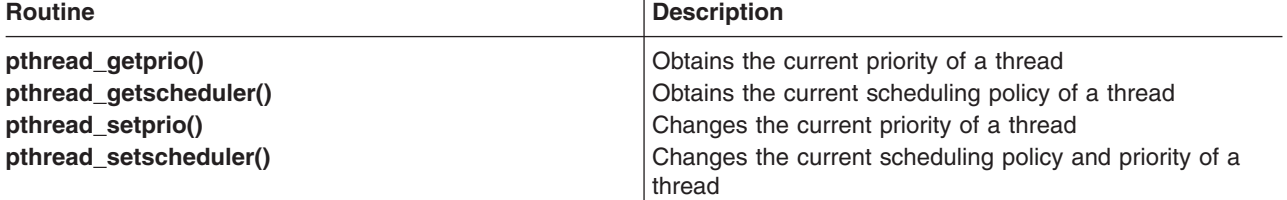

#### *Table 9. Cleanup Routines*

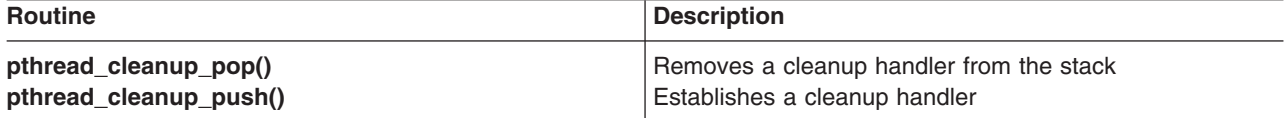

*Table 10. The atfork() Routine*

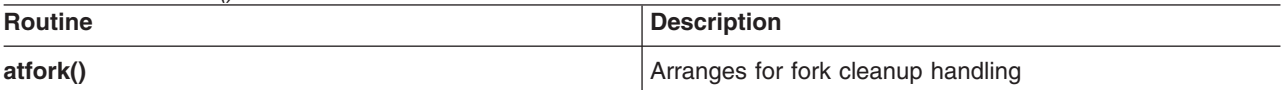

*Table 11. Signal Handling Routines*

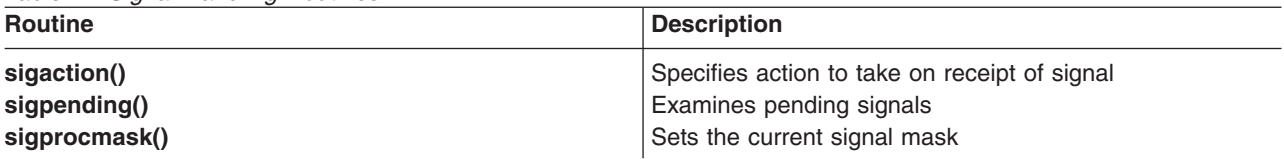

*Table 11. Signal Handling Routines (continued)*

| <b>Routine</b> | <b>Description</b>                            |
|----------------|-----------------------------------------------|
| sigwait()      | Causes thread to wait for asynchronous signal |

*Table 12. libc\_r Routines*

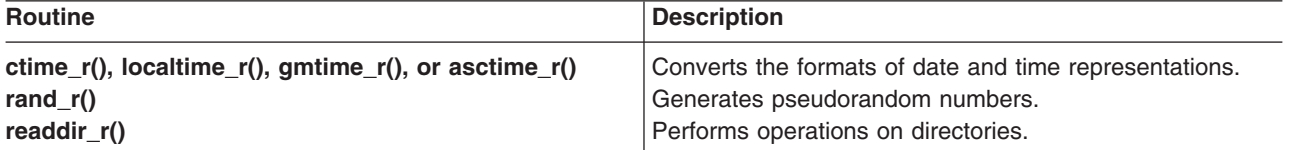

### **datatypes**

#### **Purpose**

Data types used by DCE Threads

### **Description**

The DCE Threads data types can be divided into two broad categories: primitive system and application level.

#### **Primitive System Data Types**

The first category consists of types that represent structures used by (and internal to) DCE Threads. These types are defined as being primitive system data types.

- pthread attr t
- pthread cond t
- v **pthread\_condattr\_t**
- pthread key t
- pthread mutex t
- v **pthread\_mutexattr\_t**
- v **pthread\_once\_t**
- pthread\_t

Although applications must know about these types, passing them in and receiving them from various DCE Threads routines, the structures themselves are opaque: they cannot be directly modified by applications, and they can be manipulated only (and only in some cases) through specific DCE Threads routines. (The **pthread key** t type is somewhat different from the others in this list, in that it is essentially a handle to a thread-private block of memory requested by a call to **pthread\_keycreate()**.)

#### **Application Level Data Types**

The second category of DCE Threads data consists of types used to describe objects that originate in the application:

- v **pthread\_addr\_t**
- v **pthread\_destructor\_t**
- v **pthread\_initroutine\_t**
- v **pthread\_startroutine\_t**
- sigset t

All of the above types, with the exception of the last, are various kinds of memory addresses that must be passed by callers of certain DCE Threads routines. These types are extensions to POSIX. They permit DCE Threads to be used on platforms that are not fully ANSI C compliant. While being extensions to permit the use of compilers that are not ANSI C compatible, they are fully portable data types.

The last data type, **sigset** t, exhibits properties of both primitive system and application level data types. While objects of this type originate in the application, the data type is opaque. A set of functions is provided to manipulate objects of this type.

For further information, see the following descriptions, listed in sorted order.

## **Data Type Descriptions**

Following are individual descriptions of each of the DCE Threads data types. The descriptions include the routines where the data type is modified, such as, created, changed or deleted/destroyed, but not the routines referencing or using them that do not change them.

v **pthread\_addr\_t**

A miscellaneous data type representing an address value that must be passed by the caller of various threads routines. Usually the **pthread\_addr\_t** value is the address of an area which contains various parameters to be made accessible to an implicitly called routine. For example, when the **pthread\_create()** routine is called, one of the parameters passed is a **pthread\_addr\_t** value that contains an address which will be passed to the *start\_routine* which the thread is being created to execute; presumably the routine will extract necessary parameters from the area referenced by this address.

v **pthread\_attr\_t**

Threads attribute object, used to specify the attributes of a thread when it is created by a call to **pthread create()**. The object is created by a call to **pthread attr create()**, then modified as desired by calls to

- **pthread\_attr\_setinheritsched()**
- **pthread\_attr\_setprio()**
- **pthread\_attr\_setsched()**
- **pthread\_attr\_setstacksize()**

(Note that there are **\_get** versions of these four calls, which can be used to retrieve the respective values.)

• pthread cond t

Data type representing a threads condition variable. The variable is created by a call to **pthread\_cond\_init()**, and destroyed by a call to **pthread\_cond\_destroy()**.

v **pthread\_condattr\_t**

Data type representing a threads condition variable attributes object. Created by a call to **pthread\_condattr\_create()**. The range of possible modifications to a condition variable attributes object is not great: creation (via **pthread\_condattr\_create()**) and deletion (via **pthread\_condattr\_delete()**) are all. The object is created with default values.

v **pthread\_destructor\_t**

Data type, passed in a call to **pthread\_keycreate()**, representing the address of a procedure to be called to destroy a data value associated with a unique thread-specific data key value when the thread terminates.

v **pthread\_initroutine\_t**

Data type representing the address of a procedure that performs a one-time initialization for a thread. It is passed in a call to **pthread\_once()**. The **pthread\_once()** routine, when called, executes the initialization routine. The specified routine is *guaranteed to be executed only once*, even though the **pthread\_once()** call occurs in multithreaded code.

• pthread key t

Data type representing a thread-specific data key, created by a call to **pthread\_keycreate()**. The key is an address of memory. Associating a static block of memory with a specific thread in this way is an alternative to using stack memory for the thread. The key is destroyed by the application-supplied procedure specified by the routine specified using the **pthread\_destructor\_t** data type in the call to **pthread\_keycreate()**.

v **pthread\_mutex\_t**

Data type representing a mutex object. It is created by a call to **pthread\_mutex\_init()** and destroyed by a call to **pthread\_mutex\_destroy()**. Care should be taken not to attempt to destroy a locked object.

v **pthread\_mutexattr\_t**

Data type representing an attributes object which defines the characteristics of a mutex. Created by a call to **pthread\_mutexattr\_create()**; modified by calls to **pthread\_mutexattr\_setkind\_np()** (which allows you to specify fast, recursive, or nonrecursive mutexes); passed to **pthread\_mutex\_init()** to create the mutex with the specified attributes. The only other modification allowed is to destroy the mutex attributes object, with **pthread\_mutexattr\_delete()**.

#### **datatypes(3thr)**

#### • pthread once t

A data structure that defines the characteristics of the one-time initialization routine executed by calling **pthread\_once()**. The structure is opaque to the application, and cannot be modified by it, but it must be explicitly declared by the client code, and initialized by a call to **pthread\_once\_init()**. The **pthread\_once\_t** type must not be an array.

#### v **pthread\_startroutine\_t**

Data type representing the address of the application routine or other routine, whatever it is, that a new thread is created to execute as its start routine.

• pthread t

Data type representing a thread handle, created by a call to **pthread\_create()**. The thread handle is used thenceforth to identify the thread to calls such as **pthread\_cancel()**, **pthread\_detach()**, **pthread equal()** (to which two handles are passed for comparison).

#### • sigset t

Data type representing a set of signals. It is always an integral or structure type. If a structure, it is intended to be a simple structure, such as, a set of arrays as opposed to a set of pointers. It is opaque in that a set of functions called the **sigsetops** primitives is provided to manipulate signal sets. They operate on signal set data objects addressable by the application, not on any objects known to the system.

The primitives are **sigemptyset()** and **sigfillset()** which initialize the set as either empty or full, **sigaddset()** and **sigdelset()** which add or delete signals from the set, and **sigismember()** which permits the application to check if a object (signal) of type **sigset\_t** is a member of the signal set. Applications must call at least one of the initialization primitives at least once for each object of type sigset t prior to any other use of that object (signal set).

The object, or objects, represented by this data type when used by **sigaction()** is (are) used in conjunction with a **sigaction** structure by the **sigaction** function to describe an action to be taken with (a) specified **sigset\_t**-type objects.

### **atfork**

### **Purpose**

Arranges for fork cleanup handling

# **Synopsis**

**#include <pthread.h>**

```
void atfork(
  void (*user_state)()
  void (*pre_fork)()
  void (*parent_fork)()
  void (*child_fork)());
```
## **Parameters**

*user\_state*

Pointer to the user state that is passed to each routine.

*pre\_fork*

Routine to be called before performing the fork.

*parent\_fork*

Routine to be called in the parent after the fork.

*child\_fork*

Routine to be called in the child after the fork.

## **Description**

The **atfork()** routine allows you to register three routines to be executed at different times relative to a fork. The different times and/or places are as follows:

- Just prior to the fork in the parent process.
- Just after the fork in the parent process.
- Just after the fork in the created (child) process.

Use these routines to clean up just prior to **fork** (), to set up after **fork** (), and to perform locking relative to **fork** (). You are allowed to provide one parameter to be used in conjunction with all the routines. This parameter must be *user\_state*.

# **Return Values**

The **atfork** () routine does not return a value. Instead, an exception is raised if there is insufficient table space to record the handler addresses.

## **Related Information**

Functions: **fork(2)**.

#### **exceptions**

#### **Purpose**

Exception handling in DCE Threads

### **Description**

DCE Threads provides the following two ways to obtain information about the status of a threads routine:

- The routine returns a status value to the thread.
- The routine raises an exception.

Before you write a multithreaded program, you must choose only one of the preceding two methods of receiving status. These two methods cannot be used together in the same code module.

The POSIX P1003.4a (pthreads) draft standard specifies that errors be reported to the thread by setting the external variable **errno** to an error code and returning a function value of −1. The threads reference pages document this status value-returning interface. However, an alternative to status values is provided by DCE Threads in the exception-returning interface.

Access to exceptions from the C language is defined by the macros in the **exc\_handling.h** file. The **exc\_handling.h** header file is included automatically when you include **pthread\_exc.h.**

To use the exception-returning interface, replace #include <pthread.h> with the following include statement:

#### **#include <dce/pthread\_exc.h>**

The following example shows the syntax for handling exceptions:

```
TRY
  try_block
[CATCH (exception_name)
  handler_block]...
[CATCH_ALL
  handTer block]ENDTRY
```
### **pthread\_attr\_create**

### **Purpose**

Creates a thread attributes object

# **Synopsis**

**#include <pthread.h>**

```
int pthread_attr_create(
  pthread_attr_t *attr);
```
## **Parameters**

*attr* Thread attributes object created.

## **Description**

The **pthread\_attr\_create()** routine creates a thread attributes object that is used to specify the attributes of threads when they are created. The attributes object created by this routine is used in calls to **pthread\_create()**.

The individual attributes (internal fields) of the attributes object are set to default values. (The default values of each attribute are discussed in the descriptions of the following services.) Use the following routines to change the individual attributes:

- pthread attr setinheritsched()
- v **pthread\_attr\_setprio()**
- v **pthread\_attr\_setsched()**
- v **pthread\_attr\_setstacksize()**

When an attributes object is used to create a thread, the values of the individual attributes determine the characteristics of the new thread. Attributes objects perform in a manner similar to additional parameters. Changing individual attributes does not affect any threads that were previously created using the attributes object.

# **Return Values**

If the function fails, -1 is returned and **errno** may be set to one of the following values:

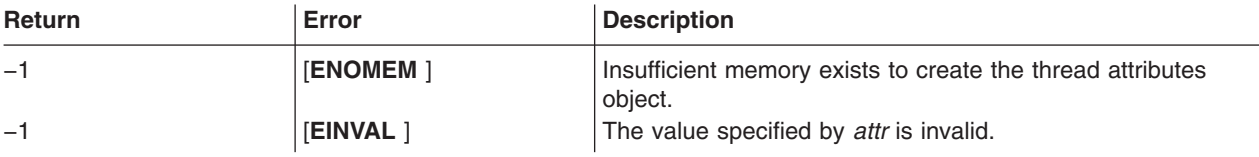

## **Related Information**

Functions: **pthread\_attr\_delete(3thr)**, **pthread\_attr\_setinheritsched(3thr)**, **pthread\_attr\_setprio(3thr)**, **pthread\_attr\_setsched(3thr)**, **pthread\_attr\_setstacksize(3thr)**, **pthread\_create(3thr)**.

### **pthread\_attr\_delete**

### **Purpose**

Deletes a thread attributes object

# **Synopsis**

**#include <pthread.h>**

```
int pthread_attr_delete(
  pthread_attr_t *attr);
```
## **Parameters**

*attr* Thread attributes object deleted.

## **Description**

The **pthread\_attr\_delete()** routine deletes a thread attributes object and gives permission to reclaim storage for the thread attributes object. Threads that were created using this thread attributes object are not affected by the deletion of the thread attributes object.

The results of calling this routine are unpredictable if the value specified by the *attr* parameter refers to a thread attributes object that does not exist.

## **Return Values**

If the function fails, **errno** may be set to one of the following values:

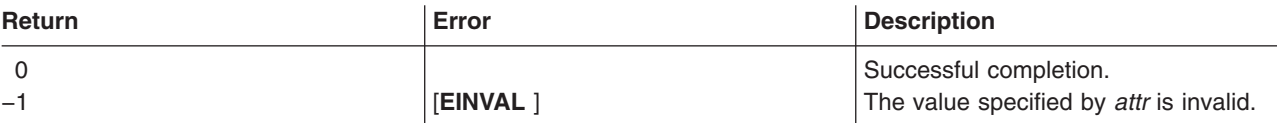

## **Related Information**

Functions: **pthread\_attr\_create(3thr)**.

## **pthread\_attr\_getinheritsched**

### **Purpose**

Obtains the inherit scheduling attribute

# **Synopsis**

**#include <pthread.h>**

```
int pthread_attr_getinheritsched(
  pthread_attr_t attr);
```
## **Parameters**

*attr* Thread attributes object whose inherit scheduling attribute is obtained.

## **Description**

The **pthread\_attr\_getinheritsched()** routine obtains the value of the inherit scheduling attribute in the specified thread attributes object. The inherit scheduling attribute specifies whether threads created using the attributes object inherit the scheduling attributes of the creating thread, or use the scheduling attributes stored in the attributes object that is passed to **pthread\_create()**.

The default value of the inherit scheduling attribute is **PTHREAD\_INHERIT\_SCHED**.

## **Return Values**

On successful completion, this routine returns the inherit scheduling attribute value.

If the function fails, **errno** may be set to one of the following values:

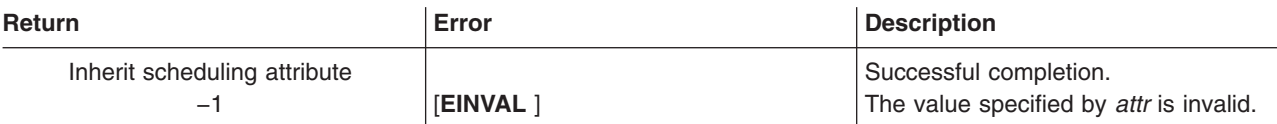

## **Related Information**

Functions: **pthread\_attr\_create(3thr)**, **pthread\_attr\_setinheritsched(3thr)**, **pthread\_create(3thr)**.

### **pthread\_attr\_getprio**

#### **Purpose**

Obtains the scheduling priority attribute

# **Synopsis**

**#include <pthread.h>**

```
int pthread_attr_getprio(
  pthread_attr_t attr);
```
### **Parameters**

*attr* Thread attributes object whose priority attribute is obtained.

## **Description**

The **pthread\_attr\_getprio()** routine obtains the value of the scheduling priority of threads created using the thread attributes object specified by the *attr* parameter.

## **Return Values**

On successful completion, this routine returns the scheduling priority attribute value.

If the function fails, **errno** may be set to one of the following values:

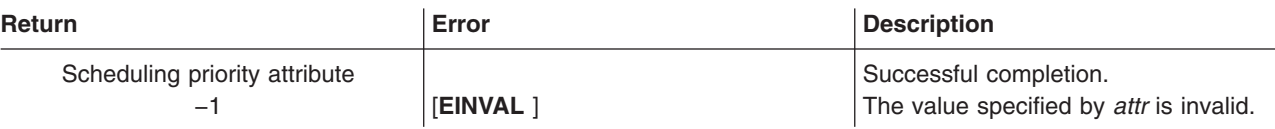

## **Related Information**

Functions: **pthread\_attr\_create(3thr)**, **pthread\_attr\_setprio(3thr)**, **pthread\_create(3thr)**.

## **pthread\_attr\_getsched**

### **Purpose**

Obtains the value of the scheduling policy attribute

# **Synopsis**

**#include <pthread.h>**

```
int pthread_attr_getsched(
  pthread_attr_t attr);
```
## **Parameters**

*attr* Thread attributes object whose scheduling policy attribute is obtained.

## **Description**

The **pthread\_attr\_getsched()** routine obtains the scheduling policy of threads created using the thread attributes object specified by the *attr* parameter. The default value of the scheduling attribute is **SCHED\_OTHER**.

# **Return Values**

On successful completion, this routine returns the value of the scheduling policy attribute.

If the function fails, **errno** may be set to one of the following values:

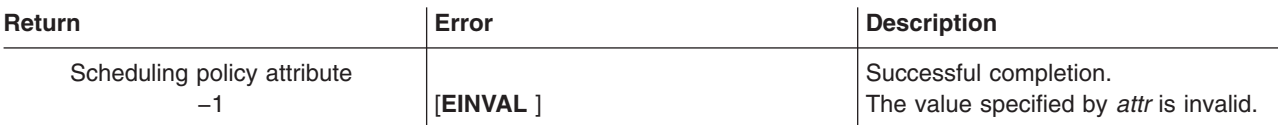

## **Related Information**

Functions: **pthread\_attr\_create(3thr)**, **pthread\_attr\_setsched(3thr)**, **pthread\_create(3thr)**.

### **pthread\_attr\_getstacksize**

### **Purpose**

Obtains the value of the stacksize attribute

# **Synopsis**

**#include <pthread.h>**

```
long pthread_attr_getstacksize(
  pthread_attr_t attr);
```
## **Parameters**

*attr* Thread attributes object whose stacksize attribute is obtained.

## **Description**

The **pthread\_attr\_getstacksize()** routine obtains the minimum size (in bytes) of the stack for a thread created using the thread attributes object specified by the *attr* parameter.

## **Return Values**

On successful completion, this routine returns the stacksize attribute value.

If the function fails, **errno** may be set to one of the following values:

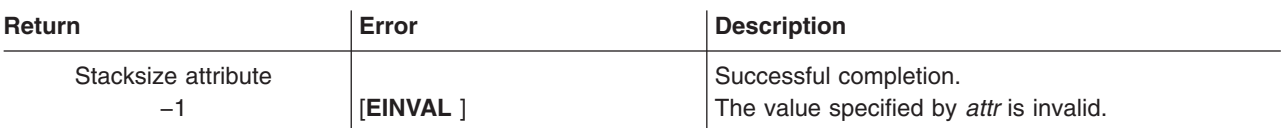

## **Related Information**

Functions: **pthread\_attr\_create(3thr)**, **pthread\_attr\_setstacksize(3thr)**, **pthread\_create(3thr)**.

## **pthread\_attr\_setinheritsched**

### **Purpose**

Changes the inherit scheduling attribute

# **Synopsis**

**#include <pthread.h>**

```
int pthread_attr_setinheritsched(
  pthread_attr_t attr
   int inherit);
```
## **Parameters**

*attr* Thread attributes object to be modified.

*inherit* New value for the inherit scheduling attribute. Valid values are as follows:

#### **PTHREAD\_INHERIT\_SCHED**

This is the default value. The created thread inherits the current priority and scheduling policy of the thread calling **pthread\_create()**.

#### **PTHREAD\_DEFAULT\_SCHED**

The created thread starts execution with the priority and scheduling policy stored in the thread attributes object.

## **Description**

The **pthread\_attr\_setinheritsched()** routine changes the inherit scheduling attribute of thread creation. The inherit scheduling attribute specifies whether threads created using the specified thread attributes object inherit the scheduling attributes of the creating thread, or use the scheduling attributes stored in the thread attributes object that is passed to **pthread\_create()**.

The first thread in an application that is not created by an explicit call to **pthread\_create()** has a scheduling policy of **SCHED\_OTHER**. (See the **pthread\_attr\_setprio()** and **pthread\_attr\_setsched()** routines for more information on valid priority values and valid scheduling policy values, respectively.)

Inheriting scheduling attributes (instead of using the scheduling attributes stored in the attributes object) is useful when a thread is creating several helper threads—threads that are intended to work closely with the creating thread to cooperatively solve the same problem. For example, inherited scheduling attributes ensure that helper threads created in a sort routine execute with the same priority as the calling thread.

## **Return Values**

If the function fails, -1 is returned, and **errno** may be set to one of the following values:

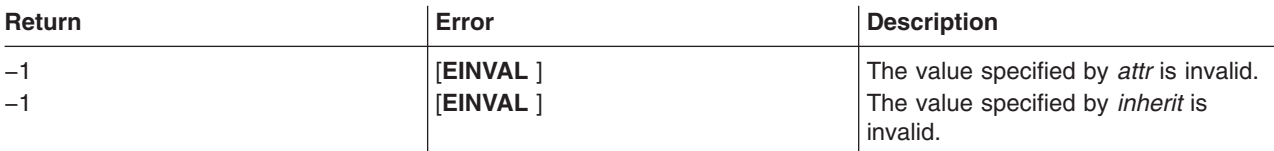

# **Related Information**

Functions: **pthread\_attr\_create(3thr)**, **pthread\_attr\_getinheritsched(3thr)**, **pthread\_attr\_setprio(3thr)**, **pthread\_attr\_setsched(3thr)**, **pthread\_create(3thr)**.

### **pthread\_attr\_setprio**

### **Purpose**

Changes the scheduling priority attribute of thread creation

# **Synopsis**

**#include <pthread.h>**

```
int pthread_attr_setprio(
   pthread_attr_t *attr
   int priority);
```
### **Parameters**

*attr* Thread attributes object modified.

```
priority New value for the priority attribute. The priority attribute depends on scheduling policy. Valid values
        fall within one of the following ranges:
```
- v **PRI\_OTHER\_MIN** <= *priority* <= **PRI\_OTHER\_MAX** (use with the **SCHED\_OTHER** policy)
- v **PRI\_FIFO\_MIN** <= *priority* <= **PRI\_FIFO\_MAX** (use with the **SCHED\_FIFO** policy)
- v **PRI\_RR\_MIN** <= *priority* <= **PRI\_RR\_MAX** (use with the **SCHED\_RR** policy)
- v **PRI\_FG\_MIN\_NP** <= *priority* <= **PRI\_FG\_MAX\_NP** (use with the **SCHED\_FG\_NP** policy)
- v **PRI\_BG\_MIN\_NP** <= *priority* <= **PRI\_BG\_MAX\_NP** (use with the **SCHED\_BG\_NP** policy)

The default priority is the midpoint between **PRI\_OTHER\_MIN** and **PRI\_OTHER\_MAX**. To specify a minimum or maximum priority, use the appropriate symbol; for example, **PRI\_FIFO\_MIN** or **PRI\_FIFO\_MAX.** To specify a value between the minimum and maximum, use an appropriate arithmetic expression. For example, to specify a priority midway between the minimum and maximum for the Round Robin scheduling policy, specify the following concept using your programming language's syntax:

pri rr mid = (PRI\_RR\_MIN + PRI\_RR\_MAX + 1)/2

If your expression results in a value outside the range of minimum to maximum, an error results when you attempt to use it.

### **Description**

The **pthread attr setprio()** routine sets the execution priority of threads that are created using the attributes object specified by the *attr* parameter.

By default, a created thread inherits the priority of the thread calling **pthread\_create()**. To specify a priority using this routine, scheduling inheritance must be disabled at the time the thread is created. Before calling this routine and **pthread\_create()**, call **pthread\_attr\_setinheritsched()** and specify the value **PTHREAD\_DEFAULT\_SCHED** for the *inherit* parameter.

An application specifies priority only to express the urgency of executing the thread relative to other threads. Priority is not used to control mutual exclusion when accessing shared data.

### **Return Values**

If the function fails, **errno** may be set to one of the following values:

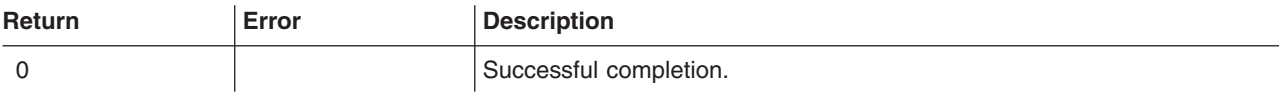

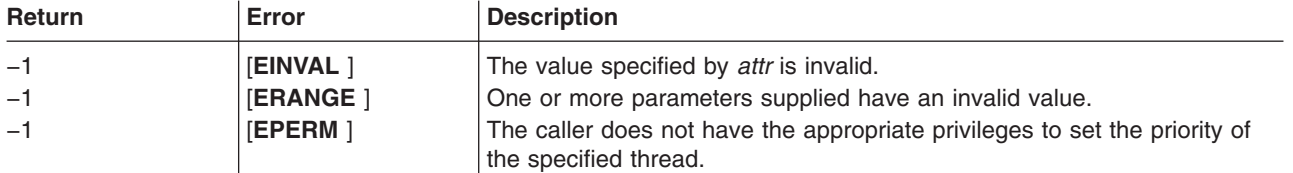

## **Related Information**

Functions: **pthread\_attr\_create(3thr)**, **pthread\_attr\_getprio(3thr)**, **pthread\_attr\_setinheritsched(3thr)**, **pthread\_create(3thr)**.

### **pthread\_attr\_setsched**

### **Purpose**

Changes the scheduling policy attribute of thread creation

# **Synopsis**

**#include <pthread.h>**

```
int pthread_attr_setsched(
   pthread_attr_t *attr
   int scheduler);
```
### **Parameters**

*attr* The thread attributes object modified.

#### *scheduler*

The new value for the scheduling policy attribute. Valid values are as follows:

#### **SCHED\_FIFO**

First In, First Out—The highest-priority thread runs until it blocks. If there is more than one thread with the same priority, and that priority is the highest among other threads, the first thread to begin running continues until it blocks.

#### **SCHED\_RR**

Round Robin—The highest-priority thread runs until it blocks; however, threads of equal priority, if that priority is the highest among other threads, are timesliced. Timeslicing is a process in which threads alternate making use of available processors.

#### **SCHED\_OTHER**

Default—All threads are timesliced. **SCHED\_OTHER** ensures that all threads, regardless of priority, receive some scheduling so that no thread is completely denied execution time. (However, **SCHED\_OTHER** threads can be denied execution time by **SCHED\_FIFO** or **SCHED\_RR** threads.)

#### **SCHED\_FG\_NP**

Foreground—Same as **SCHED\_OTHER**. Threads are timesliced and priorities can be modified dynamically by the scheduler to ensure fairness.

#### **SCHED\_BG\_NP**

Background—Ensures that all threads, regardless of priority, receive some scheduling. However, **SCHED\_BG\_NP** can be denied execution by **SCHED\_FIFO** or **SCHED\_RR** threads.

### **Description**

The **pthread\_attr\_setsched()** routine sets the scheduling policy of a thread that is created by using the attributes object specified by the *attr* parameter. The default value of the scheduling attribute is **SCHED\_OTHER**.

### **Return Values**

If the function fails, **errno** may be set to one of the following values:

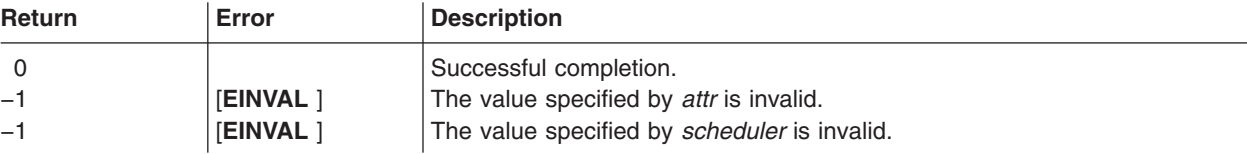

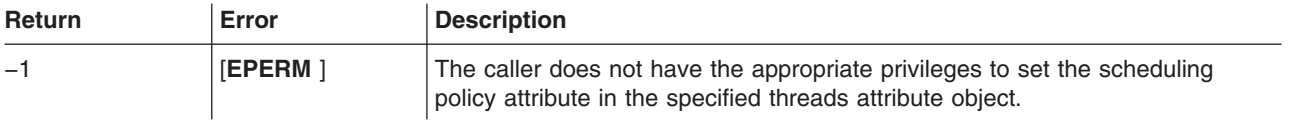

## **Related Information**

Functions: **pthread\_attr\_create(3thr)**, **pthread\_attr\_getsched(3thr)**, **pthread\_attr\_setinheritsched(3thr)**, **pthread\_create(3thr)**.

### **pthread\_attr\_setstacksize**

#### **Purpose**

Changes the stacksize attribute of thread creation

# **Synopsis**

**#include <pthread.h>**

```
int pthread_attr_setstacksize(
   pthread_attr_t *attr
   long stacksize);
```
### **Parameters**

*attr* Thread attributes object modified.

*stacksize*

New value for the stacksize attribute. The *stacksize* parameter specifies the minimum size (in bytes) of the stack needed for a thread.

## **Description**

The **pthread\_attr\_setstacksize()** routine sets the minimum size (in bytes) of the stack needed for a thread created using the attributes object specified by the *attr* parameter. Use this routine to adjust the size of the writable area of the stack. The default value of the stacksize attribute is machine specific.

A thread's stack is fixed at the time of thread creation. Only the main or initial thread can dynamically extend its stack.

Most compilers do not check for stack overflow. Ensure that your thread stack is large enough for anything that you call from the thread.

### **Return Values**

If the function fails, **errno** may be set to one of the following values:

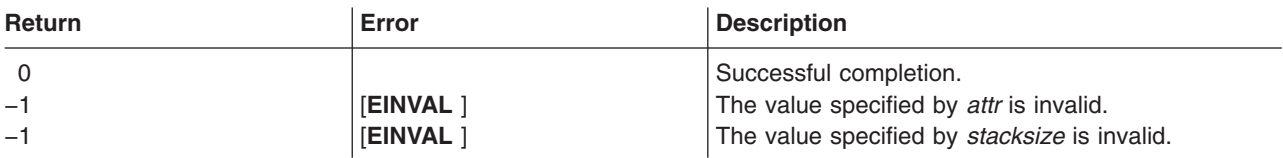

### **Related Information**

Functions: **pthread\_attr\_create(3thr)**, **pthread\_attr\_getstacksize(3thr)**, **pthread\_create(3thr)**.

### **pthread\_cancel**

### **Purpose**

Allows a thread to request that it or another thread terminate execution

# **Synopsis**

**#include <pthread.h>**

```
int pthread_cancel(
  pthread_t thread);
```
## **Parameters**

*thread* Thread that receives a cancel request.

## **Description**

The **pthread cancel()** routine sends a cancel to the specified thread. A cancel is a mechanism by which a calling thread informs either itself or the called thread to terminate as quickly as possible. Issuing a cancel does not guarantee that the canceled thread receives or handles the cancel. The canceled thread can delay processing the cancel after receiving it. For instance, if a cancel arrives during an important operation, the canceled thread can continue if what it is doing cannot be interrupted at the point where the cancel is requested.

Because of communications delays, the calling thread can only rely on the fact that a cancel eventually becomes pending in the designated thread (provided that the thread does not terminate beforehand). Furthermore, the calling thread has no guarantee that a pending cancel is to be delivered because delivery is controlled by the designated thread.

Termination processing when a cancel is delivered to a thread is similar to **pthread\_exit()**. Outstanding cleanup routines are executed in the context of the target thread, and a status of −1 is made available to any threads joining with the target thread.

This routine is preferred in implementing Ada's **abort** statement and any other language (or software-defined construct) for requesting thread cancellation.

The results of this routine are unpredictable if the value specified in *thread* refers to a thread that does not currently exist.

# **Return Values**

If the function fails, **errno** may be set to one of the following values:

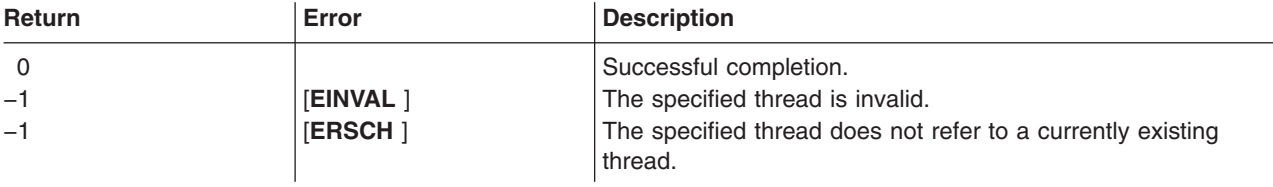

## **Related Information**

Functions: **pthread\_exit(3thr)**, **pthread\_join(3thr)**, **pthread\_setasynccancel(3thr)**, **pthread\_setcancel(3thr)**, **pthread\_testcancel(3thr)**.

### **pthread\_cleanup\_pop**

### **Purpose**

Removes the cleanup handler at the top of the cleanup stack and optionally executes it

# **Synopsis**

**#include <pthread.h>**

```
void pthread_cleanup_pop(
   int execute);
```
## **Parameters**

*execute*

Integer that specifies whether the cleanup routine that is popped should be executed or just discarded. If the value is nonzero, the cleanup routine is executed.

## **Description**

The **pthread\_cleanup\_pop()** routine removes the routine specified in **pthread\_cleanup\_push()** from the top of the calling thread's cleanup stack and executes it if the value specified in *execute* is nonzero.

This routine and **pthread\_cleanup\_push()** are implemented as macros and must be displayed as statements and in pairs within the same lexical scope. You can think of the **pthread\_cleanup\_push()** macro as expanding to a string whose first character is a **{** (left brace) and **pthread\_cleanup\_pop** as expanding to a string containing the corresponding **}** (right brace).

### **Return Values**

This routine must be used as a statement.

## **Related Information**

Functions: **pthread\_cleanup\_push(3thr)**.
## **pthread\_cleanup\_push**

## **Purpose**

Establishes a cleanup handler

# **Synopsis**

**#include <pthread.h>**

```
void pthread_cleanup_push(
void routine
pthread_addr_t arg);
```
## **Parameters**

*routine*

Routine executed as the cleanup handler.

```
arg Parameter executed with the cleanup routine.
```
## **Description**

The **pthread\_cleanup\_push()** routine pushes the specified routine onto the calling thread's cleanup stack. The cleanup routine is popped from the stack and executed with the *arg* parameter when any of the following actions occur:

- v The thread calls **pthread\_exit()**.
- The thread is canceled.
- The thread calls **pthread cleanup pop()** and specifies a nonzero value for the *execute* parameter.

This routine and **pthread\_cleanup\_pop()** are implemented as macros and must be displayed as statements and in pairs within the same lexical scope. You can think of the **pthread\_cleanup\_push()** macro as expanding to a string whose first character is a **{** (left brace) and **pthread\_cleanup\_pop()** as expanding to a string containing the corresponding **}** (right brace).

## **Return Values**

This routine must be used as a statement.

## **Related Information**

Functions: **pthread\_cancel(3thr)**, **pthread\_cleanup\_pop(3thr)**, **pthread\_exit(3thr)**, **pthread\_testcancel(3thr)**.

## **pthread\_cond\_broadcast**

#### **Purpose**

Wakes all threads that are waiting on a condition variable

# **Synopsis**

**#include <pthread.h>**

```
int pthread_cond_broadcast(
pthread_cond_t *cond);
```
## **Parameters**

*cond* Condition variable broadcast.

## **Description**

The **pthread\_cond\_broadcast()** routine wakes all threads waiting on a condition variable. Calling this routine implies that data guarded by the associated mutex has changed so that it might be possible for one or more waiting threads to proceed. If any one waiting thread might be able to proceed, call **pthread\_cond\_signal()**.

Call this routine when the associated mutex is either locked or unlocked.

## **Return Values**

If the function fails, **errno** may be set to one of the following values:

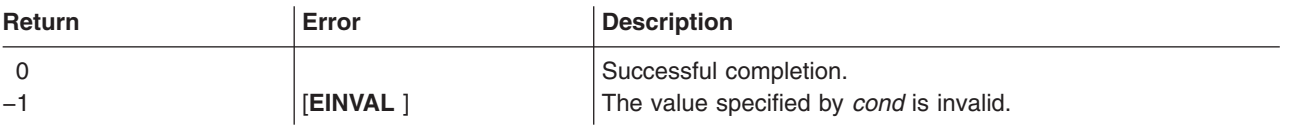

## **Related Information**

Functions: **pthread\_cond\_destroy(3thr)**, **pthread\_cond\_init(3thr)**, **pthread\_cond\_signal(3thr)**, **pthread\_cond\_timedwait(3thr)**, **pthread\_cond\_wait(3thr)**.

## **pthread\_cond\_destroy**

### **Purpose**

Deletes a condition variable

# **Synopsis**

**#include <pthread.h>**

```
int pthread_cond_destroy(
pthread_cond_t *cond);
```
## **Parameters**

*cond* Condition variable deleted.

## **Description**

The **pthread\_cond\_destroy()** routine deletes a condition variable. Call this routine when a condition variable is no longer referenced. The effect of calling this routine is to give permission to reclaim storage for the condition variable.

The results of this routine are unpredictable if the condition variable specified in *cond* does not exist.

The results of this routine are also unpredictable if there are threads waiting for the specified condition variable to be signaled or broadcast when it is deleted.

## **Return Values**

If the function fails, **errno** may be set to one of the following values:

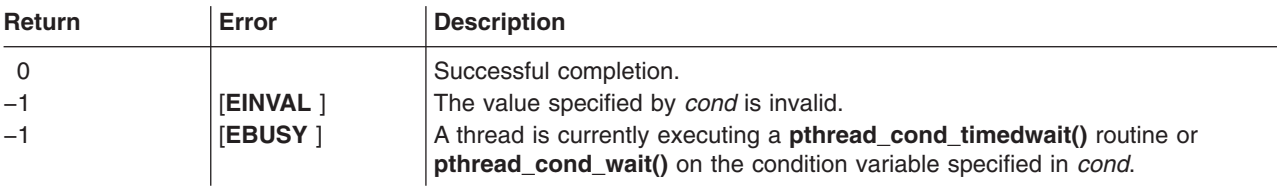

## **Related Information**

Functions: **pthread\_cond\_broadcast(3thr)**, **pthread\_cond\_init(3thr)**, **pthread\_cond\_signal(3thr)**, **pthread\_cond\_timedwait(3thr)**, **pthread\_cond\_wait(3thr)**.

#### **pthread\_cond\_init**

#### **Purpose**

Creates a condition variable

# **Synopsis**

**#include <pthread.h>**

```
int pthread_cond_init(
 pthread_cond_t *cond
 pthread_condattr_t attr);
```
## **Parameters**

*cond* Condition variable that is created.

*attr* Condition variable attributes object that defines the characteristics of the condition variable created. If you specify **pthread\_condattr\_default**, default attributes are used.

## **Description**

The **pthread\_cond\_init()** routine creates and initializes a condition variable. A condition variable is a synchronization object used in conjunction with a mutex. A mutex controls access to shared data; a condition variable allows threads to wait for that data to enter a defined state. The state is defined by a Boolean expression called a predicate.

A condition variable is signaled or broadcast to indicate that a predicate might have become true. The broadcast operation indicates that all waiting threads need to resume and reevaluate the predicate. The signal operation is used when any one waiting thread can continue.

If a thread that holds a mutex determines that the shared data is not in the correct state for it to proceed (the associated predicate is not true), it waits on a condition variable associated with the desired state. Waiting on the condition variable automatically releases the mutex so that other threads can modify or examine the shared data. When a thread modifies the state of the shared data so that a predicate might be true, it signals or broadcasts on the appropriate condition variable so that threads waiting for that predicate can continue.

It is important that all threads waiting on a particular condition variable at any time hold the *same* mutex. If they do not, the behavior of the wait operation is unpredictable (an implementation can use the mutex to control internal access to the condition variable object). However, it is legal for a client to store condition variables and mutexes and later reuse them in different combinations. The client must ensure that no threads use the condition variable with the old mutex. At any time, an arbitrary number of condition variables can be associated with a single mutex, each representing a different predicate of the shared data protected by that mutex.

Condition variables are not owned by a particular thread. Any associated storage is not automatically deallocated when the creating thread terminates.

## **Return Values**

If the function fails, **errno** may be set to one of the following values:

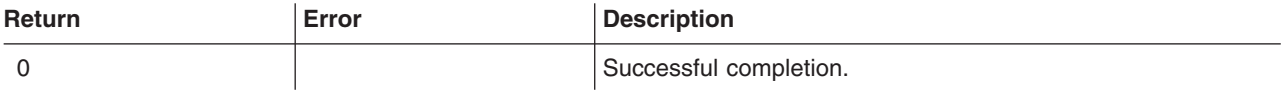

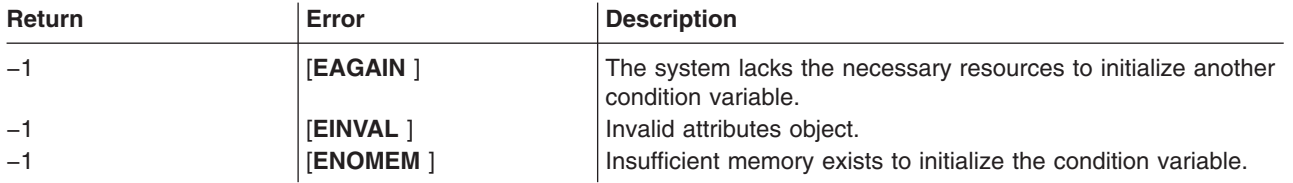

## **Related Information**

Functions: **pthread\_cond\_broadcast(3thr)**, **pthread\_cond\_destroy(3thr)**, **pthread\_cond\_signal(3thr)**, **pthread\_cond\_timedwait(3thr)**, **pthread\_cond\_wait(3thr)**.

## **pthread\_cond\_signal**

#### **Purpose**

Wakes one thread that is waiting on a condition variable

# **Synopsis**

**#include <pthread.h>**

```
int pthread_cond_signal(
pthread_cond_t *cond);
```
## **Parameters**

*cond* Condition variable signaled.

## **Description**

The **pthread\_cond\_signal()** routine wakes one thread waiting on a condition variable. Calling this routine implies that data guarded by the associated mutex has changed so that it is possible for a single waiting thread to proceed. Call this routine when any thread waiting on the specified condition variable might find its predicate true, but only one thread needs to proceed.

The scheduling policy determines which thread is awakened. For policies **SCHED\_FIFO** and **SCHED\_RR** a blocked thread is chosen in priority order.

Call this routine when the associated mutex is either locked or unlocked.

#### **Return Values**

If the function fails, **errno** may be set to one of the following values:

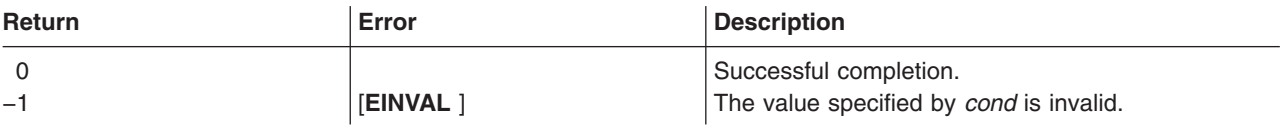

#### **Related Information**

Functions: **pthread\_cond\_broadcast(3thr)**, **pthread\_cond\_destroy(3thr)**, **pthread\_cond\_init(3thr)**, **pthread\_cond\_timedwait(3thr)**, **pthread\_cond\_wait(3thr)**.

## **pthread\_cond\_timedwait**

## **Purpose**

Causes a thread to wait for a condition variable to be signaled or broadcast

# **Synopsis**

**#include <pthread.h>**

```
int pthread_cond_timedwait(
pthread_cond_t *cond
 pthread_mutex_t *mutex
 struct timespec *abstime);
```
## **Parameters**

*cond* Condition variable waited on.

*mutex* Mutex associated with the condition variable specified in *cond*.

*abstime*

Absolute time at which the wait expires, if the condition has not been signaled or broadcast. (See the **pthread get expiration np()** routine, which you can use to obtain a value for this parameter.)

## **Description**

The **pthread\_cond\_timedwait()** routine causes a thread to wait until one of the following occurs:

- The specified condition variable is signaled or broadcast.
- v The current system clock time is greater than or equal to the time specified by the *abstime* parameter.

This routine is identical to **pthread\_cond\_wait()** except that this routine can return before a condition variable is signaled or broadcast—specifically, when a specified time expires.

If the current time equals or exceeds the expiration time, this routine returns immediately, without causing the current thread to wait.

Call this routine after you lock the mutex specified in *mutex*. The results of this routine are unpredictable if this routine is called without first locking the mutex.

## **Return Values**

If the function fails, **errno** may be set to one of the following values:

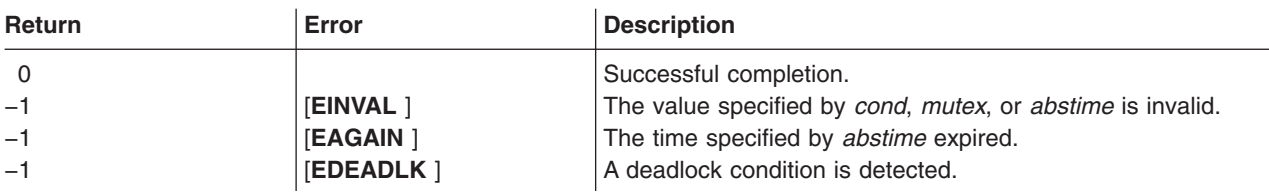

## **Related Information**

Functions: **pthread\_cond\_broadcast(3thr)**, **pthread\_cond\_destroy(3thr)**, **pthread\_cond\_init(3thr)**, **pthread\_cond\_signal(3thr)**, **pthread\_cond\_wait(3thr)**, **pthread\_get\_expiration\_np(3thr)**.

### **pthread\_cond\_wait**

#### **Purpose**

Causes a thread to wait for a condition variable to be signaled or broadcast

# **Synopsis**

**#include <pthread.h>**

```
int pthread_cond_wait(
 pthread_cond_t *cond
 pthread_mutex_t *mutex);
```
## **Parameters**

*cond* Condition variable waited on.

*mutex* Mutex associated with the condition variable specified in *cond*.

## **Description**

The **pthread\_cond\_wait()** routine causes a thread to wait for a condition variable to be signaled or broadcast. Each condition corresponds to one or more predicates based on shared data. The calling thread waits for the data to reach a particular state (for the predicate to become true).

Call this routine after you have locked the mutex specified in *mutex*. The results of this routine are unpredictable if this routine is called without first locking the mutex.

This routine automatically releases the mutex and causes the calling thread to wait on the condition. If the wait is satisfied as a result of some thread calling **pthread\_cond\_signal()** or **pthread\_cond\_broadcast()**, the mutex is reacquired and the routine returns.

A thread that changes the state of storage protected by the mutex in such a way that a predicate associated with a condition variable might now be true must call either **pthread\_cond\_signal()** or **pthread cond broadcast()** for that condition variable. If neither call is made, any thread waiting on the condition variable continues to wait.

This routine might (with low probability) return when the condition variable has not been signaled or broadcast. When a spurious wakeup occurs, the mutex is reacquired before the routine returns. (To handle this type of situation, enclose this routine in a loop that checks the predicate.)

## **Return Values**

If the function fails, **errno** may be set to one of the following values:

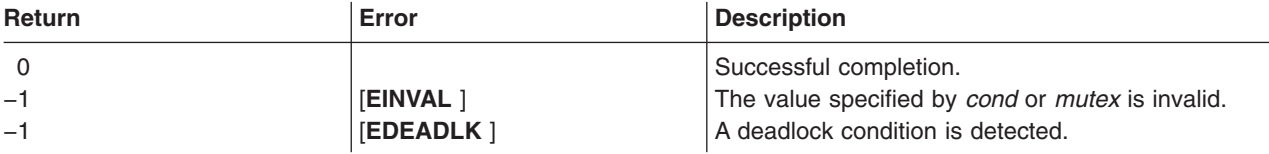

## **Related Information**

Functions: **pthread\_cond\_broadcast(3thr)**, **pthread\_cond\_destroy(3thr)**, **pthread\_cond\_init(3thr)**, **pthread\_cond\_signal(3thr)**, **pthread\_cond\_timedwait(3thr)**.

## **pthread\_condattr\_create**

## **Purpose**

Creates a condition variable attributes object

# **Synopsis**

**#include <pthread.h>**

```
int pthread_condattr_create(
pthread_condattr_t *attr);
```
## **Parameters**

*attr* Condition variable attributes object that is created.

## **Description**

The **pthread\_condattr\_create()** routine creates a condition variable attributes object that is used to specify the attributes of condition variables when they are created. The condition variable attributes object is initialized with the default value for all of the attributes defined by a given implementation.

When a condition variable attributes object is used to create a condition variable, the values of the individual attributes determine the characteristics of the new object. Attributes objects act like additional parameters to object creation. Changing individual attributes does not affect objects that were previously created using the attributes object.

## **Return Values**

The created condition variable attributes object is returned to the *attr* parameter.

If the function fails, **errno** may be set to one of the following values:

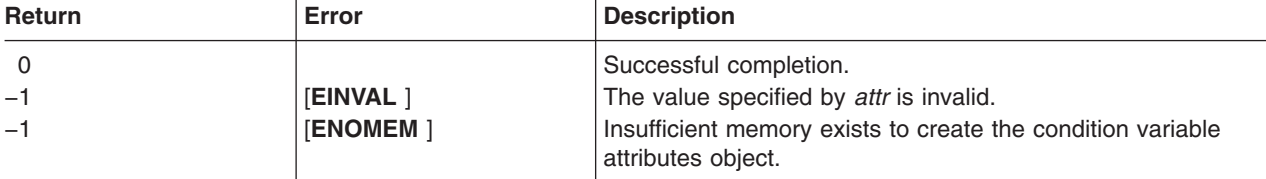

## **Related Information**

Functions: **pthread\_cond\_init(3thr)**, **pthread\_condattr\_delete(3thr)**.

## **pthread\_condattr\_delete**

#### **Purpose**

Deletes a condition variable attributes object

# **Synopsis**

**#include <pthread.h>**

```
int pthread_condattr_delete(
pthread_condattr_t *attr);
```
## **Parameters**

*attr* Condition variable attributes object deleted.

## **Description**

The **pthread\_condattr\_delete()** routine deletes a condition variable attributes object. Call this routine when a condition variable attributes object created by **pthread\_condattr\_create()** is no longer referenced.

This routine gives permission to reclaim storage for the condition variable attributes object. Condition variables that are created using this attributes object are not affected by the deletion of the condition variable attributes object.

The results of calling this routine are unpredictable if the handle specified by the *attr* parameter refers to an attributes object that does not exist.

## **Return Values**

If the function fails, **errno** may be set to one of the following values:

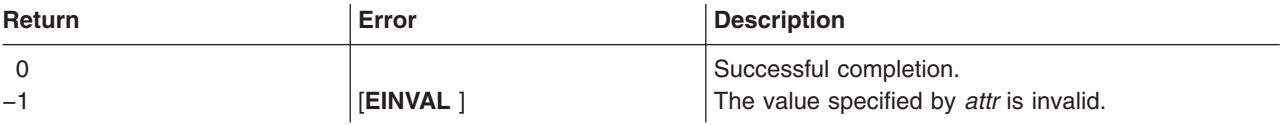

## **Related Information**

Functions: **pthread\_condattr\_create(3thr)**.

### **pthread\_create**

### **Purpose**

Creates a thread object and thread

# **Synopsis**

**#include <pthread.h>**

```
int pthread_create(
pthread_t *thread
 pthread_attr_t attr
 pthread_startroutine_t start_routine
pthread_addr_t arg);
```
## **Parameters**

*thread* Handle to the thread object created.

*attr* Thread attributes object that defines the characteristics of the thread being created. If you specify **pthread attr default**, default attributes are used.

*start\_routine*

Function executed as the new thread's start routine.

*arg* Address value copied and passed to the thread's start routine.

## **Description**

The **pthread\_create()** routine creates a thread object and a thread. A *thread* is a single, sequential flow of control within a program. It is the active execution of a designated routine, including any nested routine invocations. A thread object defines and controls the executing thread.

#### **Creating a Thread**

Calling this routine sets into motion the following actions:

- An internal thread object is created to describe the thread.
- v The associated executable thread is created with attributes specified by the *attr* parameter (or with default attributes if **pthread\_attr\_default** is specified).
- The *thread* parameter receives the new thread.
- The *start routine* function is called. This may occur before this routine returns successfully.

#### **Thread Execution**

The thread is created in the ready state and therefore might immediately begin executing the function specified by the *start\_routine* parameter. The newly created thread begins running before **pthread\_create()** completes if the new thread follows the **SCHED\_RR** or **SCHED\_FIFO** scheduling policy or has a priority higher than the creating thread, or both. Otherwise, the new thread begins running at its turn, which with sufficient processors might also be before **pthread\_create()** returns.

The *start\_routine* parameter is passed a copy of the *arg* parameter. The value of the *arg* parameter is unspecified.

The thread object exists until the **pthread\_detach()** routine is called or the thread terminates, whichever occurs last.

The synchronization between the caller of **pthread\_create()** and the newly created thread is through the use of the **pthread join()** routine (or any other mutexes or condition variables they agree to use).

#### **pthread\_create(3thr)**

#### **Terminating a Thread**

A thread terminates when one of the following events occurs:

- The thread returns from its start routine.
- v The thread exits (within a routine) as the result of calling the **pthread\_exit()** routine.
- The thread is canceled.

#### **When a Thread Terminates**

The following actions are performed when a thread terminates:

- If the thread terminates by returning from its start routine or calling **pthread exit()**, the return value is copied into the thread object. If the start routine returns normally and the start routine is a procedure that does not return a value, then the result obtained by **pthread\_join()** is unpredictable. If the thread has been cancelled, a return value of -1 is copied into the thread object. The return value can be retrieved by other threads by calling the **pthread\_join()** routine.
- A destructor for each thread-specific data point is removed from the list of destructors for this thread and then is called. This step destroys all the thread-specific data associated with the current thread.
- Each cleanup handler that has been declared by **pthread cleanup push()** and not yet removed by **pthread\_cleanup\_pop()** is called. The most recently pushed handler is called first.
- v A flag is set in the thread object indicating that the thread has terminated. This flag must be set in order for callers of **pthread\_join()** to return from the call.
- A broadcast is made so that all threads currently waiting in a call to **pthread\_join()** can return from the call.
- The thread object is marked to indicate that it is no longer needed by the thread itself. A check is made to determine if the thread object is no longer needed by other threads; that is, if **pthread detach()** has been called. If that routine is called, then the thread object is deallocated.

#### **Return Values**

Upon successful completion, this routine stores the identifier of the created thread at *thread* and returns 0. Otherwise, a value of -1 is returned and no thread is created, the contents of *thread* are undefined, and **errno** may be set to one of the following values:

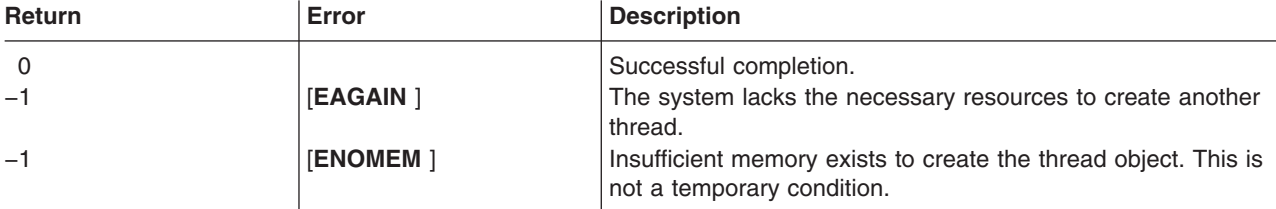

## **Related Information**

Functions: **pthread\_attr\_create(3thr)**, **pthread\_cancel(3thr)**, **pthread\_detach(3thr)**, **pthread\_exit(3thr)**, **pthread\_join(3thr)**.

## **pthread\_delay\_np**

## **Purpose**

Causes a thread to wait for a specified period

# **Synopsis**

```
#include <pthread.h>
```

```
int pthread_delay_np(
struct timespec *interval);
```
# **Parameters**

*interval*

Number of seconds and nanoseconds that the calling thread waits before continuing execution. The value specified must be greater than or equal to 0 (zero).

## **Description**

The **pthread\_delay\_np()** routine causes a thread to delay execution for a specified period of elapsed wall clock time. The period of time the thread waits is at least as long as the number of seconds and nanoseconds specified in the *interval* parameter.

Specifying an interval of 0 (zero) seconds and 0 (zero) nanoseconds is allowed and can result in the thread giving up the processor or delivering a pending cancel.

The **struct timespec** structure contains two fields, as follows:

- The **tv** sec field is an integer number of seconds.
- The **tv\_nsec** field is an integer number of nanoseconds.

This routine is a new primitive.

## **Return Values**

If the function fails, **errno** may be set to one of the following values:

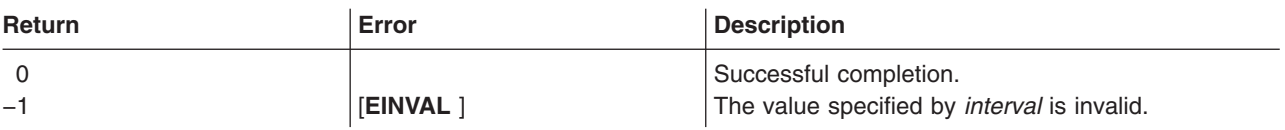

## **Related Information**

Functions: **pthread\_yield(3thr)**.

#### **pthread\_detach**

#### **Purpose**

Marks a thread object for deletion

# **Synopsis**

**#include <pthread.h>**

```
int pthread_detach(
pthread_t *thread);
```
## **Parameters**

*thread* Thread object marked for deletion.

## **Description**

The **pthread\_detach()** routine indicates that storage for the specified thread is reclaimed when the thread terminates. This includes storage for the *thread* parameter's return value. If *thread* has not terminated when this routine is called, this routine does not cause it to terminate.

Call this routine when a thread object is no longer referenced. Additionally, call this routine for every thread that is created to ensure that storage for thread objects does not accumulate.

You cannot join with a thread after the thread has been detached.

The results of this routine are unpredictable if the value of *thread* refers to a thread object that does not exist.

## **Return Values**

If the function fails, **errno** may be set to one of the following values:

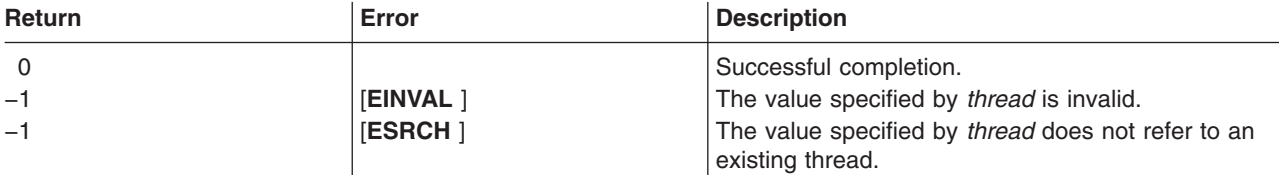

## **Related Information**

Functions: **pthread\_cancel(3thr)**, **pthread\_create(3thr)**, **pthread\_exit(3thr)**, **pthread\_join(3thr)**.

## **pthread\_equal**

## **Purpose**

Compares one thread identifier to another thread identifier.

# **Synopsis**

**#include <pthread.h>**

```
boolean32 pthread_equal(
pthread_t *thread1
pthread_t *thread2);
```
## **Parameters**

*thread1*

The first thread identifier to be compared.

*thread2*

The second thread identifier to be compared.

## **Description**

This routine compares one thread identifier to another thread identifier. (This routine does not check whether the objects that correspond to the identifiers currently exist.) If the identifiers have values indicating that they designate the same object, 1 (true) is returned. If the values do not designate the same object, 0 (false) is returned.

This routine is implemented as a C macro.

## **Return Values**

Possible return values are as follows:

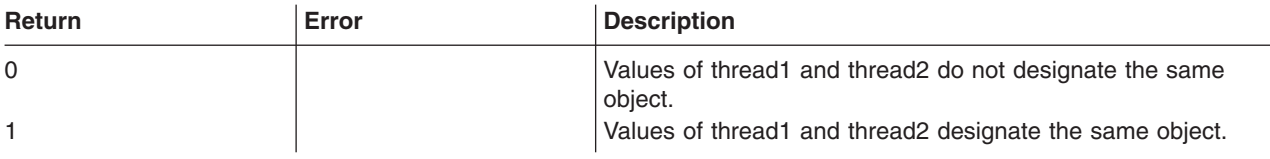

# **Related Information**

Functions: **pthread\_create(3thr)**

#### **pthread\_exit**

#### **Purpose**

Terminates the calling thread

# **Synopsis**

**#include <pthread.h>**

```
void pthread_exit(
pthread_addr_t status);
```
## **Parameters**

*status* Address value copied and returned to the caller of **pthread\_join()**.

## **Description**

The **pthread\_exit()** routine terminates the calling thread and makes a status value available to any thread that calls **pthread\_join()** and specifies the terminating thread.

An implicit call to **pthread\_exit()** is issued when a thread returns from the start routine that was used to create it. The function's return value serves as the thread's exit status. If the return value is −1, an error exit is forced for the thread instead of a normal exit. The process exits when the last running thread calls **pthread\_exit()**, with an undefined exit status.

#### **Restrictions**

The **pthread exit()** routine does not work in the main (initial) thread because DCE Threads relies on information at the base of thread stacks; this information does not exist in the main thread.

## **Return Values**

No value is returned.

## **Related Information**

Functions: **pthread\_create(3thr)**, **pthread\_detach(3thr)**, **pthread\_join(3thr)**.

## **pthread\_get\_expiration\_np**

## **Purpose**

Obtains a value representing a desired expiration time

# **Synopsis**

**#include <pthread.h>**

```
int pthread_get_expiration_np(
struct timespec *delta
struct timespec *abstime);
```
## **Parameters**

*delta* Number of seconds and nanoseconds to add to the current system time. The result is the time when a timed wait expires.

*abstime*

Value representing the expiration time.

## **Description**

The **pthread\_get\_expiration\_np()** routine adds a specified interval to the current absolute system time and returns a new absolute time. This new absolute time is used as the expiration time in a call to **pthread\_cond\_timedwait()**. This routine is a new primitive.

The **struct timespec** structure contains two fields, as follows:

- The **tv** sec field is an integer number of seconds.
- The **tv\_nsec** field is an integer number of nanoseconds.

## **Return Values**

If the function fails, **errno** may be set to one of the following values:

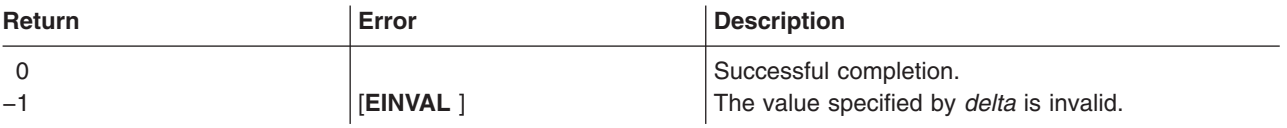

## **Related Information**

Functions: **pthread\_cond\_timedwait(3thr)**.

## **pthread\_getprio**

#### **Purpose**

Obtains the current priority of a thread

# **Synopsis**

**#include <pthread.h>**

**int pthread\_getprio**( **pthread\_t** *thread*);

## **Parameters**

*thread* Thread whose priority is obtained.

## **Description**

The **pthread\_getprio()** routine obtains the current priority of a thread. The current priority is different from the initial priority of the thread if the **pthread\_setprio()** routine is called.

The exact effect of different priority values depends upon the scheduling policy assigned to the thread.

## **Return Values**

The current priority value of the thread specified in *thread* is returned. (See the **pthread\_setprio()** reference page for valid values.)

If the function fails, **errno** may be set to one of the following values:

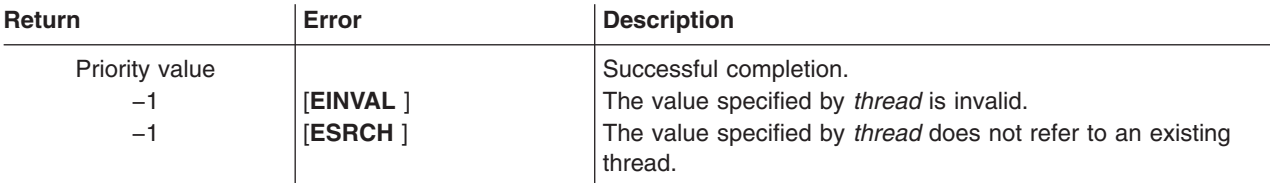

## **Related Information**

Functions: **pthread\_attr\_setprio(3thr)**, **pthread\_setprio(3thr)**, **pthread\_setscheduler(3thr)**.

## **pthread\_getscheduler**

## **Purpose**

Obtains the current scheduling policy of a thread

# **Synopsis**

**#include <pthread.h>**

```
int pthread_getscheduler(
pthread_t thread);
```
## **Parameters**

*thread* Thread whose scheduling policy is obtained.

## **Description**

The **pthread\_getscheduler()** routine obtains the current scheduling policy of a thread. The current scheduling policy of a thread is different from the initial scheduling policy if the **pthread\_setscheduler()** routine is called.

# **Return Values**

The current scheduling policy value of the thread specified in *thread* is returned. (See the **pthread\_setscheduler()** reference page for valid values.)

If the function fails, **errno** may be set to one of the following values:

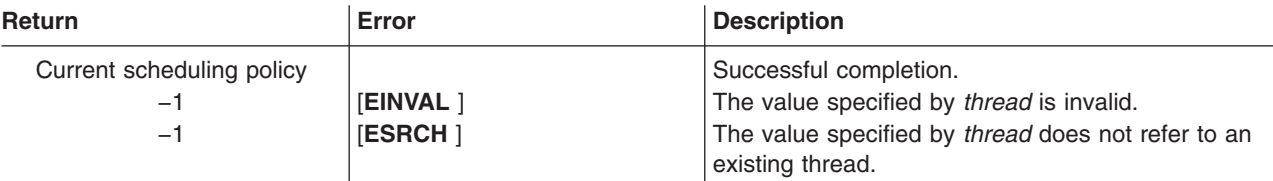

## **Related Information**

Functions: **pthread\_attr\_setscheduler(3thr)**, **pthread\_setscheduler(3thr)**.

### **pthread\_getspecific**

#### **Purpose**

Obtains the thread-specific data associated with the specified key

## **Synopsis**

**#include <pthread.h>**

```
int pthread_getspecific(
pthread_key_t key
pthread_addr_t *value);
```
#### **Parameters**

*key* Context key value that identifies the data value obtained. This key value must be obtained from **pthread\_keycreate()**.

*value* Address of the current thread-specific data value associated with the specified key.

## **Description**

The **pthread\_getspecific()** routine obtains the thread-specific data associated with the specified key for the current thread.

#### **Return Values**

If the function fails, **errno** may be set to one of the following values:

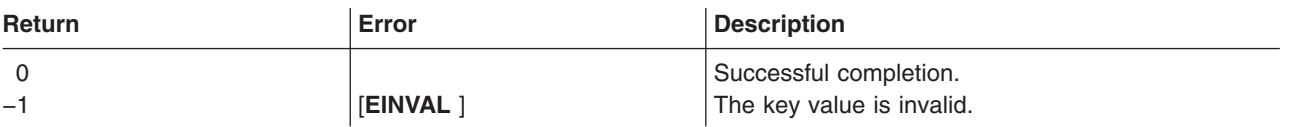

## **Related Information**

Functions: **pthread\_keycreate(3thr)**, **pthread\_setspecific(3thr)**.

## **pthread\_getunique\_np**

## **Purpose**

Obtains the sequence number associated with a thread.

# **Synopsis**

**#include <pthread.h>**

```
unsigned int pthread_getunique_np(
    pthread_t *thread);
```
## **Parameters**

*thread* Thread whose priority is obtained.

## **Description**

The **pthread\_getunique\_np** routine returns the sequence number associated with the thread identifier passed to it.

## **Return Values**

The **pthread\_getunique\_np** routine returns the sequence number associated with the thread identifier passed to it.

## **Related Information**

Functions: **pthread\_create(3thr)**, **pthread\_self(3thr)**.

## **pthread\_join**

#### **Purpose**

Causes the calling thread to wait for the termination of a specified thread

# **Synopsis**

**#include <pthread.h>**

```
int pthread_join(
pthread_t thread
pthread_addr_t *status);
```
## **Parameters**

*thread* Thread whose termination is awaited by the caller of this routine.

*status* Status value of the terminating thread when that thread calls **pthread\_exit()**.

## **Description**

The **pthread\_join()** routine causes the calling thread to wait for the termination of a specified thread. A call to this routine returns after the specified thread has terminated.

Any number of threads can call this routine. All threads are awakened when the specified thread terminates.

If the current thread calls this routine to join with itself, an error is returned.

The results of this routine are unpredictable if the value for *thread* refers to a thread object that no longer exists.

## **Return Values**

If the thread terminates normally, the exit status is the value that is optionally returned from the thread's start routine.

If the function fails, **errno** may be set to one of the following values:

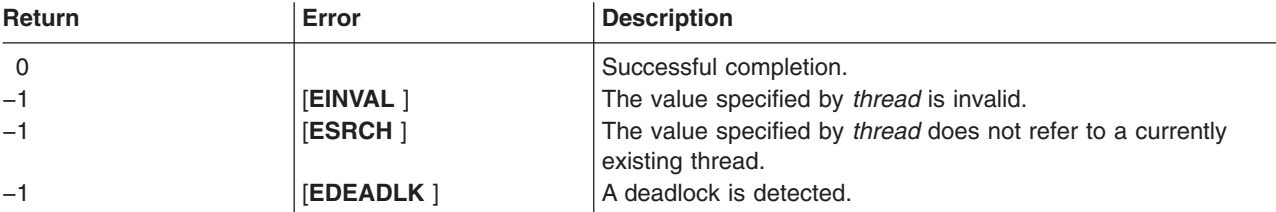

## **Related Information**

Functions: **pthread\_create(3thr)**, **pthread\_detach(3thr)**, **pthread\_exit(3thr)**.

## **pthread\_keycreate**

## **Purpose**

Generates a unique thread-specific data key value

# **Synopsis**

**#include <pthread.h>**

```
int pthread_keycreate(
pthread_key_t *key
void (*destructor) (void *value));
```
## **Parameters**

*key* Value of the new thread-specific data key.

*destructor*

Procedure to be called to destroy a data value associated with the created key when the thread terminates.

## **Description**

The **pthread\_keycreate()** routine generates a unique thread-specific data key value. This key value identifies a thread-specific data value, which is an address of memory generated by the client containing arbitrary data of any size.

Thread-specific data allows client software to associate information with the current thread.

For example, thread-specific data can be used by a language runtime library that needs to associate a language-specific thread-private data structure with an individual thread. The thread-specific data routines also provide a portable means of implementing the class of storage called thread-private static, which is needed to support parallel decomposition in the FORTRAN language.

This routine generates and returns a new key value. Each call to this routine within a process returns a key value that is unique within an application invocation. Calls to **pthread\_keycreate()** must occur in initialization code guaranteed to execute only once in each process. The **pthread\_once()** routine provides a way of specifying such code.

When multiple facilities share access to thread-specific data, the facilities must agree on the key value that is associated with the context. The key value must be created only once and needs to be stored in a location known to each facility. (It may be desirable to encapsulate the creation of a key, and the setting and getting of context values for that key, within a special facility created for that purpose.)

When a thread terminates, thread-specific data is automatically destroyed. For each thread-specific data currently associated with the thread, the *destructor* routine associated with the key value of that context is called. The order in which per-thread context destructors are called at thread termination is undefined.

## **Return Values**

If the function fails, **errno** may be set to one of the following values:

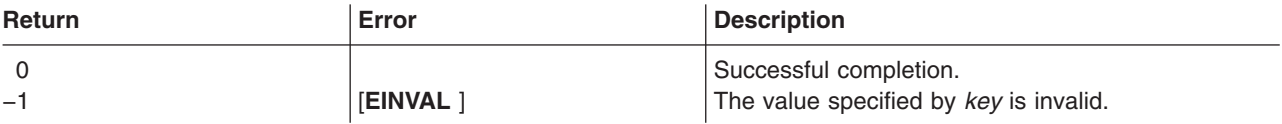

#### **pthread\_keycreate(3thr)**

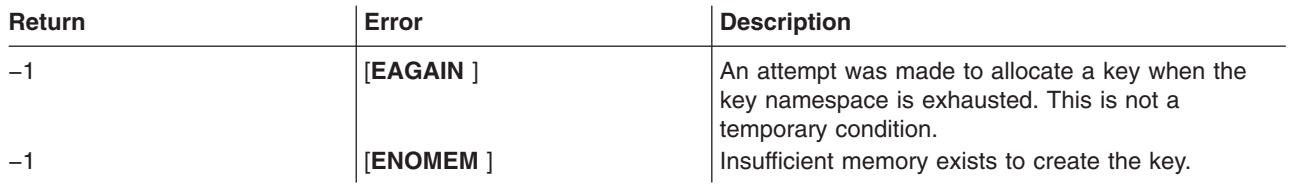

## **Related Information**

Functions: **pthread\_getspecific(3thr)**, **pthread\_setspecific(3thr)**.

## **pthread\_lock\_global\_np**

### **Purpose**

Locks the global mutex

# **Synopsis**

**#include <pthread.h>**

```
void pthread_lock_global_np( );
```
## **Description**

The **pthread lock global np()** routine locks the global mutex. If the global mutex is currently held by another thread when a thread calls this routine, the thread waits for the global mutex to become available.

The thread that has locked the global mutex becomes its current owner and remains the owner until the same thread has unlocked it. This routine returns with the global mutex in the locked state and with the current thread as the global mutex's current owner.

Use the global mutex when calling a library package that is not designed to run in a multithreaded environment. (Unless the documentation for a library function specifically states that it is compatible with multithreading, assume that it is not compatible; in other words, assume it is nonreentrant.)

The global mutex is one lock. Any code that calls any function that is not known to be reentrant uses the same lock. This prevents dependencies among threads calling library functions and those functions calling other functions, and so on.

The global mutex is a recursive mutex. A thread that has locked the global mutex can relock it without deadlocking. (The locking thread must call **pthread\_unlock\_global\_np()** as many times as it called this routine to allow another thread to lock the global mutex.)

This routine is a new primitive.

## **Return Values**

No value is returned.

## **Related Information**

Functions: **pthread\_mutex\_lock(3thr)**, **pthread\_mutex\_unlock(3thr)**, **pthread\_mutexattr\_setkind\_np(3thr)**, **pthread\_unlock\_global\_np(3thr)**.

## **pthread\_mutex\_destroy**

#### **Purpose**

Deletes a mutex

# **Synopsis**

**#include <pthread.h>**

```
int pthread_mutex_destroy(
pthread_mutex_t *mutex);
```
## **Parameters**

*mutex* Mutex to be deleted.

## **Description**

The **pthread\_mutex\_destroy()** routine deletes a mutex and must be called when a mutex object is no longer referenced. The effect of calling this routine is to reclaim storage for the mutex object.

It is illegal to delete a mutex that has a current owner (in other words, is locked).

The results of this routine are unpredictable if the mutex object specified in the *mutex* parameter does not currently exist.

## **Return Values**

If the function fails, **errno** may be set to one of the following values:

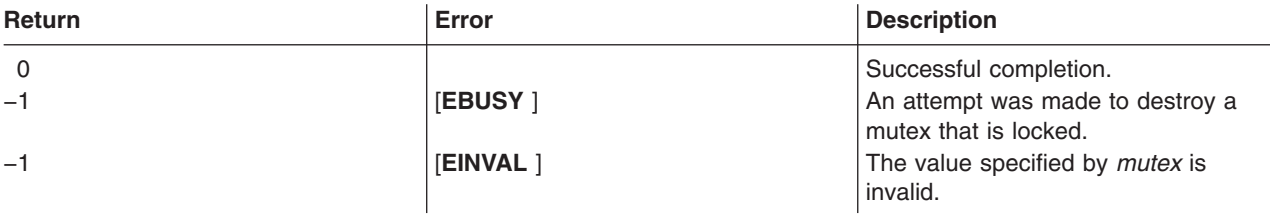

## **Related Information**

Functions: **pthread\_mutex\_init(3thr)**, **pthread\_mutex\_lock(3thr)**, **pthread\_mutex\_trylock(3thr)**, **pthread\_mutex\_unlock(3thr)**.

## **pthread\_mutex\_init**

## **Purpose**

Creates a mutex

# **Synopsis**

**#include <pthread.h>**

```
int pthread_mutex_init(
pthread_mutex_t *mutex
pthread_mutexattr_t attr);
```
## **Parameters**

*mutex* Mutex that is created.

*attr* Attributes object that defines the characteristics of the created mutex. If you specify pthread mutexattr default, default attributes are used.

## **Description**

The **pthread\_mutex\_init()** routine creates a mutex and initializes it to the unlocked state. If the thread that called this routine terminates, the created mutex is not automatically deallocated, because it is considered shared among multiple threads.

## **Return Values**

If an error condition occurs, this routine returns −1, the mutex is not initialized, the contents of *mutex* are undefined, and **errno** may be set to one of the following values:

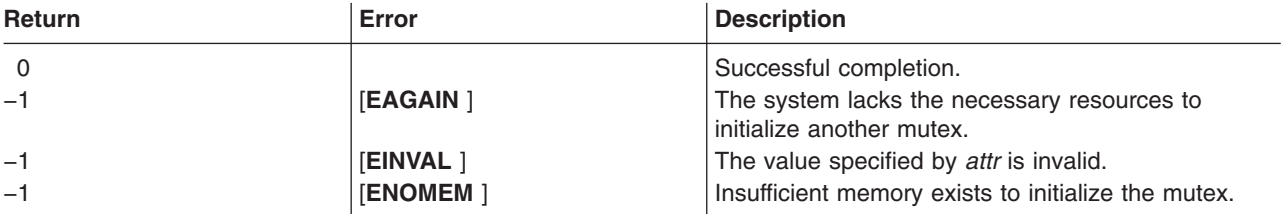

## **Related Information**

Functions: **pthread\_mutex\_lock(3thr)**, **pthread\_mutex\_trylock(3thr)**, **pthread\_mutex\_unlock(3thr)**, **pthread\_mutexattr\_create(3thr)**, **pthread\_mutexattr\_getkind\_np(3thr)**, **pthread\_mutexattr\_setkind\_np(3thr)**.

### **pthread\_mutex\_lock**

#### **Purpose**

Locks an unlocked mutex

# **Synopsis**

**#include <pthread.h>**

```
int pthread_mutex_lock(
 pthread_mutex_t *mutex);
```
## **Parameters**

*mutex* Mutex that is locked.

## **Description**

The **pthread mutex lock()** routine locks a mutex. If the mutex is locked when a thread calls this routine, the thread waits for the mutex to become available.

The thread that has locked a mutex becomes its current owner and remains the owner until the same thread has unlocked it. This routine returns with the mutex in the locked state and with the current thread as the mutex's current owner.

If you specified a fast mutex in a call to **pthread\_mutexattr\_setkind\_np()**, a deadlock can result if the current owner of a mutex calls this routine in an attempt to lock the mutex a second time. If you specified a recursive mutex in a call to **pthread\_mutexattr\_setkind\_np()**, the current owner of a mutex can relock the same mutex without blocking. If you specify a nonrecursive mutex in a call to

**pthread mutexattr setkind np()**, an error is returned and the thread does not block if the current owner of a mutex calls this routine in an attempt to lock the mutex a second time.

The preemption of a lower-priority thread that locks a mutex possibly results in the indefinite blocking of higher-priority threads waiting for the same mutex. The execution of the waiting higher-priority threads is blocked for as long as there is a sufficient number of runnable threads of any priority between the lower-priority and higher-priority values. Priority inversion occurs when any resource is shared between threads with different priorities.

## **Return Values**

If the function fails, **errno** may be set to one of the following values:

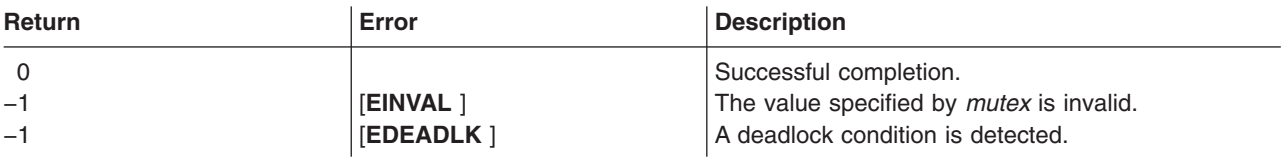

## **Related Information**

Functions: **pthread\_mutex\_destroy(3thr)**, **pthread\_mutex\_init(3thr)**, **pthread\_mutex\_trylock(3thr)**, **pthread\_mutex\_unlock(3thr)**, **pthread\_mutexattr\_setkind\_np(3thr)**.

## **pthread\_mutex\_trylock**

## **Purpose**

Locks a mutex

# **Synopsis**

**#include <pthread.h>**

```
int pthread_mutex_trylock(
pthread_mutex_t *mutex);
```
## **Parameters**

*mutex* Mutex that is locked.

## **Description**

The **pthread\_mutex\_trylock()** routine locks a mutex. If the specified mutex is locked when a thread calls this routine, the calling thread does not wait for the mutex to become available.

When a thread calls this routine, an attempt is made to lock the mutex immediately. If the mutex is successfully locked, 1 is returned and the current thread is then the mutex's current owner.

If the mutex is locked by another thread when this routine is called, 0 (zero) is returned and the thread does not wait to acquire the lock. If a fast mutex is owned by the current thread, 0 is returned. If a recursive mutex is owned by the current thread, 1 is returned and the mutex is relocked. (To unlock a recursive mutex, each call to **pthread\_mutex\_trylock()** must be matched by a call to the **pthread mutex unlock()** routine.)

## **Return Values**

If the function fails, **errno** may be set to one of the following values:

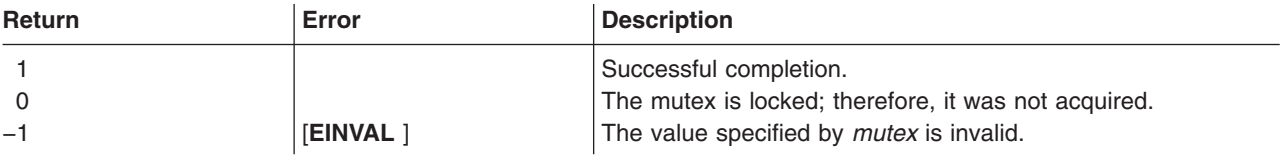

# **Related Information**

Functions: **pthread\_mutex\_destroy(3thr)**, **pthread\_mutex\_init(3thr)**, **pthread\_mutex\_lock(3thr)**, **pthread\_mutex\_unlock(3thr)**, **pthread\_mutexattr\_setkind\_np(3thr)**.

### **pthread\_mutex\_unlock**

#### **Purpose**

Unlocks a mutex

# **Synopsis**

**#include <pthread.h>**

```
int pthread_mutex_unlock(
pthread_mutex_t *mutex);
```
## **Parameters**

*mutex* Mutex that is unlocked.

## **Description**

The **pthread\_mutex\_unlock()** routine unlocks a mutex. If no threads are waiting for the mutex, the mutex unlocks with no current owner. If one or more threads are waiting to lock the specified mutex, this routine causes one thread to return from its call to **pthread\_mutex\_lock()**. The scheduling policy is used to determine which thread acquires the mutex. For the **SCHED\_FIFO** and **SCHED\_RR** policies, a blocked thread is chosen in priority order.

The results of calling this routine are unpredictable if the mutex specified in *mutex* is unlocked. The results of calling this routine are also unpredictable if the mutex specified in *mutex* is currently owned by a thread other than the calling thread.

## **Return Values**

If the function fails, **errno** may be set to one of the following values:

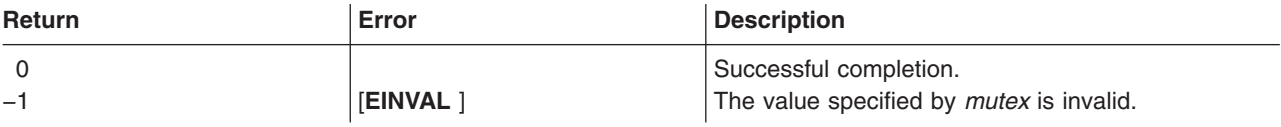

## **Related Information**

Functions: **pthread\_mutex\_destroy(3thr)**, **pthread\_mutex\_init(3thr)**, **pthread\_mutex\_lock(3thr)**, **pthread\_mutex\_trylock(3thr)**, **pthread\_unlock\_global\_np(3thr)**, **pthread\_mutexattr\_setkind\_np(3thr)**.

### **pthread\_mutexattr\_create**

### **Purpose**

Creates a mutex attributes object

# **Synopsis**

**#include <pthread.h>**

```
int pthread_mutexattr_create(
pthread_mutexattr_t *attr);
```
## **Parameters**

*attr* Mutex attributes object created.

## **Description**

The **pthread\_mutexattr\_create()** routine creates a mutex attributes object used to specify the attributes of mutexes when they are created. The mutex attributes object is initialized with the default value for all of the attributes defined by a given implementation.

When a mutex attributes object is used to create a mutex, the values of the individual attributes determine the characteristics of the new object. Attributes objects act like additional parameters to object creation. Changing individual attributes does not affect any objects that were previously created using the attributes object.

### **Return Values**

The created mutex attributes object is returned to the *attr* parameter.

If the function fails, **errno** may be set to one of the following values:

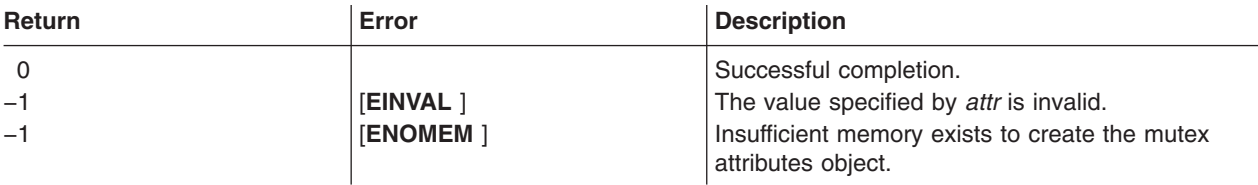

## **Related Information**

Functions: **pthread\_create(3thr)**, **pthread\_mutex\_init(3thr)**, **pthread\_mutexattr\_delete(3thr)**, **pthread\_mutexattr\_getkind\_np(3thr)**, **pthread\_mutexattr\_setkind\_np(3thr)**.

### **pthread\_mutexattr\_delete**

#### **Purpose**

Deletes a mutex attributes object

# **Synopsis**

**#include <pthread.h>**

```
int pthread_mutexattr_delete(
pthread_mutexattr_t *attr);
```
## **Parameters**

*attr* Mutex attributes object deleted.

## **Description**

The **pthread\_mutexattr\_delete()** routine deletes a mutex attributes object. Call this routine when a mutex attributes object is no longer referenced by the **pthread\_mutexattr\_create()** routine.

This routine gives permission to reclaim storage for the mutex attributes object. Mutexes that were created using this attributes object are not affected by the deletion of the mutex attributes object.

The results of calling this routine are unpredictable if the attributes object specified in the *attr* parameter does not exist.

#### **Return Values**

If the function fails, **errno** may be set to one of the following values:

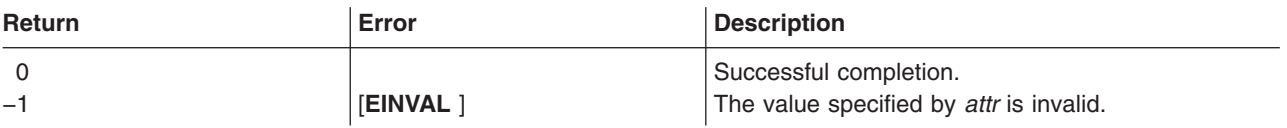

## **Related Information**

Functions: **pthread\_mutexattr\_create(3thr)**.

## **pthread\_mutexattr\_getkind\_np**

## **Purpose**

Obtains the mutex type attribute used when a mutex is created

# **Synopsis**

**#include <pthread.h>**

```
int pthread_mutexattr_getkind_np(
pthread_mutexattr_t attr);
```
## **Parameters**

*attr* Mutex attributes object whose mutex type is obtained.

## **Description**

The **pthread\_mutexattr\_getkind\_np()** routine obtains the mutex type attribute that is used when a mutex is created. See the **pthread\_mutexattr\_setkind\_np()** reference page for information about mutex type attributes.

This routine is a new primitive.

## **Return Values**

If the function fails, **errno** may be set to one of the following values:

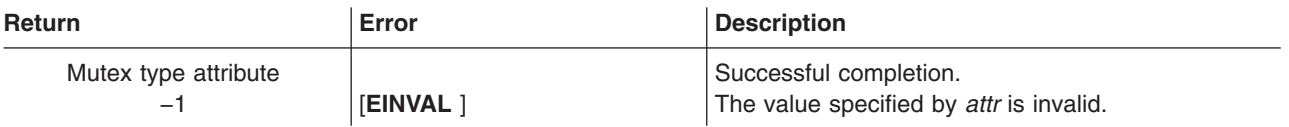

## **Related Information**

Functions: **pthread\_mutex\_init(3thr)**, **pthread\_mutexattr\_create(3thr)**, **pthread\_mutexattr\_setkind\_np(3thr)**.

### **pthread\_mutexattr\_setkind\_np**

#### **Purpose**

Specifies the mutex type attribute

# **Synopsis**

**#include <pthread.h>**

```
int pthread_mutexattr_setkind_np(
 pthread_mutexattr_t *attr
 int kind);
```
## **Parameters**

*attr* Mutex attributes object modified.

*kind* New value for the mutex type attribute. The *kind* parameter specifies the type of mutex that is created. Valid values are **MUTEX\_FAST\_NP** (default), **MUTEX\_RECURSIVE\_NP**, and **MUTEX\_NONRECURSIVE\_NP**.

## **Description**

The **pthread\_mutexattr\_setkind\_np()** routine sets the mutex type attribute that is used when a mutex is created.

A fast mutex is locked and unlocked in the fastest manner possible. A fast mutex can only be locked (obtained) once. All subsequent calls to **pthread\_mutex\_lock()** cause the calling thread to block until the mutex is freed by the thread that owns it. If the thread that owns the mutex attempts to lock it again, the thread waits for itself to release the mutex (causing a deadlock).

A recursive mutex can be locked more than once by the same thread without causing that thread to deadlock. In other words, a single thread can make consecutive calls to **pthread\_mutex\_lock()** without blocking. The thread must then call **pthread\_mutex\_unlock()** the same number of times as it called **pthread mutex lock()** before another thread can lock the mutex.

A nonrecursive mutex is locked only once by a thread, like a fast mutex. If the thread tries to lock the mutex again without first unlocking it, the thread receives an error. Thus, nonrecursive mutexes are more informative than fast mutexes because fast mutexes block in such a case, leaving it up to you to determine why the thread no longer executes. Also, if someone other than the owner tries to unlock a nonrecursive mutex, an error is returned.

Never use a recursive mutex with condition variables because the implicit unlock performed for a **pthread cond wait()** or **pthread cond timedwait()** might not actually release the mutex. In that case, no other thread can satisfy the condition of the predicate.

This routine is a new primitive.

## **Return Values**

If the function fails, **errno** may be set to one of the following values:

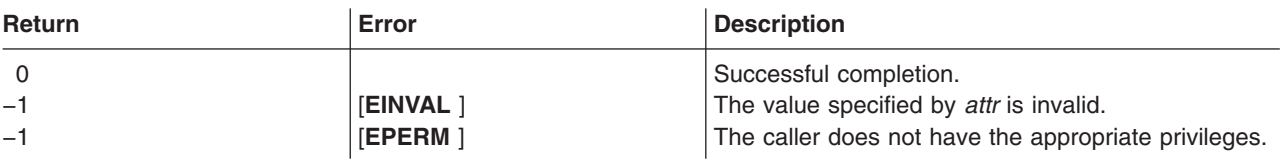

#### **pthread\_mutexattr\_setkind\_np(3thr)**

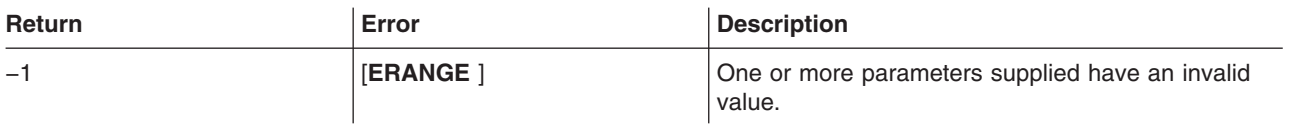

## **Related Information**

Functions: **pthread\_mutex\_init(3thr)**, **pthread\_mutexattr\_create(3thr)**, **pthread\_mutexattr\_getkind\_np(3thr)**.

#### **pthread\_once**

#### **Purpose**

Calls an initialization routine executed by one thread, a single time

# **Synopsis**

**#include <pthread.h>**

```
int pthread_once(
 pthread_once_t *once_block
 pthread_initroutine_t init_routine);
```
#### **Parameters**

*once\_block*

Address of a record that defines the one-time initialization code. Each one-time initialization routine must have its own unique **pthread\_once\_t** data structure.

*init\_routine*

Address of a procedure that performs the initialization. This routine is called only once, regardless of the number of times it and its associated *once\_block* are passed to **pthread\_once()**.

## **Description**

The **pthread\_once()** routine calls an initialization routine executed by one thread, a single time. This routine allows you to create your own initialization code that is guaranteed to be run only once, even if called simultaneously by multiple threads or multiple times in the same thread.

For example, a mutex or a thread-specfic data key must be created exactly once. Calling **pthread\_once()** prevents the code that creates a mutex or thread-specific data from being called by multiple threads. Without this routine, the execution must be serialized so that only one thread performs the initialization. Other threads that reach the same point in the code are delayed until the first thread is finished.

This routine initializes the control record if it has not been initialized and then determines if the client one-time initialization routine has executed once. If it has not executed, this routine calls the initialization routine specified in *init routine*. If the client one-time initialization code has executed once, this routine returns.

The **pthread\_once\_t** data structure is a record that allows client initialization operations to guarantee mutual exclusion of access to the initialization routine, and that each initialization routine is executed exactly once.

The client code must declare a variable of type **pthread once t** to use the client initialization operations. This variable must be initialized using the **pthread\_once\_init** macro, as follows:

static pthread once t myOnceBlock = pthread once init;

#### **Return Values**

If the function fails, **errno** may be set to one of the following values:

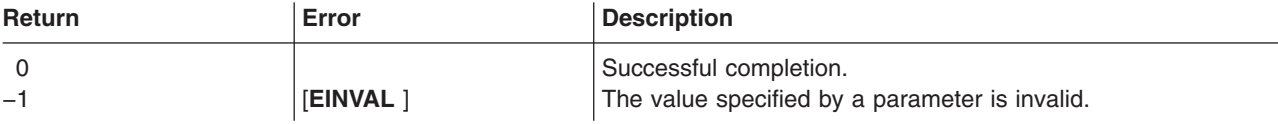
## **pthread\_pseudo\_thread\_base\_end**

## **Purpose**

A macro that ends a pseudo-pthread wrapper, which allows OS/2® threads to function within a DCE threads environment and use DCE threads routines.

# **Synopsis**

**#include <pthread.h>**

**void pthread\_pseudo\_thread\_base\_end( );**

## **Description**

The **pthread pseudo thread base end** routine allows threads that were created in an OS/2 environment to use DCE pthread libraries and routines. This routine must be used with the

**pthread\_pseudo\_thread\_base\_start** routine to bracket code that uses the DCE pthread environment. These two routines, called a pseudo-pthread wrapper, are written as macros that are intended primarily for use in existing OS/2 threads libraries to enable OS/2 threads applications to use DCE routines, which require a thread to be of pthread type. This wrapper is not intended to be used by the applications directly; you can write a new application to use pthread routines directly, without using the wrapper.

The pseudo-pthread wrapper has some limits:

- You can only put one wrapper in the same routine
- There must be no returns from the code within the wrapper because returning from within the code bypasses the **pthread\_pseudo\_thread\_base\_end** routine.
- For maximum performance, the pair of macros should only be used once. Do not locate them within a loop or other structure that calls these routines repeatedly.
- You cannot nest these macros within the same routine. However, the pseudo-thread wrapper supports recursion; code within the wrapper can call another routine that also uses the wrapper.

When an OS/2 thread calls the library routine that contains the pseudo-pthread wrapper, that thread temporarily becomes a DCE pthread that can use the pthread libraries and routines. If the thread that calls the library routine is already a pthread, the wrapper has no effect.

## **Examples**

The following is an example, in pseudocode, of a library routine with a pseudo-pthread wrapper:

#include <pthread.h>

```
user written library function
{
  pthread pseudo thread base start( );
.
.
     /*
       existing code using the DCE pthread library
     \star/.
.
   pthread pseudo thread base end( );
}
```
## **Related Information**

Functions: **pthread\_pseudo\_thread\_base\_start(3thr)**.

### **pthread\_pseudo\_thread\_base\_start**

### **Purpose**

A macro that starts a pseudo-pthread wrapper that allows OS/2 threads to function within a DCE threads environment and use DCE pthread routines.

# **Synopsis**

**#include <pthread.h>**

**void pthread\_pseudo\_thread\_base\_start( );**

## **Description**

The **pthread\_pseudo\_thread\_base\_start** routine allows threads that were created in an OS/2 environment to use DCE pthread libraries and routines. This routine must be used with the **pthread\_pseudo\_thread\_base\_end** routine to bracket code that uses the DCE pthread environment. These two routines, called a pseudo-pthread wrapper, are written as macros that are intended primarily for use in existing OS/2 threads libraries to enable OS/2 threads applications to use DCE routines, which require a thread to be of pthread type. This wrapper is not intended to be used by the applications directly; you can write a new application to use pthread routines directly, without using the wrapper.

The pseudo-pthread wrapper has some limits:

- You can only put one wrapper in the same routine
- There must be no returns from the code within the wrapper because returning from within the code bypasses the **pthread\_pseudo\_thread\_base\_end** routine.
- v For maximum performance, the pair of macros should only be used once. Do not locate them within a loop or other structure that calls these routines repeatedly.
- You cannot nest these macros within the same routine. However, the pseudo-thread wrapper supports recursion; code within the wrapper can call another routine that also uses the wrapper.

When an OS/2 thread calls the library routine that contains the pseudo-pthread wrapper, that thread temporarily becomes a DCE pthread that can use the pthread libraries and routines. If the thread that calls the library routine is already a pthread, the wrapper has no effect.

## **Examples**

The following is an example, in pseudocode, of a library routine with a pseudo-pthread wrapper:

```
#include <pthread.h>
```

```
user written library function
{
   pthread pseudo thread base start( );
.
.
    /*
      existing code using the DCE pthread library
    \star/.
.
   pthread pseudo thread base end( );
}
```
# **Related Information**

Functions: **pthread\_pseudo\_thread\_base\_end(3thr)**.

### **pthread\_self**

### **Purpose**

Obtains the identifier of the current thread

# **Synopsis**

**#include <pthread.h>**

```
pthread_t pthread_self( );
```
## **Description**

The **pthread\_self()** routine allows a thread to obtain its own identifier. For example, this identifier allows a thread to set its own priority.

This value becomes meaningless when the thread object is deleted; that is, when the thread terminates its execution and **pthread\_detach()** is called.

## **Return Values**

Returns the identifier of the calling thread to **pthread\_t**.

# **Related Information**

Functions: **pthread\_create(3thr)**, **pthread\_setprio(3thr)**, **pthread\_setscheduler(3thr)**.

### **pthread\_setasynccancel**

### **Purpose**

Enables or disables the current thread's asynchronous cancelability

# **Synopsis**

**#include <pthread.h>**

```
int pthread_setasynccancel(
   int state);
```
### **Parameters**

*state* State of asynchronous cancelability set for the calling thread. On return, receives the prior state of asynchronous cancelability. Valid values are as follows:

### **CANCEL\_ON**

Asynchronous cancelability is enabled.

### **CANCEL\_OFF**

Asynchronous cancelability is disabled.

### **Description**

The **pthread setasynccancel()** routine enables or disables the current thread's asynchronous cancelability and returns the previous asynchronous cancelability state.

When general cancelability is set to **CANCEL\_OFF**, a cancel cannot be delivered to the thread, even if a cancelable routine is called or asynchronous cancelability is enabled. When general cancelability is set to **CANCEL\_ON**, cancelability depends on the state of the thread's asynchronous cancelability.

When general cancelability is set to **CANCEL\_ON** and asynchronous cancelability is set to **CANCEL OFF**, the thread can only receive a cancel at specific cancellation points (for example, condition waits, thread joins, and calls to the **pthread testcancel()** routine). If both general cancelability and asynchronous cancelability are set to **CANCEL\_ON**, the thread can be canceled at any point in its execution.

When a thread is created, the default asynchronous cancelability state is **CANCEL\_OFF**.

If you call this routine to enable asynchronous cancels, call it in a region of code where asynchronous delivery of cancels is disabled by a previous call to this routine. Do not call threads routines in regions of code where asynchronous delivery of cancels is enabled. The previous state of asynchronous delivery can be restored later by another call to this routine.

## **Return Values**

On successful completion, the previous state of asynchronous cancelability is returned. If the function fails, -1 is returned. Following are the possible return values and the possible corresponding values (if any) for **errno**:

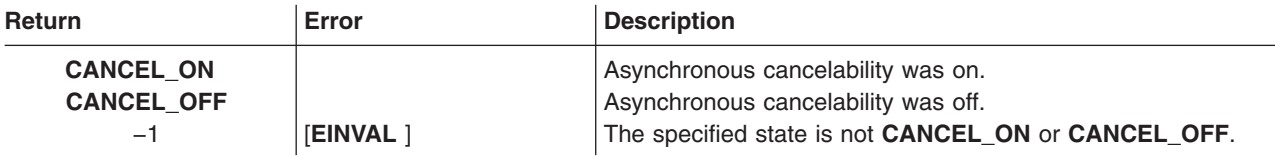

# **Related Information**

Functions: **pthread\_cancel(3thr)**, **pthread\_setcancel(3thr)**, **pthread\_testcancel(3thr)**.

### **pthread\_setcancel**

### **Purpose**

Enables or disables the current thread's general cancelability

# **Synopsis**

**#include <pthread.h>**

```
int pthread_setcancel(
   int state);
```
### **Parameters**

*state* State of general cancelability set for the calling thread. On return, receives the prior state of general cancelability. Valid values are as follows:

### **CANCEL\_ON**

General cancelability is enabled.

### **CANCEL\_OFF**

General cancelability is disabled.

### **Description**

The **pthread setcancel()** routine enables or disables the current thread's general cancelability and returns the previous general cancelability state.

When general cancelability is set to **CANCEL\_OFF**, a cancel cannot be delivered to the thread, even if a cancelable routine is called or asynchronous cancelability is enabled.

When a thread is created, the default general cancelability state is **CANCEL\_ON**.

### **Possible Dangers of Disabling Cancelability**

The most important use of cancels is to ensure that indefinite wait operations are terminated. For example, a thread waiting on some network connection, which may take days to respond (or may never respond), is normally made cancelable.

However, when cancelability is disabled, no routine is cancelable. Waits must be completed normally before a cancel can be delivered. As a result, the program stops working and the user is unable to cancel the operation.

When disabling cancelability, be sure that no long waits can occur or that it is necessary for other reasons to defer cancels around that particular region of code.

### **Return Values**

On successful completion, the previous state of general cancelability is returned. If the function fails, −1 is returned. Following are the possible return values and the possible corresponding values (if any) for **errno**:

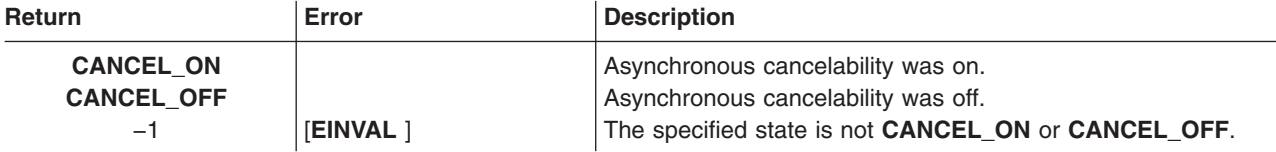

# **Related Information**

Functions: **pthread\_cancel(3thr)**, **pthread\_setasynccancel(3thr)**, **pthread\_testcancel(3thr)**.

### **pthread\_setprio**

### **Purpose**

Changes the current priority of a thread

# **Synopsis**

**#include <pthread.h>**

```
int pthread_setprio(
   pthread_t thread
   int priority);
```
### **Parameters**

*thread* Thread whose priority is changed.

- *priority* New priority value of the thread specified in *thread*. The priority value depends on scheduling policy. Valid values fall within one of the following ranges:
	- v **PRI\_OTHER\_MIN <=** *priority <=* **PRI\_OTHER\_MAX**
	- v **PRI\_FIFO\_MIN <=** *priority <=* **PRI\_FIFO\_MAX**
	- v **PRI\_RR\_MIN <=** *priority <=* **PRI\_RR\_MAX**
	- v **PRI\_FG\_MIN\_NP <=** *priority <=* **PRI\_FG\_MAX\_NP**
	- v **PRI\_BG\_MIN\_NP <=** *priority <=* **PRI\_BG\_MAX\_NP**

If you create a new thread without specifying a threads attributes object that contains a changed priority attribute, the default priority of the newly created thread is the midpoint between **PRI\_OTHER\_MIN** and **PRI\_OTHER\_MAX** (the midpoint between the minimum and the maximum for the **SCHED\_OTHER** policy).

When you call this routine to specify a minimum or maximum priority, use the appropriate symbol; for example, **PRI\_FIFO\_MIN** or **PRI\_FIFO\_MAX**. To specify a value between the minimum and maximum, use an appropriate arithmetic expression. For example, to specify a priority midway between the minimum and maximum for the Round Robin scheduling policy, specify the following concept using your programming language's syntax:

pri\_rr\_mid = (PRI\_RR\_MIN + PRI\_RR\_MAX + 1)/2

If your expression results in a value outside the range of minimum to maximum, an error results when you use it.

## **Description**

The **pthread setprio()** routine changes the current priority of a thread. A thread can change its own priority using the identifier returned by **pthread\_self()**.

Changing the priority of a thread can cause it to start executing or be preempted by another thread. The effect of setting different priority values depends on the scheduling priority assigned to the thread. The initial scheduling priority is set by calling the **pthread\_attr\_setprio()** routine.

Note that **pthread\_attr\_setprio()** sets the priority attribute that is used to establish the priority of a new thread when it is created. However, **pthread\_setprio()** changes the priority of an existing thread.

## **Return Values**

If successful, this routine returns the previous priority. If the function fails, **errno** may be set to one of the following values:

### **pthread\_setprio(3thr)**

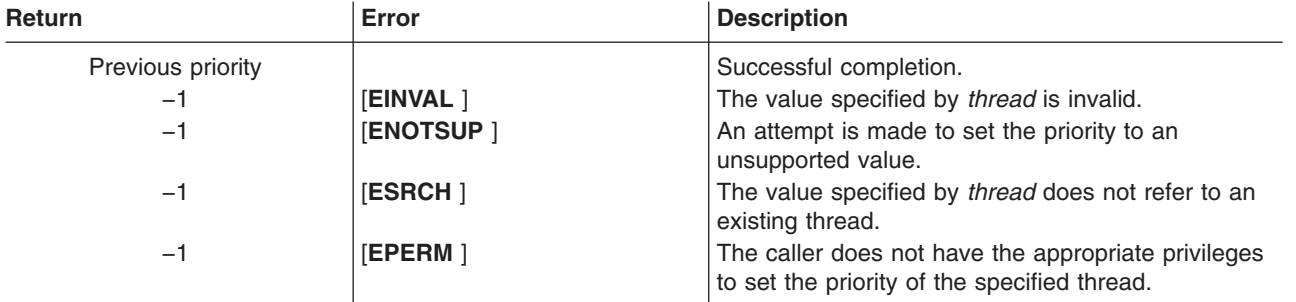

# **Related Information**

Functions: **pthread\_attr\_setprio(3thr)**, **pthread\_attr\_setsched(3thr)**, **pthread\_create(3thr)**, **pthread\_self(3thr)**, **pthread\_setscheduler(3thr)**.

### **pthread\_setscheduler**

### **Purpose**

Changes the current scheduling policy and priority of a thread

# **Synopsis**

**#include <pthread.h>**

```
int pthread_setscheduler(
  pthread_t thread
   int scheduler
   int priority);
```
### **Parameters**

*thread* Thread whose scheduling policy is to be changed.

### *scheduler*

New scheduling policy value for the thread specified in *thread*. Valid values are as follows:

### **SCHED\_FIFO**

(First In, First Out) The highest-priority thread runs until it blocks. If there is more than one thread with the same priority, and that priority is the highest among other threads, the first thread to begin running continues until it blocks.

### **SCHED\_RR**

(Round Robin) The highest-priority thread runs until it blocks; however, threads of equal priority, if that priority is the highest among other threads, are timesliced. Timeslicing is a process in which threads alternate using available processors.

### **SCHED\_OTHER**

(Default) All threads are timesliced. **SCHED\_OTHER** ensures that all threads, regardless of priority, receive some scheduling, and thus no thread is completely denied execution time. (However, **SCHED\_OTHER** threads can be denied execution time by **SCHED\_FIFO** or **SCHED\_RR** threads.)

### **SCHED\_FG\_NP**

(Foreground) Same as **SCHED\_OTHER**. Threads are timesliced and priorities can be modified dynamically by the scheduler to ensure fairness.

### **SCHED\_BG\_NP**

(Background) Like **SCHED\_OTHER**, ensures that all threads, regardless of priority, receive some scheduling. However, **SCHED\_BG\_NP** can be denied execution by any of the other scheduling policies.

*priority* New priority value of the thread specified in *thread*. The priority attribute depends on scheduling policy. Valid values fall within one of the following ranges:

- v **PRI\_OTHER\_MIN <=** *priority <=* **PRI\_OTHER\_MAX**
- v **PRI\_FIFO\_MIN <=** *priority <=* **PRI\_FIFO\_MAX**
- $\cdot$  PRI RR MIN  $\leq$  *priority*  $\leq$  PRI RR MAX
- $\cdot$  PRI FG MIN NP  $\leq$  *priority*  $\leq$  PRI FG MAX NP
- v **PRI\_BG\_MIN\_NP <=** *priority <=* **PRI\_BG\_MAX\_NP**

If you create a new thread without specifying a threads attributes object that contains a changed priority attribute, the default priority of the newly created thread is the midpoint between **PRI\_OTHER\_MIN** and **PRI\_OTHER\_MAX** (the midpoint between the minimum and the maximum for the **SCHED\_OTHER** policy).

### **pthread\_setscheduler(3thr)**

When you call this routine to specify a minimum or maximum priority, use the appropriate symbol; for example, **PRI\_FIFO\_MIN** or **PRI\_FIFO\_MAX**. To specify a value between the minimum and maximum, use an appropriate arithmetic expression. For example, to specify a priority midway between the minimum and maximum for the Round Robin scheduling policy, specify the following concept using your programming language's syntax:

pri rr mid = (PRI\_RR\_MIN + PRI\_RR\_MAX)/2

If your expression results in a value outside the range of minimum to maximum, an error results when you use it.

### **Description**

The **pthread setscheduler()** routine changes the current scheduling policy and priority of a thread. Call this routine to change both the priority and scheduling policy of a thread at the same time. To change only the priority, call the **pthread\_setprio()** routine.

A thread changes its own scheduling policy and priority by using the identifier returned by **pthread\_self()**. Changing the scheduling policy or priority, or both, of a thread can cause it to start executing or to be preempted by another thread.

This routine differs from **pthread\_attr\_setprio()** and **pthread\_attr\_setsched()** because those routines set the priority and scheduling policy attributes that are used to establish the priority and scheduling policy of a new thread when it is created. This routine, however, changes the priority and scheduling policy of an existing thread.

## **Return Values**

If successful, the previous scheduling policy value is returned. If the function fails, **errno** may be set to one of the following values:

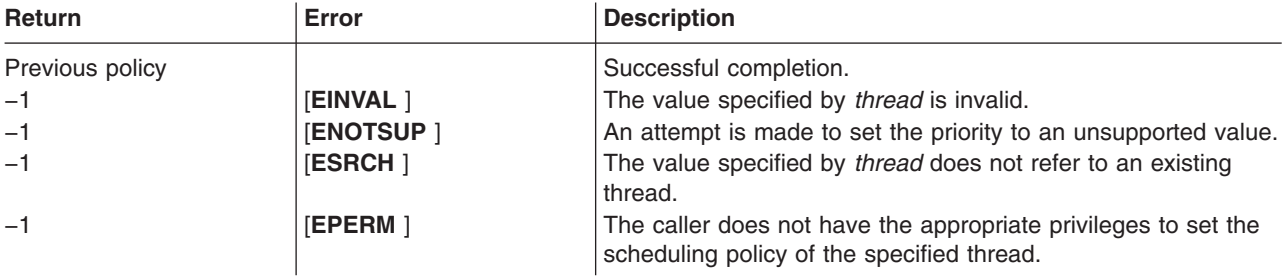

## **Related Information**

Functions: **pthread\_attr\_setprio(3thr)**, **pthread\_attr\_setsched(3thr)**, **pthread\_create(3thr)**, **pthread\_self(3thr)**, **pthread\_setprio(3thr)**.

### **pthread\_setspecific**

### **Purpose**

Sets the thread-specific data associated with the specified key for the current thread

# **Synopsis**

**#include <pthread.h>**

```
int pthread_setspecific(
  pthread_key_t key
  pthread_addr_t value);
```
### **Parameters**

- *key* Context key value that uniquely identifies the context value specified in *value*. This key value must have been obtained from **pthread\_keycreate()**.
- *value* Address containing data to be associated with the specified key for the current thread; this is the thread-specific data.

## **Description**

The **pthread\_setspecific()** routine sets the thread-specific data associated with the specified key for the current thread. If a value has already been defined for the key in this thread, the new value is substituted for it.

Different threads can bind different values to the same key. These values are typically pointers to blocks of dynamically allocated memory that are reserved for use by the calling thread.

### **Return Values**

If the function fails, −1 is returned, and **errno** may be set to the following value:

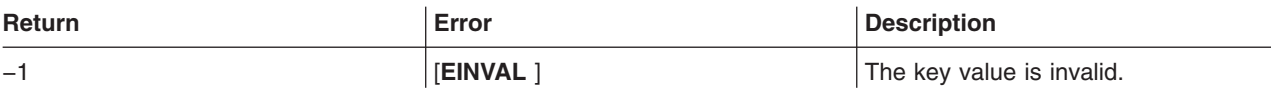

### **Related Information**

Functions: **pthread\_getspecific(3thr)**, **pthread\_keycreate(3thr)**.

## **pthread\_signal\_to\_cancel\_np**

### **Purpose**

Cancels the specified thread

# **Synopsis**

**#include <pthread.h>**

```
int pthread_signal_to_cancel_np(
  sigset_t *sigset
  pthread_t *thread);
```
## **Parameters**

*sigset* Signal mask containing a list of signals that, when received by the process, cancels the specified thread.

*thread* The thread canceled if a valid signal is received by the process.

# **Description**

The **pthread\_signal\_to\_cancel\_np()** routine requests that the specified thread be canceled if one of the signals specified in the signal mask is received by the process. The set of legal signals is the same as that for the **sigwait()** service. The *sigset* parameter is not validated. If it is invalid, this routine returns successfully but neither the specified thread nor the previously specified thread is canceled if a signal occurs.

Note that the address of the specified thread is saved in a per-process global variable. Therefore, any subsequent call to this routine by your application or any library function will supersede the thread specified in the previous call, and that thread will not be canceled if one of the signals specified for it is delivered to the process. In other words, take care when you call this routine; if another thread calls it after you do, the expected result of this routine will not occur.

# **Return Values**

If the function fails, **errno** may be set to one of the following values:

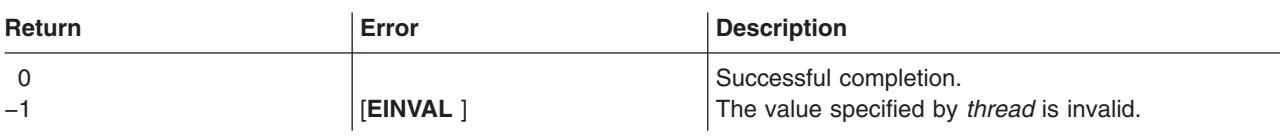

# **Related Information**

Functions: **pthread\_cancel(3thr)**.

### **pthread\_testcancel**

### **Purpose**

Requests delivery of a pending cancel to the current thread

# **Synopsis**

**#include <pthread.h>**

```
void pthread_testcancel( );
```
## **Description**

The **pthread\_testcancel()** routine requests delivery of a pending cancel to the current thread. The cancel is delivered only if a cancel is pending for the current thread and general cancel delivery is not currently disabled. (A thread disables delivery of cancels to itself by calling the **pthread\_setcancel()** routine.)

This routine, when called within very long loops, ensures that a pending cancel is noticed within a reasonable amount of time.

## **Return Values**

No value is returned.

## **Related Information**

Functions: **pthread\_cancel(3thr)**, **pthread\_setasynccancel(3thr)**, **pthread\_setcancel(3thr)**.

## **pthread\_unlock\_global\_np**

### **Purpose**

Unlocks a global mutex

# **Synopsis**

**#include <pthread.h>**

**void pthread\_unlock\_global\_np( );**

## **Description**

The **pthread unlock global np()** routine unlocks the global mutex when each call to **pthread lock global np()** is matched by a call to this routine. For example, if you called **pthread\_lock\_global\_np()** three times, **pthread\_unlock\_global\_np()** unlocks the global mutex when you call it the third time. If no threads are waiting for the global mutex, it becomes unlocked with no current owner. If one or more threads are waiting to lock the global mutex, one thread returns from its call to **pthread lock global np()**. The scheduling policy is used to determine which thread acquires the global mutex. For the policies **SCHED\_FIFO** and **SCHED\_RR**, a blocked thread is chosen in priority order.

The results of calling this routine are unpredictable if the global mutex is already unlocked. The results of calling this routine are also unpredictable if the global mutex is owned by a thread other than the calling thread.

This routine is a new primitive.

## **Return Values**

No value is returned.

## **Related Information**

Functions: **pthread\_lock\_global\_np(3thr)**, **pthread\_mutex\_lock(3thr)**, **pthread\_mutex\_unlock(3thr)**, **pthread\_mutexattr\_setkind\_np(3thr)**.

## **pthread\_yield**

### **Purpose**

Notifies the scheduler that the current thread is willing to release its processor

# **Synopsis**

**#include <pthread.h>**

**void pthread\_yield( );**

### **Description**

The **pthread** yield() routine notifies the scheduler that the current thread is willing to release its processor to other threads of the same priority. (A thread releases its processor to a thread of a higher priority without calling this routine.)

If the current thread's scheduling policy (as specified in a call to the **pthread\_attr\_setsched()** or **pthread\_setscheduler()** routine) is **SCHED\_FIFO** or **SCHED\_RR**, this routine yields the processor to other threads of the same or a higher priority. If no threads of the same priority are ready to execute, the thread continues.

This routine allows knowledge of the details of an application to be used to increase fairness. It increases fairness of access to the processor by removing the current thread from the processor. It also increases fairness of access to shared resources by removing the current thread from the processor as soon as it is finished with the resource.

Call this routine when a thread is executing code that denies access to other threads on a uniprocessor if the scheduling policy is **SCHED\_FIFO**.

Use **pthread yield()** carefully because misuse causes unnecessary context switching, which increases overhead without increasing fairness. For example, it is counterproductive for a thread to yield while it has a needed resource locked.

### **Return Values**

No value is returned.

### **Related Information**

Functions: **pthread\_attr\_setsched(3thr)**, **pthread\_setscheduler(3thr)**.

## **sigaction**

### **Purpose**

Examines and changes synchronous signal actions (POSIX software signal facilities)

# **Synopsis**

**#include <signal.h>**

```
struct sigaction {
   void (*sa_handler);
    sigset_t sa_mask;
    int sa_flags;
};
int sigaction (sig, act, oact)
int sig;
const struct sigaction *act;
struct sigaction *oact;
```
# **Parameters**

- *sig* Synchronous signal to examine or change.
- *act* Points to a **sigaction** structure that describes the action to be taken upon receipt of the signal indicated by the value of the *act* parameter.
- *oact* Points to a **sigaction** structure in which the signal action data in effect at the time of the **sigaction()** function call is returned.

# **Description**

The **sigaction** POSIX service allows for per-thread handlers to be installed for catching synchronous signals. It is called in a multithreaded process to establish thread specific actions for such signals. This call is the POSIX equivalent of the **sigaction()** system call with the following exceptions or modifications:

- The **sigaction()** routine only modifies behavior for individual threads.
- The **sigaction()** routine only works for synchronous signals. Attempting to set a signal action for an asynchronous signal is an error. This is true even in a single-threaded process. Any multithreaded application using DCE Threads will need to use the **sigwait()** function for dealing with asynchronous signals. The **sigwait()** function can be used to synchronously wait for delivery of asynchronously generated signals.
- The **SA\_RESTART** flag is always set by the underlying system in POSIX mode so that interrupted system calls will fail with return value of −1 and the **EINTR** error in *errno* instead of getting restarted. The system's **SA\_RESTART** flag has the opposite meaning of the **SA\_RESTART** flag in the *sa\_flags* field and is always set in the underlying system call resulting from **sigaction()** regardless of whether **SA\_RESTART** was indicated in *sa\_flags*.
- v The signal mask is manipulated using the POSIX § 3.3.3 **sigsetops()** functions. They are **sigemptyset()**, **sigfillset()**, **sigaddset()**, **sigdelset()**, and **sigismember()**.

The **sigaction()** function can be used to inquire about the current handling of a given signal by specifying a null pointer for *act*, since the action is unchanged unless this parameter is not a null pointer. In order for the signal action in effect at the time of the **sigaction()** call to be returned, the *oact* parameter must not be a null pointer.

### **sigaction(3thr)**

### **Return Values**

Possible return values are as follows:

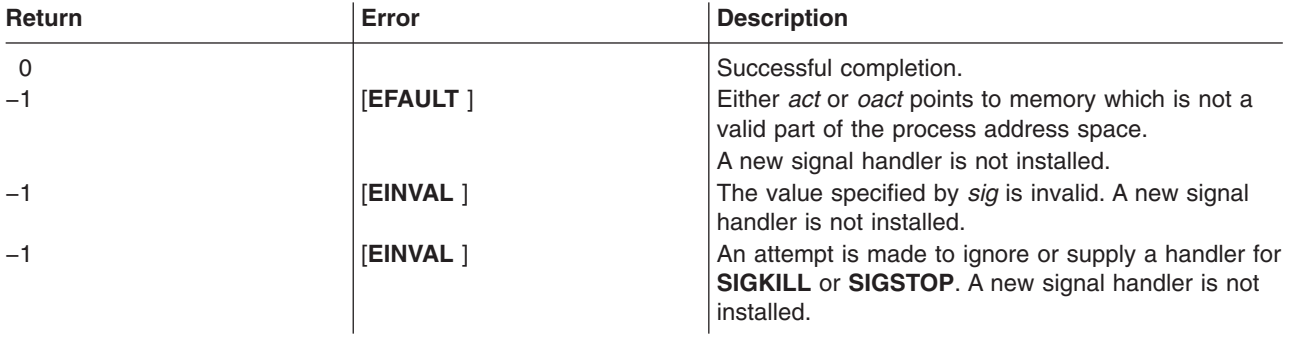

## **Related Information**

Functions: **setjmp(3)**, **siginterrupt(3)**, **sigpending(3thr)**, **sigprocmask(3thr)**, **sigsetops(3)**, **sigsuspend(3)**, **sigvec(2)**, **tty(4)**.

## **sigpending**

### **Purpose**

Examines pending signals (POSIX software signal facilities)

# **Synopsis**

**#include <signal.h>**

```
int sigpending(sigset_t *set;
```
## **Parameters**

*set* Points to a location in which the signals that are blocked from delivery and pending at the time of the **sigpending()** function call are returned.

# **Description**

The **sigpending()** function stores the set of signals that are blocked from delivery and pending for the calling process in the space pointed to by the argument *set*.

The **sigpending()** function may be called by any thread in a multithreaded process to determine which signals are in the pending set for that thread. Since DCE Threads supports the

**{\_POSIX\_THREADS\_PER\_PROCESS\_SIGNALS\_1}** option, signals pending upon the thread are those that are pending upon the process.

# **Return Values**

Possible return values are as follows:

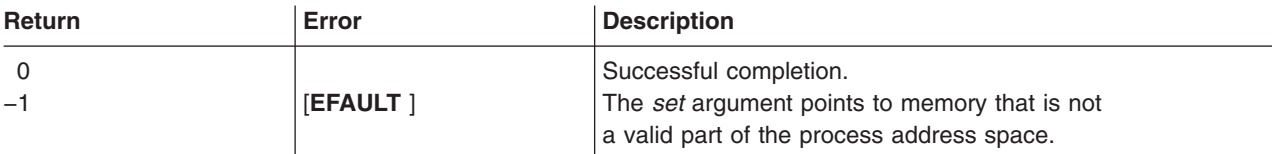

# **Related Information**

Functions: **sigprocmask(3thr)**, **sigsetops(3)**.

### **sigprocmask**

### **Purpose**

Examines and changes blocked signals (POSIX software signal facilities)

# **Synopsis**

**#include <signal.h>**

```
int sigprocmask(int how const sigset_t *set
sigset_t *oset);
```
## **Parameters**

- *how* The manner in which the values in *set* are changed as defined by one of the described argument values.
- *set* A set of signals that will be used to change the current thread's signal mask according to the value in the *how* parameter.
- *oset* Points to a location in which the signal mask in effect at the time of the **sigprocmask()** function call is returned.

## **Description**

The **sigprocmask()** function is used to examine or change (or both) the signal mask of the calling process. If the value of the argument *set* is not NULL, it points to a set of signals to be used to change the currently blocked set according to the *how* parameter as follows:

### **SIG\_BLOCK**

The resulting signal set is the union of the current set and the signal set pointed to by the argument *set*.

### **SIG\_UNBLOCK**

The resulting signal set is the intersection of the current set and the and the complement of the signal set pointed to by the argument *set*.

### **SIG\_SETMASK**

The resulting signal set is the signal set pointed to by the argument *set*.

If the argument *oset* is not NULL, the previous mask is stored in the space pointed to by *oset*.

The **sigprocmask()** function can be used to inquire about the currently blocked signals by specifying a null pointer for *set*, since the value of the argument *how* is not significant and the signal mask of the process is unchanged unless this parameter is not a null pointer. In order for the signal mask in effect at the time of the **sigprocmask()** call to be returned, the *oset* argument must not be a null pointer.

If there are any pending unblocked signals after the call to the **sigprocmask()** function, at least one of those signals shall be delivered before the **sigprocmask()** function returns. As a system restriction, the SIGKILL and SIGSTOP signals cannot be blocked.

If the **sigprocmask()** function fails, the signal mask of the process is not changed by this function call.

# **Return Values**

Possible return values are as follows:

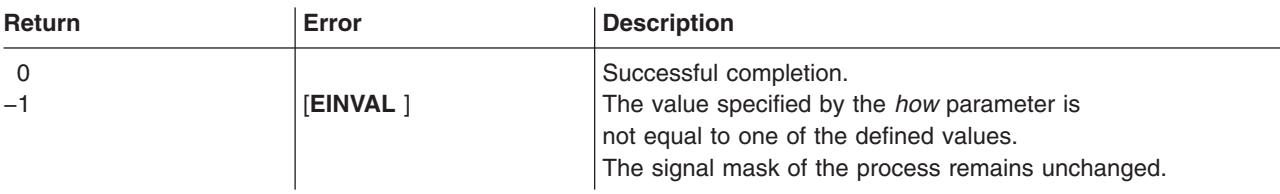

## **Related Information**

Functions: **sigaction(3thr)**, **sigpending(3thr)**, **sigsetops(3)**, **sigsuspend(3)**.

### **sigwait(3thr)**

### **sigwait**

### **Purpose**

Causes a thread to wait for an asynchronous signal

# **Synopsis**

```
#include <pthread.h>
```

```
int sigwait(
  sigset_t *set);
```
## **Parameters**

*set* Set of pending signals upon which the calling thread will wait.

## **Description**

This routine causes a thread to wait for an asynchronous signal. It atomically chooses a pending signal from *set*, atomically clears it from the system's set of pending signals and returns that signal number. If no signal in *set* is pending at the time of the call, the thread is blocked until one or more signals becomes pending. The signals defined by *set* may be unblocked during the call to this routine and will be blocked when the thread returns from the call unless some other thread is currently waiting for one of those signals.

A thread must block the signals it waits for using **sigprocmask** () prior to calling this function.

If more than one thread is using this routine to wait for the same signal, only one of these threads will return from this routine with the signal number.

A call to **sigwait** () is a cancellation point.

## **Return Values**

Possible return values are as follows:

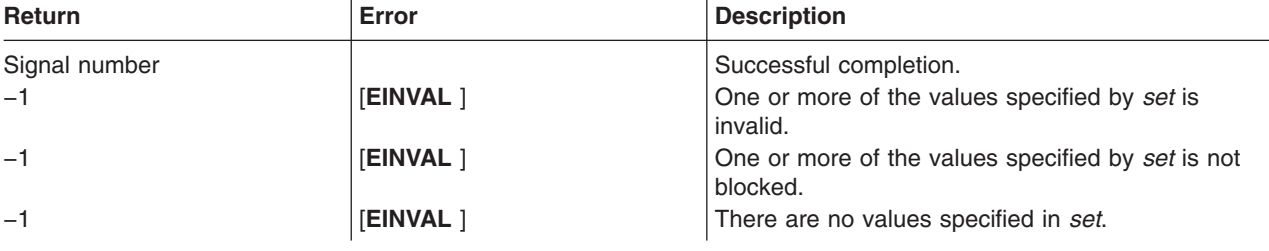

## **Related Information**

Functions: **pause(3)**, **pthread\_cancel(3thr)**, **pthread\_setasynccancel(3thr)**, **sigpending(3)**, **sigprocmask(3)**, **sigsetops(3)**.

### **ctime\_r, localtime\_r, gmtime\_r, or asctime\_r**

### **Purpose**

Converts the formats of date and time representations.

## **Library**

ThreadSafe C Library (**libdce/libc\_r.a**)

# **Synopsis**

**#include <time.h>**

```
int ctime_r(
    const time_t *timer,
    char *buffptr,
     int length);
int localtime_r(
    const time_t *timer,
     struct tm*ct);
int gmtime_r(
    const time_t *timer,
     struct tm*xtime);
int asctime_r(
    const struct tm*timeptr,
     char *buffptr,
```
**int** *length***);**

### **Parameters**

*timer* Pointer to a **time\_t** structure, which contains the number of seconds since 00:00:00 Greenwich Mean Time (GMT), January 1, 1970.

*buffptr* Pointer to a character array at least 26 characters long.

*length* length, in bytes, of *buffptr*.

*ct* Pointer to a **tm** structure. The result of the **localtime\_r** routine is placed here.

*xtime* Pointer to a **tm** structure used for the results of the **gmtime\_r** routine.

*timeptr*

Pointer to a **tm** structure used as input to the **asctime\_r** routine.

### **Description**

The **ctime\_r** routine converts a time value pointed to by the *timer* parameter, which represents the time in seconds since 00:00:00 Greenwich Mean Time (GMT), January 1, 1970, into the character array, *buffptr* with length *length*. The *buffptr* parameter should be at least 26 characters so the string of the following form will fit without being truncated:

Sun Sep 16 01:03:52 1973\n\0

The width of each field is always the same as shown here.

The **ctime** r routine adjusts for the time zone and daylight saving time, if it is in effect.

### **ctime\_r, localtime\_r, gmtime\_r, or asctime\_r (3thr)**

The **localtime\_r** routine converts the **time\_t** structure pointed to by the *timer* parameter, which contains the time in seconds since 00:00:00 GMT, January 1, 1970, into the **tm** structure, **ct**. The **localtime\_r** routine adjusts for the time zone and for daylight saving time, if it is in effect.

The **gmtime\_r** routine converts the **time\_t** structure pointed to by the *timer* parameter into the **tm** structure, **xtime**.

The **tm** structure is defined in the **time.h** header file. It contains the following members:

```
int tm sec; /* Seconds (0 - 59) */
int tm_min; /* Minutes (0 - 59) */
int tm hour; /* Hours (0 - 23) */
int tm_mday; /* Day of month (1 - 31) */
int tm_mon; /* Month of year (0 - 11) */
int tm_year; /* Year - 1900 */
int tm_wday; /* Day of week (Sunday = 0) */
int tm yday; /* Day of year (0 - 365) */
int tm isdst; /* Nonzero = Daylight saving time */
```
The **asctime\_r** routine converts the **tm** structure, **timeptr**, into a 26-character string in the same format as **ctime\_r** with the results being placed into the character array, *buffptr*, of length *length*.

```
char *tzname[2] = {"EST", "EDT"};
```
The **time.h** file contains declarations of all these routines, externals, and the **tm** structure.

### **Return Values**

- **0** Indicates that the routine is successful.
- **-1** Indicates that the routine is not successful.

### **Prerequisite Information**

Subroutines Overview in *AIX Version 3.2 General Programming Concepts*.

List of Time Data Manipulation Services in *AIX Version 3.2 General Programming Concepts*.

National Language Support Overview for Programming in *AIX Version 3.2 General Programming Concepts*.

### **Files**

#### **/usr/include/time.h**

Defines time macros, data types, and structures.

### **Related Information**

Functions: **ctime**, **localtime**, **gmtime**, **mktime**, **difftime**, **asctime**, **tzset**, **timezone**.

### **rand\_r**

## **Purpose**

Generates pseudorandom numbers.

# **Library**

ThreadSafe C Library (**libdce/libc\_r.a**)

# **Synopsis**

**#include <stdlib.h>**

```
int rand_r(
      unsigned int *seed
       int *randomvalue);
```
# **Parameters**

*seed* Specifies an initial seed value.

*randomvalue* Random value generated.

# **Description**

The **rand\_r** routine generates a random number using a multiplicative congruential algorithm. The random number generator has a period of 2\*\*32, and it returns successive pseudorandom numbers in the range from 0 to 2\*\*15-1.

### **Note:**

The **rand\_r** routine is a simple random number generator. Its spectral properties, the mathematical measurement of how random the number sequence is, are somewhat limited. See the **drand48\_r** routine or the **random\_r** routine for more elaborate random number generators that have better spectral properties.

## **Return Values**

- **0** Indicates that the routine is successful.
- **-1** Indicates that the routine is not successful.

## **Library**

Subroutines Overview in *AIX Version 3.2 General Programming Concepts*.

## **Files**

### **/usr/include/sys/types.h**

Defines system macros, data types, and routines.

# **Related Information**

Functions: **drand48\_r**, **erand48\_r**, **lrand48\_r**, **nrand48\_r**, **mrand48\_r**, **jrand48\_r**, **srand48\_r**, **seed48\_r**, **lcong48\_r**, **random\_r**, **srandom\_r**, **initstate\_r**, **setstate\_r**.

### **readdir\_r**

### **readdir\_r**

### **Purpose**

Performs operations on directories.

### **Library**

ThreadSafe C Library (**libdce/libc\_r.a**)

## **Synopsis**

```
#include <sys/types.h>
#include <dirent.h>
```

```
int readdir(
     DIR *directory_ptr,
     struct dirent *result);
```
### **Parameters**

*directory\_ptr*

Points to the DIR structure of an open directory.

*result* A structure that contains the next directory entry.

### **Description**

The **readdir** r routine returns the directory entry in the *result* parameter. The **readdir** r routine returns entries for . (dot) and .. (dot-dot), if present, but never returns an entry that is not valid (with d\_ino set to 0). When it reaches the end of the directory or when it detects an invalid **seekdir** operation, the **readdir\_r** routine returns a -1.

### **Note:**

The **readdir** routine is re-entrant when different *directory\_ptrs* (returned from the **opendir** routine) are used. When multiple threads use the same directory pointer, the **readdir\_r** routine should be used instead.

The result of using the **readdir\_r** routine after the **closedir\_r** routine has been called for *directory\_ptr* is undefined. The *directory\_ptr* parameter becomes invalid for all threads, including the caller.

### **Return Values**

- **0** Indicates that the routine is successful.
- **-1** Indicates that the routine is not successful.

### **Examples**

To search a directory for the entry name, type:

```
len = strlen(name);
directory ptr = opendir(" . ");for (dp = readdir r(directory ptr, result); dp != NULL;
   dp = readdir_r(divectors_prr, result)if (dp -> d namlen == len && !strcmp(dp->d name, name))
    {
           closedir(directory_ptr);
```
return FOUND; }

closedir(directory\_ptr); return NOT\_FOUND;

# **Prerequisite Information**

List of File and Directory Manipulation Services in *AIX Version 3.2 General Programming Concepts*.

**readdir\_r**

**Chapter 3. DCE Remote Procedure Call**

### **rpc\_intro**

### **Purpose**

Introduction to the DCE RPC API runtime

## **Description**

This introduction gives general information about the DCE RPC application programming interface (API) and an overview of the following parts of the DCE RPC API runtime:

- Runtime services
- Environment variables
- Data types and structures
- Permissions required
- Frequently used routine arguments

### **General Information**

The following subsections contain topics, beyond those directly related to the RPC API, that application programmers need to know.

### **IDL-to-C Mappings**

The Interface Definition Language (IDL) compiler converts an interface definition into output files. The **rpc\_intro(1rpc)** reference page in the *IBM DCE Version 3.2 for AIX and Solaris: Administration Commands Reference* contains a summary of the **idl** command, which invokes the IDL compiler.

Additional information about the IDL compiler appears in the following table, which shows the IDL base types and the IDL-to-C mappings.

The following table lists the IDL base data type specifiers. Where applicable, the table shows the size of the corresponding transmittable type and the type macro emitted by the IDL compiler for resulting declarations.

| <b>Specifier</b> |        |          |             | <b>Type Macro Emitted</b> |
|------------------|--------|----------|-------------|---------------------------|
| (sign)           | (size) | (type)   | <b>Size</b> | by idl                    |
|                  | small  | int      | 8 bits      | idl small int             |
|                  | short  | int      | 16 bits     | idl short int             |
|                  | long   | int      | 32 bits     | idl_long_int              |
|                  | hyper  | int      | 64 bits     | idl_hyper_int             |
| unsigned         | small  | int      | 8 bits      | idl_usmall_int            |
| unsigned         | short  | int      | 16 bits     | idl ushort int            |
| unsigned         | long   | int      | 32 bits     | idl_ulong_int             |
| unsigned         | hyper  | int      | 64 bits     | idl_uhyper_int            |
|                  |        | float    | 32 bits     | idl_short_float           |
|                  |        | double   | 64 bits     | idl_long_float            |
|                  |        | char     | 8 bits      | idl char                  |
|                  |        | boolean  | 8 bits      | idl boolean               |
|                  |        | byte     | 8 bits      | idl byte                  |
|                  |        | void     |             | idl void p t              |
|                  |        | handle t |             |                           |

*Table 13. Base Data Type Specifiers—rpc\_intro(3rpc)*

Note that you can use the **idl\_** macros in the code you write for an application to ensure that your type declarations are consistent with those in the stubs, even when the application is ported to another platform. The **idl\_** macros are especially useful when passing constant values to RPC calls. For maximum portability, all constants passed to RPC calls declared in your network

interfaces should be cast to the appropriate type because the size of integer constants (like the size of the **int** data type) is unspecified in the C language.

The **idl\_** macros are defined in **dce/idlbase.h**, which is included by header files that the IDL compiler generates.

#### **Management Commands for Programmers**

In addition to the **idl** command for programmers, DCE RPC provides two management commands for the RPC control program and the DCE host daemon, as follows:

v The **rpccp** control program accesses the RPC control program (RPCCP). This program provides a set of commands for accessing the operations of the RPC Name Service Interface (NSI). RPCCP also supports showing the elements of the local endpoint map and removing elements from it.

You can manage the name service with RPCCP commands or with DCE RPC runtime routines. For example, suppose you want to obtain the members of a group. You can give the **show group** command to RPCCP or you can write an application program that calls the following DCE RPC runtime routines:

- **rpc\_ns\_group\_mbr\_inq\_begin()**
- **rpc\_ns\_group\_mbr\_inq\_next()**
- **rpc\_ns\_group\_mbr\_inq\_done()**
- v The **dced** command starts the DCE host daemon. The daemon maintains the local endpoint map for RPC servers and looks up endpoints for RPC clients.

See the *IBM DCE Version 3.2 for AIX and Solaris: Administration Commands Reference* for more information about these two management commands.

### **Overview of DCE RPC Runtime Services**

The RPC runtime services consist of RPC routines that perform a variety of operations.

Note that the RPC API is thread safe and synchronous cancel safe (in the context of POSIX threads). However, the RPC API is not asynchronous cancel safe. For more information about threads and their cancellation, see the *IBM DCE Version 3.2 for AIX and Solaris: Application Development Guide—Core Components*.

The rest of this overview consists of the following items:

- An explanation of abbreviations in the names of the RPC runtime routines
- An alphabetical list of DCE RPC runtime routines. With each routine name is its description and the type of application program that most likely calls the routine.

An alphabetical list of abbreviations in the names of the DCE RPC routines follows. The list can help you remember the names more easily. For example, consider the routine name

**rpc** mgmt ep elt ing begin(). Use the next list to expand the name to ''RPC management endpoint element inquiry begin,'' which summarizes the description ′′Creates an inquiry context for viewing the elements in a local or remote endpoint map. (Management).''

- **auth** authentication, authorization
- **com** communications
- **cs** character/code set interoperability
- **dce** distributed computing environment
- **dflt** default
- **elt** element
- **ep** endpoint

### **rpc\_intro(3rpc)**

- **exp** expiration
- **fn** function
- **id** identifier

### **idl\_es**

IDL encoding services

- **if** interface
- **inq** inquiry
- **mbr** member

### **mgmt**

management

**ns** name service

### **protseq**

protocol sequence

- **rgy** DCE character and code set registry
- **rpc** remote procedure call
- **stats** statistics

An alphabetical list of the RPC runtime routines follows. With each routine name is its description and the type of application program that most likely calls the routine.

### **cs\_byte\_from\_netcs()**

Converts international character data from a network code set to a local code set. (Client, server).

### **cs\_byte\_local\_size()**

Calculates the necessary buffer size for a code set conversion from a network code set to a local code set. (Client, server).

### **cs\_byte\_net\_size()**

Calculates the necessary buffer size for a code set conversion from a local code set to a network code set. (Client, server).

### **cs\_byte\_to\_netcs()**

Converts international character data from a local code set to a network code set. (Client, server).

### **dce\_cs\_loc\_to\_rgy()**

Maps a local name for a code set to a code set value in the code set registry. (Client, server).

### **dce\_cs\_rgy\_to\_loc()**

Maps a code set value in the code set registry to a the local name for a code set. (Client, server).

### **idl\_es\_decode\_buffer()**

Returns a buffer decoding handle. (Client, server).

### **idl\_es\_decode\_incremental()**

Returns an incremental decoding handle. (Client, server).

### **idl\_es\_encode\_dyn\_buffer()**

Returns a dynamic buffer encoding handle. (Client, server).

### **idl\_es\_encode\_fixed\_buffer()**

Returns a fixed buffer encoding handle. (Client, server).

### **idl\_es\_encode\_incremental()**

Returns an incremental encoding handle. (Client, server).

### **idl\_es\_handle\_free()**

Frees an IDL encoding services handle. (Client, server).

#### **idl\_es\_inq\_attrs()**

Gets the flags from an IDL encoding services handle (client, server).

#### **idl\_es\_inq\_encoding\_id()**

Identifies an application encoding operation. (Client, server).

### **idl\_es\_set\_attrs()**

Sets attribute flags in an IDL encoding service handle (client, server).

#### **idl\_es\_set\_transfer\_syntax()**

Sets the transfer syntax (client, server).

#### **rpc\_binding\_copy()**

Returns a copy of a binding handle. (Client or server).

#### **rpc\_binding\_free()**

Releases binding handle resources. (Client or server).

#### **rpc\_binding\_from\_string\_binding()**

Returns a binding handle from a string representation of a binding handle. (Client or management).

#### **rpc\_binding\_inq\_auth\_client()**

Returns authentication and authorization information from the binding handle for an authenticated client. (Server).

### **rpc\_binding\_inq\_auth\_info()**

Returns authentication and authorization information from a server binding handle. (Client).

#### **rpc\_binding\_inq\_object()**

Returns the object UUID from a binding handle. (Client or server).

#### **rpc\_binding\_reset()**

Resets a server binding handle so the host remains specified, but the server instance on that host is unspecified. (Client or management).

#### **rpc\_binding\_server\_from\_client()**

Converts a client binding handle to a server binding handle. (Server).

#### **rpc\_binding\_set\_auth\_info()**

Sets authentication and authorization information into a server binding handle. (Client).

#### **rpc\_binding\_set\_object()**

Sets the object UUID value into a server binding handle. (Client).

#### **rpc\_binding\_to\_string\_binding()**

Returns a string representation of a binding handle. (Client, server, or management).

### **rpc\_binding\_vector\_free()**

Frees the memory used to store a vector and binding handles. (Client or server).

#### **rpc\_cs\_binding\_set\_tags()**

Places code set tags into a server binding handle. (Client).

#### **rpc\_cs\_char\_set\_compat\_check()**

Evaluates character set compatibility between a client and a server. (Client).

#### **rpc\_cs\_eval\_with\_universal()**

Evaluates a server's supported character sets and code sets during the server binding selection process. (Client).

### **rpc\_intro(3rpc)**

#### **rpc\_cs\_eval\_without\_universal()**

Evaluates a server's supported character sets and code sets during the server binding selection process. (Client).

#### **rpc\_cs\_get\_tags()**

Retrieves code set tags from a binding handle. (Client, server).

#### **rpc\_ep\_register()**

Adds to, or replaces, server address information in the local endpoint map. (Server).

#### **rpc\_ep\_register\_no\_replace()**

Adds to server address information in the local endpoint map. (Server).

#### **rpc\_ep\_resolve\_binding()**

Resolves a partially bound server binding handle into a fully bound server binding handle. (Client or management).

#### **rpc\_ep\_unregister()**

Removes server address information from the local endpoint map. (Server).

### **rpc\_if\_id\_vector\_free()**

Frees a vector and the interface identifier structures it contains. (Client, server, or management).

#### **rpc\_if\_inq\_id()**

Returns the interface identifier for an interface specification. (Client or server).

#### **rpc\_mgmt\_ep\_elt\_inq\_begin()**

Creates an inquiry context for viewing the elements in a local or remote endpoint map. (Management).

### **rpc\_mgmt\_ep\_elt\_inq\_done()**

Deletes the inquiry context for viewing the elements in a local or remote endpoint map. (Management).

### **rpc\_mgmt\_ep\_elt\_inq\_next()**

Returns one element at a time from a local or remote endpoint map. (Management).

#### **rpc\_mgmt\_ep\_unregister()**

Removes server address information from a local or remote endpoint map. (Management).

### **rpc\_mgmt\_inq\_com\_timeout()**

Returns the communications timeout value in a binding handle. (Client).

#### **rpc\_mgmt\_inq\_dflt\_protect\_level()**

Returns the default protection level for an authentication service. (Client or server).

#### **rpc\_mgmt\_inq\_if\_ids()**

Returns a vector of interface identifiers of interfaces a server offers. (Client, server, or management).

### **rpc\_mgmt\_inq\_server\_princ\_name()**

Returns a server's principal name. (Client, server, or management).

#### **rpc\_mgmt\_inq\_stats()**

Returns RPC runtime statistics. (Client, server, or management).

#### **rpc\_mgmt\_is\_server\_listening()**

Tells whether a server is listening for remote procedure calls. (Client, server, or management).

#### **rpc\_mgmt\_set\_authorization\_fn()**

Establishes an authorization function for processing remote calls to a server's management routines. (Server).

#### **rpc\_mgmt\_set\_call\_timeout()**

Sets the amount of time the RPC runtime is to wait for a server to complete (client).

#### **rpc\_mgmt\_set\_cancel\_timeout()**

Sets the lower bound on the time to wait before timing out after forwarding a cancel. (Client).

#### **rpc\_mgmt\_set\_com\_timeout()**

Sets the communications timeout value in a binding handle. (Client).

#### **rpc\_mgmt\_set\_server\_stack\_size()**

Specifies the stack size for each server thread. (Server).

### **rpc\_mgmt\_stats\_vector\_free()**

Frees a statistics vector. (Client, server, or management).

#### **rpc\_mgmt\_stop\_server\_listening()**

Tells a server to stop listening for remote procedure calls. (Client, server, or management).

#### **rpc\_network\_inq\_protseqs()**

Returns all protocol sequences supported by both the RPC runtime and the operating system. (Client or server).

#### **rpc\_network\_is\_protseq\_valid()**

Tells whether the specified protocol sequence is supported by both the RPC runtime and the operating system. (Client or server).

#### **rpc\_ns\_binding\_export()**

Establishes a name service database entry with binding handles or object UUIDs for a server. (Server).

#### **rpc\_ns\_binding\_import\_begin()**

Creates an import context for an interface and an object in the name service database. (Client).

#### **rpc\_ns\_binding\_import\_done()**

Deletes the import context for searching the name service database. (Client).

#### **rpc\_ns\_binding\_import\_next()**

Returns a binding handle of a compatible server (if found) from the name service database. (Client).

### **rpc\_ns\_binding\_inq\_entry\_name()**

Returns the name of an entry in the name service database from which the server binding handle came. (Client).

### **rpc\_ns\_binding\_lookup\_begin()**

Creates a lookup context for an interface and an object in the name service database. (Client).

#### **rpc\_ns\_binding\_lookup\_done()**

Deletes the lookup context for searching the name service database. (Client).

#### **rpc\_ns\_binding\_lookup\_next()**

Returns a list of binding handles of one or more compatible servers (if found) from the name service database. (Client).

#### **rpc\_ns\_binding\_select()**

Returns a binding handle from a list of compatible server binding handles. (Client).

#### **rpc\_ns\_binding\_unexport()**

Removes the binding handles for an interface, or object UUIDs, from an entry in the name service database. (Server).

#### **rpc\_ns\_entry\_expand\_name()**

Expands the name of a name service entry. (Client, server, or management).

### **rpc\_ns\_entry\_object\_inq\_begin()**

Creates an inquiry context for viewing the objects of an entry in the name service database. (Client, server, or management).

### **rpc\_intro(3rpc)**

#### **rpc\_ns\_entry\_object\_inq\_done()**

Deletes the inquiry context for viewing the objects of an entry in the name service database. (Client, server, or management).

#### **rpc\_ns\_entry\_object\_inq\_next()**

Returns one object at a time from an entry in the name service database. (Client, server, or management).

#### **rpc\_ns\_group\_delete()**

Deletes a group attribute. (Client, server, or management).

#### **rpc\_ns\_group\_mbr\_add()**

Adds an entry name to a group; if necessary, creates the entry. (Client, server, or management).

#### **rpc\_ns\_group\_mbr\_inq\_begin()**

Creates an inquiry context for viewing group members. (Client, server, or management).

#### **rpc\_ns\_group\_mbr\_inq\_done()**

Deletes the inquiry context for a group. (Client, server, or management).

#### **rpc\_ns\_group\_mbr\_inq\_next()**

Returns one member name at a time from a group. (Client, server, or management).

#### **rpc\_ns\_group\_mbr\_remove()**

Removes an entry name from a group. (Client, server, or management).

#### **rpc\_ns\_import\_ctx\_add\_eval()**

Adds an evaluation routine to an import context. (Client).

#### **rpc\_ns\_mgmt\_binding\_unexport()**

Removes multiple binding handles, or object UUIDs, from an entry in the name service database. (Management).

#### **rpc\_ns\_mgmt\_entry\_create()**

Creates an entry in the name service database. (Management).

#### **rpc\_ns\_mgmt\_entry\_delete()**

Deletes an entry from the name service database. (Management).

#### **rpc\_ns\_mgmt\_entry\_inq\_if\_ids()**

Returns the list of interfaces exported to an entry in the name service database. (Client, server, or management).

#### **rpc\_ns\_mgmt\_free\_codesets()**

Frees a code sets array that has been allocated in memory. (Client).

#### **rpc\_ns\_mgmt\_handle\_set\_exp\_age()**

Sets a handle's expiration age for local copies of name service data. (Client, server, or management).

### **rpc\_ns\_mgmt\_inq\_exp\_age()**

Returns the application's global expiration age for local copies of name service data. (Client, server, or management).

#### **rpc\_ns\_mgmt\_read\_codesets()**

Reads the code sets attribute associated with an RPC server entry in the name service database. (Client).

#### **rpc\_ns\_mgmt\_remove\_attribute()**

Removes an attribute from an RPC server entry in the name service database. (Server, management).

#### **rpc\_ns\_mgmt\_set\_attribute()**

Adds an attribute to an RPC server entry in the name service database. (Server, management).
### **rpc\_ns\_mgmt\_set\_exp\_age()**

Modifies the application's global expiration age for local copies of name service data. (Client, server, or management).

**rpc\_ns\_profile\_delete()**

Deletes a profile attribute. (Client, server, or management).

#### **rpc\_ns\_profile\_elt\_add()**

Adds an element to a profile. If necessary, creates the entry. (Client, server, or management).

#### **rpc\_ns\_profile\_elt\_inq\_begin()**

Creates an inquiry context for viewing the elements in a profile. (Client, server, or management).

#### **rpc\_ns\_profile\_elt\_inq\_done()**

Deletes the inquiry context for a profile. (Client, server, or management).

#### **rpc\_ns\_profile\_elt\_inq\_next()**

Returns one element at a time from a profile. (Client, server, or management).

### **rpc\_ns\_profile\_elt\_remove()**

Removes an element from a profile. (Client, server, or management).

### **rpc\_object\_inq\_type()**

Returns the type of an object. (Server).

#### **rpc\_object\_set\_inq\_fn()**

Registers an object inquiry function. (Server).

#### **rpc\_object\_set\_type()**

Assigns the type of an object. (Server).

#### **rpc\_protseq\_vector\_free()**

Frees the memory used by a vector and its protocol sequences. (Client or server).

#### **rpc\_rgy\_get\_codesets()**

Gets supported code sets information from the local host. (Client, server).

### **rpc\_rgy\_get\_max\_bytes()**

Gets the maximum number of bytes that a code set uses to encode one character. (Client, server).

#### **rpc\_server\_inq\_bindings()**

Returns binding handles for communication with a server. (Server).

### **rpc\_server\_inq\_if()**

Returns the manager entry point vector registered for an interface. (Server).

#### **rpc\_server\_listen()**

Tells the RPC runtime to listen for remote procedure calls. (Server).

### **rpc\_server\_register\_auth\_info()**

Registers authentication information with the RPC runtime. (Server).

### **rpc\_server\_register\_if()**

Registers an interface with the RPC runtime. (Server).

### **rpc\_server\_unregister\_if()**

Unregisters an interface from the RPC runtime. (Server).

#### **rpc\_server\_use\_all\_protseqs()**

Tells the RPC runtime to use all supported protocol sequences for receiving remote procedure calls. (Server).

### **rpc\_server\_use\_all\_protseqs\_if()**

Tells the RPC runtime to use all the protocol sequences and endpoints specified in the interface specification for receiving remote procedure calls. (Server).

#### **rpc\_server\_use\_protseq()**

Tells the RPC runtime to use the specified protocol sequence for receiving remote procedure calls. (Server).

### **rpc\_server\_use\_protseq\_ep()**

Tells the RPC runtime to use the specified protocol sequence combined with the specified endpoint for receiving remote procedure calls. (Server).

### **rpc\_server\_use\_protseq\_if()**

Tells the RPC runtime to use the specified protocol sequence combined with the endpoints in the interface specification for receiving remote procedure calls. (Server).

### **rpc\_sm\_allocate()**

Allocates memory within the RPC stub memory management scheme. (Usually server, possibly client).

#### **rpc\_sm\_client\_free()**

Frees memory allocated by the current memory allocation and freeing mechanism used by the client stubs. (Client).

### **rpc\_sm\_destroy\_client\_context()**

Reclaims the client memory resources for a context handle, and sets the context handle to NULL. (Client).

#### **rpc\_sm\_disable\_allocate()**

Releases resources and allocated memory within the RPC stub memory management scheme. (Client).

### **rpc\_sm\_enable\_allocate()**

Enables the stub memory management environment. (Client).

#### **rpc\_sm\_free()**

Frees memory allocated by the **rpc** sm allocate() routine. (Usually server, possibly client).

#### **rpc\_sm\_get\_thread\_handle()**

Gets a thread handle for the stub memory management environment. (Usually server, possibly client).

#### **rpc\_sm\_set\_client\_alloc\_free()**

Sets the memory allocation and freeing mechanism used by the client stubs. (Client).

#### **rpc\_sm\_set\_thread\_handle()**

Sets a thread handle for the stub memory management environment. (Usually server, possibly client).

#### **rpc\_sm\_swap\_client\_alloc\_free()**

Exchanges the current memory allocation and freeing mechanism used by the client stubs with one supplied by the client. (Client).

### **rpc\_string\_binding\_compose()**

Combines the components of a string binding into a string binding. (Client or server).

### **rpc\_string\_binding\_parse()**

Returns, as separate strings, the components of a string binding. (Client or server).

#### **rpc\_string\_free()**

Frees a character string allocated by the runtime. (Client, server, or management).

#### **uuid\_compare()**

Compares two UUIDs and determines their order. (Client, server, or management).

### **uuid\_create()**

Creates a new UUID. (Client, server, or management).

### **uuid\_create\_nil()**

Creates a nil UUID. (Client, server, or management).

### **uuid\_equal()**

Determines if two UUIDs are equal. (Client, server, or management).

### **uuid\_from\_string()**

Converts a string UUID to its binary representation. (Client, server, or management).

### **uuid\_hash()**

Creates a hash value for a UUID. (Client, server, or management).

### **uuid\_is\_nil()**

Determines if a UUID is nil. (Client, server, or management).

### **uuid\_to\_string()**

Converts a UUID from a binary representation to a string representation. (Client, server, or management).

### **Environment Variables**

The RPC NSI routines use the following environment variables:

### v **RPC\_DEFAULT\_ENTRY**

Designates the default entry in the name service database that the import and lookup routines use as the starting point to search for binding information for a compatible server. Normally, the starting entry is a profile.

An application that uses a default entry name must define this environment variable. The RPC runtime does not provide a default.

For example, suppose that a client application needs to search the name service database for a server binding handle. The application can use the **rpc\_ns\_binding\_import\_begin()** routine as part of the search. If so, the application must specify, to the routine's *entry name* parameter, the name of the entry in the name service database at which to begin the search. If the search is to begin at the entry that the **RPC DEFAULT ENTRY** environment variable specifies, then the application must specify the value NULL to parameter *entry\_name* in **rpc\_ns\_binding\_import\_begin()**.

### v **RPC\_DEFAULT\_ENTRY\_SYNTAX**

Specifies the syntax of the name provided in the **RPC\_DEFAULT\_ENTRY** environment variable. In addition, provides the syntax for those RPC NSI routines that allow a default value for the name syntax argument.

If the **RPC\_DEFAULT\_ENTRY\_SYNTAX** environment variable is not defined, the RPC runtime uses the **rpc\_c\_ns\_syntax\_dce** name syntax.

(For the valid name syntaxes in this reference page and for the valid syntax values, see the table in the description of the frequently used routine argument *name\_syntax*, which appears later in this reference page.)

Optionally, each application defines either or both of the first two environment variables. The application can change the value of either one, or both, at any time during runtime.

### **RPC Data Types and Structures**

The following subsections contain the data types and structures used by client, server, and management application programs.

Much of the information in this section is derived from the *IBM DCE Version 3.2 for AIX and Solaris: Application Development Guide*. You may want to refer to the appropriate volume of this book as you read this section. For example, this section contains a brief description of a binding handle. The *IBM DCE Version 3.2 for AIX and Solaris: Application Development Guide—Core Components* explains binding handles in detail. It also explains concepts related to binding handles, such as binding information and string bindings.

### **Binding Handle**

A binding handle is a pointer-size opaque variable containing information the RPC runtime uses to manage binding information. The RPC runtime uses binding information to establish a client/server relationship that allows the execution of remote procedure calls.

Based on the context where it is created, a binding handle is considered a server binding handle or a client binding handle.

A server binding handle is a reference to the binding information necessary for a client to establish a relationship with a specific server. Many RPC API runtime routines return a server binding handle that you can use to make a remote procedure call.

A server binding handle refers to several components of binding information. One is the network address of a server's host system. Each server instance has one or more transport addresses (endpoints). A well-known endpoint is a stable address on the host, while a dynamic endpoint is an address that the RPC runtime requests for the server. Some transport protocols provide fewer well-known endpoints than dynamic endpoints.

If binding information contains an endpoint, the corresponding binding handle is a fully bound binding handle. If the information lacks an endpoint, the binding handle is a partially bound binding handle.

The RPC runtime creates and provides a client binding handle to a called remote procedure as the **handle** t parameter. The client binding handle contains information about the calling client. A client binding handle cannot be used to make a remote procedure call. A server uses the client binding handle. The **rpc\_binding\_server\_from\_client()** routine converts a client binding handle to a server binding handle. You can use the resulting server binding handle to make a remote procedure call.

For an explanation of making a remote procedure call with a partially bound binding handle, see the *IBM DCE Version 3.2 for AIX and Solaris: Application Development Guide—Core Components*. For an explanation of failures associated with such a call, see the explanation of status code **rpc\_s\_wrong\_boot\_time** in the *IBM DCE Version 3.2 for AIX and Solaris: Problem Determination Guide*.

Binding information can contain an object UUID. The default object UUID associated with a binding handle is a nil UUID. Clients can obtain a nonnil UUID in various ways, such as from a string representation of binding information (a string binding), or by importing it.

The following table contains the RPC runtime routines that operate on binding handles. The table also specifies the type of binding handle, client or server, allowed.

| <b>Routine</b>                    | <b>Input Argument</b> | <b>Output Argument</b> |
|-----------------------------------|-----------------------|------------------------|
| rpc_binding_copy()                | Server                | Server                 |
| rpc_binding_free()                | Server                | None                   |
| rpc_binding_from_string_binding() | None                  | Server                 |
| rpc_binding_inq_auth_client()     | Client                | None                   |
| rpc_binding_inq_auth_info()       | Server                | None                   |
| rpc_binding_inq_object()          | Server or client      | None                   |
| rpc_binding_reset()               | Server                | None                   |
| rpc_binding_server_from_client()  | Client                | Server                 |
| rpc_binding_set_auth_info()       | Server                | None                   |
| rpc_binding_set_object()          | Server                | None                   |
| rpc_binding_to_string_binding()   | Server or client      | None                   |
| rpc binding vector free()         | Server                | None                   |
| rpc_ns_binding_export()           | Server                | None                   |
| rpc_ns_binding_import_next()      | None                  | Server                 |
| rpc_ns_binding_inq_entry_name()   | Server                | None                   |

*Table 14. Client and Server Binding Handles*

*Table 14. Client and Server Binding Handles (continued)*

| <b>Routine</b>               | Input Argument | <b>Output Argument</b> |
|------------------------------|----------------|------------------------|
| rpc_ns_binding_lookup_next() | None           | Server                 |
| rpc_ns_binding_select()      | Server         | Server                 |
| rpc_server_inq_bindings()    | None           | Server                 |

If the input argument type is only a client or only a server, the routines return the status code **rpc\_s\_wrong\_kind\_of\_binding** when an application provides the incorrect binding handle type.

An application can share a single binding handle across multiple threads of execution. The RPC runtime, instead of the application, manages binding handle concurrency control across concurrent remote procedure calls that use a single binding handle. However, the client application has responsibility for binding handle concurrency control for operations that read or modify a binding handle.

The related routines are as follows:

- v **rpc\_binding\_free()**
- v **rpc\_binding\_reset()**
- rpc binding set auth info()
- rpc binding set object()
- v **rpc\_ep\_resolve\_binding()**
- rpc mgmt set com timeout()

For example, suppose an application shares a binding handle across two threads of execution and it resets the binding handle endpoint in one of the threads (by calling **rpc** binding reset()). The binding handle in the other thread is then also reset. Similarly, freeing the binding handle in one thread (by calling **rpc\_binding\_free()**) frees the binding handle in the other thread.

If you do not want this effect, your application can create a copy of a binding handle by calling **rpc** binding copy(). An operation on one binding handle then has no effect on the second binding handle.

Clients and servers can access and set object UUIDs by using **rpc\_binding\_inq\_object()** and **rpc\_binding\_set\_object()**.

Routines requiring a binding handle as an argument show a data type of rpc binding handle t. Binding handle arguments are passed by value.

### **Binding Vector**

The binding vector data structure contains a list of binding handles over which a server application can receive remote procedure calls.

The binding vector contains a count member (*count*), followed by an array of binding handle (*binding\_h*) elements.

The C language representation of a binding vector is as follows:

```
typedef struct {
       unsigned32 count;
       rpc_binding_handle_t binding_h[1];
       } rpc_binding_vector_t;
```
The RPC runtime creates binding handles when a server application registers protocol sequences. To obtain a binding vector, a server application calls the **rpc\_server\_inq\_bindings()** routine.

A client application obtains a binding vector of compatible servers from the name service database by calling the routine **rpc\_ns\_binding\_lookup\_next()**.

In both routines, the RPC runtime allocates memory for the binding vector. An application calls the **rpc\_binding\_vector\_free()** routine to free the binding vector.

An application, when it is finished with an individual binding handle in a binding vector, frees the binding handle by calling **rpc\_binding\_free()**. This routine also sets the corresponding pointer in the binding vector to NULL.

Note that you should not decrement the *count* field in a binding vector structure when you call the **rpc** binding free() routine to free an individual binding handle.

The following routines require a binding vector and show an argument data type of **rpc\_binding\_vector\_t**:

- v **rpc\_binding\_vector\_free()**
- rpc ep register()
- rpc ep register no replace()
- v **rpc\_ep\_unregister()**
- rpc ns binding export()
- rpc ns binding lookup next()
- v **rpc\_ns\_binding\_select()**
- v **rpc\_server\_inq\_bindings()**

### **Boolean**

Routines that require a Boolean-valued argument or return a Boolean value show a data type of **boolean32**. DCE RPC provides the integer constants TRUE (1) and FALSE (0) for use as Boolean values.

### **Code Set**

A code set is a mapping of the members of a character set to specific numeric code values. Different code sets use different numeric code values to represent the same character. In general, operating systems use string names to refer to the code sets that the system supports. It is common for different operating systems to use different string names to refer to the same code set.

Distributed applications that run in a network of heterogeneous operating systems need to be able to identify the character sets and code sets that client and server machines are using to avoid losing data during communications between each other.

DCE RPC supports transparent automatic conversion for characters that are members of the DCE Portable Character Set (DCE PCS) and which are encoded in the ASCII and U.S. EBCDIC code sets. The RPC runtime automatically converts DCE PCS characters encoded in ASCII or U.S. EBCDIC, if necessary, when they are passed over the network between client and server.

DCE RPC applications that need to transfer character data that is outside the DCE PCS character set and ASCII and U.S. EBCDIC encodings (international characters) can use special IDL constructs and a set of DCE RPC routines to set up their applications so that they can pass this international character data with minimal or no loss between client and server applications. An example of such an application would be one that used European, Chinese, or Japanese characters mapped to EUC, Big5, or SJIS encodings. Together, the IDL constructs and the DCE RPC routines provide a method of automatic code set conversion for applications that transfer international character data in heterogeneous code set environments.

DCE provides a mechanism to uniquely identify a code set; this mechanism is the code set registry. The code set registry assigns a unique identifier to each character set and code set. Because the registry provides code set identifiers that are consistent across a network of

heterogeneous operating systems, it provides a method for clients and servers in a heterogeneous environment to use to identify code sets without having to rely on operating system-specific string names.

The code set data structure contains the following fields:

*c\_set* A 32–bit hexadecimal value that uniquely identifies the code set. This value is one of the registered values in the code set registry.

*c\_max\_bytes*

A 16–bit decimal value that indicates the maximum number of bytes this code set uses to encode one character in this code set.

*ch\_sets\_num*

A 16–bit decimal value that indicates the number of character sets supported by the code set.

*ch\_sets*

A 32–bit pointer to a dynamically allocated array of OSF assigned character set identifiers.

The following routines require a code set value:

- cs byte from netcs()
- cs byte local size()
- v **cs\_byte\_net\_size()**
- v **cs\_byte\_to\_netcs()**
- dce cs loc to rgy()
- v **dce\_cs\_rgy\_to\_loc()**
- v **rpc\_cs\_get\_tags()**
- v **rpc\_cs\_binding\_set\_tags()**
- rpc rgy get max bytes()

In these routines, the code set value shows a data type of **unsigned32**.

The RPC stub buffer sizing routines *\****\_net\_size()** and *\****\_local\_size** use the value of *c\_max\_bytes* to calculate the size of a buffer for code set conversion.

The RPC character set compatibility evaluation routine **rpc\_cs\_char\_set\_compat\_check** uses the value of *ch\_sets\_num* and values pointed to by *ch\_sets* to evaluate character set compatibility between a client and a server.

The C language representation of a code set structure is as follows:

```
typedef struct {
   long c_set;
   short c_max_bytes;
   short ch_sets_num;
   short *ch_sets;
} rpc_cs_c_set_t;
```
The code set data structure is a member of the code sets array.

#### **Code Sets Array**

The code sets array contains the list of the code sets that a client or server supports. The structure consists of a version number member (*version*), followed by a count member (*count*), followed by an array of code set data structures (*rpc\_cs\_c\_set\_t*). This array is declared to be a conformant array so that its size will be determined at runtime. The *count* member indicates the number of code sets contained in the array.

The first element in the code sets array represents the client or server process's local code set.

DCE RPC routines for character/code sets compatibility evaluation and code set conversion support one intermediate code set, which is the ISO 10646 Universal character/code set (UCS-2, Level 1). Consequently, DCE requires host systems running applications that transfer international characters to provide converters for this code set.

The remaining elements in the array represent other code sets that the process's host supports (that is, code sets for which the system provides converters).

The C language representation of a code set structure is as follows:

```
typedef struct rpc_codeset_mgmt_t {
   unsigned32 version;
   long count;
   [size_is(count)] rpc_cs_c_set_t codesets[];
} rpc_codeset_mgmt_t, *rpc_codeset_mgmt_p_t;
```
Client and server applications and DCE RPC routines for automatic code set conversion obtain a code sets array by calling the routine **rpc\_rgy\_get\_codesets()**. Server applications user the code sets array as input to the **rpc** ns mgmt set attribute() routine, which registers their supported code sets in the name service database. Client applications look up a server's supported code sets in the name service database by calling the routine **rpc\_ns\_mgmt\_read\_codesets()** and then use their code sets array to evaluate their supported code sets against the code sets that the server supports.

The following DCE RPC routines require a code sets array and show an argument data type of **rpc\_codeset\_mgmt\_t**:

- v **rpc\_cs\_set\_compat\_check**
- v **rpc\_ns\_mgmt\_read\_codesets()**
- rpc rgy get codesets()

Server applications that use **rpc** ns mgmt set attribute() to register their supported code sets in the name service database also specify the code sets array, but show an argument data type of **void**.

#### **Conversion Type**

The conversion type data structure is an enumerated type that RPC stub buffer sizing routines return to indicate whether character data conversion is necessary and whether or not existing storage is sufficient for the stub to store the results of the conversion. The conversion type can be one of the following values:

#### **idl\_cs\_no\_convert**

No code set conversion is required.

```
idl_cs_in_place_convert
```
Code set conversion can be performed in a single storage area.

#### **idl\_cs\_new\_buffer\_convert**

The converted data must be written to a new storage area.

The C language representation of a conversion type structure is as follows:

```
typedef enum{
   idl_cs_no_convert,
    idl_cs_in_place_convert,
   idl_cs_new_buffer_convert,
} idl_cs_convert_t;
```
**Note:** In this release, the DCE RPC supplied stub buffer sizing routines do not support the **idl cs in place convert** conversion type. The reason is that the actual conversion method used is determined at runtime. There is no guarantee that the conversion can be performed in a single storage area.

### **Endpoint Map Inquiry Handle**

An endpoint map inquiry handle is a pointer-size opaque variable containing information the RPC runtime uses to access the elements in a local or remote endpoint map. The description of the **rpc\_ep\_register()** routine lists the contents of an element.

The following routines require an endpoint map inquiry handle and show an argument data type of **rpc\_ep\_inq\_handle\_t**:

- v **rpc\_mgmt\_ep\_elt\_inq\_begin()**
- v **rpc\_mgmt\_ep\_elt\_inq\_done()**
- rpc mgmt ep elt ing next()

### **Global Name**

The NSI uses global names for the names of name service entries. A global name includes both a cell name and a cell-relative name composed of a directory pathname and a leaf name. For a description of global names, see the *IBM DCE Version 3.2 for AIX and Solaris: Administration Guide—Introduction*. The cell name is assigned to a cell root at its creation. When you specify only a cell-relative name to an NSI operation, the NSI automatically expands the name into a global name by inserting the local cell name. Thus, the name of a member in a group or in a profile element is always stored as a global name. When returning the name of a name service entry or a member, NSI operations return global names.

For example, even when you specify a cell-relative name as the *member name* parameter to routine **rpc\_ns\_group\_mbr\_add()**, when you read that group member (by calling **rpc\_ns\_group\_mbr\_inq\_next()**), you will receive the corresponding global name.

### **IDL Encoding Service Handle**

An IDL encoding service handle is a pointer-size opaque variable that points to functions that control how data encoding or decoding is performed. The following routines return an IDL encoding service handle and show an argument data type of **idl\_es\_handle\_t**:

- v **idl\_es\_encode\_incremental()**
- $\cdot$  **idl** es decode buffer()
- v **idl\_es\_decode\_incremental()**
- **idl es encode dyn buffer()**
- $\cdot$  **idl** es encode fixed buffer()

The **idl\_es\_handle\_free()** and **idl\_es\_inq\_encoding\_id()** routines require an IDL encoding service handle.

Note that in order to use the IDL encoding services, you must include a header file that has been generated for an application that has used the **encode** and **decode** ACF attributes on one or more of its operations.

#### **Interface Handle and Specification**

An interface handle is a pointer-size opaque variable containing information the RPC runtime uses to access the interface specification data structure.

The DCE IDL compiler automatically creates an interface specification data structure from each IDL file and creates a global variable of type **rpc\_if\_handle\_t** for the interface specification.

The DCE IDL compiler places an interface handle declaration in the generated *interface-name***.h** file. The compiler generates this header file for each interface.

Routines requiring the interface handle as an argument show a data type of **rpc\_if\_handle\_t**.

The form of each interface handle name is as follows:

- For the client: *if-name***\_v** *major-version***\_** *minor-version***\_c\_ifspec**
- For the server: *if-name***\_v** *major-version***\_** *minor-version***\_s\_ifspec**

### where

- v The *if-name* variable is the interface identifier specified in the IDL file.
- v The *major-version* variable is the interface's major-version number specified in the IDL file.
- v The *minor-version* variable is the interface's minor-version number specified in the IDL file.

### An example is **notes\_v1\_2\_c\_ifspec**.

The maximum combined length of the interface identifier and interface version number is 19 characters.

Since the major-version and minor-version numbers must each be at least 1 character, the interface name can be no more than 17 characters. This limits the interface handle name to 31 or fewer characters.

No concurrency control is required for interface handles.

The following routines require an interface handle and show an argument data type of **rpc\_if\_handle\_t**:

- v **rpc\_ep\_register()**
- rpc ep register no replace()
- v **rpc\_ep\_resolve\_binding()**
- v **rpc\_ep\_unregister()**
- v **rpc\_if\_inq\_id()**
- v **rpc\_ns\_binding\_export()**
- v **rpc\_ns\_binding\_import\_begin()**
- v **rpc\_ns\_binding\_lookup\_begin()**
- rpc ns binding unexport()
- rpc server ing if()
- v **rpc\_server\_register\_if()**
- rpc server unregister if()
- v **rpc\_server\_use\_all\_protseqs\_if()**
- v **rpc\_server\_use\_protseq\_if()**

### **Interface Identifier**

The interface identifier (id) data structure contains the interface UUID and major-version and minor-version numbers of an interface. The interface identifier is a subset of the data contained in the interface specification structure.

The C language representation of an interface identifier structure is as follows:

**typedef struct { uuid\_t uuid; unsigned16 vers\_major; unsigned16 vers\_minor; } rpc\_if\_id\_t;**

Routines that require an interface identifier structure show a data type of rpc if id t. In those routines, the application is responsible for providing memory for the structure.

The **rpc** if ing id() routine returns the interface identifier from an interface specification. The following routines require an interface identifier:

- v **rpc\_mgmt\_ep\_elt\_inq\_begin()**
- v **rpc\_mgmt\_ep\_elt\_inq\_next()**
- v **rpc\_mgmt\_ep\_unregister()**
- v **rpc\_ns\_mgmt\_binding\_unexport()**
- v **rpc\_ns\_profile\_elt\_add()**
- v **rpc\_ns\_profile\_elt\_inq\_begin()**
- v **rpc\_ns\_profile\_elt\_inq\_next()**
- rpc ns profile elt remove()

#### **Interface Identifier Vector**

The interface identifier vector data structure contains a list of interfaces offered by a server. The interface identifier vector contains a count member (*count*), followed by an array of pointers to interface identifiers (**rpc\_if\_id\_t**).

The C language representation of an interface identifier vector is as follows:

```
typedef struct {
        unsigned32 count;
        rpc_if_id_t *if_id[1];
       } rpc_if_id_vector_t;
```
The interface identifier vector is a read-only vector. To obtain a vector of the interface identifiers registered by a server with the RPC runtime, an application calls the **rpc** mgmt ing if ids() routine. To obtain a vector of the interface identifiers exported by a server to a name service database, an application calls the **rpc\_ns\_mgmt\_entry\_inq\_if\_ids()** routine.

The RPC runtime allocates memory for the interface identifier vector. The application calls the **rpc** if id vector free() routine to free the interface identifier vector.

### **Manager Entry Point Vector**

The manager entry point vector (EPV) is an array of pointers to remote procedures.

The DCE IDL compiler automatically generates a manager EPV data type, into the header file generated by the IDL compiler, for use in constructing manager EPVs. The data type is named as follows:

### *if-name***\_v** *major-version***\_** *minor-version***\_epv\_t**

where

- The *if-name* variable is the interface identifier specified in the IDL file.
- v The *major-version* variable is the interface's major-version number specified in the IDL file.
- v The *minor-version* variable is the interface's minor-version number specified in the IDL file.

By default, the DCE IDL compiler automatically creates and initializes a manager EPV. DCE IDL creates this EPV assuming that a manager routine of the same name exists for each procedure in the interface (as specified in the IDL file).

The DCE IDL compiler can define a client entry point vector with addresses of local routines. Client applications can call these routines. For more information about client entry point vectors, see the explanation of the **−cepv** argument in the **idl(1rpc)** reference page.

If the server offers multiple implementations of the same interface, the server must create additional manager EPVs, one for each implementation. Each EPV must contain exactly one entry point (address of a function) for each procedure defined in the IDL file. The server application declares and initializes one manager EPV variable of type *if-name***\_v** *major-version***\_** *minor-version***\_epv\_t** for each implementation of the interface.

The **rpc** server register if() and rpc server ing if() routines use the manager EPV data type and show the manager EPV argument as having an **rpc\_mgr\_epv\_t** data type.

### **Name Service Handle**

A name service handle is a pointer-size opaque variable containing information the RPC runtime uses to return the following RPC data from the name service database:

- Server binding handles
- UUIDs of resources offered by a server
- Profile members
- Group members

The following routines require a name service handle and show an argument data type of **rpc\_ns\_handle\_t**:

- rpc ns binding import begin()
- rpc ns binding import next()
- v **rpc\_ns\_binding\_import\_done()**
- rpc ns binding lookup begin()
- rpc ns binding lookup next()
- v **rpc\_ns\_binding\_lookup\_done()**
- v **rpc\_ns\_entry\_object\_inq\_begin()**
- v **rpc\_ns\_entry\_object\_inq\_next()**
- v **rpc\_ns\_entry\_object\_inq\_done()**
- v **rpc\_ns\_group\_mbr\_inq\_begin()**
- rpc ns group mbr ing next()
- rpc ns group mbr ing done()
- v **rpc\_ns\_profile\_elt\_inq\_begin()**
- rpc ns profile elt ing next()
- rpc ns profile elt ing done()
- rpc ns mgmt handle set exp age()

The scope of a name service handle is from a *\****\_begin()** routine through the corresponding *\****\_done()** routine.

Applications have responsibility for concurrency control of name service handles across threads.

#### **Protocol Sequence**

A protocol sequence is a character string identifying the network protocols used to establish a relationship between a client and server. The protocol sequence contains a set of options that the RPC runtime must know about. The following options are in this set:

v The RPC protocol used for communications (choices are **ncacn** and **ncad**).

- v The format used in the network address supplied in the binding (choice is **ip**).
- v The transport protocol used for communications (choices are **tcp** and **udp**).

Because only certain combinations of these options are valid (are useful for interoperation), RPC provides predefined strings that represent the valid combinations. RPC applications use only these strings.

The following table contains predefined strings representing valid protocol sequences. In the descriptions NCA is an abbreviation of Network Computing Architecture.

*Table 15. Valid Protocol Sequences*

| <b>Protocol Sequence</b> | <b>Description</b>                                                             |
|--------------------------|--------------------------------------------------------------------------------|
| ncacn ip tcp             | NCA Connection over Internet Protocol: Transmission<br><b>Control Protocol</b> |
| ip or neadg ip udp       | NCA Datagram over Internet Protocol: User Datagram<br>Protocol                 |

A server application can use a particular protocol sequence only if the operating system software supports that protocol. A server chooses to accept remote procedure calls over some or all of the supported protocol sequences.

Client and server applications can determine if a protocol sequence is supported by both the RPC runtime and the operating system. The applications make this determination by calling the following routines:

- v **rpc\_network\_inq\_protseqs()**
- v **rpc\_network\_is\_protseq\_valid()**

The following routines allow server applications to register protocol sequences with the runtime:

- rpc server use all protseqs()
- v **rpc\_server\_use\_all\_protseqs\_if()**
- v **rpc\_server\_use\_protseq()**
- v **rpc\_server\_use\_protseq\_ep()**
- rpc server use protseq if()

Those routines requiring a protocol sequence argument show a data type of **unsigned char t** \*.

A client can use the protocol sequence strings to construct a string binding using the **rpc\_string\_binding\_compose()** routine.

### **Protocol Sequence Vector**

The protocol sequence vector data structure contains a list of protocol sequences over which the RPC runtime can send or receive remote procedure calls. The protocol sequence vector contains a count member (*count*), followed by an array of pointers to protocol sequence strings (*protseq*).

The C language representation of a protocol sequence vector is as follows:

```
typedef struct {
       unsigned32 count;
       unsigned_char_t *protseq[1];
       } rpc_protseq_vector_t;
```
The protocol sequence vector is a read-only vector. To obtain a protocol sequence vector, a server application calls the **rpc\_network\_inq\_protseqs()** routine. The RPC runtime allocates memory for the protocol sequence vector. The server application calls the **rpc\_protseq\_vector\_free()** routine to free the protocol sequence vector.

### **Statistics Vector**

The statistics vector data structure contains statistics from the RPC runtime on a per address space basis. The statistics vector contains a count member (*count*), followed by an array of statistics. Each array element contains an **unsigned32** value. The following list describes the statistics indexed by the specified constant:

### **rpc\_c\_stats\_calls\_in**

The number of remote procedure calls received by the runtime.

### **rpc\_c\_stats\_calls\_out**

The number of remote procedure calls initiated by the runtime.

### **rpc\_c\_stats\_pkts\_in**

The number of network packets received by the runtime.

### **rpc\_c\_stats\_pkts\_out**

The number of network packets sent by the runtime.

The C language representation of a statistics vector is as follows:

```
typedef struct {
       unsigned32 count;
       unsigned32 stats[1];
       } rpc_stats_vector_t;
```
To obtain runtime statistics, an application calls the **rpc\_mgmt\_inq\_stats()** routine. The RPC runtime allocates memory for the statistics vector. The application calls the **rpc\_mgmt\_stats\_vector\_free()** routine to free the statistics vector.

### **String Binding**

A string binding contains the character representation of a binding handle.

String bindings are a convenient way of representing portions of a binding handle. However, you cannot use string bindings directly to make remote procedure calls. You must first call the routine **rpc\_binding\_from\_string\_binding()**, which converts a string binding to a binding handle.

A string binding does not contain all the information from a binding handle. For example, a call to **rpc\_binding\_to\_string\_binding()** does not translate the authentication information sometimes associated with a binding handle into the resulting string binding.

You can begin the development of a distributed application by having its servers communicate their binding information to clients by using string bindings. This communication allows a server to establish a client/server relationship without using the local endpoint map or the name service database.

In this case, the server calls none of the **rpc\_ep\_register()**, **rpc\_ep\_register\_no\_replace()**, and **rpc\_ns\_binding\_export()** routines. Instead, the server calls only routine

**rpc** server ing bindings() to obtain a vector of binding handles. The server obtains binding handles one at a time from the vector and calls routine **rpc** binding to string binding() to convert each binding handle into a string binding. The resulting string binding is always fully bound and may contain a nonnil object UUID. The server then makes some or all of its string bindings available to clients. One way is placing the string bindings in a file to be read by clients or users or both. Another way is delivering the string bindings to clients or users by means of a file, mail, or paper.

You can continue the distributed application's development by changing the application so that servers use the local endpoint map and the name service database to communicate their binding information.

To find the server, a client obtains a string binding containing a protocol sequence that the client runtime supports and, optionally, an object UUID that the client requires. The client then calls routine **rpc\_binding\_from\_string\_binding()** to convert the string binding into a server binding handle.

Other useful routines for working with string bindings are **rpc\_string\_binding\_compose()**, which creates a string binding from its component parts, and **rpc\_string\_binding\_parse()**, which separates a string binding into its component parts.

The two formats of a string binding follow. The four fields represent the object UUID, RPC protocol sequence, network address, and endpoint and network options of the binding. A delimiter character such as **@** (at sign) or **:** (colon) separates each field. A string binding does not contain any whitespace.

```
object-uuid @ rpc-prot-seq :
nw-addr [endpoint, opt ...]
```
or

```
object-uuid @ rpc-prot-seq :
nw-addr [endpoint = endpoint, opt
...]
```
*object-uuid*

This field specifies the UUID of the object operated on by the remote procedure that is called with this string binding. The RPC runtime, at the server, maps the object's type to a manager entry point vector (EPV) to invoke the correct manager routine. The explanation of the routine **rpc\_server\_register\_if()** discusses mapping object UUIDs to manager EPVs.

This field is optional. If you do not provide it the RPC runtime assumes a nil UUID.

**@** This symbol is the delimiter character for the object UUID field. If you specify an object UUID you must follow it with this symbol.

#### *rpc-protocol-sequence*

This field specifies the protocol sequence used for making remote procedure calls. The valid protocol sequences are as follows:

```
ncacn_ip_tcp
ncacn_osi_dna
ncadg_ip_udp
ncadg_dds
```
More information about these valid protocol sequences appears in the preceding table.

This field is required.

**:** This symbol is the delimiter character for the RPC protocol sequence field.

*nw-addr*

This field specifies the address (*addr*) of a host on a network (*nw*) that receives remote procedure calls made with this string binding. The format and content of the network address depends on the value of *rpc-protocol-sequence* as follows:

#### **ncacn\_ip\_tcp** and **ncadg\_ip\_udp**

Specify an Internet address using the common Internet address notation or host name.

Two examples with common Internet address notation are **128.10.2.30** and **#126.15.1.28**. The second example shows the use of the optional **#** (number sign) character.

An example with a host name is **ko**.

If the specified host name is multihomed, the binding handle that is returned from the routine **rpc\_binding\_from\_string\_binding()** contains a host address. It is the first host address returned from the system library call that translates a host name to a host address for the network address format in the protocol sequence. To control the host address used, specify the network address using the common Internet address notation instead of a host name.

The network address field is optional. If you do not supply this field, the string binding refers to your local host.

**[** This symbol is the delimiter character specifying that one endpoint and zero or more options follow. If the string binding contains at least one endpoint, this symbol is required.

*endpoint*

This field specifies the endpoint, or address of a specific server instance on a host, to receive remote procedure calls made with this string binding. Optionally the keyword **endpoint=** can precede the endpoint specifier.

The format and content of the endpoint depends on the specified protocol sequence as follows:

### **ncacn** ip tcp and **ncadg** ip udp

The endpoint field is optional. For more information about endpoints, see the information on binding handles in this reference page.

**,** This symbol is the delimiter character specifying that option data follows. If an option follows, this delimiter is required.

*option*

This field specifies any options. Each option is specified as *option name***=** *option value*.

The format and content of the option depends on the specified protocol sequence as follows:

#### **ncacn\_ip\_tcp** and **ncadg\_ip\_udp**

There are no Internet options.

The *option* field is optional.

**]** This symbol is the delimiter character specifying that one endpoint and zero or more options precede. If the string binding contains at least one endpoint, this symbol is required.

The **\** (backslash) character is treated as an escape character for all string binding fields.

Examples of valid string bindings follow. In each example *obj-uuid* represents a UUID in string form. In other words, the symbol *obj-uuid* can represent the UUID 308fb580-1eb2-11ca-923b-08002b1075a7.

*obj-uuid*@ncacn\_ip\_tcp:16.20.16.27[2001] *obj-uuid*@ncacn\_ip\_tcp:16.20.16.27[endpoint=2001]

### **String UUID**

A string UUID contains the character representation of a UUID. A string UUID consists of multiple fields of hexadecimal characters. Each field has a fixed length, and dashes separate the fields. An example of a string UUID follows:

989c6e5c-2cc1-11ca-a044-08002b1bb4f5

When you supply a string UUID as an input argument to an RPC runtime routine, you can enter the alphabetic hexadecimal characters in either uppercase or lowercase letters. The RPC runtime routines that return a string UUID always return the hexadecimal characters in lowercase letters.

The following routines require a string UUID:

- v **rpc\_string\_binding\_compose()**
- v **uuid\_from\_string()**

The following routines return a string UUID:

- v **rpc\_string\_binding\_parse()**
- v **uuid\_to\_string()**

### **Unsigned Character String**

DCE RPC treats all characters in strings as unsigned characters. Those routines with character string arguments show a data type of **unsigned\_char\_t \***.

### **UUID Vector**

The UUID vector data structure contains a list of UUIDs. The UUID vector contains a count member (*count*), followed by an array of pointers to UUIDs.

The C language representation of a UUID vector is as follows:

```
typedef struct
{
 unsigned32 count;
 uuid_t *uuid[1];
} uuid_vector_t;
```
An application constructs a UUID vector to contain object UUIDs to be exported or unexported from the name service database. The following routines require a UUID vector and show an argument data type of **uuid\_vector\_t**:

- v **rpc\_ep\_register()**
- v **rpc\_ep\_register\_no\_replace()**
- rpc ep unregister()
- rpc ns binding export()
- rpc ns binding unexport()
- v **rpc\_ns\_mgmt\_binding\_unexport()**

### **Permissions Required**

To use the NSI routines to access entries in a Cell Directory Service (CDS) database, you need access control list (ACL) permissions. Depending on the NSI operation, you need ACL permissions to the parent directory or the CDS object entry (the name service entry) or both.

The ACL permissions are as follows:

- To create an entry, you need insert permission to the parent directory.
- To read an entry, you need read permission to the CDS object entry.
- To write to an entry, you need write permission to the CDS object entry.
- v To delete an entry, you need delete permission either to the CDS object entry or to the parent directory.
- To test an entry, you need either test permission or read permission to the CDS object entry.

Note that write permission does not imply read permission.

To find the ACL permissions for the NSI routines whose names begin with **rpc\_ns**, see these routines' reference pages.

The non-NSI routines whose names do not begin with **rpc\_ns** do not need ACL permissions, so their reference pages do not specify any.

### **Frequently Used Routine Parameters**

A few parameters are common to many of the DCE RPC routines. These parameters are described fully here and again briefly on the specific routine reference pages.

*binding*

Used as an input or output parameter.

Returns a binding handle for making remote procedure calls to a server.

A client obtains a binding handle by calling one of the following routines:

- rpc binding copy()
- v **rpc\_binding\_from\_string\_binding()**
- v **rpc\_ns\_binding\_import\_next()**
- v **rpc\_ns\_binding\_select()**

Creating a binding handle establishes a relationship between a client and a server. However, the relationship does not involve any communications between the client and server. The communications occur when a client makes a remote procedure call.

As an input parameter to a remote procedure call, *binding* specifies a binding handle that refers to binding information. The client's RPC runtime uses this binding information to make a remote procedure call to a server.

Server manager routines can extract client information from a client binding handle by using the following routines:

- v **rpc\_binding\_inq\_auth\_client()**
- rpc binding ing object()
- v **rpc\_binding\_to\_string\_binding()**
- v **rpc\_string\_binding\_parse()**

#### *name*

Used as an input/output parameter.

When used as an input parameter, the value of this parameter depends on the syntax selected in the *name\_syntax* parameter. If it is allowed by the called routine, the value NULL specifies that the routine uses the name specified in the **RPC\_DEFAULT\_ENTRY** environment variable. Specifying NULL also has the called routine use the name syntax that the environment variable **RPC\_DEFAULT\_ENTRY\_SYNTAX** specifies.

For a *name\_syntax* value of **rpc\_c\_ns\_syntax\_dce**, use the DCE naming rules to specify parameter *name*.

As an output parameter, returns an entry in the name service database in the form of a character string that includes a terminating null character. The value of this parameter depends on the syntax selected in *name\_syntax*.

For a *name syntax* value of **rpc c ns syntax dce**, *name* is returned using the DCE naming syntax.

The DCE RPC runtime allocates memory for the returned string. The application is responsible for calling the **rpc\_string\_free()** routine to deallocate the string.

If an application does not want a returned name string, the application usually specifies NULL for this parameter. The one exception is routine **rpc** ns entry expand name(); it always returns a name string.

### *name\_syntax*

Used as an input parameter, an integer value that specifies the syntax of an entry name. When allowed by the called routine, a value of **rpc\_c\_ns\_syntax\_default** specifies that the routine uses the syntax specified in the **RPC\_DEFAULT\_ENTRY\_SYNTAX** environment variable. The following table lists the valid syntaxes that applications can use in DCE RPC for entries in the name service database.

*Table 16. Valid Name Syntaxes*

| <b>Constant</b>                                | Value | <b>Description</b>           |
|------------------------------------------------|-------|------------------------------|
| rpc_c_ns_syntax_default<br>rpc_c_ns_syntax_dce |       | Default syntax<br><b>DCE</b> |

The *name\_syntax* parameter tells routines how to parse the entry name specified in an input *name* parameter or specifies the syntax to use when returning an entry name as an output *name* parameter.

If the **RPC\_DEFAULT\_ENTRY\_SYNTAX** environment variable is not defined, the RPC runtime uses the **rpc c** ns syntax dce name syntax.

#### *string*

Used as an input or output parameter.

Returns a character string, which always includes the terminating null character **\0**. The DCE RPC runtime allocates memory for the returned string. The application calls the **rpc** string free() routine to deallocate the memory occupied by the string.

If there is no data for the requested string, the routine returns the string **\0**. For example, if the string binding passed to routine **rpc\_string\_binding\_parse()** does not contain an object UUID, the routine returns **\0** as the value of the object UUID string. The application must call the **rpc** string free() routine to deallocate the memory occupied by this string.

If an application does not require a returned output string, the application specifies NULL for this parameter.

#### *status*

Each routine in the RPC API returns a DCE status code indicating whether the routine completed successfully or, if not, why not. A return value of **rpc\_s\_ok** indicates success. All other return values signify routine failure. The status codes listed for each RPC runtime routine are the most likely, but not necessarily all, the status codes that the routine can return.

The status code argument has a data type of **unsigned32**.

To translate a DCE status code to a text message, call the routine **dce\_error\_inq\_text()**.

Note that RPC exceptions are equivalent to RPC status codes. To identify the status code that corresponds to a given exception, replace the **\_x\_** string of the exception with the string **\_s\_**; for example, the exception **rpc\_x\_already\_listening** is equivalent to the status code **rpc\_s\_already\_listening**.

For more information about the RPC status codes, see the *IBM DCE Version 3.2 for AIX and Solaris: Problem Determination Guide* .

### *uuid*

Used as an input or output parameter.

When you need to specify a nil UUID to a *uuid* input parameter in any of the DCE RPC routines, you can supply the value NULL.

# **Related Information**

Books: *IBM DCE Version 3.2 for AIX and Solaris: Application Development Guide—Introduction and Style Guide*, *IBM DCE Version 3.2 for AIX and Solaris: Application Development Guide—Core Components*, *IBM DCE Version 3.2 for AIX and Solaris: Application Development Guide—Directory Services*, *IBM DCE Version 3.2 for AIX and Solaris: Administration Commands Reference*, *IBM DCE Version 3.2 for AIX and Solaris: Problem Determination Guide*.

# **cs\_byte\_from\_netcs**

# **Purpose**

Converts international character data from a network code set to a local code set prior to unmarshalling; used by client and server applications

# **Synopsis**

**#include <dce/codesets\_stub.h>**

```
void cs_byte_from_netcs(
   rpc_binding_handle_t binding
   unsigned32 network_code_set_value
   idl_byte *network_data
   unsigned32 network_data_length
   unsigned32 local_buffer_size
   idl_byte *local_data
   unsigned32 *local_data_length
   error_status_t *status);
```
# **Parameters**

# **Input**

*binding*

Specifies the target binding handle from which to obtain code set conversion information. When called from the client stub, this value is the binding handle of a compatible server returned by the **rpc\_ns\_binding\_import\_next()** or **rpc\_ns\_binding\_select()** routine.

### *network\_code\_set\_value*

The registered hexadecimal integer value that represents the code set that was used to transmit character data over the network. In general, the *network* code set is the code set that the client application's code sets evaluation routine has determined to be compatible for this client and server. When the caller is the client stub, this value is the receiving tag. When the caller is the server stub, this value is the sending tag.

### *network\_data*

A pointer to the international character data that has been received, in the network code set encoding.

*network\_data\_length*

The number of **idl byte** data elements to be converted. For a varying array or a conformant varying array, this value is the local value of the **length is** variable. For a conformant array, this value is the local value of the **size is** variable. For a fixed array, the value is the array size specified in the interface definition.

### *local\_buffer\_size*

A pointer to the buffer size to be allocated to contain the converted data, in units of **cs\_byte**. The value specified in this parameter is the local buffer size returned from the **cs\_byte\_local\_size()** routine.

# **Output**

### *local\_data*

A pointer to the converted data, in **cs\_byte** format.

### *local\_data\_length*

The length of the converted data, in units of **cs\_byte**. NULL is specified if a fixed array or varying array is to be converted.

### **cs\_byte\_from\_netcs(3rpc)**

*status* Returns the status code from this routine. This status code indicates whether the routine completed successfully or, if not, why not.

# **Description**

The **cs\_byte\_from\_netcs()** routine belongs to a set of DCE RPC routines for use by client and server applications that are transferring international character data in a heterogeneous character set and code sets environment.

The **cs\_byte\_from\_netcs()** routine is one of the DCE RPC stub code set conversion routines that RPC stubs use before they marshall or unmarshall data to convert international character data to and from local and network code sets.

Client and server stubs call the **cs\_byte\_** *\****\_netcs()** routines when the **cs\_byte** type has been specified as the local data type using the **cs\_char** attribute in the attribute configuration file for the application. (The **cs\_byte** type is equivalent to the **idl\_byte** type.)

Client and server stubs call the **cs\_byte\_from\_netcs()** routine before they unmarshall the international character data received from the network. The routine takes a binding handle, a code set value that identifies the code set used to transfer international character data over the network, the address of the network data, in **idl\_byte** format, that may need to be converted, and the data length, in units of **idl\_byte**.

The routine compares the sending code set to the local code set currently in use. If the routine finds that code set conversion is necessary, (because the local code set differs from the code set specified to be used on the network), it determines which host code set converter to call to convert the data and then invokes that converter.

The routine then returns the converted data, in **cs** byte format. If the data is a conformant or conformant varying array, the routine also returns the length of the converted data, in units of **cs\_byte**.

Applications can specify local data types other than **cs\_byte** (the local data type for which DCE RPC supplies stub code set conversion routines) with the **cs\_char** ACF attribute. In this case, the application must also supply *local\_type***\_to\_netcs()** and *local\_type***\_from\_netcs()** stub conversion routines for this type.

### **Permissions Required**

No permissions are required.

# **Return Values**

No value is returned.

# **Errors**

The following describes a partial list of errors that might be returned. Refer to the *IBM DCE Version 3.2 for AIX and Solaris: Problem Determination Guide* for complete descriptions of all error messages.

### **rpc\_s\_ok**

Success.

### **rpc\_s\_ss\_incompatible\_codesets**

The binding handle does not contain code set evaluation information. If this error occurs in the server stub, an exception is raised to the client application.

When running the host converter, the following errors can occur:

v **rpc\_s\_ss\_invalid\_char\_input**

• rpc s ss short conv buffer

### **cs\_byte\_from\_netcs(3rpc)**

When invoked from the server stub, the routine calls the **dce\_cs\_loc\_to\_rgy()** routine and the host converter routines. If these routines return an error, an exception is raised to the client application.

# **Related Information**

Functions: **cs\_byte\_local\_size(3rpc)**, **cs\_byte\_net\_size(3rpc)**, **cs\_byte\_to\_netcs(3rpc)**, **dce\_cs\_loc\_to\_rgy(3rpc)**, **wchar\_t\_from\_netcs(3rpc)**, **wchar\_t\_to\_netcs(3rpc)**.

# **cs\_byte\_local\_size**

# **Purpose**

Calculates the necessary buffer size for code set conversion from a network code set to a local code set prior to unmarshalling; used by client and server stubs but not directly by applications

# **Synopsis**

**#include <dce/codesets\_stub.h>**

```
void cs_byte_local_size(
   rpc_binding_handle_t binding
   unsigned32 network_code_set_value
   unsigned32 network_buffer_size
   idl_cs_convert_t *conversion_type
   unsigned32 *local_buffer_size
   error_status_t *status);
```
# **Parameters**

### **Input**

*binding*

Specifies the target binding handle from which to obtain buffer size evaluation information. When called from the client stub, this value is the binding handle of a compatible server returned by the **rpc** ns binding import next() or rpc ns binding select() routine.

*network\_code\_set\_value*

The registered hexadecimal integer value that represents the code set used to transmit character data over the network. In general, the *network* code set is the code set that the client application's code sets evaluation routine has determined to be compatible for this client and server. When the caller is the client stub, this value is the receiving tag. When the caller is the server stub, this value is the sending tag.

### *network\_buffer\_size*

The size, in units of **idl\_byte**, of the buffer that is allocated for the international character data. For a conformant or conformant varying array, this value is the network value of the **size\_is** variable for the array; that is, the value is the size of the unmarshalled string if no conversion is done.

### **Output**

### *conversion\_type*

A pointer to the enumerated type defined in **dce/idlbase.h** that indicates whether data conversion is necessary and whether or not the existing buffer is sufficient for storing the results of the conversion. The conversion type can be one of the following values:

### **idl\_cs\_no\_convert**

No code set conversion is required.

#### **idl\_cs\_in\_place\_convert**

Code set conversion can be performed in the current buffer.

### **idl\_cs\_new\_buffer\_convert**

The converted data must be written to a new buffer.

### *local\_buffer\_size*

A pointer to the buffer size that needs to be allocated to contain the converted data, in units of **cs\_byte**. This value is to be used as the local value of the **size\_is** variable for the array, and is nonNULL only if a conformant or conformant varying array is to be unmarshalled. A value of NULL in this parameter indicates that a fixed or varying array is to be unmarshalled.

*status* Returns the status code from this routine. This status code indicates whether the routine completed successfully or, if not, why not.

# **Description**

The **cs\_byte\_local\_size()** routine belongs to a set of DCE RPC routines for use by client and server applications that are transferring international character data in a heterogeneous character set and code sets environment.

The **cs\_byte\_local\_size()** routine is one of the four DCE RPC buffer sizing routines that RPC stubs use before they marshall or unmarshall data to determine whether or not the buffers allocated for code set conversion need to be enlarged to hold the converted data. The buffer sizing routines determine the type of conversion required and calculate the size of the necessary buffer (if a conformant or conformant varying array is to be marshalled or unmarshalled); the RPC stub then allocates a buffer of that size before it calls one of the code set conversion routines.

Client and server stubs call the two **cs\_byte\_** *\****\_size** routines when the **cs\_byte** type (which is internally equivalent to **idl\_byte** ) has been specified as the local data type using the **cs\_char** attribute in the attribute configuration file for the application. The **cs\_byte\_local\_size()** routine is used to evaluate buffer size requirements prior to unmarshalling data received over the network.

Applications do not call **cs** byte local size() routine directly. Client and server stubs call the routine before they unmarshall any data. The stubs pass the routine a binding handle and a code set value that identifies the code set that was used to transfer international character data over the network. The stubs also specify the network storage size of the data, in units of **idl\_byte**, if a conformant or conformant varying array is to be unmarshalled, or they specify NULL if a fixed or varying array is to be marshalled.

When called from a client stub, the **cs** byte local size() routine determines the value of *conversion type* from the client and server's code set tag information stored in the binding handle by a code sets evaluation routine or a tag-setting routine. If the conversion type specified in the handle is **idl\_cs\_new\_buffer\_convert**, the routine sets the *conversion\_type* parameter to this value and, if a conformant or conformant varying array is to be unmarshalled, calculates a new buffer size by multiplying the value of *network\_buffer\_size* by the maximum number of bytes and by an expansion factor required to represent the code set specified in *network\_code\_set\_value*. The routine returns the new buffer size in the *local\_buffer\_size* parameter. The size is specified in units of **cs\_byte**, which is the local representation used for international character data (and is equivalent to the **idl\_byte** data type). For fixed and varying arrays, the routine assumes that *network\_buffer\_size* is sufficient to store the converted data.

If the handle information specifies **idl\_cs\_convert\_in\_place** or **idl\_cs\_no\_convert**, the routine assumes that *network\_buffer\_size* can store the converted data (or that no conversion is necessary) and returns **idl cs convert in place** (or **idl cs no convert**) in the *conversion type* parameter. If a conformant or conformant varying array is to be unmarshalled. the routine also returns the value of *network\_buffer\_size* in *local\_buffer\_size*

In cases in which the binding handle does not contain the results of character and code sets evaluation, or in which the **cs** byte local size() routine is being called from the server stub, it determines the value of *conversion* type itself using the local code set value and the code set value passed in the *network\_code\_set\_value* parameter and returns the appropriate *conversion\_type* value. If a conformant or conformant varying array is to be unmarshalled, and the routine finds that a new buffer is required to hold the converted data, it also calculates the size of this new buffer (by multiplying the value of *network\_buffer\_size* by the maximum number of bytes required and by an expansion factor to represent the code set specified in *network\_code\_set\_value*) and returns the results, in units of **cs\_byte**, in *local\_buffer\_size*.

### **cs\_byte\_local\_size(3rpc)**

**Note:** In this release, the DCE RPC supplied stub buffer sizing routines do not support the **idl cs in place convert** conversion type. The reason is that the actual conversion method used is determined at runtime. There is no guarantee that the conversion can be performed in a single storage area.

### **Permissions Required**

No permissions are required.

# **Return Values**

No value is returned.

# **Errors**

The following describes a partial list of errors that might be returned. Refer to the *IBM DCE Version 3.2 for AIX and Solaris: Problem Determination Guide* for complete descriptions of all error messages.

### **rpc\_s\_ok**

Success.

### **rpc\_s\_ss\_incompatible\_codesets**

The binding handle does not contain the information necessary to evaluate the code set. If this error occurs in the server stub, an exception is raised to the client application.

When invoked from the server stub, this routine calls the routines **dce cs loc to rgy()** and **rpc\_rgy\_get\_max\_bytes()**. If either of these routines returns an error, the **cs\_byte\_local\_size()** routine raises an exception to the client application.

# **Related Information**

Functions: **cs\_byte\_from\_netcs(3rpc)**, **cs\_byte\_net\_size(3rpc)**, **cs\_byte\_to\_netcs(3rpc)**, **dce\_cs\_loc\_to\_rgy(3rpc)**, **rpc\_rgy\_get\_max\_bytes(3rpc)**. **wchar\_t\_local\_size(3rpc)**, **wchar\_t\_net\_size(3rpc)**.

# **cs\_byte\_net\_size**

# **Purpose**

Calculates the necessary buffer size for code set conversion from a local code set to a network code set prior to marshalling; used by client and server stubs but not directly by applications

# **Synopsis**

**#include <dce/codesets\_stub.h>**

```
void cs_byte_net_size(
   rpc_binding_handle_t binding
   unsigned32 network_code_set_value
   unsigned32 local_buffer_size
   idl_cs_convert_t *conversion_type
   unsigned32 *network_buffer_size
   error_status_t *status);
```
# **Parameters**

# **Input**

### *binding*

Specifies the target binding handle from which to obtain buffer size evaluation information. When called from the client stub, this value is the binding handle of a compatible server returned by the **rpc** ns binding import next() or rpc ns binding select() routine.

*network\_code\_set\_value*

The registered hexadecimal integer value that represents the code set to be used to transmit character data over the network. In general, the *network* code set is the code set that the client application's code sets evaluation routine has determined to be compatible for this client and server. When the caller is the client stub, this value is the sending tag. When the caller is the server stub, this value is the receiving tag.

### *local\_buffer\_size*

The size, in units of **cs\_byte**, of the buffer that is allocated for the international character data. For a conformant or conformant varying array, this value is the local value of the **size\_is** variable for the array; that is, the value is the size of the marshalled string if no conversion is done.

# **Output**

### *conversion\_type*

A pointer to the enumerated type defined in **dce/idlbase.h** that indicates whether data conversion is necessary and whether or not existing storage is sufficient for storing the results of the conversion. The conversion type can be one of the following values:

### **idl\_cs\_no\_convert**

No code set conversion is required.

### **idl\_cs\_in\_place\_convert**

Code set conversion can be performed in the current buffer.

### **idl\_cs\_new\_buffer\_convert**

The converted data must be written to a new buffer.

### *network\_buffer\_size*

A pointer to the buffer size that needs to be allocated to contain the converted data, in units of **idl\_byte**. This value is to be used as the network value of the **size\_is** variable for the array, and is non-NULL only if a conformant or conformant varying array is to be marshalled. A value of NULL in this parameter indicates that a fixed or varying array is to be marshalled.

### **cs\_byte\_net\_size(3rpc)**

*status* Returns the status code from this routine. This status code indicates whether the routine completed successfully or, if not, why not.

# **Description**

The **cs\_byte\_net\_size()** routine belongs to a set of DCE RPC routines for use by client and server applications that are transferring international character data in a heterogeneous character set and code sets environment.

The **cs\_byte\_net\_size()** routine is one of the four DCE RPC buffer sizing routines that RPC stubs use before they marshall or unmarshall data to determine whether or not the buffers allocated for code set conversion need to be enlarged to hold the converted data. The buffer sizing routines determine the type of conversion required and calculate the size of the necessary buffer (if a conformant or conformant varying array is to be marshalled or marshalled). The RPC stub then allocates a buffer of that size before it calls one of the code set conversion routines.

Client and server stubs call the two **cs\_byte\_** *\****\_size** routines when the **cs\_byte** type (which is internally equivalent to **idl\_byte** ) has been specified as the local data type using the **cs\_char** attribute in the attribute configuration file for the application. The **cs byte net size()** routine is used to evaluate buffer size requirements prior to marshalling data to be sent over the network.

Applications do not call the **cs** byte net size() routine directly. Client and server stubs call the routine before they marshall any data. The stubs pass the routine a binding handle and a code set value that identifies the code set to be used to transfer international character data over the network. The stubs also specify the local storage size of the data, in units of **cs\_byte**.

When called from a client stub, the **cs** byte net size() routine determines the value of *conversion type* from the client and server's code set tag information set up the binding handle by a code sets evaluation routine or a tag-setting routine. If the conversion type specified in the handle is **idl cs new buffer convert**, the routine sets the *conversion type* parameter to this value and, if a conformant or conformant varying array is to be marshalled, calculates a new buffer size by multiplying the value of *local\_buffer\_size* by the maximum number of bytes and by an expansion factor required to represent the code set specified in *network\_code\_set\_value* (the sending tag parameter).

The routine returns the new buffer size in the *network\_buffer\_size* parameter. The size is specified in units of **idl\_byte**, which is the network representation used for international character data (and is internally equivalent to the **cs\_byte** type). For fixed and varying arrays, the routine assumes that *local\_buffer\_size* is sufficient to store the converted data.

If the binding handle information specifies **idl cs convert in place** or **idl cs no convert**, the routine assumes that *local\_buffer\_size* can store the converted data (or that no conversion is necessary) and returns **idl cs convert in place** (or **idl cs no convert**) in the *conversion type* parameter. If a conformant or conformant varying array is to be marshalled, the routine also returns the value of *local\_buffer\_size* in *network\_buffer\_size*.

In cases in which the binding handle does not contain the results of character and code sets evaluation, or in which the **cs** byte net size() routine is being called from the server stub, it determines the value of *conversion* type itself using the local code set value and the code set value passed in the *network\_code\_set\_value* parameter and returns the appropriate *conversion\_type* value. If a conformant or conformant varying array is to be marshalled, and the routine finds that a new buffer is required to hold the converted data, it also calculates the size of this new buffer (by multiplying the value of *local\_buffer\_size* by the maximum number of bytes and by an expansion factor required to represent the code set specified in *network\_code\_set\_value*) and returns the results, in units of **idl\_byte**, in *network\_buffer\_size*.

**Note:** In this release, the DCE RPC supplied stub buffer sizing routines do not support the **idl cs in place convert** conversion type. The reason is that the actual conversion method used is determined at runtime. There is no guarantee that the conversion can be performed in a single storage area.

## **Permissions Required**

No permissions are required.

# **Return Values**

No value is returned.

# **Errors**

The following describes a partial list of errors that might be returned. Refer to the *IBM DCE Version 3.2 for AIX and Solaris: Problem Determination Guide* for complete descriptions of all error messages.

### **rpc\_s\_ok**

Success.

### **rpc\_s\_ss\_incompatible\_codesets**

The binding handle does not contain the information necessary to evaluate the code set. If this error occurs in the server stub, an exception is raised to the client application.

When invoked from the server stub, this routine calls the routines **dcs** cs loc to rgy() and **rpc\_rgy\_get\_max\_bytes()**. If either of these routines returns an error, the **cs\_byte\_net\_size()** routine raises an exception to the client application.

# **Related Information**

Functions: **cs\_byte\_from\_netcs(3rpc)**, **cs\_byte\_local\_size(3rpc)**, **cs\_byte\_to\_netcs(3rpc)**, **dcs\_cs\_loc\_to\_rgy(3rpc)**, **rpc\_rgy\_get\_max\_bytes(3rpc)**, **wchar\_t\_local\_size(3rpc)**, **wchar\_t\_net\_size(3rpc)**.

# **cs\_byte\_to\_netcs**

# **Purpose**

Converts international character data from a local code set to a network code set prior to marshalling; used by client and server applications

# **Synopsis**

**#include <dce/codesets\_stub.h>**

```
void cs_byte_to_netcs(
   rpc_binding_handle_t binding
   unsigned32 network_code_set_value
   idl_byte *local_data
   unsigned32 local_data_length
   idl_byte *network_data
   unsigned32 *network_data_length
   error_status_t *status);
```
# **Parameters**

### **Input**

### *binding*

Specifies the target binding handle from which to obtain code set conversion information. When called from the client stub, this value is the binding handle of a compatible server returned by the **rpc** ns binding import next() or rpc ns binding select() routine.

*network\_code\_set\_value*

The registered hexadecimal integer value that represents the code set to be used to transmit character data over the network. In general, the *network* code set is the code set that the client application's code sets evaluation routine has determined to be compatible for this client and server. When the caller is the client stub, this value is the sending tag. When the caller is the server stub, this value is the receiving tag.

### *local\_data*

A pointer to the international character data to be transmitted, in the local code set encoding.

### *local\_data\_length*

The number of **cs** byte data elements to be converted. For a varying array or a conformant varying array, this value is the local value of the **length is** variable. For a conformant array, this value is the local value of the **size\_is** variable. For a fixed array, the value is the array size specified in the interface definition.

### **Output**

### *network\_data*

A pointer to the converted data, in **idl\_byte** format.

### *network\_data\_length*

A pointer to the length of the converted data, in units of **idl\_byte**. NULL is specified if a fixed or varying array is to be converted.

*status* Returns the status code from this routine. This status code indicates whether the routine completed successfully or, if not, why not.

# **Description**

The **cs\_byte\_to\_netcs()** routine belongs to a set of DCE RPC routines for use by client and server applications that are transferring international character data in a heterogeneous character set and code sets environment.

The **cs\_byte\_to\_netcs()** routine is one of the DCE RPC stub code set conversion routines that RPC stubs use before they marshall or unmarshall data to convert international character data to and from local and network code sets.

Client and server stubs call the **cs\_byte\_** *\****\_netcs()** routines when the **cs\_byte** type has been specified as the local data type using the **cs\_char** attribute in the attribute configuration file for the application. (The **cs\_byte** type is equivalent to the **idl\_byte** type.)

Client and server stubs call the **cs\_byte\_to\_netcs()** routine before they marshall any data. The routine takes a binding handle, a code set value that identifies the code set to be used to transfer international character data over the network, the address of the data to be converted, and the length of the data to be converted, in units of **idl\_byte**.

The routine compares the code set specified as the network code set to the local code set currently in use. If the routine finds that code set conversion is necessary, (because the local code set differs from the code set specified to be used on the network), it determines which host code set converter to call to convert the data and then invokes that converter.

The routine then returns the converted data, in **idl\_byte** format. If the data is a conformant or conformant varying array, the routine also returns the length of the converted data, in units of **idl\_byte**.

Applications can specify local data types other than **cs\_byte** (the local data type for which DCE RPC supplies stub code set conversion routines) with the **cs char** ACF attribute. In this case, the application must also supply *local type* to netcs() and *local type* from netcs() stub conversion routines for this type.

### **Permissions Required**

No permissions are required.

# **Return Values**

No value is returned.

# **Errors**

The following describes a partial list of errors that might be returned. Refer to the *IBM DCE Version 3.2 for AIX and Solaris: Problem Determination Guide* for complete descriptions of all error messages.

### **rpc\_s\_ok**

Success.

### **rpc\_s\_ss\_incompatible\_codesets**

The binding handle does not contain code set evaluation information. If this error occurs in the server stub, an exception is raised to the client application.

When running the host converter, the following errors can occur:

- rpc s ss invalid char input
- v **rpc\_s\_ss\_short\_conv\_buffer**

When invoked from the server stub, the routine calls the **dce cs loc to rgy()** routine and the host converter routines. If these routines return an error, an exception is raised to the client application.

**cs\_byte\_to\_netcs(3rpc)**

# **Related Information**

Functions: **cs\_byte\_from\_netcs(3rpc)**, **cs\_byte\_local\_size(3rpc)**, **cs\_byte\_net\_size(3rpc)**, **dce\_cs\_loc\_to\_rgy(3rpc)**, **wchar\_t\_from\_netcs(3rpc)**, **wchar\_t\_to\_netcs(3rpc)**.

# **dce\_cs\_loc\_to\_rgy**

# **Purpose**

Maps a local name for a code set to a code set value in the code set registry; used by client and server applications

# **Synopsis**

**#include <dce/rpc.h>**

```
void dce_cs_loc_to_rgy(
   idl_char *local_code_set_name
   unsigned32 *rgy_code_set_value
   unsigned16 *rgy_char_sets_number
   unsigned16 **rgy_char_sets_value
   error_status_t *status);
```
# **Parameters**

# **Input**

*local\_code\_set\_name*

A string that specifies the name that the local host's locale environment uses to refer to the code set. The string is a maximum of 32 bytes: 31 character data bytes plus a terminating NULL character.

# **Output**

*rgy\_code\_set\_value*

The registered integer value that uniquely identifies the code set specified by *local\_code\_set\_name*.

### *rgy\_char\_sets\_number*

The number of character sets that the specified code set encodes. Specifying NULL prevents this routine from returning this parameter.

### *rgy\_char\_sets\_value*

A pointer to an array of registered integer values that uniquely identify the character sets that the specified code set encodes. Specifying NULL prevents this routine from returning this parameter. The routine dynamically allocates this value.

*status* Returns the status code from this routine. This status code indicates whether the routine completed successfully or, if not, why not.

# **Description**

The **dce** cs loc to rgy() routine is a DCE function that maps operating system-specific names for character/code set encodings to their unique identifiers in the code set registry.

The routine is currently used by the DCE RPC routines for character and code set interoperability, which permit DCE RPC clients and servers to transfer international character data in a heterogeneous character set and code sets environment.

The **dce\_cs\_loc\_to\_rgy()** routine takes as input a string that holds the host-specific local name of a code set and returns the corresponding integer value that uniquely identifies that code set, as registered in the host's code set registry. If the integer value does not exist in the registry, the routine returns the status **dce\_cs\_c\_unknown**. The routine also returns the number of character sets that the code set encodes and the registered integer values that uniquely identify those character sets. Specifying NULL in the *rgy\_char\_sets\_number* and *rgy\_char\_sets\_value*[] parameters prevents the routine from performing the

### **dce\_cs\_loc\_to\_rgy(3rpc)**

additional search for these values. Applications that want only to obtain a code set value from the code set registry can specify NULL for these parameters in order to improve the routine's performance. If the value is returned from the routine, application developers should free the array after it is used, since the array is dynamically allocated.

The DCE RPC stub support routines for code set conversion can use this routine to obtain the registered code set value that corresponds to the code set they are currently using; that is, the local code set specified in their host's locale environment. The stub routines for code set conversion then compare their local code set value to the code set value specified in the sending tag for the call to determine whether code set conversion is necessary.

In general, programmers who are developing RPC applications that transfer international characters do not need to call this routine directly; the DCE RPC routines provided for code sets evaluation and the DCE RPC stub support routines for code set conversion call this routine on the client or server application's behalf.

However, programmers who are developing their own stub support routines for code set conversion may want to include this routine in their conversion code to map their current locale information to a code set value in order to perform local-to-sending tag code set comparison.

### **Permissions Required**

No permissions are required.

# **Return Values**

No value is returned.

# **Errors**

The following describes a partial list of errors that might be returned. Refer to the *IBM DCE Version 3.2 for AIX and Solaris: Problem Determination Guide* for complete descriptions of all error messages.

**dce\_cs\_c\_ok**

Success.

### **dce\_cs\_c\_cannot\_allocate\_memory**

- **dce\_cs\_c\_cannot\_open\_file** The file cannot be opened.
- **dce\_cs\_c\_cannot\_read\_file** The file cannot be read.
- **dce\_cs\_c\_unknown**

The integer value does not exist in the registry.

# **dce\_cs\_c\_not\_found**

The file cannot be found.

# **Related Information**

Commands: **csrc(8dce)**.

Functions: **dce\_cs\_rgy\_to\_loc(3rpc)**, **rpc\_cs\_char\_set\_compat\_check(3rpc)**, **rpc\_cs\_eval\_with\_universal(3rpc)**, **rpc\_cs\_eval\_without\_universal(3rpc)**, **rpc\_rgy\_get\_code\_sets(3rpc)**.

# **dce\_cs\_rgy\_to\_loc**

# **Purpose**

Maps a code set value in the code set registry to the local name for a code set; used by client and server applications

# **Synopsis**

**#include <dce/rpc.h>**

```
void dce_cs_rgy_to_loc(
   unsigned32 *rgy_code_set_value
   idl_char **local_code_set_name
   unsigned16 *rgy_char_sets_number
   unsigned16 **rgy_char_sets_value
  error_status_t *status);
```
# **Parameters**

# **Input**

*rgy\_code\_set\_value*

The registered hexadecimal value that uniquely identifies the code set.

# **Output**

*local\_code\_set\_name*

A string that specifies the name that the local host's locale environment uses to refer to the code set. The string is a maximum of 32 bytes: 31 character data bytes and a terminating NULL character.

*rgy\_char\_sets\_number*

The number of character sets that the specified code set encodes. Specifying NULL in this parameter prevents the routine from returning this value.

*rgy\_char\_sets\_value*

A pointer to an array of registered integer values that uniquely identify the character sets that the specified code set encodes. Specifying NULL in this parameter prevents the routine from returning this value. The routine dynamically allocates this value.

*status* Returns the status code from this routine. This status code indicates whether the routine completed successfully or, if not, why not.

# **Description**

The **dce** cs rgy to loc() routine is a DCE function that maps a unique identifier for a code set in the code set registry to the operating system-specific name for the code set, if it exists in the code set registry.

The routine is currently used by the DCE RPC routines for character and code set interoperability, which permit DCE applications to transfer international characters in a heterogeneous character and code sets environment.

The **dce\_cs\_rgy\_to\_loc()** routine takes as input a registered integer value of a code set and returns a string that holds the operating system-specific, or local name, of the code set.

If the local code set name does not exist in the registry, the routine returns the status **dce\_cs\_c\_unknown** and returns an undefined string.

### **dce\_cs\_rgy\_to\_loc(3rpc)**

The routine also returns the number of character sets that the code set encodes and the registered integer values that uniquely identify those character sets. Specifying NULL in the *rgy\_char\_sets\_number* and *rgy\_char\_sets\_value*[] parameters prevents the routine from performing the additional search for these values. Applications that want only to obtain a local code set name from the code set registry can specify NULL for these parameters in order to improve the routine's performance. If the value is returned from the routine, application developers should free the *rgy\_char\_sets\_value* array after it is used.

In general, client and server applications that use the DCE RPC character and code set interoperablity features do not need to call this routine directly; the DCE RPC stub support routines provided for code set conversion call this routine on the client or server application's behalf to obtain the string name that matches the name of the host code set converter that they will call to perform the actual code set conversion.

However, application programmers who are developing their own RPC stub support routines for code set conversion may want to include this routine in their conversion code to map code set values sent in code set tags into the local names for the code sets so that they can locate the correct operating system code set converter.

### **Permissions Required**

No permissions are required.

# **Return Values**

No value is returned.

# **Errors**

The following describes a partial list of errors that might be returned. Refer to the *IBM DCE Version 3.2 for AIX and Solaris: Problem Determination Guide* for complete descriptions of all error messages.

### **dce\_cs\_c\_ok**

Success.

#### **dce\_cs\_c\_cannot\_allocate\_memory**

**dce\_cs\_c\_cannot\_open\_file** The file cannot be opened.

**dce\_cs\_c\_cannot\_read\_file**

The file cannot be read.

**dce\_cs\_c\_unknown**

The integer value does not exist in the registry.

**dce\_cs\_c\_not\_found** The file cannot be found.

# **Related Information**

Commands: **csrc(8dce)**.

Functions: **dce\_cs\_loc\_to\_rgy(3rpc)**, **rpc\_cs\_char\_set\_compat\_check(3rpc)**, **rpc\_cs\_eval\_with\_universal(3rpc)**, **rpc\_cs\_eval\_without\_universal(3rpc)**, **rpc\_rgy\_get\_code\_sets(3rpc)**.
# **idl\_es\_decode\_buffer**

# **Purpose**

Returns a buffer decoding handle to the IDL encoding services

# **Synopsis**

```
void idl_es_decode_buffer(
   idl_byte *encoded_data_buffer
   idl_ulong_int buffer_size
   idl_es_handle_t *es_handle
   error_status_t *status);
```
# **Parameters**

### **Input**

*encoded\_data\_buffer*

The address of the buffer that contains the data to be decoded.

*buffer\_size*

The number of bytes of data in the buffer to be decoded.

## **Output**

*es\_handle*

Returns the address of an IDL encoding services handle for use by a client or server decoding operation.

*status* Returns the status code from this routine. This status code indicates whether the routine completed successfully or, if not, why not.

# **Description**

The IDL encoding services provide client and server RPC applications with a method for encoding data types in input parameters into a byte stream and decoding data types in output parameters from a byte stream without invoking the RPC runtime. Encoding and decoding operations are analogous to marshalling and unmarshalling, except that the data is stored locally, and is not transmitted over the network. Client and server applications can use the IDL encoding services to create persistent storage for their data. Encoding flattens complex data types into a byte stream for storage on disk, while decoding restores the flattened data to complex form.

The **idl\_es\_decode\_buffer()** routine belongs to a set of routines that return handles to the IDL encoding services for use by client and server encoding and decoding operations. The information in the handle controls the way in which the IDL encoding services manage memory when encoding or decoding data.

The **idl\_es\_decode\_buffer()** routine returns a buffer decoding handle, which directs the IDL encoding services to decode data from a single application-supplied buffer of encoded data.

# **Return Values**

None.

## **Errors**

The following describes a partial list of errors that might be returned. Refer to the *IBM DCE Version 3.2 for AIX and Solaris: Problem Determination Guide* for complete descriptions of all error messages.

### **idl\_es\_decode\_buffer(3rpc)**

### **rpc\_s\_ok**

Success.

### **rpc\_s\_ss\_bad\_buffer**

Bad buffer operation.

### **rpc\_s\_no\_memory**

Insufficient memory available to complete operation.

# **Related Information**

Function: **idl\_es\_decode\_incremental(3rpc)**.

# **idl\_es\_decode\_incremental**

## **Purpose**

Returns an incremental decoding handle to the IDL encoding services; used by client and server applications

# **Synopsis**

```
void idl_es_decode_incremental(
   idl_void_p_t state
   idl_es_read_fn_t read_fn
   idl_es_handle_t *es_handle
   error_status_t *status);
```
# **Parameters**

### **Input/Output**

*state* Specifies the address of an application-provided data structure that coordinates the actions of successive calls to the *read\_fn* routine. The *state* data structure acts as a communications channel between the application and the *read\_fn* routine.

### **Input**

*read\_fn*

Specifies the address of a user-provided routine that generates a buffer of encoded data for decoding by the IDL encoding services. The IDL encoding services call the *read\_fn* routine repeatedly until all of the data has been decoded.

The following C definition for **idl\_es\_read\_fn\_t** illustrates the prototype for the *read\_fn* routine:

```
typedef void (*idl_es_read_fn_t)
(
idl_void_p_t state, /* in/out */
idl_byte **buffer, /* in */
idl_ulong_int *size, /* in */
);
```
The **idl\_es\_decode\_incremental()** routine passes the specified *state* parameter value as input to the *read\_fn* routine. The *state* data structure is the communications path between the application and the *read\_fn* routine. For example, the application can use the *state* parameter to pass in an open file pointer from which the *read\_fn* routine is to read encoded data.

The *buffer* parameter specifies the address of the data to be decoded; this address must be 8-byte aligned. The *size* parameter specifies the size of the buffer to be decoded, and must be a multiple of 8 bytes unless it represents the size of the last buffer to be decoded.

The *read\_fn* routine should return an exception on error.

### **Output**

*es\_handle*

Returns the address of an IDL encoding services handle for use by a client or server decoding operation.

*status* Returns the status code from this routine. This status code indicates whether the routine completed successfully or, if not, why not.

### **idl\_es\_decode\_incremental(3rpc)**

# **Description**

The IDL encoding services provide client and server RPC applications with a method for encoding data types in input parameters into a byte stream and decoding data types in output parameters from a byte stream without invoking the RPC runtime. Encoding and decoding operations are analogous to marshalling and unmarshalling, except that the data is stored locally, and is not transmitted over the network. Client and server applications can use the IDL encoding services to create persistent storage for their data. Encoding flattens complex data types into a byte stream for storage on disk, while decoding restores the flattened data to complex form.

The **idl es decode incremental()** routine belongs to a set of routines that return handles to the IDL encoding services for use by client and server encoding and decoding operations. The information in the handle controls the way in which the IDL encoding services manage memory when encoding or decoding data.

The **idl\_es\_decode\_incremental()** routine returns an incremental decoding handle, which directs the IDL encoding services to decode data by calling the user-supplied *read\_fn* routine, which generates a small buffer of encoded data for the IDL encoding services to decode. The routine passes the buffer address and size to the IDL encoding services, which then decode the buffer. The IDL encoding services call the read fn routine repeatedly until there is no more data to decode.

## **Return Values**

None.

# **Errors**

The following describes a partial list of errors that might be returned. Refer to the *IBM DCE Version 3.2 for AIX and Solaris: Problem Determination Guide* for complete descriptions of all error messages.

### **rpc\_s\_ok**

Success.

### **rpc\_s\_no\_memory**

Insufficient memory available to complete operation.

# **Related Information**

Functions: **idl\_es\_decode\_buffer(3rpc)**, **idl\_es\_encode\_incremental(3rpc)**.

# **idl\_es\_encode\_dyn\_buffer**

## **Purpose**

Returns a dynamic buffer encoding handle to the IDL encoding services; used by client and server applications

# **Synopsis**

```
void idl_es_encode_dyn_buffer(
   idl_byte **encoded_data_buffer
   idl_ulong_int *buffer_size
   idl_es_handle_t *es_handle
   error_status_t *status);
```
# **Parameters**

**Input**

None.

### **Output**

### *encoded\_data\_buffer*

The address to which the IDL encoding services will write the address of the buffer that contains the encoded data, when the encoding process is complete. When the application no longer needs the buffer, it should release the memory resource. See the *IBM DCE Version 3.2 for AIX and Solaris: Application Development Guide—Core Components* for an explanation of how to manage memory when using the IDL encoding services.

### *buffer\_size*

The address to which the IDL encoding services will write the size of the buffer that contains the encoded data, when the encoding process is complete.

#### *es\_handle*

Returns the address of an IDL encoding services handle for use by a client or server encoding operation.

*status* Returns the status code from this routine. This status code indicates whether the routine completed successfully or, if not, why not.

# **Description**

The IDL encoding services provide client and server RPC applications with a method for encoding data types in input parameters into a byte stream and decoding data types in output parameters from a byte stream without invoking the RPC runtime. Encoding and decoding operations are analogous to marshalling and unmarshalling, except that the data is stored locally, and is not transmitted over the network. Client and server applications can use the IDL encoding services to create persistent storage for their data. Encoding flattens complex data types into a byte stream for storage on disk, while decoding restores the flattened data to complex form.

The **idl es encode dyn buffer()** routine belongs to a set of routines that return handles to the IDL encoding services for use by client and server encoding and decoding operations. The information in the handle controls the way in which the IDL encoding services manage memory when encoding or decoding data.

The **idl\_es\_encode\_dyn\_buffer()** routine returns a dynamic buffer encoding handle, which directs the IDL encoding services to store the encoded data in a chain of small buffers, build an additional single buffer

### **idl\_es\_encode\_dyn\_buffer(3rpc)**

that contains the encoded data, and pass that buffer's address to the application. Dynamic buffering is the most expensive style of IDL encoding services buffering, since two copies of the encoded data exist (one in the chain of buffers, and one in the single buffer).

## **Return Values**

None.

# **Errors**

The following describes a partial list of errors that might be returned. Refer to the *IBM DCE Version 3.2 for AIX and Solaris: Problem Determination Guide* for complete descriptions of all error messages.

### **rpc\_s\_ok**

Success.

### **rpc\_s\_ss\_bad\_buffer**

Bad buffer operation.

### **rpc\_s\_no\_memory**

Insufficient memory available to complete operation.

# **Related Information**

Functions: **idl\_es\_encode\_fixed\_buffer(3rpc)**, **idl\_es\_encode\_incremental(3rpc)**.

# **idl\_es\_encode\_fixed\_buffer**

## **Purpose**

Returns a fixed buffer encoding handle to the IDL encoding services

# **Synopsis**

```
void idl_es_encode_fixed_buffer(
   idl_byte *data_buffer
   idl_ulong_int data_buffer_size
   idl_ulong_int *encoded_buffer_size
   idl_es_handle_t *es_handle
   error_status_t *status);
```
# **Parameters**

### **Input**

*data\_buffer*

The address of the application-supplied buffer. This address must be 8-byte aligned.

*data\_buffer\_size*

The size of the application-supplied buffer. The size must be a multiple of 8 bytes.

## **Output**

*encoded\_buffer\_size*

Returns the address to which the IDL encoding services write the size of the encoded buffer when they have completed encoding the data.

*es\_handle*

Returns the address of an IDL encoding services handle for use by a client or server encoding operation.

*status* Returns the status code from this routine. This status code indicates whether the routine completed successfully or, if not, why not.

# **Description**

The IDL encoding services provide client and server RPC applications with a method for encoding data types in input parameters into a byte stream and decoding data types in output parameters from a byte stream without invoking the RPC runtime. Encoding and decoding operations are analogous to marshalling and unmarshalling, except that the data is stored locally, and is not transmitted over the network.

Client and server applications can use the IDL encoding services to create persistent storage for their data. Encoding flattens complex data types into a byte stream for storage on disk, while decoding restores the flattened data to complex form.

The **idl\_es\_encode\_fixed\_buffer()** routine belongs to a set of routines that return handles to the IDL encoding services for use by client and server encoding and decoding operations. The information in the handle controls the way in which the IDL encoding services manage memory when encoding or decoding data.

The **idl\_es\_encode\_fixed\_buffer()** routine returns a fixed buffer encoding handle, which directs the IDL encoding services to encode data into a single buffer that the application has provided. The fixed buffer encoding style is useful for applications that need only one buffer for their encoding and decoding process.

### **idl\_es\_encode\_fixed\_buffer(3rpc)**

The buffer that the application allocates must be large enough to hold all of the encoded data, and must also allocate 56 bytes for each encoding operation that the application has defined (this space is used to hold per-operation header information.)

## **Return Values**

None.

# **Errors**

The following describes a partial list of errors that might be returned. Refer to the *IBM DCE Version 3.2 for AIX and Solaris: Problem Determination Guide* for complete descriptions of all error messages.

### **rpc\_s\_ok**

Success.

### **rpc\_s\_bad\_buffer**

Bad buffer operation.

### **rpc\_s\_no\_memory**

Insufficient memory available to complete operation.

# **Related Information**

Functions: **idl\_es\_encode\_dyn\_buffer(3rpc)**, **idl\_es\_encode\_incremental(3rpc)**.

# **idl\_es\_encode\_incremental**

## **Purpose**

Returns an incremental encoding handle to the IDL encoding services; used by client and server applications

# **Synopsis**

```
void idl_es_encode_incremental(
   idl_void_p_t state
   idl_es_allocate_fn_t allocate_fn
   idl_es_write_fn_t write_fn
   idl_es_handle_t *es_handle
   error_status_t *status);
```
# **Parameters**

### **Input/Output**

*state* Specifies the address of an application-provided data structure that coordinates the actions of the *allocate\_fn* and *write\_fn* routines. The *state* data structure acts as a communications channel between the application and the *allocate\_fn* and *write\_fn* routines.

### **Input**

*allocate\_fn*

Specifies the address of a user-provided routine that allocates an empty buffer. The encoding stub uses the allocated buffer to store encoded data.

The following C definition for **idl\_es\_allocate\_fn\_t** illustrates the prototype for the buffer allocation routine:

```
typedef void (*idl_es_allocate_fn_t)
 (
idl_void_p_t state, /* in/out */
idl byte **buffer,
idl_ulong_int *size, /* in/out */
);
```
The **idl\_es\_encode\_incremental()** routine passes the specified *state* parameter value as input to the *allocate\_fn* buffer allocation routine. When the IDL encoding services call the *allocate\_fn* routine, the value at the address indicated by *size* represents the buffer size that the IDL encoding services have requested the routine to allocate. When the *allocate\_fn* buffer allocation routine allocates the buffer, it writes the actual size of the allocated buffer to this parameter; the value must be a multiple of eight bytes. The *buffer* parameter specifies the address of the allocated buffer; this address must be 8-byte aligned.

The *allocate\_fn* routine should return an exception on error.

*write\_fn*

Specifies the address of a user-provided routine that writes the contents of a buffer that contains data that has been encoded by the IDL encoding services. The IDL encoding services will call this routine when the buffer allocated by *allocate\_fn* is full, or when all of the application's encoding operation parameters have been encoded.

The following C definition for **idl\_es\_write\_fn\_t** illustrates the prototype for the *write\_fn* routine:

```
typedef void (*idl_es_write_fn_t)
 (
```
### **idl\_es\_encode\_incremental(3rpc)**

```
idl_void_p_t state, /* in/out */
idl_byte *buffer, /* in */
idl_ulong_int size,
);
```
The **idl\_es\_encode\_incremental()** routine passes the specified *state* parameter value as input to the *write\_fn* routine. The *buffer* parameter value is the address of the data that the IDL encoding services have encoded. The *size* parameter value is the size, in bytes, of the encoded data.

The *write\_fn* routine should return an exception on error.

### **Output**

### *es\_handle*

Returns the address of an IDL encoding services handle for use by a client or server encoding operation.

*status* Returns the status code from this routine. This status code indicates whether the routine completed successfully or, if not, why not.

# **Description**

The IDL encoding services provide client and server RPC applications with a method for encoding data types in input parameters into a byte stream and decoding data types in output parameters from a byte stream without invoking the RPC runtime. Encoding and decoding operations are analogous to marshalling and unmarshalling, except that the data is stored locally, and is not transmitted over the network. Client and server applications can use the IDL encoding services to create persistent storage for their data. Encoding flattens complex data types into a byte stream for storage on disk, while decoding restores the flattened data to complex form.

The **idl\_es\_encode\_incremental()** routine belongs to a set of routines that return handles to the IDL encoding services for use by client and server encoding and decoding operations. The information in the handle controls the way in which the IDL encoding services manage memory when encoding or decoding data.

The **idl\_es\_encode\_incremental()** routine returns an incremental encoding handle, which directs the IDL encoding services to encode data into a chain of small buffers that the user-provided *allocate\_fn* routine manages. The user-provided *write\_fn* routine writes the encoded data in these buffers back for access by the application.

The *state* data structure is the communications path between the application and the *allocate\_fn* and *write\_fn* routines. For example, the application can build a cache of pre-allocated memory to store encoded data, and store pointers to that pre-allocated memory in the *state* data structure. When invoked by the IDL encoding services to allocate a buffer, the *allocate\_fn* routine can search the *state* data structure for a free memory location to use.

## **Return Values**

None.

# **Errors**

The following describes a partial list of errors that might be returned. Refer to the *IBM DCE Version 3.2 for AIX and Solaris: Problem Determination Guide* for complete descriptions of all error messages.

### **rpc\_s\_ok**

Success.

#### **rpc\_s\_no\_memory**

Insufficient memory available to complete operation.

# **Related Information**

Functions: **idl\_es\_decode\_incremental(3rpc)**, **idl\_es\_encode\_dyn\_buffer(3rpc)**, **idl\_es\_encode\_fixed\_buffer(3rpc)**.

## **idl\_es\_handle\_free**

## **Purpose**

Frees an IDL encoding services handle

# **Synopsis**

```
void idl_es_handle_free(
   idl_es_handle_t *es_handle
  error_status_t *status);
```
## **Parameters**

### **Input/Output**

*es\_handle*

The address of the handle whose resources are to be freed. The handle is made NULL by this operation.

### **Output**

*status* Returns the status code from this routine. This status code indicates whether the routine completed successfully or, if not, why not.

## **Description**

The **idl\_es\_handle\_free** routine frees an IDL encoding services handle that has been allocated by one of the IDL encoding services handle-returning routines.

## **Return Values**

None.

# **Errors**

The following describes a partial list of errors that might be returned. Refer to the *IBM DCE Version 3.2 for AIX and Solaris: Problem Determination Guide* for complete descriptions of all error messages.

**rpc\_s\_ok**

Success.

## **Related Information**

Functions: **idl\_es\_decode\_buffer(3rpc)**, **idl\_es\_decode\_incremental(3rpc)**, **idl\_es\_encode\_dyn\_buffer(3rpc)**, **idl\_es\_encode\_fixed\_buffer(3rpc)**, **idl\_es\_encode\_incremental(3rpc)**.

# **idl\_es\_inq\_attrs**

# **Purpose**

Returns the flags from an IDL encoding services handle.

# **Synopsis**

```
void idl_es_inq_attrs(
     idl_es_handle_t es_handle,
     unsigned32 *flags,
     error_status_t *status);
```
# **Parameters**

## **Input**

### **es\_handle**

An encoding services handle returned by one of the IDL encoding services routines.

## **Output**

**flags** Returns the flags stored in the IDL encoding services handle that is associated with the encoded data.

### **status**

Returns the status code from this routine. The possible status code is **rpc\_s\_ok**, which indicates success.

# **Description**

The **idl es ing attrs** routine returns the flags stored in the IDL encoding services handle that is associated with the encoded data. Applications can use the **idl\_es\_set\_attrs** routine to set the flags. Currently, the only valid flag that can be set is IDL\_ES\_NO\_ENCODING\_CHECK, which tells the encoding services to not check the interface ID so an interface that did not encode data can decode parts of it, such as a common header.

# **Related Information**

Functions: **idl\_es\_set\_attrs(3rpc)**, **idl\_es\_set\_transfer\_syntax(3rpc)**.

# **idl\_es\_inq\_encoding\_id**

## **Purpose**

Identifies an operation within an interface that has been called to encode data using the IDL encoding services

# **Synopsis**

```
void idl_es_inq_encoding_id(
   idl_es_handle_t es_handle
   rpc_if_id t *if ididl_ulong_int *op_num
   error_status_t *status);
```
## **Parameters**

### **Input**

*es\_handle*

A encoding services handle returned by one of the IDL encoding services handle-returning routines.

### **Output**

*if\_id* Returns the interface UUID and version number assigned to the interface that defines the operation that encoded the data. This information is stored in the IDL encoding services handle that is associated with the encoded data.

*op\_num*

Returns the operation number assigned to the operation that encoded the data. Operations are numbered in the order in which they appear in the interface definition, starting with zero (0). The operation number for the operation that encoded the data is stored in the IDL encoding services handle that is associated with the encoded data.

*status* Returns the status code from this routine. This status code indicates whether the routine completed successfully or, if not, why not.

# **Description**

The IDL encoding services provide client and server RPC applications with a method for encoding data types in input parameters into a byte stream and decoding data types in output parameters from a byte stream without invoking the RPC runtime. Encoding and decoding operations are analogous to marshalling and unmarshalling, except that the data is stored locally, and is not transmitted over the network. Client and server applications can use the IDL encoding services to create persistent storage for their data. Encoding flattens complex data types into a byte stream for storage on disk, while decoding restores the flattened data to complex form.

The **idl\_es\_inq\_encoding\_id()** routine returns the identity of an operation within an application that has been invoked to encode data using the IDL encoding services. Applications can use this routine to determine the identity of an encoding operation, for example, before calling their decoding operations.

# **Return Values**

None.

# **Errors**

The following describes a partial list of errors that might be returned. Refer to the *IBM DCE Version 3.2 for AIX and Solaris: Problem Determination Guide* for complete descriptions of all error messages.

### **rpc\_s\_ok**

Success.

### **rpc\_s\_unknown\_if**

Interface identifier and operation number unavailable.

# **Related Information**

Functions: **idl\_es\_decode\_buffer(3rpc)**, **idl\_es\_decode\_incremental(3rpc)**, **idl\_es\_encode\_dyn\_buffer(3rpc)**, **idl\_es\_encode\_fixed\_buffer(3rpc)**, **idl\_es\_encode\_incremental(3rpc)**.

## **idl\_es\_set\_attrs**

## **Purpose**

Sets attribute flags in an IDL encoding services handle.

# **Synopsis**

```
void idl_es_set_attrs(
      idl_es_handle_t es_handle,
     unsigned32 *flags,
     error_status_t *status);
```
# **Parameters**

### **Input**

**es\_handle**

An encoding services handle returned by one of the IDL encoding services routines.

**flags** Specifies the flags to be stored in association with the IDL encoding services handle.

## **Output**

**status**

Returns the status code from this routine. The possible status code is **rpc s ok**, which indicates success.

# **Description**

The **idl es set attrs** routine sets the attribute flags to be stored in the IDL encoding services handle that is associated with the encoded data. Applications can use the **idl es ing attrs** routine to get the flags set by this routine. Currently, the only valid flag that can be set is IDL\_ES\_NO\_ENCODING\_CHECK.

Using **idl\_es\_set\_attrs** with the IDL\_ES\_NO\_ENCODING\_CHECK flag causes IDL, during decoding, to *not* check the validity of the interface UUIDs and version numbers. This allows an interface that did not encode the data to decode it or parts of it, such as a common header.

# **Related Information**

Functions: **idl\_es\_inq\_attrs(3rpc)**, **idl\_es\_set\_transfer\_syntax(3rpc)**.

# **idl\_es\_set\_transfer\_syntax**

## **Purpose**

Sets a transfer syntax.

# **Synopsis**

```
void idl_es_set_transfer_syntax(
     idl_es_handle_t es_handle,
     idl_es_transfer_syntax_t es_transfer_syntax,
     error_status_t *status);
```
# **Parameters**

## **Input/Output**

### **es\_handle**

Specifies the user's encoding services handle.

## **Input**

### **es\_transfer\_syntax**

Specifies the requested transfer syntax.

## **Output**

### **status**

Returns the status code from this routine. On successful completion, the routine returns **rpc\_s\_ok**. Otherwise, it returns **rpc\_s\_tsyntaxes\_unsupported**, which indicates that the transfer syntaxes are unsupported.

# **Description**

The **idl\_es\_set\_transfer\_syntax** routine is a machinery for platforms that support encodings in more than one transfer syntax. You must call this routine before encoding data if you want a transfer syntax other than the default. If only one transfer syntax is supported by the platform, this routine can be used to explicitly specify the transfer syntax. Currently, the only valid syntax that can be set is **idl\_es\_transfer\_syntax\_ndr**.

# **Related Information**

Functions: **idl\_es\_inq\_attrs(3rpc)**, **idl\_es\_set\_attrs(3rpc)**.

## **rpc\_binding\_copy**

## **Purpose**

Returns a copy of a binding handle; used by client or server applications

# **Synopsis**

**#include <dce/rpc.h>**

```
void rpc_binding_copy(
   rpc_binding_handle_t source_binding
   rpc_binding_handle_t *destination_binding
   unsigned32 *status);
```
# **Parameters**

### **Input**

*source\_binding*

Specifies the server binding handle whose referenced binding information is copied.

## **Output**

*destination\_binding*

Returns the server binding handle that refers to the copied binding information.

*status* Returns the status code from this routine. This status code indicates whether the routine completed successfully or, if not, why not.

# **Description**

The **rpc\_binding\_copy()** routine copies the server binding information referenced by the binding handle specified in the *source\_binding* parameter. This routine returns a new server binding handle for the copied binding information. The new server binding handle is returned in the *destination\_binding* parameter.

Use the **rpc\_binding\_copy()** routine if you want a change (made to binding information by one thread) *not* to affect the binding information used by other threads. The explanation of binding handles in the **rpc\_intro(3rpc)** reference page has more detail about this use of routine **rpc\_binding\_copy()**.

After calling this routine, operations performed on the *source\_binding* binding handle do not affect the binding information referenced by the *destination\_binding* binding handle. Similarly, operations performed on the *destination\_binding* binding handle do not affect the binding information referenced by the *source\_binding* binding handle.

If you want the changes made to binding information by one thread to affect the binding information used by other threads, your program must share a single binding handle across the threads. In this case the application controls binding handle concurrency.

When an application is finished using the binding handle specified by the *destination\_binding* parameter, the application calls the **rpc\_binding\_free()** routine to release the memory used by the *destination\_binding* binding handle and its referenced binding information.

# **Return Values**

No value is returned.

# **Errors**

The following describes a partial list of errors that might be returned. Refer to the *IBM DCE Version 3.2 for AIX and Solaris: Problem Determination Guide* for complete descriptions of all error messages.

**rpc\_s\_ok**

Success.

**rpc\_s\_invalid\_binding**

Invalid binding handle.

**rpc\_s\_wrong\_kind\_of\_binding** Wrong kind of binding for operation.

# **Related Information**

Functions: **rpc\_binding\_free(3rpc)**.

## **rpc\_binding\_free**

## **Purpose**

Releases binding handle resources; used by client or server applications

# **Synopsis**

**#include <dce/rpc.h>**

```
void rpc_binding_free(
   rpc_binding_handle_t *binding
   unsigned32 *status);
```
# **Parameters**

## **Input/Output**

*binding*

Specifies the server binding handle to free.

## **Output**

*status* Returns the status code from this routine. This status code indicates whether the routine completed successfully or, if not, why not.

# **Description**

The **rpc\_binding\_free()** routine frees the memory used by a server binding handle and its referenced binding information. Use this routine when your application is finished using a server binding handle that was dynamically created during program execution.

If the free-binding operation succeeds, the *binding* parameter returns the value NULL.

An application can dynamically create binding handles by calling any of the following routines:

- rpc binding copy()
- v **rpc\_binding\_from\_string\_binding()**
- v **rpc\_ns\_binding\_import\_next()**
- rpc ns binding select()
- rpc server ing bindings()

# **Return Values**

No value is returned.

## **Errors**

The following describes a partial list of errors that might be returned. Refer to the *IBM DCE Version 3.2 for AIX and Solaris: Problem Determination Guide* for complete descriptions of all error messages.

### **rpc\_s\_ok**

Success.

**rpc\_s\_invalid\_binding** Invalid binding handle.

**rpc\_s\_wrong\_kind\_of\_binding** Wrong kind of binding for operation.

# **Related Information**

Functions: **rpc\_binding\_copy(3rpc)**, **rpc\_binding\_from\_string\_binding(3rpc)**, **rpc\_binding\_vector\_free(3rpc)**, **rpc\_ns\_binding\_import\_next(3rpc)**, **rpc\_ns\_binding\_lookup\_next(3rpc)**, **rpc\_ns\_binding\_select(3rpc)**, **rpc\_server\_inq\_bindings(3rpc)**.

# **rpc\_binding\_from\_string\_binding**

## **Purpose**

Returns a binding handle from a string representation; used by client or management applications

# **Synopsis**

**#include <dce/rpc.h>**

```
void rpc_binding_from_string_binding(
   unsigned_char_t *string_binding
   rpc_binding_handle_t *binding
   unsigned32 *status);
```
# **Parameters**

### **Input**

*string\_binding*

Specifies a string representation of a binding handle.

## **Output**

#### *binding*

Returns the server binding handle.

*status* Returns the status code from this routine. This status code indicates whether the routine completed successfully or, if not, why not.

# **Description**

The **rpc\_binding\_from\_string\_binding()** routine creates a server binding handle from a string representation of a binding handle.

The *string\_binding* parameter does not need to contain an object UUID. In this case, the returned *binding* contains a nil UUID.

If the provided *string\_binding* parameter does not contain an endpoint field, the returned *binding* parameter is a partially bound server binding handle.

If the provided *string\_binding* parameter does contain an endpoint field, the returned *binding* parameter is a fully bound server binding handle with a well-known endpoint.

If the provided *string\_binding* parameter does not contain a host address field, the returned *binding* parameter refers to the local host.

To create a string binding, call the **rpc\_string\_binding\_compose()** routine or call the **rpc\_binding\_to\_string\_binding()** routine or provide a character string constant.

When an application finishes using the *binding* parameter, the application calls the **rpc\_binding\_free()** routine to release the memory used by the binding handle.

The **rpc\_intro(3rpc)** reference page contains an explanation of partially and fully bound binding handles.

# **Return Values**

No value is returned.

# **Errors**

The following describes a partial list of errors that might be returned. Refer to the *IBM DCE Version 3.2 for AIX and Solaris: Problem Determination Guide* for complete descriptions of all error messages.

**rpc\_s\_ok**

Success.

- **rpc\_s\_invalid\_arg** Invalid argument.
- **rpc\_s\_invalid\_endpoint\_format** Invalid endpoint format.
- **rpc\_s\_invalid\_rpc\_protseq** Invalid protocol sequence.
- **rpc\_s\_invalid\_string\_binding** Invalid string binding.
- **rpc\_s\_protseq\_not\_supported** Protocol sequence not supported on this host.
- **uuid\_s\_bad\_version** Bad UUID version.
- **uuid\_s\_invalid\_string\_uuid** Invalid format for a string UUID.

# **Related Information**

Functions: **rpc\_binding\_copy(3rpc)**, **rpc\_binding\_free(3rpc)**, **rpc\_binding\_to\_string\_binding(3rpc)**, **rpc\_string\_binding\_compose(3rpc)**.

## **rpc\_binding\_inq\_auth\_caller**

## **Purpose**

Returns authentication and authorization information from the binding handle for an authenticated client; used by server applications

# **Synopsis**

```
#include <dce/rpc.h>
#include <dce/id_base.h>
```

```
void rpc_binding_inq_auth_caller(
   rpc_binding_handle_t binding_handle
   rpc_authz_cred_handle_t *privs
   unsigned_char_p_t *server_princ_name
   unsigned32 *protect_level
   unsigned32 *authn_svc
   unsigned32 *authz_svc
   unsigned32 *status);
```
# **Parameters**

### **Input**

*binding\_handle*

Specifies the client binding handle from which to return the authentication and authorization information.

### **Output**

*privs* Returns an opaque handle to the authorization information for the client that made the remote procedure call on *binding\_handle*.

The data referenced by this parameter are read-only and should not be modified by the server. If the server wants to preserve any of the returned data, it must copy the data into server-allocated memory.

#### *server\_princ\_name*

Returns a pointer to the server principal name specified by the client that made the remote procedure call on *binding\_handle*. The content of the returned name and its syntax are defined by the authentication service in use.

Specifying NULL prevents the routine from returning this parameter. In this case, the caller does not have to call the **rpc\_string\_free()** routine.

#### *protect\_level*

Returns the protection level requested by the client that made the remote procedure call on *binding*. The protection level determines the degree to which authenticated communications between the client and the server are protected.

Specifying NULL prevents the routine from returning this parameter.

The possible protection levels are as follows:

#### **rpc\_c\_protect\_level\_default**

Uses the default protection level for the specified authentication service.

#### **rpc\_c\_protect\_level\_none**

Performs no protection.

#### **rpc\_c\_protect\_level\_connect**

Performs protection only when the client establishes a relationship with the server.

#### **rpc\_c\_protect\_level\_call**

Performs protection only at the beginning of each remote procedure call when the server receives the request.

#### **rpc\_c\_protect\_level\_pkt**

Ensures that all data received is from the expected client.

#### **rpc\_c\_protect\_level\_pkt\_integ**

Ensures and verifies that none of the data transferred between client and server has been modified.

#### **rpc\_c\_protect\_level\_pkt\_privacy**

Performs protection as specified by all of the previous levels and also encrypt each remote procedure call argument value.

#### *authn\_svc*

Returns the authentication service requested by the client that made the remote procedure call on *binding*.

Specifying NULL prevents the routine from returning this parameter.

The possible authentication services are as follows:

#### **rpc\_c\_authn\_none**

No authentication.

#### **rpc\_c\_authn\_dce\_secret**

DCE shared-secret key authentication.

### **rpc\_c\_authn\_dce\_public**

DCE public key authentication (reserved for future use).

#### **rpc\_c\_authn\_default**

DCE default authentication service.

#### *authz\_svc*

Returns the authorization service requested by the client that made the remote procedure call on *binding\_handle*.

Specifying NULL prevents the routine from returning this parameter.

The possible authorization services are as follows:

#### **rpc\_c\_authz\_none**

Server performs no authorization. This is valid only if the *authn\_svc* parameter is **rpc\_c\_authn\_none**.

#### **rpc\_c\_authz\_name**

Server performs authorization based on the client principal name.

#### **rpc\_c\_authz\_dce**

Server performs authorization by using the client's DCE privilege attribute certificate (PAC) sent to the server with each remote procedure call made with *binding\_handle*. Generally, access is checked against DCE access control lists (ACLs).

*status* Returns the status code from this routine. This status code indicates whether the routine completed successfully or, if not, why not.

The possible status codes and their meanings are as follows:

#### **rpc\_s\_ok**

The routine completed successfully.

#### **rpc\_s\_invalid\_binding**

The routine did not complete because of an invalid binding handle.

### **rpc\_binding\_inq\_auth\_caller(3rpc)**

#### **rpc\_s\_wrong\_kind\_of\_binding**

The routine did not complete because of the wrong kind of binding was specified for the operation.

#### **rpc\_s\_binding\_has\_no\_auth**

The routine completed successfully, but the binding has no authentication information.

## **Description**

The **rpc\_binding\_inq\_auth\_caller()** routine returns authentication and authorization information associated with the client identified by *binding\_handle*. The calling server manager routine can use the returned data for authorization purposes.

If the client is part of a delegation chain, the call returns the authentication and authorization information for each member of the chain, the initiator and all subsequent delegates. You can use the **sec\_cred\_get\_initiator()** or **sec\_cred\_get\_delegate()** calls to obtain the authorization information for a specific member of the chain.

The RPC runtime allocates memory for the returned *server\_princ\_name* parameter. The server is responsible for calling the **rpc** string free() routine for the returned parameter string.

For applications in which the client side uses the Interface Definition Language (IDL) **auto\_handle** or **implicit handle** attributes, the server side needs to be built with the IDL **explicit handle** attribute specified in the attribute configuration file (ACF). Using **explicit handle** provides *binding handle* as the first parameter to each server manager routine.

## **Errors**

The following describes a partial list of errors that might be returned. Refer to the *IBM DCE Version 3.2 for AIX and Solaris: Problem Determination Guide* for complete descriptions of all error messages.

**rpc\_s\_invalid\_binding rpc\_s\_wrong\_kind\_of\_binding rpc\_s\_binding\_has\_no\_auth**

**sec\_login\_s\_default\_use**

**sec\_login\_s\_context\_invalid**

**error\_status\_ok**

### **Related Information**

Functions: **rpc\_binding\_inq\_auth\_info(3rpc)**, **rpc\_binding\_set\_auth\_info(3rpc)**, **rpc\_string\_free(3rpc)**, **sec\_cred\_get\_initiator(3sec)**, **sec\_cred\_get\_delegate(3sec)**.

# **rpc\_binding\_inq\_auth\_client**

## **Purpose**

Returns authentication and authorization information from the binding handle for an authenticated client; used by server applications

# **Synopsis**

```
#include <dce/rpc.h>
#include <dce/id_base.h>
```

```
void rpc_binding_inq_auth_client(
   rpc_binding_handle_t binding
   rpc_authz_handle_t *privs
   unsigned_char_t **server_princ_name
   unsigned32 *protect_level
   unsigned32 *authn_svc
  unsigned32 *authz_svc
  unsigned32 *status);
```
# **Parameters**

### **Input**

### *binding*

Specifies the client binding handle from which to return the authentication and authorization information.

### **Output**

*privs* Returns a handle to the authorization information for the client that made the remote procedure call on *binding*.

The server must cast this handle to the data type specified by *authz\_svc*. The following table shows how to cast the return value:

*Table 17. Casts for Authorization Information*

| For authz_svc value: | <i>privs</i> contains this data:                           | Use this cast:       |
|----------------------|------------------------------------------------------------|----------------------|
| rpc c authz none     | A NULL value.                                              | None                 |
| rpc c authz name     | The calling client's principal name.                       | (unsigned_char_t *)  |
| rpc c authz dce      | The calling client's privilege attribute  <br>certificate. | $ $ (sec id pac t *) |

Note that **rpc\_c\_authz\_none** is valid only if the *authn\_svc* parameter is **rpc\_c\_authn\_none**.

The data referenced by this parameter are read-only and should not be modified by the server. If the server wants to preserve any of the returned data, it must copy the data into server-allocated memory.

Specifying NULL prevents the routine from returning this parameter.

#### *server\_princ\_name*

Returns a pointer to the server principal name specified by the client that made the remote procedure call on *binding*. The content of the returned name and its syntax are defined by the authentication service in use.

### **rpc\_binding\_inq\_auth\_client(3rpc)**

Specifying NULL prevents the routine from returning this parameter. In this case, the caller does not have to call the **rpc\_string\_free()** routine.

#### *protect\_level*

Returns the protection level requested by the client that made the remote procedure call on *binding*. The protection level determines the degree to which authenticated communications between the client and the server are protected.

Specifying NULL prevents the routine from returning this parameter.

The possible protection levels are as follows:

#### **rpc\_c\_protect\_level\_default**

Uses the default protection level for the specified authentication service.

#### **rpc\_c\_protect\_level\_none**

Performs no protection.

#### **rpc\_c\_protect\_level\_connect**

Performs protection only when the client establishes a relationship with the server.

#### **rpc\_c\_protect\_level\_call**

Performs protection only at the beginning of each remote procedure call when the server receives the request.

#### **rpc\_c\_protect\_level\_pkt**

Ensures that all data received is from the expected client.

#### **rpc\_c\_protect\_level\_pkt\_integ**

Ensures and verifies that none of the data transferred between client and server has been modified.

#### **rpc\_c\_protect\_level\_pkt\_privacy**

Performs protection as specified by all of the previous levels and also encrypt each remote procedure call argument value.

#### *authn\_svc*

Returns the authentication service requested by the client that made the remote procedure call on *binding*.

Specifying NULL prevents the routine from returning this parameter.

The possible authentication services are as follows:

#### **rpc\_c\_authn\_none**

No authentication.

#### **rpc\_c\_authn\_dce\_secret**

DCE shared-secret key authentication.

#### **rpc\_c\_authn\_dce\_public**

DCE public key authentication (reserved for future use).

#### **rpc\_c\_authn\_default**

DCE default authentication service.

#### *authz\_svc*

Returns the authorization service requested by the client that made the remote procedure call on *binding*.

Specifying NULL prevents the routine from returning this parameter.

The possible authorization services are as follows:

### **rpc\_c\_authz\_none**

Server performs no authorization. This is valid only if the *authn\_svc* parameter is **rpc\_c\_authn\_none**.

#### **rpc\_c\_authz\_name**

Server performs authorization based on the client principal name.

#### **rpc\_c\_authz\_dce**

Server performs authorization by using the client's DCE privilege attribute certificate (PAC) sent to the server with each remote procedure call made with *binding*. Generally, access is checked against DCE access control lists (ACLs).

*status* Returns the status code from this routine. This status code indicates whether the routine completed successfully or, if not, why not.

The possible status codes and their meanings are as follows:

#### **rpc\_s\_ok**

The routine completed successfully.

**rpc\_s\_invalid\_binding**

The routine did not complete because of an invalid binding handle.

#### **rpc\_s\_wrong\_kind\_of\_binding**

The routine did not complete because of the wrong kind of binding was specified for the operation.

#### **rpc\_s\_binding\_has\_no\_auth**

The routine completed successfully, but the binding has no authentication information.

### **Description**

The **rpc** binding ing auth client() routine returns authentication and authorization information associated with the client identified by *binding*. The calling server manager routine can use the returned data for authorization purposes.

#### **Note:**

This call is provided only for compatibility with pre-DCE Version 1.1 applications. Applications based on DCE Version 1.1 and later releases of DCE should use the **rpc\_binding\_inq\_auth\_caller()** call.

The RPC runtime allocates memory for the returned *server\_princ\_name* parameter. The server is responsible for calling the **rpc** string free() routine for the returned parameter string.

For applications in which the client side uses the Interface Definition Language (IDL) **auto\_handle** or **implicit handle** attributes, the server side needs to be built with the IDL **explicit handle** attribute specified in the attribute configuration file (ACF). Using **explicit\_handle** provides *binding* as the first parameter to each server manager routine.

# **Return Values**

No value is returned.

### **Related Information**

Functions: **rpc\_binding\_inq\_auth\_info(3rpc)**, **rpc\_binding\_set\_auth\_info(3rpc)**, **rpc\_string\_free(3rpc)**.

# **rpc\_binding\_inq\_auth\_info**

## **Purpose**

Returns authentication and authorization information from a server binding handle; used by client applications

# **Synopsis**

**#include <dce/rpc.h> #include <dce/sec\_login.h>**

```
void rpc_binding_inq_auth_info(
   rpc_binding_handle_t binding
   unsigned_char_t **server_princ_name
   unsigned32 *protect_level
   unsigned32 *authn_svc
   rpc_auth_identity_handle_t *auth_identity
   unsigned32 *authz_svc
   unsigned32 *status);
```
# **Parameters**

### **Input**

#### *binding*

Specifies the server binding handle from which to return the authentication and authorization information.

### **Output**

*server\_princ\_name*

Returns a pointer to the expected principal name of the server referenced by *binding*. The content of the returned name and its syntax are defined by the authentication service in use.

Specifying NULL prevents the routine from returning this parameter. In this case, the caller does not have to call the **rpc\_string\_free()** routine.

#### *protect\_level*

Returns the protection level used for remote procedure calls made with *binding*. The protection level determines the degree to which authenticated communications between the client and the server are protected.

Note that the returned level may be different from the level specified for *protect\_level* on the call to **rpc\_binding\_set\_auth\_info()**. If the RPC runtime or the RPC protocol in the bound protocol sequence does not support a specified level, the level is automatically upgraded to the next higher supported level.

Specifying NULL prevents the routine from returning this parameter.

The possible protection levels are as follows:

#### **rpc\_c\_protect\_level\_default**

Uses the default protection level for the specified authentication service.

#### **rpc\_c\_protect\_level\_none**

Performs no protection.

#### **rpc\_c\_protect\_level\_connect**

Performs protection only when the client establishes a relationship with the server.

#### **rpc\_c\_protect\_level\_call**

Performs protection only at the beginning of each remote procedure call when the server receives the request.

#### **rpc\_c\_protect\_level\_pkt**

Ensures that all data received is from the expected client.

#### **rpc\_c\_protect\_level\_pkt\_integ**

Ensures and verifies that none of the data transferred between client and server has been modified.

#### **rpc\_c\_protect\_level\_pkt\_privacy**

Performs protection as specified by all of the previous levels and also encrypt each remote procedure call parameter value.

#### *authn\_svc*

Returns the authentication service used for remote procedure calls made with *binding*.

Specifying NULL prevents the routine from returning this argument.

The possible authentication services are as follows:

#### **rpc\_c\_authn\_none**

No authentication.

#### **rpc\_c\_authn\_dce\_secret**

DCE shared-secret key authentication.

#### **rpc\_c\_authn\_dce\_public**

DCE public key authentication (reserved for future use).

#### **rpc\_c\_authn\_default**

DCE default authentication service.

#### *auth\_identity*

Returns a handle for the data structure that contains the client's authentication and authorization credentials. This parameter must be cast as appropriate for the authentication and authorization services established via **rpc\_binding\_set\_auth\_info()**.

When using the **rpc\_c\_authn\_dce\_secret** authentication service and any authorization service, this value must be a **sec\_login\_handle\_t** obtained from one of the following routines:

- v **sec\_login\_setup\_identity()**
- v **sec\_login\_get\_current\_context()**
- v **sec\_login\_newgroups()**

See the **sec\_login\_setup\_identity(3sec)**, **sec\_login\_get\_current\_context(3sec)**, and **sec** login newgroups(3sec) reference pages for more information.

Specifying NULL prevents the routine from returning this parameter.

#### *authz\_svc*

Returns the authorization service used for remote procedure calls made with *binding*.

Specifying NULL prevents the routine from returning this parameter.

The possible authorization services are as follows:

#### **rpc\_c\_authz\_none**

Server performs no authorization. This is valid only if the *authn\_svc* parameter is **rpc\_c\_authn\_none** .

#### **rpc\_c\_authz\_name**

Server performs authorization based on the client principal name.

### **rpc\_binding\_inq\_auth\_info(3rpc)**

#### **rpc\_c\_authz\_dce**

Server performs authorization using the client's DCE privilege attribute certificate (PAC) sent to the server with each remote procedure call made with *binding*. Generally, access is checked against DCE access control lists (ACLs).

*status* Returns the status code from this routine. This status code indicates whether the routine completed successfully or, if not, why not.

The possible status codes and their meanings are as follows:

#### **rpc\_s\_ok**

The routine completed successfully.

#### **rpc\_s\_invalid\_binding**

The routine did not complete because of an invalid binding handle.

#### **rpc\_s\_wrong\_kind\_of\_binding**

The routine did not complete because of the wrong kind of binding was specified for the operation.

#### **rpc\_s\_binding\_has\_no\_auth**

The routine completed successfully, but the binding has no authentication information.

## **Description**

The **rpc** binding ing auth info() routine returns authentication and authorization information associated with the specified server binding handle. The calling client associates the authentication and authorization data with the server binding handle by a prior call to the **rpc** binding set auth info() routine.

The RPC runtime allocates memory for the returned *server\_princ\_name* parameter. The caller is responsible for calling the **rpc** string free() routine for the returned parameter string.

## **Return Values**

No value is returned.

## **Related Information**

Functions: **rpc\_binding\_set\_auth\_info(3rpc)**, **rpc\_string\_free(3rpc)**.

# **rpc\_binding\_inq\_object**

# **Purpose**

Returns the object UUID from a binding handle; used by client or server applications

# **Synopsis**

**#include <dce/rpc.h>**

```
void rpc_binding_inq_object(
   rpc_binding_handle_t binding
   uuid_t *object_uuid
  unsigned32 *status);
```
# **Parameters**

### **Input**

*binding*

Specifies a client or server binding handle.

## **Output**

*object\_uuid*

Returns the object UUID found in the *binding* parameter. The object UUID is a unique identifier for an object for which a remote procedure call can be made.

*status* Returns the status code from this routine. This status code indicates whether the routine completed successfully or, if not, why not.

# **Description**

The **rpc\_binding\_inq\_object()** routine obtains the object UUID associated with a client or server binding handle. If no object UUID has been associated with the binding handle, this routine returns a nil UUID.

# **Return Values**

No value is returned.

# **Errors**

The following describes a partial list of errors that might be returned. Refer to the *IBM DCE Version 3.2 for AIX and Solaris: Problem Determination Guide* for complete descriptions of all error messages.

**rpc\_s\_ok**

Success.

**rpc\_s\_invalid\_binding** Invalid binding handle.

# **Related Information**

Functions: **rpc\_binding\_set\_object(3rpc)**.

## **rpc\_binding\_reset**

## **Purpose**

Resets a server binding handle; used by client or management applications

# **Synopsis**

**#include <dce/rpc.h>**

```
void rpc_binding_reset(
   rpc_binding_handle_t binding
   unsigned32 *status);
```
# **Parameters**

### **Input**

*binding*

Specifies the server binding handle to reset.

## **Output**

*status* Returns the status code from this routine. This status code indicates whether the routine completed successfully or, if not, why not.

# **Description**

The **rpc** binding reset() routine disassociates a server instance from the server binding handle specified in the *binding* parameter. This routine removes the endpoint portion of the server address in the binding handle as well as any other server instance information in the binding handle. The host portion of the server address remains unchanged. The result is a partially bound server binding handle. This binding handle can rebind to another server instance on the previous host when it is later used to make a remote procedure call. The **rpc\_intro(3rpc)** reference page contains an explanation of partially and fully bound binding handles.

This routine does not affect any authentication information for the *binding* parameter.

Suppose that a client can be serviced by any compatible server instance on the host specified in the binding handle. Then, the client can call the **rpc\_binding\_reset()** routine before making a remote procedure call using the binding handle specified in *binding*.

When the client makes the next remote procedure call using the reset server binding handle in *binding*, the client's RPC runtime uses a well-known endpoint from the client's interface specification, if any. Otherwise, the client's RPC runtime automatically communicates with the DCE host daemon (**dced**) on the specified remote host, to obtain the endpoint of a compatible server from the local endpoint map. If a compatible server is located, the RPC runtime updates *binding* with a new endpoint.

However, if a compatible server is not located, the client's remote procedure call fails. If the failed call uses a connection protocol (**ncacn**), it receives the **rpc\_s\_endpoint\_not\_found** status code. If the failed call uses a datagram protocol (**ncadg**), it receives the **rpc\_s\_comm\_failure** status code.

If a server application wants to be available to clients making a remote procedure call on a reset binding handle, it registers all binding handles by calling **rpc\_ep\_register()** or **rpc\_ep\_register\_no\_replace()**. If, however, the IDL-generated file contains endpoint address information, then the application does not have to call either of these two routines.

# **Return Values**

No value is returned.

# **Errors**

The following describes a partial list of errors that might be returned. Refer to the *IBM DCE Version 3.2 for AIX and Solaris: Problem Determination Guide* for complete descriptions of all error messages.

### **rpc\_s\_ok**

Success.

- **rpc\_s\_invalid\_binding** Invalid binding handle.
- **rpc\_s\_wrong\_kind\_of\_binding** Wrong kind of binding for operation.

# **Related Information**

Functions: **rpc\_ep\_register(3rpc)**, **rpc\_ep\_register\_no\_replace(3rpc)**.

## **rpc\_binding\_server\_from\_client**

## **Purpose**

Converts a client binding handle to a server binding handle; used by server applications

# **Synopsis**

**#include <dce/rpc.h>**

```
void rpc_binding_server_from_client(
   rpc_binding_handle_t client_binding
   rpc_binding_handle_t *server_binding
   unsigned32 *status);
```
# **Parameters**

### **Input**

*client\_binding*

Specifies the client binding handle to convert to a server binding handle.

## **Output**

*server\_binding* Returns a server binding handle.

*status* Returns the status code from this routine. This status code indicates whether the routine completed successfully or, if not, why not.

# **Description**

When a remote procedure call arrives at a server, the RPC runtime creates a client binding handle to refer to information about the calling client (client binding information). The RPC runtime passes the client binding handle to the called remote procedure as the first input argument (which uses the **handle\_t** type).

The **rpc\_binding\_server\_from\_client()** routine converts client binding information into server binding information corresponding to the client's system. When calling this routine, the called remote procedure specifies the client binding handle, and the routine returns a partially bound server binding handle (that is, the newly constructed server binding information contains a network address for the client's system, but lacks an endpoint).

The server binding information also lacks authentication information, but the called procedure can add it by calling **rpc** binding set auth info(). The object UUID from the client binding information remains.

The **rpc\_binding\_server\_from\_client()** routine is relevant when a called remote procedure (the first remote procedure) needs to make its own remote procedure call (a nested procedure call) to a second remote procedure offered by a server on the system of the client that called the first remote procedure (that is, the original client). The partially bound server binding handle returned by the **rpc** binding server from client() routine ensures that a nested call requests the second remote procedure on the original client's system.

In a multithreaded RPC application, the second remote procedure can belong to a server that shares the original client's address space (that is, the server and client can operate jointly as a server/client instance). If the original client belongs to a server/client instance and the application requires the nested call to execute in that instance, the application must guarantee that the nested remote procedure call uses one of the instances' endpoints.
### **rpc\_binding\_server\_from\_client(3rpc)**

An application can provide this guarantee by meeting any of the following conditions:

- The interface possesses its own well-known endpoints, and the server elects to use these interface-specific endpoints (by calling the routine **rpc\_server\_use\_protseq\_if()** or **rpc\_server\_use\_all\_protseqs\_if()**).
- The server uses server-specific endpoints, and the interface is offered by only one server/client instance per system.

To use server-specific endpoints, a server either requests dynamic endpoints (by calling **rpc\_server\_use\_protseq()** or **rpc\_server\_use\_all\_protseqs()**) or specifies its own well-known endpoints (by calling the routine rpc server use protseg ep()). The server must also register its server-specific endpoints in the local endpoint map (by calling **rpc\_ep\_register()**).

• The original client sets an object UUID into the server binding information of the first call (by calling **rpc** binding set object()); the object UUID identifies the server/client instance.

The client can obtain the object UUID from the list of object UUIDs used to register the endpoints of the server/client instance. The client must select an object UUID that belongs exclusively to its instance.

Server binding information containing an object UUID impacts the selection of a manager for a remote procedure call; see the *IBM DCE Version 3.2 for AIX and Solaris: Application Development Guide—Core Components* for a description of manager selection. The object UUID can either identify a particular resource offered by the companion server or, used as an instance UUID, the object UUID can identify the original client's server/client instance.

The object UUID is passed in the first remote procedure call as part of the client binding information and is retained in the server binding information. This server binding information is newly constructed by the **rpc\_binding\_server\_from\_client()** routine. When the second remote procedure call arrives at the original client's system, the DCE host daemon uses the object UUID to look for associated endpoints in the local endpoint map. To ensure that the object UUID is associated with the endpoints of the original server/client instance, the server must complete the following steps:

- Obtain the UUID (for example, by calling **uuid\_create()**).
- Specify the UUID as part of registering endpoints for the interface of the second remote procedure (by calling **rpc\_ep\_register()** or **rpc\_ep\_register\_no\_replace()**).

If the second remote procedure call will be routed to a manager of a nonnil type, then the server must also do the following:

- Specify the type for the manager that implements that interface (by calling **rpc\_server\_register\_if()**).
- Set the object UUID to the same type as the manager (by calling **rpc\_object\_set\_type()**).
- The first remote procedure call contains a distinct call argument used by the original client to pass server information that identifies its server/client instance.

The first remote procedure call uses this information to route the second remote procedure call to the original server/client instance. For example, server information can be as follows:

– A fully bound string binding that identifies the client's server/client instance.

If the first remote procedure receives this string binding, calling the **rpc** binding server from client routine is unnecessary. Instead, the first remote procedure requests a server binding handle for the string binding (by calling **rpc\_binding\_from\_string\_binding()**).

– An object UUID that is associated in the endpoint map with one or more endpoints of the original server/client instance.

The client can obtain the object UUID from the list of object UUIDs used to register the endpoints of the server/client instance. The client must select an object UUID that belongs exclusively to its instance, and pass that UUID as a call argument.

After calling the rpc binding server\_from\_client() routine, add the object UUID from the call argument to the newly constructed server binding information (by calling **rpc** binding set object()).

### **rpc\_binding\_server\_from\_client(3rpc)**

# **Return Values**

No value is returned.

# **Errors**

The following describes a partial list of errors that might be returned. Refer to the *IBM DCE Version 3.2 for AIX and Solaris: Problem Determination Guide* for complete descriptions of all error messages.

### **rpc\_s\_ok**

Success.

- **rpc\_s\_cant\_getpeername** Cannot get peer name.
- **rpc\_s\_connection\_closed** Connection closed.
- **rpc\_s\_invalid\_binding** Invalid binding handle.
- **rpc\_s\_wrong\_kind\_of\_binding** Wrong kind of binding.

## **Related Information**

Functions: **rpc\_binding\_free(3rpc)**, **rpc\_binding\_set\_object(3rpc)**, **rpc\_ep\_register(3rpc)**, **rpc\_ep\_register\_no\_replace(3rpc)**.

Books: *IBM DCE Version 3.2 for AIX and Solaris: Application Development Guide—Core Components*.

# **rpc\_binding\_set\_auth\_info**

### **Purpose**

Sets authentication and authorization information for a server binding handle; used by client applications

# **Synopsis**

**#include <dce/rpc.h> #include <dce/sec\_login.h>**

```
void rpc_binding_set_auth_info(
   rpc_binding_handle_t binding
   unsigned_char_t *server_princ_name
   unsigned32 protect_level
   unsigned32 authn_svc
   rpc_auth_identity_handle_t auth_identity
   unsigned32 authz_svc
   unsigned32 *status);
```
# **Parameters**

### **Input**

#### *binding*

Specifies the server binding handle for which to set the authentication and authorization information.

*server\_princ\_name*

Specifies the principal name of the server referenced by *binding*. The content of the name and its syntax is defined by the authentication service in use.

A client that does not know the server principal name can call the

**rpc** mgmt ing server princ name() routine to obtain the principal name of a server that is registered for the required authentication service. Using a principal name obtained in this way means that the client is interested in one-way authentication. In other words, it means that the client does not care which server principal received the remote procedure call request. The server, though, still verifies that the client is who the client claims to be.

#### *protect\_level*

Specifies the protection level for remote procedure calls made using *binding*. The protection level determines the degree to which authenticated communications between the client and the server are protected by the authentication service specified by *authn\_svc*.

If the RPC runtime or the RPC protocol in the bound protocol sequence does not support a specified level, the level is automatically upgraded to the next higher supported level. The possible protection levels are as follows:

#### **rpc\_c\_protect\_level\_default**

Uses the default protection level for the specified authentication service.

**rpc\_c\_protect\_level\_pkt\_integ** is the default protection level for the DCE shared-secret key authentication service.

#### **rpc\_c\_protect\_level\_none**

Performs no authentication: tickets are not exchanged, session keys are not established, client PACs or names are not certified, and transmissions are in the clear. Note that although uncertified PACs should not be trusted, they may be useful for debugging, tracing, and measurement purposes.

#### **rpc\_c\_protect\_level\_connect**

Performs protection only when the client establishes a relationship with the server.

#### **rpc\_binding\_set\_auth\_info(3rpc)**

#### **rpc\_c\_protect\_level\_call**

Performs protection only at the beginning of each remote procedure call when the server receives the request.

This level does not apply to remote procedure calls made over a connection-based protocol sequence (that is, **ncacn\_ip\_tcp**). If this level is specified and the binding handle uses a connection-based protocol sequence, the routine uses **rpc\_c\_protect\_level\_pkt** instead.

#### **rpc\_c\_protect\_level\_pkt**

Ensures that all data received is from the expected client.

#### **rpc\_c\_protect\_level\_pkt\_integ**

Ensures and verifies that none of the data transferred between client and server has been modified.

This is the highest protection level that is guaranteed to be present in the RPC runtime.

#### **rpc\_c\_protect\_level\_pkt\_privacy**

Performs protection as specified by all of the previous levels and also encrypt each remote procedure call argument value.

This is the highest protection level, but it may not be available in the RPC runtime.

#### *authn\_svc*

Specifies the authentication service to use. The exact level of protection provided by the authentication service is specified by the *protect\_level* parameter. The supported authentication services are as follows:

#### **rpc\_c\_authn\_none**

No authentication: no tickets are exchanged, no session keys established, client PACs or names are not transmitted, and transmissions are in the clear. Specify **rpc\_c\_authn\_none** to turn authentication off for remote procedure calls made using *binding*.

#### **rpc\_c\_authn\_dce\_secret**

DCE shared-secret key authentication.

#### **rpc\_c\_authn\_default**

DCE default authentication service.

#### **Note:**

The current default authentication service is DCE shared-secret key. Specifying **rpc** c authn default is therefore equivalent to specifying **rpc\_c\_authn\_dce\_secret**.

#### **rpc\_c\_authn\_dce\_public**

DCE public key authentication (reserved for future use).

#### *auth\_identity*

Specifies a handle for the data structure that contains the client's authentication and authorization credentials appropriate for the selected authentication and authorization services.

When using the **rpc** c authn dce secret authentication service and any authorization service, this value must be a **sec\_login\_handle\_t** obtained from one of the following routines:

- v **sec\_login\_setup\_identity()**
- sec login get current context()
- sec login newgroups()

Specify NULL to use the default security login context for the current address space.

#### *authz\_svc*

Specifies the authorization service implemented by the server for the interface of interest. The validity and trustworthiness of authorization data, like any application data, is dependent on the authentication service and protection level specified. The supported authorization services are as follows:

#### **rpc\_c\_authz\_none**

Server performs no authorization. This is valid only if the *authn\_svc* parameter is **rpc\_c\_authn\_none**, specifying that no authentication is being performed.

#### **rpc\_c\_authz\_name**

Server performs authorization based on the client principal name. This value cannot be used if *authn\_svc* is **rpc\_c\_authn\_none**.

#### **rpc\_c\_authz\_dce**

Server performs authorization using the client's DCE privilege attribute certificate (PAC) sent to the server with each remote procedure call made with *binding*. Generally, access is checked against DCE access control lists (ACLs). This value cannot be used if *authn\_svc* is **rpc\_c\_authn\_none**.

### **Output**

*status* Returns the status code from this routine. This status code indicates whether the routine completed successfully or, if not, why not.

### **Description**

The **rpc** binding set auth info() routine sets up the specified server binding handle so that it can be used to make authenticated remote procedure calls that include authorization information.

Unless a client calls **rpc** binding set auth info() with the parameters to set establish authentication and authorization methods, all remote procedure calls made on the *binding* binding handle are unauthenticated. Some authentication services (*authn\_svc*) may need to communicate with the security service to perform this operation. Otherwise, they may receive the **rpc\_s\_comm\_failure** status.

The *authn\_svc* parameter specifies the authentication service to use. Since currently, there is only one available authentication service (DCE shared-secret key), the parameter currently functions to specify whether or not rpc calls will be authenticated and client PACs certified. If authentication is chosen, the *protect\_level* parameter can specify a variety of protection levels, ranging from no authentication to the highest level of authentication and encryption. If the *protect\_level* parameter is set to **rpc\_c\_protect\_level\_none**, no authentication is performed, regardless of the authentication service chosen.

The *authz* svc parameter specifies the authorization service to use. If no authentication has been chosen (*authn\_svc* of **rpc\_c\_authn\_none**), then no authorization (*authz\_svc* of **rpc\_c\_authz\_none**) must be chosen as well. If authentication will be performed, you have two choices for authorization: name-based authorization and DCE authorization. The use of name based\_authorization, which provides a server with a client's principal name, is not recommended. DCE authorization uses PACs, a trusted mechanism for conveying client authorization data to authenticated servers. PACs are designed to be used with the DCE ACL facility.

Whether the call actually wakes up in the server manager code or is rejected by the runtime depends on following conditions:

v If the client specified no authentication, then none is attempted by the RPC runtime. The call wakes up in the manager code whether the server specified authentication or not. This permits both authenticated and unauthenticated clients to call authenticated servers. When the manager receives an unauthenticated call, it needs to make a decision about how to proceed.

### **rpc\_binding\_set\_auth\_info(3rpc)**

- v If the client specified DCE secret key authentication and the server specified no authentication, then the runtime will fail the call, and it will never reach the manager routine.
- v If both client and server specified DCE secret key authentication, then authentication will be carried out by the RPC runtime transparently. Whether the call reaches the server manager code or is rejected by the runtime depends on whether the authentication succeeded.

Although the RPC runtime is responsible any authentication that is carried out, the fact that the runtime will always permit unauthenticated clients to reach the manager code means that a manager access function typically does need to make an authentication check. When the manager access routine calls **rpc** binding ing auth client() it needs to check for a *status* of rpc s binding has no auth. In this case, the client has specified no authentication and the manager access function needs to make an access decision based on this fact. Note that in such a case, no meaningful authentication or authorization information is returned from **rpc\_binding\_inq\_auth\_client()**.

The DCE runtime library caches data structures from RPC activity and authentication activity in order to improve performance on repeated RPC calls to the same server. This information is generally kept for up to ten minutes after the last call before it is freed. Under certain circumstances, this caching can result in increased memory usage.

If a client does repeated calls to **rpc\_binding\_set\_auth\_info** with different identities each time, new data structures are created and cached for each new identity.

Clients or intermediate servers that make many repeated calls like this will show memory growth proportional to the number of new identities created in a ten minute interval. This memory is eventually reused for new identities, but the steady state process size can be large in very active scenarios.

## **Return Values**

No value is returned.

### **Errors**

The following describes a partial list of errors that might be returned. Refer to the *IBM DCE Version 3.2 for AIX and Solaris: Problem Determination Guide* for complete descriptions of all error messages.

#### **rpc\_s\_ok**

Success.

- **rpc\_s\_invalid\_binding** Invalid binding handle.
- **rpc\_s\_wrong\_kind\_of\_binding** Wrong kind of binding for operation.
- **rpc\_s\_unknown\_authn\_service** Unknown authentication service.
- **rpc\_s\_authn\_authz\_mismatch** Requested authorization service is not supported by the requested authentication service.
- **rpc\_s\_unsupported\_protect\_level** Requested protection level is not supported.

### **Related Information**

Functions: **rpc\_binding\_inq\_auth\_client(3rpc)**, **rpc\_binding\_inq\_auth\_info(3rpc)**, **rpc\_mgmt\_inq\_dflt\_protect\_level(3rpc)**, **rpc\_mgmt\_inq\_server\_princ\_name(3rpc)**, **sec\_login\_get\_current\_context(3sec)**, **sec\_login\_newgroups(3sec)**, **sec\_login\_setup\_identity(3sec)**.

# **rpc\_binding\_set\_object**

## **Purpose**

Sets the object UUID value into a server binding handle; used by client applications

# **Synopsis**

**#include <dce/rpc.h>**

```
void rpc_binding_set_object(
   rpc_binding_handle_t binding
   uuid_t *object_uuid
  unsigned32 *status);
```
# **Parameters**

### **Input**

*binding*

Specifies the server binding into which parameter *object\_uuid* is set. Supply NULL to specify a nil UUID for this parameter.

*object\_uuid*

Specifies the UUID of the object serviced by the server specified in the *binding* parameter. The object UUID is a unique identifier for an object for which a remote procedure call can be made.

### **Output**

*status* Returns the status code from this routine. This status code indicates whether the routine completed successfully or, if not, why not.

# **Description**

The **rpc\_binding\_set\_object()** routine associates an object UUID with a server binding handle. This operation replaces the previously associated object UUID with the UUID in the *object\_uuid* parameter.

To set the object UUID to the nil UUID, specify NULL or the nil UUID for the *object\_uuid* parameter.

# **Return Values**

No value is returned.

# **Errors**

The following describes a partial list of errors that might be returned. Refer to the *IBM DCE Version 3.2 for AIX and Solaris: Problem Determination Guide* for complete descriptions of all error messages.

#### **rpc\_s\_ok**

Success.

- **rpc\_s\_invalid\_binding** Invalid binding handle.
- **rpc\_s\_wrong\_kind\_of\_binding** Wrong kind of binding for operation.

# **Related Information**

Functions: **rpc\_binding\_from\_string\_binding(3rpc)**, **rpc\_binding\_inq\_object(3rpc)**.

# **rpc\_binding\_to\_string\_binding**

### **Purpose**

Returns a string representation of a binding handle; used by client, server, or management applications

# **Synopsis**

**#include <dce/rpc.h**

```
void rpc_binding_to_string_binding(
   rpc_binding_handle_t binding
   unsigned_char_t **string_binding
   unsigned32 *status);
```
# **Parameters**

### **Input**

*binding*

Specifies a client or server binding handle to convert to a string representation of a binding handle.

### **Output**

*string\_binding*

Returns a pointer to the string representation of the binding handle specified in the *binding* parameter.

*status* Returns the status code from this routine. This status code indicates whether the routine completed successfully or, if not, why not.

# **Description**

The **rpc\_binding\_to\_string\_binding()** routine converts a client or server binding handle to its string representation.

The RPC runtime allocates memory for the string returned in the *string\_binding* parameter. The application calls the **rpc\_string\_free()** routine to deallocate that memory.

If the binding handle in the *binding* parameter contains a nil object UUID, the object UUID field is not included in the returned string.

To parse the returned *string\_binding* parameter, call **rpc\_string\_binding\_parse()**.

# **Return Values**

No value is returned.

### **Errors**

The following describes a partial list of errors that might be returned. Refer to the *IBM DCE Version 3.2 for AIX and Solaris: Problem Determination Guide* for complete descriptions of all error messages.

#### **rpc\_s\_ok**

Success.

**rpc\_s\_cant\_getpeername** Cannot get peer name.

**rpc\_s\_connection\_closed** Connection closed.

**rpc\_s\_invalid\_binding** Invalid binding handle.

# **Related Information**

Functions: **rpc\_binding\_from\_string\_binding(3rpc)**, **rpc\_string\_binding\_parse(3rpc)**, **rpc\_string\_free(3rpc)**.

### **rpc\_binding\_vector\_free**

### **Purpose**

Frees the memory used to store a vector and binding handles; used by client or server applications

# **Synopsis**

**#include <dce/rpc.h>**

```
void rpc_binding_vector_free(
   rpc_binding_vector_t **binding_vector
   unsigned32 *status);
```
## **Parameters**

# **Input/Output**

*binding\_vector*

Specifies the address of a pointer to a vector of server binding handles. On return the pointer is set to NULL.

### **Output**

*status* Returns the status code from this routine. This status code indicates whether the routine completed successfully or, if not, why not.

## **Description**

The **rpc\_binding\_vector\_free()** routine frees the memory used to store a vector of server binding handles. The freed memory includes both the binding handles and the vector itself.

A server obtains a vector of binding handles by calling **rpc\_server\_inq\_bindings()**. A client obtains a vector of binding handles by calling **rpc\_ns\_binding\_lookup\_next()**. Call **rpc\_binding\_vector\_free()** if you have used either of these routines.

The **rpc\_binding\_free()** routine frees individual elements of the vector. If an element is freed with this routine, the NULL element entry replaces it; **rpc\_binding\_vector\_free()** ignores such an entry.

# **Return Values**

No value is returned.

# **Errors**

The following describes a partial list of errors that might be returned. Refer to the *IBM DCE Version 3.2 for AIX and Solaris: Problem Determination Guide* for complete descriptions of all error messages.

#### **rpc\_s\_ok**

Success.

- **rpc\_s\_invalid\_arg** Invalid argument.
- **rpc\_s\_invalid\_binding** Invalid binding handle.
- **rpc\_s\_wrong\_kind\_of\_binding** Wrong kind of binding for operation.

# **Related Information**

Functions: **rpc\_binding\_free(3rpc)**, **rpc\_ns\_binding\_lookup\_next(3rpc)**, **rpc\_server\_inq\_bindings(3rpc)**.

## **rpc\_cs\_binding\_set\_tags**

### **Purpose**

Places code set tags into a server binding handle; used by client applications

# **Synopsis**

**#include <dce/rpc.h>**

```
void rpc_cs_binding_set_tags(
   rpc_binding_handle_t *binding
   unsigned32 sending_tag
   unsigned32 desired_receiving_tag
   unsigned16 sending_tag_max_bytes
   error_status_t *status);
```
## **Parameters**

### **Input/Output**

#### *binding*

On input, specifies the server binding handle to modify with tag information. This handle is the binding handle returned by the **rpc\_ns\_binding\_import\_next()** or **rpc\_ns\_binding\_select()** routine. On output, returns the server binding handle modified with code set tag information. The server stub retrieves the tag information from the binding handle and uses it to invoke the appropriate buffer sizing and code set conversion routines.

### **Input**

#### *sending\_tag*

Specifies the code set value for the code set in which client data to be sent to the server is to be encoded. If the client is not sending any data, set this value to the client's current code set. This step prevents the code set conversion routine from being invoked.

*desired\_receiving\_tag*

Specifies the code set value for the code set in which the client prefers data to be encoded when sent back from the server. If the client is not planning to receive any data from the server, set this value to the server's current code set. This step prevents the code set conversion routine from being invoked.

*sending\_tag\_max\_bytes*

Specifies the maximum number of bytes that a code set requires to encode one character. The value is the *c\_max\_bytes* value associated with the code set value (*c\_set*) used as the *sending\_tag* value.

### **Output**

*status* Returns the status code from this routine. This status code indicates whether the routine completed successfully or, if not, why not. The routine can also return status codes generated by the **rpc\_rgy\_get\_codesets()** routine.

# **Description**

The **rpc\_cs\_binding\_set\_tags()** routine belongs to a set of DCE RPC routines for use by client and server applications that are transferring international character data in a heterogeneous character set and code sets environment. These routines are used to enable automatic code set conversion between client and server for character representations that are not part of the DCE portable character set.

### **rpc\_cs\_binding\_set\_tags(3rpc)**

Client applications use the **rpc\_cs\_binding\_set\_tags()** routine to add code sets tag information to the binding handle of a compatible server. The tag information specified in the routine is usually obtained from a character and code sets evaluation routine (which is typically a user-written routine).

The *sending\_tag* value identifies the code set encoding that the client is using to send international character data to the server. The *desired\_receiving\_tag* value indicates to the server the code set that the client prefers the server to use when sending return international character data. The *sending\_tag\_max\_bytes* value is the number of bytes the sending code set uses to encode one character.

Client applications that use the **rpc\_cs\_eval\_with\_universal()** or **rpc\_cs\_eval\_without\_universal()** routines do not need to call this routine because these routines set tag information in the server binding handle as part of their operation. Application developers who are writing their own character and code sets evaluation routines need to include code that sets tags in a server binding handle.

The **rpc\_cs\_binding\_set\_tags()** routine provides this function and can be used in user-written evaluation routines, or alone if the application does not need to perform evaluation. In this case, the routine provides a short cut for application programmers whose applications do not need to evaluate for character and code set compatibility.

### **Permissions Required**

No permissions are required.

# **Return Values**

No value is returned.

# **Errors**

The following describes a partial list of errors that might be returned. Refer to the *IBM DCE Version 3.2 for AIX and Solaris: Problem Determination Guide* for complete descriptions of all error messages.

#### **rpc\_s\_ok**

#### **rpc\_s\_no\_memory**

Insufficient memory available to complete operation.

# **Related Information**

Functions: **rpc\_cs\_eval\_with\_universal(3rpc)**, **rpc\_cs\_eval\_without\_universal(3rpc)**, **rpc\_cs\_get\_tags(3rpc)**.

### **rpc\_cs\_char\_set\_compat\_check**

### **Purpose**

Evaluates character set compatibility between a client and a server; used by client applications

# **Synopsis**

**#include <dce/rpc.h>**

```
void rpc_cs_char_set_compat_check(
   rpc_codeset_mgmt_p_t client_code_sets_array
   rpc_codeset_mgmt_p_t server_code_sets_array
   error_status_t *status);
```
# **Parameters**

### **Input**

*client\_code\_sets\_array* The list of character and code sets supported by the client machine.

*server\_code\_sets\_array*

The list of character and code sets supported by the server machine.

### **Output**

*status* Returns the status code from this routine. This status code indicates whether the routine completed successfully or, if not, why not.

# **Description**

The **rpc\_cs\_char\_set\_compat\_check()** routine belongs to a set of DCE RPC routines for use by client and server applications that are transferring international character data in a heterogeneous character set and code sets environment.

The **rpc\_cs\_char\_set\_compat\_check()** routine provides a method for determining character set compatibility between a client and a server; if the server's character set is incompatible with that of the client, then connecting to that server is most likely not acceptable, since massive data loss would result from such a connection.

The RPC routines that perform character and code sets evaluation use the

**rpc** cs char set compat check() routine in their character sets and code sets compatibility checking procedure. Before calling this routine, client applications must use the **rpc\_rgy\_get\_codesets** routine to get the client's supported character and code sets, and use the **rpc\_ns\_mgmt\_read\_codesets** routine to retrieve the server's supported character and code sets from the name service database in order to do the character sets compatibility checking. If both client and server support just one character set, the routine compares client and server registered character set values to determine whether the sets are compatible. If they are not, the routine returns the status message **rpc** s ss no compat charsets.

If the client and server support multiple character sets, the routine determines whether at least two of the sets are compatible. If two or more sets match, the routine considers the character sets compatible, and returns a success status code to the caller.

Client and server applications that use the DCE RPC code sets evaluation routines **rpc\_cs\_eval\_with\_universal()** and **rpc\_cs\_eval\_without\_universal()** do not need to call this routine explicitly because these DCE RPC routines call it on their behalf.

### **rpc\_cs\_char\_set\_compat\_check(3rpc)**

Client applications that do not use the DCE RPC code sets evaluation routines can use the **rpc\_cs\_char\_set\_compat\_check()** routine in their code sets evaluation code as part of their procedure for determining character and code set compatibility with a server.

### **Permissions Required**

No permissions are required.

# **Return Values**

No value is returned.

# **Errors**

The following describes a partial list of errors that might be returned. Refer to the *IBM DCE Version 3.2 for AIX and Solaris: Problem Determination Guide* for complete descriptions of all error messages.

**rpc\_s\_ok**

**rpc\_s\_ss\_no\_compat\_charsets**

## **Related Information**

Functions: **rpc\_cs\_eval\_with\_universal(3rpc)**, **rpc\_cs\_eval\_without\_universal(3rpc)**, **rpc\_cs\_get\_tags(3rpc)**, **rpc\_ns\_mgmt\_read\_codesets(3rpc)**, **rpc\_rgy\_get\_codesets(3rpc)**.

### **rpc\_cs\_eval\_with\_universal**

### **Purpose**

Evaluates a server's supported character sets and code sets during the server binding selection process; used indirectly by client applications

# **Synopsis**

**#include <dce/rpc.h>**

```
void rpc_cs_eval_with_universal(
   rpc_ns_handle_t binding_handle
   idl_void_p_t eval_args
   idl_void_p_t *context);
```
### **Parameters**

#### **Input**

*binding\_handle*

The server binding handle.

#### *eval\_args*

An opaque data type that contains matching criteria that the routine uses to perform character and code sets compatibility evaluation.

### **Input/Output**

*context*

An opaque data type that contains search context to perform character and code sets compatibility evaluation. The routine returns the result of the evaluation in a field within *context*.

### **Description**

The **rpc\_cs\_eval\_with\_universal()** routine is a DCE RPC character and code sets evaluation routine that can be added to an import context. The routine provides a mechanism for a client application that is passing character data in a heterogeneous character set and code sets environment to evaluate a server's character and code sets compatibility before establishing a connection with it.

Client applications do not call **rpc** cs eval with universal() directly. Instead, they add it to the import context created by the **rpc** ns binding import begin() routine by calling the routine **rpc\_ns\_import\_ctx\_add\_eval()** and specifying the routine name and the RPC server entry name to be evaluated. When the client application calls the **rpc** ns binding import next() routine to import compatible binding handles for servers, this routine calls **rpc\_cs\_eval\_with\_universal()**, which applies client-server code sets compatibility checking as another criteria for compatible binding selection.

The **rpc\_cs\_eval\_with\_universal()** routine directs the routine **rpc\_ns\_binding\_import\_next()** to reject servers with incompatible character sets. If client and server character sets are compatible, but their supported code sets are not, the routine establishes tags that direct the client and/or server stubs to convert character data to the default intermediate code set, which is the ISO10646 (or *universal*) code set.

#### **Note:**

Application programmers need not pay attention to the arguments of this routine. Programmers only need to use the routine **rpc\_ns\_import\_ctx\_add\_eval()** to set the routine, for example:

rpc\_ns\_import\_ctx\_add\_eval( &import\_context,

```
rpc_c_eval_type_codesets,
(void \rightarrow) nsi entry name,
rpc cs eval with universal,
NULL,
&status);
```
**Permissions Required**

No permissions are required.

# **Return Values**

No value is returned.

# **Related Information**

Functions: **rpc\_cs\_eval\_without\_universal(3rpc)**, **rpc\_cs\_get\_tags(3rpc)**, **rpc\_ns\_binding\_import\_begin(3rpc)**, **rpc\_ns\_binding\_import\_done(3rpc)**, **rpc\_ns\_binding\_import\_next(3rpc)**, **rpc\_ns\_import\_ctx\_add\_eval(3rpc)**, **rpc\_ns\_mgmt\_handle\_set\_exp\_age(3rpc)**.

### **rpc\_cs\_eval\_without\_universal**

### **Purpose**

Evaluates a server's supported character sets and code sets during the server binding selection process; used indirectly by client applications

# **Synopsis**

**#include <dce/rpc.h>**

```
void rpc_cs_eval_without_universal(
   rpc_ns_handle_t binding_handle
   idl_void_p_t eval_args
   idl_void_p_t *context);
```
### **Parameters**

#### **Input**

*binding\_handle*

The server binding handle.

*eval\_args*

An opaque data type that contains matching criteria that the routine uses to perform code sets compatibility evaluation.

### **Input/Output**

*context*

An opaque data type that contains search context to perform character and code sets compatibility evaluation. The routine returns the result of the evaluation in a field within *context*.

### **Description**

The **rpc\_cs\_eval\_without\_universal()** routine is a DCE RPC character and code sets evaluation routine that can be added to an import context. The routine provides a mechanism for a client application that is passing character data in a heterogeneous character set and code sets environment to evaluate a server's character and code sets compatibility before establishing a connection with it.

Client applications do not call **rpc** cs eval without universal() directly. Instead, they add it to the import context created by the **rpc** ns binding import begin() routine by calling the routine **rpc\_ns\_import\_ctx\_add\_eval()** and specifying the routine name and the RPC server entry name to be evaluated. When the client application calls the **rpc** ns binding import next() routine to import compatible binding handles for servers, this routine calls **rpc\_cs\_eval\_without\_universal()**, which applies client-server code sets compatibility checking as another criteria for compatible binding selection.

The **rpc** cs eval without universal() routine directs the routine rpc ns binding import next() to reject servers with incompatible character sets. The routine also directs the **rpc** ns binding import next() routine to reject servers whose supported code sets are incompatible with the client's supported code sets; that is, it does not resort to using an intermediate code set as a last resort.

#### **Note:**

Application programmers need not pay attention to the arguments of this routine. Programmers only need to use the routine **rpc\_ns\_import\_ctx\_add\_eval()** to set the routine, for example:

rpc\_ns\_import\_ctx\_add\_eval( &import\_context,

```
rpc_c_eval_type_codesets,
(void^{-*}) nsi entry name,
rpc cs eval without universal,
NULL,
&status);
```
**Permissions Required**

No permissions are required.

# **Return Values**

No value is returned.

# **Related Information**

Functions: **rpc\_cs\_get\_tags(3rpc)**, **rpc\_ns\_binding\_import\_begin(3rpc)**, **rpc\_ns\_binding\_import\_done(3rpc)**, **rpc\_ns\_binding\_import\_next(3rpc)**, **rpc\_ns\_import\_ctx\_add\_eval(3rpc)**, **rpc\_ns\_mgmt\_handle\_set\_exp\_age(3rpc)**.

### **rpc\_cs\_get\_tags**

### **Purpose**

Retrieves code set tags from a binding handle; used by client and server applications

# **Synopsis**

**#include <dce/codesets\_stub.h>**

```
void rpc_cs_get_tags(
   rpc_binding_handle_t binding
   boolean32 server_side
   unsigned32 *sending_tag
   unsigned32 *desired_receiving_tag
   unsigned32 *receiving_tag
   error_status_t *status);
```
## **Parameters**

#### **Input**

*binding*

Specifies the target binding handle from which to obtain the code set tag information. When called from the client stub, this value is the binding handle of a compatible server returned by the **rpc** ns binding import next() or rpc ns binding select() routines.

#### *server\_side*

Indicates whether a client stub or a server stub is calling the routine.

*desired\_receiving\_tag*

(Server stub only) Specifies the code set value for the code set in which the client prefers data to be encoded when sent back from the server. The client stub passes this value in the RPC call. If the routine is retrieving code set tags for an operation that does not specify a desired receiving tag parameter (the **cs\_drtag** ACF parameter attribute has not been applied to one of the operation's parameters), this value is NULL.

### **Output**

#### *sending\_tag*

(Client stub only) Specifies the code set value for the code set in which client data to be sent to the server is to be encoded. If the routine is retrieving code set tags for an operation that does not specify a sending tag parameter (the **cs\_stag** ACF parameter attribute has not been applied to one of the operation's parameters), this value is NULL.

*desired\_receving\_tag*

(Client stub only) Specifies the code set value for the code set in which the client prefers to receive data sent back to it from the server. If the routine is retrieving code set tags for an operation that does not specify a desired receiving tag parameter (the **cs\_drtag** ACF parameter attribute has not been applied to one of the operation's parameters), this value is NULL.

#### *receiving\_tag*

(Server stub only) Specifies the code set value for the code set in which the server is to encode data to be sent back to the client. If the routine is retrieving code set tags for an operation that does not specify a receiving tag parameter (the **cs\_rtag** ACF parameter attribute has not been applied to one of the operation's parameters), this value is NULL.

*status* Returns the status code from this routine. This status code indicates whether the routine completed successfully or, if not, why not. If code set compatibility evaluation is performed, error values can also be returned from the following routines:

- v **rpc\_rgy\_get\_codesets()**
- v **rpc\_ns\_binding\_inq\_entry\_name()**
- v **rpc\_ns\_mgmt\_read\_codesets()**.

# **Description**

The **rpc\_cs\_get\_tags()** routine belongs to a set of DCE RPC routines for use by client and server applications that are transferring international character data in a heterogeneous character set and code sets environment.

The **rpc** cs get tags() routine is a DCE RPC routine that RPC stubs can use to retrieve the code set values to be used to tag international character data to be sent over the network. In general, the code set values to be used as tags are determined by a character and code sets evaluation routine, which is invoked from the client application code. However, application programmers can use other methods to establish values for code set tags.

RPC stubs call the **rpc** cs get tags() routine before they call the buffer sizing routines  $*$  net size() and the code set conversion routines *\****\_netcs()** . The **rpc\_cs\_get\_tags()** routine provides the stubs with code set values to use as input to the buffer sizing routines (to determine whether or not buffer storage needs to be allocated for conversion) and as input to the code set conversion routines (to determine whether conversion is necessary, and if so, which host code set converter to invoke).

Client and server stubs call the **rpc\_cs\_get\_tags()** routine before they marshall any data. When called from the client stub, the boolean value *server side* is set to FALSE to indicate that the client stub has invoked the routine. The binding handle is the handle to a compatible server that is returned by the routines **rpc\_ns\_binding\_import\_next()** or **rpc\_ns\_binding\_select()**. If the client has added a code sets evaluation routine to the binding import procedure (by calling the routine **rpc** ns import ctx add eval()), the binding handle will contain the conversion method and the code set values to set for the client's sending tag and desired receiving tag. If the binding handle does not contain the results of an evaluation, the **rpc** cs get tags() routine will perform the character/code sets evaluation within the client stub and set the client code set tag values itself.

On the client side, the output of the routine is the code set value that represents the client's sending tag and the code set value that represents the client's desired receiving tag. If the conversion method is ′′client makes it right'' (CMIR), the sending tag and desired receiving tags will be set to the code set value of the server's local code set. If the conversion method is ′′server makes it right'' (SMIR), the sending tag and desired receiving tag will be set to the client's local code set value. If the conversion method is ′′receiver makes it right'' (RMIR), the sending tag is the client's code set, and the desired receiving tag is the server's code set.

When called from the server stub, the boolean value *server side* is set to TRUE to indicate that the server stub has invoked the routine.

The server stub specifies the code set value given in the client's desired receiving tag as input to the routine. The **rpc** cs get tags() routine sets the code set value in *desired receiving tag* to *receiving tag* and returns this value as output to the server stub. The server stub will then use the code set value in *receiving tag* as the code set to use for data it sends back to the client.

Application programmers who want their applications to use the **rpc\_cs\_get\_tags()** routine to retrieve code set tag information as part of the automatic code set conversion process specify the routine name as the argument to the ACF attribute **cs\_tag\_rtn** when developing their internationalized RPC application.

Application programmers can also write their own code set tags retrieval routine that RPC stubs can call; in this case, they specify the name of this routine as the argument to the ACF attribute **cs\_tag\_rtn** instead

### **rpc\_cs\_get\_tags(3rpc)**

of specifying the DCE RPC routine **rpc\_cs\_get\_tags()**. Application programmers can also use the automatic code conversion mechanism, but design their applications so that the code set tags are set explicitly in the application instead of in the stubs.

#### **Permissions Required**

No permissions are required.

## **Return Values**

No value is returned.

## **Errors**

The following describes a partial list of errors that might be returned. Refer to the *IBM DCE Version 3.2 for AIX and Solaris: Problem Determination Guide* for complete descriptions of all error messages.

#### **rpc\_s\_ok**

Success.

#### **rpc\_s\_ss\_invalid\_codeset\_tag**

The result of the client-side evaluation used an invalid code set tag.

## **Related Information**

Functions: **cs\_byte\_from\_netcs(3rpc)**, **cs\_byte\_local\_size(3rpc)**, **cs\_byte\_net\_size(3rpc)**, **cs\_byte\_to\_netcs(3rpc)**, **wchar\_t\_from\_netcs(3rpc)**, **wchar\_t\_local\_size(3rpc)**, **wchar\_t\_net\_size(3rpc)**, **wchar\_t\_to\_netcs(3rpc)**.

Books: *IBM DCE Version 3.2 for AIX and Solaris: Application Development Guide—Core Components*.

### **rpc\_ep\_register**

## **Purpose**

Adds to, or replaces, server address information in the local endpoint map; used by server applications

# **Synopsis**

**#include <dce/rpc.h>**

```
void rpc_ep_register(
   rpc_if_handle_t if_handle
   rpc_binding_vector_t *binding_vec
   uuid_vector_t *object_uuid_vec
   unsigned_char_t *annotation
   unsigned32 *status);
```
# **Parameters**

### **Input**

*if\_handle*

Specifies an interface specification to register with the local endpoint map.

*binding\_vec*

Specifies a vector of binding handles over which the server can receive remote procedure calls.

*object\_uuid\_vec*

Specifies a vector of object UUIDs that the server offers. The server application constructs this vector.

Supply the value NULL to indicate there are no object UUIDs to register.

*annotation*

Defines a character string comment applied to each cross product element added to the local endpoint map. The string can be up to 64 characters long, including the NULL terminating character. Specify NULL or the string **\0** if there is no annotation string.

The string is used by applications for informational purposes only. The RPC runtime does not use this string to determine which server instance a client communicates with, or for enumerating endpoint map elements.

### **Output**

*status* Returns the status code from this routine. This status code indicates whether the routine completed successfully or, if not, why not.

# **Description**

The **rpc\_ep\_register()** routine adds elements to, or replaces elements in, the local host's endpoint map.

Each element in the local endpoint map logically contains the following:

- Interface ID, consisting of an interface UUID and versions (major and minor)
- Binding information
- Object UUID (optional)
- Annotation (optional)

A server uses this routine, instead of **rpc\_ep\_register\_no\_replace()**, when only a single instance of the server runs on the server's host. Use this routine if, at any time, no more than one server instance offers the same interface UUID, object UUID, and protocol sequence.

### **rpc\_ep\_register(3rpc)**

When local endpoint map elements are not replaced, obsolete elements accumulate each time a server instance stops running without calling **rpc** ep unregister(). Periodically the DCE host daemon identifies these obsolete elements and removes them. However, during the time between these removals the obsolete elements increase the chance that a client will receive endpoints to nonexistent servers. The client then wastes time trying to communicate with these servers before obtaining another endpoint.

Using this routine to replace any existing local endpoint map elements reduces the chance that a client will receive the endpoint of a nonexistent server instance.

Suppose an existing element in the local endpoint map matches the interface UUID, binding information exclusive of the endpoint, and object UUID of an element this routine provides. The routine changes the endpoint map according to the elements' interface major and minor version numbers, as shown in the following table:

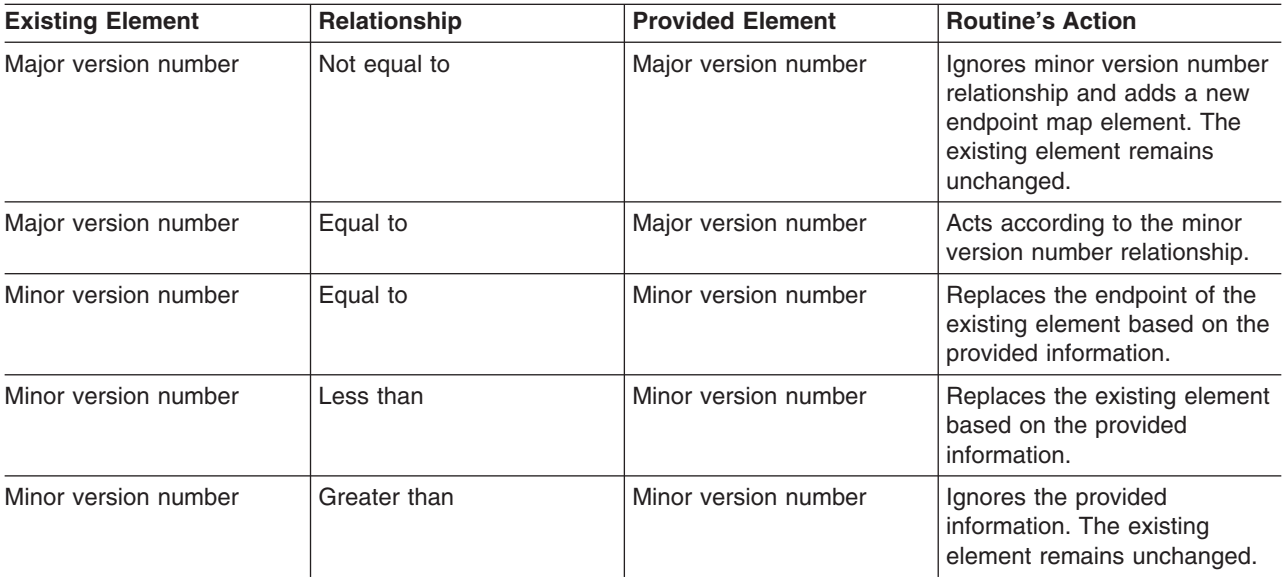

For example, suppose under these circumstances that the existing interface version number is 1.3 (major.minor) and the provided version number is 2.0. The routine adds a new endpoint map element with interface version number 2.0 and does not change the element with version number 1.3. However, if the existing interface version number is 1.5 and the provided version number is 1.4, the routine does not change the endpoint map.

A server program calls this routine to register endpoints that have been specified by calling any of the following routines:

- rpc server use all protseqs()
- v **rpc\_server\_use\_protseq()**
- rpc server use protseq ep()

A server that calls only the **rpc\_server\_use\_all\_protseqs\_if()** or **rpc\_server\_use\_protseq\_if()** routines does not need to call this routine. In such cases, the client's runtime uses an endpoint from the client's interface specification to fill in a partially bound binding handle. However, it is recommended that you also register well-known endpoints that the server specifies (registering endpoints from interface definitions is unnecessary).

If the server also exports to the name service database, the server calls this routine with the same *if\_handle*, *binding\_vec* and *object\_uuid\_vec* parameters as the server uses when calling the **rpc\_ns\_binding\_export()** routine.

### **rpc\_ep\_register(3rpc)**

The **rpc** ep register() routine communicates with the DCE host daemon (**dced**), which in turn communicates with the local endpoint map. The routine communicates using one of the protocol sequences specified in one of the binding handles in *binding\_vec*. Attempting to register a binding that specifies a protocol sequence that the DCE host daemon is not listening on results in the failure of **rpc\_ep\_register()**. The routine indicates this failure by placing the value **rpc\_s\_comm\_failure** into *status*.

For information about how the endpoint map service selects an element for an interface ID and an object UUID, see the RPC information in the *IBM DCE Version 3.2 for AIX and Solaris: Application Development Guide—Core Components*. This guide explains how the endpoint map service searches for the endpoint of a server that is compatible with a client. If the client supplies a nonnil object UUID that is not in the endpoint map, or the client supplies a nil object UUID, the search can succeed, but only if the server has registered a nil object UUID using the **rpc\_ep\_register()** or **rpc\_ep\_register\_no\_replace()** routines. The *object\_uuid\_vec* parameter can contain both nil and nonnil object UUIDs for the routine to place into endpoint map elements.

For an explanation of how a server can establish a client/server relationship without using the local endpoint map, see the explanation of a string binding in the **rpc\_intro(3rpc)** reference page.

This routine creates a cross product from the *if\_handle*, *binding\_vec* and *object\_uuid\_vec* parameters, and adds each element in the cross product as a separate registration in the local endpoint map. If you supply NULL to *object* uuid vec, the corresponding elements in the cross product contain a nil object UUID.

For example, suppose that *if\_handle* has the value **ifhand**, *binding\_vec* has the values **b1**, **b2**, **b3**, and *object\_uuid\_vec* has the values **u1**, **u2**, **u3**, **u4**. The resulting 12 elements in the cross product are as follows:

**(ifhand,b1,u1) (ifhand,b1,u2) (ifhand,b1,u3) (ifhand,b1,u4) (ifhand,b2,u1) (ifhand,b2,u2) (ifhand,b2,u3) (ifhand,b2,u4) (ifhand,b3,u1) (ifhand,b3,u2) (ifhand,b3,u3) (ifhand,b3,u4)**

(An annotation string is part of each of these 12 elements.)

# **Return Values**

No value is returned.

# **Errors**

**rpc\_s\_ok** Success.

- **ept\_s\_cant\_access** Error reading endpoint database.
- **ept\_s\_cant\_create** Error creating endpoint database.
- **ept\_s\_cant\_perform\_op** Cannot perform requested operation.
- **ept\_s\_database\_invalid** Endpoint map database invalid.
- **ept\_s\_invalid\_entry** Invalid database entry.
- **ept\_s\_update\_failed** Update failed.

#### **rpc\_ep\_register(3rpc)**

### **rpc\_s\_comm\_failure**

Communications failure.

**rpc\_s\_invalid\_binding** Invalid binding handle.

#### **rpc\_s\_no\_bindings** No bindings.

**rpc\_s\_wrong\_kind\_of\_binding** Wrong kind of binding for operation.

### **Related Information**

Functions: **rpc\_ep\_register\_no\_replace(3rpc)**, **rpc\_ep\_resolve\_binding(3rpc)**, **rpc\_ep\_unregister(3rpc)**, **rpc\_mgmt\_ep\_unregister(3rpc)**, **rpc\_ns\_binding\_export(3rpc)**, **rpc\_server\_inq\_bindings(3rpc)**, **rpc\_server\_use\_all\_protseqs(3rpc)**, **rpc\_server\_use\_all\_protseqs\_if(3rpc)**, **rpc\_server\_use\_protseq(3rpc)**, **rpc\_server\_use\_protseq\_ep(3rpc)**, **rpc\_server\_use\_protseq\_if(3rpc)**.

Books: *IBM DCE Version 3.2 for AIX and Solaris: Application Development Guide—Core Components*.

# **rpc\_ep\_register\_no\_replace**

## **Purpose**

Adds to server address information in the local endpoint map; used by server applications

# **Synopsis**

**#include <dce/rpc.h>**

```
void rpc_ep_register_no_replace(
   rpc_if_handle_t if_handle
   rpc_binding_vector_t *binding_vec
   uuid_vector_t *object_uuid_vec
   unsigned_char_t *annotation
   unsigned32 *status);
```
## **Parameters**

### **Input**

*if\_handle*

Specifies an interface specification to register with the local endpoint map.

*binding\_vec*

Specifies a vector of binding handles over which the server can receive remote procedure calls.

*object\_uuid\_vec*

Specifies a vector of object UUIDs that the server offers. The server application constructs this vector.

Supply the value NULL to indicate there are no object UUIDs to register.

*annotation*

Defines a character string comment applied to each cross-product element added to the local endpoint map. The string can be up to 64 characters long, including the NULL terminating character. Specify NULL or the string **\0** if there is no annotation string.

The string is used by applications for informational purposes only. The RPC runtime does not use this string to determine which server instance a client communicates with, or for enumerating endpoint map elements.

### **Output**

*status* Returns the status code from this routine. This status code indicates whether the routine completed successfully or, if not, why not.

# **Description**

The **rpc\_ep\_register\_no\_replace()** routine adds elements to the local host's endpoint map. The routine does not replace existing elements. Otherwise, this routine is identical to **rpc\_ep\_register()**.

Each element in the local endpoint map logically contains the following:

- Interface ID, consisting of an interface UUID and versions (major and minor)
- Binding information
- Object UUID (optional)
- Annotation (optional)

#### **rpc\_ep\_register\_no\_replace(3rpc)**

A server uses this routine, instead of **rpc\_ep\_register()**, when multiple instances of the server run on the same host. Use this routine if, at any time, more than one server instance offers the same interface UUID, object UUID, and protocol sequence.

Since this routine does not replace elements, calling servers must unregister (that is, remove) themselves before they stop running. Otherwise, when local endpoint map elements are not replaced, obsolete elements accumulate each time a server instance stops running without calling **rpc\_ep\_unregister()**. Periodically the DCE host daemon identifies obsolete elements and removes them from the local endpoint map. However, during the time between these removals, the obsolete elements increase the chance that a client will receive endpoints to nonexistent servers. The client then wastes time trying to communicate with these servers before obtaining another endpoint.

A server program calls this routine to register endpoints that were specified by calling any of the following routines:

- rpc server use all protseqs()
- rpc server use protseq()
- v **rpc\_server\_use\_protseq\_ep()**

A server that calls only the **rpc\_server\_use\_all\_protseqs\_if()** or **rpc\_server\_use\_protseq\_if()** routine does not need to call this routine. In such cases, the client's runtime uses an endpoint from the client's interface specification to fill in a partially bound binding handle. However, it is recommended that you also register well-known endpoints that the server specifies (registering endpoints from interface definitions is unnecessary).

If the server also exports to the name service database, the server calls this routine with the same *if\_handle*, *binding\_vec* and *object\_uuid\_vec* parameters as the server uses when calling the **rpc\_ns\_binding\_export()** routine.

The **rpc** ep register no replace() routine communicates with the DCE host daemon (dced), which in turn communicates with the local endpoint map. The routine communicates using one of the protocol sequences specified in one of the binding handles in *binding\_vec*. Attempting to register a binding that specifies a protocol sequence that the DCE host daemon is not listening on results in the failure of **rpc\_ep\_register\_no\_replace()**. The routine indicates this failure by placing the value **rpc\_s\_comm\_failure** into *status*.

For information about how the endpoint map service selects an element for an interface ID and an object UUID, see the RPC information in the *IBM DCE Version 3.2 for AIX and Solaris: Application Development Guide—Core Components*. This guide explains how the endpoint map service searches for the endpoint of a server that is compatible with a client. If the client supplies a nonnil object UUID that is not in the endpoint map, or the client supplies a nil object UUID, the search can succeed, but only if the server has registered a nil object UUID using the **rpc\_ep\_register\_no\_replace()** or **rpc\_ep\_register()** routine. The *object\_uuid\_vec* parameter can contain both nil and nonnil object UUIDs for the routine to place into endpoint map elements.

For an explanation of how a server can establish a client/server relationship without using the local endpoint map, see the explanation of a string binding in the **rpc** intro(3rpc) reference page.

This routine creates a cross-product from the *if\_handle*, *binding\_vec* and *object\_uuid\_vec* parameters, and adds each element in the cross-product as a separate registration in the local endpoint map. If you supply NULL to *object\_uuid\_vec*, the corresponding elements in the cross-product contain a nil object UUID. The **rpc\_ep\_register()** routine's reference page summarizes the contents of an element in the local endpoint map.

# **Return Values**

No value is returned.

# **Errors**

The following describes a partial list of errors that might be returned. Refer to the *IBM DCE Version 3.2 for AIX and Solaris: Problem Determination Guide* for complete descriptions of all error messages.

**rpc\_s\_ok**

Success.

- **ept\_s\_cant\_access** Error reading endpoint database.
- **ept\_s\_cant\_create**

Error creating endpoint database.

**ept\_s\_cant\_perform\_op** Cannot perform requested operation.

#### **ept\_s\_database\_invalid** Endpoint map database invalid.

**ept\_s\_invalid\_entry** Invalid database entry.

**ept\_s\_update\_failed** Update failed.

**rpc\_s\_comm\_failure**

Communications failure.

- **rpc\_s\_invalid\_binding** Invalid binding handle.
- **rpc\_s\_no\_bindings** No bindings.
- **rpc\_s\_wrong\_kind\_of\_binding** Wrong kind of binding for operation.

# **Related Information**

Functions: **rpc\_ep\_register(3rpc)**, **rpc\_ep\_resolve\_binding(3rpc)**, **rpc\_ep\_unregister(3rpc)**, **rpc\_mgmt\_ep\_unregister(3rpc)**, **rpc\_ns\_binding\_export(3rpc)**, **rpc\_server\_inq\_bindings(3rpc)**, **rpc\_server\_use\_all\_protseqs(3rpc)**, **rpc\_server\_use\_all\_protseqs\_if(3rpc)**, **rpc\_server\_use\_protseq(3rpc)**, **rpc\_server\_use\_protseq\_ep(3rpc)**, **rpc\_server\_use\_protseq\_if(3rpc)**.

Books: *IBM DCE Version 3.2 for AIX and Solaris: Application Development Guide—Core Components*.

# **rpc\_ep\_resolve\_binding**

### **Purpose**

Resolves a partially bound server binding handle into a fully bound server binding handle; used by client and management applications

# **Synopsis**

**#include <dce/rpc.h>**

```
void rpc_ep_resolve_binding(
   rpc_binding_handle_t binding
   rpc_if_handle_t if_handle
   unsigned32 *status);
```
# **Parameters**

### **Input/Output**

#### *binding*

Specifies a partially bound server binding handle to resolve into a fully bound server binding handle.

### *if\_handle*

Contains a stub-generated data structure that specifies the interface of interest.

### **Output**

*status* Returns the status code from this routine. This status code indicates whether the routine completed successfully or, if not, why not.

# **Description**

An application calls the **rpc\_ep\_resolve\_binding()** routine to resolve a partially bound server binding handle into a fully bound server binding handle.

Resolving binding handles requires an interface UUID and an object UUID. The object UUID can be a nil UUID. The RPC runtime requests the DCE host daemon's endpoint mapper service, on the host that the *binding* parameter specifies, to look up an endpoint for a compatible server instance. The endpoint mapper service finds the endpoint by looking in the local endpoint map for the interface UUID from the *if* handle parameter and for the object UUID in the *binding* parameter.

The **rpc** ep resolve binding() routine depends on whether the specified binding handle is partially bound or fully bound. When the application specifies a partially bound handle, the routine produces the following results:

- If no compatible server instances are registered in the local endpoint map, the routine returns the **ept\_s\_not\_registered** status code.
- v If one compatible server instance is registered in the local endpoint map, the routine returns a fully bound binding handle in *binding* and the **rpc\_s\_ok** status code.
- v If more than one compatible server instance is registered in the local endpoint map, the routine randomly selects one. It then returns the corresponding fully bound binding handle in *binding* and the **rpc\_s\_ok** status code.

When the application specifies a fully bound binding handle, the routine returns the specified binding handle in *binding* and the **rpc\_s\_ok** status code. The routine makes no request of the DCE host daemon. In neither the partially bound case nor the fully bound case does the routine contact a compatible server instance.

### **Using This Routine**

For each server instance, the RPC runtime automatically provides routines (the **rpc\_mgmt\_\*** routines) that form an RPC management interface. If a server instance registers any application-provided interfaces, the RPC runtime automatically registers the RPC-provided management interface with the local endpoint map for that server instance.

An application can call **rpc\_ep\_resolve\_binding()** at any time with either a partially bound or a fully bound handle. However, applications typically call this routine to avoid calling a routine in the management interface with a partially bound handle.

An application can have a partially bound binding handle at the following times:

- After importing a binding handle.
- After resetting a binding handle.
- After converting a string binding without an endpoint to a binding handle.

If an application calls an application-provided remote procedure using a partially bound handle, the RPC runtime automatically asks the DCE host daemon to resolve the binding handle into a fully bound handle. This fully bound binding handle corresponds to the RPC interface of the called remote procedure and the requested object, if any. The application can then use this fully bound handle to make remote management calls, so calling the **rpc** ep resolve binding() routine is unnecessary.

When a high proportion of all servers in an environment offers the same interface, the interface is known as a pervasive one. The RPC management interface is a pervasive interface in all environments that use DCE RPC.

Using this routine to unambiguously locate compatible server instances applies to application-pervasive interfaces as well as to the RPC management interface.

#### **Partially Bound Handles with a Nonnil Object UUID**

If the application has a partially bound handle with a nonnil object UUID, the application can decide not to call the **rpc\_ep\_resolve\_binding()** routine before calling a procedure in the management interface. In this case the remote management call is sent to a server instance, registered on the remote host, that offers that object UUID.

After completing the remote management call, the application has a fully bound handle to that server instance. The server instance that the handle specifies probably offers the nonmanagement interfaces of interest to the calling application. However, if you want to be certain of obtaining a fully bound handle to a server instance that offers the interfaces needed for later remote procedure calls, call the **rpc** ep resolve binding() routine.

#### **Partially Bound Handles with a Nil Object UUID**

When an application makes a remote procedure or management call using a partially bound handle with a nil object UUID, the DCE host daemon searches for a compatible server instance. The search is based on the nil object UUID and the UUID of the interface to which the call belongs.

All server instances that register any RPC interface automatically offer the RPC management interface. When an application makes a remote management call using a partially bound handle with a nil object UUID, the DCE host daemon on the remote host cannot distinguish among server instances registered in the local endpoint map.

#### **rpc\_ep\_resolve\_binding(3rpc)**

When the DCE host daemon cannot distinguish among these instances it selects *any* server instance. After completing the remote management call, the calling application has a fully bound handle. However, the server instance that the handle represents probably does not offer the nonmanagement interfaces that interest the application.

The remote RPC management routines avoid this ambiguity. They do this by returning the status **rpc\_s\_binding\_incomplete** if the provided binding handle is a partially bound one with a nil object UUID.

An application wanting to contact servers that have exported and registered interfaces with a nil object UUID calls routine **rpc\_ep\_resolve\_binding()**. The application obtains a fully bound binding handle for calling remote management procedures in a server instance that also offers the remote procedures in the application-specific interface.

Note that an application that wants to manage all the server instances on a host does not call **rpc\_ep\_resolve\_binding()**. Instead, the application obtains fully bound binding handles for each server instance by calling the routines **rpc\_mgmt\_ep\_elt\_inq\_** *\****()** .

### **Return Values**

No value is returned.

### **Errors**

The following describes a partial list of errors that might be returned. Refer to the *IBM DCE Version 3.2 for AIX and Solaris: Problem Determination Guide* for complete descriptions of all error messages.

#### **rpc\_s\_ok**

Success.

**ept\_s\_not\_registered**

No entries found.

**rpc\_s\_invalid\_binding** Invalid binding handle.

# **rpc\_s\_wrong\_kind\_of\_binding**

Wrong kind of binding for operation.

#### **rpc\_s\_rpcd\_comm\_failure**

Communications failure while trying to reach the endpoint map.

### **Related Information**

Functions: **rpc\_binding\_from\_string\_binding(3rpc)**, **rpc\_binding\_reset(3rpc)**, **rpc\_ep\_register(3rpc)**, **rpc\_ep\_register\_no\_replace(3rpc)**, **rpc\_mgmt\_ep\_elt\_inq\_begin(3rpc)**, **rpc\_mgmt\_ep\_elt\_inq\_done(3rpc)**, **rpc\_mgmt\_ep\_elt\_inq\_next(3rpc)**.

### **rpc\_ep\_unregister**

# **Purpose**

Removes server address information from the local endpoint map; used by server applications

# **Synopsis**

**#include <dce/rpc.h>**

```
void rpc_ep_unregister(
   rpc_if_handle_t if_handle
   rpc_binding_vector_t *binding_vec
   uuid_vector_t *object_uuid_vec
   unsigned32 *status);
```
# **Parameters**

### **Input**

### *if\_handle*

Specifies an interface specification to remove (that is, unregister) from the local endpoint map.

### *binding\_vec*

Specifies a vector of binding handles to remove.

*object\_uuid\_vec*

Specifies a vector of object UUIDs to remove. The server application constructs this vector. This routine removes all local endpoint map elements that match the specified *if* handle parameter, *binding\_vec* parameter, and object UUIDs.

This is an optional parameter. The value NULL indicates there are no object UUIDs to remove.

### **Output**

*status* Returns the status code from this routine. This status code indicates whether the routine completed successfully or, if not, why not.

# **Description**

The **rpc** ep unregister() routine removes elements from the local host's endpoint map. A server application calls this routine only if the server has registered endpoints previously and the server wishes to remove that address information from the local endpoint map.

A server program is able to remove its own local endpoint map elements (server address information) based on either of the following:

- The interface specification.
- The interface specification and the object UUIDs of resources offered.

The server calls the **rpc\_server\_inq\_bindings()** routine to obtain the required *binding\_vec* parameter. To remove selected endpoints, the server can remove individual elements from *binding\_vec* before calling this routine. (See the explanation of a binding vector in the **rpc** intro(3rpc) reference page for more information about removing a single element from a vector of binding handles.)

This routine creates a cross product from the *if\_handle*, *binding\_vec* and *object\_uuid\_vec* parameters and removes each element in the cross product from the local endpoint map. The **rpc** ep register() routine's reference page summarizes the contents of a cross product in the local endpoint map.

#### **rpc\_ep\_unregister(3rpc)**

Servers must always call the **rpc\_ep\_unregister()** routine to remove their endpoints from the local endpoint map before they exit. Otherwise, stale information will be in the local endpoint map. However, if a server prematurely removes endpoints (the server is not in the process of exiting), clients that do not already have fully bound binding handles to the server will not be able to send remote procedure calls to the server.

## **Return Values**

No value is returned.

### **Errors**

The following describes a partial list of errors that might be returned. Refer to the *IBM DCE Version 3.2 for AIX and Solaris: Problem Determination Guide* for complete descriptions of all error messages.

#### **rpc\_s\_ok**

Success.

#### **ept\_s\_cant\_access**

Error reading endpoint database.

#### **ept\_s\_cant\_create**

Error creating endpoint database.

#### **ept\_s\_cant\_perform\_op**

Cannot perform requested operation.

#### **ept\_s\_database\_invalid**

Endpoint map database invalid.

### **ept\_s\_invalid\_entry**

Invalid database entry.

- **ept\_s\_update\_failed** Update failed.
- **rpc\_s\_invalid\_binding** Invalid binding handle.

#### **rpc\_s\_no\_bindings** No bindings.

#### **rpc\_s\_wrong\_kind\_of\_binding**

Wrong kind of binding for operation.

# **Related Information**

Functions: **rpc\_ep\_register(3rpc)**, **rpc\_ep\_register\_no\_replace(3rpc)**, **rpc\_mgmt\_ep\_unregister(3rpc)**, **rpc\_ns\_binding\_unexport(3rpc)**, **rpc\_server\_inq\_bindings(3rpc)**.

## **rpc\_if\_id\_vector\_free**

## **Purpose**

Frees a vector and the interface identifier structures it contains; used by client, server, or management applications

# **Synopsis**

**#include <dce/rpc.h>**

```
void rpc_if_id_vector_free(
   rpc_if_id_vector_t **if_id_vector
  unsigned32 *status);
```
# **Parameters**

### **Input/Output**

*if\_id\_vector*

Specifies the address of a pointer to a vector of interface information. On return the pointer is set to NULL.

### **Output**

*status* Returns the status code from this routine. This status code indicates whether the routine completed successfully or, if not, why not.

# **Description**

The **rpc** if id vector free() routine frees the memory used to store a vector of interface identifiers. This includes memory used by the interface identifiers and the vector itself. On return this routine sets the *if\_id\_vector* parameter to NULL.

To obtain a vector of interface identifiers, call **rpc\_ns\_mgmt\_entry\_inq\_if\_ids()** or **rpc\_mgmt\_inq\_if\_ids()**. Call **rpc\_if\_id\_vector\_free()** if you have used either of these routines.

# **Return Values**

No value is returned.

# **Errors**

The following describes a partial list of errors that might be returned. Refer to the *IBM DCE Version 3.2 for AIX and Solaris: Problem Determination Guide* for complete descriptions of all error messages.

#### **rpc\_s\_ok**

Success.

**rpc\_s\_invalid\_arg**

Invalid argument.

# **Related Information**

Functions: **rpc\_if\_inq\_id(3rpc)**, **rpc\_mgmt\_inq\_if\_ids(3rpc)**, **rpc\_ns\_mgmt\_entry\_inq\_if\_ids(3rpc)**.

### **rpc\_if\_inq\_id**

### **Purpose**

Returns the interface identifier for an interface specification; used by client or server applications

# **Synopsis**

**#include <dce/rpc.h>**

```
void rpc_if_inq_id(
   rpc_if_handle_t if_handle
   rpc_if_id_t *if_id
   unsigned32 *status);
```
# **Parameters**

### **Input**

*if\_handle*

Represents a stub-generated data structure that specifies the interface specification to inquire about.

### **Output**

*if\_id* Returns the interface identifier. The application provides memory for the returned data.

*status* Returns the status code from this routine. This status code indicates whether the routine completed successfully or, if not, why not.

# **Description**

An application calls the **rpc\_if\_inq\_id()** routine to obtain a copy of the interface identifier from the provided interface specification.

The returned interface identifier consists of the interface UUID and interface version numbers (major and minor) specified in the DCE IDL file's interface specification.

# **Return Values**

No value is returned.

# **Errors**

The following describes a partial list of errors that might be returned. Refer to the *IBM DCE Version 3.2 for AIX and Solaris: Problem Determination Guide* for complete descriptions of all error messages.

#### **rpc\_s\_ok**

Success.

# **Related Information**

Functions: **rpc\_if\_id\_vector\_free(3rpc)**, **rpc\_mgmt\_inq\_if\_ids(3rpc)**, **rpc\_ns\_mgmt\_entry\_inq\_if\_ids(3rpc)**.
## **rpc\_mgmt\_ep\_elt\_inq\_begin**

## **Purpose**

Creates an inquiry context for viewing the elements in an endpoint map; used by management applications

# **Synopsis**

**#include <dce/rpc.h>**

```
void rpc_mgmt_ep_elt_inq_begin(
   rpc_binding_handle_t ep_binding
   unsigned32 inquiry_type
   rpc_if_id_t *if_id
  unsigned32 vers_option
  uuid_t *object_uuid
   rpc_ep_inq_handle_t *inquiry_context
   unsigned32 *status);
```
## **Parameters**

### **Input**

*ep\_binding*

Specifies the host whose local endpoint map elements you receive. To receive elements from the same host as the calling application, specify NULL.

To receive local endpoint map elements from another host, specify a server binding handle for that host. You can specify the same binding handle you are using to make other remote procedure calls. The object UUID associated with this parameter must be a nil UUID. If you specify a nonnil UUID, the routine fails with the status code **ept\_s\_cant\_perform\_op**. Other than the host information and object UUID, all information in this parameter is ignored.

*inquiry\_type*

Specifies an integer value that indicates the type of inquiry to perform on the local endpoint map. The following table shows the valid inquiry types:

*Table 18. Valid Inquiries on Local Endpoint Maps*

| Value                  | <b>Description</b>                                                                                                    |  |
|------------------------|----------------------------------------------------------------------------------------------------|--|
| rpc_c_ep_all_elts      | Returns every element from the local endpoint map. The if id,<br>vers_option, and object_uuid parameters are ignored.                                                                  |  |
| rpc c ep match by if   | Searches the local endpoint map for those elements that<br>contain the interface identifier specified by the if_id and<br>vers_option values. The object_uuid parameter is ignored.    |  |
| rpc_c_ep_match_by_obj  | Searches the local endpoint map for those elements that<br>contain the object UUID specified by the <i>object_uuid</i> parameter.<br>The if_id and vers_option parameters are ignored. |  |
| rpc_c_ep_match_by_both | Searches the local endpoint map for those elements that<br>contain the interface identifier and object UUID specified by the<br>if_id, vers_option, and object_uuid parameters.        |  |

*if id* Specifies the interface identifier of the local endpoint map elements to be returned by the **rpc\_mgmt\_ep\_elt\_inq\_next()** routine.

Use this parameter only when specifying a value of **rpc\_c\_ep\_match\_by\_if** or **rpc** c ep match by both for the *inquiry* type parameter. Otherwise, this parameter is ignored and the value NULL can be specified.

### **rpc\_mgmt\_ep\_elt\_inq\_begin(3rpc)**

*vers\_option*

Specifies how the **rpc\_mgmt\_ep\_elt\_inq\_next()** routine uses the *if\_id* parameter. Use this parameter only when specifying a value of **rpc\_c\_ep\_match\_by\_if** or **rpc\_c\_ep\_match\_by\_both** for the *inquiry\_type* parameter. Otherwise, this parameter is ignored and a 0 (zero) value can be specified.

The following table presents the valid values for this parameter:

*Table 19. Valid values of vers\_option*

| <b>Value</b>          | <b>Description</b>                                                                                                    |
|-----------------------|----------------------------------------------------------------------------------------------------|
| rpc c vers all        | Returns local endpoint map elements that offer the specified<br>interface UUID, regardless of the version numbers. For this<br>value, specify 0 (zero) for both the major and minor versions in<br>if id.                                                                                                    |
| rpc c vers compatible | Returns local endpoint map elements that offer the same major<br>version of the specified interface UUID and a minor version<br>greater than or equal to the minor version of the specified<br>interface UUID.                                                                                                    |
| rpc c vers exact      | Returns local endpoint map elements that offer the specified<br>version of the specified interface UUID.                                                                                                    |
| rpc_c_vers_major_only | Returns local endpoint map elements that offer the same major<br>version of the specified interface UUID (ignores the minor<br>version). For this value, specify 0 (zero) for the minor version in<br>if id.                                                                                                    |
| rpc c vers upto       | Returns local endpoint map elements that offer a version of the<br>specified interface UUID less than or equal to the specified<br>major and minor version. (For example, suppose if id contains<br>V2.0 and the local endpoint map contained elements with the<br>following versions: V1.3, V2.0, and V2.1. The<br>rpc_mgmt_ep_elt_inq_next() routine returns the elements with<br>V1.3 and V2.0.) |

#### *object\_uuid*

Specifies the object UUID that **rpc\_mgmt\_ep\_elt\_inq\_next()** looks for in local endpoint map elements.

This parameter is used only when you specify a value of **rpc\_c\_ep\_match\_by\_obj** or **rpc\_c\_ep\_match\_by\_both** for the *inquiry\_type* parameter. Otherwise, this parameter is ignored and you can supply NULL to specify a nil UUID.

### **Output**

*inquiry\_context*

Returns an inquiry context for use with the **rpc\_mgmt\_ep\_elt\_inq\_next()** and **rpc** mgmt ep elt ing done() routines.

*status* Returns the status code from this routine. This status code indicates whether the routine completed successfully or, if not, why not.

## **Description**

The **rpc\_mgmt\_ep\_elt\_inq\_begin()** routine creates an inquiry context for viewing server address information stored in the local endpoint map.

Using the *inquiry\_type* and *vers\_option* parameters, an application specifies which of the following local endpoint map elements are returned from calls to the rpc mgmt ep elt ing next() routine:

- All elements.
- Those elements with the specified interface identifier.
- Those elements with the specified object UUID.

• Those elements with both the specified interface identifier and object UUID.

Before calling the **rpc\_mgmt\_ep\_elt\_inq\_next()** routine, the application must first call this routine to create an inquiry context.

After viewing the local endpoint map elements, the application calls the **rpc\_mgmt\_ep\_elt\_inq\_done()** routine to delete the inquiry context.

## **Return Values**

No value is returned.

## **Errors**

The following describes a partial list of errors that might be returned. Refer to the *IBM DCE Version 3.2 for AIX and Solaris: Problem Determination Guide* for complete descriptions of all error messages.

### **rpc\_s\_ok**

Success.

- **rpc\_s\_invalid\_inquiry\_context** Invalid inquiry context.
- **rpc\_s\_invalid\_inquiry\_type** Invalid inquiry type.
- **rpc\_s\_invalid\_vers\_option** Invalid version option.
- **rpc\_s\_wrong\_kind\_of\_binding** Wrong kind of binding for operation.

## **Related Information**

Functions: **rpc\_ep\_register(3rpc)**, **rpc\_ep\_register\_no\_replace(3rpc)**, **rpc\_ep\_unregister(3rpc)**, **rpc\_mgmt\_ep\_elt\_inq\_done(3rpc)**, **rpc\_mgmt\_ep\_elt\_inq\_next(3rpc)**, **rpc\_mgmt\_ep\_unregister(3rpc)**.

## **rpc\_mgmt\_ep\_elt\_inq\_done**

## **Purpose**

Deletes the inquiry context for viewing the elements in an endpoint map; used by management applications

# **Synopsis**

**#include <dce/rpc.h>**

```
void rpc_mgmt_ep_elt_inq_done(
   rpc_ep_inq_handle_t *inquiry_context
   unsigned32 *status);
```
## **Parameters**

### **Input/Output**

*inquiry\_context*

Specifies the inquiry context to delete. (An inquiry context is created by calling **rpc\_mgmt\_ep\_elt\_inq\_begin()**.)

Returns the value NULL.

### **Output**

*status* Returns the status code from this routine. This status code indicates whether the routine completed successfully or, if not, why not.

## **Description**

The **rpc\_mgmt\_ep\_elt\_inq\_done()** routine deletes an inquiry context. The **rpc\_mgmt\_ep\_elt\_inq\_begin()** routine created the inquiry context.

An application calls this routine after viewing local endpoint map elements using the **rpc\_mgmt\_ep\_elt\_inq\_next()** routine.

## **Return Values**

No value is returned.

## **Errors**

The following describes a partial list of errors that might be returned. Refer to the *IBM DCE Version 3.2 for AIX and Solaris: Problem Determination Guide* for complete descriptions of all error messages.

### **rpc\_s\_ok**

Success.

#### **rpc\_s\_invalid\_inquiry\_context**

Invalid inquiry context.

## **Related Information**

Functions: **rpc\_mgmt\_ep\_elt\_inq\_begin(3rpc)**, **rpc\_mgmt\_ep\_elt\_inq\_next(3rpc)**.

## **rpc\_mgmt\_ep\_elt\_inq\_next**

## **Purpose**

Returns one element from an endpoint map; used by management applications

# **Synopsis**

**#include <dce/rpc.h>**

```
void rpc_mgmt_ep_elt_inq_next(
  rpc_ep_inq_handle_t inquiry_context
   rpc_if_id_t *if_id
   rpc_binding_handle_t *binding
   uuid_t *object_uuid
   unsigned_char_t **annotation
   unsigned32 *status);
```
# **Parameters**

## **Input**

*inquiry\_context*

Specifies an inquiry context. This inquiry context is returned from the **rpc\_mgmt\_ep\_elt\_inq\_begin()** routine.

### **Output**

*if id* Returns the interface identifier of the local endpoint map element.

*binding*

Returns the binding handle from the local endpoint map element.

Specify NULL to prevent the routine from returning this parameter. In this case the application does not call the **rpc\_binding\_free()** routine.

*object\_uuid*

Returns the object UUID from the local endpoint map element.

Specify NULL to prevent the routine from returning this parameter.

*annotation*

Returns the annotation string for the local endpoint map element. If there is no annotation string in the local endpoint map element, the string **\0** is returned.

Specify NULL to prevent the routine from returning this argument. In this case the application does not call the **rpc\_string\_free()** routine.

*status* Returns the status code from this routine. This status code indicates whether the routine completed successfully or, if not, why not.

# **Description**

The **rpc\_mgmt\_ep\_elt\_inq\_next()** routine returns one element from the local endpoint map. Regardless of the selector value specified for the *inquiry\_type* parameter in **rpc\_mgmt\_ep\_elt\_inq\_begin()**, this routine returns all the components of a selected local endpoint map element. The **rpc** ep register() routine's reference page summarizes the contents of an element in the local endpoint map.

An application can view all the selected local endpoint map elements by repeatedly calling the **rpc\_mgmt\_ep\_elt\_inq\_next()** routine. When all the elements have been viewed, this routine returns an **rpc** s no more elements status. The returned elements are unordered.

### **rpc\_mgmt\_ep\_elt\_inq\_next(3rpc)**

If a remote endpoint map contains elements that include a protocol sequence that your system does not support, this routine does not return the elements. (A protocol sequence is part of the binding information component of an endpoint map element.) To receive all possible elements from a remote endpoint map, your application must run on a system that supports the protocol sequences included in the elements.

For example, if your system does not support protocol sequence **ncacn\_ip\_tcp** and a remote endpoint map contains elements that include this protocol sequence, this routine does not return these elements to your application. If your application ran on a system that supported protocol sequence **ncacn\_ip\_tcp**, this routine would return the elements.

The RPC runtime allocates memory for the returned *binding* and the *annotation* string on each call to this routine. The application calls the **rpc\_binding\_free()** routine for each returned *binding* and the **rpc\_string\_free()** routine for each returned *annotation* string.

After viewing the local endpoint map's elements, the application must call the **rpc** mamt ep elt ing done() routine to delete the inquiry context.

## **Return Values**

No value is returned.

## **Errors**

The following describes a partial list of errors that might be returned. Refer to the *IBM DCE Version 3.2 for AIX and Solaris: Problem Determination Guide* for complete descriptions of all error messages.

#### **rpc\_s\_ok**

Success.

**ept\_s\_cant\_perform\_op**

Cannot perform the requested operation.

**rpc\_s\_comm\_failure**

Communications failure.

- **ept\_s\_database\_invalid** Endpoint map database invalid.
- **rpc\_s\_fault\_context\_mismatch** Fault context mismatch.
- **ept\_s\_invalid\_context** Invalid inquiry type for this context.
- **ept\_s\_invalid\_entry** Invalid database entry.
- **rpc\_s\_invalid\_arg** Invalid argument.
- **rpc\_s\_invalid\_inquiry\_context** Invalid inquiry context.
- **rpc\_s\_invalid\_inquiry\_type** Invalid inquiry type.
- **rpc\_s\_no\_more\_elements** No more elements.

# **Related Information**

Functions: **rpc\_binding\_free(3rpc)**, **rpc\_ep\_register(3rpc)**, **rpc\_ep\_register\_no\_replace(3rpc)**, **rpc\_mgmt\_ep\_elt\_begin(3rpc)**, **rpc\_mgmt\_ep\_elt\_done(3rpc)**, **rpc\_string\_free(3rpc)**.

## **rpc\_mgmt\_ep\_unregister**

## **Purpose**

Removes server address information from an endpoint map; used by management applications

# **Synopsis**

**#include <dce/rpc.h>**

```
void rpc_mgmt_ep_unregister(
   rpc_binding_handle_t ep_binding
   rpc_if_id_t *if_id
   rpc_binding_handle_t binding
   uuid_t *object_uuid
   unsigned32 *status);
```
## **Parameters**

## **Input**

### *ep\_binding*

Specifies the host whose local endpoint map elements you unregister (that is, remove). To remove elements from the same host as the calling application, specify NULL.

To remove local endpoint map elements from another host, specify a server binding handle for that host. You can specify the same binding handle you are using to make other remote procedure calls. The object UUID associated with this parameter must be a nil UUID. If you specify a nonnil UUID, the routine fails with the status code **ept\_s\_cant\_perform\_op**. Other than the host information and object UUID, all information in this parameter is ignored.

*if\_id* Specifies the interface identifier to remove from the local endpoint map.

*binding*

Specifies the binding handle to remove.

*object\_uuid*

Specifies an optional object UUID to remove.

The value NULL indicates there is no object UUID to consider in the removal.

## **Output**

*status* Returns the status code from this routine. This status code indicates whether the routine completed successfully or, if not, why not.

# **Description**

The **rpc** mgmt ep unregister() routine unregisters (that is, removes) an element from a local endpoint map. A management program calls this routine to remove addresses of servers that are no longer available, or to remove addresses of servers that support objects that are no longer offered.

Use this routine cautiously; removing elements from the local endpoint map may make servers unavailable to client applications that do not already have a fully bound binding handle to the server.

A management application calls the **rpc\_mgmt\_ep\_inq\_next()** routine to view local endpoint map elements. The application can then remove the elements using the **rpc\_mgmt\_ep\_unregister()** routine.

# **Return Values**

No value is returned.

### **rpc\_mgmt\_ep\_unregister(3rpc)**

## **Errors**

The following describes a partial list of errors that might be returned. Refer to the *IBM DCE Version 3.2 for AIX and Solaris: Problem Determination Guide* for complete descriptions of all error messages.

**rpc\_s\_ok**

Success.

**ept\_s\_cant\_access**

Error reading the endpoint database.

**ept\_s\_cant\_perform\_op**

Cannot perform the requested operation.

- **rpc\_s\_comm\_failure** Communications failure.
- **ept\_s\_database\_invalid** Endpoint map database is invalid.

**ept\_s\_invalid\_entry**

Invalid database entry.

**ept\_s\_not\_registered** No entries found.

**ept\_s\_update\_failed** Update failed.

**rpc\_s\_invalid\_binding** Invalid binding handle.

**rpc\_s\_no\_interfaces** No interfaces registered.

**rpc\_s\_wrong\_kind\_of\_binding** Wrong kind of binding for operation.

# **Related Information**

Functions: **rpc\_ep\_register(3rpc)**, **rpc\_ep\_register\_no\_replace(3rpc)**, **rpc\_mgmt\_ep\_elt\_inq\_begin(3rpc)**, **rpc\_mgmt\_ep\_elt\_inq\_done(3rpc)**, **rpc\_mgmt\_ep\_elt\_inq\_next(3rpc)**, **rpc\_ns\_binding\_unexport(3rpc)**.

## **rpc\_mgmt\_inq\_com\_timeout**

## **Purpose**

Returns the communications timeout value in a binding handle; used by client applications

# **Synopsis**

**#include <dce/rpc.h>**

```
void rpc_mgmt_inq_com_timeout(
   rpc_binding_handle_t binding
   unsigned32 *timeout
  unsigned32 *status);
```
# **Parameters**

## **Input**

*binding*

Specifies a server binding handle.

## **Output**

*timeout*

Returns the communications timeout value from the *binding* parameter.

*status* Returns the status code from this routine. This status code indicates whether the routine completed successfully or, if not, why not.

# **Description**

The **rpc\_mgmt\_inq\_com\_timeout()** routine returns the communications timeout value in a server binding handle. The timeout value specifies the relative amount of time to spend trying to communicate with the server. Depending on the protocol sequence for the specified binding handle, the value in *timeout* acts only as advice to the RPC runtime.

The **rpc\_mgmt\_set\_com\_timeout(3rpc)** reference page explains the timeout values returned in *timeout*.

To change the timeout value, a client calls **rpc\_mgmt\_set\_com\_timeout()**.

# **Return Values**

No value is returned.

# **Errors**

The following describes a partial list of errors that might be returned. Refer to the *IBM DCE Version 3.2 for AIX and Solaris: Problem Determination Guide* for complete descriptions of all error messages.

### **rpc\_s\_ok**

Success.

**rpc\_s\_invalid\_binding** Invalid binding handle.

**rpc\_s\_wrong\_kind\_of\_binding** Wrong kind of binding for operation. **rpc\_mgmt\_inq\_com\_timeout(3rpc)**

# **Related Information**

Functions: **rpc\_mgmt\_set\_com\_timeout(3rpc)**.

## **rpc\_mgmt\_inq\_dflt\_protect\_level**

## **Purpose**

Returns the default protection level for an authentication service; used by client and server applications

# **Synopsis**

**#include <dce/rpc.h>**

```
void rpc_mgmt_inq_dflt_protect_level(
  unsigned32 authn_svc
   unsigned32 *protect_level
  unsigned32 *status);
```
# **Parameters**

### **Input**

#### *authn\_svc*

Specifies the authentication service for which to return the default protection level.

The supported authentication services are as follows:

**rpc\_c\_authn\_none**

No authentication.

- **rpc\_c\_authn\_dce\_secret** DCE shared-secret key authentication.
- **rpc\_c\_authn\_dce\_public** DCE public key authentication (reserved for future use).
- **rpc\_c\_authn\_default**

DCE default authentication service.

## **Output**

### *protect\_level*

Returns the default protection level for the specified authentication service. The protection level determines the degree to which authenticated communications between the client and the server are protected.

The possible protection levels are as follows:

# **rpc\_c\_protect\_level\_default**

Uses the default protection level for the specified authentication service.

**rpc\_c\_protect\_level\_none**

Performs no protection.

### **rpc\_c\_protect\_level\_connect**

Performs protection only when the client establishes a relationship with the server.

### **rpc\_c\_protect\_level\_call**

Performs protection only at the beginning of each remote procedure call when the server receives the request.

### **rpc\_c\_protect\_level\_pkt**

Ensures that all data received is from the expected client.

#### **rpc\_mgmt\_inq\_dflt\_protect\_level(3rpc)**

#### **rpc\_c\_protect\_level\_pkt\_integ**

Ensures and verifies that none of the data transferred between client and server has been modified.

#### **rpc\_c\_protect\_level\_pkt\_privacy**

Performs protection as specified by all of the previous levels and also encrypts each remote procedure call argument value.

*status* Returns the status code from this routine. This status code indicates whether the routine completed successfully or, if not, why not.

## **Description**

The **rpc** mgmt ing dfit protect level() routine returns the default protection level for the specified authentication service.

A client can call this routine to learn the default protection level before specifying **rpc** c protect level default for the *protect level* parameter in the rpc binding set auth info() routine. If the default level is inappropriate, the client can specify a different, explicit level.

A called remote procedure within a server application can call this routine to obtain the default protection level for a given authentication service. By calling routine **rpc\_binding\_inq\_auth\_client()** in the remote procedure, the server can obtain the protection level set up by the calling client. The server can then compare the client-specified protection level with the default level to determine whether to allow the remote procedure to execute.

Alternatively, a remote procedure can compare the client's protection level against a level other than the default level. In this case there is no need for the server's remote procedure to call this routine.

## **Return Values**

No value is returned.

## **Errors**

The following describes a partial list of errors that might be returned. Refer to the *IBM DCE Version 3.2 for AIX and Solaris: Problem Determination Guide* for complete descriptions of all error messages.

#### **rpc\_s\_ok**

Success.

**rpc\_s\_unknown\_authn\_service**

Unknown authentication service.

## **Related Information**

Functions: **rpc\_binding\_inq\_auth\_client(3rpc)**, **rpc\_binding\_set\_auth\_info(3rpc)**.

## **rpc\_mgmt\_inq\_if\_ids**

## **Purpose**

Returns a vector of interface identifiers of interfaces a server offers; used by client, server, or management applications

# **Synopsis**

**#include <dce/rpc.h>**

```
void rpc_mgmt_inq_if_ids(
   rpc_binding_handle_t binding
   rpc_if_id_vector_t **if_id_vector
  unsigned32 *status);
```
## **Parameters**

### **Input**

#### *binding*

Specifies a binding handle. To receive interface identifiers from a remote application, specify a server binding handle for that application. To receive interface information about your own (local) application, specify NULL.

If the binding handle you supply refers to partially bound binding information and the binding information contains a nil object UUID, this routine returns the **rpc\_s\_binding\_incomplete** status code. In this case, the DCE host daemon (**dced**) does not know which server instance to select from the local endpoint map because the RPC management interface is automatically registered (by the RPC runtime) for all RPC servers.

To avoid this situation, you can obtain a fully bound server binding handle by calling the **rpc\_ep\_resolve\_binding()** routine.

## **Output**

### *if\_id\_vector*

Returns the address of an interface identifier vector.

*status* Returns the status code from this routine, which indicates whether the routine completed successfully or, if not, why not. *status* can also return the value of parameter *status* from the application-defined authorization function (**rpc\_mgmt\_authorization\_fn\_t**). The prototype for such a function is defined in the *authorization\_fn* parameter listed in the reference page for the **rpc** mgmt set authorization fn(3rpc) routine.

## **Description**

An application calls the **rpc** mgmt ing if ids() routine to obtain a vector of interface identifiers listing the interfaces registered by a server with the RPC runtime.

If a server has not registered any interfaces with the runtime, this routine returns a **rpc** s no interfaces status code and an *if\_id\_vector* parameter value of NULL.

The application calls the **rpc** if id vector free() routine to release the memory used by the vector.

By default, the RPC runtime allows all clients to remotely call this routine. To restrict remote calls of this routine, a server application supplies an authorization function using the **rpc** mgmt set authorization fn() routine.

### **rpc\_mgmt\_inq\_if\_ids(3rpc)**

## **Return Values**

No value is returned.

# **Errors**

The following describes a partial list of errors that might be returned. Refer to the *IBM DCE Version 3.2 for AIX and Solaris: Problem Determination Guide* for complete descriptions of all error messages.

### **rpc\_s\_ok**

Success.

**rpc\_s\_binding\_incomplete** Binding incomplete (no object ID and no endpoint).

**rpc\_s\_comm\_failure** Communications failure.

**rpc\_s\_invalid\_arg** Invalid argument.

- **rpc\_s\_invalid\_binding** Invalid binding handle.
- **rpc\_s\_mgmt\_op\_disallowed** Management operation disallowed.

**rpc\_s\_no\_interfaces** No interfaces registered.

**rpc\_s\_wrong\_kind\_of\_binding** Wrong kind of binding for operation.

# **Related Information**

Functions: **rpc\_ep\_resolve\_binding(3rpc)**, **rpc\_if\_id\_vector\_free(3rpc)**, **rpc\_mgmt\_set\_authorization\_fn(3rpc)**, **rpc\_server\_register\_if(3rpc)**.

## **rpc\_mgmt\_inq\_server\_princ\_name**

## **Purpose**

Returns a server's principal name; used by client, server, or management applications

# **Synopsis**

**#include <dce/rpc.h>**

```
void rpc_mgmt_inq_server_princ_name(
   rpc_binding_handle_t binding
   unsigned32 authn_svc
   unsigned_char_t **server_princ_name
   unsigned32 *status);
```
## **Parameters**

### **Input**

#### *binding*

Specifies a binding handle. If a client application wants the principal name from a server application, supply a server binding handle for that server. For a server application to receive a principal name of itself, supply the value NULL.

If the binding handle you supply refers to partially bound binding information and the binding information contains a nil object UUID, this routine returns the **rpc\_s\_binding\_incomplete** status code. In this case the DCE host daemon does not know which server instance to select from the local endpoint map because the RPC runtime automatically registers the RPC management interface for all RPC servers.

You can avoid this situation by calling **rpc** ep resolve binding() to obtain a fully bound server binding handle.

#### *authn\_svc*

Specifies the authentication service for which a principal name is returned. The **rpc\_binding\_set\_auth\_info(3rpc)** reference page, in its explanation of the *authn\_svc* parameter, contains a list of supported authentication services.

## **Output**

*server\_princ\_name*

Returns a principal name. This name is registered for the authentication service in parameter *authn\_svc* by the server referenced in parameter *binding*. If the server registered multiple principal names, only one of them is returned.

*status* Returns the status code from this routine. This status code indicates whether the routine completed successfully or, if not, why not.

In addition to the above values, *status* can return the value of parameter *status* from the application-defined authorization function (**rpc\_mgmt\_authorization\_fn\_t**). The prototype for such a function is defined in the *authorization\_fn* parameter in the reference page for **rpc\_mgmt\_set\_authorization\_fn(3rpc)**.

# **Description**

An application calls the **rpc** mgmt ing server princ name() routine to obtain the principal name of a server registered for a specified authentication service.

A client (or management) application uses this routine when it wants to allow one-way authentication with the server specified by *binding*. This means that the client does not care which server principal receives

#### **rpc\_mgmt\_inq\_server\_princ\_name(3rpc)**

the remote procedure call request. However, the server verifies that the client is who the client claims to be. For one-way authentication, a client calls this routine before calling **rpc** binding set auth info().

A server application uses this routine to obtain the principal name it registered by calling **rpc\_server\_register\_auth\_info()**.

The RPC runtime allocates memory for the string returned in *server\_princ\_name*. The application calls **rpc\_string\_free()** to deallocate that memory.

By default, the RPC runtime allows all clients to call this routine remotely. To restrict these calls, a server application supplies an authorization function by calling **rpc\_mgmt\_set\_authorization\_fn()**.

## **Return Values**

No value is returned.

## **Errors**

The following describes a partial list of errors that might be returned. Refer to the *IBM DCE Version 3.2 for AIX and Solaris: Problem Determination Guide* for complete descriptions of all error messages.

#### **rpc\_s\_ok**

Success.

**rpc\_s\_binding\_incomplete**

Binding incomplete (no object ID and no endpoint).

**rpc\_s\_comm\_failure** Communications failure.

**rpc\_s\_mgmt\_op\_disallowed** Management operation disallowed.

- **rpc\_s\_unknown\_authn\_service** Unknown authentication service.
- **rpc\_s\_wrong\_kind\_of\_binding** Wrong kind of binding for operation.

## **Related Information**

Functions: **rpc\_binding\_inq\_object(3rpc)**, **rpc\_binding\_set\_auth\_info(3rpc)**, **rpc\_ep\_resolve\_binding(3rpc)**, **rpc\_mgmt\_set\_authorization\_fn(3rpc)**, **rpc\_server\_register\_auth\_info(3rpc)**, **rpc\_string\_free(3rpc)**, **uuid\_is\_nil(3rpc)**.

## **rpc\_mgmt\_inq\_stats**

## **Purpose**

Returns RPC runtime statistics; used by client, server, or management applications

# **Synopsis**

**#include <dce/rpc.h>**

```
void rpc_mgmt_inq_stats(
   rpc_binding_handle_t binding
   rpc_stats_vector_t **statistics
  unsigned32 *status);
```
## **Parameters**

### **Input**

*binding*

Specifies a binding handle. To receive statistics about a remote application, specify a server binding handle for that application. To receive statistics about your own (local) application, specify NULL.

If the binding handle you supply refers to partially bound binding information and the binding information contains a nil object UUID, this routine returns the **rpc\_s\_binding\_incomplete** status code. In this case, the DCE host daemon does not know which server instance to select from the local endpoint map because the RPC management interface is automatically registered (by the RPC runtime) for all RPC servers.

To avoid this situation, you can obtain a fully bound server binding handle by calling the **rpc** ep resolve binding() routine.

## **Output**

*statistics*

Returns the statistics vector for the server specified by the *binding* parameter. Each statistic is a value of the type **unsigned32**.

*status* Returns the status code from this routine. This status code indicates whether the routine completed successfully or, if not, why not. *status* can also return the value of parameter *status* from **rpc** mgmt authorization fn<sub>t</sub>, which is the application-defined authorization function. The prototype for such a function is defined in the *authorization\_fn* parameter in the reference page for **rpc\_mgmt\_set\_authorization\_fn(3rpc)**.

## **Description**

The **rpc** mgmt ing stats() routine returns statistics from the RPC runtime about a specified server.

The explanation of a statistics vector in the **rpc\_intro(3rpc)** reference page lists the elements of the vector.

The RPC runtime allocates memory for the statistics vector. The application calls the **rpc** mgmt stats vector free() routine to release the memory that the statistics vector used.

By default, the RPC runtime allows all clients to remotely call this routine. To restrict remote calls of this routine, a server application supplies an authorization function using the **rpc** mgmt set authorization fn() routine.

### **rpc\_mgmt\_inq\_stats(3rpc)**

## **Return Values**

No value is returned.

## **Errors**

The following describes a partial list of errors that might be returned. Refer to the *IBM DCE Version 3.2 for AIX and Solaris: Problem Determination Guide* for complete descriptions of all error messages.

### **rpc\_s\_ok**

Success.

**rpc\_s\_binding\_incomplete** Binding incomplete (no object ID and no endpoint).

**rpc\_s\_comm\_failure** Communications failure.

**rpc\_s\_invalid\_binding** Invalid binding handle.

- **rpc\_s\_mgmt\_op\_disallowed** Management operation disallowed.
- **rpc\_s\_wrong\_kind\_of\_binding** Wrong kind of binding for operation.

## **Related Information**

Functions: **rpc\_ep\_resolve\_binding(3rpc)**, **rpc\_mgmt\_set\_authorization\_fn(3rpc)**, **rpc\_mgmt\_stats\_vector\_free(3rpc)**.

## **rpc\_mgmt\_is\_server\_listening**

## **Purpose**

Tells whether a server is listening for remote procedure calls; used by client, server, or management applications

# **Synopsis**

**#include <dce/rpc.h>**

```
boolean32 rpc_mgmt_is_server_listening(
   rpc_binding_handle_t binding
  unsigned32 *status);
```
## **Parameters**

### **Input**

*binding*

Specifies a server binding handle. To determine if a remote application is listening for remote procedure calls, specify a server binding handle for that application. To determine if your own (local) application is listening for remote procedure calls, specify NULL.

If the binding handle you supply refers to partially bound binding information and the binding information contains a nil object UUID, this routine returns the **rpc\_s\_binding\_incomplete** status code. In this case, the DCE host daemon does not know which server instance to select from the local endpoint map because the RPC management interface is automatically registered (by the RPC runtime) for all RPC servers.

To avoid this situation, you can obtain a fully bound server binding handle by calling the **rpc** ep resolve binding() routine.

## **Output**

*status* Returns the status code from this routine. This status code indicates whether the routine completed successfully or, if not, why not. *status* can also return the value of parameter *status* from **rpc\_mgmt\_authorization\_fn\_t**, which is the application-defined authorization function. The prototype for such a function is defined in the *authorization\_fn* parameter in the reference page for **rpc\_mgmt\_set\_authorization\_fn(3rpc)**.

## **Description**

The **rpc\_mgmt\_is\_server\_listening()** routine determines whether the server specified in the *binding* parameter is listening for remote procedure calls.

This routine returns a value of TRUE if the server is blocked in the **rpc** server listen() routine.

By default, the RPC runtime allows all clients to remotely call this routine. To restrict remote calls of this routine, a server application supplies an authorization function using the **rpc** mgmt set authorization fn() routine.

## **Return Values**

Your program must examine the return value of the *status* parameter and the return value of the routine to understand the meaning of the routine value. The following table summarizes the values that this routine can return.

#### **rpc\_mgmt\_is\_server\_listening(3rpc)**

| <b>Value Returned</b> | <b>Status Code</b>                                                 | <b>Explanation</b>                                                                                       |
|-----------------------|--------------------------------------------------------------------|----------------------------------------------------------------------------------------------------|
| TRUE                  | rpc s ok                                                           | The specified server is listening for<br>remote procedure calls.                                         |
| <b>FALSE</b>          | One of the status codes returned by<br>the <i>status</i> parameter | The specified server is not listening<br>for remote procedure calls, or the<br>server cannot be reached. |

*Table 20. Values Returned by rpc\_mgmt\_is\_server\_listening()*

## **Errors**

The following describes a partial list of errors that might be returned. Refer to the *IBM DCE Version 3.2 for AIX and Solaris: Problem Determination Guide* for complete descriptions of all error messages.

#### **rpc\_s\_ok**

Success.

**rpc\_s\_binding\_incomplete**

Binding incomplete (no object ID and no endpoint).

**rpc\_s\_comm\_failure**

Communications failure.

#### **rpc\_s\_invalid\_binding**

Invalid binding handle.

**rpc\_s\_mgmt\_op\_disallowed**

Management operation disallowed.

### **rpc\_s\_wrong\_kind\_of\_binding**

Wrong kind of binding for operation.

# **Related Information**

Functions: **rpc\_ep\_resolve\_binding(3rpc)**, **rpc\_mgmt\_set\_authorization\_fn(3rpc)**, **rpc\_server\_listen(3rpc)**.

## **rpc\_mgmt\_set\_authorization\_fn**

## **Purpose**

Establishes an authorization function for processing remote calls to a server's management routines; used by server applications

# **Synopsis**

**#include <dce/rpc.h>**

```
void rpc_mgmt_set_authorization_fn(
   rpc_mgmt_authorization_fn_t authorization_fn
  unsigned32 *status);
```
## **Parameters**

### **Input**

*authorization\_fn*

Specifies a pointer to an authorization function. The RPC server runtime automatically calls this function whenever the server runtime receives a client request to execute one of the RPC management routines.

Specify NULL to unregister a previously registered authorization function. In this case, the default authorizations (as described later) are used.

The following C definition for **rpc\_mgmt\_authorization\_fn\_t** illustrates the prototype for the authorization function:

```
typedef boolean32 (*rpc_mgmt_authorization_fn_t)
 (
 rpc_binding_handle_t client_binding, /* in */
 unsigned32 requested_mgmt_operation, /* in */
 unsigned32 *status /* out */
);
```
The following table shows the *requested\_mgmt\_operation* values passed by the RPC runtime to the authorization function.

*Table 21. Operation Values Passed to Authorization Function*

| <b>Called Remote Routine</b>     | requested mamt operation Value |
|----------------------------------|--------------------------------|
| rpc_mgmt_inq_if_ids()            | rpc_c_mgmt_inq_if_ids          |
| rpc_mgmt_inq_server_princ_name() | rpc_c_mgmt_inq_princ_name      |
| rpc_mgmt_inq_stats()             | rpc_c_mgmt_inq_stats           |
| rpc_mgmt_is_server_listening()   | rpc_c_mgmt_is_server_listen    |
| rpc_mgmt_stop_server_listening() | rpc_c_mgmt_stop_server_listen  |

## **Output**

*status* Returns the status code from this routine. This status code indicates whether the routine completed successfully or, if not, why not.

## **Description**

The **rpc\_mgmt\_set\_authorization\_fn()** routine sets up an authorization function to control remote access to the calling server's remote management routines.

### **rpc\_mgmt\_set\_authorization\_fn(3rpc)**

If a server does not provide an authorization function, the RPC runtime controls client application access to the server's remote management routines as shown in the next table. In the table, an *enabled* authorization allows all clients to execute the remote routine and a *disabled* authorization prevents all clients from executing the remote routine.

*Table 22. Default Controls for Remote Management Routines*

| <b>Remote Routine</b>            | <b>Default Authorization</b> |
|----------------------------------|------------------------------|
| rpc mgmt ing if ids()            | Enabled                      |
| rpc_mgmt_inq_server_princ_name() | Enabled                      |
| rpc_mgmt_inq_stats()             | Enabled                      |
| rpc_mgmt_is_server_listening()   | Enabled                      |
| rpc_mgmt_stop_server_listening() | <b>Disabled</b>              |

A server can modify the default authorizations by calling **rpc\_mgmt\_set\_authorization\_fn()** to specify an authorization function. When an authorization function is provided, the RPC runtime automatically calls that function to control the execution of all remote management routines called by clients.

The specified function must provide access control for all of the remote management routines.

If the authorization function returns TRUE, the management routine is allowed to execute. If the authorization function returns FALSE, the management routine does not execute, and the called routine returns to the client the status code returned from the **rpc mgmt authorization fn** t function. However, if the status code that the **rpc\_mgmt\_authorization\_fn\_t** function returns is 0 (zero) or **rpc\_s\_ok**, then the status code **rpc\_s\_mgmt\_op\_disallowed** is returned to the client.

The RPC runtime calls the server-provided authorization function with the following two input arguments:

- The binding handle of the calling client.
- An integer value denoting which management routine the client has called.

Using these arguments, the authorization function determines whether the calling client is allowed to execute the requested management routine. For example, the authorization function can call **rpc** binding ing auth client() to obtain authentication and authorization information about the calling client and determine if that client is authorized to execute the requested management routine.

## **Return Values**

No value is returned.

## **Errors**

The following describes a partial list of errors that might be returned. Refer to the *IBM DCE Version 3.2 for AIX and Solaris: Problem Determination Guide* for complete descriptions of all error messages.

#### **rpc\_s\_ok**

Success.

## **Related Information**

Functions: **rpc\_mgmt\_ep\_unregister(3rpc)**, **rpc\_mgmt\_inq\_if\_ids(3rpc)**, **rpc\_mgmt\_inq\_server\_princ\_name(3rpc)**, **rpc\_mgmt\_inq\_stats(3rpc)**, **rpc\_mgmt\_is\_server\_listening(3rpc)**, **rpc\_mgmt\_stop\_server\_listening(3rpc)**.

## **rpc\_mgmt\_set\_call\_timeout**

## **Purpose**

Sets the amount of time the RPC runtime is to wait for a server to complete a call.

### **Note:**

This routine is not a documented API operation. Initially, only the **ncadg\_***xxx* protocols support the use of this timeout. It might not be supported by other DCE products due to implementation changes.

# **Synopsis**

```
void rpc_mgmt_set_call_timeout(
       rpc_binding_handle_t *binding,
       unsigned32 seconds);
       unsigned32 *status);
```
# **Parameters**

### **Input**

### **binding**

The binding handle to use.

### **seconds**

The number of seconds to wait for call completion.

### **Output**

### **status**

Returns the status code from this routine. On successful completion, the routine returns **rpc\_s\_ok**. Otherwise, it returns one of the following errors:

**rpc\_s\_no\_memory rpc\_s\_coding\_error rpc\_s\_invalid\_binding**

## **Description**

The **rpc\_mgmt\_set\_call\_timeout** routine is a local management routine that sets the amount of time the RPC runtime is to wait for a server to complete a call. A timeout of 0 (zero) means no maximum call execution time is imposed (this is the default).

The value for the call timeout applies to all remote procedure calls made using the specified binding handle.

# **Related Information**

Functions: **rpc\_mgmt\_set\_com\_timeout(3rpc)**.

## **rpc\_mgmt\_set\_cancel\_timeout**

## **Purpose**

Sets the lower bound on the time to wait before timing out after forwarding a cancel; used by client applications

# **Synopsis**

**#include <dce/rpc.h>**

```
void rpc_mgmt_set_cancel_timeout(
   signed32 seconds
   unsigned32 *status);
```
## **Parameters**

### **Input**

*seconds*

An integer specifying the number of seconds to wait for a server to acknowledge a cancel. To specify that a client waits an infinite amount of time, supply the value **rpc\_c\_cancel\_infinite\_timeout** .

### **Output**

*status* Returns the status code from this routine. This status code indicates whether the routine completed successfully or, if not, why not.

## **Description**

The **rpc\_mgmt\_set\_cancel\_timeout()** routine resets the amount of time the RPC runtime waits for a server to acknowledge a cancel before orphaning the call.

The application specifies either to wait forever or to wait a length of time specified in seconds. If the value of *seconds* is 0 (zero), the remote procedure call is immediately orphaned when the RPC runtime detects and forwards a pending cancel; control returns immediately to the client application. The default value, **rpc** c cancel infinite timeout, specifies waiting forever for the call to complete.

The value for the cancel timeout applies to all remote procedure calls made in the current thread. A multithreaded client that wishes to change the timeout value must call this routine in each thread of execution.

For more information about canceled threads and orphaned remote procedure calls, see the *IBM DCE Version 3.2 for AIX and Solaris: Application Development Guide—Directory Services*.

# **Return Values**

No value is returned.

## **Errors**

The following describes a partial list of errors that might be returned. Refer to the *IBM DCE Version 3.2 for AIX and Solaris: Problem Determination Guide* for complete descriptions of all error messages.

**rpc\_s\_ok** Success.

# **Related Information**

Functions: **pthread\_cancel(3thr)**, **pthread\_setcancel(3thr)**.

## **rpc\_mgmt\_set\_com\_timeout**

## **Purpose**

Sets the communications timeout value in a binding handle; used by client applications

# **Synopsis**

**#include <dce/rpc.h>**

```
void rpc_mgmt_set_com_timeout(
   rpc_binding_handle_t binding
   unsigned32 timeout
   unsigned32 *status);
```
# **Parameters**

### **Input**

*binding*

Specifies the server binding handle whose timeout value is set.

*timeout*

Specifies a communications timeout value.

## **Output**

*status* Returns the status code from this routine. This status code indicates whether the routine completed successfully or, if not, why not.

# **Description**

The **rpc\_mgmt\_set\_com\_timeout()** routine resets the communications timeout value in a server binding handle. The timeout value specifies the relative amount of time to spend trying to communicate with the server. Depending on the protocol sequence for the specified binding handle, the *timeout* value acts only as advice to the RPC runtime.

After the initial relationship is established, subsequent communications for the binding handle cannot revert to less than the default timeouts for the protocol service. This means that after setting a short initial timeout and establishing a connection, calls in progress are not timed out any sooner than the default.

### **Note:**

Because of differences in underlying transport layers, only the **rpc\_c\_infinite\_binding\_timeout** constant changes binding behavior when **rpc\_mgmt\_set\_com\_timeout()** is used with connection-oriented RPC.

The timeout value can be any integer value from 0 (zero) to 10. Note that these values do *not* represent seconds. They represent a relative amount of time to spend to establish a client/server relationship (a binding).

Constants are provided for certain values in the timeout range. The following table lists the binding timeout values, describing the DCE RPC predefined values that an application can use for the *timeout* parameter.

### **rpc\_mgmt\_set\_com\_timeout(3rpc)**

#### *Table 23. Predefined Time-Out Values*

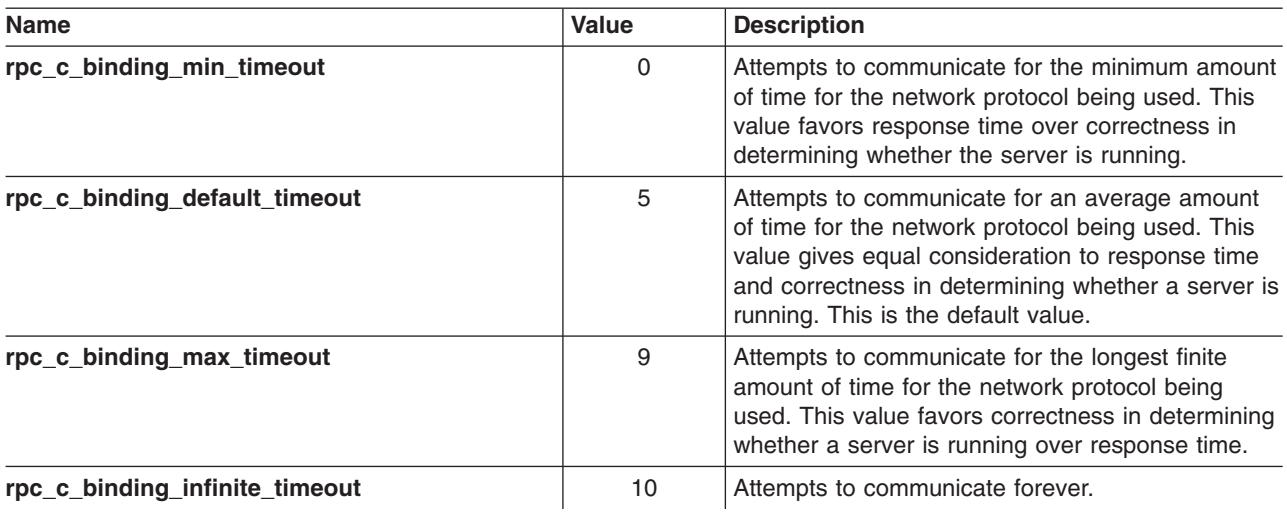

## **Return Values**

No value is returned.

## **Errors**

The following describes a partial list of errors that might be returned. Refer to the *IBM DCE Version 3.2 for AIX and Solaris: Problem Determination Guide* for complete descriptions of all error messages.

#### **rpc\_s\_ok**

Success.

- **rpc\_s\_invalid\_binding** Invalid binding handle.
- **rpc\_s\_invalid\_timeout** Invalid timeout value.
- **rpc\_s\_wrong\_kind\_of\_binding** Wrong kind of binding for operation.

## **Related Information**

Functions: **rpc\_mgmt\_inq\_com\_timeout(3rpc)**.

## **rpc\_mgmt\_set\_server\_stack\_size**

## **Purpose**

Specifies the stack size for each server thread; used by server applications

# **Synopsis**

**#include <dce/rpc.h>**

```
void rpc_mgmt_set_server_stack_size(
   unsigned32 thread_stack_size
   unsigned32 *status);
```
## **Parameters**

### **Input**

*thread\_stack\_size*

Specifies, in bytes, the stack size allocated for each thread created by **rpc\_server\_listen()**. This value is applied to all threads created for the server. Select this value based on the stack requirements of the remote procedures offered by the server.

## **Output**

*status* Returns the status code from this routine. This status code indicates whether the routine completed successfully or, if not, why not.

## **Description**

The **rpc** mgmt set server stack size() routine specifies the thread stack size to use when the RPC runtime creates call threads for executing remote procedure calls. The *max\_calls\_exec* parameter in **rpc** server listen() specifies the number of call execution threads created.

A server, provided it knows the stack requirements of all the manager routines in the interfaces it offers, can call **rpc\_mgmt\_set\_server\_stack\_size()** to ensure that each call thread has the necessary stack size.

This routine is optional. When it is used, it must be called before the server calls **rpc\_server\_listen()**. If a server does not call this routine, the default per thread stack size from the underlying threads package is used.

Some thread packages do not support the specification or modification of thread stack sizes. The packages cannot perform such operations or the concept of a thread stack size is meaningless to them.

## **Errors**

The following describes a partial list of errors that might be returned. Refer to the *IBM DCE Version 3.2 for AIX and Solaris: Problem Determination Guide* for complete descriptions of all error messages.

### **rpc\_s\_ok**

Success.

- **rpc\_s\_invalid\_arg** Invalid argument.
- **rpc\_s\_not\_supported** Not supported.

# **Return Values**

No value is returned.

# **Related Information**

Functions: **rpc\_server\_listen(3rpc)**.

## **rpc\_mgmt\_stats\_vector\_free**

## **Purpose**

Frees a statistics vector; used by client, server, or management applications

# **Synopsis**

**#include <dce/rpc.h>**

```
void rpc_mgmt_stats_vector_free(
   rpc_stats_vector_t **stats_vector
   unsigned32 *status);
```
## **Parameters**

## **Input/Output**

*stats\_vector*

Specifies the address of a pointer to a statistics vector. On return, *stats\_vector* contains the value NULL.

## **Output**

*status* Returns the status code from this routine. This status code indicates whether the routine completed successfully or, if not, why not.

## **Description**

An application calls **rpc\_mgmt\_stats\_vector\_free()** to release the memory used to store a vector of statistics.

An application calls **rpc\_mgmt\_inq\_stats()** to obtain a vector of statistics. Follow a call to **rpc\_mgmt\_inq\_stats()** with a call to **rpc\_mgmt\_stats\_vector\_free()**.

# **Return Values**

No value is returned.

## **Errors**

The following describes a partial list of errors that might be returned. Refer to the *IBM DCE Version 3.2 for AIX and Solaris: Problem Determination Guide* for complete descriptions of all error messages.

**rpc\_s\_ok**

Success.

## **Related Information**

Functions: **rpc\_mgmt\_inq\_stats(3rpc)**.

## **rpc\_mgmt\_stop\_server\_listening**

## **Purpose**

Tells a server to stop listening for remote procedure calls; used by client, server, or management applications

# **Synopsis**

**#include <dce/rpc.h>**

```
void rpc_mgmt_stop_server_listening(
   rpc_binding_handle_t binding
  unsigned32 *status);
```
# **Parameters**

### **Input**

### *binding*

Specifies a server binding handle. To direct a remote server to stop listening for remote procedure calls, specify a server binding handle to that server. To direct your own (local) server to stop listening for remote procedure calls, specify NULL.

If the binding handle you supply refers to partially bound binding information and the binding information contains a nil object UUID, this routine returns the **rpc\_s\_binding\_incomplete** status code. In this case, the DCE host daemon does not know which server instance to select from the local endpoint map because the RPC management interface is automatically registered (by the RPC runtime) for all RPC servers.

To avoid this situation, you can obtain a fully bound server binding handle by calling **rpc\_ep\_resolve\_binding()**.

## **Output**

*status* Returns the status code from this routine. This status code indicates whether the routine completed successfully or, if not, why not. *status* can also return the value of parameter *status* from **rpc\_mgmt\_authorization\_fn\_t()**, which is the application-defined authorization function. The prototype for such a function is defined in the *authorization\_fn* parameter in the reference page for **rpc\_mgmt\_set\_authorization\_fn(3rpc)**.

## **Description**

The **rpc\_mgmt\_stop\_server\_listening()** routine directs a server to stop listening for remote procedure calls.

On receiving such a request, the DCE RPC runtime stops accepting new remote procedure calls. Executing calls are allowed to complete.

After all calls complete, **rpc\_server\_listen()** returns to the caller.

By default, the RPC runtime does not allow any client to remotely call this routine. To allow clients to execute this routine, a server application supplies an authorization function using **rpc\_mgmt\_set\_authorization\_fn()**.

# **Return Values**

No value is returned.

### **rpc\_mgmt\_stop\_server\_listening(3rpc)**

## **Errors**

The following describes a partial list of errors that might be returned. Refer to the *IBM DCE Version 3.2 for AIX and Solaris: Problem Determination Guide* for complete descriptions of all error messages.

**rpc\_s\_ok**

Success.

- **rpc\_s\_binding\_incomplete** Binding incomplete (no object ID and no endpoint).
- **rpc\_s\_comm\_failure** Communications failure.
- **rpc\_s\_invalid\_binding** Invalid binding handle.
- **rpc\_s\_mgmt\_op\_disallowed** Management operation disallowed.
- **rpc\_s\_unknown\_if** Unknown interface.
- **rpc\_s\_wrong\_kind\_of\_binding** Wrong kind of binding for operation.

## **Related Information**

Functions: **rpc\_ep\_resolve\_binding(3rpc)**, **rpc\_mgmt\_set\_authorization\_fn(3rpc)**, **rpc\_server\_listen(3rpc)**.

## **rpc\_network\_inq\_protseqs**

## **Purpose**

Returns all protocol sequences supported by both the RPC runtime and the operating system; used by client and server applications

# **Synopsis**

**#include <dce/rpc.h>**

```
void rpc_network_inq_protseqs(
   rpc_protseq_vector_t **protseq_vector
  unsigned32 *status);
```
# **Parameters**

**Input** None.

## **Output**

*protseq\_vector*

Returns the address of a protocol sequence vector.

*status* Returns the status code from this routine. This status code indicates whether the routine completed successfully or, if not, why not.

# **Description**

The **rpc** network ing protsegs() routine obtains a vector containing the protocol sequences supported by the RPC runtime and the operating system. A server chooses to accept remote procedure calls over some or all of the supported protocol sequences. If there are no supported protocol sequences, this routine returns the **rpc** s no protseqs status code and the value NULL in the *protseq vector* parameter.

The application calls **rpc\_protseq\_vector\_free()** to release the memory used by the vector.

# **Return Values**

No value is returned.

## **Errors**

The following describes a partial list of errors that might be returned. Refer to the *IBM DCE Version 3.2 for AIX and Solaris: Problem Determination Guide* for complete descriptions of all error messages.

### **rpc\_s\_ok**

Success.

### **rpc\_s\_no\_protseqs**

No supported protocol sequences.

## **Related Information**

Functions: **rpc\_network\_is\_protseq\_valid(3rpc)**, **rpc\_protseq\_vector\_free(3rpc)**.

## **rpc\_network\_is\_protseq\_valid**

## **Purpose**

Tells whether the specified protocol sequence is supported by both the RPC runtime and the operating system; used by client and server applications

# **Synopsis**

**#include <dce/rpc.h>**

```
boolean32 rpc_network_is_protseq_valid(
   unsigned_char_t *protseq
   unsigned32 *status);
```
## **Parameters**

### **Input**

*protseq*

Specifies a string identifier for a protocol sequence. (See the table of valid protocol sequences in the **rpc\_intro(3rpc)** reference page for a list of acceptable values.)

The **rpc\_network\_is\_protseq\_valid()** routine determines whether this parameter contains a valid protocol sequence. If not, the routine returns FALSE and the *status* parameter contains the **rpc\_s\_invalid\_rpc\_protseq** status code.

### **Output**

*status* Returns the status code from this routine. This status code indicates whether the routine completed successfully or, if not, why not.

## **Description**

The **rpc** network is protseq valid() routine determines whether a specified protocol sequence is available for making remote procedure calls. A server chooses to accept remote procedure calls over some or all of the supported protocol sequences.

A protocol sequence is valid if the RPC runtime and the operating system support the protocol sequence. DCE RPC supports the protocol sequences pointed to by the explanation of the *protseq* parameter.

An application calls **rpc\_network\_inq\_protseqs()** to obtain all the supported protocol sequences.

# **Return Values**

This routine can return the following values:

- **TRUE** The RPC runtime supports the protocol sequence specified in the *protseq* parameter. The routine returns the status code **rpc\_s\_ok** in the *status* parameter.
- **FALSE** The RPC runtime does not support the protocol sequence specified in the *protseq* parameter.

## **Errors**

The following describes a partial list of errors that might be returned. Refer to the *IBM DCE Version 3.2 for AIX and Solaris: Problem Determination Guide* for complete descriptions of all error messages.

#### **rpc\_s\_ok**

Success.

#### **rpc\_s\_invalid\_rpc\_protseq**

Invalid protocol sequence.

### **rpc\_s\_protseq\_not\_supported**

Protocol sequence not supported on this host.

## **Related Information**

Functions: **rpc\_network\_inq\_protseqs(3rpc)**, **rpc\_string\_binding\_parse(3rpc)**.

## **rpc\_ns\_binding\_export**

### **Purpose**

Establishes a name service database entry with binding handles or object UUIDs for a server; used by server applications

## **Synopsis**

**#include <dce/rpc.h>**

```
void rpc_ns_binding_export(
   unsigned32 entry_name_syntax
   unsigned_char_t *entry_name
   rpc_if_handle_t if_handle
   rpc_binding_vector_t *binding_vec
   uuid_vector_t *object_uuid_vec
   unsigned32 *status);
```
## **Parameters**

#### **Input**

#### *entry\_name\_syntax*

An integer value that specifies the syntax of the *entry\_name* parameter.

To use the syntax that is specified in the **RPC\_DEFAULT\_ENTRY\_SYNTAX** environment variable, provide the value rpc c ns syntax default.

*entry\_name*

Specifies the entry name to which binding handles and object UUIDs are exported. This can be either the global or cell-relative name.

*if\_handle*

Specifies a stub-generated data structure that identifies the interface to export. Specifying the value NULL indicates there are no binding handles to export (only object UUIDs are exported) and the *binding\_vec* parameter is ignored.

#### *binding\_vec*

Specifies a vector of server bindings to export. Specify the value NULL for this parameter in cases where there are no binding handles to export (only object UUIDs are exported).

*object\_uuid\_vec*

Identifies a vector of object UUIDs offered by the server. The server application constructs this vector. NULL indicates there are no object UUIDs to export (only binding handles are exported).

### **Output**

*status* Returns the status code from this routine. This status code indicates whether the routine completed successfully or, if not, why not.

## **Description**

The **rpc\_ns\_binding\_export()** routine allows a server application to publicly offer, in the name service database, an interface that any client application can use. A server application can also use this routine to publicly offer the object UUIDs of the application's resources.

To export an interface, the server application calls the routine with an interface and the server binding handles that a client can use to access the server.

A server can export interfaces and objects in a single call to this routine, or it can export them separately.
If the entry in the name service database specified by the *entry name* parameter does not exist, **rpc** ns binding export() tries to create it. In this case a server must have the correct permissions to create the entry. Otherwise, a management application with the necessary permissions creates the entry by calling **rpc\_ns\_mgmt\_entry\_create()** before the server runs.

A server is not required to export its interfaces to the name service database. When a server does not export any interfaces, only clients that privately know of that server's binding information can access its interfaces. For example, a client that has the information needed to construct a string binding can call **rpc\_binding\_from\_string\_binding()** to create a binding handle for making remote procedure calls to a server.

Before calling **rpc** ns binding export() to export interfaces (but not to export object UUIDs), a server must do the following:

- Register one or more protocol sequences with the local RPC runtime by calling one of the following routines:
	- **rpc\_server\_use\_protseq()**
	- **rpc\_server\_use\_protseq\_ep()**
	- **rpc\_server\_use\_protseq\_if()**
	- **rpc\_server\_use\_all\_protseqs()**
	- **rpc\_server\_use\_all\_protseqs\_if()**
- Obtain a list of server bindings by calling **rpc** server ing bindings().

The vector returned from **rpc\_server\_inq\_bindings()** becomes the *binding\_vec* parameter for this routine. To prevent a binding from being exported, set the selected vector element to the value NULL. (See the section on RPC data types and structures in the **rpc\_intro(3rpc)** reference page.)

If a server exports an interface to the same entry in the name service database more than once, the second and subsequent calls to this routine add the binding information and object UUIDs only if they differ from the ones in the server entry. Existing data is not removed from the entry.

To remove binding handles and object UUIDs from the name service database, a server application calls **rpc\_ns\_binding\_unexport()** and a management application calls **rpc\_ns\_mgmt\_binding\_unexport()**.

For an explanation of how a server can establish a client/server relationship without using the name service database, see the explanation of a string binding in the **rpc\_intro(3rpc)** reference page.

In addition to calling this routine, a server that called either **rpc** server use all protsegs() or **rpc** server use protseq() must also register with the local endpoint map by calling either **rpc\_ep\_register()** or **rpc\_ep\_register\_no\_replace()**.

#### **Permissions Required**

You need both read permission and write permission to the CDS object entry (the target name service entry). If the entry does not exist, you also need insert permission to the parent directory.

## **Return Values**

No value is returned.

### **Errors**

The following describes a partial list of errors that might be returned. Refer to the *IBM DCE Version 3.2 for AIX and Solaris: Problem Determination Guide* for complete descriptions of all error messages.

**rpc\_s\_ok**

Success.

#### **rpc\_ns\_binding\_export(3rpc)**

- **rpc\_s\_incomplete\_name** Incomplete name.
- **rpc\_s\_invalid\_binding** Invalid binding handle.
- **rpc\_s\_invalid\_name\_syntax** Invalid name syntax.
- **rpc\_s\_name\_service\_unavailable** Name service unavailable.

## **rpc\_s\_no\_ns\_permission**

No permission for name service operation.

- **rpc\_s\_nothing\_to\_export** Nothing to export.
- **rpc\_s\_unsupported\_name\_syntax** Unsupported name syntax.
- **rpc\_s\_wrong\_kind\_of\_binding** Wrong kind of binding for operation.

## **Related Information**

Functions: **rpc\_ep\_register(3rpc)**, **rpc\_ep\_register\_no\_replace(3rpc)**, **rpc\_ns\_binding\_unexport(3rpc)**, **rpc\_ns\_mgmt\_binding\_unexport(3rpc)**, **rpc\_ns\_mgmt\_entry\_create(3rpc)**, **rpc\_server\_inq\_bindings(3rpc)**, **rpc\_server\_use\_all\_protseqs(3rpc)**, **rpc\_server\_use\_all\_protseqs\_if(3rpc)**, **rpc\_server\_use\_protseq(3rpc)**, **rpc\_server\_use\_protseq\_ep(3rpc)**, **rpc\_server\_use\_protseq\_if(3rpc)**.

## **rpc\_ns\_binding\_import\_begin**

### **Purpose**

Creates an import context for an interface and an object in the name service database; used by client applications

# **Synopsis**

**#include <dce/rpc.h>**

```
void rpc_ns_binding_import_begin(
 unsigned32 entry_name_syntax
 unsigned_char_t *entry_name
 rpc_if_handle_t if_handle
 uuid_t *obj_uuid
 rpc_ns_handle_t *import_context
 unsigned32 *status);
```
# **Parameters**

### **Input**

*entry\_name\_syntax*

An integer value that specifies the syntax of parameter *entry\_name*. To use the syntax that is specified in the **RPC\_DEFAULT\_ENTRY\_SYNTAX** environment variable, provide the value **rpc\_c\_ns\_syntax\_default**.

*entry\_name*

Specifies the entry name with which the search for compatible binding handles begins. This can be either the global or the cell-relative name.

To use the entry name found in the **RPC\_DEFAULT\_ENTRY** environment variable, supply NULL or a null string (**\0** ) for this parameter. When this entry name is used, the RPC runtime automatically uses the default name syntax specified in the **RPC\_DEFAULT\_ENTRY\_SYNTAX** environment variable.

#### *if\_handle*

A stub-generated data structure specifying the interface to import. If the interface specification has not been exported or is of no concern to the caller, specify NULL for this parameter. In this case the bindings returned are only guaranteed to be of a compatible and supported protocol sequence and, depending on the value of parameter *obj\_uuid*, contain the specified object Universal Unique Identifier (UUID). The desired interface may not be supported by the contacted server.

#### *obj\_uuid*

Specifies an optional object UUID.

If you specify NULL or a nil UUID for this parameter, the returned binding handles contain one of the object UUIDs that the compatible server exported. If the server did not export any object UUIDs, the returned compatible binding handles contain a nil object UUID.

If you specify a nonnil UUID, compatible binding handles are returned from an entry only if the server has exported the specified object UUID. Each returned binding handle contains the specified nonnil object UUID.

### **Output**

*import\_context*

Returns the name service handle for use with the following routines:

v **rpc\_ns\_binding\_import\_next()**

#### **rpc\_ns\_binding\_import\_begin(3rpc)**

#### v **rpc\_ns\_binding\_import\_done()**

*status* Returns the status code from this routine. This status code indicates whether the routine completed successfully or, if not, why not.

The possible status codes and their meanings are as follows:

#### **rpc\_s\_ok**

Success.

- **rpc\_s\_incomplete\_name** Incomplete name.
- **rpc\_s\_invalid\_name\_syntax** Invalid name syntax.
- **rpc\_s\_invalid\_object** Invalid object.
- **rpc\_s\_no\_env\_setup** Environment variable not set up.
- **rpc\_s\_unsupported\_name\_syntax** Unsupported name syntax.

### **Description**

The **rpc\_ns\_binding\_import\_begin()** routine creates an import context for importing compatible server binding handles for servers. These servers offer the specified interface and object UUID in the respective *if\_handle* and *obj\_uuid* parameters.

Before calling **rpc\_ns\_binding\_import\_next()**, the client must first call this routine to create an import context. The arguments to this routine control the operation of **rpc** ns binding import next().

After importing binding handles, the client calls **rpc\_ns\_binding\_import\_done()** to delete the import context.

### **Return Values**

No value is returned.

## **Related Information**

Functions: **rpc\_ns\_binding\_import\_done(3rpc)**, **rpc\_ns\_binding\_import\_next(3rpc)**, **rpc\_ns\_mgmt\_handle\_set\_exp\_age(3rpc)**.

## **rpc\_ns\_binding\_import\_done**

### **Purpose**

Deletes the import context for searching the name service database; used by client applications

# **Synopsis**

**#include <dce/rpc.h>**

```
void rpc_ns_binding_import_done(
 rpc_ns_handle_t*import_context
unsigned32 *status);
```
## **Parameters**

**Input/Output** *import\_context*

> Specifies the name service handle to delete. (A name service handle is created by calling **rpc\_ns\_binding\_import\_begin()**.)

Returns the value NULL.

### **Output**

*status* Returns the status code from this routine. This status code indicates whether the routine completed successfully or, if not, why not.

### **Description**

The **rpc\_ns\_binding\_import\_done()** routine deletes an import context created by calling **rpc\_ns\_binding\_import\_begin()**. This deletion does not affect any previously imported bindings.

Typically, a client calls this routine after completing remote procedure calls to a server using a binding handle returned from **rpc\_ns\_binding\_import\_next()**. A client program calls this routine for each created import context, regardless of the status returned from **rpc** ns binding import next(), or the success in making remote procedure calls.

### **Permissions Required**

No permissions are required.

## **Return Values**

No value is returned.

## **Errors**

The following describes a partial list of errors that might be returned. Refer to the *IBM DCE Version 3.2 for AIX and Solaris: Problem Determination Guide* for complete descriptions of all error messages.

**rpc\_s\_ok**

Success.

#### **rpc\_s\_invalid\_ns\_handle**

Invalid name service handle.

# **Related Information**

Functions: **rpc\_ns\_binding\_import\_begin(3rpc)**, **rpc\_ns\_binding\_import\_next(3rpc)**.

## **rpc\_ns\_binding\_import\_next**

### **Purpose**

Returns a binding handle of a compatible server (if found) from the name service database; used by client applications

# **Synopsis**

**#include <dce/rpc.h>**

```
void rpc_ns_binding_import_next(
 rpc_ns_handle_t import_context
 rpc_binding_handle_t *binding
 unsigned32 *status);
```
## **Parameters**

### **Input**

*import\_context*

Specifies a name service handle. This handle is returned from the **rpc\_ns\_binding\_import\_begin()** routine.

### **Output**

*binding*

Returns a compatible server binding handle.

*status* Returns the status code from this routine. This status code indicates whether the routine completed successfully or, if not, why not.

## **Description**

The **rpc\_ns\_binding\_import\_next()** routine returns one compatible (to the client) server binding handle selected at random from the name service database. The server offers the interface and object UUID specified by the respective *if\_handle* and *obj\_uuid* parameters in **rpc\_ns\_binding\_import\_begin()**.

A similar routine is **rpc\_ns\_binding\_lookup\_next()**, which returns a vector of compatible server binding handles for one or more servers.

### **Note:**

The routine **rpc\_ns\_binding\_import\_next()** calls the routine **rpc\_ns\_binding\_lookup\_next()** which, in turn, obtains a vector of server binding handles from the name service database. Next, routine **rpc\_ns\_binding\_import\_next()** randomly selects one of the elements from the vector.

The **rpc** ns binding import next() routine communicates only with the name service database, not directly with servers.

The returned compatible binding handle always contains an object UUID. Its value depends on the value specified in the *obj* uuid parameter of the **rpc** ns binding import begin() routine, as follows:

- v If *obj\_uuid* contains a nonnil object UUID, the returned binding handle contains that object UUID.
- If *obj\_uuid* contains a nil object UUID or NULL, the object UUID returned in the binding handle depends on how the server exported object UUIDs:
	- If the server did not export any object UUIDs, the returned binding handle contains a nil object UUID.
	- If the server exported one object UUID, the returned binding handle contains that object UUID.

– If the server exported multiple object UUIDs, the returned binding handle contains one of the object UUIDs, selected in an unspecified way.

Applications should not count on multiple calls to **rpc\_ns\_binding\_import\_next()** returning different object UUIDs. In particular, note that each name service entry stores server address information separately from exported object UUIDs. Successive calls to **rpc\_ns\_binding\_import\_next()** using the same import context will return exactly one binding for each compatible server address, not the cross product of all compatible server addresses with all exported UUIDs. Each returned binding will contain one of the exported object UUIDs, but applications should not count on any specific selection mechanism for these object UUIDs

The client application can use the returned binding handle to make a remote procedure call to the server. If the client fails to communicate with the server, it can call the **rpc** ns binding import next() routine again.

Each time the client calls **rpc** ns binding import next(), the routine returns another server binding handle. The binding handles returned are unordered. Multiple binding handles can refer to different protocol sequences from the same server.

When the search finishes, the routine returns a status code of **rpc** s no more bindings and returns the value NULL in *binding*.

A client application calls **rpc\_ns\_binding\_inq\_entry\_name()** to obtain the name of the entry in the name service database where the binding handle came from.

The **rpc** ns binding import next() routine allocates memory for the returned *binding* parameter. When a client application finishes with the binding handle, it must call **rpc\_binding\_free()** to deallocate the memory. Each call to **rpc** ns binding import next() requires a corresponding call to **rpc\_binding\_free()**.

The client calls the **rpc** ns binding import done() routine after it has satisfactorily used one or more returned server binding handles. The **rpc\_ns\_binding\_import\_done()** routine deletes the import context. The client also calls **rpc\_ns\_binding\_import\_done()** if the application wants to start a new search for compatible servers (by calling **rpc\_ns\_binding\_import\_begin()**). The order of binding handles returned can be different for each new search. This means that the order in which binding handles are returned to an application can be different each time the application is run.

### **Permissions Required**

You need read permission to the specified CDS object entry (the starting name service entry) and to any CDS object entry in the resulting search path.

## **Return Values**

No value is returned.

### **Errors**

The following describes a partial list of errors that might be returned. Refer to the *IBM DCE Version 3.2 for AIX and Solaris: Problem Determination Guide* for complete descriptions of all error messages.

#### **rpc\_s\_ok**

Success.

**rpc\_s\_class\_version\_mismatch**

RPC class version mismatch.

### **rpc\_s\_entry\_not\_found**

Name service entry not found.

#### **rpc\_ns\_binding\_import\_next(3rpc)**

- **rpc\_s\_invalid\_ns\_handle** Invalid name service handle.
- **rpc\_s\_name\_service\_unavailable** Name service unavailable.
- **rpc\_s\_no\_more\_bindings** No more bindings.
- **rpc\_s\_no\_ns\_permission** No permission for name service operation.

**rpc\_s\_not\_rpc\_entry** Not an RPC entry.

## **Related Information**

Functions: **rpc\_ns\_binding\_import\_begin(3rpc)**, **rpc\_ns\_binding\_import\_done(3rpc)**, **rpc\_ns\_binding\_inq\_entry\_name(3rpc)**, **rpc\_ns\_binding\_lookup\_begin(3rpc)**, **rpc\_ns\_binding\_lookup\_done(3rpc)**, **rpc\_ns\_binding\_lookup\_next(3rpc)**, **rpc\_ns\_binding\_select(3rpc)**.

## **rpc\_ns\_binding\_inq\_entry\_name**

## **Purpose**

Returns the name of an entry in the name service database from which the server binding handle came; used by client applications

# **Synopsis**

**#include <dce/rpc.h>**

```
void rpc_ns_binding_inq_entry_name(
 rpc_binding_handle_t binding
 unsigned32 entry_name_syntax
unsigned_char_t **entry_name
unsigned32 *status);
```
## **Parameters**

### **Input**

#### *binding*

Specifies a server binding handle whose entry name in the name service database is returned.

*entry\_name\_syntax*

An integer value that specifies the syntax of returned parameter *entry\_name*. To use the syntax that is specified in the **RPC\_DEFAULT\_ENTRY\_SYNTAX** environment variable, provide the value **rpc\_c\_ns\_syntax\_default**.

### **Output**

*entry\_name*

Returns the name of the entry in the name service database in which *binding* was found. The returned name is a global name.

Specify NULL to prevent the routine from returning this parameter. When you specify this value, the client does not need to call **rpc\_string\_free()**.

*status* Returns the status code from this routine, which indicates whether the routine completed successfully or, if not, why not.

## **Description**

The **rpc\_ns\_binding\_inq\_entry\_name()** routine returns the global name of the entry in the name service database from which a binding handle for a compatible server came.

The RPC runtime allocates memory for the string returned in the *entry\_name* parameter. Your application calls **rpc\_string\_free()** to deallocate that memory.

An entry name is associated only with binding handles returned from the following routines:

- v **rpc\_ns\_binding\_import\_next()**
- rpc ns binding lookup next()
- rpc ns binding select()

If the binding handle specified in the *binding* parameter is not returned from an entry in the name service database (for example, the binding handle is created by calling **rpc\_binding\_from\_string\_binding()**), this routine returns the **rpc** s no entry name status code.

#### **rpc\_ns\_binding\_inq\_entry\_name(3rpc)**

#### **Permissions Required**

No permissions are required.

### **Return Values**

No value is returned.

### **Errors**

The following describes a partial list of errors that might be returned. Refer to the *IBM DCE Version 3.2 for AIX and Solaris: Problem Determination Guide* for complete descriptions of all error messages.

**rpc\_s\_ok**

Success.

- **rpc\_s\_incomplete\_name** Incomplete name.
- **rpc\_s\_invalid\_binding** Invalid binding handle.
- **rpc\_s\_invalid\_name\_syntax** Invalid name syntax.
- **rpc\_s\_no\_entry\_name** No entry name for binding.
- **rpc\_s\_unsupported\_name\_syntax** Unsupported name syntax.
- **rpc\_s\_wrong\_kind\_of\_binding** Wrong kind of binding for operation.

### **Related Information**

Functions: **rpc\_binding\_from\_string\_binding(3rpc)**, **rpc\_ns\_binding\_import\_next(3rpc)**, **rpc\_ns\_binding\_lookup\_next(3rpc)**, **rpc\_ns\_binding\_select(3rpc)**, **rpc\_string\_free(3rpc)**.

## **rpc\_ns\_binding\_lookup\_begin**

### **Purpose**

Creates a lookup context for an interface and an object in the name service database; used by client applications

# **Synopsis**

**#include <dce/rpc.h>**

```
void rpc_ns_binding_lookup_begin(
 unsigned32 entry_name_syntax
 unsigned_char_t *entry_name
 rpc_if_handle_t if_handle
 uuid_t *object_uuid
 unsigned32 binding_max_count
 rpc_ns_handle_t *lookup_context
 unsigned32 *status);
```
### **Parameters**

#### **Input**

*entry\_name\_syntax*

An integer value that specifies the syntax of the *entry\_name* parameter. To use the syntax that is specified in the **RPC\_DEFAULT\_ENTRY\_SYNTAX** environment variable, provide the value **rpc\_c\_ns\_syntax\_default**.

*entry\_name*

Specifies the entry name at which the search for compatible binding handles begins. This can be either the global or cell-relative name.

To use the entry name found in the **RPC\_DEFAULT\_ENTRY** environment variable, supply NULL or a null string (**\0**) for this parameter. When this entry name is used, the RPC runtime automatically uses the default name syntax specified in the **RPC\_DEFAULT\_ENTRY\_SYNTAX** environment variable.

#### *if\_handle*

A stub-generated data structure specifying the interface to look up. If the interface specification has not been exported or is of no concern to the caller, specify NULL for this parameter. In this case the bindings returned are only guaranteed to be of a compatible and supported protocol sequence and contain the specified object UUID. The desired interface might not be supported by the contacted server.

#### *object\_uuid*

Specifies an optional object UUID.

If you specify NULL or a nil UUID for this parameter, the returned binding handles contain one of the object UUIDs exported by the compatible server. If the server did not export any object UUIDs, the returned compatible binding handles contain a nil object UUID.

For a nonnil UUID, compatible binding handles are returned from an entry only if the server has exported the specified object UUID. Each returned binding handle contains the specified nonnil object UUID.

#### *binding\_max\_count*

Sets the maximum number of bindings to return in the *binding\_vector* parameter of **rpc\_ns\_binding\_lookup\_next()**. Specify **rpc\_c\_binding\_max\_count\_default** to use the default count.

#### **rpc\_ns\_binding\_lookup\_begin(3rpc)**

### **Output**

*lookup\_context*

Returns the name service handle for use with the following routines:

- v **rpc\_ns\_binding\_lookup\_next()**
- v **rpc\_ns\_binding\_lookup\_done()**
- *status* Returns the status code from this routine. This status code indicates whether the routine completed successfully or, if not, why not.

## **Description**

The **rpc** ns binding lookup begin() routine creates a lookup context for locating compatible server binding handles for servers. These servers offer the specified interface and object UUID in the respective *if\_handle* and *object\_uuid* parameters.

Before calling **rpc** ns binding lookup next(), the client application must first create a lookup context by calling **rpc** ns binding lookup begin(). The parameters to this routine control the operation of the routine **rpc\_ns\_binding\_lookup\_next()**.

When finished locating binding handles, the client application calls the **rpc\_ns\_binding\_lookup\_done()** routine to delete the lookup context.

#### **Permissions Required**

No permissions are required.

### **Return Values**

No value is returned.

## **Errors**

The following describes a partial list of errors that might be returned. Refer to the *IBM DCE Version 3.2 for AIX and Solaris: Problem Determination Guide* for complete descriptions of all error messages.

#### **rpc\_s\_ok**

Success.

- **rpc\_s\_incomplete\_name** Incomplete name.
- **rpc\_s\_invalid\_name\_syntax** Invalid name syntax.
- **rpc\_s\_invalid\_object** Invalid object.
- **rpc\_s\_no\_env\_setup** Environment variable not set up.
- **rpc\_s\_unsupported\_name\_syntax** Unsupported name syntax.

## **Related Information**

Functions: **rpc\_ns\_binding\_lookup\_done(3rpc)**, **rpc\_ns\_binding\_lookup\_next(3rpc)**, **rpc\_ns\_mgmt\_handle\_set\_exp\_age(3rpc)**.

## **rpc\_ns\_binding\_lookup\_done**

### **Purpose**

Deletes the lookup context for searching the name service database; used by client applications

# **Synopsis**

**#include <dce/rpc.h>**

```
void rpc_ns_binding_lookup_done(
 rpc_ns_handle_t *lookup_context
unsigned32 *status);
```
## **Parameters**

**Input/Output** *lookup\_context*

> Specifies the name service handle to delete. (A name service handle is created by calling **rpc\_ns\_binding\_lookup\_begin()**.)

Returns the value NULL.

### **Output**

*status* Returns the status code from this routine. This status code indicates whether the routine completed successfully or, if not, why not.

### **Description**

The **rpc\_ns\_binding\_lookup\_done()** routine deletes a lookup context created by calling **rpc\_ns\_binding\_lookup\_begin()**.

Typically, a client calls this routine after completing remote procedure calls to a server using a binding handle returned from **rpc\_ns\_binding\_lookup\_next()**. A client program calls this routine for each created lookup context, regardless of the status returned from rpc ns binding lookup next(), or success in making remote procedure calls.

### **Permissions Required**

No permissions are required.

## **Return Values**

No value is returned.

## **Errors**

The following describes a partial list of errors that might be returned. Refer to the *IBM DCE Version 3.2 for AIX and Solaris: Problem Determination Guide* for complete descriptions of all error messages.

**rpc\_s\_ok**

Success.

#### **rpc\_s\_invalid\_ns\_handle**

Invalid name service handle.

# **Related Information**

Functions: **rpc\_ns\_binding\_lookup\_begin(3rpc)**, **rpc\_ns\_binding\_lookup\_next(3rpc)**.

## **rpc\_ns\_binding\_lookup\_next**

### **Purpose**

Returns a list of binding handles of one or more compatible servers (if found) from the name service database; used by client applications

# **Synopsis**

**#include <dce/rpc.h>**

```
void rpc_ns_binding_lookup_next(
 rpc_ns_handle_t lookup_context
 rpc_binding_vector_t **binding_vec
 unsigned32 *status);
```
## **Parameters**

### **Input**

*lookup\_context*

Specifies a name service handle. This handle is returned from the **rpc\_ns\_binding\_lookup\_begin()** routine.

### **Output**

*binding\_vec*

Returns a vector of compatible server binding handles.

*status* Returns the status code from this routine, which indicates whether the routine completed successfully or, if not, why not.

## **Description**

The **rpc\_ns\_binding\_lookup\_next()** routine returns a vector of compatible (to the client) server binding handles. The servers offer the interface and object UUID specified by the respective *if\_handle* and *object\_uuid* parameters in **rpc\_ns\_binding\_lookup\_begin()**. The number of binding handles that **rpc\_ns\_binding\_lookup\_next()** attempts to return is the value of *binding\_max\_count* in the **rpc\_ns\_binding\_lookup\_begin()** routine.

A similar routine is **rpc\_ns\_binding\_import\_next()**, which returns *one* compatible server binding handle.

The **rpc\_ns\_binding\_lookup\_next()** routine communicates only with the name service database, not directly with servers.

This routine traverses entries in the name service database, returning compatible server binding handles from each entry. The routine can return multiple binding handles from each entry. The search operation obeys the following rules for traversing the entries:

- At each entry visited, the search operation randomly processes binding information, then group members, then profile members. Profile members with different priorities are returned according to their priorities, highest priority first.
- The search operation returns members of a group in random order.
- The search operation returns members of a profile with the same priority in random order.

If the entry where the search begins (see the *entry\_name* parameter in **rpc\_ns\_binding\_lookup\_begin()**) contains binding handles as well as an RPC group and/or a profile, **rpc\_ns\_binding\_lookup\_next()**

#### **rpc\_ns\_binding\_lookup\_next(3rpc)**

returns the binding handles from *entry name* before searching the group or profile. This means that **rpc\_ns\_binding\_lookup\_next()** can return a partially full vector before processing the members of the group or profile.

Each binding handle in the returned vector always contains an object UUID. Its value depends on the value specified in the *object\_uuid* parameter of **rpc\_ns\_binding\_lookup\_begin()** as follows:

- v If *object\_uuid* contains a nonnil object UUID, each returned binding handle contains that object UUID.
- If *object\_uuid* contains a nil object UUID or NULL, the object UUID returned in each binding handle depends on how the server exported object UUIDS:
	- If the server did not export any object UUIDs, each returned binding handle contains a nil object UUID.
	- If the server exported one object UUID, each returned binding handle contains that object UUID.
	- If the server exported multiple object UUIDs, the returned binding handle contains one of the object UUIDs, selected in an unspecified way.

Applications should not count on the binding handles returned from a given entry to contain different object UUIDs. In particular, note that each name service entry stores server address information separately from exported object UUIDs. One or more calls to **rpc** ns binding lookup next() will return exactly one binding for each compatible server address, not the cross product of all compatible server addresses with all exported UUIDs. Each returned binding will contain one of the exported object UUIDs, but applications should not count on any specific selection mechanism for these object UUIDs.

From the returned vector of server binding handles, the client application can employ its own criteria for selecting individual binding handles, or the application can call **rpc\_ns\_binding\_select()** to select a binding handle. The **rpc\_binding\_to\_string\_binding()** and **rpc\_string\_binding\_parse()** routines are useful for a client creating its own selection criteria.

The client application can use the selected binding handle to attempt a remote procedure call to the server. If the client fails to communicate with the server, it can select another binding handle from the vector. When all the binding handles in the vector are used, the client application calls **rpc\_ns\_binding\_lookup\_next()** again.

Each time the client calls **rpc\_ns\_binding\_lookup\_next()**, the routine returns another vector of binding handles. The binding handles returned in each vector are unordered, as is the order in which the vectors are returned from multiple calls to this routine.

When looking up compatible binding handles from a profile, the binding handles from entries of equal profile priority are unordered in the returned vector. In addition, the vector returned from a call to **rpc** ns binding lookup next() contains only compatible binding handles from entries of equal profile priority. This means the returned vector may be partially full.

For example, if the *binding\_max\_count* parameter value in **rpc\_ns\_binding\_lookup\_begin()** was **5** and **rpc\_ns\_binding\_lookup\_next()** finds only three compatible binding handles from profile entries of priority 0 (zero), **rpc** ns binding lookup next() returns a partially full binding vector (with three binding handles). The next call to **rpc\_ns\_binding\_lookup\_next()** creates a new binding vector and begins looking for compatible binding handles from profile entries of priority 1.

When the search finishes, the routine returns a status code of **rpc** s no more bindings and returns the value NULL in *binding\_vec*.

A client application calls **rpc\_ns\_binding\_inq\_entry\_name()** to obtain the name of the entry in the name service database where the binding handle came from.

#### **rpc\_ns\_binding\_lookup\_next(3rpc)**

The **rpc** ns binding lookup next() routine allocates memory for the returned *binding vec*. When a client application finishes with the vector, it must call **rpc** binding vector free() to deallocate the memory. Each call to **rpc\_ns\_binding\_lookup\_next()** requires a corresponding call to **rpc\_binding\_vector\_free()**.

The client calls **rpc\_ns\_binding\_lookup\_done()**, which deletes the lookup context. The client also calls **rpc\_ns\_binding\_lookup\_done()** if the application wants to start a new search for compatible servers (by calling the routine **rpc\_ns\_binding\_lookup\_begin()**). The order of binding handles returned can be different for each new search. This means that the order in which binding handles are returned to an application can be different each time the application is run.

#### **Permissions Required**

You need read permission to the specified CDS object entry (the starting name service entry) and to any CDS object entry in the resulting search path.

### **Return Values**

No value is returned.

## **Errors**

The following describes a partial list of errors that might be returned. Refer to the *IBM DCE Version 3.2 for AIX and Solaris: Problem Determination Guide* for complete descriptions of all error messages.

#### **rpc\_s\_ok**

Success.

**rpc\_s\_class\_version\_mismatch**

RPC class version mismatch.

- **rpc\_s\_entry\_not\_found** Name service entry not found.
- **rpc\_s\_invalid\_ns\_handle** Invalid name service handle.
- **rpc\_s\_name\_service\_unavailable** Name service unavailable.
- **rpc\_s\_no\_more\_bindings** No more bindings.

#### **rpc\_s\_no\_ns\_permission**

No permission for name service operation.

**rpc\_s\_not\_rpc\_entry**

Not an RPC entry.

## **Related Information**

Functions: **rpc\_binding\_to\_string\_binding(3rpc)**, **rpc\_binding\_vector\_free(3rpc)**, **rpc\_ns\_binding\_import\_next(3rpc)**, **rpc\_ns\_binding\_inq\_entry\_name(3rpc)**, **rpc\_ns\_binding\_lookup\_begin(3rpc)**, **rpc\_ns\_binding\_lookup\_done(3rpc)**, **rpc\_ns\_binding\_select(3rpc)**, **rpc\_string\_binding\_parse(3rpc)**.

## **rpc\_ns\_binding\_select**

## **Purpose**

Returns a binding handle from a list of compatible server binding handles; used by client applications

# **Synopsis**

**#include <dce/rpc.h>**

```
void rpc_ns_binding_select(
 rpc_binding_vector_t *binding_vec
 rpc_binding_handle_t *binding
 unsigned32 *status);
```
# **Parameters**

### **Input/Output**

*binding\_vec*

Specifies the vector of compatible server binding handles from which a binding handle is selected. The returned binding vector no longer references the selected binding handle (returned separately in the *binding* parameter).

### **Output**

*binding*

Returns a selected server binding handle.

*status* Returns the status code from this routine, which indicates whether the routine completed successfully or, if not, why not.

# **Description**

The **rpc\_ns\_binding\_select()** routine randomly chooses and returns a server binding handle from a vector of server binding handles.

Each time the client calls **rpc\_ns\_binding\_select()**, the routine returns another binding handle from the vector.

When all of the binding handles are returned from the vector, the routine returns a status code of **rpc\_s\_no\_more\_bindings** and returns the value NULL in *binding*.

The select operation allocates storage for the data referenced by the returned *binding* parameter. When a client finishes with the binding handle, it calls **rpc\_binding\_free()** to deallocate the storage. Each call to the **rpc\_ns\_binding\_select()** routine requires a corresponding call to **rpc\_binding\_free()**.

Instead of using this routine, client applications can select a binding handle according to their specific needs. In this case the routines **rpc\_binding\_to\_string\_binding()** and **rpc\_string\_binding\_parse()** are useful to the applications since the routines work together to extract the individual fields of a binding handle for examination.

### **Permissions Required**

No permissions are required.

## **Return Values**

No value is returned.

#### **rpc\_ns\_binding\_select(3rpc)**

### **Errors**

The following describes a partial list of errors that might be returned. Refer to the *IBM DCE Version 3.2 for AIX and Solaris: Problem Determination Guide* for complete descriptions of all error messages.

**rpc\_s\_ok**

Success.

### **rpc\_s\_no\_more\_bindings**

No more bindings.

## **Related Information**

Functions: **rpc\_binding\_free(3rpc)**, **rpc\_binding\_to\_string\_binding(3rpc)**, **rpc\_ns\_binding\_lookup\_next(3rpc)**, **rpc\_string\_binding\_parse(3rpc)**.

## **rpc\_ns\_binding\_unexport**

### **Purpose**

Removes the binding handles for an interface, or object UUIDs, from an entry in the name service database; used by server applications

# **Synopsis**

**#include <dce/rpc.h>**

```
void rpc_ns_binding_unexport(
 unsigned32 entry_name_syntax
 unsigned_char_t *entry_name
 rpc_if_handle_t if_handle
 uuid_vector_t *object_uuid_vec
 unsigned32 *status);
```
## **Parameters**

### **Input**

#### *entry\_name\_syntax*

An integer value that specifies the syntax of the *entry\_name* parameter. To use the syntax that is specified in the **RPC\_DEFAULT\_ENTRY\_SYNTAX** environment variable, provide the value **rpc\_c\_ns\_syntax\_default**.

#### *entry\_name*

Specifies an entry name whose binding handles or object UUIDs are removed. This can be either the global or cell-relative name.

#### *if\_handle*

Specifies an interface specification for the binding handles to be removed from the name service database. The value NULL indicates that no binding handles are removed (only object UUIDs are removed).

#### *object\_uuid\_vec*

Specifies a vector of object UUIDs to be removed from the name service database. The application constructs this vector. The value NULL indicates that no object UUIDs are removed (only binding handles are removed).

### **Output**

*status* Returns the status code from this routine. This status code indicates whether the routine completed successfully or, if not, why not.

## **Description**

The **rpc\_ns\_binding\_unexport()** routine allows a server application to unexport (that is, remove) one of the following from an entry in the name service database:

- All the binding handles for an interface.
- One or more object UUIDs for a resource or resources.
- Both binding handles and object UUIDs.

The **rpc\_ns\_binding\_unexport()** routine removes only those binding handles that match the interface UUID and the major and minor interface version numbers found in the *if\_handle* parameter. To remove multiple versions of an interface, use **rpc\_ns\_mgmt\_binding\_unexport()**.

#### **rpc\_ns\_binding\_unexport(3rpc)**

A server application can remove an interface and objects in a single call to this routine, or it can remove them separately.

If **rpc\_ns\_binding\_unexport()** does not find any binding handles for the specified interface, it returns an **rpc\_s\_interface\_not\_found** status code and does not remove the object UUIDs, if any are specified.

If one or more binding handles for the specified interface are found and removed without error, **rpc\_ns\_binding\_unexport()** removes the specified object UUIDs, if any.

If any of the specified object UUIDs are not found, **rpc\_ns\_binding\_unexport()** returns the status code **rpc\_s\_not\_all\_objs\_unexported**.

A server application, in addition to calling this routine, also calls **rpc\_ep\_unregister()** to unregister any endpoints that the server previously registered with the local endpoint map.

Use this routine with caution, only when you expect a server to be unavailable for an extended time; for example, when it is permanently removed from service.

Additionally, keep in mind that name service databases are designed to be relatively stable. In replicated name service databases, frequent use of **rpc\_ns\_binding\_export()** and **rpc\_ns\_binding\_unexport()** causes the name service to remove and replace the same entry repeatedly, and can cause performance problems.

#### **Permissions Required**

You need both read permission and write permission to the CDS object entry (the target name service entry).

## **Return Values**

No value is returned.

### **Errors**

The following describes a partial list of errors that might be returned. Refer to the *IBM DCE Version 3.2 for AIX and Solaris: Problem Determination Guide* for complete descriptions of all error messages.

#### **rpc\_s\_ok**

Success.

- **rpc\_s\_class\_version\_mismatch** RPC class version mismatch.
- **rpc\_s\_entry\_not\_found** Name service entry not found.
- **rpc\_s\_incomplete\_name** Incomplete name.
- **rpc\_s\_interface\_not\_found** Interface not found.
- **rpc\_s\_invalid\_name\_syntax** Invalid name syntax.
- **rpc\_s\_invalid\_vers\_option** Invalid version option.
- **rpc\_s\_name\_service\_unavailable** Name service unavailable.

#### **rpc\_s\_no\_ns\_permission**

No permission for name service operation.

**rpc\_s\_not\_all\_objs\_unexported** Not all objects unexported.

- **rpc\_s\_nothing\_to\_unexport** Nothing to unexport.
- **rpc\_s\_not\_rpc\_entry** Not an RPC entry.
- **rpc\_s\_unsupported\_name\_syntax** Unsupported name syntax.

# **Related Information**

Functions: **rpc\_ep\_unregister(3rpc)**, **rpc\_ns\_binding\_export(3rpc)**, **rpc\_ns\_mgmt\_binding\_unexport(3rpc)**.

### **rpc\_ns\_entry\_expand\_name**

### **Purpose**

Expands the name of a name service entry; used by client, server, or management applications

# **Synopsis**

**#include <dce/rpc.h>**

```
void rpc_ns_entry_expand_name(
 unsigned32 entry_name_syntax
 unsigned_char_t *entry_name
 unsigned_char_t **expanded_name
 unsigned32 *status);
```
### **Parameters**

#### **Input**

*entry\_name\_syntax*

An integer value that specifies the syntax of the *entry\_name* parameter. To use the syntax that is specified in the **RPC\_DEFAULT\_ENTRY\_SYNTAX** environment variable, provide a value of **rpc\_c\_ns\_syntax\_default**.

#### *entry\_name*

Specifies the entry name to expand. This can be either the global or cell-relative name.

### **Output**

*expanded\_name*

Returns a pointer to the expanded version of *entry\_name*. Do *not* specify NULL since the routine always returns a name string.

*status* Returns the status code from this routine. This status code indicates whether the routine completed successfully or, if not, why not.

## **Description**

An application calls **rpc** ns entry expand name() to obtain a fully expanded entry name.

The RPC runtime allocates memory for the returned *expanded\_name* parameter. The application is responsible for calling **rpc\_string\_free()** for that returned parameter string.

The returned and expanded entry name accounts for local name translations and differences in locally defined naming schemas. For example, suppose the entry in the name service is

**/.:/subsys/PrintQ/server1**

Upon return from **rpc\_ns\_entry\_expand\_name()**, the expanded name could be

#### **/.../abc.com/subsys/PrintQ/server1**

For more information about local names and their expansions, see the information on the DCE Directory Service in the *IBM DCE Version 3.2 for AIX and Solaris: Administration Guide—Core Components* .

#### **Permissions Required**

No permissions are required.

# **Return Values**

No value is returned.

## **Errors**

The following describes a partial list of errors that might be returned. Refer to the *IBM DCE Version 3.2 for AIX and Solaris: Problem Determination Guide* for complete descriptions of all error messages.

#### **rpc\_s\_ok**

Success.

# **rpc\_s\_incomplete\_name**

Incomplete name.

# **Related Information**

Functions: **rpc\_string\_free(3rpc)**.

Books: *IBM DCE Version 3.2 for AIX and Solaris: Administration Guide—Introduction*.

## **rpc\_ns\_entry\_inq\_resolution**

### **Purpose**

Resolves the cell namespace components of a name and returns partial results.

# **Synopsis**

**#include <dce/rpc.h>**

```
void rpc_ns_entry_inq_resolution(
 unsigned32 entry_name_syntax
 unsigned_char_t *entry_name
 unsigned_char_t **resolved_name
 unsigned_char_t **unresolved_name
 unsigned32 *status);
```
### **Parameters**

### **Input**

*entry\_name\_syntax*

An integer value that specifies the syntax of the argument *entry\_name*. To use the syntax that is specified in the **RPC\_DEFAULT\_ENTRY\_SYNTAX** environment variable, supply a value of **rpc\_c\_ns\_syntax\_default**.

#### *entry\_name*

The entry name on which the attempted name resolution is to be done. The name can be specified in either cell-relative or global from.

### **Input/Output**

*resolved\_name*

Returns a pointer to the resolved portion of the entry name. The *resolved\_name* string returned will be null terminated and will not contain trailing component separators (that is, no trailing **/** (slash) characters).

If NULL is specified on input for this parameter, nothing will be returned.

#### *unresolved\_name*

Returns a pointer to the unresolved portion of the entry name. The *unresolved\_name* string returned will be a relative name, containing no leading component separators (that is, it will contain no leading **/** (slash) characters).

If NULL is specified on input for this parameter, nothing will be returned.

### **Output**

*status* Returns the status code from this routine. The status code indicates whether the routine completed successfully, or if not, why not.

## **Description**

The **rpc\_ns\_entry\_inq\_resolution()** routine attempts to read an entry in the cell namespace. If the entire entry name as specified is successfully read, the full resolution of the entry name (that is, the originally-specified *entry\_name*) is returned in *resolved\_name* and the status is set to **rpc\_s\_ok**.

If the read was unsuccessful because the full entry was not found in the cell namespace, then the status code will be set to **rpc\_s\_partial\_results**, and the following will occur:

- The part of the name successfully read will be returned in *resolved\_name*
- The remaining (unresolved) part of the name will be returned in *unresolved name*

#### **rpc\_ns\_entry\_inq\_resolution()**

Thus, if the status code is **rpc\_s\_partial\_results** and the (nonempty) return parameter *resolved\_name* specifies a leaf (not a directory) entry, the contents of *resolved name* can be used in subsequent calls to the NSI interface to obtain a binding handle for the server that exported to the entry. This behavior allows applications to implement namespace junctions to their own internally-implemented namespaces. Using this routine, clients can attempt to bind to overqualified name entries whose *resolved\_name* part is the name of the server entry, and whose *unresolved\_name* part is the pathname (meaningful to the server) of some object that is managed by the application. Calling **rpc\_ns\_entry\_inq\_resolution()** with the full name allows the client to learn what part of the name denotes the server entry it must import bindings from; it can then bind to the server, passing the rest of the name, which the server interprets as appropriate. The **sec\_acl\_bind()** routine, for example, works this way.

The RPC runtime allocates memory for the returned *resolved\_name* and *unresolved\_name* parameters. The application is responsible for calling **rpc\_string\_free()** to free the allocated memory.

The application requires read permission for the name entries that are resolved within the cell namespace.

### **Return Values**

None.

## **Errors**

The following describes a partial list of errors that might be returned. Refer to the *IBM DCE Version 3.2 for AIX and Solaris: Problem Determination Guide* for complete descriptions of all error messages.

#### **rpc\_s\_ok**

Success.

#### **rpc\_s\_partial\_results**

The entry name was only partially resolved within the cell namespace and the value of *unresolved\_name* points to the residual of the name.

#### **rpc\_s\_invalid\_name\_syntax**

The requested name syntax is invalid.

#### **rpc\_s\_unsupported\_name\_syntax**

The requested name syntax is not supported.

## **Related Information**

Functions: **rpc\_ns\_binding\_** *\****()** routines.

### **rpc\_ns\_entry\_object\_inq\_begin**

### **Purpose**

Creates an inquiry context for viewing the objects of an entry in the name service database; used by client, server, or management applications

# **Synopsis**

**#include <dce/rpc.h>**

```
void rpc_ns_entry_object_inq_begin(
 unsigned32 entry_name_syntax
 unsigned_char_t *entry_name
 rpc_ns_handle_t *inquiry_context
unsigned32 *status);
```
### **Parameters**

#### **Input**

*entry\_name\_syntax*

An integer value that specifies the syntax of the *entry\_name* parameter. To use the syntax that is specified in the **RPC\_DEFAULT\_ENTRY\_SYNTAX** environment variable, provide a value of **rpc\_c\_ns\_syntax\_default**.

#### *entry\_name*

Specifies the entry in the name service database for which object UUIDs are viewed. This can be either the global or cell-relative name.

### **Output**

*inquiry\_context*

Returns a name service handle for use with the routine **rpc\_ns\_entry\_object\_inq\_next()**, and with the routine **rpc\_ns\_entry\_object\_inq\_done()**.

*status* Returns the status code from this routine, indicating whether the routine completed successfully or, if not, why not.

### **Description**

The **rpc\_ns\_entry\_object\_inq\_begin()** routine creates an inquiry context for viewing the object UUIDs exported to *entry\_name*.

Before calling **rpc\_ns\_entry\_object\_inq\_next()**, the application must first call this routine to create an inquiry context.

When finished viewing the object UUIDs, the application calls the **rpc\_ns\_entry\_object\_inq\_done()** routine to delete the inquiry context.

#### **Permissions Required**

No permissions are required.

## **Return Values**

No value is returned.

## **Errors**

The following describes a partial list of errors that might be returned. Refer to the *IBM DCE Version 3.2 for AIX and Solaris: Problem Determination Guide* for complete descriptions of all error messages.

#### **rpc\_s\_ok**

Success.

- **rpc\_s\_incomplete\_name** Incomplete name.
- **rpc\_s\_invalid\_name\_syntax** Invalid name syntax.
- **rpc\_s\_unsupported\_name\_syntax** Unsupported name syntax.

# **Related Information**

Functions: **rpc\_ns\_binding\_export(3rpc)**, **rpc\_ns\_entry\_object\_inq\_done(3rpc)**, **rpc\_ns\_entry\_object\_inq\_next(3rpc)**, **rpc\_ns\_mgmt\_handle\_set\_exp\_age(3rpc)**.

### **rpc\_ns\_entry\_object\_inq\_done**

### **Purpose**

Deletes the inquiry context for viewing the objects of an entry in the name service database; used by client, server, or management applications

# **Synopsis**

**#include <dce/rpc.h>**

```
void rpc_ns_entry_object_inq_done(
 rpc_ns_handle_t *inquiry_context
 unsigned32 *status);
```
## **Parameters**

### **Input/Output**

*inquiry\_context*

Specifies the name service handle to delete. (A name service handle is created by calling **rpc\_ns\_entry\_object\_inq\_begin()**.)

Returns the value NULL.

### **Output**

*status* Returns the status code from this routine. This status code indicates whether the routine completed successfully or, if not, why not.

## **Description**

The **rpc\_ns\_entry\_object\_inq\_done()** routine deletes an inquiry context created by calling **rpc\_ns\_entry\_object\_inq\_begin()**.

An application calls this routine after viewing exported object UUIDs using the **rpc\_ns\_entry\_object\_inq\_next()** routine.

#### **Permissions Required**

No permissions are required.

### **Return Values**

No value is returned.

## **Errors**

The following describes a partial list of errors that might be returned. Refer to the *IBM DCE Version 3.2 for AIX and Solaris: Problem Determination Guide* for complete descriptions of all error messages.

#### **rpc\_s\_ok**

Success.

**rpc\_s\_invalid\_ns\_handle**

Invalid name service handle.

# **Related Information**

Functions: **rpc\_ns\_entry\_object\_inq\_begin(3rpc)**, **rpc\_ns\_entry\_object\_inq\_next(3rpc)**.

## **rpc\_ns\_entry\_object\_inq\_next**

## **Purpose**

Returns one object at a time from an entry in the name service database; used by client, server, or management applications

# **Synopsis**

**#include <dce/rpc.h>**

```
void rpc_ns_entry_object_inq_next(
 rpc_ns_handle_t inquiry_context
 uuid_t *obj_uuid
unsigned32 *status);
```
## **Parameters**

### **Input**

*inquiry\_context*

Specifies a name service handle. This handle is returned from the **rpc\_ns\_entry\_object\_inq\_begin()** routine.

### **Output**

*obj\_uuid*

Returns an exported object UUID.

*status* Returns the status code from this routine. This status code indicates whether the routine completed successfully or, if not, why not.

## **Description**

The **rpc\_ns\_entry\_object\_inq\_next()** routine returns one of the object UUIDs exported to an entry in the name service database. The *entry\_name* parameter in the **rpc\_ns\_entry\_object\_inq\_begin()** routine specified the entry.

An application can view all of the exported object UUIDs by repeatedly calling the **rpc\_ns\_entry\_object\_inq\_next()** routine. When all the object UUIDs are viewed, this routine returns an **rpc** s no more members status. The returned object UUIDs are unordered.

The application supplies the memory for the object UUID returned in the *obj\_uuid* parameter.

After viewing the object UUIDs, the application must call the **rpc\_ns\_entry\_object\_inq\_done()** routine to delete the inquiry context.

The order in which **rpc** ns entry object ing next() returns object UUIDs can be different for each viewing of an entry. Therefore, the order in which an application receives object UUIDs can be different each time the application is run.

### **Permissions Required**

You need read permission to the CDS object entry (the target name service entry).

# **Return Values**

No value is returned.

#### **rpc\_ns\_entry\_object\_inq\_next(3rpc)**

### **Errors**

The following describes a partial list of errors that might be returned. Refer to the *IBM DCE Version 3.2 for AIX and Solaris: Problem Determination Guide* for complete descriptions of all error messages.

**rpc\_s\_ok**

Success.

- **rpc\_s\_class\_version\_mismatch** RPC class version mismatch.
- **rpc\_s\_entry\_not\_found** Name service entry not found.
- **rpc\_s\_incomplete\_name** Incomplete name.
- **rpc\_s\_invalid\_ns\_handle** Invalid name service handle.
- **rpc\_s\_name\_service\_unavailable** Name service unavailable.
- **rpc\_s\_no\_more\_members** No more members.
- **rpc\_s\_no\_ns\_permission**
	- No permission for name service operation.
- **rpc\_s\_not\_rpc\_entry**

Not an RPC entry.

## **Related Information**

Functions: **rpc\_ns\_binding\_export(3rpc)**, **rpc\_ns\_entry\_object\_inq\_begin(3rpc)**, **rpc\_ns\_entry\_object\_inq\_done(3rpc)**.

### **rpc\_ns\_group\_delete**

## **Purpose**

Deletes a group attribute; used by client, server, or management applications

# **Synopsis**

**#include <dce/rpc.h>**

```
void rpc_ns_group_delete(
unsigned32 group_name_syntax
 unsigned_char_t *group_name
unsigned32 *status);
```
## **Parameters**

### **Input**

*group\_name\_syntax*

An integer value that specifies the syntax of the *group\_name* parameter. To use the syntax that is specified in the **RPC\_DEFAULT\_ENTRY\_SYNTAX** environment variable, provide the integer value **rpc\_c\_ns\_syntax\_default**.

*group\_name*

Specifies the RPC group to delete. This can be either the global or cell-relative name.

### **Output**

*status* Returns the status code from this routine. This status code indicates whether the routine completed successfully or, if not, why not.

## **Description**

The **rpc\_ns\_group\_delete()** routine deletes the group attribute from the specified entry in the name service database.

Neither the specified entry nor the entries represented by the group members are deleted.

### **Permissions Required**

You need write permission to the CDS object entry (the target group entry).

## **Return Values**

No value is returned.

## **Errors**

The following describes a partial list of errors that might be returned. Refer to the *IBM DCE Version 3.2 for AIX and Solaris: Problem Determination Guide* for complete descriptions of all error messages.

**rpc\_s\_ok**

Success.

- **rpc\_s\_entry\_not\_found**
	- Name service entry not found.
- **rpc\_s\_incomplete\_name** Incomplete name.
- **rpc\_s\_invalid\_name\_syntax** Invalid name syntax.

#### **rpc\_ns\_group\_delete(3rpc)**

- **rpc\_s\_name\_service\_unavailable** Name service unavailable.
- **rpc\_s\_no\_ns\_permission** No permission for name service operation.
- **rpc\_s\_unsupported\_name\_syntax** Unsupported name syntax.

## **Related Information**

Functions: **rpc\_ns\_group\_member\_add(3rpc)**, **rpc\_ns\_group\_member\_delete(3rpc)**.

### **rpc\_ns\_group\_mbr\_add**

### **Purpose**

Adds an entry name to a group; if necessary, creates the entry; used by client, server, or management applications

# **Synopsis**

**#include <dce/rpc.h>**

```
void rpc_ns_group_mbr_add(
 unsigned32 group_name_syntax
 unsigned_char_t *group_name
 unsigned32 member_name_syntax
 unsigned_char_t *member_name
 unsigned32 *status);
```
## **Parameters**

### **Input**

*group\_name\_syntax*

An integer value that specifies the syntax of the *group\_name* parameter. To use the syntax that is specified in the **RPC\_DEFAULT\_ENTRY\_SYNTAX** environment variable, provide **rpc\_c\_ns\_syntax\_default** .

*group\_name*

Specifies the RPC group that receives a new member. This can be either the global or cell-relative name.

*member\_name\_syntax*

An integer value that specifies the syntax of *member\_name*.

To use the syntax that is specified in the **RPC\_DEFAULT\_ENTRY\_SYNTAX** environment variable, provide **rpc\_c\_ns\_syntax\_default** .

*member\_name*

Name of the new RPC group member. This can be either the global or cell-relative name.

### **Output**

*status* Returns the status code from this routine, indicating whether the routine completed successfully or, if not, why not.

### **Description**

The **rpc** ns group mbr add() routine adds, to the name service database, an entry name as a member to the name service interface (NSI) group attribute of an entry. The *group\_name* parameter specifies the entry.

If the specified *group* name entry does not exist, this routine creates the entry with a group attribute and adds the group member specified by the *member* name parameter. In this case, the application must have permission to create the entry. Otherwise, a management application with the necessary permissions creates the entry by calling **rpc\_ns\_mgmt\_entry\_create()** before the application is run.

An application can add the entry in *member\_name* to a group before it creates the entry itself.

### **Permissions Required**

You need both read permission and write permission to the CDS object entry (the target group entry). If the entry does not exist, you also need insert permission to the parent directory.

#### **rpc\_ns\_group\_mbr\_add(3rpc)**

### **Return Values**

No value is returned.

## **Errors**

The following describes a partial list of errors that might be returned. Refer to the *IBM DCE Version 3.2 for AIX and Solaris: Problem Determination Guide* for complete descriptions of all error messages.

#### **rpc\_s\_ok**

Success.

- **rpc\_s\_class\_version\_mismatch** RPC class version mismatch.
- **rpc\_s\_incomplete\_name** Incomplete name.
- **rpc\_s\_invalid\_name\_syntax** Invalid name syntax.
- **rpc\_s\_name\_service\_unavailable** Name service unavailable.
- **rpc\_s\_no\_ns\_permission** No permission for name service operation.
- **rpc\_s\_unsupported\_name\_syntax** Unsupported name syntax.

## **Related Information**

Functions: **rpc\_ns\_group\_mbr\_remove(3rpc)**, **rpc\_ns\_mgmt\_entry\_create(3rpc)**.

### **rpc\_ns\_group\_mbr\_inq\_begin**

### **Purpose**

Creates an inquiry context for viewing group members; used by client, server, or management applications

# **Synopsis**

**#include <dce/rpc.h>**

```
void rpc_ns_group_mbr_inq_begin(
unsigned32 group_name_syntax
 unsigned_char_t *group_name
unsigned32 member_name_syntax
 rpc_ns_handle_t *inquiry_context
unsigned32 *status);
```
### **Parameters**

#### **Input**

*group\_name\_syntax*

An integer value that specifies the syntax of the *group\_name* parameter. To use the syntax that is specified in the **RPC\_DEFAULT\_ENTRY\_SYNTAX** environment variable, provide **rpc\_c\_ns\_syntax\_default**.

#### *group\_name*

Specifies the name of the RPC group to view.

*member\_name\_syntax*

An integer value that specifies the syntax of *member name* in the **rpc** ns group mbr ing next() routine.

To use the syntax that is specified in the **RPC\_DEFAULT\_ENTRY\_SYNTAX** environment variable, provide **rpc\_c\_ns\_syntax\_default**.

### **Output**

*inquiry\_context*

Returns a name service handle for use with the following routines:

- v **rpc\_ns\_group\_mbr\_inq\_next()**
- v **rpc\_ns\_group\_mbr\_inq\_done()**
- *status* Returns the status code from this routine. This status code indicates whether the routine completed successfully or, if not, why not.

## **Description**

The **rpc\_ns\_group\_mbr\_inq\_begin()** routine creates an inquiry context for viewing the members of an RPC group.

Before calling **rpc** ns group mbr ing next(), the application must first call this routine to create an inquiry context.

When finished viewing the RPC group members, the application calls the **rpc\_ns\_group\_mbr\_inq\_done()** routine to delete the inquiry context.

### **Permissions Required**

No permissions are required.

#### **rpc\_ns\_group\_mbr\_inq\_begin(3rpc)**

### **Return Values**

No value is returned.

## **Errors**

The following describes a partial list of errors that might be returned. Refer to the *IBM DCE Version 3.2 for AIX and Solaris: Problem Determination Guide* for complete descriptions of all error messages.

#### **rpc\_s\_ok**

Success.

- **rpc\_s\_incomplete\_name** Incomplete name.
- **rpc\_s\_invalid\_name\_syntax** Invalid name syntax.
- **rpc\_s\_unsupported\_name\_syntax**

Unsupported name syntax.

## **Related Information**

Functions: **rpc\_ns\_group\_mbr\_add(3rpc)**, **rpc\_ns\_group\_mbr\_inq\_done(3rpc)**, **rpc\_ns\_group\_mbr\_inq\_next(3rpc)**, **rpc\_ns\_mgmt\_handle\_set\_exp\_age(3rpc)**.
## **rpc\_ns\_group\_mbr\_inq\_done**

### **Purpose**

Deletes the inquiry context for a group; used by client, server, or management applications

# **Synopsis**

**#include <dce/rpc.h>**

```
void rpc_ns_group_mbr_inq_done(
  rpc_ns_handle_t *inquiry_context
  unsigned32 *status);
```
## **Parameters**

**Input/Output** *inquiry\_context*

> Specifies the name service handle to delete. (A name service handle is created by calling **rpc\_ns\_group\_mbr\_inq\_begin()**.)

Returns the value NULL.

### **Output**

*status* Returns the status code from this routine. This status code indicates whether the routine completed successfully or, if not, why not.

### **Description**

The **rpc\_ns\_group\_mbr\_inq\_done()** routine deletes an inquiry context created by calling **rpc\_ns\_group\_mbr\_inq\_begin()**.

An application calls this routine after viewing RPC group members using the **rpc\_ns\_group\_mbr\_inq\_next()** routine.

#### **Permissions Required**

No permissions are required.

## **Return Values**

No value is returned.

## **Errors**

The following describes a partial list of errors that might be returned. Refer to the *IBM DCE Version 3.2 for AIX and Solaris: Problem Determination Guide* for complete descriptions of all error messages.

#### **rpc\_s\_ok**

Success.

#### **rpc\_s\_invalid\_ns\_handle**

Invalid name service handle.

## **Related Information**

Functions: **rpc\_ns\_group\_mbr\_inq\_begin(3rpc)**, **rpc\_ns\_group\_mbr\_inq\_next(3rpc)**.

### **rpc\_ns\_group\_mbr\_inq\_next**

### **Purpose**

Returns one member name at a time from a group; used by client, server, or management applications

# **Synopsis**

**#include <dce/rpc.h>**

```
void rpc_ns_group_mbr_inq_next(
   rpc_ns_handle_t inquiry_context
   unsigned_char_t **member_name
   unsigned32 *status);
```
## **Parameters**

#### **Input**

*inquiry\_context*

Specifies a name service handle. This handle is returned from the **rpc\_ns\_group\_mbr\_inq\_begin()** routine.

### **Output**

*member\_name*

Returns a pointer to a (global) RPC group member name. The syntax of the returned name is specified by the **rpc\_ns\_group\_mbr\_inq\_begin()** routine parameter *member\_name\_syntax*.

Specify NULL to prevent the routine from returning this parameter. In this case, the application does not call **rpc\_string\_free()**.

*status* Returns the status code from this routine. This status code indicates whether the routine completed successfully or, if not, why not.

## **Description**

The **rpc\_ns\_group\_mbr\_inq\_next()** routine returns one member of the RPC group specified by the *group\_name* parameter in the routine **rpc\_ns\_group\_mbr\_inq\_begin()**.

An application can view all the members of an RPC group by calling the **rpc\_ns\_group\_mbr\_inq\_next()** routine repeatedly. When all the group members have been viewed, this routine returns an **rpc** s no more members status. The returned group members are unordered.

On each call to this routine that returns a member name (as a global name), the RPC runtime allocates memory for the returned *member\_name*. The application calls **rpc\_string\_free()** for each returned *member\_name* string.

After viewing the RPC group's members, the application must call the **rpc\_ns\_group\_mbr\_inq\_done()** routine to delete the inquiry context.

#### **Permissions Required**

You need read permission to the CDS object entry (the target group entry).

## **Return Values**

No value is returned.

## **Errors**

The following describes a partial list of errors that might be returned. Refer to the *IBM DCE Version 3.2 for AIX and Solaris: Problem Determination Guide* for complete descriptions of all error messages.

**rpc\_s\_ok**

Success.

- **rpc\_s\_class\_version\_mismatch** RPC class version mismatch.
- **rpc\_s\_entry\_not\_found** Name service entry not found.
- **rpc\_s\_invalid\_ns\_handle** Invalid name service handle.
- **rpc\_s\_name\_service\_unavailable** Name service unavailable.
- **rpc\_s\_no\_more\_members** No more members.
- **rpc\_s\_no\_ns\_permission** No permission for name service operation.
- **rpc\_s\_not\_rpc\_entry** Not an RPC entry.

# **Related Information**

Functions: **rpc\_ns\_group\_mbr\_inq\_begin(3rpc)**, **rpc\_ns\_group\_mbr\_inq\_done(3rpc)**, **rpc\_string\_free(3rpc)**.

### **rpc\_ns\_group\_mbr\_remove**

### **Purpose**

Removes an entry name from a group; used by client, server, or management applications

# **Synopsis**

**#include <dce/rpc.h>**

```
void rpc_ns_group_mbr_remove(
   unsigned32 group_name_syntax
   unsigned_char_t *group_name
   unsigned32 member_name_syntax
   unsigned_char_t *member_name
   unsigned32 *status);
```
### **Parameters**

#### **Input**

#### *group\_name\_syntax*

An integer value that specifies the syntax of the *group\_name* parameter. To use the syntax that is specified in the **RPC\_DEFAULT\_ENTRY\_SYNTAX** environment variable, provide **rpc\_c\_ns\_syntax\_default**.

#### *group\_name*

Specifies the RPC group from which to remove *member\_name*. This can be either the global or cell-relative name.

#### *member\_name\_syntax*

An integer value that specifies the syntax of *member\_name*.

To use the syntax that is specified in the **RPC\_DEFAULT\_ENTRY\_SYNTAX** environment variable, provide **rpc\_c\_ns\_syntax\_default**.

#### *member\_name*

Specifies the member to remove from the name service interface (NSI) group attribute in the *group\_name* entry. This member can be either the global or cell-relative name.

#### **Output**

*status* Returns the status code from this routine. This status code indicates whether the routine completed successfully or, if not, why not.

### **Description**

The **rpc** ns group mbr remove() routine removes a member from the NSI group attribute in the *group\_name* entry.

#### **Permissions Required**

You need both read permission and write permission to the CDS object entry (the target group entry).

## **Return Values**

No value is returned.

## **Errors**

The following describes a partial list of errors that might be returned. Refer to the *IBM DCE Version 3.2 for AIX and Solaris: Problem Determination Guide* for complete descriptions of all error messages.

**rpc\_s\_ok** Success.

- **rpc\_s\_entry\_not\_found** Name service entry not found.
- **rpc\_s\_group\_member\_not\_found** Group member not found.
- **rpc\_s\_incomplete\_name** Incomplete name.
- **rpc\_s\_invalid\_name\_syntax** Invalid name syntax.
- **rpc\_s\_name\_service\_unavailable** Name service unavailable.
- **rpc\_s\_no\_ns\_permission** No permission for name service operation.
- **rpc\_s\_unsupported\_name\_syntax** Unsupported name syntax.

## **Related Information**

Functions: **rpc\_ns\_group\_mbr\_add(3rpc)**.

### **rpc\_ns\_import\_ctx\_add\_eval**

#### **Purpose**

Adds an evaluation routine to an import context; used by client applications

## **Synopsis**

**#include <dce/rpc.h>**

```
void rpc_ns_import_ctx_add_eval(
   rpc_ns_handle_t *import_context
   unsigned32 function_type
   rpc_ns_handle_t *eval_args
   void *eval_func
   void *free_func
   error_status_t *status);
```
### **Parameters**

#### **Input**

*import\_context*

The name service handle obtained from the **rpc** ns binding import begin() routine.

#### *func\_type*

The type of evaluation function. This value currently must be **rpc\_cs\_code\_eval\_func**.

#### *eval\_args*

An opaque data type that data used by the evaluation routine.

Client applications adding a DCE RPC code sets evaluation routine (that is, the routines **rpc\_cs\_eval\_with\_universal()** or **rpc\_cs\_eval\_without\_universal()**) specify the server's NSI entry name in this parameter.

#### *eval\_func*

A function pointer to the evaluation routine to be called from the **rpc\_ns\_binding\_import\_next()** routine. The **void** declaration for *eval\_func* means that the function does not return a value.

Client applications adding a DCE RPC code sets evaluation routine (that is, the routines **rpc\_cs\_eval\_with\_universal()** or **rpc\_cs\_eval\_without\_universal()**) specify the routine name in this parameter.

#### *free\_func*

A function pointer to a routine that is invoked from **rpc\_ns\_binding\_import\_done()** and which performs application-specific cleanup. Client applications adding a DCE RPC code sets evaluation routine (that is, **rpc\_cs\_eval\_with\_universal()** or **rpc\_cs\_eval\_without\_universal()**) specify NULL in this parameter.

#### **Output**

#### *import\_context*

Returns the name service handle which contains the following routines:

- rpc ns binding import next()
- rpc ns binding import done()
- *status* Returns the status code from this routine. This status code indicates whether the routine completed successfully or, if not, why not.

## **Description**

The **rpc\_ns\_import\_ctx\_add\_eval()** routine adds an evaluation routine to an import context created by the **rpc\_ns\_binding\_import\_begin()** routine. The evaluation routine adds additional criteria to that used by **rpc\_ns\_binding\_import\_next()** (that is, protocol and interface information) for importing compatible server binding handles. Client applications call the **rpc\_ns\_import\_ctx\_add\_eval()** routine once for each evaluation routine to be added to an import context (if there are multiple evaluation routines to be set up.)

If the user-specified evaluation routine needs to perform special cleanup functions, such as deleting a temporary file from a disk, use the *free\_func* parameter to specify the cleanup routine to be called from **rpc\_ns\_binding\_import\_done()**.

For DCE 1.1, client applications that transfer international character data in a heterogeneous character set and code set environment use the **rpc** ns import ctx add eval() routine to add one or more code sets evaluation routines to the import context returned by the **rpc\_ns\_binding\_import\_begin()** routine. When the client application calls the **rpc** ns binding import next() routine to import compatible binding handles for servers, this routine calls the code sets evaluation routine, which applies client-server character set and code sets compatibility checking as another criteria for compatible binding selection.

The code sets compatibility evaluation routine specified can be one of the following:

#### **rpc\_cs\_eval\_with\_universal**

A DCE RPC code sets evaluation routine that evaluates character set and code sets compatibility between client and server. If client and server character sets are compatible, but their supported code sets are not, the routine sets code set tags that direct the client and/or server stubs to convert character data to either user-defined intermediate code sets (if they exist) or the DCE intermediate code set, which is the ISO 10646 (or *universal*) code set.

#### **rpc\_cs\_eval\_without\_universal**

A DCE RPC code sets evaluation routine that evaluates character set and code sets compatibility between client and server. If client and server character sets are compatible, but their supported code sets are not, the routine attempts to return the message **rpc\_s\_no\_compat\_codesets** to **rpc\_ns\_binding\_import\_next()**.

#### **application-supplied-routine**

A user-written code sets evaluation routine. Application developers writing internationalized DCE applications can develop their own code sets evaluation routines for client-server code sets evaluation if the DCE-supplied routines do not meet their application's needs.

#### **Restrictions**

Client applications that add evaluation routines to server binding import context cannot use the automatic binding method to bind to a server.

#### **Permissions Required**

No permissions are required.

## **Return Values**

No value is returned.

## **Errors**

The following describes a partial list of errors that might be returned. Refer to the *IBM DCE Version 3.2 for AIX and Solaris: Problem Determination Guide* for complete descriptions of all error messages.

#### **rpc\_s\_ok**

Success.

#### **rpc\_s\_no\_memory**

The RPC runtime could not allocate heap storage.

#### **rpc\_ns\_import\_ctx\_add\_eval(3rpc)**

#### **rpc\_s\_invalid\_ns\_handle**

The *import\_context* parameter was not valid.

## **Related Information**

Functions: **rpc\_cs\_eval\_with\_universal(3rpc)**, **rpc\_cs\_eval\_without\_universal(3rpc)**, **rpc\_ns\_binding\_import\_begin(3rpc)**, **rpc\_ns\_binding\_import\_done(3rpc)**, **rpc\_ns\_binding\_import\_next(3rpc)**, **rpc\_ns\_mgmt\_handle\_set\_exp\_age(3rpc)**.

## **rpc\_ns\_mgmt\_binding\_unexport**

## **Purpose**

Removes multiple binding handles, or object UUIDs, from an entry in the name service database; used by management applications

# **Synopsis**

**#include <dce/rpc.h>**

```
void rpc_ns_mgmt_binding_unexport(
   unsigned32 entry_name_syntax
  unsigned_char_t *entry_name
  rpc_if_id_t *if_id
  unsigned32 vers_option
   uuid_vector_t *object_uuid_vec
  unsigned32 *status);
```
# **Parameters**

### **Input**

*entry\_name\_syntax*

An integer value that specifies the syntax of the *entry\_name* parameter. To use the syntax that is specified in the **RPC\_DEFAULT\_ENTRY\_SYNTAX** environment variable, provide **rpc\_c\_ns\_syntax\_default**.

*entry\_name*

Specifies an entry name whose binding handles or object UUIDs are removed. This can be either the global or cell-relative name.

*if\_id* Specifies an interface identifier for the binding handles to be removed from the name service database. The value NULL indicates that no binding handles are removed (only object UUIDs are removed).

*vers\_option*

Specifies how the **rpc\_ns\_mgmt\_binding\_unexport()** routine uses the *vers\_major* and the *vers\_minor* fields of the *if\_id* parameter.

The following table presents the accepted values for this parameter:

*Table 24. Uses of vers\_major and vers\_minor fields of if\_id*

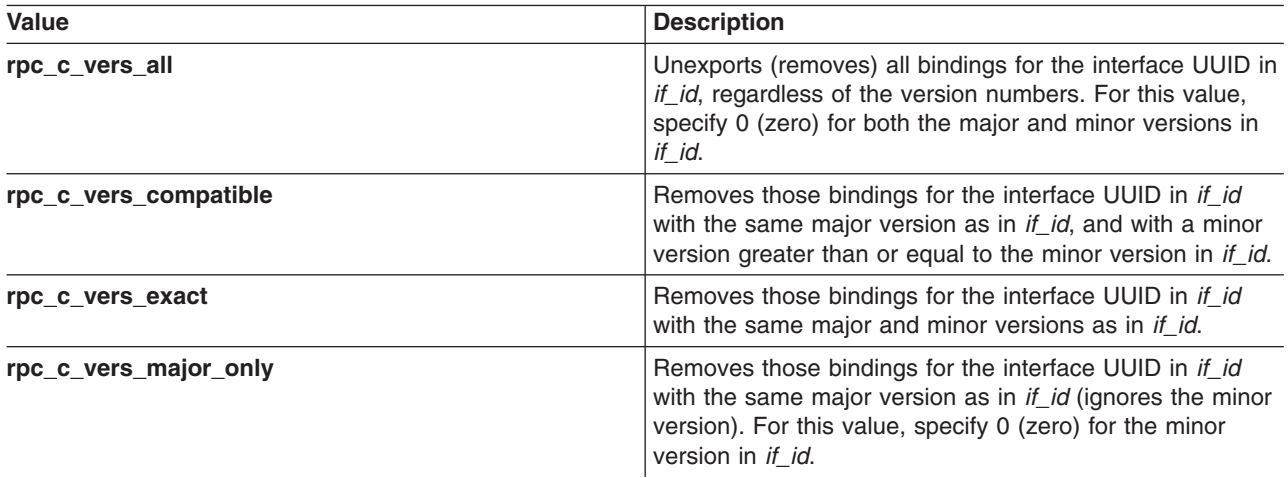

#### **rpc\_ns\_mgmt\_binding\_unexport(3rpc)**

*Table 24. Uses of vers\_major and vers\_minor fields of if\_id (continued)*

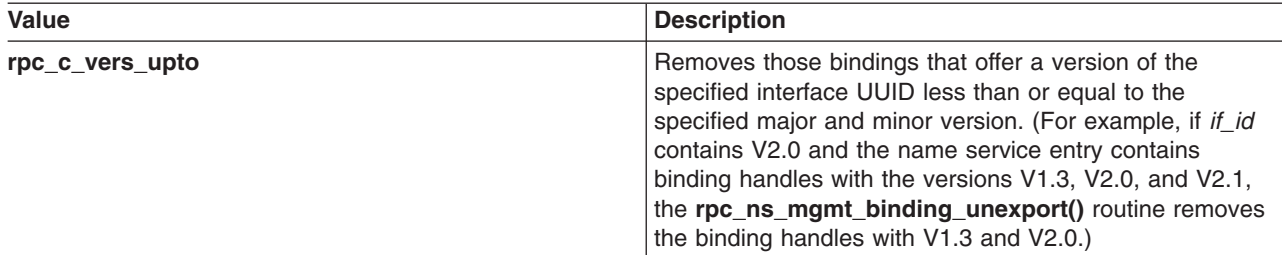

*object\_uuid\_vec*

Specifies a vector of object UUIDs to be removed from the name service database. The application constructs this vector. The value NULL indicates that no object UUIDs are removed (only binding handles are removed).

#### **Output**

*status* Returns the status code from this routine. This status code indicates whether the routine completed successfully or, if not, why not.

## **Description**

The **rpc** ns mgmt binding unexport() routine allows a management application to unexport (that is, remove) one of the following from an entry in the name service database:

- v All the binding handles for a specified interface UUID, qualified by the interface version numbers (major and minor).
- One or more object UUIDs of resources.
- Both binding handles and object UUIDs of resources.

A management application can remove an interface and objects in a single call to this routine, or it can remove them separately.

If the **rpc** ns mgmt binding unexport() routine does not find any binding handles for the specified interface, the routine returns an **rpc** s interface not found status and does not remove the object UUIDs, if any are specified.

If one or more binding handles for the specified interface are found and removed without error, **rpc\_ns\_mgmt\_binding\_unexport()** removes the specified object UUIDs, if any.

If any of the specified object UUIDs are not found, **rpc\_ns\_mgmt\_binding\_unexport()** returns the **rpc\_not\_all\_objs\_unexported** status code.

A management application, in addition to calling this routine, also calls the **rpc\_mgmt\_ep\_unregister()** routine to remove any servers that have registered with the local endpoint map.

Use this routine with caution, only when you expect a server to be unavailable for an extended time; for example, when it is permanently removed from service.

Additionally, keep in mind that name service databases are designed to be relatively stable. In replicated name service databases, frequent use of the **rpc\_ns\_binding\_export()** and

**rpc** ns mgmt binding unexport() routines causes the name service to remove and replace the same entry repeatedly, and can cause performance problems.

#### **Permissions Required**

You need both read permission and write permission to the CDS object entry (the target name service entry).

# **Return Values**

No value is returned.

## **Errors**

The following describes a partial list of errors that might be returned. Refer to the *IBM DCE Version 3.2 for AIX and Solaris: Problem Determination Guide* for complete descriptions of all error messages.

#### **rpc\_s\_ok**

Success.

- **rpc\_s\_entry\_not\_found** Name service entry not found.
- **rpc\_s\_incomplete\_name** Incomplete name.
- **rpc\_s\_interface\_not\_found** Interface not found.
- **rpc\_s\_invalid\_name\_syntax** Invalid name syntax.
- **rpc\_s\_invalid\_vers\_option** Invalid version option.
- **rpc\_s\_name\_service\_unavailable** Name service unavailable.
- **rpc\_s\_no\_ns\_permission** No permission for name service operation.
- **rpc\_s\_not\_all\_objs\_unexported** Not all objects unexported.
- **rpc\_s\_nothing\_to\_unexport** Nothing to unexport.
- **rpc\_s\_not\_rpc\_entry** Not an RPC entry.
- **rpc\_s\_unsupported\_name\_syntax** Unsupported name syntax.

## **Related Information**

Functions: **rpc\_mgmt\_ep\_unregister(3rpc)**, **rpc\_ns\_binding\_export(3rpc)**, **rpc\_ns\_binding\_unexport(3rpc)**.

### **rpc\_ns\_mgmt\_entry\_create**

### **Purpose**

Creates an entry in the name service database; used by management applications

# **Synopsis**

**#include <dce/rpc.h>**

```
void rpc_ns_mgmt_entry_create(
   unsigned32 entry_name_syntax
   unsigned_char_t *entry_name
   unsigned32 *status);
```
## **Parameters**

#### **Input**

*entry\_name\_syntax*

An integer value that specifies the syntax of the *entry\_name* parameter. To use the syntax that is specified in the **RPC\_DEFAULT\_ENTRY\_SYNTAX** environment variable, provide **rpc\_c\_ns\_syntax\_default** .

*entry\_name*

Specifies the name of the entry to create. This can be either the global or cell-relative name.

### **Output**

*status* Returns the status code from this routine. This status code indicates whether the routine completed successfully or, if not, why not.

## **Description**

The **rpc\_ns\_mgmt\_entry\_create()** routine creates an entry in the name service database.

A management application can call **rpc\_ns\_mgmt\_entry\_create()** to create an entry in the name service database for use by another application that does not itself have the necessary name service permissions to create an entry.

#### **Permissions Required**

You need both read permission and write permission to the CDS object entry (the target name service entry). You also need insert permission to the parent directory.

## **Return Values**

No value is returned.

## **Errors**

The following describes a partial list of errors that might be returned. Refer to the *IBM DCE Version 3.2 for AIX and Solaris: Problem Determination Guide* for complete descriptions of all error messages.

#### **rpc\_s\_ok**

Success.

**rpc\_s\_entry\_already\_exists**

Name service entry already exists.

**rpc\_s\_incomplete\_name**

Incomplete name.

- **rpc\_s\_invalid\_name\_syntax** Invalid name syntax.
- **rpc\_s\_name\_service\_unavailable** Name service unavailable.
- **rpc\_s\_no\_ns\_permission** No permission for name service operation.
- **rpc\_s\_unsupported\_name\_syntax** Unsupported name syntax.

# **Related Information**

Functions: **rpc\_ns\_mgmt\_entry\_delete(3rpc)**.

## **rpc\_ns\_mgmt\_entry\_delete**

## **Purpose**

Deletes an entry from the name service database; used by management applications

# **Synopsis**

**#include <dce/rpc.h>**

```
void rpc_ns_mgmt_entry_delete(
   unsigned32 entry_name_syntax
   unsigned_char_t *entry_name
   unsigned32 *status);
```
## **Parameters**

### **Input**

*entry\_name\_syntax*

An integer value that specifies the syntax of the *entry\_name* parameter. To use the syntax that is specified in the **RPC\_DEFAULT\_ENTRY\_SYNTAX** environment variable, provide **rpc\_c\_ns\_syntax\_default** .

#### *entry\_name*

Specifies the name of the entry to delete. This can be either the global or cell-relative name.

### **Output**

*status* Returns the status code from this routine. This status code indicates whether the routine completed successfully or, if not, why not.

## **Description**

The **rpc\_ns\_mgmt\_entry\_delete()** routine removes an RPC entry from the name service database.

Management applications use this routine only when an entry is no longer needed, such as when a server is permanently removed from service. If the entry is a member of a group or profile, it must also be deleted from the group or profile.

Use this routine cautiously. Since name service databases are designed to be relatively stable, the frequent use of **rpc** ns mgmt entry delete() can result in the following difficulties:

• Performance problems

Creating and deleting entries in client or server applications causes the name service to remove and replace the same entry repeatedly in the name service database, which can lead to performance problems.

• Lost entry updates

When multiple applications access a single entry through different replicas of a name service database, updates to the entry can be lost.

In this situation, if one application deletes the entry and another application updates the entry before the replicas are synchronized, the delete operation takes precedence over the update operation. When the replicas are synchronized, the update is lost because the entry is deleted from all replicas.

### **Permissions Required**

You need read permission to the CDS object entry (the target name service entry). You also need delete permission to the CDS object entry or to the parent directory.

# **Return Values**

No value is returned.

## **Errors**

The following describes a partial list of errors that might be returned. Refer to the *IBM DCE Version 3.2 for AIX and Solaris: Problem Determination Guide* for complete descriptions of all error messages.

#### **rpc\_s\_ok**

Success.

- **rpc\_s\_entry\_not\_found** Name service entry not found.
- **rpc\_s\_incomplete\_name** Incomplete name.
- **rpc\_s\_invalid\_name\_syntax** Invalid name syntax.
- **rpc\_s\_name\_service\_unavailable** Name service unavailable.
- **rpc\_s\_no\_ns\_permission** No permission for name service operation.
- **rpc\_s\_not\_rpc\_entry** Not an RPC entry.
- **rpc\_s\_unsupported\_name\_syntax** Unsupported name syntax.

# **Related Information**

Functions: **rpc\_ns\_mgmt\_entry\_create(3rpc)**.

## **rpc\_ns\_mgmt\_entry\_inq\_if\_ids**

### **Purpose**

Returns the list of interfaces exported to an entry in the name service database; used by client, server, or management applications

# **Synopsis**

**#include <dce/rpc.h>**

```
void rpc_ns_mgmt_entry_inq_if_ids(
   unsigned32 entry_name_syntax
   unsigned_char_t *entry_name
   rpc_if_id_vector_t **if_id_vec
   unsigned32 *status);
```
## **Parameters**

#### **Input**

*entry\_name\_syntax*

An integer value that specifies the syntax of argument *entry\_name*. To use the syntax that is specified in the **RPC\_DEFAULT\_ENTRY\_SYNTAX** environment variable, provide **rpc\_c\_ns\_syntax\_default** .

#### *entry\_name*

Specifies the entry in the name service database for which an interface identifier vector is returned. This can be either the global or cell-relative name.

### **Output**

*if\_id\_vec*

Returns the address of the interface identifier vector.

*status* Returns the status code from this routine, indicating whether the routine completed successfully or, if not, why not.

## **Description**

The **rpc\_ns\_mgmt\_entry\_inq\_if\_ids()** routine returns an interface identifier vector containing the interfaces of binding handles exported to argument *entry\_name*.

This routine uses an expiration age of 0 (zero) to cause an immediate update of the local copy of name service data. The **rpc\_ns\_mgmt\_inq\_exp\_age()** routine's reference page contains an explanation of the expiration age.

The application calls **rpc\_if\_id\_vector\_free()** to release memory used by the returned vector.

#### **Permissions Required**

You need read permission to the CDS object entry (the target name service entry).

## **Return Values**

No value is returned.

## **Errors**

The following describes a partial list of errors that might be returned. Refer to the *IBM DCE Version 3.2 for AIX and Solaris: Problem Determination Guide* for complete descriptions of all error messages.

**rpc\_s\_ok**

Success.

- **rpc\_s\_entry\_not\_found** Name service entry not found.
- **rpc\_s\_incomplete\_name** Incomplete name.
- **rpc\_s\_invalid\_name\_syntax** Invalid name syntax.
- **rpc\_s\_name\_service\_unavailable** Name service unavailable.
- **rpc\_s\_no\_interfaces\_exported** No interfaces were exported to entry.
- **rpc\_s\_no\_ns\_permission** No permission for name service operation.
- **rpc\_s\_unsupported\_name\_syntax** Unsupported name syntax.

## **Related Information**

Functions: **rpc\_if\_id\_vector\_free(3rpc)**, **rpc\_if\_inq\_id(3rpc)**, **rpc\_ns\_binding\_export(3rpc)**.

### **rpc\_ns\_mgmt\_free\_codesets**

### **Purpose**

Frees a code sets array that has been allocated by the RPC runtime; used by client and server applications

## **Synopsis**

**#include <dce/rpc.h>**

```
void rpc_ns_mgmt_free_codesets(
   rpc_codeset_mgmt_p_t *code_sets_array
   error_status_t *status);
```
### **Parameters**

#### **Input/Output**

*code\_sets\_array*

A pointer to a code sets array that has been allocated by a call to **rpc\_ns\_mgmt\_read\_codesets()** or **rpc\_rgy\_get\_codesets()**.

#### **Output**

*status* Returns the status code from this routine. This status code indicates whether the routine completed successfully or, if not, why not.

## **Description**

The **rpc** ns mgmt free codesets() routine belongs to a set of DCE RPC routines for character and code set interoperability. These routines permit client and server applications to transfer international character data in a heterogeneous character set and code sets environment.

The **rpc** ns mgmt free codesets() routine frees from the client application's memory a code sets array allocated by a client call to the **rpc\_ns\_mgmt\_read\_codesets()** or the **rpc\_rgy\_get\_codesets()** routines. The routine frees from a server application's memory a code sets array allocated by a server call to the **rpc\_rgy\_get\_codesets()** routine.

Client applications use the **rpc\_ns\_mgmt\_read\_codesets()** routine to retrieve a server's supported code sets in order to evaluate them against the code sets that the client supports. Clients and servers use the **rpc** rgy get codesets() routine to get their supported code sets from the code set registery. Clients and servers use the **rpc\_ns\_mgmt\_free\_codesets()** routine to free the memory allocated to the code sets array as part of their cleanup procedures.

#### **Permissions Required** None.

## **Return Values**

No value is returned.

### **Errors**

The following describes a partial list of errors that might be returned. Refer to the *IBM DCE Version 3.2 for AIX and Solaris: Problem Determination Guide* for complete descriptions of all error messages.

#### **rpc\_s\_ok**

Success.

# **Related Information**

Functions: **rpc\_ns\_mgmt\_read\_codesets(3rpc)**, **rpc\_rgy\_get\_codesets(3rpc)**.

## **rpc\_ns\_mgmt\_handle\_set\_exp\_age**

## **Purpose**

Sets a handle's expiration age for local copies of name service data; used by client, server, or management applications

# **Synopsis**

**#include <dce/rpc.h>**

```
void rpc_ns_mgmt_handle_set_exp_age(
   rpc_ns_handle_t ns_handle
   unsigned32 expiration_age
   unsigned32 *status);
```
## **Parameters**

### **Input**

#### *ns\_handle*

Specifies the name service handle for which you supply an expiration age. An RPC name service interface (NSI) inquiry begin operation returns a name service handle. An example is the operation that **rpc\_ns\_entry\_object\_inq\_begin()** performs; it returns a name service handle in its *inquiry\_context* parameter.

#### *expiration\_age*

This integer value specifies the expiration age, in seconds, of local name service data. This data is read by all RPC NSI next routines that use the specified *ns\_handle* parameter. An example is the **rpc\_ns\_entry\_object\_inq\_next()** routine; it accepts a name service handle in its *inquiry\_context* parameter.

An expiration age of 0 (zero) causes an immediate update of the local name service data.

## **Output**

*status* Returns the status code from this routine. This status code indicates whether the routine completed successfully or, if not, why not.

## **Description**

The **rpc** ns mgmt handle set exp age() routine sets an expiration age for a specified name service handle (in *ns\_handle*). The expiration age is the amount of time, in seconds, that a local copy of data from a name service attribute can exist, before a request from the application for the attribute requires updating the local copy. When an application begins running, the RPC runtime specifies a random value of between 8 and 12 hours as the default expiration age. The default is global to the application. An expiration age applies only to a specific name service handle and temporarily overrides the current global expiration age.

Normally, avoid using this routine; instead, rely on the application's global expiration age.

A handle's expiration age is used exclusively by RPC NSI next operations (which read data from name service attributes). A next operation normally starts by looking for a local copy of the attribute data being requested by an application. In the absence of a local copy, the next operation creates one with fresh attribute data from the name service database. If a local copy already exists, the operation compares its actual age to the expiration age being used by the application (which in this case is the expiration age set for the name service handle). If the actual age exceeds the handle's expiration age, the operation automatically tries to update the local copy with fresh attribute data. If updating is impossible, the old local data remains in place and the next operation fails, returning the **rpc** s name service unavailable status code.

The scope of a handle's expiration age is a single series of RPC NSI next operations. The rpc ns mgmt handle set exp age() routine operates as follows:

- 1. An RPC NSI begin operation, such as the one performed by **rpc\_ns\_group\_mbr\_inq\_begin()**, creates a name service handle.
- 2. A call to **rpc\_ns\_mgmt\_handle\_set\_exp\_age()** creates an expiration age for the handle.
- 3. A series of corresponding RPC NSI next operations for the name service handle uses the handle's expiration age.
- 4. A corresponding RPC NSI done operation for the name service handle deletes both the handle and its expiration age.

### **Permissions Required**

No permissions are required.

## **Cautions**

Use this routine with extreme caution.

Setting the handle's expiration age to a small value causes the RPC NSI next operations to frequently update local data for any name service attribute requested by your application. For example, setting the expiration age to 0 (zero) forces the next operation to update local data for the name service attribute requested by your application. Therefore, setting a small expiration age for a name service handle can create performance problems for your application. Also, if your application is using a remote server with the name service database, a small expiration age can adversely affect network performance for all applications.

Limit the use of this routine to the following types of situations:

• When you *must* always get accurate name service data.

For example, during management operations to update a profile, you may need to always see the profile's current contents. In this case, before beginning to inquire about a profile, your application must call **rpc\_ns\_mgmt\_handle\_set\_exp\_age()** and specify 0 (zero) for the *expiration\_age* parameter.

• When a request using the default expiration age fails, and your application needs to retry the operation. For example, a client application using import must first try to obtain bindings using the application's default expiration age. However, sometimes the import-next operation returns either no binding handles or an insufficient number of them. In this case, the client can retry the import operation and, after **rpc\_ns\_binding\_import\_begin()** terminates, include a **rpc\_ns\_mgmt\_handle\_set\_exp\_age()** routine that specifies 0 (zero) for the *expiration\_age* parameter. When the client calls the import-next routine again, the small expiration age for the name service handle causes the import-next operation to update the local attribute data.

## **Return Values**

No value is returned.

## **Errors**

The following describes a partial list of errors that might be returned. Refer to the *IBM DCE Version 3.2 for AIX and Solaris: Problem Determination Guide* for complete descriptions of all error messages.

#### **rpc\_s\_ok**

Success.

#### **rpc\_s\_invalid\_ns\_handle**

Invalid name service handle.

**rpc\_ns\_mgmt\_handle\_set\_exp\_age(3rpc)**

## **Related Information**

Functions: **rpc\_ns\_binding\_import\_begin(3rpc)**, **rpc\_ns\_binding\_lookup\_begin(3rpc)**, **rpc\_ns\_entry\_object\_inq\_begin(3rpc)**, **rpc\_ns\_group\_mbr\_inq\_begin(3rpc)**, **rpc\_ns\_mgmt\_inq\_exp\_age(3rpc)**, **rpc\_ns\_mgmt\_set\_exp\_age(3rpc)**, **rpc\_ns\_profile\_elt\_inq\_begin(3rpc)**.

## **rpc\_ns\_mgmt\_inq\_exp\_age**

## **Purpose**

Returns the application's global expiration age for local copies of name service data; used by client, server, or management applications

# **Synopsis**

**#include <dce/rpc.h>**

```
void rpc_ns_mgmt_inq_exp_age(
   unsigned32 *expiration_age
  unsigned32 *status);
```
## **Parameters**

**Input** None.

### **Output**

*expiration\_age*

Returns the default expiration age (in seconds). All the RPC name service interface (NSI) read operations (all the next operations) use this value.

*status* Returns the status code from this routine. This status code indicates whether the routine completed successfully or, if not, why not.

## **Description**

The **rpc\_ns\_mgmt\_inq\_exp\_age()** routine returns the global expiration age that the application is using. The *expiration age* parameter represents the amount of time, in seconds, that a local copy of data from a name service attribute can exist before a request from the application for the attribute requires updating the local copy. When an application begins running, the RPC runtime specifies a random value of between 8 and 12 hours as the default expiration age. The default is global to the application.

The RPC NSI next operations, which read data from name service attributes, use an expiration age. A next operation normally starts by looking for a local copy of the attribute data that an application requests. In the absence of a local copy, the next operation creates one with fresh attribute data from the name service database. If a local copy already exists, the operation compares its actual age to the expiration age being used by the application. If the actual age exceeds the expiration age, the operation automatically tries to update the local copy with fresh attribute data from the name service database. If updating is impossible, the old local data remains in place and the next operation fails, returning the **rpc\_s\_name\_service\_unavailable** status code.

Applications normally use only the default expiration age. For special cases, an application can substitute a user-supplied global expiration age for the default by calling **rpc\_ns\_mgmt\_set\_exp\_age()**. The **rpc\_ns\_mgmt\_inq\_exp\_age()** routine returns the current global expiration age, whether it is a default or a user-supplied value.

An application can also override the global expiration age temporarily by calling **rpc\_ns\_mgmt\_handle\_set\_exp\_age()**.

#### **Permissions Required**

No permissions are required.

#### **rpc\_ns\_mgmt\_inq\_exp\_age(3rpc)**

## **Return Values**

No value is returned.

## **Errors**

The following describes a partial list of errors that might be returned. Refer to the *IBM DCE Version 3.2 for AIX and Solaris: Problem Determination Guide* for complete descriptions of all error messages.

### **rpc\_s\_ok**

Success.

## **Related Information**

Functions: **rpc\_ns\_mgmt\_handle\_set\_exp\_age(3rpc)**, **rpc\_ns\_mgmt\_set\_exp\_age(3rpc)**.

## **rpc\_ns\_mgmt\_read\_codesets**

## **Purpose**

Reads the code sets attribute associated with an RPC server entry in the name service database; used by client applications

# **Synopsis**

**#include <dce/rpc.h>**

```
void rpc_ns_mgmt_read_codesets(
   unsigned32 entry_name_syntax
   unsigned_char_t *entry_name
   rpc_codeset_mgmt_p_t *code_sets_array
  error_status_t *status);
```
## **Parameters**

### **Input**

*entry\_name\_syntax*

An integer value that specifies the syntax of the *entry\_name* parameter. To use the syntax that is specified in the **RPC\_DEFAULT\_ENTRY\_SYNTAX** environment variable, provide **rpc\_c\_ns\_syntax\_default** .

*entry\_name*

Specifies the name of the RPC server entry in the name service database from which to read the code sets attribute. The name can be either the global or cell-relative name.

### **Output**

*code\_sets\_array*

A code sets array that specifies the code sets that the RPC server supports.

*status* Returns the status code from this routine. This status code indicates whether the routine completed successfully or, if not, why not.

## **Description**

The **rpc\_ns\_mgmt\_read\_codesets()** routine belongs to a set of DCE RPC routines for character and code set interoperability. These routines permit client and server applications to transfer international character data in a heterogeneous character set and code sets environment. The **rpc\_ns\_mgmt\_read\_codesets()** routine reads the code sets attribute associated with an RPC server entry in the name service database. The routine takes the name of an RPC server entry and returns a code sets array that corresponds to the code sets that this RPC server supports.

Client applications use the **rpc\_ns\_mgmt\_read\_codesets()** routine to retrieve a server's supported code sets in order to evaluate them against the code sets that the client supports. Client applications that use the evaluation routines **rpc\_cs\_eval\_with\_universal()** and **rpc\_cs\_eval\_without\_universal()** do not need to call this routine explicitly, because these code sets evaluation routines call it on the client's behalf. Application developers who are writing their own character and code set evaluation routines may need to include **rpc\_ns\_mgmt\_read\_codesets()** in their user-written evaluation routines.

#### **Permissions Required**

You need read permission to the target RPC server entry (which is a CDS object).

## **Return Values**

No value is returned.

#### **rpc\_ns\_mgmt\_read\_codesets(3rpc)**

### **Errors**

The following describes a partial list of errors that might be returned. Refer to the *IBM DCE Version 3.2 for AIX and Solaris: Problem Determination Guide* for complete descriptions of all error messages.

#### **rpc\_s\_ok**

Success.

#### **rpc\_s\_invalid\_name\_syntax**

The name syntax specified in the call is not valid.

#### **rpc\_s\_mgmt\_bad\_type**

The attribute type specified in the call does not match that of the attribute to be removed from the name service database.

#### **rpc\_s\_name\_service\_unavailable**

The routine was unable to communicate with the name service.

#### **rpc\_s\_no\_permission**

No permission for the operation.

#### **rpc\_s\_incomplete\_name**

The routine cannot expand the RPC server entry name specified in the call.

#### **rpc\_s\_no\_memory**

The routine was unable to allocate memory to encode the value.

## **Related Information**

Functions: **dce\_cs\_rgy\_to\_loc(3rpc)**, **dce\_cs\_loc\_to\_rgy(3rpc)**, **rpc\_ns\_mgmt\_free\_codesets(3rpc)**, **rpc\_ns\_mgmt\_remove\_attribute(3rpc)**, **rpc\_ns\_mgmt\_set\_attribute(3rpc)**, **rpc\_rgy\_get\_codesets(3rpc)**, **rpc\_rgy\_get\_max\_bytes(3rpc)**.

## **rpc\_ns\_mgmt\_remove\_attribute**

## **Purpose**

Removes an attribute from an RPC server entry in the name service database; used mainly by server applications; can also be used by management applications

# **Synopsis**

```
#include <dce/rpc.h>
#include <dce/nsattrid.h>
```

```
void rpc_ns_mgmt_remove_attribute(
   unsigned32 entry_name_syntax
  unsigned_char_t *entry_name
  uuid_t *attr_type
  error_status_t *status);
```
## **Parameters**

### **Input**

*entry\_name\_syntax*

An integer value that specifies the syntax of the *entry\_name* parameter. To use the syntax that is specified in the **RPC\_DEFAULT\_ENTRY\_SYNTAX** environment variable, provide **rpc\_c\_ns\_syntax\_default**.

*entry\_name*

Specifies the name of the RPC server entry in the name service database from which the attribute will be removed. The name can be either the global or cell-relative name. If you are using this routine to remove a code sets attribute from an RPC server entry in the Cell Directory Service database, then this parameter specifies the CDS name of the server entry that contains the code sets attribute to be removed.

#### *attr\_type*

A UUID that specifies the attribute type. For DCE 1.2, this value must be **rpc\_c\_attr\_codesets**.

### **Output**

*status* Returns the status code from this routine. This status code indicates whether the routine completed successfully or, if not, why not.

## **Description**

The **rpc\_ns\_mgmt\_remove\_attribute()** routine belongs to a set of DCE RPC routines for use by client and server applications that are transferring international character data in a heterogeneous character set and code sets environment.

The **rpc** ns mgmt remove attribute() routine is designed to be a generic routine for removing an attribute from an RPC server entry in the name service database. The routine removes the attribute from the specified RPC server entry in the name service database. The routine does not remove the RPC server entry.

For DCE 1.2, you use **rpc\_ns\_mgmt\_remove\_attribute()** in your application server initialization routine or signal handling routine to remove a code sets attribute from the server's entry in the Cell Directory Service database as part of the server cleanup procedure carried out prior to the server's termination.

#### **rpc\_ns\_mgmt\_remove\_attribute(3rpc)**

A management application can call **rpc\_ns\_mgmt\_remove\_attribute()** to remove an attribute from an RPC server entry in the name service database on behalf of an application that does not itself have the necessary name service permissions to remove one.

#### **Permissions Required**

You need write permission to the target RPC server entry (which is a CDS object).

## **Return Values**

No value is returned.

## **Errors**

The following describes a partial list of errors that might be returned. Refer to the *IBM DCE Version 3.2 for AIX and Solaris: Problem Determination Guide* for complete descriptions of all error messages.

#### **rpc\_s\_ok**

Success.

#### **rpc\_s\_entry\_not\_found**

The routine cannot find the RPC server entry specified in the call in the name service database.

#### **rpc\_s\_incomplete\_name**

The routine cannot expand the RPC server entry name specified in the call.

#### **rpc\_s\_invalid\_name\_syntax**

The name syntax specified in the call is not valid.

#### **rpc\_s\_mgmt\_bad\_type**

The attribute type specified in the call does not match that of the attribute to be removed from the name service database.

#### **rpc\_s\_name\_service\_unavailable**

The routine was unable to communicate with the name service.

#### **rpc\_s\_no\_ns\_permission**

The routine's caller does not have the proper permission for an NSI operation.

## **Related Information**

Functions: **rpc\_ns\_mgmt\_read\_codesets(3rpc)**, **rpc\_ns\_mgmt\_set\_attribute(3rpc)**, **rpc\_rgy\_get\_codesets(3rpc)**.

## **rpc\_ns\_mgmt\_set\_attribute**

## **Purpose**

Adds an attribute to an RPC server entry in the name service database; used mainly by server applications; can also be used by management applications

# **Synopsis**

**#include <dce/rpc.h> #include <dce/nsattrid.h>**

```
void rpc_ns_mgmt_set_attribute(
   unsigned32 entry_name_syntax
  unsigned_char_t *entry_name
  uuid_t *attr_type
   void *attr_value
   error_status_t *status);
```
# **Parameters**

### **Input**

*entry\_name\_syntax*

An integer value that specifies the syntax of the *entry\_name* parameter. To use the syntax that is specified in the **RPC\_DEFAULT\_ENTRY\_SYNTAX** environment variable, provide **rpc\_c\_ns\_syntax\_default**.

*entry\_name*

Specifies the name of the RPC server entry in the name service database with which the attribute will be associated. The name can be either the global or cell-relative name. If you are using this routine to add a code sets attribute to an RPC server entry in the name service database, then this parameter specifies the name of the server entry with which the code sets attribute will be associated.

```
attr_type
```
A UUID that specifies the attribute type. For DCE 1.2, this value must be **rpc\_c\_attr\_codesets**.

*attr\_val*

An opaque data structure that specifies the attribute value to be stored in the name service database. If you are using this routine to add a code sets attribute to an RPC server entry, you must cast the representation of the code set data from the data type **rpc\_codeset\_mgmt\_p\_t** to the data type **void\***.

### **Output**

*status* Returns the status code from this routine. This status code indicates whether the routine completed successfully or, if not, why not.

## **Description**

The **rpc\_ns\_mgmt\_set\_attribute()** routine belongs to a set of DCE RPC routines for use by client and server applications that are transferring international character data in a heterogeneous character set and code sets environment.

The **rpc\_ns\_mgmt\_set\_attribute()** routine is designed to be a generic routine for adding an attribute to an RPC server entry in the name service database. The routine takes an attribute type and a pointer to the value, and stores the attribute value in the name service database.

#### **rpc\_ns\_mgmt\_set\_attribute(3rpc)**

For DCE 1.2, you use **rpc\_ns\_mgmt\_set\_attribute()** in your application server initialization routine to add a code sets attribute to the server's entry in the Cell Directory Service database (which the initialization routine has created with the **rpc\_ns\_binding\_export()** routine). Because CDS stores integer values in little-endian format, the **rpc\_ns\_mgmt\_set\_attribute()** routine also encodes the code sets attribute value into an endian-safe format before storing it in the name service database.

A management application can call **rpc\_ns\_mgmt\_set\_attribute()** to add an attribute to an RPC server entry in the name service database on behalf of an application that does not itself have the necessary name service permissions to add one.

#### **Permissions Required**

You need both read permission and write permission to the target RPC server entry (which is a CDS object). You also need insert permission to the parent directory.

### **Return Values**

No value is returned.

## **Errors**

The following describes a partial list of errors that might be returned. Refer to the *IBM DCE Version 3.2 for AIX and Solaris: Problem Determination Guide* for complete descriptions of all error messages.

#### **rpc\_s\_ok**

Success.

#### **rpc\_s\_invalid\_name\_syntax**

The name syntax specified in the call is not valid.

#### **rpc\_s\_mgmt\_bad\_type**

The attribute type specified in the call does not match that of the attribute to be added to the name service database.

#### **rpc\_s\_no\_memory**

The routine was unable to allocate memory to encode the value.

#### **rpc\_s\_name\_service\_unavailable**

The routine was unable to communicate with the name service.

#### **rpc\_s\_no\_ns\_permission**

The routine's caller does not have the proper permission for an NSI operation.

## **Related Information**

Functions: **rpc\_ns\_mgmt\_read\_codesets(3rpc)**, **rpc\_ns\_mgmt\_remove\_attribute(3rpc)**, **rpc\_rgy\_get\_codesets(3rpc)**.

## **rpc\_ns\_mgmt\_set\_exp\_age**

## **Purpose**

Modifies the application's global expiration age for local copies of name service data; used by client, server, or management applications

# **Synopsis**

**#include <dce/rpc.h>**

```
void rpc_ns_mgmt_set_exp_age(
   unsigned32 expiration_age
  unsigned32 *status);
```
## **Parameters**

### **Input**

*expiration\_age*

An integer value that specifies the default expiration age, in seconds, for local name service data. This expiration age applies to all RPC name service interface (NSI) read operations (all the next operations).

An expiration age of 0 (zero) causes an immediate update of the local name service data.

To reset the expiration age to an RPC-assigned random value between 8 and 12 hours, specify a value of **rpc\_c\_ns\_default\_exp\_age**.

### **Output**

*status* Returns the status code from this routine. This status code indicates whether the routine completed successfully or, if not, why not.

# **Description**

The **rpc\_ns\_mgmt\_set\_exp\_age()** routine modifies the global expiration age that the application is using. The *expiration\_age* parameter represents the amount of time, in seconds, that a local copy of data from a name service attribute can exist before a request from the application for the attribute requires updating the local copy. When an application begins running, the RPC runtime specifies a random value of between 8 and 12 hours as the default expiration age. The default is global to the application.

Normally, you should avoid using this routine; instead, rely on the default expiration age.

The RPC NSI next operations, which read data from name service attributes, use an expiration age. A next operation normally starts by looking for a local copy of the attribute data that an application requests. In the absence of a local copy, the next operation creates one with fresh attribute data from the name service database. If a local copy already exists, the operation compares its actual age to the expiration age being used by the application. If the actual age exceeds the expiration age, the operation automatically tries to update the local copy with fresh attribute data from the name service database. If updating is impossible, the old local data remains in place and the next operation fails, returning the **rpc\_s\_name\_service\_unavailable** status code.

#### **Permissions Required**

No permissions are required.

## **Cautions**

Use this routine with extreme caution.

#### **rpc\_ns\_mgmt\_set\_exp\_age(3rpc)**

Setting the expiration age to a small value causes the RPC NSI next operations to frequently update local data for any name service attribute that your application requests. For example, setting the expiration age to 0 (zero) forces all next operations to update local data for the name service attribute that your application has requested. Therefore, setting small expiration ages can create performance problems for your application. Also, if your application is using a remote server with the name service database, a small expiration age can adversely affect network performance for all applications.

## **Return Values**

No value is returned.

## **Errors**

The following describes a partial list of errors that might be returned. Refer to the *IBM DCE Version 3.2 for AIX and Solaris: Problem Determination Guide* for complete descriptions of all error messages.

**rpc\_s\_ok**

Success.

## **Related Information**

Functions: **rpc\_ns\_mgmt\_handle\_set\_exp\_age(3rpc)**, **rpc\_ns\_mgmt\_set\_exp\_age(3rpc)**.

## **rpc\_ns\_profile\_delete**

## **Purpose**

Deletes a profile attribute; used by client, server, or management applications

# **Synopsis**

**#include <dce/rpc.h>**

```
void rpc_ns_profile_delete(
   unsigned32 profile_name_syntax
   unsigned_char_t *profile_name
   unsigned32 *status);
```
## **Parameters**

### **Input**

*profile\_name\_syntax*

An integer value that specifies the syntax of the *profile\_name* parameter. To use the syntax that is specified in the **RPC\_DEFAULT\_ENTRY\_SYNTAX** environment variable, provide **rpc\_c\_ns\_syntax\_default**.

*profile\_name*

Specifies the name of the profile to delete. This can be either the global or cell-relative name.

## **Output**

*status* Returns the status code from this routine. This status code indicates whether the routine completed successfully or, if not, why not.

## **Description**

The **rpc\_ns\_profile\_delete()** routine deletes the profile attribute from the specified entry in the name service database (the *profile\_name* parameter).

Neither the specified entry nor the entry names included as members in each profile element are deleted.

Use this routine cautiously; deleting a profile may break a hierarchy of profiles.

#### **Permissions Required**

You need write permission to the CDS object entry (the target profile entry).

## **Return Values**

No value is returned.

## **Errors**

The following describes a partial list of errors that might be returned. Refer to the *IBM DCE Version 3.2 for AIX and Solaris: Problem Determination Guide* for complete descriptions of all error messages.

#### **rpc\_s\_ok**

Success.

**rpc\_s\_entry\_not\_found** Name service entry not found.

**rpc\_s\_incomplete\_name** Incomplete name.

#### **rpc\_ns\_profile\_delete(3rpc)**

- **rpc\_s\_invalid\_name\_syntax** Invalid name syntax.
- **rpc\_s\_name\_service\_unavailable** Name service unavailable.
- **rpc\_s\_no\_ns\_permission** No permission for name service operation.
- **rpc\_s\_unsupported\_name\_syntax** Unsupported name syntax.

## **Related Information**

Functions: **rpc\_ns\_profile\_elt\_add(3rpc)**, **rpc\_ns\_profile\_elt\_remove(3rpc)**.

## **rpc\_ns\_profile\_elt\_add**

## **Purpose**

Adds an element to a profile; if necessary, creates the entry; used by client, server, or management applications

# **Synopsis**

**#include <dce/rpc.h>**

```
void rpc_ns_profile_elt_add(
   unsigned32 profile_name_syntax
  unsigned_char_t *profile_name
  rpc if id t *if idunsigned32 member_name_syntax
   unsigned_char_t *member_name
   unsigned32 priority
   unsigned_char_t *annotation
  unsigned32 *status);
```
# **Parameters**

#### **Input**

*profile\_name\_syntax*

An integer value that specifies the syntax of the *profile\_name* parameter. To use the syntax that is specified in the **RPC\_DEFAULT\_ENTRY\_SYNTAX** environment variable, provide **rpc\_c\_ns\_syntax\_default**.

*profile\_name*

Specifies the RPC profile that receives a new element. This can be either the global or cell-relative name.

*if\_id* Specifies the interface identifier of the new profile element. To add or replace the default profile element, specify NULL.

#### *member\_name\_syntax*

An integer value that specifies the syntax of *member\_name*.

To use the syntax specified in the **RPC\_DEFAULT\_ENTRY\_SYNTAX** environment variable, provide **rpc\_c\_ns\_syntax\_default**.

#### *member\_name*

Specifies the entry in the name service database to include in the new profile element. This can be either the global or cell-relative name.

*priority* An integer value (0 to 7) that specifies the relative priority for using the new profile element during the import and lookup operations. A value of 0 (zero) is the highest priority. A value of 7 is the lowest priority. Two or more elements can have the same priority.

When adding the default profile member, use a value of 0 (zero).

*annotation*

Specifies an annotation string that is stored as part of the new profile element. The string can be up to 17 characters long. Specify NULL or the string **\0** if there is no annotation string.

The string is used by applications for informational purposes only. For example, an application can use this string to store the interface name string (specified in the IDL file).

DCE RPC does not use this string during lookup or import operations, or for enumerating profile elements.

#### **rpc\_ns\_profile\_elt\_add(3rpc)**

### **Output**

*status* Returns the status code from this routine. This status code indicates whether the routine completed successfully or, if not, why not.

## **Description**

The **rpc\_ns\_profile\_elt\_add()** routine adds an element to the profile attribute of the entry in the name service database specified by the *profile\_name* parameter.

If the *profile* name entry does not exist, this routine creates the entry with a profile attribute and adds the profile element specified by the *if\_id*, *member\_name*, *priority*, and *annotation* parameters. In this case, the application must have permission to create the entry. Otherwise, a management application with the necessary permissions creates the entry by calling **rpc** ns mgmt entry create() before the application is run.

If an element with the specified member name and interface identifier are already in the profile, this routine updates the element's priority and annotation string using the values provided in the *priority* and *annotation* parameters.

An application can add the entry in the *member\_name* parameter to a profile before it creates the entry itself.

#### **Permissions Required**

You need both read permission and write permission to the CDS object entry (the target profile entry). If the entry does not exist, you also need insert permission to the parent directory.

## **Return Values**

No value is returned.

## **Errors**

The following describes a partial list of errors that might be returned. Refer to the *IBM DCE Version 3.2 for AIX and Solaris: Problem Determination Guide* for complete descriptions of all error messages.

#### **rpc\_s\_ok**

Success.

- **rpc\_s\_class\_version\_mismatch** RPC class version mismatch.
- **rpc\_s\_incomplete\_name** Incomplete name.
- **rpc\_s\_invalid\_name\_syntax** Invalid name syntax.
- **rpc\_s\_invalid\_priority** Invalid profile element priority.
- **rpc\_s\_name\_service\_unavailable** Name service unavailable.
- **rpc\_s\_no\_ns\_permission** No permission for name service operation.
- **rpc\_s\_unsupported\_name\_syntax** Unsupported name syntax.

# **Related Information**

Functions: **rpc\_if\_inq\_id(3rpc)**, **rpc\_ns\_mgmt\_entry\_create(3rpc)**, **rpc\_ns\_profile\_elt\_remove(3rpc)**.
# **rpc\_ns\_profile\_elt\_inq\_begin**

### **Purpose**

Creates an inquiry context for viewing the elements in a profile; used by client, server, or management applications

# **Synopsis**

**#include <dce/rpc.h>**

```
void rpc_ns_profile_elt_inq_begin(
  unsigned32 profile_name_syntax
  unsigned_char_t *profile_name
  unsigned32 inquiry_type
  rpc_if_id_t *if_id
  unsigned32 vers_option
   unsigned32 member_name_syntax
  unsigned_char_t *member_name
  rpc_ns_handle_t *inquiry_context
  unsigned32 *status);
```
# **Parameters**

### **Input**

*profile\_name\_syntax*

An integer value that specifies the syntax of the *profile\_name* parameter. To use the syntax that is specified in the **RPC\_DEFAULT\_ENTRY\_SYNTAX** environment variable, provide **rpc\_c\_ns\_syntax\_default**.

*profile\_name*

Specifies the name of the profile to view. This can be either the global or cell-relative name.

*inquiry\_type*

An integer value that specifies the type of inquiry to perform on the profile. The following table describes the valid inquiry types:

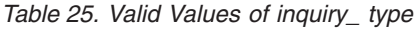

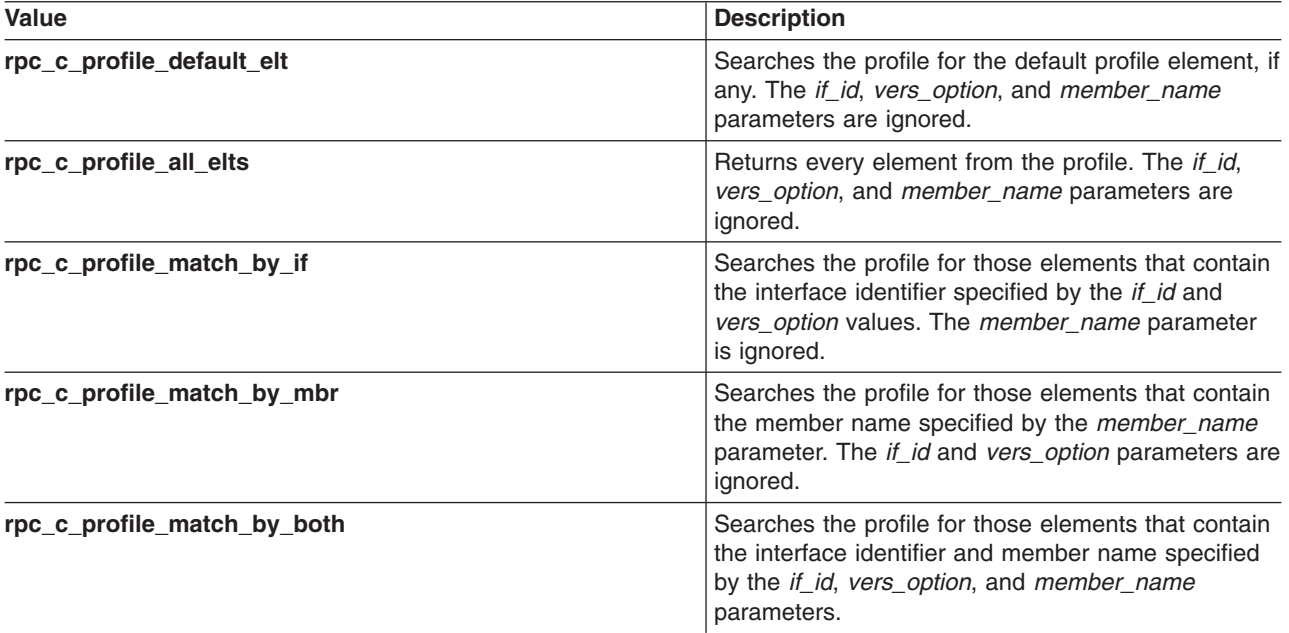

#### **rpc\_ns\_profile\_elt\_inq\_begin(3rpc)**

#### *if\_id* Specifies the interface identifier of the profile elements to be returned by **rpc\_ns\_profile\_elt\_inq\_next()**.

This parameter is used only when specifying a value of either **rpc\_c\_profile\_match\_by\_if** or **rpc\_c\_profile\_match\_by\_both** for the *inquiry\_type* parameter. Otherwise, this parameter is ignored and you can specify the value NULL.

#### *vers\_option*

Specifies how **rpc\_ns\_profile\_elt\_inq\_next()** uses the *if\_id* parameter.

This parameter is used only when specifying a value of either **rpc\_c\_profile\_match\_by\_if** or **rpc\_c\_profile\_match\_by\_both** for the *inquiry\_type* parameter. Otherwise, this parameter is ignored and you can specify the value 0 (zero).

The following table describes the valid values for this parameter:

*Table 26. Valid Values of vers\_option*

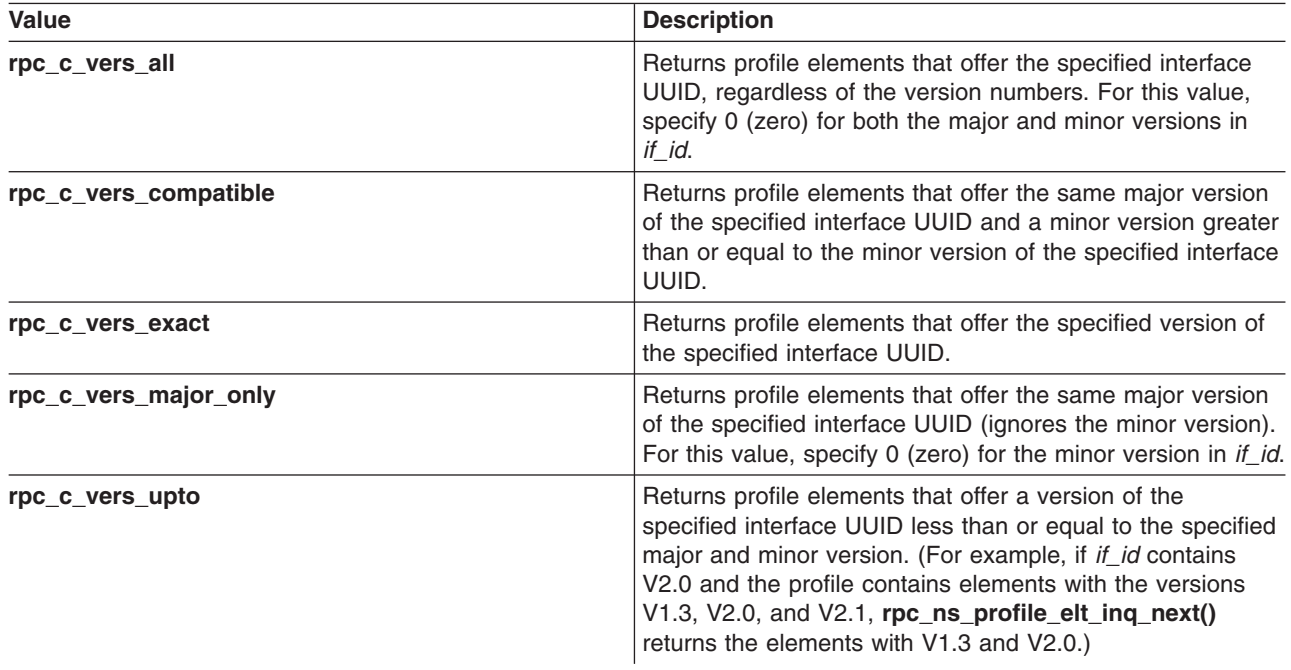

#### *member\_name\_syntax*

An integer value that specifies the syntax of the *member\_name* parameter in this routine and the syntax of the *member\_name* parameter in **rpc\_ns\_profile\_elt\_inq\_next()**. To use the syntax that is specified in the **RPC\_DEFAULT\_ENTRY\_SYNTAX** environment variable, provide **rpc\_c\_ns\_syntax\_default**.

#### *member\_name*

Specifies the member name that **rpc\_ns\_profile\_elt\_inq\_next()** looks for in profile elements. This can be either the global or cell-relative name.

This parameter is used only when specifying a value of either **rpc\_c\_profile\_match\_by\_mbr** or **rpc\_c\_profile\_match\_by\_both** for the *inquiry\_type* parameter. Otherwise, this parameter is ignored and you specify the value NULL.

#### **Output**

*inquiry\_context*

Returns a name service handle for use with the following routines:

v **rpc\_ns\_profile\_elt\_inq\_next()**

#### v **rpc\_ns\_profile\_elt\_inq\_done()**

*status* Returns the status code from this routine, indicating indicates whether the routine completed successfully or, if not, why not.

# **Description**

The **rpc\_ns\_profile\_elt\_inq\_begin()** routine creates an inquiry context for viewing the elements in a profile.

Using the *inquiry\_type* and *vers\_option* parameters, an application specifies which of the following profile elements will be returned from calls to rpc ns profile elt ing next():

- The default element.
- All elements.
- Those elements with the specified interface identifier.
- Those elements with the specified member name.
- Those elements with both the specified interface identifier and member name.

Before calling **rpc\_ns\_profile\_elt\_inq\_next()**, the application must first call this routine to create an inquiry context.

When finished viewing the profile elements, the application calls the **rpc\_ns\_profile\_elt\_inq\_done()** routine to delete the inquiry context.

#### **Permissions Required**

No permissions are required.

### **Return Values**

No value is returned.

### **Errors**

The following describes a partial list of errors that might be returned. Refer to the *IBM DCE Version 3.2 for AIX and Solaris: Problem Determination Guide* for complete descriptions of all error messages.

#### **rpc\_s\_ok**

Success.

- **rpc\_s\_incomplete\_name** Incomplete name.
- **rpc\_s\_invalid\_inquiry\_type** Invalid inquiry type.
- **rpc\_s\_invalid\_name\_syntax** Invalid name syntax.
- **rpc\_s\_invalid\_vers\_option** Invalid version option.
- **rpc\_s\_unsupported\_name\_syntax** Unsupported name syntax.

# **Related Information**

Functions: **rpc\_if\_inq\_id(3rpc)**, **rpc\_ns\_mgmt\_handle\_set\_exp\_age(3rpc)**, **rpc\_ns\_profile\_elt\_inq\_done(3rpc)**, **rpc\_ns\_profile\_elt\_inq\_next(3rpc)**.

# **rpc\_ns\_profile\_elt\_inq\_done**

### **Purpose**

Deletes the inquiry context for a profile; used by client, server, or management applications

# **Synopsis**

**#include <dce/rpc.h>**

```
void rpc_ns_profile_elt_inq_done(
   rpc_ns_handle_t *inquiry_context
   unsigned32 *status);
```
# **Parameters**

# **Input/Output**

*inquiry\_context*

Specifies the name service handle to delete. (A name service handle is created by calling **rpc\_ns\_profile\_elt\_inq\_begin()**.)

Returns the value NULL.

### **Output**

*status* Returns the status code from this routine. This status code indicates whether the routine completed successfully or, if not, why not.

### **Description**

The **rpc\_ns\_profile\_elt\_inq\_done()** routine deletes an inquiry context created by calling **rpc\_ns\_profile\_elt\_inq\_begin()**.

An application calls this routine after viewing profile elements using the **rpc ns profile elt ing next()** routine.

### **Permissions Required**

No permissions are required.

# **Return Values**

No value is returned.

# **Errors**

The following describes a partial list of errors that might be returned. Refer to the *IBM DCE Version 3.2 for AIX and Solaris: Problem Determination Guide* for complete descriptions of all error messages.

### **rpc\_s\_ok**

Success.

#### **rpc\_s\_invalid\_ns\_handle**

Invalid name service handle.

### **Related Information**

Functions: **rpc\_ns\_profile\_elt\_inq\_begin(3rpc)**, **rpc\_ns\_profile\_elt\_inq\_next(3rpc)**.

## **rpc\_ns\_profile\_elt\_inq\_next**

### **Purpose**

Returns one element at a time from a profile; used by client, server, or management applications

# **Synopsis**

**#include <dce/rpc.h>**

```
void rpc_ns_profile_elt_inq_next(
   rpc_ns_handle_t inquiry_context
   rpc_if_id_t *if_id
   unsigned_char_t **member_name
   unsigned32 *priority
   unsigned_char_t **annotation
   unsigned32 *status);
```
# **Parameters**

### **Input**

*inquiry\_context*

Specifies a name service handle. This handle is returned from the **rpc\_ns\_profile\_elt\_inq\_begin()** routine.

### **Output**

*if id* Returns the interface identifier of the profile element.

*member\_name*

Returns a pointer to the profile element's member name. The name is a global name.

The syntax of the returned name is specified by the **rpc\_ns\_profile\_elt\_inq\_begin()** *member\_name\_syntax* parameter.

Specify NULL to prevent the routine from returning this parameter. In this case the application does not call **rpc\_string\_free()**.

*priority* Returns the profile element priority.

*annotation*

Returns the annotation string for the profile element. If there is no annotation string in the profile element, the string **\0** is returned.

Specify NULL to prevent the routine from returning this parameter. In this case the application does not need to call the **rpc\_string\_free()** routine.

*status* Returns the status code from this routine. This status code indicates whether the routine completed successfully or, if not, why not.

# **Description**

The **rpc\_ns\_profile\_elt\_inq\_next()** routine returns one element from the profile specified by the *profile\_name* parameter in the **rpc\_ns\_profile\_elt\_inq\_begin()** routine.

The selection criteria for the element returned are based on the *inquiry\_type* parameter in the **rpc\_ns\_profile\_elt\_inq\_begin()** routine. The **rpc\_ns\_profile\_elt\_inq\_next()** routine returns all the components (interface identifier, member name, priority, annotation string) of a profile element.

#### **rpc\_ns\_profile\_elt\_inq\_next(3rpc)**

An application can view all the selected profile entries by repeatedly calling the **rpc** ns profile elt ing next() routine. When all the elements have been viewed, this routine returns an **rpc\_s\_no\_more\_elements** status code. The returned elements are unordered.

On each call to this routine that returns a profile element, the DCE RPC runtime allocates memory for the returned *member\_name* (which points to a global name) and *annotation* strings. The application is responsible for calling the **rpc\_string\_free()** routine for each returned *member\_name* and *annotation* string.

After viewing the profile's elements, the application must call the **rpc\_ns\_profile\_elt\_inq\_done()** routine to delete the inquiry context.

#### **Permissions Required**

You need read permission to the CDS object entry (the target profile entry).

### **Return Values**

No value is returned.

### **Errors**

The following describes a partial list of errors that might be returned. Refer to the *IBM DCE Version 3.2 for AIX and Solaris: Problem Determination Guide* for complete descriptions of all error messages.

#### **rpc\_s\_ok**

Success.

- **rpc\_s\_class\_version\_mismatch** RPC class version mismatch.
- **rpc\_s\_entry\_not\_found** Name service entry not found.
- **rpc\_s\_incomplete\_name** Incomplete name.
- **rpc\_s\_invalid\_ns\_handle** Invalid name service handle.
- **rpc\_s\_name\_service\_unavailable** Name service unavailable.
- **rpc\_s\_no\_more\_elements** No more elements.
- **rpc\_s\_no\_ns\_permission** No permission for name service operation.
- **rpc\_s\_not\_rpc\_entry** Not an RPC entry.

# **Related Information**

Functions: **rpc\_ns\_profile\_elt\_begin(3rpc)**, **rpc\_ns\_profile\_elt\_done(3rpc)**, **rpc\_string\_free(3rpc)**.

# **rpc\_ns\_profile\_elt\_remove**

## **Purpose**

Removes an element from a profile; used by client, server, or management applications

# **Synopsis**

**#include <dce/rpc.h>**

```
void rpc_ns_profile_elt_remove(
  unsigned32 profile_name_syntax
   unsigned_char_t *profile_name
   rpc_if_id_t *if_id
   unsigned32 member_name_syntax
   unsigned_char_t *member_name
   unsigned32 *status);
```
# **Parameters**

### **Input**

*profile\_name\_syntax*

An integer value that specifies the syntax of the *profile\_name* parameter. To use the syntax specified in the **RPC\_DEFAULT\_ENTRY\_SYNTAX** environment variable, provide **rpc\_c\_ns\_syntax\_default**.

*profile\_name*

Specifies the profile from which to remove an element. This can be either the global or cell-relative name.

*if id* Specifies the interface identifier of the profile element to be removed. Specify NULL to remove the default profile member.

*member\_name\_syntax*

An integer value that specifies the syntax of *member\_name*. To use the syntax specified in the **RPC\_DEFAULT\_ENTRY\_SYNTAX** environment variable, provide **rpc\_c\_ns\_syntax\_default**.

#### *member\_name*

Specifies the name service entry name in the profile element to remove. This can be either the global or cell-relative name. When *if\_id* is NULL, this argument is ignored.

### **Output**

*status* Returns the status code from this routine. This status code indicates whether the routine completed successfully or, if not, why not.

# **Description**

The **rpc** ns profile elt remove() routine removes a profile element from the profile specified by *profile\_name*. Unless *if\_id* is NULL, the *member\_name* parameter and the *if\_id* parameter must match the corresponding profile element attributes exactly for an element to be removed. When *if id* is NULL, the default profile element is removed, and the *member\_name* argument is ignored.

The routine removes the reference to the entry specified by *member name* from the profile; it does not delete the entry itself.

Use this routine cautiously; removing elements from a profile may break a hierarchy of profiles.

### **Permissions Required**

You need both read permission and write permission to the CDS object entry (the target profile entry).

#### **rpc\_ns\_profile\_elt\_remove(3rpc)**

# **Return Values**

No value is returned.

# **Errors**

The following describes a partial list of errors that might be returned. Refer to the *IBM DCE Version 3.2 for AIX and Solaris: Problem Determination Guide* for complete descriptions of all error messages.

### **rpc\_s\_ok**

Success.

- **rpc\_s\_entry\_not\_found** Name service entry not found.
- **rpc\_s\_incomplete\_name** Incomplete name.
- **rpc\_s\_invalid\_name\_syntax** Invalid name syntax.
- **rpc\_s\_name\_service\_unavailable** Name service unavailable.
- **rpc\_s\_no\_ns\_permission** No permission for name service operation.
- **rpc\_s\_profile\_element\_not\_found** Profile element not found.
- **rpc\_s\_unsupported\_name\_syntax** Unsupported name syntax.

# **Related Information**

Functions: **rpc\_ns\_profile\_delete(3rpc)**, **rpc\_ns\_profile\_elt\_add(3rpc)**.

# **rpc\_object\_inq\_type**

# **Purpose**

Returns the type of an object; used by server applications

# **Synopsis**

**#include <dce/rpc.h>**

```
void rpc_object_inq_type(
  uuid_t *obj_uuid
  uuid_t *type_uuid
  unsigned32 *status);
```
# **Parameters**

### **Input**

*obj\_uuid*

Specifies the object UUID whose associated type UUID is returned. Supply NULL to specify a nil UUID for this parameter.

## **Output**

*type\_uuid*

Returns the type UUID corresponding to the object UUID supplied in the *obj\_uuid* parameter.

Specifying NULL here prevents the return of a type UUID. An application, by specifying NULL here, can determine from the value returned in *status* whether *obj\_uuid* is registered. This determination occurs without the application specifying an output type UUID variable.

*status* Returns the status code from this routine. This status code indicates whether the routine completed successfully or, if not, why not.

# **Description**

A server application calls the **rpc\_object\_inq\_type()** routine to obtain the type UUID of an object.

If the object is registered with the RPC runtime using the **rpc\_object\_set\_type()** routine, the registered type is returned.

Optionally, an application can maintain an object/type registration privately. In this case, if the application provides an object inquiry function (see the **rpc\_object\_set\_inq\_fn(3rpc)** reference page), the RPC runtime uses that function to determine an object's type.

The table below shows how **rpc\_object\_inq\_type()** obtains the returned type UUID.

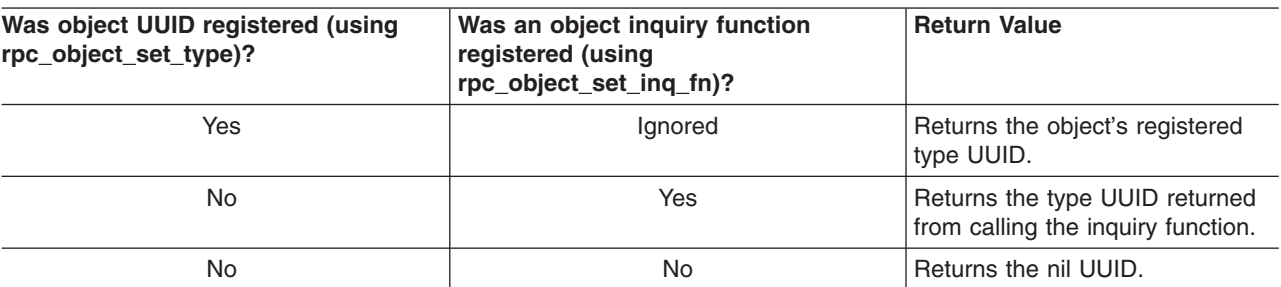

*Table 27. Rules for Returning an Object's Type*

### **rpc\_object\_inq\_type(3rpc)**

## **Return Values**

No value is returned.

# **Errors**

The following describes a partial list of errors that might be returned. Refer to the *IBM DCE Version 3.2 for AIX and Solaris: Problem Determination Guide* for complete descriptions of all error messages.

# **rpc\_s\_ok**

Success.

**rpc\_s\_object\_not\_found** Object not found.

**uuid\_s\_bad\_version** Bad UUID version.

# **Related Information**

Functions: **rpc\_object\_set\_inq\_fn(3rpc)**, **rpc\_object\_set\_type(3rpc)**.

# **rpc\_object\_set\_inq\_fn**

# **Purpose**

Registers an object inquiry function; used by server applications

# **Synopsis**

**#include <dce/rpc.h>**

```
void rpc_object_set_inq_fn(
   rpc_object_inq_fn_t inquiry_fn
  unsigned32 *status);
```
# **Parameters**

### **Input**

*inquiry\_fn*

Specifies a pointer to an object type inquiry function. When an application calls the **rpc\_object\_inq\_type()** routine and the RPC runtime finds that the specified object is not registered, the runtime automatically calls the **rpc\_object\_inq\_type()** routine to determine the object's type. Specify NULL to remove a previously set inquiry function.

The following C language definition for **rpc\_object\_inq\_fn\_t** illustrates the prototype for this function:

```
typedef void (*rpc_object_inq_fn_t)
(
 uuid t *object uuid, /* in */
 uuid_t *type_uuid, /* out */
 unsigned32 *status /* out */
);
```
The returned *type\_uuid* and *status* values are returned as the output arguments from the **rpc\_object\_inq\_type()** routine.

If you specify NULL, the **rpc\_object\_set\_inq\_fn()** routine unregisters (that is, removes) a previously registered object type inquiry function.

### **Output**

*status* Returns the status code from this routine. This status code indicates whether the routine completed successfully or, if not, why not.

# **Description**

A server application calls **rpc\_object\_set\_inq\_fn()** to specify a function to determine an object's type. If an application privately maintains object/type registrations, the specified inquiry function returns the type UUID of an object from that registration.

The RPC runtime automatically calls the inquiry function when the application calls **rpc** object ing type() and the object was not previously registered by **rpc\_object\_set\_type()**. The RPC runtime also automatically calls the inquiry function for every remote procedure call it receives if the object was not previously registered.

# **Cautions**

Use this routine with caution. When the RPC runtime automatically calls this routine in response to a received remote procedure call, the inquiry function can be called from the context of runtime internal

### **rpc\_object\_set\_inq\_fn(3rpc)**

threads with runtime internal locks held. The inquiry function should not block or at least not block for long (for example, the inquiry function should not perform a remote procedure call). Also, the inquiry function must not unwind because of an exception. In general, the inquiry function should not call back into the RPC runtime. It is legal to call **rpc\_object\_set\_type()** or any of the **uuid\_** *\** routines. Failure to comply with these restrictions will result in undefined behavior.

### **Return Values**

No value is returned.

### **Errors**

The following describes a partial list of errors that might be returned. Refer to the *IBM DCE Version 3.2 for AIX and Solaris: Problem Determination Guide* for complete descriptions of all error messages.

#### **rpc\_s\_ok**

Success.

# **Related Information**

Functions: **rpc\_object\_inq\_type(3rpc)**, **rpc\_object\_set\_type(3rpc)**.

# **rpc\_object\_set\_type**

# **Purpose**

Registers the type of an object with the RPC runtime; used by server applications

# **Synopsis**

**#include <dce/rpc.h>**

```
void rpc_object_set_type(
  uuid_t *obj_uuid
   uuid_t *type_uuid
  unsigned32 *status);
```
# **Parameters**

### **Input**

#### *obj\_uuid*

Specifies an object UUID to associate with the type UUID in the *type\_uuid* parameter. Do not specify NULL or a nil UUID.

*type\_uuid*

Specifies the type UUID of the *obj\_uuid* parameter.

Specify an argument value of NULL or a nil UUID to reset the object type to the default association of object UUID/nil type UUID.

### **Output**

*status* Returns the status code from this routine. This status code indicates whether the routine completed successfully or, if not, why not.

# **Description**

The **rpc\_object\_set\_type()** routine assigns a type UUID to an object UUID.

By default, the RPC runtime assumes that the type of all objects is nil. A server program that contains one implementation of an interface (one manager entry point vector) does not need to call this routine, provided that the server registered the interface with the nil type UUID (see the **rpc\_server\_register\_if(3rpc)** reference page).

A server program that contains multiple implementations of an interface (multiple manager entry point vectors; that is, multiple type UUIDs) calls this routine once for each object UUID the server offers. Associating each object with a type UUID tells the RPC runtime which manager entry point vector (interface implementation) to use when the server receives a remote procedure call for a nonnil object UUID.

The RPC runtime allows an application to set the type for an unlimited number of objects.

To remove the association between an object UUID and its type UUID (established by calling this routine), a server calls this routine again and specifies the value NULL or a nil UUID for the *type* uuid parameter. This resets the association between an object UUID and type UUID to the default.

A server cannot register a nil object UUID. The RPC runtime automatically registers the nil object UUID with a nil type UUID. Attempting to set the type of a nil object UUID will result in the routine's returning the status code **rpc\_s\_invalid\_object**.

#### **rpc\_object\_set\_type(3rpc)**

Servers that want to maintain their own object UUID to type UUID mapping can use **rpc\_object\_set\_inq\_fn()** in place of, or in addition to, **rpc\_object\_set\_type()**.

## **Return Values**

No value is returned.

## **Errors**

The following describes a partial list of errors that might be returned. Refer to the *IBM DCE Version 3.2 for AIX and Solaris: Problem Determination Guide* for complete descriptions of all error messages.

**rpc\_s\_ok**

Success.

**rpc\_s\_already\_registered**

Object already registered.

**rpc\_s\_invalid\_object** Invalid object.

**uuid\_s\_bad\_version** Bad UUID version.

# **Related Information**

Functions: **rpc\_object\_set\_inq\_fn(3rpc)**, **rpc\_server\_register\_if(3rpc)**.

## **rpc\_protseq\_vector\_free**

## **Purpose**

Frees the memory used by a vector and its protocol sequences; used by client or server applications

# **Synopsis**

**#include <dce/rpc.h>**

```
void rpc_protseq_vector_free(
   rpc_protseq_vector_t **protseq_vector
  unsigned32 *status);
```
# **Parameters**

**Input/Output** *protseq\_vector*

> Specifies the address of a pointer to a vector of protocol sequences. On return the pointer is set to NULL.

### **Output**

*status* Returns the status code from this routine. This status code indicates whether the routine completed successfully or, if not, why not.

# **Description**

The **rpc\_protseq\_vector\_free()** routine frees the memory used to store a vector of protocol sequences. The freed memory includes both the protocol sequences and the vector itself.

Call **rpc\_network\_inq\_protseqs()** to obtain a vector of protocol sequences. Follow a call to **rpc** network ing protsegs() with a call to rpc protseg vector free().

# **Return Values**

No value is returned.

# **Errors**

The following describes a partial list of errors that might be returned. Refer to the *IBM DCE Version 3.2 for AIX and Solaris: Problem Determination Guide* for complete descriptions of all error messages.

**rpc\_s\_ok** Success.

# **Related Information**

Functions: **rpc\_network\_inq\_protseqs(3rpc)**.

# **rpc\_rgy\_get\_codesets**

### **Purpose**

Gets supported code sets information from the local host; used by client and server applications

# **Synopsis**

**#include <dce/rpc.h>**

```
void rpc_rgy_get_codesets(
   rpc_codeset_mgmt_p_t *code_sets_array
   error_status_t *status);
```
## **Parameters**

#### **Input**

No input is required.

### **Output**

*code\_sets\_array*

- An integer array that specifies the code sets that the client's or server's host environment supports. Each array element is an integer value that uniquely identifies one code set.
- *status* Returns the status code from this routine. This status code indicates whether the routine completed successfully or, if not, why not.

# **Description**

The **rpc** ray aet codesets() routine belongs to a set of DCE RPC routines for use by client and server applications that are transferring international character data in a heterogeneous character set and code sets environment.

The **rpc** ray aet codesets() routine examines the locale environment of the host on which the client or server process is running to determine the local code set currently in use by the client or server process and the set of supported code set conversion routines that exist on the host into which the client or server process can convert if necessary. It then reads the code sets registry on the local host to retrieve the unique identifiers associated with these supported code sets.

The routine returns a code sets array. The set of values returned in this structure correspond to the process's local code set and the code sets into which processes that run on this host can convert. The array also contains, for each code set, the maximum number of bytes that code set uses to encode one character (*c\_max\_bytes*).

Server applications use the **rpc\_rgy\_get\_codesets()** routine in their initialization code to get their host's supported character and code sets values in order to export them into the name service database with **rpc\_ns\_mgmt\_set\_attribute()**.

Client applications use the **rpc\_rgy\_get\_codesets()** routine during the server binding selection process to retrieve the supported character and code sets at their host in order to evaluate them against the character and code sets that a server supports. Client applications that use the evaluation routines **rpc\_cs\_eval\_with\_universal()** and **rpc\_cs\_eval\_without\_universal()** do not need to call this routine explicitly, because these code sets evaluation routines call it on the client's behalf. Application developers who are writing their own character and code set evaluation routines may need to include **rpc\_rgy\_get\_codesets()** in their user-written evaluation routines.

### **Permissions Required**

No permissions are required.

# **Return Values**

No value is returned.

## **Errors**

The following describes a partial list of errors that might be returned. Refer to the *IBM DCE Version 3.2 for AIX and Solaris: Problem Determination Guide* for complete descriptions of all error messages.

**dce\_cs\_c\_cannot\_open\_file**

The file cannot be opened.

#### **dce\_cs\_c\_cannot\_read\_file**

The file cannot be read.

#### **rpc\_s\_ok**

Success.

#### **rpc\_s\_no\_memory**

Insufficient memory available to complete operation.

# **Related Information**

Commands: **csrc(8dce)**.

Functions: **rpc\_ns\_mgmt\_read\_codesets(3rpc)**, **rpc\_ns\_mgmt\_remove\_attribute(3rpc)**, **rpc\_ns\_mgmt\_set\_attribute(3rpc)**.

## **rpc\_rgy\_get\_max\_bytes**

### **Purpose**

Gets the maximum number of bytes that a code set uses to encode one character from the code set registry on a host; used by client and server applications

# **Synopsis**

**#include <dce/rpc.h>**

```
void rpc_rgy_get_max_bytes(
   unsigned32 rgy_code_set_value
   unsigned16 *rgy_max_bytes
   error_status_t *status);
```
# **Parameters**

### **Input**

*rgy\_code\_set\_value*

The registered hexadecimal value that uniquely identifies the code set.

### **Output**

*rgy\_max\_bytes*

The registered decimal value that indicates the number of bytes this code set uses to encode one character.

*status* Returns the status code from this routine. This status code indicates whether the routine completed successfully or, if not, why not.

# **Description**

The **rpc\_rgy\_get\_max\_bytes()** routine belongs to a set of DCE RPC routines for use by client and server applications that are transferring international character data in a heterogeneous character set and code sets environment.

The **rpc\_rgy\_get\_max\_bytes()** routine reads the code set registry on the local host. It takes the specified registered code set value, uses it as an index into the registry, and returns the decimal value that indicates the number of bytes that the code set uses to encode one character.

The DCE RPC stub support routines for buffer sizing use the **rpc\_rgy\_get\_max\_bytes()** routine as part of their procedure to determine whether additional storage needs to be allocated for conversion between local and network code sets. The DCE RPC stub support routines call the **rpc\_rgy\_get\_max\_bytes()** routine once to get the *rgy\_max\_bytes* value for the code set to be used to transfer the data over the network (the network code set) then call the routine again to get the *rgy\_max\_bytes* value of their local code set. The stubs then compare the two values to determine whether or not additional buffers are necessary or whether the conversion can be done in place.

Client and server applications that use the following DCE RPC buffer sizing routines do not need to call this routine explicitly because these DCE RPC stub support routines call it on their behalf:

- byte net size()
- byte local size()

Application programmers who are developing their own stub support routines for buffer sizing can use the **rpc** rgy get max bytes() routine in their code to get code set *max* byte information for their user-written buffer sizing routines.

### **Permissions Required**

No permissions are required.

# **Return Values**

No value is returned.

## **Errors**

The following describes a partial list of errors that might be returned. Refer to the *IBM DCE Version 3.2 for AIX and Solaris: Problem Determination Guide* for complete descriptions of all error messages.

#### **dce\_cs\_c\_cannot\_open\_file**

The file cannot be opened.

#### **dce\_cs\_c\_cannot\_read\_file**

The file cannot be read.

#### **dce\_cs\_c\_notfound**

No local code set name exists in the code set registry.

#### **dce\_cs\_c\_unknown**

The integer value does not exist in the registry.

#### **rpc\_s\_ok**

**Success** 

# **Related Information**

Commands: **csrc(8dce)**.

Functions: **dce\_cs\_loc\_to\_rgy(3rpc)**, **dce\_cs\_rgy\_to\_loc(3rpc)**, **rpc\_ns\_mgmt\_read\_code\_sets(3rpc)**, **rpc\_rgy\_get\_code\_sets(3rpc)**.

## **rpc\_server\_inq\_bindings**

### **Purpose**

Returns binding handles for communications with a server; used by server applications

# **Synopsis**

**#include <dce/rpc.h>**

```
void rpc_server_inq_bindings(
   rpc_binding_vector_t **binding_vector
   unsigned32 *status);
```
# **Parameters**

**Input**

None.

### **Output**

*binding\_vector*

Returns the address of a vector of server binding handles.

*status* Returns the status code from this routine. This status code indicates whether the routine completed successfully or, if not, why not.

# **Description**

The **rpc\_server\_inq\_bindings()** routine obtains a vector of server binding handles. Binding handles are created by the RPC runtime when a server application calls any of the following routines to register protocol sequences:

- v **rpc\_server\_use\_all\_protseqs()**
- rpc server use all protseqs if()
- rpc server use protseq()
- v **rpc\_server\_use\_protseq\_ep()**
- v **rpc\_server\_use\_protseq\_if()**

The returned binding vector can contain binding handles with dynamic endpoints and binding handles with well-known endpoints, depending on which of the preceding routines the server application called. The **rpc** intro(3rpc) reference page contains an explanation of dynamic and well-known endpoints.

A server uses the vector of binding handles for exporting to the name service, for registering with the local endpoint map, or for conversion to string bindings.

If there are no binding handles (no registered protocol sequences), this routine returns the **rpc\_s\_no\_bindings** status code and returns the value NULL to the *binding\_vector* parameter.

The server is responsible for calling the **rpc\_binding\_vector\_free()** routine to deallocate the memory used by the vector.

# **Return Values**

No value is returned.

# **Errors**

The following describes a partial list of errors that might be returned. Refer to the *IBM DCE Version 3.2 for AIX and Solaris: Problem Determination Guide* for complete descriptions of all error messages.

**rpc\_s\_ok**

Success.

**rpc\_s\_no\_bindings** No bindings.

# **Related Information**

Functions: **rpc\_binding\_vector\_free(3rpc)**, **rpc\_ep\_register(3rpc)**, **rpc\_ep\_register\_no\_replace(3rpc)**, **rpc\_ns\_binding\_export(3rpc)**, **rpc\_server\_use\_all\_protseqs(3rpc)**, **rpc\_server\_use\_all\_protseqs\_if(3rpc)**, **rpc\_server\_use\_protseq(3rpc)**, **rpc\_server\_use\_protseq\_ep(3rpc)**, **rpc\_server\_use\_protseq\_if(3rpc)**.

### **rpc\_server\_inq\_if**

### **Purpose**

Returns the manager entry point vector registered for an interface; used by server applications

# **Synopsis**

**#include <dce/rpc.h>**

```
void rpc_server_inq_if(
   rpc_if_handle_t if_handle
   uuid_t *mgr_type_uuid
   rpc_mgr_epv_t *mgr_epv
   unsigned32 *status);
```
# **Parameters**

#### **Input**

#### *if\_handle*

Specifies the interface specification whose manager entry point vector (EPV) pointer is returned in the *mgr\_epv* parameter.

#### *mgr\_type\_uuid*

Specifies a type UUID for the manager whose EPV pointer is returned in the *mgr\_epv* parameter.

Specifying the value NULL (or a nil UUID) has this routine return a pointer to the manager EPV that is registered with *if\_handle* and the nil type UUID of the manager.

### **Output**

*mgr\_epv*

Returns a pointer to the manager EPV corresponding to *if\_handle* and *mgr\_type\_uuid*.

*status* Returns the status code from this routine. This status code indicates whether the routine completed successfully or, if not, why not.

# **Description**

A server application calls the **rpc\_server\_inq\_if()** routine to determine the manager EPV for a registered interface and type UUID of the manager.

# **Return Values**

No value is returned.

### **Errors**

The following describes a partial list of errors that might be returned. Refer to the *IBM DCE Version 3.2 for AIX and Solaris: Problem Determination Guide* for complete descriptions of all error messages.

**rpc\_s\_ok**

Success.

- **rpc\_s\_unknown\_if** Unknown interface.
- **rpc\_s\_unknown\_mgr\_type** Unknown manager type.

# **Related Information**

Functions: **rpc\_server\_register\_if(3rpc)**.

### **rpc\_server\_listen**

### **Purpose**

Tells the RPC runtime to listen for remote procedure calls; used by server applications

# **Synopsis**

**#include <dce/rpc.h>**

```
void rpc_server_listen(
   unsigned32 max_calls_exec
   unsigned32 *status);
```
# **Parameters**

### **Input**

*max\_calls\_exec*

Specifies the maximum number of concurrent executing remote procedure calls.

Use the value **rpc\_c\_listen\_max\_calls\_default** to specify the default value.

Also, the five **rpc\_server\_use\_** *\****\_protseq** *\****()** routines limit (according to their *max\_call\_requests* parameter) the number of concurrent remote procedure call requests that a server can accept.

### **Output**

*status* Returns the status code from this routine. This status code indicates whether the routine completed successfully or, if not, why not.

# **Description**

The **rpc** server listen() routine makes a server listen for remote procedure calls. DCE RPC allows a server to simultaneously process multiple calls. The *max calls exec* parameter specifies the maximum number of concurrent remote procedure calls the server executes. Each remote procedure call executes in a call execution thread. The implementation of the RPC architecture determines whether it reuses call execution threads for the execution of subsequent remote procedure calls or, instead, it creates a new thread for each execution of a subsequent remote procedure call.

The following conditions affect the number of concurrent remote procedure calls that a server can process:

- v Sufficient network resources must be available to accept simultaneous call requests arriving over a particular protocol sequence. The value of *max\_call\_requests* in the five **rpc\_server\_use\_** *\****\_protseq\* ()** routines advises the RPC runtime about the runtime's request of network resources.
- v Enough call threads must be available to execute the simultaneous call requests once they have been accepted. The value of *max\_calls\_exec* in **rpc\_server\_listen()** specifies the number of call threads.

These conditions are independent of each other.

A server application that specifies a value for *max\_calls\_exec* greater than 1 is responsible for concurrency control among the remote procedures since each executes in a separate thread.

If the server receives more remote procedure calls than it can execute (more calls than the value of *max\_calls\_exec*), the RPC runtime accepts and queues additional remote procedure calls until a call execution thread is available. From the client's perspective, a queued remote procedure call appears the same as one that the server is actively executing. A client call remains blocked and in the queue until any one of the following events occurs:

- v The remote procedure call is assigned to an available call execution thread and the call runs to completion.
- The client no longer can communicate with the server.
- The client thread is canceled and the remote procedure call does not complete within the cancel timeout limits.

The implementation of the RPC architecture determines the amount of queuing it provides.

The RPC runtime continues listening for remote procedure calls (that is, the routine does not return to the server) until one of the following events occurs:

- One of the server application's manager routines calls **rpc** mgmt stop server listening().
- A client is allowed to, and makes, a remote rpc mgmt stop server listening() call to the server.

On receiving a request to stop listening, the RPC runtime stops accepting new remote procedure calls for all registered interfaces. Executing calls and existing queued calls are allowed to complete.

After all calls complete, **rpc\_server\_listen()** returns to the caller, which is a server application.

For more information about a server's listening for and handling incoming remote procedure calls, refer to the *IBM DCE Version 3.2 for AIX and Solaris: Application Development Guide—Core Components* . It also contains information about canceled threads.

## **Return Values**

No value is returned.

## **Errors**

The following describes a partial list of errors that might be returned. Refer to the *IBM DCE Version 3.2 for AIX and Solaris: Problem Determination Guide* for complete descriptions of all error messages.

#### **rpc\_s\_ok**

Success.

- **rpc\_s\_already\_listening** Server already listening.
- **rpc\_s\_max\_calls\_too\_small** Maximum calls value too small.
- **rpc\_s\_no\_protseqs\_registered** No protocol sequences registered.

# **Related Information**

Functions: **rpc\_mgmt\_server\_stop\_listening(3rpc)**, **rpc\_server\_register\_if(3rpc)**, **rpc\_server\_use\_all\_protseqs(3rpc)**, **rpc\_server\_use\_all\_protseqs\_if(3rpc)**, **rpc\_server\_use\_protseq(3rpc)**, **rpc\_server\_use\_protseq\_ep(3rpc)**, **rpc\_server\_use\_protseq\_if(3rpc)**.

Books: *IBM DCE Version 3.2 for AIX and Solaris: Application Development Guide—Core Components*.

### **rpc\_server\_register\_auth\_ident**

### **Purpose**

Registers user-to-user based authentication information with the RPC runtime; used by server applications

# **Synopsis**

**#include <dce/rpc.h>**

```
void rpc_server_register_auth_ident(
   unsigned_char_p_t *server_princ_name
   unsigned32 authn_svc
   rpc_auth_identity_handle_t auth_identity
   unsigned32 *status);
```
# **Parameters**

### **Input**

*server\_princ\_name*

A pointer to the principal name to use for the server when authenticating remote procedure calls. The content of the name and its syntax is defined by the authentication service in use.

**Note:** Do not free or clear the memory containing the key table name string if the *server\_princ\_name* parameter contains a pointer to the key table name.

#### *authn\_svc*

Specifies the authentication service to use when the server receives a remote procedure call request. The following authentication services are supported:

#### **rpc\_c\_authn\_none**

No authentication.

#### **rpc\_c\_authn\_dce\_secret**

DCE shared-secret key authentication.

#### **rpc\_c\_authn\_dce\_public**

DCE public key authentication (reserved for future use).

#### **rpc\_c\_authn\_default**

DCE default authentication service.

#### *auth\_identity*

Specifies a handle for the data structure that contains the client's authentication and authorization credentials appropriate for the selected authentication and authorization services.

When using the **rpc\_c\_authn\_dce\_secret** authentication service and any authorization service, this value must be a **sec\_login\_handle\_t**, which can be obtained from one of the following routines:

- v **sec\_login\_setup\_identity()**
- v **sec\_login\_get\_current\_context()**
- v **sec\_login\_import\_context()**

Specify NULL to use the default security login context for the current address space.

### **Output**

*status* Returns the status code from this routine. This status code indicates whether the routine completed successfully or, if not, why not.

# **Description**

The **rpc\_server\_register\_auth\_ident()** routine registers an authentication service to use for authenticating remote procedure calls to a particular server principal. This routine is used for user-to-user authentication where the server principal's credentials are available, but not the server principal's long-term key. Use the **rpc\_server\_register\_auth\_info()** routine for server-key based authentication.

A server calls this routine once for each authentication service and principal name combination that it wants to register. The authentication service specified by a client (using the **rpc\_binding\_set\_auth\_info()** routine) must be one of the authentication services registered by the server. If it is not, the client's remote procedure call request fails with an **rpc\_s\_unknown\_authn\_service** status code.

# **Return Values**

No value is returned.

# **Errors**

The following describes a partial list of errors that might be returned. Refer to the *IBM DCE Version 3.2 for AIX and Solaris: Problem Determination Guide* for complete descriptions of all error messages.

#### **rpc\_s\_ok**

Success.

#### **rpc\_s\_unknown\_authn\_service**

Unknown authentication service.

#### **sec\_s\_user\_to\_user\_disabled**

Account is not allowed to use user-to-user protocol registration.

#### **sec\_s\_multiple\_u2u\_req**

Server identity has already been registered.

#### **sec\_s\_svr\_type\_conflict**

Simultaneous registration of both keytable and identity is not suppported. Server has already registered with the **rpc\_server\_register\_auth\_info()** routine.

# **Related Information**

Functions: **rpc\_binding\_set\_auth\_info(3rpc)**, **rpc\_server\_register\_auth\_info(3rpc)**.

### **rpc\_server\_register\_auth\_info**

### **Purpose**

Registers server-key based authentication information with the RPC runtime; used by server applications

# **Synopsis**

**#include <dce/rpc.h>**

```
void rpc_server_register_auth_info(
   unsigned_char_t *server_princ_name
   unsigned32 authn_svc
   rpc_auth_key_retrieval_fn_t get_key_fn
   void *arg
  unsigned32 *status);
```
### **Parameters**

#### **Input**

#### *server\_princ\_name*

Specifies the principal name to use for the server when authenticating remote procedure calls using the service specified by *authn\_svc*. The content of the name and its syntax is defined by the authentication service in use.

#### *authn\_svc*

Specifies the authentication service to use when the server receives a remote procedure call request. The following authentication services are supported:

```
rpc_c_authn_none
```
No authentication.

#### **rpc\_c\_authn\_dce\_secret**

DCE shared-secret key authentication.

#### **rpc\_c\_authn\_dce\_public**

DCE public key authentication (reserved for future use).

#### **rpc\_c\_authn\_default**

DCE default authentication service.

#### *get\_key\_fn*

Specifies the address of a server-provided routine that returns encryption keys.

The following C definition for **rpc\_auth\_key\_retrieval\_fn\_t** illustrates the prototype for the encryption key acquisition routine:

```
typedef void (*rpc auth key retrieval fn t)
(<br>void
        *arg, /* in */unsigned char t *server princ name, /* in */
unsigned32 key type, /* in */unsigned32 key ver, /* in */void **key, /* out */
unsigned32 *status /* out */
);
```
The RPC runtime passes the *server\_princ\_name* parameter value specified on the call to **rpc\_server\_register\_auth\_info( )**, as the *server\_princ\_name* parameter value, to the *get\_key\_fn* key acquisition routine. The RPC runtime automatically provides a value for the key version

(*key\_ver*) parameter. For a *key\_ver* value of 0 (zero), the key acquisition routine must return the most recent key available. The routine returns the key in the *key* parameter.

**Note:**

The *key\_type* parameter specifies a Kerberos encryption key type. Because currently the DCE supports only DES encryption, this parameter can be ignored.

If the key acquisition routine, when called from the **rpc\_server\_register\_auth\_info( )** routine, returns a status other than **rpc\_s\_ok**, the **rpc\_server\_register\_auth\_info( )** routine fails and returns the error status to the calling server.

If the key acquisition routine, when called by the RPC runtime while authenticating a client remote procedure call request, returns a status other than **rpc\_s\_ok**, the request fails and the RPC runtime returns the error status to the client.

*arg* Specifies an argument to pass to the *get key fn* key acquisition routine, if specified. (See the description of the *get\_key\_fn* parameter for details.)

Specify NULL for *arg* to use the default key table file, **/krb/v5srvtab**. The calling server must be root to access this file.

If *arg* is a key table filename, the file must have been created with the **ktadd** command. If the specified key table file resides in **/krb5**, you can supply only the filename. If the file does not reside in **/krb5**, you must supply the full pathname. You must prepend the file's absolute pathname with the prefix **FILE:**.

### **Output**

*status* Returns the status code from this routine. This status code indicates whether the routine completed successfully or, if not, why not.

# **Description**

The **rpc\_server\_register\_auth\_info()** routine registers an authentication service to use for authenticating remote procedure calls to a particular server principal. This routine is used for server-key based authentication. Use the **rpc\_server\_register\_auth\_ident()** routine for user-to-user authentication.

A server calls this routine once for each authentication service and principal name combination that it wants to register. The authentication service specified by a client (using the **rpc\_binding\_set\_auth\_info()** routine) must be one of the authentication services registered by the server. If it is not, the client's remote procedure call request fails with an **rpc\_s\_unknown\_authn\_service** status code.

The following table shows the RPC runtime behavior for acquiring encryption keys for each supported authentication service. Note that if *authn\_svc* is **rpc\_c\_authn\_default**, then *get\_key\_fn* must be NULL.

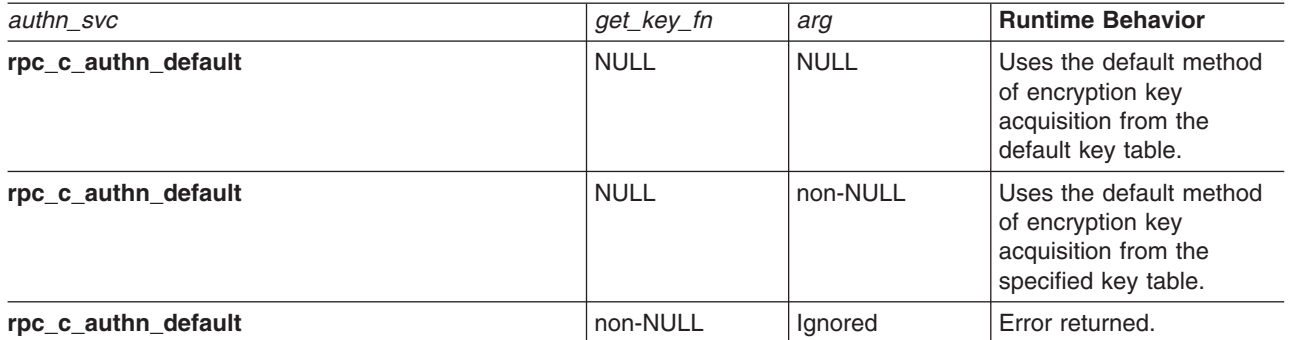

*Table 28. RPC Key Acquisition for Authentication Services*

#### **rpc\_server\_register\_auth\_info(3rpc)**

*Table 28. RPC Key Acquisition for Authentication Services (continued)*

| authn svc              | get_key_fn  | arg         | <b>Runtime Behavior</b>                                                                                   |
|------------------------|-------------|-------------|----------------------------------------------------------------------------------------------------|
| rpc c authn none       | Ignored     | Ignored     | No authentication<br>performed.                                                                           |
| rpc_c_authn_dce_secret | <b>NULL</b> | <b>NULL</b> | Uses the default method<br>of encryption key<br>acquisition from the<br>default key table.                |
| rpc_c_authn_dce_secret | <b>NULL</b> | non-NULL    | Uses the default method<br>of encryption key<br>acquisition from the<br>specified key table.              |
| rpc c authn dce secret | non-NULL    | <b>NULL</b> | Uses the specified<br>encryption key acquisition<br>routine to obtain keys<br>from the default key table. |

*Table 29. RPC Key Acquisition for Authentication Services*

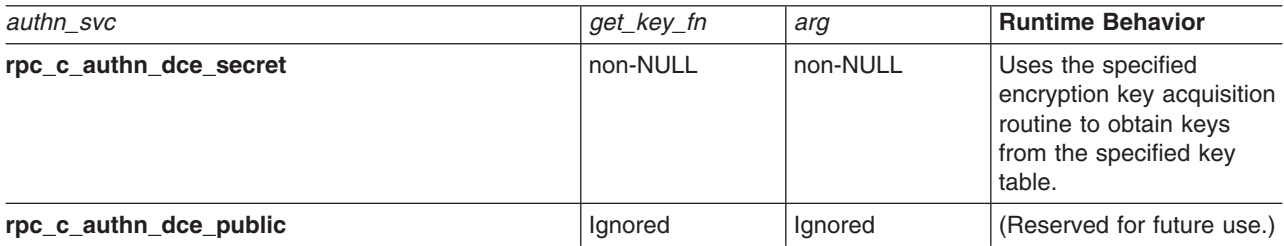

### **Return Values**

No value is returned.

### **Errors**

The following describes a partial list of errors that might be returned. Refer to the *IBM DCE Version 3.2 for AIX and Solaris: Problem Determination Guide* for complete descriptions of all error messages.

#### **rpc\_s\_ok**

Success.

**rpc\_s\_unknown\_authn\_service**

Unknown authentication service.

#### **rpc\_s\_key\_func\_not\_allowed**

*authn\_svc* is **rpc\_c\_authn\_default** and a nonnull value was supplied for *get\_key\_fn* parameter.

### **Related Information**

Functions: **rpc\_binding\_set\_auth\_info(3rpc)**, **rpc\_server\_register\_auth\_ident(3rpc)**.

# **rpc\_server\_register\_if**

# **Purpose**

Registers an interface with the RPC runtime; used by server applications

# **Synopsis**

**#include <dce/rpc.h>**

```
void rpc_server_register_if(
  rpc_if_handle_t if_handle
   uuid_t *mgr_type_uuid
   rpc_mgr_epv_t mgr_epv
  unsigned32 *status);
```
# **Parameters**

### **Input**

#### *if\_handle*

An IDL-generated data structure specifying the interface to register.

*mgr\_type\_uuid*

Specifies a type UUID to associate with the *mgr\_epv* parameter. Specifying the value NULL (or a nil UUID) registers the *if\_handle* with a nil type UUID.

*mgr\_epv*

Specifies the manager routines' entry point vector. To use the IDL-generated default entry point vector, specify NULL.

### **Output**

*status* Returns the status code from this routine. This status code indicates whether the routine completed successfully or, if not, why not.

# **Description**

The **rpc** server register if() routine registers a server interface with the RPC runtime. A server can register an unlimited number of interfaces. Once registered, an interface is available to clients through any binding handle of the server, provided that the binding handle is compatible for the client.

A server must provide the following information to register an interface:

- An interface specification, which is a data structure generated by the IDL compiler. The server specifies the interface specification of the interface using the *if\_handle* parameter.
- A type UUID and manager entry point vector (EPV), a data pair that determines which manager routine executes when a server receives a remote procedure call request from a client.

The server specifies the type UUID and EPV using the *mgr\_type\_uuid* and *mgr\_epv* parameters, respectively. Note that when a nonnil type UUID is specified, the server must also call the **rpc\_object\_set\_type()** routine to register objects of this nonnil type.

A server that only offers a single manager for an interface calls **rpc\_server\_register\_if()** once for that interface. In the simple case where the single manager's entry point names are the same as the operation names in the IDL interface definition, the IDL-generated default manager EPV for the interface may be used. The value NULL in *mgr\_epv* specifies the default manager EPV.

Note that if a server offers multiple implementations of an interface, the server code must register a separate manager entry point vector for each interface implementation.

#### **rpc\_server\_register\_if(3rpc)**

#### **Rules for Invoking Manager Routines**

The RPC runtime dispatches an incoming remote procedure call to a manager that offers the requested RPC interface. When multiple managers are registered for an interface, the RPC runtime must select one of them. To select a manager, the RPC runtime uses the object UUID specified by the call's binding handle. The following table summarizes the rules applied for invoking manager routines.

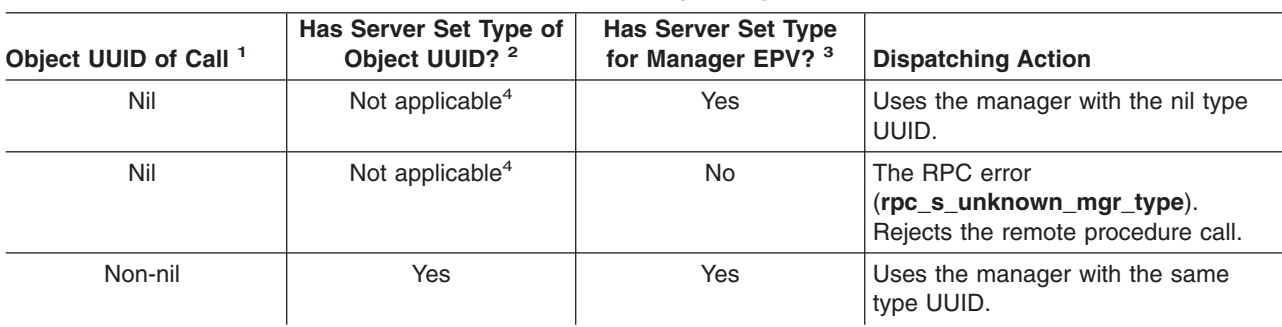

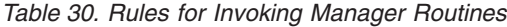

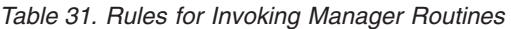

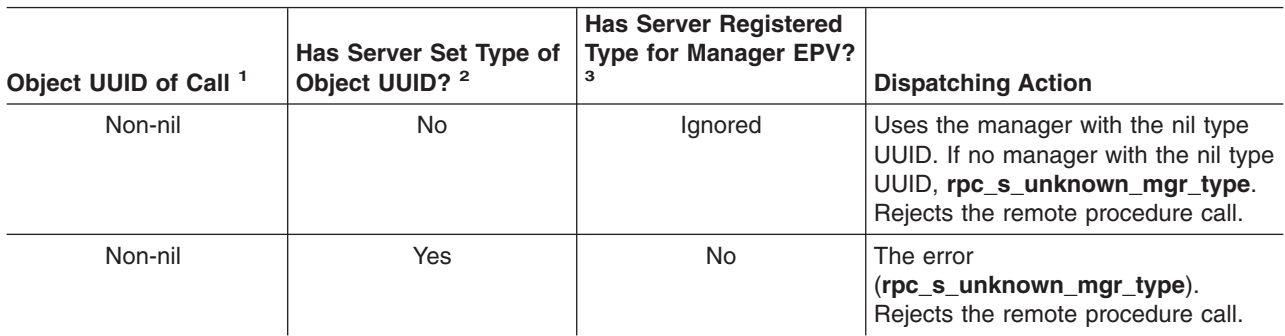

- **<sup>1</sup>** This is the object UUID found in a binding handle for a remote procedure.
- **<sup>2</sup>** By calling **rpc\_object\_set\_type()** to specify the type UUID for an object.
- **<sup>3</sup>** By calling **rpc\_server\_register\_if()** using the same type UUID.
- **<sup>4</sup>** The nil object UUID is always automatically assigned the nil type UUID. It is illegal to specify a nil object UUID in **rpc\_object\_set\_type()**.

For more information about registering server interfaces and invoking manager routines, refer to the *IBM DCE Version 3.2 for AIX and Solaris: Application Development Guide—Core Components*.

### **Return Values**

No value is returned.

### **Errors**

The following describes a partial list of errors that might be returned. Refer to the *IBM DCE Version 3.2 for AIX and Solaris: Problem Determination Guide* for complete descriptions of all error messages.

#### **rpc\_s\_ok**

Success.

#### **rpc\_s\_type\_already\_registered**

An interface with the given type of UUID is already registered.

# **Related Information**

Functions: **rpc\_binding\_set\_object(3rpc)**, **rpc\_ep\_register(3rpc)**, **rpc\_ep\_register\_no\_replace(3rpc)**, **rpc\_ns\_binding\_export(3rpc)**, **rpc\_object\_set\_type(3rpc)**, **rpc\_server\_unregister\_if(3rpc)**.

Books: *IBM DCE Version 3.2 for AIX and Solaris: Application Development Guide—Core Components*.

### **rpc\_server\_unregister\_if**

### **Purpose**

Removes an interface from the RPC runtime; used by server applications

# **Synopsis**

**#include <dce/rpc.h>**

```
void rpc_server_unregister_if(
   rpc_if_handle_t if_handle
   uuid_t *mgr_type_uuid
   unsigned32 *status);
```
# **Parameters**

### **Input**

*if\_handle*

Specifies an interface specification to unregister (remove).

Specify NULL to remove all interfaces previously registered with the type UUID value given in the *mgr\_type\_uuid* parameter.

#### *mgr\_type\_uuid*

Specifies the type UUID for the manager entry point vector (EPV) to remove. This needs to be the same value as provided in a call to the **rpc** server register if() routine.

Specify NULL to remove the interface given in the *if\_handle* parameter for all previously registered type UUIDs.

Specify a nil UUID to remove the IDL-generated default manager EPV. In this case all manager EPVs registered with a nonnil type UUID remain registered.

### **Output**

*status* Returns the status code from this routine. This status code indicates whether the routine completed successfully or, if not, why not.

# **Description**

The **rpc** server unregister if() routine removes the association between an interface and a manager entry point vector (EPV).

Specify the manager EPV to remove by providing, in the *mgr\_type\_uuid* parameter, the type UUID value specified in a call to the **rpc\_server\_register\_if()** routine. Once removed, an interface is no longer available to client applications.

When an interface is removed, the RPC runtime stops accepting new calls for that interface. Executing calls (on that interface) are allowed to complete.

The table below summarizes the actions of this routine.

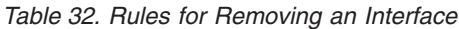

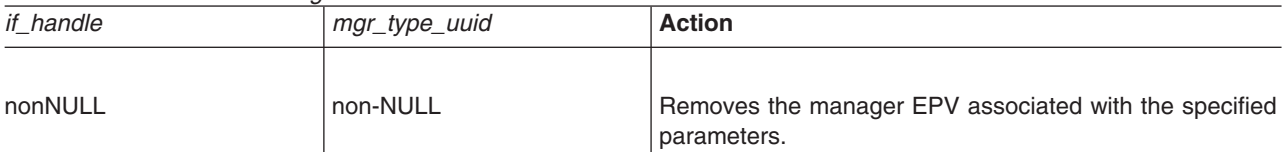

*Table 32. Rules for Removing an Interface (continued)*

| if handle   | mgr_type_uuid | <b>Action</b>                                                        |
|-------------|---------------|----------------------------------------------------------------------|
|             |               |                                                                      |
| nonNULL     | <b>NULL</b>   | Removes all manager EPVs associated with parameter<br>if handle.     |
| <b>NULL</b> | non-NULL      | Removes all manager EPVs associated with parameter<br>mgr_type_uuid. |
| <b>NULL</b> | <b>NULL</b>   | Removes all manager EPVs.                                            |

Note that when both of the parameters *if\_handle* and *mgr\_type\_uuid* are given the value NULL, this call has the effect of preventing the server from receiving any new remote procedure calls since all the manager EPVs for all interfaces have been removed.

# **Return Values**

No value is returned.

# **Errors**

The following describes a partial list of errors that might be returned. Refer to the *IBM DCE Version 3.2 for AIX and Solaris: Problem Determination Guide* for complete descriptions of all error messages.

#### **rpc\_s\_ok**

Success.

**rpc\_s\_unknown\_if** Unknown interface.

**rpc\_s\_unknown\_mgr\_type** Unknown manager type.

# **Related Information**

Functions: **rpc\_server\_register\_if(3rpc)**.

### **rpc\_server\_use\_all\_protseqs**

### **Purpose**

Tells the RPC runtime to use all supported protocol sequences for receiving remote procedure calls; used by server applications

# **Synopsis**

**#include <dce/rpc.h>**

```
void rpc_server_use_all_protseqs(
   unsigned32 max_call_requests
   unsigned32 *status);
```
### **Parameters**

#### **Input**

*max\_call\_requests*

Specifies the maximum number of concurrent remote procedure call requests that the server can accept.

The RPC runtime guarantees that the server can accept at least this number of concurrent call requests. The actual number of these requests can be greater than the value of *max\_call\_requests* and can vary for each protocol sequence.

Use the value **rpc\_c\_protseq\_max\_reqs\_default** to specify the default parameter value.

Note that in this version of DCE RPC, any number you specify is replaced by the default value.

Also, the **rpc\_server\_listen()** routine limits (according to its *max\_calls\_exec* parameter) the amount of concurrent remote procedure call execution. See the **rpc\_server\_listen(3rpc)** reference page for more information.

### **Output**

*status* Returns the status code from this routine. This status code indicates whether the routine completed successfully or, if not, why not.

### **Description**

The **rpc\_server\_use\_all\_protseqs()** routine registers all supported protocol sequences with the RPC runtime. A server must register at least one protocol sequence with the RPC runtime to receive remote procedure call requests.

For each protocol sequence registered by a server, the RPC runtime creates one or more binding handles. Each binding handle contains a dynamic endpoint that the RPC runtime and operating system generated.

The *max\_call\_requests* parameter allows you to specify the maximum number of concurrent remote procedure call requests the server handles.

After registering protocol sequences, a server typically calls the following routines:

#### **rpc\_server\_inq\_bindings()**

Obtains a vector containing all of the server's binding handles.

#### **rpc\_ep\_register()**

Registers the binding handles with the local endpoint map.
#### **rpc\_ep\_register\_no\_replace()**

Registers the binding handles with the local endpoint map.

#### **rpc\_ns\_binding\_export()**

Places the binding handles in the name service database for access by any client.

#### **rpc\_binding\_vector\_free()**

Frees the vector of server binding handles.

#### **rpc\_server\_register\_if()**

Registers with the RPC runtime those interfaces that the server offers.

#### **rpc\_server\_listen()**

Enables the reception of remote procedure calls.

To register protocol sequences selectively, a server calls one of the following routines:

- rpc server use protseq()
- rpc server use all protseqs if()
- v **rpc\_server\_use\_protseq\_if()**
- rpc server use protseq ep()

For an explanation of how a server can establish a client/server relationship without using the local endpoint map or the name service database, see the information on string bindings in the **rpc** intro(3rpc) reference page.

## **Return Values**

No value is returned.

#### **Errors**

The following describes a partial list of errors that might be returned. Refer to the *IBM DCE Version 3.2 for AIX and Solaris: Problem Determination Guide* for complete descriptions of all error messages.

#### **rpc\_s\_ok**

Success.

**rpc\_s\_cant\_create\_socket** Cannot create socket.

**rpc\_s\_max\_descs\_exceeded** Exceeded maximum number of network descriptors.

#### **rpc\_s\_no\_protseqs**

No supported protocol sequences.

#### **Related Information**

Functions: **rpc\_binding\_from\_string\_binding(3rpc)**, **rpc\_binding\_to\_string\_binding(3rpc)**, **rpc\_binding\_vector\_free(3rpc)**, **rpc\_ep\_register(3rpc)**, **rpc\_ep\_register\_no\_replace(3rpc)**, **rpc\_ns\_binding\_export(3rpc)**, **rpc\_server\_inq\_bindings(3rpc)**, **rpc\_server\_listen(3rpc)**, **rpc\_server\_register\_if(3rpc)**, **rpc\_server\_use\_all\_protseqs\_if(3rpc)**, **rpc\_server\_use\_protseq(3rpc)**, **rpc\_server\_use\_protseq\_ep(3rpc)**, **rpc\_server\_use\_protseq\_if(3rpc)**.

#### **rpc\_server\_use\_all\_protseqs\_if**

#### **Purpose**

Tells the RPC runtime to use all the protocol sequences and endpoints specified in the interface specification for receiving remote procedure calls; used by server applications

# **Synopsis**

**#include <dce/rpc.h>**

```
void rpc_server_use_all_protseqs_if(
   unsigned32 max_call_requests
   rpc_if_handle_t if_handle
   unsigned32 *status);
```
### **Parameters**

#### **Input**

*max\_call\_requests*

Specifies the maximum number of concurrent remote procedure call requests that the server can accept.

The RPC runtime guarantees that the server can accept at least this number of concurrent call requests. The actual number of these requests can be greater that the value of *max\_call\_requests* and can vary for each protocol sequence.

Use the value **rpc\_c\_protseq\_max\_reqs\_default** to specify the default parameter value.

Note that in this version of DCE RPC, any number you specify is replaced by the default value.

Also, the **rpc\_server\_listen()** routine limits (according to its *max\_calls\_exec* parameter) the amount of concurrent remote procedure call execution. See the **rpc\_server\_listen(3rpc)** reference page for more information.

#### *if\_handle*

Specifies an interface specification containing the protocol sequences and their corresponding endpoint information to use in creating binding handles. Each created binding handle contains a well-known (nondynamic) endpoint contained in the interface specification.

#### **Output**

*status* Returns the status code from this routine. This status code indicates whether the routine completed successfully or, if not, why not.

## **Description**

The **rpc** server use all protseqs if() routine registers all protocol sequences and associated endpoint address information provided in the IDL file with the RPC runtime. A server must register at least one protocol sequence with the RPC runtime to receive remote procedure call requests.

For each protocol sequence registered by a server, the RPC runtime creates one or more binding handles. Each binding handle contains the well-known endpoint specified in the IDL file.

The *max\_call\_requests* parameter allows you to specify the maximum number of concurrent remote procedure call requests the server handles.

If you want to register selected protocol sequences specified in the IDL, your server uses **rpc\_server\_use\_protseq\_if()**.

#### **rpc\_server\_use\_all\_protseqs\_if(3rpc)**

The explanation of **rpc\_server\_use\_all\_protseqs()** contains a list of the routines a server typically calls after calling this routine. (However, a server that uses only **rpc** server use all protseqs if() does not subsequently call **rpc\_ep\_register()** or **rpc\_ep\_register\_no\_replace()**.) For an explanation of how a server can establish a client/server relationship without using the local endpoint map or the name service database, see the information on string bindings in the **rpc\_intro(3rpc)** reference page.

# **Return Values**

No value is returned.

### **Errors**

The following describes a partial list of errors that might be returned. Refer to the *IBM DCE Version 3.2 for AIX and Solaris: Problem Determination Guide* for complete descriptions of all error messages.

#### **rpc\_s\_ok**

Success.

- **rpc\_s\_calls\_too\_large\_for\_wk\_ep** Maximum concurrent calls too large.
- **rpc\_s\_cant\_bind\_socket**

Cannot bind to socket.

- **rpc\_s\_cant\_create\_socket** Cannot create socket.
- **rpc\_s\_cant\_inq\_socket** Cannot inquire endpoint from socket.
- **rpc\_s\_invalid\_endpoint\_format** Invalid interface handle.
- **rpc\_s\_max\_descs\_exceeded** Exceeded maximum number of network descriptors.
- **rpc\_s\_no\_protseqs**

No supported protocol sequences.

## **Related Information**

Functions: **rpc\_binding\_vector\_free(3rpc)**, **rpc\_ep\_register(3rpc)**, **rpc\_ep\_register\_no\_replace(3rpc)**, **rpc\_ns\_binding\_export(3rpc)**, **rpc\_server\_inq\_bindings(3rpc)**, **rpc\_server\_listen(3rpc)**, **rpc\_server\_register\_if(3rpc)**, **rpc\_server\_use\_all\_protseqs(3rpc)**, **rpc\_server\_use\_protseq(3rpc)**, **rpc\_server\_use\_protseq\_ep(3rpc)**, **rpc\_server\_use\_protseq\_if(3rpc)**.

#### **rpc\_server\_use\_protseq**

#### **Purpose**

Tells the RPC runtime to use the specified protocol sequence for receiving remote procedure calls; used by server applications

# **Synopsis**

**#include <dce/rpc.h>**

```
void rpc_server_use_protseq(
   unsigned_char_t *protseq
   unsigned32 max_call_requests
   unsigned32 *status);
```
### **Parameters**

#### **Input**

*protseq*

Specifies a string identifier for the protocol sequence to register with the RPC runtime. (For a list of string identifiers, see the table of valid protocol sequences in the **rpc\_intro(3rpc)** reference page.)

#### *max\_call\_requests*

Specifies the maximum number of concurrent remote procedure call requests that the server can accept.

The RPC runtime guarantees that the server can accept at least this number of concurrent call requests. The actual number of these requests can be greater than the value of *max\_call\_requests* and can vary for each protocol sequence.

Use the value **rpc\_c\_protseq\_max\_reqs\_default** to specify the default parameter value.

Note that in this version of DCE RPC, any number you specify is replaced by the default value.

Also, **rpc\_server\_listen()** limits (according to its *max\_calls\_exec* parameter) the amount of concurrent remote procedure call execution. See the **rpc\_server\_listen(3rpc)** reference page for more information.

#### **Output**

*status* Returns the status code from this routine. This status code indicates whether the routine completed successfully or, if not, why not.

#### **Description**

The **rpc** server use protseq() routine registers a single protocol sequence with the RPC runtime. A server must register at least one protocol sequence with the RPC runtime to receive remote procedure call requests. A server can call this routine multiple times to register additional protocol sequences.

For each protocol sequence registered by a server, the RPC runtime creates one or more binding handles. Each binding handle contains a dynamic endpoint that the RPC runtime and operating system generated.

The *max\_call\_requests* parameter allows you to specify the maximum number of concurrent remote procedure call requests the server handles.

A server calls **rpc\_server\_use\_all\_protseqs()** to register all protocol sequences.

The explanation of the **rpc\_server\_use\_all\_protseqs()** routine contains a list of the routines a server typically calls after calling this routine. For an explanation of how a server can establish a client/server relationship without using the local endpoint map or the name service database, see the information on string bindings in the **rpc\_intro(3rpc)** reference page.

## **Return Values**

No value is returned.

# **Errors**

The following describes a partial list of errors that might be returned. Refer to the *IBM DCE Version 3.2 for AIX and Solaris: Problem Determination Guide* for complete descriptions of all error messages.

#### **rpc\_s\_ok**

Success.

#### **rpc\_s\_cant\_create\_socket**

Cannot create socket.

#### **rpc\_s\_invalid\_rpc\_protseq**

Invalid protocol sequence.

#### **rpc\_s\_max\_descs\_exceeded**

Exceeded maximum number of network descriptors.

#### **rpc\_s\_protseq\_not\_supported**

Protocol sequence not supported on this host.

# **Related Information**

Functions: **rpc\_binding\_vector\_free(3rpc)**, **rpc\_ep\_register(3rpc)**, **rpc\_ep\_register\_no\_replace(3rpc)**, **rpc\_network\_is\_protseq\_valid(3rpc)**, **rpc\_ns\_binding\_export(3rpc)**, **rpc\_server\_inq\_bindings(3rpc)**, **rpc\_server\_listen(3rpc)**, **rpc\_server\_register\_if(3rpc)**, **rpc\_server\_use\_all\_protseqs(3rpc)**, **rpc\_server\_use\_all\_protseqs\_if(3rpc)**, **rpc\_server\_use\_protseq\_ep(3rpc)**, **rpc\_server\_use\_protseq\_if(3rpc)**.

#### **rpc\_server\_use\_protseq\_ep**

#### **Purpose**

Tells the RPC runtime to use the specified protocol sequence combined with the specified endpoint for receiving remote procedure calls; used by server applications

# **Synopsis**

**#include <dce/rpc.h>**

```
void rpc_server_use_protseq_ep(
   unsigned_char_t *protseq
   unsigned32 max_call_requests
   unsigned_char_t *endpoint
   unsigned32 *status);
```
### **Parameters**

#### **Input**

*protseq*

Specifies a string identifier for the protocol sequence to register with the RPC runtime. (For a list of string identifiers, see the table of valid protocol sequences in the **rpc\_intro(3rpc)** reference page.

*max\_call\_requests*

Specifies the maximum number of concurrent remote procedure call requests that the server can accept.

The RPC runtime guarantees that the server can accept at least this number of concurrent call requests. The actual number of these requests can be greater than the value of *max\_call\_requests* and can vary for each protocol sequence.

Use the value **rpc** c protseq max reqs default to specify the default parameter value.

Note that in this version of DCE RPC, any number you specify is replaced by the default value.

Also, **rpc\_server\_listen()** limits (according to its *max\_calls\_exec* parameter) the amount of concurrent remote procedure call execution. See the **rpc\_server\_listen(3rpc)** reference page for more information.

*endpoint*

Specifies address information for an endpoint. This information is used in creating a binding handle for the protocol sequence specified in the *protseq* parameter.

#### **Output**

*status* Returns the status code from this routine. This status code indicates whether the routine completed successfully or, if not, why not.

#### **Description**

The **rpc\_server\_use\_protseq\_ep()** routine registers a protocol sequence and its specified endpoint address information with the RPC runtime. A server must register at least one protocol sequence with the RPC runtime to receive remote procedure call requests. A server can call this routine multiple times to register additional protocol sequences and endpoints.

For each protocol sequence registered by a server, the RPC runtime creates one or more binding handles. Each binding handle contains the well-known endpoint specified in the *endpoint* parameter.

The *max\_call\_requests* parameter allows you to specify the maximum number of concurrent remote procedure call requests the server handles.

The explanation of **rpc\_server\_use\_all\_protseqs()** contains a list of the routines a server typically calls after calling this routine. For an explanation of how a server can establish a client/server relationship without using the local endpoint map or the name service database, see the information on string bindings in the **rpc\_intro(3rpc)** reference page.

## **Return Values**

No value is returned.

## **Errors**

The following describes a partial list of errors that might be returned. Refer to the *IBM DCE Version 3.2 for AIX and Solaris: Problem Determination Guide* for complete descriptions of all error messages.

#### **rpc\_s\_ok**

Success.

- **rpc\_s\_calls\_too\_large\_for\_wk\_ep** Maximum concurrent calls too large.
- **rpc\_s\_cant\_bind\_socket** Cannot bind to socket.
- **rpc\_s\_cant\_create\_socket** Cannot create socket.
- **rpc\_s\_invalid\_endpoint\_format** Invalid endpoint format.
- **rpc\_s\_invalid\_rpc\_protseq** Invalid protocol sequence.
- **rpc\_s\_max\_descs\_exceeded** Exceeded maximum number of network descriptors.
- **rpc\_s\_protseq\_not\_supported** Protocol sequence not supported on this host.

# **Related Information**

Functions: **rpc\_binding\_vector\_free(3rpc)**, **rpc\_ep\_register(3rpc)**, **rpc\_ep\_register\_no\_replace(3rpc)**, **rpc\_ns\_binding\_export(3rpc)**, **rpc\_server\_inq\_bindings(3rpc)**, **rpc\_server\_listen(3rpc)**, **rpc\_server\_register\_if(3rpc)**, **rpc\_server\_use\_all\_protseqs(3rpc)**, **rpc\_server\_use\_all\_protseqs\_if(3rpc)**, **rpc\_server\_use\_protseq(3rpc)**, **rpc\_server\_use\_protseq\_ep(3rpc)**.

#### **rpc\_server\_use\_protseq\_if**

#### **Purpose**

Tells the RPC runtime to use the specified protocol sequence combined with the endpoints in the interface specification for receiving remote procedure calls; used by server applications

# **Synopsis**

**#include <dce/rpc.h>**

```
void rpc_server_use_protseq_if(
   unsigned_char_t *protseq
   unsigned32 max_call_requests
   rpc_if_handle_t if_handle
   unsigned32 *status);
```
### **Parameters**

#### **Input**

*protseq*

Specifies a string identifier for the protocol sequence to register with the RPC runtime. For a list of string identifiers, see the table of valid protocol sequences in the **rpc\_intro(3rpc)** reference page.

*max\_call\_requests*

Specifies the maximum number of concurrent remote procedure call requests that the server can accept.

The RPC runtime guarantees that the server can accept at least this number of concurrent call requests. The actual number of these requests can be greater than the value of *max\_call\_requests* and can vary for each protocol sequence.

Use the value **rpc** c protseq max reqs default to specify the default parameter value.

Note that in this version of DCE RPC, any number you specify is replaced by the default value.

Also, the **rpc\_server\_listen()** routine limits (according to its *max\_calls\_exec* parameter) the amount of concurrent remote procedure call execution. See the **rpc\_server\_listen(3rpc)** reference page for more information.

#### *if\_handle*

Specifies an interface specification whose endpoint information is used in creating a binding for the protocol sequence specified in the *protseq* parameter. Each created binding handle contains a well-known (nondynamic) endpoint contained in the interface specification.

#### **Output**

*status* Returns the status code from this routine. This status code indicates whether the routine completed successfully or, if not, why not.

#### **Description**

The **rpc** server use protseq if() routine registers one protocol sequence with the RPC runtime, including its endpoint address information as provided in the specified IDL file.

A server must register at least one protocol sequence with the RPC runtime to receive remote procedure call requests. A server can call this routine multiple times to register additional protocol sequences.

For each protocol sequence registered by a server, the RPC runtime creates one or more binding handles. Each binding handle contains the well-known endpoint specified in the IDL file.

The *max\_call\_requests* parameter allows you to specify the maximum number of concurrent remote procedure call requests the server handles.

To register all protocol sequences from the IDL, a server calls the **rpc\_server\_use\_all\_protseqs\_if()** routine.

The explanation of **rpc\_server\_use\_all\_protseqs()** contains a list of the routines a server typically calls after calling this routine. However, a server that uses only **rpc\_server\_use\_protseq\_if()** does not subsequently call **rpc\_ep\_register()** or **rpc\_ep\_register\_no\_replace()**. For an explanation of how a server can establish a client/server relationship without using the local endpoint map or the name service database, see the information on string bindings in the **rpc\_intro(3rpc)** reference page.

## **Return Values**

No value is returned.

## **Errors**

The following describes a partial list of errors that might be returned. Refer to the *IBM DCE Version 3.2 for AIX and Solaris: Problem Determination Guide* for complete descriptions of all error messages.

#### **rpc\_s\_ok**

Success.

**rpc\_s\_calls\_too\_large\_for\_wk\_ep**

Maximum concurrent calls too large.

- **rpc\_s\_cant\_bind\_socket** Cannot bind to socket.
- **rpc\_s\_invalid\_endpoint\_format** Invalid endpoint format.
- **rpc\_s\_invalid\_rpc\_protseq** Invalid protocol sequence.
- **rpc\_s\_max\_descs\_exceeded** Exceeded maximum number of network descriptors.

**rpc\_s\_protseq\_not\_supported** Protocol sequence not supported on this host.

# **Related Information**

Functions: **rpc\_binding\_vector\_free(3rpc)**, **rpc\_ep\_register(3rpc)**, **rpc\_ep\_register\_no\_replace(3rpc)**, **rpc\_ns\_binding\_export(3rpc)**, **rpc\_server\_inq\_bindings(3rpc)**, **rpc\_server\_listen(3rpc)**, **rpc\_server\_register\_if(3rpc)**, **rpc\_server\_use\_all\_protseqs(3rpc)**, **rpc\_server\_use\_all\_protseqs\_if(3rpc)**, **rpc\_server\_use\_protseq(3rpc)**, **rpc\_server\_use\_protseq\_ep(3rpc)**.

#### **rpc\_sm\_allocate**

#### **Purpose**

Allocates memory within the RPC stub memory management scheme.

# **Synopsis**

**#include <rpc.h>**

```
idl_void_p_t rpc_sm_allocate(
   unsigned long size
   unsigned32 *status);
```
#### **Parameters**

#### **Input**

*size* Specifies, in bytes, the size of memory to be allocated.

#### **Output**

*status* Returns the status code from this routine. This status code indicates whether the routine completed successfully or, if not, why not.

### **Description**

Applications call **rpc\_sm\_allocate()** to allocate memory within the RPC stub memory management scheme. Before a call to this routine, the stub memory management environment must have been established. For manager code that is called from the stub, the stub itself normally establishes the necessary environment. When **rpc\_sm\_allocate()** is used by code that is not called from the stub, the application must establish the required memory management environment by calling **rpc\_sm\_enable\_allocate()**.

When the stub establishes the memory management environment, the stub itself frees any memory allocated by **rpc\_sm\_allocate()**. The application can free such memory before returning to the calling stub by calling **rpc\_sm\_free()**.

When the application establishes the memory management environment, it must free any memory allocated, either by calling **rpc\_sm\_free()** or by calling **rpc\_sm\_disable\_allocate()**.

Multiple threads may call **rpc\_sm\_allocate()** and **rpc\_sm\_free()** to manage the same memory within the stub memory management environment. To do so, the threads must share the same stub memory management thread handle. Applications pass thread handles from thread to thread by calling **rpc\_sm\_get\_thread\_handle()** and **rpc\_sm\_set\_thread\_handle()**.

### **Return Values**

A pointer to the allocated memory.

#### **Errors**

The following describes a partial list of errors that might be returned. Refer to the *IBM DCE Version 3.2 for AIX and Solaris: Problem Determination Guide* for complete descriptions of all error messages.

**rpc\_s\_ok**

Success.

# **Related Information**

Functions: **rpc\_sm\_free(3rpc)**, **rpc\_sm\_enable\_allocate(3rpc)**, **rpc\_sm\_disable\_allocate(3rpc)**, **rpc\_sm\_get\_thread\_handle(3rpc)**, **rpc\_sm\_set\_thread\_handle(3rpc)**.

#### **rpc\_sm\_client\_free**

#### **Purpose**

Frees memory returned from a client stub

# **Synopsis**

**#include <rpc.h>**

```
void rpc_sm_client_free(
   idl_void_p_t node_to_free
   unsigned32 *status);
```
## **Parameters**

#### **Input**

*node\_to\_free*

Specifies a pointer to memory returned from a client stub.

#### **Output**

*status* Returns the status code from this routine. This status code indicates whether the routine completed successfully or, if not, why not.

## **Description**

The **rpc\_sm\_client\_free()** routine releases memory allocated and returned from a client stub. The thread calling **rpc\_sm\_client\_free()** must have the same thread handle as the thread that made the RPC call. Applications pass thread handles from thread to thread by calling **rpc\_sm\_get\_thread\_handle()** and **rpc\_sm\_set\_thread\_handle()**.

This routine enables a routine to deallocate dynamically allocated memory returned by an RPC call without knowledge of the memory management environment from which it was called.

#### **Return Values**

None.

#### **Errors**

The following describes a partial list of errors that might be returned. Refer to the *IBM DCE Version 3.2 for AIX and Solaris: Problem Determination Guide* for complete descriptions of all error messages.

**rpc\_s\_ok**

Success.

## **Related Information**

Functions: **rpc\_sm\_free(3rpc)**, **rpc\_sm\_get\_thread\_handle(3rpc)**, **rpc\_sm\_set\_client\_alloc\_free(3rpc)**, **rpc\_sm\_set\_thread\_handle(3rpc)**, **rpc\_sm\_swap\_client\_alloc\_free(3rpc)**.

### **rpc\_sm\_destroy\_client\_context**

### **Purpose**

Reclaims the client memory resources for a context handle, and sets the context handle to null

# **Synopsis**

**#include <rpc.h>**

```
void rpc_sm_destroy_client_context(
   idl_void_p_t p_unusable_context_handle
  unsigned32 *status);
```
# **Parameters**

#### **Input**

*p\_unusable\_context\_handle* Specifies the context handle that can no longer be accessed.

#### **Output**

*status* Returns the status code from this routine. This status code indicates whether the routine completed successfully or, if not, why not.

# **Description**

The **rpc\_sm\_destroy\_client\_context()** routine is used by client applications to reclaim the client resources used in maintaining an active context handle. Applications call this routine after a communications error makes the context handle unusable. When the **rpc\_sm\_destroy\_client\_context()** routine reclaims the memory resources, it also sets the context handle to null.

## **Return Values**

None.

# **Errors**

The following describes a partial list of errors that might be returned. Refer to the *IBM DCE Version 3.2 for AIX and Solaris: Problem Determination Guide* for complete descriptions of all error messages.

**rpc\_s\_ok**

Success.

# **rpc\_sm\_disable\_allocate**

#### **Purpose**

Releases resources and allocated memory within the stub memory management scheme

# **Synopsis**

**#include <rpc.h>**

```
void rpc_sm_disable_allocate(
  unsigned32 *status);
```
# **Parameters**

#### **Output**

*status* Returns the status code from this routine. This status code indicates whether the routine completed successfully or, if not, why not.

# **Description**

The **rpc** sm disable\_allocate() routine releases all resources acquired by a call to **rpc\_sm\_enable\_allocate()**, and any memory allocated by calls to **rpc\_sm\_allocate()** after the call to **rpc\_sm\_enable\_allocate()** was made.

The **rpc\_sm\_enable\_allocate()** and **rpc\_sm\_disable\_allocate()** routines must be used in matching pairs.

### **Errors**

The following describes a partial list of errors that might be returned. Refer to the *IBM DCE Version 3.2 for AIX and Solaris: Problem Determination Guide* for complete descriptions of all error messages.

**rpc\_s\_ok**

Success.

# **Related Information**

Functions: **rpc\_sm\_allocate(3rpc)**, **rpc\_sm\_enable\_allocate(3rpc)**.

## **rpc\_sm\_enable\_allocate**

### **Purpose**

Enables the stub memory management environment

# **Synopsis**

**#include <rpc.h>**

```
void rpc_sm_enable_allocate(
  unsigned32 *status);
```
# **Parameters**

#### **Output**

*status* Returns the status code from this routine. This status code indicates whether the routine completed successfully or, if not, why not.

# **Description**

Applications can call **rpc\_sm\_enable\_allocate()** to establish a stub memory management environment in cases where one is not established by the stub itself. A stub memory management environment must be established before any calls are made to **rpc\_sm\_allocate()**. For server manager code called from the stub, the stub memory management environment is normally established by the stub itself. Code that is called from other contexts needs to call **rpc\_sm\_enable\_allocate()** before calling **rpc\_sm\_allocate()**.

#### **Note:**

For a discussion of how spawned threads acquire a stub memory management environment, see the **rpc\_sm\_get\_thread\_handle()** and **rpc\_sm\_set\_thread\_handle()** reference pages.

## **Return Values**

None

#### **Errors**

The following describes a partial list of errors that might be returned. Refer to the *IBM DCE Version 3.2 for AIX and Solaris: Problem Determination Guide* for complete descriptions of all error messages.

#### **rpc\_s\_ok**

Success.

## **Related Information**

Functions: **rpc\_sm\_allocate(3rpc)**, **rpc\_sm\_disable\_allocate(3rpc)**.

#### **rpc\_sm\_free**

#### **Purpose**

Frees memory allocated by the **rpc\_sm\_allocate()** routine

# **Synopsis**

**#include <rpc.h>**

```
void rpc_sm_free(
   idl_void_p_t node_to_free
   unsigned32 *status);
```
## **Parameters**

#### **Input**

*node\_to\_free*

Specifies a pointer to memory allocated by **rpc\_sm\_allocate()**.

#### **Output**

*status* Returns the status code from this routine. This status code indicates whether the routine completed successfully or, if not, why not.

## **Description**

Applications call **rpc\_sm\_free()** to release memory allocated by **rpc\_sm\_allocate()**.

When the stub allocates memory within the stub memory management environment, manager code called from the stub can also use **rpc\_sm\_free()** to release memory allocated by the stub.

The thread calling **rpc\_sm\_free()** must have the same thread handle as the thread that allocated the memory with **rpc** sm allocate(). Applications pass thread handles from thread to thread by calling **rpc\_sm\_get\_thread\_handle()** and **rpc\_sm\_set\_thread\_handle()**.

## **Return Values**

None.

#### **Errors**

The following describes a partial list of errors that might be returned. Refer to the *IBM DCE Version 3.2 for AIX and Solaris: Problem Determination Guide* for complete descriptions of all error messages.

**rpc\_s\_ok**

Success.

## **Related Information**

Functions: **rpc\_sm\_allocate(3rpc)**, **rpc\_sm\_get\_thread\_handle(3rpc)**, **rpc\_sm\_set\_thread\_handle(3rpc)**.

## **rpc\_sm\_get\_thread\_handle**

### **Purpose**

Gets a thread handle for the stub memory management environment

# **Synopsis**

**#include <rpc.h>**

```
rpc_ss_thread_handle_t rpc_sm_get_thread_handle(
   unsigned32 *status);
```
# **Parameters**

#### **Output**

*status* Returns the status code from this routine. This status code indicates whether the routine completed successfully or, if not, why not.

# **Description**

Applications call **rpc** sm get thread handle() to get a thread handle for the current stub memory management environment. A thread that is managing memory within the stub memory management scheme calls pc\_sm\_get\_thread\_handle() to get a thread handle for its current stub memory management environment. A thread that calls **rpc\_sm\_set\_thread\_handle()** with this handle, is able to use the same memory management environment.

When multiple threads call **rpc** sm allocate() and **rpc** sm free() to manage the same memory, they must share the same thread handle. The thread that established the stub memory management environment calls **rpc\_sm\_get\_thread\_handle()** to get a thread handle before spawning new threads that will manage the same memory. The spawned threads then call **rpc\_sm\_set\_thread\_handle()** with the handle provided by the parent thread.

#### **Note:**

Typically, **rpc\_sm\_get\_thread\_handle()** is called by a server manager routine before it spawns additional threads. Normally the stub sets up the memory management environment for the manager routine. The manager calls **rpc** sm get thread handle() to make this environment available to the spawned threads.

A thread may also use **rpc\_sm\_get\_thread\_handle()** and **rpc\_sm\_set\_thread\_handle()** to save and restore its memory management environment.

# **Return Values**

A thread handle.

## **Errors**

The following describes a partial list of errors that might be returned. Refer to the *IBM DCE Version 3.2 for AIX and Solaris: Problem Determination Guide* for complete descriptions of all error messages.

**rpc\_s\_ok**

Success.

# **Related Information**

Functions: **rpc\_sm\_allocate(3rpc)**, **rpc\_sm\_free(3rpc)**, **rpc\_sm\_set\_thread\_handle(3rpc**.

#### **rpc\_sm\_set\_client\_alloc\_free**

#### **Purpose**

Sets the memory allocation and freeing mechanisms used by the client stubs

# **Synopsis**

**#include <rpc.h>**

```
void rpc_sm_set_client_alloc_free(
   idl\_void\_p_t^-(\star p_a\overline{l}locat\overline{e}) (
   unsigned long size),
   void (* p_free) (
   idl_void_p_t ptr),
   unsigned32
* status);
```
## **Parameters**

#### **Input**

*p\_allocate*

Specifies a memory allocator routine.

*p\_free* Specifies a memory free routine. This routine is used to free memory allocated with the routine specified by *p\_allocate*.

#### **Output**

*status* Returns the status code from this routine. This status code indicates whether the routine completed successfully or, if not, why not.

## **Description**

The **rpc\_sm\_set\_client\_alloc\_free()** routine overrides the default routines that the client stub uses to manage memory.

#### **Note:**

The default memory management routines are ISO **malloc()** and ISO **free()** except when the remote call occurs within manager code in which case the default memory management routines are **rpc\_sm\_allocate()** and **rpc\_sm\_free()**.

#### **Return Values**

None.

## **Errors**

The following describes a partial list of errors that might be returned. Refer to the *IBM DCE Version 3.2 for AIX and Solaris: Problem Determination Guide* for complete descriptions of all error messages.

#### **rpc\_s\_ok**

Success.

## **Related Information**

Functions: **rpc\_sm\_allocate(3rpc)**, **rpc\_sm\_free(3rpc)**.

### **rpc\_sm\_set\_thread\_handle**

### **Purpose**

Sets a thread handle for the stub memory management environment

# **Synopsis**

**#include <rpc.h>**

```
void rpc_sm_set_thread_handle(
   rpc_ss_thread_handle_t id
  unsigned32 *status);
```
## **Parameters**

#### **Input**

*id* Specifies a thread handle returned by a call to the routine **rpc** sm get thread handle().

#### **Output**

*status* Returns the status code from this routine. This status code indicates whether the routine completed successfully or, if not, why not.

# **Description**

An application thread calls **rpc\_sm\_set\_thread\_handle()** to set a thread handle for memory management within the stub memory management environment. A thread that is managing memory within the stub memory management scheme calls **rpc\_sm\_get\_thread\_handle()** to get a thread handle for its current stub memory management environment. A thread that calls **rpc\_sm\_set\_thread\_handle()** with this handle is able to use the same memory management environment.

When multiple threads call **rpc** sm allocate() and **rpc** sm free() to manage the same memory, they must share the same thread handle. The thread that established the stub memory management environment calls **rpc\_sm\_get\_thread\_handle()** to get a thread handle before spawning new threads that will manage the same memory. The spawned threads then call **rpc** sm set thread handle() with the handle provided by the parent thread.

#### **Note:**

Typically, **rpc\_sm\_set\_thread\_handle()** is called by a thread spawned by a server manager routine. Normally the stub sets up the memory management environment for the manager routine and the manager calls **rpc** sm get thread handle() to get a thread handle. Each spawned thread then calls **rpc** sm get thread handle() to get access to the manager's memory management environment.

A thread may also use **rpc\_sm\_get\_thread\_handle()** and **rpc\_sm\_set\_thread\_handle()** to save and restore its memory management environment.

#### **Errors**

The following describes a partial list of errors that might be returned. Refer to the *IBM DCE Version 3.2 for AIX and Solaris: Problem Determination Guide* for complete descriptions of all error messages.

**rpc\_s\_ok**

Success.

**rpc\_sm\_set\_thread\_handle(3rpc)**

## **Related Information**

Functions: **rpc\_sm\_allocate(3rpc)**, **rpc\_sm\_free(3rpc)**, **rpc\_sm\_get\_thread\_handle(3rpc)**.

### **rpc\_sm\_swap\_client\_alloc\_free**

### **Purpose**

Exchanges the current memory allocation and freeing mechanism used by the client stubs with one supplied by the client

# **Synopsis**

**#include <rpc.h>**

```
void rpc_sm_swap_client_alloc_free (
   idl_void_p_t (* p_allocate) (
   unsigned long size),
  void (* p_free) (
   idl_void_p_t ptr),
   idl_void_p_t (** p_p_old_allocate) (
   unsigned long size),
   void (** p_p_old_free) (
   idl_void_p_t ptr),
  unsigned32 * status);
```
# **Parameters**

#### **Input**

*p\_allocate*

Specifies a new memory allocation routine.

*p\_free* Specifies a new memory free routine.

#### **Output**

*p\_p\_old\_allocate* Returns the memory allocation routine in use before the call to this routine.

*p\_p\_old\_free*

Returns the memory free routine in use before the call to this routine.

*status* Returns the status code from this routine. This status code indicates whether the routine completed successfully or, if not, why not.

## **Description**

The **rpc\_sm\_swap\_client\_alloc\_free()** routine exchanges the current allocate and free mechanisms used by the client stubs for routines supplied by the caller.

## **Return Values**

None.

# **Errors**

The following describes a partial list of errors that might be returned. Refer to the *IBM DCE Version 3.2 for AIX and Solaris: Problem Determination Guide* for complete descriptions of all error messages.

#### **rpc\_s\_ok**

Success.

# **Related Information**

Functions: **rpc\_sm\_allocate(3rpc)**, **rpc\_sm\_free(3rpc)**, **rpc\_sm\_set\_client\_alloc\_free(3rpc)**.

#### **rpc\_ss\_allocate**

#### **Purpose**

Allocates memory within the RPC stub memory management scheme; used by server or possibly by client applications

# **Synopsis**

**#include <dce/rpc.h>**

```
idl_void_p_t rpc_ss_allocate(
   idl_size_t size);
```
## **Parameters**

#### **Input**

*size* Specifies, in bytes, the size of memory to be allocated.

Note that in ANSI standard C environments, **idl void p t** is defined as **void** \* and in other environments is defined as **char \***.

## **Description**

Usually, the **rpc\_ss\_allocate()** routine is used in the manager code that is called from a server stub. Memory allocated by **rpc\_ss\_allocate()** is released by the server stub after marshalling any output parameters at the end of the remote call in which the memory was allocated. If you want to release memory allocated by **rpc\_ss\_allocate()** before returning from the manager code use **rpc\_ss\_free()**.

You can also use **rpc\_ss\_free()** in manager code to release memory pointed to by a full pointer (**ptr**) in an input parameter.

When the server uses **rpc** ss allocate(), the server stub creates the environment the routine needs. If the parameters of the operation include any pointers other than those used for passing parameters by reference, the environment is set up automatically.

If you need to use **rpc** ss allocate() in a manager code routine that does not have a pointer in any of its parameters, use an ACF and apply the **enable\_allocate** attribute to the relevant operation. This causes the generated server stub to set up the necessary environment.

Note that memory allocated by allocators other than **rpc\_ss\_allocate()** is not released when the operation on the server side completes execution.

If you want to use **rpc\_ss\_allocate()** outside the code called from a server stub, you must first create an environment for it by calling **rpc\_ss\_enable\_allocate()**.

See the *IBM DCE Version 3.2 for AIX and Solaris: Application Development Guide—Core Components* for more information.

## **Return Values**

A pointer to the allocated memory.

An exception, **rpc\_x\_no\_memory**, when no memory is available for allocation.

## **Errors**

A representative list of errors that might be returned is not shown here. Refer to the *IBM DCE Version 3.2 for AIX and Solaris: Problem Determination Guide* for complete descriptions of all error messages.

## **Related Information**

Functions: **rpc\_ss\_disable\_allocate(3rpc)**, **rpc\_ss\_enable\_allocate(3rpc)**, **rpc\_ss\_free(3rpc)**, **rpc\_ss\_get\_thread\_handle(3rpc)**, **rpc\_ss\_set\_thread\_handle(3rpc)**.

## **rpc\_ss\_bind\_authn\_client**

#### **Purpose**

Authenticates a client's identity to a server from a client stub; a pointer to the server binding handle for the remote procedure call to which the routine will add authentication and authorization context

# **Synopsis**

**#include <rpc.h>**

```
void rpc_ss_bind_authn_client(
   rpc_binding_handle_t *binding
   if_handle_t if_handle
   error_status_t *status);
```
## **Parameters**

#### **Input/Output**

*binding*

A pointer to the server binding handle for the remote procedure call to which the routine will add authentication and authorization context.

#### **Input**

#### *if\_handle*

A stub-generated data structure that specifies the interface of interest. The routine can use this parameter to resolve a partial binding or to distinguish between interfaces.

#### **Output**

*status* Returns the status code from this routine. This status code indicates whether the routine completed successfully or, if not, why not.

## **Description**

The **rpc\_ss\_bind\_authn\_client()** routine is a DCE-supplied binding callout routine for use with the **binding\_callout** ACF interface attribute.

The **binding callout** attribute enables applications to specify the name of a routine that the client stub will call automatically to modify a server binding handle with additional information before it initiates a remote procedure call. This attribute is especially useful for applications using the automatic binding method, where it is the client stub that obtains the binding handle, rather than the application code. The **binding callout** attribute provides these applications with a way to gain access to a server binding handle from the client stub, since the handle is not accessible from the application code.

Applications can specify **rpc\_ss\_bind\_authn\_client()** to the **binding\_callout** ACF interface attribute in order to authenticate the client's identity to a server from the client stub before the remote procedure call to the server is initiated. This routine performs one-way authentication: the client does not care which server principal receives the remote procedure call request, but the server verifies that the client is who the client claims to be.

The routine sets the protection level used, the authentication identity, and the authentication service used to their default values. See the **rpc** binding set auth info(3rpc) reference page for more information on these default values. It sets the authorization service to perform authorization based on the client's principal name.

#### **rpc\_ss\_bind\_authn\_client(3rpc)**

Applications can also specify user-written binding callout routines with the **binding\_callout** attribute to modify server binding handles from client stubs with other types of information. For more information on using the **binding\_callout** ACF attribute, see the *IBM DCE Version 3.2 for AIX and Solaris: Application Development Guide—Core Components*.

#### **Return Values**

None.

## **Errors**

The following describes a partial list of errors that might be returned. Refer to the *IBM DCE Version 3.2 for AIX and Solaris: Problem Determination Guide* for complete descriptions of all error messages.

#### **error\_status\_ok**

Success.

#### **rpc\_s\_no\_more\_bindings**

Directs the client stub not to look for another server binding.

# **Related Information**

Functions: **rpc\_binding\_set\_auth\_info(3rpc)**, **rpc\_ep\_resolve\_binding(3rpc)**, **rpc\_mgmt\_inq\_server\_princ\_name(3rpc)**.

Books: *IBM DCE Version 3.2 for AIX and Solaris: Application Development Guide—Introduction and Style Guide*, *IBM DCE Version 3.2 for AIX and Solaris: Application Development Guide—Core Components*.

# **rpc\_ss\_client\_free**

### **Purpose**

Frees memory returned from a client stub; used by client applications

# **Synopsis**

**#include <dce/rpc.h>**

```
void rpc_ss_client_free(
   idl_void_p_t node_to_free);
```
# **Parameters**

#### **Input**

*node\_to\_free*

Specifies a pointer to memory returned from a client stub.

# **Description**

The **rpc** ss client free() routine releases memory allocated and returned from a client stub. The thread calling **rpc\_ss\_client\_free()** must have the same thread handle as the thread that made the RPC call.

This routine enables a routine to deallocate dynamically allocated memory returned by an RPC call without knowledge of the memory management environment from which it was called.

Note that while this routine is always called from client code, the code can be executing as part of another server.

# **Return Values**

No value is returned.

# **Related Information**

Functions: **rpc\_ss\_free(3rpc)**, **rpc\_ss\_get\_thread\_handle(3rpc)**, **rpc\_ss\_set\_client\_alloc\_free(3rpc)**, **rpc\_ss\_set\_thread\_handle(3rpc)**, **rpc\_ss\_swap\_client\_alloc\_free(3rpc)**.

## **rpc\_ss\_destroy\_client\_context**

## **Purpose**

Reclaims the client memory resources for the context handle, and sets the context handle to NULL; used by client applications

# **Synopsis**

**#include <dce/rpc.h>**

```
void rpc_ss_destroy_client_context(
   void *p_unusable_context_handle);
```
# **Parameters**

#### **Input**

*p\_unusable\_context\_handle* Specifies the context handle that can no longer be accessed.

# **Description**

The **rpc\_ss\_destroy\_client\_context()** routine is used by the client application to reclaim the client resources used in maintaining an active context handle. Only call this after a communications error makes the context handle unusable. When **rpc\_ss\_destroy\_client\_context()** reclaims the memory resources, it also sets the context handle to null.

## **Return Values**

No value is returned.

The **rpc\_ss\_destroy\_client\_context()** routine raises no exceptions.

## **rpc\_ss\_disable\_allocate**

#### **Purpose**

Releases resources and allocated memory; used by client applications

# **Synopsis**

**#include <dce/rpc.h>**

```
void rpc_ss_disable_allocate(
  void);
```
# **Description**

The **rpc\_ss\_disable\_allocate()** routine releases (disables) all resources acquired by a call to **rpc\_ss\_enable\_allocate()**, and any memory allocated by calls to **rpc\_ss\_allocate()** after the call to **rpc** ss enable allocate() was made.

The **rpc\_ss\_enable\_allocate()** and **rpc\_ss\_disable\_allocate()** routines must be used in matching pairs.

For information about rules for using memory management routines, see the *IBM DCE Version 3.2 for AIX and Solaris: Application Development Guide—Core Components*.

# **Related Information**

Functions: **rpc\_ss\_allocate(3rpc)**, **rpc\_ss\_enable\_allocate(3rpc)**.

### **rpc\_ss\_enable\_allocate**

### **Purpose**

Enables the allocation of memory by the **rpc\_ss\_allocate()** routine when not in manager code; used by client applications

# **Synopsis**

**#include <dce/rpc.h>**

**void rpc\_ss\_enable\_allocate**( **void**);

# **Description**

In sophisticated servers, it may be necessary to call manager code routines from different environments. This occurs, for example, when the application is both a client and a server of the same interface. Therefore, a manager code routine may need to be called both by the application code and by the stub code. If code, other than manager code, calls the **rpc\_ss\_allocate()** routine, it must first call **rpc\_ss\_enable\_allocate()** to initialize the memory management environment that **rpc\_ss\_allocate()** uses.

For information about rules for using memory management routines, see the *IBM DCE Version 3.2 for AIX and Solaris: Application Development Guide—Core Components*.

# **Return Values**

An exception, **rpc** x no memory, when there is insufficient memory available to set up necessary data structures.

# **Errors**

A representative list of errors that might be returned is not shown here. Refer to the *IBM DCE Version 3.2 for AIX and Solaris: Problem Determination Guide* for complete descriptions of all error messages.

# **Related Information**

Functions: **rpc\_ss\_allocate(3rpc)**, **rpc\_ss\_disable\_allocate(3rpc)**.

#### **rpc\_ss\_free**

### **Purpose**

Frees memory allocated by the **rpc** ss allocate() routine; used by server or possibly by client applications

# **Synopsis**

**#include <dce/rpc.h>**

**void rpc\_ss\_free**( **idl\_void\_p\_t** *node\_to\_free*);

# **Parameters**

#### **Input**

*node\_to\_free*

Specifies a pointer to memory allocated by **rpc\_ss\_allocate()**.

Note that in ANSI standard C environments, **idl void p t** is defined as **void** \* and in other environments is defined as **char \***.

# **Description**

The **rpc\_ss\_free()** routine releases memory allocated by **rpc\_ss\_allocate()**. The thread calling **rpc** ss free() must have the same thread handle as the thread that allocated the memory with **rpc\_ss\_allocate()**. Use it only in an environment where **rpc\_ss\_allocate()** is used.

If the manager code allocates memory with **rpc\_ss\_allocate()** and the memory is not released by **rpc** ss free() during manager code execution, then the server stub automatically releases the memory when the manager code completes execution and returns control to the stub.

Manager code can also use **rpc** ss free() to release memory that is pointed to by a full pointer in an input parameter.

For information about rules for using memory management routines, see the *IBM DCE Version 3.2 for AIX and Solaris: Application Development Guide—Core Components*.

# **Errors**

A representative list of errors that might be returned is not shown here. Refer to the *IBM DCE Version 3.2 for AIX and Solaris: Problem Determination Guide* for complete descriptions of all error messages.

# **Related Information**

Functions: **rpc\_ss\_allocate(3rpc)**, **rpc\_ss\_get\_thread\_handle(3rpc)**, **rpc\_ss\_set\_thread\_handle(3rpc)**.

### **rpc\_ss\_get\_thread\_handle**

#### **Purpose**

Gets a thread handle for the manager code before it spawns additional threads, or for the client code when it becomes a server; used by server or possibly by client applications

# **Synopsis**

**#include <dce/rpc.h>**

**rpc\_ss\_thread\_handle\_t rpc\_ss\_get\_thread\_handle**(**void**);

### **Description**

The **rpc** ss get thread handle() routine is used by a server manager thread when it spawns additional threads. To spawn additional threads that are able to perform memory management, the server manager code calls **rpc\_ss\_get\_thread\_handle()** and passes the thread handle to each spawned thread. Each spawned thread that uses **rpc\_ss\_allocate()** and **rpc\_ss\_free()** for memory management must first call **rpc** ss set thread handle(), using the handle obtained by the original manager thread.

The **rpc\_ss\_get\_thread\_handle()** routine can also be used when a program changes from being a client to being a server. The program gets a handle on its environment as a client by calling **rpc\_ss\_get\_thread\_handle()**. When the program reverts to being a client it re−establishes the client environment by calling **rpc\_ss\_set\_thread\_handle()**, supplying the previously obtained handle as a parameter.

# **Return Values**

A thread handle.

# **Examples**

This function determines the thread handle, creates a thread, and passes the thread handle to the thread so it can share the memory management environment of the calling thread.

```
#include <pthread.h>
#include <idlbase.h>
pthread_t Launch_thread(
  int (*routine to launch)(
    pthread_addr_t th
    )
 )
{
  rpc ss thread handle t th = rpc ss get thread handle();
 pthread t t;
  /*
   * Create the thread and pass to it the thread handle
   * so it can use rpc ss set thread handle.
  */
  pthread create (&t, pthread attr default,
    (pthread_startroutine_t)routine_to_launch,
    (pthread_addr_t)th);
  return t;
}
```
#### **rpc\_ss\_get\_thread\_handle(3rpc)**

#### **Errors**

A representative list of errors that might be returned is not shown here. Refer to the *IBM DCE Version 3.2 for AIX and Solaris: Problem Determination Guide* for complete descriptions of all error messages.

## **Related Information**

Functions: **rpc\_ss\_allocate(3rpc)**, **rpc\_ss\_free(3rpc)**, **rpc\_ss\_set\_thread\_handle(3rpc)**.

## **rpc\_ss\_set\_client\_alloc\_free**

## **Purpose**

Sets the memory allocation and freeing mechanism used by the client stubs, thereby overriding the default routines the client stub uses to manage memory for pointed-to nodes; used by client applications

# **Synopsis**

**#include <dce/rpc.h>**

```
void rpc_ss_set_client_alloc_free (
   idl void p \t{t} (* p_allocate) (
   unsigned long size),
  void (* p_free) (
   idl_void_p_t * ptr)
  );
```
## **Parameters**

#### **Input**

*p\_allocate*

Specifies a pointer to a routine that has the same procedure declaration as the **malloc()** routine and that is used by the client stub to allocate memory.

*p\_free* Specifies a pointer to a routine that has the same procedure declaration as the **free()** routine and that is used to free memory that was allocated using the routine pointed at by *p\_allocate*.

Note that in ANSI standard C environments, **idl void p t** is defined as **void** \* and in other environments is defined as **char \***.

# **Description**

The **rpc** ss set client alloc free() routine overrides the default routines that the client stub uses to manage memory for pointed-to nodes. The default memory management routines are **malloc()** and **free()**, except when the remote call occurs within manager code, in which case the default memory management routines are **rpc\_ss\_allocate()** and **rpc\_ss\_free()**.

For information about rules for using memory management routines, see the *IBM DCE Version 3.2 for AIX and Solaris: Application Development Guide—Core Components*.

# **Return Values**

An exception, **rpc** x no memory, when there is insufficient memory available to set up necessary data structures.

# **Errors**

A representative list of errors that might be returned is not shown here. Refer to the *IBM DCE Version 3.2 for AIX and Solaris: Problem Determination Guide* for complete descriptions of all error messages.

# **Related Information**

Functions: **rpc\_ss\_allocate(3rpc)**, **rpc\_ss\_free(3rpc)**.

#### **rpc\_ss\_set\_thread\_handle**

#### **Purpose**

Sets the thread handle for either a newly created spawned thread or for a server that was formerly a client and is ready to be a client again; used by server or possibly by client applications

## **Synopsis**

**#include <dce/rpc.h>**

```
void rpc_ss_set_thread_handle(
   rpc_ss_thread_handle_t id);
```
#### **Parameters**

#### **Input**

```
id A thread handle returned by a call to rpc ss get thread handle().
```
### **Description**

The **rpc** ss set thread handle() routine is used by a thread spawned in the manager code to associate itself with the main RPC manager thread. Each spawned thread that uses **rpc\_ss\_allocate()** and **rpc** ss free() for memory management must call rpc ss set thread handle(), using the handle that the main RPC manager thread obtained through **rpc\_ss\_get\_thread\_handle()**.

The **rpc** ss set thread handle() routine can also be used by a program that originally was a client, then became a server, and is now reverting to a client. The program must re−establish the client environment by calling the **rpc\_ss\_set\_thread\_handle()** routine, supplying the handle it received (through **rpc\_ss\_get\_thread\_handle()**) prior to becoming a server, as a parameter.

#### **Return Values**

An exception, **rpc** x no memory, when there is insufficient memory available to set up necessary data structures.

#### **Examples**

When this function is invoked within a spawned thread, its argument is the thread handle of the calling thread. This example assumes the data passed to the thread consists of only the middle thread.

```
#include <pthread.h>
#include <dce/idlbase.h>
 int helper thread (
   pthread_addr_t th
   )
 {
   /*
   * Set the memory management environment to match
   * the parent environment.
   */
   rpc ss_set_thread_handle(rpc_ss_thread_handle_t)th;
   /*
   * Real work of this thread follows here ...
   */
 }
```
## **Errors**

A representative list of errors that might be returned is not shown here. Refer to the *IBM DCE Version 3.2 for AIX and Solaris: Problem Determination Guide* for complete descriptions of all error messages.

# **Related Information**

Functions: **rpc\_ss\_allocate(3rpc)**, **rpc\_ss\_free(3rpc)**, **rpc\_ss\_get\_thread\_handle(3rpc)**.

#### **rpc\_ss\_swap\_client\_alloc\_free**

#### **Purpose**

Exchanges the current memory allocation and freeing mechanism used by the client stubs with one supplied by the client; used by client applications

## **Synopsis**

**#include <dce/rpc.h>**

```
void rpc_ss_swap_client_alloc_free(
   idl_void_p_t (* p_allocate) (
   idl_size_t size),
   void (* p_free) (
   idl_void_p_t ptr),
   idl_void_p_t (** p_p_old_allocate) (
   idl_size_t size),
   void (** p_p_old_free) (
   idl_void_p_t ptr)
   );
```
#### **Parameters**

#### **Input**

*p\_allocate*

Specifies a pointer to a routine that has the same procedure declaration as the **malloc()** routine and that is used for allocating client stub memory.

*p\_free* Specifies a pointer to a routine that has the same procedure declaration as the **free()** routine and that is used for freeing client stub memory.

#### **Output**

*p\_p\_old\_allocate*

Specifies a pointer to a pointer to a routine that has the same procedure declaration as the **malloc()** routine. A pointer to the routine that was previously used to allocate client stub memory is returned in this parameter.

*p\_p\_old\_free*

Specifies a pointer to a pointer to a routine that has the same procedure declaration as the **free()** routine. A pointer to the routine that was previously used to free client stub memory is returned in this parameter.

Note that in ANSI standard C environments, **idl\_void\_p\_t** is defined as **void \*** and in other environments is defined as **char \***.

## **Description**

The **rpc** ss swap client alloc free() routine exchanges the current client allocate and free mechanism used by the client stubs for one supplied by the caller. If it is appropriate for the client code called by an application to use a certain memory allocation and freeing mechanism, regardless of its caller's state, the client code can swap its own mechanism into place on entry, replacing its caller's mechanism. It can then swap the caller's mechanism back into place prior to returning.

For information about rules for using memory management routines, see the *IBM DCE Version 3.2 for AIX and Solaris: Application Development Guide—Core Components*.
## **Return Values**

An exception, **rpc\_x\_no\_memory**, is returned when there is insufficient memory available to set up necessary data structures.

## **Errors**

A representative list of errors that might be returned is not shown here. Refer to the *IBM DCE Version 3.2 for AIX and Solaris: Problem Determination Guide* for complete descriptions of all error messages.

## **Related Information**

Functions: **rpc\_ss\_allocate(3rpc)**, **rpc\_ss\_free(3rpc)**, **rpc\_ss\_set\_client\_alloc\_free(3rpc)**.

Books: *IBM DCE Version 3.2 for AIX and Solaris: Application Development Guide—Core Components*.

### **rpc\_string\_binding\_compose**

### **Purpose**

Combines the components of a string binding into a string binding; used by client or server applications

# **Synopsis**

**#include <dce/rpc.h>**

```
void rpc_string_binding_compose(
   unsigned_char_t *obj_uuid
   unsigned_char_t *protseq
   unsigned_char_t *network_addr
   unsigned_char_t *endpoint
   unsigned_char_t *options
   unsigned_char_t **string_binding
  unsigned32 *status);
```
## **Parameters**

#### **Input**

*obj\_uuid*

Specifies a NULL-terminated string representation of an object UUID.

*protseq*

Specifies a NULL-terminated string representation of a protocol sequence.

*network\_addr*

Specifies a NULL-terminated string representation of a network address.

*endpoint*

Specifies a NULL-terminated string representation of an endpoint.

*options*

Specifies a NULL-terminated string representation of network options.

### **Output**

#### *string\_binding*

Returns a pointer to a NULL-terminated string representation of a binding handle.

Specify NULL to prevent the routine from returning this argument. In this case the application does not call **rpc\_string\_free()**.

*status* Returns the status code from this routine. This status code indicates whether the routine completed successfully or, if not, why not.

## **Description**

The **rpc\_string\_binding\_compose()** routine combines string binding handle components into a string binding handle.

The RPC runtime allocates memory for the string returned in the *string\_binding* parameter. The application calls **rpc\_string\_free()** to deallocate that memory.

Specify NULL or provide a null string (**\0**) for each input string that has no data.

## **Return Values**

No value is returned.

## **Errors**

The following describes a partial list of errors that might be returned. Refer to the *IBM DCE Version 3.2 for AIX and Solaris: Problem Determination Guide* for complete descriptions of all error messages.

**rpc\_s\_ok**

Success.

## **Related Information**

Functions: **rpc\_binding\_from\_string\_binding(3rpc)**, **rpc\_binding\_to\_string\_binding(3rpc)**, **rpc\_string\_binding\_parse(3rpc)**, **rpc\_string\_free(3rpc)**, **uuid\_to\_string(3rpc)**.

### **rpc\_string\_binding\_parse**

#### **Purpose**

Returns, as separate strings, the components of a string binding; used by client or server applications

## **Synopsis**

**#include <dce/rpc.h>**

```
void rpc_string_binding_parse(
   unsigned_char_t *string_binding
   unsigned_char_t **obj_uuid
   unsigned_char_t **protseq
   unsigned_char_t **network_addr
   unsigned_char_t **endpoint
   unsigned_char_t **network_options
  unsigned32 *status);
```
### **Parameters**

#### **Input**

*string\_binding*

Specifies a NULL-terminated string representation of a binding.

#### **Output**

#### *obj\_uuid*

Returns a pointer to a NULL-terminated string representation of an object UUID.

Specify NULL to prevent the routine from returning this parameter. In this case the application does not call **rpc\_string\_free()**.

#### *protseq*

Returns a pointer to a NULL-terminated string representation of a protocol sequence.

Specify NULL to prevent the routine from returning this parameter. In this case the application does not call **rpc\_string\_free()**.

#### *network\_addr*

Returns a pointer to a NULL-terminated string representation of a network address.

Specify NULL to prevent the routine from returning this parameter. In this case the application does not call **rpc\_string\_free()**.

#### *endpoint*

Returns a pointer to a NULL-terminated string representation of an endpoint.

Specify NULL to prevent the routine from returning this parameter. In this case the application does not call **rpc\_string\_free()**.

#### *network\_options*

Returns a pointer to a NULL-terminated string representation of network options.

Specify NULL to prevent the routine from returning this parameter. In this case the application does not call **rpc\_string\_free()**.

*status* Returns the status code from this routine. This status code indicates whether the routine completed successfully or, if not, why not.

## **Description**

The **rpc\_string\_binding\_parse()** routine parses a string representation of a binding handle into its component fields.

The RPC runtime allocates memory for each component string the routine returns. The application calls **rpc\_string\_free()** once for each returned string to deallocate the memory for that string.

If any field of the *string\_binding* field is empty, **rpc\_string\_binding\_parse()** returns the empty string in the corresponding output parameter.

## **Return Values**

No value is returned.

## **Errors**

The following describes a partial list of errors that might be returned. Refer to the *IBM DCE Version 3.2 for AIX and Solaris: Problem Determination Guide* for complete descriptions of all error messages.

**rpc\_s\_ok**

Success.

**rpc\_s\_invalid\_string\_binding** Invalid string binding.

## **Related Information**

Functions: **rpc\_binding\_from\_string\_binding(3rpc)**, **rpc\_binding\_to\_string\_binding(3rpc)**, **rpc\_string\_binding\_compose(3rpc)**, **rpc\_string\_free(3rpc)**, **uuid\_from\_string(3rpc)**.

### **rpc\_string\_free**

### **Purpose**

Frees a character string allocated by the runtime; used by client, server, or management applications

# **Synopsis**

**#include <dce/rpc.h>**

```
void rpc_string_free(
   unsigned_char_t **string
   unsigned32 *status);
```
### **Parameters**

#### **Input/Output**

*string* Specifies the address of the pointer to the character string to free.

The value NULL is returned.

### **Output**

*status* Returns the status code from this routine. This status code indicates whether the routine completed successfully or, if not, why not.

## **Description**

The **rpc\_string\_free()** routine deallocates the memory occupied by a character string returned by the RPC runtime.

An application must call this routine once for each character string allocated and returned by calls to other RPC runtime routines. The names of these routines appear at the end of this reference page.

## **Return Values**

No value is returned.

### **Errors**

The following describes a partial list of errors that might be returned. Refer to the *IBM DCE Version 3.2 for AIX and Solaris: Problem Determination Guide* for complete descriptions of all error messages.

#### **rpc\_s\_ok**

Success.

## **Related Information**

Functions: **dce\_error\_inq\_text(3rpc)**, **rpc\_binding\_inq\_auth\_client(3rpc)**, **rpc\_binding\_inq\_auth\_info(3rpc)**, **rpc\_binding\_to\_string\_binding(3rpc)**, **rpc\_mgmt\_ep\_elt\_inq\_next(3rpc)**, **rpc\_mgmt\_inq\_server\_princ\_name(3rpc)**, **rpc\_ns\_binding\_inq\_entry\_name(3rpc)**, **rpc\_ns\_entry\_expand\_name(3rpc)**, **rpc\_ns\_group\_mbr\_inq\_next(3rpc)**, **rpc\_ns\_profile\_elt\_inq\_next(3rpc)**, **rpc\_string\_binding\_compose(3rpc)**, **rpc\_string\_binding\_parse(3rpc)**, **uuid\_to\_string(3rpc)**.

## **rpc\_tower\_to\_binding**

## **Purpose**

Returns a binding handle from a tower representation

# **Synopsis**

**#include <dce/rpc.h>**

```
void rpc_tower_to_binding(
  byte_p_t prot_tower
   rpc_binding_handle_t *binding
  unsigned32 *status);
```
## **Parameters**

### **Input**

*prot\_tower*

Specifies a single protocol tower to convert to a binding handle.

### **Output**

*binding*

Returns the server binding handle.

*status* Returns the status code from this routine. This status code indicates whether the routine completed successfully or, if not, why not.

## **Description**

The **rpc\_tower\_to\_binding()** routine creates a server binding handle a canonical representation of a protocol tower.

When an application finishes using the *binding* parameter, the application calls the **rpc\_binding\_free()** routine to release the memory used by the binding handle.

The **rpc\_intro(3rpc)** reference page contains an explanation of binding handles.

## **Return Values**

No value is returned.

## **Errors**

The following describes a partial list of errors that might be returned. Refer to the *IBM DCE Version 3.2 for AIX and Solaris: Problem Determination Guide* for complete descriptions of all error messages.

**rpc\_s\_ok**

Success. **rpc\_s\_invalid\_arg**

Invalid argument.

**rpc\_s\_invalid\_endpoint\_format** Invalid endpoint format.

**rpc\_s\_protseq\_not\_supported** Protocol sequence not supported on this host. **rpc\_tower\_to\_binding(3rpc)**

## **Related Information**

Functions: **rpc\_binding\_copy(3rpc)**, **rpc\_binding\_free(3rpc)**, **rpc\_tower\_vector\_free(3rpc)**, **rpc\_tower\_vector\_from\_binding(3rpc)**.

## **rpc\_tower\_vector\_free**

## **Purpose**

Releases memory associated with a tower vector

# **Synopsis**

**#include <dce/rpc.h>**

```
void rpc_tower_vector_free(
  rpc_tower_vector_p_t *twr_vector
  unsigned32 *status);
```
## **Parameters**

### **Input**

*twr\_vector*

Specifies the tower vector to be freed. On return, its value is NULL.

### **Output**

*status* Returns the status code from this routine. This status code indicates whether the routine completed successfully or, if not, why not.

The status code is either **rpc\_s\_ok** or a value returned from a called routine.

## **Description**

The **rpc\_tower\_vector\_free()** routine releases memory associated with a tower vector, including the towers as well as the vector.

# **Return Values**

No value is returned.

## **Related Information**

Functions: **rpc\_binding\_copy(3rpc)**, **rpc\_binding\_free(3rpc)**, **rpc\_tower\_to\_binding(3rpc)**, **rpc\_tower\_vector\_from\_binding(3rpc)**.

### **rpc\_tower\_vector\_from\_binding**

### **Purpose**

Creates a tower vector from a binding handle

# **Synopsis**

**#include <dce/rpc.h>**

```
void rpc_tower_vector_from_binding(
   rpc_if_handle_t if_spec
   rpc_binding_handle_t binding
   rpc_tower_vector_p_t *twr_vector
   unsigned32 *status);
```
## **Parameters**

### **Input**

*if\_spec*

The interface specification that will be combined with a binding handle to form a tower vector.

*binding*

The binding handle that will be combined with a interface specification to form a tower vector.

### **Output**

#### *twr\_vector*

Returns the allocated tower vector.

*status* Returns the status code from this routine. This status code indicates whether the routine completed successfully or, if not, why not.

The status code is either **rpc\_s\_ok**, or **rpc\_s\_no\_interfaces**, or a value returned from a called routine.

## **Description**

The **rpc\_tower\_vector\_from\_binding()** routine creates a vector of towers from a binding handle. After the caller is finished with the tower vector, the **rpc** tower vector free() routine must be called to release the memory used by the vector.

## **Return Values**

No value is returned.

## **Related Information**

Functions: **rpc\_binding\_copy(3rpc)**, **rpc\_binding\_free(3rpc)**, **rpc\_tower\_to\_binding(3rpc)**, **rpc\_tower\_vector\_free(3rpc)**.

### **uuid\_compare**

### **Purpose**

Compares two UUIDs and determines their order; used by client, server, or management applications

# **Synopsis**

**#include <dce/uuid.h>**

```
signed32 uuid_compare(
  uuid_t *uuid1
   uuid_t *uuid2
  unsigned32 *status);
```
## **Parameters**

### **Input**

*uuid1* Specifies a pointer to a UUID. This UUID is compared with the UUID specified in *uuid2*.

Use the value NULL to specify a nil UUID for this parameter.

*uuid2* Specifies a pointer to a UUID. This UUID is compared with the UUID specified in *uuid1*.

Use the value NULL to specify a nil UUID for this parameter.

### **Output**

*status* Returns the status code from this routine. This status code indicates whether the routine completed successfully or, if not, why not.

# **Description**

The **uuid\_compare()** routine compares two UUIDs and determines their order. A nil UUID is considered the first element in order. The order of UUIDs is defined by the RPC architecture and is not a temporal (related to time) ordering. Comparing two specific UUIDs always returns the same result regardless of the implementation or system architecture.

You can use this routine to sort data with UUIDs as a key.

## **Return Values**

Returns one of the following constants:

- **−1** The *uuid1* parameter precedes the *uuid2* parameter in order.
- **0** The *uuid1* parameter is equal to the *uuid2* parameter in order.
- **1** The *uuid1* parameter follows the *uuid2* parameter in order.

Note that a value of 0 (zero) has the same meaning as if **uuid\_equal** (*&uuid1*, *&uuid2*) returned a value of TRUE.

A nil UUID is the first UUID in order. This means the following:

- v If *uuid1* is NULL and *uuid2* is nonnil, the routine returns -1.
- v If *uuid1* is NULL and *uuid2* is NULL, the routine returns 0.
- v If *uuid1* is nonnil and *uuid2* is NULL, the routine returns 1.

### **uuid\_compare(3rpc)**

### **Errors**

The following describes a partial list of errors that might be returned. Refer to the *IBM DCE Version 3.2 for AIX and Solaris: Problem Determination Guide* for complete descriptions of all error messages.

**uuid\_s\_ok**

Success.

**uuid\_s\_bad\_version**

Bad UUID version.

## **Related Information**

Functions: **uuid\_equal(3rpc)**, **uuid\_is\_nil(3rpc)**.

### **uuid\_create**

## **Purpose**

Creates a new UUID; used by client, server, or management applications

# **Synopsis**

**#include <dce/uuid.h>**

```
void uuid_create(
  uuid_t *uuid
  unsigned32 *status);
```
## **Parameters**

**Input** None.

### **Output**

*uuid* Returns the new UUID.

*status* Returns the status code from this routine. This status code indicates whether the routine completed successfully or, if not, why not.

## **Description**

The **uuid\_create()** routine creates a new UUID.

## **Return Values**

No value is returned.

## **Errors**

The following describes a partial list of errors that might be returned. Refer to the *IBM DCE Version 3.2 for AIX and Solaris: Problem Determination Guide* for complete descriptions of all error messages.

**uuid\_s\_ok**

Success.

**uuid\_s\_getconf\_failure**

Cannot get network interface device configuration.

**uuid\_s\_no\_address** Cannot get Ethernet hardware address.

**uuid\_s\_socket\_failure**

Cannot create socket.

## **Related Information**

Functions: **uuid\_create\_nil(3rpc)**, **uuid\_from\_string(3rpc)**, **uuid\_to\_string(3rpc)**.

## **uuid\_create\_nil**

### **Purpose**

Creates a nil UUID; used by client, server, or management applications

# **Synopsis**

**#include <dce/uuid.h>**

```
void uuid_create_nil(
  uuid_t *nil_uuid
  unsigned32 *status);
```
## **Parameters**

**Input** None.

# **Output**

*nil\_uuid*

Returns a nil UUID.

*status* Returns the status code from this routine. This status code indicates whether the routine completed successfully or, if not, why not.

## **Description**

The **uuid\_create\_nil()** routine creates a nil UUID.

## **Return Values**

No value is returned.

## **Errors**

The following describes a partial list of errors that might be returned. Refer to the *IBM DCE Version 3.2 for AIX and Solaris: Problem Determination Guide* for complete descriptions of all error messages.

**uuid\_s\_ok**

Success.

## **Related Information**

Functions: **uuid\_create(3rpc)**.

### **uuid\_equal**

### **Purpose**

Determines if two UUIDs are equal; used by client, server, or management applications

# **Synopsis**

**#include <dce/uuid.h>**

```
boolean32 uuid_equal(
  uuid_t *uuid1
  uuid_t *uuid2
  unsigned32 *status);
```
## **Parameters**

### **Input**

- *uuid1* Specifies a pointer to a UUID. This UUID is compared with the UUID specified in *uuid2*. Supply the value NULL to specify a nil UUID for this parameter.
- *uuid2* Specifies a pointer to a UUID. This UUID is compared with the UUID specified in *uuid1*. Supply the value NULL to specify a nil UUID for this parameter.

### **Output**

*status* Returns the status code from this routine. This status code indicates whether the routine completed successfully or, if not, why not.

## **Description**

The **uuid\_equal()** routine compares two UUIDs and determines if they are equal.

## **Return Values**

The possible return values and their meanings are as follows:

- **TRUE** The *uuid1* parameter is equal to the *uuid2* parameter. Parameter *status* contains the status code **uuid\_s\_ok**.
- **FALSE** The *uuid1* parameter is not equal to the *uuid2* parameter.

## **Errors**

The following describes a partial list of errors that might be returned. Refer to the *IBM DCE Version 3.2 for AIX and Solaris: Problem Determination Guide* for complete descriptions of all error messages.

**uuid\_s\_ok**

Success.

**uuid\_s\_bad\_version** Bad UUID version.

## **Related Information**

Functions: **uuid\_compare(3rpc)**.

### **uuid\_from\_string**

### **Purpose**

Converts a string UUID to its binary representation; used by client, server, or management applications

# **Synopsis**

**#include <dce/uuid.h>**

```
void uuid_from_string(
   unsigned_char_t *string_uuid
   uuid_t *uuid
   unsigned32 *status);
```
## **Parameters**

#### **Input**

*string\_uuid*

Specifies a string representation of a UUID. Supply the value NULL or the null string (**\0**) to specify a nil UUID.

### **Output**

- *uuid* Returns the binary form of the UUID specified by the *string\_uuid* parameter into the address specified by this parameter.
- *status* Returns the status code from this routine. This status code indicates whether the routine completed successfully or, if not, why not.

## **Description**

An application calls the **uuid\_from\_string()** routine to convert a string UUID to its binary representation.

## **Return Values**

No value is returned.

## **Errors**

The following describes a partial list of errors that might be returned. Refer to the *IBM DCE Version 3.2 for AIX and Solaris: Problem Determination Guide* for complete descriptions of all error messages.

#### **uuid\_s\_ok**

Success.

### **uuid\_s\_bad\_version**

Bad UUID version.

**uuid\_s\_invalid\_string\_uuid** Invalid format for a string UUID.

## **Related Information**

Functions: **uuid\_to\_string(3rpc)**.

## **uuid\_hash**

## **Purpose**

Creates a hash value for a UUID; used by client, server, or management applications

# **Synopsis**

**#include <dce/uuid.h>**

```
unsigned16 uuid_hash(
  uuid_t *uuid
  unsigned32 *status);
```
## **Parameters**

### **Input**

```
uuid Specifies the UUID for which a hash value is created. Supply NULL to specify a nil UUID for this
       parameter.
```
### **Output**

*status* Returns the status code from this routine. This status code indicates whether the routine completed successfully or, if not, why not.

## **Description**

The **uuid\_hash()** routine generates a hash value for a specified UUID.

Note that the return value for a single *uuid* value may differ across platforms.

## **Errors**

The following describes a partial list of errors that might be returned. Refer to the *IBM DCE Version 3.2 for AIX and Solaris: Problem Determination Guide* for complete descriptions of all error messages.

#### **uuid\_s\_ok**

Success.

**uuid\_s\_bad\_version** Bad UUID version.

## **Return Values**

Returns a hash value for the specified UUID.

### **uuid\_is\_nil**

### **Purpose**

Determines if a UUID is nil; used by client, server, or management applications

# **Synopsis**

**#include <dce/uuid.h>**

```
boolean32 uuid_is_nil(
   uuid_t *uuid
   unsigned32 *status);
```
## **Parameters**

#### **Input**

```
uuid Specifies a UUID to test as a nil UUID. Supply NULL to specify a nil UUID for this parameter.
```
### **Output**

*status* Returns the status code from this routine. This status code indicates whether the routine completed successfully or, if not, why not.

## **Description**

The **uuid\_is\_nil()** routine determines whether the specified UUID is a nil UUID. This routine yields the same result as if an application did the following:

- Called the **uuid create nil()** routine.
- v Called the **uuid\_equal()** routine to compare the returned nil UUID to the UUID specified in the *uuid* parameter.

## **Return Values**

The possible return values and their meanings are as follows:

- **TRUE** The *uuid* parameter is a nil UUID. Parameter *status* contains the status code **uuid\_s\_ok**.
- **FALSE** The *uuid* parameter is not a nil UUID.

## **Errors**

The following describes a partial list of errors that might be returned. Refer to the *IBM DCE Version 3.2 for AIX and Solaris: Problem Determination Guide* for complete descriptions of all error messages.

#### **uuid\_s\_ok**

Success.

**uuid\_s\_bad\_version**

Bad UUID version.

## **Related Information**

Functions: **uuid\_compare(3rpc)**, **uuid\_create\_nil(3rpc)**, **uuid\_equal(3rpc)**.

## **uuid\_to\_string**

## **Purpose**

Converts a UUID from a binary representation to a string representation; used by client, server, or management applications

# **Synopsis**

**#include <dce/uuid.h>**

```
void uuid_to_string(
   uuid_t *uuid
   unsigned_char_t **string_uuid
  unsigned32 *status);
```
## **Parameters**

### **Input**

*uuid* Specifies a UUID in its binary format. Supply NULL to specify a nil UUID for this parameter.

### **Output**

*string\_uuid*

Returns a pointer to the string representation of the UUID specified in the *uuid* parameter. Specify NULL for this parameter to prevent the routine from returning this information.

*status* Returns the status code from this routine. This status code indicates whether the routine completed successfully or, if not, why not.

# **Description**

The **uuid\_to\_string()** routine converts a UUID from its binary representation to its string representation.

The RPC runtime allocates memory for the string returned in the *string\_uuid* parameter. The application calls **rpc\_string\_free()** to deallocate that memory. It is not necessary to call **rpc\_string\_free()** when you supply NULL for the *string\_uuid* parameter.

## **Return Values**

No value is returned.

## **Errors**

The following describes a partial list of errors that might be returned. Refer to the *IBM DCE Version 3.2 for AIX and Solaris: Problem Determination Guide* for complete descriptions of all error messages.

#### **uuid\_s\_ok**

Success.

**uuid\_s\_bad\_version**

Bad UUID version.

## **Related Information**

Functions: **rpc\_string\_free(3rpc)**, **uuid\_from\_string(3rpc)**.

**uuid\_to\_string(3rpc)**

**Chapter 4. DCE Directory Service**

## **xds\_intro**

### **Purpose**

Introduction to X/OPEN Directory Services (XDS) functions

# **Synopsis**

#include <xom.h> #include <xds.h> #include <xdsext.h>

# **Description**

This xds intro reference page lists the XDS interface functions in the following table. XDS provides a C language binding.

*Table 33. Service Interface Functions—xds\_intro(3xds)*

| <b>Function</b>           | <b>Description</b>                                                                                               |
|---------------------------|----------------------------------------------------------------------------------------------------|
| dsX_extract_attr_values() | Extracts attribute values from an OM object.                                                                     |
| ds_abandon()              | Function not supported.                                                                                          |
| $ds$ add entry()          | Adds a leaf entry to the directory information tree (DIT).                                                       |
| ds bind()                 | Opens a session with a directory user agent.                                                                     |
| ds_compare()              | Compares a purported attribute value with the attribute value<br>stored in the directory for a particular entry. |
| ds_initialize()           | Initializes the interface.                                                                                       |
| $ds$ list()               | Enumerates the immediate subordinates of a particular directory<br>entry.                                        |
| ds_modify_entry()         | Performs an atomic modification of a directory entry.                                                            |
| ds_modify_rdn()           | Changes the relative distinguished name (RDN) of a leaf entry.                                                   |
| ds_read()                 | Queries information on a directory entry by name.                                                                |
| ds receive result()       | Function partially supported.                                                                                    |
| ds_remove_entry()         | Removes a leaf entry from the DIT.                                                                               |
| ds_search()               | Finds entries of interest in a portion of the DIT.                                                               |
| ds_shutdown()             | Shuts down the interface.                                                                                        |
| $ds$ _unbind()            | Unbinds from a directory session.                                                                                |
| ds_version()              | Negotiates features of the interface and service.                                                                |
| gds_decode_alt_addr()     | Used by DME applications for alternate address mapping.                                                          |
| gds encode alt addr()     | Used by DME applications for alternate address mapping.                                                          |

The Distributed Computing Environment (DCE) XDS interface does not support asynchronous operations within the same thread. Thus, **ds abandon()** is redundant. A **ds abandon()** call returns with a **DS\_C\_ABANDON\_FAILED** (**DS\_E\_TOO\_LATE**) error. For **ds\_receive\_result()**, if there are any outstanding operations (when multiple threads issue XDS calls in parallel), this function returns **DS\_SUCCESS** with the *completion\_flag\_return* parameter set to **DS\_OUTSTANDING\_OPERATIONS**.

If no XDS calls are outstanding, **ds\_receive\_result()** returns with *DS\_status* set to **DS\_SUCCESS**, and with the *completion\_flag\_return* parameter set to **DS\_NO\_OUTSTANDING\_OPERATION**.

The following differences exist between Global Directory Service (GDS) and Cell Directory Service (CDS):

- All functions operate on the GDS namespace.
- v CDS does not support the **ds\_modify\_rdn()** or **ds\_search()**. If either of these two functions is attempted on CDS, the error message **DS\_C\_SERVICE\_ERROR** is returned (**DS\_E\_UNWILLING\_TO\_PERFORM**).
- In CDS, no X.500 schema rules apply. There is
- No concept of an object class.
- No mandatory attributes for a given object.
- No set of attributes expressly permitted for a given object.
- No predefined definition of single and multivalued attributes.

The absence of these schema rules means that the usual errors, which are returned by GDS for breach of schema rules, are not returned by CDS.

The CDS naming DIT is modeled on a typical file system architecture, where directories are used for storing objects and directories can contain subdirectories. Leaf objects in the CDS DIT are similar to X.500 naming objects. However, subtree objects are called directories as in a file system directory. All new objects must be added to an existing directory. CDS directory objects cannot be added, removed, modified, or compared using the XDS programming interface.

In CDS, the naming attribute of an object is not stored in the object. Consequently, in CDS, **ds** read() never returns this attribute. Note that the **ds\_compare()** routine applied to this attribute returns with **DS\_C\_ATTRIBUTE\_ERROR** (**DS\_E\_CONSTRAINT\_VIOLATION**).

### **Notes**

See the notes in the relevant reference page for function-specific differences.

XDS functions check for NULL pointers and will return an error. The pointers are only checked at the function interface. The check is only for NULL and not for validity. If NULL pointers are passed, this may result in an undetermined behavior.

### **dsX\_extract\_attr\_values**

### **Purpose**

Extracts attribute values from an OM object

## **Synopsis**

```
#include <xom.h>
#include <xds.h>
#include <xdsext.h>
```

```
OM_return_code dsX_extract_attr_values(
   OM_private_object object
   OM_object_identifier attribute_type
   OM_boolean local_strings
   OM_public_object *values
   OM_value_position *total_number);
```
## **Parameters**

#### **Input**

*object* The private object from which the attribute values are to be extracted. Objects of type **DS\_C\_ATTRIBUTE\_LIST** or **DS\_C\_ENTRY\_INFO** are supported.

#### *attribute\_type*

The attribute type from which the values are to extracted.

*local\_strings*

Indicates if results should be converted to a local string format.

#### **Output**

*values* The *values* parameter is only present if the return value from *OM\_return\_code* is **OM\_SUCCESS**. It points to a public object containing an array of OM descriptors with the extracted attribute values.

#### *total\_number*

Contains the total number of attribute values that have been extracted.

Note that the total includes only the attribute descriptors in the *values* parameter. It excludes the special descriptor signaling the end of a public object.

### **Description**

The **dsX\_extract\_attr\_values()** routine is used to extract the attribute values associated with the specified attribute type from an OM object. The OM object must be of type **DS\_C\_ATTRIBUTE\_LIST** or **DS\_C\_ENTRY\_INFO**. It returns an object containing an array of OM descriptors.

### **Notes**

The memory space for the *values* return parameter is allocated by **dsX\_extract\_attr\_values()**. The calling application is responsible for releasing this memory with the **om\_delete()** routine.

## **Return Values**

*OM\_return\_code*

Indicates whether the function succeeded and, if not, why not. If the function is successful, the value of *OM\_return\_code* is set to **OM\_SUCCESS**; if the function fails, it has one of the error values listed in the **xom.h(4xom)** reference page.

## **Errors**

Refer to **xom.h(4xom)** for a list of possible error values that can be returned in *OM\_return\_code*. Refer to the *IBM DCE Version 3.2 for AIX and Solaris: Problem Determination Guide* for complete descriptions of all error messages.

### **ds\_add\_entry**

### **Purpose**

Adds a leaf entry to the DIT

## **Synopsis**

**#include <xom.h> #include <xds.h>**

```
DS_status ds_add_entry(
   OM_private_object session
   OM_private_object context
   OM_object name
   OM_object entry
   OM_sint *invoke_id_return);
```
## **Parameters**

#### **Input**

*session*

(Object(**DS\_C\_SESSION**)). The directory session against which this operation is performed. This must be a private object.

*context*

(Object(**DS\_C\_CONTEXT**)). The directory context to be used for this operation. This parameter must be a private object or the **DS\_DEFAULT\_CONTEXT** constant. Note that **DS\_DONT\_DEREFERENCE\_ALIASES** and **DS\_SIZE\_LIMIT** do not apply to this operation.

*name* (Object(**DS C\_NAME**)). The name of the entry to be added. The immediate superior of the new entry is determined by removing the last RDN component, which belongs to the new entry.

The immediate superior must exist in the same Directory Service Agent, or the function can fail with **DS\_C\_UPDATE\_ERROR** (**DS\_E\_AFFECTS\_MULTIPLE\_DSAS**). Any aliases in the name are *not* dereferenced.

*entry* (Object(**DS\_C\_ATTRIBUTE\_LIST**)). The attribute information that, together with that from the RDN, constitutes the entry to be created. Note that an instance of OM class **DS\_C\_ENTRY\_INFO** can be supplied as the value of this parameter, since OM class **DS\_C\_ENTRY\_INFO** is a subclass of OM class **DS\_C\_ATTRIBUTE\_LIST**.

### **Output**

*invoke\_id\_return* (Integer). Not supported.

## **Description**

The **ds add entry()** function adds a leaf entry to the directory. The entry can be either an object or an alias. The directory checks that the resulting entry conforms to the directory schema.

## **Notes**

Although the user ideally is not aware whether naming operations are being handled by GDS or CDS, there are some situations where naming results can differ between the two services. (See the **xds** intro(3xds) reference page for XDS functions for the general differences between operations on GDS and CDS.)

Note the following issues for the **ds\_add\_entry()** operation:

- Only leaf objects (that is, objects that are not CDS directory objects) can be added to CDS through the XDS interface. In other words, the immediate superior of the new entry must exist.
- v Only the **DS\_A\_COMMON\_NAME** and **DS\_A\_MEMBER** attributes are valid for the **DS\_O\_GROUP\_OF\_NAMES** object in CDS.
- GDS-structured attribute types are not supported by CDS. If an attempt is made to add a GDS-structured attribute type to CDS, then it returns with a **DS\_C\_ATTRIBUTE\_ERROR** (**DS\_E\_CONSTRAINT\_VIOLATION**).

Since CDS does not implement the X.500 schema rules, some CDS objects may not contain mandatory attributes like object class and so on.

### **Return Values**

*DS\_status*

**DS\_SUCCESS** is returned if the entry was added; otherwise, an error is returned.

### **Errors**

The following describes a partial list of errors that might be returned. Refer to the *IBM DCE Version 3.2 for AIX and Solaris: Problem Determination Guide* for complete descriptions of all error messages.

This function can return a **DS\_C\_SYSTEM\_ERROR** or one of the following **DS\_C\_LIBRARY\_ERROR** errors:

- v **DS\_E\_BAD\_ARGUMENT**
- v **DS\_E\_BAD\_CONTEXT**
- v **DS\_E\_BAD\_NAME**
- v **DS\_E\_BAD\_SESSION**
- v **DS\_E\_MISCELLANEOUS**
- v **DS\_E\_MISSING\_TYPE**
- v **DS\_E\_TOO\_MANY\_OPERATIONS**

The function can return the following directory errors:

- v **DS\_C\_ATTRIBUTE\_ERROR**
- v **DS\_C\_NAME\_ERROR**
- v **DS\_C\_REFERRAL**
- v **DS\_C\_SECURITY\_ERROR**
- v **DS\_C\_SERVICE\_ERROR**
- v **DS\_C\_UPDATE\_ERROR**

The **DS\_C\_UPDATE\_ERROR** (**DS\_E\_AFFECTS\_MULTIPLE\_DSAS**) error, referred to earlier in this reference page, need not be returned if there is local agreement between the DSAs to allow the entry to be added.

This function can return a **DS\_C\_COMMUNICATIONS\_ERROR**, as well as the error constant **DS\_NO\_WORKSPACE**.

### **ds\_bind**

### **Purpose**

Opens a session with the directory

# **Synopsis**

**#include <xom.h> #include <xds.h>**

```
DS_status ds_bind(
   OM_object session
   OM_workspace workspace
   OM_private_object *bound_session_return);
```
## **Parameters**

### **Input**

*session*

(Object(**DS\_C\_SESSION**)). Specifies a particular directory service provider, together with other details of the service required. This parameter can be either a public object or a private object. The **DS** DEFAULT SESSION constant can also be used as the value of this parameter, causing a new session to be created with default values for all its OM attributes.

*workspace*

Specifies the workspace obtained from a call to **ds\_initialize()** that is to be associated with the session. All function results from directory operations using this session will be returned as private objects in this workspace. If the *session* parameter is a private object, it must be a private object in this workspace.

### **Output**

#### *bound\_session\_return*

(Object(**DS\_C\_SESSION**)). Upon successful completion, this parameter contains an instance of a directory session that can be used as a parameter to other functions (for example, **ds\_read()**). This is a new private object if the value of the *session* parameter was **DS\_DEFAULT\_SESSION** or a public object; otherwise, it is that value supplied as a parameter. The function supplies default values for any of the OM attributes that are not present in the *session* parameter instance supplied as a parameter. It also sets the value of the **DS\_FILE\_DESCRIPTOR** OM attribute to **DS\_NO\_VALID\_FILE\_DESCRIPTOR, since the functionality is not supported.** 

## **Description**

The **ds\_bind()** function sets up a communications link to the DSA.

## **Notes**

Although the user ideally is not aware whether naming operations are being handled by GDS or CDS, there are some situations where naming results can differ between the two services. (See the **xds** intro(3xds) reference page for XDS functions at the start of this chapter for general differences between operations on GDS and CDS.)

Note that in order to use CDS when GDS is not active, **ds\_bind()** must be called with the value of the *session* parameter set to **DS\_DEFAULT\_SESSION**.

## **Return Values**

*DS\_status*

**DS\_SUCCESS** is returned if the function is completed successfully; otherwise, it indicates the error that has occurred.

### **Errors**

The following describes a partial list of errors that might be returned. Refer to the *IBM DCE Version 3.2 for AIX and Solaris: Problem Determination Guide* for complete descriptions of all error messages.

This function can return a **DS\_C\_SYSTEM\_ERROR** or one of the following **DS\_C\_LIBRARY\_ERROR** errors:

- v **DS\_E\_BAD\_SESSION**
- v **DS\_E\_BAD\_WORKSPACE**
- v **DS\_E\_MISCELLANEOUS**
- v **DS\_E\_NOT\_SUPPORTED**
- v **DS\_E\_TOO\_MANY\_SESSIONS**

The function can return the following directory errors:

- v **DS\_C\_SECURITY\_ERROR**
- v **DS\_C\_SERVICE\_ERROR**

This function can return a **DS\_C\_COMMUNICATIONS\_ERROR**, as well as the error constant **DS\_NO\_WORKSPACE**.

### **Related Information**

Functions: **ds\_unbind(3xds)**.

### **ds\_compare**

### **Purpose**

Compares an attribute value with the attribute value stored in the directory for a particular entry

## **Synopsis**

**#include <xom.h> #include <xds.h>**

```
DS_status ds_compare(
   OM_private_object session
   OM_private_object context
   OM_object name
   OM_object ava
   OM_private_object *result_return
   OM_sint *invoke_id_return);
```
### **Parameters**

#### **Input**

*session*

(Object(**DS\_C\_SESSION**)). The directory session against which this operation is performed. This must be a private object.

*context*

(Object(**DS\_C\_CONTEXT**)). The directory context to be used for this operation. Note that **DS\_SIZE\_LIMIT** does not apply to this operation. This parameter must be a private object or the **DS\_DEFAULT\_CONTEXT** constant.

- *name* (Object(**DS\_C\_NAME**)). The name of the target object entry. Any aliases in the name are dereferenced unless prohibited by the **DS\_DONT\_DEREFERENCE\_ALIASES** service control attribute of the **DS\_C\_CONTEXT** object.
- *ava* (Object(**DS\_C\_AVA**)). The attribute value assertion that specifies the attribute type and value to be compared with those in the entry.

#### **Output**

*result\_return*

(Object(**DS\_C\_COMPARE\_RESULT**)). Upon successful completion, the result contains flags indicating whether the values matched and whether the comparison was made against the original entry. It also contains the DN of the target object if an alias is dereferenced.

*invoke\_id\_return*

(Integer). Not supported.

### **Description**

The **ds** compare() function compares the value supplied in the given *ava* parameter with the value or values of the same attribute type in the named entry.

### **Notes**

Although the user ideally is not aware whether naming operations are being handled by GDS or CDS, there are some situations where naming results can differ between the two services. (See the **xds** intro(3xds) reference page for XDS functions for the general differences between operations on GDS and CDS.)

Note the following issues for the **ds\_compare()** operation:

- In CDS, the naming attribute of an object is not stored in the attribute list of an object. Thus in CDS, a **ds\_compare()** of the purported naming attribute value with the naming attribute value of the directory object always fails to match.
- GDS-structured types are not supported by CDS. If a GDS-structured attribute type is used as a parameter to **ds\_compare()** on a CDS object, then it returns with the error **DS\_C\_ATTRIBUTE\_ERROR** (**DS\_E\_CONSTRAINT\_VIOLATION**).
- v In CDS, **ds\_compare()** can only be used on leaf objects; otherwise, a **DS\_C\_NAME\_ERROR** (**DS\_E\_NO\_SUCH\_OBJECT**) is returned.
- v In CDS, if the *name* parameter is a CDS soft link and the **Dont\_Dereference\_Aliases** context parameter is set to **TRUE**, the only allowed attribute for comparison is the **DS\_A\_ALIASED\_OBJECT\_NAME** attribute. This attribute is compared with the Distinguished Name of the soft link target.

## **Return Values**

*DS\_status*

Indicates whether the comparison is completed or not. If successful, **DS\_SUCCESS** is returned. Note that the operation fails and an error is returned either if the target object is not found or if it does not have an attribute of the required type.

### **Errors**

The following describes a partial list of errors that might be returned. Refer to the *IBM DCE Version 3.2 for AIX and Solaris: Problem Determination Guide* for complete descriptions of all error messages.

This function can return a **DS\_C\_SYSTEM\_ERROR** or one of the following **DS\_C\_LIBRARY\_ERROR** errors:

- v **DS\_E\_BAD\_ARGUMENT**
- v **DS\_E\_BAD\_CONTEXT**
- v **DS\_E\_BAD\_NAME**
- v **DS\_E\_BAD\_SESSION**
- v **DS\_E\_MISCELLANEOUS**
- v **DS\_E\_MISSING\_TYPE**
- v **DS\_E\_TOO\_MANY\_OPERATIONS**

The following directory errors can be returned:

- v **DS\_C\_ATTRIBUTE\_ERROR**
- v **DS\_C\_NAME\_ERROR**
- v **DS\_C\_REFERRAL**
- v **DS\_C\_SECURITY\_ERROR**
- v **DS\_C\_SERVICE\_ERROR**

This function can return a **DS\_C\_COMMUNICATIONS\_ERROR**, as well as the error constant **DS\_NO\_WORKSPACE**.

## **ds\_initialize**

### **Purpose**

Initializes the XDS interface

## **Synopsis**

**#include <xom.h> #include <xds.h>**

**OM\_workspace ds\_initializ**(**void**);

## **Description**

The **ds\_initialize()** function performs any necessary initialization of the XDS application program interface (API), including the creation of a workspace. It must be called before any other directory interface functions are called. If it is subsequently called before **ds\_shutdown()**, the function returns NULL.

## **Return Values**

#### **OM\_workspace**

Upon successful completion, **OM\_workspace** contains a handle to a workspace in which OM objects can be created and manipulated. Objects created in this workspace, and only such objects, can be used as parameters to the other directory interface functions. This function returns NULL if it fails.

## **Related Information**

Functions: **ds\_shutdown(3xds)**.

### **ds\_list**

### **Purpose**

Enumerates the immediate subordinates of a particular directory entry

## **Synopsis**

**#include <xom.h> #include <xds.h>**

```
DS_status ds_list(
   OM_private_object session
   OM_private_object context
   OM_object name
   OM_private_object *result_return
   OM_sint *invoke_id_return);
```
## **Parameters**

#### **Input**

*session*

(Object(**DS\_C\_SESSION**)). The directory session against which this operation is performed. This must be a private object.

*context*

(Object(**DS\_C\_CONTEXT**)). The directory context to be used for this operation. This parameter must be a private object or the **DS\_DEFAULT\_CONTEXT** constant.

*name* (Object(**DS\_C\_NAME**)). The name of the object entry whose immediate subordinates are to be listed. Any aliases in the name are dereferenced unless this is prohibited by the service control attribute **DS\_DONT\_DEREFERENCE\_ALIASES** of the **DS\_C\_CONTEXT** object.

### **Output**

#### *result\_return*

(Object(**DS\_C\_LIST\_RESULT**)). Upon successful completion, the result contains some information about the target object's immediate subordinates. It also contains the DN of the target object, if an alias was dereferenced to find it. Aliases in the subordinate names are not dereferenced. In addition, there can be a partial outcome qualifier, which indicates that the result is incomplete. It also explains the reason for this (for example, because the time limit expired), and it contains information that can be helpful when attempting to complete the operation.

*invoke\_id\_return*

(Integer). Not supported.

## **Description**

The **ds\_list()** function is used to obtain a list of the immediate subordinates of the named entry. The list can be incomplete in some circumstances; for example, if the results exceed **DS\_SIZE\_LIMIT**.

## **Return Values**

*DS\_status*

Takes the value **DS** SUCCESS if the named object is located (even if there are no subordinates) and takes an error value if not.

#### **ds\_list(3xds)**

### **Errors**

The following describes a partial list of errors that might be returned. Refer to the *IBM DCE Version 3.2 for AIX and Solaris: Problem Determination Guide* for complete descriptions of all error messages.

This function can return a **DS\_C\_SYSTEM\_ERROR** or one of the following **DS\_C\_LIBRARY\_ERROR** errors:

- v **DS\_E\_BAD\_ARGUMENT**
- v **DS\_E\_BAD\_CONTEXT**
- v **DS\_E\_BAD\_NAME**
- v **DS\_E\_BAD\_SESSION**
- v **DS\_E\_MISCELLANEOUS**
- v **DS\_E\_MISSING\_TYPE**
- v **DS\_E\_TOO\_MANY\_OPERATIONS**

The function can return the following directory errors:

- v **DS\_C\_NAME\_ERROR**
- v **DS\_C\_REFERRAL**
- v **DS\_C\_SECURITY\_ERROR**
- v **DS\_C\_SERVICE\_ERROR**

This function can return a **DS\_C\_COMMUNICATIONS\_ERROR**, as well as the error constant **DS\_NO\_WORKSPACE**.

## **ds\_modify\_entry**

## **Purpose**

Performs an atomic modification on a directory entry

# **Synopsis**

**#include <xom.h> #include <xds.h>**

```
DS_status ds_modify_entry(
   OM_private_object session
   OM_private_object context
   OM_object name
   OM_object changes
   OM_sint *invoke_id_return);
```
## **Parameters**

### **Input**

*session*

(Object(**DS\_C\_SESSION**)). The directory session against which this operation is performed. This must be a private object.

*context*

(Object(**DS\_C\_CONTEXT**)). The directory context to be used for this operation. Note that **DS\_SIZE\_LIMIT** and **DS\_DONT\_DEREFERENCE\_ALIASES** do not apply to this operation. This parameter must be a private object or the **DS\_DEFAULT\_CONTEXT** constant.

*name*

(Object(**DS\_C\_NAME**)). The name of the target object entry. Any aliases in the name are *not* dereferenced.

#### *changes*

(Object(**DS\_C\_ENTRY\_MOD\_LIST**)). A sequence of modifications to the named entry.

### **Output**

*invoke\_id\_return* (Integer). Not supported.

## **Description**

The **ds\_modify\_entry()** routine is used to make a series of one or more of the following changes to a single directory entry:

- v Add a new attribute (**DS\_ADD\_ATTRIBUTE**).
- v Remove an attribute (**DS\_REMOVE\_ATTRIBUTE**).
- v Add attribute values (**DS\_ADD\_VALUES**).
- v Remove attribute values (**DS\_REMOVE\_VALUES**).

Values can be replaced by a combination of adding values and removing values in a single operation. The RDN can only be changed by using **ds\_modify\_rdn()**.

The result of the operation is as if each modification is made in the order specified in the *changes* parameter. If any of the individual modifications fails, then a **DS\_C\_ATTRIBUTE\_ERROR** is reported and

### **ds\_modify\_entry(3xds)**

the entry is left as it was prior to the whole operation. The operation is atomic; that is, either all or none of the changes are made. The directory checks that the resulting entry conforms to the directory schema.

## **Notes**

Although the user ideally is not aware whether naming operations are being handled by GDS or CDS, there are some situations where naming results can differ between the two services. (See the **xds\_intro(3xds)** reference page for XDS functions for the general differences between operations on GDS and CDS.)

Note the following issues for the **ds\_modify\_entry()** operation:

- Naming schema rules do not apply in CDS. Thus, the following attribute errors are never returned by CDS:
	- **DS\_E\_NO\_SUCH\_ATTRIBUTE\_OR\_VALUE**
	- **DS\_E\_ATTRIBUTE\_OR\_VALUE\_EXISTS**
- v Naming operations that would normally return these errors succeed in CDS. In particular, the addition of an attribute that already exists does not return with an error. Instead, the values of the attribute to be added are combined with the values of the existing attribute.
- v GDS-structured attribute types are not supported by CDS. If a GDS-structured attribute type is used as a parameter to **ds\_modify\_entry()** on a CDS object, then it returns with a **DS\_C\_ATTRIBUTE\_ERROR** (**DS\_E\_CONSTRAINT\_VIOLATION**). In CDS, **ds\_modify\_entry()** can only be used on leaf objects; otherwise, a **DS\_C\_NAME\_ERROR** (**DS\_E\_NO\_SUCH\_OBJECT**) is returned.
- v In CDS, if the *name* parameter is a CDS soft link and the **Dont\_Dereference\_Alias** flag is set to **TRUE**, the soft link entry itself is modified. In this case, the only allowed modifications are to the **DS\_A\_ALIASED\_OBJECT\_NAME** attribute.

## **Return Values**

*DS\_status*

Takes the value **DS\_SUCCESS** if all the modifications succeeded and takes an error value if not.

## **Errors**

The following describes a partial list of errors that might be returned. Refer to the *IBM DCE Version 3.2 for AIX and Solaris: Problem Determination Guide* for complete descriptions of all error messages.

This function can return a **DS\_C\_SYSTEM\_ERROR** or one of the following **DS\_C\_LIBRARY\_ERROR** errors:

- v **DS\_E\_BAD\_ARGUMENT**
- v **DS\_E\_BAD\_CONTEXT**
- v **DS\_E\_BAD\_NAME**
- v **DS\_E\_BAD\_SESSION**
- v **DS\_E\_MISCELLANEOUS**
- v **DS\_E\_MISSING\_TYPE**
- v **DS\_E\_TOO\_MANY\_OPERATIONS**

The following directory errors can be returned by the function:

- v **DS\_C\_ATTRIBUTE\_ERROR**
- v **DS\_C\_NAME\_ERROR**
- v **DS\_C\_REFERRAL**
- v **DS\_C\_SECURITY\_ERROR**
- v **DS\_C\_SERVICE\_ERROR**
#### v **DS\_C\_UPDATE\_ERROR**

This function can return a **DS\_C\_COMMUNICATIONS\_ERROR**, as well as the error constant **DS\_NO\_WORKSPACE**.

The following situations apply to GDS:

- An attempt to use **DS\_ADD\_ATTRIBUTE** to add an existing attribute results in a **DS\_C\_ATTRIBUTE\_ERROR**.
- An attempt to use **DS\_ADD\_VALUES** to add an existing value results in a **DS\_C\_ATTRIBUTE\_ERROR**, as does an attempt to add a value to a nonexistent attribute type.
- An attempt to use **DS\_REMOVE\_ATTRIBUTE** to remove a nonexisting attribute results in a **DS\_C\_ATTRIBUTE\_ERROR**, whereas an attempt to remove an attribute that is part of the object's RDN results in a **DS\_C\_UPDATE\_ERROR**.
- An attempt to use **DS\_REMOVE\_VALUES** to remove a nonexisting value results in a **DS\_C\_ATTRIBUTE\_ERROR**, whereas an attempt to remove a value of an attribute that is part of the object's RDN, or to modify the object class attribute, results in a **DS\_C\_UPDATE\_ERROR**.

### **ds\_modify\_rdn**

#### **Purpose**

Changes the RDN of a leaf entry

## **Synopsis**

**#include <xom.h> #include <xds.h>**

```
DS_status ds_modify_rdn(
   OM_private_object session
   OM_private_object context
   OM_object name
   OM_object new_RDN
   OM_boolean delete_old_RDN
   OM_sint *invoke_id_return);
```
### **Parameters**

#### **Input**

*session*

(Object(**DS\_C\_SESSION**)). The directory session against which this operation is performed. This must be a private object.

#### *context*

(Object(**DS\_C\_CONTEXT**)). The directory context to be used for this operation. Note that **DS\_SIZE\_LIMIT** and **DS\_DONT\_DEREFERENCE\_ALIASES** do not apply to this operation. This parameter must be a private object or the **DS\_DEFAULT\_CONTEXT** constant.

#### *name*

(Object(**DS\_C\_NAME**)). The current name of the target leaf entry. Any aliases in the name are *not* dereferenced. The immediate superior must *not* have any nonspecific subordinate references; if it does, the function can fail with a **DS\_C\_UPDATE\_ERROR** (**DS\_E\_AFFECTS\_MULTIPLE\_DSAS**).

A nonspecific subordinate reference is an indication that another DSA holds some number of children, but does not indicate their RDNs. This means that it is not possible to check the uniqueness of the requested new RDN within a single DSA.

#### *new\_RDN*

(Object(**DS\_C\_RELATIVE\_NAME**)). The requested new RDN. If an attribute value in the new RDN does not already exist in the entry (either as part of the old RDN or as a nondistinguished value), the new value is added. If it cannot be added, an error is reported.

#### *delete\_old\_RDN*

(Boolean). If this value is **OM\_TRUE**, all attribute values that are in the old RDN but not in the new RDN are deleted. If the value is **OM\_FALSE**, the old values should remain in the entry (not as part of the RDN). The value must be **OM\_TRUE** when a single value attribute in the RDN has its value changed by the operation. If this operation removes the last attribute value of an attribute, that attribute is deleted.

#### **Output**

```
invoke_id_return
        (Integer). Not supported.
```
## **Description**

The **ds\_modify\_rdn()** function is used to change the RDN of a leaf entry (either an object entry or an alias entry).

## **Notes**

CDS does not support **ds\_modify\_rdn()**, and returns with **DS\_C\_SERVICE\_ERROR** (**DS\_E\_UNWILLING\_TO\_%PERFORM**).

## **Return Values**

*DS\_status*

Indicates whether the name of the entry is changed (**DS\_SUCCESS** is returned); otherwise, an error is returned.

## **Errors**

The following describes a partial list of errors that might be returned. Refer to the *IBM DCE Version 3.2 for AIX and Solaris: Problem Determination Guide* for complete descriptions of all error messages.

This function can return a **DS\_C\_SYSTEM\_ERROR** or one of the following **DS\_C\_LIBRARY\_ERROR** errors:

- v **DS\_E\_BAD\_ARGUMENT**
- v **DS\_E\_BAD\_CONTEXT**
- v **DS\_E\_BAD\_NAME**
- v **DS\_E\_BAD\_SESSION**
- v **DS\_E\_MISCELLANEOUS**
- v **DS\_E\_MISSING\_TYPE**
- v **DS\_E\_TOO\_MANY\_OPERATIONS**

The following directory errors can be returned by the function:

- v **DS\_C\_ATTRIBUTE\_ERROR**
- v **DS\_C\_NAME\_ERROR**
- v **DS\_C\_REFERRAL**
- v **DS\_C\_SECURITY\_ERROR**
- v **DS\_C\_SERVICE\_ERROR**
- v **DS\_C\_UPDATE\_ERROR**

The **DS\_C\_UPDATE\_ERROR** (**DS\_E\_AFFECTS\_MULTIPLE\_DSAS**) error, referred to earlier in this reference page, need not be returned if there is local agreement between the DSAs to allow the entry to be modified.

This function can return a **DS\_C\_COMMUNICATIONS\_ERROR**, as well as the error constant **DS\_NO\_WORKSPACE**.

### **ds\_read**

## **Purpose**

Queries information on an entry by name

# **Synopsis**

**#include <xom.h> #include <xds.h>**

```
DS_status ds_read(
   OM_private_object session
   OM_private_object context
   OM_object name
   OM_object selection
   OM_private_object *result_return
  OM_sint *invoke_id_return);
```
## **Parameters**

#### **Input**

*session*

(Object(**DS\_C\_SESSION**)). The directory session against which this operation is performed. This must be a private object.

*context*

(Object(**DS\_C\_CONTEXT**)). The directory context to be used for this operation. Note that **DS\_SIZE\_LIMIT** does not apply to this operation. This parameter must be a private object or the **DS\_DEFAULT\_CONTEXT** constant.

*name* (Object(**DS\_C\_NAME**)). The name of the target object entry. Any aliases in the name are dereferenced unless prohibited by the **DS\_DONT\_DEREFERENCE\_ALIASES** service control attribute of the **DS\_C\_CONTEXT** object.

#### *selection*

(Object(**DS\_C\_ENTRY\_INFO\_SELECTION**)). Specifies what information from the entry is requested. Information about no attributes, all attributes, or just for a named set can be chosen. Attribute types are always returned, but the attribute values need not be returned. The possible values of this parameter are given in the *IBM DCE Version 3.2 for AIX and Solaris: Application Development Guide—Directory Services*.

### **Output**

#### *result\_return*

(Object(**DS\_C\_READ\_RESULT**)). Upon successful completion, the result contains the DN of the target object, and a flag indicating whether the result came from the original entry or a copy, as well as any requested attribute types and values. Attribute information is only returned if access rights are sufficient.

*invoke\_id\_return*

(Integer). Not supported.

## **Description**

The **ds** read() function is used to extract information from an explicitly named entry. It can also be used to verify a DN.

# **Notes**

Although the user ideally is not aware whether naming operations are being handled by GDS or CDS, there are some situations where naming results can differ between the two services. (See the **xds\_intro(3xds)** reference page for XDS functions for the general differences between operations on GDS and CDS.)

Note the following issues for the **ds\_read()** operation:

- Since CDS does not implement the X.500 schema rules, some CDS objects may not contain mandatory attributes like object class and so on. In CDS, a read of an alias object fails if the **DS\_A\_ALIASED\_OBJECT\_NAME** does not exist. Instead, CDS returns with **DS\_C\_NAME\_ERROR** (**DS\_E\_NO\_SUCH\_OBJECT**).
- v In CDS, the naming attribute of an object is not stored in the attribute list for the object. Thus in CDS, ds read() does not return this attribute in the attribute list for an object.

## **Return Values**

*DS\_status*

Indicates whether or not the read operation is completed. This is **DS\_SUCCESS** if completed.

## **Errors**

The following describes a partial list of errors that might be returned. Refer to the *IBM DCE Version 3.2 for AIX and Solaris: Problem Determination Guide* for complete descriptions of all error messages.

This function can return a **DS\_C\_SYSTEM\_ERROR** or one of the following **DS\_C\_LIBRARY\_ERROR** errors:

- v **DS\_E\_BAD\_ARGUMENT**
- v **DS\_E\_BAD\_ATTRIBUTE**
- v **DS\_E\_BAD\_CONTEXT**
- v **DS\_E\_BAD\_NAME**
- v **DS\_E\_BAD\_SESSION**
- v **DS\_E\_MISCELLANEOUS**
- v **DS\_E\_MISSING\_TYPE**
- v **DS\_E\_TOO\_MANY\_OPERATIONS**

The following directory errors can be returned by the function:

- v **DS\_C\_ATTRIBUTE\_ERROR**
- v **DS\_C\_NAME\_ERROR**
- v **DS\_C\_REFERRAL**
- v **DS\_C\_SECURITY\_ERROR**
- v **DS\_C\_SERVICE\_ERROR**

Note that the directory error **DS\_C\_ATTRIBUTE\_ERROR** (**DS\_E\_NO\_SUCH\_ATTRIBUTE\_OR\_VALUE**) is reported in GDS if an explicit list of attributes is specified by the *selection* parameter, but none of them are present in the entry. This error is not reported if any of the selected attributes are present.

A **DS\_C\_SECURITY\_ERROR** (**DS\_E\_INSUFFICIENT\_ACCESS\_RIGHTS**) is only reported where access rights preclude the reading of all requested attribute values.

This function can return a **DS\_C\_COMMUNICATIONS\_ERROR**, as well as the error constant **DS\_NO\_WORKSPACE**.

### **ds\_remove\_entry**

### **Purpose**

Removes a leaf entry from the DIT

## **Synopsis**

**#include <xom.h> #include <xds.h>**

```
DS_status ds_remove_entry(
   OM_private_object session
   OM_private_object context
   OM_object name
  OM_sint *invoke_id_return);
```
### **Parameters**

#### **Input**

#### *session*

(Object(**DS\_C\_SESSION**). The directory session against which this operation is performed. This must be a private object.

#### *context*

(Object(**DS\_C\_CONTEXT**)). The directory context to be used for this operation. Note that **DS\_SIZE\_LIMIT** and **DS\_DONT\_DEREFERENCE\_ALIASES** do not apply to this operation. This parameter must be a private object or the **DS\_DEFAULT\_CONTEXT** constant.

*name* (Object(**DS\_C\_NAME**)). The name of the target object entry. Any aliases in the name are *not* dereferenced.

#### **Output**

*invoke\_id\_return* (Integer). Not supported.

### **Description**

The **ds\_remove\_entry()** function is used to remove a leaf entry from the directory (either an object entry or an alias entry).

### **Return Values**

#### *DS\_status*

Indicates whether or not the entry was deleted.

### **Errors**

The following describes a partial list of errors that might be returned. Refer to the *IBM DCE Version 3.2 for AIX and Solaris: Problem Determination Guide* for complete descriptions of all error messages.

This function can return a **DS\_C\_SYSTEM\_ERROR** or one of the following **DS\_C\_LIBRARY\_ERROR** errors:

- v **DS\_E\_BAD\_ARGUMENT**
- v **DS\_E\_BAD\_CONTEXT**
- v **DS\_E\_BAD\_NAME**
- v **DS\_E\_BAD\_SESSION**
- v **DS\_E\_MISCELLANEOUS**
- v **DS\_E\_MISSING\_TYPE**
- v **DS\_E\_TOO\_MANY\_OPERATIONS**

The function can return the following directory errors:

- v **DS\_C\_NAME\_ERROR**
- v **DS\_C\_REFERRAL**
- v **DS\_C\_SECURITY\_ERROR**
- v **DS\_C\_SERVICE\_ERROR**
- v **DS\_C\_UPDATE\_ERROR**

This function can return a **DS\_C\_COMMUNICATIONS\_ERROR**, as well as the error constant **DS\_NO\_WORKSPACE**.

### **ds\_search**

### **Purpose**

Finds entries of interest in a part of the DIT

## **Synopsis**

**#include <xom.h> #include <xds.h>**

```
DS_status ds_search(
   OM_private_object session
   OM_private_object context
   OM_object name
   OM_sint subset
   OM_object filter
   OM_boolean search_aliases
   OM_object selection
   OM_private_object *result_return
   OM_sint *invoke_id_return);
```
## **Parameters**

#### **Input**

#### *session*

(Object(**DS\_C\_SESSION**)). The directory session against which this operation is performed. This must be a private object.

#### *context*

(Object(**DS\_C\_CONTEXT**)). The directory context to be used for this operation. This parameter must be a private object or the **DS\_DEFAULT\_CONTEXT** constant.

#### *name*

(Object(**DS\_C\_NAME**)). The name of the object entry that forms the base of **ds\_search()**. Any aliases in the name are dereferenced, unless dereferencing is prohibited by the **DS\_DONT\_DEREFERENCE\_ALIASES** service control attribute of the **DS\_C\_CONTEXT** object.

*subset* (Integer). Specifies the portion of the DIT to be searched. Its value must be one of the following:

- **DS\_BASE\_OBJECT** Searches just the given object entry.
- v **DS\_ONE\_LEVEL** Searches just the immediate subordinates of the given object entry.
- v **DS\_WHOLE\_SUBTREE** Searches the given object and all its subordinates.
- *filter* (Object(**DS\_C\_FILTER**)). The filter is used to eliminate entries from the search that are not wanted. Information is only returned on entries that satisfy the filter. The **DS\_NO\_FILTER** constant can be used as the value of this parameter if all entries are searched and none eliminated. This corresponds to a filter with a **DS\_FILTER\_TYPE** value of **DS\_AND** and no values of the **DS\_FILTER** or **DS\_FILTER\_ITEM** OM attributes.

#### *search\_aliases*

(Boolean). Any aliases in the subordinate entries being searched are dereferenced if the value of this parameter is **OM\_TRUE**, and they are not dereferenced if its value is **OM\_FALSE**.

*selection*

(Object(**DS\_C\_ENTRY\_INFO\_SELECTION**)). Specifies what information from the entry is requested. Information about no attributes, all attributes, or just for a named set can be chosen. Attribute types are always returned, but the attribute values need not be. The possible values of this parameter are listed in the *IBM DCE Version 3.2 for AIX and Solaris: Application Development Guide—Directory Services*.

### **Output**

*result\_return*

(Object(**DS\_C\_SEARCH\_RESULT**)). If completion is successful, the result contains the requested information from each object in the search space that satisfied the filter. The DN of the target object is present if an alias is dereferenced. In addition, there may be a partial outcome qualifier, which indicates that the result is incomplete. It also explains why it is not complete and how it could be completed.

*invoke\_id\_return*

(Integer). Not supported.

## **Description**

The **ds** search() function is used to search a portion of the directory and return selected information from entries of interest. The information may be incomplete in some circumstances; for example, if the results exceed **DS\_SIZE\_LIMIT**.

## **Notes**

CDS does not support **ds\_search()**, and it returns with **DS\_C\_SERVICE\_ERROR** (**DS\_E\_UNWILLING\_TO\_PERFORM**).

## **Return Values**

*DS\_status*

Takes the value **DS SUCCESS** if the named object is located and takes an error value if not.

## **Errors**

The following describes a partial list of errors that might be returned. Refer to the *IBM DCE Version 3.2 for AIX and Solaris: Problem Determination Guide* for complete descriptions of all error messages.

This function can return a **DS\_C\_SYSTEM\_ERROR** or one of the following **DS\_C\_LIBRARY\_ERROR** errors:

- v **DS\_E\_BAD\_ARGUMENT**
- v **DS\_E\_BAD\_CONTEXT**
- v **DS\_E\_BAD\_NAME**
- v **DS\_E\_BAD\_SESSION**
- v **DS\_E\_MISCELLANEOUS**
- v **DS\_E\_MISSING\_TYPE**
- v **DS\_E\_TOO\_MANY\_OPERATIONS**

The following directory errors can be returned by the function:

- v **DS\_C\_ATTRIBUTE\_ERROR**
- v **DS\_C\_NAME\_ERROR**
- v **DS\_C\_REFERRAL**
- v **DS\_C\_SECURITY\_ERROR**
- v **DS\_C\_SERVICE\_ERROR**

Note that an unfiltered search of just the base object succeeds even if none of the requested attributes are found, while the **ds\_read()** call fails with the same selected attributes.

### **ds\_search(3xds)**

A **DS\_C\_SECURITY\_ERROR** (**DS\_E\_INSUFFICIENT\_ACCESS\_RIGHTS**) is only reported where access rights preclude the reading of all requested attribute values.

This function can return a **DS\_C\_COMMUNICATIONS\_ERROR**, as well as the error constant **DS\_NO\_WORKSPACE**.

## **ds\_shutdown**

## **Purpose**

Deletes a directory workspace

# **Synopsis**

**#include <xom.h> #include <xds.h>**

**DS\_status ds\_shutdown**( **OM\_workspace** *workspace*);

## **Parameters**

### **Input**

*workspace*

Specifies the workspace (obtained from a call to **ds\_initialize()**) that is to be deleted.

## **Description**

The **ds\_shutdown()** function deletes the workspace established by **ds\_initialize()** and enables the service to release resources. All sessions associated with the workspace must be terminated by calling **ds\_unbind()** prior to calling **ds\_shutdown()**. No other directory function can reference the specified workspace after it has been deleted. However, **om\_delete()** and **om\_instance()** may be called if referring to public objects.

## **Return Values**

*DS\_status*

**DS\_SUCCESS** if the function completed successfully; otherwise, it indicates the error that has occurred.

## **Errors**

The following describes a partial list of errors that might be returned. Refer to the *IBM DCE Version 3.2 for AIX and Solaris: Problem Determination Guide* for complete descriptions of all error messages.

This function can return a **DS\_C\_SERVICE\_ERROR** (value **DS\_E\_BUSY**) if **ds\_shutdown()** is called before all directory connections have been released with **ds\_unbind()**.

This function can return the error constant **DS\_NO\_WORKSPACE**.

This function does not return a **DS\_C\_COMMUNICATIONS\_ERROR** or any directory errors.

## **Related Information**

Functions: **ds\_initialize(3xds)**.

## **ds\_unbind**

## **Purpose**

Unbinds from a directory session

# **Synopsis**

**#include <xom.h> #include <xds.h>**

**DS\_status ds\_unbind**( **OM\_private\_object** *session*);

## **Parameters**

### **Input**

*session*

(Object(**DS\_C\_SESSION**)). The directory session to be unbound. This must be a private object. The value of the **DS\_FILE\_DESCRIPTOR** OM attribute is **DS\_NO\_VALID\_FILE\_DESCRIPTOR** if the function succeeds. The remaining OM attributes are unchanged.

## **Description**

The **ds\_unbind()** function terminates the given directory session and makes the parameter unavailable for use with other interface functions (except **ds\_bind()**).

The unbound session can be used again as a parameter to **ds\_bind()** possibly after modification by the OM functions. When it is no longer required, it must be deleted by using the OM functions.

## **Return Values**

*DS\_status*

Takes the value **DS\_SUCCESS** if the *session* parameter is unbound and takes an error value if not.

## **Errors**

The following describes a partial list of errors that might be returned. Refer to the *IBM DCE Version 3.2 for AIX and Solaris: Problem Determination Guide* for complete descriptions of all error messages.

This function can return a **DS\_C\_SYSTEM\_ERROR** or one of the following **DS\_C\_LIBRARY\_ERROR** errors:

- v **DS\_E\_BAD\_SESSION**
- v **DS\_E\_MISCELLANEOUS**

If **ds** unbind() is called while there are outstanding directory operations (from other threads), then this function will return a **DS\_SERVICE\_ERROR** with the value **DS\_E\_BUSY**.

This function does not return a **DS\_C\_COMMUNICATIONS\_ERROR** or any directory errors. However, this function can return the error constant **DS\_NO\_WORKSPACE**.

## **Related Information**

Functions: **ds\_bind(3xds)**.

## **ds\_version**

## **Purpose**

Negotiates features of the interface and service

# **Synopsis**

**#include <xom.h> #include <xds.h>**

```
DS_status ds_version(
   DS_feature feature_list[ ]
   OM_workspace workspace);
```
## **Parameters**

### **Input**

*workspace*

Specifies the workspace obtained from a call to **om\_initialize()** for which the features are to be negotiated. The features will be in effect for operations that use the workspace or directory sessions associated with the workspace.

### **Input/Output**

*feature\_list***[ ]**

(**DS\_feature**). On input contains an ordered sequence of features, each represented by an object identifier. The sequence is terminated by an object identifier having no components (a length of 0 (zero) and any value for the data pointer.)

If the function completed successfully, an ordered sequence of boolean values are returned, with the same number of elements as the *feature\_list*[] parameter. If **OM\_TRUE**, each value indicates that the corresponding feature is now part of the interface. If **OM\_FALSE**, each value indicates that the corresponding feature is not available.

This result is combined with the *feature\_list*[ ] parameter as a single array of structures of type **DS\_feature**, which is defined as follows:

```
typedef struct
 {
OM_object_identifier feature;
OM_boolean activated;
 }
DS_feature;
```
# **Description**

The **ds\_version()** function negotiates features of the interface, which are represented by object identifiers. The **DS\_BASIC\_DIR\_CONTENTS\_PKG**, **DS\_STRONG\_AUTHENT\_PKG**, and the **MHS\_DIR\_USER\_PKG** specified in the *IBM DCE Version 3.2 for AIX and Solaris: Application Development Guide—Directory Services*are negotiable features in this specification. Features can also include vendor extensions, such as the **DSX\_GDS\_PKG**, and new features in future versions of the XDS specification. Versions are negotiated after a workspace is initialized with **ds\_initialize()**.

# **Return Values**

*DS\_status*

Takes the value **DS\_SUCCESS** if the function completed successfully.

#### **ds\_version(3xds)**

### **Errors**

The following describes a partial list of errors that might be returned. Refer to the *IBM DCE Version 3.2 for AIX and Solaris: Problem Determination Guide* for complete descriptions of all error messages.

This function can return a **DS\_C\_SYSTEM\_ERROR** or the following **DS\_C\_LIBRARY\_ERROR** errors:

- v **DS\_E\_BAD\_WORKSPACE**
- v **DS\_E\_MISCELLANEOUS**

This function does not return a **DS\_C\_COMMUNICATIONS\_ERROR** or any directory errors. However, this function can return the error constant **DS\_NO\_WORKSPACE**.

## **xds\_intro**

## **Purpose**

Introduction to XDS header files

## **Description**

There are nine XDS headers, as follows:

**xds.h** Contains definitions for the XDS functions and directory service package.

#### **xdsbdcp.h**

Contains definitions for the basic directory contents package.

#### **xdssap.h**

Contains definitions for the strong authentication package.

#### **xdscds.h**

Contains definitions for the cell directory service.

#### **xdsdme.h**

Contains definitions for the DME specific directory object and attribute.

#### **xdsgds.h**

Contains definitions for the global directory service package.

#### **xdsmdup.h**

Contains definitions for the MHS directory user package.

**xmhp.h**

Contains definitions for the MHS directory objects/attributes.

#### **xmsga.h**

Contains definitions for the message store general attributes.

The **xds.h** header file is a mandatory include for all applications using the XDS API.

The **xdsbdcp.h**,**xdsmdup.h**, and **xdssap.h** headers are part of the X/Open XDS specifications. They are required when using the basic directory contents package, MHS directory user package, and strong authentication package respectively.

The **xdsgds.h** and **xdscds.h** headers are DCE extensions to the XDS API. The **xdsgds.h** header is required when using the GDS package. The **xdscds.h** header is required when using CDS.

The **xmhp.h** and **xmsga.h** headers are required when using the MHS directory user package.

The **xdsdme.h** header is required when using the DME specific directory object class and attribute.

### **xds.h**

### **Purpose**

Definitions for the directory service package

## **Synopsis**

#include <xom.h> #include <xds.h>

## **Description**

The **xds.h** header declares the interface functions, the structures passed to and from those functions, and the defined constants used by the functions and structures.

All application programs that include this header must first include the **xom.h** object management header.

```
#ifndef XDS_HEADER
#define XDS_HEADER
/* DS package object identifier */
/* { iso(1) identified-organization(3) icd-ecma(12)
  member-company(2) dec(1011) xopen(28) dsp(0) \} */
#define OMP O DS SERVICE PKG "\x2B\x0C\x02\x87\x73\x1C\x00"
/*Defined constants */
/* Intermediate object identifier macro */
#define dsP c(X) OMP O DS SERVICE PKG #X
/* OM class names (prefixed by DS_C) */
/* Every application program which makes use of a class or other *//* Object Identifier must explicitly import it into every */
/* compilation unit (C source program) which uses it. Each such */
/* class or Object Identifier name must be explicitly exported *//* from just one compilation unit. *//* In the header file, OM class constants are prefixed with the *//* OMP_O prefix to denote that they are OM classes. However, */
/* when using the OM_IMPORT and OM_EXPORT macros, the base */<br>/* names (without the OMP O prefix) should be used. *//* names (without the OMP O prefix) should be used.
/* For example: *//* OM_IMPORT (DS_C_AVA) */#define OMP O DS C ABANDON FAILED dsP c(\x85\x3D)
#define OMP_O_DS_C_ACCESS_POINT dsP_c(\x85\x3E)
\# \text{define } \text{OMP\_O\_DS\_C}\_\text{ADDRESS}#define OMP_O_DS_C_ATTRIBUTE dsP_c(\x85\x40)<br>#define OMP_O_DS_C_ATTRIBUTE_ERROR dsP_c(\x85\x41)<br>#define OMP_O_DS_C_ATTRIBUTE_ERROR
#define OMP_O_DS_C_ATTRIBUTE_ERROR
#define OMP O DS C ATTRIBUTE LIST dsP c(\x85\x42)
#define OMP O DS C ATTRIBUTE PROBLEM dsP c(\x85\x43)
#define OMP_0DS_C_AVA dsp_c(\x85\x44)
#define OMP O DS C COMMON RESULTS dsP c(\x085\x45)
#define OMP O DS C COMMUNICATIONS ERROR dsP c(\x85\x46)
#define OMP_O_DS_C_COMPARE_RESULT dsP_c(\x85\x47)
#define OMP O DS C CONTEXT dsP c(\x085\x048)
```
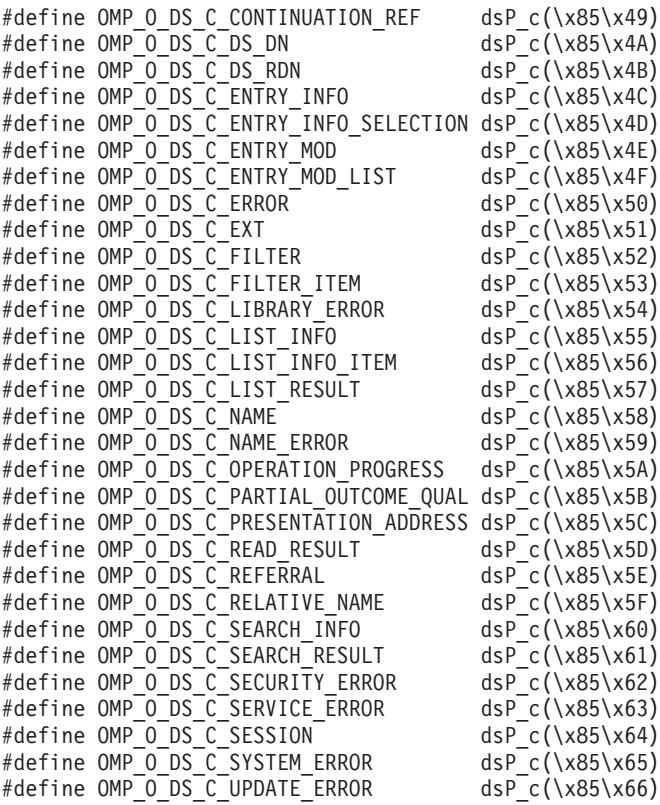

/\* OM attribute names \*/

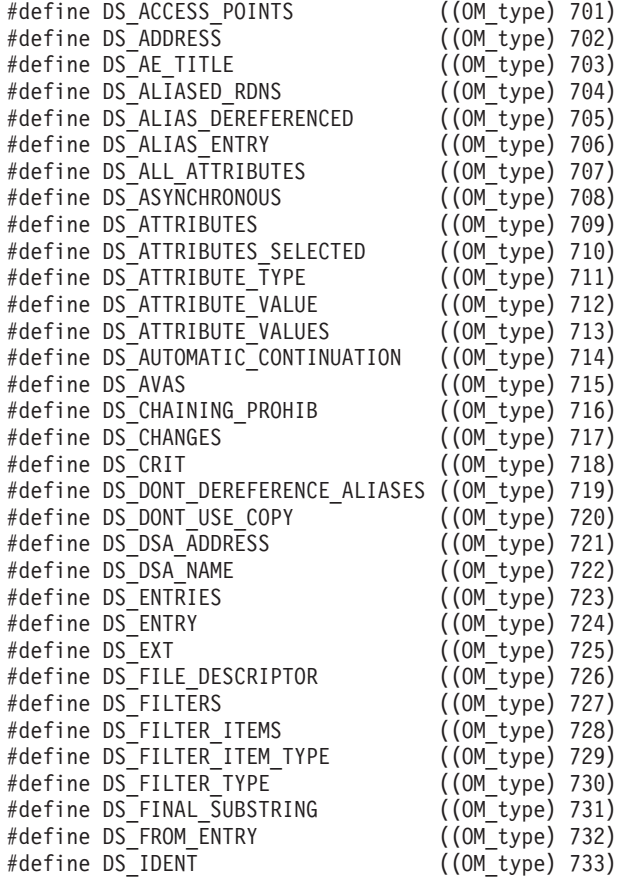

#### **xds.h(4xds)**

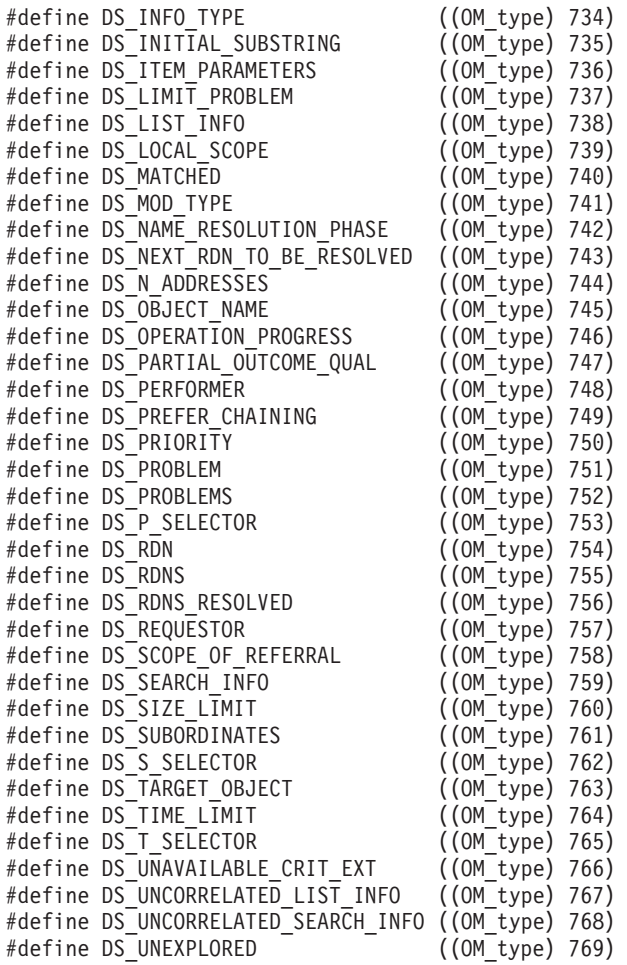

```
/* DS_Filter_Item_Type: */
enum DS_Filter_Item_Type {
    DS_EQUALITY = 0,DS_SUBSTRINGS = 1,
    DS GREATER OR EQUAL = 2,
    DS_LESS_OR_EQUAL = 3,
    DS PRESENT = 4,
   DS_APPROXIMATE_MATCH = 5
};
/* DS_Filter_Type: */
enum DS_Filter_Type {
   DS<sup>ITEM = \overline{\theta},</sup>
    DS_AND = 1,
    DS OR = 2,
    DS NOT = 3};
/* DS_Information_Type: */
enum DS_Information_Type {
    DS TYPES ONLY = 0,DS_TYPES_AND_VALUES = 1
};
```

```
/* DS_Limit_Problem: */
enum DS_Limit_Problem {
    DS \overline{NO} LIMIT EXCEEDED = -1,
    DS_TIME_LIMIT_EXCEEDED = 0,
    DS_SIZE_LIMIT_EXCEEDED = 1,
    DS ADMIN LIMIT EXCEEDED = 2
};
/* DS_Modification_Type: */
enum DS_Modification_Type {
    DS ADD ATTRIBUTE = 0,
    DS_REMOVE_ATTRIBUTE = 1,
    DS\overline{\_}ADD\_\,VA\overline{\_}UES = 2,
    DS REMOVE VALUES = 3
};
/* DS_Name_Resolution_Phase: */
enum DS_Name_Resolution_Phase {
    DS_NOT_STARTED = 1,
    DS_PROCEEDING = 2,
    DS_COMPLETED = 3
};
/* DS_Priority: */
enum DS_Priority {
    DS LOW = 0,
    DS_MEDIUM = 1,
    DSHIGH = 2
};
/* DS_Problem: */
enum DS_Problem {
DS_E_ADMIN_LIMIT_EXCEEDED = 1,
DS E AFFECTS MULTIPLE DSAS = 2,
DS<sup>E_</sup>ALIAS DEREFERENCING PROBLEM = 3,
DS_E[ALIAS]PROBLEM = 4,
DS_E_ATTRIBUTE_OR_VALUE_EXISTS = 5,
DS_E_BAD_ARGUMENT = 6,<br>
DS_E_BAD_CLASS = 7,
DS<sup>=</sup> 2, DS<sup>=</sup> BAD CONTEXT = 8,
DS_E_BAD_CONTEXT = 8,<br>DS_E_BAD_NAME = 9,
DS E BAD NAME = 9,
DS \tEBAD \tSESSION = 10,
DS
E
BAD
WORKSPACE
=
11,
=
12,
=
12,
=
12,
=
12,
=
12,
=
12,
=
12,
=
12,
=
12,
=
12,
=
12,
=
12,
=
12,
=
12,
=
12,
=
12,
=
12,
=
12,
=
12,
=
12,
=
12,
=
12,
=
12,
=
12,
=
12,
=
12,
=
12,
=
12,
=
12,
=
12,
=
12,
=
12,
=
12,
DS \t\t= 12,<br>
DS \t\t= 13.DS_E_CANNOT_ABANDON = 13,<br>
DS_E_CHAINING_REQUIRED = 14,<br>
DS_E_COMMUNICATIONS_PROBLEM = 15,<br>
DS_E_CONSTRAINT_VIOLATION = 16,
DS_E_CHAINING_REQUIRED
DS E COMMUNICATIONS PROBLEM
DS<sup>T</sup>E<sup>T</sup>CONSTRAINT_VIOLATION = 16,<br>DSTE DITTERROR = 17,
DS_E_DIT_ERROR
DS<sup>E</sup>ENTRY EXISTS = 18,
DS_E_INAPPROP_AUTHENTICATION = 19,<br>DS_E_INAPPROP_MATCHING = 20,
DS E INAPPROP MATCHING
DS_E_INSUFFICIENT_ACCESS_RIGHTS = 21,
DS_E_INVALID_ATTRIBUTE_SYNTAX = 22,
DS_E_INVALID_ATTRIBUTE_VALUE = 23,
DS_E_INVALID_CREDENTIALS = 24,
DS E INVALID REF = 25,
```
#### **xds.h(4xds)**

```
DS E INVALID SIGNATURE = 26,
DS E LOOP DETECTED = 27,
DS E MISCELLANEOUS = 28,
DS_E_MISSING_TYPE = 29,
DS_E_MIXED_SYNCHRONOUS
DS E NAMING VIOLATION = 31,
DS E NO INFO = 32,
DS_E_NO_SUCH_ATTRIBUTE_OR_VALUE = 33,<br>DS_E_NO_SUCH_OBJECT = 34,
DS_E_NO_SUCH_OBJECT = 34,
DS_E_NO_SUCH_OPERATION
DS E NOT ALLOWED ON NON LEAF = 36,
DS_E_NOT_ALLOWED_ON_RDN = 37,
DS_E_NOT_SUPPORTED = 38,<br>DS_E_OBJECT_CLASS_MOD_PROHIB = 39,
DS_E_OBJECT_CLASS_MOD_PROHIB = 39,<br>DS_E_OBJECT_CLASS_VIOLATION = 40,
DS_E_OBJECT_CLASS_VIOLATION
DSE OUT OF SCOPE = 41,
DS_E_PROTECTION_REQUIRED = 42,<br>DS_E_TIME_LIMIT_EXCEEDED = 43,
DS_E_TIME_LIMIT_EXCEEDED = 43,<br>DS_E_TOO_LATE = 44,
DS_E_TOO_LATE
DS\overline{E} TOO MANY OPERATIONS = 45,<br>
DS\overline{E} TOO MANY SESSIONS = 46,
DS_E_TOO_MANY_SESSIONS = 46,<br>DS_E_UNABLE_TO_PROCEED = 47,
DS_E_UNABLE_TO_PROCEED = 47,<br>DS_E_UNAVAILABLE = 48,
DS<sup>EUNAVAILABLE</sup>
DS E UNAVAILABLE CRIT EXT = 49,
DS_E_UNDEFINED_ATTRIBUTE_TYPE = 50,
DS_E_UNWILLING_TO_PERFORM = 51
};
/* DS_Scope_Of_Referral: */
enum DS_Scope_Of_Referral {
   DS DMD = 0,DS COUNTRY = 1
};
/* Typedefs */
typedef OM_private_object DS_status;
typedef struct
{
 OM object identifier feature;
 OM_boolean activated;
} DS_feature;
/* OM_object constants */
#define DS_DEFAULT_CONTEXT ((OM_object) 0)
#define DS_DEFAULT_SESSION ((OM_object) 0)
#define DS_OPERATION_NOT_STARTED ((OM_object) 0)
#define DS_NO_FILTER ((OM_object) 0)
#define DS_NULL_RESULT
#define DS_SELECT_ALL_TYPES ((OM_object) 1)
#define DS_SELECT_ALL_TYPES_AND_VALUES ((OM_object) 2)
#define DS_SELECT_NO_ATTRIBUTES ((OM_object) 0)
\# \text{define DS\_SUCCES} ((DS_status) 0)
#define DS_NO_WORKSPACE ((DS_status) 1)
/* ds_search() subset */
#define DS BASE OBJECT ((OM sint) 0)
#define DS ONE LEVEL ((OM sint) 1)
#define DS WHOLE SUBTREE ((OM sint) 2)
```

```
/* ds receive result() completion flag return */#define DS COMPLETED OPERATION ((OM uint) 1)
#define DS_OUTSTANDING_OPERATIONS ((OM_uint) 2)
#define DS_NO_OUTSTANDING_OPERATION ((OM_uint) 3)
/* asynchronous operations limit (implementation-defined) */
#define DS MAX OUTSTANDING OPERATIONS 0 /* no asynchronous */
                    /* operation */
/*asynchronous event posting */
#define DS_NO_VALID_FILE_DESCRIPTOR -1
/* Function Prototypes */
DS status ds abandon(
   OM_private_object session,
   OM_sint invoke_id
);
DS_status ds_add_entry(
   OM_private_object session,
   OM_private_object context,
    OM object name,
    OM_object entry,
   OM_sint *invoke_id_return
);
DS status ds bind(
   OM object session,
   OM workspace workspace,
   OM_private_object *bound_session_return
);
DS_status ds_compare(
   OM_private_object session,
   OM_private_object context,
   OM object name,
   OM object ava,
   OM_private_object *result_return,
   OM sint *invoke id return
);
OM_workspace ds_initialize(
   void
);
DS_status ds_list(
   OM private object session,
   OM_private_object context,<br>OM object name,
   OM object
   OM private object *result return,
   OM_sint *invoke_id_return
);
DS status ds modify entry(
   OM private object session,
   OM_private_object context,<br>OM object name,
                name,
   OM_object changes,
   OM_sint *invoke_id_return
```

```
);
```

```
DS status ds modify rdn(
   OM_private_object session,
   OM_private_object context,
   OM object name,
   OM_object new_RDN,
   OM boolean delete old RDN,
   OM_sint *invoke_id_return
);
DS status ds read(
   OM private object session,
   OM_private_object context,
   OM object name,
   OM object selection,
   OM_private_object *result_return,
               OM_sint *invoke_id_return
);
DS status ds receive result(
   OM_private_object session,
   OM uint *completion flag return,
   DS status *operation status return,
   OM private object *result return,
   OM_sint *invoke_id_return
);
DS status ds remove entry(
   OM_private_object session,
   OM_private_object context,<br>OM_object name,
               name,
   OM_sint *invoke_id_return
);
DS_status ds_search(
   OM_private_object session,
   OM_private_object context,
   OM object name,
   OM_sint subset,
   OM object filter,
   OM_boolean search_aliases,
   OM_object selection,
   OM private object *result return,
   OM_sint *invoke_id_return
);
DS status ds shutdown(
   OM workspace workspace
);
DS_status ds_unbind(
   OM_private_object session
);
DS status ds version(
   DS_feature feature_list[]
   OM workspace workspace
);
#endif /* XDS_HEADER */
```
## **Related Information**

Books: *X/Open CAE Specification (November 1991), API to Directory Services (XDS)*, *X/Open CAE Specification (November 1991), OSI-Abstract-Data Manipulation API (XOM)*, *IBM DCE Version 3.2 for AIX and Solaris: Application Development Guide—Directory Services*.

## **xdsbdcp.h**

## **Purpose**

Definitions for the basic directory contents package

# **Synopsis**

#include <xom.h>#include <xds.h>#include <xdsbdcp.h>

## **Description**

The **xdsbdcp.h** header defines the object identifiers of directory attribute types and object classes supported by the basic directory contents package. It also defines OM classes used to represent the values of the attribute types.

All application programs that include this header must first include the **xom.h** object management header and the **xds.h** header.

Object identifiers are defined for the (directory) attribute types that are specified in the following list. The actual values of the object identifiers are listed in the *IBM DCE Version 3.2 for AIX and Solaris: Application Development Guide—Directory Services*.

```
#ifndef XDSBDCP_HEADER
#define XDSBDCP_HEADER
/* BDC package object identifier */
/* { iso(1) identified-organization(3) icd-ecma(12)
  member-company(2) dec(1011) xopen(28) bdcp(1) \} */
#define OMP O DS BASIC DIR CONTENTS PKG \
 "\x2B\x0C\x02\x87\x73\x1c\x01"
/* Intermediate object identifier macros */
#ifndef dsP attributeType /* joint-iso-ccitt(2) */
                /* ds(5) attributeType(4) \ldots */
#define dsP attributeType (X) ("\x55\x04" #X)
#endif
#ifndef dsP_objectClass /* joint-iso-ccitt(2) */
                /* ds(5) objectClass(6) \ldots */
#define dsP_objectClass(X) ('\x55\x06" #X)#endif
#define dsP_bdcp_c(X) (OMP_O_DS_BASIC_DIR_CONTENTS_PKG #X)
/* OM class names (prefixed by DS C ) */
/* Directory attribute types (prefixed by DS_A_) \star/<br>/* Directory object classes (prefixed by DS_0 ) \star/
/* Directory object classes (prefixed by DS \overline{0})
/* Every application program which makes use of a class or *//* other Object Identifier must explicitly import it into */
/* every compilation unit (C source program) which uses it. */
/* Each such class or Object Identifier name must be *//* explicitly exported from just one compilation unit. */
```

```
/* In the header file, OM class constants are prefixed with *//* the OMP O prefix to denote that they are OM classes.
/* However, when using the OM_IMPORT and OM_EXPORT macros, */
/* the base names (without the OMP_0 prefix) should be used.*/
/* For example: *//* OM_IMPORT (DS_O_COUNTRY) */
```
/\* Directory attribute types \*/

#define OMP O DS A ALIASED OBJECT NAME dsP attributeType(\x01) #define OMP\_O\_DS\_A\_BUSINESS\_CATEGORY dsP\_attributeType(\x0F)  $\# \text{define } \text{OMP} \overline{\text{OS}}$   $\overline{\text{A}}$  COMMON\_NAME #define OMP\_O\_DS\_A\_COUNTRY\_NAME dsP\_attributeType(\x06)<br>#define OMP\_O\_DS\_A\_DESCRIPTION dsP\_attributeType(\x0D)  $\# \text{define } \text{OMP}$   $\overline{O}$  DS  $\overline{A}$  DESCRIPTION #define OMP O DS A DEST INDICATOR dsP attributeType(\x1B) #define OMP\_O\_DS\_A\_FACSIMILE\_PHONE\_NBR dsP\_attributeType(\x17) #define OMP<sup>O\_</sup>DS\_A\_INTERNAT\_ISDN\_NBR #define OMP O DS A KNOWLEDGE INFO dsP attributeType(\x02) #define OMP\_O\_DS\_A\_LOCALITY\_NAME dsP\_attributeType(\x07) #define OMP\_O\_DS\_A\_MEMBER dsP\_attributeType(\x1F)  $\# \text{define } \text{OMP} \text{O} \text{DS} \text{A} \text{OBJECT}$  CLASS #define OMP O DS\_A\_ORG\_NAME dsP\_attributeType(\x0A) #define OMP\_O\_DS\_A\_ORG\_UNIT\_NAME dsP\_attributeType(\x0B) #define OMP O DS A OWNER dsP attributeType(\x20) #define OMP\_O\_DS\_A\_PHYS\_DELIV\_OFF\_NAME dsP\_attributeType(\x13) #define OMP\_O\_DS\_A\_POST\_OFFICE\_BOX dsP\_attributeType(\x12) #define OMP O DS A POSTAL ADDRESS dsP attributeType(\x10) #define OMP O DS A POSTAL CODE dsP attributeType(\x11) #define OMP\_O\_DS\_A\_PREF\_DELIV\_METHOD dsP\_attributeType(\x1C) #define OMP<sup>T</sup>O<sup>T</sup>DS<sup>T</sup>A<sup>T</sup>PRESENTATION\_ADDRESS dsP<sup>T</sup>attributeType(\x1D)<br>#define OMPTOTDSTATREGISTERED\_ADDRESS dsPTattributeType(\x1A) #define OMP\_O\_DS\_A\_REGISTERED\_ADDRESS #define OMP O DS A ROLE OCCUPANT dsP attributeType(\x21) #define OMP O DS A SEARCH GUIDE dsP attributeType(\x0E) #define OMP O DS A SEE ALSO dsP attributeType(\x22) #define OMP\_O\_DS\_A\_SERIAL\_NBR dsP\_attributeType(\x05) #define OMP\_O\_DS\_A\_STATE\_OR\_PROV\_NAME dsP\_attributeType(\x08) #define OMP O DS A STREET ADDRESS dsP attributeType(\x09) #define OMP O DS A SUPPORT APPLIC CONTEXT dsP attributeType(\x1E) #define OMP\_O\_DS\_A\_SURNAME dsP\_attributeType(\x04)<br>#define OMP\_O\_DS\_A\_PHONE\_NBR dsP\_attributeType(\x14) #define OMP\_O\_DS\_A\_PHONE\_NBR dsP\_attributeType(\x14)<br>#define OMP\_O\_DS\_A\_TELETEX\_TERM\_IDENT dsP\_attributeType(\x16) #define OMP O DS A TELETEX TERM IDENT #define OMP O DS\_A\_TELEX\_NBR dsP\_attributeType(\x15) #define OMP O DS A TITLE dsP attributeType(\x0C) #define OMP\_O\_DS\_A\_USER\_PASSWORD dsP\_attributeType(\x23) #define OMP O DS A X121 ADDRESS dsP attributeType(\x18)

/\* Directory object classes \*/

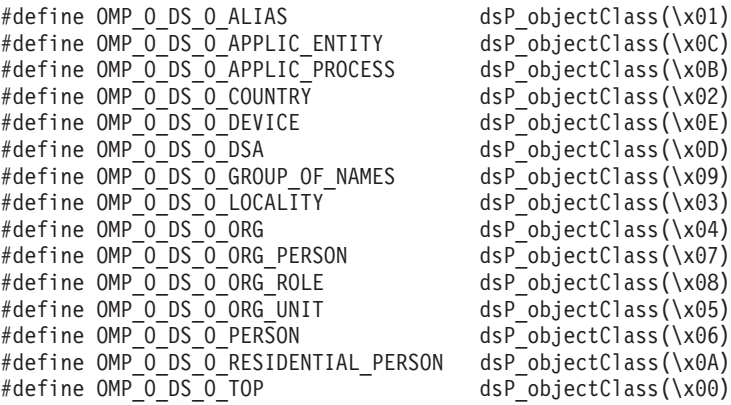

### **xdsbdcp.h(4xds)**

/\* OM class names \*/

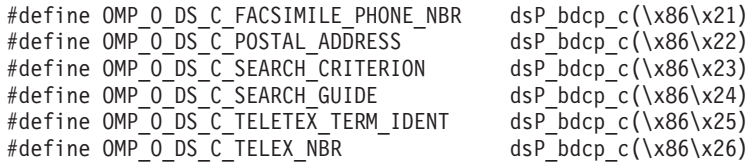

/\* OM attribute names \*/

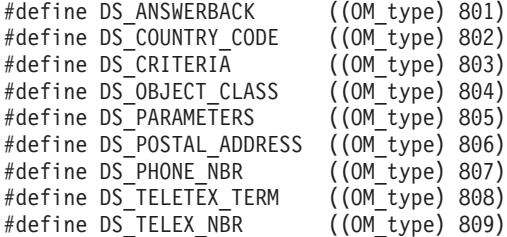

/\* DS\_Preferred\_Delivery\_Method: \*/

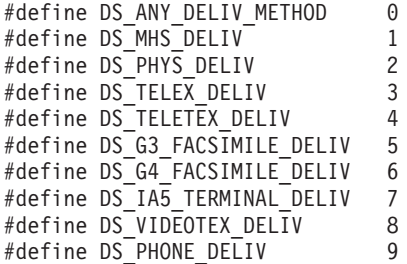

/\* Upper bounds on string lengths and the number of repeated OM \*/  $/*$  attribute values  $*/$ 

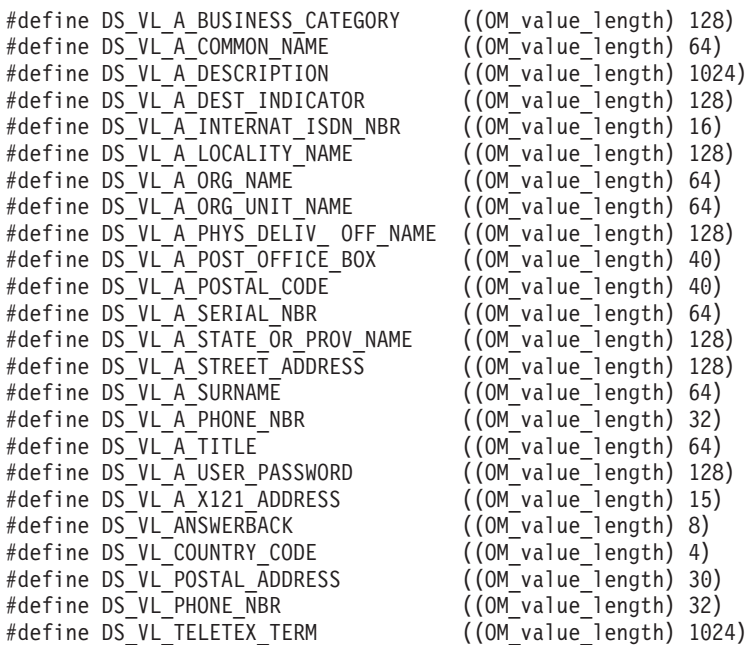

#define DS\_VL\_TELEX\_NBR ((OM\_value\_length) 14)<br>#define DS\_VN\_POSTAL\_ADDRESS ((OM\_value\_length) 6)  $\# \text{define } DS_VN_POSTAL_ADDRESS$ 

#endif /\* XDSBDCP\_HEADER \*/

## **Related Information**

Books: *X/Open CAE Specification (November 1991), API to Directory Services (XDS)*, *X/Open CAE Specification (November 1991), OSI-Abstract-Data Manipulation API (XOM)*, *IBM DCE Version 3.2 for AIX and Solaris: Application Development Guide—Directory Services*.

### **xdscds.h**

### **Purpose**

Definitions for the Cell Directory Service (CDS)

## **Synopsis**

#include <xom.h>#include <xds.h>#include <xdscds.h>

## **Description**

The **xdscds.h** header declares the object identifiers of directory attribute types supported by CDS.

All application programs that include this header must first include the **xom.h** object management header and the **xds.h** header.

```
#ifndef XDSCDS_HEADER
#define XDSCDS_HEADER
/* iso(1) identified-organization(3) osf(22) dce(1) cds(3)
  = "\x2B\x16\x01\x03" */
/* Cell Directory Service attribute types */
#define OMP_O_DSX_A_CDS_Members "\x2B\x16\x01\x03\x0A"
#define OMP_O_DSX_A_CDS_GroupRevoke "\x2B\x16\x01\x03\x0B"
#define OMP_0\_\,DX_1\_\,CDS_1\_\,CTS#define OMP_O_DSX_A_CDS_UTS               "\x2B\x16\x01\x03\x0D"<br>#define OMP_O_DSX_A_CDS_ACS             "\x2B\x16\x01\x03\x0E"
\#define OMP\overline{\phantom{a}}O\overline{\phantom{a}}DSX\overline{\phantom{a}}A\overline{\phantom{a}}CDS\overline{\phantom{a}}ACS
#define OMP_O_DSX_A_CDS_Class "\x2B\x16\x01\x03\x0F"
```
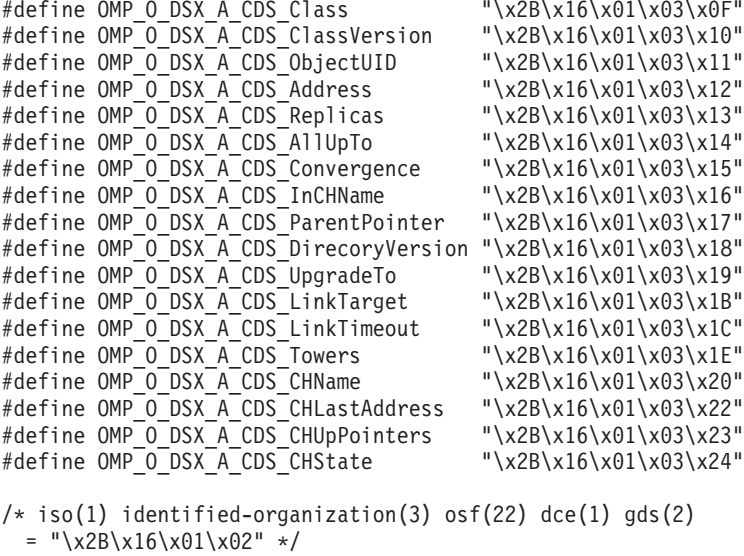

#define OMP\_O\_DSX\_UUID "\x2B\x16\x01\x01\x01"  $\# \texttt{define } \texttt{OMP\_O\_DSX\_TYPELESS}$  RDN #define OMP\_O\_DSX\_NORMAL\_SIMPLE\_NAME "\x2B\x16\x01\x03\x00" #define OMP\_O\_DSX\_BINARY\_SIMPLE\_NAME "\x2B\x16\x01\x03\x02"

#endif /\*XDSCDS\_HEADER\*/

# **Related Information**

Books: *X/Open CAE Specification (November 1991), API to Directory Services (XDS)*, *X/Open CAE Specification (November 1991), OSI-Abstract-Data Manipulation API (XOM)*, *IBM DCE Version 3.2 for AIX and Solaris: Application Development Guide—Directory Services*.

### **xdsdme.h**

### **Purpose**

Definitions for the DME NMO requirements.

## **Synopsis**

#include <xom.h> #include <xds.h> #include <xdsdme.h>

## **Description**

The **xdsdme.h** header declares the object identifiers of directory attribute types and directory object classes supported for DME use.

All application programs that include this header must first include the **xom.h** object management header and the **xds.h** header.

```
#ifndef XDSDME_HEADER
#define XDSDME_HEADER
/* Intermediate object identifier macros */
/* iso(1) identified-organization(3) osf(22) dme(2)
 components(1) nmo(2) dmeNmoAttributeType(1) ...
*/
#define dsP_NMOattributeType(X) "\x2B\x16\x02\x01\x02\x01" #X
/* iso(1) identified-organization(3) osf(22) dme(2)
 components(1) nmo(2) dmeNmoObjectClass(2) ...
*/
#define dsP_NMOobjectClass(X) "\x2B\x16\x02\x01\x02\x02" #X
/* Directory attribute types (prefixed by DSX_A_)
 Directory object classes (prefixed by DSX_O_)
*/
/* Directory attribute types */
#define OMP O DSX A ALTERNATE ADDRESS dsP NMOattributeType(\x01)
/* Directory object classes */
#define OMP_O_DSX_O_DME_NMO_AGENT dsP_NMOobjectClass(\x01)
```

```
#endif /* XDSDME_HEADER */
```
## **Related Information**

Books: *IBM DCE Version 3.2 for AIX and Solaris: Application Development Guide—Directory Services*.

## **xdsgds.h**

## **Purpose**

Definitions for the global directory service package

# **Synopsis**

#include <xom.h> #include <xds.h> #include <xdsgds.h>

# **Description**

The **xdsgds.h** header declares the object identifiers of directory attribute types and directory object classes supported by the GDS package. It also defines OM classes used to represent the values of the attribute types.

All application programs that include this header must first include the **xom.h** object management header and the **xds.h** header.

```
#ifndef XDSGDS_HEADER
#define XDSGDS_HEADER
/* GDS package object identifier */
/* iso(1) identified-organization(3) icd-ecma(0012)
 member-company(2) siemens-units(1107) sni(1) directory(3)
 xds-api(100)gdsp(0) */
#define OMP O DSX GDS PKG \
"\x2B\tx0C\tx02\tx88\tx53\tx01\tx03\tx64\tx00"/*Intermediate object identifier macros */
/* iso(1) identified-organization(3) icd-ecma(0012)
 member-company(2) siemens-units(1107) sni(1) directory(3)
 attribute-type(4) ...*/
#define dsP GDSattributeType(X) \
("\x2B\x0C\x02\x88\x53\x01\x03\x04" #X)
/* iso(1) identified-organization(3) icd-ecma(0012)
 member-company(2) siemens-units(1107) sni(1) directory(3)
 object-class(6) ...*/
#define dsP GDSobjectClass(X) \
("\x2B\x0C\x02\x88\x53\x01\x03\x06" #X)
#define dsP_gdsp_c(X) OMP_O_DSX_GDS_PKG #X
/* OM class names (prefixed by DSX C)
 Directory attribute types (prefixed by DSX_A_)
 Directory object classes (prefixed by DSX 0)
*/
/* Directory attribute types */
#define OMP O DSX A MASTER KNOWLEDGE dsP GDSattributeType(\x00)
#define OMP O DSX A ACL dsP GDSattributeType(\x01)
#define OMP_O_DSX_A_TIME_STAMP dsP_GDSattributeType(\x02)
```
### **xdsgds.h(4xds)**

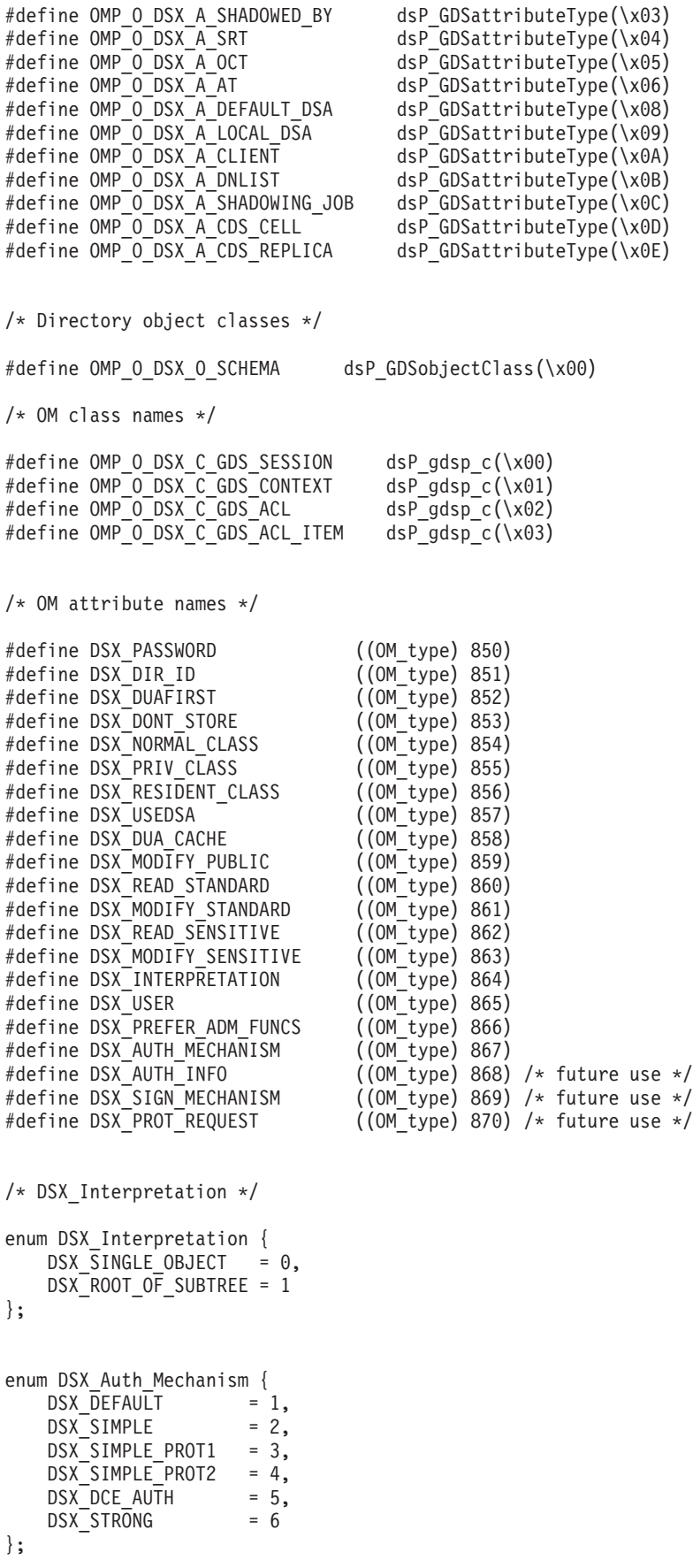

```
enum DSX_Prot_Request {
    DSX NONE = 0,DSX_SIGNED = 1
};
/* upper bound on string lengths*/
#define DSX_VL_PASSWORD ((OM_value_length) 16)
#endif /* XDSGDS_HEADER */
```
# **Related Information**

Books: *X/Open CAE Specification (November 1991), API to Directory Services (XDS)*, *X/Open CAE Specification (November 1991), OSI-Abstract-Data Manipulation API (XOM)*, *IBM DCE Version 3.2 for AIX and Solaris: Application Development Guide—Directory Services*.

## **xdsmdup.h**

## **Purpose**

Definitions for the MHS directory user package

# **Synopsis**

#include <xom.h> #include <xds.h> #include <xdsmdup.h>

## **Description**

The **xdsmdup.h** header declares the object identifiers of directory attribute types and object classes supported by the MHS directory user package. It also defines OM classes used to represent the values of the attribute types.

All application programs that include this header must first include the object management header **xom.h** and the **xds.h** header.

```
#ifndef XDSMDUP_HEADER
#define XDSMDUP_HEADER
#ifndef XMHP_HEADER
#include <xmhp.h>
#endif /* XMHP_HEADER */
/* MDUP package object identifier */
/* { iso(1) identified-organization(3) icd-ecma(12)
  member-company(2) dec(1011) xopen(28) mdup(3) \} */
#define OMP O DS MHS DIR USER PKG \
''\x2B\x0C\x002\x87\x73\x1C\x03"/* Intermediate object identifier macros */
/* { joint-iso-ccitt(2) mhs-motis(6) arch(5) at(2) } */#define dsP_MHSattributeType(X) ("\x56\x5\x2" #X)
/* { joint-iso-ccitt(2) mhs-motis(6) arch(5) oc(1) } */#define dsP_MHSobjectClass(X) ("\x56\x5\x1" #X)
#define dsP mdup c(X) (OMP O DS MHS DIR USER PKG #X)
/* OM class names (prefixed DS C ), */* Directory attribute types (\overline{prefixed} DS_A), */
/* and Directory object classes (prefixed \overline{DS}_0) */
/* Every application program which makes use of a class or *//* other Object Identifier must explicitly import it into *//* every compilation unit (C source program) which uses it. *//* Each such class or Object Identifier name must be *//* explicitly exported from just one compilation unit. */
/* In the header file, OM class constants are prefixed with *//* the OMP O prefix to denote that they are OM classes. */
/* However, when using the OM IMPORT and OM EXPORT macros, *//* the base names (without the OMP O prefix) should be used. */
```

```
/* For example: *//* OM IMPORT(DS O CERT AUTHORITY) */
```
/\* Directory attribute types \*/

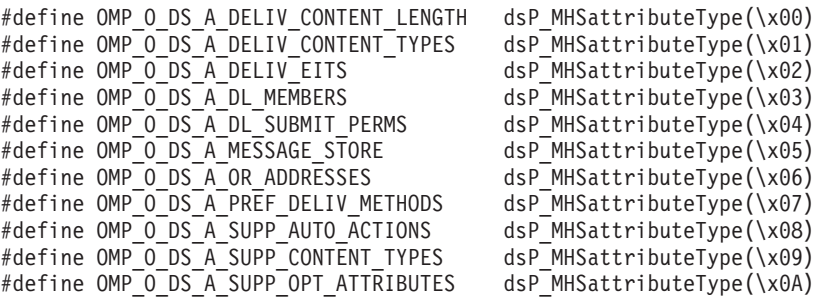

/\* Directory object classes \*/

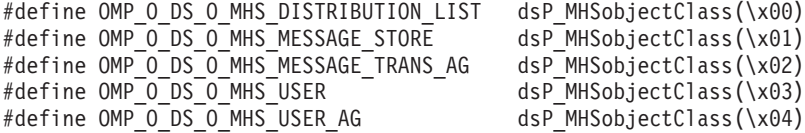

/\* OM class names \*/

#define OMP\_O\_DS\_C\_DL\_SUBMIT\_PERMS dsP\_mdup\_c(\x87\x05)

 $/*$  OM attribute names  $*/$ 

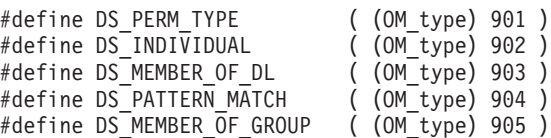

```
/* DS_Permission_Type */
```
enum DS\_Permission\_Type {  $DS\overline{P}ERM\overline{INDIVIDUAL}$  = 0,<br>  $DS\overline{PERM}\overline{MEMBER}$  OF DL = 1, DS\_PERM\_MEMBER\_OF\_DL  $DS$  PERM PATTERN MATCH = 2, DS\_PERM\_MEMBER\_OF\_GROUP = 3 };

#endif /\* XDSMDUP\_HEADER \*/

## **Related Information**

Books: *X/Open CAE Specification (November 1991), API to Directory Services (XDS)*, *X/Open CAE Specification (November 1991), OSI-Abstract-Data Manipulation API (XOM)*, *IBM DCE Version 3.2 for AIX and Solaris: Application Development Guide—Directory Services*, *X/Open CAE Specification (November 1991), API to Electronic Mail (X.400)*.

### **xdssap.h**

### **Purpose**

Definitions for the strong authentication package

## **Synopsis**

#include <xom.h> #include <xds.h> #include <xdssap.h>

## **Description**

The **xdssap.h** header defines the object identifiers of directory attribute types and object classes supported by the strong authentication package. It also defines OM classes used to represent the values of the attribute types.

All application programs that include this header must first include the **xom.h** object management header and the **xds.h** header.

```
#ifndef XDSSAP_HEADER
#define XDSSAP_HEADER
/* Strong Authentication Package object identifier */
/* { iso(1) identified-organization(3) icd-ecma(12)
  member-company(2) dec(1011) xopen(28) sap(2) \} */
#define OMP O DS STRONG AUTHENT PKG \
"\x2B\x0C\x02\x87\x73\x1c\x02"
/* Intermediate object identifier macros */
#ifndef dsP attributeType /* joint-iso-ccitt(2) */
               /* ds(5) attributeType(4) \ldots */
#define dsP attributeType (X) ("\x55\x04" #X)
#endif
#ifndef dsP_objectClass /* joint-iso-ccitt(2) */
               /* ds(5) objectClass(6) \ldots */
#define dsP objectClass(X) ('x55\x06" #X)#endif
#define dsP_sap_c(X) (OMP_O_DS_STRONG_AUTHENT_PKG #X)
/* OM class names (prefixed by DS C)
/* Directory attribute types (prefixed by DS A ) */* Directory object classes (prefixed by DS \overline{0}) */
/* Every application program which makes use of a class or *//* other Object Identifier must explicitly import it into *//* every compilation unit (C source program) which uses it. */
/* Each such class or Object Identifier name must be *//* explicitly exported from just one compilation unit. *//* In the header file, OM class constants are prefixed with *//* the OMP O prefix to denote that they are OM classes. *//* However, when using the OM IMPORT and OM EXPORT macros, */
/* the base names (without the OMP O prefix) should be used.*/
/* For example: *//* OM_IMPORT (DS_O_CERT_AUTHORITY) */
```
/\* Directory attribute types \*/

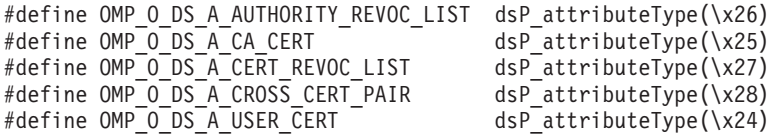

/\* Directory object classes \*/

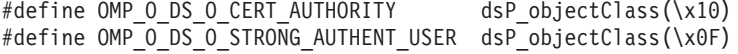

/\* OM class names \*/

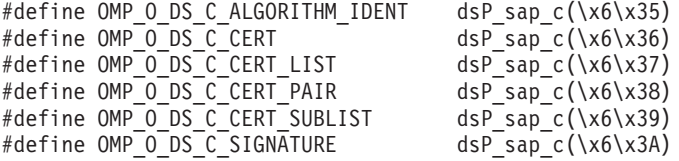

 $/*$  OM attribute names  $*/$ 

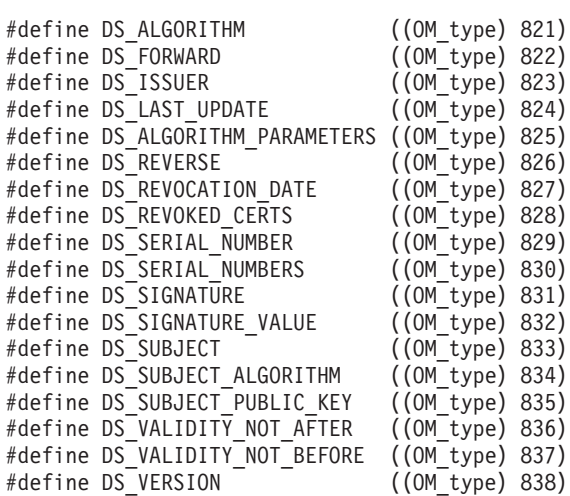

/\* DS\_Version \*/

#define DS\_V1988 ((OM\_enumeration) 1)

/\* Upper bounds on string lengths and the number of repeated OM \*/<br>/\* attribute values<br> $\begin{array}{cc} * & * & * \end{array}$  $/*$  attribute values

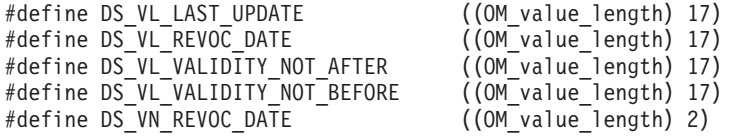

#endif /\* XDSSAP\_HEADER \*/

### **xdssap.h(4xds)**

# **Related Information**

Books: *X/Open CAE Specification (November 1991), API to Directory Services (XDS)*, *X/Open CAE Specification (November 1991), OSI-Abstract-Data Manipulation API (XOM)*, *IBM DCE Version 3.2 for AIX and Solaris: Application Development Guide—Directory Services*.

## **xmhp.h**

## **Purpose**

Definitions for the MHS directory objects/attributes.

# **Synopsis**

#include <xom.h> #include <xds.h> #include <xdsmdup.h> #include <xmhp.h>

# **Description**

The **xmhp.h** header defines the constants used by the message handling packages. It is required when using the MHS directory user package. The **xdsmdup.h** header explicitly includes **xmhp.h**.

**xmhp.h** contains definitions for the X.400 message handling package. Some of these definitions are needed when negotiating use of the MDUP.

The following four message handling classes are referenced:

- v **MH\_C\_G3\_FAX\_NBPS**
- v **MH\_C\_OR\_ADDRESS**
- v **MH\_C\_OR\_NAME**
- v **MH\_C\_TELETEX\_NBPS**

The only enumerations referenced are **Delivery Mode** and **Terminal Type**. For referenced OM attribute types and OM value lengths see the *IBM DCE Version 3.2 for AIX and Solaris: Application Development Guide—Directory Services*.

```
/*
Note that the identifier for the variable name of type OM_STRING
of a class in the Message Handling package can usually be
derived using the name of the class, preceded by "MH C ", and
replacing a blank space with an underscore. To be in line with the
ANSI C language limitation, some words in the class names are
excepted and are abbreviated as below:
   BILATERAL_INFORMATION is abbreviated to BILATERAL_INFO
   DELIVERED DELIV
   CONFIRMATION CONFIRM
   CONFIRMATIONS CONFIRMS
   PER_RECIPIENT_ PER_RECIP_
   DELIV_PER_RECIP_REPORT
*/
/* BEGIN MH PORTION OF INTERFACE */
/* SYMBOLIC CONSTANTS */
/* Class */#define OMP O MH C ALGORITHM "\x56\x06\x01\x02\x05\x0B\x00"
#define OMP_O_MH_C_ALGORITHM_AND_RESULT "\x56\x06\x01\x02\x05\x0B\x01"
#define OMP_O_MH_C_ASYMMETRIC_TOKEN "\x56\x06\x01\x02\x05\x0B\x02"
#define OMP O_MH C_BILATERAL_INFO     "\x56\x06\x01\x02\x05\x0B\x03"
#define OMP_O_MH_C_COMMUNIQUE "\x56\x06\x01\x02\x05\x0B\x04"
#define OMP_O_MH_C_CONTENT "\x56\x06\x01\x02\x05\x0B\x05"
```
#define OMP\_O\_MH\_C\_DELIV\_MESSAGE "\x56\x06\x01\x02\x05\x0B\x06" #define OMP\_O\_MH\_C\_DELIV\_PER\_RECIP\_DR "\x56\x06\x01\x02\x05\x0B\x07" #define OMP\_O\_MH\_C\_DELIV\_PER\_RECIP\_NDR #define OMP\_O\_MH\_C\_DELIV\_PER\_RECIP\_REP "\x56\x06\x01\x02\x05\x0B\x09"<br>#define OMP\_O\_MH\_C\_DELIV\_REPORT "\x56\x06\x01\x02\x05\x0B\x0A" "\x56\x06\x01\x02\x05\x0B\x0A" #define OMP O\_MH\_C\_DELIVERY\_CONFIRM = "\x56\x06\x01\x02\x05\x0B\x0B" #define OMP O\_MH\_C\_DELIVERY\_ENVELOPE "\x56\x06\x01\x02\x05\x0B\x0C" #define OMP O MH C EITS "\x56\x06\x01\x02\x05\x0B\x0D" #define OMP\_O\_MH\_C\_EXPANSION\_RECORD "\x56\x06\x01\x02\x05\x0B\x0E" #define OMP\_O\_MH\_C\_EXTENSIBLE\_OBJECT "\x56\x06\x01\x02\x05\x0B\x0F" #define OMP O\_MH C\_EXTENSION "\x56\x06\x01\x02\x05\x0B\x10" #define OMP\_O\_MH\_C\_EXTERNAL\_TRACE\_ENTRY "\x56\x06\x01\x02\x05\x0B\x11" #define OMP\_O\_MH\_C\_G3\_FAX\_NBPS "\x56\x06\x01\x02\x05\x0B\x12" #define OMP\_O\_MH\_C\_GENERAL\_CONTENT "\x56\x06\x01\x02\x05\x0B\x13" #define OMP\_O\_MH\_C\_INTERNAL\_TRACE\_ENTRY "\x56\x06\x01\x02\x05\x0B\x14"<br>#define OMP\_O\_MH\_C\_LOCAL DELIV CONFIRM "\x56\x06\x01\x02\x05\x0B\x15" #define OMP O\_MH C\_LOCAL\_DELIV\_CONFIRM #define OMP\_O\_MH\_C\_LOCAL\_DELIV\_CONFIRMS "\x56\x06\x01\x02\x05\x0B\x16" "\x56\x06\x01\x02\x05\x0B\x17" #define OMP\_O\_MH\_C\_LOCAL\_PER\_RECIP\_NDR "\x56\x06\x01\x02\x05\x0B\x18" #define OMP\_O\_MH\_C\_MESSAGE "\x56\x06\x01\x02\x05\x0B\x19"<br>#define OMP\_O\_MH\_C\_MESSAGE\_RD "\x56\x06\x01\x02\x05\x0B\x1A" "\x56\x06\x01\x02\x05\x0B\x1A" #define OMP\_O\_MH\_C\_MTS\_IDENTIFIER "\x56\x06\x01\x02\x05\x0B\x1B" #define OMP O\_MH C\_OR\_ADDRESS "\x56\x06\x01\x02\x05\x0B\x1C" #define OMP O MH C OR NAME "\x56\x06\x01\x02\x05\x0B\x1D" #define OMP\_O\_MH\_C\_PER\_RECIP\_DR "\x56\x06\x01\x02\x05\x0B\x1E" #define OMP\_O\_MH\_C\_PER\_RECIP\_NDR "\x56\x06\x01\x02\x05\x0B\x1F" #define OMP\_O\_MH\_C\_PER\_RECIP\_REPORT "\x56\x06\x01\x02\x05\x0B\x20" #define OMP\_O\_MH\_C\_PROBE "\x56\x06\x01\x02\x05\x0B\x21" #define OMP O MH C PROBE RD "\x56\x06\x01\x02\x05\x0B\x22" #define OMP\_O\_MH\_C\_RD "\x56\x06\x01\x02\x05\x0B\x23" #define OMP\_O\_MH\_C\_REDIRECTION\_RECORD<br>#define OMP\_O\_MH\_C\_REPORT "\x56\x06\x01\x02\x05\x0B\x25" #define OMP\_O\_MH\_C\_SECURITY\_LABEL "\x56\x06\x01\x02\x05\x0B\x26" #define OMP\_O\_MH\_C\_SESSION "\x56\x06\x01\x02\x05\x0B\x27"  $\#$ define OMP O MH C SUBMISSION RESULTS #define OMP\_O\_MH\_C\_SUBMITTED\_COMMUNIQUE "\x56\x06\x01\x02\x05\x0B\x29" #define OMP\_O\_MH\_C\_SUBMITTED\_MESSAGE "\x56\x06\x01\x02\x05\x0B\x2A" #define OMP\_O\_MH\_C\_SUBMITTED\_MESSAGE\_RD "\x56\x06\x01\x02\x05\x0B\x2B" #define OMP O\_MH C\_SUBMITTED\_PROBE "\x56\x06\x01\x02\x05\x0B\x2C" #define OMP\_O\_MH\_C\_SUBMITTED\_PROBE\_RD "\x56\x06\x01\x02\x05\x0B\x2D"<br>#define OMP\_O\_MH\_C\_TELETEX\_NBPS "\x56\x06\x01\x02\x05\x0B\x2E" #define OMP\_O\_MH\_C\_TELETEX\_NBPS "\x56\x06\x01\x02\x05\x0B\x2E"<br>#define OMP\_O\_MH\_C\_DELIVERY REPORT "\x56\x06\x01\x02\x05\x0B\x2F"  $\#$ define OMP O MH C DELIVERY REPORT #define OMP\_O\_MH\_C\_MT\_PUBLIC\_DATA "\x56\x06\x01\x02\x05\x0B\x30" #define OMP O MH C TOKEN PUBLIC DATA

/\* Enumeration \*/

```
/* Action */
#define MH_AC_EXPANDED ( (OM_enumeration) -2 )
#define MH_AC_REDIRECTED ( (OM_enumeration) -1 )
#define MH_AC_RELAYED ( (OM_enumeration) 0 )
#define MH_AC_REROUTED ( (OM_enumeration) 1 )
/* Builtin EIT */
#define MH_BE_UNDEFINED ( (OM_enumeration) 0 )
#define MH_BE_TELEX ( (OM_enumeration) 1 )
#define MH_BE_IA5_TEXT ( (OM_enumeration) 2 )
#define MH_BE_G3_FAX ( (OM_enumeration) 3 )
#define MH_BE_G4_CLASS1 ( (OM_enumeration) 4 )
#define MH_BE_TELETEX ( (OM_enumeration) 5 )
#define MH_BE_VIDEOTEX ( (OM_enumeration) 6 )
#define MH_BE_MIXED_MODE ( (OM_enumeration) 9 )
                            (OM enumeration) 10 )
#define MH_BE_ISO_6937_TEXT ( (OM enumeration) 11 )
```
/\* Delivery Mode \*/

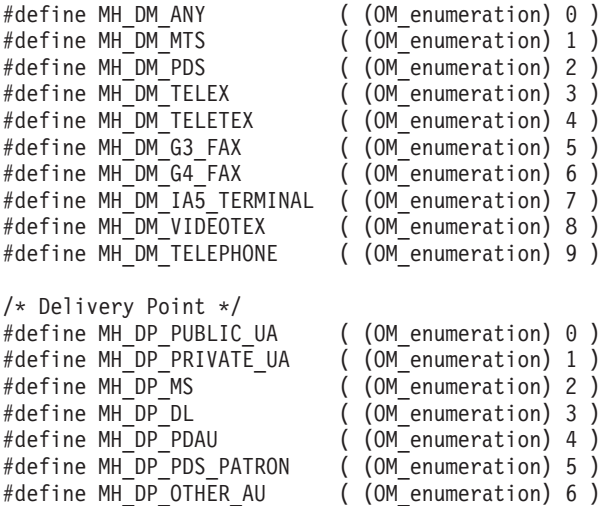

/\* Diagnostic \*/

#define MH\_DG\_NO\_DIAGNOSTIC #define MH DG OR NAME UNRECOGNIZED #define MH\_DG\_OR\_NAME\_AMBIGUOUS  $#define$   $MH$   $DG$   $MTS$   $CONGESTED$ #define MH\_DG\_LOOP\_DETECTED #define MH\_DG\_RECIPIENT\_UNAVAILABLE  $#define$  MH\_DG\_MAXIMUM\_TIME\_EXPIRED #define MH\_DG\_EITS\_UNSUPPORTED #define MH\_DG\_CONTENT\_TOO\_LONG #define MH\_DG\_IMPRACTICAL\_TO\_CONVERT #define MH\_DG\_PROHIBITED\_TO\_CONVERT #define MH\_DG\_CONVERSION\_UNSUBSCRIBED  $#define$   $MH\_DG\_PARAMETERS$  INVALID #define MH\_DG\_CONTENT\_SYNTAX\_IN\_ERROR #define MH\_DG\_LENGTH\_CONSTRAINT\_VIOLATD #define MH\_DG\_NUMBER\_CONSTRAINT\_VIOLATD #define MH\_DG\_CONTENT\_TYPE\_UNSUPPORTED  $# \text{define } MH$  DG TOO\_MANY\_RECIPIENTS #define MH\_DG\_NO\_BILATERAL\_AGREEMENT ( (OM\_enumeration) 17 ) #define MH\_DG\_CRITICAL\_FUNC\_UNSUPPORTED #define MH\_DG\_CONVERSION\_LOSS\_PROHIB  $\# \texttt{define MH\_DG\_LINE\_TOO\_LONG}$  $#define$   $MH\_DG\_PAGE\_TOO\_LONG$ #define MH\_DG\_PICTORIAL\_SYMBOL\_LOST  $#define$  MH  $DG$  PUNCTUATION SYMBOL LOST #define MH\_DG\_ALPHABETIC\_CHARACTER\_LOST  $#define$  MH\_DG\_MULTIPLE\_INFO\_LOSSES #define MH\_DG\_REASSIGNMENT\_PROHIBITED #define MH\_DG\_REDIRECTION\_LOOP\_DETECTED  $#define$  MH\_DG\_EXPANSION\_PROHIBITED #define MH\_DG\_SUBMISSION\_PROHIBITED #define MH\_DG\_EXPANSION\_FAILED #define MH\_DG\_RENDITION\_UNSUPPORTED #define MH\_DG\_MAIL\_ADDRESS\_INCORRECT #define MH\_DG\_MAIL\_OFFICE\_INCOR\_OR\_INVD #define MH\_DG\_MAIL\_ADDRESS\_INCOMPLETE ( (OM\_enumeration) 34 ) #define MH\_DG\_MAIL\_RECIPIENT\_UNKNOWN #define MH\_DG\_MAIL\_RECIPIENT\_DECEASED #define MH\_DG\_MAIL\_ORGANIZATION\_EXPIRED #define MH\_DG\_MAIL\_REFUSED #define MH\_DG\_MAIL\_UNCLAIMED #define MH\_DG\_MAIL\_RECIPIENT\_MOVED #define MH\_DG\_MAIL\_RECIPIENT\_TRAVELLING #define MH\_DG\_MAIL\_RECIPIENT\_DEPARTED ( (OM\_enumeration) 42 )

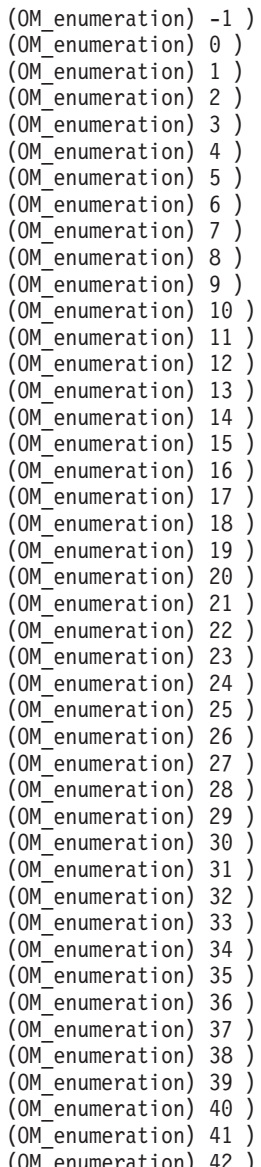

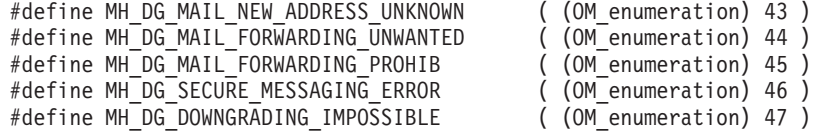

/\* Explicit Conversion \*/

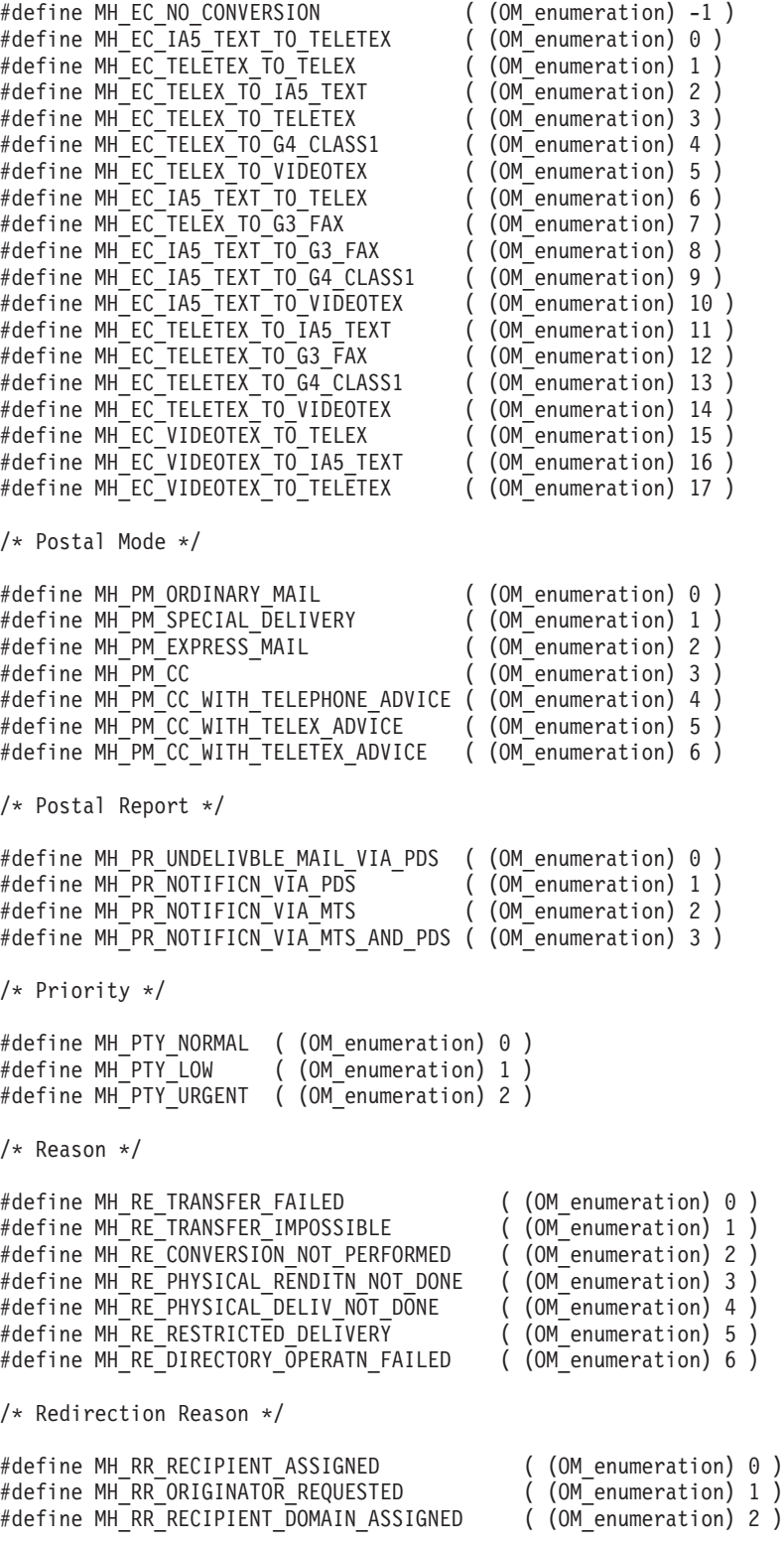

```
/* Registration */
#define MH_RG_UNREGISTERED_MAIL( (OM_enumeration) 0 )
#define MH_RG_REGISTERED_MAIL         ( (OM_enumeration) 1 )<br>#define MH_RG_REGISTERED_MAIL IN PERSON    ( (OM_enumeration) 2 )
#define MH_RG_REGISTERED_MAIL_IN_PERSON
/* Report Request */
#define MH_RQ_NEVER ( (OM_enumeration) 0 )
\# \text{define} MH_RQ_NON_DELIVERY
#define MH_RQ_ALWAYS ( (OM_enumeration) 2 )
#define MH_RQ_ALWAYS_AUDITED ( (OM_enumeration) 3 )
/* Security Classification */
#define MH_SC_UNMARKED ( (OM_enumeration) 0 )
#define MH_SC_UNCLASSIFIED ( (OM_enumeration) 1 )
#define MH_SC_RESTRICTED ( (OM_enumeration) 2 )
#define MH_SC_CONFIDENTIAL( (OM_enumeration) 3 )
#define MH_SC_SECRET ( (OM_enumeration) 4 )
#define MH SC TOP SECRET ( (OM enumeration) 5 )
/* Terminal Type */
#define MH_TT_TELEX ( (OM_enumeration) 3 )
#define MH_TT_TELETEX ( (OM_enumeration) 4 )
#define MH_TT_G3_FAX ( (OM_enumeration) 5 )
#define MH_TT_G4_FAX ( (OM_enumeration) 6 )
#define MH_TT_IA5_TERMINAL ((OM_enumeration) 7 )
#define MH_TT_VIDEOTEX ( (OM_enumeration) 8 )
/* Integer */
/* Content Type */
#define MH_CTI_UNIDENTIFIED ( (OM_integer) 0 )
#define MH_CTI_EXTERNAL( (OM_integer) 1 )
#define MH CTI P2 1984
#define MH_CTI_P2_1988 ( (OM_integer) 22 )
/* Object Identifier (Elements component) */
/* Content Type */
#define OMP O MH CTO INNER MESSAGE "\x56\x03\x03\x01"
#define OMP O MH CTO UNIDENTIFIED "\x56\x03\x03\x00"
/* External EITs */
#define OMP_O_MH_EE_G3_FAX "\x56\x03\x04\x03"
#define OMP_O_MH_EE_G4_CLASS_1 "\x56\x03\x04\x04"
#define OMP_O_MH_EE_IA5_TEXT "\x56\x03\x04\x02"
#define OMP_O_MH_EE_MIXED_MODE "\x56\x03\x04\x09"
\# \texttt{define } \texttt{OMP\_O\_MH\_EE\_TELETEX}\# \text{define } \text{OMP} \overline{\text{O}} \text{MH} \overline{\text{E}} \text{E} \text{THEX} "\x56\x03\x04\x01"
#define OMP_O_MH_EE_UNDEFINED "\x56\x03\x04\x00"
#define OMP O MH EE VIDEOTEX "\x56\x03\x04\x06"
/* Rendition Attributes */
#define OMP_O_MH_RA_BASIC_RENDITION "\x56\x03\x05\x00"
/* Type */
#define MH_T_A3_WIDTH ( (OM_type) 200 )
#define MH_T_ACTION
#define MH_T_ACTUAL_RECIPIENT_NAME ( (OM_type) 202 )
#define MH_T_ADMD_NAME ( (OM_type) 203 )
```
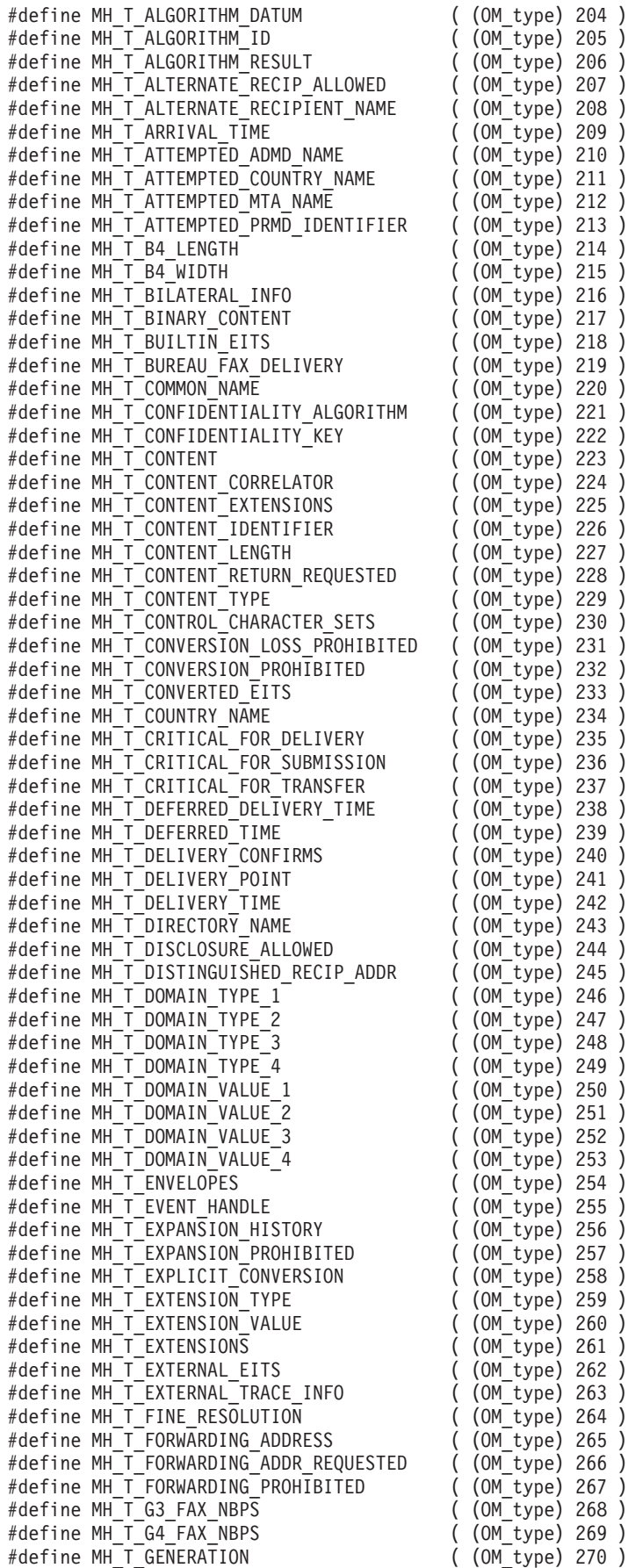

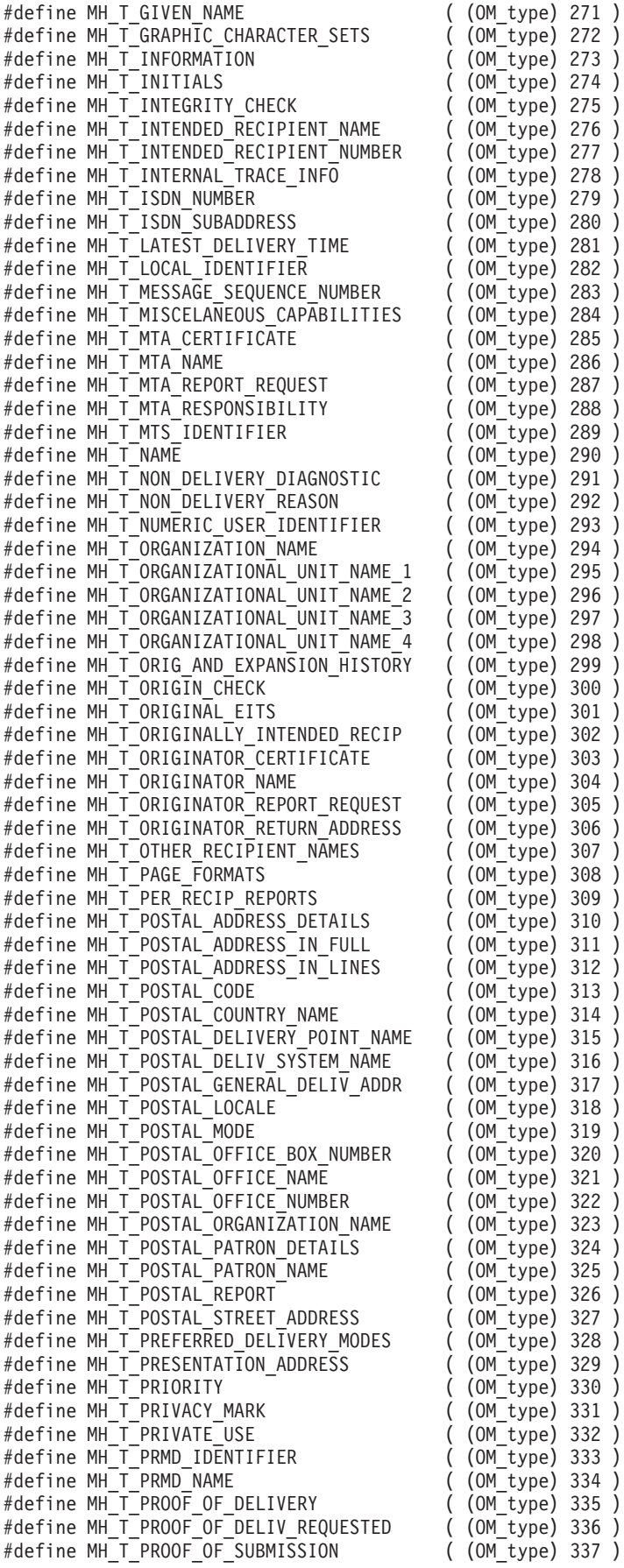

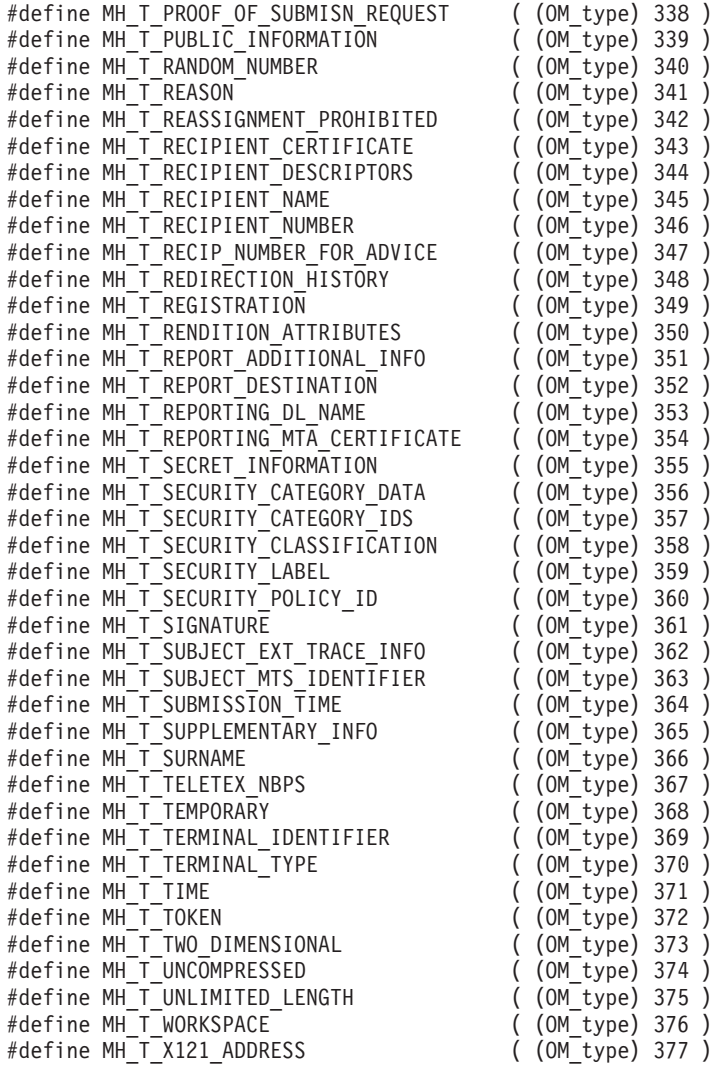

/\* Value Length \*/

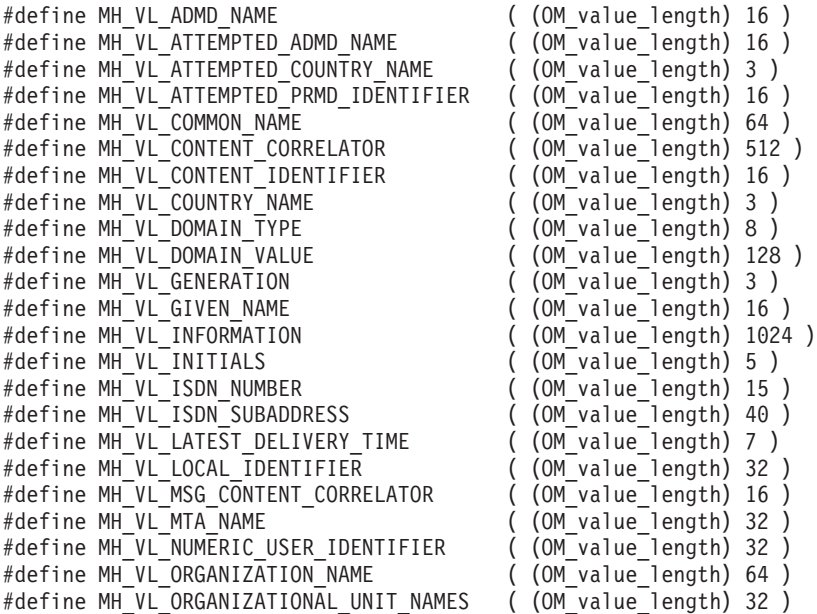

```
#define MH_VL_POSTAL_ADDRESS_DETAILS ((OM_value_length) 30 )
#define MH_VL_POSTAL_ADDRESS_IN_FULL<br>#define MH VL POSTAL CODE
                                        ( (0M_Va1ue_Iength) 185 )<br>( (0M_Va1ue_Iength) 16 )<br>( (0M_Va1ue_Iength) 32 )
#define MH_VL_POSTAL_COUNTRY_NAME ( (OM_value_length) 32 )
#define MH_VL_POSTAL_DELIV_POINT_NAME ( (OM_value_length) 30 )
#define MH_VL_POSTAL_DELIV_SYSTEM_NAME ( (OM_value_length) 16 )
#define MH_VL_POSTAL_GENERAL_DELIV_ADDR ( (OM_value_length) 30
#define MH_VL_POSTAL_LOCALE ( (OM_value_length) 30 )
#define MH_VL_POSTAL_OFFICE_BOX_NUMBER ( (OM_value_length) 30 )
#define MH_VL_POSTAL_OFFICE_NAME ( (OM_value_length) 30 )
#define MH_VL_POSTAL_OFFICE_NUMBER ( (OM_value_length) 30 )
#define MH_VL_POSTAL_ORGANIZATION_NAME ( (OM_value_length) 30 )
#define MH_VL_POSTAL_PATRON_DETAILS ( (OM_value_length) 30 )
#define MH_VL_POSTAL_PATRON_NAME ( (OM_value_length) 30 )
#define MH_VL_POSTAL_STREET_ADDRESS
#define MH_VL_PRIVACY_MARK ( (OM_value_length) 128 )
#define MH_VL_PRIVATE_USE ( (OM_value_length) 126 )
#define MH_VL_PRMD_IDENTIFIER ( (OM_value_length) 16 )
                                        ( (OM_value_length) 16 )<br>( (OM_value_length) 32 )<br>( (OM_value_length) 7 )
\#define MH_VL_RECIP_NUMBER_FOR_ADVICE
#define MH_VL_REDIRECTION_TIME ( (OM_value_length) 7 )
#define MH_VL_REPORT_ADDITIONAL_INFO ( (OM_value_length) 1024 )
#define MH_VL_SUPPLEMENTARY_INFO
#define MH_VL_SURNAME ( (OM_value_length) 40 )
#define MH_VL_TERMINAL_IDENTIFIER ( (OM_value_length) 24 )
#define MH_VL_TIME ( (OM_value_length) 17 )
#define MH_VL_X121_ADDRESS ( (OM_value_length) 15 )
/* Value Number */
#define MH_VN_BILATERAL_INFORMATION ( (OM_value_number) 8 )
#define MH\bar{ }VN\bar{ }ENCODED INFORMATION TYPES
#define MH_VN_EXPANSION_HISTORY ( (OM_value_number) 512 )
#define MH_VN_OTHER_RECIPIENT_NAMES ( (OM_value_number) 32767 )
#define MH_VN_PREFERRED_DELIVERY_MODES
#define MH_VN_RECIPIENT_DESCRIPTORS ( (OM_value_number) 32767 )
#define MH_VN_REDIRECTION_HISTORY ( (OM_value_number) 512 )
#define MH_VN_REPORT_SUBSTANCE ( (OM_value_number) 32767 )
#define MH_VN_SECURITY_CATEGORY_DATA ( (OM_value_number) 64 )
#define MH_VN_SECURITY_CATEGORY_IDS ( (OM_value_number) 64 )
                                        ( (OM value number) 512 )
/* END MH PORTION OF INTERFACE */
```
# **Related Information**

Books: *X/Open CAE Specification (November 1991), API to Directory Services (XDS)*, *X/Open CAE Specification (November 1991), OSI-Abstract-Data Manipulation API (XOM)*, *IBM DCE Version 3.2 for AIX and Solaris: Application Development Guide—Directory Services*, *X/Open CAE Specification (November 1991), API to Electronic Mail (X.400)*.

### **xmsga.h**

### **Purpose**

Definitions for the message store general attributes

# **Synopsis**

#include <xom.h> #include <xds.h> #include <xdsmdup.h> #include <xmhp.h> #include <xmsga.h>

# **Description**

The **xmsga.h** header declares the object identifiers for the message store general attributes. They are used with the directory message store object. This header must be included when use of the MHS directory user package (MDUP) has been negotiated.

All application programs that include this header must first include the **xom.h** object management header, the **xds.h** header, the **xdsmdup.h** and **xmhp.h** headers.

```
#ifndef XMSGA_HEADER
#define XMSGA_HEADER
/* MS General Attributes Package object identifier */
#define OMP O MS GENERAL ATTRIBUTES PACKAGE "\x56\x06\x01\x02\x06\x02"
/* MS General Attributes Types */
/*
* Note: Every client program must explicitly import into
 * every compilation unit (C source program) the classes or
 * Object Identifiers that it uses. Each of these classes or
 * Object Identifier names must then be explicitly exported from
 * just one compilation unit.
 * Importing and exporting can be done using the OM_IMPORT and
 * OM_EXPORT macros respectively (see [OM API]).
 * For instance, the client program uses
 * OM_IMPORT( MS_A_CHILD_SEQUENCE_NUMBERS)
 * which in turn will make use of
 * OMP_O_MS_A_CHILD_SEQUENCE_NUMBERS
 * defined below.
 */
#define OMP_O_MS_A_CHILD_SEQUENCE_NUMBERS "\x56\x04\x03\x00"<br>#define OMP<sup>-</sup>O<sup>-</sup>MS-A<sup>-</sup>CONTENT "\x56\x04\x03\x01"
%define OMP_O_MS_A_CONTENT "\x56\x04\x03\x01"<br>#define OMP_O_MS_A_CONTENT CONFIDENTL ALGM_ID "\x56\x04\x03\x02"
#define OMP_O_MS_A_CONTENT_CONFIDENTL_ALGM_ID "\x56\x04\x03\x02"
#define OMP_O_MS_A_CONTENT_CORRELATOR               "\x56\x04\x03\x03"<br>#define OMP_O_MS_A_CONTENT_IDENTIFIER                 "\x56\x04\x03\x04"
#define OMP_O_MS_A_CONTENT_IDENTIFIER       "\x56\x04\x03\x04"<br>#define OMP_O_MS_A_CONTENT_INTEGRITY CHECK     "\x56\x04\x03\x05"
#define OMP_O_MS_A_CONTENT_INTEGRITY_CHECK
#define OMP_O_MS_A_CONTENT_LENGTH                         "\x56\x04\x03\x06"<br>#define OMP O MS A_CONTENT_RETURNED                       "\x56\x04\x03\x07"
#define OMP_O_MS_A_CONTENT_RETURNED        "\x56\x04\x03\x07"<br>#define OMP_O_MS_A_CONTENT_TYPE           "\x56\x04\x03\x08"
\# \text{define } \text{OMP} \bar{\text{O}} \bar{\text{MS}} \bar{\text{A}} \bar{\text{CONTENT}} \bar{\text{TYPE}}#define OMP_O_MS_A_CONVERSION_LOSS_PROHIBITED   "\x56\x04\x03\x09"<br>#define OMP_O_MS_A_CONVERTED EITS          "\x56\x04\x03\x0A"
#define OMP_O_MS_A_CONVERTED_EITS          "\x56\x04\x03\x0A"<br>#define OMP_O_MS_A_CREATION_TIME           "\x56\x04\x03\x0B"
#define OMP_O_MS_A_CREATION_TIME                         "\x56\x04\x03\x0B"<br>#define OMP_O_MS_A_DELIVERED_EITS                       "\x56\x04\x03\x0C"
#define OMP_O_MS_A_DELIVERED_EITS         "\x56\x04\x03\x0C"<br>#define OMP O MS A DELIVERY_FLAGS         "\x56\x04\x03\x0D"
#define OMP O MS A DELIVERY FLAGS
```
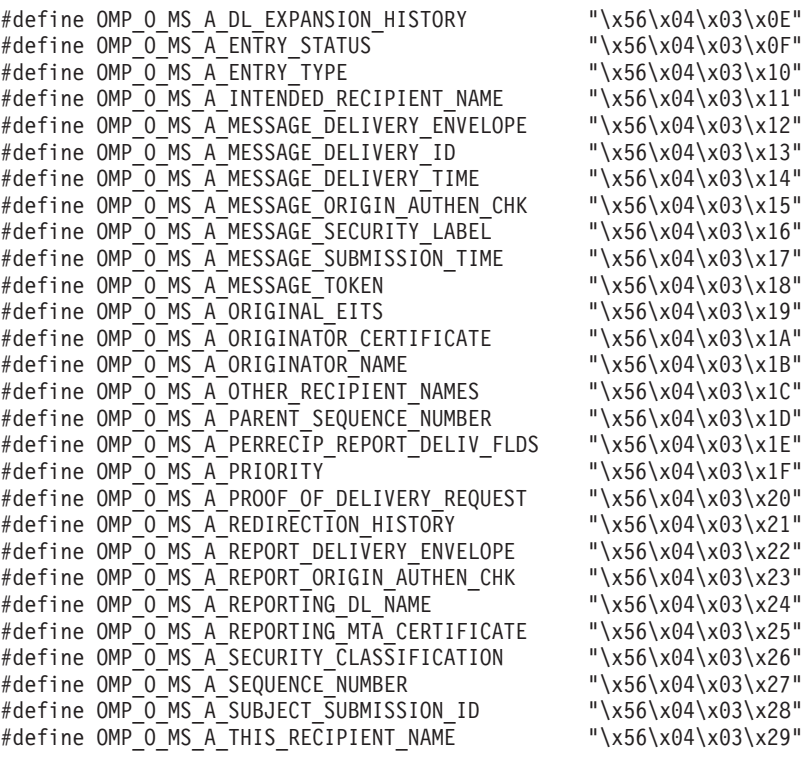

/\* Enumeration Constants \*/

/\* for MS\_A\_ENTRY\_STATUS \*/

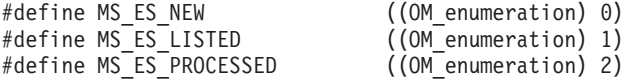

/\* for MS\_A\_ENTRY\_TYPE \*/

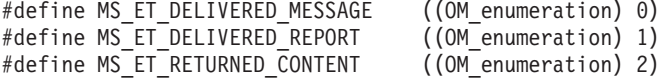

/\* for MS\_A\_PRIORITY \*/

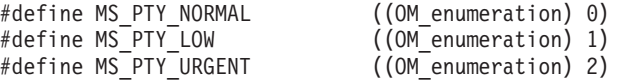

/\* for MS\_A\_SECURITY\_CLASSIFICATION \*/

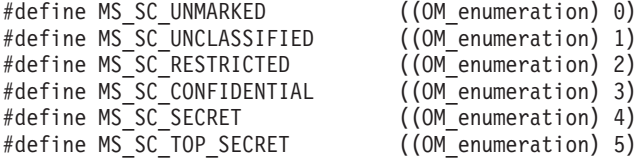

#endif /\* XMSGA\_HEADER \*/

### **xmsga.h(4xds)**

# **Related Information**

*X/Open CAE Specification (November 1991), API to Directory Services (XDS)*, *X/Open CAE Specification (November 1991), OSI-Abstract-Data Manipulation API (XOM)*, *IBM DCE Version 3.2 for AIX and Solaris: Application Development Guide—Directory Services*, *X/Open CAE Specification (November 1991), API to Electronic Mail (X.400)*.

# **xom\_intro**

## **Purpose**

Introduction to X/OPEN OSI-Abstract-Data Manipulation (XOM) functions

# **Synopsis**

#include <xom.h> #include <xomext.h>

# **Description**

This **xom\_intro** reference page defines the functions of the C interface. The following table lists the relevant functions.

*Table 34. Service Interface Functions—xom\_intro(3xom)*

| <b>Function</b>        | <b>Description</b>                                       |
|------------------------|----------------------------------------------------------|
| omX_extract()          | Gets attribute values from specified object.             |
| $omX$ _fill()          | Initializes an OM_descriptor structure.                  |
| omX_fill_oid()         | Initializes an OM descriptor with an OID value.          |
| omX object to string() | Converts an OM object to string format.                  |
| omX string to object() | Converts a string to OM object.                          |
| $om_{\text{copy}}()$   | Copies a private object.                                 |
| om copy value()        | Copies a string between private objects.                 |
| om_create()            | Creates a private object.                                |
| om_decode()            | This function is not supported by the DCE XOM interface, |
|                        | and returns with an OM_FUNCTION_DECLINED error.          |
| om_delete()            | Deletes a private or service-generated object.           |
| om_encode()            | This function is not supported by the DCE XOM interface, |
|                        | and returns with an OM_FUNCTION_DECLINED error.          |
| om get()               | Gets copies of attribute values from a private object.   |
| om_instance()          | Tests an object's class.                                 |
| om put()               | Puts attribute values into a private object.             |
| om_read()              | Reads a segment of a string in a private object.         |
| om_remove()            | Removes attribute values from a private object.          |
| om_write()             | Writes a segment of a string into a private object.      |

As indicated in the table, the service interface comprises a number of functions whose purpose and range of capabilities are summarized as follows:

### **omX\_extract()**

Creates a new public object that is an exact but independent copy of an existing subobject in a private object. This function is similar to the **om\_get()** function but includes an additional parameter *navigation\_path* that contains directions to the required object to be extracted.

### **omX\_fill()**

Initializes an OM descriptor structure with user supplied values for its type, syntax and value.

### **omX\_fill\_oid()**

Initializes an OM descriptor structure with user supplied values for its type and value. The syntax of the descriptor is always set to **OM\_S\_OBJECT\_IDENTIFIER\_STRING**.

### **omX\_object\_to\_string()**

Converts an OM object into a string format.

#### **omX\_string\_to\_object()**

Creates a new private object, which is build from the *string* and *class* input parameters.

#### **xom\_intro(3xom)**

#### **om\_copy()**

Creates an independent copy of an existing private object and all its subobjects. The copy is placed in the original's workspace, or in another specified by the XOM application.

#### **om\_copy\_value()**

Replaces an existing attribute value or inserts a new value in one private object with a copy of an existing attribute value found in another. Both values must be strings.

#### **om\_create()**

Creates a new private object that is an instance of a particular class. The object can be initialized with the attribute values specified as initial in the class definition.

The service does not permit the API user to explicitly create instances of all classes, but rather only those indicated by a package's definition as having this property.

#### **om\_delete()**

Deletes a service-generated public object, or makes a private object inaccessible.

#### **om\_get()**

Creates a new public object that is an exact but independent copy of an existing private object. The client can request certain exclusions, each of which reduces the copy to a part of the original. The client can also request that values be converted from one syntax to another before they are returned.

The copy can exclude: attributes of types other than those specified, values at positions other than those specified within an attribute, the values of multivalued attributes, copies of (not handles for) subobjects, or all attribute values (revealing only an attribute's presence).

#### **om\_instance()**

Determines whether an object is an instance of a particular class. The client can determine an object's class simply by inspection. This function is useful since it reveals that an object is an instance of a particular class, even if the object is an instance of a subclass of that class.

#### **om\_put()**

Places or replaces in one private object copies of the attribute values of another public or private object.

The source values can be inserted before any existing destination values, before the value at a specified position in the destination attribute, or after any existing destination values. Alternatively, the source values can be substituted for any existing destination values or for the values at specified positions in the destination attribute.

#### **om\_read()**

Reads a segment of a value of an attribute of a private object. The value must be a string. The value can first be converted from one syntax to another. The function enables the client to read an arbitrarily long value without requiring that the service place a copy of the entire value in memory.

#### **om\_remove()**

Removes and discards particular values of an attribute of a private object. The attribute itself is removed if no values remain.

#### **om\_write()**

Writes a segment of a value of an attribute to a private object. The value must be a string. The segment can first be converted from one syntax to another. The written segment becomes the value's last segment since any elements beyond it are discarded. The function enables the client to write an arbitrarily long value without having to place a copy of the entire value in memory.

In the C interface, the functions are realized by macros. The function prototype in the synopsis of a function's specification simply shows the client's view of the function.

The intent of the interface definition is that each function be atomic; that is, either it carries out its assigned task in full and reports success, or it fails to carry out even a part of the task and reports an exception. However, the service does not guarantee that a task is always carried out in full.

## **Errors**

Refer to the *IBM DCE Version 3.2 for AIX and Solaris: Problem Determination Guide* for complete descriptions of all error messages. The possible error return values are described in the function reference pages.

XOM functions check for NULL pointers and return an error, except for workspace pointers. Pointers are only checked at the function interface. The check is only for NULL and not for validity. If NULL or invalid pointers are passed this may result in an undetermined behavior.

## **omX\_extract**

### **Purpose**

Extracts the first occurrence of the requested OM type from an object

# **Synopsis**

**#include <xom.h> #include <xomext.h>**

```
OM_return_code omX_extract(
   OM_private_object object
   OM_type_list navigation_path
   OM_exclusions exclusions
   OM_type_list included_types
   OM_boolean local_strings
   OM_value_position initial_value
   OM_value_position limiting_value
   OM_public_object *values
   OM_value_position *total_number);
```
## **Parameters**

### **Input**

*object* The object from which data is to be extracted.

*navigation\_path*

Contains a NULL-terminated list of OM types that lead to the target object to be extracted. It does not include the OM type of the target object.

*exclusions*

Explicit requests for zero or more exclusions, each of which reduces the copy to a prescribed portion of the original. The exclusions apply to the attributes of the target object, but not to those of its subobjects.

Apart from **OM\_NO\_EXCLUSIONS**, each value is chosen from the following list. When multiple exclusions are specified, each is applied in the order in which it is displayed in the list with lower-numbered exclusions having precedence over higher-numbered exclusions. If, after the application of an exclusion, that portion of the object is not returned, no further exclusions need be applied to that portion.

#### v **OM\_EXCLUDE\_ALL\_BUT\_THESE\_TYPES**

The copy includes descriptors comprising only attributes of specified types. Note that this exclusion provides a means for determining the values of specified attributes, as well as the syntaxes of those values.

### v **OM\_EXCLUDE\_MULTIPLES**

The copy includes a single descriptor for each attribute that has two or more values, rather than one descriptor for each value. None of these descriptors contains an attribute value, and the **OM\_S\_NO\_VALUE** bit of the syntax component is set.

If the attribute has values of two or more syntaxes, the descriptor identifies one of those syntaxes; however, the syntax identified is not specified.

Note that this exclusion provides a means for discerning the presence of multivalued attributes without simultaneously obtaining their values.

#### **• OM EXCLUDE ALL BUT THESE VALUES**

The copy includes descriptors comprising only values at specified positions within an attribute. Note that, when this exclusion is used in conjunction with the

**OM\_EXCLUDE\_ALL\_BUT\_THESE\_TYPES** exclusion, it provides a means for determining the values of a specified attribute, as well as the syntaxes of those values, one or more but not all attributes at a time.

#### v **OM\_EXCLUDE\_VALUES**

The copy includes a single descriptor for each attribute value, but the descriptor does not contain the value, and the **OM\_S\_NO\_VALUE** bit of the syntax component is set.

Note that this exclusion provides a means for determining an object's composition; that is, the type and syntax of each of its attribute values.

### **• OM EXCLUDE SUBOBJECTS**

The copy includes, for each value whose syntax is **OM\_S\_OBJECT**, a descriptor containing an object handle for the original private subobject, rather than a public copy of it. This handle makes that subobject accessible for use in subsequent function calls.

Note that this exclusion provides a means for examining an object one level at a time.

#### **• OM EXCLUDE DESCRIPTORS**

When this exclusion is specified, no descriptors are returned and the copy result is not present. The *total\_number* parameter reflects the number of descriptors that would be returned by applying the other inclusion and exclusion specifications.

Note that this exclusion provides an attribute analysis capability. For instance, the total number of values in a multivalued attribute can be determined by specifying an inclusion of the specific attribute type, and exclusions of **OM\_EXCLUDE\_DESCRIPTORS**, **OM\_EXCLUDE\_SUBOBJECTS**, and **OM\_EXCLUDE\_ALL\_BUT\_THESE\_TYPES**.

The **OM\_EXCLUDE\_ALL\_BUT\_THESE\_VALUES** exclusion affects the choice of descriptors, while the **OM\_EXCLUDE\_VALUES** exclusion affects the composition of descriptors.

#### *included\_types*

This parameter is present if and only if the **OM\_EXCLUDE\_ALL\_BUT\_THESE\_TYPES** exclusion is requested; it identifies the types of the attributes to be included in the copy (provided that they are displayed in the original).

#### *local\_strings*

This Boolean parameter indicates whether conversion to local string format should be carried out or not.

#### *initial\_value*

This parameter is present if and only if the **OM\_EXCLUDE\_ALL\_BUT\_THESE\_VALUES** exclusion is requested; it specifies the position within each attribute of the first value to be included in the copy.

If it is **OM\_ALL\_VALUES** or exceeds the number of values present in an attribute, the parameter is taken to be equal to that number.

#### *limiting\_value*

This parameter is present if and only if the **OM\_EXCLUDE\_ALL\_BUT\_THESE\_VALUES** exclusion is requested; it specifies the position within each attribute one beyond that of the last value to be included in the copy. If this parameter is not greater than the *initial\_value* parameter, no values are included (and no descriptors are returned).

If it is **OM\_ALL\_VALUES** or exceeds the number of values present in an attribute, the parameter is taken to be equal to that number.

### **Output**

*values* The *values* parameter is only present if the return value from *OM\_return\_code* is **OM\_SUCCESS** and the **OM\_EXCLUDE\_DESCRIPTORS** exclusion is not specified. It contains the array of OM descriptors extracted.

### **omX\_extract(3xom)**

The memory space for *values* is provided by **omX\_extract()**. It is the responsibility of the calling function to subsequently release this space through a call to **om\_delete()**.

*total\_number*

The number of attribute descriptors returned in the public object, but not in any of its subobjects, based on the inclusion and exclusion parameters specified. If the **OM\_EXCLUDE\_DESCRIPTORS** exclusion is specified, no *values* result is returned and the *total\_number* result reflects the actual number of attribute descriptors that would be returned based on the remaining inclusion and exclusion values.

Note that the total includes only the attribute descriptors in the *values* parameter. It excludes the special descriptor signaling the end of a public object.

# **Description**

The **omX\_extract()** function creates a new public object that is an exact, but independent, copy of an existing subobject in a private object. It is similiar to the **om get()** function but includes an additional parameter, *navigation\_path* which contains directions to the required object to be extracted. The client can request certain exclusions, each of which reduces the copy to a part of the original.

One exclusion is always requested implicitly. For each attribute value in the original that is a string whose length exceeds an implementation-defined number, the *values* parameter includes a descriptor that omits the elements (but not the length) of the string. The *elements* component of the *string* component in the descriptor's *value* component is **OM\_ELEMENTS\_UNSPECIFIED**, and the **OM\_S\_LONG\_STRING** bit of the *syntax* component is set to **OM\_TRUE**.

The parameters *exclusions*, *included\_types*, *local\_strings*, *initial\_value*, and *limiting\_value* only apply to the target object being extracted.

Note that the client can access long values by means of **om\_read()**.

# **Return Values**

The following describes a partial list of messages (or errors) that might be returned. Refer to the *IBM DCE Version 3.2 for AIX and Solaris: Problem Determination Guide* for complete descriptions of all error messages.

*OM\_return\_code*

Indicates whether the function succeeded and, if not, why not. If the function is successful, the value of *OM\_return\_code* is set to **OM\_SUCCESS**; if the function fails, it has one of the error values listed in the **xom.h(4xom)** reference page.

## **Errors**

Refer to **xom.h(4xom)** for a list of the possible error values that can be returned in *OM\_return\_code*. Refer to the *IBM DCE Version 3.2 for AIX and Solaris: Problem Determination Guide* for complete descriptions of all error messages.

# **omX\_fill**

## **Purpose**

Initializes an OM\_descriptor structure

# **Synopsis**

**#include <xom.h> #include <xomext.h>**

```
OM_return_code omX_fill(
  OM_type type
   OM_syntax syntax
   OM_uint32 length
   void *elements
  OM_descriptor *destination);
```
# **Parameters**

### **Input**

*type* The type of OM descriptor structure.

*syntax* The syntax value for this OM descriptor.

*length* The data length for values of string syntax. Zero is entered for values of type **OM\_object**. When initializing an **OM\_descriptor** with an **OM\_type** that has an **OM\_syntax** of either **OM\_S\_INTEGER**, **OM\_S\_BOOLEAN** or **OM\_S\_ENUMERATION**, then the associated value must be entered in the *length* parameter.

*elements*

The string contents.

## **Output**

*destination*

Contains the filled descriptor.

# **Description**

The **omX\_fill()** function is used to initialize an OM descriptor structure with user supplied values for its type, syntax, and value.

# **Return Values**

The following describes a partial list of messages (or errors) that might be returned. Refer to the *IBM DCE Version 3.2 for AIX and Solaris: Problem Determination Guide* for complete descriptions of all error messages.

*OM\_return\_code*

Indicates whether the function succeeded and, if not, why not. If the function is successful, the value of *OM\_return\_code* is set to **OM\_SUCCESS**; if the function fails, it has one of the error values listed in the **xom.h(4xom)** reference page.

# **Errors**

Refer to the *IBM DCE Version 3.2 for AIX and Solaris: Problem Determination Guide* for complete descriptions of all error messages. Refer to **xom.h(4xom)** for a list of the possible error values that can be returned in *OM\_return\_code*.

## **omX\_fill\_oid**

## **Purpose**

Initializes an OM\_descriptor structure with an object identifier value

# **Synopsis**

**#include <xom.h> #include <xomext.h>**

```
OM_return_code omX_fill_oid(
   OM_type type
   OM_object_identifier object_id
   OM_descriptor *destination);
```
# **Parameters**

### **Input**

*type* The type of **OM\_descriptor** structure.

*object\_id*

The object identifier value.

### **Output**

*destination*

Contains the filled descriptor.

# **Description**

The **omX\_fill\_oid()** function is used to initialize an OM descriptor structure with user-supplied values for its type and value. The syntax of the descriptor is always set to **OM\_S\_OBJECT\_IDENTIFIER\_STRING**.

# **Return Values**

The following describes a partial list of messages (or errors) that might be returned. Refer to the *IBM DCE Version 3.2 for AIX and Solaris: Problem Determination Guide* for complete descriptions of all error messages.

*OM\_return\_code*

Indicates whether the function succeeded and, if not, why not. If the function is successful, the value of *OM\_return\_code* is set to **OM\_SUCCESS**; if the function fails, it has one of the error values listed in the **xom.h(4xom)** reference page.

# **Errors**

Refer to **xom.h(4xom)** for a list of the possible error values that can be returned in *OM\_return\_code*. Refer to the *IBM DCE Version 3.2 for AIX and Solaris: Problem Determination Guide* for complete descriptions of all error messages.

# **omX\_object\_to\_string**

## **Purpose**

Converts an OM object from descriptor to string format

# **Synopsis**

**#include <xom.h> #include <xomext.h>**

```
OM_return_code omX_object_to_string(
   OM_object object
   OM_boolean local_strings
   OM_string *string);
```
# **Parameters**

### **Input**

*object* Contains the OM object to be converted.

*local\_strings*

This Boolean value indicates if the *string* return value should be converted to a local string format. For further information on local strings please refer to the *IBM DCE Version 3.2 for AIX and Solaris: Application Development Guide—Directory Services*.

### **Output**

*string* Contains the converted object in string format.

The calling function should provide the memory for *string*. The string's contents are initially unspecified. The string's length becomes the number of octets required to contain the segment that the function is to read. The service modifies this parameter. The string's elements become the elements actually read. The string's length becomes the number of octets required to hold the segment actually read.

# **Description**

The **omX** object to string() function converts an OM object into a string format. The object can either be a client-generated or a service-generated public or private object.

The objects that can be handled by this function are restricted to those defined in the schema file, **xoischema**. Additionally, the OM objects **DS\_C\_ATTRIBUTE\_ERROR** and **DS\_C\_ERROR** are also handled. For these, a message string containing the error message is returned.

For the syntax of the output strings, please refer to the *IBM DCE Version 3.2 for AIX and Solaris: Application Development Guide—Directory Services*.

# **Return Values**

The following describes a partial list of messages (or errors) that might be returned. Refer to the *IBM DCE Version 3.2 for AIX and Solaris: Problem Determination Guide* for complete descriptions of all error messages.

*OM\_return\_code*

Indicates whether the function succeeded and, if not, why not. If the function is successful, the value of *OM\_return\_code* is set to **OM\_SUCCESS**; if the function fails, it has one of the error values listed in the **xom.h(4xom)** reference page.

### **omX\_object\_to\_string(3xom)**

### **Errors**

Refer to **xom.h(4xom)** and **xomext.h** for a list of the possible error values that can be returned in *OM\_return\_code*. Refer to the *IBM DCE Version 3.2 for AIX and Solaris: Problem Determination Guide* for complete descriptions of all error messages.

# **omX\_string\_to\_object**

## **Purpose**

Converts an OM object specified in string format to descriptor format

# **Synopsis**

**#include <xom.h> #include <xomext.h>**

```
OM_return_code omX_string_to_object(
  OM_workspace workspace
  OM_string *string
  OM_object_identifier class
  OM_boolean local_strings
  OM_private_object *object
   OM_integer *error_position
   OM_integer *error_type);
```
# **Parameters**

### **Input**

*workspace*

The workspace pointer obtained from a **ds\_initialize()** call.

*string* The string to be converted. Refer to the *IBM DCE Version 3.2 for AIX and Solaris: Application Development Guide—Directory Services* for details of the string syntaxes allowed.

*class* The OM class of the object to be created.

*local\_strings*

Indicates if the attribute values are to be converted from their local string format.

## **Output**

*object* The converted object.

```
error_position
```
If there is a syntax error in the input string, then *error\_position* indicates the position in the string where the error was detected.

*error\_type*

Indicates the type of error. Refer to the **xomext.h** header file for explanations of the error types.

# **Description**

The **omX\_string\_to\_object()** function creates a new private object, which is built from the *string* and *class* input parameters.

The objects that can be created by this function are restricted to those defined in the schema file, **xoischema**.

# **Notes**

The memory space for the *object* return parameter is allocated by **omX\_string\_to\_object()**. The calling application is responsible for releasing this memory with the **om\_delete()** function call.

### **omX\_string\_to\_object(3xom)**

## **Return Values**

The following describes a partial list of messages (or errors) that might be returned. Refer to the *IBM DCE Version 3.2 for AIX and Solaris: Problem Determination Guide* for complete descriptions of all error messages.

*OM\_return\_code*

Indicates whether the function succeeded and, if not, why not. If the function is successful, the value of *OM\_return\_code* is set to **OM\_SUCCESS**; if the function fails, it has one of the error values listed in the **xom.h(4xom)** reference page.

If there is a syntax error in the input string, *OM\_return\_code* is set to **OM\_WRONG\_VALUE\_MAKEUP** and the type of error is returned in *error\_type*.

## **Errors**

Refer to **xom.h(4xom)** and **xomext.h** for a list of the possible error values that can be returned in *OM\_return\_code* and *error\_type*. Refer to the *IBM DCE Version 3.2 for AIX and Solaris: Problem Determination Guide* for complete descriptions of all error messages.

## **om\_copy**

## **Purpose**

Creates a new private object that is an exact, but independent, copy of an existing private object

# **Synopsis**

**#include <xom.h>**

```
OM_return_code om_copy(
   OM_private_object original
   OM_workspace workspace
   OM_private_object *copy);
```
# **Parameters**

### **Input**

*original*

The original that remains accessible.

*workspace*

The workspace in which the copy is to be created. The original's class must be in a package associated with this workspace.

### **Output**

*copy* The new copy of the private object. This result is present if and only if the return value for *OM\_return\_code* is **OM\_SUCCESS**.

# **Description**

The **om\_copy()** function creates a new private object (the copy) that is an exact but independent copy of an existing private object (the original). The function is recursive in that copying the original also copies its subobjects.

# **Return Values**

The following describes a partial list of messages (or errors) that might be returned. Refer to the *IBM DCE Version 3.2 for AIX and Solaris: Problem Determination Guide* for complete descriptions of all error messages.

*OM\_return\_code*

Indicates whether the function succeeded and, if not, why not. If the function is successful, the value of *OM\_return\_code* is set to **OM\_SUCCESS**; if the function fails, it has one of the error values listed in this reference page.

The exact constants for *OM\_return\_code* are defined in the **xom.h** header file (see the **xom.h(4xom)** reference page).

# **Errors**

The following describes a partial list of errors that might be returned. Refer to the *IBM DCE Version 3.2 for AIX and Solaris: Problem Determination Guide* for complete descriptions of all error messages.

- v **OM\_FUNCTION\_INTERRUPTED**
- **OM MEMORY INSUFFICIENT**
- v **OM\_NETWORK\_ERROR**
- v **OM\_NO\_SUCH\_CLASS**

**om\_copy(3xom)**

- v **OM\_NO\_SUCH\_OBJECT**
- v **OM\_NO\_SUCH\_WORKSPACE**
- v **OM\_NOT\_PRIVATE**
- v **OM\_PERMANENT\_ERROR**
- v **OM\_POINTER\_INVALID**
- v **OM\_SYSTEM\_ERROR**
- v **OM\_TEMPORARY\_ERROR**
- v **OM\_TOO\_MANY\_VALUES**

### **om\_copy\_value**

# **Purpose**

Places or replaces a string in one private object with a copy of a string in another private object

# **Synopsis**

**#include <xom.h>**

```
OM_return_code om_copy_value(
   OM_private_object source
   OM_type source_type
   OM_value_position source_value_position
   OM_private_object destination
   OM_type destination_type
   OM_value_position destination_value_position);
```
# **Parameters**

### **Input**

*source* The source that remains accessible.

*source\_type*

Identifies the type of an attribute. One of the attribute values is copied.

*source\_value\_position*

The position within the *source* attribute of the value copied.

*destination*

The destination that remains accessible.

*destination\_type* Identifies the type of the attribute. One of the attribute values is placed or replaced.

*destination\_value\_position*

The position within the *destination* attribute of the value placed or replaced. If the value position exceeds the number of values present in the *destination* attribute, the parameter is taken to be equal to that number.

# **Description**

The **om** copy value() function places or replaces an attribute value in one private object (the destination) with a copy of an attribute value in another private object (the source). The source value is a string. The copy's syntax is that of the original.

# **Return Values**

The following describes a partial list of messages (or errors) that might be returned. Refer to the *IBM DCE Version 3.2 for AIX and Solaris: Problem Determination Guide* for complete descriptions of all error messages.

*OM\_return\_code*

Indicates whether the function succeeded and, if not, why not. If the function is successful, the value of *OM\_return\_code* is set to **OM\_SUCCESS**; if the function fails, it has one of the error values listed in this reference page.

The exact constants for *OM\_return\_code* are defined in the **xom.h** header file (see the **xom.h(4xom)** reference page later in this chapter).

### **om\_copy\_value(3xom)**

### **Errors**

The following describes a partial list of errors that might be returned. Refer to the *IBM DCE Version 3.2 for AIX and Solaris: Problem Determination Guide* for complete descriptions of all error messages.

- v **OM\_FUNCTION\_DECLINED**
- v **OM\_FUNCTION\_INTERRUPTED**
- v **OM\_MEMORY\_INSUFFICIENT**
- v **OM\_NETWORK\_ERROR**
- v **OM\_NO\_SUCH\_OBJECT**
- v **OM\_NO\_SUCH\_TYPE**
- v **OM\_NOT\_PRESENT**
- v **OM\_NOT\_PRIVATE**
- v **OM\_PERMANENT\_ERROR**
- v **OM\_POINTER\_INVALID**
- v **OM\_SYSTEM\_ERROR**
- v **OM\_TEMPORARY\_ERROR**
- v **OM\_WRONG\_VALUE\_LENGTH**
- v **OM\_WRONG\_VALUE\_SYNTAX**
- v **OM\_WRONG\_VALUE\_TYPE**

### **om\_create**

# **Purpose**

Creates a new private object that is an instance of a particular class

# **Synopsis**

**#include <xom.h>**

```
OM_return_code om_create(
   OM_object_identifier class
   OM_boolean initialize
   OM_workspace workspace
   OM_private_object *object);
```
# **Parameters**

### **Input**

*class* Identifies the class of the object to be created. The specified class shall be concrete.

*initialize*

Determines whether the object created is initialized as specified in the definition of its class. If this parameter is **OM\_TRUE**, the object is made to comprise the attribute values specified as initial values in the tabular definitions of the object's class and its superclasses. If this parameter is **OM\_FALSE**, the object is made to comprise the **OM\_CLASS** attribute alone.

#### *workspace*

The workspace in which the object is created. The specified class is in a package associated with this workspace.

### **Output**

*object* The created object. This result is present if and only if the return value for *OM\_return\_code* is **OM\_SUCCESS**.

# **Description**

The **om** create() function creates a new private object that is an instance of a particular class.

# **Notes**

By subsequently adding new values to the object and replacing and removing existing values, the client can create all conceivable instances of the object's class.

# **Return Values**

The following describes a partial list of messages (or errors) that might be returned. Refer to the *IBM DCE Version 3.2 for AIX and Solaris: Problem Determination Guide* for complete descriptions of all error messages.

*OM\_return\_code*

Indicates whether the function succeeded and, if not, why not. If the function is successful, the value of *OM\_return\_code* is set to **OM\_SUCCESS**; if the function fails, it has one of the error values listed in this reference page.

The exact constants for *OM\_return\_code* are defined in the **xom.h** header file (see the **xom.h(4xom)** reference page later in this chapter).

### **om\_create(3xom)**

## **Errors**

The following describes a partial list of errors that might be returned. Refer to the *IBM DCE Version 3.2 for AIX and Solaris: Problem Determination Guide* for complete descriptions of all error messages.

- v **OM\_FUNCTION\_DECLINED**
- v **OM\_FUNCTION\_INTERRUPTED**
- v **OM\_MEMORY\_INSUFFICIENT**
- v **OM\_NETWORK\_ERROR**
- v **OM\_NO\_SUCH\_CLASS**
- v **OM\_NO\_SUCH\_WORKSPACE**
- v **OM\_NOT\_CONCRETE**
- v **OM\_PERMANENT\_ERROR**
- v **OM\_POINTER\_INVALID**
- v **OM\_SYSTEM\_ERROR**
- v **OM\_TEMPORARY\_ERROR**

## **om\_delete**

## **Purpose**

Deletes a private or service-generated object

# **Synopsis**

**#include <xom.h>**

```
OM_return_code om_delete(
  OM_object subject);
```
# **Parameters**

## **Input**

*subject*

The object to be deleted.

# **Description**

The **om delete()** function deletes a service-generated public object or makes a private object inaccessible. It is not intended for use on client-generated public objects.

If applied to a service-generated public object, the function deletes the object and releases any resources associated with the object, including the space occupied by descriptors and attribute values. The function is applied recursively to any public subobjects. This does not affect any private subobjects.

If applied to a private object, the function makes the object inaccessible. Any existing object handles for the object are invalidated. The function is applied recursively to any private subobjects.

# **Return Values**

The following describes a partial list of messages (or errors) that might be returned. Refer to the *IBM DCE Version 3.2 for AIX and Solaris: Problem Determination Guide* for complete descriptions of all error messages.

*OM\_return\_code*

Indicates whether the function succeeded and, if not, why not. If the function is successful, the value of *OM\_return\_code* is set to **OM\_SUCCESS**; if the function fails, it has one of the error values listed in this reference page.

# **Errors**

The following describes a partial list of errors that might be returned. Refer to the *IBM DCE Version 3.2 for AIX and Solaris: Problem Determination Guide* for complete descriptions of all error messages.

- v **OM\_FUNCTION\_INTERRUPTED**
- v **OM\_MEMORY\_INSUFFICIENT**
- v **OM\_NETWORK\_ERROR**
- v **OM\_NO\_SUCH\_OBJECT**
- v **OM\_NO\_SUCH\_SYNTAX**
- v **OM\_NO\_SUCH\_TYPE**
- $\cdot$  OM NOT THE SERVICES
- v **OM\_PERMANENT\_ERROR**
- v **OM\_POINTER\_INVALID**

**om\_delete(3xom)**

- v **OM\_SYSTEM\_ERROR**
- v **OM\_TEMPORARY\_ERROR**

## **om\_get**

# **Purpose**

Creates a public copy of all or particular parts of a private object

# **Synopsis**

**#include <xom.h>**

```
OM_return_code om_get(
   OM_private_object original
   OM_exclusions exclusions
   OM_type_list included_types
   OM_boolean local_strings
   OM_value_position initial_value
   OM_value_position limiting_value
   OM_public_object *copy
   OM_value_position *total_number);
```
# **Parameters**

### **Input**

*original*

The original that remains accessible.

*exclusions*

Explicit requests for zero or more exclusions, each of which reduces the copy to a prescribed portion of the original. The exclusions apply to the attributes of the object, but not to those of its subobjects.

Apart from **OM\_NO\_EXCLUSIONS**, each value is chosen from the following list. When multiple exclusions are specified, each is applied in the order in which it is displayed in the list with lower-numbered exclusions having precedence over higher-numbered exclusions. If, after the application of an exclusion, that portion of the object is not returned, no further exclusions need be applied to that portion.

### v **OM\_EXCLUDE\_ALL\_BUT\_THESE\_TYPES**

The copy includes descriptors comprising only attributes of specified types. Note that this exclusion provides a means for determining the values of specified attributes, as well as the syntaxes of those values.

### **OM\_EXCLUDE\_MULTIPLES**

The copy includes a single descriptor for each attribute that has two or more values, rather than one descriptor for each value. None of these descriptors contains an attribute value, and the **OM\_S\_NO\_VALUE** bit of the syntax component is set.

If the attribute has values of two or more syntaxes, the descriptor identifies one of those syntaxes; however, the syntax identified is not specified.

Note that this exclusion provides a means for discerning the presence of multivalued attributes without simultaneously obtaining their values.

### **• OM EXCLUDE ALL BUT THESE VALUES**

The copy includes descriptors comprising only values at specified positions within an attribute. Note that, when this exclusion is used in conjunction with the

**OM\_EXCLUDE\_ALL\_BUT\_THESE\_TYPES** exclusion, it provides a means for determining the values of a specified attribute, as well as the syntaxes of those values, one or more but not all attributes at a time.

### v **OM\_EXCLUDE\_VALUES**

### **om\_get(3xom)**

The copy includes a single descriptor for each attribute value, but the descriptor does not contain the value, and the **OM\_S\_NO\_VALUE** bit of the syntax component is set.

Note that this exclusion provides a means for determining an object's composition; that is, the type and syntax of each of its attribute values.

#### v **OM\_EXCLUDE\_SUBOBJECTS**

The copy includes, for each value whose syntax is **OM\_S\_OBJECT**, a descriptor containing an object handle for the original private subobject, rather than a public copy of it. This handle makes that subobject accessible for use in subsequent function calls.

Note that this exclusion provides a means for examining an object one level at a time.

#### **• OM EXCLUDE DESCRIPTORS**

When this exclusion is specified, no descriptors are returned and the copy result is not present. The *total\_number* parameter reflects the number of descriptors that would be returned by applying the other inclusion and exclusion specifications.

Note that this exclusion provides an attribute analysis capability. For instance, the total number of values in a multivalued attribute can be determined by specifying an inclusion of the specific attribute type, and exclusions of **OM\_EXCLUDE\_DESCRIPTORS**,

**OM\_EXCLUDE\_SUBOBJECTS**, and **OM\_EXCLUDE\_ALL\_BUT\_THESE\_TYPES**.

The **OM\_EXCLUDE\_ALL\_BUT\_THESE\_VALUES** exclusion affects the choice of descriptors, while the **OM\_EXCLUDE\_VALUES** exclusion affects the composition of descriptors.

#### *included\_types*

This parameter is present if and only if the **OM\_EXCLUDE\_ALL\_BUT\_THESE\_TYPES** exclusion is requested; it identifies the types of the attributes to be included in the copy (provided that they are displayed in the original).

#### *local\_strings*

This Boolean parameter indicates whether conversion to local string format should be carried out or not. For further information on local strings please refer the *IBM DCE Version 3.2 for AIX and Solaris: Application Development Guide—Directory Services*.

#### *initial\_value*

This parameter is present if and only if the **OM\_EXCLUDE\_ALL\_BUT\_THESE\_VALUES** exclusion is requested; it specifies the position within each attribute of the first value to be included in the copy.

If it is **OM\_ALL\_VALUES** or exceeds the number of values present in an attribute, the parameter is taken to be equal to that number.

#### *limiting\_value*

This parameter is present if and only if the **OM\_EXCLUDE\_ALL\_BUT\_THESE\_VALUES** exclusion is requested; it specifies the position within each attribute one beyond that of the last value to be included in the copy. If this parameter is not greater than the *initial\_value* parameter, no values are included (and no descriptors are returned).

If it is **OM\_ALL\_VALUES** or exceeds the number of values present in an attribute, the parameter is taken to be equal to that number.

### **Output**

*copy* The *copy* parameter is only present if the return value from *OM\_return\_code* is **OM\_SUCCESS** and the **OM\_EXCLUDE\_DESCRIPTORS** exclusion is not specified.

The space occupied by the public object and every attribute value that is a string is service provided. If the client alters any part of that space, the effect upon the service's subsequent behavior is unspecified.

#### *total\_number*

The number of attribute descriptors returned in the public object, but not in any of its subobjects,
based on the inclusion and exclusion parameters specified. If the **OM\_EXCLUDE\_DESCRIPTORS** exclusion is specified, no *copy* result is returned and the *total\_number* result reflects the actual number of attribute descriptors that would be returned based on the remaining inclusion and exclusion values.

Note that the total includes only the attribute descriptors in the *copy* parameter. It excludes the special descriptor signaling the end of a public object.

# **Description**

The **om** get() function creates a new public object (the *copy*) that is an exact, but independent, copy of an existing private object, the *original* parameter. The client can request certain exclusions, each of which reduces the copy to a part of the original.

One exclusion is always requested implicitly. For each attribute value in the original that is a string whose length exceeds an implementation-defined number, the *copy* parameter includes a descriptor that omits the elements (but not the length) of the string. The *elements* component of the *string* component in the descriptor's *value* component is **OM\_ELEMENTS\_UNSPECIFIED**, and the **OM\_S\_LONG\_STRING** bit of the *syntax* component is set to **OM\_TRUE**.

Note that the client can access long values by means of **om\_read()**.

# **Return Values**

The following describes a partial list of messages (or errors) that might be returned. Refer to the *IBM DCE Version 3.2 for AIX and Solaris: Problem Determination Guide* for complete descriptions of all error messages.

*OM\_return\_code*

Indicates whether the function succeeded and, if not, why not. If the function is successful, the value of *OM\_return\_code* is set to **OM\_SUCCESS**; if the function fails, it has one of the error values listed in this reference page.

The exact constants for *OM\_return\_code* are defined in the **xom.h** header file (see the **xom.h(4xom)** reference page).

# **Errors**

The following describes a partial list of errors that might be returned. Refer to the *IBM DCE Version 3.2 for AIX and Solaris: Problem Determination Guide* for complete descriptions of all error messages.

- v **OM\_FUNCTION\_INTERRUPTED**
- **OM MEMORY INSUFFICIENT**
- v **OM\_NETWORK\_ERROR**
- $\cdot$  OM NO SUCH EXCLUSION
- v **OM\_NO\_SUCH\_OBJECT**
- v **OM\_NO\_SUCH\_TYPE**
- v **OM\_NOT\_PRIVATE**
- v **OM\_PERMANENT\_ERROR**
- v **OM\_POINTER\_INVALID**
- v **OM\_SYSTEM\_ERROR**
- v **OM\_TEMPORARY\_ERROR**
- **OM WRONG VALUE SYNTAX**
- $\cdot$  OM WRONG VALUE TYPE

## **om\_instance**

## **Purpose**

Determines whether an object is an instance of a particular class or any of its subclasses

# **Synopsis**

**#include <xom.h>**

```
OM_return_code om_instance(
   OM_object subject
   OM_object_identifier class
   OM_boolean *instance);
```
# **Parameters**

### **Input**

*subject*

The subject that remains accessible.

*class* Identifies the class in question.

## **Output**

*instance*

Indicates whether the subject is an instance of the specified class or any of its subclasses. This result is present if and only if the value of the *OM\_return\_code* is set to **OM\_SUCCESS**.

# **Description**

The **om\_instance()** function determines whether a service-generated public or private object (the subject) is an instance of a particular class or any of its subclasses.

# **Notes**

The client can determine an object's class (**C**) by simply inspecting the object, using programming language constructs if the object is public or **om\_get()** if it is private. This function is useful in that it reveals that an object is an instance of the specified class, even if **C** is a subclass of that class.

# **Return Values**

The following describes a partial list of messages (or errors) that might be returned. Refer to the *IBM DCE Version 3.2 for AIX and Solaris: Problem Determination Guide* for complete descriptions of all error messages.

*OM\_return\_code*

Indicates whether the function succeeded and, if not, why not. If the function is successful, the value of *OM\_return\_code* is set to **OM\_SUCCESS**; if the function fails, it has one of the error values listed in this reference page.

The exact constants for *OM\_return\_code* are defined in the **xom.h** header file (see the **xom.h(4xom)** reference page).

# **Errors**

The following describes a partial list of errors that might be returned. Refer to the *IBM DCE Version 3.2 for AIX and Solaris: Problem Determination Guide* for complete descriptions of all error messages.

#### v **OM\_FUNCTION\_INTERRUPTED**

- v **OM\_MEMORY\_INSUFFICIENT**
- v **OM\_NETWORK\_ERROR**
- v **OM\_NO\_SUCH\_CLASS**
- v **OM\_NO\_SUCH\_OBJECT**
- v **OM\_NO\_SUCH\_SYNTAX**
- v **OM\_NOT\_THE\_SERVICES**
- v **OM\_PERMANENT\_ERROR**
- v **OM\_POINTER\_INVALID**
- v **OM\_SYSTEM\_ERROR**
- v **OM\_TEMPORARY\_ERROR**

### **om\_put**

## **Purpose**

Places or replaces in one private object copies of the attribute values of another public or private object

# **Synopsis**

**#include <xom.h>**

```
OM_return_code om_put(
   OM_private_object destination
   OM_modification modification
   OM_object source
   OM_type_list included_types
   OM_value_position initial_value
   OM_value_position limiting_value);
```
# **Parameters**

### **Input**

*destination*

The destination that remains accessible. The destination's class is unaffected.

#### *modification*

The nature of the requested modification. The modification determines how **om\_put()** uses the attribute values in the source to modify the object. In all cases, for each attribute present in the source, copies of its values are placed in the object's destination attribute of the same type. The data value is chosen from among the following:

#### **• OM INSERT AT BEGINNING**

The source values are inserted before any existing destination values. (The latter are retained.)

#### v **OM\_INSERT\_AT\_CERTAIN\_POINT**

The source values are inserted before the value at a specified position in the destination attribute. (The latter are retained.)

#### v **OM\_INSERT\_AT\_END**

The source values are inserted after any existing destination values. (The latter are retained.)

#### **· OM REPLACE ALL**

The source values are placed in the *destination* attribute. The existing destination values, if any, are discarded.

#### **• OM REPLACE CERTAIN VALUES**

The source values are substituted for the values at specified positions in the destination attribute. (The latter are discarded.)

*source* The source that remains accessible. The source's class is ignored. However, the attributes being copied from the source must be compatible with the destination's class definition.

#### *included\_types*

If present, this parameter identifies the types of the attributes to be included in the destination (provided that they are displayed in the source); otherwise, all attributes are to be included.

#### *initial\_value*

This parameter is present if and only if the *modification* parameter is

**OM\_INSERT\_AT\_CERTAIN\_POINT** or **OM\_REPLACE\_CERTAIN\_VALUES**. It specifies the position within each destination attribute at which source values are inserted, or of the first value replaced, respectively.

If it is **OM\_ALL\_VALUES**, or exceeds the number of values present in a destination attribute, the parameter is taken to be equal to that number.

*limiting\_value*

Present if and only if the *modification* parameter is **OM\_REPLACE\_CERTAIN\_VALUES**. It specifies the position within each destination attribute one beyond that of the last value replaced. If this parameter is present, it must be greater than the *initial\_value* parameter.

If the *limiting\_value* parameter is **OM\_ALL\_VALUES** or exceeds the number of values present in a destination attribute, the parameter is taken to be equal to that number.

## **Description**

The **om** put() function places or replaces in one private object (that is, the destination) copies of the attribute values of another public or private object (that is, the source). The client can specify that the source's values replace all or particular values in the destination, or are inserted at a particular position within each attribute. All string values being copied that are in the local representation are first converted into the nonlocal representation for that syntax (which may entail the loss of some information).

## **Return Values**

The following describes a partial list of messages (or errors) that might be returned. Refer to the *IBM DCE Version 3.2 for AIX and Solaris: Problem Determination Guide* for complete descriptions of all error messages.

*OM\_return\_code*

Indicates whether the function succeeded and, if not, why not. If the function is successful, the value of *OM\_return\_code* is set to **OM\_SUCCESS**; if the function fails, it has one of the error values listed in this reference page.

The exact constants for *OM\_return\_code* are defined in the **xom.h** header file (see the **xom.h(4xom)** reference page).

## **Errors**

The following describes a partial list of errors that might be returned. Refer to the *IBM DCE Version 3.2 for AIX and Solaris: Problem Determination Guide* for complete descriptions of all error messages.

- v **OM\_FUNCTION\_DECLINED**
- v **OM\_FUNCTION\_INTERRUPTED**
- v **OM\_MEMORY\_INSUFFICIENT**
- v **OM\_NETWORK\_ERROR**
- v **OM\_NO\_SUCH\_CLASS**
- $\cdot$  OM NO SUCH MODIFICATION
- v **OM\_NO\_SUCH\_OBJECT**
- v **OM\_NO\_SUCH\_SYNTAX**
- v **OM\_NO\_SUCH\_TYPE**
- **OM NOT CONCRETE**
- **OM NOT PRESENT**
- **OM NOT PRIVATE**
- v **OM\_PERMANENT\_ERROR**
- **OM POINTER INVALID**
- v **OM\_SYSTEM\_ERROR**
- v **OM\_TEMPORARY\_ERROR**
- $\cdot$  OM TOO MANY VALUES
- **OM VALUES NOT ADJACENT**

**om\_put(3xom)**

- v **OM\_WRONG\_VALUE\_LENGTH**
- v **OM\_WRONG\_VALUE\_MAKEUP**
- v **OM\_WRONG\_VALUE\_NUMBER**
- v **OM\_WRONG\_VALUE\_POSITION**
- v **OM\_WRONG\_VALUE\_SYNTAX**
- v **OM\_WRONG\_VALUE\_TYPE**

### **om\_read**

## **Purpose**

Reads a segment of a string in a private object

# **Synopsis**

**#include <xom.h>**

```
OM_return_code om_read(
   OM_private_object subject
   OM_type type
   OM_value_position value_position
   OM_boolean local_string
   OM_string_length *string_offset
   OM_string *elements);
```
# **Parameters**

#### **Input**

*subject*

The subject that remains accessible.

*type* Identifies the type of the attribute, one of whose values is read.

#### *value\_position*

The position within the attribute of the value read.

#### *local\_string*

This Boolean parameter indicates whether conversion to local string format should be carried out or not. For further information on local strings please refer to the *IBM DCE Version 3.2 for AIX and Solaris: Application Development Guide—Directory Services*.

### **Input/Output**

#### *string\_offset*

On input this parameter contains the offset, in octets, of the start of the string segment to be read. If it exceeds the total length of the string, the parameter is equal to the string length.

On output it contains the offset, in octets, of the start of the next string segment to be read, or 0 (zero) if the value's final segment is read. The result is present if, and only if, the *OM\_return\_code* is **OM\_SUCCESS** . The value returned can be used as the input *string\_offset* parameter in the next call of this function. This enables sequential reading of a value of a long string.

#### *elements*

On input, the space the client provides for the segment to be read. The string's contents are initially unspecified. The string's length is initially the number of octets required to contain the segment that the function is to read.

On output, the string's elements become the elements actually read. The string's length becomes the number of octets required to hold the segment actually read. This can be less than the initial length if the segment is the last in a long string.

## **Description**

The **om read()** function reads a segment of an attribute value in a private object, namely the subject.

The segment returned is a segment of the string value that is returned if the complete value is read in a single call.

#### **om\_read(3xom)**

Note that this function enables the client to read an arbitrarily long value without requiring that the service place a copy of the entire value in memory.

## **Return Values**

The following describes a partial list of messages (or errors) that might be returned. Refer to the *IBM DCE Version 3.2 for AIX and Solaris: Problem Determination Guide* for complete descriptions of all error messages.

*OM\_return\_code*

Indicates whether the function succeeded and, if not, why not. If the function is successful, the value of *OM\_return\_code* is set to **OM\_SUCCESS**; if the function fails, it has one of the error values listed in this reference page.

The exact constants for *OM\_return\_code* are defined in the **xom.h** header file (see the **xom.h(4xom)** reference page).

## **Errors**

The following describes a partial list of errors that might be returned. Refer to the *IBM DCE Version 3.2 for AIX and Solaris: Problem Determination Guide* for complete descriptions of all error messages.

- v **OM\_FUNCTION\_INTERRUPTED**
- **OM MEMORY INSUFFICIENT**
- v **OM\_NETWORK\_ERROR**
- v **OM\_NO\_SUCH\_OBJECT**
- $\cdot$  OM NO SUCH TYPE
- **OM NOT PRESENT**
- v **OM\_NOT\_PRIVATE**
- v **OM\_PERMANENT\_ERROR**
- v **OM\_POINTER\_INVALID**
- v **OM\_SYSTEM\_ERROR**
- v **OM\_TEMPORARY\_ERROR**
- v **OM\_WRONG\_VALUE\_SYNTAX**

### **om\_remove**

## **Purpose**

Removes and discards values of an attribute of a private object

# **Synopsis**

**#include <xom.h>**

```
OM_return_code om_remove(
   OM_private_object subject
   OM_type type
   OM_value_position initial_value
   OM_value_position limiting_value);
```
# **Parameters**

### **Input**

*subject*

The subject that remains accessible. The subject's class is unaffected.

*type* Identifies the type of the attribute, some of whose values are removed. The type is not **OM\_CLASS**.

#### *initial\_value*

The position within the attribute of the first value removed.

If it is **OM\_ALL\_VALUES**, or exceeds the number of values present in the attribute, the parameter is taken to be equal to that number.

*limiting\_value*

The position within the attribute one beyond that of the last value removed. If this parameter is not greater than the *initial\_value* parameter, no values are removed.

If it is **OM\_ALL\_VALUES**, or exceeds the number of values present in an attribute, the parameter is taken to be equal to that number.

# **Description**

The **om** remove() function removes and discards particular values of an attribute of a private object, the subject. If no values remain, the attribute itself is also removed. If the value is a subobject, the value is first removed and then **om\_delete()** is applied to it, thus destroying the object.

# **Return Values**

The following describes a partial list of messages (or errors) that might be returned. Refer to the *IBM DCE Version 3.2 for AIX and Solaris: Problem Determination Guide* for complete descriptions of all error messages.

*OM\_return\_code*

Indicates whether the function succeeded and, if not, why not. If the function is successful, the value of *OM\_return\_code* is set to **OM\_SUCCESS**; if the function fails, it has one of the error values listed in this reference page.

## **Errors**

The following describes a partial list of errors that might be returned. Refer to the *IBM DCE Version 3.2 for AIX and Solaris: Problem Determination Guide* for complete descriptions of all error messages.

**• OM FUNCTION DECLINED** 

### **om\_remove(3xom)**

- v **OM\_FUNCTION\_INTERRUPTED**
- v **OM\_MEMORY\_INSUFFICIENT**
- v **OM\_NETWORK\_ERROR**
- v **OM\_NO\_SUCH\_OBJECT**
- v **OM\_NO\_SUCH\_TYPE**
- v **OM\_NOT\_PRIVATE**
- v **OM\_PERMANENT\_ERROR**
- v **OM\_POINTER\_INVALID**
- v **OM\_SYSTEM\_ERROR**
- v **OM\_TEMPORARY\_ERROR**

## **om\_write**

## **Purpose**

Writes a segment of a string into a private object

# **Synopsis**

**#include <xom.h>**

```
OM_return_code om_write(
   OM_private_object subject
   OM_type type
   OM_value_position value_position
   OM_syntax syntax
   OM_string_length *string_offset
   OM_string elements);
```
# **Parameters**

### **Input**

*subject*

The subject that remains accessible.

*type* Identifies the type of the attribute, one of whose values is written.

*value\_position*

The position within the above attribute of the value to be written. The value position can neither be negative nor exceed the number of values present. If it equals the number of values present, the segment is inserted into the attribute as a new value.

*syntax* If the value being written is not already present in the subject, this identifies the syntax that the value has. It must be a permissible syntax for the attribute of which this is a value. If the value being written is already present in the subject, then that value's syntax is preserved and this parameter is ignored.

#### *elements*

The string segment to be written. A copy of this segment occupies a position within the string value being written, starting at the offset given by the *string\_offset* input parameter. Any values already at or beyond this offset are discarded.

### **Input/Output**

#### *string\_offset*

On input this parameter contains the offset, in octets, of the start of the string segment to be written. If it exceeds the current length of the string value being written, the parameter is taken to be equal to that current length.

On output it contains the offset, in octets, after the last string segment written. This result is present if, and only if, the *OM\_return\_code* result is **OM\_SUCCESS**. The value returned in *string\_offset* can be used as the input *string\_offset* parameter the next time this function is called. This enables sequential writing of the value of a long string.

# **Description**

The **om\_write()** function writes a segment of an attribute value in a private object, the *subject* parameter.

The segment supplied is a segment of the string value that is supplied if the complete value is written in a single call.

#### **om\_write(3xom)**

The written segment is made the value's last. The function discards any values whose offset equals or exceeds the *string offset* result. If the value being written is in the local representation, it is converted to the nonlocal representation (which may entail the loss of information and which may yield a different number of elements than that provided).

Note that this function enables the client to write an arbitrarily long value without having to place a copy of the entire value in memory.

## **Return Values**

The following describes a partial list of messages (or errors) that might be returned. Refer to the *IBM DCE Version 3.2 for AIX and Solaris: Problem Determination Guide* for complete descriptions of all error messages.

*OM\_return\_code*

Indicates whether the function succeeded and, if not, why not. If the function is successful, the value of *OM\_return\_code* is set to **OM\_SUCCESS**; whereas, if the function fails, it has one of the values listed under **ERRORS**.

The exact constants for *OM\_return\_code* are defined in the **xom.h** header file (see the **xom.h(4xom)** reference page later in this chapter).

### **Errors**

The following describes a partial list of errors that might be returned. Refer to the *IBM DCE Version 3.2 for AIX and Solaris: Problem Determination Guide* for complete descriptions of all error messages.

- **OM FUNCTION DECLINED**
- v **OM\_FUNCTION\_INTERRUPTED**
- **OM MEMORY INSUFFICIENT**
- v **OM\_NETWORK\_ERROR**
- v **OM\_NO\_SUCH\_OBJECT**
- v **OM\_NO\_SUCH\_SYNTAX**
- v **OM\_NO\_SUCH\_TYPE**
- v **OM\_NOT\_PRESENT**
- v **OM\_NOT\_PRIVATE**
- v **OM\_PERMANENT\_ERROR**
- **OM POINTER INVALID**
- v **OM\_SYSTEM\_ERROR**
- v **OM\_TEMPORARY\_ERROR**
- **OM WRONG VALUE LENGTH**
- **OM WRONG VALUE MAKEUP**
- **OM WRONG VALUE POSITION**
- $\cdot$  OM WRONG VALUE SYNTAX

## **xom.h**

## **Purpose**

Header file for XOM

# **Synopsis**

#include <xom.h>

# **Description**

The declarations, as assembled here, constitute the contents of a header file made accessible to client programmers. The header file includes by reference a second header file (**xomi.h**) comprising the declarations defining the C workspace interface. The **xomi.h** header file and the workspace interface are only used internally by the service interface, and are not visible to the client programmer.

```
#ifndef XOM_HEADER
#define XOM_HEADER
/* BEGIN SERVICE INTERFACE */
/* INTERMEDIATE DATA TYPES */
typedef int OM sint;
typedef short 0M_sint16;<br>typedef long int 0M sint32;
typedef long int 0M_sint32<br>typedef unsigned 0M_uint;
typedef unsigned
typedef unsigned short OM_uint16;
typedef long unsigned OM_uint32;
/* PRIMARY DATA TYPES */
/* Boolean */
typedef OM uint32 OM boolean;
/* String Length */
typedef OM uint32 OM string length;
/* Enumeration */
typedef OM sint32 OM enumeration;
/* Exclusions */
typedef OM_uint OM_exclusions;
/* Integer */
typedef OM sint32 OM integer;
/* Modification */
typedef OM uint OM modification;
/* Object */
typedef struct OM descriptor struct *OM object;
/* String */
typedef struct {
```
#### **xom.h(4xom)**

```
OM_string_length length;
    void *elements;
} OM_string;
#define OM STRING(string) \
     { (OM_string_length)(sizeof(string)-1), string }
/* Workspace */
typedef void *OM_workspace;
/* SECONDARY DATA TYPES */
/* Object Identifier */
typedef OM_string OM_object_identifier;
/* Private Object */
typedef OM_object OM_private_object;
/* Public Object */
typedef OM object OM public object;
/* Return Code */
typedef OM_uint OM_return_code;
/* Syntax */
typedef OM_uint16 OM_syntax;
/* Type */typedef OM_uint16 OM_type;
/* Type List */
typedef OM_type *OM_type_list;
/* Value */
typedef struct {
    OM uint32 padding;
    OM_object object;
} OM_padded_object;
typedef union OM_value_union {
    OM_string string;
    OM_boolean boolean;
    OM enumeration enumeration;
    OM_integer integer;
    OM_padded_object object;
} OM_value;
/* Value Length */
typedef OM_uint32 OM_value_length;
/* Value Position */
typedef OM_uint32 OM_value_position;
/* TERTIARY DATA TYPES */
/* Descriptor */
```

```
typedef struct OM descriptor struct {
   OM type type;
   OM_syntax syntax;
   union OM value union value;
} OM_descriptor;
/* SYMBOLIC CONSTANTS */
/* Boolean */
#define OM_FALSE ((OM_boolean) 0)
#define OM_TRUE ((OM_boolean) 1)
/* Element Position */
#define OM LENGTH UNSPECIFIED ((OM string length) 0xFFFFFFFF)
/* Exclusions */
#define OM_NO_EXCLUSIONS ((OM_exclusions) 0)
#define OM EXCLUDE ALL BUT THESE TYPES ((OM exclusions) 1)
#define OM EXCLUDE ALL BUT THESE VALUES ((OM exclusions) 2)
#define OM_EXCLUDE_MULTIPLES ((OM_exclusions) 4)
#define OM_EXCLUDE_SUBOBJECTS ((OM_exclusions) 8)
#define OM_EXCLUDE_VALUES ((OM_exclusions) 16)
#define OM_EXCLUDE_DESCRIPTORS ((OM_exclusions) 32)
/* Modification */
#define OM_INSERT_AT_BEGINNING ((OM_modification) 1)
#define OM_INSERT_AT_CERTAIN_POINT ((OM_modification) 2)
#define OM_INSERT_AT_END ((OM_modification) 3)
#define OM_REPLACE_ALL ((OM_modification) 4)
#define OM_REPLACE_CERTAIN_VALUES ((OM_modification) 5)
/* Object Identifiers */
/* NOTE: These macros rely on the ## token-pasting operator of
* ANSI C. On many pre-ANSI compilers the same effect can be
* obtained by replacing ## with /**/
/* Private macro to calculate length of an object identifier
*/
#define OMP_LENGTH(oid_string) (sizeof(OMP_O_##oid_string)-1)
/* Macro to initialize the syntax and value of an object identifier
*/
#define OM OID DESC(type, oid name)
   { (type), OM_S_OBJECT_IDENTIFIER_STRING, \
   { { OMP_LENGTH(oid_name) , OMP_D_##oid_name}}}
/* Macro to mark the end of a client-allocated public object
*/
#define OM NULL DESCRIPTOR \
{ OM NO MORE TYPES, OM S NO MORE SYNTAXES, \
\{ \{ 0, \text{ OM ELEMENTS UNSPECIFIED } \} \}/* Macro to make class constants available
/* within a compilation unit
*/
#define OM IMPORT(class name)
```
#### **xom.h(4xom)**

```
extern char OMP D ##class name []; \setminusextern OM string class name;
/* Macro to allocate memory for class constants
/* within a compilation unit
*/
#define OM EXPORT(class_name)
   char \overline{OMP\_D_{\#}\#c}lass_name[] = OMP\_O_{\#}\#c}lass_name ; \
   OM_string class_name = \
     \{ OMP LENGTH(class name), OMP D ##class name \};
/* Constant for the OM package
*/
/* { joint-iso-ccitt(2) mhs-motis(6) group(6) white(1)
  api(2) om(4) } */#define OMP O OM OM "\x56\x06\x01\x02\x04"
/* Constant for the Encoding class
\star/#define OMP O OM C ENCODING "\x56\x06\x01\x02\x04\x01"
/* Constant for the External class
*/
#define OMP_O_OM_C_EXTERNAL"\x56\x06\x01\x02\x04\x02"
/* Constant for the Object class
*/<br>#define OMP O OM C OBJECT
                           "\x56\x06\x01\x02\x04\x03"
/* Constant for the BER Object Identifier
 */
#define OMP_O_OM_BER "\x51\x01"
/* Constant for the Canonical-BER Object Identifier
*/
#define OMP O OM CANONICAL BER "\x56\x06\x01\x02\x04\x04"
/* Return Code */
#define OM_SUCCESS ((OM_return_code) 0)
#define OM_ENCODING_INVALID ((OM_return_code) 1)
#define OM FUNCTION DECLINED
#define OM FUNCTION INTERRUPTED ((OM return code) 3)
#define OM_MEMORY_INSUFFICIENT ((OM_return_code) 4)
#define OM_NETWORK_ERROR ((OM_return_code) 5)
#define OM_NO_SUCH_CLASS ((OM_return_code) 6)
#define OM_NO_SUCH_EXCLUSION ((OM_return_code) 7)
#define OM_NO_SUCH_MODIFICATION ((OM_return_code) 8)
#define OM_NO_SUCH_OBJECT ((OM_return_code) 9)
#define OM_NO_SUCH_RULES ((OM_return_code) 10)
#define OM NO SUCH SYNTAX ((OM return code) 11)
#define OM_NO_SUCH_TYPE ((OM_return_code) 12)
#define OM_NO_SUCH_WORKSPACE ((OM_return_code) 13)
#define OM_NOT_AN_ENCODING ((OM_return_code) 14)
#define OM_NOT_CONCRETE
#define OM_NOT_PRESENT ((OM_return_code) 16)
#define OM_NOT_PRIVATE ((OM_return_code) 17)
#define OM_NOT_THE_SERVICES ((OM_return_code) 18)
#define OM PERMANENT ERROR ((OM return code) 19)
#define OM_POINTER_INVALID ((OM_return_code) 20)
#define OM_SYSTEM_ERROR
#define OM_TEMPORARY_ERROR ((OM_return_code) 22)
#define OM TOO MANY VALUES ((OM return code) 23)
#define OM_VALUES_NOT_ADJACENT ((OM_return_code) 24)
```
#define OM WRONG VALUE LENGTH ((OM return code) 25) #define OM\_WRONG\_VALUE\_MAKEUP ((OM\_return\_code) 26) #define OM\_WRONG\_VALUE\_NUMBER ((OM\_return\_code) 27) #define OM\_WRONG\_VALUE\_POSITION ((OM\_return\_code) 28) #define OM\_WRONG\_VALUE\_SYNTAX #define OM WRONG VALUE TYPE ((OM return code) 30) /\* String (Elements component) \*/ #define OM\_ELEMENTS\_UNSPECIFIED ((void \*) 0) /\* Syntax \*/ #define OM\_S\_NO\_MORE\_SYNTAXES ((OM\_syntax) 0) #define OM\_S\_BIT\_STRING ((OM\_syntax) 3) #define OM S BOOLEAN ((OM syntax) 1) #define OM\_S\_ENCODING\_STRING ((OM\_syntax) 8) #define OM S ENUMERATION ((OM syntax) 10) #define OM S GENERAL STRING ((OM syntax) 27) #define OM\_S\_GENERALISED\_TIME\_STRING ((OM\_syntax) 24) #define OM S GRAPHIC STRING ((OM syntax) 25) #define OM\_S\_IA5\_STRING ((OM\_syntax) 22)<br>#define OM\_S\_INTEGER ((OM\_syntax) 2)  $#define$   $OM^TS^TINTEGER$ #define OM\_S\_NULL ((OM\_syntax) 5) #define OM\_S\_NUMERIC\_STRING ((OM\_syntax) 18) #define OM S OBJECT #define OM\_S\_OBJECT\_DESCRIPTOR\_STRING ((OM\_syntax) 7) #define OM\_S\_OBJECT\_IDENTIFIER\_STRING ((OM\_syntax) 6) #define OM S OCTET STRING ((OM syntax) 4) #define OM\_S\_PRINTABLE\_STRING ((OM\_syntax) 19) #define OM\_S\_TELETEX\_STRING ((OM\_syntax) 20) #define OM\_S\_UTC\_TIME\_STRING #define OM\_S\_VIDEOTEX\_STRING ((OM\_syntax) 21) #define OM S VISIBLE STRING ((OM syntax) 26) #define OM\_S\_LONG\_STRING ((OM\_syntax) 0x8000) #define OM\_S\_NO\_VALUE ((OM\_syntax) 0x4000) #define OM\_S\_LOCAL\_STRING ((OM\_syntax) 0x2000) #define OM\_S\_SERVICE\_GENERATED ((OM\_syntax) 0x1000)  $#define$  OM S  $PRIVATE$ #define OM\_S\_SYNTAX ((OM\_syntax) 0x03FF)  $/*$  Type  $*/$ #define OM NO MORE TYPES ((OM type) 0) #define OM ARBITRARY ENCODING  $(\overline{(OM type)} 1)$ #define OM\_ASN1\_ENCODING ((OM\_type) 2) #define OM\_CLASS ((OM\_type) 3) #define OM\_DATA\_VALUE\_DESCRIPTOR ((OM\_type) 4) #define OM\_DIRECT\_REFERENCE ((OM\_type) 5) #define OM\_INDIRECT\_REFERENCE ((OM\_type) 6) #define OM\_OBJECT\_CLASS ((OM\_type) 7) #define OM\_OBJECT\_ENCODING ((OM\_type) 8) #define OM OCTET ALIGNED ENCODING ((OM type) 9) #define OM\_PRIVATE\_OBJECT ((OM\_type) 10) #define OM RULES ((OM type) 11) /\* Value Position \*/ #define OM ALL VALUES ((OM value position) 0xFFFFFFFF) /\* WORKSPACE INTERFACE \*/

### **xom.h(4xom)**

#include <xomi.h> /\* Only for internal use by interface \*/

/\* END SERVICE INTERFACE \*/ #endif /\* XOM\_HEADER \*/

# **Related Information**

Books: *X/Open CAE Specification (November 1991), API to Directory Services (XDS)*, *X/Open CAE Specification (November 1991), OSI-Abstract-Data Manipulation API (XOM)*, *IBM DCE Version 3.2 for AIX and Solaris: Application Development Guide—Directory Services*.

**Chapter 5. DCE Distributed Time Service**

## **dts\_intro**

## **Purpose**

Introduction to DCE Distributed Time Service (DTS)

# **Description**

The DCE Distributed Time Service programming routines can obtain timestamps that are based on Coordinated Universal Time (UTC), translate between different timestamp formats, and perform calculations on timestamps. Applications can call the DTS routines from server or clerk systems and use the timestamps that DTS supplies to determine event sequencing, duration, and scheduling.

The DTS routines can perform the following basic functions:

- Retrieve the current (UTC-based) time from DTS.
- v Convert binary timestamps expressed in the **utc** time structure to or from **tm** structure components.
- v Convert the binary timestamps expressed in the **utc** time structure to or from **timespec** structure components.
- v Convert the binary timestamps expressed in the **utc** time structure to or from ASCII strings.
- Compare two binary time values.
- Calculate binary time values.
- Obtain time zone information.

DTS can convert between several types of binary time structures that are based on different calendars and time unit measurements. DTS uses UTC-based time structures, and can convert other types of time structures to its own presentation of UTC-based time.

Absolute time is an interval on a time scale; absolute time measurements are derived from system clocks or external time-providers. For DTS, absolute times reference the UTC standard and include the inaccuracy and other information. When you display an absolute time, DTS converts the time to ASCII text, as shown in the following display:

#### 1992-11-21-13:30:25.785-04:00I000.082

Relative time is a discrete time interval that is often added to or subtracted from an absolute time. A TDF associated with an absolute time is one example of a relative time. Note that a relative time does not use the calendar date fields, since these fields concern absolute time.

UTC is the international time standard that DTS uses. The zero hour of UTC is based on the zero hour of Greenwich Mean Time (GMT). The documentation consistently refers to the time zone of the Greenwich Meridian as GMT. However, this time zone is also sometimes referred to as UTC.

The Time Differential Factor (TDF) is the difference between UTC and the time in a particular time zone.

The user's environment determines the time zone rule (details are system dependent). For example, on OSF/1 systems, the user selects a time zone by specifying the **TZ** environment variable. (The reference information for the **localtime( )** system call, which is described in the **ctime(3)** reference page, provides additional information.)

If the user's environment does not specify a time zone rule, the system's rule is used (details of the rule are system dependent). For example, on OSF/1 systems, the rule in **/etc/zoneinfo/localtime** applies.

The *IBM DCE Version 3.2 for AIX and Solaris: Application Development Guide* provides additional information about UTC and GMT, TDF and time zones, and relative and absolute times.

Unless otherwise specified, the default input and output parameters are as follows:

- If NULL is specified for a *utc* input parameter, the current time is used.
- If NULL is specified for any output parameter, no result is returned.

The following illustration categorizes the DTS portable interface routines by function.

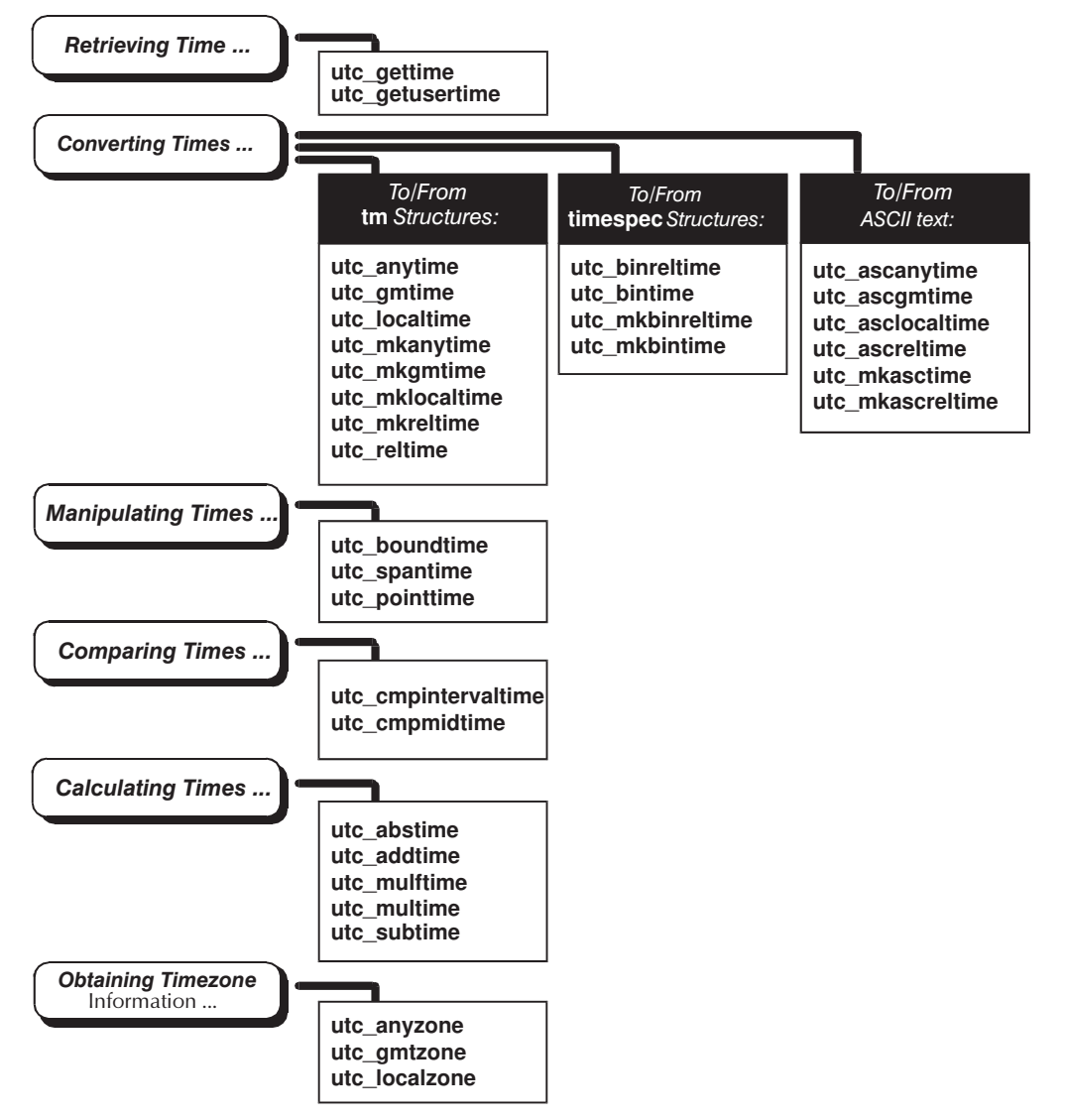

An alphabetical listing of the DTS portable interface routines and a brief description of each one follows:

#### **utc\_abstime( )**

Computes the absolute value of a relative binary timestamp.

#### **utc\_addtime( )**

Computes the sum of two binary timestamps; the timestamps can be two relative times or a relative time and an absolute time.

#### **utc\_anytime( )**

Converts a binary timestamp to a **tm** structure by using the TDF information contained in the timestamp to determine the TDF returned with the **tm** structure.

#### **utc\_anyzone( )**

Gets the time zone label and offset from GMT by using the TDF contained in the *utc* input parameter.

#### **dts\_intro(3dts)**

#### **utc\_ascanytime( )**

Converts a binary timestamp to an ASCII string that represents an arbitrary time zone.

#### **utc\_ascgmtime( )**

Converts a binary timestamp to an ASCII string that expresses a GMT time.

#### **utc\_asclocaltime( )**

Converts a binary timestamp to an ASCII string that represents a local time.

#### **utc\_ascreltime( )**

Converts a relative binary timestamp to an ASCII string that represents the time.

#### **utc\_binreltime( )**

Converts a relative binary timestamp to two **timespec** structures that express relative time and inaccuracy.

#### **utc\_bintime( )**

Converts a binary timestamp to a **timespec** structure.

#### **utc\_boundtime( )**

Given two UTC times, one before and one after an event, returns a single UTC time whose inaccuracy includes the event.

#### **utc\_cmpintervaltime( )**

Compares two binary timestamps or two relative binary timestamps.

#### **utc\_cmpmidtime( )**

Compares two binary timestamps or two relative binary timestamps, ignoring inaccuracies.

#### **utc\_gettime( )**

Returns the current system time and inaccuracy as a binary timestamp.

#### **utc\_getusertime( )**

Returns the time and process-specific TDF, rather than the system-specific TDF.

#### **utc\_gmtime( )**

Converts a binary timestamp to a **tm** structure that expresses GMT or the equivalent UTC.

#### **utc\_gmtzone( )**

Gets the time zone label for GMT.

#### **utc\_localtime( )**

Converts a binary timestamp to a **tm** structure that expresses local time.

#### **utc\_localzone( )**

Gets the local time zone label and offset from GMT, given **utc**.

#### **utc\_mkanytime( )**

Converts a **tm** structure and TDF (expressing the time in an arbitrary time zone) to a binary timestamp.

#### **utc\_mkascreltime( )**

Converts a NULL-terminated character string that represents a relative timestamp to a binary timestamp.

#### **utc\_mkasctime( )**

Converts a NULL-terminated character string that represents an absolute timestamp to a binary timestamp.

#### **utc\_mkbinreltime( )**

Converts a **timespec** structure expressing a relative time to a binary timestamp.

#### **utc\_mkbintime( )**

Converts a **timespec** structure to a binary timestamp.

#### **utc\_mkgmtime( )**

Converts a **tm** structure that expresses GMT or UTC to a binary timestamp.

#### **utc\_mklocaltime( )**

Converts a **tm** structure that expresses local time to a binary timestamp.

#### **utc\_mkreltime( )**

Converts a **tm** structure that expresses relative time to a relative binary timestamp.

#### **utc\_mulftime( )**

Multiplies a relative binary timestamp by a floating-point value.

#### **utc\_multime( )**

Multiplies a relative binary timestamp by an integer factor.

#### **utc\_pointtime( )**

Converts a binary timestamp to three binary timestamps that represent the earliest, most likely, and latest time.

#### **utc\_reltime( )**

Converts a relative binary timestamp to a **tm** structure.

#### **utc\_spantime( )**

Given two (possibly unordered) binary timestamps, returns a single UTC time interval whose inaccuracy spans the two input binary timestamps.

#### **utc\_subtime( )**

Computes the difference between two binary timestamps that express either an absolute time and a relative time, two relative times, or two absolute times.

### **Related Information**

Books: *IBM DCE Version 3.2 for AIX and Solaris: Application Development Guide—Core Components*.

## **utc\_abstime**

## **Purpose**

Computes the absolute value of a relative binary timestamp

# **Synopsis**

**#include <dce/utc.h>**

```
int utc_abstime(
  utc_t* result
  utc_t *utc);
```
# **Parameters**

### **Input**

```
utc Relative binary timestamp. Use NULL if you want this routine to use the current time for this
       parameter.
```
### **Output**

*result* Absolute value of the input relative binary timestamp.

# **Description**

The **utc\_abstime()** routine computes the absolute value of a relative binary timestamp. The input timestamp represents a relative (delta) time.

# **Return Values**

- **0** Indicates that the routine executed successfully.
- **−1** Indicates an invalid time parameter or invalid results.

# **Examples**

The following example scales a relative time, computes its absolute value, and prints the result.

```
utc_t relutc, scaledutc;<br>char timstr[UTC MAX STR
       timstr[UTC_MAX_STR_LEN];
/*
* Make sure relative timestamp represents a positive interval...
 */
utc abstime(&relutc, /* Out: Abs-value of rel time */
     &relutc); /* In: Relative time to scale *//*
   Scale it by a factor of 17...*/
utc_multime(&scaledutc, /* Out: Scaled relative time */
      &relutc, \frac{1}{x} In: Relative time to scale \frac{x}{x}17L); /* In: Scale factor */utc_ascreltime(timstr, /* Out: ASCII relative time */
        UTC_MAX_STR_LEN, /* In: Length of input string */
        \&scaledutc); /* In: Relative time to *//* convert */
```

```
printf("%s\n",timstr);
/*
* Scale it by a factor of 17.65...
 */
utc_mulftime(&scaledutc, /* Out: Scaled relative time */
       &relutc, /* In: Relative time to scale */
       17.65); /* In: Scale factor */
utc_ascreltime(timstr, /* Out: ASCII relative time */
        UTC_MAX_STR_LEN, /* In: Length of input string */
        & \text{8scaleductc)}; /* In: Relative time to */<br>/* convert */
              /* convert
printf("%s\n",timstr);
```
## **utc\_addtime**

## **Purpose**

Computes the sum of two binary timestamps

# **Synopsis**

**#include <dce/utc.h>**

```
int utc_addtime(
  utc_t* result
  utc_t *utc1
  utc_t *utc2);
```
## **Parameters**

### **Input**

- *utc1* Binary timestamp or relative binary timestamp. Use NULL if you want this routine to use the current time for this parameter.
- *utc2* Binary timestamp or relative binary timestamp. Use NULL if you want this routine to use the current time for this parameter.

### **Output**

- *result* Resulting binary timestamp or relative binary timestamp, depending upon the operation performed:
	- v *relative time*+*relative time*=*relative time*
	- v *absolute time*+*relative time*=*absolute time*
	- v *relative time*+*absolute time*=*absolute time*
	- *absolute time+absolute time* is undefined. (See the note later in this reference page.)

# **Description**

The **utc\_addtime()** routine adds two binary timestamps, producing a third binary timestamp whose inaccuracy is the sum of the two input inaccuracies. One or both of the input timestamps typically represents a relative (delta) time. The TDF in the first input timestamp is copied to the output. The timestamps can be two relative times or a relative time and an absolute time.

# **Notes**

Although no error is returned, the combination *absolute time*+*absolute time* should *not* be used.

# **Return Values**

- **0** Indicates that the routine executed successfully.
- **−1** Indicates an invalid time parameter or invalid results.

# **Examples**

The following example shows how to compute a timestamp that represents a time at least 5 seconds in the future.

```
utc_t now, future, fivesec;
reltimespec_t tfivesec;<br>timespect tzero;
timespec t
```
/\* Construct a timestamp that represents 5 seconds...

```
*/
tfivesec.tv sec = 5;
tfivesec.tv nsec = 0;
tzero.tv_se\overline{c} = 0;
tzero.tv_nsec = 0;
utc mkbinreltime(&fivesec, /* Out: 5 secs in binary timestamp */&tfivesec, /* In: 5 secs in timespec */&tzero); /* In: 0 secs inaccuracy in timespec *//* Get the maximum possible current time...
* (The NULL input parameter is used to specify the current time.)
*/
utc_pointtime((utc_t \star)0, /* Out: Earliest possible current time \star/
        (</math>utc_t <math>\ast</math>)0, <math>\overline{\phantom{0}}'</math> / <math>\ast</math> Out: Midpoint of current time <math>\ast</math>/\text{know}_n, \quad \text{/* Out: latest possible current time } */<br>(utc t *)0); /* In: Use current time */
        (utc_t \star)0); /\star In: Use current time
/* Add 5 seconds to get future timestamp...
*/
utc_addtime(&future, /* Out: Future binary timestamp */
       &now, /* In: Latest possible time now */&fivesec); /* In: 5 secs */
```
# **Related Information**

Functions: **utc\_subtime(3dts)**.

## **utc\_anytime**

### **Purpose**

Converts a binary timestamp to a tm structure

# **Synopsis**

**#include <dce/utc.h>**

```
int utc_anytime(
  struct tm*timetm
   long *tns
   struct tm*inacctm
   long *ins
   long *tdf
  utc_t *utc);
```
# **Parameters**

### **Input**

*utc* Binary timestamp. Use NULL if you want this routine to use the current time for this parameter.

### **Output**

*timetm* Time component of the binary timestamp expressed in the timestamp's local time.

*tns* Nanoseconds since the time component of the binary timestamp.

*inacctm*

Seconds of the inaccuracy component of the binary timestamp. If the inaccuracy is finite, then **tm\_mday** returns a value of −1 and **tm\_mon** and **tm\_year** return values of 0 (zero). The field **tm\_yday** contains the inaccuracy in days. If the inaccuracy is unspecified, all **tm** structure fields return values of -1.

- *ins* Nanoseconds of the inaccuracy component of the binary timestamp.
- *tdf* TDF component of the binary timestamp in units of seconds east of GMT.

# **Description**

The **utc\_anytime()** routine converts a binary timestamp to a **tm** structure by using the TDF information contained in the timestamp to determine the TDF returned with the **tm** structure. The TDF information contained in the timestamp is returned with the time and inaccuracy components; the TDF component determines the offset from GMT and the local time value of the **tm** structure. Additional returns include nanoseconds since time and nanoseconds of inaccuracy.

## **Return Values**

- **0** Indicates that the routine executed successfully.
- **−1** Indicates an invalid time argument or invalid results.

# **Examples**

The following example converts a timestamp by using the TDF information in the timestamp, and then prints the result.

```
utc_t evnt;<br>struct tm tmevnt;
struct tm
timespec t tevnt, ievnt;
```

```
char tznam[80];
/* Assume evnt contains the timestamp to convert...
 *
* Get time as a tm structure, using the time zone information in
* the timestamp...
*/
utc_anytime(&tmevnt, /* Out: tm struct of time of evnt */
      (\text{long }*)0, /* Out: nanosec of time of evnt */
      (struct tm *)0, /* Out: tm struct of inacc of evnt */(long \star)0, \prime\star Out: nanosec of inacc of evnt \star/
      (int *)0, /* Out: tdf of evnt */
      \begin{array}{lll} \text{(int } * \cup 0, & \text{(in } * \cup 1) \\ \text{Event} & \text{(in } * \cup 1) \\ \text{(in } * \cup 1) & \text{(in } * \cup 1 \end{array}/* Get the time and inaccuracy as timespec structures...
*/
utc_bintime(&tevnt, \quad /* Out: timespec of time of evnt \quad */
      &ievnt, /* Out: timespec of inacc of evnt */
      (int *)0, /* Out: tdf of evnt */
      &evnt); /* In: Binary timestamp of evnt */
/* Construct the time zone name from time zone information in the
* timestamp...
*/
utc anyzone(tznam, /* Out: Time zone name */80, /* In: Size of time zone name */
      (\text{long }*)\theta, /* Out: tdf of event */
      (long *)0, /* Out: Daylight saving flag */
      &evnt); \begin{array}{ccc} \cdot & \cdot & \cdot \\ \hline \end{array} /* In: Binary timestamp of evnt */
/* Print timestamp in the format:
*
* 1991-03-05-21:27:50.023I0.140 (GMT-5:00)
* 1992-04-02-12:37:24.003Iinf (GMT+7:00)
*/
printf("%d-%02d-%02d-%02d:%02d:%02d.%03d",
    tmevnt.tm_year+1900, tmevnt.tm_mon+1, tmevnt.tm_mday,
    tmevnt.tm_hour, tmevnt.tm_min, tmevnt.tm_sec,
    (tevnt.tv_nsec/1000000));
if ((long)ievnt.tv sec == -1)
 printf("Iinf");
else
 printf("I%d.%03d", ievnt.tv sec, (ievnt.tv nsec/1000000));
printf(" (%s)\n", tznam);
```
# **Related Information**

Functions: **utc\_anyzone(3dts), utc\_gettime(3dts), utc\_getusertime(3dts), utc\_gmtime(3dts), utc\_localtime(3dts), utc\_mkanytime(3dts).**

### **utc\_anyzone**

## **Purpose**

Gets the time zone label and offset from GMT

# **Synopsis**

**#include <dce/utc.h>**

```
int utc_anyzone(
  char *tzname
   size_t tzlen
   long *tdf
   int *isdst
   const utc_t *utc);
```
## **Parameters**

#### **Input**

*tzlen* Length of the *tzname* buffer.

*utc* Binary timestamp. Use NULL if you want this routine to use the current time for this parameter.

### **Output**

*tzname*

Character string that is long enough to hold the time zone label.

- *tdf* Long word with differential in seconds east of GMT.
- *isdst* Integer with a value of −1, indicating that no information is supplied as to whether it is standard time or daylight saving time. A value of −1 is always returned.

# **Description**

The **utc\_anyzone()** routine gets the time zone label and offset from GMT by using the TDF contained in the *utc* input parameter. The label returned is always of the form GMT+*n* or GMT-*n* where *n* is the *tdf* expressed in *hours***:** *minutes*. (The label associated with an arbitrary time zone is not known; only the offset is known.)

## **Notes**

All of the output parameters are optional. No value is returned and no error occurs if the pointer is NULL.

## **Return Values**

- **0** Indicates that the routine executed successfully.
- **−1** Indicates an invalid time argument or an insufficient buffer.

# **Examples**

See the sample program in the **utc\_anytime(3dts)** reference page.

# **Related Information**

Functions: **utc\_anytime(3dts)**, **utc\_gmtzone(3dts)**, **utc\_localzone(3dts)**.

## **utc\_ascanytime**

# **Purpose**

Converts a binary timestamp to an ASCII string that represents an arbitrary time zone

# **Synopsis**

**#include <dce/utc.h>**

```
int utc_ascanytime(
  char *cp
   size_t stringlen
  utc t *utc);
```
# **Parameters**

## **Input**

*stringlen*

The length of the *cp* buffer.

*utc* Binary timestamp. Use NULL if you want this routine to use the current time for this parameter.

## **Output**

*cp* ASCII string that represents the time.

# **Description**

The **utc** ascanytime() routine converts a binary timestamp to an ASCII string that expresses a time. The TDF component in the timestamp determines the local time used in the conversion.

# **Return Values**

- **0** Indicates that the routine executed successfully.
- **−1** Indicates an invalid time parameter or invalid results.

# **Examples**

The following example converts a time to an ASCII string that expresses the time in the time zone where the timestamp was generated.

```
utc_t evnt;
char localTime[UTC_MAX_STR_LEN];
/*
* Assuming that evnt contains the timestamp to convert, convert
* the time to ASCII in the following format:
*
* 1991-04-01-12:27:38.37-8:00I2.00
*/
utc ascanytime(localtime, /* Out: Converted time */
       UTC MAX STR LEN, /* In: Length of string */
       \&evnt); \overline{7} In: Time to convert */
```
# **Related Information**

Functions: **utc\_ascgmtime(3dts)**, **utc\_asclocaltime(3dts)**.

## **utc\_ascgmtime**

## **Purpose**

Converts a binary timestamp to an ASCII string that expresses a GMT time

# **Synopsis**

**#include <dce/utc.h>**

```
int utc_ascgmtime(
  char *cp
   size_t stringlen
  utc_t *utc);
```
# **Parameters**

### **Input**

*stringlen*

Length of the *cp* buffer.

*utc* Binary timestamp.

### **Output**

*cp* ASCII string that represents the time.

## **Description**

The **utc\_ascgmtime()** routine converts a binary timestamp to an ASCII string that expresses a time in GMT.

# **Return Values**

- **0** Indicates that the routine executed successfully.
- **−1** Indicates an invalid time parameter or invalid results.

# **Examples**

The following example converts the current time to GMT format.

```
char gmTime[UTC MAX STR LEN];
/* Convert the current time to ASCII in the following format:
* 1991-04-01-12:27:38.37I2.00
*/
utc ascgmtime(gmTime, / /* Out: Converted time */UTC MAX STR LEN, /* In: Length of string */(ut\bar{c}_t*) NULL); /* In: Time to convert */
                /* Default is current time */
```
# **Related Information**

Functions: **utc\_ascanytime(3dts), utc\_asclocaltime(3dts)**.

## **utc\_asclocaltime**

# **Purpose**

Converts a binary timestamp to an ASCII string that represents a local time

# **Synopsis**

**#include <dce/utc.h>**

```
int utc_asclocaltime(
  char *cp
   size_t stringlen
  utc t *utc);
```
# **Parameters**

## **Input**

*stringlen*

Length of the *cp* buffer.

*utc* Binary timestamp. Use NULL if you want this routine to use the current time for this parameter.

## **Output**

*cp* ASCII string that represents the time.

# **Description**

The **utc** asclocaltime() routine converts a binary timestamp to an ASCII string that expresses local time.

The user's environment determines the time zone rule (details are system dependent). For example, on OSF/1 systems, the user selects a time zone by specifying the **TZ** environment variable. (The reference information for the **localtime** () system call, which is described in the **ctime(3)** reference page, provides additional information.)

If the user's environment does not specify a time zone rule, the system's rule is used (details of the rule are system dependent). For example, on OSF/1 systems, the rule in **/etc/zoneinfo/localtime** applies.

# **Return Values**

- **0** Indicates that the routine executed successfully.
- **−1** Indicates an invalid time parameter or invalid results.

# **Examples**

The following example converts the current time to local time.

```
char localTime[UTC MAX STR LEN];
/* Convert the current time...
*/
utc asclocaltime(localTime, / \star Out: Converted time \star/
         UTC_MAX_STR_LEN, /* In: Length of string */
         (\text{utc}_t*) NULL); /* In: Time to convert */
                  /* Default is current time */
```
### **utc\_asclocaltime(3dts)**

# **Related Information**

Functions: **utc\_ascanytime(3dts)**, **utc\_ascgmtime(3dts)**.

## **utc\_ascreltime**

# **Purpose**

Converts a relative binary timestamp to an ASCII string that represents the time

# **Synopsis**

**#include <dce/utc.h>**

```
int utc_ascreltime(
  char *cp
  const size_t stringlen
  utc t *utc);
```
# **Parameters**

### **Input**

*utc* Relative binary timestamp.

*stringlen*

Length of the *cp* buffer.

## **Output**

*cp* ASCII string that represents the time.

# **Description**

The **utc\_ascreltime()** routine converts a relative binary timestamp to an ASCII string that represents the time.

# **Return Values**

- **0** Indicates that the routine executed successfully.
- **−1** Indicates an invalid time parameter or invalid results.

# **Examples**

See the sample program in the **utc\_abstime(3dts)** reference page.

# **Related Information**

Functions: **utc\_mkascreltime(3dts)**.

## **utc\_binreltime**

## **Purpose**

Converts a relative binary timestamp to two timespec structures that express relative time and inaccuracy

# **Synopsis**

**#include <dce/utc.h>**

```
int utc_binreltime(
  reltimespec_t *timesp
   timespec_t *inaccsp
   utc t * utc;
```
# **Parameters**

### **Input**

*utc* Relative binary timestamp. Use NULL if you want this routine to use the current time for this parameter.

### **Output**

*timesp* Time component of the relative binary timestamp, in the form of seconds and nanoseconds since the base time (1970−01−01:00:00:00.0+00:00I0).

#### *inaccsp*

Inaccuracy component of the relative binary timestamp, in the form of seconds and nanoseconds.

# **Description**

The **utc\_binreltime()** routine converts a relative binary timestamp to two **timespec** structures that express relative time and inaccuracy. These **timespec** structures describe a time interval.

# **Return Values**

- **0** Indicates that the routine executed successfully.
- **−1** Indicates an invalid time argument or invalid results.

# **Examples**

The following example measures the duration of a process, then prints the resulting relative time and inaccuracy.

```
utc t before, duration;
reltimespec_t tduration;
timespec_t iduration;
/* Get the time before the start of the operation...
*/
utc gettime(&before); /* Out: Before binary timestamp */
/* ...Later...
 * Subtract, getting the duration as a relative time.
*
 * NOTE: The NULL argument is used to obtain the current time.
*/
utc subtime(&duration, /* Out: Duration rel bin timestamp */
      (\text{utc}_t \cdot \mathbf{0}, \qquad \mathbf{0}, \qquad \mathbf{0}) /* In: After binary timestamp */
```
```
\&\text{before}; /* In: Before binary timestamp */
/* Convert the relative times to timespec structures...
*/
utc binreltime(&tduration, /* Out: Duration time timespec */&iduration, /* Out: Duration inacc timespec */
        &duration); /* In: Duration rel bin timestamp */
/* Print the duration...
*/
printf("%d.%04d", tduration.tv_sec, (tduration.tv_nsec/10000));
if ((long)iduration.tv_sec == -1)
 printf("Iinf\n");
else
 printf("I%d.%04d\n", iduration.tv_sec, (iduration.tv_nsec/100000));
```
## **Related Information**

Functions: **utc\_mkbinreltime(3dts)**.

### **utc\_bintime**

#### **Purpose**

Converts a binary timestamp to a timespec structure

# **Synopsis**

**#include <dce/utc.h>**

```
int utc_bintime(
  timespec_t *timesp
   timespec_t *inaccsp
   long *tdf
   utc_t *utc);
```
### **Parameters**

#### **Input**

*utc* Binary timestamp. Use NULL if you want this routine to use the current time for this parameter.

#### **Output**

*timesp* Time component of the binary timestamp, in the form of seconds and nanoseconds since the base time.

*inaccsp*

Inaccuracy component of the binary timestamp, in the form of seconds and nanoseconds.

*tdf* TDF component of the binary timestamp in the form of signed number of seconds east of GMT.

## **Description**

The **utc\_bintime()** routine converts a binary timestamp to a **timespec** structure. The TDF information contained in the timestamp is returned.

### **Return Values**

- **0** Indicates that the routine executed successfully.
- **−1** Indicates an invalid time argument or invalid results.

## **Examples**

See the sample program in the **utc\_anytime(3dts)** reference page.

## **Related Information**

Functions: **utc\_binreltime(3dts)**, **utc\_mkbintime(3dts)**.

### **utc\_boundtime**

### **Purpose**

Given two UTC times, one before and one after an event, returns a single UTC time whose inaccuracy includes the event

# **Synopsis**

**#include <dce/utc.h>**

```
int utc_boundtime(
   utc_t *result
   utc_t *utc1
   utc<sup>t</sup> * <i>utc2</i>;
```
## **Parameters**

#### **Input**

- *utc1* Before binary timestamp or relative binary timestamp. Use NULL if you want this routine to use the current time for this parameter.
- *utc2* After binary timestamp or relative binary timestamp. Use NULL if you want this routine to use the current time for this parameter.

#### **Output**

*result* Spanning timestamp.

## **Description**

Given two UTC times, the **utc\_boundtime()** routine returns a single UTC time whose inaccuracy bounds the two input times. This is useful for timestamping events: the routine gets the **utc** values before and after the event, then calls **utc\_boundtime()** to build a timestamp that includes the event.

### **Notes**

The TDF in the output UTC value is copied from the *utc2* input parameter. If one or both input values have unspecified inaccuracies, the returned time value also has an unspecified inaccuracy and is the average of the two input values.

## **Return Values**

- **0** Indicates that the routine executed successfully.
- **−1** Indicates an invalid time parameter or invalid parameter order.

## **Examples**

The following example records the time of an event and constructs a single timestamp, which includes the time of the event. Note that the **utc\_getusertime()** routine is called so the time zone information that is included in the timestamp references the user's environment rather than the system's default time zone.

The user's environment determines the time zone rule (details are system dependent). For example, on OSF/1 systems, the user selects a time zone by specifying the **TZ** environment variable. (The reference information for the **localtime** () system call, which is described in the **ctime(3)** reference page, provides additional information.)

#### **utc\_boundtime(3dts)**

If the user's environment does not specify a time zone rule, the system's rule is used (details of the rule are system dependent). For example, on OSF/1 systems, the rule in **/etc/zoneinfo/localtime** applies.

```
utc t before, after, evnt;
/* Get the time before the event...
*/<br>utc getusertime(&before);
                         /* Out: Before binary timestamp *//* Get the time after the event...
*/
utc getusertime(&after); /* Out: After binary timestamp *//* Construct a single timestamp that describes the time of the
* event...
*/<br>utc_boundtime(&evnt,
                      /* Out: Timestamp that bounds event */&before, /* In: Before binary timestamp */
      &after); /* In: After binary timestamp
*/
```
### **Related Information**

Functions: **utc\_gettime(3dts)**, **utc\_pointtime(3dts)**, **utc\_spantime(3dts)**.

s

#### **utc\_cmpintervaltime**

### **Purpose**

Compares two binary timestamps or two relative binary timestamps

# **Synopsis**

**#include <dce/utc.h>**

```
int utc_cmpintervaltime(
  enumutc_cmptype *relation
  utc_t *utc1
  utc_t *utc2);
```
### **Parameters**

#### **Input**

- *utc1* Binary timestamp or relative binary timestamp. Use NULL if you want this routine to use the current time for this parameter.
- *utc2* Binary timestamp or relative binary timestamp. Use NULL if you want this routine to use the current time for this parameter.

#### **Output**

*relation*

Receives the result of the comparison of *utc1*:*utc2* where the result is an enumerated type with one of the following values:

- v **utc\_equalTo**
- v **utc\_lessThan**
- v **utc\_greaterThan**
- v **utc\_indeterminate**

### **Description**

The **utc\_cmpintervaltime()** routine compares two binary timestamps and returns a flag indicating that the first time is greater than, less than, equal to, or overlapping with the second time. Two times overlap if the intervals (*time* − *inaccuracy*, *time* + *inaccuracy*) of the two times intersect.

The input binary timestamps express two absolute or two relative times. Do *not* compare relative binary timestamps to absolute binary timestamps. If you do, no meaningful results and no errors are returned.

The following routine does a temporal ordering of the time intervals.

```
utc1 is utc_lessThan utc2 iff
   utc1.time + utc1.inacc < utc2.time - utc2.inacc
utc1 is utc_greaterThan utc2 iff
    utc1.time - utc1.inacc > utc2.time + utc2.inacc
utc1 utc equalTo utc2 iff
   utc1.time == utc2.time and
   utc1.inacc == 0 and
   utc2.inacc == 0
```
**utc1** is **utc** indeterminate with respect to **utc2** if the intervals overlap.

#### **utc\_cmpintervaltime(3dts)**

#### **Return Values**

- **0** Indicates that the routine executed successfully.
- **−1** Indicates an invalid time argument.

#### **Examples**

The following example checks to see if the current time is definitely after 13:00 local time.

```
struct tm tmtime, tmzero;
enum utc_cmptype relation;
utc_t testtime;
/* Zero the tm structure for inaccuracy...
*/
memset(&tmzero, 0, sizeof(tmzero));
/* Get the current time, mapped to a tm structure...
 *
* NOTE: The NULL argument is used to get the current time.
*/
utc gmtime(&tmtime, /* Out: Current GMT time in tm struct */
      (\text{long }*)\theta, /* Out: Nanoseconds of time */
      (struct tm *)0, /* Out: Current inaccuracy in tm struct */(long *)0, /* Out: Nanoseconds of inaccuracy */
      (utc t *)0); /* In: Current timestamp
/* Alter the tm structure to correspond to 13:00 local time */*/
tmtime.tm hour = 13;
tmtime.tm min = 0;
tmtime.tm sec = 0;
/* Convert to a binary timestamp...
*/
utc mkgmtime(&testtime, /* Out: Binary timestamp of 13:00 */&tmtime, /* In: 1:00 PM in tm struct */<br>0. /* In: Nanoseconds of time */0, /* In: Nanoseconds of time
       &tmzero, /* In: Zero inaccuracy in tm struct */0); /* In: Nanoseconds of inaccuracy *//* Compare to the current time. Note the use of the NULL argument */
 */
utc cmpintervaltime(&relation, /* Out: Comparison relation */(\text{utc}_t \cdot \text{*})\theta, /* In: Current timestamp */<br>&testtime): /* In: 13:00 PM timestamp */
          \&testtime); /* In: 13:00 PM timestamp
/* If it is not later - wait, print a message, etc.
*/
if (relation != utc_greaterThan) {
/*
* Note: It could be earlier than 13:00 local time or it could be<br>* indeterminate. If indeterminate. for some applications
       indeterminate. If indeterminate, for some applications
* it might be worth waiting.
 */
}
```
# **Related Information**

Functions: **utc\_cmpmidtime(3dts)**.

### **utc\_cmpmidtime**

## **Purpose**

Compares two binary timestamps or two relative binary timestamps, ignoring inaccuracies

# **Synopsis**

**#include <dce/utc.h>**

```
int utc_cmpmidtime(
  enumutc_cmptype *relation
  utc_t *utc1
  utc_t *utc2);
```
## **Parameters**

#### **Input**

- *utc1* Binary timestamp or relative binary timestamp. Use NULL if you want this routine to use the current time for this parameter.
- *utc2* Binary timestamp or relative binary timestamp. Use NULL if you want this routine to use the current time for this parameter.

### **Output**

*relation*

Result of the comparison of *utc1*:*utc2* where the result is an enumerated type with one of the following values:

- v **utc\_equalTo**
- v **utc\_lessThan**
- v **utc\_greaterThan**

## **Description**

The **utc\_cmpmidtime()** routine compares two binary timestamps and returns a flag indicating that the first timestamp is greater than, less than, or equal to the second timestamp. Inaccuracy information is ignored for this comparison; the input values are therefore equivalent to the midpoints of the time intervals described by the input binary timestamps.

The input binary timestamps express two absolute or two relative times. Do *not* compare relative binary timestamps to absolute binary timestamps. If you do, no meaningful results and no errors are returned.

The following routine does a lexical ordering on the time interval midpoints.

```
utc1 is utc_lessThan utc2 iff
   utc1.time < utc2.time
utc1 is utc_greaterThan utc2 iff
   utc1.time > utc2.time
utc1 is utc_equalTo utc2 iff
    utc1.time == utc2.time
```
# **Return Values**

- **0** Indicates that the routine executed successfully.
- **−1** Indicates an invalid time argument.

#### **utc\_cmpmidtime(3dts)**

#### **Examples**

The following example checks if the current time (ignoring inaccuracies) is after 13:00 local time.

```
struct tm tmtime, tmzero;
enum utc cmptype relation;
utc_t testtime;
/* Zero the tm structure for inaccuracy...
*/
memset(&tmzero, 0, sizeof(tmzero));
/* Get the current time, mapped to a tm structure...
*
* NOTE: The NULL argument is used to get the current time.
*/
utc_localtime(&tmtime, /* Out: Current local time in tm struct */
       (long \star)0, \prime\star Out: Nanoseconds of time \star\prime(struct tm *)0, /* Out: Current inacc in tm struct */
       (long \star)0, /\star Out: Nanoseconds of inaccuracy \star/
       (utc t *)0); /* In: Current timestamp */
/* Alter the tm structure to correspond to 13:00 local time.
*/
tmtime.tm hour = 13;
tmtime.tm min = 0;
tmtime.tm sec = 0;
/* Convert to a binary timestamp...
*/
utc mklocaltime(&testtime, /* Out: Binary timestamp of 13:00 */
       &tmtime, /* In: 13:00 in tm struct */<br>0, /* In: Nanoseconds of time */
        0, /* In: Nanoseconds of time
        &tmzero, /* In: Zero inaccuracy in tm struct */
        0); /* In: Nanoseconds of inaccuracy *//* Compare to the current time. Note the use of the NULL argument
*/
utc_cmpmidtime(&relation, /* Out: Comparison relation */
        (\text{utc}_t \cdot)0, /* In: Current timestamp */
        &testtime); /* In: 13:00 local time timestamp */
 /* If the time is not later - wait, print a message, etc.
*/
if (relation != utc_greaterThan) {
/* It is not later then 13:00 local time. Note that
* this depends on the setting of the user's environment.
*/
}
```
### **Related Information**

Functions: **utc\_cmpintervaltime(3dts)**.

### **utc\_gettime**

### **Purpose**

Returns the current system time and inaccuracy as a binary timestamp

# **Synopsis**

**#include <dce/utc.h>**

```
int utc_gettime(
   utc_t \rightarrow utc;
```
# **Parameters**

**Input** None.

#### **Output**

*utc* System time as a binary timestamp.

# **Description**

The **utc\_gettime()** routine returns the current system time and inaccuracy in a binary timestamp. The routine takes the TDF from the operating system's kernel; the TDF is specified in a system-dependent manner.

## **Return Values**

- **0** Indicates that the routine executed successfully.
- **−1** Generic error that indicates the time service cannot be accessed.

## **Examples**

See the sample program in the **utc\_binreltime(3dts)** reference page.

### **utc\_getusertime**

#### **Purpose**

Returns the time and process-specific TDF, rather than the system-specific TDF

# **Synopsis**

**#include <dce/utc.h>**

```
int utc_getusertime(
  utc_t *utc);
```
## **Parameters**

**Input** None.

#### **Output**

*utc* System time as a binary timestamp.

## **Description**

The **utc** getusertime() routine returns the system time and inaccuracy in a binary timestamp. The routine takes the TDF from the user's environment, which determines the time zone rule (details are system dependent). For example, on OSF/1 systems, the user selects a time zone by specifying the **TZ** environment variable. (The reference information for the **localtime()** system call, which is described in the **ctime(3)** reference page, provides additional information.)

If the user environment does not specify a TDF, the system's TDF is used. The system's time zone rule is applied (details of the rule are system dependent). For example, on OSF/1 systems, the rule in **/etc/zoneinfo/localtime** applies.

### **Return Values**

- **0** Indicates that the routine executed successfully.
- **−1** Generic error that indicates the time service cannot be accessed.

#### **Examples**

See the sample program in the **utc\_boundtime(3dts)** reference page.

## **Related Information**

Functions: **utc\_gettime(3dts)**.

### **utc\_gmtime**

### **Purpose**

Converts a binary timestamp to a tm structure that expresses GMT or the equivalent UTC

# **Synopsis**

**#include <dce/utc.h>**

```
int utc_gmtime(
  struct tm*timetm
  long *tns
  struct tm*inacctm
  long *ins
  utc_t *utc);
```
### **Parameters**

#### **Input**

*utc* Binary timestamp to be converted to **tm** structure components. Use NULL if you want this routine to use the current time for this parameter.

#### **Output**

*timetm* Time component of the binary timestamp.

*tns* Nanoseconds since the time component of the binary timestamp.

*inacctm*

Seconds of the inaccuracy component of the binary timestamp. If the inaccuracy is finite, then **tm\_mday** returns a value of −1 and **tm\_mon** and **tm\_year** return values of 0 (zero). The field **tm\_yday** contains the inaccuracy in days. If the inaccuracy is unspecified, all **tm** structure fields return values of -1.

*ins* Nanoseconds of the inaccuracy component of the binary timestamp. If the inaccuracy is unspecified, *ins* returns a value of −1.

## **Description**

The **utc\_gmtime()** routine converts a binary timestamp to a **tm** structure that expresses GMT (or the equivalent UTC). Additional returns include nanoseconds since time and nanoseconds of inaccuracy.

# **Return Values**

- **0** Indicates that the routine executed successfully.
- **−1** Indicates an invalid time argument or invalid results.

### **Examples**

See the sample program in the **utc\_cmpintervaltime(3dts)** reference page.

### **Related Information**

Functions: **utc\_anytime(3dts), utc\_gmtzone(3dts)**, **utc\_localtime(3dts)**, **utc\_mkgmtime(3dts)**.

#### **utc\_gmtzone**

#### **Purpose**

Gets the time zone label for GMT

## **Synopsis**

**#include <dce/utc.h>**

```
int utc_gmtzone(
  char *tzname
   size_t tzlen
   long *tdf
   int *isdst
  utc_t *utc);
```
#### **Parameters**

#### **Input**

*tzlen* Length of buffer *tzname*.

*utc* Binary timestamp. This parameter is ignored.

#### **Output**

*tzname*

Character string long enough to hold the time zone label.

- *tdf* Long word with differential in seconds east of GMT. A value of 0 (zero) is always returned.
- *isdst* Integer with a value of 0 (zero), indicating that daylight saving time is not in effect. A value of 0 (zero) is always returned.

#### **Description**

The **utc\_gmtzone()** routine gets the time zone label and zero offset from GMT. Outputs are always *tdf*=**0** and *tzname*=**GMT**. This routine exists for symmetry with the **utc\_anyzone()** and the **utc\_localzone()** routines. Use NULL if you want this routine to use the current time for this parameter.

#### **Notes**

All of the output parameters are optional. No value is returned and no error occurs if the *tzname* pointer is NULL.

#### **Return Values**

**0** Indicates that the routine executed successfully (always returned).

### **Examples**

The following example prints out the current time in both local time and GMT time.

```
utc t now;
struct tm tmlocal, tmgmt;
long tzoffset;
int tzdaylight;
char tzlocal[80], tzgmt[80];
/* Get the current time once, so both conversions use the same
* time...
```

```
*/
utc_gettime(&now);
/* Convert to local time, using the process TZ environment
* variable...
*/
utc localtime(&tmlocal, /* Out: Local time tm structure */(\text{long }*)\theta, /* Out: Nanosec of time */
       (struct tm *)0, /* Out: Inaccuracy tm structure */(long x)0, /x Out: Nanosec of inaccuracy x/<br>(int x)0, /x Out: TDF of local time x/
                  /* Out: TDF of local time */&now); /* In: Current timestamp (ignore) */
/* Get the local time zone name, offset from GMT, and current
* daylight savings flag...
*/
utc localzone(tzlocal, /* Out: Local time zone name */80, /* In: Length of loc time zone name */&tzoffset, /* Out: Loc time zone offset in secs */
       &tzdaylight, /* Out: Local time zone daylight flag */
      &now); /* In: Current binary timestamp */
/* Convert to GMT...
*/
utc_gmtime(&tmgmt, /* Out: GMT tm structure */
      (\text{long }*)\theta, /* Out: Nanoseconds of time */
      (struct tm *)0, /* Out: Inaccuracy tm structure */
      (long *)0, /* Out: Nanoseconds of inaccuracy */
     \text{Anow}; /* In: Current binary timestamp */
/* Get the GMT time zone name...
\star/utc_gmtzone(tzgmt, /* Out: GMT time zone name */
     80, /* In: Size of GMT time zone name */(long \star)0, /\star Out: GMT time zone offset in secs \star/
      (int \star)0, \quad /\star Out: GMT time zone daylight flag \star/
     &now); /* In: Current binary timestamp */
  /* (ignore) *//* Print out times and time zone information in the following
* format:
*
\star 12:00:37 (EDT) = 16:00:37 (GMT)
* EDT is -240 minutes ahead of Greenwich Mean Time.
* Daylight savings time is in effect.
*/
printf("%d:%02d:%02d (%s) = %d:%02d:%02d (%s)\n",
   tmlocal.tm hour, tmlocal.tm min, tmlocal.tm sec, tzlocal,
   tmgmt.tm hour, tmgmt.tm min, tmgmt.tm sec, tzgmt);
printf("%s is %d minutes ahead of Greenwich Mean Time\n", tzlocal,
   tzoffset/60);
if (tzdaylight != 0)printf("Daylight savings time is in effect\n");
```
## **Related Information**

Functions: **utc\_anyzone(3dts)**, **utc\_gmtime(3dts)**, **utc\_localzone(3dts)**.

#### **utc\_localtime**

#### **Purpose**

Converts a binary timestamp to a tm structure that expresses local time

# **Synopsis**

**#include <dce/utc.h>**

```
int utc_localtime(
  struct tm*timetm
  long *tns
   struct tm*inacctm
  long *ins
  utc_t *utc);
```
### **Parameters**

#### **Input**

*utc* Binary timestamp. Use NULL if you want this routine to use the current time for this parameter.

#### **Output**

*timetm* Time component of the binary timestamp, expressing local time.

*tns* Nanoseconds since the time component of the binary timestamp.

*inacctm*

Seconds of the inaccuracy component of the binary timestamp. If the inaccuracy is finite, then **tm\_mday** returns a value of −1 and **tm\_mon** and **tm\_year** return values of 0 (zero). The field **tm\_yday** contains the inaccuracy in days. If the inaccuracy is unspecified, all **tm** structure fields return values of -1.

*ins* Nanoseconds of the inaccuracy component of the binary timestamp. If the inaccuracy is unspecified, *ins* returns a value of −1.

# **Description**

The **utc\_localtime()** routine converts a binary timestamp to a **tm** structure that expresses local time.

The user's environment determines the time zone rule (details are system dependent). For example, on OSF/1 systems, the user selects a time zone by specifying the **TZ** environment variable. (The reference information for the **localtime** () system call, which is described in the **ctime(3)** reference page, provides additional information.)

If the user's environment does not specify a time zone rule, the system's rule is used (details of the rule are system dependent). For example, on OSF/1 systems, the rule in **/etc/zoneinfo/localtime** applies.

Additional returns include nanoseconds since time and nanoseconds of inaccuracy.

### **Return Values**

- **0** Indicates that the routine executed successfully.
- **−1** Indicates an invalid time argument or invalid results.

### **Examples**

See the sample program in the **utc\_gmtzone(3dts)** reference page.

## **Related Information**

Functions: **utc\_anytime(3dts)**, **utc\_gmtime(3dts)**, **utc\_localzone(3dts)**, **utc\_mklocaltime(3dts)**.

#### **utc\_localzone**

#### **Purpose**

Gets the local time zone label and offset from GMT, given utc

# **Synopsis**

**#include <dce/utc.h>**

```
int utc_localzone(
  char *tzname
   size_t tzlen
   long *tdf
   int *isdst
   utc_t *utc);
```
#### **Parameters**

#### **Input**

*tzlen* Length of the *tzname* buffer.

*utc* Binary timestamp. Use NULL if you want this routine to use the current time for this parameter.

#### **Output**

*tzname*

Character string long enough to hold the time zone label.

- *tdf* Long word with differential in seconds east of GMT.
- *isdst* Integer with a value of 0 (zero) if standard time is in effect or a value of 1 if daylight saving time is in effect.

## **Description**

The **utc\_localzone()** routine gets the local time zone label and offset from GMT, given **utc**.

The user's environment determines the time zone rule (details are system dependent). For example, on OSF/1 systems, the user selects a time zone by specifying the **TZ** environment variable. (The reference information for the **localtime** () system call, which is described in the **ctime(3)** reference page, provides additional information.)

If the user's environment does not specify a time zone rule, the system's rule is used (details of the rule are system dependent). For example, on OSF/1 systems, the rule in **/etc/zoneinfo/localtime** applies.

#### **Notes**

All of the output parameters are optional. No value is returned and no error occurs if the pointer is NULL.

#### **Return Values**

- **0** Indicates that the routine executed successfully.
- **−1** Indicates an invalid time argument or an insufficient buffer.

### **Examples**

See the sample program in the **utc\_gmtzone(3dts)** reference page.

## **Related Information**

Functions: **utc\_anyzone(3dts)**, **utc\_gmtzone(3dts)**, **utc\_localtime(3dts)**.

#### **utc\_mkanytime**

#### **Purpose**

Converts a tm structure and TDF (expressing the time in an arbitrary time zone) to a binary timestamp

# **Synopsis**

**#include <dce/utc.h>**

```
int utc_mkanytime(
  utc_t *utc
  struct tm*timetm
  long tns
  struct tm*inacctm
  long ins
  long tdf);
```
### **Parameters**

#### **Input**

- *timetm* A **tm** structure that expresses the local time; **tm\_wday** and **tm\_yday** are ignored on input; the value of **tm\_isdt** should be −1.
- *tns* Nanoseconds since the time component.

*inacctm*

A **tm** structure that expresses days, hours, minutes, and seconds of inaccuracy. If a null pointer is passed, or if **tm\_yday** is negative, the inaccuracy is considered to be unspecified; **tm\_mday**, **tm\_mon**, **tm\_wday**, and **tm\_isdst** are ignored on input.

- *ins* Nanoseconds of the inaccuracy component.
- *tdf* Time differential factor to use in conversion.

#### **Output**

*utc* Resulting binary timestamp.

### **Description**

The **utc\_mkanytime()** routine converts a **tm** structure and TDF (expressing the time in an arbitrary time zone) to a binary timestamp. Required inputs include nanoseconds since time and nanoseconds of inaccuracy.

### **Return Values**

- **0** Indicates that the routine executed successfully.
- **−1** Indicates an invalid time argument or invalid results.

#### **Examples**

The following example converts a string ISO format time in an arbitrary time zone to a binary timestamp. This may be part of an input timestamp routine, although a real implementation will include range checking.

```
utc t utc;
struct tm tmtime, tminacc;
float tsec, isec;
double tmp;
```

```
long tnsec, insec;
int i, offset, tzhour, tzmin, year, mon;
char *string;
/* Try to convert the string... \star/if(sscanf(string, "%d-%d-%d-%d:%d:%e+%d:%dI%e",
    &year, &mon, &tmtime.tm_mday, &tmtime.tm_hour,
    &tmtime.tm_min, &tsec, &tzhour, &tzmin, &isec) != 9) {
/* Try again with a negative TDF... \star/if (sscanf(string, "%d-%d-%d-%d:%d:%e-%d:%dI%e",
     &year, &mon, &tmtime.tm_mday, &tmtime.tm_hour,
     &tmtime.tm_min, &tsec, &tzhour, &tzmin, &isec) != 9) {
/* ERROR *exit(1);}
/* TDF is negative */tzhour = -tzhour;
 tzmin = -tzmin;
}
/* Fill in the fields... */tmtime.tm_year = year - 1900;
tmtime.tm\overline{m}mon = --mon;
tmtime.tm_sec = tsec;
tnsec = (modf(tsec, \&tmp)*1.0E9);offset = tzhour*3600 + tzmin*60;tminacc.tm_sec = isec;
insec = (modf(isec, \&tmp)*1.0E9);/* Convert to a binary timestamp... *utc mkanytime(&utc, /* Out: Resultant binary timestamp */
      &tmtime, /* In: tm struct that represents input */
      tnsec, /* In: Nanoseconds from input */&tminacc, /* In: tm struct that represents inacc */
      insec, /* In: Nanoseconds from input */offset); /* In: TDF from input */
```
## **Related Information**

Functions: **utc\_anytime(3dts)**, **utc\_anyzone(3dts)**.

#### **utc\_mkascreltime**

#### **Purpose**

Converts a NULL-terminated character string that represents a relative timestamp to a binary timestamp

# **Synopsis**

**#include <dce/utc.h>**

```
int utc_mkascreltime(
  utc_t *utc
  char *string);
```
### **Parameters**

#### **Input**

*string* A NULL-terminated string that expresses a relative timestamp in its ISO format.

#### **Output**

*utc* Resulting binary timestamp.

### **Description**

The **utc\_mkascreltime()** routine converts a NULL-terminated string, which represents a relative timestamp, to a binary timestamp.

#### **Notes**

The ASCII string must be NULL-terminated.

#### **Return Values**

- **0** Indicates that the routine executed successfully.
- **−1** Indicates an invalid time parameter or invalid results.

### **Examples**

The following example converts an ASCII relative time string to its binary equivalent.

```
utc_t utc;
char str[UTC_MAX_STR_LEN];
/* Relative time of -333 days, 12 hours, 1 minute, 37.223 seconds
* Inaccuracy of 50.22 seconds in the format: -333-12:01:37.223I50.22
*/
(void)strcpy((void *)str,
      "-333-12:01:37.223I50.22");
utc_mkascreltime(&utc, /* Out: Binary utc */
       str); /* In: String */
```
## **Related Information**

Functions: **utc\_ascreltime(3dts)**.

### **utc\_mkasctime**

### **Purpose**

Converts a NULL-terminated character string that represents an absolute timestamp to a binary timestamp

# **Synopsis**

**#include <dce/utc.h>**

```
int utc_mkasctime(
  utc_t *utc
  char *string);
```
## **Parameters**

#### **Input**

*string* A NULL-terminated string that expresses an absolute time.

#### **Output**

*utc* Resulting binary timestamp.

## **Description**

The **utc\_mkasctime()** routine converts a NULL-terminated string that represents an absolute time to a binary timestamp.

### **Notes**

The ASCII string must be NULL-terminated.

# **Return Values**

- **0** Indicates that the routine executed successfully.
- **−1** Indicates an invalid time parameter or invalid results.

# **Examples**

The following example converts an ASCII time string to its binary equivalent.

```
utc_t utc;
char str[UTC_MAX_STR_LEN];
/* July 4, 1776, 12:01:37.223 local time
* TDF of -5:00 hours
* Inaccuracy of 3600.32 seconds
*/
(void)strcpy((void *)str,
      "1776-07-04-12:01:37.223-5:00I3600.32");
utc mkasctime(&utc, /* Out: Binary utc */str); /* In: String */
```
# **Related Information**

Functions: **utc\_ascanytime(3dts)**, **utc\_ascgmtime(3dts)**, **utc\_asclocaltime(3dts)**.

#### **utc\_mkbinreltime**

#### **Purpose**

Converts a timespec structure expressing a relative time to a binary timestamp

# **Synopsis**

**#include <dce/utc.h>**

```
int utc_mkbinreltime(
  utc_t *utc
  reltimespec_t *timesp
   timespec_t *inaccsp);
```
## **Parameters**

#### **Input**

*timesp* A **reltimespec** structure that expresses a relative time.

*inaccsp*

A **timespec** structure that expresses inaccuracy. If a null pointer is passed, or if **tv\_sec** is set to a value of −1, the inaccuracy is considered to be unspecified.

#### **Output**

*utc* Resulting relative binary timestamp.

#### **Description**

The **utc\_mkbinreltime()** routine converts a **timespec** structure that expresses relative time to a binary timestamp.

### **Return Values**

- **0** Indicates that the routine executed successfully.
- **−1** Indicates an invalid time argument or invalid results.

### **Examples**

See the sample program in the **utc\_addtime(3dts)** reference page.

## **Related Information**

Functions: **utc\_binreltime(3dts)**, **utc\_mkbintime(3dts)**.

### **utc\_mkbintime**

### **Purpose**

Converts a timespec structure to a binary timestamp

# **Synopsis**

**#include <dce/utc.h>**

```
int utc_mkbintime(
  utc_t *utc
  timespec_t *timesp
   timespec_t *inaccsp
  long tdf);
```
## **Parameters**

#### **Input**

*timesp* A **timespec** structure that expresses time since 1970−01−01:00:00:00.0+00:00I0.

*inaccsp*

A **timespec** structure that expresses inaccuracy. If a null pointer is passed, or if **tv\_sec** is set to a value of −1, the inaccuracy is considered to be unspecified.

*tdf* TDF component of the binary timestamp.

#### **Output**

*utc* Resulting binary timestamp.

# **Description**

The **utc\_mkbintime()** routine converts a **timespec** structure time to a binary timestamp. The TDF input is used as the TDF of the binary timestamp.

### **Return Values**

**0** Indicates that the routine executed successfully.

**−1** Indicates an invalid time argument or invalid results.

# **Examples**

The following example obtains the current time from **time(3)**, converts it to a binary timestamp with an inaccuracy of 5.2 seconds, and specifies GMT.

```
timespec_t ttime, tinacc;
utc_t utc;
/* Obtain the current time (without the inaccuracy)...
*/
ttime.tv sec = time((time t *)0);
ttime.tv nsec = 0;
/* Specify the inaccuracy...
*/
tinacc.tv sec = 5;
tinacc.tv_nsec = 200000000;
```
#### **utc\_mkbintime(3dts)**

```
/* Convert to a binary timestamp...
*/
utc_mkbintime(&utc, /* Out: Binary timestamp */
      &ttime, /* In: Current time in timespec */
      &tinacc, /* In: 5.2 seconds in timespec */0); /* In: TDF of GMT */
```
### **Related Information**

Functions: **utc\_bintime(3dts)**, **utc\_mkbinreltime(3dts)**.

#### **utc\_mkgmtime**

### **Purpose**

Converts a tm structure that expresses GMT or UTC to a binary timestamp

# **Synopsis**

**#include <dce/utc.h>**

```
int utc_mkgmtime(
  utc_t *utc
  struct tm*timetm
  long tns
  struct tm*inacctm
  long ins);
```
#### **Parameters**

#### **Input**

- *timetm* A **tm** structure that expresses GMT. On input, **tm\_wday** and **tm\_yday** are ignored; the value of **tm\_isdt** should be −1.
- *tns* Nanoseconds since the time component.

*inacctm*

A **tm** structure that expresses days, hours, minutes, and seconds of inaccuracy. If a null pointer is passed, or if **tm\_yday** is negative, the inaccuracy is considered to be unspecified. On input, **tm\_mday**, **tm\_mon**, **tm\_wday**, and **tm\_isdst** are ignored.

*ins* Nanoseconds of the inaccuracy component.

#### **Output**

*utc* Resulting binary timestamp.

## **Description**

The **utc\_mkgmtime()** routine converts a **tm** structure that expresses GMT or UTC to a binary timestamp. Additional inputs include nanoseconds since the last second of time and nanoseconds of inaccuracy.

### **Return Values**

- **0** Indicates that the routine executed successfully.
- **−1** Indicates an invalid time argument or invalid results.

#### **Examples**

See the sample program in the **utc\_cmpintervaltime(3dts)** reference page.

## **Related Information**

Functions: **utc\_gmtime(3dts)**.

#### **utc\_mklocaltime**

#### **Purpose**

Converts a tm structure that expresses local time to a binary timestamp

# **Synopsis**

**#include <dce/utc.h>**

```
int utc_mklocaltime(
  utc_t *utc
  struct tm*timetm
  long tns
  struct tm*inacctm
  long ins);
```
#### **Parameters**

#### **Input**

- *timetm* A **tm** structure that expresses the local time. On input, **tm\_wday** and **tm\_yday** are ignored; the value of **tm\_isdst** should be −1.
- *tns* Nanoseconds since the time component.

*inacctm*

A **tm** structure that expresses days, hours, minutes, and seconds of inaccuracy. If a null pointer is passed, or if **tm\_yday** is negative, the inaccuracy is considered to be unspecified. On input, **tm\_mday**, **tm\_mon**, **tm\_wday**, and **tm\_isdst** are ignored.

*ins* Nanoseconds of the inaccuracy component.

#### **Output**

*utc* Resulting binary timestamp.

### **Description**

The **utc\_mklocaltime()** routine converts a **tm** structure that expresses local time to a binary timestamp.

The user's environment determines the time zone rule (details are system dependent). For example, on OSF/1 systems, the user selects a time zone by specifying the **TZ** environment variable. (The reference information for the **localtime** () system call, which is described in the **ctime(3)** reference page, provides additional information.)

If the user's environment does not specify a time zone rule, the system's rule is used (details of the rule are system dependent). For example, on OSF/1 systems, the rule in **/etc/zoneinfo/localtime** applies.

Additional inputs include nanoseconds since the last second of time and nanoseconds of inaccuracy.

#### **Return Values**

- **0** Indicates that the routine executed successfully.
- **−1** Indicates an invalid time argument or invalid results.

### **Examples**

See the sample program in the **utc\_cmpmidtime(3dts)** reference page.

**utc\_mklocaltime(3dts)**

# **Related Information**

Functions: **utc\_localtime(3dts)**.

#### **utc\_mkreltime**

#### **Purpose**

Converts a tm structure that expresses relative time to a relative binary timestamp

# **Synopsis**

**#include <dce/utc.h>**

```
int utc_mkreltime(
  utc_t *utc
  struct tm*timetm
  long tns
  struct tm*inacctm
  long ins);
```
#### **Parameters**

#### **Input**

- *timetm* A **tm** structure that expresses a relative time. On input, **tm\_wday** and **tm\_yday** are ignored; the value of **tm\_isdst** should be −1.
- *tns* Nanoseconds since the time component.

*inacctm*

A **tm** structure that expresses seconds of inaccuracy. If a null pointer is passed, or if **tm\_yday** is negative, the inaccuracy is considered to be unspecified. On input, **tm\_mday**, **tm\_mon**, **tm\_year**, **tm\_wday**, **tm\_isdst**, and **tm\_zone** are ignored.

*ins* Nanoseconds of the inaccuracy component.

#### **Output**

*utc* Resulting relative binary timestamp.

### **Description**

The **utc\_mkreltime()** routine converts a **tm** structure that expresses relative time to a relative binary timestamp. Additional inputs include nanoseconds since the last second of time and nanoseconds of inaccuracy.

#### **Return Values**

- **0** Indicates that the routine executed successfully.
- **−1** Indicates an invalid time argument or invalid results.

### **Examples**

The following example converts the relative time **125-03:12:30.1I120.25** to a relative binary timestamp.

```
utc t utc;
struct tm tmtime,tminacc;
long tnsec, insec;
 /* Fill in the fields
  */
 memset((void *)&tmtime,0,sizeof(tmtime));
 tmtime.tm_mday = 125;
 tmtime.tm hour = 3;
```

```
tmtime.tm_min = 12;
  tmtime.tm\overline{\phantom{a}}sec = 30;
 tnsec = 100000000; /* .1 * 1.0E9 */
 memset((void *)&tminacc,0,sizeof(tminacc));
 tminacc.tm sec = 120;
 tnsec = 250000000; /* .25 * 1.0E9 */
/* Convert to a relative binary timestamp...
*/
utc mkreltime(&utc, /* Out: Resultant relative binary timestamp */
       &tmtime, /* In: tm struct that represents input */
       tnsec, /* In: Nanoseconds from input */
       &tminacc, /* In: tm struct that represents inacc */
       insec); /* In: Nanoseconds from input
*/
```
#### **utc\_mulftime**

#### **Purpose**

Multiplies a relative binary timestamp by a floating-point value

# **Synopsis**

**#include <dce/utc.h>**

```
int utc_mulftime(
  utc_t *result
  utc_t *utc1
   double factor);
```
### **Parameters**

#### **Input**

- *utc1* Relative binary timestamp. Use NULL if you want this routine to use the current time for this parameter.
- *factor* Real scale factor (double-precision, floating-point value).

#### **Output**

*result* Resulting relative binary timestamp.

### **Description**

The **utc** mulftime() routine multiplies a relative binary timestamp by a floating-point value. Either or both may be negative; the resulting relative binary timestamp has the appropriate sign. The unsigned inaccuracy in the relative binary timestamp is also multiplied by the absolute value of the floating-point value.

### **Return Values**

- **0** Indicates that the routine executed successfully.
- **−1** Indicates an invalid time argument or invalid results.

# **Examples**

The following example scales a relative time by a floating-point factor and prints the result.

```
utc t relutc, scaledutc;
struct tm scaledreltm;
char timstr[UTC_MAX_STR_LEN];
/* Assume relutc contains the time to scale.
*/
utc mulftime(&scaledutc, \frac{1}{2} /* Out: Scaled rel time \frac{1}{2}/
       &relutc, \frac{1}{x} In: Rel time to scale \frac{x}{x}17.65); /* In: Scale factor */
utc ascreltime(timstr, / /* Out: ASCII rel time */
       UTC_MAX_STR_LEN, /* In: Input buffer length */
        &c\overline{a}ledutc); /* In: Rel time to convert */
printf("%s\n",timstr);
/* Convert it to a tm structure and print it.
```

```
*/
utc_reltime(&scaledreltm, /* Out: Scaled rel tm */
     (long *)0, /* Out: Scaled rel nano-sec */
     (struct tm *)0, /* Out: Scaled rel inacc tm */
     (\text{long }*)\theta, /* Out: Scd rel inacc nanos */&scaledutc); /* In: Rel time to convert */
```
printf("Approximately %d days, %d hours and %d minutes\n", scaledreltm.tm\_yday, scaledreltm.tm\_hour, scaledreltm.tm\_min);

# **Related Information**

Functions: **utc\_multime(3dts)**.

#### **utc\_multime**

#### **Purpose**

Multiplies a relative binary timestamp by an integer factor

# **Synopsis**

**#include <dce/utc.h>**

```
int utc_multime(
  utc_t *result
  utc_t *utc1
   long factor);
```
### **Parameters**

#### **Input**

*utc1* Relative binary timestamp.

*factor* Integer scale factor.

#### **Output**

*result* Resulting relative binary timestamp.

### **Description**

The **utc** multime() routine multiplies a relative binary timestamp by an integer. Either or both may be negative; the resulting binary timestamp has the appropriate sign. The unsigned inaccuracy in the binary timestamp is also multiplied by the absolute value of the integer.

### **Return Values**

- **0** Indicates that the routine executed successfully.
- **−1** Indicates an invalid time argument or invalid results.

### **Examples**

The following example scales a relative time by an integral value and prints the result.

```
utc t relutc, scaledutc;
char timstr[UTC_MAX_STR_LEN];
/* Assume relutc contains the time to scale.
* Scale it by a factor of 17 ...
*/
utc multime(&scaledutc, /* Out: Scaled rel time */&relutc, /* In: Rel time to scale */17L); /* In: Scale factor
utc ascreltime(timstr, \quad /* Out: ASCII rel time */
   UTC_MAX_STR_LEN, /* In: Input buffer length */
     &scakedutc); /* In: Rel time to convert */
printf("Scaled result is %s, timstr);
```
### **Related Information**

Functions: **utc\_mulftime(3dts)**.

### **utc\_pointtime**

### **Purpose**

Converts a binary timestamp to three binary timestamps that represent the earliest, most likely, and latest time

# **Synopsis**

**#include <dce/utc.h>**

```
int utc_pointtime(
  utc_t *utclp
  utc_t *utcmp
  utc_t *utchp
  utc_t *utc);
```
## **Parameters**

#### **Input**

*utc* Binary timestamp or relative binary timestamp. Use NULL if you want this routine to use the current time for this parameter.

#### **Output**

- *utclp* Lowest (earliest) possible absolute time or shortest possible relative time that the input timestamp can represent.
- *utcmp* Midpoint of the input timestamp.
- *utchp* Highest (latest) possible absolute time or longest possible relative time that the input timestamp can represent.

## **Description**

The **utc\_pointtime()** routine converts a binary timestamp to three binary timestamps that represent the earliest, latest, and most likely (midpoint) times. If the input is a relative binary time, the outputs represent relative binary times.

### **Notes**

All outputs have zero inaccuracy. An error is returned if the input binary timestamp has an unspecified inaccuracy.

## **Return Values**

- **0** Indicates that the routine executed successfully.
- **−1** Indicates an invalid time argument.

### **Examples**

See the sample program in the **utc\_addtime(3dts)** reference page.

### **Related Information**

Functions: **utc\_boundtime(3dts)**, **utc\_spantime(3dts)**.

#### **utc\_reltime**

#### **Purpose**

Converts a relative binary timestamp to a tm structure

# **Synopsis**

**#include <dce/utc.h>**

```
int utc_reltime(
  struct tm*timetm
  long *tns
  struct tm*inacctm
  long *ins
  utc_t *utc);
```
#### **Parameters**

#### **Input**

```
utc Relative binary timestamp.
```
#### **Output**

*timetm* Relative time component of the relative binary timestamp. The field **tm\_mday** returns a value of −1 and the fields **tm\_year** and **tm\_mon** return values of 0 (zero). The field **tm\_yday** contains the number of days of relative time.

*tns* Nanoseconds since the time component of the relative binary timestamp.

*inacctm*

Seconds of the inaccuracy component of the relative binary timestamp. If the inaccuracy is finite, then **tm\_mday** returns a value of −1 and **tm\_mon** and **tm\_year** return values of 0 (zero). The field **tm\_yday** contains the inaccuracy in days. If the inaccuracy is unspecified, all **tm** structure fields return values of -1.

*ins* Nanoseconds of the inaccuracy component of the relative binary timestamp.

### **Description**

The **utc** reltime() routine converts a relative binary timestamp to a tm structure. Additional returns include nanoseconds since time and nanoseconds of inaccuracy.

### **Return Values**

- **0** Indicates that the routine executed successfully.
- **−1** Indicates an invalid time argument or invalid results.

#### **Examples**

See the sample program in the **utc\_mulftime(3dts)** reference page.

### **Related Information**

Functions: **utc\_mkreltime(3dts)**.

#### **utc\_spantime**

### **Purpose**

Given two (possibly unordered) binary timestamps, returns a single UTC time interval whose inaccuracy spans the two input binary timestamps

# **Synopsis**

**#include <dce/utc.h>**

```
int utc_spantime(
   utc_t *result
   utc_t *utc1
   utc<sup>t</sup> * <i>utc2</i>;
```
## **Parameters**

#### **Input**

*utc1* Binary timestamp. Use NULL if you want this routine to use the current time for this parameter.

*utc2* Binary timestamp. Use NULL if you want this routine to use the current time for this parameter.

#### **Output**

*result* Spanning timestamp.

### **Description**

Given two binary timestamps, the **utc\_spantime()** routine returns a single UTC time interval whose inaccuracy spans the two input timestamps (that is, the interval resulting from the earliest possible time of either timestamp to the latest possible time of either timestamp).

## **Notes**

The *tdf* parameter in the output UTC value is copied from the *utc2* input. If either input binary timestamp has an unspecified inaccuracy, an error is returned.

## **Return Values**

- **0** Indicates that the routine executed successfully.
- **−1** Indicates an invalid time argument.

# **Examples**

The following example computes the earliest and latest times for an array of 10 timestamps.

```
utc t time array[10], testtime, earliest, latest;
int i;
/* Set the running timestamp to the first entry...
*/
testtime = time array[0];
for (i=1; i<10; i++) {
 /* Compute the minimum and the maximum against the next
 * element...
 */
utc_spantime(&testtime, /* Out: Resultant interval */
```
#### **utc\_spantime(3dts)**

```
&testtime, /* In: Largest previous interval */
      &time array[i]); /* In: Element under test */
}
/* Compute the earliest and latest possible times
*/
utc pointtime(&earliest, /* Out: Earliest poss time in array */
       (\text{utc}_t \star)0, /\star Out: Midpoint \star/&latest, /* Out: Latest poss time in array */
       &testtime); /* In: Spanning interval
*/
```
# **Related Information**

Functions: **utc\_boundtime(3dts)**, **utc\_gettime(3dts)**, **utc\_pointtime(3dts)**.
## **utc\_subtime**

## **Purpose**

Computes the difference between two binary timestamps

# **Synopsis**

**#include <dce/utc.h>**

```
int utc_subtime(
  utc_t *result
  utc_t *utc1
  utc_t *utc2);
```
# **Parameters**

## **Input**

- *utc1* Binary timestamp or relative binary timestamp. Use NULL if you want this routine to use the current time for this parameter.
- *utc2* Binary timestamp or relative binary timestamp. Use NULL if you want this routine to use the current time for this parameter.

## **Output**

*result* Resulting binary timestamp or relative binary timestamp, depending upon the operation performed:

- v *absolute time* − *absolute time* = *relative time*
- v *relative time* − *relative time* = *relative time*
- v *absolute time* − *relative time* = *absolute time*
- v *relative time* − *absolute time* is undefined. (See the note later in this reference page.)

# **Description**

The **utc\_subtime()** routine subtracts one binary timestamp from another. The two binary timestamps express either an absolute time and a relative time, two relative times, or two absolute times. The resulting timestamp is *utc1* minus *utc2*. The inaccuracies of the two input timestamps are combined and included in the output timestamp. The TDF in the first timestamp is copied to the output.

# **Notes**

Although no error is returned, the combination *relative time*−*absolute time* should *not* be used.

## **Return Values**

- **0** Indicates that the routine executed successfully.
- **−1** Indicates an invalid time argument or invalid results.

## **Examples**

See the sample program in the **utc\_binreltime(3dts)** reference page.

## **Related Information**

Functions: **utc\_addtime(3dts)**.

**utc\_subtime(3dts)**

**Chapter 6. DCE Security Service**

## **sec\_intro**

## **Purpose**

Application program interface to the DCE Security Service

# **Description**

The DCE Security Service application program interface (API) allows developers to create network services with complete access to all the authentication and authorization capabilities of DCE Security Service and facilities.

The transaction of a network service generally consists of a client process requesting some action from a server process. The client may itself be a server, or a user, and the server may also be a client of other servers. Before the targeted server executes the specified action, it must be sure of the client's identity, and it must know whether the client is authorized to request the service.

The security service API consists of the following sets of remote procedure calls (RPCs) used to communicate with various security-related services and facilities:

- **rgy** Maintains the network registry of principal identities.
- **era** Maintains extended registry attributes.
- **login** Validates a principal's network identity and establish delegated identities.
- **epa** Extracts privilege attributes from an opaque binding handle.
- **acl** Implements an access control list (ACL) protocol for the authorization of a principal to network access and services.
- **key** Provides facilities for the maintenance of account keys for daemon principals.
- **id** Maps file system names to universal unique IDs (UUIDs).

#### **pwd\_mgmt**

Provides facilities for password management.

**pk** Provides facilities for public key authentication.

All the calls in this API have names beginning with the **sec\_** prefix. These are the same calls used by various user-level tools provided as part of the DCE. For example, the **sec** create  $db(1)$  tool is written with **sec** rgy calls, acl edit(1) is written with **sec** acl calls, and the **login(1)** program, with which a user logs in to a DCE system, is written using **sec\_login** calls. Most sites will find the user-level tools adequate for their needs, and only must use the security service API to customize or replace the functionality of these tools.

Though most of the calls in the security service API represent RPC transactions, code has been provided on the client side to handle much of the overhead involved with making remote calls. These *stubs* handle binding to the requested security server site, the marshalling of data into whatever form is needed for transmission, and other bookkeeping involved with these remote calls. An application programmer can use the security service interfaces as if they were composed of simple C functions.

This reference page introduces each of the following APIs:

- Registry APIs
- Login APIs
- Extended privilege attributes APIs
- Extended registry attributes APIs
- ACL APIs
- Key management APIs
- ID mapping APIs
- Password management APIs
- Public Key APIs

The section for each API is organized as follows:

- Synopsis
- Data Types
- Constants
- Files

# **Registry API Data Types**

# **Synopsis**

#include <dce/rgybase.h>

## **Data Types**

The following data types are used in **sec\_rgy\_** *\** calls:

## **sec\_rgy\_handle\_t**

A pointer to the registry server handle. The registry server is bound to a handle with the **sec\_rgy\_site\_open()** routine.

## **sec\_rgy\_bind\_auth\_info\_type\_t**

A enumeration that defines whether or not the binding is authenticated. This data type is used in conjunction with the **sec rgy bind auth info** t data type to set up the authorization method and parameters for a binding. The **sec** rgy bind auth info type t type consists of the following elements:

## **sec\_rgy\_bind\_auth\_none**

The binding is not authenticated.

## **sec\_rgy\_bind\_auth\_dce**

The binding uses DCE shared-secret key authentication.

## **sec\_rgy\_bind\_auth\_info\_t**

A discriminated union that defines authorization and authentication parameters for a binding. This data type is used in conjunction with the **sec rgy bind auth info type** t data type to set up the authorization method and parameters for a binding. The **sec rgy bind auth info t** data type consists of the following elements:

## **info\_type**

A **sec\_rgy\_bind\_auth\_info\_type\_t** data type that specifies whether or not the binding is authenticated. The contents of the union depend on the value of **sec\_rgy\_bind\_auth\_info\_type\_t**.

For unauthenticated bindings (**sec\_rgy\_bind\_auth\_info\_type\_t** = **sec\_rgy\_bind\_auth\_none** ), no parameters are supplied.

For authenticated bindings (**sec\_rgy\_bind\_auth\_info\_type\_t** = **sec\_rgy\_bind\_auth\_dce** ), the **dce info** structure is supplied.

## **dce\_info**

A structure that consists of the following elements:

## **authn\_level**

An unsigned 32-bit integer indicating the protection level for RPC calls made using the server binding handle. The protection level determines the degree to which authenticated communications between the client and the server are protected by the authentication service specified by **authn\_svc**.

If the RPC runtime or the RPC protocol in the bound protocol sequence does not support a specified level, the level is automatically upgraded to the next higher supported level. The possible protection levels are as follows:

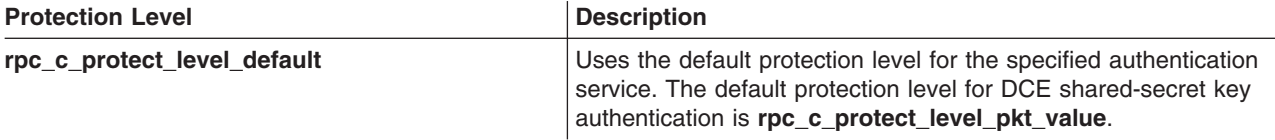

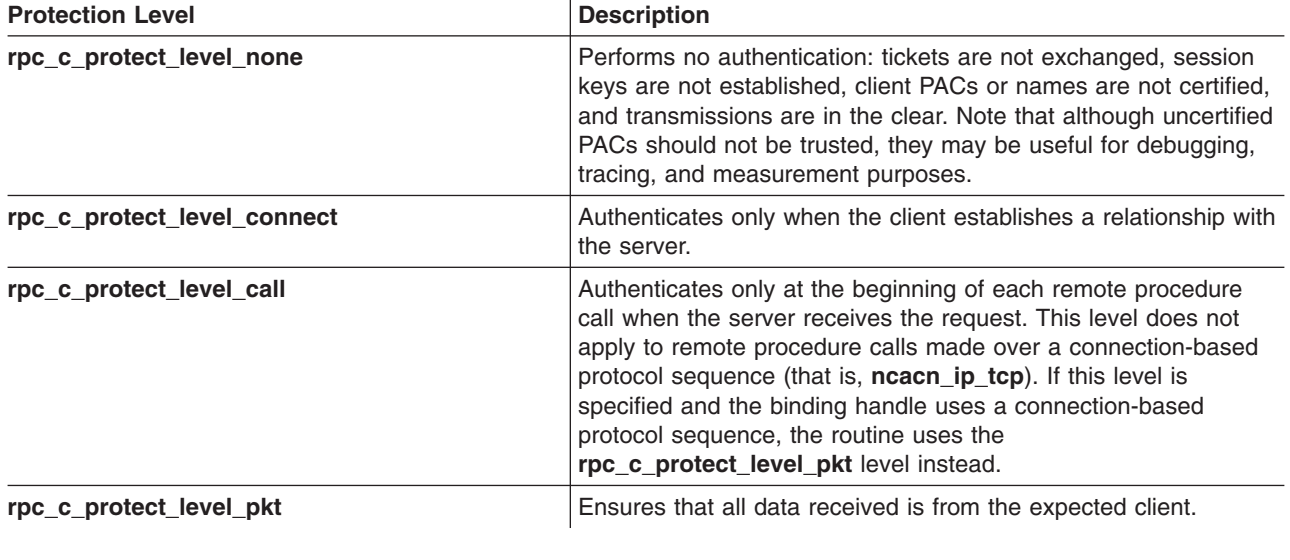

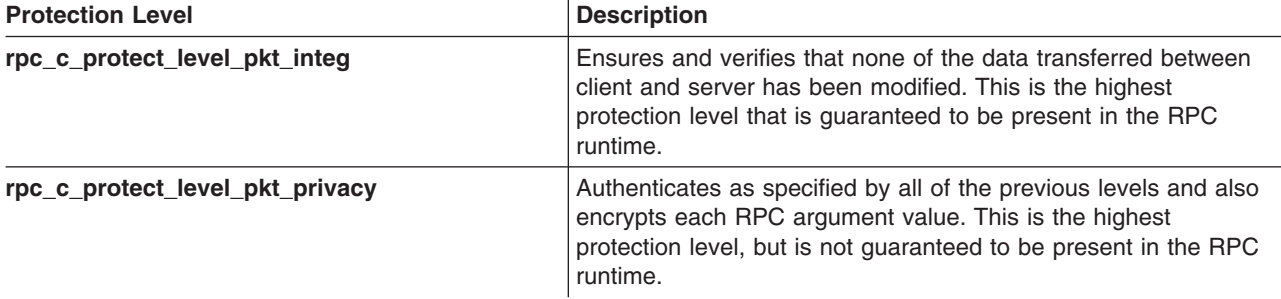

## **authn\_svc**

Specifies the authentication service to use. The exact level of protection provided by the authentication service is specified by *protect\_level*. The supported authentication services are as follows:

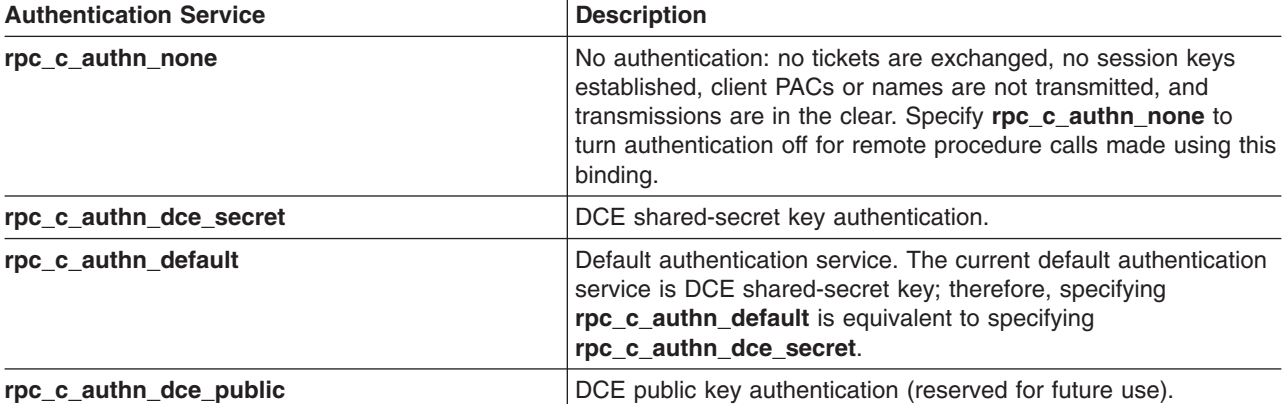

#### **authz\_svc**

Specifies the authorization service implemented by the server for the interface. The validity and trustworthiness of authorization data, like any application data, is dependent on the authentication service and protection level specified. The supported authorization services are as follows:

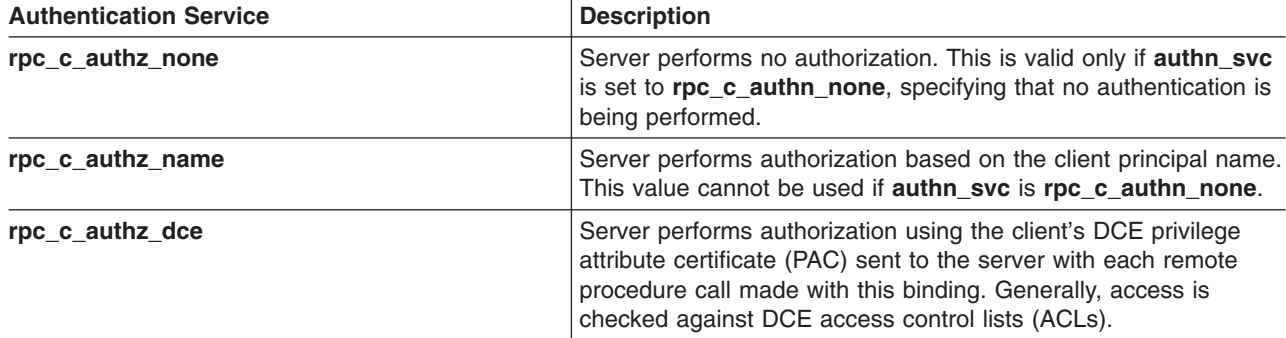

#### **identity**

A value of type **sec\_login\_handle\_t** that represents a complete login context.

#### **sec\_timeval\_sec\_t**

A 32-bit integer containing the seconds portion of a UNIX **timeval\_t**, to be used when expressing absolute dates.

## **sec\_timeval\_t**

A structure containing the full UNIX time. The structure contains two 32-bit integers that indicate seconds (**sec**) and microseconds (**usec**) since 0:00, January 1, 1970.

### **sec\_timeval\_period\_t**

A 32-bit integer expressing seconds relative to some well-known time.

#### **sec\_rgy\_acct\_key\_t**

Specifies how many parts (person, group, organization) of an account login name will be enough to specify a unique abbreviation for that account.

#### **sec\_rgy\_cursor\_t**

A structure providing a pointer into a registry database. This type is used for iterative operations on the registry information. For example, a call to **sec\_rgy\_pgo\_get\_members()** might return the 10 account names following the input **sec** rgy cursor t position. Upon return, the cursor position will have been updated, so the next call to that routine will return the next 10 names. The components of this structure are not used by application programs.

#### **sec\_rgy\_pname\_t**

A character string of length **sec\_rgy\_pname\_t\_size**.

#### **sec\_rgy\_name\_t**

A character string of length **sec\_rgy\_name\_t\_size**.

## **sec\_rgy\_login\_name\_t**

A structure representing an account login name. It contains three strings of type **sec\_rgy\_name\_t**:

#### **pname**

The person name for the account.

#### **gname**

The group name for the account.

## **oname**

The organization name for the account.

#### **sec\_rgy\_member\_t**

A character string of length **sec\_rgy\_name\_t\_size**.

## **sec\_rgy\_foreign\_id\_t**

The representation of a foreign ID. This structure contains two components:

**cell** A string of type **uuid t** representing the UUID of the foreign cell.

## **principal**

A string of type **uuid\_t** representing the UUID of the principal.

### **sec\_rgy\_sid\_t**

A structure identifying an account. It contains three fields:

## **person**

The UUID of the person part of the account.

### **group**

The UUID of the group part of the account.

**org** The UUID of the organization part of the account.

#### **sec\_rgy\_unix\_sid\_t**

A structure identifying an account with UNIX ID numbers. It contains three fields:

#### **person**

The UNIX ID of the person part of the account.

#### **group**

The UNIX ID of the group part of the account.

**org** The UNIX ID of the organization part of the account.

#### **sec\_rgy\_domain\_t**

This 32-bit integer specifies which naming domain a character string refers to: person, group, or organization.

#### **sec\_rgy\_pgo\_flags\_t**

A 32-bit bitset containing flags pertaining to registry entries. This type contains the following three flags:

#### **sec\_rgy\_pgo\_is\_an\_alias**

If set, indicates the registry entry is an alias of another entry.

#### **sec\_rgy\_pgo\_is\_required**

If set, the registry item is required and cannot be deleted. An example of a required account is the one for the registry server itself.

#### **sec\_rgy\_pgo\_projlist\_ok**

If the accompanying item is a person entry, this flag indicates the person may have concurrent group sets. If the item is a group entry, the flag means this group can appear in a concurrent group set. The flag is undefined for organization items.

#### **sec\_rgy\_pgo\_item\_t**

The structure identifying a registry item. It contains five components:

**id** The UUID of the registry item, in **uuid\_t** form.

#### **unix\_num**

A 32-bit integer containing the UNIX ID number of the registry item.

#### **quota**

A 32-bit integer representing the maximum number of user-defined groups the account owner can create.

**flags** A **sec\_rgy\_pgo\_flags\_t** bitset containing information about the entry.

#### **fullname**

A **sec\_rgy\_pname\_t** character string containing a full name for the registry entry. For a person entry, this field might contain the real name of the account owner. For a group, it might contain a description of the group. This is just a data field, and registry queries cannot search on the **fullname** entry.

## **sec\_rgy\_acct\_admin\_flags\_t**

A 32-bit bitset containing administration flags used as part of the administrator's information for any registry account. The set contains three flags:

#### **sec\_rgy\_acct\_admin\_valid**

Specifies that the account is valid for login.

#### **sec\_rgy\_acct\_admin\_server**

If set, the account's name can be used as a server name in a ticket-granting ticket.

#### **sec\_rgy\_acct\_admin\_client**

If set, the account's name can be used as a client name in a ticket-granting ticket.

Note that you can prevent the principal from being authenticated, by turning off both the **sec\_rgy\_acct\_admin\_server** and the **sec\_rgy\_acct\_admin\_client flags**.

#### **sec\_rgy\_acct\_auth\_flags\_t**

A 32-bit bitset containing account authorization flags used to implement authentication policy as defined by the Kerberos Version 5 protocol. The set contains the following flags:

### **sec\_rgy\_acct\_auth\_user\_to\_user**

Forces the use of user-to-user server authentication on a server principal.

#### **sec\_rgy\_acct\_auth\_post\_dated**

Allows issuance of post-dated certificates.

#### **sec\_rgy\_acct\_auth\_forwardable**

Allows issuance of forwardable certificates.

## **sec\_rgy\_acct\_auth\_tgt**

Allows issuance of certificates based on ticket-granting ticket (TGT) authentication. If this flag is not set, a client requesting a service may have to supply a password directly to the server.

#### **sec\_rgy\_acct\_auth\_renewable**

Allows issuance of renewable certificates.

#### **sec\_rgy\_acct\_auth\_proxiable**

Allows issuance of proxiable certificates.

#### **sec\_rgy\_acct\_auth\_dup\_session\_key**

Allows issuance of duplicate session keys.

#### **sec\_rgy\_acct\_admin\_t**

The portion of a registry account item containing components relevant to administrators. This structure consists of the fields listed below. Note that only *expiration\_date*, *good\_since\_date*, *flags*, and *authentication\_flags* can be modified by an administrator; the remaining fields are set by the security server.

#### **creator**

This field, in **foreign id t format**, identifies the administrator who created the registry account.

#### **creation\_date**

Specifies the creation date of the account, in **sec\_timeval\_sec\_t** format.

#### **last\_changer**

Identifies the last person to change any of the account information, in **foreign id t** format.

#### **change\_date**

Specifies the date of the last modification of the account information, in **sec\_timeval\_sec\_t** format.

### **expiration\_date**

The date after which the account will no longer be valid. In **sec\_timeval\_sec\_t** format.

#### **good\_since\_date**

The Kerberos Version 5 TGT revocation date. TGTs issued before this date will not be honored. In **sec\_timeval\_sec\_t** format.

**flags** Administrative flags in **sec\_rgy\_acct\_admin\_flags\_t** format.

## **authentication\_flags**

Authentication flags in **sec\_rgy\_acct\_auth\_flags\_t** format.

#### **sec\_rgy\_acct\_user\_flags\_t**

A 32-bit bitset containing flags controlling user-modifiable information. There is only one flag currently implemented. If **sec\_rgy\_acct\_user\_passwd\_valid** is set, it indicates the user password is valid. If it is not set, this flag prompts the user to change the password on the next login attempt.

#### **sec\_rgy\_acct\_user\_t**

A structure containing registry account information. The structure consists of the fields listed below. Note that only the **gecos**, **homedir**, **shell**, and **flags** fields can be modified by the account owner or other authorized user; the remaining fields are set by the security server.

#### **gecos**

This is a character string (in **sec\_rgy\_pname\_t** format) containing information about the account user. It generally consists of everything after the full name in the UNIX **gecos** format.

#### **homedir**

The login directory for the account user, in **sec\_rgy\_pname\_t** format.

**shell** The default shell for the account user, in **sec\_rgy\_pname\_t** format.

#### **passwd\_version\_number**

An unsigned 32-bit integer, indicating the password version number. This value is used as output only.

#### **passwd**

The UNIX encrypted account password, in **sec\_rgy\_unix\_passwd\_buf\_t** format. This value is used as output only.

#### **passwd\_dtm**

The date the password was established, in **sec\_timeval\_sec\_t** format.

**flags** Account user flags, in **sec\_rgy\_acct\_user\_flags\_t** format.

## **sec\_rgy\_plcy\_pwd\_flags\_t**

A 32-bit bitset containing two flags about password policy:

#### **sec\_rgy\_plcy\_pwd\_no\_spaces**

If set, will not allow spaces in a password.

## **sec\_rgy\_plcy\_pwd\_non\_alpha**

If set, requires at least one nonalphanumeric character in the password.

#### **sec\_rgy\_plcy\_t**

A structure defining aspects of registry account policy. It contains five components:

#### **passwd\_min\_len**

A 32-bit integer describing the minimum number of characters in the account password.

#### **passwd\_lifetime**

The number of seconds after a password's creation until it expires, in sec timeval period t format.

#### **passwd\_exp\_date**

The expiration date of the account password, in **sec\_timeval\_sec\_t** format.

#### **acct\_lifespan**

The number of seconds after the creation of an account before it expires, in **sec\_timeval\_period\_t** format.

#### **passwd\_flags**

Account password policy flags, in **sec\_rgy\_plcy\_pwd\_flags\_t** format.

## **sec\_rgy\_plcy\_auth\_t**

This type describes authentication policy. It is a structure containing two time periods, in **sec\_timeval\_period\_t** format. One, **max\_ticket\_lifetime**, specifies the maximum length of the period during which a ticket-granting ticket (TGT) will be valid. The other,

**max\_renewable\_lifetime**, specifies the maximum length of time for which such a ticket may be renewed. This authentication policy applies both to the registry as a whole as well as individual accounts. The effective policy for a given account is defined to be the more restrictive of the site and principal authentication policy.

## **sec\_rgy\_properties\_t**

A structure describing some registry properties. It contains the following:

#### **read\_version**

A 32-bit integer describing the earliest version of the **secd** software that can read this registry.

#### **write\_version**

A 32-bit integer describing the version of the **secd** software that wrote this registry.

#### **minimum\_ticket\_lifetime**

The minimum lifetime of an authentication certificate, in **sec\_timeval\_period\_t** format.

#### **default\_certificate\_lifetime**

The normal lifetime of an authentication certificate (ticket-granting ticket in Kerberos parlance), in **sec\_timeval\_period\_t** format. Processes may request authentication certificates with longer lifetimes up to, but not in excess of, the maximum allowable lifetime as determined by the effective policy for the account.

#### **low\_unix\_id\_person**

The lowest UNIX number permissible for a person item in the registry.

#### **low\_unix\_id\_group**

The lowest UNIX number permissible for a group item in the registry.

#### **low\_unix\_id\_org**

The lowest UNIX number permissible for an organization item in the registry.

#### **max\_unix\_id**

The largest UNIX number permissible for any registry entry.

#### **flags** Property flags, in **sec\_rgy\_properties\_flags\_t** format.

**realm** The name of the cell, in **sec** rgy name t form, for which this registry is the authentication service.

#### **realm\_uuid**

The UUID of the same cell.

## **sec\_rgy\_properties\_flags\_t**

A 32-bit bitset, containing flags concerning registry properties:

#### **sec\_rgy\_prop\_readonly**

If set (TRUE), indicates that this registry is a query site.

## **sec\_rgy\_prop\_auth\_cert\_unbound**

If set (TRUE), the registry server will accept requests from any site.

## **sec\_rgy\_prop\_shadow\_passwd**

If the shadow password flag is set (TRUE), the registry server will not include the account password when responding to a request for the user data from a specified account. This helps minimize the risk of an account password being intercepted while traveling over the network.

### **sec\_rgy\_prop\_embedded\_unix\_id**

Indicates that all UUIDs in this registry contain a UNIX number embedded. This implies that the UNIX numbers of objects in the registry cannot be changed, since UUIDs are immutable.

#### **sec\_rgy\_override\_t**

A 32-bit integer used as a flag for registry override mode. Possible values are the constants **sec rgy no override** and **sec rgy override**. When this mode is enabled, override data supplied by the node administrator will replace some of the data gotten from the registry for a given person/account under certain conditions. These conditions are as follows:

- 1. The registry permits the requested overrides to be set for this machine.
- 2. The override data is intended for person/account at hand.

When the mode is override off, data from the registry is returned to the end user or the application remains untouched.

#### **sec\_rgy\_mode\_resolve\_t**

A 32-bit integer used as a flag for resolve mode. Possible values are the constants **sec\_rgy\_no\_resolve\_pname** and **sec\_rgy\_resolve\_pname**. When the mode is enabled, pathnames containing leading **//** (slashes) will be translated into a form understandable by the local machine's NFS.

#### **sec\_rgy\_unix\_passwd\_buf\_t**

A character array of UNIX password strings.

## **Constants**

The following constants are used in **sec\_rgy\_** calls:

## **sec\_rgy\_default\_handle**

The value of an unbound registry server handle.

#### **sec\_rgy\_acct\_key\_t**

The following 32-bit integer constants are used with the **sec\_rgy\_acct\_key\_t** data type:

**sec\_rgy\_acct\_key\_none** Invalid key.

**sec\_rgy\_acct\_key\_person**

The person name alone is enough.

## **sec\_rgy\_acct\_key\_group**

The person and group names are both necessary for the account abbreviation.

#### **sec\_rgy\_acct\_key\_org**

The person, group, and organization names are all necessary.

#### **sec\_rgy\_acct\_key\_last**

Key values must be less than this constant.

#### **sec\_rgy\_pname\_t\_size**

The maximum number of characters in a **sec\_rgy\_pname\_t**.

#### **sec\_rgy\_name\_t\_size**

The maximum number of characters in a **sec rgy name** t.

#### **sec\_rgy\_domain\_t**

The following 32-bit integer constants are the possible values of the **sec\_rgy\_domain\_t** data type:

#### **sec\_rgy\_domain\_person**

The name in question refers to a person.

## **sec\_rgy\_domain\_group**

The name in question refers to a group.

#### **sec\_rgy\_domain\_org**

The name in question refers to an organization.

## **sec\_rgy\_pgo\_flags\_t**

A 32-bit constant equal to a variable of type **sec\_rgy\_pgo\_flags\_t** with no flags set.

#### **sec\_rgy\_quota\_unlimited**

A 32-bit integer. Set the *quota* field of the **sec\_rgy\_pgo\_item\_t** type to this constant to override the registry quota limitation.

## **sec\_rgy\_acct\_admin\_flags\_t**

A 32-bit integer. This is the value of the **sec\_rgy\_acct\_admin\_flags\_t** bitset when none of its flags are set.

#### sec rgy acct auth flags none

A 32-bit integer. This is the value of the **sec\_rgy\_acct\_auth\_flags\_t** bitset when none of its flags are set.

## **sec\_rgy\_acct\_user\_flags\_t**

A 16-bit integer. This is the value of the **sec rgy acct user flags t** bitset when none of its flags are set.

#### **sec\_rgy\_plcy\_pwd\_flags\_t**

A 16-bit integer. This is the value of the **sec\_rgy\_policy\_pwd\_flags\_t** bitset when none of its flags are set.

#### **sec\_rgy\_properties\_flags\_t**

A 16-bit integer. This is the value of the **sec\_rgy\_properties\_flags\_t** bitset when none of its flags are set.

## **sec\_rgy\_override**

A 32-bit integer, which turns registry override mode on. When this mode is enabled, override data supplied by the node administrator will replace some of the data gotten from the registry for a given person/account under certain conditions.

#### **sec\_rgy\_no\_override**

A 32-bit integer, which turns off registry override mode.

#### **sec\_rgy\_resolve\_pname**

A 32-bit integer, which turns on registry resolve mode. When the mode is enabled, pathnames containing leading **//** (slashes) will be translated into a form understandable by the local machine's NFS.

#### **sec\_rgy\_no\_resolve\_pname**

A 32-bit integer, which turns off registry resolve mode.

## **Files**

#### **/usr/include/dce/rgybase.idl**

The **idl** file from which **rgybase.h** was derived.

# **Extended Registry Attribute Data Types**

# **Synopsis**

#include <dce/sec\_attr\_base.h>

## **Data Types**

The following data types are used in **sec\_rgy\_attr** calls:

## **sec\_attr\_twr\_ref\_t**

A pointer to a tower. This data type is used with the **sec\_attr\_twr\_set\_t** data type to allow a client to pass an unallocated array of towers, which the server must allocate. Both data types are used in conjunction with the **sec** attr bind type t data type.

## **sec\_attr\_twr\_set\_t**

A structure that defines an array of towers. This data type is used with the **sec attr twr ref t** data type to allow a client to pass an unallocated array of towers, which the server must allocate. Both data types are used in conjunction with the **sec\_attr\_bind\_type\_t** data type. The sec attr twr set t structure consists of the following elements:

## **count**

An unsigned 32-bit integer specifying the number of towers in the array.

## **towers [ ]**

An array of pointers (of type **sec** attr twr ref t) to towers.

## **sec\_attr\_bind\_type\_t**

A 32-bit integer that specifies the type of binding used by an attribute interface. The data type (which is used in conjunction with the **sec\_attr\_binding\_t** data type) uses the following constants:

## **sec\_attr\_bind\_type\_string**

An RPC string binding.

#### **sec\_attr\_bind\_type\_twrs**

A DCE protocol tower representation of a bindings.

#### **sec\_attr\_bind\_type\_svrname**

A name in **rpc\_c\_ns\_syntax** format that identifies a CDS entry containing the server's binding information. This constant has the following structure:

## **name\_syntax**

Must be **rpc** c ns syntax dce to specify that DCE naming rules are used to specify **name**.

**name** A pointer to a name of a CDS entry in **rpc c ns** syntax dce syntax.

#### **sec\_attr\_binding\_t**

A discriminated union that supplies information to generate a binding handle for a attribute trigger. This data type, which is used in conjunction with the **sec attr bind info t** data type, is composed of the following elements:

## **bind\_type**

A value of type **sec\_attr\_bind\_type\_t** that defines the type of binding used by an attribute interface. The contents of **tagged union** (see table) depend on the value of **sec\_attr\_bind\_type\_t**.

#### **tagged\_union**

A tagged union specifying the binding handle. The contents of the tagged union depend on the value of **bind\_type** as follows:

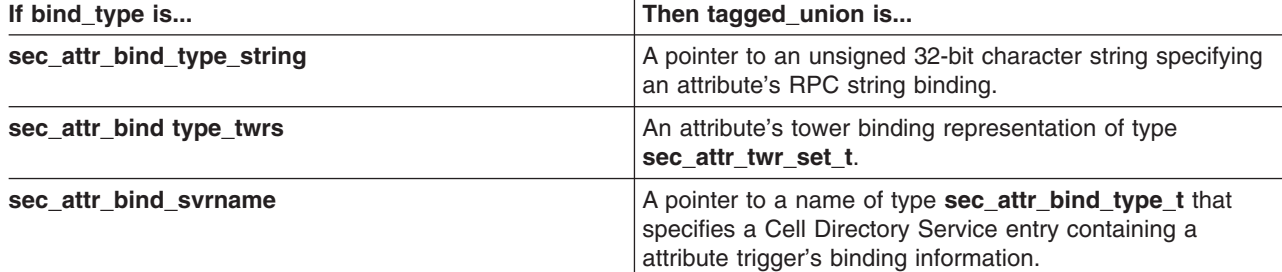

#### **sec\_attr\_binding\_p\_t**

A pointer to a **sec\_attr\_binding\_t** union.

#### **sec\_attr\_bind\_auth\_info\_type\_t**

An enumeration that defines whether or not the binding is authenticated. This data type is used in conjunction with the **sec attr bind auth info** t data type to set up the authorization method and parameters for an RPC binding. The **sec\_attr\_bind\_auth\_info\_type\_t** type consists of the following elements:

#### **sec\_attr\_bind\_auth\_none**

The binding is not authenticated.

#### **sec\_attr\_bind\_auth\_dce**

The binding uses DCE shared-secret key authentication.

## **sec\_attr\_bind\_auth\_info\_t**

A discriminated union that defines authorization and authentication parameters for a binding. This data type is used in conjunction with the **sec attr bind auth info type t** data type to set up the authorization method and parameters for an RPC binding. The **sec\_attr\_bind\_auth\_info\_t** data type consists of the following elements:

#### **info\_type**

A **sec\_attr\_bind\_auth\_info\_type\_t** data type that specifies whether or not the binding is authenticated. The contents of **tagged union** (below) depend on the value of **sec\_attr\_bind\_auth\_info\_type\_t**.

## **tagged\_union**

A tagged union specifying the method of authorization and the authorization parameters. For unauthenticated bindings (sec attr bind auth info type  $t =$ 

**sec** attr bind auth none ), no parameters are supplied. For authenticated bindings **(sec** attr bind auth info type t = sec attr bind auth dce), the following union is supplied:

#### **svr\_princ\_name**

A pointer to a character string that specifies the principal name of the server referenced by the binding handle.

## **protect\_level**

An unsigned 32-bit integer indicating the protection level for RPC calls made using the server binding handle. The protection level determines the degree to which authenticated communications between the client and the server are protected by the authentication service specified by **authn\_svc**.

If the RPC runtime or the RPC protocol in the bound protocol sequence does not support a specified level, the level is automatically upgraded to the next higher supported level. The possible protection levels are as follows:

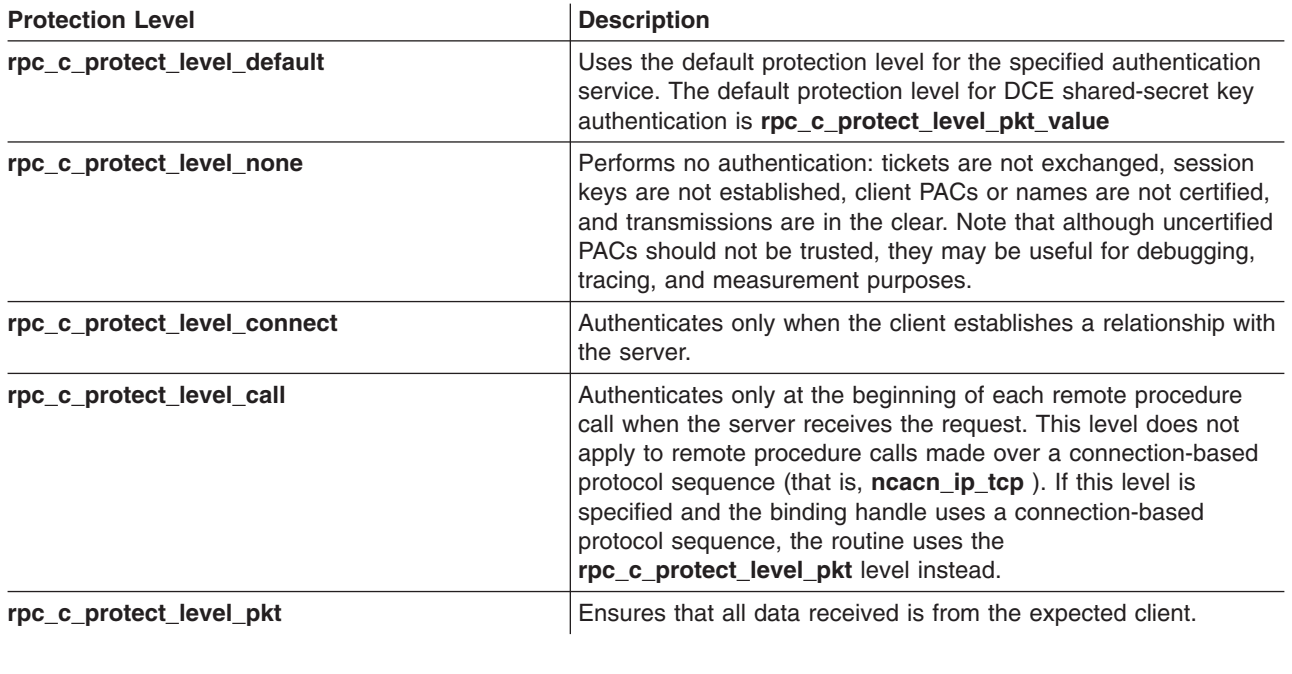

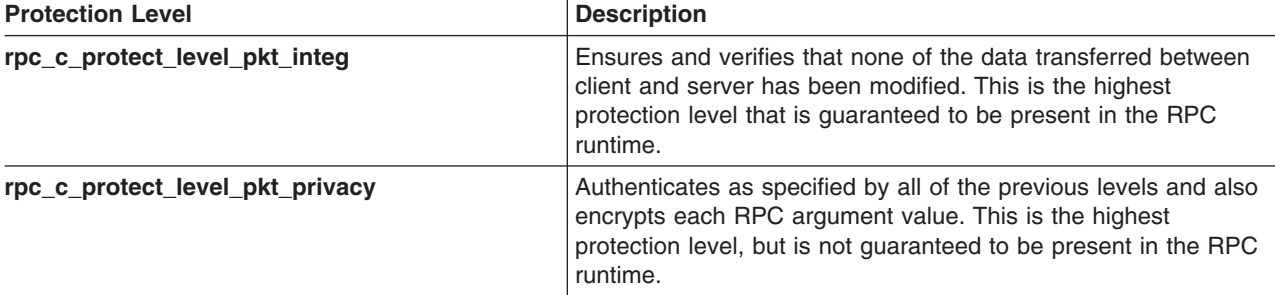

## **authn\_svc**

Specifies the authentication service to use. The exact level of protection provided by the authentication service is specified by *protect\_level*. The supported authentication services are as follows:

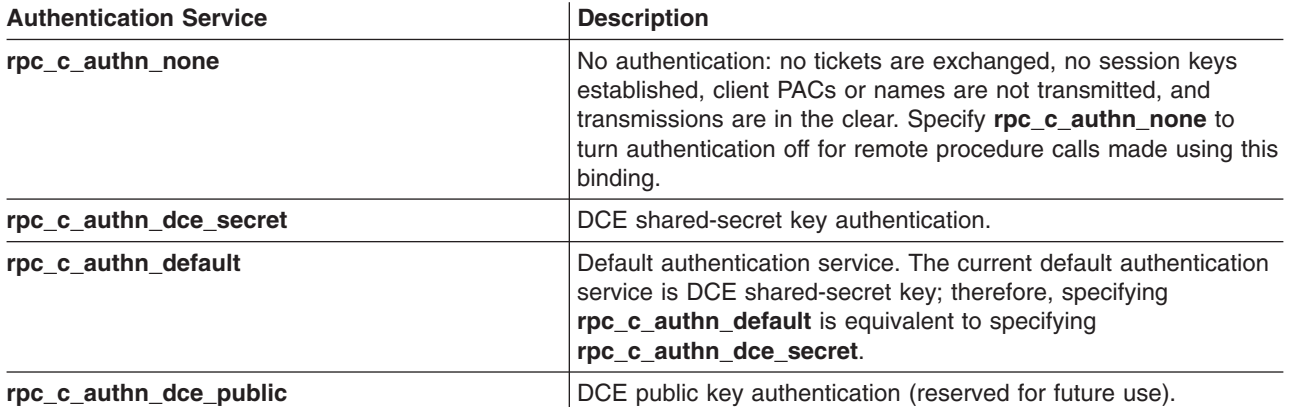

## **authz\_svc**

Specifies the authorization service implemented by the server for the interface. The validity and trustworthiness of authorization data, like any application data, is dependent on the authentication service and protection level specified. The supported authorization services are as follows:

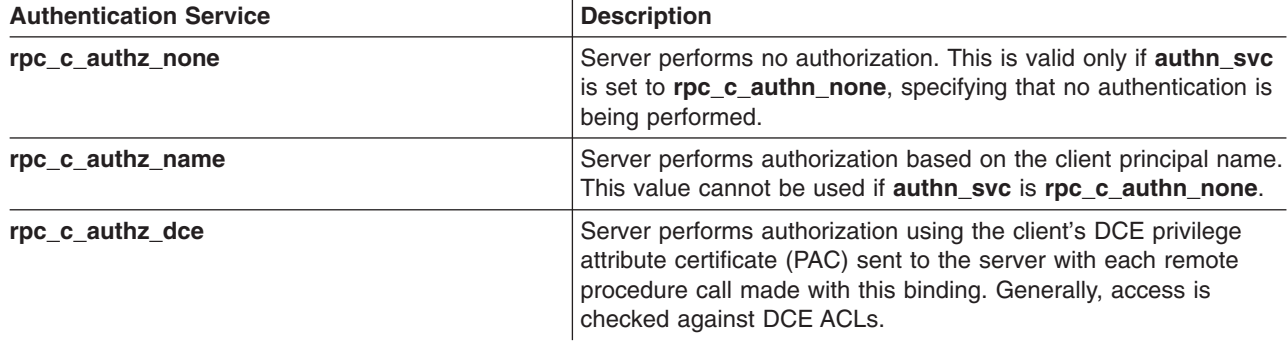

## **sec\_attr\_bind\_info\_t**

A structure that specifies attribute trigger binding information. This data type, which is used in conjunction with the **sec\_attr\_schema\_entry\_t** data type, contains of the following elements:

#### **auth\_info**

The binding authorization information of type **sec\_attr\_bind\_auth\_info\_t**.

### **num\_bindings**

An unsigned 32-bit integer specifying the number of binding handles in **bindings**.

#### **bindings**

An array of **sec attr binding t** data types that specify binding handles.

#### **sec\_attr\_bind\_info\_p\_t**

A pointer to a **sec\_attr\_bind\_info\_t** union.

#### **sec\_attr\_encoding\_t**

An enumerator that contains attribute encoding tags used to define the legal encodings for attribute values. The data type, which is used in conjunction with the **sec\_attr\_value\_t** and **sec\_attr\_schema\_entry\_t** data types, consists of the following elements:

#### **sec\_attr\_enc\_any**

The attribute value can be of any legal encoding type. This encoding tag is legal only in a schema entry. An attribute entry must contain a concrete encoding type.

#### **sec\_attr\_enc\_void**

The attribute has no value. It is simple a marker that is either present or absent.

#### **sec\_attr\_enc\_printstring**

The attribute value is a printable IDL string in DCE portable character set.

## **sec\_attr\_enc\_printstring\_array**

The attribute value is an array of printstrings.

#### **sec\_attr\_enc\_integer**

The attribute value is a signed 32-bit integer.

#### **sec\_attr\_enc\_bytes**

The attribute value is a string of bytes. The string is assumed to be a pickle or some other self describing type. (See also the **sec\_attr\_enc\_bytes\_t** data type.)

#### **sec\_attr\_enc\_confidential\_bytes**

The attribute value is a string of bytes that have been encrypted in the key of the principal object to which the attribute is attached. The string is assumed to be a pickle or some other self describing type. This encoding type is useful only when attached to a principal object, where it is decrypted and encrypted each time the principal's password changes. (See also the **sec\_attr\_enc\_bytes\_t** data type.)

### **sec\_attr\_enc\_i18n\_data**

The attribute value is an internationalized string of bytes with a tag identifying the OSF registered codeset used to encode the data. (See also the **sec\_attr\_i18n\_data\_t** data type.)

## **sec\_attr\_enc\_uuid**

The attribute is a value of type **uuid\_t**, a DCE UUID.

## **sec\_attr\_enc\_attr\_set**

The attribute value is an attribute set, a vector of attribute UUIDs used to associate multiple related attribute instances which are members of the set. (See also the **sec** attr enc attr set t data type.)

#### **sec\_attr\_enc\_binding**

The attribute value is a **sec attr bind info** t data type that specifies DCE server binding information.

## **sec\_attr\_enc\_trig\_binding**

This encoding type is returned by **rs** attr **lookup** call. It informs the client agent of the trigger binding information of an attribute with a query trigger.

Unless **sec\_attr\_enc\_void** or **sec\_attr\_enc\_any** is specified, the attribute values must conform to the attribute's encoding type.

## **sec\_attr\_enc\_bytes\_t**

A structure that defines the length of attribute encoding values for attributes encoded as **sec** attr enc bytes and sec attr enc confidential bytes. The structure, which is used in conjunction with the **sec\_attr\_value\_t** data type, consists of

#### **length**

An unsigned 32-bit integer that defines the data length.

## **data [ ]**

An array of bytes specifying the length of attribute encoding data.

#### **sec\_attr\_i18n\_data\_t**

A structure that defines the codeset used for attributes encoded as **sec\_attr\_enc\_il8n\_data** and the length of the attribute encoding values. The structure, which is used in conjunction with the **sec\_attr\_value\_t** data type, consists of

## **codeset**

An unsigned 32-bit identifier of a codeset registered with the Open Software Foundation.

## **length**

An unsigned 32-bit integer that defines the data length.

#### **data [ ]**

An array of bytes specifying the length of attribute encoding data.

#### **sec\_attr\_enc\_attr\_set\_t**

A structure that supplies the UUIDs of each member of an attribute set. The structure, which is used in conjunction with the **sec\_attr\_value\_t** data type, consists of

## **num\_members**

An unsigned 32-bit integer specifying the total number of attribute's in the set.

## **members [ ]**

An array containing values of type **uuid\_t**, the UUID of each member in the set.

## **sec\_attr\_enc\_printstring\_t**

A structure that contains a printstring.

### sec attr enc printstring p t

A pointer to a **sec\_attr\_enc\_printstring\_t** structure.

#### **sec\_attr\_enc\_str\_array\_t**

A structure that defines a printstring array. It consists of

#### **num\_strings**

An unsigned 32-bit integer specifying the number of strings in the array.

#### **strings [ ]**

An array of pointers (of type **sec\_attr\_enc\_print\_string\_p\_t**) to printstrings.

### **sec\_attr\_value\_t**

A discriminated union that defines attribute values. The union, which is used in conjunction with the **sec** attr t data type, consists of the following elements:

#### **attr\_encoding**

A **sec\_attr\_encoding\_t** data type that defines attribute encoding. The contents of **tagged union** depend on the value of **sec\_attr\_encoding\_t**.

#### **tagged\_union**

A tagged union whose contents depend on **attr\_encoding** as follows:

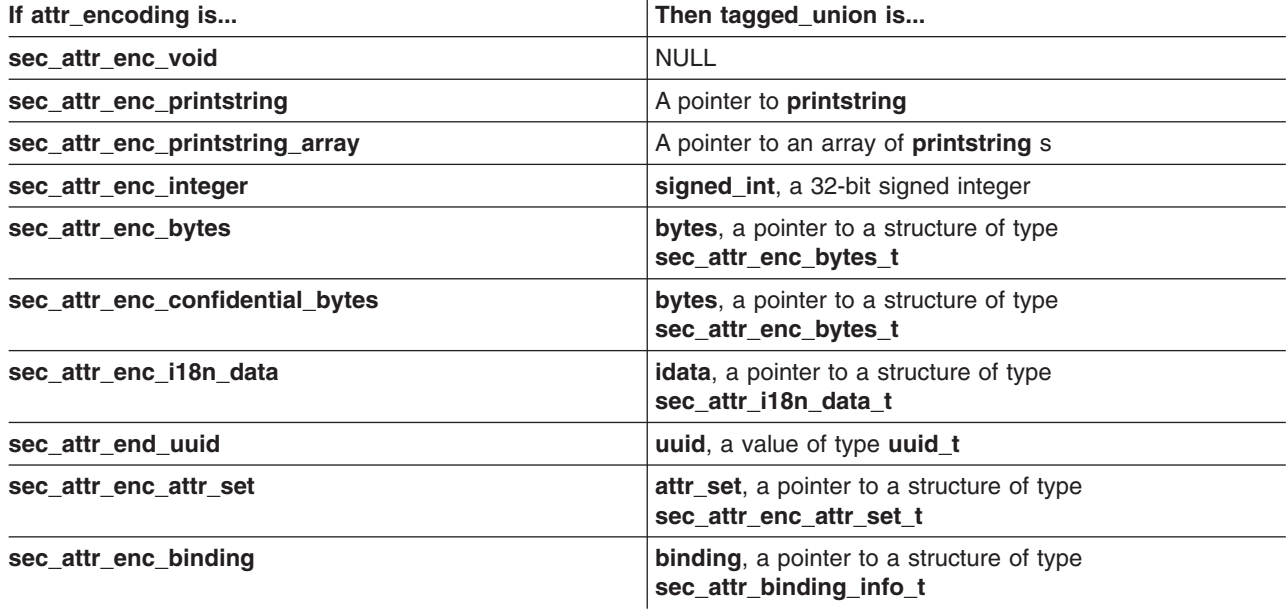

### **sec\_attr\_t**

A structure that defines an attribute. The structure consists of

#### **attr\_id**

A value of type **uuid\_t**, the UUID of the attribute.

#### **attr\_value**

A value of type **sec\_attr\_value\_t**.

#### **sec\_attr\_acl\_mgr\_info\_t**

A structure that contains the access control information defined in a schema entry for an attribute. The structure, which is used in conjunction with the **sec\_attr\_schema\_entry\_t** data type, consists of the following elements:

#### **acl\_mgr\_type**

The value of type **uuid\_t** that specifies the UUID of the ACL manager type that supports the object type to which the attribute can be attached. This field provides a well-defined context for evaluating the permission bits needed to operate on the attribute. The following table lists the ACL manager types for registry objects.

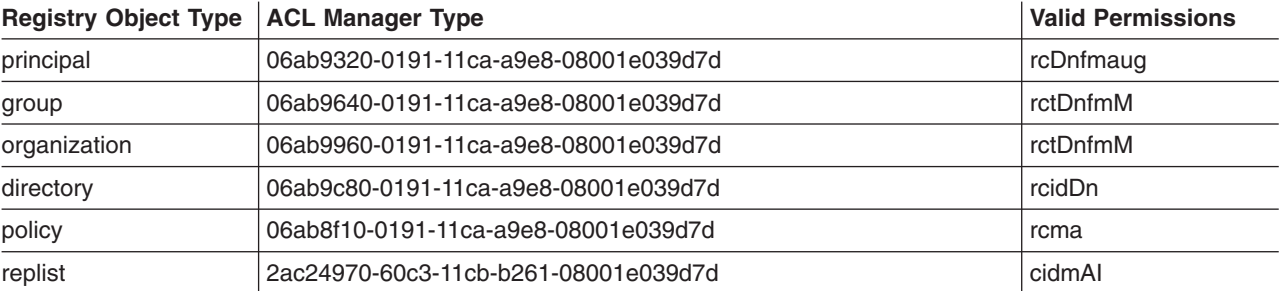

#### **query\_permset**

Data of type **sec\_acl\_permset\_t** that defines the permission bits needed to access the attribute's value.

#### **update\_permset**

Data of type **sec\_acl\_permset\_t** that defines the permission bits needed to update the attribute's value.

#### **test\_permset**

Data of type **sec\_acl\_permset\_t** that defines the permission bits needed to test the attribute's value.

#### **delete\_permset**

Data of type **sec\_acl\_permset\_t** that defines the permission bits needed to delete an attribute instance.

#### **sec\_attr\_acl\_mgr\_info\_p\_t**

A pointer to a **sec\_attr\_acl\_mgr\_info\_t** structure.

### **sec\_attr\_acl\_mgr\_info\_set\_t**

A structure that defines an attribute's ACL manager set. The structure consists of the following elements:

#### **num\_acl\_mgrs**

An unsigned 32-bit integer that specifies the number of ACL managers in the ACL manager set.

#### **mgr\_info [ ]**

An array of pointers of type **sec\_attr\_mgr\_info\_p\_t** that define the ACL manager types in the ACL manager set and the permission sets associated with the ACL manager type.

### **sec\_attr\_intercell\_action\_t**

An enumerator that specifies the action that should be taken by the privilege service when it reads acceptable attributes from a foreign cell. A foreign attribute is acceptable only if there is either a schema entry for the foreign cell or if **sec\_attr\_intercell\_act\_accept** is set to **true**.

This enumerator, which is used in conjunction with the **sec\_attr\_schema\_entry\_t** data type, is composed of the following elements:

#### **sec\_attr\_intercell\_act\_accept**

If the **unique** flag in the **sec\_attr\_schema\_entry\_t** data type is not set on, retain the attribute. If the **unique** flag is set on, retain the attribute only if its value is unique among all attribute instances of the same attribute type within the cell.

#### **sec\_attr\_intercell\_act\_reject**

Discard the input attribute.

#### **sec\_attr\_intercell\_act\_evaluate**

Use the binding information in the *trig\_binding* field of this **sec\_attr\_schema\_entry\_t** data

type to make a **sec\_attr\_trig\_query** call to a trigger server. That server determines whether to retain the attribute value, discard the attribute value, or map the attribute to another value.

#### **sec\_attr\_trig\_type\_t**

Specifies the trigger type, a flag that determines whether an attribute trigger should be invoked for query operations. The data type, which is used in conjunction with the **sec\_attr\_schema\_entry\_t** data type, uses the following constants:

## **sec\_attr\_trig\_type\_query**

The attribute trigger server is invoked for query operations.

#### **sec\_attr\_trig\_type\_query**

The attribute trigger server is invoked for update operations.

## **sec\_attr\_schema\_entry\_t**

A structure that defines a complete attribute entry for the schema catalog. The entry is identified by both a unique string name and a unique attribute UUID. Although either can either can be used as a retrieval key, the string name should be used for interactive access to the attribute and the UUID for programmatic access. The attribute UUID is used to identify the semantics defined for the attribute type in the schema.

The **sec\_attr\_schema\_entry\_t** data type consists of the following elements:

#### **attr\_name**

A pointer to the attribute name.

#### **attr\_id**

A value of type **uuid\_t** that identifies the attribute type.

#### **attr\_encoding**

An enumerator of type **sec** attrencoding t that specifies the attribute's encoding.

#### **acl\_mgr\_set**

A structure of type **sec\_attr\_acl\_mgr\_info\_set\_t** that specifies the ACL manager types that support the objects on which attributes of this type can be created and the permission bits supported by that ACL manager type.

#### **schema\_entry\_flags**

An unsigned integer of type **sec\_attr\_sch\_entry\_flags\_t** that defines bitsets for the following flags:

#### **unique**

When set on, this flag indicates that each instance of this attribute type must have a unique value within the cell for the object type implied by the ACL manager type. If this flag is not set on, uniqueness checks are not performed for attribute writes.

## **multi\_valued**

When set on, this flag indicates that this attribute type may be multivalued; in other words, multiple instances of the same attribute type can be attached to a single registry object. If this flag is not set on, only one instance of this attribute type can be attached to an object.

#### **reserved**

When set on, this flag prevents the schema entry from being deleted through any interface or by any user. If this flag is not set on, the entry can be deleted by any authorized principal.

#### **use\_defaults**

When set on, the system-defined default attribute value will be returned on a client query if an instance of this attribute does not exist on the queried object. If this flag is not set on, system defaults are not used.

### **intercell\_action**

An enumerator of type **sec** attr intercell action t that specifies how the privilege service will handle attributes from a foreign cell.

#### **trig\_types**

A flag of type **sec\_attr\_trig\_type\_t** that specifies whether a trigger can perform update or query operations.

## **trig\_binding**

A pointer to a structure of type **sec\_attr\_bind\_info\_t** that supplies the attribute trigger binding handle.

#### **scope**

A pointer to a string that defines the objects to which the attribute can be attached.

#### **comment**

A pointer to a string that contains general comments about the attribute.

#### **sec\_attr\_schema\_entry\_parts\_t**

A 32-bit bitset containing flags that specify the schema entry fields that can be modified on a schema entry update operation. This data type contains the following flags:

## **sec\_attr\_schema\_part\_name**

If set, indicates that the attribute name (**attr\_name** ) can be changed.

### **sec\_attr\_schema\_part\_reserved**

If set, indicates that the setting of the flag that determines whether or not the schema entry can be deleted (**reserved** ) can be changed.

## **sec\_attr\_schema\_part\_defaults**

If set, indicates that the flag that determines whether or not a query for a nonexistent attribute will not result in a search for a system default (**apply\_default** ) can be changed.

## **sec\_attr\_schema\_part\_trig\_bind**

If set, indicates that the trigger's binding information (**trig\_binding** ) can be changed.

#### **sec\_attr\_schema\_part\_comment**

If set, indicates whether or not comments associated with the schema entry (**comment** ) can be changed.

#### **sec\_attr\_component\_name\_t**

A pointer to a character string used to further specify the object to which the attribute is attached. (Note that this data type is analogous to the **sec\_acl\_component\_name\_t** data type in the ACL interface.)

## **sec\_attr\_cursor\_t**

A structure that provides a pointer into a registry database and is used for multiple database operations.

This cursor must minimally represent the object indicated by **xattrschema** in the schema interfaces, or *component name* in the attribute interfaces. The cursor may additionally represent an entry within that schema or an attribute instance on that component.

#### **sec\_attr\_srch\_cursor\_t**

A structure that provides a pointer into a registry database and is used for multiple database operations. The cursor must minimally represent the list of all objects managed by this server that possess the search attributes specified in the sec attr srch cursor init routine. It may additionally represent a given object within this list as well as attribute instance(s) possessed by that object.

#### **sec\_attr\_trig\_cursor\_t**

A structure that provides an attribute trigger cursor for interactive operations. The structure consists of the following elements:

#### **source**

A value of type **uuid\_t** that provides a UUID to identify the server that initialized the cursor.

#### **object\_handle**

A signed 32-bit integer that identifies the object (specified by **xattrschema** in the schema interface or *component\_name* in the attribute interface) upon which the operation is being performed.

#### **entry\_handle**

A signed 32-bit integer that identifies the current entry (*schema\_entry* in the schema interface or *attribute instance* in the attribute interface) for the operation.

**valid** A Boolean field with the following values:

**true (1)** Indicates an initialized cursor.

**false (0)** Indicates an uninitialized cursor.

#### **sec\_attr\_trig\_timeval\_sec\_t**

A 32-bit integer containing the seconds portion of a UNIX **timeval\_t**, to be used when expressing absolute dates.

## **Files**

## **/usr/include/dce/sec\_attr\_base.idl**

The **idl** file from which **sec\_attr\_base.h** was derived.

## **Constants**

The following constants are used in **sec\_attr** calls:

#### **sec\_attr\_bind\_auth\_dce**

The binding uses DCE shared-secret key authentication.

#### **sec\_attr\_bind\_auth\_none**

The binding is not authenticated.

#### **sec\_attr\_bind\_type\_string**

The attribute uses an RPC string binding.

#### **sec\_attr\_bind\_type\_svrname**

The attribute uses a name in **rpc\_c\_ns\_syntax** format that identifies a CDS entry containing the server's binding information. This constant has the following structure:

#### **name\_syntax**

Must be **rpc\_c\_ns\_syntax\_dce** to specify that DCE naming rules are used to specify **name**.

**name** A pointer to a name of a CDS entry in **rpc\_c\_ns\_syntax\_dce** syntax.

#### **sec\_attr\_bind\_type\_twr**

The attribute uses a DCE protocol tower binding representation.

#### **sec\_attr\_trig\_type\_t**

The following 32-bit constants are used with the **sec\_attr\_trig\_type\_t** data type:

**sec\_attr\_trig\_type\_query** The trigger server can perform only query operations.

**sec\_attr\_trig\_type\_update** The trigger server can perform only update operations.

## **sec\_attr\_intercell\_action\_t**

The following constants are used with the **sec\_attr\_intercell\_action\_t** data type:

#### **sec\_attr\_intercell\_act\_accept**

If the **unique** flag in the **sec\_attr\_schema\_entry\_t** data type is not set on, retain

attributes from a foreign cell. If the **unique** flag is set on, retain the foreign attribute only if its value is unique among all attribute instances of the same attribute type within the cell.

## **sec\_attr\_intercell\_act\_reject**

Discard attributes from a foreign cell.

#### **sec\_attr\_intercell\_act\_evaluate**

A trigger server determines whether to retain foreign attributes, discard foreign attributes, or map foreign attribute to another value(s).

#### **sec\_attr\_schema\_entry\_parts\_t**

The following constants are used with the **sec\_attr\_schema\_entry\_parts\_t** data type:

#### **sec\_attr\_schema\_part\_name**

Indicates that the attribute name can be changed in an schema update operation.

## **sec\_attr\_schema\_part\_reserved**

Indicates that the setting of the **reserved** flag can be changed in a schema entry update.

#### **sec\_attr\_schema\_part\_defaults**

Indicates that the **apply\_default** flag can be changed in a schema entry update operation.

## **sec\_attr\_schema\_part\_trig\_bind**

Indicates that trigger binding information can be changed in a schema entry update operation.

#### **sec\_attr\_schema\_part\_comment**

Indicates that comments associated with the schema entry can be changed in a schema entry update.

## **Login API Data Types**

# **Synopsis**

#include <dce/sec\_login.h>

## **Data Types**

The following data types are used in **sec\_login\_** calls:

## **sec\_login\_handle\_t**

This is an opaque pointer to a data structure representing a complete login context. The context includes a principal's network credentials, as well as other account information. The network credentials are also referred to as the principal's ticket-granting ticket.

## **sec\_login\_flags\_t**

A 32-bit set of flags describing restrictions on the use of a principal's validated network credentials. Currently, only one flag is implemented. Possible values are:

## **sec\_login\_no\_flags**

No special flags are set.

## **sec\_login\_credentials\_private**

Restricts the validated network credentials to the current process. If this flag is not set, it is permissible to share credentials with descendents of current process.

## **sec\_login\_auth\_src\_t**

An enumerated set describing how the login context was authorized. The possible values are:

## **sec\_login\_auth\_src\_network**

Authentication accomplished through the normal network authority. A login context authenticated this way will have all the network credentials it ought to have.

## **sec\_login\_auth\_src\_local**

Authentication accomplished via local data. Authentication occurs locally if a principal's account is tailored for the local machine, or if the network authority is unavailable. Since login contexts authenticated locally have no network credentials, they may not be used for network operations.

## **sec\_login\_auth\_src\_overridden**

Authentication accomplished via the override facility.

## **sec\_login\_passwd\_t**

The **sec** login get pwent() call will return a pointer to a password structure, which depends on the underlying registry structure.

In most cases, the structure will look like that supported by Berkeley 4.4BSD and OSF/1, which looks like this:

```
struct passwd {
char *pw_name; * user name *
char *pw_passwd; * encrypted password *
int pw_uid; * user uid *
int pw_gid; * user gid *time_t pw_change; * password change time *
char *pw_class; * user access class *
char *pw_gecos; * Honeywell login info *
char *pw_dir; * home directory *
char *pw_shell; * default shell *
time_t pw_expire; * account expiration *
};
```
**sec\_passwd\_rec\_t**

A structure containing either a plaintext password or a preencrypted buffer of password data. The **sec\_passwd\_rec\_t** structure consists of three components:

#### **version\_number**

The version number of the password.

#### **pepper**

A character string combined with the password before an encryption key is derived from the password.

**key** A structure consists of the following components:

#### **key\_type**

The key type can be the following:

#### **sec\_passwd\_plain**

Indicates that a printable string of data is stored in **plain**.

#### **sec\_passwd\_des**

Indicates that an array of data is stored in **des\_key .**

#### **tagged\_union**

A structure specifying the password. The value of the structure depends on **key\_type**. If **key\_type** is **sec\_passwd\_plain**, structure contains **plain**, a character string. If **key\_type** is **sec\_passwd\_des**, the structure contains **des\_key**, a DES key of type **sec\_passwd\_des\_key\_t**.

## **Constants**

The following constants are used in **sec\_login\_** calls:

#### **sec\_login\_default\_handle**

The value of a login context handle before setup or validation.

#### **sec\_login\_flags\_t**

The following two constants are used with the **sec\_login\_flags\_t** type:

#### **sec\_login\_no\_flags**

No special flags are set.

## **sec\_login\_credentials\_private**

Restricts the validated network credentials to the current process. If this flag is not set, it is permissible to share credentials with descendents of current process.

#### **sec\_login\_remote\_uid**

Used in the **sec\_login\_passwd\_t** structure for users from remote cells.

#### **sec\_login\_remote\_gid**

Used in the **sec\_login\_passwd\_t** structure for users from remote cells.

## **Files**

## **/usr/include/dce/sec\_login.idl**

The **idl** file from which **sec\_login.h** was derived.

## **Extended Privilege Attribute API Data Types**

# **Synopsis**

#include <dce/id\_epac.h> #include <dce/nbase.h>

# **Data Types**

The following data types are used in extended privilege attribute calls and in the **sec\_login\_cred** calls that implement extended privilege attributes.

## **sec\_cred\_cursor\_t**

A structure that provides an input/output cursor used to iterate through a set of delegates in the **sec\_cred\_get\_delegate()** or **sec\_login\_cred\_get\_delegate()** calls. This cursor is initialized by the **sec\_cred\_initialize\_cursor()** or **sec\_login\_cred\_init\_cursor()** call.

## **sec\_cred\_attr\_cursor\_t**

A structure that provides an input/output cursor used to iterate through a set of extended attributes in the **sec\_cred\_get\_extended\_attributes()** call. This cursor is initialized by the **sec\_cred\_initialize\_attr\_cursor()** call.

## **sec\_id\_opt\_req\_t**

A structure that specifies application-defined optional restrictions. The **sec\_id\_opt\_req\_t** data type is composed of the following elements:

## **restriction\_len**

An unsigned 16-bit integer that defines the size of the restriction data.

## **restrictions**

A pointer to a **byte\_t** that contains the restriction data.

## **sec\_rstr\_entry\_type\_t**

An enumerator that specifies the entry types for delegate and target restrictions. This data type is used in conjunction with the **sec\_id\_restriction\_t** data type where the specific UUID(s), if appropriate, are supplied. It consists of the following components:

## **sec\_rstr\_e\_type\_user**

The target is a local principal identified by UUID. This type conforms with the POSIX 1003.6 standard.

## **sec\_rstr\_e\_type\_group**

The target is a local group identified by UUID. This type conforms with the POSIX 1003.6 standard.

#### **sec\_rstr\_e\_type\_foreign\_user**

The target is a foreign principal identified by principal and cell UUID.

## **sec\_rstr\_e\_type\_foreign\_group**

The target is a foreign group identified by group and cell UUID.

## **sec\_rstr\_e\_type\_foreign\_other**

The target is any principal that can authenticate to the foreign cell identified by UUID.

#### **sec\_rstr\_e\_type\_any\_other**

The target is any principal that can authenticate to any cell, but is not identified in any other type entry.

## **sec\_rstr\_e\_type\_no\_other**

No principal can act as a target or delegate.

## **sec\_id\_restriction\_t**

A discriminated union that defines delegate and target restrictions. The union, which is used in conjunction with the **sec\_restriction\_set\_t** data type, consists of the following elements:

#### **entry\_type**

A **sec\_rstr\_entry\_type\_t** that defines the ACL entry types for delegate and target restrictions. The value of **tagged\_union** depends on the value of **entry\_type**.

### **tagged\_union**

A tagged union whose contents depend on **entry\_type** as follows:

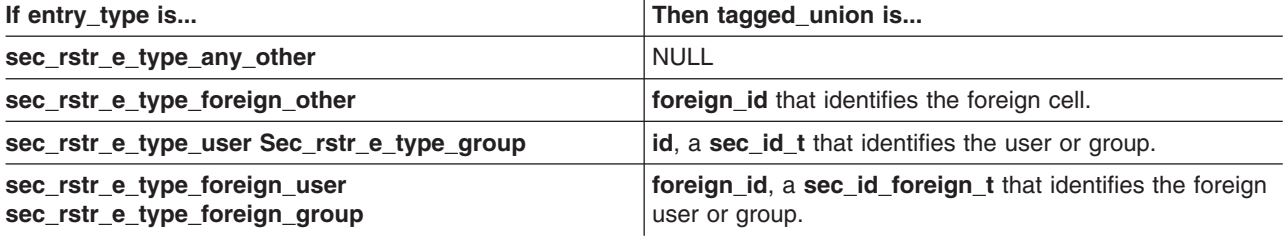

#### **sec\_id\_restriction\_set\_t**

A structure that supplies delegate and target restrictions. The structure consists of

#### **num\_restrictions**

A 16-bit unsigned integer that defines the number of restrictions in **restrictions**.

#### **restrictions**

A pointer to a **sec** id restriction t that contains the restrictions.

## **sec\_id\_compatibility\_mode\_t**

A unsigned 16 bit integer that defines the compatibility between current and pre-1.1 servers. The data type uses the following constants:

#### **sec\_id\_compat\_mode\_none**

Compatibility mode is off.

#### **sec\_id\_compat\_mode\_initiator**

Compatibility mode is on. The 1.0 PAC data extracted from the EPAC of the chain initiator.

#### **sec\_id\_compat\_mode\_caller**

Compatibility mode is on. The 1.0 PAC data extracted from the last delegate in the delegation chain.

#### **sec\_id\_delegation\_type\_t**

An unsigned 16 bit integer that defines the delegation type. The data type uses the following constants:

#### **sec\_id\_deleg\_type\_none**

Delegation is not allowed.

**sec\_id\_deleg\_type\_traced** Traced delegation is allowed.

#### **sec\_id\_deleg\_type\_impersonation**

Simple (impersonation) delegation is allowed.

#### **sec\_id\_pa\_t**

An structure that contains pre-1.1 PAC data extracted from an EPAC of a current version server. This data type, which is used for compatibility with pre-1.1 servers, consists of the following elements:

**realm** A value of type **sec** id t that contains the UUID that identifies the cell in which the principal associated with the PAC exists.

### **principal**

A value of type **sec\_id\_t** that contains the UUID of the principal.

### **group**

A value of type **sec\_id\_t** that contains the UUID of the principal's primary group.

## **num\_groups**

An unsigned 16-bit integer that specifies the number of groups in the principal's groupset.

## **groups**

An array of pointers to **sec\_id\_t**s that contain the UUIDs of the each group in the principal's groupset.

## **num\_foreign\_groupsets**

An unsigned 16-bit integer that specifies the number of foreign groups for the principal's groupset.

## **foreign\_groupsets**

An array of pointers to **sec\_id\_t**s that contain the UUIDs of the each group in the principal's groupset.

## **sec\_id\_pac\_t**

An structure that contains a pre-1.1 PAC. This data type, which is used as output of the **sec\_cred\_get\_v1\_pac** call, consists of the following elements:

## **pac\_type**

A value of type **sec\_id\_pac\_format\_t** that can be used to describe the PAC format.

## **authenticated**

A boolean field that indicates whether or not the PAC is authenticated (obtained from an authenticated source). FALSE indicates that the PAC is not authenticated. No authentication protocol was used in the rpc that transmitted the identity of the caller. TRUE indicates that the PAC is authenticated.

**realm** A value of type **sec\_id\_t** that contains the UUID that identifies the cell in which the principal associated with the PAC exists.

#### **principal**

A value of type **sec\_id\_t** that contains the UUID of the principal.

#### **group**

For local principals, a value of type **sec\_id\_t** that contains the UUID of the principal's primary group.

#### **num\_groups**

An unsigned 16-bit integer that specifies the number of groups in the principal's groupset.

## **groups**

An array of pointers to **sec\_id\_t**s that contain the UUIDs of the each group in the principal's groupset.

## **num\_foreign\_groups**

An unsigned 16-bit integer that specifies the number of foreign groups in the principal's groupset.

## **foreign\_groups**

An array of pointers to **sec** id ts that contain the UUIDs of the each foreign group in the principal's groupset.

## **sec\_id\_pac\_format\_t**

An enumerator that can be used to describe the PAC format.

## **sec\_id\_t**

A structure that contains UUIDs for principals, groups, or organizations and an optional printstring

name. Since a UUID is an handle for the object's identity, the **sec id t** data type is the basic unit for identifying principals, groups, and organizations.

Because the printstring name is dynamically allocated, this datatype requires a destructor function. Generally, however, the **sec\_id\_t** is embedded in other data types (ACLs, for example), and these datatypes have a destructor function to release the printstring storage.

The **sec\_id\_t** data type is composed of the following elements:

**uuid** A value of type **uuid\_t**, the UUID of the principal, group, or organization.

**name** A pointer to a character string containing the name of the principal, group, or organization.

#### **sec\_id\_foreign\_t**

A structure that contains UUIDs for principals, groups, or organizations for objects in a foreign cell and the UUID that identifies the foreign cell. The **sec id foreign** t data type is composed of the following elements:

**id** A value of type **sec** id t that contains the UUIDs of the objects from the foreign cell.

**realm** A value of type **sec** id **t** that contains the UUID of the foreign cell.

## **sec\_id\_foreign\_groupset\_t**

A structure that contains UUIDs for set of groups in a foreign cell and the UUID that identifies the foreign cell. The **sec\_id\_foreign\_groupset\_t** data type is composed of the following elements:

**realm** A value of type **sec** id **t** that contain the UUID of the foreign cell.

## **num\_groups**

An unsigned 16-bit integer specifying the number of group UUIDs in **groups**.

#### **groups**

A printer to a **sec\_id\_t** that contains the UUIDs of the groupset from the foreign cell.

## **Constants**

The following constants are used in the extended privilege attribute calls and in the **sec\_login** calls that implement extended privilege attributes:

## **sec\_id\_compat\_mode\_none**

Compatibility mode is off.

## **sec\_id\_compat\_mode\_initiator**

Compatibility mode is on. The 1.0 PAC data extracted from the EPAC of the chain initiator.

## **sec\_id\_compat\_mode\_caller**

Compatibility mode is on. The 1.0 PAC data extracted from the last delegate in the delegation chain.

## **sec\_id\_deleg\_type\_none**

Delegation is not allowed.

## **sec\_id\_deleg\_type\_traced**

Traced delegation is allowed.

## **sec\_id\_deleg\_type\_impersonation**

Simple (impersonation) delegation is allowed.

#### **sec\_rstr\_e\_type\_user**

The delegation target is a local principal identified by UUID. This type conforms with the POSIX 1003.6 standard.

## **sec\_rstr\_e\_type\_group**

The delegation target is a local group identified by UUID. This type conforms with the POSIX 1003.6 standard.

#### **sec\_rstr\_e\_type\_foreign\_user**

The delegation target is a foreign principal identified by principal and cell UUID.

## **sec\_rstr\_e\_type\_foreign\_group**

The delegation target is a foreign group identified by group and cell UUID.

#### **sec\_rstr\_e\_type\_foreign\_other**

The delegation target is any principal that can authenticate to the foreign cell identified by UUID.

## **sec\_rstr\_e\_type\_any\_other**

The delegation target is any principal that can authenticate to any cell, but is not identified in any other type entry.

#### **sec\_rstr\_e\_type\_no\_other**

No pincipal can act as a target or delegate.

## **Files**

## **/usr/include/dce/sec\_cred.idl**

The **idl** file from which **sec\_cred.h** was derived.

## **/usr/include/dce/id\_epac.idl**

The **idl** file from which **id\_epac.h** was derived.

## **/usr/include/dce/nbase.idl**

The **idl** file from which **nbase.h** was derived.

# **ACL API Data Types**

# **Synopsis**

#include <dce/aclbase.h>

# **Data Types**

The following data types are used in **sec\_acl\_** calls:

## **sec\_acl\_handle\_t**

A pointer to an opaque handle bound to an ACL that is the subject of a test or examination. The handle is bound to the ACL with **sec\_acl\_bind()**. An unbound handle has the value **sec\_acl\_default\_handle**.

## **sec\_acl\_posix\_semantics\_t**

A flag that indicates which, if any, POSIX ACL semantics an ACL manager supports. The following constants are defined for use with the **sec\_acl\_posix\_semantics\_t** data type:

## **sec\_acl\_posix\_no\_semantics**

The manager type does not support POSIX semantics.

## **sec\_acl\_posix\_mask\_obj**

The manager type supports the **mask\_obj** entry type and POSIX 1003.6 Draft 12 ACL mask entry semantics.

## **sec\_acl\_t**

This data type is the fundamental type for the ACL manager interfaces. The **sec\_acl\_t** type contains a complete access control list, made up of a list of entry fields (type **sec\_acl\_entry\_t**). The default cell identifies the authentication authority for simple ACL entries (foreign entries identify their own foreign cells). The **sec acl manager type** identifies the manager to interpret this ACL.

The **sec\_acl\_t** type is a structure containing the following fields:

## **default\_realm**

A structure of type **sec\_acl\_id\_t**, this identifies the UUID and (optionally) the name of the default cell.

## **sec\_acl\_manager\_type**

Contains the UUID of the ACL manager type.

## **num\_entries**

An unsigned 32-bit integer containing the number of ACL entries in this ACL.

## **sec\_acl\_entries**

An array containing **num\_entries** pointers to different ACL entries, each of type **sec\_acl\_entry\_t**.

## **sec\_acl\_p\_t**

This data type, simply a pointer to a **sec acl t**, is for use with the **sec acl list t** data type.

## **sec\_acl\_list\_t**

This data type is a structure containing an unsigned 32-bit integer **num\_acls** that describes the number of ACLs indicated by its companion array of pointers, **sec\_acls**, of type **sec\_acl\_p\_t**.

## **sec\_acl\_entry\_t**

The **sec** acl entry t type is a structure made up of the following components:

#### **perms**

A set of flags of type **sec\_acl\_permset\_t** that describe the permissions granted for the

principals identified by this ACL entry. Note that if a principal matches more than one ACL entry, the effective permissions will be the most restrictive combination of all the entries.

#### **entry\_info**

A structure containing two members:

#### **entry\_type**

A flag of type **sec\_acl\_entry\_type\_t**, indicating the type of ACL entry.

## **tagged\_union**

A tagged union whose contents depend on the type of the entry.

The types of entries indicated by **entry\_type** can be the following:

## **sec\_acl\_e\_type\_user\_obj**

The entry contains permissions for the implied user object. This type is described in the POSIX 1003.6 standard.

#### **sec\_acl\_e\_type\_group\_obj**

The entry contains permissions for the implied group object. This type is described in the POSIX 1003.6 standard.

### **sec\_acl\_e\_type\_other\_obj**

The entry contains permissions for principals not otherwise named through user or group entries. This type is described in the POSIX 1003.6 standard.

#### **sec\_acl\_e\_type\_user**

The entry contains a key that identifies a user. This type is described in the POSIX 1003.6 standard.

## **sec\_acl\_e\_type\_group**

The entry contains a key that identifies a group. This type is described in the POSIX 1003.6 standard.

#### **sec\_acl\_e\_type\_mask\_obj**

The entry contains the maximum permissions for all entries other than **mask\_obj**, **unauthenticated**, **user\_obj**, **other\_obj**.

#### **sec\_acl\_e\_type\_foreign\_user**

The entry contains a key that identifies a user and the foreign realm.

## **sec\_acl\_e\_type\_foreign\_group**

The entry contains a key that identifies a group and the foreign realm.

#### **sec\_acl\_e\_type\_foreign\_other**

The entry contains a key that identifies a foreign realm. Any user that can authenticate to the foreign realm will be allowed access.

#### **sec\_acl\_e\_type\_any\_other**

The entry contains permissions to be applied to any accessor who can authenticate to any realm, but is not identified in any other entry (except **sec\_acl\_e\_type\_unauthenticated** ).

#### **sec\_acl\_e\_type\_unauthenticated**

The entry contains permissions to be applied when the accessor does not pass authentication procedures. A privilege attribute certificate will indicate that the caller's identity is not authenticated. The identity is used to match against the standard entries, but the access rights are masked by this mask. If this mask does not exist in an ACL, the ACL is assumed to grant no access and all unauthenticated access attempts will be denied.

Great care should be exercised when allowing unauthenticated access to an object. Almost by definition, unauthenticated access is very easy to spoof. The presence of this mask on an ACL essentially means that anyone can get at least as much access as allowed by the mask.

### **sec\_acl\_e\_type\_extended**

The entry contains additional pickled data. This kind of entry cannot be interpreted, but can be used by an out-of-date client when copying an ACL from one manager to another (assuming that the two managers each understand the data).

The contents of the tagged union depend on the entry type.

For the following entry types, the union contains a UUID and an optional print string (called **entry\_info.tagged\_union.id** with type **sec\_id\_t**) for an identified local principal, or for an identified foreign realm.

- v **sec\_acl\_e\_type\_user**
- v **sec\_acl\_e\_type\_group**
- sec acl type foreign other

For the following entry types, the union contains two UUIDs and optional print strings (called **entry\_info.tagged\_union.foreign\_id** with type **sec\_id\_foreign\_t**) for an identified foreign principal and its realm.

- sec acl e type foreign user
- v **sec\_acl\_e\_type\_foreign\_group**

For an extended entry (**sec\_acl\_e\_type\_extended** ), the union contains **entry\_info.tagged\_union.extended\_info**, a pointer to an information block of type **sec\_acl\_extend\_info\_t**.

#### **sec\_acl\_permset\_t**

A 32-bit set of permission flags. The flags currently represent the conventional file system permissions (read, write, execute) and the extended DFS<sup>™</sup> permissions (owner, insert, delete).

The unused flags represent permissions that can only be interpreted by the manager for the object. For example, **sec\_acl\_perm\_unused\_00000080** may mean to one ACL manager that withdrawals are allowed, and to another ACL manager that rebooting is allowed.

The following constants are defined for use with the **sec\_acl\_permset\_t** data type:

## **sec\_acl\_perm\_read**

The ACL allows read access to the protected object.

#### **sec\_acl\_perm\_write**

The ACL allows write access to the protected object.

#### **sec\_acl\_perm\_execute**

The ACL allows execute access to the protected object.

#### **sec\_acl\_perm\_control**

The ACL allows the ACL itself to be modified.

#### **sec\_acl\_perm\_insert**

The ACL allows insert access to the protected object.

#### **sec\_acl\_perm\_delete**

The ACL allows delete access to the protected object.

### **sec\_acl\_perm\_test**

The ACL allows access to the protected object only to the extent of being able to test for existence.

The bits from 0x00000080 to 0x80000000 are not used by the conventional ACL permission set. Constants of the form **sec\_acl\_perm\_unused\_00000080** have been defined so application programs can easily use these bits for extended ACLs.

## **sec\_acl\_extend\_info\_t**

This is an extended information block, provided for future extensibility. Primarily, this allows an out-of-date client to read an ACL from a newer manager and apply it to another (up-to-date) manager. The data cannot be interpreted by the out-of-date client without access to the appropriate pickling routines (that presumably are unavailable to such a client).

In general, ACL managers should not accept ACLs that contain entries the manager does not understand. The manager clearly cannot perform the security service requested by an uninterpretable entry, and it is considered a security breach to lead a client to believe that the manager is performing a particular class of service if the manager cannot do so.

The data structure is made up of the following components:

## **extension\_type**

The UUID of the extension type.

## **format\_label**

The format of the label, in **ndr\_format\_t** form.

#### **num\_bytes**

An unsigned 32-bit integer indicating the number of bytes containing the pickled data.

## **pickled\_data**

The byte array containing the pickled data.

#### **sec\_acl\_type\_t**

The **sec\_acl\_type\_t** type differentiates among the various types of ACLs an object can possess. Most file system objects will only have one ACL controlling the access to that object, but objects that control the creation of other objects (sometimes referred to as *containers*) may have more. For example, a directory can have three different ACLs: the directory ACL, controlling access to the directory; the initial object (or default object) ACL, which serves as a mask when creating new objects in the directory; and the initial directory (or default directory) ACL, which serves as a mask when creating new directories (containers).

The **sec** acl type t is an enumerated set containing one of the following values:

#### **sec\_acl\_type\_object**

The ACL refers to the specified object.

#### **sec\_acl\_type\_default\_object**

The ACL is to be used when creating objects in the container.

## **sec\_acl\_type\_default\_container**

The ACL is to be used when creating nested containers.

The following values are defined but not currently used. They are available for application programs that may create an application-specific ACL definition.

- v **sec\_acl\_type\_unspecified\_3**
- v **sec\_acl\_type\_unspecified\_4**
- sec acl type unspecified 5
- v **sec\_acl\_type\_unspecified\_6**
- v **sec\_acl\_type\_unspecified\_7**
#### **sec\_acl\_printstring\_t**

A **sec\_acl\_printstring\_t** structure contains a printable representation for a permission in a **sec\_acl\_permset\_t** permission set. This allows a generic ACL editing tool to be used for application-specific ACLs. The tool need not know the printable representation for each permission bit in a given permission set. The **sec\_acl\_get\_printstring()** function will query an ACL manager for the print strings of the permissions it supports. The structure consists of three components:

#### **printstring**

A character string of maximum length **sec\_acl\_printstring\_len** describing the printable representation of a specified permission.

#### **helpstring**

A character string of maximum length **sec\_acl\_printstring\_help\_len** containing some text that may be used to describe the specified permission.

#### **permissions**

A **sec\_acl\_permset\_t** permission set describing the permissions that will be represented with the specified print string.

#### **sec\_acl\_component\_name\_t**

This type is a pointer to a character string, to be used to specify the entity a given ACL is protecting.

## **Constants**

The following constants are used in **sec\_acl\_** calls:

### **sec\_acl\_default\_handle**

The value of an unbound ACL manager handle.

#### **sec\_rgy\_acct\_key\_t**

The following 32-bit integer constants are used with the **sec rgy acct key** t data type:

**sec\_rgy\_acct\_key\_none** Invalid key.

#### **sec\_rgy\_acct\_key\_person**

The person name alone is enough.

### **sec\_rgy\_acct\_key\_group**

The person and group names are both necessary for the account abbreviation.

#### **sec\_rgy\_acct\_key\_org**

The person, group, and organization names are all necessary.

### **sec\_rgy\_acct\_key\_last**

Key values must be less than this constant.

### **sec\_rgy\_pname\_t\_size**

The maximum number of characters in a **sec\_rgy\_pname\_t**.

#### **sec\_acl\_permset\_t**

The following constants are defined for use with the **sec\_acl\_permset\_t** data type:

### **sec\_acl\_perm\_read**

The ACL allows read access to the protected object.

#### **sec\_acl\_perm\_write**

The ACL allows write access to the protected object.

#### **sec\_acl\_perm\_execute**

The ACL allows execute access to the protected object.

#### **sec\_acl\_perm\_owner**

The ACL allows owner-level access to the protected object.

### **sec\_intro(3sec)**

#### **sec\_acl\_perm\_insert**

The ACL allows insert access to the protected object.

### **sec\_acl\_perm\_delete**

The ACL allows delete access to the protected object.

#### **sec\_acl\_perm\_test**

The ACL allows access to the protected object only to the extent of being able to test for existence.

### **sec\_acl\_perm\_unused\_00000080 – sec\_acl\_perm\_unused\_0x80000000**

The bits from 0x00000080 to 0x80000000 are not used by the conventional ACL permission set. Constants have been defined so application programs can easily use these bits for extended ACLs.

### **sec\_acl\_printstring\_len**

The maximum length of the printable representation of an ACL permission. (See **sec\_acl\_printstring\_t**.)

### **sec\_acl\_printstring\_help\_len**

The maximum length of a help message to be associated with a supported ACL permission. (See **sec\_acl\_printstring\_t**.)

## **Files**

### **/usr/include/dce/aclbase.idl**

The **idl** file from which **aclbase.h** was derived.

# **Key Management API Data Types**

## **Notes**

Key management operations that take a keydata argument expect a pointer to a **sec\_passwd\_rec\_t** structure, and those that take a keytype argument (**void \*** ) expect a pointer to a **sec\_passwd\_type\_t**. Key management operations that yield a keydata argument as output set the pointer to an array of **sec\_passwd\_rec\_t**. (The array is terminated by an element with a key type of **sec\_passwd\_none**.)

Operations that take a keydata argument expect a pointer to a **sec\_passwd\_rec\_t** structure. Operations that yield a keydata argument as output set the pointer to an array of **sec\_passwd\_rec\_t**. (The array is terminated by an element with key type **sec passwd none**.) Operations that take a keytype argument (**void \*** ) expect a pointer to a **sec\_passwd\_type\_t**.

# **Synopsis**

#include <dce/keymgmt.h>

# **Data Types**

### **sec\_passwd\_type\_t**

An enumerated set describing the currently supported key types. The possible values are as follows:

### **sec\_passwd\_none**

Indicates no key types are supported.

### **sec\_passwd\_plain**

Indicates that the key is a printable string of data.

#### **sec\_passwd\_des**

Indicates that the key is DES encrypted data.

### **sec\_passwd\_privkey**

Indicates that the key is a private or public key of a public key pair used in public key authentication.

#### **sec\_passwd\_genprivkey**

Indicates the modulus bit size of the private key to be generated for a public key pair used in public key authentication.

### **sec\_passwd\_rec\_t**

A structure containing any of the following: a plaintext password, a preencrypted buffer of password data, a public-key-pair generation request, or a public or private key. The **sec\_passwd\_rec\_t** structure consists of three components:

### **version\_number**

The version number of the password.

#### **pepper**

A character string combined with the password before an encryption key is derived from the password.

**key** A structure consists of the following components:

#### **key\_type**

The key type can be the following:

#### **sec\_passwd\_plain**

Indicates that a printable string of data is stored in **plain**.

#### **sec\_passwd\_des**

Indicates that an array of data is stored in **des\_key .**

#### **sec\_passwd\_privkey**

Indicates that X.509 ASN.1 DER-encoded data is stored in **priv\_key**.

#### **sec\_passwd\_genprivkey**

Indicates that unsigned 32-bit data is stored in **modulus\_size**.

#### **tagged\_union**

A structure specifying the password. The value of the structure depends on **key\_type**.

If **key\_type** is **sec\_passwd\_plain**, the structure contains **plain**, a character string.

If **key\_type** is **sec\_passwd\_des**, the structure contains **des\_key**, a DES key of type **sec\_passwd\_des\_key\_t**.

If **key\_type** is **sec\_passwd\_privkey**, the structure contains **priv\_key**, a public or private key of type **sec\_pk\_data\_t**.

If **key\_type** is **sec\_passwd\_genprivkey**, the structure contains **modulus\_size**, unsigned 32-bit data.

#### **sec\_passwd\_version\_t**

An unsigned 32-bit integer that defines the password version number. You can supply a version number or a 0 for no version number. If you supply the constant **sec\_passwd\_c\_version\_none**, the security service supplies a system-generated version number.

#### **sec\_key\_mgmt\_authn\_service**

A 32-bit unsigned integer whose purpose is to indicate the authentication service in use, since a server may have different keys for different levels of security. The possible values of this data type and their meanings are as follows:

#### **rpc\_c\_authn\_none**

No authentication.

#### **rpc\_c\_authn\_dce\_private**

DCE private key authentication (an implementation of the Kerberos system).

#### **rpc\_c\_authn\_dce\_public**

DCE public key authentication (reserved for future use).

## **Constants**

There are no constants specially defined for use with the key management API.

## **Files**

#### **/usr/include/dce/keymgmt.idl**

The **idl** file from which **keymgmt.h** was derived.

# **ID Mapping API Data Types**

# **Synopsis**

#include <dce/secidmap.h>

# **Data Types**

No special data types are defined for the ID mapping API.

# **Constants**

No special constants are defined for the ID mapping API.

# **Files**

## **/usr/include/dce/secidmap.idl**

The **idl** file from which **secidmap.h** was derived.

# **Password Management API Data Types**

# **Synopsis**

#include <dce/sec\_pwd\_mgmt.h>

# **Data Types**

The following data types are used in **sec\_pwd\_mgmt\_** calls:

### **sec\_passwd\_mgmt\_handle\_t**

A pointer to an opaque handle consisting of password management information about a principal. It is returned by **sec\_pwd\_mgmt\_setup()**.

# **Constants**

There are no constants specially defined for use with the password management API.

## **Files**

**/usr/include/dce/sec\_pwd\_mgmt.idl** The **idl** file from which **sec\_pwd\_mgmt.h** was derived.

## **audit\_intro**

## **Purpose**

Introduction to the DCE audit API runtime

# **Description**

This introduction gives general information about the DCE audit application programming interface (API) and an overview of the following parts of the DCE audit API runtime:

- Runtime services
- Environment variables
- Data types and structures
- Permissions required

### **Runtime Services**

The following is an alphabetical list of the audit API routines. With each routine name is its description. The types of application program that will most likely call the routine are enclosed in parentheses.

### **dce\_aud\_clean()**

Resets and rewinds the specified audit trail (audit trail analysis and examination tools).

### **dce\_aud\_close()**

Closes an audit trail (client/server applications, audit trail analysis and examination tools).

### **dce\_aud\_commit()**

Performs the audit actions (client/server applications).

### **dce\_aud\_discard()**

Discards an audit record which releases the memory (client/server applications, audit trail analysis and examination tools).

### **dce\_aud\_event\_table()**

Builds a sorted event table to be used for sorting the audit records in the audit trail (audit trail analysis and examination tools).

### **dce\_audit\_first()**

Reads the first audit record from a specified audit trail into a buffer.

### **dce\_aud\_free\_ev\_info()**

Frees the memory allocated for an event information structure returned from calling the **dce\_aud\_get\_ev\_info()** function (audit trail analysis and examination tools).

### **dce\_aud\_free\_header()**

Frees the memory allocated to a designated audit record header structure (audit trail analysis and examination tools).

### **dce\_aud\_get\_ev\_info()**

Gets the event-specific information of a specified audit record (audit trail analysis and examination tools).

### **dce\_aud\_get\_event()**

Searches and reads the audit record that contains the specified event into a buffer (audit trail analysis and examination tools).

### **dce\_aud\_get\_header()**

Gets the header of a specified audit record (audit trail analysis and examination tools).

### **dce\_aud\_last()**

Reads the last audit record from a specified audit trail file into a buffer.

### **audit\_intro(3sec)**

#### **dce\_aud\_length()**

Gets the size of a specified audit record if it was to be committed (client/server applications, audit trail analysis and examination tools).

### **dce\_aud\_modify\_sstrategy()**

Modifies the storage strategy of an audit trail.

#### **dce\_aud\_next()**

Reads a succeeding audit record from a specified audit trail into a buffer (audit trail analysis and examination tools).

### **dce\_aud\_open()**

Opens a specified audit trail for read or write (client/server applications, audit trail analysis and examination tools).

### **dce\_aud\_print()**

Formats an audit record into a human-readable form (audit trail analysis and examination tools).

### **dce\_aud\_prev()**

Reads a preceding audit record from a specified audit trail into a buffer (audit trail analysis and examination tools).

### **dce\_aud\_put\_ev\_info()**

Adds event-specific information to a specified audit record buffer (client/server applications).

### **dce\_aud\_reset()**

Resets the cursors and the file pointers of the specified audit trail, for example, starts writing from the beginning of the trail without erasing it first (audit trail analysis and examination tools).

### **dce\_aud\_rename()**

Renames the specified audit trail to another name (audit trail analysis and examination tools).

#### **dce\_aud\_rewind()**

Rewinds the specified audit trail (audit trail analysis and examination tools).

### **dce\_aud\_save()**

Saves or archives the specified audit trail (audit trail analysis and examination tools).

### **dce\_aud\_set\_trail\_size\_limit()**

Sets a maximum size limit to an audit trail (client/server applications).

### **dce\_aud\_start()**

Determines whether a specified event should be audited given the client's binding information and the event outcome. If the event should be audited or if it is not yet known whether the event should be audited because the event outcome is still unknown, memory for the audit record descriptor is allocated and the address of this memory is returned to the caller (client/server applications).

### **dce\_aud\_start\_with\_name()**

Determines whether a specified event should be audited given the client/server name and the event outcome. If the event should be audited or if it is not yet known whether the event should be audited because the event outcome is still unknown, memory for the audit record descriptor is allocated and the address of this memory is returned to the caller (client/server applications).

### **dce\_aud\_start\_with\_pac()**

Determines whether a specified event should be audited given the client's privilege attribute certificate (PAC) and the event outcome. If the event should be audited or if it is not yet known whether the event should be audited because the event outcome is still unknown, memory for the audit record descriptor is allocated and the address of this memory is returned to the caller (client/server applications).

### **dce\_aud\_start\_with\_server\_binding()**

Determines whether a specified event should be audited given the server's binding information and

the event outcome. If the event should be audited or if it is not yet known whether the event should be audited because the event outcome is still unknown, memory for the audit record descriptor is allocated and the address of this memory is returned to the caller (client/server applications).

### **dce\_aud\_start\_with\_uuid()**

Determines whether a specified event should be audited given the client/server UUID and the event outcome. If the event must be audited, or if the outcome of the event is not yet known, the memory for the audit record descriptor is allocated and the address of this structure is returned to the caller (client/server applications).

### **dce\_aud\_translate\_event\_info()**

Formats only the event-specific portion of an audit record into human-understandable form based on the event and its outcome (audit trail analysis and examination tools).

### **get\_event\_name\_from\_number()**

Returns the event name from the event number (audit trail analysis and examination tools).

### **get\_event\_number\_from\_name()**

Returns the event number from the event name (audit trail analysis and examination tools).

### **Audit Data Types**

The following subsections list the data types and structures used by applications to perform auditing and to analyze audit trails.

### **Event-Specific Information**

The audit APIs allow applications to include event-specific information in audit records. Event-specific information must be represented as information items using the following data type.

#### **typedef struct {**

```
unsigned16 format;
        union {
            idl_small_int small_int;
            idl_short_int short_int;
            idl_long_int long_int;
            idl_hyper_int hyper_int;
            idl_usmall_int usmall_int;
            idl_ushort_int ushort_int;
            idl_ulong_int ulong_int;
            idl_uhyper_int uhyper_int;
            idl_short_float short_float;
            idl_long_float long_float;
            idl_boolean boolean;
            uuid_t uuid;
            utc_t utc;
            sec_acl_t * acl;
            idl_byte * byte_string;
            idl_char * char_string;
            aud_log_byte_array_t * byte_array;
            sec_id_pac_t * pac;
            sec_attr_t * attr;
        } data;
} dce_aud_ev_info_t;
```
The *format* field of the above data structure defines formatting information that is used to determine the type of the data referenced by the *data* field. The following table shows possible values of the *format* field, their corresponding data types, and their sizes.

*Table 35. Event Data Format Specifiers—intro(3sec)*

| <b>Specifier</b>         | Data Type     | <b>Size</b> |
|--------------------------|---------------|-------------|
| aud c evt info small int | idl small int | 1 byte      |
| aud c evt info short int | idl short int | 2 bytes     |

### **audit\_intro(3sec)**

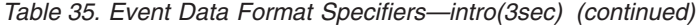

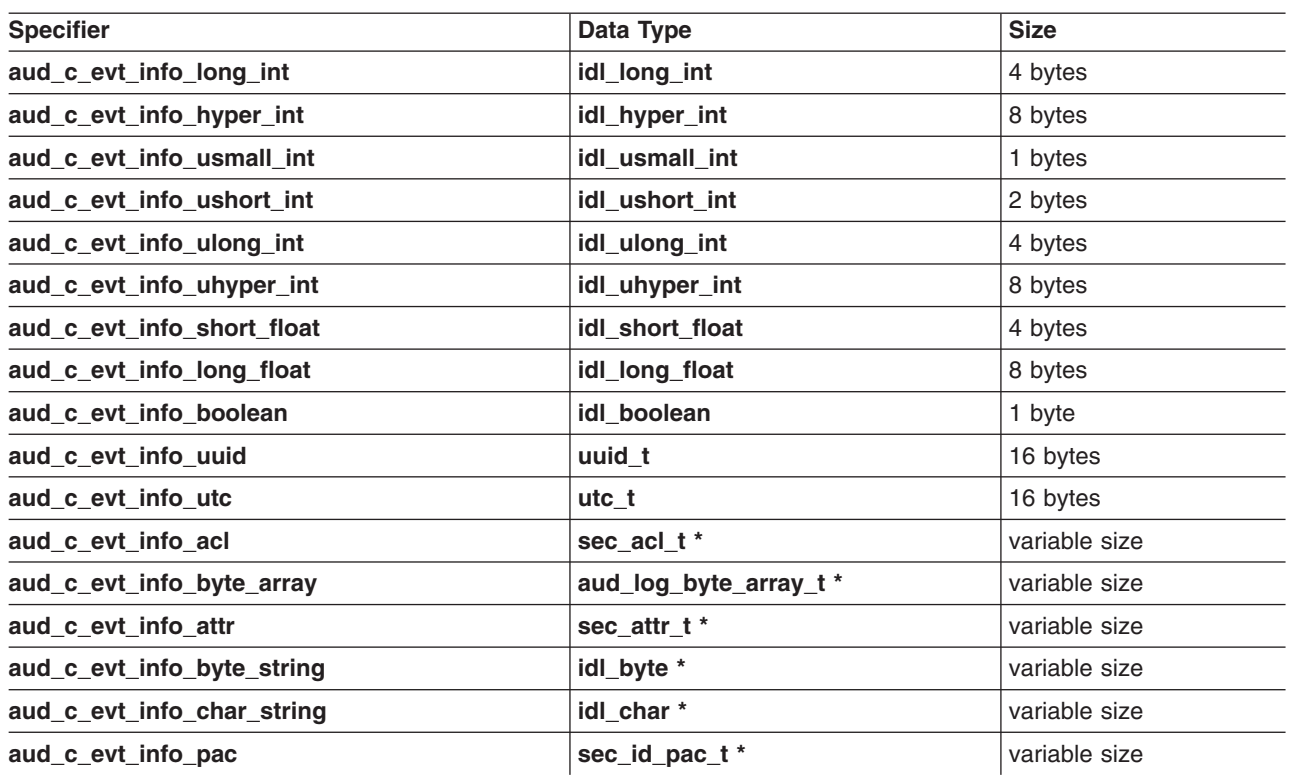

Byte strings and character strings are terminated with a 0 (zero) byte. New data types can be added to this list if they are used frequently. Servers could use the pickling service of the IDL compiler to encode complex data types into byte strings that are to be included in an audit record.

The **byte\_array** member should be used in place of byte strings. Byte strings cannot have an embedded 00 byte in them. This makes them no different than char strings. The **aud log byte array t** structure is a conformant array that allows embedded 00 bytes.

#### **Audit Record Header Data Structure**

The following data structure is used to store header information obtained from an audit record. This structure is normally only used by audit trail analysis and examination tools. That is, it is hidden from client/server applications.

```
typedef struct {
       unsigned16 format;
       uuid t server;
       unsigned32 event;
       unsigned16 outcome;
       unsigned16 authz st;
       unsigned16 num_client_ids;
       client_id_t \star \bar client_i\bar id;utc_t time;
       char *addr;
} dce aud hdr t;
```
The **uuid\_t** client field is now incorporated into the **client\_id\_t \*client\_id** array. The **client\_id\_t** has the following structure.

```
typedef struct {
  uuid t client;
```
uuid\_t cell;<br>unsigned16 num g num groups; uuid t \*groups; } client\_id\_t;

These fields have the same meaning as they did when there was only one possible client that could go in the header. The cell is the UUID of the cell to which the client belongs.

- **format** Contains the version number of the tail format of the event used for the event-specific information. With this format version number, the audit analysis tools can accommodate changes in the formats of the event-specific information. For example, the event-specific information of an event may initially be defined to be a 32-bit integer, and later changed to a character string. Format version 0 (zero) is assigned to the initial format for each event.
- server **Contains the UUID of the server that generates the audit record.**
- **event Contains the event number.**
- **outcome** Indicates whether the event failed or succeeded. If the event failed, the reason for the failure is given.
- **authz\_st** Indicates how the client is authorized: by a name or by a DCE privilege attribute certificate (PAC).
- **client** Contains the UUID of the client.

**cell** Contains the UUID of the client's cell.

**num\_groups** Contains the number of local group privileges the client used for access.

**groups** Contains the UUIDs of the local group privileges that are used by the client for access. By default, the group information is not included in the header (num\_groups is set to 0 in this case), to minimize the size of the audit records. If the group information is deemed important, it can be included with a call to **dce\_aud\_start\_\*()**.

> Information about foreign groups (global groups that do not belong to the same cell where the client is registered) is not included in this version of audit header but may be included in later versions when global groups are supported.

- **time** Contains a timestamp of **utc\_t** type that records the time when the server committed the audit record (that is, after providing the event information through audit API function calls). Recording this time, rather than recording the time when the audit record is appended to an audit trail, will better maintain the sequence of events. The implementation of the audit subsystem may involve communication between the server and a remote audit daemon, incurring indefinite delays by network problems or intruders. The inaccuracy in the **utc\_t** timestamp may be useful for correlating events. When searching for events in an audit trail that occur within a time interval, if the results of the comparisons between the time of an event and the interval's starting and ending times is **maybe** (because of inaccuracies), then the event should be returned.
- **addr** Records the client's address (port address of the caller). Port addresses are not authenticated. A caller can provide a fraudulent port address to a DCE server. However, if this unauthenticated port address is deemed to be useful information, a DCE server can record this information using this field.

The identity of the server cell is not recorded in the header, because of the assumption that all audit records in an audit trail are for servers within a single cell, and implicitly, the server cell is the local cell.

### **audit\_intro(3sec)**

### **Audit Record Descriptor**

An opaque data type, **dce aud rec** t, is used to represent an audit record descriptor. An audit record descriptor may be created, manipulated, or disposed of by the following functions: The functions **dce\_aud\_start()**, **dce\_aud\_start\_with\_pac()**, **dce\_aud\_start\_with\_name()**, **dce\_aud\_start\_with\_server\_binding()**, and **dce\_aud\_next()** return a record descriptor. The function **dce aud put ev info()** adds event information to an audit record through a record descriptor. The functions **dce\_aud\_get\_header()**, **dce\_aud\_get\_ev\_info()**, and **dce\_aud\_length()** get the event and record information through a record descriptor. The function **dce\_aud\_commit()** commits an audit record through its descriptor. The function **dce\_aud\_discard()** disposes of a record descriptor. The function **dce\_aud\_discard()** is necessary only after reading the record (that is, after invoking **dce** aud next().

### **Audit Trail Descriptor**

An opaque data type, **dce\_aud\_trail\_t**, is used to represent an audit trail descriptor. The **dce** aud open() function opens an audit trail and returns a trail descriptor; **dce** aud next() obtains an audit record from this descriptor; and **dce\_aud\_commit()** commits an audit record from and to an opened audit trail through this descriptor. The **dce\_aud\_close()** function disposes of this descriptor.

### **Environment Variables**

The audit API routines use the following environment variables:

### **DCEAUDITON**

If this environment variable is defined and set equal to 1 at the time the application is started, auditing is turned on.

### **DCEAUDITOFF**

If this environment variable is defined and set equal to 1 at the time the application is started, auditing is turned off.

### **DCEAUDITFILTERON**

If this environment variable is defined, filtering is enabled.

### **DCEAUDITTRAILSIZE**

Sets the limit of the audit trail size. This variable overrides the limit set by the **dce\_aud\_set\_trail\_size\_limit()** function.

### **DCEAUDITWRAP**

Causes the default storage strategy to be set to wrap for subsequent opened trails.

### **Permissions Required**

To use an audit daemon's audit record logging service, you need the log (**l** ) permission to the audit daemon.

## **Related Information**

Books: *IBM DCE Version 3.2 for AIX and Solaris: Administration Commands Reference*, *IBM DCE Version 3.2 for AIX and Solaris: Application Development Guide*.

# **gssapi\_intro**

## **Purpose**

Generic security service application programming interface

# **Description**

This introduction includes general information about the generic security service application programming interface (GSSAPI) defined in Internet RFC 1508, *Generic Security Service Application Programming Interface*, and RFC 1509, *Generic Security Service API : C-bindings*. It also includes an overview of error handling, data types, and calling conventions, including the following:

- Integer types
- String and similar data
- Object identifiers (OIDs)
- Object identifier sets (OID sets)
- Credentials
- Contexts
- Authentication tokens
- Major status values
- Minor status values
- Names
- Channel bindings
- Optional parameters

### **General Information**

The GSSAPI provides security services to applications using peer-to-peer communications (instead of DCE-secure RPC). Using DCE GSSAPI routines, applications can perform the following operations:

- Enabling an application to determine another application's user
- Enabling an application to delegate access rights to another application
- Applying security services, such as confidentiality and integrity, on a per-message basis

GSSAPI represents a secure connection between two communicating applications with a data structure called a *security context*. The application that establishes the secure connection is called the *context initiator* or simply *initiator*. The context initiator is like a DCE RPC client. The application that accepts the secure connection is the *context acceptor* or simply *acceptor*. The context acceptor is like a DCE RPC server.

There are four stages involved in using the GSSAPI, as follows:

1. The context initiator acquires a credential with which it can prove its identity to other processes. Similarly, the context acceptor acquires a credential to enable it to accept a security context. Either application may omit this credential acquistion and use their default credentials in subsequent stages. See the section on credentials for more information.

The applications use credentials to establish their global identity. The global identity can be, but is not necessarily, related to the local user name under which the application is running. Credentials can contain either of the following:

• Login context

The login context includes a principal's network credentials, as well as other account information.

• Principal name and a key

The key corresponding to the principal name must be registered with the DCE security registration in a key table. A set of GSSAPI routines enables applications to register and use principal names.

### **gssapi\_intro(3sec)**

2. The communicating applications establish a joint security context by exchanging authentication tokens. The security context is a pair of GSSAPI data structures that contain information that is shared between the communicating applications. The information describes the state of each application. This security context is required for per-message security services.

To establish a security context, the context initiator calls the **gss\_init\_sec\_context()** routine to get a *token*. The token is cryptographically protected, opaque data. The context initiator transfers the token to the context acceptor, which in turn passes the token to the **gss\_accept\_sec\_context()** routine to decode and extract the shared information.

As part of the establishing the security context, the context initiator is authenticated to the context acceptor. The context initiator can require the context acceptor to authenticate itself in return.

The context initiator can *delegate* rights to allow the context acceptor to act as its agent. Delegation means the context initiator gives the context acceptor the ability to initiate additional security contexts as an agent of the context initiator. To delegate, the context initiator sets a flag on the

**gss\_init\_sec\_context()** routine indicating that it wants to delegate and sends the returned token in the normal way to the context acceptor. The acceptor passes this token to the **gss accept sec context()** routine, which generates a delegated credential. The context acceptor can use the credential to initiate additional security contexts.

3. The applications exchange protected messages and data.

The applications can call GSSAPI routines to protect data exchanged in messages. The application sends a protected message by calling the appropriate GSSAPI routine to do the following:

- Apply protection
- Bind the message to the appropriate security context

The application can then send the resulting information to the peer application.

The application that receives the message passes the received data to a GSSAPI routine, which removes the protection and validates the data.

GSSAPI treats application data as arbitrary octet strings. The GSSAPI per-message security services can provide either of the following:

- Integrity and authentication of data origin
- Confidentiality, integrity, and authentication of data origin
- 4. When the applications have finished communicating, either one may instruct GSSAPI to delete the security context.

There are two sets of GSSAPI routines, as follows:

- v Standard GSSAPI routines, which are defined in the Internet RFC 1508, *Generic Security Service Application Programming Interface*, and RFC 1509, *Generic Security Service API : C-bindings*. These routines have the prefix **gss\_**.
- OSF DCE extensions to the GSSAPI routines. These are additional routines that enable an application to use DCE security services. These routines have the prefix **gssdce\_**.

The following sections provide an overview of the GSSAPI error handling and data types.

### **Error Handling**

Each GSSAPI routine returns two types of status values:

- Major status values, which are generic API routine errors or calling errors defined in RFC 1509.
- Minor status values, which indicate DCE-specific errors.

If a routine has output parameters that contain pointers for storage allocated by the routine, the output parameters will always contain a valid pointer even if the routine returns an error. If no storage was

allocated, the routine sets the pointer to NULL and sets any length fields associated with the pointers (such as in the **gss\_buffer\_desc** structure) to 0 (zero).

Minor status values usually contain more detailed information about the error. They are not, however, portable between GSSAPI implementations. When designing portable applications, use major status values for handling errors. Use minor status values to debug applications and to display error and error-recovery information to users.

### **GSSAPI Data Types**

This section provides an overview of the GSSAPI data types and their definitions.

### **Integer Types**

The GSSAPI defines the following integer data type:

### **OM\_uint32 32-bit unsigned integer**

This integer data type is a portable data type that the GSSAPI routine definitions use for guaranteed minimum bit-counts.

### **String and Similar Data**

Many of the GSSAPI routines take arguments and return values that describe contiguous multiple-byte data, such as opaque data and character strings. Use the **gss\_buffer\_t** data type, which is a pointer to the buffer descriptor **gss\_buffer\_desc**, to pass the data between the GSSAPI routines and applications.

The **gss buffer t** data type has the following structure:

```
typedef struct gss buffer desc struct {
size_t length;
void *value;
} gss buffer desc, *gss buffer t;
```
The *length* field contains the total number of bytes in the data and the *value* field contains a pointer to the actual data.

When using the **gss\_buffer\_t** data type, the GSSAPI routine allocates storage for any data it passes to the application. The calling application must allocate the **gss\_buffer\_desc** object. It can initialize unused **gss\_buffer\_desc** objects with the value **GSS\_C\_EMPTY\_BUFFER**. To free the storage, the application calls the **gss\_release\_buffer()** routine.

### **Object Identifier**

Applications use the **gss OID** data type to choose a security mechanism, either DCE security or Kerberos, and to specify name types. Select a security mechanism by using the following two OIDs:

- v To use DCE security, specify either **GSSDCE\_C\_OID\_DCE\_KRBV5\_DES** or **GSS\_C\_NULL\_OID**.
- v To use Kerberos Version 5, specify **GSSDCE\_C\_OID\_KRBV5\_DES**.

Use of the default security mechanisms, specified by the constant **GSS\_C\_NULL\_OID**, helps to ensure the portability of the application.

The **gss\_OID** data type contains tree-structured values defined by ISO and has the following structure:

```
typedef struct gss OID desc struct {
OM_uint32 length;
void *elements;
} gss_OID_desc, *gss_OID;
```
### **gssapi\_intro(3sec)**

The *elements* field of the structure points to the first byte of an octet string containing the ASN.1 BER encoding of the value of the **gss\_OID** data type. The *length* field contains the number of bytes in the value.

The **gss\_OID\_desc** values returned from the GSSAPI are read-only values. The application should not try to deallocate them.

### **Object Identifier Sets**

The **gss\_OID\_set** data type represents one or more object identifiers. The values of the **gss\_OID\_set** data type are used to do the following:

- Report the available mechanisms supported by GSSAPI
- Request specific mechanisms
- Indicate which mechanisms a credential supports

The **gss\_OID\_set** data type has the following structure:

```
BKM: (Keep=3 Scale=auto Width=80)typedef struct gss OID set desc struct {
int count;
gss_OID elements;
} gss_OID_set_desc, *gss_OID_set;
```
The *count* field contains the number of OIDs in the set. The *elements* field is a pointer to an array of **gss** oid desc objects, each describing a single OID. The application calls the **gss** release oid set() routine to deallocate storage associated with the **gss OID set** values that the GSSAPI routines return to the application.

### **Credentials**

Credentials establish, or prove, the identity of an application or other principal.

The **gss\_cred\_id\_t** data type is an atomic data type that identifies a GSSAPI credential data structure.

#### **Contexts**

The security context is a pair of GSSAPI data structures that contain information shared between the communicating applications. The information describes the cryptographic state of each application. This security context is required for per-message security services and is created by a successful authentication exchange.

The **gss ctx id** t data type contains an atomic value that identifies one end of a GSSAPI security context. The data type is opaque to the caller.

#### **Authentication Tokens**

GSSAPI uses tokens to maintain the synchronization between the applications sharing a security context. The token is a cryptographically protected bit string generated by DCE security at one end of the GSSAPI security context for use by the peer application at the other end of the security context. The data type is opaque to the caller.

The applications use the **gss\_buffer\_t** data type as tokens to GSSAPI routines.

#### **Major Status Values**

GSSAPI routines return GSS status codes as their **OM\_uint32** function value. These codes indicate either generic API routine errors or calling errors.

A GSS status code can indicate a single, fatal generic API error from the routine and a single calling error. Additional status information can also be contained in the GSS status code. The errors are encoded into a 32-bit GSS status code, as follows:

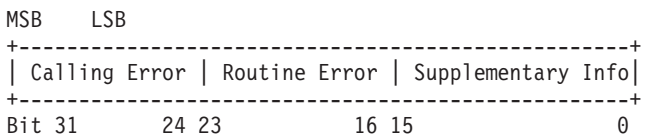

If a GSSAPI routine returns a GSS status code whose upper 16 bits contain a nonzero value, the call failed. If the calling error field is nonzero, the context initiator's use of the routine was in error. In addition, the routine can indicate additional information by setting bits in the supplementary information field of the status code. The tables that follow describe the routine errors, calling errors, and supplementary information status bits and their meanings.

The following table lists the GSSAPI routine errors and their meanings:

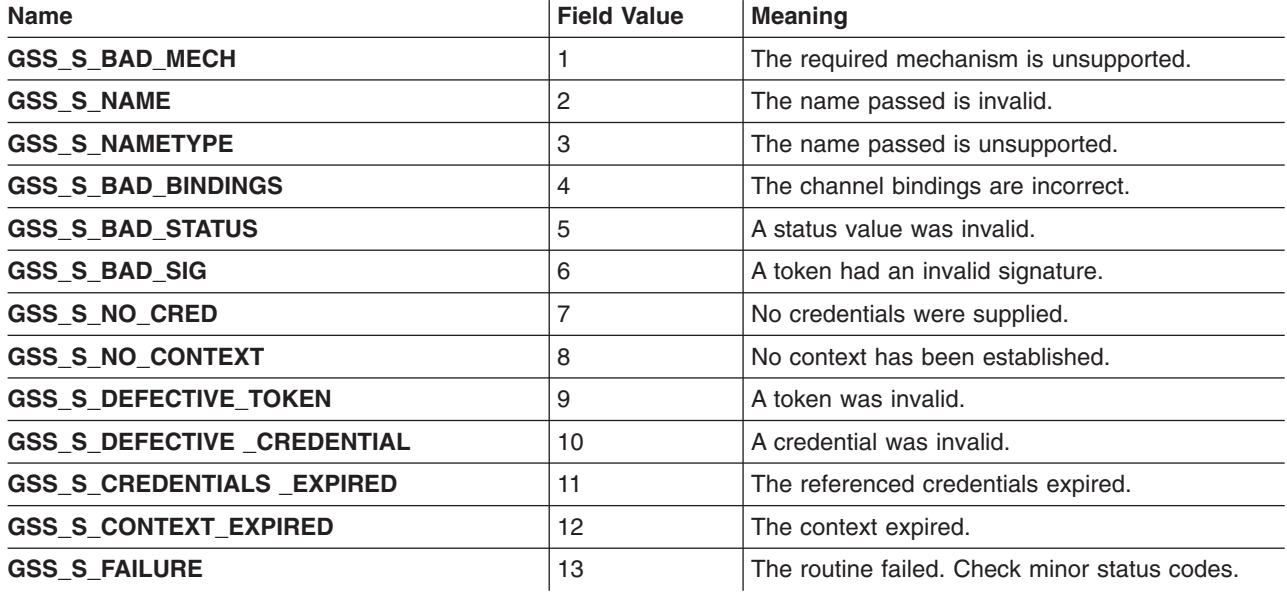

The following table lists the calling error values and their meanings:

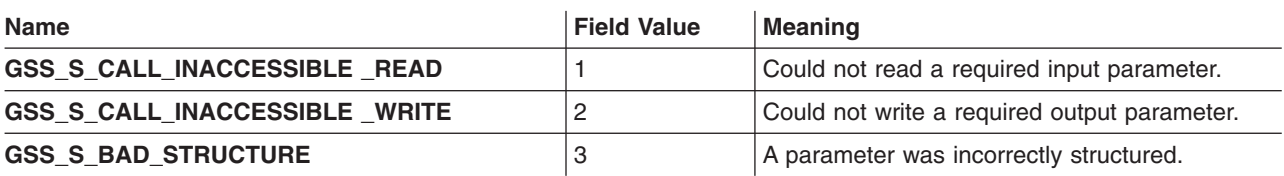

The following table lists the supplementary bits and their meanings.

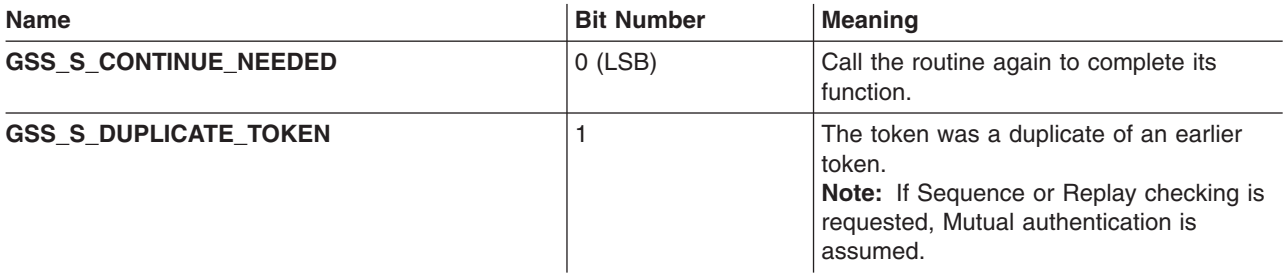

### **gssapi\_intro(3sec)**

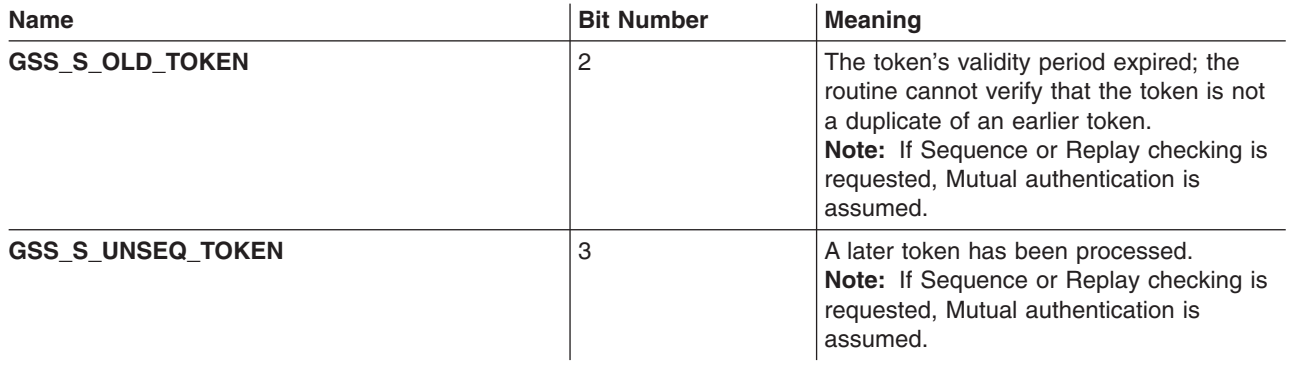

All **GSS\_S\_** symbols equate to complete **OM\_uint32** status codes, rather than to bitfield values. For example, the actual value of **GSS\_S\_BAD\_NAMETYPE** (value 3 in the routine error field) is 3 << 16.

The major status code **GSS\_S\_FAILURE** indicates that DCE security detected an error for which no major status code is available. Check the minor status code for details about the error. See the section on minor status values for more information.

The GSSAPI provides the following three macros:

- v **GSS\_CALLING\_ERROR()**
- v **GSS\_ROUTINE\_ERROR()**
- v **GSS\_SUPPLEMENTARY\_INFO()**

Each macro takes a GSS status code and masks all but the relevant field. For example, when you use the GSS ROUTINE ERROR() macro on a status code, it returns a value. The value of the macro is arrived at by using only the routine errors field and zeroing the values of the calling error and the supplementary information fields.

An additional macro, **GSS\_ERROR()**, lets you determine whether the status code indicated a calling or routine error. If the status code indicated a calling or routine error, the macro returns a nonzero value. If no calling or routine error is indicated, the routine returns a 0 (zero).

#### **Note:**

At times, a GSSAPI routine that is unable to access data can generate a platform-specific signal, instead of returning a **GSS\_S\_CALL\_INACCESSIBLE\_READ** or **GSS\_S\_CALL\_INACCESSIBLE\_WRITE** status value.

#### **Minor Status Values**

The GSSAPI routines return a *minor\_status* parameter to indicate errors from either DCE security or Kerberos. The parameter can contain a single error, indicated by an **OM\_uint32** value. The **OM\_uint32** data type is equivalent to the DCE data type **error\_status\_t** and can contain any DCE-defined error.

#### **Names**

Names identify principals. The GSSAPI authenticates the relationship between a name and the principal claiming the name.

Names are represented in the following two forms:

- A printable form, for presentation to an application
- An internal, canonical form that is used by the API and is opaque to applications

The **gss\_import\_name()** and **gss\_display\_name()** routines convert names between their printable form and their **gss\_name\_t** data type. GSSAPI supports only DCE principal names, which are identified by the constant OID, **GSSCDE\_C\_OID\_DCENAME**.

The **gss\_compare\_names()** routine compares internal form names.

### **Channel Bindings**

You can define and use channel bindings to associate the security context with the communications channel that carries the context. Channel bindings are communicated to the GSSAPI by using the following structure:

```
typedef struct gss_channel_binding_struct {
OM uint32 initiator addrtype;
gss buffer desc initiator address;
OM_uint32 acceptor_addrtype;
gss buffer desc aceptor address;
gss buffer desc application data;
} *gss_channel_bindings_t;
```
Use the *initiator\_addrtype* and *acceptor\_addrtype* fields to initiate the type of addresses contained in the *initiator\_address* and *acceptor\_address* buffers. The address types and their **addrtype** values are as follows:

```
Unspecified
      GSS_C_AF_UNSPEC
Host-local
      GSS_C_AF_LOCAL
DARPA Internet
      GSS_C_AF_INET
ARPAnet IMP
      GSS_C_AF_IMPLINK
pup protocols (for example, BSP)
      GSS_C_AF_PUP
MIT CHAOS protocol
      GSS_C_AF_CHAOS
XEROX NS
      GSS_C_AF_NS
nbs GSS_C_AF_NBS
ECMA GSS_C_AF_ECMA
datakit protocols
      GSS_C_AF_DATAKIT
CCITT protocols (for example, X.25)
      GSS_C_AF_CCITT
IBM SNA
      GSS_C_AF_SNA
Digital DECnet
      GSS_C_AF_DECnet
Direct data link interface
      GSS_C_AF_DLI
```
LAT GSS C AF LAT **NSC Hyperchannel GSS\_C\_AF\_HYLINK AppleTalk GSS\_C\_AF\_APPLETALK BISYNC 2780/3780 GSS\_C\_AF\_BSC Distributed system services GSS\_C\_AF\_DSS OSI TP4 GSS\_C\_AF\_OSI X25 GSS\_C\_AF\_X25 No address specified GSS\_C\_AF\_NULLADDR gssapi\_intro(3sec)**

The tags specify address families rather than addressing formats. For address families that contain several alternative address forms, the *initiator\_address* and the *acceptor\_address* fields should contain sufficient information to determine which address form is used. Format the bytes that contain the addresses in the order in which the bytes are transmitted across the network.

The GSSAPI creates an octet string by concatenating all the fields (*initiator\_addrtype*, *initiator\_address*, *acceptor\_addrtype*, *acceptor\_address*, and *application\_data*). The security mechanism signs the octet string and binds the signature to the token generated by the gss init sec context() routine. The context acceptor presents the same bindings to the **gss accept sec context()** routine, which evaluates the signature and compares it to the signature in the token. If the signatures differ, the **gss\_accept\_sec\_context()** routine returns a GSS\_S\_BAD\_BINDINGS error, and the context is not established.

Some security mechanisms check that the *initiator\_address* field of the channel bindings presented to the **gss\_init\_sec\_context()** routine contains the correct network address of the host system. Therefore portable applications should use either the correct address type and value or the **GSS\_C\_AF\_NULLADDR** for the *initiator\_addrtype* address field. Some security mechanisms include the channel binding data in the token instead of a signature, so portable applications should not use confidential data as channel-binding components. The GSSAPI does not verify the address or include the plain text bindings information in the token.

### **Optional Parameters**

In routine descriptions, *optional parameters* allow the application to request default behaviors by passing a default value for the parameter. The following conventions are used for optional parameters:

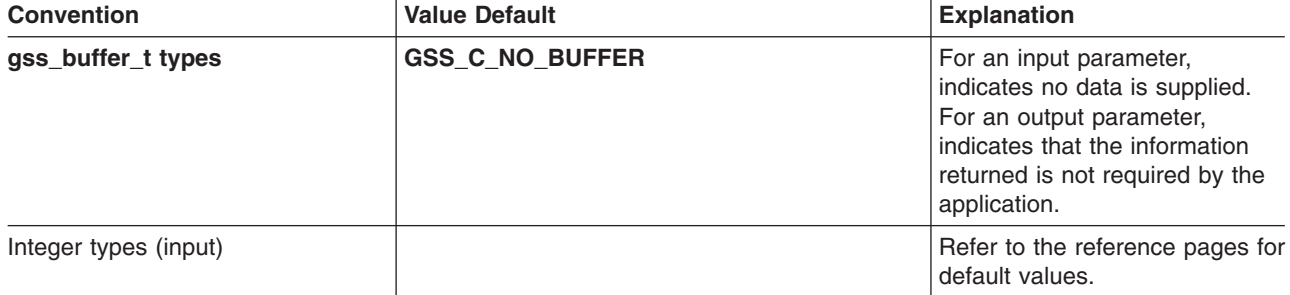

## **gssapi\_intro(3sec)**

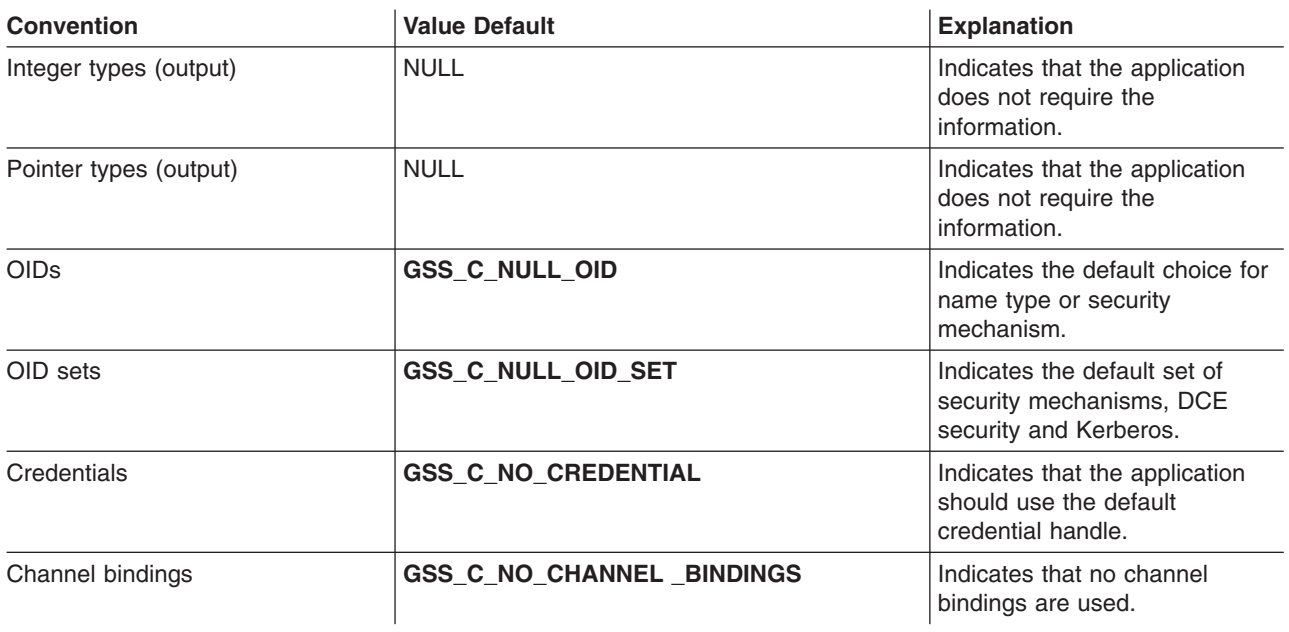

# **Related Information**

Books: *IBM DCE Version 3.2 for AIX and Solaris: Application Development Guide—Core Components*.

## **dce\_acl\_copy\_acl**

## **Purpose**

Copies an ACL

# **Synopsis**

**#include <dce/dce.h> #include <dce/aclif.h>**

```
void dce_acl_copy_acl(
    sec_acl_t *source
     sec_acl_t *target
     error_status_t *status);
```
## **Parameters**

## **Input**

*source* A pointer to the ACL to be copied.

*target* A pointer to the new ACL that is to receive the copy.

## **Output**

*status* A pointer to the completion status. On successful completion, the routine returns **error\_status\_ok**. Otherwise, it returns an error.

# **Description**

The **dce** acl copy acl() routine makes a copy of a specified ACL. The caller passes the space for the target ACL, but the space for the **sec\_acl\_entries** array is allocated. To free the allocated space, call **dce acl obj free entries()**, which frees the entries, but not the ACL itself.

# **Errors**

The following describes a partial list of errors that might be returned. Refer to the *IBM DCE Version 3.2 for AIX and Solaris: Problem Determination Guide* for complete descriptions of all error messages.

### **rpc\_s\_no\_memory**

The **rpc\_sm\_allocate()** routine could not obtain memory.

```
error_status_ok
```
The call was successful.

# **Related Information**

Functions: **dce\_acl\_obj\_free\_entries(3sec)**.

# **dce\_acl\_inq\_acl\_from\_header**

## **Purpose**

Retrieves the UUID of an ACL from an item's header in a backing store

# **Synopsis**

**#include <dce/dce.h> #include <dce/aclif.h>**

```
void dce_acl_inq_acl_from_header(
    dce_db_header_t db_header
     sec_acl_type_t sec_acl_type
     uuid_t *acl_uuid
     error_status_t *status);
```
## **Parameters**

### **Input**

*db\_header*

The backing store header containing the ACL object.

*sec\_acl\_type*

The type of ACL to be identified:

- v **sec\_acl\_type\_object**
- v **sec\_acl\_type\_default\_object**
- v **sec\_acl\_type\_default\_container**

## **Output**

*acl\_uuid*

A pointer to the UUID of the ACL object.

*status* A pointer to the completion status. On successful completion, the routine returns **error\_status\_ok**. Otherwise, it returns an error.

## **Description**

The **dce\_acl\_inq\_acl\_from\_header()** routine gets the UUID for an ACL object of the specified type from the specified backing store header.

## **Errors**

The following describes a partial list of errors that might be returned. Refer to the *IBM DCE Version 3.2 for AIX and Solaris: Problem Determination Guide* for complete descriptions of all error messages.

### **sec\_acl\_invalid\_type**

The *sec\_acl\_type* parameter does not contain a valid type.

### **error\_status\_ok**

The call was successful.

## **Related Information**

Functions: **dce\_acl\_resolve\_by\_name(3sec)**, **dce\_acl\_resolve\_by\_uuid(3sec)**.

## **dce\_acl\_inq\_client\_creds**

## **Purpose**

Returns the client's credentials

# **Synopsis**

**#include <dce/dce.h> #include <dce/aclif.h>**

```
void dce_acl_inq_client_creds(
    handle_t handle
     sec_cred_pa_handle_t *creds
     error_status_t *status);
```
## **Parameters**

### **Input**

*handle* The remote procedure call binding handle.

### **Output**

*creds* A pointer to the returned credentials, or NULL if unauthorized.

*status* A pointer to the completion status. On successful completion, the routine returns **error\_status\_ok**. Otherwise, it returns an error.

## **Description**

The **dce** acl ing client creds() routine returns the client's security credentials found through the RPC binding handle.

## **Errors**

The following describes a partial list of errors that might be returned. Refer to the *IBM DCE Version 3.2 for AIX and Solaris: Problem Determination Guide* for complete descriptions of all error messages.

### **error\_status\_ok**

The call was successful.

## **rpc\_s\_authn\_authz\_mismatch**

Either the client, or the server, or both is not using the **rpc** c authz dce authorization service.

### **rpc\_s\_invalid\_binding**

Invalid RPC binding handle.

### **rpc\_s\_wrong\_kind\_of\_binding**

Wrong kind of binding for operation.

### **rpc\_s\_no\_memory**

An RPC memory allocation failed.

## **Related Information**

Functions: **dce\_acl\_inq\_client\_permset(3sec)**, **dce\_acl\_inq\_permset\_for\_creds(3sec)**, **dce\_acl\_register\_object\_type(3sec)**.

## **dce\_acl\_inq\_client\_permset**

## **Purpose**

Returns the client's permissions corresponding to an ACL

# **Synopsis**

**#include <dce/dce.h> #include <dce/aclif.h>**

```
void dce_acl_inq_client_permset(
    handle_t handle
     uuid_t *mgr_type
     uuid_t *acl_uuid
     uuid_t *owner_id
     uuid_t *group_id
     sec_acl_permset_t *permset
     error_status_t *status);
```
## **Parameters**

### **Input**

*handle* The remote procedure call binding handle.

*mgr\_type*

A pointer to the UUID identifying the ACL manager in question. There may be more than one ACL manager protecting the object whose ACL is bound to the input handle. Use this parameter to distinguish them.

*acl\_uuid*

A pointer to the UUID of the ACL.

*owner\_id*

Identifies the owner of the object that is protected by the specified ACL. If the **sec\_acl\_e\_type\_user\_obj** ACLE (ACL entry) exists, then the *owner\_id* (**uuid\_t** pointer) can not be NULL. If it is, then the error **sec\_acl\_expected\_user\_obj** is returned.

*group\_id*

Identifies the group to which the owner of the object that is protected by the specified ACL belongs. If the a **sec\_acl\_e\_type\_group\_obj** ACLE exists, the *group\_id* (**uuid\_t** pointer) can not be NULL. If it is, the error **sec\_acl\_expected\_group\_obj** is returned.

## **Output**

### *permset*

The set of permissions allowed to the client.

*status* A pointer to the completion status. On successful completion, the routine returns **error\_status\_ok**. Otherwise, it returns an error.

## **Description**

The **dce\_acl\_inq\_client\_permset()** routine returns the client's permissions that correspond to the ACL. It finds the ACL in the database as defined for this ACL manager type with **dce\_acl\_register\_object\_type()**. The client's credentials are determined from the binding handle. The ACL and credentials determine the permission set.

### **dce\_acl\_inq\_client\_permset(3sec)**

## **Errors**

The following describes a partial list of errors that might be returned. Refer to the *IBM DCE Version 3.2 for AIX and Solaris: Problem Determination Guide* for complete descriptions of all error messages. The **dce\_acl\_inq\_client\_permset()** routine can return errors from **dce\_db\_fetch\_by\_uuid()**, **dce\_acl\_inq\_client\_creds()**, and **dce\_acl\_inq\_permset\_for\_creds()**.

### **acl\_s\_bad\_manager\_type**

The *mgr\_type* parameter does not match the manager type in the ACL itself.

### **error\_status\_ok**

The call was successful.

# **Related Information**

Functions: **dce\_acl\_inq\_client\_pac(3sec)**, **dce\_acl\_inq\_permset\_for\_pac(3sec)**, **dce\_acl\_register\_object\_type(3sec)**.

# **dce\_acl\_inq\_permset\_for\_creds**

# **Purpose**

Determines a principal's complete extent of access to an object

# **Synopsis**

**#include <dce/dce.h> #include <dce/aclif.h>**

```
void dce_acl_inq_permset_for_creds(
    rpc_auth_cred_handle_t cred_handle
     sec_acl_t *ap
     uuid_t *owner_id
     uuid_t *group_id
     sec_acl_posix_semantics_t posix_semantics
     sec_acl_permset_t *perms
     error_status_t *status);
```
## **Parameters**

## **Input**

*cred\_handle*

The security credentials handle that represent the principal.

*ap* The ACL that represents the object.

*owner\_id*

Identifies the owner of the object that is protected by the specified ACL. If the **sec\_acl\_e\_type\_user\_obj** ACLE (ACL entry) exists, then the *owner\_id* (**uuid\_t** pointer) can not be NULL. If it is, then the error **sec** acl expected user obj is returned.

*group\_id*

Identifies the group in which the object that is protected by the specified ACL belongs. If the a **sec\_acl\_e\_type\_group\_obj** ACLE\_exists, the *group\_id* (**uuid\_t** pointer) can not be NULL. If it is, the error **sec\_acl\_expected\_group\_obj** is returned.

*posix\_semantics*

This parameter is currently unused in OSF's implementation.

## **Output**

*perms* A bit mask containing a 1 bit for each permission granted by the ACL and 0 (zero) bits elsewhere.

*status* A pointer to the completion status.

# **Description**

The **dce** acl ing permset for creds() routine returns a principal's complete extent of access to some object. This routine is useful for implementing operations such as the conventional UNIX access function.

The values allowed for the credentials representing the principal include NULL or unauthenticated.

The routine normally returns TRUE, even when the access permissions are determined to be all 0 (zero) bits (**dce\_acl\_c\_no\_permissions** ). It returns FALSE only on illogical error conditions (such as unsupported ACL entry types), in which case the status output gets the error status code and the *perms* is set to **dce\_acl\_c\_no\_permissions**.

All ACL entry types (of type **sec\_acl\_entry\_type\_t**) are supported by this routine

### **dce\_acl\_inq\_permset\_for\_creds(3sec)**

## **Notes**

The meanings of the permission bits have no effect on the action of the **dce\_acl\_inq\_permset\_for\_creds()** routine. The interpretation of the bits is left entirely to the application.

## **Errors**

The following describes a partial list of errors that might be returned. Refer to the *IBM DCE Version 3.2 for AIX and Solaris: Problem Determination Guide* for complete descriptions of all error messages. The **dce\_acl\_inq\_permset\_for\_creds** routine can return errors from **sec\_cred\_get\_initiator()**, **sec\_cred\_get\_pa\_data()**, **sec\_cred\_is\_authenticated()**, and **sec\_cred\_get\_delegate()**.

**error\_status\_ok**

The call was successful.

## **Related Information**

Functions: **dce\_acl\_inq\_client\_creds(3sec)**, **dce\_acl\_inq\_client\_permset(3sec)**, **dce\_acl\_register\_object\_type(3sec)**.

## **dce\_acl\_inq\_prin\_and\_group**

## **Purpose**

Inquires the principal and group of an RPC caller

# **Synopsis**

**#include <dce/dce.h> #include <dce/aclif.h>**

```
void dce_acl_inq_prin_and_group(
    handle_t handle
    uuid_t *principal
     uuid_t *group
     error_status_t *status);
```
## **Parameters**

### **Input**

*handle* The remote procedure call binding handle.

## **Output**

### *principal*

The UUID of the principal of the caller of the RPC.

- *group* The UUID of the group of the caller of the RPC.
- *status* A pointer to the completion status. On successful completion, the routine returns **error\_status\_ok**. Otherwise, it returns an error.

## **Description**

The **dce acl ing prin and group()** routine finds the principal and group of the caller of a remote procedure call. This information is useful for filling in the *owner\_id* and *group\_id* fields of standard data or object headers. Setting the owner and group make sense only if your ACL manager will handle owners and groups, which you specify with the **dce\_acl\_c\_has\_owner** and **dce\_acl\_c\_has\_groups** flags to **dce\_acl\_register\_object\_type()**.

If the caller is unauthenticated, the principal and group are filled with the **NIL** UUID, generated through **uuid\_create\_nil()**.

# **Examples**

```
dce db std header init(db, &data, ..., &st);
dce ac\bar{l} inq prin and group(h, \
&data.h.owner_id, &data.h.group_id, &st);
```
## **Errors**

The following describes a partial list of errors that might be returned. Refer to the *IBM DCE Version 3.2 for AIX and Solaris: Problem Determination Guide* for complete descriptions of all error messages. The **dce\_acl\_inq\_prin\_and\_group()** routine can return errors from **dce\_acl\_inq\_client\_creds()**, **sec\_cred\_get\_initiator()**, and **sec\_cred\_get\_pa\_data()**. It generates no error messages of its own.

## **Related Information**

Functions: **dce\_acl\_register\_object\_type(3sec)**.

## **dce\_acl\_is\_client\_authorized**

## **Purpose**

Checks whether a client's credentials are authenticated

# **Synopsis**

**#include <dce/dce.h> #include <dce/aclif.h>**

```
void dce_acl_is_client_authorized(
    handle_t handle
     uuid_t *mgr_type
    uuid_t *acl_uuid
     uuid_t *owner_id
     uuid_t *group_id
     sec_acl_permset_t desired_perms
     boolean32 *authorized
     error_status_t *status);
```
## **Parameters**

### **Input**

*handle* The client's binding handle.

*mgr\_type*

A pointer to the UUID identifying the type of the ACL manager in question. There may be more than one type of ACL manager protecting the object whose ACL is bound to the input handle. Use this parameter to distinguish them.

### *acl\_uuid*

A pointer to the UUID of the ACL.

### *owner\_id*

Identifies the owner of the object that is protected by the specified ACL. If the **sec\_acl\_e\_type\_user\_obj** ACLE (ACL entry) exists, then the *owner\_id* (**uuid\_t** pointer) can not be NULL. If it is, then the error **sec\_acl\_expected\_user\_obj** is returned.

### *group\_id*

Identifies the group to which the owner of an object that is protected by the specified ACL belongs. If the a **sec\_acl\_e\_type\_group\_obj** ACL exists, the *group\_id* (**uuid\_t** pointer) cannot be NULL. If it is, the error **sec\_acl\_expected\_group\_obj** is returned.

### *desired\_perms*

A permission set containing the desired privileges. This is a 32-bit set of permission flags. The flags may represent the conventional file system permissions (read, write, and execute), the extended AFS<sup>®</sup> permissions (owner, insert, and delete), or some other permissions supported by the specific application ACL manager. For example, a bit that is unused for file system permissions may mean withdrawals are allowed for a bank ACL manager, while it may mean matrix inversions are allowed for a CPU ACL manager. The *mgr* type identifies the semantics of the bits.

### **Output**

### *authorized*

A pointer to the TRUE or FALSE return value of the routine.

*status* A pointer to the completion status.

# **Description**

The **dce\_acl\_is\_client\_authorized()** routine returns TRUE in the *authorized* parameter if and only if all of the desired permissions (represented as bits in *desired\_perms*) are included in the actual permissions corresponding to the *handle*, the *mgr\_type*, and the *acl\_uuid* UUID. Otherwise, the returned value is FALSE.

# **Notes**

The routine's return value is **void**. The returned **boolean32** value is in the *authorized* parameter.

# **Errors**

The following describes a partial list of errors that might be returned. Refer to the *IBM DCE Version 3.2 for AIX and Solaris: Problem Determination Guide* for complete descriptions of all error messages. The **dce\_acl\_is\_client\_authorized()** routine can return errors from **dce\_acl\_inq\_client\_permset()**.

### **error\_status\_ok**

The call was successful.

# **dce\_acl\_is\_unauthenticated**

## **Purpose**

Checks whether credentials are unauthenticated.

# **Synopsis**

**#include <dce/dce.h> #include <dce/aclif.h>**

```
boolean32 dce_acl_is_unauthenticated(
     rpc_authz_cred_handle_t cred_h);
```
# **Parameters**

## **Output**

*cred\_h*

Returns an opaque handle of type **rpc\_authz\_cred\_handle\_t** to the authorization information for the client that made the remote procedure call on *cred\_h*. The data referenced by this parameter is read-only and cannot be modified by the server. If the server wants to preserve any of the returned data, it must copy the data into server-allocated memory.

# **Description**

The **dce\_acl\_is\_unauthenticated** routine checks whether credentials are unauthenticated. The caller is unauthenticated if **rpc\_binding\_inq\_auth\_caller** returns **no\_authen**.

## **Related Information**

Functions: **rpc\_binfing\_ing\_auth\_caller(3rpc).**

# **dce\_acl\_obj\_add\_any\_other\_entry**

# **Purpose**

Adds permissions for any other ACL entry to a given ACL

# **Synopsis**

**#include <dce/dce.h> #include <dce/aclif.h>**

```
void dce_acl_obj_add_any_other_entry(
    sec_acl_t *acl
    sec_acl_permset_t permset
     error_status_t *status);
```
# **Parameters**

## **Input**

*acl* A pointer to the ACL that is to be modified.

*permset*

The permissions to be granted to **sec\_acl\_e\_type\_any\_other**.

## **Output**

*status* A pointer to the completion status.

# **Description**

The **dce** acl obj add any other entry() routine adds an ACL entry for sec acl e type any other access to the specified ACL. It is equivalent to calling the **dce\_acl\_obj\_add\_obj\_entry()** routine with the **sec\_acl\_e\_type\_any\_other** entry type, but is more convenient.

# **Errors**

The following describes a partial list of errors that might be returned. Refer to the *IBM DCE Version 3.2 for AIX and Solaris: Problem Determination Guide* for complete descriptions of all error messages. The **dce\_acl\_obj\_add\_any\_other\_entry()** routine can return errors from **dce\_acl\_obj\_add\_obj\_entry()**.

**error\_status\_ok**

The call was successful.

# **Related Information**

Functions: **dce\_acl\_obj\_add\_obj\_entry(3sec)**.

# **dce\_acl\_obj\_add\_foreign\_entry**

## **Purpose**

Adds permissions for an ACL entry for a foreign user or group to the given ACL

# **Synopsis**

```
#include <dce/dce.h>
#include <dce/aclif.h>
```

```
void dce_acl_obj_add_foreign_entry(
    sec_acl_t *acl
     sec_acl_entry_type_t entry_type
     sec_acl_permset_t permset
     uuid_t *realm
     uuid_t *id
     error_status_t *status);
```
# **Parameters**

### **Input**

*acl* A pointer to the ACL that is to be modified.

### *entry\_type*

Must be one of the following types:

- v **sec\_acl\_e\_type\_foreign\_user**
- sec acl e type foreign group
- sec acl e type for user deleg
- v **sec\_acl\_e\_type\_for\_group\_deleg**

### *permset*

The permissions to be granted to the foreign group or foreign user.

*realm* The UUID of the foreign cell.

*id* The UUID identifying the foreign group or foreign user.

## **Output**

*status* A pointer to the completion status.

## **Description**

The **dce\_acl\_obj\_add\_foreign\_entry()** routine adds an ACL entry for **sec\_acl\_e\_type\_foreign\_xxx** access to the specified ACL.

## **Errors**

The following describes a partial list of errors that might be returned. Refer to the *IBM DCE Version 3.2 for AIX and Solaris: Problem Determination Guide* for complete descriptions of all error messages.

### **error\_status\_ok**

The call was successful.

### **sec\_acl\_invalid\_entry\_type**

The type specified in *entry\_type* is not one of the valid types.

### **sec\_acl\_invalid\_permission**

The specified set of permissions is not valid for this ACL.

### **sec\_acl\_duplicate\_entry**

The given ACL already has an entry with the specified subject ID.

### **sec\_acl\_bad\_parameter**

One or more *uuid\_t \** parameters has an invalid value.

### **rpc\_s\_no\_memory**

The call to **rpc\_sm\_allocate()** failed.

## **Related Information**

Functions: **dce\_acl\_obj\_add\_id\_entry(3sec)**, **sec\_id\_parse\_name(3sec)**.

## **dce\_acl\_obj\_add\_group\_entry**

## **Purpose**

Adds permissions for a group ACL entry to the given ACL

# **Synopsis**

**#include <dce/dce.h> #include <dce/aclif.h>**

```
void dce_acl_obj_add_group_entry(
    sec_acl_t *acl
     sec_acl_permset_t permset
     uuid_t *group
     error_status_t *status);
```
## **Parameters**

### **Input**

*acl* A pointer to the ACL that is to be modified.

*permset*

The permissions to be granted to the group.

*group* The UUID identifying the group.

## **Output**

*status* A pointer to the completion status.

## **Description**

The **dce\_acl\_obj\_add\_group\_entry()** routine adds a group ACL entry to the given ACL. It is equivalent to calling the **dce acl obj add id entry()** routine with the **sec acl e type group** entry type, but is more convenient.

## **Errors**

The following describes a partial list of errors that might be returned. Refer to the *IBM DCE Version 3.2 for AIX and Solaris: Problem Determination Guide* for complete descriptions of all error messages. The **dce\_acl\_obj\_add\_group\_entry()** routine can return errors from **dce\_acl\_obj\_add\_id\_entry()**.

### **error\_status\_ok**

The call was successful.

## **Related Information**

Functions: **dce\_acl\_obj\_add\_id\_entry(3sec)**.
# **dce\_acl\_obj\_add\_id\_entry**

## **Purpose**

Adds permissions for an ACL entry to the given ACL

# **Synopsis**

**#include <dce/dce.h> #include <dce/aclif.h>**

**void dce\_acl\_obj\_add\_id\_entry**( **sec\_acl\_t \****acl* **sec\_acl\_entry\_type\_t** *entry\_type* **sec\_acl\_permset\_t** *permset* **uuid\_t \****id* **error\_status\_t \****status*);

# **Parameters**

### **Input**

*acl* A pointer to the ACL that is to be modified.

*entry\_type*

Must be one of the following types:

- v **sec\_acl\_e\_type\_user**
- v **sec\_acl\_e\_type\_group**
- sec acl e type foreign other
- sec acl e type user deleg
- v **sec\_acl\_e\_type\_group\_deleg**
- v **sec\_acl\_e\_type\_for\_other\_deleg**

### *permset*

The permissions to be granted to the **user**, **group**, or **foreign\_other**.

*id* The UUID identifying the **user**, **group**, or **foreign\_other** to be added

### **Output**

*status* A pointer to the completion status.

# **Description**

The **dce\_acl\_obj\_add\_id\_entry()** routine adds an ACL entry (user or group, domestic or foreign) to the given ACL.

# **Errors**

The following describes a partial list of errors that might be returned. Refer to the *IBM DCE Version 3.2 for AIX and Solaris: Problem Determination Guide* for complete descriptions of all error messages.

### **sec\_acl\_invalid\_entry\_type**

The type specified in *entry\_type* is not one of the valid types.

### **error\_status\_ok**

The call was successful.

#### **sec\_acl\_invalid\_permission**

The specified set of permissions is not valid for this ACL.

#### **dce\_acl\_obj\_add\_id\_entry(3sec)**

#### **sec\_acl\_duplicate\_entry**

The given ACL already has an entry with the specified subject ID.

#### **sec\_acl\_bad\_parameter**

One or more *uuid\_t \** parameters has an invalid value.

#### **rpc\_s\_no\_memory**

The call to **rpc\_sm\_allocate()** failed.

## **Related Information**

Functions: **dce\_acl\_obj\_add\_group\_entry(3sec)**, **dce\_acl\_obj\_add\_user\_entry(3sec)**.

## **dce\_acl\_obj\_add\_obj\_entry**

### **Purpose**

Adds permissions for an object (obj) ACL entry to the given ACL

# **Synopsis**

**#include <dce/dce.h> #include <dce/aclif.h>**

```
void dce_acl_obj_add_obj_entry(
    sec_acl_t *acl
     sec_acl_entry_type_t entry_type
     sec_acl_permset_t permset
     error_status_t *status);
```
### **Parameters**

### **Input**

*acl* A pointer to the ACL that is to be modified.

*entry\_type*

Must be one of these types:

- v **sec\_acl\_e\_type\_unauthenticated**
- v **sec\_acl\_e\_type\_any\_other**
- v **sec\_acl\_e\_type\_mask\_obj**
- v **sec\_acl\_e\_type\_user\_obj**
- v **sec\_acl\_e\_type\_group\_obj**
- v **sec\_acl\_e\_type\_other\_obj**
- v **sec\_acl\_e\_type\_user\_obj\_deleg**
- v **sec\_acl\_e\_type\_group\_obj\_deleg**
- v **sec\_acl\_e\_type\_other\_obj\_deleg**
- v **sec\_acl\_e\_type\_any\_other\_deleg**

#### *permset*

The permissions to be granted.

### **Output**

*status* A pointer to the completion status.

## **Description**

The **dce\_acl\_obj\_add\_obj\_entry()** routine adds an **obj** ACL entry to the given ACL.

## **Errors**

The following describes a partial list of errors that might be returned. Refer to the *IBM DCE Version 3.2 for AIX and Solaris: Problem Determination Guide* for complete descriptions of all error messages.

#### **sec\_acl\_duplicate\_entry**

An **obj** ACL entry type already exists for the given ACL.

#### **sec\_acl\_invalid\_entry\_type**

The type specified in *entry\_type* is not a valid ACL entry type.

#### **dce\_acl\_obj\_add\_obj\_entry(3sec)**

#### **error\_status\_ok**

The call was successful.

#### **sec\_acl\_invalid\_permission**

The specified set of permissions is not valid for this ACL.

#### **sec\_acl\_bad\_parameter**

One or more *uuid\_t \** parameters has an invalid value.

#### **rpc\_s\_no\_memory**

The call to **rpc\_sm\_allocate()** failed.

### **Related Information**

Functions: **dce\_acl\_obj\_add\_any\_other\_entry(3sec)**, **dce\_acl\_obj\_add\_unauth\_entry(3sec)**.

# **dce\_acl\_obj\_add\_unauth\_entry**

## **Purpose**

Adds permissions for unauthenticated ACL entry to the given ACL

# **Synopsis**

**#include <dce/dce.h> #include <dce/aclif.h>**

```
void dce_acl_obj_add_unauth_entry(
    sec_acl_t *acl
     sec_acl_permset_t permset
     error_status_t *status);
```
## **Parameters**

### **Input**

*acl* A pointer to the ACL that is to be modified.

*permset*

The permissions to be granted for **sec\_acl\_e\_type\_unauthenticated**.

### **Output**

*status* A pointer to the completion status.

# **Description**

The **dce** acl obj add unauth entry() routine adds ACL entry for sec acl e type unauthenticated to the given ACL. It is equivalent to calling the **dce\_acl\_obj\_add\_obj\_entry()** routine with the **sec\_acl\_e\_type\_unauthenticated** entry type, but it is more convenient.

# **Errors**

The following describes a partial list of errors that might be returned. Refer to the *IBM DCE Version 3.2 for AIX and Solaris: Problem Determination Guide* for complete descriptions of all error messages. The **dce\_acl\_obj\_add\_unauth\_entry()** routine can return errors from **dce\_acl\_obj\_add\_obj\_entry()**.

**error\_status\_ok**

The call was successful.

# **Related Information**

Functions: **dce\_acl\_obj\_add\_obj\_entry(3sec)**.

## **dce\_acl\_obj\_add\_user\_entry**

### **Purpose**

Adds permissions for a user ACL entry to the given ACL

# **Synopsis**

**#include <dce/dce.h> #include <dce/aclif.h>**

```
void dce_acl_obj_add_user_entry(
    sec_acl_t *acl
     sec_acl_permset_t permset
     uuid_t *user
     error_status_t *status);
```
## **Parameters**

### **Input**

*acl* A pointer to the ACL that is to be modified.

*permset*

The permissions to be granted to the user.

*user* The UUID identifying the user to be added.

### **Output**

*status* A pointer to the completion status.

# **Description**

The **dce\_acl\_obj\_add\_user\_entry()** routine adds a user ACL entry to the given ACL. It is equivalent to calling the **dce acl obj add id entry()** routine with the **sec acl e type user** entry type, but it is more convenient.

# **Errors**

The following describes a partial list of errors that might be returned. Refer to the *IBM DCE Version 3.2 for AIX and Solaris: Problem Determination Guide* for complete descriptions of all error messages. The **dce\_acl\_obj\_add\_user\_entry()** routine can return errors from **dce\_acl\_obj\_add\_id\_entry()**.

### **error\_status\_ok**

The call was successful.

## **Related Information**

Functions: **dce\_acl\_obj\_add\_id\_entry(3sec)**.

# **dce\_acl\_obj\_free\_entries**

### **Purpose**

Frees space used by an ACL's entries

# **Synopsis**

**#include <dce/dce.h> #include <dce/aclif.h>**

```
void dce_acl_obj_free_entries(
    sec_acl_t *acl
    error_status_t *status);
```
## **Parameters**

### **Input**

*acl* A pointer to the ACL that is to be freed.

### **Output**

*status* A pointer to the completion status.

## **Description**

The **dce\_acl\_obj\_free\_entries()** routine frees space used by an ACL's entries, then sets the pointer to the ACL entry array to NULL and the entry count to 0 (zero).

## **Errors**

The following describes a partial list of errors that might be returned. Refer to the *IBM DCE Version 3.2 for AIX and Solaris: Problem Determination Guide* for complete descriptions of all error messages.

### **error\_status\_ok**

The call was successful.

## **Related Information**

Functions: **dce\_acl\_obj\_init(3sec)**.

### **dce\_acl\_obj\_init**

### **Purpose**

Initializes an ACL

# **Synopsis**

**#include <dce/dce.h> #include <dce/aclif.h>**

```
void dce_acl_obj_init(
    uuid_t *mgr_type
     sec_acl_t *acl
     error_status_t *status);
```
## **Parameters**

### **Input**

*mgr\_type*

A pointer to the UUID identifying the ACL manager in question. There may be more than one ACL manager protecting the object whose ACL is bound to the input handle. Use this parameter to distinguish them.

*acl* A pointer to the ACL that is to be created.

### **Output**

*status* A pointer to the completion status.

### **Description**

The **dce acl obj init()** routine initializes an ACL. The caller passes in the pointer to the already-existing ACL structure (of type **sec\_acl\_t**), for which the caller provides the space.

## **Examples**

This example shows the use of **dce\_acl\_obj\_init()** and the corresponding routine to free the entries, **dce\_acl\_obj\_free\_entries()**.

```
sec acl t acl;
extern uuid t my mgr type;
error_status_t status;
dce_acl_obj_init(&my_mgr_type, &acl, &status);
/* \dots use the ACL \dots */
dce_acl_obj_free_entries(&acl, &status);
```
### **Errors**

The following describes a partial list of errors that might be returned. Refer to the *IBM DCE Version 3.2 for AIX and Solaris: Problem Determination Guide* for complete descriptions of all error messages. The **dce\_acl\_obj\_init()** routine can return errors from **dce\_cf\_get\_cell\_name()**, **sec\_id\_parse\_name()**, and **sec\_rgy\_site\_open()**.

```
error_status_ok
```
The call was successful.

# **Related Information**

Functions: **dce\_acl\_obj\_free\_entries(3sec)**.

## **dce\_acl\_register\_object\_type**

### **Purpose**

Registers an ACL manager's object type

# **Synopsis**

**#include <dce/dce.h> #include <dce/aclif.h>**

```
void dce_acl_register_object_type(
    dce_db_handle_t db
     uuid_t *mgr_type
     unsigned32 printstring_size
     sec_acl_printstring_t *printstring
     sec_acl_printstring_t *mgr_info
     sec_acl_permset_t control_perm
     sec_acl_permset_t test_perm
     dce_acl_resolve_func_t resolver
     void *resolver_arg
     unsigned32 flags
     error_status_t *status);
```
## **Parameters**

### **Input**

*db* The *db* parameter specifies the handle to the backing store database in which the ACL objects are stored. It must be indexed by UUID and not use backing store headers. The database is obtained through **dce\_db\_open()**, which is called prior to this routine.

#### *mgr\_type*

A pointer to the UUID identifying the ACL manager in question. There may be more than one ACL manager protecting the object whose ACL is bound to the input handle. Use this parameter to distinguish them.

#### *printstring\_size*

The number of items in the *printstring* array.

#### *printstring*

An array of **sec\_acl\_printstring\_t** structures containing the printable representation of each specified permission. These are the printstrings used by **dcecp** or other ACL editors.

*mgr\_info*

A single **sec\_acl\_printstring\_t** containing the name and short description for the given ACL manager.

#### *control\_perm*

The permission set needed to change an ACL, typically **sec\_acl\_perm\_control**. If the value is 0, then anyone is allowed to change the ACL. The permission must be listed in the **printstring**.

#### *test\_perm*

The permission set needed to test an ACL, typically **sec acl perm test**. If the value is 0, then anyone is allowed to test the ACL. The permissions must be listed in the **printstring**.

#### *resolver*

The function for finding an ACL's UUID.

#### *resolver\_arg*

The argument to pass to the *resolver* function. If using **dce\_acl\_resolve\_by\_name()** or

#### **dce\_acl\_register\_object\_type(3sec)**

**dce acl resolve by uuid()**, then pass the database handle to the name or UUID backing store database. The backing store must use the standard backing store header. See **dce\_db\_open(3dce)**.

*flags* A bit mask with the following possible bit values:

#### **dce\_acl\_c\_orphans\_ok**

If this bit is specified, it is possible to replace an ACL with one in which no control bits are turned on in any of the ACL entries. (Use the **rdacl\_replace** operation to replace an ACL.) This is a write-once operation, and once it has been done, no one can change the ACL.

#### **dce\_acl\_c\_has\_owner**

If this bit is set, then the ACL manager supports the concept of user owners of objects. This is required to use ACL entries of type **user\_obj** and **user\_obj\_deleg**. entries such as **sec\_acl\_e\_type\_user\_obj**.

#### **dce\_acl\_c\_has\_groups**

A similar bit for group owners of objects.

**Note:** Dce rdacl interface does not support user object and group object entries. The flags **dce acl c has owner and dce acl c has groups** can not be used for the DCE rdacl interface.

### **Output**

*status* A pointer to the completion status.

### **Description**

The **dce** acl register object type() routine registers an ACL manager's object types with the ACL library.

The *resolver* function may be the **dce\_acl\_resolve\_by\_name()** or the **dce\_acl\_resolve\_by\_uuid()** routine, if the application uses the standard header in the backing store database, or it may be some other user-supplied routine, as appropriate. A user-supplied routine must be of type **dce\_acl\_resolve\_func\_t**. The *resolver* function finds the UUID of the ACL of the given object. The *resolver*'s parameters must match the type **dce\_db\_convert\_func\_t** defined in the file **<dce/aclif.h>**. Observe the use of the resolver function **dce\_acl\_convert\_func()** in **EXAMPLES**.

Unless the **dce\_acl\_c\_orphans\_ok** bit is set in the *flags* parameter, all ACLs must always have *someone* able to modify the ACL.

Another way to express this is that if **dce\_acl\_c\_orphans\_ok** is cleared in a call to **dce\_acl\_register\_object\_type()** where a *control\_perm* value is specified, then a subsequent ACL replacement using an ACL that has no control bits set in any nondelegation entry will fail, resulting in the **acl\_s\_no\_control\_entries** error. If **dce\_acl\_c\_orphans\_ok** is set, but no *control\_perm* bits are specified, then **dce acl c orphans ok** is ignored, and the replacement works in all cases.

### **Files**

**/usr/include/dce/aclif.h**

Definition of **dce\_acl\_resolve\_func\_t**.

## **Examples**

The **dce** acl register object type() routine should be called once for each type of object that the server manages. A typical call is shown below. The sample code defines three variables: the manager printstring, the ACL printstrings, and the ACL database. Note that the manager printstring does not define any permission bits; they will be set by the library to be the union of all permissions in the ACL printstring. The code also uses the global **my\_uuid** as the ACL manager type UUID. The ACL printstring uses the standard **sec\_acl\_perm\_XXX** bits.

```
include <dce/aclif.h>
/* Manager help. */
sec_acl_printstring_t my_acl_help = {
    "me", "My manager"
};
/*
* ACL permission descriptions;
* these are from /usr/include/dce/aclbase.idl
* This example refrains from redefining any of the
* conventionally established bits.
*/
sec_acl_printstring_t_my_printstring[] = {
    { "r", "read", sec_acl_perm_read },
    { "f", "foobar", sec_acl_perm_unused_00000080 },
    {^{\{\nemalg\}}\mathsf{w}^{\mathsf{m}}}, "write", sec acl perm write },{ "d", "delete, sec_acl_perm_delete },
    { "c", "control", sec_acl_perm_control }
};
dce db open("my acldb", NULL,
    dce db c std header \vert dce db c index by uuid,
    (dce db convert func t)dce acl convert func,
    &dbh, &st);
dce acl register object type(dbh, &my manager uuid,
    sizeof my_printstring / sizeof my_printstring[0],
    my printstring, &my_acl_help, sec_acl_perm_control,
    0, xxx_resolve_func, NULL, 0, &st);
```
If the ACL manager can use the standard collection of ACL bits (that is, has not defined any special ones), then it can use the global variable **dce acl g printstring** that predefines a printstring. Here is an example of its use:

```
dce_acl_register_object_type(acl_db, &your_mgr_type,
    sizeof dce_acl_g_printstring / sizeof dce_acl_g_printstring[0],
    dce_acl_g_printstring, &your_acl_help,
    dced perm control, dced perm test, your resolver, NULL, 0, st);
```
# **Errors**

The following describes a partial list of errors that might be returned. Refer to the *IBM DCE Version 3.2 for AIX and Solaris: Problem Determination Guide* for complete descriptions of all error messages.

#### **error\_status\_ok**

The call was successful.

#### **acl\_s\_owner\_not\_allowed**

In a **rdacl\_replace** operation an attempt was made to add an ACL entry of type **sec\_acl\_e\_type\_user\_obj** or **sec\_acl\_e\_type\_user\_obj\_deleg** to a manager that does not support object users ownership.

#### **acl\_s\_owner\_not\_allowed**

In a **rdacl\_replace** operation an attempt was made to add an ACL entry of type **sec\_acl\_e\_type\_user\_obj** or **sec\_acl\_e\_type\_user\_obj\_deleg** to a manager that does not support object users ownership.

#### **acl\_s\_group\_not\_allowed**

In a **rdacl\_replace** operation an attempt was made to add an ACL entry of type **sec\_acl\_e\_type\_group\_obj** or **sec\_acl\_e\_type\_group\_obj\_deleg** to a manager that does not support object group ownership.

#### **dce\_acl\_register\_object\_type(3sec)**

#### **acl\_s\_no\_control\_entries**

In a **rdacl\_replace** operation an attempt was made to replace the ACL where no entries have control permission.

#### **acl\_s\_owner\_not\_allowed**

In a **rdacl\_replace** operation an attempt was made to add an ACL entry of type **sec\_acl\_e\_type\_user\_obj** or **sec\_acl\_e\_type\_user\_obj\_deleg** to a manager that does not support object users ownership.

#### **acl\_s\_group\_not\_allowed**

In a **rdacl\_replace** operation an attempt was made to add an ACL entry of type **sec\_acl\_e\_type\_group\_obj** or **sec\_acl\_e\_type\_group\_obj\_deleg** to a manager that does not support object group ownership.

#### **acl\_s\_no\_control\_entries**

In a **rdacl\_replace** operation an attempt was made to replace the ACL where no entries have control permission. CL entry of type **sec\_acl\_e\_type\_group\_obj** or

**sec\_acl\_e\_type\_group\_obj\_deleg** to a manager that does not support object group ownership.

#### **acl\_s\_no\_control\_entries**

In a **rdacl replace** operation an attempt was made to replace the ACL where no entries have control permission.

#### **acl\_bad\_manager\_type**

The given UUID is not a valid ACL manager type.

### **Related Information**

Functions: **dce\_acl\_resolve\_by\_name(3sec)**, **dce\_acl\_resolve\_by\_uuid(3sec)**, **dce\_db\_open(3dce)**.

## **dce\_acl\_resolve\_by\_name**

## **Purpose**

Finds an ACL's UUID, given an object's name

# **Synopsis**

**#include <dce/dce.h> #include <dce/aclif.h>**

```
void dce_acl_resolve_by_name(
    handle_t handle
     sec_acl_component_name_t component_name
     sec_acl_type_t sec_acl_type
     uuid_t *mgr_type
    boolean32 writing
    void *resolver_arg
     uuid_t *acl_uuid
     error_status_t *status);
```
# **Parameters**

### **Input**

*handle* A client binding handle passed into the server stub. Use sec acl bind() to create this handle.

*component\_name*

A character string containing the name of the target object.

*sec\_acl\_type*

The type of ACL to be resolved:

- v **sec\_acl\_type\_object**
- v **sec\_acl\_type\_default\_object**
- v **sec\_acl\_type\_default\_container**

```
mgr_type
```
A pointer to the UUID identifying the ACL manager in question. There may be more than one ACL manager protecting the object whose ACL is bound to the input handle. Use this parameter to distinguish them.

*writing* This parameter is ignored in OSF's implementation.

*resolver\_arg*

This argument is passed into **dce\_acl\_register\_object\_type()**. It should be a handle for a backing store indexed by name.

### **Output**

*acl\_uuid*

The ACL's UUID, as resolved by **dce\_acl\_resolve\_by\_name()**.

*status* A pointer to the completion status.

## **Description**

The **dce\_acl\_resolve\_by\_name()** routine finds an ACL's UUID, given an object's name, as provided in the *component* name parameter. The user does not call this function directly. It is an instance of the kind of function provided to the *resolver* argument of **dce\_acl\_register\_object\_type()**.

### **dce\_acl\_resolve\_by\_name(3sec)**

If **dce\_acl\_resolve\_by\_name()** and **dce\_acl\_resolve\_by\_uuid()** are inappropriate, the user of **dce\_acl\_register\_object\_type()** must provide some other *resolver* function.

### **Errors**

The following describes a partial list of errors that might be returned. Refer to the *IBM DCE Version 3.2 for AIX and Solaris: Problem Determination Guide* for complete descriptions of all error messages. The **dce\_acl\_resolve\_by\_name()** routine can return errors from **dce\_db\_fetch()**, and **dce\_acl\_inq\_acl\_from\_header()**.

**error\_status\_ok** The call was successful.

### **Related Information**

Functions: **dce\_acl\_register\_object\_type(3sec)**, **dce\_acl\_resolve\_by\_uuid(3sec)**, **dce\_db\_open(3dce)**, **dce\_db\_header\_fetch(3dce)**.

## **dce\_acl\_resolve\_by\_uuid**

## **Purpose**

Finds an ACL's UUID, given an object's UUID

# **Synopsis**

**#include <dce/dce.h> #include <dce/aclif.h>**

```
dce_acl_resolve_func_t dce_acl_resolve_by_uuid(
    handle_t handle
     sec_acl_component_name_t component_name
     sec_acl_type_t sec_acl_type
     uuid_t *mgr_type
    boolean32 writing
    void *resolver_arg
     uuid_t *acl_uuid
     error_status_t *status);
```
# **Parameters**

### **Input**

*handle* A client binding handle passed into the server stub. Use **sec acl bind()** to create this handle.

*component\_name*

A character string containing the name of the target object. (The **dce\_acl\_resolve\_by\_uuid()** routine ignores this parameter.)

*sec\_acl\_type*

The type of ACL to be resolved:

- v **sec\_acl\_type\_object**
- v **sec\_acl\_type\_default\_object**
- v **sec\_acl\_type\_default\_container**

*mgr\_type*

A pointer to the UUID identifying the ACL manager in question. There may be more than one ACL manager protecting the object whose ACL is bound to the input handle. Use this parameter to distinguish them.

*writing* This parameter is ignored in OSF's implementation.

*resolver\_arg*

This argument is passed into **dce\_acl\_register\_object\_type()**. It should be a handle for a backing store indexed by UUID.

### **Output**

*acl\_uuid*

The ACL UUID, as resolved by **dce\_acl\_resolve\_by\_uuid()**.

*status* A pointer to the completion status.

# **Description**

The **dce acl resolve by uuid()** routine finds an ACL's UUID, given an object's UUID, as provided through the *handle* parameter. The user does not call this function directly. It is an instance of the kind of function provided to the *resolver* argument of **dce\_acl\_register\_object\_type()**.

### **dce\_acl\_resolve\_by\_uuid(3sec)**

If **dce\_acl\_resolve\_by\_uuid()** and **dce\_acl\_resolve\_by\_name()** are inappropriate, the user of **dce\_acl\_register\_object\_type()** must provide some other *resolver* function.

### **Errors**

The following describes a partial list of errors that might be returned. Refer to the *IBM DCE Version 3.2 for AIX and Solaris: Problem Determination Guide* for complete descriptions of all error messages. The **dce\_acl\_resolve\_by\_uuid()** routine can return errors from **dce\_db\_fetch()**, **rpc\_binding\_inq\_object()**, and **dce\_acl\_inq\_acl\_from\_header()**.

**error\_status\_ok** The call was successful.

## **Related Information**

Functions: **dce\_acl\_register\_object\_type(3sec)**, **dce\_acl\_resolve\_by\_name(3sec)**, **dce\_db\_open(3dce)**, **dce\_db\_header\_fetch(3dce)**.

## **dce\_aud\_clean**

## **Purpose**

Resets and rewinds the specified audit trail. This routine is used by the audit trail analysis and examination tools.

# **Synopsis**

**#include <dce/audit.h>**

```
void dce_aud_clean(
       dce_aud_trail_t at,
      unsigned32 *status);
```
# **Parameters**

### **Input**

*at* A pointer to the descriptor of an audit trail previously opened for writing by the **dce\_aud\_open** routine.

### **Output**

*status* The status code returned by this routine.

# **Description**

The **dce aud clean** routine resets and rewinds the audit trail file to zero size. This routine can be used to clean up the audit trail file instantly when the audit trail file is no longer needed. The **dce\_aud\_open** routine must be called to specify the desired audit trail to be reset and rewound. The specified audit trail file must be opened with the **aud\_c\_trl\_open\_write** flag. Otherwise, the audit trail file that is currently set in *at* will be reset and rewound.

If the call is successful, the file cursors are set to the beginning of the files.

# **Return Values**

No value is returned.

# **Errors**

The following describes a partial list of errors that might be returned. Refer to the *IBM DCE Version 3.2 for AIX and Solaris: Problem Determination Guide* for complete descriptions of all error messages. The **dce\_aud\_clean()** routine can return errors from **dce\_aud\_reset()**.

### **aud\_s\_ok**

The call was successful.

**aud\_s\_invalid\_trail\_descriptor**

The audit trail descriptor is invalid.

**aud\_s\_trl\_invalid\_open\_flags** The audit trail is opened with the read flag.

### **aud\_s\_clean\_trail\_file**

The **chsize** call failed on the trail file.

### **aud\_s\_clean\_index\_file**

The **chsize** call failed on the index file.

### **dce\_aud\_clean(3sec)**

## **Related Information**

Functions: **dce\_aud\_open(3sec)**, **dce\_aud\_rewind(3sec)**, **dce\_aud\_save(3sec)**.

## **dce\_aud\_close**

## **Purpose**

Closes an audit trail. This routine is used by client/server applications and audit trail analysis and examination tools.

# **Synopsis**

**#include <dce/audit.h>**

```
void dce_aud_close(
    dce_aud_trail_t at
    unsigned32 *status);
```
# **Parameters**

### **Input**

```
at A pointer to an audit trail descriptor returned by a previous call to dce_aud_open().
```
### **Output**

*status* The status code returned by this routine.

# **Description**

The **dce\_aud\_close()** function releases data structures of file openings, RPC bindings, and other memory associated with the audit trail that is specified by the audit trail descriptor.

# **Return Values**

No value is returned.

# **Errors**

The following describes a partial list of errors that might be returned. Refer to the *IBM DCE Version 3.2 for AIX and Solaris: Problem Determination Guide* for complete descriptions of all error messages.

**aud\_s\_ok**

The call was successful.

### **aud\_s\_invalid\_trail\_descriptor**

The trail descriptor argument is not associated with a valid trail description.

# **Related Information**

Functions: **dce\_aud\_open(3sec)**.

### **dce\_aud\_commit**

### **Purpose**

Writes the audit record in the audit trail. This routine is used by client/server applications.

# **Synopsis**

**#include <dce/audit.h>**

```
void dce_aud_commit(
    dce_aud_trail_t at
     dce_aud_rec_t ard
     unsigned32 options
     unsigned16 format
     unsigned32 outcome
     unsigned32* status);
```
# **Parameters**

### **Input**

- *at* Designates an audit trail to which the completed audit record will be written. The audit trail file must have been previously opened by a successful call to the **dce\_aud\_open()** function.
- *ard* Designates an audit record descriptor that was returned by a previously successful call to one of the **dce\_aud\_start\_** *\****()** functions. The content of this record buffer will be appended to the audit trail specified by *at*.

#### *options*

Bitwise **OR** of option values described below. A value of 0 (zero) for *options* results in the default operation (normal writing to the file without flushing to stable storage). The possible option value is

#### **aud\_c\_evt\_commit\_sync**

Flushes the audit record to stable storage before the function returns.

#### **aud\_c\_evt\_always\_ems**

Unconditionally sends the audit record to EMS as an audit event.

#### **aud\_c\_evt\_always\_log**

Unconditionally logs the audit record to the audit trail.

#### **aud\_c\_evt\_always\_alarm**

Unconditionally displays the audit record on the console.

*format* Event's tail format used for the event-specific information. This format can be configured by the user. With this format version number, the servers and audit analysis tools can accommodate changes in the formats of the event specific information, or use different formats dynamically.

#### *outcome*

The event outcome to be stored in the header. The possible event-outcome values are as follows:

#### **aud\_c\_esl\_cond\_success**

The event completed successfully.

#### **aud\_c\_esl\_cond\_denial**

The event failed because of access denial.

#### **aud\_c\_esl\_cond\_failure**

The event failed because of reasons other than access denial.

#### **aud\_c\_esl\_cond\_pending**

The event is in an intermediate state, and the outcome is pending, being one in a series of connected events, where the application desires to record the real outcome only after the last event.

#### **aud\_c\_esl\_cond\_unknown**

The event outcome (denial, failure, pending, or success) is not known. This outcome exists only between a **dce\_aud\_start()** (all varieties of this routine) call and the next **dce\_aud\_commit()** call. You can also use **0** to specify this outcome.

### **Output**

*status* Returns the status code from this routine. This status code indicates whether the routine completed successfully or not. If the routine did not complete successfully, the reason for the failure is given.

## **Description**

The **dce** aud commit() function determines whether the event should be audited given the event outcome. If it should be audited, the function completes the audit record identified by **ard** and writes it to the audit trail designated by **at**. If any of the **aud\_c\_evt\_always\_log** or **aud\_c\_evt\_always\_alarm** options is selected, the event is always audited (logged or an alarm message is sent to the standard output).

If the **aud\_c\_evt\_commit\_sync** option is selected, the function attempts to flush the audit record to stable storage. If the stable storage write cannot be performed, the function either continues to try until the stable-storage write is completed or returns an error status.

Upon successful completion, **dce\_aud\_commit()** calls **dce\_aud\_discard()** internally to release the memory of the audit record that is being committed.

The caller should not change the outcome between the **dce\_aud\_start()** and **dce\_aud\_commit()** calls arbitrarily. In this case, the outcome can be made more specific, for example, from **aud\_c\_esl\_cond\_unknown** to **aud\_c\_esl\_cond\_success** or from **aud\_c\_esl\_cond\_pending** to **aud\_c\_esl\_cond\_success**.

An outcome change from **aud\_c\_esl\_cond\_success** to **aud\_c\_esl\_cond\_denial** is not logically correct because the outcome **aud\_c\_esl\_cond\_success** may have caused a NULL *ard* to be returned in this function. If the final outcome can be **aud\_c\_esl\_cond\_success**, then it should be specified in this function, or use **aud\_c\_esl\_cond\_unknown**.

## **Return Values**

No value is returned.

## **Errors**

The following describes a partial list of errors that might be returned. Refer to the *IBM DCE Version 3.2 for AIX and Solaris: Problem Determination Guide* for complete descriptions of all error messages. The **dce\_aud\_commit()** routine can return errors from **dce\_aud\_discard()**, **dce\_aud\_print()**, **rpc\_binding\_inq\_auth\_caller()**, **dce\_aud\_is\_client\_authorized()**, **sec\_cred\_get\_initiator()**, sec cred get pa data(), the IDL encoding service, and EMS.

#### **aud\_s\_wrong\_protection\_level**

Client used the wrong protection level.

#### **aud\_s\_dmn\_disabled**

The daemon is disabled for logging.

#### **aud\_s\_log\_access\_denied**

The client's access to the audit log was denied.

#### **dce\_aud\_commit(3sec)**

#### **aud\_s\_cannot\_gettime**

The audit library cannot backup a trail file due to the failure of the **utc\_gettime()** call.

#### **aud\_s\_cannot\_getgmtime**

The audit library cannot backup a trail file due to the failure of the **utc\_gmtime()** call.

#### **aud\_s\_rename\_trail\_file\_rc**

Cannot rename the audit trail file.

#### **aud\_s\_cannot\_reopen\_trail\_file\_rc**

Internally, DCE attempted to reopen the audit trail file and the attempt failed.

#### **aud\_s\_rename\_trail\_index\_file\_rc**

Internally, DCE attempted to rename the audit trail index file and the attempt failed.

#### **aud\_s\_cannot\_reopen\_trail\_index\_file\_rc**

Internally, DCE attempted to reopen the audit trail index file and the attempt failed.

**aud\_s\_invalid\_record\_descriptor**

The audit record descriptor is invalid.

#### **aud\_s\_invalid\_outcome**

The event outcome parameter that was provided is invalid.

#### **aud\_s\_outcomes\_inconsistent**

The event outcome parameter is inconsistent with the outcome parameter provided in the **dce\_aud\_start()** call.

#### **aud\_s\_trl\_write\_failure**

The audit record cannot be written to stable storage.

#### **aud\_s\_disk\_full**

The location of a destination trail has run out of space.

#### **aud\_s\_invalid\_trail\_descriptor**

The audit trail descriptor is invalid.

#### **aud\_s\_ok**

The call was successful.

### **Related Information**

Functions: **dce\_aud\_open(3sec)**, **dce\_aud\_put\_ev\_info(3sec)**, **dce\_aud\_start(3sec)**, **dce\_aud\_start\_with\_name(3sec)**, **dce\_aud\_start\_with\_pac(3sec)**, **dce\_aud\_start\_with\_server\_binding(3sec)**.

## **dce\_aud\_discard**

## **Purpose**

Discards an audit record (releases the memory). Used by client/server applications and trail analysis and examination tools.

# **Synopsis**

**#include <dce/audit.h>**

```
void dce_aud_discard(
     dce_aud_rec_t ard
     unsigned32* status);
```
# **Parameters**

### **Input**

*ard* Designates an audit record descriptor that was returned by a previously successful call to one of the **dce\_aud\_start\_\*()** functions, **dce\_aud\_next()**, or **dce\_aud\_prev()**.

### **Output**

*status* The status code returned by this routine. This status code indicates whether the routine was completed successfully or not. If the routine was not completed successfully, the reason for the failure is given.

# **Description**

The **dce** aud discard() function releases the memory used by the audit record descriptor and the associated audit record that is to be discarded.

# **Return Values**

No value is returned.

# **Errors**

The following describes a partial list of errors that might be returned. Refer to the *IBM DCE Version 3.2 for AIX and Solaris: Problem Determination Guide* for complete descriptions of all error messages.

### **aud\_s\_ok**

The call was successful.

# **Related Information**

Functions: **dce\_aud\_open(3sec)**, **dce\_aud\_start(3sec)**, **dce\_aud\_start\_with\_name(3sec)**, **dce\_aud\_start\_with\_pac(3sec)**, **dce\_aud\_start\_with\_server\_binding(3sec)**.

## **dce\_aud\_event\_table**

### **Purpose**

Builds a sorted event table to be used for sorting the audit records in the audit trail file. Used by the trail analysis and examination tools.

# **Synopsis**

**#include <dce/audit.h>**

```
void dce_aud_event_table(
      dce_aud_trail_t at,
      ep_t **ep_table,
     unsigned32 *status);
```
## **Parameters**

### **Input**

*at* A pointer to the descriptor of an audit trail file previously opened for reading by the **dce\_aud\_open** routine.

### **Output**

*ep\_table*

The sorted event table (two-dimensional linked list).

*status* The status code returned by this routine.

# **Description**

The **dce\_aud\_event\_table** routine builds a sorted event table from the audit trail file which is specified by the audit trail descriptor, *at*. The routine can be used to sort out all the audit records in a specified audit trail file.

The output table, *ep\_table* can be supplied to the **dce\_aud\_get\_event** routine as an input parameter to search for a specified event and to read the corresponding audit record into a buffer.

The **dce\_aud\_open** routine must be called to specify the desired audit trail file from the location where the event table is built. Otherwise, the audit trail that is currently set in *at* is used.

The **free\_ep\_table** routine must be called with *ep\_table* as an input parameter to free the event table after it is no longer needed.

## **Return Values**

No value is returned.

## **Errors**

The following describes a partial list of errors that might be returned. Refer to the *IBM DCE Version 3.2 for AIX and Solaris: Problem Determination Guide* for complete descriptions of all error messages. The **dce** aud event table() routine can return errors from dce aud reset() and dce aud next().

### **aud\_s\_ok**

The call was successful.

### **aud\_s\_invalid\_trail\_descriptor**

The audit trail descriptor is invalid.

**aud\_s\_invalid\_ep\_table** The ep\_table is invalid.

# **Related Information**

Functions: **dce\_aud\_open(3sec)**, **dce\_aud\_get\_event(3sec)**.

### **dce\_aud\_first**

### **Purpose**

Reads the first audit record from a specified audit trail file into a buffer. Used by the trail analysis and examination tools.

# **Synopsis**

**#include <dce/audit.h>**

```
void dce_aud_first(
      dce_aud_trail_t at,
      unsigned16 format,
      dce_aud_rec_t *ard,
     unsigned32 *status);
```
## **Parameters**

### **Input**

- *at* A pointer to the descriptor of an audit trail previously opened for reading by the **dce\_aud\_open** routine.
- *format* The event's tail format used for the event-specific information. This format can be configured by the user. With this format version number, the servers and audit analysis tools can accommodate changes in the formats of the event specification information, or use different formats dynamically.

### **Output**

*ard* A pointer to the audit record descriptor containing the returned record.

*status* The status code returned by this routine.

```
aud_s_invalid_trail_descriptor
```
The audit trail descriptor is invalid.

## **Description**

The **dce** aud first routine reads the first record from the audit trail file which is specified by the audit trail descriptor, *at*. The routine can be used to examine the first audit record written to the audit trail file. It is very useful after the audit trail file is wrapped around or cleaned up.

If no record is found, a value of zero (NULL) is returned in *ard*. The value in *ard* can be supplied as an input parameter to the following routines:

**dce\_aud\_discard dce\_aud\_get\_ev\_info dce\_aud\_get\_event dce\_aud\_get\_header dce\_aud\_length dce\_aud\_print**

If the routine successfully reads an audit trail record, the cursor associated with the audit trail descriptor, *at*, is moved to the second record in the audit trail file. If no record can be found in the audit trail file, an *ard* value of NULL is returned and the cursor is set back to the beginning of the audit trail. If a call is unsuccessful, the position of the cursor does not change.

# **Notes**

Storage allocated by this routine must be explicitly freed by a call to **dce\_aud\_discard** with *ard* as the input parameter.

# **Return Values**

No value is returned.

# **Errors**

The following describes a partial list of errors that might be returned. Refer to the *IBM DCE Version 3.2 for AIX and Solaris: Problem Determination Guide* for complete descriptions of all error messages. The **dce\_aud\_first()** routine can return errors from **dce\_aud\_reset()** and **dce\_aud\_next()**.

### **aud\_s\_ok**

The call was successful.

### **aud\_s\_invalid\_trail\_descriptor**

The audit trail descriptor is invalid.

# **Related Information**

Functions: **dce\_aud\_discard(3sec)**, **dce\_aud\_get\_event(3sec)**, **dce\_aud\_get\_ev\_info(3sec)**, **dce\_aud\_get\_header(3sec)**, **dce\_aud\_next(3sec)**, **dce\_aud\_open(3sec)**, **dce\_aud\_prev(3sec)**, **dce\_aud\_print(3sec)**, **dce\_aud\_prev(3sec)**.

## **dce\_aud\_free\_ev\_info**

### **Purpose**

Frees the memory allocated for an event information structure returned from calling **dce\_aud\_get\_ev\_info()**. Used by the audit trail analysis and examination tools.

# **Synopsis**

**#include <dce/audit.h>**

```
void dce_aud_free_ev_info(
     dce_aud_ev_info_t *event_info
     unsigned32 *status);
```
## **Parameters**

### **Input**

*event\_info*

Designates an event-specific information item returned from a previous successful call to the **dce\_aud\_get\_ev\_info()** function.

### **Output**

*status* The status code returned by this routine.

## **Description**

The **dce\_aud\_free\_ev\_info()** function frees the memory allocated for an event information structure returned by a previous successful call to the **dce\_aud\_get\_ev\_info()** function.

## **Return Values**

No value is returned.

## **Errors**

The following describes a partial list of errors that might be returned. Refer to the *IBM DCE Version 3.2 for AIX and Solaris: Problem Determination Guide* for complete descriptions of all error messages.

### **aud\_s\_ok**

The call was successful.

## **Related Information**

Functions: **dce\_aud\_get\_ev\_info(3sec)**, **dce\_aud\_next(3sec)**, **dce\_aud\_prev(3sec)**.

## **dce\_aud\_free\_header**

## **Purpose**

Frees the memory allocated to a designated audit record header structure. Used by the audit trail analysis and examination tools

# **Synopsis**

**#include <dce/audit.h>**

```
void dce_aud_free_header(
     dce_aud_hdr_t *header
    unsigned32 *status);
```
# **Parameters**

### **Input**

*header*

Designates a pointer to an audit record header structure that was returned by a previous successful call to the **dce\_aud\_get\_header()** function.

## **Output**

*status* The status code returned by this routine.

# **Description**

The **dce\_aud\_free\_header()** frees the memory allocated to a designated audit record header structure. The designated audit record header is usually obtained from an audit record by calling **dce\_aud\_get\_header()**.

# **Return Values**

No value is returned.

# **Errors**

The following describes a partial list of errors that might be returned. Refer to the *IBM DCE Version 3.2 for AIX and Solaris: Problem Determination Guide* for complete descriptions of all error messages.

### **aud\_s\_ok**

The call was successful.

# **Related Information**

Functions: **dce\_aud\_get\_header(3sec)**, **dce\_aud\_next(3sec)**, **dce\_aud\_open(3sec)**, **dce\_aud\_prev(3sec)**.

## **dce\_aud\_get\_ev\_info**

### **Purpose**

Returns a pointer to an event information structure (**dce aud ev info t**). Used by the audit trail analysis and examination tools

# **Synopsis**

**#include <dce/audit.h>**

```
void dce_aud_get_ev_info(
     dce_aud_rec_t ard
     dce_aud_ev_info_t **event_info
     unsigned32 *status);
```
## **Parameters**

### **Input**

*ard* Designates an audit record descriptor that was returned by a previously successful call to the **dce\_aud\_next()** function.

### **Output**

*event\_info*

Returns an event-specific information item of the designated audit record. Returns NULL if there are no more information items.

*status* The status code returned by this routine. This status code indicates whether the routine was completed successfully or not. If the routine was not completed successfully, the reason for the failure is given.

## **Description**

The **dce\_aud\_get\_ev\_info()** function returns a pointer to an event information structure. The designated record is usually obtained from an audit trail by calling **dce\_aud\_open()** and **dce\_aud\_next()**. If there is more than one item of event-specific information in the audit record, then one item is returned through one call to **dce\_aud\_get\_ev\_info()**. The order in which the items are returned is the same as the order in which they were included in the audit record through **dce\_aud\_put\_ev\_info()** calls. This function allocates the memory to hold the human-readable representation of the audit record and returns the address of this memory. Use **dce aud free ev info()** with the **dce aud event info** t<sup>\*</sup> to free the memory.

# **Return Values**

No value is returned.

### **Errors**

The following describes a partial list of errors that might be returned. Refer to the *IBM DCE Version 3.2 for AIX and Solaris: Problem Determination Guide* for complete descriptions of all error messages. The **dce\_aud\_get\_ev\_info()** routine can return errors from **sec\_attr\_util\_alloc\_copy()**.

### **aud\_s\_invalid\_record\_descriptor**

The audit record descriptor is invalid.

#### **aud\_s\_ok**

The call was successful.

#### **aud\_s\_cannot\_allocate\_memory**

Unable to allocate memory for the event information structure.

# **Related Information**

Functions: **dce\_aud\_next(3sec)**, **dce\_aud\_open(3sec)**, **dce\_aud\_prev(3sec)**.

### **dce\_aud\_get\_event**

### **Purpose**

Searches and reads the audit record that contains the specified event into a buffer. This routine is used by the trail administration and examination tools.

# **Synopsis**

**#include <dce/audit.h>**

```
void dce_aud_get_event(
      dce_aud_trail_t at,
      unsigned32 event,
     ep_t *ep_table,
      int order,
      dce_aud_rect_t *ard,
      unsigned32 *status);
```
# **Parameters**

### **Input**

*at* A pointer to the descriptor of an audit trail previously opened for reading by the **dce\_aud\_open()** routine.

*event* The event to be found.

*ep\_table*

The sorted two-dimensional linked list was built successfully by the **dce\_aud\_event\_table()** routine.

*order* The type of search: successor (1) or predecessor (0).

### **Output**

*ard* A pointer to the audit record descriptor containing the returned record.

*status* The status code returned by this routine.

# **Description**

The **dce aud get event** routine attempts to search a specified event in the audit trail. This routine uses the fast Search-Insert-Sort Matrix (SISM) to search and read the record into the buffer. The search can be specified in successor order (*order* is 1) or predecessor order (*order* is 0). A subsequent call searches and reads one record after or one record before into the buffer as do the **dce aud next()** and **dce\_aud\_prev()** routines.

Use **dce** aud **discard()** to free the memory allocated to *ard* when it is no longer needed or before *ard* is used in a call to **dce\_aud\_get\_event()**.

The **dce** aud get event() routine can be used to search for all the event records that have the same event number recorded in the audit trail. Although **dce\_aud\_next()** or **dce\_aud\_prev()** can output the same results when the *predicate* parameter is set to **EVENT=***value*, they sequentially read all the records in the audit trail file from top to bottom or vice versa to search for the right ones. The search can be very slow.

The **dce\_aud\_open()** routine must be called to specify the desired audit trail to be searched. Otherwise, the audit trail that is currently set in *at* is used.

### **dce\_aud\_get\_event(3sec)**

If a call is successful (that is, an appropriate record matched the event number) the record is read into the buffer. The value of *ard* can be supplied as an input parameter value to the following routines:

```
dce_aud_print()
dce_aud_get_header()
dce_aud_get_ev_info()
dce_aud_discard()
dce_aud_length()
```
If no appropriate record matched the event number, an *ard* value of NULL is returned.

# **Return Values**

No value is returned.

# **Errors**

The following describes a partial list of errors that might be returned. Refer to the *IBM DCE Version 3.2 for AIX and Solaris: Problem Determination Guide* for complete descriptions of all error messages.

**aud\_s\_ok**

The call was successful.

**aud\_s\_invalid\_trail\_descriptor** The audit trail descriptor is not valid.

- **aud\_s\_invalid\_ep\_table** The *ep\_table* is empty.
- **aud\_s\_cannot\_allocate\_memory** A call to **malloc()** failed.

# **Related Information**

Functions: **dce\_aud\_event\_table(3sec)**, **dce\_aud\_next(3sec)**, **dce\_aud\_open(3sec)**, **dce\_aud\_prev(3sec)**.

## **dce\_aud\_get\_header**

### **Purpose**

Gets the header of a specified audit record. Used by the audit trail analysis and examination tools.

# **Synopsis**

**#include <dce/audit.h>**

```
void dce_aud_get_header(
    dce_aud_rec_t ard
     dce_aud_hdr_t **header
     unsigned32 *status);
```
# **Parameters**

### **Input**

*ard* Designates an audit record descriptor that was returned by a previously successful call to the **dce\_aud\_next()** function.

### **Output**

*header*

Returns a pointer to the header information of the designated audit record.

*status* The status code returned by this routine. This status code indicates whether the routine was completed successfully or not. If the routine was not completed successfully, the reason for the failure is given.

# **Description**

The **dce\_aud\_get\_header()** function gets the header information of a designated audit record. The designated record is usually obtained from an audit trail by calling **dce\_aud\_open()** and **dce\_aud\_next()**.

The **dce\_aud\_free\_header** routine should be called with **\*header** as an input parameter to free the copy of the header information after it is no longer needed.

# **Return Values**

No value is returned.

## **Errors**

The following describes a partial list of errors that might be returned. Refer to the *IBM DCE Version 3.2 for AIX and Solaris: Problem Determination Guide* for complete descriptions of all error messages.

### **aud\_s\_invalid\_record\_descriptor**

The audit record descriptor is invalid.

- **aud\_s\_cannot\_allocate\_memory** A call to **malloc()** failed.
- **aud\_s\_ok**

The call was successful.

# **Related Information**

Functions: **dce\_aud\_next(3sec)**, **dce\_aud\_open(3sec)**, **dce\_aud\_prev(3sec)**.

## **dce\_aud\_last**

## **Purpose**

Reads the last audit record from a specified audit trail into a buffer. Used by the trail analysis and examination tools.

# **Synopsis**

**#include <dce/audit.h>**

```
void dce_aud_last(
     dce_aud_trail_t at,
     unsigned16 format,
     dce_aud_rec_t *ard,
     unsigned32 * status);
```
# **Parameters**

### **Input**

- *at* A pointer to the descriptor of an audit trail previously opened for reading by the **dce\_aud\_open()** routine.
- *format* The event's tail format used for the event-specific information. This format can be configured by the user. With this format version number, the servers and audit analysis tools can accommodate changes in the formats of the event specification information, or use different formats dynamically.

### **Output**

*ard* A pointer to the audit record descriptor containing the returned record.

*status* The status code returned by this routine.

# **Description**

The **dce\_aud\_last** routine reads the last record from the audit trail which is specified by the audit trail descriptor, *at*. The routine can be used to examine the latest (current) audit record written to the audit trail. DCE application programs can use this routine to check the current audit record written to the audit trail. It is very useful after the audit trail is wrapped around or cleaned up.

If no record is found, a value of zero (NULL) is returned in *ard*. The value in *ard* can be supplied as an input parameter to the following routines:

```
dce_aud_discard()
dce_aud_get_ev_info()
dce_aud_get_event()
dce_aud_get_header()
dce_aud_length()
dce_aud_print()
```
If the routine successfully reads an audit trail record, the cursor associated with the audit trail descriptor, *at*, is moved to the end of the audit trail. If no record can be found in the audit trail, an *ard* value of NULL is returned and the cursor is set back to the beginning of the audit trail. If a call is unsuccessful, the position of the cursor does not change.

Storage allocated by this routine must be explicitly freed by a call to **dce\_aud\_discard** with *ard* as the input parameter.

### **dce\_aud\_last(3esc)**

## **Return Values**

No value is returned.

## **Errors**

The following describes a partial list of errors that might be returned. Refer to the *IBM DCE Version 3.2 for AIX and Solaris: Problem Determination Guide* for complete descriptions of all error messages. The **dce\_aud\_last()** routine can return errors from **dce\_aud\_reset()** and **dce\_aud\_prev()**.

### **aud\_s\_invalid\_trail\_descriptor**

The audit trail descriptor is invalid.

#### **aud\_s\_trail\_file\_corrupted** The audit trail file is corrupted.

**aud\_s\_cannot\_allocate\_memory** A call to **malloc()** failed.

**aud\_s\_ok**

The call was successful.

## **Related Information**

Functions: **dce\_aud\_discard(3sec)**, **dce\_aud\_get\_event(3sec)**, **dce\_aud\_get\_ev\_info(3sec)**, **dce\_aud\_get\_header(3sec)**, **dce\_audit\_length(3sec)**, **dce\_aud\_next(3sec)**, **dce\_aud\_open(3sec)**, **dce\_aud\_prev(3sec)**, **dce\_aud\_print(3sec)**.
## **dce\_aud\_length**

## **Purpose**

Gets the size of a specified audit record if it was to be committed. Used by client/server applications and trail analysis and examination tools

# **Synopsis**

**#include <dce/audit.h>**

```
unsigned32 dce_aud_length(
     dce_aud_rec_t ard
     unsigned32 *status);
```
## **Parameters**

### **Input**

*ard* Designates an audit record descriptor that was returned by a previously successful call to **dce\_aud\_next()**, or one of the **dce\_aud\_start\_** *\****()** functions.

### **Output**

*status* The status code returned by this routine. This status code indicates whether the routine was completed successfully or not. If the routine was not completed successfully, the reason for the failure is given.

## **Description**

The **dce** aud length() function gets the length of a designated audit record. The designated record (in binary format) may be obtained from an audit trail by calling the **dce\_aud\_open()** and **dce\_aud\_next()** functions.

Applications can use this function to know how much space an audit record will use before it is committed. This function can also be used by audit trail analysis and examination tools to determine the space that a previously committed audit record uses before it is read.

## **Return Values**

The size of the specified audit record in number of bytes.

### **Errors**

The following describes a partial list of errors that might be returned. Refer to the *IBM DCE Version 3.2 for AIX and Solaris: Problem Determination Guide* for complete descriptions of all error messages. The **dce\_aud\_length()** routine can return errors from the IDL encoding service.

#### **aud\_s\_invalid\_record\_descriptor**

The audit record descriptor is invalid.

#### **aud\_s\_ok**

The call was successful.

## **Related Information**

Functions: **dce\_aud\_next(3aud)**, **dce\_aud\_open(3aud)**, **dce\_aud\_put\_ev\_info(3aud)**, **dce\_aud\_start(3aud)**, **dce\_aud\_start\_with\_name(3aud)**, **dce\_aud\_start\_with\_pac(3aud)**, **dce\_aud\_start\_with\_server\_binding(3aud)**.

## **dce\_aud\_modify\_sstrategy**

### **Purpose**

Modifies the storage strategy of the audit daemon.

# **Synopsis**

**#include <dce/audit.h>**

```
void dce_aud_modify_sstrategy(
     dce_aud_trail_t at,
     unsigned32 strgy,
      error_status_t *status);
```
## **Parameters**

### **Input**

*at* A pointer to the descriptor of an audit trail previously opened by **dce\_aud\_open()**.

*strgy* This states the storage strategy. Possible values for *strgy* are:

#### **aud\_c\_trl\_ss\_save**

The trail, when full, is backed up, renamed with a timestamp, and then written to the original trail again.

#### **aud\_c\_trl\_ss\_wrap**

The trail, when full, returns to the beginning of the file, and overwrites previously written records.

### **Output**

*status* A pointer to the completion status.

## **Description**

The **dce\_aud\_modify\_sstrategy()** routine is an administrative operation that modifies the storage strategy on the audit daemon. It defines what the daemon does if the audit trail storage is full.

## **Return Values**

No value is returned.

## **Errors**

The following describes a partial list of errors that might be returned. Refer to the *IBM DCE Version 3.2 for AIX and Solaris: Problem Determination Guide* for complete descriptions of all error messages.

#### **aud\_s\_ok**

The call was successful.

#### **aud\_s\_invalid\_trail\_descriptor**

The trail descriptor is not associated with a valid audit trail.

#### **aud\_s\_invalid\_stostrategy**

The *strgy* argument is not a valid storage strategy constant.

#### **aud\_s\_cannot\_reopen\_trail\_index\_file**

Internally, DCE attempted to reopen a file associated with the trail index and the attempt failed.

#### **aud\_s\_cannot\_open\_trail\_file**

Internally, DCE attempted to reopen a file associated with the trail and the attempt failed.

# **Related Information**

Functions: **dce\_aud\_open(3sec)**.

### **dce\_aud\_next**

### **Purpose**

Reads the next audit record from a specified audit trail file into a buffer. Used by the trail analysis and examination tools.

# **Synopsis**

**#include <dce/audit.h>**

```
void dce_aud_next(
     dce_aud_trail_t at
     char *predicate
     unsigned16 format
     dce_aud_rec_t *ard
     unsigned32 *status);
```
## **Parameters**

### **Input**

*at* A pointer to the descriptor of an audit trail previously opened for reading by the function **dce\_aud\_open()**.

#### *predicate*

Criteria for selecting the audit records that are to be read from the audit trail. A predicate statement consists of an attribute and its value, separated by any of the following operators: **=** (equal to), **<** (less than), **<=** (less than or equal to), **>** (greater than), and **>=** (greater than or equal to).

- v *attribute***=** *value*
- v *attribute***>** *value*
- v *attribute***>=** *value*
- v *attribute***<** *value*
- v *attribute***<=** *value*

Attribute names are case sensitive, and no space is allowed within a predicate expression. Multiple predicates are delimited by a comma, in the following form:

```
attribute1= value1, attribute2> value2,
...
```
No space is allowed between predicates. Note that when multiple predicates are defined, the values are logically ANDed together.

The possible attribute names, their values, and allowable operators are as follows:

- **SERVER** The UUID of the server principal that generated the record. The attribute value must be a UUID string. Operator allowed: **=** (equal to).
- **EVENT** The audit event number. The attribute value must be a hexadecimal number. Operator allowed: **=** (equal to).
- **OUTCOME** The event outcome of the record. The possible attribute values are **SUCCESS**, **FAILURE**, **PENDING**, or **DENIAL**. Operator allowed: **=** (equal to).
- **STATUS** The authorization status of the client. The possible attribute values are **DCE** for DCE authorization (PAC based), and **NAME** for name-based authorization. Operator allowed: **=** (equal to).
- **CLIENT** The UUID of the client principal. The attribute value must be a UUID string. Operator allowed: **=** (equal to).
- **TIME** The time the record was generated. The attribute value must be a null-terminated string that expresses an absolute time. Operators allowed: **<** (less than) and **>** (greater than).
- **CELL** The UUID of the client's cell. The attribute value must be a UUID string. Operator allowed: **=** (equal to).
- **GROUP** The UUID of one of the client's groups. The attribute value must be a UUID string. Operator allowed: **=** (equal to).
- **ADDR** The address of the client. The attribute is typically the string representation of an RPC binding handle. Operator allowed: **=** (equal to).
- **FORMAT** The format version number of the audit event record. The attribute value must be an integer. Operators allowed: **=** (equal to), **<** (less than), and **>** (greater than).
- *format* Event's tail format used for the event-specific information. This format can be configured by the user. With this format version number, the servers and audit analysis tools can accomodate changes in the formats of the event specification information, or use different formats dynamically.

### **Output**

- *ard* A pointer to the audit record descriptor containing the returned record.
- *status* The status code returned by this routine. This status code indicates whether the routine was completed successfully or not. If the routine was not completed successfully, the reason for the failure is given.

## **Description**

The **dce\_aud\_next()** function attempts to read the next record from the audit trail specified by the audit trail descriptor, *at*. This function also defines the predicate to be used to search for the next record and returns a matching record if one exists. The **dce\_aud\_next()** function can be used to search for successive records in the trail that match the defined predicate. By default, if no predicate is explicitly defined, the function returns the next record from the audit trail.

If no record satisfies the predicate specified for the call, a value of zero (**NULL** ) is returned through *ard*.

The value returned through **ard** can be supplied as an input parameter to the functions **dce\_aud\_get\_header()**, **dce\_aud\_length()**, **dce\_aud\_discard()**, **dce\_aud\_print()**, **dce\_aud\_get\_event()**, and **dce** aud get ev info().

Storage allocated by this function must be explicitly freed by a call to **dce\_aud\_discard()** with *ard* as the input parameter.

If the function successfully reads an audit trail record, the cursor associated with the audit trail descriptor *at* will be advanced to the next record in the audit trail. The calling routine does not need to set or move the cursor explicitly.

If no appropriate record can be found in the audit trail, an *ard* value of **NULL** is returned and the cursor is advanced to the end of the audit trail. If a call is unsuccessful, the position of the cursor does not change.

# **Return Values**

No value is returned.

#### **dce\_aud\_next(3sec)**

### **Errors**

The following describes a partial list of errors that might be returned. Refer to the *IBM DCE Version 3.2 for AIX and Solaris: Problem Determination Guide* for complete descriptions of all error messages. The **dce\_aud\_next()** routine can return errors from **uuid\_from\_string()**, **uuid\_equal()**, and the IDL encoding service.

#### **aud\_s\_ok**

The call was successfully completed.

- **aud\_s\_invalid\_trail\_descriptor** The audit trail descriptor is invalid.
- **aud\_s\_trail\_file\_corrupted** The trail file is corrupted.
- **aud\_s\_cannot\_allocate\_memory** The **malloc()** call failed.

## **Related Information**

Functions: **dce\_aud\_next(3sec)**, **dce\_aud\_get\_header(3sec)**, **dce\_aud\_length(3sec)**, **dce\_aud\_get\_ev\_info(3sec)**, **dce\_aud\_open(3sec)**, **dce\_aud\_discard(3sec)**, **dce\_aud\_print(3sec)**, **dce\_aud\_get\_event(3sec)**.

### **dce\_aud\_open**

## **Purpose**

Opens a specified audit trail for read or write. Used by client/server applications and trail analysis and examination tools.

# **Synopsis**

**#include <dce/audit.h>**

```
void dce_aud_open(
     unsigned32 flags
     char *description
     unsigned32 first_evt_number
     unsigned32 num_of_evts
     dce_aud_trail_t *at
     unsigned32 *status);
```
# **Parameters**

### **Input**

*flags* Specifies the mode of opening. The flags parameter is set to the bitwise OR of the following values:

- v **aud\_c\_trl\_open\_read**
- aud c trl open write
- aud c trl ss wrap

#### *description*

A character string specifying an audit trail to be opened. If **description** is NULL, the default audit trail is opened. When the audit trail is opened for write, the default audit trail is the central trail maintained by the audit daemon.

#### *first\_evt\_num*

The lowest assigned audit event number used by the calling server. This parameter is ignored if the trail is to be opened for reading.

#### *num\_of\_evts*

The number of audit events defined for the calling server. This parameter is ignored if the trail is to be opened for reading.

### **Output**

- *at* A pointer to an audit trail descriptor. When the audit trail descriptor is no longer needed, it must be released by calling the **dce\_aud\_close()** function.
- *status* Returns the status code from this routine. This status code indicates whether the routine was completed successfully or not. If the routine was not completed successfully, the reason for the failure is given.

## **Description**

The **dce\_aud\_open()** function opens the audit trail specified by the **description** parameter. If **description** is NULL, the function uses the default audit trail, the central trail, maintained by the audit daemon.

This function must be invoked after the server has finished registering with RPC and before calling **rpc\_server\_listen()**.

#### **dce\_aud\_open(3sec)**

If the **flags** parameter is set to **aud\_c\_trl\_open\_read**, the specified trail (**description** cannot be null in this case) is opened for reading audit records, using the **dce\_aud\_next()** function. If **flags** is set to **aud\_c\_trl\_open\_write**, the specified file or the default audit trail device is opened and initialized for appending audit records using the **dce\_aud\_commit()** function. Only one of the **aud\_c\_trl\_open\_read** and **aud\_c\_trl\_open\_write** flags may be specified in any call to **dce\_aud\_open()**. If the **flags** parameter is set to **aud\_c\_trl\_ss\_wrap**, the audit trail operation is set to **wrap** mode. The **aud\_c\_trl\_ss\_wrap** flag has meaning only if you specify the **aud\_c\_trl\_open\_write** flag.

If the calling server does not have the read and write permissions to the trail, a NULL pointer is returned in **at**, and **status** is set to **aud s cannot open trail file rc**. The same values will be returned if the default audit trail is used (that is, through an audit daemon) and if the calling server is not authorized to use the audit daemon to log records.

## **Return Values**

No value is returned.

## **Errors**

The following describes a partial list of errors that might be returned. Refer to the *IBM DCE Version 3.2 for AIX and Solaris: Problem Determination Guide* for complete descriptions of all error messages. The **dce\_aud\_open()** routine can return errors from **sec\_login\_get\_current\_context()**, rpc\_binding\_\*() functions, **rpc\_string\_\*()** functions, and **rpc\_server\_\*()** functions.

#### **aud\_s\_ok**

The call was successful.

**aud\_s\_trl\_invalid\_open\_flags**

The flags argument must include either **aud\_c\_trl\_open\_read** or **aud\_c\_trl\_open\_write** flag, but not both.

- **aud\_s\_cannot\_open\_dmn\_binding\_file** The local audit daemon trail file is designated, but the daemon's binding file cannot be opened.
- **aud\_s\_cannot\_open\_dmn\_identity\_file**

The local audit daemon trail file is designated, but the daemon's identity file cannot be opened.

#### **aud\_s\_cannot\_open\_trail\_file\_rc**

Cannot open a local trail file.

**aud\_s\_cannot\_allocate\_memory**

Memory allocation failed.

**aud\_s\_cannot\_init\_trail\_mutex**

Audit trail mutex initialization failed.

#### **aud\_s\_invalid\_trail\_descriptor**

The trail descriptor argument is not associated with a valid audit trail.

#### **aud\_s\_client\_esl\_mutex**

Audit client's event selection list mutext initialization failed.

#### **aud\_s\_invalid\_audit\_trail\_size\_limit**

Environment variable DCEAUDITTRAILSIZE has an invalid value.

#### **aud\_s\_cannot\_mkdir**

Cannot create a directory for storing the bindings file for the filter update notification interface.

#### **aud\_s\_cannot\_open\_client\_binding\_file**

Cannot create a file used to contact the audit client for filter updates.

# **Related Information**

Functions: **dce\_aud\_commit(3sec)**, **dce\_aud\_next(3sec)**, **dce\_aud\_start(3sec)**, **dce\_aud\_start\_with\_name(3sec)**, **dce\_aud\_start\_with\_pac(3sec)**, **dce\_aud\_start\_with\_server\_binding(3sec)**.

### **dce\_aud\_prev**

### **Purpose**

Reads the previous audit record from a specified audit trail file into a buffer. Used by the trail analysis and examination tools.

# **Synopsis**

**#include <dce/audit.h>**

```
void dce_aud_prev(
     dce_aud_trail_t at
     char *predicate
     unsigned16 format
     dce_aud_rec_t *ard
     unsigned32 *status);
```
## **Parameters**

### **Input**

*at* A pointer to the descriptor of an audit trail previously opened for reading by the function **dce\_aud\_open()**.

#### *predicate*

Criteria for selecting the audit records that are to be read from the audit trail. A predicate statement consists of an attribute and its value, separated by any of the following operators: **=** (equal to),  $\lt$  (less than),  $\lt$  = (less than or equal to),  $\gt$  (greater than), and  $\gt$  = (greater than or equal to).

- v *attribute***=** *value*
- v *attribute***>** *value*
- v *attribute***>=** *value*
- v *attribute***<** *value*
- v *attribute***<=** *value*

Attribute names are case sensitive, and no space is allowed within a predicate expression. Multiple predicates are delimited by a comma, in the following form:

```
attribute= value1, attribute> value2,
...
```
No space is allowed between predicates. Note that when multiple predicates are defined, the values are logically ANDed together.

The possible attribute names, their values, and allowable operators are as follows:

#### **SERVER**

The UUID of the server principal that generated the record. The attribute value must be a UUID string. Operator allowed: **=** (equal to).

#### **EVENT**

The audit event number. The attribute value must be a hexadecimal number. Operator allowed: **=** (equal to).

#### **OUTCOME**

The event outcome of the record. The possible attribute values are: **SUCCESS**, **FAILURE**, **PENDING**, or **DENIAL**. Operator allowed: **=** (equal to).

#### **STATUS**

The authorization status of the client. The possible attribute values are **DCE** for DCE authorization (PAC based) and **NAME** for name-based authorization. Operator allowed: **=** (equal to).

- **TIME** The time the record was generated. The attribute value must be a null terminated string that expresses an absolute time. Operators allowed: **<** (less than) and **>** (greater than).
- **CELL** The UUID of the client's cell. The attribute value must be a UUID string. Operator allowed: **=** (equal to).

#### **GROUP**

The UUID of one of the client's groups. The attribute value must be a UUID string. Operator allowed: **=** (equal to).

#### **ADDR**

The address of the client. The attribute is typically the string representation of an RPC binding handle. Operator allowed: **=** (equal to).

#### **FORMAT**

The format version number of the audit event record. The attribute value must be an integer. Operators allowed: **=** (equal to), **<** (less than), and **>** (greater than).

*format* Event's tail format used for the event-specific information. This format can be configured by the user. With this format version number, the servers and audit analysis tools can accommodate changes in the formats of the event specification information, or use different formats dynamically.

### **Output**

- *ard* A pointer to the audit record descriptor containing the returned record.
- *status* The status code returned by this function. This status code indicates whether the routine was completed successfully or not. If the routine was not completed successfully, the reason for the failure is given.

## **Description**

The **dce\_aud\_prev()** function attempts to read the previous record from the audit trail specified by the audit trail descriptor, *at*. This function also defines the predicate to be used to search for the previous record and returns a matching record if one exists. **dce\_aud\_prev()** can be used to search for previous records in the trail that match the defined predicate. By default, if no predicate is explicitly defined, the function returns the previous record read from the audit trail.

If no record satisfies the predicate specified for the call, a value of zero (**NULL** ) is returned in *ard*.

The value returned in *ard* can be supplied as an input parameter to the functions: **dce aud get header()**, **dce\_aud\_length()**, **dce\_aud\_discard()**, **dce\_aud\_print()**, **dce\_aud\_get\_event()**, and **dce\_aud\_get\_ev\_info()**.

Storage allocated by this function must be explicitly freed by a call to **dce\_aud\_discard()** with *ard* as the input parameter.

If the function successfully reads an audit trail record, the cursor associated with the audit trail descriptor *at* will be moved to the previous record in the audit trail file. The calling routine does not need to set or move the file cursor explicitly.

If no appropriate record can be found in the audit trail, an *ard* value of **NULL** is returned and the cursor is set back to the beginning of the audit trail. If a call is unsuccessful, the position of the cursor does not change.

#### **dce\_aud\_prev(3sec)**

## **Return Values**

No value is returned.

## **Errors**

The following describes a partial list of errors that might be returned. Refer to the *IBM DCE Version 3.2 for AIX and Solaris: Problem Determination Guide* for complete descriptions of all error messages. The **dce\_aud\_prev()** routine can return errors from **uuid\_from\_string()**, **uuid\_equal()**, and the IDL encoding service.

#### **aud\_s\_ok**

The call was successfully completed.

- **aud\_s\_invalid\_trail\_descriptor** The audit trail descriptor is invalid.
- **aud\_s\_trail\_file\_corrupted** The audit trail is corrupted.

**aud\_s\_cannot\_allocate\_memory** The **malloc()** call failed.

## **Related Information**

Functions: **dce\_aud\_next(3sec)**, **dce\_aud\_get\_header(3sec)**, **dce\_aud\_length(3sec)**, **dce\_aud\_get\_ev\_info(3sec)**, **dce\_aud\_open(3sec)**, **dce\_aud\_discard(3sec)**, **dce\_aud\_print(3sec)**, **dce\_aud\_get\_event(3sec)**.

### **dce\_aud\_print**

## **Purpose**

Formats an audit record into human-readable form. Used by audit trail examination and analysis tools.

# **Synopsis**

**#include <dce/audit.h>**

```
void dce_aud_print(
    dce_aud_rec_t ard
     unsigned32 options
     char **buffer
     unsigned32 *status);
```
## **Parameters**

### **Input**

*ard* An audit record descriptor. This descriptor can be obtained from an opened audit trail by calling **dce** aud next() or it can be a new record established by calling one of thedce aud start \*() functions, **dce\_aud\_first()**, **dce\_aud\_last()**, or **dce\_aud\_prev()**.

#### *options*

The options governing the transformation of the binary audit record information into a character string. The value of the *options* parameter is the bitwise OR of any selected combination of the following option values:

#### **aud\_c\_evt\_address\_info**

Includes the address information.

**aud\_c\_evt\_all\_info**

Includes all the optional information (that is, groups, address, and event specific information).

- **aud\_c\_evt\_delegates\_info** Includes delegation information.
- **aud\_c\_evt\_groups\_info**

Includes the groups' information.

**aud\_c\_evt\_print\_uuids**

Prints the UUID along with DCE object name when the UUID is in the audit record.

**aud\_c\_evt\_raw\_info**

Includes raw information (use UUIDs instead of names).

**aud\_c\_evt\_specific\_info**

Includes the event specific information.

#### **aud\_c\_evt\_trans\_ev\_info**

Translates the event-specific information into more understandable form based on the event and the outcome.

**aud\_c\_evt\_flush\_cache**

Audits internally and caches some information about names and UUIDs. The flag is used to manually force the discard of this information in cache. The cache information will eventually expire, so the use of this option is intended only for long-running trail analysis tools that experience specific problems with caching.

#### **dce\_aud\_print(3sec)**

### **Output**

*buffer* Returns the pointer to a character string converted from the audit record specified by *ard*.

*status* The status code returned by this routine. This status code indicates whether the routine was completed successfully or not. If the routine was not completed successfully, the reason for the failure is given.

## **Description**

The **dce\_aud\_print()** function transforms the audit record specified by *ard* into a character string and places it in a buffer. The buffer is allocated by this routine using **malloc()** and must be deallocated by the caller using **free()**. (This function allocates the memory to hold the human-readable text of the audit record and returns the address of this memory in the *buffer* parameter.)

The *options* parameter is set to the bitwise OR of flag values defined in the **dce/audit.h** header file. A value of 0 (zero) for options will result in default operation, that is, no group, address, and event-specific information is included in the output string.

## **Return Values**

No value is returned.

## **Errors**

The following describes a partial list of errors that might be returned. Refer to the *IBM DCE Version 3.2 for AIX and Solaris: Problem Determination Guide* for complete descriptions of all error messages. The **dce\_aud\_print()** routine can return errors from **uuid\_\*()** functions, **sec\_id\*\*()** functions, and **dce\_aud\_translate\_event\_info()**.

**aud\_s\_invalid\_record\_descriptor**

The audit record descriptor is invalid.

**aud\_s\_cannot\_allocate\_memory** The **malloc()** call failed.

**aud\_s\_ok**

The call was successful.

## **Related Information**

Functions: **dce\_aud\_next(3sec)**, **dce\_aud\_open(3sec)**, **dce\_aud\_put\_ev\_info(3sec)**, **dce\_aud\_start(3sec)**, **dce\_aud\_start\_with\_name(3sec)**, **dce\_aud\_start\_with\_pac(3sec)**, **dce\_aud\_start\_with\_server\_binding(3sec)**.

## **dce\_aud\_put\_ev\_info**

## **Purpose**

Adds event-specific information to a specified audit record buffer. Used by client/server applications.

# **Synopsis**

**#include <dce/audit.h>**

```
void dce_aud_put_ev_info(
    dce_aud_rec_t ard
     dce_aud_ev_info_t info
     unsigned32 *status);
```
## **Parameters**

### **Input**

*ard* A pointer to an audit record descriptor initialized by one of the **dce\_aud\_start\_** *\****()** functions.

*info* A data structure containing an event-specific information item that is to be appended to the tail of the audit record identified by **ard**. The possible formats of the event-specific information are listed in the **sec\_intro(3sec)** reference page of this book.

### **Output**

*status* The status code returned by this routine. This status code indicates whether the routine was completed successfully or not. If the routine was not completed successfully, the reason for the failure is given.

# **Description**

The **dce\_aud\_put\_ev\_info()** function adds event-specific information to an audit record. The event-specific information is included in an audit record by calling **dce\_aud\_put\_ev\_info()** one or more times. The order of the information items included by multiple calls is preserved in the audit record, so that they may be read in the same order by the **dce\_aud\_get\_ev\_info()** function. This order is also observed by the **dce\_aud\_print()** function. The **info** parameter is a pointer to an instance of the self-descriptive **dce\_aud\_ev\_info\_t** structure.

## **Return Values**

No value is returned.

## **Errors**

The following describes a partial list of errors that might be returned. Refer to the *IBM DCE Version 3.2 for AIX and Solaris: Problem Determination Guide* for complete descriptions of all error messages. The **dce** aud put ev info() routine can return errors from **sec** attr util alloc copy().

#### **aud\_s\_invalid\_record\_descriptor**

The input audit record descriptor is invalid.

#### **aud\_s\_evt\_tail\_info\_exceeds\_limit** The tail portion of the audit trail record has exceeded its limit of 4K.

**aud\_s\_cannot\_allocate\_memory** A call to **malloc()** failed

**aud\_s\_ok**

The call was successful.

**dce\_aud\_put\_ev\_info(3sec)**

## **Related Information**

Functions: **dce\_aud\_commit(3sec)**, **dce\_aud\_open(3sec)**, **dce\_aud\_start(3sec)**, **dce\_aud\_start\_with\_name(3sec)**, **dce\_aud\_start\_with\_pac(3sec)**, **dce\_aud\_start\_with\_server\_binding(3sec)**.

### **dce\_aud\_rename**

## **Purpose**

Renames the specified audit trail. This routine is used by the trail analysis and examination tools.

# **Synopsis**

**#include <dce/audit.h>**

```
void dce_aud_rename(
     dce_aud_trail_t at,
     char * new_name,
     unsigned32 *status);
```
## **Parameters**

### **Input**

*at* A pointer to the descriptor of an audit trail previously opened for writing by the **dce aud open()** routine.

```
new_name
```
The new audit trail file name.

### **Output**

*status* The status code returned by this routine.

## **Description**

The **dce\_aud\_rename()** routine renames the audit trail to the name specified by *new\_name*. DCE administrators can use this routine to save the audit trail for archiving.

#### **Note:**

For a platform where a FAT file system is applied, the specified name cannot exceed 8 characters, and the extension is not included.

The audit trail must be closed and cannot be used by any process before the trails are renamed. The **dce aud rename()** routine closes the trail before renaming it.

The **dce\_aud\_open()** routine must be called to specify the desired audit trail. The specified audit trail must be opened with the **aud\_c\_trl\_open\_write** flag. Otherwise, the audit trail that is currently set in *at* will be renamed.

## **Return Values**

No value is returned.

## **Errors**

The following describes a partial list of errors that might be returned. Refer to the *IBM DCE Version 3.2 for AIX and Solaris: Problem Determination Guide* for complete descriptions of all error messages. The possible status codes and their meanings are:

#### **aud\_s\_ok**

The call was successful.

#### **dce\_aud\_rename(3sec)**

- **aud\_s\_invalid\_trail\_descriptor** The audit trail descriptor is invalid.
- **aud\_s\_trl\_invalid\_open\_flags** The audit trail is opened with the read flag.
- **aud\_s\_invalid\_name** The value of *new\_name* is invalid (NULL or contains a period (.).
- **aud\_s\_rename\_trail\_file** The **rename** call failed on a trail file.
- **aud\_s\_rename\_trail\_index\_file** The **rename** call failed on an index file.

# **Related Information**

Functions: **dce\_aud\_clean(3sec)**, **dce\_aud\_open(3sec)**, **dce\_aud\_rewind(3sec)**, **dce\_aud\_save(3sec)**.

### **dce\_aud\_reset**

## **Purpose**

Resets the cursors and the file pointers of the specified audit trail file. Used by the trail analysis and examination tools.

# **Synopsis**

**#include <dce/audit.h>**

```
void dce_aud_reset(
     dce_aud_trail_t *at
     unsigned32 *status);
```
## **Parameters**

### **Input**

*at* A pointer to the descriptor of an audit trail previously opened by the function **dce\_aud\_open()**.

### **Output**

*status* The status code returned by this function. This status code indicates whether the routine was completed successfully or not. If the routine was not completed successfully, the reason for the failure is given. For a list of the possible status codes and their meanings, see "Errors".

## **Description**

The **dce\_aud\_reset()** function resets the cursors and the file pointers of the specified audit trail file. The function is used to explicitly reset the current cursors and file pointers to the beginning of the audit trail file.

**dce** aud open() must be called to specify the desired audit trail file. Otherwise, **dce aud reset()** will reset the audit trail which is currently set in the value of *at*.

If the call is successful, the file cursors are set to the beginning of the trail.

# **Return Values**

No value is returned.

## **Errors**

The following describes a partial list of errors that might be returned. Refer to the *IBM DCE Version 3.2 for AIX and Solaris: Problem Determination Guide* for complete descriptions of all error messages. The possible status codes and their meanings are:

### **aud\_s\_ok**

The call was successful

**aud\_s\_invalid\_trail\_descriptor**

The audit trail descriptor is invalid

## **Related Information**

Functions: **dce\_aud\_rewind(3sec)**, **dce\_aud\_clean(3sec)**, **dce\_aud\_open(3sec)**.

### **dce\_aud\_rewind**

### **Purpose**

Rewinds the specified audit trail. Used by the trail analysis and examination tools.

# **Synopsis**

**#include <dce/audit.h>**

```
void dce_aud_rewind(
    dce_aud_trail_t at
    unsigned32 *status);
```
## **Parameters**

#### **Input**

*at* A pointer to the descriptor of an audit trail previously opened for writing by the function **dce\_aud\_open()**.

### **Output**

*status* The status code returned by this function. This status code indicates whether the routine was completed successfully or not. If the routine was not completed successfully, the reason for the failure is given.

## **Description**

The **dce\_aud\_rewind()** function rewinds the specified audit trail. This function can be used to instantly clean up the audit trail if it is no longer needed.

**dce\_aud\_open()** must be called to specify the desired audit trail file, and the specified audit trail must be opened with the **aud c trl open write** flag. Otherwise, the routine will rewind the audit trail which is currently set in the value of *at*.

If the call is successful, the file cursors are set to the beginning of the trail.

## **Return Values**

No value is returned.

### **Errors**

The following describes a partial list of errors that might be returned. Refer to the *IBM DCE Version 3.2 for AIX and Solaris: Problem Determination Guide* for complete descriptions of all error messages. The **dce aud rewind()** routine can return errors from **dce aud reset()**.

#### **aud\_s\_ok**

The call was successful.

#### **aud\_s\_invalid\_trail\_descriptor**

The Audit Trail descriptor is invalid.

#### **aud\_s\_trl\_invalid\_open\_flags**

The Audit Trail is opened with open flag.

#### **aud\_s\_rewind\_trail\_file**

The ftruncate() call failed on a trail file.

#### **aud\_s\_rewind\_index\_file**

The ftruncate() call failed on an index file.

# **Related Information**

Functions: **dce\_aud\_clean(3sec)**, **dce\_aud\_open(3sec)**.

### **dce\_aud\_save**

### **Purpose**

Saves or archives the specified audit trail. This routine is used by the trail analysis and examination tools.

# **Synopsis**

**#include <dce/audit.h>**

```
void dce_aud_save(
     dce_aud_trail_t at,
      char *name,
      unsigned32 *status);
```
## **Parameters**

### **Input**

- *at* A pointer to the descriptor of an audit trail previously opened for reading by the **dce aud open()** routine.
- *name* The new audit trail file name.

### **Output**

*status* The status code returned by this routine.

## **Description**

The **dce aud save()** routine saves the specified audit trail and index files to the specified names. This routine is useful for backup. DCE application developers can use this routine to implement the save function in their applications.

For a platform, where a FAT file system is applied, the specified name cannot exceed 8 characters and the extension is not included. If a NULL is specified for *name*, the audit trail and index files are saved with a default extension. For example, on the OS/2 platform, the file **centrail** is saved as **centrail.old** and **centrail.mdi** is saved as **centrail.odi**. Similarly, on the AIX platform, **central\_trail** is saved as **central\_trail.old** and **central\_trail.md\_index** is saved as **central\_trail.md\_index.old**.

The **dce** aud open() routine must be called to specify the desired audit trail to be saved. Otherwise, the audit trail that is currently set in *at* will be saved.

## **Return Values**

No value is returned.

### **Errors**

The following describes a partial list of errors that might be returned. Refer to the *IBM DCE Version 3.2 for AIX and Solaris: Problem Determination Guide* for complete descriptions of all error messages.

#### **aud\_s\_ok**

The call was successful.

#### **aud\_s\_invalid\_trail\_descriptor**

The audit trail descriptor is invalid.

#### **aud\_s\_trail\_file\_exist**

A file with the specified name already exists.

**aud\_s\_cannot\_open\_trail\_file** The **fopen** call failed on a trail file (R/W).

**aud\_s\_cannot\_open\_index\_file** The **fopen** call failed on an index file (R/W).

# **Related Information**

Functions: **dce\_aud\_clean(3sec)**, **dce\_aud\_open(3sec)**, **dce\_aud\_rename(3sec)**, **dce\_aud\_rewind(3sec)**.

## **dce\_aud\_set\_local\_cell\_uuid**

### **Purpose**

Sets audit's copy of the local cell UUID.

# **Synopsis**

**#include <dce/audit.h>**

```
void dce_aud_set_local_cell_uuid(
     uuid_t cell_uuid,
     error_status_t *status);
```
## **Parameters**

### **Input**

*cell\_uuid* The cell's uuid.

### **Output**

*status* A pointer to the completion status.

## **Description**

To keep from making continual function calls to obtain the local cell's UUID, audit has its own copy. This function is not intended for use by audit clients.

## **Return Values**

No value is returned.

## **Errors**

The following describes a partial list of errors that might be returned. Refer to the *IBM DCE Version 3.2 for AIX and Solaris: Problem Determination Guide* for complete descriptions of all error messages.

#### **aud\_s\_ok**

The call was successful.

## **dce\_aud\_set\_trail\_size\_limit**

### **Purpose**

Sets a limit to the audit trail size. Used by client/server applications.

# **Synopsis**

**#include <dce/audit.h>**

```
void dce_aud_set_trail_size_limit(
     dce_aud_trail_t at
     unsigned32 file_size_limit_value
     unsigned32 * status);
```
## **Parameters**

### **Input**

*at* A pointer to the descriptor of an audit trail previously opened for reading by the function **dce\_aud\_open()**.

*file\_size\_limit\_value*

The desired maximum size of any of the audit trail's files, in bytes.

### **Output**

*status* Returns the status code of this routine. This status code indicates whether the routine completed successfully or not. If the routine did not complete successfully, the reason for the failure is given.

## **Description**

The **dce\_aud\_set\_trail\_size\_limit()** function can be used by an application that links with **libaudit** to set the maximum size of the audit trail. This function must be called immediately after calling **dce\_aud\_open()**.

For added flexibility, the environment variable DCEAUDITTRAILSIZE can also be used to set the maximum trail size limit.

If none of these methods are used for setting the trail size, then a hardcoded limit of 2 megabytes will be assumed.

If set, the value of the environment variable DCEAUDITTRAILSIZE overrides the value set by this function. Any of the values set by DCEAUDITTRAILSIZE or this function overrides the hardcoded default.

When the size limit is reached, the current trail file is copied to another file. The name of this new file is the original filename appended by a timestamp. For example, if the name of the original trail file is **central\_trail**, its companion trail file is named **central\_trail.md\_index**. These two files will be copied to the following locations:

**central\_trail.1994-09-26-16-38-15 central\_trail.1994-09-26-16-38-15.md\_index**

When a trail file is copied to a new file by the audit library because it has reached the size limit, a serviceability message is issued to the console notifying the user that an audit trail file (and its companion index file) is available to be backed up. Once the backup is performed, it is advisable to remove the old trail files to prevent running out of disk space.

Auditing will then continue, using the original name of the trail, (in our example, **central\_trail** ).

### **dce\_aud\_set\_trail\_size\_limit(3sec)**

## **Return Values**

No value is returned.

## **Errors**

The following describes a partial list of errors that might be returned. Refer to the *IBM DCE Version 3.2 for AIX and Solaris: Problem Determination Guide* for complete descriptions of all error messages.

### **aud\_s\_invalid\_trail\_descriptor**

The audit trail descriptor *at* is null.

#### **aud\_s\_ok**

The call is successful.

# **Related Information**

Functions: **dce\_aud\_open(3sec)**.

### **dce\_aud\_start**

## **Purpose**

Determines whether a specified event should be audited given the client binding information and the event outcome. Used by client/server applications

# **Synopsis**

**#include <dce/audit.h>**

```
void dce_aud_start(
     unsigned32 event
     rpc_binding_handle_t binding
     unsigned32 options
     unsigned32 outcome
     dce_aud_rec_t *ard
     unsigned32 *status);
```
# **Parameters**

### **Input**

*event* Specifies the event to be audited. This is a 32-bit event number. The *event* field in the audit record header will be set to this number.

#### *binding*

Specifies the client's RPC binding handle from which the client identification information is retrieved to set the *client*, *cell*, *num\_groups*, *groups*, and *addr* fields in the audit record header.

#### *options*

Specifies the optional header information desired (**aud\_c\_evt\_all\_info**, **aud\_c\_evt\_group\_info**, or **aud\_c\_evt\_address\_info** ).

It can also be used to specify whether the audit records are always logged (**aud\_c\_evt\_always\_log** ) or that an alarm message is always sent to the standard output (**aud\_c\_evt\_always\_alarm** ). If any of these two options is selected, the filter is bypassed.

The value of the **options** parameter is the bitwise OR of any selected combination of the following option values:

#### **aud\_c\_evt\_all\_info**

Includes all optional information (groups and address) in the audit record header.

**aud\_c\_evt\_groups\_info**

Includes the groups information in the audit record header.

**aud\_c\_evt\_address\_info**

Includes the client address information in the audit record header.

**aud\_c\_evt\_always\_ems**

Unconditionally sends the audit record to EMS as an audit event.

#### **aud\_c\_evt\_always\_log**

Bypasses the filter mechanism and indicates that the event must be logged.

#### **aud\_c\_evt\_always\_alarm**

Bypasses the filter mechanism and indicates that an alarm message must be sent to the system console for the event.

#### *outcome*

The event outcome to be stored in the header. The following event outcome values are defined:

#### **dce\_aud\_start(3sec)**

#### **aud\_c\_esl\_cond\_success**

The event was completed successfully.

#### **aud\_c\_esl\_cond\_denial**

The event failed because of access denial.

#### **aud\_c\_esl\_cond\_failure**

The event failed because of reasons other than access denial.

#### **aud\_c\_esl\_cond\_pending**

The event is in an intermediate state, and the outcome is pending, being one in a series of connected events, where the application desires to record the real outcome only after the last event.

#### **aud\_c\_esl\_cond\_unknown**

The event outcome (denial, failure, pending, or success) is still unknown. This outcome exists only between a **dce\_aud\_start()** (all varieties of this routine) call and the next **dce\_aud\_commit()** call. You can also use **0** to specify this outcome.

#### **Output**

- *ard* Returns a pointer to an audit record buffer. If the event does not need to be audited because it is not selected by the filters, or if the environment variable DCEAUDITOFF has been set, a NULL pointer is returned. If the function is called with *outcome* set to **aud\_c\_esl\_cond\_unknown**, it is possible that the function cannot determine whether the event should be audited. In this case, the audit record descriptor is still allocated and its address is returned to the caller. An *outcome* other than **aud\_c\_esl\_cond\_unknown** must be provided when calling the **dce\_aud\_commit()** function.
- *status* The status code returned by this function. This status code indicates whether the routine was completed successfully or not. If the routine was not completed successfully, the reason for the failure is given.

### **Description**

The **dce\_aud\_start()** function determines if an audit record should be generated for the specified event. The decision is based on the event filters, an environment variable (DCEAUDITOFF), the client's identity provided in the **binding** parameter, and the event outcome (if it is provided in the **outcome** parameter). If this event needs to be audited, the function allocates an audit record descriptor and returns a pointer to it, (that is, *ard*). If the event does not need to be audited, a NULL *ard* is returned. If an internal error(s) has occurred, a NULL pointer is returned in *ard*. If the **aud\_c\_evt\_always\_log** or **aud\_c\_evt\_always\_alarm** option is selected, an audit record descriptor will always be created and returned.

The **dce aud start()** function is designed to be used by RPC applications. Non-RPC applications that use the DCE authorization model (that is, DCE ACL and PAC) must use **dce\_aud\_start\_with\_pac()**. Non-RPC applications that do not use the DCE authorization model must use dce aud start with name().

This function obtains the client identity information from the RPC binding handle and records it in the newly-created audit record descriptor.

Event-specific information can be added to the record by calling the **dce\_aud\_put\_ev\_info()** function. This function can be called multiple times after calling **dce\_aud\_start()** and before calling **dce\_aud\_commit()**. A completed audit record will be appended to an audit trail file or sent to the audit daemon (depending on the value of the **description** parameter used in the previous call to **dce\_aud\_open** ) by calling **dce\_aud\_commit()**.

This function searches for all relevant filters (for the specified subject and outcome, if these are specified), summarizes the actions for each possible event outcome, and records an outcome-action table with *ard*. If the outcome is specified when calling this function and the outcome does not require any action according to filters, then this function returns a NULL *ard*.

If the *outcome* is not specified in the **dce\_aud\_start()** call, **dce\_aud\_start()** returns a NULL *ard* if no action is required for all possible outcomes.

The caller should not change the outcome between the **dce\_aud\_start()** and **dce\_aud\_commit()** calls arbitrarily. In this case, the outcome can be made more specific, for example, from **aud\_c\_esl\_cond\_unknown** to **aud\_c\_esl\_cond\_success** or from **aud\_c\_esl\_cond\_pending** to **aud\_c\_esl\_cond\_success**.

An outcome change from **aud\_c\_esl\_cond\_success** to **aud\_c\_esl\_cond\_denial** is not logically correct because the outcome **aud\_c\_esl\_cond\_success** may have caused a NULL *ard* to be returned in this function. If the final outcome can be **aud c esl cond success**, then it should be specified in this function, or use **aud\_c\_esl\_cond\_unknown**.

This function can be called with the *outcome* parameter taking a value of zero or the union (logical OR) of selected values from the set of constants **aud\_c\_esl\_cond\_success**, **aud\_c\_esl\_cond\_failure**, **aud c esl cond denial**, and **aud c esl cond pending**. The *outcome* parameter used in the **dce\_aud\_commit()** function should take one value from the same set of constants.

If **dce\_aud\_start()** used a nonzero value for *outcome*, then the constant used for *outcome* in the **dce aud commit()** call should have been selected in the **dce aud start()** call.

## **Return Values**

No value is returned.

## **Errors**

The following describes a partial list of errors that might be returned. Refer to the *IBM DCE Version 3.2 for AIX and Solaris: Problem Determination Guide* for complete descriptions of all error messages. The **dce** aud start() routine can return errors from the rpc binding \*() functions, the sec cred \*() functions, **dce\_aud\_discard()**, **dce\_aud\_start\_with\_name()**, and **dce\_aud\_start\_with\_pac()**.

**aud\_s\_ok**

The call was successful.

## **Related Information**

Functions: **dce\_aud\_commit(3sec)**, **dce\_aud\_open(3sec)**, **dce\_aud\_put\_ev\_info(3sec)**, **dce\_aud\_start\_with\_name(3sec)**, **dce\_aud\_start\_with\_pac(3sec)**, **dce\_aud\_start\_with\_server\_binding(3sec)**.

### **dce\_aud\_start\_with\_name**

### **Purpose**

Determines whether a specified event should be audited given the client/server name and the event outcome. Used by non-RPC based client/server applications that do not use the DCE authorization model

## **Synopsis**

**#include <dce/audit.h>**

```
void dce_aud_start_with_name(
     unsigned32event
     unsigned_char_t *client
     unsigned_char_t *address
     unsigned32 options
     unsigned32 outcome
     dce_aud_rec_t *ard
     unsigned32 *status);
```
### **Parameters**

#### **Input**

*event* Specifies the event to be audited. This is a 32-bit event number. The *event* field in the audit record header will be set to this number.

*client* Specifies the principal name of the remote client/server.

*address*

Specifies the address of the remote client/server. The address could be in any format of the underlying transport protocol.

*options*

Specifies the optional header information desired (**aud\_c\_evt\_all\_info**, **aud\_c\_evt\_group\_info**, **aud\_c\_evt\_address\_info** ).

It can also be used to specify any of two options: to always log an audit record (**aud\_c\_evt\_always\_log** ) or to always send an alarm message to the standard output (**aud\_c\_evt\_always\_alarm** ). If any of these two options is selected, the filter is bypassed. The value of the **options** parameter is the bitwise OR of any selected combination of the following option values:

#### **aud\_c\_evt\_all\_info**

Includes all optional information (groups and address) in the audit record header.

**aud\_c\_evt\_groups\_info**

Includes the groups information in the audit record header.

#### **aud\_c\_evt\_address\_info**

Includes the client address information in the audit record header.

#### **aud\_c\_evt\_always\_ems**

Unconditionally sends the audit record to EMS as an audit event.

#### **aud\_c\_evt\_always\_log**

Bypasses the filter mechanism and indicates that the event must be logged.

#### **aud\_c\_evt\_always\_alarm**

Bypasses the filter mechanism and indicates that an alarm message must be sent to the system console for the event.

#### *outcome*

The event outcome to be stored in the header. The following event outcome values are defined:

- **aud\_c\_esl\_cond\_success** The event was completed successfully.
- **aud\_c\_esl\_cond\_denial**

The event failed because of access denial.

#### **aud\_c\_esl\_cond\_failure**

The event failed because of reasons other than access denial.

#### **aud\_c\_esl\_cond\_pending**

The event is in an intermediate state, and the outcome is pending, being one in a series of connected events, where the application desires to record the real outcome only after the last event.

#### **aud\_c\_esl\_cond\_unknown**

The event outcome (denial, failure, pending, or success) is still unknown. This outcome exists only between a **dce aud start()** (all varieties of this routine) call and the next **dce** aud commit() call. You can also use 0 to specify this outcome.

#### **Output**

- *ard* Returns a pointer to an audit record buffer. If the event does not need to be audited because it is not selected by the filters or if the environment variable DCEAUDITOFF has been set, a NULL pointer is returned. If the function is called with *outcome* set to **aud\_c\_esl\_cond\_unknown**, the function may not be able to determine whether the event should be audited. In this case, the audit record descriptor is still allocated and its address is returned to the caller. An *outcome* must be provided prior to logging the record with the **dce\_aud\_commit()** function.
- *status* The status code returned by this routine. This status code indicates whether the routine was completed successfully or not. If the routine was not completed successfully, the reason for the failure is given.

### **Description**

The **dce\_aud\_start\_with\_name()** function determines if an audit record must be generated for the specified event. The decision is based on the event filters, an environment variable (DCEAUDITOFF), the client's identity provided in the input parameters, and the event outcome (if it is provided in the **outcome** parameter). If this event needs to be audited, the function allocates an audit record descriptor and returns a pointer to it, (that is, **ard** ). If the event does not need to be audited, NULL is returned in the *ard* parameter. If either the **aud\_c\_evt\_always\_log** or **aud\_c\_evt\_always\_alarm** option is selected, an audit record descriptor will always be created and returned.

The **dce aud start with name()** function is designed to be used by non-RPC applications that do not use the DCE authorization model (that is, DCE PAC and ACL). RPC applications must use **dce aud start()**. Non-RPC applications that use the DCE authorization model must use **dce\_aud\_start\_with\_pac()**.

This function records the input identity parameters in the newly created audit record descriptor.

Event-specific information can be added to the record by using the **dce aud put ev info()** function, which can be called multiple times after calling any of the **dce aud start** \* and before calling **dce\_aud\_commit()**. A completed audit record can either be appended to an audit trail file or sent to the audit daemon by calling **dce\_aud\_commit()**.

#### **dce\_aud\_start\_with\_name(3sec)**

This function searches for all relevant filters (for the specified subject and outcome, if these are specified), summarizes the actions for each possible event outcome, and records an outcome-action table with *ard*. If the outcome is specified when calling this function and the outcome does not require any action according to filters, then this function returns a NULL *ard*.

If the *outcome* is not specified in the **dce\_aud\_start\_with\_name()** call, **dce\_aud\_start\_with\_name()** returns a NULL *ard* if no action is required for all possible outcomes.

The caller should not change the outcome between the **dce\_aud\_start\_with\_name()** and **dce\_aud\_commit()** calls arbitrarily. In this case, the outcome can be made more specific, for example, from **aud\_c\_esl\_cond\_unknown** to **aud\_c\_esl\_cond\_success** or from **aud\_c\_esl\_cond\_pending** to **aud\_c\_esl\_cond\_success**.

An outcome change from **aud\_c\_esl\_cond\_success** to **aud\_c\_esl\_cond\_denial** is not logically correct because the outcome **aud\_c\_esl\_cond\_success** may have caused a NULL *ard* to be returned in this function. If the final outcome can be **aud c esl cond success**, then it should be specified in this function, or use **aud\_c\_esl\_cond\_unknown**.

This function can be called with the *outcome* parameter taking a value of zero or the union (logical OR) of selected values from the set of constants **aud\_c\_esl\_cond\_success**, **aud\_c\_esl\_cond\_failure**, **aud c esl cond denial**, and **aud c esl cond pending**. The *outcome* parameter used in the **dce** aud commit() function should take one value from the same set of constants.

If **dce** aud start with name() used a nonzero value for *outcome*, then the constant used for *outcome* in the **dce\_aud\_commit()** call should have been selected in the **dce\_aud\_start\_with\_name()** call.

### **Return Values**

No value is returned.

### **Errors**

The following describes a partial list of errors that might be returned. Refer to the *IBM DCE Version 3.2 for AIX and Solaris: Problem Determination Guide* for complete descriptions of all error messages. The **dce\_aud\_start\_with\_name()** routine can return errors from **sec\_id\_parse\_name()**, **dce\_aud\_start\_with\_pac()**, and **dce\_aud\_put\_ev\_info**.

#### **aud\_s\_ok**

The call was successful.

### **Related Information**

Functions: **dce\_aud\_commit(3sec)**, **dce\_aud\_open(3sec)**, **dce\_aud\_put\_ev\_info(3sec)**, **dce\_aud\_start(3sec)**, **dce\_aud\_start\_with\_pac(3sec)**, **dce\_aud\_start\_with\_server\_binding(3sec)**.

## **dce\_aud\_start\_with\_pac**

### **Purpose**

Determines whether a specified event must be audited given the client's privilege attribute certificate (PAC) and the event outcome. Used by non-RPC based client/server applications that use the DCE authorization model

# **Synopsis**

**#include <dce/audit.h>**

```
void dce_aud_start_with_pac(
     unsigned32 event
     sec_id_pac_t *pac
     unsigned_char_t *address
     unsigned32 options
     unsigned32 outcome
     dce_aud_rec_t *ard
     unsigned32 *status);
```
# **Parameters**

### **Input**

- *event* Specifies the event to be audited. This is a 32-bit event number. The *event* field in the audit record header will be set to this number.
- *pac* Specifies the client's PAC from which the client's identification information is retrieved to set the *client*, *cell*, *num\_groups*, and *groups* fields in the audit record header.

*address*

Specifies the client's address. The address can be in any format that is native to the underlying transport protocol.

#### *options*

Specifies the optional header information desired (**aud\_c\_evt\_all\_info**, **aud\_c\_evt\_group\_info**, **aud c evt address info** ). It can also be used to specify any of two options: to always log an audit record (**aud\_c\_evt\_always\_log** ) or to always send an alarm message to the standard output (**aud c evt always alarm** ). If any of these two options is selected, the filter is bypassed.

The value of the **options** parameter is the bitwise OR of any selected combination of the following option values:

#### **aud\_c\_evt\_all\_info**

Includes all optional information (groups and address) in the audit record header.

**aud\_c\_evt\_groups\_info**

Includes the groups' information in the audit record header.

#### **aud\_c\_evt\_address\_info**

Includes the client address information in the audit record header.

#### **aud\_c\_evt\_always\_ems**

Unconditionally sends the audit record to EMS as an audit event.

#### **aud\_c\_evt\_always\_log**

Bypasses the filter and indicates that the event must be logged.

#### **aud\_c\_evt\_always\_alarm**

Bypasses the filter and indicates that an alarm message must be sent to the system console for the event.

#### **dce\_aud\_start\_with\_pac(3sec)**

#### *outcome*

The event outcome to be stored in the header. The following event outcome values are defined:

#### **aud\_c\_esl\_cond\_success**

The event was completed successfully.

#### **aud\_c\_esl\_cond\_denial**

The event failed because of access denial.

#### **aud\_c\_esl\_cond\_failure**

The event failed because of reasons other than access denial.

#### **aud\_c\_esl\_cond\_pending**

The event is in an intermediate state, and the outcome is pending, being one in a series of connected events, where the application desires to record the real outcome only after the last event.

#### **aud\_c\_esl\_cond\_unknown**

The event outcome (denial, failure, pending, or success) is still unknown. This outcome exists only between a **dce aud start()** (all varieties of this routine) call and the next **dce** aud commit() call. You can also use 0 to specify this outcome.

#### **Output**

- *ard* Returns a pointer to an audit record buffer. If the event does not need to be audited because it is not selected by the filters, or if the environment variable DCEAUDITOFF has been set, a NULL pointer is returned. If the function is called with *outcome* set to **aud\_c\_esl\_cond\_unknown**, it is possible that the function cannot determine whether the event should be audited. In this case, the audit record descriptor is still allocated and its address is returned to the caller. An *outcome* must be provided prior to logging the record with the **dce\_aud\_commit()** function.
- *status* The status code returned by this routine. This status code indicates whether the routine was completed successfully or not. If the routine was not completed successfully, the reason for the failure is given.

### **Description**

The **dce\_aud\_start\_with\_pac()** function determines if an audit record must be generated for the specified event. The decision is based on the event filters, an environment variable (DCEAUDITOFF), the client's identity provided in the **pac** parameter, and the event outcome (if it is provided in the **outcome** parameter). If this event needs to be audited, the function allocates an audit record descriptor and returns a pointer to it, (that is, **ard** ). If the event does not need to be audited, NULL is returned in the *ard* parameter. If either the **aud\_c\_evt\_always\_log** or **aud\_c\_evt\_always\_alarm** option is selected, then an audit record descriptor will always be created and returned.

The **dce aud start with pac()** function is designed to be used by non-RPC applications that use the DCE authorization model (that is, DCE PAC and ACL). RPC applications must use **dce aud start()**. Non-RPC applications that do not use the DCE authorization model must use **dce\_aud\_start\_with\_name()**.

This function obtains the client's identity information from the client's privilege attribute certificate (PAC) and records it in the newly created audit record descriptor.

Event-specific information can be added to the record by calling the **dce\_aud\_put\_ev\_info()** function. This function can be called multiple times after calling any of the **dce\_aud\_start\_** *\** functions and before calling **dce\_aud\_commit()**. A completed audit record can either be appended to an audit trail file or sent to the audit daemon by calling the **dce\_aud\_commit()** function.

#### **dce\_aud\_start\_with\_pac(3sec)**

This function searches for all relevant filters (for the specified subject and outcome, if these are specified), summarizes the actions for each possible event outcome, and records an outcome-action table with *ard*. If the outcome is specified when calling this function and the outcome does not require any action according to filters, then this function returns a NULL *ard*.

If the *outcome* is not specified in the **dce\_aud\_start\_with\_pac()** call, **dce\_aud\_start\_with\_pac()** returns a NULL *ard* if no action is required for all possible outcomes.

The caller should not change the outcome between the **dce\_aud\_start\_with\_pac()** and **dce\_aud\_commit()** calls arbitrarily. In this case, the outcome can be made more specific, for example, from **aud\_c\_esl\_cond\_unknown** to **aud\_c\_esl\_cond\_success** or from **aud\_c\_esl\_cond\_pending** to **aud\_c\_esl\_cond\_success**.

An outcome change from **aud\_c\_esl\_cond\_success** to **aud\_c\_esl\_cond\_denial** is not logically correct because the outcome **aud\_c\_esl\_cond\_success** may have caused a NULL *ard* to be returned in this function. If the final outcome can be **aud c esl cond success**, then it should be specified in this function, or use **aud\_c\_esl\_cond\_unknown**.

This function can be called with the *outcome* parameter taking a value of zero or the union (logical OR) of selected values from the set of constants **aud\_c\_esl\_cond\_success**, **aud\_c\_esl\_cond\_failure**, **aud** c esl cond denial, and aud c esl cond pending. The *outcome* parameter used in the **dce\_aud\_commit()** function should take one value from the same set of constants.

If **dce** aud start with pac() used a nonzero value for *outcome*, then the constant used for *outcome* in the **dce** aud commit() call should have been selected in the dce aud start with pac() call.

### **Return Values**

No value is returned.

## **Errors**

The following describes a partial list of errors that might be returned. Refer to the *IBM DCE Version 3.2 for AIX and Solaris: Problem Determination Guide* for complete descriptions of all error messages. The **dce\_aud\_start\_with\_pac()** routine can return errors from **sec\_rgy\_site\_open()** and **sec\_rgy\_properties\_get\_info()**.

#### **aud\_s\_ok**

The call was successful.

### **Related Information**

Functions: **dce\_aud\_commit(3sec)**, **dce\_aud\_open(3sec)**, **dce\_aud\_put\_ev\_info(3sec)**, **dce\_aud\_start(3sec)**, **dce\_aud\_start\_with\_name(3sec)**, **dce\_aud\_start\_with\_server\_binding(3sec)**.

### **dce\_aud\_start\_with\_server\_binding**

### **Purpose**

Determines whether a specified event must be audited given the server binding information and the event outcome. Used by client/server applications

## **Synopsis**

**#include <dce/audit.h>**

```
void dce_aud_start_with_server_binding(
     unsigned32 event
     rpc_binding_handle_t binding
     unsigned32 options
     unsigned32 outcome
     dce_aud_rec_t *ard
     unsigned32 *status);
```
## **Parameters**

#### **Input**

*event* Specifies the event to be audited. This is a 32-bit event number. The *event* field in the audit record header will be set to this number.

#### *binding*

Specifies the server's RPC binding handle from which the server identification information is retrieved to set the client, cell, and addr fields in the audit record header. Note that when an application client issues an audit record, the server identity is represented in the *client* field of the record.

#### *options*

This parameter can be used to specify the optional header information desired (**aud\_c\_evt\_all\_info**, **aud\_c\_evt\_group\_info**, **aud\_c\_evt\_address\_info** ). It can also be used to specify any of two options: to always log an audit record (**aud\_c\_evt\_always\_log** ) or to always send an alarm message to the standard output (**aud\_c\_evt\_always\_alarm** ). If any of these two options is selected, the filter is bypassed.

The value of the **options** parameter is the bitwise OR of any selected combination of the following option values:

#### **aud\_c\_evt\_address\_info**

Includes the server address information in the audit record header.

#### **aud\_c\_evt\_always\_ems**

Unconditionally sends the audit record to EMS as an audit event.

#### **aud\_c\_evt\_always\_log**

Bypasses the filter and indicates that the event must be logged.

#### **aud\_c\_evt\_always\_alarm**

Bypasses the filter and indicates that an alarm message must be sent to the system console for the event.

#### **aud\_c\_evt\_all\_info**

Includes all optional information (groups and their address) in the audit record header.

#### **aud\_c\_evt\_groups\_info**

Includes the groups information in the audit record header.
#### *outcome*

The event outcome to be stored in the header. The following event outcome values are defined:

- **aud\_c\_esl\_cond\_success** The event was completed successfully.
- **aud\_c\_esl\_cond\_denial**

The event failed because of access denial.

#### **aud\_c\_esl\_cond\_failure**

The event failed because of reasons other than access denial.

#### **aud\_c\_esl\_cond\_pending**

The event is in an intermediate state, and the outcome is pending, being one in a series of connected events, where the application desires to record the real outcome only after the last event.

#### **aud\_c\_esl\_cond\_unknown**

The event outcome (denial, failure, pending, or success) is still unknown. This outcome exists only between a **dce aud start()** (all varieties of this routine) call and the next **dce\_aud\_commit()** call.

#### **Output**

- *ard* Returns a pointer to an audit record buffer. If the event does not need to be audited because it is not selected by the filters, or if the environment variable DCEAUDITOFF has been set, a NULL pointer is returned. If the function is called with **outcome** set to **aud\_c\_esl\_cond\_unknown**, it is possible that the function cannot determine whether the event should be audited. In this case, the audit record descriptor is still allocated and its address is returned to the caller. An *outcome* must be provided prior to logging the record with the **dce\_aud\_commit()** function.
- *status* The status code returned by this routine. This status code indicates whether the routine was completed successfully or not. If the routine was not completed successfully, the reason for the failure is given.

### **Description**

The **dce\_aud\_start\_with\_server\_binding()** function determines if an audit record must be generated for the specified event. The decision is based on the event filters, an environment variable (DCEAUDITOFF), the server's identity provided in the **binding** parameter, and the event outcome (if it is provided in the **outcome** parameter). If this event needs to be audited, the function allocates an audit record descriptor and returns a pointer to it (that is, **ard** ). If the event does not need to be audited, NULL is returned in the *ard* parameter. If the **aud\_c\_evt\_always\_log** or **aud\_c\_evt\_always\_alarm** option is selected, an audit record descriptor will always be created and returned.

The **dce aud start with server binding()** function is designed to be used by RPC applications. Non-RPC applications that use the DCE authorization model must use the **dce aud start with pac()** function. Non-RPC applications that do not use the DCE authorization model must use the **dce** aud start with name() function.

This function obtains the server identity information from the RPC binding handle and records it in the newly created audit record descriptor.

Event-specific information can be added to the record by calling the **dce\_aud\_put\_ev\_info()** function. The **dce\_aud\_put\_ev\_info()** function can be called multiple times after calling any of the **dce\_aud\_start\_** \* functions and before calling **dce\_aud\_commit()**. A completed audit record can either be appended to an audit trail file or sent to the audit daemon by calling **dce\_aud\_commit()**.

#### **dce\_aud\_start\_with\_server\_binding(3sec)**

This function searches for all relevant filters (for the specified subject and outcome, if these are specified), summarizes the actions for each possible event outcome, and records an outcome-action table with *ard*. If the outcome is specified when calling this function and the outcome does not require any action according to filters, then this function returns a NULL *ard*.

If the *outcome* is not specified in the **dce\_aud\_start\_with\_server\_binding()** call, **dce\_aud\_start\_with\_server\_binding()** returns a NULL *ard* if no action is required for all possible outcomes.

The caller should not change the outcome between the **dce aud start with server binding()** and **dce\_aud\_commit()** calls arbitrarily. In this case, the outcome can be made more specific, for example, from **aud\_c\_esl\_cond\_unknown** to **aud\_c\_esl\_cond\_success** or from **aud\_c\_esl\_cond\_pending** to **aud\_c\_esl\_cond\_success**.

An outcome change from **aud\_c\_esl\_cond\_success** to **aud\_c\_esl\_cond\_denial** is not logically correct because the outcome **aud\_c\_esl\_cond\_success** may have caused a NULL *ard* to be returned in this function. If the final outcome can be **aud c esl cond success**, then it should be specified in this function, or use **aud\_c\_esl\_cond\_unknown**.

This function can be called with the *outcome* parameter taking a value of 0 (zero) or the union (logical OR) of selected values from the set of constants **aud\_c\_esl\_cond\_success**, **aud\_c\_esl\_cond\_failure**, **aud c esl cond denial, and aud c esl cond pending.** The *outcome* parameter used in the **dce aud commit()** function should take one value from the same set of constants.

If **dce\_aud\_start\_with\_server\_binding()** used a nonzero value for *outcome*, then the constant used for *outcome* in the **dce\_aud\_commit()** call should have been selected in the **dce** aud start with server binding() call.

## **Return Values**

No value is returned.

### **Errors**

The following describes a partial list of errors that might be returned. Refer to the *IBM DCE Version 3.2 for AIX and Solaris: Problem Determination Guide* for complete descriptions of all error messages. The **dce\_aud\_start\_with\_server\_binding()** routine can return errors from **rpc\_binding\_\*()** functions, and **dce\_aud\_start\_with\_name()**.

#### **aud\_s\_ok**

The call was successful.

### **Related Information**

Functions: **dce\_aud\_commit(3sec)**, **dce\_aud\_open(3sec)**, **dce\_aud\_put\_ev\_info(3sec)**, **dce\_aud\_start(3sec)**, **dce\_aud\_start\_with\_name(3sec)**, **dce\_aud\_start\_with\_pac(3sec)**.

## **dce\_aud\_start\_with\_uuid**

## **Purpose**

Determines whether a specified event should be audited given the client/server UUID and the event outcome. Used by client/server applications which already know the UUIDs of their clients and wish to avoid the overhead of the audit library acquiring them

# **Synopsis**

**#include <dce/audit.h>**

```
void dce_aud_start_with_uuid(
unsigned32 event
 uuid_t server_uuid
 uuid_t client_uuid
 uuid_trealm_uuid
 unsigned_char_t *address
 unsigned3 2options
 unsigned32 outcome
 dce_aud_rec_t * ard
 unsigned32 *status);
```
## **Parameters**

### **Input**

- *event* Specifies the event to be audited. This is a 32-bit event number. The *event* field in the audit record header will be set to this number.
- *server\_uuid*

Specifies the calling application's principal uuid.

#### *client\_uuid*

Specifies the remote client/server's principal uuid.

*realm\_uuid*

Specifies the remote client/server's cell uuid.

#### *address*

Specifies the remote client/server's address. The address could be in any format of the underlying transport protocol.

#### *options*

Specifies the optional header information desired (**aud\_c\_evt\_all\_info**, **aud\_c\_evt\_group\_info**, **aud\_c\_evt\_address\_info** ).

It can also be used to specify any of two options: to always log an audit record (**aud\_c\_evt\_always\_log** ) or to always send an alarm message to the standard output (**aud\_c\_evt\_always\_alarm** ). If any of these two options is selected, the filter is bypassed. The value of the **options** parameter is the bitwise OR of any selected combination of the following option values:

#### **aud\_c\_evt\_all\_info**

Includes all optional information (groups and address) in the audit record header.

#### **aud\_c\_evt\_groups\_info**

Includes the groups information in the audit record header.

#### **aud\_c\_evt\_address\_info**

Includes the client address information in the audit record header.

#### **dce\_aud\_start\_with\_uuid(3sec)**

#### **aud\_c\_evt\_always\_ems**

Unconditionally sends the audit record to EMS as an audit event.

#### **aud\_c\_evt\_always\_log**

Bypasses the filter mechanism and indicates that the event must be logged.

#### **aud\_c\_evt\_always\_alarm**

Bypasses the filter mechanism and indicates that an alarm message must be sent to the system console for the event.

#### *outcome*

The event outcome to be stored in the header. The following event outcome values are defined:

#### **aud\_c\_esl\_cond\_unknown**

The event outcome (denial, failure, or success) is still unknown.

#### **aud\_c\_esl\_cond\_success**

The event completed successfully.

**aud\_c\_esl\_cond\_denial**

The event failed due to access denial.

#### **aud\_c\_esl\_cond\_failure**

The event failed due to reasons other than access denial.

#### **aud\_c\_esl\_cond\_pending**

The event outcome is pending, being one in a series of connected events, where the application desires to record the real outcome only after the last event.

#### **Output**

- *ard* Returns a pointer to an audit record buffer. If the event does not need to be audited because it is not selected by the filters, or if the environment variable DCEAUDITOFF has been set, a NULL pointer is returned. If the function is called with *outcome* set to **aud\_c\_esl\_cond\_unknown**, it is possible that the function cannot determine whether the event should be audited. In this case, the audit record descriptor is still allocated and its address is returned to the caller. An *outcome*, different from **unknown**, must be provided prior to logging the record with the **dce\_aud\_commit()** function.
- *status* The status code returned by this routine. This status code indicates whether the routine completed successfully or not. If the routine did not complete successfully, the reason for the failure is given.

### **Description**

The **dce aud start with uuid()** function determines if an audit record must be generated for the specified event. The decision is based on the event filters, an environment variable (DCEAUDITOFF), the client's identity provided in the input parameters, and the event outcome (if it is provided in the **outcome** parameter). If this event needs to be audited, the function allocates an audit record descriptor and returns a pointer to it, (that is, **ard** ). If the event does not need to be audited, NULL is returned in the *ard* parameter. If either the **aud c evt always log** or **aud c evt always alarm** option is selected, an audit record descriptor will always be created and returned.

The **dce** aud start with uuid() function is designed to be used by RPC applications that know their client's identity in UUID form. Otherwise, RPC applications should use **dce\_aud\_start()**. Non-RPC applications that use the DCE authorization model should use **dce\_aud\_start\_with\_pac()**. The **dce\_aud\_start\_with\_name()** function should be used by non-RPC applications that do not use the DCE authorization model.

This function records the input identity parameters in the newly-created audit record descriptor.

#### **dce\_aud\_start\_with\_uuid(3sec)**

Event-specific information can be added to the record by using the **dce aud put ev info()** function, which can be called multiple times after calling any of the **dce aud start** \* and before calling **dce\_aud\_commit()**. A completed audit record can either be appended to an audit trail file or sent to the audit daemon by calling **dce\_aud\_commit()**.

This function searches for all relevant filters (for the specified subject and outcome, if these are specified), summarizes the actions for each possible event outcome, and records an outcome-action table with *ard*. If the outcome is specified when calling this function and the outcome does not require any action according to filters, then this function returns a NULL *ard*.

If the *outcome* is not specified in the **dce aud start with uuid()** call, **dce aud start with uuid()** returns a NULL *ard* if no action is required for all possible outcomes.

The caller should not change the outcome between the **dce aud start with uuid()** and **dce\_aud\_commit()** calls arbitrarily. In this case, the outcome can be made more specific, for example, from **aud\_c\_esl\_cond\_unknown** to **aud\_c\_esl\_cond\_success** or from **aud\_c\_esl\_cond\_pending** to **aud\_c\_esl\_cond\_success**.

An outcome change from **aud\_c\_esl\_cond\_success** to **aud\_c\_esl\_cond\_denial** is not logically correct because the outcome **aud\_c\_esl\_cond\_success** may have caused a NULL *ard* to be returned in this function. If the final outcome can be **aud c esl cond success**, then it should be specified in this function, or use **aud\_c\_esl\_cond\_unknown**.

This function can be called with the *outcome* parameter taking a value of zero or the union (logical OR) of selected values from the set of constants **aud\_c\_esl\_cond\_success**, **aud\_c\_esl\_cond\_failure**, **aud\_c\_esl\_cond\_denial**, and **aud\_c\_esl\_cond\_pending**. The *outcome* parameter used in the **dce\_aud\_commit()** function should take one value from the same set of constants.

If **dce** aud start with uuid() used a nonzero value for *outcome*, then the constant used for *outcome* in the **dce\_aud\_commit()** call should have been selected in the **dce\_aud\_start\_with\_uuid()** call.

## **Return Values**

No value is returned.

## **Errors**

The following describes a partial list of errors that might be returned. Refer to the *IBM DCE Version 3.2 for AIX and Solaris: Problem Determination Guide* for complete descriptions of all error messages. The **dce** aud start with uuid() routine can return errors from dce aud start with pac().

**aud\_s\_ok**

The call was successful.

## **Related Information**

Functions: **dce\_aud\_commit(3sec)**, **dce\_aud\_open(3sec)**, **dce\_aud\_put\_ev\_info(3sec)**, **dce\_aud\_start(3sec)**, **dce\_aud\_start\_with\_name(3sec)**, **dce\_aud\_start\_with\_pac(3sec)**, **dce\_aud\_start\_with\_server\_binding(3sec)**.

## **dce\_aud\_translate\_event\_info**

## **Purpose**

Translates the event-specific information in an audit record into an understandable form and appends the text to a preallocated character array.

# **Synopsis**

**#include <dce/audit.h>**

```
void dce_aud_translate_event_info(
 dce_aud_rec_t ard
 unsigned32 options
 unsigned_char_p_t *buffer
 error_status_t *status);
```
## **Parameters**

### **Input**

*ard* An audit record descriptor. This descriptor can be obtained from an opened audit trail by calling **dce** aud next() or it can be a new record established by calling one of the **dce aud start** \*() functions, **dce\_aud\_first()**, **dce\_aud\_last()**, or **dce\_aud\_prev()**.

#### *options*

The options governing the transformation of the binary audit record information into a character string. The value of the options parameter is the bitwise OR of any selected combination of the following option values:

#### **aud\_c\_evt\_raw\_info**

Includes the raw information. (Use UUIDs and other numeric DCE constants instead of their symbolic equivalents.)

#### **aud\_c\_evt\_print\_uuids**

Prints UUIDs as well as names.

### **Output**

*buffer* Returns the pointer to a character string converted from the audit record specified by **ard**.

*status* The status code returned by this routine. This status code indicates whether the routine completed successfully or not. If the routine did not complete successfully, the reason for the failure is given.

## **Description**

The **dce aud translate event info()** transforms the event-specific information in the audit record specified by **ard** into a character string and places it at the end of a buffer. Any additional space that the buffer needs is allocated by this routine using **malloc()** and must be deallocated by the caller using **free()**. (This function allocates the memory to hold the human-readable text of the audit record and returns the address of this memory in the buffer parameter.) It is important to pass in only a pointer returned from **malloc()** otherwise any call to free on the pointer will have undesirable behavior. If the buffer parameter is NULL, new memory is allocated for it with **malloc()** and must be deallocated by the caller with **free()**. This is the simplest method of use.

Even though this function only translates the event-specific information, it needs the entire audit record as an input argument because some of the information stored in the header (like the outcome) affects how the tail items are interpreted.

#### **dce\_aud\_translate\_event\_info(3sec)**

The options parameter is the bitwise OR of flag values defined in the **dce/audit.h** header file. A value of 0 (zero) for options will result in default operation, that is, names instead of UUIDs will be included in the output string.

## **Return Values**

No value is returned.

## **Errors**

The following describes a partial list of errors that might be returned. Refer to the *IBM DCE Version 3.2 for AIX and Solaris: Problem Determination Guide* for complete descriptions of all error messages.

**aud\_s\_invalid\_record\_descriptor** The audit record descriptor is invalid.

**aud\_s\_cannot\_allocate\_memory** The **malloc()** call failed.

**aud\_s\_ok**

The call was successful.

**aud\_s\_invalid\_argument** One of the arguments was NULL or invalid.

## **Related Information**

Functions: **dce\_aud\_print(3sec)**.

## **get\_event\_name\_from\_number**

## **Purpose**

Returns the event name from the event number. This routine is used by the trail analysis and examination tools.

# **Synopsis**

**#include <dce/audit.h>**

```
boolean32 get_event_name_from_number(
    unsigned32 number,
    char *name);
```
## **Parameters**

### **Input**

*number*

The unsigned 32-bit integer or hexadecimal event number.

## **Output**

*name* The event name associated with the unsigned 32-bit event number.

## **Description**

The **get\_event\_name\_from\_number** routine returns the event name (ASCII) of the associated unsigned 32-bit event number. This routine is used in **dce\_aud\_print** to display the human readable form of the audit records. This routine can also be used in any application where it is necessary to obtain the event name from the event number.

## **Return Values**

**True** Name for a given event number exists within DCE.

**False** Name for a given event number does not exists within DCE.

## **Errors**

None

## **Related Information**

Functions: **get\_event\_number\_from\_name(3sec)**.

## **get\_event\_number\_from\_name**

## **Purpose**

Returns the event number from the event name. This routine is used by the trail analysis and examination tools.

# **Synopsis**

**#include <dce/audit.h>**

```
boolean32 get_event_number_from_name(
    char *name,
    unsigned32 *number);
```
## **Parameters**

### **Input**

*name* The ASCII form of the event name.

### **Output**

*number*

The unsigned 32-bit integer or hexadecimal event number associated with the event name.

## **Description**

The **get\_event\_number\_from\_name** routine returns the unsigned 32-bit event number associated with the event name. This routine is used in **dce\_aud\_print** to display the human readable form of the audit records. This routine can also be used in any application where it is necessary to obtain the event number from the event name.

## **Return Values**

**True** Name matches an event name defined within DCE.

**False** Name does not matches an event name defined within DCE.

## **Errors**

None

## **Related Information**

Functions: **get\_event\_name\_from\_number(3sec)**.

### **gss\_accept\_sec\_context**

### **Purpose**

Establishes a security context between the application and a context acceptor

## **Synopsis**

**#include <dce/gssapi.h>**

```
OM_uint32 gss_accept_sec_context(
OM_uint32 *minor_status
 gss_ctx_id_t *context_handle
 gss_cred_id_t verifier_cred_handle
 gss_buffer_t input_token_buffer
 gss_channel_bindings_t input_chan_bindings
 gss_name_t *src_name
 gss_OID *actual_mech_type
 gss_buffer_t output_token
 int *ret_flags
 OM_uint32 *time_rec
 gss_cred_id_t *delegated_cred_handle);
```
## **Parameters**

#### **Input**

*verifier\_cred\_handle*

Specifies the credential handle (the identity) claimed by the context acceptor. This is optional information. The credential must be either an **ACCEPT** type credential or a **BOTH** type credential. If you do not specify a credential handle and specify instead **GSS\_C\_NO\_CREDENTIAL**, the application can accept a context under any registered identity. Use the **gssdce register acceptor identity()** routine to register an identity before specifying **GSS\_C\_NO\_CREDENTIAL**.

#### *input\_token\_buffer*

Specifies the token received from the context acceptor.

#### *input\_chan\_bindings*

Specifies bindings supplied by the context acceptor.

Allows the context acceptor to bind the channel identification information securely to the security context.

#### **Input/Output**

#### *context\_handle*

Specifies a context handle for a new context. The first time the context acceptor uses the routine, specify **GSS\_C\_NO\_CONTEXT** to set up a specific context. In subsequent calls, use the value returned by this parameter.

#### **Output**

*src\_name*

Returns the authenticated name of the context acceptor. This information is optional. If the authenticated name is not required, specify NULL.

To deallocate the authenticated name, pass it to the **gss\_release\_name()** routine.

#### *actual\_mech\_type*

Returns the security mechanism with which the context was established. The security mechanism will be one of the following:

- v **GSSDCE\_C\_OID\_DCE\_KRBV5\_DES** (for DCE security)
- v **GSS\_MECH\_MIT\_KRB5** (for Kerberos Version 5)

#### *output\_token*

Returns a token to pass to the context initiator. If no token is to be passed to the context acceptor, the routine sets the length field of the returned token buffer to 0 (zero).

#### *ret\_flags*

Returns a bitmask containing six independent flags, each of which requests that the context support a service option. The following symbolic names are provided to correspond to each flag. The symbolic names should be logically ANDed with the value of *ret\_flags* to test whether the context supports the service option.

#### **GSS\_C\_DELEG\_FLAG**

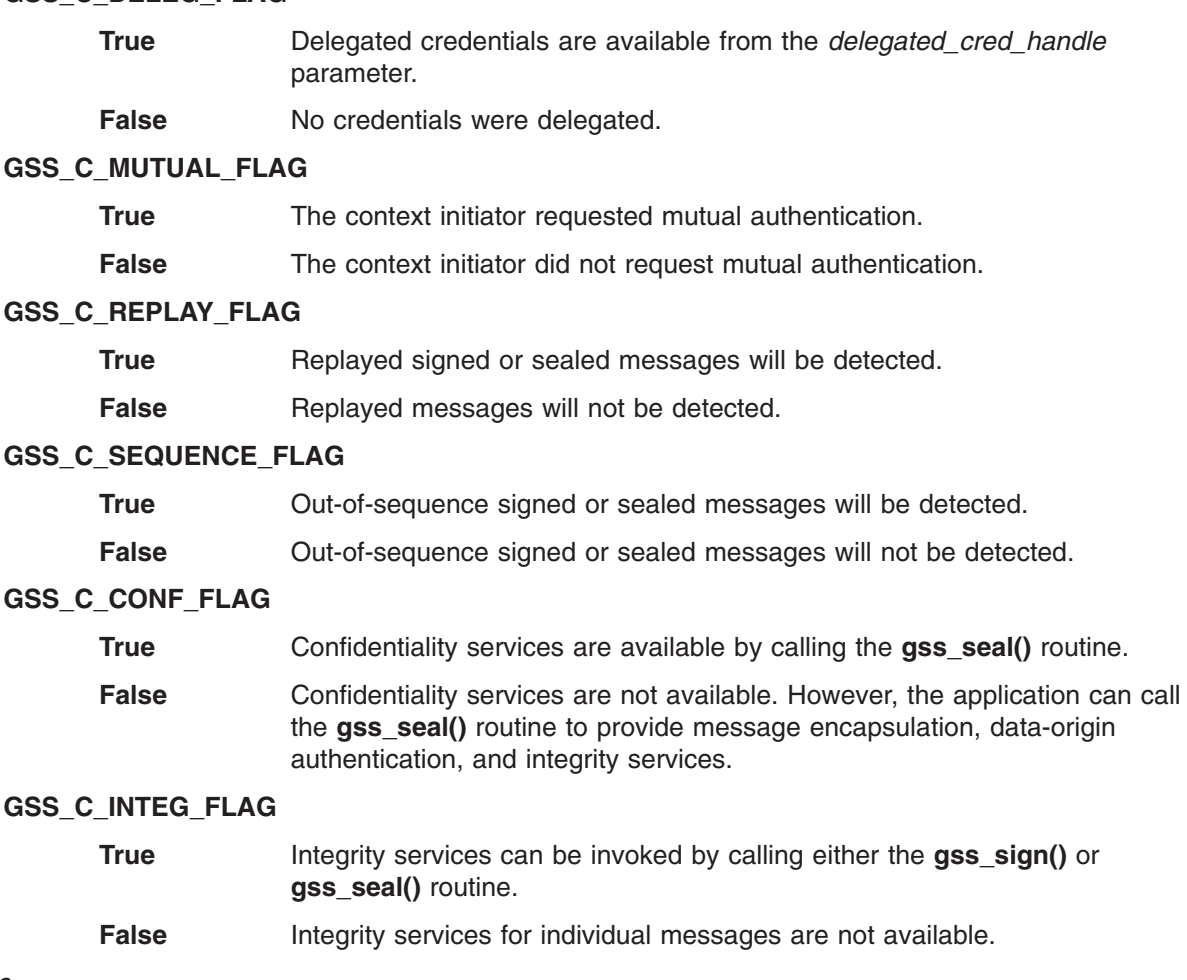

#### *time\_rec*

Returns the number of seconds for which the context remains valid. This is optional information. If the time is not required, specify NULL.

#### *delegated\_cred\_handle*

Returns the credential handle for credentials received from the context initiator. The credential handle is valid only if delegated credentials are available. If the *ret flags* parameter is true, the flag **GSS\_C\_DELEG\_FLAG** is set, indicating that delegated credentials are available.

#### *minor\_status*

Returns a status code from the security mechanism.

#### **gss\_accept\_sec\_context(3sec)**

## **Description**

The **gss\_accept\_sec\_context()** routine is the second step in establishing a security context between the context initiator and a context acceptor. In the first step, the context initiator calls the **gss\_init\_sec\_context()** routine. The **gss\_init\_sec\_context()** routine generates a token for the security context and returns the token to the context initiator. The context initiator sends the token to the context acceptor.

In the second step, the context acceptor calls the **gss\_accept\_sec\_context()** routine with the token received from the context initiator.

The **gss** accept sec context() routine will return an *output token* parameter if the context initiator requested mutual authentication. The context acceptor must send the *output\_token* back to the context initiator to complete establishing the context if the **GSS\_C\_MUTUAL\_FLAG** is set.

The **gss accept sec context()** routine must find a key to decrypt the token. Therefore, the acceptor's principal name must be registered prior to calling the **gss\_accept\_sec\_context()** routine. The acceptor may register the principal name indirectly with the **gss acquire cred()** routine if the key is defined in the default key table or the acceptor may call the **gssdce\_register\_acceptor\_identity()** routine. The token contains the unencrypted principal name of the context acceptor. The acceptor's principal name identifies the key that the context initiator used to encrypt the rest of the token. The **gss\_accept\_sec\_context()** routine matches the principal name with a key in the following way:

- v If you specify a credential, the principal in the credential and the name in the token must match. The acceptor's principal name is used to locate the encryption key in the registered key table.
- If you specify **GSS C\_NO\_CREDENTIAL**, the acceptor's principal name is used to locate the encryption key in the registered key table.
- If the principal name is not registered, **gss accept sec context()** returns the status code **GSS\_S\_FAILURE**.
- **Note:** The DCE implementation of GSSAPI does not allow a context initiator to delegate credentials across a cell boundary. Attempting to delegate across cells will cause the **gss\_accept\_sec\_context()** call in the foreign cell to fail.

## **Status Codes**

The following describes a partial list of codes (messages) that might be returned. Refer to the *IBM DCE Version 3.2 for AIX and Solaris: Problem Determination Guide* for complete descriptions of all messages. The following status codes can be returned:

#### **GSS\_S\_COMPLETE**

The routine was completed successfully.

#### **GSS\_S\_BAD\_BINDINGS**

The *input token* parameter contains different channel bindings from those specified with the *input\_chan\_bindings* parameter.

#### **GSS\_S\_BAD\_SIG**

The *input\_token* parameter contains an invalid signature.

#### **GSS\_S\_CREDENTIALS\_EXPIRED**

The referenced credentials have expired.

#### **GSS\_S\_DEFECTIVE\_CREDENTIAL**

Consistency checks performed on the credential failed.

#### **GSS\_S\_DEFECTIVE\_TOKEN**

Consistency checks performed on the *input\_token* parameter failed.

#### **GSS\_S\_DUPLICATE\_TOKEN**

The *input\_token* parameter was already processed. This is a fatal error that occurs during context establishment.

**Note:** If Sequence or Replay checking is requested, Mutual authentication is assumed.

#### **GSS\_S\_FAILURE**

The routine failed. See the *minor\_status* parameter return value for more information.

#### **GSS\_S\_NO\_CONTEXT**

The supplied context handle did not refer to a valid context.

#### **GSS\_S\_NO\_CRED**

Indicates either the supplied credentials were not valid for context acceptance or the credential handle did not reference any credentials.

#### **GSS\_S\_OLD\_TOKEN**

The *input token* parameter was too old. This is a fatal error that occurs during context establishment.

**Note:** If Sequence or Replay checking is requested, Mutual authentication is assumed.

### **Related Information**

Functions: **gss\_acquire\_cred(3sec)**, **gss\_delete\_sec\_context(3sec)**, **gss\_init\_sec\_context(3sec)**, **gssdce\_register\_acceptor\_identity(3sec)**.

### **gss\_acquire\_cred**

#### **Purpose**

Allows an application to acquire a handle for an existing named credential

## **Synopsis**

**#include <dce/gssapi.h>**

```
OM_uint32 gss_acquire_cred(
OM_uint32 *minor_status
 gss_name_t desired_name
 OM_uint32 time_req
 gss_OID_set desired_mechs
 int cred_usage
 gss_cred_id_t *output_cred_handle
 gss_OID_set *actual_mechs
 OM_uint32 *time_rec);
```
### **Parameters**

#### **Input**

#### *desired\_name*

Specifies the principal name to use for the credential.

*time\_req*

Specifies the number of seconds that credentials remain valid.

#### *desired\_mechs*

Specifies the object identifier (OID) set for the security mechanism to use with the credential, as follows:

### **DCE security**

Specify **GSS\_C\_NULL\_OID\_SET**.

#### **Kerberos**

Specify **GSS\_MECH\_MIT\_KRB5**.

#### **Both DCE security and Kerberos** Specify **GSSDCE\_C\_OID\_DCE\_KRBV5\_DES** and **GSS\_MECH\_MIT\_KRB5**.

To help ensure portability of your application, request the default security mechanism by specifying **GSS\_C\_NULL\_OID\_SET**.

#### *cred\_usage*

Specify one of the following:

#### **GSS\_C\_BOTH**

Specifies credentials that the context initiator can use to either initiate or accept security contexts.

#### **GSS\_C\_ACCEPT**

Specifies credentials that the context initiator can use only to accept security contexts.

#### **Output**

#### *output\_cred\_handle*

Returns the handle for the return credential.

*actual\_mechs*

Returns a set of mechanisms for which the credential is valid. This information is optional. If you do not want a set of mechanisms returned, specify NULL.

*time\_rec*

Returns the actual number of seconds for which the return credential remains valid. This information is optional. If the actual number of seconds is not required, specify NULL.

*minor\_status*

Returns a status code from the security mechanism.

## **Description**

The **gss\_acquire\_cred( )** routine allows an application to obtain a handle for either an **ACCEPT** or a **BOTH** credential. The application then passes the credential handle to either the **gss** init sec context() routine or the **gss\_accept\_sec\_context()** routine.

Credential handles created by the **gss\_acquire\_cred()** routine contain a principal name. If the principal name is unregistered, the **gss acquire cred()** routine automatically registers the principal in the default key table. You can change the principal's key table by calling the **gssdce register acceptor identify()** routine.

## **Status Codes**

The following describes a partial list of codes (messages) that might be returned. Refer to the *IBM DCE Version 3.2 for AIX and Solaris: Problem Determination Guide* for complete descriptions of all messages. The following status codes can be returned:

#### **GSS\_S\_COMPLETE**

The routine was completed successfully.

#### **GSS\_S\_BAD\_MECH**

The requested security mechanism is unsupported or unavailable.

#### **GSS\_S\_BAD\_NAMETYPE**

The name passed by the *desired\_name* parameter is unsupported.

#### **GSS\_S\_BAD\_NAME**

An invalid name was passed by the *desired\_name* parameter.

#### **GSS\_S\_FAILURE**

The routine failed. See the *minor\_status* parameter return value for more information.

### **Related Information**

Functions: **gssdce\_accept\_sec\_context(3sec)**, **gssdce\_create\_empty\_oid\_set(3sec)**, **gssdce\_login\_context\_to\_credential(3sec)**, **gssdce\_register\_acceptor\_identity(3sec)**, **gss\_init\_sec\_context(3sec)**.

### **gss\_compare\_name**

## **Purpose**

Allows an application to compare two internal names to determine whether they are equivalent

# **Synopsis**

**#include <dce/gssapi.h>**

```
OM_uint32 gss_compare_name(
OM_uint32 *minor_status
 gss_name_t name1
 gss_name_t name2
 int *name_equal);
```
## **Parameters**

### **Input**

*name1*

Specifies the first internal name.

#### *name2*

Specifies the second internal name.

### **Output**

#### *name\_equal*

Returns one of the following values:

**TRUE** The names are the same.

**FALSE** The names are not the same.

#### *minor\_status*

Returns a status code from the security mechanism.

## **Description**

The **gss compare name()** routine lets an application compare two internal names to determine whether they are the same. This routine does not resolve the names to see if they refer to the same object. It simply compares the input names for equivalence.

## **Status Codes**

The following describes a partial list of codes (messages) that might be returned. Refer to the *IBM DCE Version 3.2 for AIX and Solaris: Problem Determination Guide* for complete descriptions of all messages. The following status codes can be returned:

### **GSS\_S\_COMPLETE**

The routine was completed successfully.

#### **GSS\_S\_BAD\_NAMETYPE**

The name passed by the *name1* or *name2* parameter is unsupported.

#### **GSS\_S\_BAD\_NAME**

An invalid name was passed by the *name1* or *name2* parameter.

#### **GSS\_S\_FAILURE**

The routine failed. Check the *minor\_status* parameter for details.

# **Related Information**

Functions: **gss\_display\_name(3sec)**, **gss\_import\_name(3sec)**, **gss\_release\_name(3sec)**.

### **gss\_context\_time**

### **Purpose**

Checks the number of seconds for which the context will remain valid

# **Synopsis**

**#include <dce/gssapi.h>**

```
OM_uint32 gss_context_time(
 OM_uint32 *minor_status
 gss_ctx_id_t context_handle
 OM_uint32 \startime_rec);
```
## **Parameters**

### **Input**

*context\_handle*

Specifies the context to be checked.

### **Output**

*time\_rec*

Returns the number of seconds that the context will remain valid. Returns a 0 (zero) if the context has already expired.

*minor\_status*

Returns a status code from the security mechanism.

## **Description**

The **gss\_context\_time()** routine checks the number of seconds for which the context will remain valid.

### **Errors**

The following describes a partial list of errors that might be returned. Refer to the *IBM DCE Version 3.2 for AIX and Solaris: Problem Determination Guide* for complete descriptions of all error messages.

#### **GSS\_S\_COMPLETE**

The routine was completed successfully.

#### **GSS\_S\_CONTEXT\_EXPIRED**

The context has already expired.

#### **GSS\_S\_CREDENTIALS\_EXPIRED**

The context is recognized but the associated credentials have expired.

#### **GSS\_S\_NO\_CONTEXT**

The context identified in the *context\_handle* parameter was not valid.

#### **GSS\_S\_FAILURE**

The routine failed. See the *minor\_status* parameter return value for more information.

## **gss\_delete\_sec\_context**

### **Purpose**

Deletes a security context

# **Synopsis**

**#include <dce/gssapi.h>**

```
OM_uint32 gss_delete_sec_context(
OM_uint32 *minor_status
gss_ctx_id_t *context_handle
gss_buffer_t output_token_buffer);
```
## **Parameters**

### **Input/Output**

*context\_handle*

Specifies the context handle for the context to delete.

### **Output**

*minor\_status* Returns a status code from the security mechanism.

*output\_token\_buffer*

Returns a token to pass to the context acceptor.

## **Description**

The **gss\_delete\_sec\_context()** routine deletes a security context. It also deletes the local data structures associated with the security context. When it deletes the context, the routine can generate a token. The application passes the token to the context acceptor. The context acceptor then passes the token to the **gss\_process\_context\_token()** routine, telling it to delete the context and all associated local data structures.

When the context is deleted, the applications cannot use the *context\_handle* parameter for additional security services.

## **Status Codes**

The following describes a partial list of codes (messages) that might be returned. Refer to the *IBM DCE Version 3.2 for AIX and Solaris: Problem Determination Guide* for complete descriptions of all messages. The following status codes can be returned:

#### **GSS\_S\_COMPLETE**

The routine was completed successfully.

#### **GSS\_S\_FAILURE**

The routine failed. See the *minor\_status* parameter return value for more information.

#### **GSS\_S\_NO\_CONTEXT**

The supplied context handle did not refer to a valid context.

## **Related Information**

Functions: **gss\_accept\_sec\_context(3sec)**, **gss\_init\_sec\_context(3sec)**, **gss\_process\_context\_token(3sec)**.

### **gss\_display\_name**

### **Purpose**

Provides to an application the textual representation of an opaque internal name

# **Synopsis**

**#include <dce/gssapi.h>**

**OM\_uint32 gss\_display\_name**( **OM\_uint32 \****minor\_status* **gss\_name\_t** *input\_name* **gss\_buffer\_t** *output\_name\_buffer* **gss\_OID \****output\_name\_type*);

## **Parameters**

### **Input**

*input\_name* Specifies the name to convert to text.

### **Output**

*output\_name\_buffer* Returns the name as a character string.

*output\_name\_type*

Returns the type of name to display as a pointer to static storage. The application should treat this as read-only.

*minor\_status*

Returns a status code from the security mechanism.

## **Description**

The **gss\_display\_name()** routine provides an application with the text form of an opaque internal name. The application can use the text to display the name but not to print it.

### **Errors**

The following describes a partial list of errors that might be returned. Refer to the *IBM DCE Version 3.2 for AIX and Solaris: Problem Determination Guide* for complete descriptions of all error messages.

#### **GSS\_S\_COMPLETE**

The routine was completed successfully.

#### **GSS\_S\_BAD\_NAMETYPE**

The name passed by the *input\_name* parameter is recognized.

#### **GSS\_S\_BAD\_NAME**

An invalid name was passed by the *input\_name* parameter.

#### **GSS\_S\_FAILURE**

The routine failed. Check the *minor\_status* parameter for details.

## **Related Information**

Functions: **gss\_compare\_name(3sec)**, **gss\_import\_name(3sec)**, **gss\_release\_name(3sec)**.

## **gss\_display\_status**

## **Purpose**

Provides an application with the textual representation of a GSSAPI status code that can be displayed to a user or used for logging

# **Synopsis**

**#include <dce/gssapi.h>**

```
OM_uint32 gss_display_status(
OM_uint32 *minor_status
OM_uint32 status_value
int status_type
gss_OID mech_type
int *message_context
gss_buffer_t status_string);
```
# **Parameters**

### **Input**

*status\_value*

Specifies the status value to convert.

```
status_type
```
Specifies one of the following status types:

#### **GSS\_C\_GSS\_CODE**

Major status; a GSS status code.

#### **GSS\_C\_MECH\_CODE**

Minor status; either a DCE security status code or a Kerberos status code.

#### *mech\_type*

Specifies the security mechanism. To use DCE security, specify either of the following:

### v **GSSDCE\_C\_OID\_DCE\_KRBV5\_DES**

v **GSS\_C\_NULL\_OID\_SET**

To use Kerberos Version 5, specify **GSS\_MECH\_MIT\_KRB5**.

### **Input/Output**

#### *message\_context*

Indicates whether the status code has multiple messages to read.

The first time an application calls the routine, you initialize the parameter to 0 (zero). The routine returns the first message. If there are more messages, the routine sets the parameter to a nonzero value. The application calls the routine repeatedly to get the next message, until the *message\_context* parameter is zero again.

### **Output**

### *status\_string*

Returns the status value as a text message.

*minor\_status*

Returns a status code from the security mechanism.

#### **gss\_display\_status(3sec)**

## **Description**

The **gss\_display\_status()** routine provides the context initiator with a textual representation of a Generic Security Service Application Programming Interface (GSSAPI) status code so that the application can display the message to a user or log the message. Because some status values can indicate more than one error, the routine enables the calling application to process status codes with multiple messages.

The *message\_context* parameter indicates which error message the application should extract from the *status\_value* parameter. The first time an application calls the routine, it should initialize the *message\_context* parameter to 0 (zero) and return the first message. If there are additional messages to read, the **gss display status()** routine returns a nonzero value. The application can call **gss\_display\_status()** repeatedly to generate a single text string for each call.

## **Status Codes**

The following describes a partial list of codes (messages) that might be returned. Refer to the *IBM DCE Version 3.2 for AIX and Solaris: Problem Determination Guide* for complete descriptions of all messages. The following status codes can be returned:

#### **GSS\_S\_COMPLETE**

The routine was completed successfully.

#### **GSS\_S\_BAD\_MECH**

The translation requires a mechanism that is unsupported or unavailable.

#### **GSS\_S\_BAD\_STATUS**

Either the status value was not recognized or the status type was something other than **GSS\_C\_GSS\_CODE** or **GSS\_C\_MECH\_CODE**.

#### **GSS\_S\_FAILURE**

The routine failed. Check the *minor\_status* for details.

## **Related Information**

Functions: **gss\_accept\_sec\_context(3sec)**, **gss\_acquire\_cred(3sec)**, **gss\_compare\_name(3sec)**, **gss\_delete\_sec\_context(3sec)**, **gss\_display\_status(3sec)**, **gss\_import\_name(3sec)**, **gss\_inquire\_cred(3sec)**, **gssdce\_extract\_creds\_from\_sec\_context(3sec)**, **gssdce\_login\_context\_to\_cred(3sec)**.

## **gss\_import\_name**

## **Purpose**

Converts a printable name to an internal form

# **Synopsis**

**#include <dce/gssapi.h>**

**OM\_uint32 gss\_import\_name**( **OM\_uint32 \****minor\_status* **gss\_buffer\_t** *input\_buffer\_name* **gss\_OID** *input\_name\_type* **gss\_name\_t \****output\_name*);

## **Parameters**

### **Input**

*input\_name\_buffer*

Specifies the buffer containing the printable name to convert.

#### *input\_name\_type*

Specifies the object identifier for the type of printable name.

Specify **GSS\_C\_NULL\_OID** to use the DCE name. You can explicitly request the DCE name by using **GSSDCE C\_OID\_DCE\_NAME**. To help ensure portability of your application, use the default, **GSS\_C\_NULL\_OID**.

### **Output**

*output\_name*

Returns the name in an internal form.

*minor\_status*

Returns a status code from the security mechanism.

## **Description**

The **gss\_import\_name()** routine converts a printable name to an internal form.

## **Status Codes**

The following describes a partial list of codes (messages) that might be returned. Refer to the *IBM DCE Version 3.2 for AIX and Solaris: Problem Determination Guide* for complete descriptions of all messages. The following status codes can be returned:

### **GSS\_S\_COMPLETE**

The routine was completed successfully.

### **GSS\_S\_BAD\_NAMETYPE**

The name passed by the *input\_name* parameter is not recognized.

#### **GSS\_S\_BAD\_NAME**

The routine could not interpret the *input\_name* parameter as a name of the type specified.

### **GSS\_S\_FAILURE**

Check the minor status for details.

## **Related Information**

Functions: **gss\_compare\_name(3sec)**, **gss\_display\_name(3sec)**, **gss\_release\_name(3sec)**.

## **gss\_indicate\_mechs**

### **Purpose**

Allows an application to determine which underlying security mechanisms are available

# **Synopsis**

**#include <dce/gssapi.h>**

```
OM_uint32 gss_indicate_mechs(
OM_uint32 *minor_status
gss_OID_set *mech_set);
```
## **Parameters**

### **Output**

*mech\_set*

Returns the set of supported security mechanisms. The value of **gss\_OID\_set** is a pointer to a static storage and should be treated as read-only by the context initiator.

*minor\_status*

Returns a status code from the security mechanism.

## **Description**

The **gss\_indicate\_mechs()** routine enables an application to determine which underlying security mechanisms are available. These are DCE security and Kerberos Version 5.

You can use the **gssdce test oid set member()** routine to check whether a specific security mechanism is available.

### **Errors**

The following describes a partial list of errors that might be returned. Refer to the *IBM DCE Version 3.2 for AIX and Solaris: Problem Determination Guide* for complete descriptions of all error messages.

#### **GSS\_S\_COMPLETE**

The routine was completed successfully.

#### **GSS\_S\_FAILURE**

The routine failed. Check the *minor\_status* parameter for details.

### **Related Information**

Functions: **gssdce\_test\_oid\_set\_member(3sec)**.

## **gss\_init\_sec\_context**

## **Purpose**

Establishes a security context between the context initiator and a context acceptor

# **Synopsis**

**#include <dce/gssapi.h>**

```
OM_uint32 gss_init_sec_context(
OM_uint32 *minor_status
gss_cred_id_t claimant_cred_handle
gss_ctx_id_t *context_handle
gss_name_t target_name
gss_OID mech_type
int req_flags
OM_uint32 time_req
gss_channel_bindings_t input_channel_bindings
 gss_buffer_t input_token
gss_OID *actual_mech_types
 gss_buffer_t output_token
 int *ret_flags
 OM_uint32 *time_rec);
```
## **Parameters**

### **Input**

*claimant\_cred\_handle*

Specifies an optional handle for the credential. To use the default credential, supply **GSS C\_NO\_CREDENTIAL.** The credential handle created refers to the DCE default login context. The credential must be either an **INITIATE** or **BOTH** type credential.

*target\_name* Specifies the name of the context acceptor.

```
mech_type Specifies the security mechanism. To use DCE security, specify either of the following:
```
- v **GSS\_C\_OID\_DCE\_KRBV5\_DES**
- v **GSS\_C\_NULL\_OID**

To use Kerberos, specify **GSS\_MECH\_MIT\_KRB5**.

*req\_flags* Specifies four independent flags, each of which requests that the context support a service option. The following symbolic names are provided to correspond to each flag. The symbolic names should be logically ORed to form a bit-mask value.

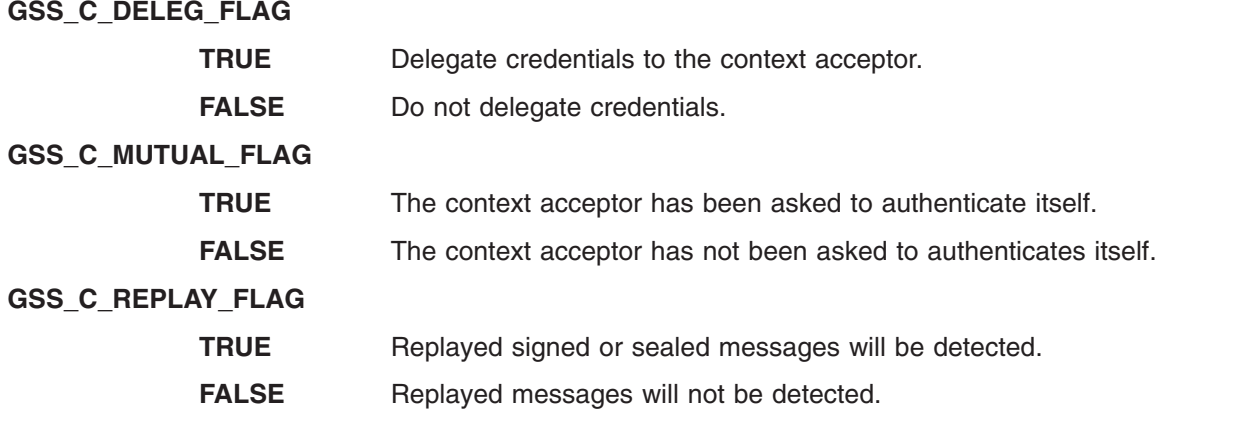

#### **gss\_init\_sec\_context(3sec)**

#### **GSS\_C\_SEQUENCE\_FLAG**

**TRUE** Out-of-sequence signed or sealed messages will be detected.

**FALSE** Out-of-sequence signed or sealed messages will not be detected.

*time\_req* Specifies the desired number of seconds for which the context should remain valid. To specify the default validity period, use 0 (zero).

#### *input\_chan\_bindings*

Specifies the bindings set by the context initiator. Allows the context initiator to bind the channel identification information securely to the security context.

*input token* Specifies the token received from the context acceptor.

The first time the application calls the routine, you specify **GSS\_NO\_BUFFER**. Subsequent calls require a token from the context acceptor.

### **Input/Output**

#### *context\_handle*

Specifies the context handle for the new context.

The first time the application calls the routine, you specify **GSS\_C\_NO\_CONTEXT**. Subsequent calls use the value returned by the first call.

### **Output**

#### *actual\_mech\_type*

Returns one of the following values indicating the security mechanism:

- v **GSS\_C\_OID\_DCE\_KRBV5\_DES** for DCE security
- **GSS MECH MIT KRB5** for Kerberos
- *output\_token* Returns the token to send to the context acceptor.

If the length field of the returned buffer is 0 (zero), no token is sent.

*ret\_flags* Returns six independent flags, each of which indicates that the context supports a service option. The following symbolic names are provided to correspond to each flag:

#### **GSS\_C\_DELEG\_FLAG**

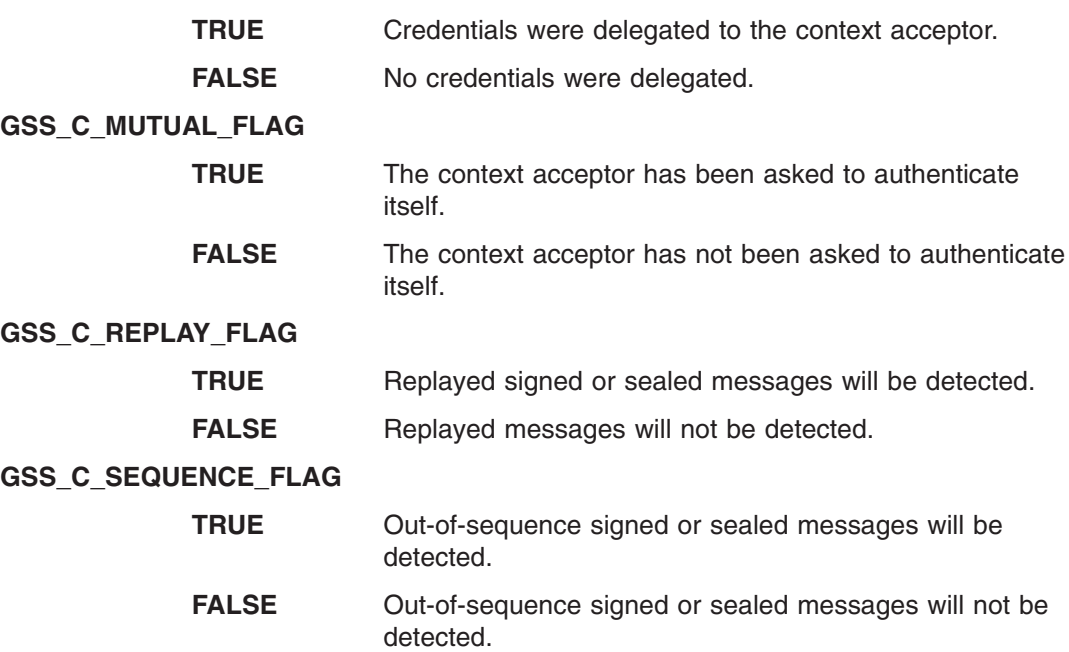

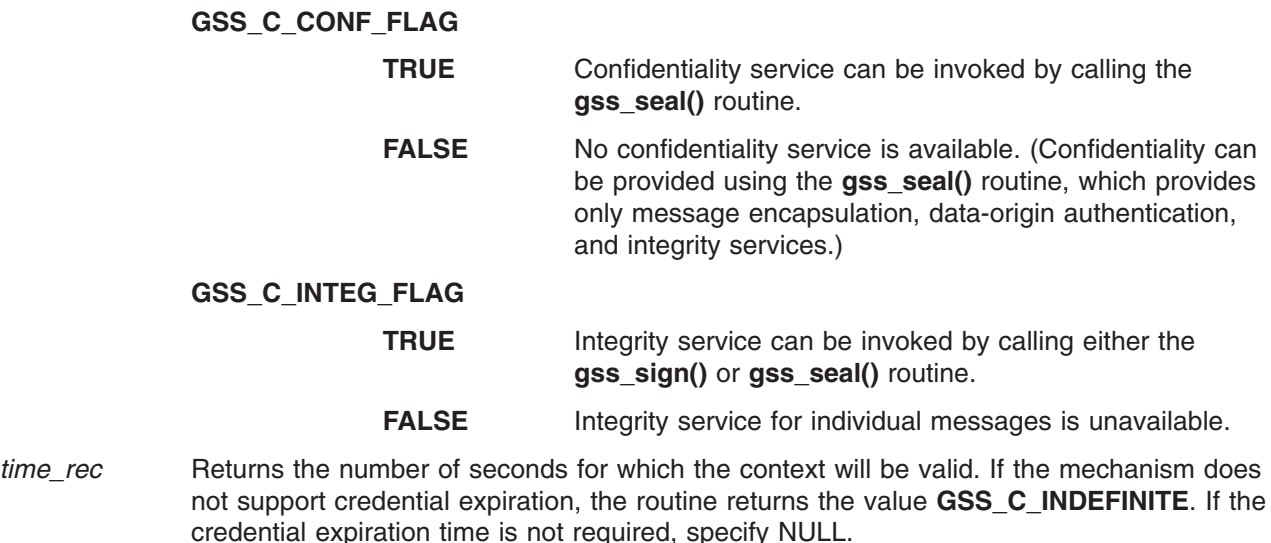

*minor status* Returns a status code from the security mechanism.

## **Description**

The **gss init sec context()** routine is the first step in the establishment of a security context between the context initiator and the context acceptor. To ensure the portability of the application, use its default credential by supplying **GSS\_C\_NO\_CREDENTIAL** to the *claimant\_cred\_handle* parameter. Specify an explicit credential when the application needs an additional credential; for example, to use delegation.

The first time the application calls the **gss init sec context()** routine, specify the *input token* parameter as **GSS\_NO\_BUFFER**. Calls to the routine can return an *output\_token* for transfer to the context acceptor. The context acceptor presents the token to the **gss** accept sec context() routine.

If the context initiator does not require a token, **gss\_init\_sec\_context()** sets the length field of the *output\_token* argument to 0 (zero).

To complete establishing the context, the calling application can require one or more reply tokens from the context acceptor. If the application requires reply tokens, the **gss\_init\_sec\_context()** routine returns a status value of **GSS\_S\_CONTINUE\_NEEDED**. The application calls the routine again when the reply token is received from the context acceptor and passes the token to the **gss\_init\_sec\_context()** routine via the *input\_token* parameter.

The values returned by the *ret\_flags* and *time\_rec* parameters are not defined unless the routine returns the status **GSS\_S\_COMPLETE**.

### **Errors**

The following describes a partial list of errors that might be returned. Refer to the *IBM DCE Version 3.2 for AIX and Solaris: Problem Determination Guide* for complete descriptions of all error messages.

#### **GSS\_S\_COMPLETE**

The routine was completed successfully.

#### **GSS\_S\_BAD\_BINDINGS**

The *input token* parameter contains different channel bindings from those specified with the *input\_chan\_bindings* parameter.

#### **GSS\_S\_BAD\_NAMETYPE**

The *target\_name* parameter contains an invalid or unsupported name type.

#### **gss\_init\_sec\_context(3sec)**

#### **GSS\_S\_BAD\_NAME**

The *target\_name* parameter was incorrectly formed.

#### **GSS\_S\_BAD\_SIG**

Indicates either that the *input\_token* parameter contains an invalid signature or that the *input\_token* parameter contains a signature that could not be verified.

#### **GSS\_S\_CONTINUE\_NEEDED**

To complete the context, the **gss\_init\_sec\_context()** routine must be called again with a token required from the context acceptor.

#### **GSS\_S\_CREDENTIALS\_EXPIRED**

The referenced credentials have expired.

#### **GSS\_S\_DEFECTIVE\_CREDENTIAL**

Consistency checks performed on the credential failed.

#### **GSS\_S\_DEFECTIVE\_TOKEN**

Consistency checks performed on the *input\_token* parameter failed.

#### **GSS\_S\_DUPLICATE\_TOKEN**

The *input\_token* parameter was already processed. This is a fatal error that occurs during context establishment.

**Note:** If Sequence or Replay checking is requested, Mutual authentication is assumed.

#### **GSS\_S\_FAILURE**

The routine failed. See the *minor\_status* parameter return value for more information.

#### **GSS\_S\_NO\_CONTEXT**

The supplied context handle did not refer to a valid context.

#### **GSS\_S\_OLD\_TOKEN**

The *input\_token* parameter was too old. This is a fatal error that occurs during context establishment.

### **Related Information**

Functions: **gss\_accept\_sec\_context(3sec)**, **gss\_delete\_sec\_context(3sec)**.

## **gss\_inquire\_cred**

## **Purpose**

Provides the calling application information about a credential

# **Synopsis**

**#include <dce/gssapi.h>**

```
OM_uint32 gss_inquire_cred(
OM_uint32 *minor_status
gss_cred_id_t cred_handle
 gss_name_t *name
OM_uint32 *lifetime
 int *cred_usage
 gss_OID_set *mechs);
```
## **Parameters**

### **Input**

*cred\_handle*

Specifies a handle for the target credential. To get information about the default credential, specify **GSS\_C\_NO\_CREDENTIAL** .

### **Output**

*name* Returns the principal name asserted by the credential. If the principal name is not required, specify NULL.

*lifetime*

Returns the number of seconds for which the credential will remain valid.

If the credential expired, the parameter returns a 0 (zero). If there is no credential expiration, the parameter returns the value **GSS\_C\_INDEFINITE**. If an expiration time is not required, specify NULL.

### *cred\_usage*

Returns one of the following values describing how the application can use the credential:

- v **GSS\_C\_INITIATE**
- v **GSS\_C\_ACCEPT**
- v **GSS\_C\_BOTH**

If no usage information is required, specify NULL.

*mechs* Returns a set of security mechanisms supported by the credential, as follows:

- v **GSSDCE\_C\_OID\_DCE\_KRBV5\_DES** (for DCE security)
- v **GSS\_MECH\_MIT\_KRB5** (for Kerberos)

#### *minor\_status*

Returns a status code from the security mechanism.

## **Description**

The **gss inquire cred()** routine provides information about a credential to the calling application. The calling application must first have called the **gss acquire cred()** routine for a handle for the credential.

#### **gss\_inquire\_cred(3sec)**

## **Status Codes**

The following describes a partial list of codes (messages) that might be returned. Refer to the *IBM DCE Version 3.2 for AIX and Solaris: Problem Determination Guide* for complete descriptions of all messages. The following status codes can be returned:

#### **GSS\_S\_COMPLETE**

The routine was completed successfully.

#### **GSS\_S\_CREDENTIALS\_EXPIRED**

The credentials expired. If the *lifetime* parameter was passed as NULL, it is set to 0 (zero).

#### **GSS\_S\_DEFECTIVE\_CREDENTIAL**

The credentials were invalid.

#### **GSS\_S\_FAILURE**

The routine failed. Check the *minor\_status* parameter for details.

#### **GSS\_S\_NO\_CRED**

The routine could not access the credentials.

## **Related Information**

Functions: **gss\_acquire\_cred(3sec)**.

### **gss\_process\_context\_token**

### **Purpose**

Passes a context to the security service

# **Synopsis**

**#include <dce/gssapi.h>**

```
OM_uint32 gss_process_context_token(
OM_uint32 *minor_status
gss_ctx_id_t context_handle
gss_buffer_t input_token_buffer);
```
## **Parameters**

### **Input**

*context\_handle*

Specifies the context handle on which the security service processes the token.

*input\_token\_buffer*

Specifies an opaque pointer to the first byte of the token to be processed.

### **Output**

*minor\_status*

Returns a status code from the security mechanism.

## **Description**

The **gss\_process\_context\_token()** routine passes tokens generated by the **gss\_delete\_security\_context()** routine to the security service.

### **Errors**

The following describes a partial list of errors that might be returned. Refer to the *IBM DCE Version 3.2 for AIX and Solaris: Problem Determination Guide* for complete descriptions of all error messages.

#### **GSS\_S\_COMPLETE**

The routine was completed successfully.

#### **GSS\_S\_DEFECTIVE\_TOKEN**

Consistency checks performed on the *input\_token* parameter failed.

#### **GSS\_S\_FAILURE**

The routine failed. See the *minor\_status* parameter return value for more information.

#### **GSS\_S\_NO\_CONTEXT**

The supplied context handle did not refer to a valid context.

## **Related Information**

Functions: **gss\_delete\_security\_context(3sec)**.

### **gss\_release\_buffer**

### **Purpose**

Frees storage associated with a buffer

# **Synopsis**

**#include <dce/gssapi.h>**

```
OM_uint32 gss_release_buffer(
OM_uint32 *minor_status
gss_buffer_t buffer);
```
## **Parameters**

### **Input**

*buffer* The buffer to delete.

### **Output**

*minor\_status* Returns a status code from the security mechanism.

## **Description**

The **gss\_release\_buffer()** routine deletes the buffer by freeing the storage associated with it.

### **Errors**

The following describes a partial list of errors that might be returned. Refer to the *IBM DCE Version 3.2 for AIX and Solaris: Problem Determination Guide* for complete descriptions of all error messages.

#### **GSS\_S\_COMPLETE**

The routine was completed successfully.

#### **GSS\_S\_FAILURE**

The routine failed. See the *minor\_status* parameter for details.

### **gss\_release\_cred**

## **Purpose**

Marks a credential for deletion

# **Synopsis**

**#include <dce/gssapi.h>**

```
OM_uint32 gss_release_cred(
OM_uint32 *minor_status
gss_cred_id_t *cred_handle);
```
## **Parameters**

### **Input**

*cred\_handle*

Specifies the buffer containing the opaque credential handle. This information is optional. To release the default credential, specify **GSS\_C\_NO\_CREDENTIAL**.

### **Output**

*minor\_status*

Returns a status code from the security mechanism.

## **Description**

The **gss\_release\_cred()** routine informs the GSSAPI that a credential is no longer required and marks it for deletion.

## **Errors**

The following describes a partial list of errors that might be returned. Refer to the *IBM DCE Version 3.2 for AIX and Solaris: Problem Determination Guide* for complete descriptions of all error messages.

### **GSS\_S\_COMPLETE**

The routine was completed successfully.

### **GSS\_S\_FAILURE**

The routine failed. Check the *minor\_status* parameter for details.

#### **GSS\_S\_NO\_CRED**

The credentials could not be accessed.

### **gss\_release\_name**

## **Purpose**

Frees storage associated with an internal name that was allocated by a GSSAPI routine.

# **Synopsis**

**#include <dce/gssapi.h>**

```
OM_uint32 gss_release_name(
OM_uint32 *minor_status
gss_name_t *name);
```
## **Parameters**

### **Input**

*name* The name to delete.

### **Output**

*minor\_status* Returns a status code from the security mechanism.

## **Description**

The **gss\_release\_name()** routine deletes the internal name by freeing the storage associated with that internal name.

## **Errors**

The following describes a partial list of errors that might be returned. Refer to the *IBM DCE Version 3.2 for AIX and Solaris: Problem Determination Guide* for complete descriptions of all error messages.

#### **GSS\_S\_COMPLETE**

The routine was completed successfully.

#### **GSS\_S\_BAD\_NAME**

The *name* parameter did not contain a valid name.

#### **GSS\_S\_FAILURE**

The routine failed. Check the *minor\_status* parameter for details.

## **Related Information**

Functions: **gss\_compare\_name(3sec)**, **gss\_display\_name(3sec)**, **gss\_import\_name(3sec)**.

## **gss\_release\_oid\_set**

## **Purpose**

Frees storage associated with a gss\_OID\_set object

# **Synopsis**

**#include <dce/gssapi.h>**

```
OM_uint32 gss_release_oid_set (
OM_uint32 *minor_status
gss_OID_set *set);
```
## **Parameters**

### **Input**

*set* The OID set to delete.

### **Output**

*minor\_status* Returns a status code from the security mechanism.

## **Description**

The **gss\_release\_oid\_set()** routine frees storage that is associated with the **gss\_OID\_set** parameter and was allocated by a GSSAPI routine.

## **Errors**

The following describes a partial list of errors that might be returned. Refer to the *IBM DCE Version 3.2 for AIX and Solaris: Problem Determination Guide* for complete descriptions of all error messages.

#### **GSS\_S\_COMPLETE**

The routine was completed successfully.

#### **GSS\_S\_FAILURE**

The routine failed. Check the *minor\_status* parameter for details.

### **gss\_seal**

### **Purpose**

Cryptographically signs and optionally encrypts a message

# **Synopsis**

**#include <dce/gssapi.h>**

```
OM_uint32 gss_seal(
OM_uint32 *minor_status,
 gss_ctx_id_t context_handle,
 int conf_req_flag,
 int qop_req,
 gss_buffer_t input_message_buffer,
 int *conf_state,
 gss_buffer_t output_message_buffer);
```
## **Parameters**

#### **Input**

*context\_handle*

Specifies the context on which the message is sent.

*conf\_req\_flag*

Specifies the requested level of confidentiality and integrity services, as follows:

**TRUE** Both confidentiality and integrity services are requested.

**FALSE** Only integrity services are requested.

#### *qop\_req*

Specifies the cryptographic algorithm, or quality of protection. This parameter has two parts: the high-order 16 bits represent the confidentiality algorithm selected, and the low-order 16 bits represent the integrity algorithm selected.

#### **GSSDCE\_C\_QOP\_CONF\_DES**

The DES confidentiality algorithm.

#### **GSSDCE\_C\_QOP\_CONF\_CDMF**

The CDMF confidentiality algorithm.

There are three constants defined for the integrity algorithm. These values are as follows:

#### **GSSDCE\_C\_QOP\_MD5**

Faster supported signature.

#### **GSSDCE\_C\_QOP\_DES\_MD5**

DES MAC of an MD5 signature. Faster than **GSSDCE\_C\_QOP\_DES\_MAC**

#### **GSSDCE\_C\_QOP\_DES\_MAC**

Conventional DES MAC. Slow but well understood.

The value of *qop\_reg* can be any combination of the confidentiality and integrity algorithms. To construct a *qop\_reg* value to pass into **gss\_seal**, simply OR the confidentiality and integrity constants as follows:

*qop\_reg* = GSSDCE\_C\_QOP\_CONF\_CDMF | GSSDCE\_C\_QOP\_MD5
The default *qop\_reg* value is **GSS\_C\_QOP\_DEFAULT** (0x00000000), and represents **GSSDCE\_C\_QOP\_CONF\_DES | GSSDCE\_C\_QOP\_MD5**.

**Note:** If an integrity algorithm that is not supported is specified in the *qop\_reg* parameter, **gssdce\_s\_unsupported\_signature\_algorithm** is returned in *minor\_status*.

If a confidentiality algorithm that is not supported was specified in the *qop\_reg* parameter, **gss\_s\_unsupported\_encryption\_algorithm** is returned in *minor\_status*.

#### *input\_message\_buffer*

Specifies the message to seal.

### **Output**

*conf\_state*

Returns the requested level of confidentiality and integrity services as follows:

**TRUE** Both confidentiality and integrity services are requested.

**FALSE** Only integrity services are requested.

*output\_message\_buffer*

Returns the buffer to receive the sealed message.

*minor\_status*

Returns a status code from the security mechanism.

# **Description**

The **gss seal()** routine cryptographically signs and optionally encrypts a message. The *output\_message\_buffer* token contains both the signature and the message in a token structure.

## **Errors**

This routine returns the following major status codes:

#### **GSS\_S\_COMPLETE**

The routine was completed successfully.

#### **GSS\_S\_FAILURE**

The routine failed. Check the *minor\_status* parameter for details.

### **GSS\_S\_NO\_CONTEXT**

The context identified in the *context\_handle* parameter was not valid.

# **Related Information**

Functions: **gss\_unseal(3sec)**

### **gss\_sign**

### **Purpose**

Generates a cryptographic signature for a message.

# **Synopsis**

**#include <dce/gssapi.h>**

```
OM_uint32 gss_sign(
OM_uint32 *minor_status,
 gss_ctx_id_t context_handle,
 int qop_req,
 gss_buffer_t message_buffer,
 gss_buffer_t msg_token);
```
### **Parameters**

### **Input**

#### *context\_handle*

Specifies the context on which the message is sent.

#### *qop\_req*

Specifies the cryptographic algorithm, or quality of protection. This parameter has two parts: the high-order 16 bits represent the confidentiality algorithm, which is ignored by this routine, and the low-order 16 bits, which represent the integrity algorithm selected.

There are four constants defined for the integrity algorithm. These values are as follows:

#### **GSSDCE\_C\_QOP\_MD5**

Faster supported signature.

#### **GSSDCE\_C\_QOP\_DES\_MD5**

DES MAC of an MD5 signature. Faster than **GSSDCE\_C\_QOP\_DES\_MAC**.

#### **GSSDCE\_C\_QOP\_DES\_MAC**

Conventional DES MAC. Slow but well understood.

#### **GSS\_C\_QOP\_DEFAULT**

(0x00000000), represents **GSSDCE\_C\_QOP\_MD5** integrity.

**Note:** If an integrity algorithm that is not supported is specified in the *gop reg* parameter, **gssdce\_s\_unsupported\_signature\_algorithm** is returned in *minor\_status*.

#### *message\_buffer*

Specifies the message to send.

### **Output**

*msg\_token*

Returns the buffer to receive the signature token to transfer to the context acceptor.

*minor\_status*

Returns a status code from the security mechanism.

# **Description**

The **gss\_sign()** routine generates an encrypted signature for a message. It places the signature in a token for transfer to the context acceptor.

# **Errors**

This routine returns the following major status codes:

### **GSS\_S\_COMPLETE**

The routine was completed successfully.

### **GSS\_S\_FAILURE**

The routine failed. Check the *minor\_status* parameter for details.

### **GSS\_S\_NO\_CONTEXT**

The context identified in the *context\_handle* parameter was not valid.

### **gss\_unseal**

## **Purpose**

Converts a sealed message into a usable form and verifies the embedded signature.

# **Synopsis**

**#include <dce/gssapi.h>**

```
OM_uint32 gss_unseal(
OM_uint32 *minor_status,
 gss_ctx_id_t context_handle,
 gss_buffer_t input_message_buffer,
 gss_buffer_t output_message_buffer,
 int *conf_state,
 int *qop_state);
```
# **Parameters**

### **Input**

*context\_handle* Specifies the context on which the message arrived.

*input\_message\_buffer* Specifies the sealed message.

*output\_message\_buffer*

Specifies the buffer to receive the unsealed message.

## **Output**

*conf\_state*

Returns the requested level of confidentiality and integrity services, as follows:

**TRUE** Both confidentiality and integrity services are requested.

**FALSE** Only integrity services are requested.

### *qop\_state*

Returns the cryptographic algorithm, or quality of protection. This parameter has two parts: the high-order 16 bits represent the confidentiality algorithm selected, and the low-order 16 bits represent the integrity algorithm selected.

One of the following two values is returned for the confidentiality algorithm:

### **0x00000000 (GSSDCE\_C\_QOP\_CONF\_DES)**

The DES confidentiality algorithm.

**0x00010000 (GSSDCE\_C\_QOP\_CONF\_CDMF)**

The CDMF confidentiality algorithm.

One of the following three values is returned for the integrity algorithm:

#### **0x00000001 (GSSDCE\_C\_QOP\_MD5)** Faster supported signature.

**0x00000002 (GSSDCE\_C\_QOP\_DES\_MD5)** DES MAC of an MD5 signature. Faster than **GSSDCE\_C\_QOP\_DES\_MAC**.

### **0x00000003 (GSSDCE\_C\_QOP\_DES\_MAC)**

Conventional DES MAC. Slow but well understood.

If **GSS\_C\_QOP\_DEFAULT** was the input value for *qop\_reg* in the **gss\_seal** routine, the return value for *qop\_req* is **GSSDCE\_C\_QOP\_CONF\_DES | GSSDCE\_C\_QOP\_MD5**.

**Note:** If an integrity algorithm that is not supported is specified in the *qop\_reg* parameter, **gssdce\_s\_unsupported\_signature\_algorithm** is returned in *minor\_status*.

#### *minor\_status*

Returns a status code from the security mechanism.

# **Description**

The **gss** unseal() routine converts a sealed message to a usable form and verifies the embedded signature. The *conf\_state* parameter indicates whether the message was encrypted. The *qop\_state* parameter is ORed to return the type of algorithm used for decryption and integrity verification.

## **Errors**

This routine returns the following major status codes:

#### **GSS\_S\_COMPLETE**

The routine was completed successfully.

#### **GSS\_S\_DEFECTIVE\_TOKEN**

The token failed consistency checks.

#### **GSS\_S\_DUPLICATE\_TOKEN**

The token was valid and contained the correct signature but it had already been processed.

**Note:** If Sequence or Replay checking is requested, Mutual authentication is assumed.

#### **GSS\_S\_FAILURE**

The routine failed. The context specified in the *context\_handle* parameter was not valid.

#### **GSS\_S\_NO\_CONTEXT**

The context identified in the *context\_handle* parameter was not valid.

#### **GSS\_S\_OLD\_TOKEN**

The token was valid and contained the correct signature but it is too old.

**Note:** If Sequence or Replay checking is requested, Mutual authentication is assumed.

#### **GSS\_S\_UNSEQ\_TOKEN**

The token was valid and contained the correct signature but it has been verified out of sequence. An earlier token signed or sealed by the remote application has not been processed locally.

**Note:** If Sequence or Replay checking is requested, Mutual authentication is assumed.

# **Related Information**

Functions: **gss\_seal(3sec)**

## **gss\_verify**

## **Purpose**

Checks that the cryptographic signature fits the supplied message.

# **Synopsis**

**#include <dce/gssapi.h>**

```
OM_uint32 gss_verify(
OM_uint32 *minor_status,
 gss_ctx_id_t context_handle,
 gss_buffer_t message_buffer,
 gss_buffer_t token_buffer,
 int *qop_state);
```
## **Parameters**

### **Input**

*context\_handle*

Specifies the context on which the message arrived.

*message\_buffer* Specifies the message to be verified.

*token\_buffer*

Specifies the signature token to be associated with the message.

### **Output**

#### *qop\_state*

Returns the cryptographic algorithm, or quality of protection, from the signature. This parameter has two parts: the high-order 16 bits represent the confidentiality algorithm, which is ignored by this routine, and the low-order 16 bits, which represent the integrity algorithm selected.

One of the following three values is returned for the integrity algorithm:

#### **0x00000001 (GSSDCE\_C\_QOP\_MD5)**

Faster supported signature.

#### **0x00000002 (GSSDCE\_C\_QOP\_DES\_MD5)**

DES MAC of an MD5 signature. Faster than **GSSDCE\_C\_QOP\_DES\_MAC.**

#### **0x00000003 (GSSDCE\_C\_QOP\_DES\_MAC)**

Conventional DES MAC. Slow but well understood.

If **GSS\_C\_QOP\_DEFAULT** was the input value for *qop\_reg* in the **gss\_seal** routine, the return value for *qop\_reg* is **GSSDCE\_C\_QOP\_CONF\_DES | GSSDCE\_C\_QOP\_MD5**.

#### *minor\_status*

Returns a status code from the security mechanism.

# **Description**

The **gss\_verify()** routine checks that an encrypted signature, in the *token\_buffer* parameter, is the same as the one for the message in the *message\_buffer* buffer. The application receiving the message can use the *qop\_state* parameter to check the message's protection.

# **Errors**

This routine returns the following major status codes:

### **GSS\_S\_COMPLETE**

The routine was completed successfully.

### **GSS\_S\_FAILURE**

The routine failed. Check the *minor\_status* parameter for details.

### **GSS\_S\_NO\_CONTEXT**

The context identified in the *context\_handle* parameter was not valid.

### **GSS\_S\_DEFECTIVE\_TOKEN**

Consistency checks performed on the *input\_token* parameter failed.

### **GSS\_S\_BAD\_SIG**

The signature was incorrect.

## **Related Information**

Functions: **gss\_sign(3sec)**.

### **gssdce\_add\_oid\_set\_member**

### **Purpose**

Adds an OID to an OID set

# **Synopsis**

**#include <dce/gssapi.h>**

```
OM_uint32 gssdce_add_oid_set_member(
OM_uint32* minor_status
 gss_OID member_OID
 gss_OID_set* OID_set);
```
## **Parameters**

### **Input**

*member\_OID*

Specifies the OID you want to add to the OID set.

*OID\_set*

Specifies an OID set.

### **Output**

*minor\_status*

Returns a status code from the security mechanism.

## **Description**

The **gssdce\_add\_oid\_set\_member()** routine adds a new OID to an OID set. If an OID set does not exist, you can create a new, empty OID set with the **gssdce\_create\_empty\_oid\_set()** routine.

## **Errors**

The following describes a partial list of errors that might be returned. Refer to the *IBM DCE Version 3.2 for AIX and Solaris: Problem Determination Guide* for complete descriptions of all error messages.

### **GSS\_S\_COMPLETE**

The routine was completed successfully.

### **GSS\_S\_FAILURE**

The routine failed. Check the *minor\_status* parameter for details.

## **Related Information**

Functions: **gss\_acquire\_cred(3sec)**, **gssdce\_create\_empty\_oid\_set(3sec)**.

## **gssdce\_create\_empty\_oid\_set**

## **Purpose**

Creates a new, empty OID set to which members can be added by calling **gssdce\_add\_oid\_set\_member()**

# **Synopsis**

**#include <dce/gssapi.h>**

```
OM_uint32 gssdce_create_empty_oid_set(
OM_uint32 *minor_status
gss_OID_set *OID_set);
```
# **Parameters**

### **Input**

*OID\_set*

Specifies the OID set you want to create.

### **Output**

*minor\_status*

Returns a status code from the security mechanism.

# **Description**

The **gssdce\_create\_empty\_oid\_set()** routine creates a new, empty OID set to which the context initiator can add members. Use the **gssdce add oid set member()** routine to add members to the OID set.

Use the **gssdce create empty oid set()** routine to specify a set of security mechanisms with which you can use an acquired credential. To create a credential that can accept a security context using DCE security, Kerberos, or a combination of the two, use the **gss acquire cred()** routine.

# **Errors**

The following describes a partial list of errors that might be returned. Refer to the *IBM DCE Version 3.2 for AIX and Solaris: Problem Determination Guide* for complete descriptions of all error messages.

### **GSS\_S\_COMPLETE**

The routine was completed successfully.

### **GSS\_S\_FAILURE**

The routine failed. Check the *minor\_status* parameter for details.

# **Related Information**

Functions: **gss\_acquire\_cred(3sec)**, **gssdce\_add\_oid\_set\_member(3sec)**.

## **gssdce\_cred\_to\_login\_context**

### **Purpose**

Obtains the DCE login context associated with a GSSAPI credential

# **Synopsis**

**#include <dce/gssapi.h>**

```
OM_uint32 gssdce_cred_to_login_context(
OM_uint32 *minor_status
 gss_cred_id_t cred_handle
 sec_login_handle_t *login_context);
```
# **Parameters**

### **Input**

*cred\_handle* Specifies the credential handle.

## **Output**

*login\_context*

Returns the DCE login context associated with the credential.

*minor\_status*

Returns a status code from the security mechanism.

# **Description**

Using the **gssdce\_cred\_to\_login\_context()** routine, an application can obtain the DCE login context associated with a GSSAPI credential. Only credentials with usage-types **INIT** or **BOTH** have associated login contexts.

Use this routine in the following situations:

- If you want to add delegation notes to a login context
- v To use an **INITIATE** or **BOTH** credential to initiate an authenticated RPC call

The application must delete the login context when it no longer needs the credentials or the login context.

# **Errors**

The following describes a partial list of errors that might be returned. Refer to the *IBM DCE Version 3.2 for AIX and Solaris: Problem Determination Guide* for complete descriptions of all error messages.

### **GSS\_S\_COMPLETE**

The routine was completed successfully.

### **GSS\_S\_CREDENTIALS\_EXPIRED**

The credentials have expired.

### **GSS\_S\_DEFECTIVE\_CREDENTIAL**

The credential is defective in some way.

### **GSS\_S\_FAILURE**

The routine failed. Check the *minor\_status* parameter for details.

### **GSS\_S\_NO\_CRED**

The routine requested the default login context, but no default login context was available.

# **Related Information**

Functions: **gssdce\_login\_context\_to\_cred(3sec)**, **sec\_login\_purge\_contexts(3sec)**, **sec\_login\_release\_context(3sec)**.

### **gssdce\_extract\_creds\_from\_sec\_context**

## **Purpose**

Extracts a DCE credential from a GSSAPI security context

# **Synopsis**

**#include <dce/gssapi.h>**

```
OM_uint32 gssdce_extract_creds_from_sec_context(
OM_uint32 *minor_status
 gss_ctx_id_t context_handle
 rpc_authz_cred_handle_t *output_cred);
```
# **Parameters**

### **Input**

*context\_handle*

Specifies the handle of the security context containing the DCE credential.

### **Output**

*output\_cred* Returns the DCE credential.

*minor\_status*

Returns a status code from the security mechanism.

# **Description**

The **gssdce\_extract\_creds\_from\_sec\_context()** routine extracts the context initiator's DCE credential from a context acceptor's security context. Use this routine if the underlying mechanism type is DCE security (**GSSDCE\_C\_OID\_DCE\_KRBV5\_DES** ).

The context acceptor calls the **gssdce\_extract\_creds\_from\_sec\_context()** routine to get the DCE credential containing the privilege attributes of the context initiator. DCE credentials are used by DCE access control list (ACL) managers to determine whether the initiator has the right to access the object to which an ACL refers.

The principal contained in the DCE credential may not be the same as the *src\_name* parameter value from the **gss accept sec context()** routine. The principal in the DCE credential may be a compound principal.

If the context was established by calling the **gss\_init\_set\_context()** routine and specifying **GSS MECH MIT KRB5** to use Kerberos (instead of DCE security), the **gssdce extract creds from sec context()** routine returns a major status of O and a minor status of O.

# **Status Codes**

The following describes a partial list of codes (messages) that might be returned. Refer to the *IBM DCE Version 3.2 for AIX and Solaris: Problem Determination Guide* for complete descriptions of all messages. The following status codes can be returned:

### **GSS\_S\_COMPLETE**

The routine was completed successfully.

### **GSS\_S\_FAILURE**

The routine failed. Check the *minor\_status* parameter for details.

#### **GSS\_S\_NO\_CONTEXT**

The routine could not access the security context.

# **Related Information**

Functions: **gss\_init\_sec\_context(3sec)**.

# **gssdce\_extract\_PAC\_from\_cred**

### **Purpose**

Extracts a DCE privilege attribute certificate (PAC) from a GSSAPI credential.

# **Synopsis**

**#include <dce/gssapi.h>**

```
OM_uint32 gssdce_extract_PAC_from_cred
  OM_uint32 *minor_status,
   gss_cred_id_t context_handle,
   sec_id_pac_t *output_pac );
```
# **Parameters**

### **Input**

*context\_handle*

Specifies the handle of the security context containing the credential.

### **Output**

*output\_pac* Returns the PAC.

#### *minor\_status*

Returns a status code from the security mechanism.

# **Description**

The **gssdce\_extract\_PAC\_from\_cred** routine extracts a DCE credential from a GSSAPI credential. The routine extracts privilege attribute information about the principal associated with the credential.

A context acceptor calls this routine to examine the credential contained in a delegated credential.

# **Errors**

This routine returns the following major status codes:

### **GSS\_S\_COMPLETE**

The routine was completed successfully.

### **GSS\_S\_FAILURE**

The routine failed. Check the *minor\_status* parameter for details.

### **GSS\_S\_NO\_CRED**

The routine could not access the credentials.

### **GSS\_S\_DEFECTIVE\_CREDENTIAL**

The credential is defective in some way.

## **Related Information**

Functions: **gssdce\_extract\_creds\_from\_sec\_context(3sec)**.

# **gssdce\_extract\_PAC\_from\_sec\_context**

## **Purpose**

Extracts a DCE privilege attribute certificate (PAC) from a GSSAPI security context.

# **Synopsis**

**#include <dce/gssapi.h>**

```
OM_uint32 gssdce_extract_PAC_from_sec_context (
  OM_uint32 *minor_status,
  gss_ctx_id_t context_handle,
   sec_id_pac_t *output_PAC);
```
# **Parameters**

### **Input**

*context\_handle*

Specifies the handle of the security context containing the PAC.

### **Output**

*output\_PAC* Returns the DCE PAC.

*minor\_status*

Returns a status code from the security mechanism.

# **Description**

The **gssdce\_extract\_PAC\_from\_sec\_context** routine extracts the context initiator's DCE privilege attribute information (PAC) from a context acceptor's security context.

The context acceptor calls the **gssdce\_extract\_PAC\_from\_sec\_context** routine to get the DCE PAC of the context initiator.

# **Errors**

This routine returns the following status codes:

### **GSS\_S\_COMPLETE**

The routine was completed successfully.

### **GSS\_S\_FAILURE**

The routine failed. Check the *minor\_status* parameter for details.

### **GSS\_S\_NO\_CRED**

No credentials were supplied.

### **GSS\_S\_DEFECTIVE\_CREDENTIAL**

A credential was not valid.

# **Related Information**

Functions: **gssdce\_extract\_PAC\_from\_cred(3sec)**.

### **gssdce\_login\_context\_to\_cred**

### **Purpose**

Creates a GSSAPI credential handle for a context initiator or context acceptor from a DCE login context

# **Synopsis**

**#include <dce/gssapi.h>**

```
OM_uint32 gssdce_login_context_to_cred(
OM_uint32 *minor_status
 sec_login_handle_t login_context
 OM_uint32 lifetime_req
 gss_OID_set desired_mechs
 gss_cred_id_t *output_cred_handle
 gss_OID_set *actual_mechs
 OM_uint32 *lifetime_rec);
```
### **Parameters**

#### **Input**

*login\_context*

Specifies the DCE login context handle. To use the default login context handle, specify NULL.

*lifetime\_req*

Specifies the number of seconds that the credential should remain valid.

*desired\_mechs*

Specifies the object identifier (OID) set for the security mechanism to use with the credential, as follows:

**DCE security** Specify **GSS\_C\_NULL\_OID\_SET**.

#### **Kerberos**

Specify **GSS\_MECH\_MIT\_KRB5**.

#### **Both DCE security and Kerberos** Specify **GSSDCE\_C\_OID\_DCE\_KRBV5\_DES** and **GSS\_MECH\_MIT\_KRB5**.

To help ensure portability of your application, use the default security mechanism by specifying **GSS\_C\_NULL\_OID\_SET**.

#### **Output**

#### *output\_cred\_handle*

Returns the credential handle.

#### *actual\_mechs*

Returns the set specifying the security mechanisms with which the credential can be used. The set can contain one or both of the following:

**· GSSDCE C OID DCE KRBV5 DES** (for DCE security)

• **GSS MECH MIT KRB5** (for Kerberos)

#### *lifetime\_rec*

Returns the number of seconds that the credential will remain valid.

#### *minor\_status*

Returns a status code from the security mechanism.

# **Description**

The **gssdce\_login\_context\_to\_cred()** routine creates a generic security service application programming interface (GSSAPI) credential handle for the context initiator or context acceptor from a DCE login context. The routine creates a credential that can be used to initiate or acquire a security context. Use this routine if you need to create a GSSAPI credential for delegation.

# **Status Codes**

The following describes a partial list of codes (messages) that might be returned. Refer to the *IBM DCE Version 3.2 for AIX and Solaris: Problem Determination Guide* for complete descriptions of all messages. The following status codes can be returned:

### **GSS\_S\_COMPLETE**

The routine was completed successfully.

### **GSS\_S\_DEFECTIVE\_CREDENTIAL**

The credential is defective in some way.

### **GSS\_S\_NO\_CRED**

The routine requested the default login context, but no default login context was available.

### **GSS\_S\_FAILURE**

The routine failed. Check the *minor\_status* parameter for details.

# **Related Information**

Functions: **gss\_acquire\_cred(3sec)**, **gssdce\_cred\_to\_login\_context(3sec)**.

# **gssdce\_register\_acceptor\_identity**

## **Purpose**

Registers a context acceptor's identity

# **Synopsis**

**#include <dce/gssapi.h>**

```
OM_uint32 gss_register_acceptor_indentity(
OM_uint32 *minor_status
 gss_name_t acceptor_principal_name
 rpc_auth_key_retrieval_fn_t get_key_fn
 void *arg);
```
# **Parameters**

### **Input**

*acceptor\_principal\_name*

Specifies the principal name to use for the context acceptor.

*get\_key\_fn*

Specifies either the DCE default key-retrieval routine or the address of a routine that returns encryption keys.

- *arg* Specifies an argument to pass to the *get\_key\_fn* key acquisition routine. To specify the DCE default, use NULL.
	- **Note:** Do not free or clear the memory containing the key table name string if the *arg* parameter contains a pointer to the key table name.

## **Output**

*minor\_status*

Returns a status code from the security mechanism.

# **Description**

The **gssdce\_register\_acceptor\_identity()** routine registers the server principal name as an identity claimed by the context acceptor and informs DCE security where to find the key table containing the principal's key information.

The **gssdce\_register\_acceptor\_identity()** routine uses the *get\_key\_fn* and *arg* parameters of the **rpc\_server\_register\_auth\_info()** routine to find the key for the token for the context acceptor's principal name. The following table lists the values for the parameters and which key tables they point to:

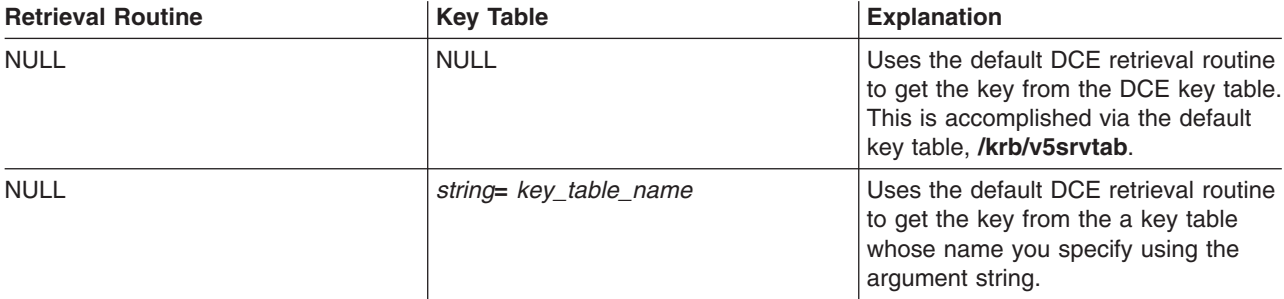

*routine\_address user\_written\_routine* Uses a user-written retrieval routine to get the key from a key table specified in the routine.

For more information on registering a server with DCE, refer to the **rpc\_server\_register\_auth\_info(3rpc)** reference page.

### **Errors**

The following describes a partial list of errors that might be returned. Refer to the *IBM DCE Version 3.2 for AIX and Solaris: Problem Determination Guide* for complete descriptions of all error messages.

### **GSS\_S\_COMPLETE**

The routine was completed successfully.

#### **GSS\_S\_FAILURE**

The routine failed. Check the minor status for details.

## **Related Information**

Functions: **gss\_accept\_sec\_context(3sec)**, **rpc\_server\_register\_auth\_info(3rpc)**.

## **gssdce\_set\_cred\_context\_ownership**

## **Purpose**

Changes the ownership of a DCE credential's login context

# **Synopsis**

**#include <dce/gssapi.h>**

```
OM_uint32 gssdce_set_cred_context_ownership(
 OM_uint32 *minor_status
 gss_cred_id_t credential_handle
 int ownership);
```
# **Parameters**

### **Input**

*credential\_handle*

Specifies the handle of the DCE credential to be modified.

#### *ownership*

Specifies the owner of the DCE credential. Specify one of the following:

### **GSSDCE\_C\_OWNWERSHIP\_GSSAPI**

Specifies that the credential's login context is owned by the generic security service application programming interface (GSSAPI).

### **GSSDCE\_C\_OWNERSHIP\_APPLICATION**

Specifies that the credential's login context is owned by the application.

### **Output**

*minor\_status*

Returns a status code from the security mechanism.

# **Description**

The **gssdce\_set\_cred\_context\_ownership()** routine modifies the ownership of a DCE credential's login context. **INIT** type and **BOTH** type credentials have DCE login contexts. Normally, these internal login contexts are deleted when the credential is released (when the application calls the **gss release cred()** routine). However, for credentials created by the **gssdce cred to login context()** and credentials passsed to the **gsscdce\_cred\_to\_login\_context()**routine, the application may have an external reference to the credential's login context and may still be using the login context. The GSSAPI will not delete internal login contexts of these credentials when they are released.

This routine allows the application to modify the ownership of a credential's login context. If ownership is changed to **GSSDCE\_C\_OWNERSHIP\_GSSAPI**, the login context is deleted when GSSAPI releases the credential. If ownership is changed to **GSSDCE\_C\_OWNERSHIP\_APPLICATION**, the application is responsible for deleting the login context. DCE credential login contexts that are owned by an application must not be deleted until the credential is released since the GSSAPI may still need to access the credential's login context.

# **Related Information**

Functions: **gss\_acquire\_cred(3sec)**, **gss\_release\_buffer(3sec)**, **gssdce\_cred\_to\_login\_context(3sec)**.

## **gssdce\_test\_oid\_set\_member**

## **Purpose**

Checks an OID set to see if a specified OID is in the set

# **Synopsis**

**#include <dce/gssapi.h>**

```
OM_uint32 gssdce_test_oid_set_member(
OM_uint32 *minor_status
gss_OID member_OID
 gss_OID_set set
 int* is_present);
```
# **Parameters**

### **Input**

*member\_OID*

Specifies the OID to search for in the OID set.

*set* Specifies the OID set to check.

### **Output**

*is\_present*

Returns one of the following values to indicate whether the OID is a member of the OID set:

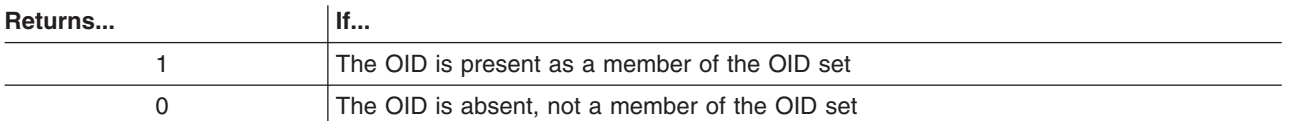

*minor\_status*

Returns a status code from the security mechanism.

## **Description**

The **gssdce test oid set member()** routine checks an OID set to see if the specified OID is a member of the set. To add a member to an OID set, use the **gssdce\_add\_oid\_set\_member()** routine.

The **gssdce\_test\_oid\_set\_member()** routine uses the value of the *actual\_mechs* output parameter from the **gss\_acquire\_cred()** routine to get the list of OIDs. It checks this list to see if any of the OIDs are members of the OID set.

## **Errors**

The following describes a partial list of errors that might be returned. Refer to the *IBM DCE Version 3.2 for AIX and Solaris: Problem Determination Guide* for complete descriptions of all error messages.

### **GSS\_S\_COMPLETE**

The routine was completed successfully.

### **GSS\_S\_FAILURE**

The routine failed. Check the *minor\_status* parameter for details.

# **Related Information**

Functions: **gss\_acquire\_cred(3sec)**, **gss\_indicate\_mechs(3sec)**, **gssdce\_add\_oid\_set\_member(3sec)**.

### **Rdacl Interface for User-Written Back-end Code**

The server routines listed in this section are to assist you in writing code in the correct format for the rdacl interface. You need to develop server routines that match the format of the rdacl interface if you want to develop both of the following:

- an ACL manager that does your back-end processing of the **sec** acl \*APIs
- v develop your own back-end routines rather than use DCE to do the back-end processing. (DCE can do the back-end processing for you by using the **dce\_acl\_\*** APIs.

The server routines and their purpose are:

#### **rdacl\_get\_access**

Reads a privilege attribute certificate

#### **rdacl\_get\_manager\_types**

Lists the types of ACLs protecting an object

#### **rdacl\_get\_mgr\_types\_semantics**

Lists the ACL manager types protecting an object and the POSIX semantics supported by each manager type

#### **rdacl\_get\_printstring**

Returns printable ACL strings

#### **rdacl\_get\_referral**

Gets a referral to an ACL update site

#### **rdacl\_lookup**

Returns the ACL for an object

#### **rdacl\_replace**

Replaces an ACL

#### **rdacl\_test\_access**

Tests access to an object

#### **rdacl\_test\_access\_on\_behalf**

Tests access to an object on behalf of another process.

The following topics specify the format of the server routines.

## **rdacl\_get\_access**

## **Purpose**

Reads a privilege attribute certificate

# **Synopsis**

**#include <dce/rdaclif.h>**

```
void rdacl_get_access(
handle_t h
sec_acl_component_name_t component_name
uuid_t *manager_type
sec_acl_permset_t *net_rights
error_status_t *status);
```
# **Parameters**

### **Input**

*h* A handle referring to the object whose ACL is to be accessed.

#### *component\_name*

A character string containing the name of the target object.

#### *manager\_type*

A pointer to the UUID identifying the type of the ACL manager in question. There may be more than one type of ACL manager protecting the object whose ACL is bound to the input handle. Use this parameter to distinguish them. Use **sec acl get manager types()** to acquire a list of the manager types protecting a given object.

### **Output**

*net\_rights*

The output list of access rights, in **sec\_acl\_permset\_t** form. This is a 32-bit set of permission flags supported by the manager type.

*status* A pointer to the completion status. On successful completion, the routine returns **error\_status\_ok**. Otherwise, it returns an error.

# **Description**

The **rdacl\_get\_access()** routine determines the complete extent of access to the specified object by the calling process. Although the **rdacl\_test\_access()** routines are the preferred method of testing access, this routine is useful for implementing operations like the conventional UNIX access function.

# **Notes**

This call is not intended to be used by application programs. The *sec\_acl* application programming interface (API) provides all the functionality necessary to use the ACL facility. This reference page is provided for programmers who wish to write an ACL manager. In order to write an ACL manager, a programmer must implement the entire **rdacl** interface.

This network interface is called on the client side via the *sec\_acl* local interface. Developers are responsible for implementing the server side of this interface. Test server code is included as a sample implementation.

### **rdacl\_get\_access(3sec)**

### **Files**

#### **/usr/include/dce/rdaclif.idl**

The **idl** file from which **dce/rdaclif.h** was derived.

# **Errors**

The following describes a partial list of errors that might be returned. Refer to the *IBM DCE Version 3.2 for AIX and Solaris: Problem Determination Guide* for complete descriptions of all error messages.

### **sec\_acl\_invalid\_manager\_type**

The manager type is not valid.

**sec\_acl\_invalid\_acl\_type** The ACL type is not valid.

**sec\_acl\_not\_authorized** The requested operation is not allowed.

### **sec\_acl\_object\_not\_found**

The requested object could not be found.

**error\_status\_ok**

The call was successful.

# **Related Information**

Functions: **rdacl\_test\_access(3sec)**, **sec\_intro(3sec)**.

# **rdacl\_get\_manager\_types**

## **Purpose**

Lists the types of ACLs protecting an object

# **Synopsis**

**#include <dce/rdaclif.h>**

```
void rdacl_get_manager_types(
handle_t h
 sec_acl_component_name_t component_name
 sec_acl_type_t sec_acl_type
 unsigned32 size_avail
 unsigned32 *size_used
 unsigned32 *num_types
 uuid_t manager_types[ ]
 error_status_t *status);
```
# **Parameters**

### **Input**

*h* A handle referring to the target object.

```
component_name
```
A character string containing the name of the target object.

*sec\_acl\_type*

The ACL type. The **sec** acl type t data type distinguishes the various types of ACLs an object can possess for a given manager type. The possible values are as follows:

- v **sec\_acl\_type\_object**
- v **sec\_acl\_type\_default\_object**
- v **sec\_acl\_type\_default\_container**

### *size\_avail*

An unsigned 32-bit integer containing the allocated length of the *manager\_types[ ]* array.

## **Output**

*size\_used*

An unsigned 32-bit integer containing the number of output entries returned in the *manager\_types[ ]* array.

*num\_types*

An unsigned 32-bit integer containing the number of types returned in the *manager\_types[ ]* array. This is always equal to *size\_used*.

*manager\_types[ ]*

An array of length *size\_avail* to contain UUIDs (of type **uuid\_t**) identifying the different types of ACL managers protecting the target object.

*status* A pointer to the completion status. On successful completion, the routine returns **error\_status\_ok**. Otherwise, it returns an error.

### **rdacl\_get\_manager\_types(3sec)**

# **Description**

The **rdacl\_get\_manager\_types()** routine returns a list of the types of ACLs protecting an object. For example, in addition to the regular file system ACL, a file representing the stable storage of some database could have an ACL manager that supported permissions allowing database updates only on certain days of the week.

ACL editors and browsers can use this operation to determine the ACL manager types that a particular reference monitor is using to protect a selected entity. Then, using the **rdacl\_get\_printstring()** routine, they can determine how to format for display the permissions supported by a specific manager.

## **Notes**

This call is not intended to be used by application programs. The *sec\_acl* application programming interface (API) provides all the functionality necessary to use the ACL facility. This reference page is provided for programmers who wish to write an ACL manager. In order to write an ACL manager, a programmer must implement the entire **rdacl** interface.

This network interface is called on the client side via the *sec\_acl* local interface. Developers are responsible for implementing the server side of this interface. Test server code is included as a sample implementation.

# **Files**

### **/usr/include/dce/rdaclif.idl**

The **idl** file from which **dce/rdaclif.h** was derived.

## **Errors**

The following describes a partial list of errors that might be returned. Refer to the *IBM DCE Version 3.2 for AIX and Solaris: Problem Determination Guide* for complete descriptions of all error messages.

### **error\_status\_ok**

The call was successful.

# **Related Information**

Functions: **rdacl\_get\_printstring(3sec)**, **sec\_intro(3sec)**.

## **rdacl\_get\_mgr\_types\_semantics**

### **Purpose**

Lists the ACL manager types protecting an object and the POSIX semantics supported by each manager type

# **Synopsis**

**#include <dce/rdaclif.h>**

```
void rdacl_get_mgr_types_semantics(
handle_t h
 sec_acl_component_name_t component_name
sec_acl_type_t sec_acl_type
unsigned32 size_avail
 unsigned32 *size_used
 unsigned32 *num_types
 uuid_t manager_types[ ]
 sec_acl_posix_semantics_t posix_semantics[ ]
 error_status_t *status);
```
# **Parameters**

### **Input**

*h* A handle referring to the target object.

*component\_name*

A character string containing the name of the target object.

*sec\_acl\_type*

The ACL type used to limit the function's output to ACL managers that control the specified types of ACLs. The possible values are as follows:

v **sec\_acl\_type\_object**

Object ACL, the ACL controlling access to an object.

- v **sec\_acl\_type\_default\_object** Initial Object ACL, the default ACL for objects created in a container object.
- v **sec\_acl\_type\_default\_container**

Initial Container ACL, the default ACL for containers created in a container object.

*size\_avail*

An unsigned 32-bit integer containing the allocated length of the *manager\_types[ ]* and the *posix\_semantics[ ]* arrays.

### **Output**

```
size_used
```
An unsigned 32-bit integer containing the number of output entries returned in the *manager\_types[ ]* array.

*num\_types*

An unsigned 32-bit integer containing the number of types returned in the *manager\_types[ ]* array. This is always equal to *size\_used*.

#### *manager\_types[ ]*

An array of length *size\_avail* containing the returned UUIDs (of type **uuid\_t**) identifying the different ACL manager types protecting the target object.

### **rdacl\_get\_mgr\_types\_semantics(3sec)**

#### *posix\_semantics[ ]*

An array of length *size\_avail* containing the POSIX semantics (of type **sec\_acl\_posix\_semantics\_t**) that are supported by each returned ACL manager type.

*status* A pointer to the completion status. On successful completion, the routine returns **error\_status\_ok**. Otherwise, it returns an error.

## **Description**

The **rdacl\_get\_manager\_types\_semantics()** routine returns a list of the ACL manager types protecting an object and a list of the POSIX semantics supported by those ACL manager types. Access to an object can be controlled by multiple ACL manager types. For example, access to a file representing the stable storage of a database could be controlled by two ACL manager types each with completely different sets of permissions: one to provide standard file system access (read, write, execute, and so on) and one to provide access that allows database updates only on certain days of the week.

ACL editors and browsers can use this operation to determine the ACL manager types that a particular reference monitor is using to protect a selected entity. Then, using the **rdacl get printstring()** routine, they can determine how to format for display the permissions supported by a specific manager.

### **Notes**

This call is not intended to be used by application programs. The *sec\_acl* application programming interface (API) provides all the functionality necessary to use the ACL facility. This reference page is provided for programmers who wish to write an ACL manager. In order to write an ACL manager, a programmer must implement the entire **rdacl** interface.

This network interface is called on the client side via the *sec\_acl* local interface. Developers are responsible for implementing the server side of this interface. Test server code is included as a sample implementation.

# **Files**

### **/usr/include/dce/rdaclif.idl**

The **idl** file from which **dce/rdaclif.h** was derived.

### **Errors**

The following describes a partial list of errors that might be returned. Refer to the *IBM DCE Version 3.2 for AIX and Solaris: Problem Determination Guide* for complete descriptions of all error messages.

#### **error\_status\_ok**

The call was successful.

# **Related Information**

Functions: **rdacl\_get\_printstring(3sec)**, **sec\_intro(3sec)**.

# **rdacl\_get\_printstring**

# **Purpose**

Returns printable ACL strings

# **Synopsis**

**#include <dce/rdaclif.h>**

```
void rdacl_get_printstring(
handle_t h
uuid_t *manager_type
 unsigned32 size_avail
 uuid_t *manager_type_chain
 sec_acl_printstring_t *manager_info
 boolean32 *tokenize
 unsigned32 *total_num_printstrings
 unsigned32 *size_used
 sec_acl_printstring_t printstrings[ ]
 error_status_t *status);
```
# **Parameters**

### **Input**

*h* A handle referring to the target object.

*manager\_type*

A pointer to the UUID identifying the type of the ACL manager in question. There may be more than one type of ACL manager protecting the object whose ACL is bound to the input handle. Use this parameter to distinguish them. Use **rdacl get manager types()** to acquire a list of the manager types protecting a given object.

*size\_avail*

An unsigned 32-bit integer containing the allocated length of the *printstrings*[ ] array.

### **Output**

*manager\_type\_chain*

If the target object ACL contains more than 32 permission bits, multiple manager types are used, one for each 32-bit wide slice of permissions. The UUID returned in *manager\_type\_chain* refers to the next ACL manager in the chain. If there are no more ACL managers for this ACL, **uuid\_nil** is returned.

### *manager\_info*

Provides a name and helpstring for the given ACL manager.

*tokenize*

When FALSE this variable indicates that the returned permission printstrings are unambiguous and therefore may be concatenated when printed without confusion. When TRUE, however, this property does not hold, and the strings need to be separated when printed or passed.

### *total\_num\_printstrings*

An unsigned 32-bit integer containing the total number of permission printstrings supported by this ACL manager type.

*size\_used*

An unsigned 32-bit integer containing the number of permission entries returned in the *printstrings*[ ] array.

### **rdacl\_get\_printstring(3sec)**

*printstrings[ ]*

An array of permission printstrings of type **sec acl printstring t**. Each entry of the array is a structure containing three components:

#### **printstring**

A character string of maximum length **sec\_acl\_printstring\_len** containing the printable representation of a specified permission.

#### **helpstring**

A character string of maximum length **sec\_acl\_printstring\_help\_len** containing some text that can be used to describe the specified permission.

#### **permissions**

A **sec\_acl\_permset\_t** permission set describing the permissions that are to be represented with the companion printstring.

The array consists of one such entry for each permission supported by the ACL manager identified by *manager\_type*.

*status* A pointer to the completion status. On successful completion, the routine returns **error\_status\_ok**. Otherwise, it returns an error.

## **Description**

The **rdacl\_get\_printstring()** routine returns an array of printable representations (called printstrings) for each permission bit or combination of permission bits the specified ACL manager will support. The ACL manager type specified must be one of the types indicated by the ACL handle.

In addition to returning the printstrings, this routine also returns instructions about how to print the strings. When the *tokenize* variable is set to FALSE, a print string might be **r** or **w**, which could be concatenated in the display as **rw** without any confusion. However, when the *tokenize* variable is TRUE, it implies the printstrings might be of a form like **read** or **write**, which must be displayed separated by spaces or colons or something.

In any list of permission printstrings, there may appear to be some redundancy. ACL managers often define aliases for common permission combinations. By convention, however, simple entries need to appear at the beginning of the *printstrings*[ ] array, and combinations need to appear at the end.

### **Notes**

This call is not intended to be used by application programs. The *sec\_acl* application programming interface (API) provides all the functionality necessary to use the ACL facility. This reference page is provided for programmers who wish to write an ACL manager. In order to write an ACL manager, a programmer must implement the entire **rdacl** interface.

This network interface is called on the client side via the *sec\_acl* local interface. Developers are responsible for implementing the server side of this interface. Test server code is included as a sample implementation.

## **Files**

#### **/usr/include/dce/rdaclif.idl**

The **idl** file from which **dce/rdaclif.h** was derived.

# **Errors**

The following describes a partial list of errors that might be returned. Refer to the *IBM DCE Version 3.2 for AIX and Solaris: Problem Determination Guide* for complete descriptions of all error messages.

#### **sec\_acl\_unknown\_manager\_type**

The manager type selected is not among those referenced by the input handle.

**error\_status\_ok** The call was successful.

# **Related Information**

Functions: **rdacl\_get\_manager\_types(3sec)**, **sec\_acl\_bind(3sec)**, **sec\_intro(3sec)**.

## **rdacl\_get\_referral**

## **Purpose**

Gets a referral to an ACL update site

# **Synopsis**

**#include <dce/rdaclif.h>**

```
void rdacl_get_referral(
handle_t h
 sec_acl_component_name_t component_name
 uuid_t *manager_type
 sec_acl_type_t sec_acl_type
 sec_acl_tower_set_t *towers[ ]
 error_status_t *status);
```
# **Parameters**

### **Input**

*h* A handle referring to the target object.

*component\_name*

A character string containing the name of the target object.

*manager\_type*

A pointer to the UUID identifying the type of the ACL manager in question. There may be more than one type of ACL manager protecting the object whose ACL is bound to the input handle. Use this parameter to distinguish them. Use **sec\_acl\_get\_manager\_types()** to acquire a list of the manager types protecting a given object.

*sec\_acl\_type*

The ACL type. The **sec\_acl\_type\_t** data type distinguishes the various types of ACLs an object can possess for a given manager type. The possible values are as follows:

- v **sec\_acl\_type\_object**
- v **sec\_acl\_type\_default\_object**
- v **sec\_acl\_type\_default\_container**

### **Output**

*towers[ ]*

A pointer to address information indicating an ACL update site. This information, obtained from the RPC runtime, is used by the client-side code to construct a new ACL binding handle indicating a site that will not return the **sec** acl site readonly error.

The **sec\_acl\_tower\_set\_t** structure contains an array of towers (called *towers[ ]*) and an unsigned 32-bit integer indicating the number of array elements (called *count*). This type enables the client to pass in an unallocated array of towers and have the server allocate the correct amount.

*status* A pointer to the completion status. On successful completion, the routine returns **error\_status\_ok**. Otherwise, it returns an error.

# **Description**

The **rdacl get referral()** routine obtains a referral to an ACL update site. This function is used when the current ACL site yields a **sec acl site readonly** error. Some replication managers will require all updates for a given object to be directed to a given replica. If clients of the generic ACL interface know they are

dealing with an object that is replicated in this way, this function allows them to recover from the problem and rebind to the proper update site. The DCE network registry, for example, is replicated this way.

# **Notes**

This call is not intended to be used by application programs. The *sec\_acl* application programming interface (API) provides all the functionality necessary to use the ACL facility. This reference page is provided for programmers who wish to write an ACL manager. In order to write an ACL manager, a programmer must implement the entire **rdacl** interface.

This network interface is called on the client side via the *sec\_acl* local interface. Developers are responsible for implementing the server side of this interface. Test server code is included as a sample implementation.

# **Files**

### **/usr/include/dce/rdaclif.idl**

The **idl** file from which **dce/rdaclif.h** was derived.

# **Errors**

The following describes a partial list of errors that might be returned. Refer to the *IBM DCE Version 3.2 for AIX and Solaris: Problem Determination Guide* for complete descriptions of all error messages.

### **sec\_acl\_unknown\_manager\_type**

The manager type selected is not an available option.

**error\_status\_ok**

The call was successful.

# **Related Information**

Functions: **sec\_intro(3sec)**.

## **rdacl\_lookup**

### **Purpose**

Returns the ACL for an object

# **Synopsis**

**#include <dce/rdaclif.h>**

```
void rdacl_lookup(
handle_t h
 sec_acl_component_name_t component_name
 uuid_t *manager_type
 sec_acl_type_t sec_acl_type
 sec_acl_result_t *result);
```
## **Parameters**

### **Input**

*h* A handle referring to the target object.

#### *component\_name*

A character string containing the name of the target object.

### *manager\_type*

A pointer to the UUID identifying the type of the ACL manager in question. There may be more than one type of ACL manager protecting the object whose ACL is bound to the input handle. Use this parameter to distinguish them. Use **sec\_acl\_get\_manager\_types()** to acquire a list of the manager types protecting a given object.

### *sec\_acl\_type*

The ACL type. The **sec\_acl\_type\_t** data type distinguishes the various types of ACLs an object can possess for a given manager type. The possible values are as follows:

- v **sec\_acl\_type\_object**
- sec acl type default object
- sec acl type default container

### **Output**

*result* A pointer to a tagged union of type **sec\_acl\_result\_t**. The tag is the completion status, **result.st**. If **result.st** is equal to **error** status ok, the union contains an ACL. Otherwise, the completion status indicates an error, and the union is empty.

If the call returned successfully, the **result.tagged\_union.sec\_acl\_list\_t** structure contains a **sec** acl list t. This data type is an array of pointers to **sec** acl ts that define ACLs. If the permission set of the returned ACL is 32 bits or smaller, **sec\_acl\_list\_t** points to only one **sec\_acl\_t**. If the permission set of the returned ACL is larger than 32 bits, multiple **sec\_acl\_t**s are used to hold them, and the **sec\_acl\_list\_t** points to multiple **sec\_acl\_t**s.

# **Description**

The **rdacl\_lookup()** routine loads into memory a copy of an object's ACL corresponding to the specified manager type. The routine returns a pointer to the ACL. This routine is only used by ACL editors and browsers; an application would use **sec\_acl\_test\_access()** or **sec\_acl\_test\_access\_on\_behalf()** to process the contents of an ACL.

# **Notes**

This call is not intended to be used by application programs. The *sec\_acl* application programming interface (API) provides all the functionality necessary to use the ACL facility. This reference page is provided for programmers who wish to write an ACL manager. In order to write an ACL manager, a programmer must implement the entire **rdacl** interface.

This network interface is called on the client side via the *sec\_acl* local interface. Developers are responsible for implementing the server side of this interface. Test server code is included as a sample implementation.

## **Files**

### **/usr/include/dce/rdaclif.idl**

The **idl** file from which **dce/rdaclif.h** was derived.

# **Errors**

The following describes a partial list of errors that might be returned. Refer to the *IBM DCE Version 3.2 for AIX and Solaris: Problem Determination Guide* for complete descriptions of all error messages.

**sec\_acl\_unknown\_manager\_type** The manager type selected is not an available option.

**sec\_acl\_cant\_allocate\_memory** The requested operation requires more memory than is available.

**error\_status\_ok** The call was successful.

# **Related Information**

Functions: **sec\_acl\_bind(3sec)**, **sec\_acl\_test\_access(3sec)**, **sec\_acl\_test\_access\_on\_behalf(3sec)**, **sec\_intro(3sec)**.

### **rdacl\_replace**

### **Purpose**

Replaces an ACL

# **Synopsis**

**#include <dce/rdaclif.h>**

```
void rdacl_replace(
handle_t h
 sec_acl_component_name_t component_name
 uuid_t *manager_type
 sec_acl_type_t sec_acl_type
 sec_acl_list_t *sec_acl_list
 error_status_t *status);
```
# **Parameters**

### **Input**

*h* A handle referring to the target object.

*component\_name*

A character string containing the name of the target object.

*manager\_type*

A pointer to the UUID identifying the type of the ACL manager in question. There may be more than one type of ACL manager protecting the object whose ACL is bound to the input handle. Use this parameter to distinguish them. Use **sec\_acl\_get\_manager\_types()** to acquire a list of the manager types protecting a given object.

#### *sec\_acl\_type*

The ACL type. The **sec\_acl\_type\_t** data type distinguishes the various types of ACLs an object can possess for a given manager type. The possible values are as follows:

- v **sec\_acl\_type\_object**
- v **sec\_acl\_type\_default\_object**
- v **sec\_acl\_type\_default\_container**

#### *sec\_acl\_list*

The new ACL to use for the target object. This is represented by a pointer to the **sec\_acl\_list\_t** structure containing the complete access control list. An ACL contains a list of ACL entries, the UUID of the default cell where authentication takes place (foreign entries in the ACL contain the name of their parent cell), and the UUID of the ACL manager to interpret the list.

### **Output**

*status* A pointer to the completion status. On successful completion, the routine returns **error\_status\_ok**. Otherwise, it returns an error.

# **Description**

The **rdacl\_replace()** routine replaces the ACL indicated by the input handle with the information in the *sec\_acl\_list* parameter. ACLs are thought of as immutable, and in order to modify them, an editing application must read an entire ACL (using the **sec\_acl\_lookup()** routine), modify it as needed, and replace it using this routine.
# **Notes**

This call is not intended to be used by application programs. The *sec\_acl* application programming interface (API) provides all the functionality necessary to use the ACL facility. This reference page is provided for programmers who wish to write an ACL manager. In order to write an ACL manager, a programmer must implement the entire **rdacl** interface.

This network interface is called on the client side via the *sec\_acl* local interface. Developers are responsible for implementing the server side of this interface. Test server code is included as a sample implementation.

## **Files**

### **/usr/include/dce/rdaclif.idl**

The **idl** file from which **dce/rdaclif.h** was derived.

## **Errors**

The following describes a partial list of errors that might be returned. Refer to the *IBM DCE Version 3.2 for AIX and Solaris: Problem Determination Guide* for complete descriptions of all error messages.

**sec\_acl\_unknown\_manager\_type** The manager type selected is not an available option.

**error\_status\_ok** The call was successful.

# **Related Information**

Functions: **sec\_acl\_bind(3sec)**, **sec\_acl\_lookup(3sec)**, **sec\_intro(3sec)**.

### **rdacl\_test\_access**

### **Purpose**

Tests access to an object

# **Synopsis**

**#include <dce/rdaclif.h>**

```
boolean32 rdacl_test_access(
    handle_t h
     sec_acl_component_name_t component_name
     uuid_t *manager_type
     sec_acl_permset_t desired_permset
     error_status_t *status);
```
## **Parameters**

### **Input**

*h* A handle referring to the target object.

#### *component\_name*

A character string containing the name of the target object.

#### *manager\_type*

A pointer to the UUID identifying the type of the ACL manager in question. There may be more than one type of ACL manager protecting the object whose ACL is bound to the input handle. Use this parameter to distinguish them. Use **sec\_acl\_get\_manager\_types()** to acquire a list of the manager types protecting a given object.

#### *desired\_permset*

A permission set in **sec\_acl\_permset\_t** form containing the desired privileges. This is a 32-bit set of permission flags supported by the manager type.

### **Output**

*status* A pointer to the completion status. On successful completion, the routine returns **error\_status\_ok**. Otherwise, it returns an error.

## **Description**

The **rdacl test access()** routine determines if the specified ACL contains entries granting privileges to the calling process matching those in *desired\_permset*. An application generally only inquires after the minimum set of privileges needed to accomplish a specific task.

## **Notes**

This call is not intended to be used by application programs. The *sec\_acl* application programming interface (API) provides all the functionality necessary to use the ACL facility. This reference page is provided for programmers who wish to write an ACL manager. In order to write an ACL manager, a programmer must implement the entire **rdacl** interface.

This network interface is called on the client side via the *sec\_acl* local interface. Developers are responsible for implementing the server side of this interface. Test server code is included as a sample implementation.

# **Files**

### **/usr/include/dce/rdaclif.idl**

The **idl** file from which **dce/rdaclif.h** was derived.

# **Errors**

The following describes a partial list of errors that might be returned. Refer to the *IBM DCE Version 3.2 for AIX and Solaris: Problem Determination Guide* for complete descriptions of all error messages.

### **sec\_acl\_unknown\_manager\_type**

The manager type selected is not an available option.

#### **error\_status\_ok**

The call was successful.

# **Related Information**

Functions: **rdacl\_test\_access\_on\_behalf(3sec)**, **sec\_intro(3sec)**.

### **rdacl\_test\_access\_on\_behalf**

### **Purpose**

Tests access to an object on behalf of another process

# **Synopsis**

**#include <dce/rdaclif.h>**

```
boolean rdacl_test_access_on_behalf(
    handle_t h
     sec_acl_component_name_t component_name
     uuid_t *manager_type
     sec_id_pac_t *subject
     sec_acl_permset_t desired_permset
     error_status_t *status);
```
## **Parameters**

### **Input**

*h* A handle referring to the target object.

#### *component\_name*

A character string containing the name of the target object.

#### *manager\_type*

A pointer to the UUID identifying the type of the ACL manager in question. There may be more than one type of ACL manager protecting the object whose ACL is bound to the input handle. Use this parameter to distinguish them. Use **sec\_acl\_get\_manager\_types()** to acquire a list of the manager types protecting a given object.

#### *subject*

A privilege attribute certificate (PAC) for the subject process. The PAC contains the name and UUID of the principal and parent cell of the subject process, as well as a list of any groups to which it belongs. The PAC also contains a flag (named **authenticated** ). When set, it indicates that the certificate was obtained from an authenticated source. When not set, the certificate must not be trusted.

The field is FALSE when it was obtained from the **rpc\_auth** layer and the protect level was set to **rpc\_c\_protect\_level\_none**. This indicates that no authentication protocol was actually used in the remote procedure call; the identity was simply transmitted from the caller to the callee. If an authentication protocol was used, then the flag is set to TRUE. A server uses **rpc** binding ing auth client() to acquire a certificate for the client process.

#### *desired\_permset*

A permission set in **sec\_acl\_permset\_t** form containing the desired privileges. This is a 32-bit set of permission flags supported by the manager type.

### **Output**

*status* A pointer to the completion status. On successful completion, the routine returns **error\_status\_ok**. Otherwise, it returns an error.

## **Description**

The **rdacl test access on behalf()** routine determines if the specified ACL contains entries granting privileges to the subject, a process besides the calling process, matching those in *desired\_permset*. This

### **rdacl\_test\_access\_on\_behalf(3sec)**

routine succeeds only if the access is available to both the caller process as well as the subject identified in the call. An application will generally only inquire after the minimum set of privileges needed to accomplish a specific task.

## **Notes**

This call is not intended to be used by application programs. The *sec\_acl* application programming interface (API) provides all the functionality necessary to use the ACL facility. This reference page is provided for programmers who wish to write an ACL manager. In order to write an ACL manager, a programmer must implement the entire **rdacl** interface.

This network interface is called on the client side via the *sec\_acl* local interface. Developers are responsible for implementing the server side of this interface. Test server code is included as a sample implementation.

## **Files**

### **/usr/include/dce/rdaclif.idl**

The **idl** file from which **dce/rdaclif.h** was derived.

## **Errors**

The following describes a partial list of errors that might be returned. Refer to the *IBM DCE Version 3.2 for AIX and Solaris: Problem Determination Guide* for complete descriptions of all error messages.

#### **sec\_acl\_unknown\_manager\_type**

The manager type selected is not an available option.

### **error\_status\_ok**

The call was successful.

# **Related Information**

Functions: **rdacl\_test\_access(3sec)**, **rpc\_binding\_inq\_auth\_client(3rpc)**, **sec\_intro(3sec)**.

### **rsec\_pwd\_mgmt\_gen\_pwd**

### **Purpose**

Generates a set of passwords

# **Synopsis**

**#include <dce/rsec\_pwd\_mgmt.h>**

```
void rsec_pwd_mgmt_gen_pwd(
    handle_t pwd_mgmt_svr_h
     sec_rgy_name_t princ_name
     unsigned32 plcy_args
     sec_attr_t plcy[ ]
     sec_bytes_t gen_info_in
     unsigned32 num_pwds
     unsigned32 *num_returned
     sec_passwd_rec_t gen_pwd_set[ ]
     sec_bytes_t *gen_info_out
     error_status_t *stp);
```
## **Parameters**

#### **Input**

#### *pwd\_mgmt\_svr\_h*

An RPC binding handle to the password management server exporting this operation.

*princ\_name*

The name of the principal requesting the generated passwords.

*plcy\_args*

The size of the *plcy[ ]* array.

*plcy[ ]* An array of extended registry attributes, each specifying a password management policy of some sort. The contents of this array are as follows:

#### **plcy[0]**

Effective registry password minimum length for the principal.

#### **plcy[1]**

Effective registry password policy flags for the principal, describing limitations on password characters.

#### *gen\_info\_in*

An NDR pickle containing additional information needed to generate the passwords. There are currently no encoding types defined.

#### *num\_pwds*

The number of generated passwords requested.

#### **Output**

#### *num\_returned*

The number of generated passwords returned.

*gen\_pwd\_set[ ]*

An array of generated passwords, each stored in a **sec\_passwd\_rec\_t** structure.

*gen\_info\_out*

An NDR pickle containing additional information returned by the password management server. There are currently no encoding types defined.

*stp* A pointer to the completion status.

## **Description**

The **rsec\_pwd\_mgmt\_gen\_pwd()** routine returns a set of generated passwords.

## **Notes**

This function is not intended to be called by application programmers. The **sec\_pwd\_mgmt()** API provides all the functionality necessary to retrieve generated passwords. This reference page is provided for programmers who want to write their own password management servers.

This network interface is called on the client side via the **sec** pwd mqmt gen pwd() operation. Developers are responsible for implementing the server side of this interface. (**pwd\_strengthd(8sec)** is provided as a sample implementation.)

The **plcy** [ ] parameter is intended to be expandable to allow administrators to attach new password policy ERAs to a principal. This feature is, however, currently unsupported, and the **plcy** [ ] parameter consists only of the entries described in this reference page.

## **Files**

#### **/usr/include/dce/sec\_pwd\_mgmt.idl**

The **idl** file from which **dce/sec\_pwd\_mgmt.h** was derived.

## **Errors**

The following describes a partial list of errors that might be returned. Refer to the *IBM DCE Version 3.2 for AIX and Solaris: Problem Determination Guide* for complete descriptions of all error messages.

#### **sec\_pwd\_mgmt\_not\_authorized**

The user is not authorized to call this API.

#### **sec\_pwd\_mgmt\_svr\_error**

Password management server generic error. Additional information is usually logged by the password management server.

#### **error\_status\_ok**

The call was successful.

## **Related Information**

Functions: **pwd\_strengthd(8sec)**, **rsec\_pwd\_mgmt\_str\_chk(3sec)**, **sec\_intro(3sec)**, **sec\_pwd\_mgmt\_gen\_pwd(3sec)**.

### **rsec\_pwd\_mgmt\_str\_chk**

### **Purpose**

Strength-checks a password

# **Synopsis**

**#include <dce/rsec\_pwd\_mgmt.h>**

```
boolean32 rsec_pwd_mgmt_str_chk(
    handle_t handle
     sec_rgy_name_t princ
     sec_passwd_rec_t *pwd
     signed32 pwd_val_type
     unsigned32 plcy_args
     sec_attr_t plcy[ ]
     sec_bytes_t str_info_in
     sec_bytes_t *str_info_out
     error_status_t *stp);
```
## **Parameters**

#### **Input**

*handle* An RPC binding handle to the password management server exporting this operation.

*princ* The name of the principal requesting the generated passwords.

*pwd* A pointer to the password to be strength checked.

#### *pwd\_val\_type*

The value of the user's password validation type (as stored in the *pwd\_val\_type* ERA).

#### *plcy\_args*

The size of the *plcy[ ]* array.

*plcy[ ]* An array of extended registry attributes, each specifying a password management policy of some sort. The contents of this array are as follows:

#### **plcy[0]**

Effective registry password minimum length for the principal.

**plcy[1]**

Effective registry password policy flags for the principal, describing limitations on password characters.

#### *str\_info\_in*

An NDR pickle containing additional information needed to strength check the password. There are currently no encoding types defined.

#### **Output**

*str\_info\_out*

An NDR pickle containing additional information returned by the password management server. There are currently no encoding types defined.

*stp* A pointer to the completion status.

### **Description**

The **rsec\_pwd\_mgmt\_str\_chk()** routine strength checks a password.

## **Notes**

This function is not intended to be called by application programmers. The registry server provides all the functionality necessary to strength check passwords. This reference page is provided for programmers who wish to write their own password management servers.

This network interface is called on the client side via **secd(8)**. Developers are responsible for implementing the server side of this interface. (**pwd\_strengthd(8sec)** is provided as a sample implementation.)

The **plcy** [ ] parameter is intended to be expandable to allow administrators to attach new password policy ERAs to a principal. This feature is, however, currently unsupported, and the **plcy** [ ] parameter consists only of the entries described in this reference page.

## **Return Value**

The **rsec\_pwd\_mgmt\_str\_chk()** routine returns TRUE if the user's password passes the server's strength checking algorithm and FALSE if it does not.

## **Files**

**/usr/include/dce/sec\_pwd\_mgmt.idl**

The **idl** file from which **dce/sec\_pwd\_mgmt.h** was derived.

### **Errors**

The following describes a partial list of errors that might be returned. Refer to the *IBM DCE Version 3.2 for AIX and Solaris: Problem Determination Guide* for complete descriptions of all error messages.

#### **sec\_pwd\_mgmt\_str\_check\_failed**

The password failed the server's strength checking algorithm.

#### **sec\_pwd\_mgmt\_not\_authorized**

The user is not authorized to call this API.

#### **sec\_pwd\_mgmt\_svr\_error**

Password management server generic error. Additional information is usually logged by the password management server.

#### **error\_status\_ok**

The call was successful

## **Related Information**

Functions: **pwd\_strengthd(8sec)**, **rsec\_pwd\_mgmt\_gen\_pwd(3sec)**, **sec\_intro(3sec)**.

### **sec\_acl\_bind**

### **Purpose**

Returns a handle for an object's ACL

# **Synopsis**

**#include <dce/daclif.h>**

```
void sec_acl_bind(
    unsigned char *entry_name
     boolean32 bind_to_entry
     sec_acl_handle_t *h
     error_status_t *status);
```
## **Parameters**

### **Input**

#### *entry\_name*

The name of the target object. Subsequent ACL operations using the returned handle will affect the ACL of this object.

*bind\_to\_entry*

Bind indicator, for use when *entry\_name* identifies both an entry in the global namespace and an actual object. A TRUE value binds the handle to the entry in the namespace, while FALSE binds the handle to the actual object.

### **Output**

*h* A pointer to the **sec\_acl\_handle t** variable to receive the returned ACL handle. The other *sec\_acl* routines use this handle to refer to the ACL for the object specified with *entry\_name*.

*status* A pointer to the completion status.

# **Description**

The **sec** acl bind() routine returns a handle bound to the indicated object's ACL. This routine is central to all the other *sec\_acl* routines, each of which requires this handle to identify the ACL on which to operate.

# **Notes**

If the specified name is both an actual object, and an entry in the global namespace, there are two ACLs associated with it. For example, in addition to the ACL normally attached to file system objects, the root directory of a file system has an ACL corresponding to its entry in the global namespace. This controls access by outsiders to the entire file system, whereas the resident ACL for the root directory only controls access to the directory and, by inheritance, its subdirectories. The ambiguity must be resolved with the *bind\_to\_entry* parameter.

## **Files**

#### **/usr/include/dce/daclif.idl**

The **idl** file from which **dce/daclif.h** was derived.

## **Errors**

The following describes a partial list of errors that might be returned. Refer to the *IBM DCE Version 3.2 for AIX and Solaris: Problem Determination Guide* for complete descriptions of all error messages. The **sec\_acl\_bind()** routine can return errors from **sec\_acl\_bind\_auth()**.

**error\_status\_ok** The call was successful.

# **Related Information**

Functions: **sec\_intro(3sec)**.

### **sec\_acl\_bind\_auth**

### **Purpose**

Returns an opaque handle to an object's ACL

# **Synopsis**

**#include <dce/daclif.h>**

```
void sec_acl_bind(
    unsigned char *entry_name
     boolean32 bind_to_entry
     sec_acl_bind_auth_info_t *auth_info
     sec_acl_handle_t *h
     error_status_t *status);
```
### **Parameters**

#### **Input**

#### *entry\_name*

The name of the target object. Subsequent access control list (ACL) operations using the returned handle will affect the ACL of this object.

#### *bind\_to\_entry*

A bind indicator, for use when *entry\_name* identifies both an entry in the global namespace and an actual object. A TRUE value binds the handle to the entry in the namespace, while FALSE binds the handle to the actual object.

#### *auth\_info*

A pointer to the **sec\_acl\_bind\_auth\_info\_t** structure that identifies the authentication protocol, protection level, and authorization protocol to use in establishing the binding. If this argument is not supplied, default authorization information is used as it is in the **sec\_acl\_bind()** routine.

In the **sec\_acl\_bind\_auth\_info\_t** structure:

#### *authn\_lvl*

Specifies the protection level for remote procedure calls made using *binding*. The protection level determines the degree to which authenticated communications between the client and the server are protected by the authentication service specified by *authn\_svc*.

If the RPC runtime or the RPC protocol in the bound protocol sequence does not support a specified level, the level is automatically upgraded to the next higher supported level. The possible protection levels are as follows:

#### **rpc\_c\_authn\_level\_default**

Uses the default protection level for the specified authentication service.

**rpc\_c\_authn\_level\_pkt\_integrity** is the default protection level for the DCE shared-secret key authentication service.

#### **rpc\_c\_authn\_level\_none**

Performs no authentication: tickets are not exchanged, session keys are not established, client PACs or names are not certified, and transmissions are in the clear. Note that although uncertified PACs should not be trusted, they may be useful for debugging, tracing, and measurement purposes.

#### **rpc\_c\_authn\_level\_connect**

Performs protection only when the client establishes a relationship with the server.

#### **rpc\_c\_authn\_level\_call**

Performs protection only at the beginning of each remote procedure call when the server receives the request.

This level does not apply to remote procedure calls made over a connection-based protocol sequence (that is, **ncacn\_ip\_tcp**). If this level is specified and the binding handle uses a connection-based protocol sequence, the routine uses **rpc\_c\_authn\_level\_pkt** instead.

#### **rpc\_c\_authn\_level\_pkt**

Ensures that all data received is from the expected client.

#### **rpc\_c\_authn\_level\_pkt\_integ**

Ensures and verifies that none of the data transferred between client and server has been modified.

This is the highest protection level that is guaranteed to be present in the RPC runtime.

#### **rpc\_c\_authn\_level\_pkt\_privacy**

Performs protection as specified by all of the previous levels and also encrypt each remote procedure call argument value.

This is the highest protection level, but it may not be available in the RPC runtime.

#### *authn\_svc*

Specifies the authentication service to use. The exact level of protection provided by the authentication service is specified by the *authn\_lvl* parameter. The supported authentication services are as follows:

#### **rpc\_c\_authn\_none**

No authentication: no tickets are exchanged, no session keys established, client PACs or names are not transmitted, and transmissions are in the clear. Specify **rpc\_c\_authn\_none** to turn authentication off for remote procedure calls made using *binding*.

#### **rpc\_c\_authn\_dce\_secret**

DCE shared-secret key authentication.

#### **rpc\_c\_authn\_default**

DCE default authentication service.

#### **Note:**

The current default authentication service is DCE shared-secret key. Specifying **rpc\_c\_authn\_default** is therefore equivalent to specifying **rpc\_c\_authn\_dce\_secret**.

#### **rpc\_c\_authn\_dce\_public**

DCE public key authentication (reserved for future use).

#### *identity*

Specifies a handle for the data structure that contains the client's authentication and authorization credentials appropriate for the selected authentication and authorization services.

When using the **rpc** c authn dce secret authentication service and any authorization service, this value must be a **sec\_login\_handle\_t** obtained from one of the following routines:

- sec login setup identity()
- sec login get current context()
- sec login newgroups()

#### **sec\_acl\_bind\_auth(3sec)**

Specify NULL to use the default security login context for the current address space.

*authz\_svc*

Specifies the authorization service implemented by the server for the interface of interest. The validity and trustworthiness of authorization data, like any application data, is dependent on the authentication service and protection level specified. The supported authorization services are as follows:

#### **rpc\_c\_authz\_none**

Server performs no authorization. This is valid only if the *authn\_svc* parameter is **rpc\_c\_authn\_none**, specifying that no authentication is being performed.

#### **rpc\_c\_authz\_name**

Server performs authorization based on the client principal name. This value cannot be used if *authn\_svc* is **rpc\_c\_authn\_none**.

#### **rpc\_c\_authz\_dce**

Server performs authorization using the client's DCE privilege attribute certificate (PAC) sent to the server with each remote procedure call made with *binding*. Generally, access is checked against DCE access control lists (ACLs). This value cannot be used if *authn\_svc* is **rpc\_c\_authn\_none**.

#### **Output**

*h* A pointer to the **sec\_acl\_handle\_t** variable to receive the returned ACL handle. The other *sec\_acl* routines use this handle to refer to the ACL for the object specified with *entry\_name*.

*status* A pointer to the completion status.

## **Description**

The **sec** acl bind auth() routine returns a handle bound to the indicated object's ACL. This routine and the **sec\_acl\_bind()** routine provide the handle that identifies the ACL on which other *sec\_acl* routines operate. Use this routine instead of the **sec\_acl\_bind()** routine to specify authorization information explicitly instead of using the default authorization information.

#### **Note:**

If the specified name is both an actual object, and an entry in the global namespace, there are two ACLs associated with it. For example, in addition to the ACL normally attached to file system objects, the root directory of a file system has an ACL corresponding to its entry in the global namespace. This controls access by outsiders to the entire file system, whereas the resident ACL for the root directory only controls access to the directory and, by inheritance, its subdirectories. The ambiguity must be resolved with the *bind\_to\_entry* parameter.

### **Files**

#### **/usr/include/dce/daclif.idl**

The **idl** file from which **dce/daclif.h** was derived.

## **Errors**

The following describes a partial list of errors that might be returned. Refer to the *IBM DCE Version 3.2 for AIX and Solaris: Problem Determination Guide* for complete descriptions of all error messages. The **sec** acl bind auth() routine can return errors from the rpc ns binding  $*($ ) functions, the **rpc\_ns\_entry\_\*()** functions, **rpc\_ns\_mgmt\_handle\_set\_exp\_age()**, **rpc\_binding\_to\_string\_binding()**, **sec\_login\_get\_current\_context()**, **rpc\_ep\_resolve\_binding()**, **rpc\_binding\_set\_auth\_info()**, and **rpc\_mgmt\_inq\_server\_princ\_name() .**

#### **sec\_acl\_cant\_allocate\_memory**

A memory allocation attempt failed.

#### **sec\_acl\_invalid\_entry\_name**

The *entry\_name* parameter does not contain a valid namespace name.

#### **sec\_acl\_unable\_to\_authenticate**

The principal whose network credentials are provided in *auth\_info* does not have the proper authority to access the object specified in *entry\_name*.

#### **error\_status\_ok**

The call was successful.

## **Related Information**

Functions: **sec\_intro(3sec)**, **sec\_acl\_bind(3sec)**.

## **sec\_acl\_bind\_to\_addr**

### **Purpose**

Returns a handle to an object identified by its network address

# **Synopsis**

**#include <dce/daclif.h>**

```
void sec_acl_bind_to_addr(
    unsigned char *site_addr
     sec_acl_component_name_t component_name
     sec_acl_handle_t *h
     error_status_t *status);
```
## **Parameters**

### **Input**

*site\_addr*

An RPC string binding to the fully qualified network address of the target object.

*component\_name*

The name of the target object. Subsequent ACL operations using the returned handle will affect the ACL of this object.

### **Output**

*h* A pointer to the **sec\_acl\_handle t** variable to receive the returned ACL handle. The other *sec\_acl* routines use this handle to refer to the ACL for the object specified with *entry\_name*.

*status* A pointer to the completion status.

# **Description**

The **sec\_acl\_bind\_to\_addr()** routine returns a handle bound to the indicated object's ACL manager. This routine and the **sec** acl bind() routine are central to all the other *sec* acl routines, each of which requires a handle to identify the ACL on which to operate.

This routine differs from **sec\_acl\_bind()** in that it binds to the network address of the target object, rather than to a cell namespace entry. Therefore, unlike **sec\_acl\_bind()**, it is possible to pass **sec\_acl\_bind\_to\_addr()** a null string as a component name and to bind with a nonexistent name. The purpose of this call is to eliminate the necessity of looking up an object's name. To validate the name, use **sec\_acl\_bind()**.

## **Files**

#### **/usr/include/dce/daclif.idl**

The **idl** file from which **dce/daclif.h** was derived.

## **Errors**

The following describes a partial list of errors that might be returned. Refer to the *IBM DCE Version 3.2 for AIX and Solaris: Problem Determination Guide* for complete descriptions of all error messages. The **sec\_acl\_bind\_to\_addr()** routine can return errors from **sec\_login\_get\_current\_context()**, **rpc\_ep\_resolve\_binding()**, **rpc\_mgmt\_inq\_server\_princ\_name()**, and **rpc\_binding\_set\_auth\_info()**.

#### **sec\_acl\_object\_not\_found**

The requested object could not be found.

#### **sec\_acl\_unable\_to\_authenticate**

The call could not authenticate to the server that manages the target object's ACL.

## **sec\_acl\_bind\_error**

The call could not bind to the requested site.

- **sec\_acl\_invalid\_site\_name** The *site\_addr* parameter is invalid.
- **sec\_acl\_cant\_allocate\_memory** Memory allocation failure.

#### **error\_status\_ok**

The call was successful.

# **Related Information**

Functions: **sec\_intro(3sec)**.

### **sec\_acl\_calc\_mask**

### **Purpose**

Returns the sec\_acl\_type\_mask\_obj entry for the specified ACL list

# **Synopsis**

**#include <dce/daclif.h>**

```
void sec_acl_calc_mask(
     sec_acl_list_t *sec_acl_list
     error_status_t *status);
```
## **Parameters**

### **Input/Output**

*sec\_acl\_list*

A pointer to a **sec\_acl\_type\_t** the specifies the number of ACLs of each ACL type. The **sec\_acl\_type\_t** data type distinguishes between the various types of ACLs an object can possess for a given manager. In the file system, for example, most objects have only one ACL, controlling the access to that object, but objects that control the creation of other objects (sometimes referred to as *containers*) may have more. A directory, for example, can have ACLs to be used as initial values when member objects are created.

Do not confuse ACL types with the permissions corresponding to different ACL manager types or with the ACL manager types themselves.

### **Output**

*status* A pointer to the completion status.

## **Description**

The **sec\_acl\_calc\_mask()** routine calculates and sets the **sec\_acl\_e\_type\_mask\_obj** entry of the specified ACL list. The value of the **sec\_acl\_e\_type\_mask\_obj** entry is the union of the permissions of all ACL entries that refer to members of the file group class.

This operation is performed locally, within the client. The function does not check to determine if the manager to which the specified ACL list will be submitted supports the **sec** acl **e** type mask obj entry type. The calling application must determine whether to call this routine, after obtaining the required, if any, POSIX semantics, via the **sec** acl get mgr types semantics() routine.

## **Notes**

This call is provided in source code form.

## **Files**

#### **/usr/include/dce/daclif.idl**

The **idl** file from which **dce/daclif.h** was derived.

## **Errors**

The following describes a partial list of errors that might be returned. Refer to the *IBM DCE Version 3.2 for AIX and Solaris: Problem Determination Guide* for complete descriptions of all error messages.

#### **sec\_acl\_cant\_allocate\_memory**

Requested operation requires more memory than is available.

**error\_status\_ok** The call was successful.

# **Related Information**

Functions: **sec\_intro(3sec)**.

### **sec\_acl\_get\_access**

### **Purpose**

Lists the access (permission set) that the caller has for an object

# **Synopsis**

**#include <dce/daclif.h>**

```
void sec_acl_get_access(
     sec_acl_handle_t h
     uuid_t *manager_type
     sec_acl_permset_t *net_rights
     error_status_t *status);
```
## **Parameters**

### **Input**

*h* A handle referring to the object whose ACL is to be accessed. Use **sec\_acl\_bind()** to create this handle.

*manager\_type*

A pointer to the UUID identifying the manager type of the ACL in question. There may be more than one type of ACL manager protecting the object whose ACL is bound to the input handle. Use this parameter to distinguish them. Use **sec\_acl\_get\_manager\_types()** to acquire a list of the manager types protecting a given object.

### **Output**

*net\_rights*

The output list of access rights in **sec\_acl\_permset\_t** form. This is a 32-bit set of permission flags supported by the manager type.

*status* A pointer to the completion status.

## **Description**

The **sec** acl get access() routine determines the complete extent of access to the specified object by the calling process. Although the **sec\_acl\_test\_access()** and **sec\_acl\_test\_access\_on\_behalf()** routines are the preferred method of testing access, this routine is useful for implementing operations like the conventional UNIX access function.

### **Permissions Required**

The **sec\_acl\_get\_access()** routine requires at least one permission of any kind on the object for which the access is to be returned.

## **Files**

#### **/usr/include/dce/daclif.idl**

The **idl** file from which **dce/daclif.h** was derived.

### **Errors**

The following describes a partial list of errors that might be returned. Refer to the *IBM DCE Version 3.2 for AIX and Solaris: Problem Determination Guide* for complete descriptions of all error messages. The **sec\_acl\_get\_access()** routine can return errors from **rdacl\_get\_access()**.

#### **sec\_acl\_invalid\_acl\_handle**

The given ACL handle is invalid.

#### **sec\_acl\_cant\_allocate\_memory**

The requested operation requires more memory than is available.

#### **error\_status\_ok**

The call was successful.

## **Related Information**

Functions: **sec\_acl\_test\_access(3sec)**, **sec\_acl\_test\_access\_on\_behalf(3sec)**.

## **sec\_acl\_get\_error\_info**

### **Purpose**

Returns error information from an ACL handle

# **Synopsis**

**#include <dce/daclif.h>**

```
error_status_t sec_acl_get_error_info(
     sec_acl_handle_t h);
```
## **Parameters**

### **Input**

*h* A handle referring to the target ACL. The handle is bound to the ACL with the **sec\_acl\_bind()** routine, which also specifies the name of the object to which the target ACL belongs.

# **Description**

The **sec** acl get error info() routine returns error information from the specified ACL handle.

During a call to a routine in the *sec\_acl* application programming interface (API), error codes received from the RPC runtime or other APIs are saved in the ACL handle and a corresponding error code from the *sec\_acl* set is passed back by the ACL API. The **sec\_acl\_get\_error\_info()** routine returns the last error code stored in the ACL handle for those clients who need to know exactly what went wrong.

## **Files**

#### **/usr/include/dce/daclif.idl**

The **idl** file from which **dce/daclif.h** was derived.

## **Return Values**

This routine returns a value of type **error status t**, indicating the cause of the last error issued by the RPC runtime.

## **Errors**

The following describes a partial list of errors that might be returned. Refer to the *IBM DCE Version 3.2 for AIX and Solaris: Problem Determination Guide* for complete descriptions of all error messages.

#### **sec\_acl\_invalid\_acl\_handle**

The ACL handle specified by **sec\_acl\_handle\_t** is invalid.

# **Related Information**

Functions: **sec\_acl\_bind(3sec)**, **sec\_acl\_lookup(3sec)**, **sec\_intro(3sec)**.

## **sec\_acl\_get\_manager\_types**

## **Purpose**

Lists the manager types of the ACLs protecting an object

# **Synopsis**

**#include <dce/daclif.h>**

```
void sec_acl_get_manager_types(
    sec_acl_handle_t h
     sec_acl_type_t sec_acl_type
     unsigned32 size_avail
     unsigned32 *size_used
     unsigned32 *num_types
     uuid_t manager_types[ ]
     error_status_t *status);
```
# **Parameters**

### **Input**

*h* A handle referring to the target object. Use **sec acl bind()** to create this handle.

*sec\_acl\_type*

The ACL type. The **sec\_acl\_type\_t** data type distinguishes the various types of ACLs an object can possess for a given manager type. The possible values are as follows:

v **sec\_acl\_type\_object**

v **sec\_acl\_type\_default\_object**

• sec acl type default container

*size\_avail*

An unsigned 32-bit integer containing the allocated length of the *manager\_types[ ]* array.

## **Output**

*size\_used*

An unsigned 32-bit integer containing the number of output entries returned in the *manager\_types[ ]* array.

*num\_types*

An unsigned 32-bit integer containing the number of types returned in the *manager\_types[ ]* array. This may be greater than *size\_used* if there was not enough space allocated in the *manager\_types[ ]* array for all the manager types.

*manager\_types[ ]*

An array of length *size\_avail* to contain UUIDs (of type **uuid\_t**) identifying the different types of ACL managers protecting the target object.

*status* A pointer to the completion status.

# **Description**

The **sec** acl get manager types() routine returns a list of the manager types of ACLs of type *sec\_acl\_type* that are protecting the object identified by *h*. For example, in addition to the regular file system ACL, a file representing the stable storage of some database could have an ACL manager that supported permissions allowing database updates only on certain days of the week.

#### **sec\_acl\_get\_manager\_types(3sec)**

ACL editors and browsers can use this operation to determine the ACL manager types that a particular reference monitor is using to protect a selected entity. Then, using the **sec acl get printstring()** routine, they can determine how to format for display the permissions supported by a specific manager.

#### **Permissions Required**

The **sec\_acl\_get\_manager\_types()** routine requires at least one permission of any kind on the object for which the ACL manager types are to be returned.

### **Files**

### **/usr/include/dce/daclif.idl**

The **idl** file from which **dce/daclif.h** was derived.

### **Errors**

The following describes a partial list of errors that might be returned. Refer to the *IBM DCE Version 3.2 for AIX and Solaris: Problem Determination Guide* for complete descriptions of all error messages. The **sec\_acl\_get\_manager\_types()** routine can return errors from **rdacl\_get\_manager\_types()**, **rpc\_ns\_binding\_\*()** functions, and the **rpc\_ns\_entry\_\*()** functions.

#### **sec\_acl\_invalid\_acl\_handle**

The ACL handle specified by **sec\_acl\_handle\_t** is invalid.

#### **error\_status\_ok**

The call was successful.

## **Related Information**

Functions: **sec\_acl\_bind(3sec)**, **sec\_acl\_get\_printstring(3sec)**, **sec\_intro(3sec)**.

## **sec\_acl\_get\_mgr\_types\_semantics**

## **Purpose**

Lists the manager types of the ACLs protecting an object

# **Synopsis**

**#include <dce/daclif.h>**

```
void sec_acl_get_mgr_types_semantics(
    sec_acl_handle_t h
     sec_acl_type_t sec_acl_type
     unsigned32 size_avail
     unsigned32 *size_used
     unsigned32 *num_types
     uuid_t manager_types[ ]
     sec_acl_posix_semantics_t posix_semantics[ ]
     error_status_t *status);
```
## **Parameters**

### **Input**

*h* A handle referring to the target object. Use **sec\_acl\_bind()** to create this handle.

*sec\_acl\_type*

The ACL type. The **sec\_acl\_type\_t** data type distinguishes the various types of ACLs an object can possess for a given manager type. The possible values are as follows:

- v **sec\_acl\_type\_object**
- sec acl type default object
- v **sec\_acl\_type\_default\_container**

*size\_avail*

An unsigned 32-bit integer containing the allocated length of the *manager\_types[ ]* array.

### **Output**

*size\_used*

An unsigned 32-bit integer containing the number of output entries returned in the *manager\_types[ ]* array.

*num\_types*

An unsigned 32-bit integer containing the number of types returned in the *manager\_types[ ]* array. This may be greater than *size\_used* if there was not enough space allocated in the *manager\_types[ ]* array for all the manager types.

*manager\_types[ ]*

An array of length *size\_avail* to contain UUIDs (of type **uuid\_t**) identifying the different types of ACL managers protecting the target object.

*posix\_semantics[ ]*

An array of POSIX semantics supported by each manager type with entries of type **sec\_acl\_posix\_semantics\_t**.

*status* A pointer to the completion status.

# **Description**

The **sec\_acl\_get\_mgr\_types\_semantics()** routine returns a list of the manager types of ACLs of type *sec\_acl\_type* that are protecting the object identified by *h*. For example, in addition to the regular file

#### **sec\_acl\_get\_mgr\_types\_semantics(3sec)**

system ACL, a file representing the stable storage of some database could have an ACL manager that supported permissions allowing database updates only on certain days of the week.

ACL editors and browsers can use this operation to determine the ACL manager types that a particular reference monitor is using to protect a selected entity. Then, using the **sec\_acl\_get\_printstring()** routine, they can determine how to format for display the permissions supported by a specific manager.

#### **Permissions Required**

The **sec\_acl\_get\_mgr\_types\_semantics()** routine requires at least one permission of any kind on the object for which the ACL manager types are to be returned.

### **Files**

### **/usr/include/dce/daclif.idl**

The **idl** file from which **dce/daclif.h** was derived.

## **Errors**

The following describes a partial list of errors that might be returned. Refer to the *IBM DCE Version 3.2 for AIX and Solaris: Problem Determination Guide* for complete descriptions of all error messages. The **sec\_acl\_get\_manager\_types\_semantics()** routine can return errors from **rdacl\_get\_manager\_types\_semantics()**, the rpc\_ns\_binding\_\*() functions, and the rpc\_ns\_entry\_\*() functions.

#### **sec\_acl\_invalid\_acl\_handle**

The ACL handle specified by **sec\_acl\_handle\_t** is invalid.

**error\_status\_ok**

The call was successful.

## **Related Information**

Functions: **sec\_acl\_bind(3sec)**, **sec\_acl\_get\_printstring(3sec)**, **sec\_intro(3sec)**.

## **sec\_acl\_get\_printstring**

## **Purpose**

Returns printable ACL strings

# **Synopsis**

**#include <dce/daclif.h>**

```
void sec_acl_get_printstring(
    sec_acl_handle_t h
     uuid_t *manager_type
     unsigned32 size_avail
     uuid_t *manager_type_chain
     sec_acl_printstring_t *manager_info
     boolean32 *tokenize
     unsigned32 *total_num_printstrings
     unsigned32 *size_used
     sec_acl_printstring_t printstrings[ ]
     error_status_t *status);
```
# **Parameters**

### **Input**

*h* A handle referring to the target object. Use **sec\_acl\_bind()** to create this handle.

*manager\_type*

A pointer to the UUID identifying the type of the ACL manager in question. There may be more than one type of ACL manager protecting the object whose ACL is bound to the input handle. Use this parameter to distinguish them. Use **sec acl get manager types()** to acquire a list of the manager types protecting a given object.

*size\_avail*

An unsigned 32-bit integer containing the allocated length of the *printstrings[ ]* array.

### **Output**

*manager\_type\_chain*

If the target object ACL contains more than 32 permission bits, multiple manager types are used, one for each 32-bit wide ′′slice'' of permissions. The UUID returned in *manager\_type\_chain* refers to the next ACL manager in the chain. If there are no more ACL managers for this ACL, **uuid** nil is returned.

#### *manager\_info*

Provides a name and help string for the given ACL manager.

*tokenize*

When FALSE, this variable indicates that the returned permission printstrings are unambiguous and therefore may be concatenated when printed without confusion. When TRUE, however, this property does not hold, and the strings need to be separated when printed or passed.

#### *total\_num\_printstrings*

An unsigned 32-bit integer containing the total number of permission printstrings supported by this ACL manager type.

*size\_used*

An unsigned 32-bit integer containing the number of permission entries returned in the *printstrings[ ]* array.

#### **sec\_acl\_get\_printstring(3sec)**

*printstrings[ ]*

An array of permission printstrings of type **sec acl printstring t**. Each entry of the array is a structure containing the following three components:

#### **printstring**

A character string of maximum length **sec\_acl\_printstring\_len** describing the printable representation of a specified permission.

#### **helpstring**

A character string of maximum length **sec\_acl\_printstring\_help\_len** containing some text that can be used to describe the specified permission.

#### **permissions**

A **sec** acl permset t permission set describing the permissions that are represented with the companion printstring.

The array consists of one such entry for each permission supported by the ACL manager identified by *manager\_type*.

*status* A pointer to the completion status.

## **Description**

The **sec\_acl\_get\_printstring()** routine returns an array of printable representations (called *printstrings*) for each permission bit or combination of permission bits the specified ACL manager supports. The ACL manager type specified must be one of the types protecting the object indicated by *h*.

In addition to returning the printstrings, this routine also returns instructions about how to print the strings. When the *tokenize* variable is set to FALSE, a printstring might be **r** or **w**, which could be concatenated in the display as **rw** without any confusion. However, when the *tokenize* variable is TRUE, it implies the printstrings might be of a form like **read** or **write**, which must be displayed separated by spaces or colons or something.

In any list of permission printstrings, there may appear to be some redundancy. ACL managers often define aliases for common permission combinations. By convention, however, simple entries should appear at the beginning of the *printstrings[ ]* array, and combinations should appear at the end.

### **Files**

#### **/usr/include/dce/daclif.idl**

The **idl** file from which **dce/daclif.h** was derived.

### **Errors**

The following describes a partial list of errors that might be returned. Refer to the *IBM DCE Version 3.2 for AIX and Solaris: Problem Determination Guide* for complete descriptions of all error messages. The **sec\_acl\_get\_printstring()** routine can return errors from **rdacl\_get\_printstring()**, the **rpc\_ns\_binding\_\*()** functions, and the **rpc\_ns\_entry\_\*()** functions.

#### **sec\_acl\_invalid\_acl\_handle**

The ACL handle specified by **sec\_acl\_handle\_t** is invalid.

#### **sec\_acl\_unknown\_manager\_type**

The manager type selected is not among those referenced by the input handle.

#### **error\_status\_ok**

The call was successful.

## **Related Information**

Functions: **sec\_acl\_bind(3sec)**, **sec\_acl\_get\_manager\_types(3sec)**, **sec\_intro(3sec)**.

### **sec\_acl\_lookup**

## **Purpose**

Returns the ACL for an object

# **Synopsis**

**#include <dce/daclif.h>**

```
void sec_acl_lookup(
    sec_acl_handle_t h
     uuid_t *manager_type
     sec_acl_type_t sec_acl_type
     sec_acl_list_t *sec_acl_list
     error_status_t *status);
```
## **Parameters**

### **Input**

*h* A handle referring to the target object. Use **sec\_acl\_bind()** to create this handle.

*manager\_type*

A pointer to the UUID identifying the type of the ACL manager in question. There may be more than one type of ACL manager protecting the object whose ACL is bound to the input handle. Use this parameter to distinguish them. Use **sec\_acl\_get\_manager\_types()** to acquire a list of the manager types protecting a given object.

*sec\_acl\_type*

The ACL type. The **sec acl type t** data type distinguishes the various types of ACLs an object can possess for a given manager type. The possible values are as follows:

- sec acl type object
- v **sec\_acl\_type\_default\_object**
- v **sec\_acl\_type\_default\_container**

## **Output**

*sec\_acl\_list*

A pointer to the **sec\_acl\_list\_t** structure to receive the complete access control list. An ACL contains a list of ACL entries, the UUID of the default cell where authentication takes place (foreign entries in the ACL contain the name of their home cell), and the UUID of the ACL manager to interpret the list.

*status* A pointer to the completion status.

# **Description**

The **sec** acl lookup() routine loads into memory a copy of an object's ACL corresponding to the specified manager type. The routine returns a pointer to the ACL. This routine is only used by ACL editors and browsers; an application would use **sec\_acl\_test\_access()** or **sec\_acl\_test\_access\_on\_behalf()** to process the contents of an ACL.

### **Permissions Required**

The **sec\_acl\_lookup()** routine requires at least one permission of any kind on the object for which the ACL is to be returned.

### **sec\_acl\_lookup(3sec)**

## **Notes**

The memory containing the **sec\_acl\_t** structure for each ACL is dynamically allocated. Use the **sec\_acl\_release()** routine to return each ACL's memory block to the pool when an application is finished with the ACLs.

## **Files**

### **/usr/include/dce/daclif.idl**

The **idl** file from which **dce/daclif.h** was derived.

## **Errors**

The following describes a partial list of errors that might be returned. Refer to the *IBM DCE Version 3.2 for AIX and Solaris: Problem Determination Guide* for complete descriptions of all error messages. The **sec\_acl\_lookup()** routine can return errors from **rdacl\_lookup()**, the **rpc\_ns\_binding\_\*()** functions, and the **rpc\_ns\_entry\_\*()** functions.

### **sec\_acl\_invalid\_acl\_handle**

The ACL handle specified by **sec\_acl\_handle\_t** is invalid.

#### **sec\_acl\_cant\_allocate\_memory**

The requested operation requires more memory than is available.

## **Related Information**

Functions: **sec\_acl\_bind(3sec)**, **sec\_acl\_test\_access(3sec)**, **sec\_acl\_test\_access\_on\_behalf(3sec)**, **sec\_intro(3sec)**.

## **sec\_acl\_mgr\_configure**

## **Purpose**

Configures an ACL manager.

# **Synopsis**

**#include <dce/daclmgr.h>**

```
void sec_acl_mgr_configure(
      sec_acl_mgr_config_t config_info,
      unsigned_char_p_t db_name,
      sec_acl_mgr_handle_t *sec_acl_mgr,
      error_status_t *st);
```
## **Parameters**

### **Input**

*config\_info*

An unsigned 32-bit set of flags containing miscellaneous information about how to treat the specified ACL database. Currently, only the following two flags are used:

#### **sec\_acl\_mgr\_config\_create**

Create a new database with the given name. If one with the input name already exists, an error is returned.

#### **sec\_acl\_mgr\_config\_stable**

Provide stable storage for the database state. If not set, **sec\_acl\_mgr\_configure** assumes that the calling program takes care of storing the ACL database, and does not save it.

#### *db\_name*

Identifies the ACL database to use. The name generally refers to the file system object that represents the persistent storage for the database.

## **Output**

*sec\_acl\_mgr*

A pointer to a handle for an ACL manager and the storage configuration chosen with the *config\_info* parameter. Having a distinct handle for the combination of ACL manager and configuration allows the application to use different storage strategies for different types of objects.

*st* A pointer to the completion status. On successful completion, the routine returns **error\_status\_ok**.

## **Description**

The **sec\_acl\_mgr\_configure** routine provides a handle to refer to the particular ACL database in use. The handle is necessary for all other ACL manager operations.

The only storage model supported by the current ACL manager interface is one with a separate stable storage file.

This routine is not intended to be used by application programs. The **sec\_acl** Application Programming Interface (API) provides all the functions necessary to use the ACL facility. This reference page is provided for programmers who wish to write an ACL manager. In order to write an ACL manager, a programmer must implement the entire **rdacl** interface. The **sec\_acl\_mgr** reference pages are provided as an example of a successful implementation.

### **sec\_acl\_mgr\_configure(3sec)**

## **Examples**

Here is an example of the common usage of the ACL manager routines. The application uses **rpc\_binding\_inq\_auth\_client** to acquire a privilege attribute certificate.

```
application op(handle t h, \ldots) {
...
sec_acl_mgr_configure(<configuration info>,
     <name of acl file system object>,
     &sec_acl_mgr_handle, &status);
...
 rpc binding inq auth client(h, &PAC, &server name, &lvl,
     &authn_svc, &authz svc, &status);
 rpc_binding_inq_object(h, &object, &status);
 if (sec_acl_mgr_is_authorized(acl_mgr_handle,
     <needed permissions>,
     &PAC, (sec_acl_key_t) &object,
     sec_acl_type_object, NULL, NULL, &status)) {
 /* Application code to perform operation */
 } else {
 /* Caller is not authorized to have the desired permissions
  * over the indicated object. Act accordingly...
 */
  ...
}
}
```
## **Files**

#### **/usr/include/dce/daclmgr.idl**

The **idl** file from which **dce/daclmgr.h** was derived.

## **Return Values**

No value is returned.

## **Errors**

The following describes a partial list of errors that might be returned. Refer to the *IBM DCE Version 3.2 for AIX and Solaris: Problem Determination Guide* for complete descriptions of all error messages.

#### **error\_status\_ok**

The call completed successfully.

### **sec\_acl\_mgr\_get\_access**

### **Purpose**

Reads a privilege attribute certificate.

# **Synopsis**

**#include <dce/daclmgr.h>**

```
void sec_acl_mgr_get_access
     sec_acl_mgr_handle_t sec_acl_mgr,
     rpc_authz_cred_handle_t accessor_info,
      sec_acl_key_t sec_acl_key,
     uuid_t *manager_type,
     sec_id_t *user_obj,
     sec_id_t *group_obj,
     sec_acl_permset_t *net_rights,
     error_status_t *st);
```
## **Parameters**

### **Input**

#### *sec\_acl\_mgr*

A pointer to a handle for an ACL manager and the storage configuration chosen with **sec\_acl\_configure()**. Having a distinct handle for the combination of ACL manager and configuration allows the application to use different storage strategies for different types of objects.

*accessor\_info*

The privilege attribute certificate (PAC) that contains the identity and group membership of the calling process. This can then be compared with entries in the ACL to determine whether it is authorized to have indicated desired privileges.

#### *sec\_acl\_key*

A pointer indicating the object whose ACL is in question. The type of the pointer is dependent on the ACL manager involved. For file system ACLs, it points to a **uuid\_t** parameter, containing the UUID and name of the file system object.

#### *manager\_type*

A pointer to the UUID identifying the type of the ACL manager in question. There may be more than one type of ACL manager protecting the object whose ACL is bound to the input handle. Use this parameter to distinguish them. Use **sec acl get manager types()** to acquire a list of the manager types protecting a given object.

#### *user\_obj*

Contains the identity of the caller. This is to be used when the ACL manager encounters a **USER\_OBJ** field in an ACL. The identity used is generally the person field of the caller account. This parameter may be NULL, although this produces an error and denial of access to the object if the ACL contains a **USER\_OBJ** entry.

#### *group\_obj*

Identical in use to the *user\_obj* parameter, except this refers to the group of the caller account and any potential **GROUP\_OBJ** entry in the target object's ACL.

### **Output**

#### *net\_rights*

The output list of access rights, in **sec\_acl\_permset\_t** form. This is a 32-bit set of permission flags. The flags may represent the conventional file system permissions (read, write, execute), the extended AFS permissions (owner, insert, delete), or some other permissions supported only by

#### **sec\_acl\_mgr\_get\_access(3sec)**

the specific ACL manager. For example, a bit that is unused for file system permissions may mean withdrawals are allowed for a bank ACL manager, while it may mean rebooting is allowed for a CPU ACL manager.

*st* A pointer to the completion status. On successful completion, the routine returns **error\_status\_ok**.

## **Description**

The **sec\_acl\_mgr\_get\_access()** routine determines the complete extent of access to the specified object by the process described in the input privilege attribute certificate (called a PAC and passed in the *pac* parameter). Although the **sec\_acl\_mgr\_is\_authorized()** routine is the preferred method of testing access, this routine is useful for implementing operations like the conventional UNIX access function.

The actual ACL to be compared against the input PAC is not passed directly to this routine, but is referred to by the *sec\_acl\_key* and the *sec\_acl\_mgr* parameters.

This routine is not intended to be used by application programs. The **sec\_acl** Application Programming Interface (API) provides all the functions necessary to use the ACL facility. This reference page is provided for programmers who wish to write an ACL manager. In order to write an ACL manager, a programmer must implement the entire **rdacl** interface. The **sec\_acl\_mgr** reference pages are provided as an example of a successful implementation.

## **Files**

#### **/usr/include/dce/daclmgr.idl**

The **idl** file from which **dce/daclmgr.h** was derived.

### **Return Values**

No value is returned.

## **Errors**

The following describes a partial list of errors that might be returned. Refer to the *IBM DCE Version 3.2 for AIX and Solaris: Problem Determination Guide* for complete descriptions of all error messages. The **sec\_acl\_mgr\_get\_access()** routine can return errors from **sec\_acl\_mgr\_lookup()** and the **sec\_cred\_\*()** functions.

#### **error\_status\_ok**

The call completed successfully.

#### **sec\_acl\_expected\_user\_obj**

A *user\_obj* entry exists in the ACL but no UUID was given for comparison.

#### **sec\_acl\_expected\_group\_obj**

A *group\_obj* entry exists in the ACL but no UUID was given for comparison.

## **Related Information**

Functions: **rpc\_binding\_auth\_client(3rpc)**, **sec\_acl\_mgr\_configure(3sec)**, **sec\_acl\_mgr\_is\_authorized(3sec)**.

## **sec\_acl\_mgr\_get\_manager\_types**

## **Purpose**

Returns the types of ACLs that are protecting an object.

# **Synopsis**

**#include <dce/daclmgr.h>**

```
void sec_acl_mgr_get_manager_types(
     sec_acl_mgr_handle_t sec_acl_mgr,
     sec_acl_key_t sec_acl_key,
     sec_acl_type_t sec_acl_type,
     unsigned32 size_avail,
     unsigned32 *size_used,
     unsigned32 *num_types,
     uuid_t manager_types**,
     error_status_t *st);
```
## **Parameters**

### **Input**

#### *sec\_acl\_mgr*

A pointer to a handle for an ACL manager and the storage configuration chosen with **sec\_acl\_mgr\_configure**. Having a distinct handle for the combination of ACL manager and configuration allows the application to use different storage strategies for different types of objects.

*sec\_acl\_key*

A pointer indicating the object whose ACL is in question. The type of the pointer is dependent on the ACL manager involved. For file system ACLs, it points to a **uuid\_t** parameter, containing the UUID and name of the file system object.

#### *sec\_acl\_type*

The ACL type. It is generally **sec\_acl\_type\_object**. The **sec\_acl\_type\_t** data type distinguishes between the various types of ACLs an object can possess for a given manager. In the file system, for example, most objects have only one ACL controlling the access to that object, but objects that control the creation of other objects (sometimes referred to as containers) may have more. A directory, for example, can have ACLs to be used as initial values when member objects are created.

Do not confuse ACL types with the permissions corresponding to different ACL manager types or with the ACL manager types themselves.

#### *size\_avail*

An unsigned 32-bit integer containing the allocated length of the *manager\_types* array.

### **Output**

#### *size\_used*

An unsigned 32-bit integer containing the actual length of the *manager\_types* array.

*num\_types*

An unsigned 32-bit integer containing the actual number of manager types returned in the *manager\_types* array.

#### *manager\_types*

An array of manager types in which each entry is of type **uuid\_t**.

*st* A pointer to the completion status.

#### **sec\_acl\_mgr\_get\_manager\_types(3sec)**

## **Description**

The **sec\_acl\_mgr\_get\_manager\_types** routine returns the types of ACLs that are protecting an object. ACL editors and browsers can use this routine to determine the ACL manager types that a particular reference monitor is using to manage the ACLs of *sec\_acl\_type* on the object identified by *sec\_acl\_key*.

The number of the ACL manager types supported by the object for the specified *sec\_acl\_type* is returned in *num\_types*. The actual ACL manager types are returned as entries in the *manager\_types* array.

If the returned size is greater than the specified *size\_avail*, invoke the routine again with a buffer large enough to hold the returned information.

Note that if *num\_types* is greater than 1, it means that the object is polymorphic and supports ACL manager types for each of its forms.

## **Files**

#### **/usr/include/dce/daclmgr.idl**

The **idl** file that **dce/daclmgr.h** was derived from.

## **Return Values**

No value is returned.

### **Errors**

The following describes a partial list of errors that might be returned. Refer to the *IBM DCE Version 3.2 for AIX and Solaris: Problem Determination Guide* for complete descriptions of all error messages.

#### **error\_status\_ok**

The call completed successfully.

#### **sec\_acl\_cant\_allocate\_memory**

Requested operation requires more memory than is available.

#### sec acl object not found

The requested object could not be found.

#### **sec\_acl\_invalid\_acl\_type**

The value specified for **sec\_acl\_type\_t** is invalid.

#### **sec\_acl\_unknown\_manager\_type**

The manager type selected is not among those referenced by the input handle.

## **Related Information**

Functions: **sec\_acl\_mgr\_configure(3sec)**, **sec\_acl\_mgr\_get\_access(3sec)**, **sec\_acl\_mgr\_is\_authorized(3sec)**.
### **sec\_acl\_mgr\_get\_types\_semantics**

## **Purpose**

Returns the types of ACLs and the POSIX semantics that are protecting an object.

# **Synopsis**

**#include <dce/daclmgr.h>**

```
void sec_acl_mgr_get_types_semantics(
      sec_acl_handle_t sec_acl_mgr,
      sec_acl_key_t sec_acl_key,
      sec_acl_type_t sec_acl_type,
      unsigned32 size_avail,
      unsigned32 *size_used,
      unsigned32 *num_types,
      uuid_t manager_types**,
      sec_acl_posix_semantics_t posix_semantics**,
      \overline{\textbf{error}} status \overline{\textbf{t}} *st);
```
## **Parameters**

### **Input**

#### *sec\_acl\_mgr*

A pointer to a handle for an ACL manager and the storage configuration chosen with **sec\_acl\_mgr\_configure**. Having a distinct handle for the combination of ACL manager and configuration allows the application to use different storage strategies for different types of objects.

*sec\_acl\_key*

A pointer indicating the object whose ACL is in question. The type of the pointer depends on the ACL manager involved. For file system ACLs, it points to a **uuid\_t** parameter, containing the UUID and name of the system object.

#### *sec\_acl\_type*

The ACL type. It is generally **sec\_acl\_type\_object**. The **sec\_acl\_type\_t** data type distinguishes between the various types of ACLs an object can possess for a given manager. In the file system, for example, most objects have only one ACL controlling the access to that object, but objects that control the creation of other objects (sometimes referred to as "containers") may have more. A directory, for example, can have ACLs to be used as initial values when member objects are created.

Do not confuse ACL types with the permissions corresponding to different ACL manager types or with the ACL manager types themselves.

#### *size\_avail*

An unsigned 32-bit integer containing the allocated length of the *manager\_types* array.

### **Output**

#### *size\_used*

An unsigned 32-bit integer containing the actual length of the *manager\_types* array.

*num\_types*

An unsigned 32-bit integer containing the actual number of manager types returned in the *manager\_types* array.

*manager\_types*

An array of manager types in which each entry is of type **uuid\_t**.

#### **sec\_acl\_mgr\_get\_types\_semantics(3sec)**

#### *posix\_semantics*

An array of POSIX semantics supported by each manager type with entries of type **sec\_acl\_posix\_semantics**.

*st* A pointer to the completion status. On successful completion, the routine returns **error\_status\_ok**. Otherwise, it returns the following error:

#### **sec\_acl\_cant\_allocate\_memory**

The requested operation requires more memory than is available.

### **Description**

The **sec** acl mgr get types semantics routine returns the types of ACLs that are protecting an object. ACL editors and browsers can use this routine to determine the ACL manager types that a particular reference monitor is using to manage the ACLs of *sec\_acl\_type* on the object identified by *sec\_acl\_key*.

The number of the ACL manager types supported by the object for the specified *sec\_acl\_type* is returned in *num\_types*. The actual ACL manager types are returned as entries in the *manager types* array.

If the returned size is greater than the specified *size\_avail*, invoke the routine again, with a buffer large enough to hold the returned information.

Note that if *num\_types* is greater than 1, it means that the object is polymorphic and supports ACL manager types for each of its forms.

This routine is provided in source code form.

### **Files**

#### **/usr/include/dce/daclmgr.idl**

The **idl** file that **dce/daclmgr.h** was derived from.

## **Return Values**

No value is returned.

### **Errors**

The following describes a partial list of errors that might be returned. Refer to the *IBM DCE Version 3.2 for AIX and Solaris: Problem Determination Guide* for complete descriptions of all error messages.

#### **error\_status\_ok**

The call completed successfully.

### **Related Information**

Functions: **sec\_acl\_mgr\_config(3sec)**, **sec\_acl\_mgr\_get\_access(3sec)**, **sec\_acl\_mgr\_is\_authorized**.

## **sec\_acl\_mgr\_get\_printstring**

## **Purpose**

Returns printable ACL strings.

# **Synopsis**

**#include <dce/daclmgr.h>**

```
void sec_acl_mgr_get_printstring(
     sec_acl_mgr_handle_t sec_acl_mgr,
     uuid_t *manager_type,
     unsigned32 size_avail,
     uuid_t *manager_type_chain,
     sec_acl_printstring_t *manager_info,
     boolean32 *tokenize,
     unsigned32 *total_num_printstrings,
     unsigned32 *size_used,
     sec_acl_printstring_t printstrings**,
     error_status_t *st);
```
# **Parameters**

### **Input**

*sec\_acl\_mgr*

A pointer to a handle for an ACL manager and the storage configuration chosen with **sec\_acl\_configure**. Having a distinct handle for the combination of ACL manager and configuration allows the application to use different storage strategies for different types of objects.

*manager\_type*

The ACL manager type.

#### *size\_avail*

An unsigned 32-bit integer containing the allocated length of the *printstrings* array.

### **Output**

*manager\_type\_chain*

If the target object ACL contains more than 32 permission bits, multiple manager types are used, one for each 32-bit wide slice of permissions. The UUID returned in *manager\_type\_chain* refers to the next ACL manager in the chain. If there are no more ACL managers for this ACL, **uuid\_nil** is returned.

*manager\_info*

A print string providing a name and help string for the given ACL manager.

#### *tokenize*

When FALSE this parameter indicates that the returned permission print strings are unambiguous and therefore may be concatenated when printed without confusion. When TRUE, however, this property does not hold, and the strings need to be separated when printed or passed.

#### *total\_num\_printstrings*

An output pointer to an unsigned 32-bit integer indicating the total number of print strings supported by this ACL manager. If *size\_avail* is smaller than *total\_num\_printstrings*, multiple calls to **sec\_acl\_mgr\_get\_printstring** are necessary to retrieve all the supported print strings.

#### *size\_used*

An unsigned 32-bit integer containing the number of permission entries returned in the *printstrings* array.

#### **sec\_acl\_mgr\_get\_printstring(3sec)**

*printstrings*

An array of permission print strings of type **sec\_acl\_printstring\_t**. Each entry of the array is a structure containing three components:

*printstring*

A character string of maximum length **sec\_acl\_printstring\_len** describing the printable representation of a specified permission.

*helpstring*

A character string of maximum length **sec\_acl\_printstring\_help\_len** containing some text that can be used to describe the specified permission.

#### *permissions*

A **sec\_acl\_permset\_t** permission set describing the permissions that are represented with the companion print string.

The array consists of one such entry for each permission supported by the target ACL manager.

*st* A pointer to the completion status.

### **Description**

The **sec\_acl\_mgr\_get\_printstring** routine returns an array of printable representations (print strings) for each permission bit or combination of permission bits the ACL manager will support.

In addition to returning the print strings, this routine also returns instructions about how to print the strings. When the *tokenize* parameter is set to FALSE, a print string might be **r** or **w**, which could be concatenated in the display as **rw** without any confusion. However, when the *tokenize* parameter is TRUE, it implies the print strings might be of a form like **read** or **write**, which must be displayed separated by spaces or colons or some other separator.

In any list of permission print strings, there may appear to be some redundancy. ACL managers often define aliases for common permission combinations. By convention, however, simple entries should appear at the beginning of the *printstrings* array, and combinations should appear at the end.

This routine is not intended to be used by application programs. The **sec\_acl** Application Programming Interface (API) provides all the functions necessary to use the ACL facility. This reference page is provided for programmers who wish to write an ACL manager. In order to write an ACL manager, a programmer must implement the entire **rdacl** interface. The **sec\_acl\_mgr** reference pages are provided as an example of a successful implementation.

### **Files**

#### **/usr/include/dce/daclmgr.idl**

The **idl** file that **dce/daclmgr.h** was derived from.

## **Return Values**

No value is returned.

### **Errors**

The following describes a partial list of errors that might be returned. Refer to the *IBM DCE Version 3.2 for AIX and Solaris: Problem Determination Guide* for complete descriptions of all error messages.

#### **error\_status\_ok**

The call completed successfully.

#### **sec\_unknown\_manager\_type**

The manager type selected is not among those referenced by the input handle.

#### **sec\_acl\_rpc\_error**

An error occurred creating a nil UUID.

# **Related Information**

Functions: **sec\_acl\_mgr\_configure(3sec)**.

### **sec\_acl\_mgr\_is\_authorized**

### **Purpose**

Compares a privilege attribute certificate with an ACL.

## **Synopsis**

**#include <dce/daclmgr.h>**

```
boolean32 sec_acl_mgr_is_authorized(
      sec_acl_mgr_handle_t sec_acl_mgr,
       sec_acl_permset_t desired_access,
       rpc_authz_cred_handle_t *accessor_info,
       sec_acl_key_t sec_acl_key,
      uuid_t *manager_type,
      sec_id_t *user_obj,
       sec_id_t *group_obj,
       error_status_t *st);
```
### **Parameters**

#### **Input**

#### *sec\_acl\_mgr*

A pointer to a handle for an ACL manager and the storage configuration chosen with **sec\_acl\_configure**. Having a distinct handle for the combination of ACL manager and configuration allows the application to use different storage strategies for different types of objects.

#### *desired\_access*

A permission set in **sec\_acl\_permset\_t** form containing the desired privileges. This is a 32-bit set of permission flags. The flags can represent the conventional file system permissions (read, write, execute), the extended file system permissions (insert, delete), or some other permissions supported only by the specific ACL manager. For example, a bit that is unused for file system permissions may mean withdrawals are allowed for a bank ACL manager, while it may mean rebooting is allowed for a CPU ACL manager.

#### *accessor\_info*

A pointer to the privilege attribute certificate (PAC) that contains the identity and group membership of the calling process. The PAC can then be compared with entries in the ACL to determine whether it is authorized to have indicated desired privileges.

#### *sec\_acl\_key*

A pointer indicating the object whose ACL is in question. The type of the pointer is dependent on the ACL manager involved. For file system ACLs, it points to a **uuid\_t** parameter, containing the UUID and name of the file system object.

#### *manager\_type*

The ACL manager type.

#### *user\_obj*

Contains the identity of the caller. This is to be used when the ACL manager encounters a **USER\_OBJ** field in an ACL. The identity used is generally the person field of the caller account. This parameter may be NULL, although this produces an error and denial of access to the object if the ACL contains a **USER\_OBJ** entry.

#### *group\_obj*

Identical in use to the *user\_obj* parameter, except this refers to the group of the caller account and any potential **GROUP\_OBJ** entry in the target object's ACL.

### **Output**

*st* A pointer to the completion status. On successful completion, the routine returns **error\_status\_ok**.

# **Description**

The **sec\_acl\_mgr\_is\_authorized** routine interprets an ACL, compares it to a privilege attribute certificate (called a PAC and passed in the *pac* parameter) for a process, and declares whether that process is permitted to have the access implied by the privileges in *desired\_permset*. This is the basic function of an ACL manager. Applications that provide controlled access to objects must acquire a PAC and submit that certificate to the ACL manager through this function.

The actual ACL to be compared against the input PAC is not passed directly to this routine, but is referred to by the *sec\_acl\_key* and the *manager\_type* parameters.

This routine is not intended to be used by application programs. The **sec\_acl** Application Programming Interface (API) provides all the functions necessary to use the ACL facility. This reference page is provided for programmers who wish to write an ACL manager. In order to write an ACL manager, a programmer must implement the entire **rdacl** interface. The **sec\_acl\_mgr** reference pages are provided as an example of a successful implementation.

## **Examples**

Following is an example of the common usage of the ACL manager routines. The application uses **rpc** binding ing auth client to acquire a PAC and **sec** acl mgr configure to acquire the ACL manager handle.

```
application op(handle t h, \ldots{
 ...
 sec acl mgr configure(<configuration info>,
            <name of acl file system object>,
            &sec acl mgr handle, &status);
 ...
 rpc binding inq auth client(h, &PAC, &server name,
             &lvl, &authn_svc, &authz_svc, &status);
 rpc_binding_inq_object(h, &object, &status);
 if (sec_acl_mgr_is_authorized(acl_mgr_handle,
                <needed permissions>,
                 &PAC, (sec_acl_key_t) &object,
                   sec acl type object, NULL, NULL, &status)) {
 /* Application code to perform operation */
} else {
  /* Caller is not authorized to have the desired permissions over
  * the indicated object. Act accordingly...
  */
  ...
 }
}
```
## **Files**

**/usr/include/dce/daclmgr.idl** The **idl** file from which **dce/daclmgr.h** was derived.

## **Return Values**

The routine returns TRUE if the caller process is authorized to perform the operations implied by the privileges specified in *desired\_permset*.

### **sec\_acl\_mgr\_is\_authorized(3sec)**

### **Errors**

The following describes a partial list of errors that might be returned. Refer to the *IBM DCE Version 3.2 for AIX and Solaris: Problem Determination Guide* for complete descriptions of all error messages.

#### **error\_status\_ok**

The call completed successfully.

## **Related Information**

Functions: **sec\_acl\_mgr\_configure(3sec)**, **sec\_acl\_mgr\_get\_access(3sec)**.

# **sec\_acl\_mgr\_lookup**

### **Purpose**

Finds an ACL using its key.

# **Synopsis**

**#include <dce/daclmgr.h>**

```
void sec_acl_mgr_lookup(
     sec_acl_mgr_handle_t sec_acl_mgr,
     sec_acl_key_t sec_acl_key,
     uuid_t *manager_type,
      sec_acl_type_t sec_acl_type,
     sec_acl_list_t **sec_acl_list,
     error_status_t *st);
```
## **Parameters**

### **Input**

*sec\_acl\_mgr*

A pointer to a handle for an ACL manager and the storage configuration chosen with **sec\_acl\_mgr\_configure**. Having a distinct handle for the combination of ACL manager and configuration allows the application to use different storage strategies for different types of objects.

*sec\_acl\_key*

A pointer indicating the object whose ACL is in question. The type of the pointer is dependent on the ACL manager involved. For file system ACLs, it points to a **uuid\_t** parameter, containing the UUID and name of the file system object.

#### *manager\_type*

The ACL manager type.

#### *sec\_acl\_type*

The ACL type. It is generally **sec\_acl\_type\_object**. The **sec\_acl\_type\_t** data type distinguishes between the various types of ACLs an object can possess for a given manager. In the file system, for example, most objects have only one ACL controlling the access to that object, but objects that control the creation of other objects (sometimes referred to as containers) may have more. A directory, for example, can have ACLs to be used as initial values when member objects are created.

Do not confuse ACL types with the permissions corresponding to different ACL manager types or with the ACL manager types themselves.

### **Output**

#### *sec\_acl\_list*

A pointer to the **sec\_acl\_list\_t** structure to receive the complete access control list. An ACL contains a list of ACL entries, the UUID of the default cell where authentication takes place (foreign entries in the ACL contain the name of their parent cell), and the UUID of the ACL manager to interpret the list.

*st* A pointer to the completion status.

#### **sec\_acl\_mgr\_lookup(3sec)**

## **Description**

The **sec\_acl\_mgr\_lookup** routine loads into memory a copy of the ACL corresponding to the *sec\_acl\_key*. The routine returns a pointer to the ACL. This routine is only used by ACL editors and browsers; an application uses **sec\_acl\_mgr\_get\_access** or **sec\_acl\_mgr\_is\_authorized** to process the contents of an ACL.

This routine is not intended to be used by application programs. The **sec\_acl** Application Programming Interface (API) provides all the functions necessary to use the ACL facility. This reference page is provided for programmers who want to write an ACL manager. In order to write an ACL manager, a programmer must implement the entire **rdacl** interface. The **sec\_acl\_mgr** reference pages are provided as an example of a successful implementation.

### **Files**

#### **/usr/include/dce/daclmgr.idl**

The **idl** file that **dce/daclmgr.h** was derived from.

## **Return Values**

No value is returned.

## **Errors**

The following describes a partial list of errors that might be returned. Refer to the *IBM DCE Version 3.2 for AIX and Solaris: Problem Determination Guide* for complete descriptions of all error messages.

#### **error\_status\_ok**

The call completed successfully.

#### **sec\_acl\_cant\_allocate\_memory**

The requested operation requires more memory than is available.

#### **sec\_acl\_bad\_key**

The given key does not contain the necessary information to retrieve the ACL.

#### **sec\_unknown\_manager\_type**

The manager type selected is not among those referenced by the input handle.

## **Related Information**

Functions: **sec\_acl\_mgr\_configure(3sec)**, **sec\_acl\_mgr\_get\_access(3sec)**, **sec\_acl\_mgr\_is\_authorized(3sec)**.

### **sec\_acl\_mgr\_replace**

## **Purpose**

Replaces an ACL.

# **Synopsis**

**#include <dce/daclmgr.h>**

```
void sec_acl_mgr_replace(
     sec_acl_mgr_handle_t sec_acl_mgr,
     sec_acl_key_t sec_acl_key,
     uuid_t *manager_type,
     sec_acl_type_t sec_acl_type,
     sec_acl_list_t *sec_acl_list,
     error_status_t *st);
```
## **Parameters**

### **Input**

#### *sec\_acl\_mgr*

A pointer to a handle for an ACL manager and the storage configuration chosen with **sec\_acl\_mgr\_configure**. Having a distinct handle for the combination of ACL manager and configuration allows the application to use different storage strategies for different types of objects.

#### *sec\_acl\_key*

A pointer indicating the object whose ACL is in question. The type of the pointer depends on the ACL manager involved. For file system ACLs, it points to a **uuid\_t** parameter, containing the UUID and name of the file system object.

#### *manager\_type*

A pointer indicating the ACL manager type.

#### *sec\_acl\_type*

The ACL type. It is generally **sec\_acl\_type\_object**. The **sec\_acl\_type\_t** data type distinguishes between the various types of ACLs an object can possess for a given manager. In the file system, for example, most objects will have only one ACL controlling the access to that object, but objects that control the creation of other objects (sometimes referred to as *containers*) may have more. A directory, for example, can have ACLs to be used as initial values when member objects are created.

Do not confuse ACL types with the permissions corresponding to different ACL manager types or with the ACL manager types themselves.

#### *sec\_acl\_list*

The new ACL to use for the target object. This is represented by a pointer to the **sec\_acl\_list\_t** structure containing the complete access control list. An ACL contains a list of ACL entries, the UUID of the default cell where authentication will take place (foreign entries in the ACL contain the name of their parent cell), and the UUID of the ACL manager to interpret the list.

### **Output**

*st* A pointer to the completion status.

#### **sec\_acl\_mgr\_replace(3sec)**

## **Description**

The **sec\_acl\_mgr\_replace** routine replaces the ACL indicated by the input handle with the information in the *sec\_acl\_list* parameter. This package treats ACLs as immutable, and in order to modify them an editing application must read an entire ACL (using **sec\_acl\_mgr\_lookup**), modify it as needed, and replace it using this routine.

The data type that stores an ACL has a limited size. Attempting to add too many entries generates a **sec\_acl\_cant\_allocate\_memory** error.

This routine is not intended to be used by application programs. The **sec\_acl** Application Programming Interface (API) provides all the functions necessary to use the ACL facility. This reference page is provided for programmers who wish to write an ACL manager. In order to write an ACL manager, a programmer must implement the entire **rdacl** interface. The **sec\_acl\_mgr** reference pages are provided as an example of a successful implementation.

## **Cautions**

There is no authorization checking performed on this operation; it is strictly local. The application needs to call **sec\_acl\_mgr\_is\_authorized** with *desired\_permset* set to something indicating permission to set the ACL before actually attempting the replace.

## **Files**

#### **/usr/include/dce/daclmgr.idl**

The **idl** file that **dce/daclmgr.h** was derived from.

## **Return Values**

No value is returned.

## **Errors**

The following describes a partial list of errors that might be returned. Refer to the *IBM DCE Version 3.2 for AIX and Solaris: Problem Determination Guide* for complete descriptions of all error messages.

#### **error\_status\_ok**

The call completed successfully.

#### sec\_acl\_object\_not\_found

**sec\_acl\_key** did not identify any object.

#### **sec\_unknown\_manager\_type**

The manager type selected is not among those referenced by the input handle.

# **sec\_acl\_bad\_acl\_syntax**

A syntax error was encountered while parsing the given ACL.

#### **sec\_acl\_bad\_key**

The given key does not contain the necessary information to retrieve the ACL.

#### **sec\_acl\_cant\_allocate\_memory**

The requested operation requires more memory than is available.

#### **sec\_acl\_invalid\_manager\_type**

Given ACL's manager type did not match given manager type.

#### **sec\_acl\_invalid\_entry\_type**

An ACL entry was not valid for the given ACL type and ACL manager type.

#### **sec\_acl\_invalid\_permission**

An ACL entry contained a permission bit not supported for the given ACL type and ACL manager type.

**sec\_acl\_no\_owner** No entry had the (**o**) owner bit set.

# **Related Information**

Functions: **sec\_acl\_mgr\_configure(3sec)**, **sec\_acl\_mgr\_is\_authorized(3sec)**, **sec\_acl\_mgr\_lookup(3sec)**.

### **sec\_acl\_release**

### **Purpose**

Releases ACL storage

# **Synopsis**

**#include <dce/daclif.h>**

```
void sec_acl_release(
    sec_acl_handle_t h
     sec_acl_t *sec_acl
     error_status_t *status);
```
## **Parameters**

### **Input**

*h* A handle referring to the target object. Use **sec acl bind()** to create this handle.

*sec\_acl*

A pointer to the complete ACL associated with the target object.

### **Output**

*status* A pointer to the completion status.

## **Description**

The **sec** acl release() routine releases any local storage associated with the ACL object, returning it to the pool. This is strictly a local operation (since the storage in question is local), and has no effect on the remote object or its ACL. The ACL handle is in the argument list only for consistency with other *sec\_acl* routines.

### **Files**

#### **/usr/include/dce/daclif.idl**

The **idl** file from which **dce/daclif.h** was derived.

## **Return Values**

No value is returned.

## **Errors**

The following describes a partial list of errors that might be returned. Refer to the *IBM DCE Version 3.2 for AIX and Solaris: Problem Determination Guide* for complete descriptions of all error messages.

#### **error\_status\_ok**

The call was successful.

#### **sec\_acl\_cant\_allocate\_memory**

The requested operation requires more memory than is available.

## **Related Information**

Functions: **sec\_acl\_bind(3sec)**, **sec\_acl\_lookup(3sec)**, **sec\_intro(3sec)**.

### **sec\_acl\_release\_handle**

### **Purpose**

Removes an ACL handle

# **Synopsis**

**#include <dce/daclif.h>**

```
void sec_acl_release_handle(
    sec_acl_handle_t *h
    error_status_t *status);
```
## **Parameters**

### **Input**

*h* The handle to be removed. The handle is bound to the object to which the ACL belongs with the **sec\_acl\_bind()** routine.

### **Output**

*status* A pointer to the completion status.

## **Description**

The **sec\_acl\_release\_handle()** routine removes the specified handle. This is strictly a local operation, and has no effect on the remote object or its ACL.

## **Files**

**/usr/include/dce/daclif.idl** The **idl** file from which **dce/daclif.h** was derived.

## **Return Values**

No value is returned.

## **Errors**

The following describes a partial list of errors that might be returned. Refer to the *IBM DCE Version 3.2 for AIX and Solaris: Problem Determination Guide* for complete descriptions of all error messages.

#### **error\_status\_ok**

The call was successful.

#### **sec\_acl\_invalid\_acl\_handle**

The ACL handle specified by **sec\_acl\_handle\_t** is invalid.

## **Related Information**

Functions: **sec\_acl\_bind(3sec)**, **sec\_intro(3sec)**.

### **sec\_acl\_replace**

### **Purpose**

Replaces an ACL

# **Synopsis**

**#include <dce/daclif.h>**

```
void sec_acl_replace(
    sec_acl_handle_t h
     uuid_t *manager_type
     sec_acl_type_t sec_acl_type
     sec_acl_list_t *sec_acl_list
     error_status_t *status);
```
### **Parameters**

#### **Input**

*h* A handle referring to the target object. Use **sec\_acl\_bind()** to create this handle.

*manager\_type*

A pointer to the UUID identifying the type of the ACL manager in question. There may be more than one type of ACL manager protecting the object whose ACL is bound to the input handle. Use this parameter to distinguish them. Use **sec\_acl\_get\_manager\_types()** to acquire a list of the manager types protecting a given object.

*sec\_acl\_type*

The ACL type. The **sec\_acl\_type\_t** data type distinguishes the various types of ACLs an object can possess for a given manager type. The possible values are as follows:

- sec acl type object
- v **sec\_acl\_type\_default\_object**
- v **sec\_acl\_type\_default\_container**

#### *sec\_acl\_list*

The new ACL to use for the target object. This is represented by a pointer to the **sec aci list t** structure containing the complete access control list. An ACL contains a list of ACL entries, the UUID of the default cell where authentication will take place (foreign entries in the ACL contain the name of their parent cell), and the UUID of the ACL manager to interpret the list.

### **Output**

*status* A pointer to the completion status.

## **Description**

The **sec** acl replace() routine replaces the ACL indicated by the input handle with the information in the *sec\_acl\_list* parameter. ACLs are thought of as immutable, and in order to modify them, an editing application must read an entire ACL (using the **sec\_acl\_lookup()** routine), modify it as needed, and replace it using this routine.

#### **Permissions Required**

The **sec\_acl\_replace()** routine requires the **c** (control) permission on the object for which the ACL is to be replaced.

## **Files**

#### **/usr/include/dce/daclif.idl**

The **idl** file from which **dce/daclif.h** was derived.

## **Return Values**

No value is returned.

## **Errors**

The following describes a partial list of errors that might be returned. Refer to the *IBM DCE Version 3.2 for AIX and Solaris: Problem Determination Guide* for complete descriptions of all error messages. The **sec\_acl\_replace()** routine can return errors from **rdacl\_replace()**, **rdacl\_get\_reforral()**, the **rpc\_ns\_entry\_\*()** functions, the **rpc\_ns\_binding\_\*()** functions, **sec\_login\_get\_current\_context()**, **rpc\_ep\_resolve\_binding()**, **rpc\_mgmt\_inq\_server\_princ\_name()**, and **rpc\_binding\_set\_auth\_info()**.

#### **error\_status\_ok**

The call was successful.

#### **sec\_acl\_invalid\_acl\_handle**

The ACL handle specified by **sec\_acl\_handle\_t** is invalid.

#### **sec\_acl\_invalid\_entry\_type**

The given ACL entry type is not valid for this ACL type and ACL manager type.

#### **sec\_acl\_no\_update\_sites**

An update site where the ACL could be replaced cannot be found.

## **Related Information**

Functions: **sec\_acl\_bind(3sec)**, **sec\_acl\_lookup(3sec)**, **sec\_intro(3sec)**.

### **sec\_acl\_test\_access**

### **Purpose**

Tests access to an object

# **Synopsis**

**#include <dce/daclif.h>**

```
boolean32 sec_acl_test_access(
    sec_acl_handle_t h
    uuid_t *manager_type
     sec_acl_permset_t desired_permset
     error_status_t *status);
```
### **Parameters**

#### **Input**

*h* A handle referring to the target object. Use **sec\_acl\_bind()** to create this handle.

#### *manager\_type*

A pointer to the UUID identifying the type of the ACL manager in question. There may be more than one type of ACL manager protecting the object whose ACL is bound to the input handle. Use this parameter to distinguish them. Use **sec\_acl\_get\_manager\_types()** to acquire a list of the manager types protecting a given object.

#### *desired\_permset*

A permission set in **sec\_acl\_permset\_t** form containing the desired privileges. This is a 32-bit set of permission flags supported by the manager type.

### **Output**

*status* A pointer to the completion status.

## **Description**

The **sec** acl test access() routine determines if the specified ACL contains entries granting privileges to the calling process matching those in *desired\_permset*. An application generally only inquires after the minimum set of privileges needed to accomplish a specific task.

#### **Permissions Required**

The **sec\_acl\_test\_access()** routine requires at least one permission of any kind on the object for which the privileges are to be tested.

### **Files**

#### **/usr/include/dce/daclif.idl**

The **idl** file from which **dce/daclif.h** was derived.

## **Return Values**

The routine returns TRUE if the calling application program is authorized to access the target object with the privileges in *desired\_permset*.

### **Errors**

The following describes a partial list of errors that might be returned. Refer to the *IBM DCE Version 3.2 for AIX and Solaris: Problem Determination Guide* for complete descriptions of all error messages. The

**sec\_acl\_test\_access()** routine can return errors from **rdacl\_test\_access()**, **sec\_acl\_release()**, the **rpc\_ns\_binding\_\*()** functions, and the **rpc\_ns\_entry\_\*()** functions.

#### **error\_status\_ok**

The call was successful.

#### **sec\_acl\_invalid\_acl\_handle** The ACL handle specified by **sec\_acl\_handle\_t** is invalid.

#### **sec\_acl\_cant\_allocate\_memory**

The requested operation requires more memory than is available.

### **Related Information**

Functions: **sec\_acl\_bind(3sec)**, **sec\_acl\_test\_access\_on\_behalf(3sec)**, **sec\_intro(3sec)**.

### **sec\_acl\_test\_access\_on\_behalf**

### **Purpose**

Tests access to an object on behalf of another process

**Note:** This operation is obsolete, but is documented for backward compatibility. **sec\_id\_pac\_t** is no longer the data structure used for identities (for further information, see the **sec\_cred\_\*(3sec)** routines), and delegation subsumes the functionality that the **sec** acl test access on behalf() routine was originally intended to provide. ACL managers do not have to implement the server side of this functionality to be DCE compliant, and therefore clients should not rely on its being available in servers.

## **Synopsis**

**#include <dce/daclif.h>**

```
boolean32 sec_acl_test_access_on_behalf(
     sec_acl_handle_t h
     uuid_t *manager_type
     sec_id_pac_t *subject
     sec_acl_permset_t desired_permset
     error_status_t *status);
```
## **Parameters**

#### **Input**

*h* A handle referring to the target object. Use **sec\_acl\_bind()** to create this handle.

*manager\_type*

A pointer to the UUID identifying the type of the ACL manager in question. There may be more than one type of ACL manager protecting the object whose ACL is bound to the input handle. Use this parameter to distinguish them. Use **sec\_acl\_get\_manager\_types()** to acquire a list of the manager types protecting a given object.

#### *subject*

A privilege attribute certificate (PAC) for the subject process. The PAC contains the name and UUID of the principal and cell of the subject process, as well as a list of any groups to which it belongs. The PAC also contains a flag (named **authenticated** ). When set, it indicates that the certificate was obtained from an authenticated source. When not set, the certificate must not be trusted. (The field is FALSE when it was obtained from the **rpc\_auth(3rpc)** layer and the protect level was set to **rpc** c protect level none. This indicates that no authentication protocol was actually used in the remote procedure call; the identity was simply transmitted from the caller to the callee. If an authentication protocol was used, then the flag is set to TRUE.)

If a null PAC is passed, the subject is treated as an anonymous user, matching only the **any other** and **unauthenticated** entries (if they exist) on the ACL.

A server uses **rpc\_binding\_inq\_auth\_client()** to acquire a certificate for the client process.

*desired\_permset*

A permission set in **sec\_acl\_permset\_t** form containing the desired privileges. This is a 32-bit set of permission flags supported by the manager type.

### **Output**

*status* A pointer to the completion status.

## **Description**

The **sec\_acl\_test\_access\_on\_behalf()** routine determines if the specified ACL contains entries that grant the privileges specified in *desired\_permset* to the subject process. An application generally inquires about only the minimum set of privileges needed to accomplish a specific task.

#### **Permissions Required**

The **sec\_acl\_test\_access\_on\_behalf()** routine requires at least one permission of any kind on the object for which the privileges are to be tested. Both the calling process and the identified subject must have permission on the object.

**Note:** This operation is obsolete, but is documented for backward compatibility. **sec\_id\_pac\_t** is no longer the data structure used for identities (for further information, see the **sec\_cred\_\*(3sec)** routines), and delegation subsumes the functionality that the **sec aci test access on behalf()** routine was originally intended to provide. ACL managers do not have to implement the server side of this functionality to be DCE compliant, and therefore clients should not rely on its being available in servers.

### **Files**

#### **/usr/include/dce/daclif.idl**

The **idl** file from which **dce/daclif.h** was derived.

## **Return Values**

If the routine completes successfully (with a completion status of **error\_status\_ok** ) it returns a value of

- TRUE, if the caller has any access (at least one permission of any kind), and the subject has the *desired\_permset* privileges.
- FALSE, if both the caller and the subject have any access, but the subject does not have the *desired\_permset* privileges.

If the routine does not complete successfully, it returns a bad completion status code and a return value of FALSE.

## **Errors**

The following describes a partial list of errors that might be returned. Refer to the *IBM DCE Version 3.2 for AIX and Solaris: Problem Determination Guide* for complete descriptions of all error messages. The **sec\_acl\_test\_access\_on\_behalf()** routine can return errors from **rdacl\_test\_access\_on\_behalf()**, the **rpc** ns binding \*() functions, and the rpc ns entry \*() functions.

#### **error\_status\_ok**

The call was successful.

#### **sec\_acl\_not\_implemented**

Requested operation is not implemented in this version of DCE.

### **sec\_acl\_invalid\_acl\_handle**

The ACL handle specified by **sec\_acl\_handle\_t** is invalid.

# **Related Information**

Functions: **rpc\_binding\_inq\_auth\_client(3rpc)**, **sec\_acl\_bind(3sec)**, **sec\_acl\_test\_access(3sec)**, **sec\_intro(3sec)**.

### **sec\_attr\_trig\_query**

### **Purpose**

Reads attributes coded with an attribute trigger type of query

# **Synopsis**

**#include <dce/sec\_attr\_trig.h>**

```
void sec_attr_trig_query (
    handle_t h
     sec_attr_component_name_t cell_name
     sec_attr_component_name_t component_name
     sec_attr_trig_cursor_t *cursor
     unsigned32 num_attr_keys
     unsigned32 space_avail
     sec_attr_t attr_keys[ ]
     unsigned32 *num_returned
     sec_attr_t attrs[ ]
     sec_attr_trig_timeval_sec_t time_to_live[ ]
     unsigned32 *num_left
     error_status_t *status);
```
### **Parameters**

#### **Input**

*h* A handle referring to the trigger server to be accessed. Use the trigger binding information specified in the attribute encoding to acquire a bound handle.

*cell\_name*

A value of **sec attr component name** t that identifies the cell in which the object whose attribute is to be accessed resides. Supply a NULL *cell\_name* to specify the local cell (**/.:**).

#### *component\_name*

A value of **sec\_attr\_component\_name\_t** that identifies the name of the object whose attribute is to be accessed. If *cell\_name* specifies a foreign cell, *component\_name* is interpreted as a UUID in string format since the caller of this interface knows only the UUID, not the name, of the foreign principal.

#### *num\_attr\_keys*

An unsigned 32-bit integer that specifies the number of elements in the *attr\_keys[ ]* array. This integer must be greater than 0 (zero).

*space\_avail*

An unsigned 32-bit integer that specifies the size of the *attr keys*[ ] array.

*attr\_keys[ ]*

An array of values of type **sec\_attr\_t**. For each attribute instance, the **sec\_attr\_t** array contains an *attr\_id* (a UUID of type **uuid\_t**) to identify the attribute to be queried and an *attr\_value*. *attr\_value* can be used to pass in optional information required by the attribute trigger query. If no additional information is to be passed, set *attr\_value* to **sec\_attr\_enc\_void**. This is actually accomplished by setting the **sec** attr encoding t data type to **sec** attr enc void.

The size of the *attr\_keys[ ]* array is determined by *num\_attr\_keys*.

### **Input/Output**

*cursor* A pointer to a cursor of type **sec\_attr\_trig\_cursor\_t**. As an input parameter, *cursor* can be

initialized (by the server) or uninitialized. If the cursor is uninitialized, the cursor begins processing the query at the first attribute that satisfies the search criteria. As an output parameter, *cursor* is positioned past the attributes returned in this call.

### **Output**

*num\_returned*

A pointer to an unsigned 32-bit integer that specifies the number of attribute instances returned in the *attr\_keys[ ]* array.

*attrs[ ]*

An array of values of type **sec\_attr\_t**. The size of this array is determined by the *space\_avail* parameter and the length by the *num\_returned* parameter.

*time\_to\_live***[ ]**

An array of values of type **sec\_attr\_trig\_timeval\_sec\_t**. For each attribute in the *attrs*[ ] array, The *time* to *live[ ]* array specifies the time in seconds that the attribute can be safely cached.

*num\_left*

A pointer to an unsigned 32-bit integer that supplies the number of attributes found but not returned because of space constraints in the *attrs*[ ] buffer.

*status* A pointer to the completion status. On successful completion, the routine returns **error\_status\_ok**. Otherwise, it returns an error.

## **Description**

The **sec** attr trig query() routine reads attributes coded with a attribute trigger type of query.

The **sec** attr trig query() routine is called by the DCE attribute lookup code for all schema entries that specify a query attribute trigger (**sec\_attr\_trig\_type\_query** specified with the **sec\_attr\_trig\_type\_flags\_t** data type). The attribute query code passes the **sec\_attr\_trig\_query()** input parameters to a user-written query attribute trigger server and receives the output parameters back from the server. Although generally this routine is not called directly, this reference page is provided for users who are writing the attribute trigger servers that will receive **sec\_attr\_trig\_query()** input and supply its output.

Multivalued attributes are returned as independent attribute instances sharing the same attribute UUID. A read of an attribute set returns all instances of members of the set; the attribute set instance is not returned.

For objects in the local cell, set the *cell\_name* parameter to **null**, and the *component\_name* parameter to specify the object's name.

For objects in a foreign cell, set the *cell\_name* parameter to identify the name of the foreign cell, and the *component name* parameter to the UUID in string format that identifies the object in the foreign cell.

The *num\_left* parameter contains the number of attributes that were found but could not be returned because of space constraints of the *attrs[ ]* array. (Note that this number may be inaccurate if the target server allows updates between successive queries.) To obtain all of the remaining attributes, set the size of the *attrs[ ]* array so that it is large enough to hold the number of attributes listed in *num\_left*.

### **Files**

#### **/usr/include/dce/sec\_attr\_trig.idl**

The **idl** file from which **dce/sec\_attr\_trig.h** was derived.

## **Errors**

The following describes a partial list of errors that might be returned. Refer to the *IBM DCE Version 3.2 for AIX and Solaris: Problem Determination Guide* for complete descriptions of all error messages.

#### **sec\_attr\_trig\_query(3sec)**

#### **not\_all\_available**

The requested attributes were not available.

#### **unauthorized**

The caller is not authorized to perform the operation.

#### **error\_status\_ok**

The call was successful.

## **Related Information**

Functions: **sec\_attr\_trig\_cursor\_init** , **sec\_attr\_trig\_update(3sec)**, **sec\_intro(3sec)**.

## **priv\_attr\_trig\_query**

## **Purpose**

Retrieves attributes stored by a trigger server for a specified principal for inclusion in the principal's EPAC.

# **Synopsis**

```
#include <dce/priv_attr_trig.h>
```

```
void priv_attr_trig_query (
      handle_t h,
      sec_id_foreign_t principal,
      unsigned32 num_upstream_delegates,
      sec_id_foreign_t upstream_delegates[],
      priv_attr_trig_cursor_t *cursor,
      unsigned32 num_attr_keys,
      unsigned32 space_avail,
      sec_attr_t attr_keys[],
      unsigned32 *num_returned,
      sec_attr_t attrs[],
      priv_attr_trig_timeval_sec_t time_to_live[],
      unsigned32 *num_left,
      error_status_t *status);
```
# **Parameters**

### **Input**

*h* An opaque handle bound to a trigger server. Use the trigger binding information specified in the attribute encoding to acquire a bound handle.

### *principal*

A value of type **sec\_id\_foreign\_t** that identifies the UUID, name, and cell of the principals whose attributes are to be retrieved.

#### *num\_upstream\_delegates*

If *principal* is a member of a delegation chain, an unsigned 32-bit integer that specifies the number of delegates in the chain upstream from (before) this principal. The upstream delegate chain ordering reflects the sequence in which delegates were added to the chain. For example, the delegation initiator is always first in the chain.

*upstream\_delegates[]*

If the Privilege sever is adding *principal* to a delegation chain, an array of values of type **sec\_id\_foreign\_t** that identify the UUID and cell of each delegate in the upstream delegation chain. Note that principal names are not provided.

#### *num\_attr\_keys*

An unsigned 32-bit integer that specifies the number of elements in the *attr\_keys* array. Set this parameter to 0 to return all the principal's attributes that the caller is authorized to see.

#### *space\_avail*

An unsigned 32-bit integer that specifies the size of the *attr\_keys* array.

*attr\_keys[]*

An array of values of type **sec** attr t that identify the attribute type ID of the attribute instance(s) to be looked up. The size of the *attr\_keys* array is determined by the *num\_attr\_keys* parameter.

### **Input/Output**

*cursor* A pointer to a **priv\_attr\_trig\_cursor\_t**. As an input parameter, *cursor* is a pointer to a

#### **priv\_attr\_trig\_query(3sec)**

*priv\_attr\_trig\_cursor\_t* initialized by the **sec\_rgy\_attr\_cursor\_init** routine. As an output parameter, *cursor* is a pointer to a **priv attr trig cursor t** that is positioned past the components returned in this routine.

#### **Output**

*num\_returned*

A pointer to a 32-bit unsigned integer that specifies the number of attribute instances returned in the *attrs* array.

*attrs[]* An array of values of type **sec\_attr\_t** that contains the attributes retrieved by UUID. The size of the array is determined by *space\_avail* and the length by *num\_returned*.

*time\_to\_live[]*

An array of values of type **priv attr trig timeval sec** t that specifies, for each attribute in the *attrs* array, the lifetime in seconds for which the attribute can be safely cached. The size of the array is determined by *space\_avail* and the length by *num\_returned*.

#### *num\_left*

A pointer to a 32-bit unsigned integer that supplies the number of attributes that were found but that could not be returned because of space constraints in the *attrs* buffer. To ensure that all the attributes are be returned, increase the size of the *attrs* array by increasing the size of *space\_avail* and *num\_returned*.

*status* A pointer to the completion status. On successful completion, the routine returns **error\_status\_ok**, or, if the requested attributes were not available, it returns the message **not\_all\_available**. Otherwise, it returns one of the following errors:

#### **unauthorized registry server unavailable trigger server unavailable**

### **Description**

The **priv\_attr\_trig\_query** routine is used by the Privilege server to retrieve attributes for a principal specified by UUID and include them in the principal's EPAC. The Privilege server calls this routine when it gets a request for ERAs in an EPAC.

Although generally this routine is not called directly, this reference section is provided for users who are writing the attribute trigger servers that receive **priv\_attr\_trig\_query** input and supply its output.

If the *num\_attr\_keys* parameter is set to 0, all of the object's attributes that the caller is authorized to see are returned. This routine is useful for access by applications.

For multivalued attributes, the routine returns a **sec\_attr\_t** for each value as an individual attribute instance. For attribute sets, the routine returns a **sec attr** t for each member of the set; it does not return the set instance.

The *attr\_keys* array, which specifies the attributes to be returned, contains values of type **sec\_attr\_t**. These values consist of:

attr *id*, a UUID that identifies the attribute type

*attr\_value*, values of **sec\_attr\_value\_t** that specify the attribute's encoding type and values.

Use the *attr\_id* field of each *attr\_keys* array element to specify the UUID that identifies the attribute type to be returned.

If the attribute instance to be read is associated with a query attribute trigger that requires additional information before it can process the query request, use a **sec attr value** t to supply the requested information:

- Set the **sec\_attr\_encoding\_t** to an encoding type that is compatible with the information required by the query attribute trigger.
- Set the **sec\_attr\_value\_t** to hold the required information.

Note that if you set *num\_attr\_keys* to zero to return all the object's attributes and that attribute is associated with a query attribute trigger, the attribute trigger is called with no input attribute information (that would normally have been passed in with the *attr\_value* field).

The *cursor* parameter specifies a cursor of type **priv attr trig cursor** t initialized to the starting point in the attribute list for processing the query. Use the **sec\_rgy\_attr\_cursor\_init** routine to initialize *cursor*. If *cursor* is uninitialized, the server begins processing the query at the first attribute that satisfies the search criteria.

The *num\_left* parameter contains the number of attributes that were found but could not be returned because of space constraints of the *attrs* array. (Note that this number may be inaccurate if the target server allows updates between successive queries.) To obtain all of the remaining attributes, set the size of the *attrs* array so that it is large enough to hold the number of attributes listed in *num\_left*.

## **Permissions Required**

The **priv attr trig query** routine requires the query permission set for each attribute type identified in the *attr\_keys* array. These permissions are defined as part of the ACL manager set in the schema entry of each attribute type.

### **Files**

**/usr/include/dce/priv\_attr\_trig.idl**

The **idl** file from which **dce/priv\_attr\_trig.h** was derived.

## **Related Information**

Functions: **sec\_rgy\_attr\_cursor\_init(3sec)**, **sec\_attr\_trig\_update(3sec)**.

### **sec\_attr\_trig\_update**

### **Purpose**

For attributes coded with an attribute trigger type of update, passes attribute updates to an update attribute trigger server for evaluation

# **Synopsis**

**#include <dce/sec\_attr\_trig.h>**

```
void sec_attr_trig_update (
     handle t h
     sec_attr_component_name_t cell_name
     sec_attr_component_name_t component_name
     unsigned32 num_to_write
     unsigned32 space_avail
     sec_attr_t in_attrs[ ]
     unsigned32 *num_returned
     sec_attr_t out_attrs[ ]
     unsigned32 *num_left
     signed32 *failure_index
     error_status_t *status);
```
### **Parameters**

#### **Input**

*h* A handle referring to the trigger server to be accessed. Use the trigger binding information specified in the attribute encoding to acquire a bound handle.

*cell\_name*

A value of **sec\_attr\_component\_name\_t** that identifies the cell in which the object whose attribute is to be accessed resides. Supply a NULL *cell\_name* to specify the local cell (**/.:**).

#### *component\_name*

A value of **sec attr component name t** that identifies the name of the object whose attribute is to be accessed. If *cell\_name* specifies a foreign cell, *component\_name* is interpreted as a UUID in string format since the caller of this interface knows only the UUID, not the name, of the foreign principal.

#### *num\_to\_write*

An unsigned 32-bit integer that specifies the number of elements in the *in\_attrs* array. This integer must be greater than 0 (zero).

#### *space\_avail*

An unsigned 32-bit integer that specifies the size of the *out\_attrs* array.

```
in_attrs[ ]
```
An array of values of type **sec** attr t that specifies the attribute instances to be written. The size of *in\_attrs[ ]* is determined by *num\_to\_write*.

### **Output**

#### *num\_returned*

A pointer to an unsigned 32-bit integer that specifies the number of attribute instances returned in the *out\_attrs[ ]* array.

*out\_attrs[ ]*

An array of values of type **sec\_attr\_t**. These values, supplied by the update attribute trigger server, are in a form suitable for storage in the registry database.

*num\_left*

A pointer to an unsigned 32-bit integer that supplies the number of attributes that were found but not returned because of space constraints in the *out\_attrs[ ]* buffer.

*failure\_index*

In the event of an error, *failure\_index* is a pointer to the element in the *in\_attrs[ ]* array that caused the update to fail. If the failure cannot be attributed to a specific attribute, the value of *failure\_index* is −1.

*status* A pointer to the completion status.

## **Description**

The **sec** attr trig update() routine passes attributes coded with an attribute trigger type of update to a user-written update attribute trigger server for evaluation before the updates are made to the registry.

Although generally this routine it is not called directly, this reference page is provided for users who are writing the attribute trigger servers that will receive **sec attr trig update()** input and supply its output.

The **sec** attr trig update() routine is called by the DCE attribute update code for all schema entries that specify an update attribute trigger (**sec\_attr\_trig\_type\_update** specified with the

**sec\_attr\_trig\_type\_flags\_t** data type). The attribute update code passes the **sec\_attr\_trig\_update()** input parameters to a user-written update attribute trigger server and receives the output parameters back from the server. The attribute trigger server is responsible for evaluating the semantics of the entry in order to reject or accept it, and the attribute trigger server may even make changes in the output it sends back to the update code to ensure the entry adheres to the semantics. The output received from the attribute trigger server is in a form to be stored in the registry. (Note that update attribute trigger servers do not store attribute values. Attribute values are stored in the registry database.)

This is an atomic operation: if the update of any attribute in the array fails to pass the evaluation, all updates are aborted. The attribute causing the update to fail is identified in *failure index*. If the failure cannot be attributed to a given attribute, *failure\_index* contains −1.

For objects in the local cell, set the *cell\_name* parameter to **null**, and the *component\_name* parameter to specify the object's name.

For objects in a foreign cell, set the *cell\_name* parameter the name of the foreign cells, and the *component\_name* parameter to specify the UUID in string format that identifies the object in the foreign cell.

### **Files**

**/usr/include/dce/sec\_attr\_trig.idl** The **idl** file from which **dce/sec\_attr\_trig.h** was derived.

### **Errors**

The following describes a partial list of errors that might be returned. Refer to the *IBM DCE Version 3.2 for AIX and Solaris: Problem Determination Guide* for complete descriptions of all error messages.

#### **database read only**

The database is read-only.

#### **server unavailable**

The server is unavailable.

#### **invalid/unsupported attribute type**

The attribute type is invalid or unsupported.

#### **sec\_attr\_trig\_update(3sec)**

#### **invalid encoding type**

The encoding type is invalid.

#### **value not unique**

The value is not unique.

#### **site read only**

The site is read-only.

#### **unauthorized**

The caller is not authorized to perform the operation.

#### **error\_status\_ok**

The call was successful.

## **Related Information**

Functions: **sec\_attr\_trig\_query(3sec)**, **sec\_intro(3sec)**.

## **sec\_attr\_util\_alloc\_copy**

### **Purpose**

Allocates the necessary subfields of the destination **sec\_attr\_t** and copies the corresponding data from the source **sec\_attr\_t**

# **Synopsis**

**#include <dce/sec\_attr\_util.h>**

```
void sec_attr_util_alloc_copy (
    idl_void_p_t (*allocate) (idl_size_t size)
    sec_attr_t *from
    sec_attr_t *to
    error_status_t *status);
```
## **Parameters**

### **Input**

**\*(\****allocate)* **(unsigned32** *size***)**

A caller-specified allocate routine (such as **rpc\_ss\_allocate()**) used to allocate resources for the output *to* parameter. Set to NULL to use the default **malloc()** routine.

**\****from* A pointer to a **sec\_attr\_t** that is the source to be copied from.

### **Output**

**\****to* A pointer to the target **sec\_attr\_t** that contains subfields allocated, if necessary, by the caller-specified allocate routine and data copied from the source **sec\_attr\_t** specified by *from*.

**\****status*

A pointer to the completion status.

## **Description**

The **sec** attr util alloc copy() routine allocates memory for the subfields of the target **sec** attr t, if necessary, and copies data from the source **sec\_attr\_t** to the target **sec\_attr\_t**.

Use the **sec\_attr\_util\_free()** routine to free the memory allocated by this routine. If a nonnull allocate routine was input to **sec\_attr\_util\_alloc\_copy()**, then a corresponding free routine must be input to the sec attr util free() routine.

### **Files**

**/usr/include/dce/sec\_attr\_util.idl** The **idl** file from which **dce/sec\_attr\_util.h** was derived.

## **Errors**

The following describes a partial list of errors that might be returned. Refer to the *IBM DCE Version 3.2 for AIX and Solaris: Problem Determination Guide* for complete descriptions of all error messages.

#### **sec\_rgy\_not\_implemented**

Operation not yet implemented.

**error\_status\_ok**

The call was successful.

**sec\_attr\_util\_alloc\_copy(3sec)**

## **Related Information**

Functions: **sec\_attr\_util\_free(3sec)**, **sec\_attr\_util\_inst\_free\_ptrs(3sec)**, **sec\_attr\_util\_inst\_free(3sec)**.

### **sec\_attr\_util\_free**

### **Purpose**

Frees nonnull pointers in a **sec\_attr\_t** with an input deallocate routine

# **Synopsis**

```
#include <dce/sec_attr_util.h>
```

```
void sec_attr_util_free(
    void (*deallocate) (void *ptr)
    sec_attr_t *attr);
```
## **Parameters**

## **Input/Output**

**(***\*deallocate***)(void** *\*ptr***)** A caller-specified memory deallocate routine. If set to NULL, the default **free()** is used.

**\****attr* As input, a pointer to a **sec\_attr\_t** for which memory should be deallocated. As output, a pointer to the **sec\_attr\_t** with subfields, if any, deallocated and set to NULL.

## **Description**

The **sec\_attr\_util\_free()** routine uses the input *deallocate* routine to free memory allocated to a **sec\_attr\_t** by **sec\_attr\_util\_alloc\_copy()**. With an input value of NULL for *deallocate*, the **sec\_attr\_util\_free** routine behaves identically to **sec\_attr\_util\_inst\_free\_ptrs**.

## **Files**

**/usr/include/dce/sec\_attr\_util.idl** The **idl** file from which **dce/sec\_attr\_util.h** was derived.

# **Related Information**

Functions: **sec\_attr\_util\_alloc\_copy(3sec)**, **sec\_attr\_util\_inst\_free\_ptrs(3sec)**, **sec\_attr\_util\_inst\_free(3sec)**.

### **sec\_attr\_util\_inst\_free**

### **Purpose**

Frees nonnull pointers in a **sec\_attr\_t** and the pointer to the **sec\_attr\_t** itself

# **Synopsis**

```
#include <dce/sec_attr_util.h>
```

```
void sec_attr_util_inst_free (
     sec_attr_t **sec_attr_p);
```
## **Parameters**

### **Input/Output**

*\*\*sec\_attr\_p*

As input, the address of an allocated pointer to a potentially initialized **sec\_attr\_t**. As output, the address of a deallocated pointer that has been set to NULL.

## **Description**

The **sec\_attr\_util\_inst\_free()** routine frees each nonnull pointer in a **sec\_attr\_t** pointed to by *\*sec\_attr\_p*. The *\*sec\_attr\_p* itself is also freed and set to NULL. A partially initialized **sec\_attr\_t** is handled correctly .

The **sec** attr util inst free() routine is useful for freeing the resources of dynamically allocated sec attr ts and their subfields.

Note that most DCE client application programming interfaces (APIs) that return **sec\_attr\_t**s allocate only subfields, and not the **sec\_attr\_t** itself. Use **sec\_attr\_util\_inst\_free\_ptrs** instead of **sec\_attr\_util\_inst\_free** to free attribute resources allocated by such APIs.

## **Files**

**/usr/include/dce/sec\_attr\_util.idl**

The **idl** file from which **dce/sec\_attr\_util.h** was derived.

## **Related Information**

Functions: **sec\_attr\_util\_inst\_free\_ptrs(3sec)**.

## **sec\_attr\_util\_inst\_free\_ptrs**

### **Purpose**

Frees nonnull pointers in a **sec\_attr\_t**

# **Synopsis**

**#include <dce/sec\_attr\_util.h>**

```
void sec_attr_util_inst_free_ptrs (
    sec_attr_t *sec_attr_p);
```
# **Parameters**

### **Input/Output**

**\****sec\_attr\_p*

As input, a pointer to an allocated and potentially initialized **sec\_attr\_t**. As output, a pointer to a **sec\_attr\_t** with internal pointers freed and set to NULL. The **sec\_attr\_t** itself is not freed.

# **Description**

The **sec\_attr\_util\_inst\_free\_ptrs()** routine frees and sets to NULL each nonnull pointer in a **sec\_attr\_t** pointed to by *sec\_attr\_p*. The **sec\_attr\_t** itself is not freed. The **sec\_attr\_t** may have been only partially initialized.

## **Files**

**/usr/include/dce/sec\_attr\_util.idl** The **idl** file from which **dce/sec\_attr\_util.h** was derived.

# **Related Information**

Functions: **sec\_attr\_util\_inst\_free(3sec)**.

### **sec\_attr\_util\_sch\_ent\_free**

### **Purpose**

Frees nonnull pointers in a **sec\_attr\_schema\_entry\_t** and the pointer to the **sec\_attr\_schema\_entry\_t** itself

# **Synopsis**

**#include <dce/sec\_attr\_util.h>**

**void sec\_attr\_util\_sch\_ent\_free** ( **sec\_attr\_schema\_entry\_t \*\****sec\_sch\_entry\_p*);

### **Parameters**

### **Input/Output**

**\*\****sec\_sch\_entry\_p*

As input, the address of an allocated pointer to a potentially initialized **sec\_attr\_schema\_entry\_t**. As output, the address of a deallocated pointer that has been set to NULL.

## **Description**

The **sec\_attr\_util\_sch\_ent\_free()** routine frees each nonnull pointer in a **sec\_attr\_schema\_entry\_t** pointed to by a *\*sec\_sch\_entry\_p*. The *\*sec\_sch\_entry\_p* itself is also freed and set to NULL. A partially initialized **sec** attr schema entry t is handled correctly

### **Files**

**/usr/include/dce/sec\_attr\_util.idl** The **idl** file from which **dce/sec\_attr\_util.h** was derived.

## **Related Information**

Functions: **sec\_attr\_util\_sch\_ent\_free\_ptrs(3sec)**.
## **sec\_attr\_util\_sch\_ent\_free\_ptrs**

## **Purpose**

Frees nonnull pointers in a **sec\_attr\_schema\_entry\_t**

# **Synopsis**

**#include <dce/sec\_attr\_util.h>**

```
void sec_attr_util_sch_ent_free_ptrs (
sec_attr_schema_entry_t *sec_sch_entry_p);
```
# **Parameters**

### **Input/Output**

**\****sec\_sch\_entry\_p*

As input, a pointer to an allocated and potentially initialized **sec\_attr\_schema\_entry\_t**. As output, a pointer to a **sec\_attr\_schema\_entry\_t** with internal pointers freed and set to NULL.

# **Description**

The **sec\_attr\_util\_sch\_ent\_free\_ptrs()** routine frees and sets to NULL each nonnull pointer in a **sec\_attr\_schema\_entry\_t** pointed to by *sec\_sch\_entry\_p*. The *sec\_sch\_entry\_p* itself is not freed. A partially initialized **sec\_attr\_schem\_entry\_t** is handled correctly.

## **Files**

**/usr/include/dce/sec\_attr\_util.idl** The **idl** file from which **dce/sec\_attr\_util.h** was derived.

# **Related Information**

Functions: **sec\_attr\_util\_sch\_ent\_free(3sec)**.

### **sec\_attr\_util\_sch\_free\_acl\_mgrs**

### **Purpose**

Frees non-null pointers in the *acl\_mgr\_set* field of a schema entry.

# **Synopsis**

**#incude <dce/sec\_attr\_util.h>**

```
void sec_attr_util_sch_free_acl_mgrs(
  sec_attr_schema_entry_t *sec_sch_entry_p);
```
## **Parameters**

### **Input/Output**

*sec\_sch\_entry\_p*

On input, a pointer to an allocated and potentially initialized **sec\_attr\_shema\_entry\_t** schema. On output, *acl\_mgr\_set* pointers are freed and set to NULL.

## **Description**

The **sec\_attr\_util\_sch\_free\_acl\_mgrs** routine frees and sets to NULL every non-null pointer in the *acl\_mgr\_set* field of the schema entry pointed to by *sec\_sch\_entry\_p*.

## **Files**

#### **/usr/include/dce/sec\_attr\_util.idl**

The **idl** file from which **dce/sec\_attr\_util.h** was derived.

## **sec\_attr\_util\_sch\_free\_binding**

### **Purpose**

Frees non-null pointers in the *trig\_binding* field of the **sec\_attr\_schema\_entry\_t** schema.

# **Synopsis**

**#incude <dce/sec\_attr\_util.h>**

```
void sec_attr_util_sch_free_binding(
   sec_attr_schema_entry_t *sec_sch_entry_p);
```
## **Parameters**

### **Input**

*sec\_sch\_entry\_p*

On input, points to an allocated and potentially initialized **sec\_attr\_schema\_entry\_t** schema. On output, *trig\_binding* pointers are freed and set to NULL.

## **Description**

The **sec\_attr\_util\_sch\_free\_binding** routine frees and sets to NULL every non-null pointer in the *trig\_binding* field of the schema entry pointed to by *sec\_sch\_entry\_p*.

## **Files**

**/usr/include/dce/sec\_attr\_util.idl** The **idl** file from which **dce/sec\_attr\_util.h** was derived.

### **sec\_cred\_free\_attr\_cursor**

### **Purpose**

Frees the local resources allocated to a **sec\_attr\_cursor\_t**

# **Synopsis**

**#include <dce/sec\_cred.h>**

```
void sec_cred_free_attr_cursor (
 sec_cred_attr_cursor_t *cursor
 error_status_t *status);
```
## **Parameters**

### **Input/Output**

*cursor* As input, a pointer to a **sec\_cred\_attr\_cursor\_t** whose resources are to be freed. As output a pointer to an initialized **sec\_cred\_attr\_cursor\_t** with allocated resources freed.

### **Output**

*status* A pointer to the completion status.

## **Description**

The **sec\_cred\_free\_attr\_cursor()** routine frees the resources associated with a cursor of type **sec\_cred\_attr\_cursor\_t** used by the **sec\_cred\_get\_extended\_attrs()** call.

### **Errors**

The following describes a partial list of errors that might be returned. Refer to the *IBM DCE Version 3.2 for AIX and Solaris: Problem Determination Guide* for complete descriptions of all error messages.

#### **error\_status\_ok**

The call was successful.

### **Related Information**

Functions: **sec\_cred\_get\_extended\_attrs(3sec)**, **sec\_cred\_initialize\_attr\_cursor(3sec)**, **sec\_intro(3sec)**.

### **sec\_cred\_free\_cursor**

### **Purpose**

Releases local resources allocated to a **sec\_cred\_cursor\_t**

# **Synopsis**

**#include <dce/sec\_cred.h>**

```
void sec_cred_free_cursor (
sec_cred_cursor_t *cursor
error_status_t *status);
```
## **Parameters**

### **Input/Output**

*cursor* As input, a **sec\_cred\_cursor\_t** whose resources are to be freed. As output, a **sec\_cred\_cursor\_t** whose resources are freed.

### **Output**

*status* A pointer to the completion status.

## **Description**

The **sec\_cred\_free\_cursor()** routine releases local resources allocated to a **sec\_cred\_cursor\_t** used by the **sec\_cred\_get\_delegate()** call.

## **Errors**

The following describes a partial list of errors that might be returned. Refer to the *IBM DCE Version 3.2 for AIX and Solaris: Problem Determination Guide* for complete descriptions of all error messages.

#### **sec\_login\_s\_no\_memory**

A memory allocation error occurred.

**error\_status\_ok**

The call was successful.

## **Related Information**

### **sec\_cred\_free\_pa\_handle**

### **Purpose**

Frees the local resources allocated to a privilege attribute handle of type **sec\_cred\_pa\_handle\_t**

# **Synopsis**

**#include <dce/sec\_cred.h>**

```
void sec_cred_free_pa_handle (
 sec_cred_pa_handle__t *pa_handle
 error_status_t *status);
```
## **Parameters**

### **Input/Output**

*pa\_handle*

As input, a pointer to a **sec\_cred\_pa\_handle\_t** whose resources are to be freed. As output a pointer to a **sec\_cred\_pa\_handle\_t** with allocated resources freed.

### **Output**

*status* A pointer to the completion status.

## **Description**

The **sec\_cred\_free\_pa\_handle()** routine frees the resources associated with a privilege attribute handle of type **sec\_cred\_pa\_handle\_t** used by the **sec\_cred\_get\_initiator()** and **sec\_cred\_get\_delegate()** calls.

## **Errors**

The following describes a partial list of errors that might be returned. Refer to the *IBM DCE Version 3.2 for AIX and Solaris: Problem Determination Guide* for complete descriptions of all error messages.

#### **error\_status\_ok**

The call was successful.

## **Related Information**

## **sec\_cred\_get\_app\_private\_data**

## **Purpose**

Retrieve an application-specific *key, data* pair from a credential handle.

# **Synopsis**

**#include <dce/sec\_cred.h>**

```
void sec_cred_get_app_private_data(
rpc_authz_cred_handle_t callers_identity
 unsigned32 key
 void **app_private_data
 error_status_t **error_status);
```
## **Parameters**

### **Input**

*callers\_identity*

A credential handle in which the *key, data* pair is stored.

*key* The cred key of the data to be retrieved from the **callers\_identity**.

### **Output**

*app\_private\_date*

The application-specific data associated with the cred key. If it is NULL, the data has not been set.

*error\_status*

A pointer to the completion status. On successful completion, the routine returns **error\_status\_ok**. Otherwise, it returns an error.

## **Description**

Retrieve an application-specific *key, data* pair from a credential handle. This *key, data* pair must have been associated with the credential handle using the **sec\_cred\_set\_app\_private\_data** routine.

## **Errors**

The following describes a partial list of errors that might be returned. Refer to the *IBM DCE Version 3.2 for AIX and Solaris: Problem Determination Guide* for complete descriptions of all error messages.

### **sec\_cred\_s\_invalid\_auth\_handle**

The *callers\_identity* was invalid.

- **sec\_cred\_s\_invalid\_key** The *key* was invalid.
- **sec\_cred\_s\_key\_not\_found** The *key* was not found.

**error\_status\_ok** The call was successful.

## **Related Information**

Functions: **sec\_cred\_set\_app\_private\_data(3sec)**, **sec\_cred\_get\_key(3sec)**.

### **sec\_cred\_get\_authz\_session\_info**

### **Purpose**

Returns session-specific information that represents an authenticated client's credentials

# **Synopsis**

**#include <dce/sec\_cred.h>**

```
void sec_cred_get_authz_session_info(
 rpc_authz_cred_handle_t callers_identity
 uuid_t *session_id
 sec_timeval_sec_t *session_expiration
 error_status_t *status);
```
## **Parameters**

#### **Input**

*callers\_identity*

A credential handle of type **rpc\_authz\_cred\_handle\_t**. This handle is supplied as output of the **rpc\_binding\_inq\_auth\_caller()** call.

### **Output**

*session\_ID*

A pointer to a **uuid\_t** that identifies the client's DCE authorization session.

*session\_expiration*

A pointer to a **sec\_timeval\_sec\_t** that specifies the expiration time of the authenticated client's credentials.

*status* A pointer to the completion status.

## **Description**

The **sec** cred get authz session info() routine retrieves session-specific information that represents the credentials of authenticated client specified by *callers\_identity*. If the client is a member of a delegation chain, the information represents the credentials of all members of the chain.

The information can aid application servers in the construction of identity-based caches. For example, it could be used as a key into a cache of previously allocated delegation contexts and thus avoid the overhead of allocating a new login context on every remote operation. It could also be used as a key into a table of previously computed authorization decisions.

Before you execute this call, you must execute an **rpc\_binding\_inq\_auth\_caller()** call to obtain an **rpc\_authz\_cred\_handle\_t** for the *callers\_identity* parameter.

### **Errors**

The following describes a partial list of errors that might be returned. Refer to the *IBM DCE Version 3.2 for AIX and Solaris: Problem Determination Guide* for complete descriptions of all error messages.

#### **sec\_cred\_s\_authz\_cannot\_comply**

The authorization service cannot supply the requested credentials.

#### **error\_status\_ok**

The call was successful.

# **Related Information**

Functions: **rpc\_binding\_inq\_auth\_caller(3rpc)**, **sec\_intro(3sec)**.

### **sec\_cred\_get\_client\_princ\_name**

### **Purpose**

Returns the principal name associated with a credential handle

# **Synopsis**

**#include <dce/sec\_cred.h>**

```
void sec_cred_get_client_princ_name(
 rpc_authz_cred_handle_t callers_identity
 unsigned_char_p_t *client_princ_name
 error_status_t *status);
```
## **Parameters**

#### **Input**

*callers\_identity*

A handle of type **rpc\_authz\_cred\_handle\_t** to the credentials for which to return the principal name. This handle is supplied as output of the **rpc\_binding\_inq\_auth\_caller()** call.

### **Output**

*client\_princ\_name*

A pointer to the principal name of the server's RPC client.

*status* A pointer to the completion status.

## **Description**

The **sec\_cred\_get\_client\_princ\_name()** routine extracts the principal name associated with the credentials identified by *callers\_pas*.

Before you execute **sec\_cred\_get\_client\_princ\_name()**, you must execute an **rpc\_binding\_inq\_auth\_caller()** call to obtain an **rpc\_authz\_cred\_handle\_t** for the *callers\_identity* parameter.

### **Errors**

The following describes a partial list of errors that might be returned. Refer to the *IBM DCE Version 3.2 for AIX and Solaris: Problem Determination Guide* for complete descriptions of all error messages.

#### **sec\_cred\_s\_authz\_cannot\_comply**

The authorization service cannot supply the requested credentials.

#### **error\_status\_ok**

The call was successful.

## **Related Information**

Functions: **rpc\_binding\_inq\_auth\_caller(3sec)**, **sec\_intro(3sec)**.

## **sec\_cred\_get\_deleg\_restrictions**

### **Purpose**

Returns delegate restrictions from a privilege attribute handle

# **Synopsis**

**#include <dce/sec\_cred.h>**

```
sec_id_restriction_set_t *sec_cred_get_deleg_restrictions(
 sec_cred_pa_handle_t callers_pas
 error_status_t *status);
```
## **Parameters**

### **Input**

*callers\_pas*

A value of type **sec\_cred\_pa\_handle\_t** that provides a handle to a principal's privilege attributes. This handle is supplied as output of the **sec\_cred\_get\_initiator()** call, the **sec\_cred\_get\_delegate()** call and the **sec\_login\_cred** calls.

### **Output**

*status* A pointer to the completion status.

## **Description**

The **sec\_cred\_get\_deleg\_restrictions()** routine extracts delegate restrictions from the privilege attribute handle identified by *callers\_pas*. The restrictions are returned in a **sec\_id\_restriction\_set\_t**.

Before you execute **sec\_cred\_get\_pa\_data()**, you must execute a **sec\_cred\_get\_initiator()** or **sec\_cred\_get\_delegate()** call to obtain a **sec\_cred\_pa\_handle\_t** for the *callers\_pas* parameter.

### **Errors**

The following describes a partial list of errors that might be returned. Refer to the *IBM DCE Version 3.2 for AIX and Solaris: Problem Determination Guide* for complete descriptions of all error messages.

#### **sec\_cred\_s\_invalid\_pa\_handle**

The *callers\_pas* was invalid.

#### **error\_status\_ok**

The call was successful.

## **Related Information**

### **sec\_cred\_get\_delegate**

### **Purpose**

Returns a handle to the privilege attributes of an intermediary in a delegation chain

# **Synopsis**

**#include <dce/sec\_cred.h>**

```
sec_cred_pa_handle_t sec_cred_get_delegate(
 rpc_authz_cred_handle_t callers_identity
 sec_cred_cursor_t *cursor
 error_status_t *status);
```
## **Parameters**

### **Input**

*callers\_identity*

A handle of type **rpc\_authz\_cred\_handle\_t**. This handle is supplied as output of the **rpc\_binding\_inq\_auth\_caller()** call.

### **Input/Output**

*cursor* As input, a pointer to a cursor of type **sec\_cred\_cursor\_t** that has been initialized by the **sec\_cred\_initialize\_cursor()** call. As an output parameter, *cursor* is a pointer to a cursor of type **sec\_attr\_srch\_cursor\_t** that is positioned past the principal whose privilege attributes have been returned in this call.

### **Output**

*status* A pointer to the completion status.

## **Description**

The **sec\_cred\_get\_delegate()** routine returns a handle to the privilege attributes of an intermediary in a delegation chain that performed an authenticated RPC operation.

This call is used by servers. Clients use the **sec\_login\_cred\_get\_delegate()** routine to return the privilege attribute handle of an intermediary in a delegation chain.

The credential handle identified by *callers\_identity* contains authentication and authorization information for all delegates in the chain. This call returns a handle (**sec\_cred\_pa\_handle\_t**) to the privilege attributes of one of the delegates in the binding handle. The **sec cred pa handle t** returned by this call is used in other **sec\_cred\_get\_** *\** calls to obtain privilege attribute information for a single delegate.

To obtain the privilege attributes of each delegate in the credential handle identified by *callers\_identity*, execute this call until the message **sec\_cred\_s\_no\_more\_entries** is returned.

Before you execute **sec\_cred\_get\_delegate()**, you must execute

- An rpc binding ing auth caller() call to obtain an rpc authz cred handle t for the *callers* identity parameter.
- v A **sec\_cred\_initialize\_cursor()** call to initialize a cursor of type **sec\_cred\_cursor\_t**.

Use the **sec\_cred\_free\_pa\_handle()** all to free the resources associated with the **sec\_cred\_pa\_handle\_t**.

## **Errors**

The following describes a partial list of errors that might be returned. Refer to the *IBM DCE Version 3.2 for AIX and Solaris: Problem Determination Guide* for complete descriptions of all error messages.

### **sec\_cred\_s\_invalid\_auth\_handle**

The *callers\_identity* was invalid.

- **sec\_cred\_s\_invalid\_cursor** The *cursor* type was invalid.
- **sec\_cred\_s\_no\_more\_entries** No additional *callers\_identity* available.

#### **error\_status\_ok**

The call was successful.

# **Related Information**

Functions: **rpc\_binding\_inq\_auth\_caller(3rpc)**, **sec\_cred\_free\_pa\_handle()**, **sec\_cred\_get\_deleg\_restrictions(3sec)**, **sec\_cred\_get\_delegation\_type(3sec), sec\_cred\_get\_extended\_attrs(3sec)**, **sec\_cred\_get\_opt\_restrictions(3sec)**, **sec\_cred\_get\_pa\_date**, **sec\_cred\_get\_req\_restrictions(3sec)**, **sec\_cred\_get\_tgt\_restrictions(3sec)**, **sec\_cred\_get\_v1\_pac(3sec) sec\_cred\_initialize\_cursor(3sec)**, **sec\_intro(3sec)**.

### **sec\_cred\_get\_delegation\_type**

### **Purpose**

Returns the delegation type from a privilege attribute handle

# **Synopsis**

**#include <dce/sec\_cred.h>**

```
sec_id_delegation_type_t sec_cred_get_delegation_type(
 sec_cred_pa_handle_t callers_pas
 error_status_t *status);
```
## **Parameters**

### **Input**

*callers\_pas*

A value of type **sec\_cred\_pa\_handle\_t** that provides a handle to a principal's privilege attributes. This handle is supplied as output of either the **sec\_cred\_get\_initiator()** call or **sec\_cred\_get\_delegate()** call.

### **Output**

*status* A pointer to the completion status.

## **Description**

The **sec\_cred\_get\_delegation\_type ()** routine extracts the delegation type from the privilege attribute handle identified by *callers\_pas* and returns it in a **sec\_id\_delegation\_type\_t**.

Before you execute **sec\_cred\_get\_delegation\_type()**, you must execute a **sec\_cred\_get\_initiator()** or **sec\_cred\_get\_delegate()** call to obtain a **sec\_cred\_pa\_handle\_t** for the *callers\_pas* parameter.

### **Errors**

The following describes a partial list of errors that might be returned. Refer to the *IBM DCE Version 3.2 for AIX and Solaris: Problem Determination Guide* for complete descriptions of all error messages.

#### **sec\_cred\_s\_invalid\_pa\_handle**

The *callers\_pas* was invalid.

#### **error\_status\_ok**

The call was successful.

## **Related Information**

### **sec\_cred\_get\_extended\_attrs**

### **Purpose**

Returns extended attributes from a privilege handle

# **Synopsis**

**#include <dce/sec\_cred.h>**

```
void sec_cred_get_extended_attrs(
sec_cred_pa_handle_t callers_pas
 sec_cred_attr_cursor_t *cursor
 sec_attr_t *attr
 error_status_t *status);
```
## **Parameters**

### **Input**

*callers\_pas*

A handle of type **sec\_cred\_pa\_handle\_t** to the caller's privilege attributes. This handle is supplied as output of either the **sec\_cred\_get\_initiator()** call or **sec\_cred\_get\_delegate()** call.

### **Input/Output**

*cursor* A cursor of type **sec\_cred\_attr\_cursor\_t** that has been initialized by the **sec\_cred\_initialize\_attr\_cursor()** routine. As input *cursor* must be initialized. As output, *cursor* is positioned at the first attribute after the returned attribute.

### **Output**

*attr* A pointer to a value of **sec\_attr\_t** that contains extended registry attributes.

*status* A pointer to the completion status.

## **Description**

The **sec\_cred\_get\_extended\_attrs()** routine extracts extended registry initialized from the privilege attribute handle identified by *callers\_pas*.

Before you execute call, you must execute

- v A **sec\_cred\_get\_initiator()** or **sec\_cred\_get\_delegate()** call to obtain a **sec\_cred\_pa\_handle\_t** for the *callers\_pas* parameter.
- v A **sec\_cred\_initialize\_attr\_cursor()** to initialize a **sec\_attr\_t**.

To obtain all the extended registry attributes in the privilege attribute handle, repeat **sec\_cred\_get\_extended\_attrs()** calls until the status message **no\_more\_entries\_available** is returned.

### **Errors**

The following describes a partial list of errors that might be returned. Refer to the *IBM DCE Version 3.2 for AIX and Solaris: Problem Determination Guide* for complete descriptions of all error messages.

#### **sec\_cred\_s\_invalid\_pa\_handle**

The *callers\_pas* was invalid.

#### **sec\_cred\_s\_invalid\_cursor**

The *cursor* type was invalid.

#### **sec\_cred\_get\_extended\_attrs(3sec)**

**sec\_cred\_s\_no\_more\_entries** No additional *callers\_identity* available.

**error\_status\_ok**

The call was successful.

## **Related Information**

Functions: **sec\_cred\_get\_initiator(3sec)**, **sec\_cred\_get\_delegate(3sec)**, **sec\_cred\_initialize\_attr\_cursor(3sec)**, **sec\_intro(3sec)**.

## **sec\_cred\_get\_initiator**

### **Purpose**

Returns the privilege attributes of the initiator of a delegation chain

# **Synopsis**

**#include <dce/sec\_cred.h>**

```
sec_cred_pa_handle_t sec_cred_get_initiator(
 rpc_authz_cred_handle_t callers_identity
 error_status_t *status);
```
## **Parameters**

### **Input**

*callers\_identity*

A credential handle of type **rpc\_authz\_cred\_handle\_t**. This handle is supplied as output of the **rpc\_binding\_inq\_auth\_caller()** call.

### **Output**

*status* A pointer to the completion status.

## **Description**

The **sec\_cred\_get\_initiator()** routine returns a handle to the privilege attributes of the initiator of a delegation chain that performed an authenticated RPC operation.

The credential handle identified by *callers\_identity* contains authentication and authorization information for all delegates in the chain. This call returns a handle (**sec\_cred\_pa\_handle\_t**) to the privilege attributes of the client that initiated the delegation chain. The **sec cred pa handle t** returned by this call is used in other **sec** cred get... calls to obtain privilege attribute information for the initiator.

Before you execute **sec\_cred\_get\_initiator()**, you must execute an **rpc\_binding\_inq\_auth\_caller()** call to obtain an **rpc\_authz\_cred\_handle\_t** for the *callers\_identity* parameter.

### **Errors**

The following describes a partial list of errors that might be returned. Refer to the *IBM DCE Version 3.2 for AIX and Solaris: Problem Determination Guide* for complete descriptions of all error messages.

**sec\_cred\_s\_invalid\_auth\_handle** The *callers\_identity* was invalid.

**error\_status\_ok** The call was successful.

## **Related Information**

Functions: **sec\_intro(3sec)**, **rpc\_binding\_inq\_auth\_caller(3rpc)**, **sec\_cred\_get\_deleg\_restrictions(3sec)**, **sec\_cred\_get\_delegation\_type(3sec)**, **sec\_cred\_get\_extended\_attrs(3sec)**, **sec\_cred\_get\_opt\_restrictions(3sec)**, **sec\_cred\_get\_pa\_date**, **sec\_cred\_get\_req\_restrictions(3sec)**, **sec\_cred\_get\_tgt\_restrictions(3sec)**, **sec\_cred\_get\_v1\_pac(3sec)**.

### **sec\_cred\_get\_key**

### **Purpose**

Return a unique integer key used by an application server to associate application-specific data with an credential handle.

# **Synopsis**

**#include <dce/sec\_cred.h>**

```
unsigned32 sec_cred_get_key(
 uuid_t *app_id
 sec_cred_destruct_fn_t destructor_fn
 error_status_t *error_status);
```
### **Parameters**

#### **Input**

*\*app\_id*

The application subsystem uuid. If this application subsystem uuid is already associated with an existing key, that existing key is returned. Otherwise a new key is created and associated with this application uuid.

#### *destructor\_fn*

A destructor function that is called to cleanup the data associated with the returned key. May be NULL, if no destructive action is required.

### **Output**

*error\_status*

A pointer to the completion status. On successful completion, the routine returns **error\_status\_ok**. Otherwise, it returns an error.

## **Description**

The returned value from the routine is a key which can be used to store and associate application-specific data with a credential handle. The key is used as input to the **sec\_cred\_get\_app\_private\_data()** and **sec\_cred\_set\_app\_private\_data()** routines.

### **Errors**

The following describes a partial list of errors that might be returned. Refer to the *IBM DCE Version 3.2 for AIX and Solaris: Problem Determination Guide* for complete descriptions of all error messages.

#### **sec\_s\_no\_memory**

Unable to allocate memory.

#### **error\_status\_ok**

The call was successful.

### **Related Information**

Functions: **sec\_cred\_get\_app\_private\_data(3sec)**, **sec\_cred\_set\_app\_private\_data(3sec)**.

## **sec\_cred\_get\_opt\_restrictions**

## **Purpose**

Returns optional restrictions from a privilege handle

# **Synopsis**

**#include <dce/sec\_cred.h>**

```
sec_id_opt_req_t *sec_cred_get_opt_restrictions(
 sec_cred_pa_handle_t callers_pas
error_status_t *status);
```
## **Parameters**

### **Input**

*callers\_pas*

A handle of type **sec\_cred\_pa\_handle\_t** to a principal's privilege attributes. This handle is supplied as output of either the **sec\_cred\_get\_initiator()** call or **sec\_cred\_get\_delegate()** call.

### **Output**

*status* A pointer to the completion status.

## **Description**

The **sec\_cred\_get\_opt\_restrictions ()** routine extracts optional restrictions from the privilege attribute handle identified by *callers\_pas* and returns them in a **sec\_id\_restriction\_set\_t**.

Before you execute **sec\_cred\_get\_pa\_data()**, you must execute a **sec\_cred\_get\_initiator()** or **sec\_cred\_get\_delegate()** call to obtain a **sec\_cred\_pa\_handle\_t** for the *callers\_pas* parameter.

## **Errors**

The following describes a partial list of errors that might be returned. Refer to the *IBM DCE Version 3.2 for AIX and Solaris: Problem Determination Guide* for complete descriptions of all error messages.

#### **sec\_cred\_s\_invalid\_pa\_handle**

The *callers\_pas* was invalid.

**error\_status\_ok**

The call was successful.

# **Related Information**

### **sec\_cred\_get\_pa\_data**

### **Purpose**

Returns identity information from a privilege attribute handle

# **Synopsis**

**#include <dce/sec\_cred.h>**

```
sec_id_pa_t *sec_cred_get_pa_data(
 sec_cred_pa_handle_t callers_pas
 error_status_t *status);
```
## **Parameters**

### **Input**

*callers\_pas*

A handle of type **sec\_cred\_pa\_handle\_t** to a principal's privilege attributes. This handle is supplied as output of either the **sec\_cred\_get\_initiator()** call or **sec\_cred\_get\_delegate()** call.

### **Output**

*status* A pointer to the completion status.

## **Description**

The **sec\_cred\_get\_pa\_data()** routine extracts identity information from the privilege attribute handle specified by *callers\_pas* and returns it in a **sec\_id\_pa\_t**. The identity information includes an identifier of the princpal's local cell and the principal's local and foreign group sets.

Before you execute **sec\_cred\_get\_pa\_data()**, you must execute a **sec\_cred\_get\_initiator()** or **sec\_cred\_get\_delegate()** call to obtain a **sec\_cred\_pa\_handle\_t** for the *callers\_pas* parameter.

### **Errors**

The following describes a partial list of errors that might be returned. Refer to the *IBM DCE Version 3.2 for AIX and Solaris: Problem Determination Guide* for complete descriptions of all error messages.

#### **sec\_cred\_s\_invalid\_pa\_handle**

The *callers\_pas* was invalid.

#### **error\_status\_ok**

The call was successful.

## **Related Information**

## **sec\_cred\_get\_req\_restrictions**

## **Purpose**

Returns required restrictions from a privilege attribute handle

# **Synopsis**

**#include <dce/sec\_cred.h>**

```
sec_id_opt_req_t *sec_cred_get_req_restrictions(
 sec_cred_pa_handle_t callers_pas
error_status_t *status);
```
## **Parameters**

### **Input**

*callers\_pas*

A handle of type **sec\_cred\_pa\_handle\_t** to a principal's privilege attributes. This handle is supplied as output of either the **sec\_cred\_get\_initiator()** call or **sec\_cred\_get\_delegate()** call.

### **Output**

*status* A pointer to the completion status.

## **Description**

The **sec\_cred\_get\_req\_restrictions()** routine extracts required restrictions from the privilege attribute handle identified by *callers\_pas* and returns them in a **sec\_id\_opt\_req\_t**.

Before you execute **sec\_cred\_get\_req\_restrictions()**, you must execute a **sec\_cred\_get\_initiator()** or **sec\_cred\_get\_delegate()** call to obtain a **sec\_cred\_pa\_handle\_t** for the *callers\_pas* parameter.

## **Errors**

The following describes a partial list of errors that might be returned. Refer to the *IBM DCE Version 3.2 for AIX and Solaris: Problem Determination Guide* for complete descriptions of all error messages.

#### **sec\_cred\_s\_invalid\_pa\_handle**

The *callers\_pas* was invalid.

**error\_status\_ok**

The call was successful.

# **Related Information**

### **sec\_cred\_get\_tgt\_restrictions**

### **Purpose**

Returns target restrictions from a privilege attribute handle

# **Synopsis**

**#include <dce/sec\_cred.h>**

```
sec_id_restriction_set_t *sec_cred_get_tgt_restrictions(
 sec_cred_pa_handle_t callers_pas
 error_status_t *status);
```
## **Parameters**

### **Input**

*callers\_pas*

A handle of type **sec\_cred\_pa\_handle\_t** to a principal's privilege attributes. This handle is supplied as output of either the **sec\_cred\_get\_initiator()** call or **sec\_cred\_get\_delegate()** call.

### **Output**

*status* A pointer to the completion status.

## **Description**

The **sec\_cred\_get\_tgt\_restrictions()** routine extracts target restrictions from the privilege attribute handle identified by *callers\_pas* and returns them in a **sec\_id\_restriction\_set\_t**.

Before you execute **sec\_cred\_get\_tgt\_restrictions()**, you must execute a **sec\_cred\_get\_initiator()** or **sec\_cred\_get\_delegate()** call to obtain a **sec\_cred\_pa\_handle\_t** for the *callers\_pas* parameter.

## **Errors**

The following describes a partial list of errors that might be returned. Refer to the *IBM DCE Version 3.2 for AIX and Solaris: Problem Determination Guide* for complete descriptions of all error messages.

#### **sec\_cred\_s\_invalid\_pa\_handle**

The *callers\_pas* was invalid.

**error\_status\_ok** The call was successful.

## **Related Information**

### **sec\_cred\_get\_v1\_pac**

### **Purpose**

Returns pre-1.1 PAC from a privilege attribute handle

# **Synopsis**

**#include <dce/sec\_cred.h>**

```
sec_id_pac_t *sec_cred_get_v1_pac(
 sec_cred_pa_handle_t callers_pas
error_status_t *status);
```
## **Parameters**

### **Input**

*callers\_pas*

A handle of type **sec\_cred\_pa\_handle\_t** to the principal's privilege attributes. This handle is supplied as output of either the **sec\_cred\_get\_initiator()** call or **sec\_cred\_get\_delegate()** call.

### **Output**

*status* A pointer to the completion status.

## **Description**

The **sec\_cred\_get\_v1\_pac()** routine extracts the privilege attributes from a pre-1.1 PAC for the privilege attribute handle specified by *callers\_pas* and returns them in a **sec\_id\_pa\_t**.

Before you execute **sec\_cred\_get\_v1\_pac()**, you must execute a **sec\_cred\_get\_initiator()** or **sec\_cred\_get\_delegate()** call to obtain a **sec\_cred\_pa\_handle\_t** for the *callers\_pas* parameter.

## **Errors**

The following describes a partial list of errors that might be returned. Refer to the *IBM DCE Version 3.2 for AIX and Solaris: Problem Determination Guide* for complete descriptions of all error messages.

#### **sec\_cred\_s\_invalid\_pa\_handle**

The *callers\_pas* was invalid.

**error\_status\_ok**

The call was successful.

## **Related Information**

### **sec\_cred\_initialize\_attr\_cursor**

### **Purpose**

Initializes a **sec\_attr\_cursor\_t**

## **Synopsis**

**#include <dce/sec\_cred.h>**

```
void sec_cred_initialize_attr_cursor (
 sec_cred_attr_cursor_t *cursor
 error_status_t *status);
```
### **Parameters**

#### **Input/Output**

*cursor* As input, a pointer to a **sec\_cred\_attr\_cursor\_t** to be initialized. As output a pointer to an initialized **sec\_cred\_attr\_cursor\_t**.

#### **Output**

*status* A pointer to the completion status.

## **Description**

The **sec\_cred\_initialize\_attr\_cursor()** routine allocates and initializes a cursor of type **sec\_cred\_attr\_cursor\_t** for use with the **sec\_cred\_get\_extended\_attrs()** call. Use the **sec\_cred\_free\_attr\_cursor()** call to free the resources allocated to *cursor*.

### **Errors**

The following describes a partial list of errors that might be returned. Refer to the *IBM DCE Version 3.2 for AIX and Solaris: Problem Determination Guide* for complete descriptions of all error messages.

#### **sec\_login\_s\_no\_memory**

A memory allocation error occurred.

**error\_status\_ok**

The call was successful.

### **Related Information**

Functions: **sec\_cred\_free\_attr\_cursor()**, **sec\_cred\_get\_extended\_attrs(3sec)**, **sec\_intro(3sec)**.

### **sec\_cred\_initialize\_cursor**

### **Purpose**

Initializes a **sec\_cred\_cursor\_t**

# **Synopsis**

**#include <dce/sec\_cred.h>**

```
void sec_cred_initialize_cursor (
 sec_cred_cursor_t *cursor
error_status_t *status);
```
## **Parameters**

### **Input/Output**

*cursor* As input, a **sec\_cred\_cursor\_t** to be initialized. As output, an initialized **sec\_cred\_cursor\_t**.

### **Output**

*status* A pointer to the completion status.

## **Description**

The **sec\_cred\_initialize\_cursor()** routine initializes a cursor of type **sec\_cursor\_t** for use with the **sec\_cred\_get\_delegate()** call. Use the **sec\_cred\_free\_cursor()** call to free the resources allocated to *cursor*.

## **Errors**

The following describes a partial list of errors that might be returned. Refer to the *IBM DCE Version 3.2 for AIX and Solaris: Problem Determination Guide* for complete descriptions of all error messages.

#### **sec\_login\_s\_no\_memory**

A memory allocation error occurred.

**error\_status\_ok**

The call was successful.

## **Related Information**

Functions: **sec\_cred\_free\_cursor(3sec)**, **sec\_cred\_get\_delegate(3sec)**, **sec\_intro(3sec)**.

## **sec\_cred\_inq\_auth\_service\_info**

### **Purpose**

Returns information regarding the authentication and authorization services used in an authenticated RPC.

# **Synopsis**

**#include <dce/sec\_cred.h>**

```
void sec_cred_inq_auth_service_info (
 rpc_authz_cred_handle_t callers_identity,
  unsigned_char_p_t *server_princ_name,
 unsigned32 *authn_svc,
 unsigned32 *authz_svc,
 error_status_t *error_status);
```
### **Parameters**

### **Input**

*callers\_identity*

A credential handle of type **rpc\_authz\_cred\_handle\_t.** This parameter specifies the identity of the server's RPC client as obtained from the RPC runtime. This handle is supplied as output of the **rpc\_binding\_inq\_auth\_caller** call.

### **Output**

*server\_princ\_name*

A pointer of type **unsigned\_char\_p\_t** to the server name to which the caller authenticated.

*authn\_svc*

A pointer to the authentication service.

*authz\_svc*

A pointer to the authorization service.

*error\_status*

A pointer to the completion status. On successful completion, **error\_status\_ok** is returned. Otherwise, an error is returned.

## **Description**

The **sec** cred inquire auth service info routine returns information regarding the authentication and authorization services used in an authenticated RPC. Before you execute this call, you must execute a call to **rpc\_binding\_inq\_auth\_caller** to obtain an **rpc\_authz\_handle\_t** for the *callers\_identity* parameter.

## **Related Information**

Functions: **rpc\_binding\_inq\_auth\_caller(3sec)**.

## **sec\_cred\_is\_authenticated**

### **Purpose**

Returns TRUE if the supplied credentials are authenticated, and FALSE if they are not authenticated.

# **Synopsis**

**#include <dce/sec\_cred.h>**

```
boolean32 sec_cred_is_authenticated(
rpc_authz_cred_handle_t callers_identity
error_status_t *status);
```
## **Parameters**

### **Input**

*callers\_identity*

A handle of type **rpc\_authz\_cred\_handle\_t** to the credentials to check for authentication. This handle is supplied as output of the **rpc\_binding\_inq\_auth\_caller()** call.

### **Output**

*status* A pointer to the completion status.

## **Description**

The **sec\_cred\_is\_authenticated()** routine returns TRUE if the credentials identified by *callers\_identity* are authenticated or FALSE if they are not.

Before you execute this call, you must execute an **rpc\_binding\_inq\_auth\_caller()** call to obtain an **rpc\_authz\_cred\_handle\_t** for the *callers\_identity* parameter.

## **Files**

**/usr/include/dce/sec\_cred.idl** The **idl** file from which **dce/sec\_cred.h** was derived.

## **Return Values**

The routine returns **true** if the credentials are authenticated; **false** if they are not.

## **Related Information**

Functions: **rpc\_binding\_inq\_auth\_caller(3rpc)**, **sec\_intro(3sec)**.

### **sec\_cred\_set\_app\_private\_data**

### **Purpose**

Associate an application-specific *key, data* pair with a credential handle.

# **Synopsis**

**#include <dce/sec\_cred.h>**

```
void sec_cred_set_app_private_data(
 rpc_authz_cred_handle_t callers_identity
 unsigned32 key
 void **app_private_data
 error_status_t **error_status);
```
### **Parameters**

#### **Input**

*callers\_identity*

A credential handle in which the *key, data* pair should be stored.

*key* The credential key to be stored in the **callers\_identity**. The value of the key is obtained by calling the **sec\_cred\_get\_key()** routine.

#### **Output**

*app\_private\_date*

The application-specific data associated with the cred key.

*error\_status*

A pointer to the completion status. On successful completion, the routine returns **error\_status\_ok**. Otherwise, it returns an error.

## **Description**

Associate an application-specific *key, data* pair with a credential handle. The credential handle may contain only one reference to a given key. If the credential handle already contains a reference to the specified key, the data associated with that key is replaced with the specified **app private data**. The old data that was replaced is deallocated by the routine passed as the destructor parameter to the **sec** cred get key() routine.

### **Errors**

The following describes a partial list of errors that might be returned. Refer to the *IBM DCE Version 3.2 for AIX and Solaris: Problem Determination Guide* for complete descriptions of all error messages.

#### **sec\_cred\_s\_invalid\_auth\_handle**

The *callers\_identity* was invalid.

**sec\_cred\_s\_invalid\_key**

The *key* was invalid.

**sec\_cred\_s\_key\_not\_found**

The *key* was not found.

#### **sec\_s\_no\_memory**

Unable to allocate memory.

#### **error\_status\_ok**

The call was successful.

# **Related Information**

Functions: **sec\_cred\_get\_app\_private\_data(3sec)**, **sec\_cred\_get\_key(3sec)**.

### **sec\_id\_gen\_group**

### **Purpose**

Generates a global name from cell and group UUIDs

# **Synopsis**

**#include <dce/secidmap.h>**

```
void sec_id_gen_group(
sec_rgy_handle_t context
 uuid_t *cell_idp
 uuid_t *group_idp
 sec_rgy_name_t global_name
 sec_rgy_name_t cell_namep
 sec_rgy_name_t group_namep
 error_status_t *status);
```
## **Parameters**

#### **Input**

*context*

An opaque handle bound to a registry server. Use **sec\_rgy\_site\_open()** to acquire a bound handle.

*cell\_idp*

A pointer to the UUID of the home cell of the group whose name is in question.

*group\_idp*

A pointer to the UUID of the group whose name is in question.

### **Output**

*global\_name*

The global (full) name of the group in **sec\_rgy\_name\_t** form.

*cell\_namep*

The name of the group's home cell in **sec\_rgy\_name\_t** form.

*group\_namep*

The local (with respect to the home cell) name of the group in **sec\_rgy\_name\_t** form.

*status* A pointer to the completion status.

## **Description**

The **sec\_id\_gen\_group()** routine generates a global name from input cell and group UUIDs. For example, given a UUID specifying the cell **/.../world/hp/brazil**, and a UUID specifying a group resident in that cell named **writers**, the routine would return the global name of that group, in this case, **/.../world/hp/brazil/writers**. It also returns the simple names of the cell and group, translated from the UUIDs.

The routine will not produce translations to any name for which a NULL pointer has been supplied.

## **Files**

#### **/usr/include/dce/secidmap.idl**

The **idl** file from which **dce/secidmap.h** was derived.

## **Errors**

The following describes a partial list of errors that might be returned. Refer to the *IBM DCE Version 3.2 for AIX and Solaris: Problem Determination Guide* for complete descriptions of all error messages.

#### **sec\_id\_e\_name\_too\_long**

The name is too long for current implementation.

### **sec\_id\_e\_bad\_cell\_uuid**

The cell UUID is not valid.

#### **sec\_rgy\_object\_not\_found**

The registry server could not find the specified group.

#### **sec\_rgy\_server\_unavailable**

The DCE registry server is unavailable.

#### **error\_status\_ok**

The call was successful.

## **Related Information**

Functions: **sec\_id\_gen\_name(3sec)**, **sec\_id\_parse\_group(3sec)**, **sec\_id\_parse\_name(3sec)**, **sec\_intro(3sec)**.

### **sec\_id\_gen\_name**

### **Purpose**

Generates a global name from cell and principal UUIDs

# **Synopsis**

**#include <dce/secidmap.h>**

```
void sec_id_gen_name(
sec_rgy_handle_t context
 uuid_t *cell_idp
 uuid_t *princ_idp
 sec_rgy_name_t global_name
 sec_rgy_name_t cell_namep
 sec_rgy_name_t princ_namep
 error_status_t *status);
```
## **Parameters**

#### **Input**

*context*

An opaque handle bound to a registry server. Use **sec\_rgy\_site\_open()** to acquire a bound handle.

*cell\_idp*

A pointer to the UUID of the home cell of the principal whose name is in question.

*princ\_idp*

A pointer to the UUID of the principal whose name is in question.

### **Output**

*global\_name*

The global (full) name of the principal in **sec\_rgy\_name\_t** form.

*cell\_namep*

The name of the principal's home cell in **sec\_rgy\_name\_t** form.

*princ\_namep*

The local (with respect to the home cell) name of the principal in **sec\_rgy\_name\_t** form.

*status* A pointer to the completion status.

## **Description**

The **sec\_id\_gen\_name()** routine generates a global name from input cell and principal UUIDs. For example, given a UUID specifying the cell **/.../world/hp/brazil**, and a UUID specifying a principal resident in that cell named **writers/tom**, the routine would return the global name of that principal, in this case, **/.../world/hp/brazil/writers/tom**. It also returns the simple names of the cell and principal, translated from the UUIDs.

The routine will not produce translations to any name for which a NULL pointer has been supplied.

#### **Permissions Required**

The **sec\_id\_gen\_name()** routine requires at least one permission of any kind on the account associated with the input cell and principal UUIDs.

## **Files**

#### **/usr/include/dce/secidmap.idl**

The **idl** file from which **dce/secidmap.h** was derived.

## **Errors**

The following describes a partial list of errors that might be returned. Refer to the *IBM DCE Version 3.2 for AIX and Solaris: Problem Determination Guide* for complete descriptions of all error messages.

#### **sec\_id\_e\_name\_too\_long**

The name is too long for current implementation.

## **sec\_id\_e\_bad\_cell\_uuid**

The cell UUID is not valid.

#### **sec\_rgy\_object\_not\_found**

The registry server could not find the specified principal.

#### **sec\_rgy\_server\_unavailable** The DCE registry server is unavailable.

**error\_status\_ok** The call was successful.

## **Related Information**

Functions: **sec\_id\_gen\_group(3sec)**, **sec\_id\_parse\_group(3sec)**, **sec\_id\_parse\_name(3sec)**, **sec\_intro(3sec)**.

### **sec\_id\_parse\_group**

### **Purpose**

Translates a global name into group and cell names and UUIDs

# **Synopsis**

**#include <dce/secidmap.h>**

```
void sec_id_parse_group(
sec_rgy_handle_t context
 sec_rgy_name_t global_name
 sec_rgy_name_t cell_namep
 uuid_t *cell_idp
 sec_rgy_name_t group_namep
 uuid_t *group_idp
 error_status_t *status);
```
## **Parameters**

#### **Input**

*context*

An opaque handle bound to a registry server. Use **sec\_rgy\_site\_open()** to acquire a bound handle.

*global\_name*

The global (full) name of the group in **sec\_rgy\_name\_t** form.

### **Output**

*cell\_namep*

The output name of the group's home cell in **sec** rgy name t form.

*cell\_idp*

A pointer to the UUID of the home cell of the group whose name is in question.

*group\_namep*

The local (with respect to the home cell) name of the group in **sec\_rgy\_name\_t** form.

*group\_idp*

A pointer to the UUID of the group whose name is in question.

*status* A pointer to the completion status.

## **Description**

The **sec\_id\_parse\_group()** routine translates a global group name into a cell name and a cell-relative group name. It also returns the UUIDs associated with the group and its home cell.

The routine will not produce translations to any name for which a NULL pointer has been supplied.

## **Files**

#### **/usr/include/dce/secidmap.idl**

The **idl** file from which **dce/secidmap.h** was derived.

## **Errors**

The following describes a partial list of errors that might be returned. Refer to the *IBM DCE Version 3.2 for AIX and Solaris: Problem Determination Guide* for complete descriptions of all error messages.

#### **sec\_id\_e\_name\_too\_long**

The name is too long for current implementation.

# **sec\_id\_e\_bad\_cell\_uuid**

The cell UUID is not valid.

## **sec\_rgy\_object\_not\_found**

The registry server could not find the specified group.

#### **sec\_rgy\_server\_unavailable**

The DCE registry server is unavailable.

#### **error\_status\_ok**

The call was successful.

## **Related Information**

Functions: **sec\_id\_gen\_group(3sec)**, **sec\_id\_gen\_name(3sec)**, **sec\_id\_parse\_group(3sec)**, **sec\_id\_parse\_name(3sec)**, **sec\_intro(3sec)**.

### **sec\_id\_parse\_name**

### **Purpose**

Translates a global name into principal and cell names and UUIDs

# **Synopsis**

**#include <dce/secidmap.h>**

```
void sec_id_parse_name(
sec_rgy_handle_t context
 sec_rgy_name_t global_name
 sec_rgy_name_t cell_namep
 uuid_t *cell_idp
 sec_rgy_name_t princ_namep
 uuid_t *princ_idp
 error_status_t *status);
```
## **Parameters**

#### **Input**

*context*

An opaque handle bound to a registry server. Use **sec\_rgy\_site\_open()** to acquire a bound handle.

*global\_name*

The global (full) name of the principal in **sec\_rgy\_name\_t** form.

### **Output**

*cell\_namep*

The output name of the principal's home cell in **sec rgy name** t form.

*cell\_idp*

A pointer to the UUID of the home cell of the principal whose name is in question.

*princ\_namep*

The local (with respect to the home cell) name of the principal in **sec\_rgy\_name\_t** form.

*princ\_idp*

A pointer to the UUID of the principal whose name is in question.

*status* A pointer to the completion status.

## **Description**

The **sec\_id\_parse\_name()** routine translates a global principal name into a cell name and a cell-relative principal name. It also returns the UUIDs associated with the principal and its home cell.

The routine will not produce translations to any name for which a NULL pointer has been supplied.

### **Permissions Required**

Only if *princ\_idp* is requested as output does the **sec\_id\_parse\_name()** routine require a permission. In this case, the routine requires at least one permission of any kind on the account whose global principal name is to be translated.

## **Files**

#### **/usr/include/dce/secidmap.idl**

The **idl** file from which **dce/secidmap.h** was derived.
# **Errors**

The following describes a partial list of errors that might be returned. Refer to the *IBM DCE Version 3.2 for AIX and Solaris: Problem Determination Guide* for complete descriptions of all error messages.

#### **sec\_id\_e\_name\_too\_long**

The name is too long for current implementation.

# **sec\_id\_e\_bad\_cell\_uuid**

The cell UUID is not valid.

#### **sec\_rgy\_object\_not\_found**

The registry server could not find the specified principal.

#### **sec\_rgy\_server\_unavailable**

The DCE registry server is unavailable.

### **error\_status\_ok**

The call was successful.

## **Related Information**

Functions: **sec\_id\_gen\_name(3sec)**, **sec\_intro(3sec)**.

## **sec\_key\_mgmt\_change\_key**

## **Purpose**

Changes a principal's key

# **Synopsis**

**#include <dce/keymgmt.h>**

```
void sec_key_mgmt_change_key(
     sec_key_mgmt_authn_service authn_service
     void *arg
     idl_char *principal_name
     unsigned32 key_vno
     void *keydata
     sec_timeval_period_t *garbage_collect_time
     error_status_t *status);
```
## **Parameters**

#### **Input**

*authn\_service*

Identifies the authentication protocol using this key. The possible authentication protocols are as follows:

#### **rpc\_c\_authn\_dce\_secret**

DCE shared-secret key authentication.

#### **rpc\_c\_authn\_dce\_public**

DCE public key authentication (reserved for future use).

*arg* This parameter can specify either the local key file or a parameter to the *get\_key\_fn* key acquisition routine of the **rpc\_server\_register\_auth\_info** routine.

A value of NULL specifies the default key file (**/krb/v5srvtab**) should be used. A key filename specifies that file should be used as the key file. You may prepend the file's absolute filename with **WRFILE:**, but it is not required. Do not use the **FILE:** prefix with this API. The key file must have been created with the **rgy\_edit ktadd** command, the **dcecp keytab** command, or the **sec\_key\_mgmt\_set\_key** routine.

Any other value specifies an argument for the *get\_key\_fn* key acquisition routine. See the **rpc\_server\_register\_auth\_info()** reference page for more information.

#### *principal\_name*

A pointer to a character string indicating the name of the principal whose key is to be changed.

*key\_vno*

The version number of the new key. If 0 (zero) is specified, the routine will select the next appropriate key version number.

#### *keydata*

A pointer to a structure of type **sec\_passwd\_rec\_t**.

## **Output**

#### *garbage\_collect\_time*

The number of seconds that must elapse before all currently valid tickets (which are encoded with the current or previous keys) expire. At that time, all obsolete keys may be ′′garbage collected,'' since no valid tickets encoded with those keys will remain outstanding on the network.

*status* A pointer to the completion status.

# **Description**

The **sec\_key\_mgmt\_change\_key()** routine performs all activities necessary to update a principal's key to the specified value. This includes updating any local storage for the principal's key and also performing any remote operations needed to keep the authentication protocol (or network registry) current. Old keys for the principal are garbage collected if appropriate.

# **Files**

## **/usr/include/dce/keymgmt.idl**

The **idl** file from which **dce/keymgmt.h** was derived.

# **Errors**

The following describes a partial list of errors that might be returned. Refer to the *IBM DCE Version 3.2 for AIX and Solaris: Problem Determination Guide* for complete descriptions of all error messages.

Any error condition will leave the key state unchanged.

### **sec\_key\_mgmt\_e\_key\_unavailable**

The old key is not present and therefore cannot be used to set a client side authentication context.

#### **sec\_key\_mgmt\_e\_authn\_invalid**

The authentication protocol is not valid.

#### **sec\_key\_mgmt\_e\_auth\_unavailable**

The authentication protocol is not available to update the network database or to obtain the necessary network credentials.

#### **sec\_key\_mgmt\_e\_unauthorized**

The caller is not authorized to perform the operation.

**sec\_key\_mgmt\_e\_key\_unsupported** The key type is not supported.

#### **sec\_key\_mgmt\_e\_key\_version\_ex**

A key with this version number already exists.

#### **sec\_rgy\_server\_unavailable**

The DCE registry server is unavailable.

### sec\_rgy\_object\_not\_found

No principal was found with the given name.

### **sec\_login\_s\_no\_memory**

A memory allocation error occurred.

#### **error\_status\_ok** The call was successful.

# **Related Information**

Functions: **sec\_intro(3sec)**, **sec\_key\_mgmt\_gen\_rand\_key(3sec)**, **sec\_key\_mgmt\_set\_key(3sec)**.

## **sec\_key\_mgmt\_delete\_key**

## **Purpose**

Deletes a key from the local storage

# **Synopsis**

**#include <dce/keymgmt.h>**

```
void sec_key_mgmt_delete_key(
     sec_key_mgmt_authn_service authn_service
     void *arg
     idl_char *principal_name
     unsigned32 key_vno
     error_status_t *status);
```
## **Parameters**

## **Input**

#### *authn\_service*

Identifies the authentication protocol using this key. The possible authentication protocols are as follows:

#### **rpc\_c\_authn\_dce\_secret**

DCE shared-secret key authentication.

#### **rpc\_c\_authn\_dce\_public**

DCE public key authentication (reserved for future use).

*arg* This parameter can specify either the local key file or a parameter to the *get\_key\_fn* key acquisition routine of the **rpc\_server\_register\_auth\_info** routine.

A value of NULL specifies the default key file (**/krb/v5srvtab**) should be used. A key filename specifies that file should be used as the key file. You may prepend the file's absolute filename with **WRFILE:**, but it is not required. Do not use the **FILE:** prefix with this API. The key file must have been created with the **rgy\_edit ktadd** command, the **dcecp keytab** command, or the **sec\_key\_mgmt\_set\_key** routine.

Any other value specifies an argument for the *get\_key\_fn* key acquisition routine. See the **rpc\_server\_register\_auth\_info()** reference page for more information.

#### *principal\_name*

A pointer to a character string indicating the name of the principal whose key is to be deleted.

#### *key\_vno*

The version number of the desired key.

## **Output**

*status* A pointer to the completion status.

## **Description**

The **sec\_key\_mgmt\_delete\_key()** routine deletes the specified key from the local key store. If an administrator ever discovers or suspects that the security of a server's key has been compromised, the administrator should delete the key immediately with **sec\_key\_mgmt\_delete\_key()**. This routine removes the key from the local key storage, which invalidates all extant tickets encoded with the key. If the compromised key is the current one, the principal should change the key with

## **sec\_key\_mgmt\_delete\_key(3sec)**

**sec\_key\_mgmt\_change\_key()** before deleting it. It is not an error for a process to delete the current key (as long as it is done *after* the network context has been established), but it may seriously inconvenience legitimate clients of a service.

This routine deletes all key types that have the specified key version number. A key type identifies the data encryption algorithm being used (for example, DES). This routine differs from

**sec\_key\_mgmt\_delete\_key\_type()** in that **sec\_key\_mgmt\_delete\_key\_type()** deletes only the specified key version of the specified key type from the local key store.

## **Files**

### **/usr/include/dce/keymgmt.idl**

The **idl** file from which **dce/keymgmt.h** was derived.

## **Errors**

The following describes a partial list of errors that might be returned. Refer to the *IBM DCE Version 3.2 for AIX and Solaris: Problem Determination Guide* for complete descriptions of all error messages.

Any error condition will leave the key state unchanged.

**sec\_key\_mgmt\_e\_key\_unavailable** The requested key is not present.

**sec\_key\_mgmt\_e\_authn\_invalid** The authentication protocol is not valid.

**sec\_key\_mgmt\_e\_unauthorized**

The caller is not authorized to perform the operation.

**error\_status\_ok** The call was successful.

# **Related Information**

Functions: **sec\_intro(3sec)**, **sec\_key\_mgmt\_delete\_key\_type(3sec)**, **sec\_key\_mgmt\_garbage\_collect(3sec)**.

## **sec\_key\_mgmt\_delete\_key\_type**

## **Purpose**

Deletes a key version of a key type from the local key storage

# **Synopsis**

**#include <dce/keymgmt.h>**

```
void sec_key_mgmt_delete_key_type(
     sec_key_mgmt_authn_service authn_service
     void *arg
     idl_char *principal_name
     void *keytype
     unsigned32 key_vno
     error_status_t *status);
```
# **Parameters**

## **Input**

*authn\_service*

Identifies the authentication protocol using this key. The possible authentication protocols are as follows:

#### **rpc\_c\_authn\_dce\_secret**

DCE shared-secret key authentication.

#### **rpc\_c\_authn\_dce\_public**

DCE public key authentication (reserved for future use).

*arg* This parameter can specify either the local key file or a parameter to the *get\_key\_fn* key acquisition routine of the **rpc\_server\_register\_auth\_info** routine.

A value of NULL specifies the default key file (**/krb/v5srvtab**) should be used. A key filename specifies that file should be used as the key file. You may prepend the file's absolute filename with **WRFILE:**, but it is not required. Do not use the **FILE:** prefix with this API. The key file must have been created with the **rgy\_edit ktadd** command, the **dcecp keytab** command, or the **sec\_key\_mgmt\_set\_key** routine.

Any other value specifies an argument for the *get\_key\_fn* key acquisition routine. See the **rpc\_server\_register\_auth\_info()** reference page for more information.

#### *principal\_name*

A pointer to a character string indicating the name of the principal whose key type is to be deleted.

#### *keytype*

A pointer to a value of type **sec\_passwd\_type\_t**. The value identifies the data encryption algorithm that is being used (for example, DES).

#### *key\_vno*

The version number of the desired key.

## **Output**

*status* A pointer to the completion status.

# **Description**

The **sec\_key\_mgmt\_delete\_key\_type()** routine deletes the specified key version of the specified key type from the local key store. It differs from **sec\_key\_mgmt\_delete\_key()** in that **sec\_key\_mgmt\_delete\_key()** deletes all key types that have the same key version number.

This routine removes the key from the local key storage, which invalidates all extant tickets encoded with the key. If the key in question is the current one, the principal should change the key with **sec\_key\_mgmt\_change\_key()** before deleting it. It is not an error for a process to delete the current key (as long as it is done *after* the network context has been established), but it may seriously inconvenience legitimate clients of a service.

# **Files**

## **/usr/include/dce/keymgmt.idl**

The **idl** file from which **dce/keymgmt.h** was derived.

## **Errors**

The following describes a partial list of errors that might be returned. Refer to the *IBM DCE Version 3.2 for AIX and Solaris: Problem Determination Guide* for complete descriptions of all error messages.

Any error condition will leave the key state unchanged.

- **sec\_key\_mgmt\_e\_key\_unavailable** The requested key is not present.
- **sec\_key\_mgmt\_e\_authn\_invalid** The authentication protocol is not valid.
- **sec\_key\_mgmt\_e\_unauthorized** The caller is not authorized to perform the operation.

**error\_status\_ok** The call was successful.

# **Related Information**

Functions: **sec\_intro(3sec)**, **sec\_key\_mgmt\_delete\_key(3sec)**, **sec\_key\_mgmt\_garbage\_collect(3sec)**.

## **sec\_key\_mgmt\_free\_key**

## **Purpose**

Frees the memory used by a key value

# **Synopsis**

**#include <dce/keymgmt.h>**

```
void sec_key_mgmt_free_key(
    void *keydata
    error_status_t *status);
```
## **Parameters**

## **Input**

*keydata*

A pointer to a structure of type **sec\_passwd\_rec\_t**.

## **Output**

*status* A pointer to the completion status.

# **Description**

The **sec\_key\_mgmt\_free\_key()** routine releases any storage allocated for the indicated key data by **sec\_key\_mgmt\_get\_key()**. The storage for the key data returned by **sec\_key\_mgmt\_get\_key()** is dynamically allocated.

# **Files**

#### **/usr/include/dce/keymgmt.idl**

The **idl** file from which **dce/keymgmt.h** was derived.

## **Errors**

The following describes a partial list of errors that might be returned. Refer to the *IBM DCE Version 3.2 for AIX and Solaris: Problem Determination Guide* for complete descriptions of all error messages.

#### **error\_status\_ok**

The call was successful.

# **Related Information**

Functions: **sec\_intro(3sec)**, **sec\_key\_mgmt\_get\_key(3sec)**.

## **sec\_key\_mgmt\_garbage\_collect**

## **Purpose**

Deletes obsolete keys

# **Synopsis**

**#include <dce/keymgmt.h>**

```
void sec_key_mgmt_garbage_collect(
     sec_key_mgmt_authn_service authn_service
     void *arg
     idl_char *principal_name
     error_status_t *status);
```
# **Parameters**

## **Input**

*authn\_service*

Identifies the authentication protocol using this key. The possible authentication protocols are as follows:

**rpc\_c\_authn\_dce\_secret** DCE shared-secret key authentication.

**rpc\_c\_authn\_dce\_public**

DCE public key authentication (reserved for future use).

*arg* This parameter can specify either the local key file or a parameter to the *get\_key\_fn* key acquisition routine of the **rpc\_server\_register\_auth\_info** routine.

A value of NULL specifies the default key file (**/krb/v5srvtab**) should be used. A key filename specifies that file should be used as the key file. You may prepend the file's absolute filename with **FILE:,** but it is not required. The key file must have been created with the **rgy** edit ktadd command, the **dcecp keytab** command, or the **sec\_key\_mgmt\_set\_key** routine.

Any other value specifies an argument for the *get\_key\_fn* key acquisition routine. See the **rpc\_server\_register\_auth\_info()** reference page for more information.

### *principal\_name*

A pointer to a character string indicating the name of the principal whose key information is to be garbage collected.

## **Output**

*status* A pointer to the completion status.

# **Description**

The **sec\_key\_mgmt\_garbage\_collect()** routine discards any obsolete key information for this principal. An obsolete key is one that can only decode invalid tickets. As an example, consider a key that was in use on Monday, and was only used to encode tickets whose maximum lifetime was 1 day. If that key was changed at 8:00 a.m. Tuesday morning, then it would become obsolete by 8:00 a.m. Wednesday morning, at which time there could be no valid tickets outstanding.

# **Files**

### **/usr/include/dce/keymgmt.idl**

The **idl** file from which **dce/keymgmt.h** was derived.

## **sec\_key\_mgmt\_garbage\_collect(3sec)**

## **Errors**

The following describes a partial list of errors that might be returned. Refer to the *IBM DCE Version 3.2 for AIX and Solaris: Problem Determination Guide* for complete descriptions of all error messages.

**sec\_key\_mgmt\_e\_authn\_invalid**

The authentication protocol is not valid.

**sec\_key\_mgmt\_e\_unauthorized**

The caller is not authorized to perform the operation.

**sec\_key\_mgmt\_e\_key\_unavailable** Requested key not present.

## **sec\_rgy\_server\_unavailable**

The DCE registry server is unavailable.

### **sec\_rgy\_object\_not\_found**

No principal was found with the given name.

**sec\_login\_s\_no\_memory**

A memory allocation error occurred.

**error\_status\_ok** The call was successful.

## **Related Information**

Functions: **sec\_intro(3sec)**, **sec\_key\_mgmt\_delete\_key(3sec)**.

## **sec\_key\_mgmt\_gen\_rand\_key**

## **Purpose**

Generates a new random key of a specified key type

# **Synopsis**

**#include <dce/keymgmt.h>**

```
void sec_key_mgmt_gen_rand_key(
    sec_key_mgmt_authn_service authn_service
     void *arg
     idl_char *principal_name
     void *keytype
     unsigned32 key_vno
     void **keydata
     error_status_t *status);
```
# **Parameters**

## **Input**

#### *authn\_service*

Identifies the authentication protocol using this key. The possible authentication protocols are as follows:

#### **rpc\_c\_authn\_dce\_secret**

DCE shared-secret key authentication.

#### **rpc\_c\_authn\_dce\_public**

DCE public key authentication (reserved for future use).

*arg* This parameter can specify either the local key file or a parameter to the *get\_key\_fn* key acquisition routine of the **rpc\_server\_register\_auth\_info** routine.

A value of NULL specifies the default key file (**/krb/v5srvtab**) should be used. A key filename specifies that file should be used as the key file. You may prepend the file's absolute filename with **FILE:**, but it is not required. The key file must have been created with the **rgy\_edit ktadd** command, the **dcecp keytab** command, or the **sec\_key\_mgmt\_set\_key** routine.

Any other value specifies an argument for the *get key fn* key acquisition routine. See the **rpc** server register auth info() reference page for more information.

#### *principal\_name*

A pointer to a character string indicating the name of the principal for whom the key is to be generated.

#### *keytype*

A pointer to a value of type **sec\_passwd\_type\_t**. The value identifies the data encryption algorithm to be used for the key (for example, DES).

#### *key\_vno*

The version number of the new key.

# **Output**

## *keydata*

A pointer to a value of **sec\_passwd\_rec\_t**. The storage for *keydata* is allocated dynamically, so the returned pointer actually indicates a pointer to the key value. The storage for this data may be freed with the **sec\_key\_mgmt\_free\_key()** function.

*status* A pointer to the completion status.

## **sec\_key\_mgmt\_gen\_rand\_key(3sec)**

# **Description**

The **sec\_key\_mgmt\_gen\_rand\_key()** routine generates a new random key for a specified principal and of a specified key type. The generated key can be used with the **sec\_key\_mgmt\_change\_key()** and **sec\_key\_mgmt\_set\_key()** routines.

Note that to initialize the random keyseed, the process must first make an authenticated call such as **sec\_rgy\_site\_open()**.

## **Files**

### **/usr/include/dce/keymgmt.idl**

The **idl** file from which **dce/keymgmt.h** was derived.

## **Errors**

The following describes a partial list of errors that might be returned. Refer to the *IBM DCE Version 3.2 for AIX and Solaris: Problem Determination Guide* for complete descriptions of all error messages.

#### **sec\_key\_mgmt\_e\_not\_implemented**

The specified key type is not supported.

#### **sec\_s\_no\_key\_seed**

No random key seed has been set.

### **sec\_s\_no\_memory**

Unable to allocate memory.

#### **error\_status\_ok**

The call was successful.

# **Related Information**

Functions: **sec\_intro(3sec)**, **sec\_key\_mgmt\_change\_key(3sec)**, **sec\_key\_mgmt\_set\_key(3sec)**.

## **sec\_key\_mgmt\_generate\_key**

## **Purpose**

Generates a new random key.

# **Synopsis**

#include <dce\keymgmt.h>

```
void sec_key_mgmt_generate_key (
   sec_key_mgmt_authn_service authn_service,
   void *arg,
   unsigned char *principal name,
   unsigned32 key_vno,
   sec timeval period t *garbage collect time,
   error status t *status);
```
# **Parameters**

## **Input**

#### **authn\_service**

Identifies the authentication protocol using this key.

The possible authentication protocols are as follows:

#### **rpc\_c\_authn\_secret**

DCE shared-secret key authentication.

**rpc\_c\_authn\_public**

DCE public key authentication (reserved for future use).

**arg** This parameter can specify either the local key file or a parameter to the **get\_key\_fn** key acquisition routine of the **rpc\_server\_register\_auth\_info** routine.

A value of NULL specifies the default key file (**/krb/v5srvtab**) should be used. A key filename specifies that file should be used as the key file. You may prepend the file's absolute filename with **WRFILE:**, but it is not required. Do not use the **FILE:** prefix with this API. The key file must have been created with the **rgy\_edit ktadd** command, the **dcecp keytab** command, or the **sec\_key\_mgmt\_set\_key** routine.

Any other value specifies an argument for the **get\_key\_fn** key acquisition routine. See the **rpc\_server\_register\_auth\_info** for more information.

### **principal\_name**

A pointer to a character string indicating the name of the principal for whom the key is to be generated.

#### **key\_vno**

The version number of the new key.

## **Output**

#### **garbage\_collect\_time**

Informs the caller of how many seconds in the future the garbage collection routine must be called to get rid of any remaining obsolete keys. A 0 return value indicates there is no need to call the garbage collection routine.

**status** A pointer to the completion status. On successful completion, the routine returns **error\_status\_ok**. Otherwise, it returns one of the following errors:

#### **sec\_key\_mgmt\_generate\_key(3sec)**

#### **sec\_key\_mgmt\_e\_key\_unavailable**

The old key is not present and cannot be used to set a client side authentication context.

**sec\_key\_mgmt\_e\_authn\_invalid**

The authentication service is invalid.

#### **sec\_key\_mgmt\_e\_authn\_unavailable**

The authentication service is unavailable and therefore cannot be used to update the network database or obtain necessary network credentials.

#### **sec\_key\_mgmt\_e\_unauthorized**

The caller is not authorized to perform the operation.

#### **sec\_key\_mgmt\_e\_key\_version\_ex**

A key with this version number already exists.

## **Description**

The **sec** key mgmt generate key routine performs all activities necessary to generate a new random key for the named principal. The behavior for this routine is the same as **sec key mgmt change key**, except that the new key is randomly selected by the system.

## **Notes**

Use of this routine is deprecated. Use **sec\_key\_mgmt\_gen\_rand\_key** followed by **sec\_key\_mgmt\_change\_key**. This routine is deficient in that it does not allow the caller to specify the key type; the implementation of this routine will only generate DES keys.

## **Files**

### **\include\dce\keymgmt.idl**

The idl file from which **dce\ keymgmt.h** was derived.

## **Related Information**

Functions: DCE ID Mapping API, **sec\_key\_mgmt\_change\_key(3sec)**, **sec\_key\_mgmt\_gen\_rand\_key(3sec)**, **sec\_key\_mgmt\_set\_key(3sec).**

## **sec\_key\_mgmt\_get\_key**

## **Purpose**

Retrieves a key from local storage

# **Synopsis**

**#include <dce/keymgmt.h>**

```
void sec_key_mgmt_get_key(
    sec_key_mgmt_authn_service authn_service
     void *arg
     idl_char *principal_name
     unsigned32 key_vno
     void **keydata
     error_status_t *status);
```
# **Parameters**

## **Input**

*authn\_service*

Identifies the authentication protocol using this key. The possible authentication protocols are as follows:

#### **rpc\_c\_authn\_dce\_secret**

DCE shared-secret key authentication.

#### **rpc\_c\_authn\_dce\_public**

DCE public key authentication (reserved for future use).

*arg* This parameter can specify either the local key file or a parameter to the *get\_key\_fn* key acquisition routine of the **rpc\_server\_register\_auth\_info** routine.

A value of NULL specifies the default key file (**/krb/v5srvtab**) should be used. A key filename specifies that file should be used as the key file. You may prepend the file's absolute filename with **FILE:**, but it is not required. The key file must have been created with the **rgy\_edit ktadd** command, the **dcecp keytab** command, or the **sec\_key\_mgmt\_set\_key** routine.

Any other value specifies an argument for the *get\_key\_fn* key acquisition routine. See the **rpc\_server\_register\_auth\_info()** reference page for more information.

### *principal\_name*

A pointer to a character string indicating the name of the principal to whom the key belongs.

*key\_vno*

The version number of the desired key. To return the latest version of the key, set this parameter to **sec\_c\_key\_version\_none**.

## **Output**

*keydata*

A pointer to a value of type **sec\_passwd\_rec\_t**. The storage for *keydata* is allocated dynamically, so the returned pointer actually indicates a pointer to the key value. The storage for this data may be freed with the **sec** key mgmt free key() routine.

*status* A pointer to the completion status.

# **Description**

The **sec\_key\_mgmt\_get\_key()** routine extracts the specified key from the local key store.

## **sec\_key\_mgmt\_get\_key(3sec)**

## **Files**

#### **/usr/include/dce/keymgmt.idl**

The **idl** file from which **dce/keymgmt.h** was derived.

## **Errors**

The following describes a partial list of errors that might be returned. Refer to the *IBM DCE Version 3.2 for AIX and Solaris: Problem Determination Guide* for complete descriptions of all error messages.

### **sec\_key\_mgmt\_e\_key\_unavailable**

The requested key is not present.

### **sec\_key\_mgmt\_e\_authn\_invalid**

The authentication protocol is not valid.

#### **sec\_key\_mgmt\_e\_unauthorized**

The caller is not authorized to perform the operation.

#### **sec\_s\_no\_memory**

Unable to allocate memory.

**error\_status\_ok** The call was successful.

# **Related Information**

Functions: **sec\_intro(3sec)**.

# **sec\_key\_mgmt\_get\_next\_key**

## **Purpose**

Retrieves successive keys from the local key storage

# **Synopsis**

**#include <dce/keymgmt.h>**

```
void sec_key_mgmt_get_next_key(
    void *cursor
     idl_char **principal_name
     unsigned32 *key_vno
     void **keydata
     error_status_t *status);
```
## **Parameters**

## **Input**

*cursor* A pointer to the current cursor position in the local key storage. The cursor position is set via the routine **sec\_key\_mgmt\_initialize\_cursor()**.

## **Output**

*principal\_name*

A pointer to a character string indicating the name of the principal associated with the extracted key. Free the storage for the principal name with the **free()** function.

*key\_vno*

The version number of the extracted key.

*keydata*

A pointer to a value of type **sec\_passwd\_rec\_t**. The storage for *keydata* is allocated dynamically, so the returned pointer actually indicates a pointer to the key value. The storage for this data may be freed with the **sec\_key\_mgmt\_free\_key()** function.

*status* A pointer to the completion status.

# **Description**

The **sec\_key\_mgmt\_get\_next\_key()** routine extracts the key pointed to by the cursor in the local key store and updates the cursor to point to the next key. By repeatedly calling this routine you can scan all the keys in the local store.

## **Files**

### **/usr/lib/dce/keymgmt.idl**

The **idl** file from which **dce/keymgmt.h** was derived.

# **Errors**

The following describes a partial list of errors that might be returned. Refer to the *IBM DCE Version 3.2 for AIX and Solaris: Problem Determination Guide* for complete descriptions of all error messages.

### **sec\_key\_mgmt\_e\_key\_unavailable**

The requested key is not present.

### **sec\_key\_mgmt\_e\_unauthorized**

The caller is not authorized to perform the operation.

### **sec\_key\_mgmt\_get\_next\_key(3sec)**

#### **sec\_s\_no\_memory**

Unable to allocate memory.

## **error\_status\_ok**

The call was successful.

## **Related Information**

Functions: **sec\_intro(3sec)**, **sec\_key\_mgmt\_get\_key(3sec)**, **sec\_key\_mgmt\_initialize\_cursor(3sec)**.

## **sec\_key\_mgmt\_get\_next\_kvno**

## **Purpose**

Retrieves the next eligible key version number for a key

# **Synopsis**

**#include <dce/keymgmt.h>**

```
void sec_key_mgmt_get_next_kvno(
     sec_key_mgmt_authn_service authn_service
     void *arg
     idl_char *principal_name
     void *keytype
     unsigned32 *key_vno
     unsigned32 *next_key_vno
     error_status_t *status);
```
# **Parameters**

## **Input**

#### *authn\_service*

Identifies the authentication protocol using this key. The possible authentication protocols are as follows:

#### **rpc\_c\_authn\_dce\_secret**

DCE shared-secret key authentication.

#### **rpc\_c\_authn\_dce\_public**

DCE public key authentication (reserved for future use).

*arg* This parameter can specify either the local key file or a parameter to the *get\_key\_fn* key acquisition routine of the **rpc\_server\_register\_auth\_info** routine.

A value of NULL specifies the default key file (**/krb/v5srvtab**) should be used. A key filename specifies that file should be used as the key file. You may prepend the file's absolute filename with FILE:, but it is not required. The key file must have been created with the **rgy** edit ktadd command, the **dcecp keytab** command, or the **sec\_key\_mgmt\_set\_key** routine.

Any other value specifies an argument for the *get key fn* key acquisition routine. See the **rpc** server register auth info() reference page for more information.

### *principal\_name*

A pointer to a character string indicating the name of the principal associated with the key.

*keytype*

A pointer to a value of type **sec\_passwd\_type\_t**. The value identifies the data encryption algorithm (for example, DES) being used for the key.

## **Output**

*key\_vno*

The current version number of the key. Specify NULL if you do not need this value to be returned.

*next\_key\_vno*

The next eligible version number for the key. Specify NULL if you do not need this value to be returned.

*status* A pointer to the completion status.

## **sec\_key\_mgmt\_get\_next\_kvno(3sec)**

# **Description**

The **sec\_key\_mgmt\_get\_next\_kvno()** routine returns the current and next eligible version numbers for a key from the registry server (not from the local key table). The key is identified via its associated authentication protocol, principal name, and key type. The *arg* value associated with the key is also specified.

# **Files**

### **/usr/include/dce/keymgmt.idl**

The **idl** file from which **dce/keymgmt.h** was derived.

# **Errors**

The following describes a partial list of errors that might be returned. Refer to the *IBM DCE Version 3.2 for AIX and Solaris: Problem Determination Guide* for complete descriptions of all error messages.

### **sec\_key\_mgmt\_e\_key\_unavailable**

The requested key is not present.

### **sec\_key\_mgmt\_e\_authn\_invalid**

The authentication protocol is not valid.

### **sec\_key\_mgmt\_e\_unauthorized**

The caller is not authorized to perform the operation.

### **sec\_rgy\_server\_unavailable**

The DCE registry server is unavailable.

## **sec\_rgy\_object\_not\_found**

No principal was found with the given name.

#### **error\_status\_ok**

The call was successful.

# **Related Information**

Functions: **sec\_intro(3sec)**.

## **sec\_key\_mgmt\_get\_nth\_key**

## **Purpose**

Extract the specified key from the local key store.

# **Synopsis**

**#include <dce/keymgmt.h>**

```
void sec_key_mgmt_get_nth_key (
     sec_key_mgmt_authn_service authn_service,
     void *arg,
     char *principal_name,
     signed32 index,
     unsigned32 *key_vno,
     void **keydata,
     error_status_t *status);
```
# **Parameters**

## **Input**

*authn\_service*

Identifies the authentication schema.

*arg* This parameter can specify either the local key file or a parameter to the **get\_key\_fn** key acquisition routine of the **rpc\_server\_register\_auth\_info** routine.

A value of NULL specifies the default key file (**/krb/v5srvtab**) should be used. A key filename specifies that file should be used as the key file. You may prepend the file's absolute filename with FILE:, but it is not required. The key file must have been created with the **rgy** edit ktadd command, the **dcecp keytab** command, or the **sec\_key\_mgmt\_set\_key** routine.

Any other value specifies an argument for the *get\_key\_fn* key acquisition routine. See the **rpc** server register auth info() reference page for more information.

*principal\_name*

The name of the principal whose key is to be read.

*index* The nth key to extract. Zero ( **0**) indicates the first key available.

## **Output**

*key\_vno*

The key version extracted.

### *keydata*

The key value extracted. This data may be released by calling the **sec\_key\_mgmt\_free\_key** routine.

*status* A pointer to the completion status. On successful completion, the routine returns **error\_status\_ok**. Otherwise, it returns one of the following errors:

### **sec\_key\_mgmt\_e\_key\_unavailable**

The requested key is not present.

### **sec\_key\_mgmt\_e\_authn\_invalid**

The authentication protocol is not valid.

#### **sec\_key\_mgmt\_e\_unauthorized**

The caller is not authorized to perform the operation.

## **sec\_key\_mgmt\_get\_nth\_key(3sec)**

#### **Note:**

Any error condition will leave the key state unchanged.

## **Description**

Extracts the specified key from the local key store. This operation can be used to scan all keys belonging to the specified principal and stored in the local key store. Use of this routine is not recommended; use **sec\_key\_mgmt\_get\_next\_key** along with the initialize and release cursor functions above. This routine was deficient in that it made the caller keep track of an index into the key storage, and did not return a principal name associated with the key.

## **Files**

### **/usr/include/dce/keymgmt.idl**

The **idl** file from which **dce/keymgmt.h** was derived. Functions: **rpc\_seerver\_register\_auth\_info(3sec)**.

# **sec\_key\_mgmt\_initialize\_cursor**

## **Purpose**

Repositions the cursor in the local key store

# **Synopsis**

**#include <dce/keymgmt.h>**

```
void sec_key_mgmt_initialize_cursor(
     sec_key_mgmt_authn_service authn_service
     void *arg
     idl_char *principal_name
     void *keytype
     void **cursor
     error_status_t *status);
```
# **Parameters**

## **Input**

*authn\_service*

Identifies the authentication protocol using this key. The possible authentication protocols are as follows:

#### **rpc\_c\_authn\_dce\_secret**

DCE shared-secret key authentication.

#### **rpc\_c\_authn\_dce\_public**

DCE public key authentication (reserved for future use).

*arg* This parameter can specify either the local key file or a parameter to the *get\_key\_fn* key acquisition routine of the **rpc\_server\_register\_auth\_info** routine.

A value of NULL specifies the default key file (**/krb/v5srvtab**) should be used. A key filename specifies that file should be used as the key file. You may prepend the file's absolute filename with **FILE:**, but it is not required. The key file must have been created with the **rgy\_edit ktadd** command, the **dcecp keytab** command, or the **sec\_key\_mgmt\_set\_key** routine.

Any other value specifies an argument for the *get\_key\_fn* key acquisition routine. See the **rpc\_server\_register\_auth\_info()** reference page for more information.

#### *principal\_name*

A pointer to a character string indicating the name of the principal whose key is to be accessed. To access all keys in the local key store, supply NULL for this parameter.

#### *keytype*

A pointer to the data encryption algorithm (for example, DES) being used for the key.

## **Output**

*cursor* The returned cursor value. The storage for the cursor information is allocated dynamically, so the returned pointer actually indicates a pointer to the cursor value. The storage for this data may be freed with the **sec** key mgmt release cursor() routine.

*status* A pointer to the completion status.

# **Description**

The **sec\_key\_mgmt\_initialize\_cursor()** routine resets the cursor in the local key store.

### **sec\_key\_mgmt\_initialize\_cursor(3sec)**

Use this routine to reposition the cursor before performing a scan of the local store via **sec\_key\_mgmt\_get\_next\_key()**. The returned cursor value is supplied as input to **sec\_key\_mgmt\_get\_next\_key()**.

## **Files**

#### **/usr/include/dce/keymgmt.idl**

The **idl** file from which **dce/keymgmt.h** was derived.

## **Errors**

The following describes a partial list of errors that might be returned. Refer to the *IBM DCE Version 3.2 for AIX and Solaris: Problem Determination Guide* for complete descriptions of all error messages.

#### **sec\_s\_no\_memory**

Unable to allocate memory.

#### **sec\_key\_mgmt\_e\_authn\_invalid**

The authentication protocol is not valid.

#### **sec\_key\_mgmt\_e\_unauthorized**

The caller is not authorized to perform the operation.

### **error\_status\_ok**

The call was successful.

## **Related Information**

Functions: **sec\_intro(3sec)**, **sec\_key\_mgmt\_get\_next\_key(3sec)**, **sec\_key\_mgmt\_release\_cursor(3sec)**.

## **sec\_key\_mgmt\_manage\_key**

## **Purpose**

Automatically changes a principal's key before it expires

# **Synopsis**

**#include <dce/keymgmt.h>**

```
void sec_key_mgmt_manage_key(
     sec_key_mgmt_authn_service authn_service
     void *arg
     idl_char *principal_name
     error_status_t *status);
```
# **Parameters**

## **Input**

*authn\_service*

Identifies the authentication protocol using this key. The possible authentication protocols are as follows:

**rpc\_c\_authn\_dce\_secret** DCE shared-secret key authentication.

**rpc\_c\_authn\_dce\_public**

DCE public key authentication (reserved for future use).

*arg* This parameter can specify either the local key file or a parameter to the *get\_key\_fn* key acquisition routine of the **rpc\_server\_register\_auth\_info** routine.

A value of NULL specifies the default key file (**/krb/v5srvtab**) should be used. A key filename specifies that file should be used as the key file. You may prepend the file's absolute filename with **WRFILE:**, but it is not required. Do not use the **FILE:** prefix with this API. The key file must have been created with the **rgy\_edit ktadd** command, the **dcecp keytab** command, or the sec key mgmt set key routine.

Any other value specifies an argument for the *get\_key\_fn* key acquisition routine. See the rpc server register auth info() reference page for more information.

#### *principal\_name*

A pointer to a character string indicating the name of the principal whose key is to be managed.

## **Output**

*status* A pointer to the completion status.

## **Description**

The **sec\_key\_mgmt\_manage\_key()** routine changes the specified principal's key on a regular basis, as determined by the local cell's policy. It will run indefinitely, never returning during normal operation, and therefore should be invoked only from a thread that has been devoted to managing keys.

This routine queries the DCE registry to determine the password expiration policy that applies to the named principal. It then idles until a short time before the current key is due to expire and then uses the **sec\_key\_mgmt\_gen\_rand\_key()** to produce a new random key, updating both the local key store and the DCE registry. This routine also invokes **sec** key mgmt garbage collect() as needed.

## **sec\_key\_mgmt\_manage\_key(3sec)**

## **Files**

#### **/usr/include/dce/keymgmt.idl**

The **idl** file from which **dce/keymgmt.h** was derived.

## **Errors**

The following describes a partial list of errors that might be returned. Refer to the *IBM DCE Version 3.2 for AIX and Solaris: Problem Determination Guide* for complete descriptions of all error messages.

#### **sec\_key\_mgmt\_e\_key\_unavailable**

The old key is not present and therefore cannot be used to set a client side authentication context.

#### **sec\_key\_mgmt\_e\_key\_unsupported**

The key type is not supported.

#### **sec\_key\_mgmt\_e\_authn\_invalid**

The authentication protocol is not valid.

#### **sec\_key\_mgmt\_e\_unauthorized**

The caller is not authorized to perform the operation.

## **sec\_rgy\_server\_unavailable**

The DCE registry server is unavailable.

#### **sec\_rgy\_object\_not\_found**

No principal was found with the given name.

#### **error\_status\_ok**

The call was successful.

## **Related Information**

Functions: **sec\_intro(3sec)**, **sec\_key\_mgmt\_gen\_rand\_key(3sec)**, **sec\_key\_mgmt\_garbage\_collect(3sec)**.

## **sec\_key\_mgmt\_release\_cursor**

## **Purpose**

Releases the memory used by an initialized cursor value

# **Synopsis**

**#include <dce/keymgmt.h>**

```
void sec_key_mgmt_release_cursor(
    void **cursor
    error_status_t *status);
```
# **Parameters**

## **Input**

*cursor* A pointer to the cursor value for which the storage is to be released.

## **Output**

*status* A pointer to the completion status.

# **Description**

The **sec\_key\_mgmt\_release\_cursor()** routine releases any storage allocated for the indicated cursor value by **sec\_key\_mgmt\_initialize\_cursor()**. The storage for the cursor value returned by **sec\_key\_mgmt\_initialize\_cursor()** is dynamically allocated.

# **Files**

### **/usr/include/dce/keymgmt.idl**

The **idl** file from which **dce/keymgmt.h** was derived.

# **Errors**

The following describes a partial list of errors that might be returned. Refer to the *IBM DCE Version 3.2 for AIX and Solaris: Problem Determination Guide* for complete descriptions of all error messages.

### **sec\_key\_mgmt\_e\_unauthorized**

The caller is not authorized to perform the operation.

## **error\_status\_ok**

The call was successful.

# **Related Information**

Functions: **sec\_intro(3sec)**, **sec\_key\_mgmt\_initialize\_cursor(3sec)**.

## **sec\_key\_mgmt\_set\_key**

## **Purpose**

Inserts a key value into the local storage

# **Synopsis**

**#include <dce/keymgmt.h>**

```
void sec_key_mgmt_set_key(
     sec_key_mgmt_authn_service authn_service
     void *arg
     idl_char *principal_name
     unsigned32 key_vno
     void *keydata
     error_status_t *status);
```
# **Parameters**

## **Input**

*authn\_service*

Identifies the authentication protocol using this key. The possible authentication protocols are as follows:

#### **rpc\_c\_authn\_dce\_secret**

DCE shared-secret key authentication.

#### **rpc\_c\_authn\_dce\_public**

DCE public key authentication (reserved for future use).

*arg* This parameter can specify either the local key file or a parameter to the *get\_key\_fn* key acquisition routine of the **rpc\_server\_register\_auth\_info** routine.

A value of NULL specifies the default key file (**/krb/v5srvtab**) should be used. A key filename specifies that file should be used as the key file. You may prepend the file's absolute filename with **WRFILE:**, but it is not required. Do not use the **FILE:** prefix with this API. The key file must have been created with the **rgy\_edit ktadd** command, the **dcecp keytab** command, or the **sec\_key\_mgmt\_set\_key** routine.

Any other value specifies an argument for the *get\_key\_fn* key acquisition routine. See the **rpc\_server\_register\_auth\_info()** reference page for more information.

#### *principal\_name*

A pointer to a character string indicating the name of the principal associated with the key to be set.

#### *key\_vno*

The version number of the key to be set.

*keydata*

A pointer to the key value to be set.

## **Output**

*status* A pointer to the completion status.

## **Description**

The **sec\_key\_mgmt\_set\_key()** routine performs all local activities necessary to update a principal's key to the specified value. This routine will not update the authentication protocol's value for the principal's key.

### **sec\_key\_mgmt\_set\_key(3sec)**

In some circumstances, a server may only wish to change its key in the local key storage, and not in the DCE registry. For example, a database system may have several replicas of a master database, managed by servers running on independent machines. Since these servers together represent only one service, they should all share the same key. This way, a user with a ticket to use the database can choose whichever server is least busy. To change the database key, the master server would signal all the replica (slave) servers to change the current key in their local key storage. They would use the **sec\_key\_mgmt\_set\_key()** routine, which does not communicate with the DCE registry. Once all the slaves have complied, the master server can then change the registry key and its own local storage.

## **Files**

### **/usr/include/dce/keymgmt.idl**

The **idl** file from which **dce/keymgmt.h** was derived.

## **Errors**

The following describes a partial list of errors that might be returned. Refer to the *IBM DCE Version 3.2 for AIX and Solaris: Problem Determination Guide* for complete descriptions of all error messages.

### **sec\_key\_mgmt\_e\_key\_unavailable**

The old key is not present and therefore cannot be used to set a client side authentication context.

#### **sec\_key\_mgmt\_e\_authn\_invalid**

The authentication protocol is not valid.

**sec\_key\_mgmt\_e\_unauthorized** The caller is not authorized to perform the operation.

- **sec\_key\_mgmt\_e\_key\_unsupported** The key type is not supported.
- **sec\_key\_mgmt\_e\_key\_version\_ex** A key with this version number already exists.

#### **error\_status\_ok**

The call was successful.

# **Related Information**

Functions: **sec\_intro(3sec)**, **sec\_key\_mgmt\_change\_key(3sec)**, **sec\_key\_mgmt\_gen\_rand\_key(3sec)**.

## **sec\_login\_become\_delegate**

## **Purpose**

Causes an intermediate server to become a delegate in traced delegation chain

# **Synopsis**

**#include <dce/sec\_login.h>**

```
sec_login_handle_t
sec_login_become_delegate(
     rpc_authz_cred_handle_t callers_identity
     sec_login_handle_t my_login_context
     sec_id_delegation_type_t delegation_type_permitted
     sec_id_restriction_set_t *delegate_restrictions
     sec_id_restriction_set_t *target_restrictions
     sec_id_opt_req_t *optional_restrictions
     sec_id_opt_req_t *required_restrictions
     sec_id_compatibility_mode_t compatibility_mode
     error_status_t *status);
```
## **Parameters**

## **Input**

*callers\_identity*

A handle of type **rpc\_authz\_cred\_handle\_t** to the authenticated identity of the previous delegate in the delegation chain. The handle is supplied by the **rpc** binding ing auth caller() call.

*my\_login\_context*

A value of **sec\_login\_handle\_t** that provides an opaque handle to the identity of the client that is becoming the intermediate delegate. The **sec\_login\_handle\_t** that specifies the client's identity is supplied as output of the following calls:

- v **sec\_login\_get\_current\_context()**, if the client inherited the identity of the current context
- v The **sec\_login\_setup\_identity()** and the **sec\_login\_validate\_identity()** pair that together establish an authenticated identity if a new identity was established

Note that this identity specified by **sec login handle** t must be a simple login context; it cannot be a compound identity created by a previous **sec\_login\_become\_delegate()** call.

#### *delegation\_type\_permitted*

A value of **sec\_id\_delegation\_type\_t** that specifies the type of delegation to be enabled. The types available are as follows:

**sec\_id\_deleg\_type\_none** No delegation.

**sec\_id\_deleg\_type\_traced** Traced delegation.

#### **sec\_id\_deleg\_type\_impersonation** Simple (impersonation) delegation.

Note that the initiating client sets the type of delegation. If it is set as traced, all delegates must also specify traced delegation; they cannot specify simple delegation. The same is true if the initiating client sets the delegation type as simple; all subsequent delegates must also specify simple delegation. The intermediate delegates can, however, specify no delegation to indicate that the delegation chain can proceed no further.

#### *delegate\_restrictions*

A pointer to a **sec\_id\_restriction\_set\_t** that supplies a list of servers that can act as delegates for the intermediate client identified by *my\_login\_context*. These servers are added to delegates permitted by the *delegate\_restrictions* parameter of the **sec\_login\_become\_initiator** call.

#### *target\_restrictions*

A pointer to a **sec\_id\_restriction\_set\_t** that supplies a list of servers that can act as targets for the intermediate client identified by *my\_login\_context*. These servers are added to targets specified by the *target\_restrictions* parameter of the **sec\_login\_become\_initiator** call.

#### *optional\_restrictions*

A pointer to a **sec id opt req t** that supplies a list of application-defined optional restrictions that apply to the intermediate client identified by *my\_login\_context*. These restrictions are added to the restrictions identified by the *optional\_restrictions* parameter of the **sec\_login\_become\_initiator** call.

#### *required\_restrictions*

A pointer to a **sec id opt req t** that supplies a list of application-defined required restrictions that apply to the intermediate client identified by *my\_login\_context*. These restrictions are added to the restrictions identified *required\_restrictions* parameter of the **sec\_login\_become\_initiator** call.

#### *compatibility\_mode*

A value of **sec** id compatibility mode t that specifies the compatibility mode to be used when the intermediate client operates on pre-1.1 servers. The modes available are as follows:

#### **sec\_id\_compat\_mode\_none**

Compatibility mode is off.

#### **sec\_id\_compat\_mode\_initiator**

Compatibility mode is on. The pre-1.1 PAC data is extracted from the EPAC of the initiating client.

#### **sec\_id\_compat\_mode\_caller**

Compatibility mode is on. The pre-1.1 PAC data extracted from the EPAC of the last client in the delegation chain.

## **Output**

*status* A pointer to the completion status.

## **Description**

The **sec** login become delegate() is used by intermediate servers to become a delegate for the client identified by *callers\_identity*. The routine returns a new login context (of type **sec\_login\_handle\_t**) that carries delegation information. This information includes the delegation type, delegate and target restrictions, and any application-defined optional and required restrictions.

The new login context created by this call can then used to set up authenticated rpc with an intermediate or target server using the **rpc\_binding\_set\_auth\_info()** call.

Any delegate, target, required, or optional restrictions specified in this call are added to the restrictions specified by the initiating client and any intermediate clients.

The **sec** login become delegate() call is run only if the initiating client enabled traced delegation by setting the *delegation\_type\_permitted* parameter in the **sec\_login\_become\_initiator** call to **sec\_id\_deleg\_type\_traced**.

The DCE runtime library caches data structures from RPC activity and authentication activity in order to improve performance on repeated RPC calls to the same server. This information is generally kept for up to ten minutes after the last call before it is freed. Under certain circumstances, this caching can result in increased memory usage.

### **sec\_login\_become\_delegate(3sec)**

If a client does repeated calls to **sec\_login\_become\_delegate** with different identities each time, new data structures are created and cached for each new identity.

Clients or intermediate servers that make many repeated calls like this will show memory growth proportional to the number of new identities created in a ten minute interval. This memory is eventually reused for new identities, but the steady state process size can be large in very active scenarios.

## **Files**

### **/usr/include/dce/sec\_login.idl**

The **idl** file from which **dce/sec\_login.h** was derived.

## **Errors**

The following describes a partial list of errors that might be returned. Refer to the *IBM DCE Version 3.2 for AIX and Solaris: Problem Determination Guide* for complete descriptions of all error messages.

### **sec\_login\_s\_invalid\_context**

The context has not been validated.

#### **sec\_login\_s\_compound\_delegate**

The login context already specifies a delegation chain.

#### **sec\_login\_s\_invalid\_deleg\_type**

The delegation type selection is invalid.

#### **sec\_login\_s\_invalid\_compat\_mode**

The compatibility mode selection is invalid.

#### **sec\_login\_s\_deleg\_not\_enabled**

The delegation has not been enabled.

**error\_status\_ok** The call was successful.

## **Related Information**

Functions: **rpc\_binding\_inq\_auth\_caller(3rpc)**, **sec\_intro(3sec)**,

**sec\_login\_become\_impersonator(3sec)**, **sec\_login\_become\_initiator(3sec)**,

**sec\_login\_get\_current\_context(3sec)**, **sec\_login\_setup\_identity(3sec)**, **sec\_login\_validate\_identity()**.

# **sec\_login\_become\_impersonator**

# **Purpose**

Used by a server to create a login context and assoicated handle that impersonates the identity of a caller

# **Synopsis**

**#include <dce/sec\_login.h>**

```
sec_login_handle_t
sec_login_become_impersonator(
     rpc_authz_cred_handle_t callers_identity
     sec_login_handle_t my_login_context
     sec_id_delegation_type_t delegation_type_permitted
     sec_id_restriction_set_t *delegate_restrictions
     sec_id_restriction_set_t *target_restrictions
     sec_id_opt_req_t *optional_restrictions
     sec_id_opt_req_t *required_restrictions
     error_status_t *status);
```
# **Description**

The **sec\_login\_become\_impersonator()** is used by intermediate servers to become an impersonator for the client identified by *callers\_identity*. The routine returns a new login context (of type **sec\_login\_handle\_t**) that carries delegation information. This information includes the delegation type, delegate, and target restrictions, and any application-defined optional and required restrictions.

The new login context created by this call can then used to set up authenticated rpc with an intermediate or target server using the **rpc\_binding\_set\_auth\_info()** call.

The effective optional and required restrictions are the union of the optional and required restrictions specified in this call and specified by the initiating client and any intermediate clients. The effective target and delegate restrictions are the intersection of the target and delegate restrictions specified in this call and specified by the initiating client and any intermediate clients.

The **sec\_login\_become\_impersonator** call is run only if the initiating client enabled simple delegation by setting the *delegation\_type\_permitted* parameter in the **sec\_login\_become\_initiator** call to **sec\_id\_deleg\_type\_simple**.

# **Files**

**/usr/include/dce/sec\_login.idl**

The **idl** file from which **dce/sec\_login.h** was derived.

# **Errors**

The following describes a partial list of errors that might be returned. Refer to the *IBM DCE Version 3.2 for AIX and Solaris: Problem Determination Guide* for complete descriptions of all error messages.

### **sec\_login\_s\_invalid\_deleg\_type**

The delegation type selection is not valid.

### **sec\_login\_s\_invalid\_compat\_mode**

The compatibility mode selection is invalid.

### **sec\_login\_s\_deleg\_not\_enabled**

The delegation has not been enabled.

## **sec\_login\_become\_impersonator(3sec)**

#### **error\_status\_ok**

The call was successful.

# **Related Information**

Functions: **rpc\_binding\_inq\_auth\_caller(3rpc)**, **sec\_intro(3sec)**, **sec\_login\_become\_initiator(3sec)**.

## **sec\_login\_become\_initiator**

## **Purpose**

Constructs a new login context that enables delegation for the calling client

# **Synopsis**

**#include <dce/sec\_login.h>**

```
sec_login_handle_t
sec_login_become_initiator(
     sec_login_handle_t my_login_context
     sec_id_delegation_type_t delegation_type_permitted
     sec_id_restriction_set_t *delegate_restrictions
     sec_id_restriction_set_t *target_restrictions
     sec_id_opt_req_t *optional_restrictions
     sec_id_opt_req_t *required_restrictions
     sec_id_compatibility_mode_t compatibility_mode
     error_status_t *status);
```
# **Parameters**

## **Input**

*my\_login\_context*

A value of **sec\_login\_handle\_t** that provides an opaque handle to the identity of the client that is enabling delegation. The **sec\_login\_handle\_t** that specifies the client's identity is supplied as output of the following calls:

- **• sec login get current context()** if the client inherited the identity of the current context
- The **sec** login setup identity() and the sec login validate identity() pair that together establish an authentiated identity if a new identity was established

### *delegation\_type\_permitted*

A value of **sec\_id\_delegation\_type\_t** that specifies the type of delegation to be enabled. The types available are as follows:

**sec\_id\_deleg\_type\_none**

No delegation.

**sec\_id\_deleg\_type\_traced** Traced delegation.

#### **sec\_id\_deleg\_type\_impersonation**

Simple (impersonation) delegation.

Note each subsequent intermediate delegate of the delegation chain started by the initiating client must set the delegation type to traced if the initiating client set it to traced or to simple if the initiating client set it to simple. Intermediate delegates, however, can set the delegation type to no delegation to indicate that the delegation chain can proceed no further.

#### *delegate\_restrictions*

A pointer to a **sec\_id\_restriction\_set\_t** that supplies a list of servers that can act as delegates for the client initiating delegation.

#### *target\_restrictions*

This parameter is not fully supported. It is recommended that you specify NULL for this parameter, which means that any server can act as a target for the client initiating delegation. If you specify a list of servers with this parameter, the parameter will be implemented in such a way that NO servers (including the servers you specified) can act as targets for clients initiating delegation.

### **sec\_login\_become\_initiator(3sec)**

#### *optional\_restrictions*

A pointer to a **sec id opt req t** that supplies a list of application-defined optional restrictions that apply to the client initiating delegation.

#### *required\_restrictions*

A pointer to a **sec\_id\_opt\_req\_t** that supplies a list of application-defined required restrictions that apply to the client initiating delegation.

#### *compatibility\_mode*

A value of **sec\_id\_compatibility\_mode\_t** that specifies the compatibility mode to be used when the initiating client interacts with pre-1.1 servers. The modes available are as follows:

#### **sec\_id\_compat\_mode\_none**

Compatibility mode is off.

#### **sec\_id\_compat\_mode\_initiator**

Compatibility mode is on. The pre-1.1 PAC data is extracted from the EPAC of the initiating client.

#### **sec\_id\_compat\_mode\_caller**

Compatibility mode is on. The pre-1.1 PAC data extracted from the EPAC of the last client in the delegation chain.

## **Output**

*status* A pointer to the completion status.

## **Description**

The **sec** login become initiator() enables delegation for the calling client by constructing a new login context (in a **sec\_login\_handle\_t**) that carries delegation information. This information includes the delegation type, delegate, and target restrictions, and any application-defined optional and required restrictions.

The new login context is then used to to set up authenticated rpc with an intermediate server using the **rpc\_binding\_set\_auth\_info()** call. The intermediary can continue the delegation chain by calling **sec\_login\_become\_delegate** (if the delegation type is **sec\_id\_deleg\_type\_traced** ) or **sec\_login\_become\_impersonator** (if the delegation type is **sec\_id\_deleg\_type\_impersonation** ).

## **Files**

#### **/usr/include/dce/sec\_login.idl**

The **idl** file from which **dce/sec\_login.h** was derived.

## **Errors**

The following describes a partial list of errors that might be returned. Refer to the *IBM DCE Version 3.2 for AIX and Solaris: Problem Determination Guide* for complete descriptions of all error messages.

#### **error\_status\_ok**

The call was successful.

**sec\_login\_s\_invalid\_compat\_mode**

The compatibility mode selection is invalid.

#### **sec\_login\_s\_invalid\_context**

The context has not been validated.

#### **sec\_login\_s\_invalid\_deleg\_type**

The delegation type selection is invalid.
# **Related Information**

Functions: **sec\_intro(3sec)**, **sec\_login\_become\_delegate(3sec)**, **sec\_login\_become\_impersonator(3sec)**, **sec\_login\_get\_current\_context(3sec)**, **sec\_login\_setup\_identity(3sec)**, **sec\_login\_validate\_identity()**.

# **sec\_login\_certify\_identity**

### **Purpose**

Certifies the network authentication service

# **Synopsis**

**#include <dce/sec\_login.h>**

```
boolean32 sec_login_certify_identity(
     sec_login_handle_t login_context
     error_status_t *status);
```
## **Parameters**

#### **Input**

*login\_context*

An opaque handle to login context data. The login context contains, among other data, the account principal name and UUID, account restrictions, records of group membership, and the process home directory. (See **sec\_intro(3sec)** for more details about the login context.)

### **Output**

*status* A pointer to the completion status.

## **Description**

The **sec\_login\_certify\_identity()** routine certifies that the security server used to set up and validate a login context is legitimate. A legitimate server is one that knows the host machine's secret key. On some systems, this may be a privileged operation.

Information may be retrieved via **sec\_login\_get\_pwent()**, **sec\_login\_get\_groups()**, and **sec\_login\_get\_expiration()** from an uncertified login context, but such information cannot be trusted. All system login programs that use the **sec\_login** interface must call **sec\_login\_certify\_identity()** to certify the security server. If they do not, they open the local file system to attacks by imposter Security servers returning suspect local process credentials (UUID and group IDs). This operation updates the local registry with the login context credentials if the certification check succeeds.

## **Files**

#### **/usr/include/dce/sec\_login.idl**

The **idl** file from which **dce/sec\_login.h** was derived.

## **Return Values**

The routine returns a **boolean32** value that is TRUE if the certification was successful, and FALSE otherwise.

## **Errors**

The following describes a partial list of errors that might be returned. Refer to the *IBM DCE Version 3.2 for AIX and Solaris: Problem Determination Guide* for complete descriptions of all error messages.

#### **sec\_login\_s\_config**

The DCE configuration (**dce\_config** ) information is not available.

#### **sec\_login\_s\_context\_invalid**

The input context is invalid.

**sec\_login\_s\_default\_use**

It is an error to try to certify the default context.

**error\_status\_ok**

The call was successful.

# **Examples**

Applications wishing to perform a straightforward login can use the **sec\_login** package as follows:

```
if (sec_login_setup_identity(user_name, sec_login_no_flags, &login_context,
                            &st)) {
   ... get password from user...
   if (sec login validate identity(login context, password,
                            &reset passwd, &auth src, &st)) {
      if (!sec login certify identity(login context, &st))
          exit(error_weird_auth_svc);
      sec login set context(login context, &st);
      if (auth_src != sec_login_auth_src_network)
         print\overline{f("no network credentials")};if (reset_passwd) {
         ... get new password from user, reset registry record ...
      };
      sec_login_get_pwent(login_context, &pw_entry, &st);
      if (pw_entry.pw_expire < todays_date) {
         sec login purge context(&login context, &st);
         exi\overline{t}(0)}
      ... any other application specific login valid actions ...
      }
   } else {
      sec login purge context(&login context, &st);
      ... application specific login failure actions ...
  }
}
```
# **Related Information**

Functions: **sec\_intro(3sec)**, **sec\_login\_get\_expiration(3sec)**, **sec\_login\_get\_groups(3sec)**, **sec\_login\_get\_pwent(3sec)**.

## **sec\_login\_cred\_get\_delegate**

## **Purpose**

Returns a handle to the privilege attributes of an intermediary in a delegation chain. Used by clients.

# **Synopsis**

**#include <dce/sec\_login.h>**

```
sec_cred_pa_handle_t sec_login_cred_get_delegate(
     sec_login_handle_t login_context
     sec_cred_cursor_t *cursor
     error_status_t *status);
```
# **Parameters**

### **Input**

*login\_context*

A value of **sec\_login\_handle\_t** that provides an opaque handle to a login context for which delegation has been enabled. The **sec login handle t** that specifies the identity is supplied as output of the **sec\_login\_become\_delegate()** call.

### **Input/Output**

*cursor* As input, a pointer to a cursor of type **sec\_cred\_cursor\_t** that has been initialized by the **sec\_login\_cred\_init\_cursor()** call. As an output parameter, *cursor* is a pointer to a cursor of type sec cred cursor t that is positioned past the principal whose privilege attributes have been returned in this call.

### **Output**

*status* A pointer to the completion status.

# **Description**

The **sec\_login\_cred\_get\_delegate()** routine returns a handle of type **sec\_login\_handle\_t** to the privilege attributes of an intermediary in a delegation chain that performed an authenticated RPC operation.

This call is used by clients. Servers use the **sec\_cred\_get\_delegate()** routine to return the privilege attribute handle of an intermediary in a delegation chain.

The login context identified by *login\_context* contains all members in the delegation chain. This call returns a handle (**sec\_cred\_pa\_handle\_t**) to the privilege attributes of one of the delegates in the login context. The **sec\_cred\_pa\_handle\_t** returned by this call is used in other **sec\_cred\_get\_** *\** calls to obtain privilege attribute information for a single delegate.

To obtain the privilege attributes of each delegate in the credential handle identified by *callers\_identity*, execute this call until the message **sec\_cred\_s\_no\_more\_entries** is returned.

Before you execute **sec\_login\_cred\_get\_delegate()**, you must execute a **sec\_login\_cred\_init\_cursor()** call to initialize a cursor of type **sec\_cred\_cursor\_t**.

Use the **sec** cred free pa handle() sec cred free cursor() calls to free the resources allocated to the **sec\_cred\_pa\_handle\_t** and *cursor*.

## **Files**

#### **/usr/include/dce/sec\_login.idl**

The **idl** file from which **dce/sec\_login.h** was derived.

## **Errors**

The following describes a partial list of errors that might be returned. Refer to the *IBM DCE Version 3.2 for AIX and Solaris: Problem Determination Guide* for complete descriptions of all error messages.

#### **sec\_cred\_s\_invalid\_cursor**

The *cursor* type was invalid.

#### **sec\_cred\_s\_no\_more\_entries**

No additional *callers\_identity* available.

#### **error\_status\_ok**

The call was successful.

# **Related Information**

Functions: **sec\_intro(3sec)**, **sec\_cred\_get\_deleg\_restrictions(3sec)**, **sec\_cred\_get\_delegation\_type(3sec)**, **sec\_cred\_get\_extended\_attrs(3sec)**, **sec\_cred\_get\_opt\_restrictions(3sec)**, **sec\_cred\_get\_pa\_date(3sec)**, **sec\_cred\_get\_req\_restrictions(3sec)**, **sec\_cred\_get\_tgt\_restrictions(3sec)**, **sec\_cred\_get\_v1\_pac(3sec)**, **sec\_login\_cred\_init\_cursor(3sec)**.

## **sec\_login\_cred\_get\_initiator**

## **Purpose**

Returns information about the delegation initiator in a specified login context

# **Synopsis**

**#include <dce/sec\_login.h>**

```
sec_cred_pa_handle_t sec_login_cred_get_initiator(
     sec_login_handle_t login_context
     error_status_t *status);
```
## **Parameters**

#### **Input**

*login\_context*

A value of **sec\_login\_handle\_t** that provides an opaque handle to a login context for which delegation has been enabled.

### **Output**

*status* A pointer to the completion status.

## **Description**

The **sec\_login\_cred\_get\_initiator()** routine returns a handle of type **sec\_cred\_pa\_handle\_t** to the privilege attributes of the delegation initiator.

The login context identified by *login\_context* contains all members in the delegation chain. This call returns a handle (**sec\_cred\_pa\_handle\_t**) to the privilege attributes of the initiator. The **sec\_cred\_pa\_handle\_t** returned by this call is used in other **sec** cred get \* calls to obtain privilege attribute information for the initiator single delegate.

Use the **sec\_cred\_free\_pa\_handle()** call to free the resources allocated to the **sec\_cred\_pa\_handle\_t** handle.

## **Files**

#### **/usr/include/dce/sec\_login.idl**

The **idl** file from which **dce/sec\_login.h** was derived.

## **Errors**

The following describes a partial list of errors that might be returned. Refer to the *IBM DCE Version 3.2 for AIX and Solaris: Problem Determination Guide* for complete descriptions of all error messages.

#### **sec\_login\_s\_invalid\_context**

The context has not been validated.

#### **error\_status\_ok**

The call was successful.

# **Related Information**

Functions: **sec\_cred\_get\_deleg\_restrictions(3sec)**, **sec\_cred\_get\_delegation\_type(3sec)**, **sec\_cred\_get\_extended\_attrs(3sec)**, **sec\_cred\_get\_opt\_restrictions(3sec)**, **sec\_cred\_get\_pa\_date(3sec)**, **sec\_cred\_get\_req\_restrictions(3sec)**,

### **sec\_login\_cred\_init\_cursor(3sec)**

**sec\_cred\_get\_tgt\_restrictions(3sec)**, **sec\_cred\_get\_v1\_pac(3sec)**, **sec\_intro(3sec)**.

## **sec\_login\_cred\_init\_cursor**

### **Purpose**

Initializes a **sec\_cred\_cursor\_t**

# **Synopsis**

**#include <dce/sec\_cred.h>**

```
void sec_login_cred_init_cursor (
     sec_cred_cursor_t *cursor
     error_status_t *status);
```
## **Parameters**

### **Input/Output**

```
cursor As input, a pointer to a sec_cred_cursor_t to be initialized. As output, a pointer to an initialized
        sec_cred_cursor_t.
```
### **Output**

*status* A pointer to the completion status.

# **Description**

The **sec\_login\_cred\_init\_cursor()** routine allocates and initializes a cursor of type **sec\_cursor\_t** for use with the **sec\_login\_cred\_get\_delegate()** call.

Use the **sec\_cred\_free\_cursor()** call to free the resources allocated to *cursor*.

## **Errors**

The following describes a partial list of errors that might be returned. Refer to the *IBM DCE Version 3.2 for AIX and Solaris: Problem Determination Guide* for complete descriptions of all error messages.

#### **sec\_cred\_s\_invalid\_cursor**

The *cursor* type was invalid.

#### **sec\_login\_s\_no\_memory**

A memory allocation error occurred.

#### **error\_status\_ok**

The call was successful.

## **Related Information**

Functions: **sec\_intro(3sec)**, **sec\_login\_cred\_get\_delegate(3sec)**.

# **sec\_login\_disable\_delegation**

## **Purpose**

Disables delegation for a specified login context

# **Synopsis**

**#include <dce/sec\_login.h>**

```
sec_logon_handle_t *sec_login_disable_delegation(
     sec_login_handle_t login_context
     error_status_t *status);
```
# **Parameters**

## **Input**

*login\_context*

An opaque handle to login context for which delegation has been enabled.

## **Output**

*status* A pointer to the completion status.

# **Description**

The **sec\_login\_disable\_delegation()** routine disables delegation for a specified login context. It returns a new login context of type **sec\_login\_handle\_t** without any delegation information, thus preventing any further delegation.

# **Files**

**/usr/include/dce/sec\_login.idl** The **idl** file from which **dce/sec\_login.h** was derived.

# **Errors**

The following describes a partial list of errors that might be returned. Refer to the *IBM DCE Version 3.2 for AIX and Solaris: Problem Determination Guide* for complete descriptions of all error messages.

#### **sec\_login\_s\_invalid\_context**

The context has not been validated.

#### **error\_status\_ok**

The call was successful.

# **Related Information**

Functions: **sec\_intro(3sec)**, **sec\_login\_become\_delegate(3sec)**, **sec\_login\_become\_impersonator(3sec)**, **sec\_login\_become\_initiator(3sec)**.

## **sec\_login\_export\_context**

### **Purpose**

Creates an exportable login context

# **Synopsis**

**#include <dce/sec\_login.h>**

```
void sec_login_export_context(
     sec_login_handle_t login_context
     unsigned32 buf_len
     idl_byte buf[ ]
     unsigned32 *len_used
     unsigned32 *len_needed
     error_status_t *status);
```
## **Parameters**

#### **Input**

*login\_context*

An opaque handle to login context data. The login context contains, among other data, the account principal name and UUID, account restrictions, records of group membership, and the process home directory. (See **sec\_intro(3sec)** for more details about the login context.)

*buf\_len*

An unsigned 32-bit integer containing the allocated length (in bytes) of the buffer that is to contain the login context.

### **Output**

*buf***[ ]** An idl\_byte array that contains the exportable login context upon return.

*len\_used*

A pointer to an unsigned 32-bit integer indicating the number of bytes needed for the entire login context, up to *buf\_len*.

*len\_needed*

If the allocated length of the buffer is too short, an error is issued (**sec\_login\_s\_no\_memory** ), and on return this pointer indicates the number of bytes necessary to contain the login context.

*status* A pointer to the completion status.

## **Description**

The **sec** login export context() routine obtains an exportable version of the login context information. This information may be passed to another process running on the same machine.

## **Files**

#### **/usr/include/dce/sec\_login.idl**

The **idl** file from which **dce/sec\_login.h** was derived.

## **Errors**

The following describes a partial list of errors that might be returned. Refer to the *IBM DCE Version 3.2 for AIX and Solaris: Problem Determination Guide* for complete descriptions of all error messages.

#### **sec\_login\_s\_no\_memory**

Not enough space was allocated for the *buf*[ ] array. The *len\_needed* parameter will point to the needed length.

#### **sec\_login\_s\_handle\_invalid**

The login context handle is invalid.

#### **sec\_login\_s\_context\_invalid**

The login context specified by the input handle is invalid.

## **Related Information**

Functions: **sec\_login\_import\_context(3sec)**, **sec\_intro(3sec)**.

## **sec\_login\_free\_net\_info**

### **Purpose**

Frees storage allocated for a principal's network information

# **Synopsis**

**#include <dce/sec\_login.h>**

```
void sec_login_free_net_info(
     sec_login_net_info_t *net_info);
```
# **Parameters**

### **Input/Output**

*net\_info*

A pointer to the **sec\_login\_net\_info\_t** structure to be freed.

# **Description**

The **sec** login free net info() routine frees any memory allocated for a principal's network information. Network information is returned by a previous successful call to **sec\_login\_inquire\_net\_info()**.

# **Cautions**

This routine does not return any completion codes. Make sure that you supply a valid **sec\_login\_net\_info\_t** address. The routine simply frees a range of storage beginning at the supplied address, without regard to the actual contents of the storage.

# **Files**

**/usr/include/dce/sec\_login.idl** The **idl** file from which **dce/sec\_login.h** was derived.

# **Related Information**

Functions: **sec\_intro(3sec)**, **sec\_login\_inquire\_net\_info(3sec)**.

# **sec\_login\_gen\_export\_context\_np**

# **Purpose**

Generate a context for the given login context and returns an exportable version of the context.

# **Synopsis**

**#include <dce/sec\_login.h>**

```
void sec_login_gen_export_context_np(
          sec_login_handle_t login_context,
          unsigned32 buf_len,
          idl_byte buf[],
          unsigned32 *len_used,
          unsigned32 *len_needed,
          error_status_t *st);
```
# **Parameters**

### **Input**

*login\_context*

An opaque handle to login context data. The login context contains, among other data, the account principal name and UUID, account restrictions, records of group membership, and the process home directory. (See **sec\_intro(3sec)** for more details about the login context.)

*buf\_len*

An unsigned 32-bit integer containing the allocated length (in bytes) of the buffer that is to contain the login context.

## **Output**

*buf***[ ]** An idl\_byte array that contains the exportable login context upon return.

*len\_used*

A pointer to an unsigned 32-bit integer indicating the number of bytes needed for the entire login context, up to *buf\_len*.

*len\_needed*

If the allocated length of the buffer is too short, an error is issued (**sec\_login\_s\_no\_memory** ), and on return this pointer indicates the number of bytes necessary to contain the login context.

*\*st* A pointer to the completion status.

# **Description**

Generate a context for the given login context and return an exportable version of the context. The generated context is not set for the caller as in the **sec\_login\_set\_context()** function. The exportable context can be used by another process running on the same machine as an importable context

## **Files**

**/usr/include/dce/sec\_login.idl**

The **idl** file from which **dce/sec\_login.h** was derived.

# **Errors**

The following describes a partial list of errors that might be returned. Refer to the *IBM DCE Version 3.2 for AIX and Solaris: Problem Determination Guide* for complete descriptions of all error messages.

#### **sec\_login\_gen\_export\_context\_np(3sec)**

#### **sec\_login\_s\_no\_memory**

Not enough space was allocated for the *buf*[ ] array. The *len\_needed* parameter will point to the needed length.

#### **sec\_login\_s\_handle\_invalid**

The login context handle is invalid.

#### **sec\_login\_s\_context\_invalid**

The login context specified by the input handle is invalid.

## **Related Information**

Functions: **sec\_intro(3sec)**, **sec\_login\_set\_ctx\_frm\_import\_np(3sec)**.

## **sec\_login\_get\_current\_context**

## **Purpose**

Returns a handle to the current login context.

# **Synopsis**

**#include <dce/sec\_login.h>**

```
void sec_login_get_current_context(
     sec_login_handle_t *login_context
     error_status_t *status);
```
# **Parameters**

### **Output**

*login\_context*

A pointer to an opaque handle to login context data. The login context contains, among other data, the account principal name and UUID, account restrictions, records of group membership, and the process home directory. (See **sec\_intro(3sec)** for more details about the login context.)

*status* A pointer to the completion status.

# **Description**

The **sec\_login\_get\_current\_context()** routine retrieves a handle to the login context for the currently established network identity. The context returned is created from locally cached data so subsequent data extraction operations may return some NULL values.

## **Files**

#### **/usr/include/dce/sec\_login.idl**

The **idl** file from which **dce/sec\_login.h** was derived.

## **Errors**

The following describes a partial list of errors that might be returned. Refer to the *IBM DCE Version 3.2 for AIX and Solaris: Problem Determination Guide* for complete descriptions of all error messages.

#### **sec\_login\_s\_no\_current\_context**

There was no current context to retrieve. (See **sec\_login\_setup\_identity(3sec)** for information about how to set up, validate, and implement a login context.)

#### **error\_status\_ok**

The call was successful.

# **Examples**

The following example illustrates use of the **sec** login get current context() routine as part of a process to change the groupset:

sec login get current context(&login context, &st);

```
sec login get groups(login context, &num groups, &groups, &st);
```
...the group IDs have to be converted from the returned UNIX numbers into UUIDs (use sec rgy pgo unix num to id(3sec)...

```
for (i=0; i < num_groups; i++) {
```
#### **sec\_login\_get\_current\_context(3sec)**

```
... query whether the user wants to discard any of the current
  group memberships. Copy new groupset to the new groups array ...
}
if ( !sec_login_newgroups(sec_login_no_flags, num_new_groups,
        new groups, &login context, &st)) {
   if (st == sec_login_s_groupset_invalid)
       printf("New groupset invalid);
   ... application specific error handling ...
}
```
# **Related Information**

Functions: **sec\_intro(3sec)**, **sec\_login\_setup\_identity(3sec)**.

# **sec\_login\_get\_expiration**

## **Purpose**

Returns the TGT lifetime for an authenticated identity

# **Synopsis**

**#include <dce/sec\_login.h>**

```
void sec_login_get_expiration(
     sec_login_handle_t login_context
     signed32 *identity_expiration
     error_status_t *status);
```
# **Parameters**

### **Input**

*login\_context*

An opaque handle to login context data. The login context contains, among other data, the account principal name and UUID, account restrictions, records of group membership, and the process home directory. (See **sec\_intro(3sec)** for more details about the login context.)

## **Output**

*identity\_expiration*

The lifetime of the ticket-granting ticket (TGT) belonging to the authenticated identity identified by *login\_context*. It can be used in the same ways as a UNIX **time\_t**.

*status* A pointer to the completion status.

# **Description**

The **sec\_login\_get\_expiration()** routine extracts the lifetime for the TGT belonging to the authenticated identity contained in the login context. The lifetime value is filled in if available; otherwise, it is set to 0 (zero). This routine allows an application to tell an interactive user how long the user's network login (and authenticated identity) will last before having to be refreshed.

The routine works only on previously certified contexts.

## **Files**

#### **/usr/include/dce/sec\_login.idl**

The **idl** file from which **dce/sec\_login.h** was derived.

## **Errors**

The following describes a partial list of errors that might be returned. Refer to the *IBM DCE Version 3.2 for AIX and Solaris: Problem Determination Guide* for complete descriptions of all error messages.

#### **sec\_login\_s\_context\_invalid**

The login context itself is invalid.

#### **sec\_login\_s\_default\_use**

There was illegal use of the default login handle.

#### **sec\_login\_s\_not\_certified**

The login context has not been certified.

#### **sec\_login\_get\_expiration(3sec)**

#### **sec\_login\_s\_no\_current\_context**

The calling process has no context of its own.

#### **error\_status\_ok**

The call was successful.

## **Examples**

Since the authenticated network identity for a process has a finite lifetime, there is a risk it will expire during some long network operation, preventing the operation from completing. To avoid this situation, an application might, before initiating a long operation, use the **sec\_login** package to check the expiration time of its identity and refresh it if there is not enough time remaining to complete the operation. After refreshing the identity, the process must validate it again with **sec login validate identity()**.

```
sec_login_get_expiration(login_context, &expire_time, &st);
if (expire time < (current time + operation duration)) {
     if (!sec login refresh identity(login context, &st)) {
     if (st == sec_login_s_refresh_ident_bad) {
         ... identity has changed ...
     } else {
         ... login context cannot be renewed ...
         exit(error context not renewable);
     }
     if (sec login validate identity(login context, password,
                            &reset_passwd, &auth_src, &st)) {
         ... identity validated ...
     } else {
         ... validation failed ...
         exit(error validation failure);
     }
   }
}
```
operation();

## **Related Information**

Functions: **sec\_intro(3sec)**, **sec\_login\_get\_current\_context(3sec)**.

## **sec\_login\_get\_groups**

## **Purpose**

Returns the group set from a login context

# **Synopsis**

**#include <dce/sec\_login.h>**

```
void sec_login_get_groups(
     sec_login_handle_t login_context
     unsigned32 *num_groups
     signed32 **group_set
     error_status_t *status);
```
# **Parameters**

### **Input**

*login\_context*

An opaque handle to login context data. The login context contains, among other data, the account principal name and UUID, account restrictions, records of group membership, and the process home directory. (See **sec\_intro(3sec)** for more details about the login context.)

## **Output**

*num\_groups*

An unsigned 32-bit integer indicating the total number of groups returned in the *group\_set* array.

*group\_set*

The list of groups to which the user belongs.

*status* A pointer to the completion status.

# **Description**

The **sec** login get groups() routine returns the groups contained in the supplied login context. Part of a network identity is a list of the various groups to which the principal belongs. The groups are used to determine a user's access to various objects and services. This routine extracts from the login context a list of the groups for which the user has established network privileges.

The routine works only on previously validated contexts.

## **Files**

**/usr/include/dce/sec\_login.idl**

The **idl** file from which **dce/sec\_login.h** was derived.

# **Errors**

The following describes a partial list of errors that might be returned. Refer to the *IBM DCE Version 3.2 for AIX and Solaris: Problem Determination Guide* for complete descriptions of all error messages.

#### **sec\_login\_s\_context\_invalid**

The login context itself is not valid.

#### **sec\_login\_s\_info\_not\_avail**

The login context has no UNIX information.

#### **sec\_login\_get\_groups(3sec)**

#### **sec\_login\_s\_default\_use**

Illegal use of the default login handle occurred.

#### **sec\_login\_s\_not\_certified**

The login context has not been certified.

#### **sec\_login\_s\_not\_certified**

The login context is not certified.

#### **sec\_rgy\_object\_not\_found**

The registry server could not find the specified login context data.

#### **sec\_rgy\_server\_unavailable**

The DCE registry server is unavailable.

#### **error\_status\_ok**

The call was successful.

## **Examples**

The following example illustrates use of the **sec\_login\_get\_groups()** routine as part of a process to change the groupset:

```
sec login get current context(&login context, &st);
```

```
sec login get groups(login context, &num groups, &groups, &st);
```
...the group IDs have to be converted from the returned UNIX numbers into UUIDs (use sec\_rgy\_pgo\_unix\_num\_to\_id(3sec)...

```
for (i=0; i < num_{groups}; i++) {
   ... query whether the user wants to discard any of the current
  group memberships. Copy new groupset to the new_groups array ...
}
if ( !sec_login_newgroups(sec_login_no_flags, num_new_groups,
       new_groups, &login_context, &st)) {
   if (st == sec_login_s_groupset_invalid)
       printf("New groupset invalid);
   ... application specific error handling ...
}
```
## **Related Information**

Functions: **sec\_intro(3sec)**, **sec\_rgy\_acct\_get\_projlist(3sec)**.

## **sec\_login\_get\_pwent**

## **Purpose**

Returns a passwd-style entry for a login context

# **Synopsis**

**#include <dce/sec\_login.h>**

```
void sec_login_get_pwent(
    sec_login_handle_t login_context
     sec_login_passwd_t *pwent
     error_status_t *status);
```
# **Parameters**

### **Input**

*login\_context*

An opaque handle to login context data. The login context contains, among other data, the account principal name and Universal Unique Identifier (UUID), account restrictions, records of group membership, and the process home directory. (See the **sec\_intro(3sec)** reference page for more details about the login context.)

### **Output**

*pwent* A pointer to a pointer to the returned **passwd** -style structure. The particular structure depends on the underlying system. For example, on a system with a **passwd** structure like that supported by 4.4BSD and OSF/1, the structure (found in **/usr/include/pwd.h**) is as follows:

```
struct passwd {
```

```
char *pw name; /* user name */char *pw_passwd; /* encrypted password */
    int pw_uid; /* user uid */int pw\_uid; /* user uid */<br>int pw\_gid; /* user gid */
    time_t pw_change; /* password change time */
    char *pw class; /* user access class */char *pw_gecos; /* miscellaneous account info */
    char *pw_dir; /* home directory */
    char *pw shell; /* default shell */time_t pw_expire; /* account expiration */
};
```
*status* A pointer to the completion status. On successful completion, the routine returns one of the following status codes:

#### **error\_status\_ok**

Indicates that the login context has been validated and certified.

#### **sec\_login\_s\_not\_certified**

Indicates that the login context has been validated, but not certified. Although this code indicates successful completion, it warns you that the context is not validated.

If the call does not complete successfully, it returns an error.

#### **sec\_login\_get\_pwent(3sec)**

## **Description**

The **sec\_login\_get\_pwent()** routine creates a **passwd** -style structure for the current network login context. This is generally useful for establishing the local operating system context. Applications that require all of the data normally extracted via **getpwnam()** should extract that data from the login context with this call.

This routine works only on explicitly created (not inherited or imported) contexts.

#### **CAUTION:**

**The returned sec\_login\_passwd\_t structure points to data stored in the structure indicated by the** *login\_context* **pointer, and must be treated as read-only data. Writing to these data objects may cause unexpected failures.**

# **Files**

#### **/usr/include/dce/sec\_login.idl**

The **idl** file from which **dce/sec\_login.h** was derived.

## **Errors**

The following describes a partial list of errors that might be returned. Refer to the *IBM DCE Version 3.2 for AIX and Solaris: Problem Determination Guide* for complete descriptions of all error messages.

#### **sec\_login\_s\_context\_invalid**

The login context itself is invalid.

#### **sec\_login\_s\_not\_certified**

The login context has not been certified.

**sec\_login\_s\_default\_use**

Illegal use of the default login handle occurred.

#### **sec\_login\_s\_info\_not\_avail**

The login context has no UNIX information.

#### sec\_rgy\_object\_not\_found

The registry server could not find the specified login context data.

#### **sec\_rgy\_server\_unavailable**

The DCE registry server is unavailable.

#### **error\_status\_ok**

The call was successful.

## **Examples**

The following example illustrates use of the **sec\_login\_get\_pwent()** routine:

```
#include <pwd.h>
...
struct passwd *pwd;
...
sec login get pwent(login context, (sec login passwd t*) &pwd, &status);
...
printf ("%s", pwd->pw name);
```
# **Related Information**

Functions: **sec\_intro(3sec)**.

# **sec\_login\_import\_context**

## **Purpose**

Imports a login context

# **Synopsis**

**#include <dce/sec\_login.h>**

```
void sec_login_import_context(
    unsigned32 buf_len
     idl_byte buf[ ]
     sec_login_handle_t *login_context
     error_status_t *status);
```
# **Parameters**

### **Input**

*buf\_len*

The allocated length (in bytes) of the buffer containing the login context.

*buf***[ ]** An idl\_byte array containing the importable login context.

## **Output**

*login\_context*

An opaque handle to login context data. The login context contains, among other data, the account principal name and UUID, account restrictions, records of group membership, and the process home directory. (See **sec\_intro(3sec)** for more details about the login context.)

*status* A pointer to the completion status.

# **Description**

The **sec\_login\_import\_context()** routine imports a context obtained via a call to **sec\_login\_export\_context()** performed on the same machine. To import a login context, users must have the appropriate privileges. Non-privileged users can import only their own login context; privileged users can import the login contexts created by any users.

# **Files**

#### **/usr/include/dce/sec\_login.idl**

The **idl** file from which **dce/sec\_login.h** was derived.

## **Errors**

The following describes a partial list of errors that might be returned. Refer to the *IBM DCE Version 3.2 for AIX and Solaris: Problem Determination Guide* for complete descriptions of all error messages.

#### **sec\_login\_s\_context\_invalid**

The login context itself is not valid.

#### **sec\_login\_s\_default\_use**

Illegal use of the default login handle occurred.

#### **error\_status\_ok**

The call was successful.

**sec\_login\_import\_context(3sec)**

# **Related Information**

Functions: **sec\_intro(3sec)**, **sec\_login\_export\_context(3sec)**.

## **sec\_login\_init\_first**

## **Purpose**

Initializes the default context

# **Synopsis**

**#include <dce/sec\_login.h>**

```
void sec_login_init_first(
    error_status_t *status);
```
# **Parameters**

## **Output**

*status* A pointer to the completion status.

# **Description**

The **sec** login init first() routine initializes the default context inheritance mechanism. If the default inheritance mechanism is already initialized, the operation fails. Typically, this routine is called by the initial process at machine boot time to initialize the default context inheritance mechanism for the host machine process hierarchy.

# **Files**

#### **/usr/include/dce/sec\_login.idl**

The **idl** file from which **dce/sec\_login.h** was derived.

# **Errors**

The following describes a partial list of errors that might be returned. Refer to the *IBM DCE Version 3.2 for AIX and Solaris: Problem Determination Guide* for complete descriptions of all error messages.

#### **sec\_login\_s\_default\_use**

The default context is already initialized.

#### **sec\_login\_s\_privileged**

An unprivileged process was called in.

#### **error\_status\_ok**

The call was successful.

# **Related Information**

Functions: **sec\_intro(3sec)**, **sec\_login\_setup\_first(3sec)**, **sec\_login\_validate\_first(3sec)**.

## **sec\_login\_inq\_pag**

## **Purpose**

Obtains the pag from the login context.

# **Synopsis**

**#include <dce/sec\_login.h>**

```
unsigned32 sec_login_inq_pag(
       sec_login_handle_t *login_context,
      error_status_t *status);
```
## **Parameters**

#### **Input**

*login\_context*

A pointer to the **sec\_login\_handle\_t** from which the pag will be extracted.

### **Output**

*status* A pointer to the completion status. On successful completion, **erro\_status\_ok** is returned.

# **Description**

The **sec\_login\_inq\_pag** obtains a pag from the login context.

## **Files**

#### **/usr/include/dce/sec\_login.idl**

The **idl** file from which **dce/sec\_login.h** was derived.

## **sec\_login\_inquire\_net\_info**

## **Purpose**

Returns a principal's network information

# **Synopsis**

**#include <dce/sec\_login.h>**

```
void sec_login_inquire_net_info(
    sec_login_handle_t login_context
     sec_login_net_info_t *net_info
     error_status_t *status);
```
# **Parameters**

### **Input**

*login\_context*

An opaque handle to the login context for the desired principal. (See **sec\_intro(3sec)** for more details about the login context.)

### **Output**

*net\_info*

A pointer to the returned **sec\_login\_net\_info\_t** data structure that contains the principal's network information. The **sec\_login\_net\_info\_t** structure is defined as follows:

```
typedef struct {
  sec_id_pac_t pac;
  unsigned32 acct_expiration_date;
   unsigned32 passwd_expiration_date;
   unsigned32 identity_expiration_date;
} sec_login_net_info_t;
};
```
*status* A pointer to the completion status.

# **Description**

The **sec** login inquire net info() routine returns network information for the principal identified by the specified login context. The network information consists of the following:

- The privilege attribute certificate (PAC) that describes the identity and group memberships of the principal.
- The expiration date for the principal's account in the DCE registry.
- The expiration date for the principal's password in the DCE registry.
- v The lifetime for the principal's authenticated network identity. This is the lifetime of the principal's TGT (see the **sec\_login\_get\_expiration()** routine).

A value of 0 (zero) for an expiration date means there is no expiration date. In other words, the principal's account, password, or authenticated identity is good indefinitely.

To remove the returned *net\_info* structure when it is no longer needed, use **sec\_login\_free\_net\_info()**.

## **Files**

#### **/usr/include/dce/sec\_login.idl**

The **idl** file from which **dce/sec\_login.h** was derived.

#### **sec\_login\_inquire\_net\_info(3sec)**

### **Errors**

The following describes a partial list of errors that might be returned. Refer to the *IBM DCE Version 3.2 for AIX and Solaris: Problem Determination Guide* for complete descriptions of all error messages.

#### **sec\_login\_s\_not\_certified**

The login context is not certified.

#### **sec\_login\_s\_context\_invalid**

The login context is not valid.

#### **sec\_login\_s\_no\_current\_context**

The default context was specified, but none exists.

#### **sec\_login\_s\_auth\_local**

Operation not valid on local context. The call's identity was not authenticated.

#### **error\_status\_ok**

The call was successful.

## **Related Information**

Functions: **sec\_intro(3sec)**, **sec\_login\_free\_net\_info(3sec)**, **sec\_login\_get\_expiration(3sec)**.

## **sec\_login\_newgroups**

## **Purpose**

Changes the group list for a login context

# **Synopsis**

**#include <dce/sec\_login.h>**

```
boolean32 sec_login_newgroups(
     sec_login_handle_t login_context
     sec_login_flags_t flags
     unsigned32 num_local_groups
     sec_id_t local_groups[ ]
     sec_login_handle_t *restricted_context
     error_status_t *status);
```
# **Parameters**

### **Input**

*login\_context*

An opaque handle to login context data. The login context contains, among other data, the account principal name and UUID, account restrictions, records of group membership, and the process home directory. (See **sec\_intro(3sec)** for more details about the login context.)

*flags* A set of flags of type **sec login flags t**. These contain information about how the new network credentials will be used. Currently, the only flag used is **sec\_login\_credentials\_private**, that, when set, implies that the new context is only to be used by the calling process. If this flag is not set (*flags* **= sec\_login\_no\_flags** ), descendants of the calling process may also use the new network credentials.

#### *num\_local\_groups*

An unsigned 32-bit integer containing the number of local group identities to include in the new context.

```
local_groups[ ]
```
An array of **sec\_id\_t** elements. Each element contains the UUID of a local group identity to include in the new context. These identities are local to the cell. Optionally, each element may also contain a pointer to a character string containing the name of the local group.

## **Output**

*restricted\_context*

An opaque handle to the login context containing the changed group list.

*status* A pointer to the completion status.

## **Description**

The **sec\_login\_newgroups()** routine changes the group list for the specified login context. Part of a network identity is a list of the various groups to which a principal belongs. The groups are used to determine a user's access to various objects and services. This routine returns a new login context that contains the changed group list. To remove the new login context when it is no longer needed, use **sec\_login\_purge\_context()**.

This operation does not need to be validated as the user identity does not change. Consequently, knowledge of the password is not needed.

#### **sec\_login\_newgroups(3sec)**

## **Notes**

Currently you can have only groups from the local cell.

## **Files**

#### **/usr/include/dce/sec\_login.idl**

The **idl** file from which **dce/sec\_login.h** was derived.

# **Return Values**

This routine returns TRUE when the new login context is successfully established.

## **Errors**

The following describes a partial list of errors that might be returned. Refer to the *IBM DCE Version 3.2 for AIX and Solaris: Problem Determination Guide* for complete descriptions of all error messages.

#### **sec\_login\_s\_auth\_local**

Operation not valid on local context.

#### **sec\_login\_s\_default\_use**

It is an error to try to certify the default context.

#### **sec\_login\_s\_groupset\_invalid**

The input list of group names is invalid. There may be groups to which the caller does not belong, or the list may contain groups that do not exist.

#### **error\_status\_ok**

The call was successful.

## **Examples**

The following example illustrates use of the **sec** login newgroups() routine as part of a process to change the groupset:

```
sec login get current context(&login context, &st);
```

```
sec login get groups(login context, &num groups, &groups, &st);
```

```
...the group IDs have to be converted from the returned UNIX
numbers into UUIDs (use sec rgy pgo unix num to id(3sec)...
```

```
for (i=0; i < num groups; i++) {
   ... query whether the user wants to discard any of the current
  group memberships. Copy new groupset to the new groups array ...
}
if ( !sec login newgroups(sec login no flags, num new groups,
new groups, &login context, &st)) {
  if (st == sec_login_s_groupset_invalid)
printf("New groupset invalid);
   ... application specific error handling ...
}
```
# **Related Information**

Functions: **sec\_intro(3sec)**, **sec\_login\_get\_groups(3sec)**, **sec\_login\_purge\_context(3sec)**.

## **sec\_login\_purge\_context**

## **Purpose**

Destroys a login context and frees its storage

# **Synopsis**

**#include <dce/sec\_login.h>**

```
void sec_login_purge_context(
     sec_login_handle_t *login_context
     error_status_t *status);
```
# **Parameters**

### **Input**

*login\_context*

A pointer to an opaque handle to login context data. The login context contains, among other data, the account principal name and UUID, account restrictions, records of group membership, and the process home directory. (See **sec\_intro(3sec)** for more details about the login context.) Note that a pointer to the handle is submitted, so the handle may be reset to NULL upon successful completion.

### **Output**

*status* A pointer to the completion status.

# **Description**

The **sec\_login\_purge\_context()** routine frees any storage allocated for the specified login context and destroys the associated network credentials, if any exist.

# **Cautions**

Applications must be cautious when purging the current context as this destroys network credentials for all processes that share the credentials.

## **Files**

#### **/usr/include/dce/sec\_login.idl**

The **idl** file from which **dce/sec\_login.h** was derived.

## **Errors**

The following describes a partial list of errors that might be returned. Refer to the *IBM DCE Version 3.2 for AIX and Solaris: Problem Determination Guide* for complete descriptions of all error messages.

#### **sec\_login\_s\_default\_use**

Illegal use of the default login handle occurred.

#### **sec\_login\_s\_context\_invalid**

The login context itself is not valid.

#### **error\_status\_ok**

The call was successful.

#### **sec\_login\_purge\_context(3sec)**

## **Examples**

The following example illustrates use of the **sec\_login\_purge\_context()** routine as part of a straightforward login process:

```
if (sec login setup identity(user_name, sec_login_no_flags,
             &login_context, &st)) {
   ... get password from user...
   if (sec login validate identity(login context, password,
                            &reset passwd, &auth src, &st)) {
      if (!sec login certify identity(login context, &st))
          exit(error_wierd_auth_svc);
      sec login set context(login context, &st);
      if (auth_src != sec_login_auth_src_network)
         print\overline{f("no network credentials")};if (reset_passwd) {
         ... get new password from user, reset registry record ...
      };
      sec_login_get_pwent(login_context, &pw_entry, &st);
      if (pw entry.pw expire < todays date) {
         sec_login_purge_context(&login_context, &st);
         exit(0)
      }
      ... any other application specific login valid actions ...
      }
   } else {
      sec_login_purge_context(&login_context, &st);
      ... application specific login failure actions ...
   }
}
```
# **Related Information**

Functions: **sec\_intro(3sec)**, **sec\_login\_set\_context(3sec)**, **sec\_login\_setup\_identity(3sec)**, **sec\_login\_validate\_identity(3sec)**.

# **sec\_login\_purge\_context\_exp**

## **Purpose**

Purges expired contexts.

# **Synopsis**

**#include <dce/sec\_login.h>**

```
void sec_login_purge_context_exp(
     unsigned32 buf_len,
     ndr_byte buf[],
     signed32 purge_time,
     error_status_t *status);
```
# **Parameters**

### **Input**

*buf\_len*

The allocated length (in bytes) of the buffer containing the login context.

*buf[]* An **idl\_byte** array containing the expired login context.

#### *purge\_time*

Indicates the expiration time. The name ticket is purged if it expires before the time indicated in *purge\_time*.

### **Output**

*status* A pointer to the completion status. On successful completion, the routine returns **error\_status\_ok**. Otherwise, it returns one of the following errors:

**sec\_login\_s\_context\_invalid** The login context itself is not valid.

**sec\_login\_s\_default\_use** Unpermitted use of the default login handle occurred.

# **Description**

The **sec\_login\_purge\_context\_exp** routine frees any storage allocated for any expired network credentials.

## **Files**

**/usr/include/dce/sec\_login.idl** The **idl** file from which **dce/sec\_login.h** was derived.

# **Related Information**

Functions: **sec\_login\_purge\_context(3sec)**.

## **sec\_login\_refresh\_identity**

## **Purpose**

Refreshes an authenticated identity for a login context

# **Synopsis**

**#include <dce/sec\_login.h>**

```
boolean32 sec_login_refresh_identity(
     sec_login_handle_t login_context
     error_status_t *status);
```
## **Parameters**

#### **Input**

*login\_context*

An opaque handle to login context data. The login context contains, among other data, the account principal name and UUID, account restrictions, records of group membership, and the process home directory.

### **Output**

*status* A pointer to the completion status.

## **Description**

The **sec\_login\_refresh\_identity()** routine refreshes a previously established identity. It operates on an existing valid context, and cannot be used to change credentials associated with that identity. The refreshed identity reflects changes that affect ticket lifetimes, but not other changes. For example, the identity will reflect a change to maximum ticket lifetime, but not the addition of the identity as a member to a group. Only a DCE login reflects all administrative changes made since the last login.

The refreshed identity must be validated with **sec\_login\_validate\_identity()** before it can be used.

It is an error to refresh a locally authenticated context.

## **Files**

#### **/usr/include/dce/sec\_login.idl**

The **idl** file from which **dce/sec\_login.h** was derived.

## **Errors**

The following describes a partial list of errors that might be returned. Refer to the *IBM DCE Version 3.2 for AIX and Solaris: Problem Determination Guide* for complete descriptions of all error messages.

#### **sec\_login\_s\_context\_invalid**

The login context itself is not valid.

#### **sec\_login\_s\_default\_use**

Illegal use of the default login handle occurred.

#### **sec\_login\_s\_no\_memory**

Not enough memory is available to complete the operation.

#### **error\_status\_ok**

The call was successful.

# **Examples**

Since the authenticated network identity for a process has a finite lifetime, there is a risk it will expire during some long network operation, preventing the operation from completing.

For a server application that must run with an authenticated network identity because they themselves sometimes act as clients of another server, the **sec\_login** calls can be used to check the network identity expiration date, run **sec\_login\_refresh\_identity** and **sec\_login\_validate\_identity** before the expiration. This will prevent interruptions in the server's operation due to the restrictions in network access applied to an unauthenticated identity.

```
sec_login_get_expiration(login_context, &expire_time, &st);
```

```
if (expire time < (current time + operation duration)) {
   if (!sec login refresh identity(login context, &st)) {
         ... login context cannot be renewed ...
         ... sleep and try again ....
     }
} else {
     if (sec login validate identity(login context, password,
                            &reset passwd, &auth src, &st)) {
         ... identity validated ...
     } else {
         ... validation failed ...
         exit(error_validation_failure);
     }
   }
}
```
operation();

# **Related Information**

Functions: **sec\_intro(3sec)**, **sec\_login\_validate\_identity(3sec)**.

## **sec\_login\_release\_context**

## **Purpose**

Frees storage allocated for a login context

# **Synopsis**

**#include <dce/sec\_login.h>**

```
void sec_login_release_context(
     sec_login_handle_t *login_context
     error_status_t *status);
```
## **Parameters**

### **Input/Output**

*login\_context*

A pointer to an opaque handle to login context data. The login context contains, among other data, the account principal name and UUID, account restrictions, records of group membership, and the process home directory. (See **sec\_intro(3sec)** for more details about the login context.)

### **Output**

*status* A pointer to the completion status.

## **Description**

The **sec\_login\_release\_context()** routine frees any memory allocated for a login context. Unlike **sec\_login\_purge\_context()**, it does not destroy the associated network credentials that still reside in the credential cache.

## **Files**

#### **/usr/include/dce/sec\_login.idl**

The **idl** file from which **dce/sec\_login.h** was derived.

## **Errors**

The following describes a partial list of errors that might be returned. Refer to the *IBM DCE Version 3.2 for AIX and Solaris: Problem Determination Guide* for complete descriptions of all error messages.

#### **sec\_login\_s\_default\_use**

Illegal use of the default login handle occurred.

## **sec\_login\_s\_context\_invalid**

The login context itself is invalid.

#### **error\_status\_ok**

The call was successful.

## **Related Information**

Functions: **sec\_intro(3sec)**, **sec\_login\_purge\_context(3sec)**.
# **sec\_login\_remove\_current\_ctx\_np**

# **Purpose**

Remove the current context of the caller.

# **Synopsis**

**#include <dce/sec\_login.h>**

```
void sec_login_remove_current_ctx_np(
            error_status_t *st);
```
# **Parameters**

## **Output**

*\*st* A pointer to the completion status.

# **Description**

Remove the current context of the caller. This will reset the process PAG and clear the KRB5CCNAME environment variable. This routine would normally be called from non-DCE-aware applications and so will not call **sec\_login\_release\_context** or **sec\_login\_purge\_context**.

# **Files**

## **/usr/include/dce/sec\_login.idl**

The **idl** file from which **dce/sec\_login.h** was derived.

# **Errors**

The following describes a partial list of errors that might be returned. Refer to the *IBM DCE Version 3.2 for AIX and Solaris: Problem Determination Guide* for complete descriptions of all error messages.

## **sec\_login\_s\_no\_memory**

Not enough space was allocated for the *buf*[ ] array. The *len\_needed* parameter will point to the needed length.

## **sec\_login\_s\_handle\_invalid**

The login context handle is invalid.

## **sec\_login\_s\_context\_invalid**

The login context specified by the input handle is invalid.

# **Related Information**

Functions: **sec\_intro(3sec)**.

## **sec\_login\_set\_context**

## **Purpose**

Creates network credentials for a login context

# **Synopsis**

**#include <dce/sec\_login.h>**

```
void sec_login_set_context(
     sec_login_handle_t login_context
     error_status_t *status);
```
# **Parameters**

## **Input**

*login\_context*

An opaque handle to login context data. The login context contains, among other data, the account principal name and UUID, account restrictions, records of group membership, and the process home directory. (See **sec\_intro(3sec)** for more details about the login context.)

## **Output**

*status* A pointer to the completion status.

# **Description**

The **sec\_login\_set\_context()** routine sets the network credentials to those specified by the login context. This context must have been previously validated. Contexts acquired through **sec\_login\_get\_current\_context()** or **sec\_login\_newgroups()** do not need to be validated since those routines return previously validated contexts.

# **Files**

## **/usr/include/dce/sec\_login.idl**

The **idl** file from which **dce/sec\_login.h** was derived.

## **Errors**

The following describes a partial list of errors that might be returned. Refer to the *IBM DCE Version 3.2 for AIX and Solaris: Problem Determination Guide* for complete descriptions of all error messages.

## **sec\_login\_s\_context\_invalid**

The login context itself is invalid.

## **sec\_login\_s\_default\_use**

Illegal use of the default login handle occurred.

### **sec\_login\_s\_auth\_local**

Operation not valid on local context.

### **error\_status\_ok**

The call was successful.

# **Examples**

The following example illustrates use of the **sec\_login\_set\_context()** routine as part of a straightforward login process:

```
if (sec login setup identity(user name, sec login no flags,
                          &login_context, &st)) {
   ... get password from user...
   if (sec login validate identity(login context, password,
                            &reset_passwd, &auth_src, &st)) {
      if (!sec_login_certify_identity(login_context, &st))
          exit(error_weird_auth_svc);
      sec login set context(login context, &st);
      if (auth_src != sec_login_auth_src_network)
         print\bar{f}("no network credentials");
      if (reset_passwd) {
         ... get new password from user, reset registry record ...
      };
      sec_login_get_pwent(login_context, &pw_entry, &st);
      if (pw entry.pw expire \leq todays date) {
         sec<sup>login</sup> purge context(&login context, &st);
         exit(0)
      }
      ... any other application specific login valid actions ...
      }
  } else {
      sec_login_purge_context(&login_context, &st);
      ... application specific login failure actions ...
   }
}
```
# **Related Information**

Functions: **sec\_intro(3sec)**, **sec\_login\_setup\_identity(3sec)**, **sec\_login\_validate\_identity(3sec)**.

# **sec\_login\_set\_ctx\_frm\_import\_np**

## **Purpose**

Associate the credential file whose export context is stored in *buf[]* with the current process.

# **Synopsis**

**#include <dce/sec\_login.h>**

```
void sec_login_set_ctx_frm_import_np(
          unsigned32 buf_len,
         idl_byte buf[],
          error_status_t *st);
```
# **Parameters**

## **Input**

*buf\_len*

An unsigned 32-bit integer containing the allocated length (in bytes) of the buffer that is to contain the login context.

*buf***[ ]** An idl\_byte array that contains the exportable login context upon return.

## **Output**

*\*st* A pointer to the completion status.

# **Description**

Associate the credential file whose export context is stored in *buf[]* with the current process. This will install the PAG for this process and set the KRB5CCNAME environment variable with the new cred file name. This routine would normally be called from non-DCE-aware applications and so does not call **sec\_login\_set\_context**. The export context used as input to this API will typically have been generated by **sec\_login\_gen\_export\_context\_np()**.

# **Files**

## **/usr/include/dce/sec\_login.idl**

The **idl** file from which **dce/sec\_login.h** was derived.

# **Errors**

The following describes a partial list of errors that might be returned. Refer to the *IBM DCE Version 3.2 for AIX and Solaris: Problem Determination Guide* for complete descriptions of all error messages.

## **sec\_login\_s\_no\_memory**

Not enough space was allocated for the *buf*[ ] array. The *len\_needed* parameter will point to the needed length.

## **sec\_login\_s\_handle\_invalid**

The login context handle is invalid.

### **sec\_login\_s\_context\_invalid**

The login context specified by the input handle is invalid.

# **Related Information**

Functions: **sec\_intro(3sec)**, **sec\_login\_gen\_export\_context\_np(3sec)**.

# **sec\_login\_set\_extended\_attrs**

# **Purpose**

Constructs a new login context that contains extended registry attributes

# **Synopsis**

**#include <dce/sec\_login.h>**

```
sec_login_handle_t
sec_login_set_extended_attrs(
     sec_login_handle_t my_login_context
     unsigned32 num_attributes
     sec_attr_t attributes[ ]
     error_status_t *status);
```
## **Parameters**

## **Input**

## *my\_login\_context*

A value of **sec\_login\_handle\_t** that provides an opaque handle to the identity of the calling client.

*num\_attributes*

An unsigned 32-bit integer that specifies the number of elements in the *attributes[ ]* array. The number must be greater than 0.

*attributes[ ]*

An array of values of type **sec\_attr\_t** that specifies the list of attributes to be set in the new login context.

## **Output**

*status* A pointer to the completion status.

# **Description**

The **sec\_login\_set\_extended\_attrs()** constructs a login context that contains extended registry attributes that have been established for the object identified by *my login context*. The attributes themselves must have been established and attached to the object using the extended registry attribute API.

The input *attributes[ ]* array of **sec\_attr\_t** values should specify the *attr\_id* field for each requested attribute. Since the lookup is by attribute type ID only, set the *attribute.attr\_value.attr\_encoding* field to **sec\_attr\_enc\_void** for each attribute. Note that **sec\_attr\_t** is an extended registry attribute data type. For more information on extended registry attributes, see the description of the **sec** attr calls in this document and the *IBM DCE Version 3.2 for AIX and Solaris: Application Development Guide—Core Components*.

You cannot use this call to add extended registry attributes to a delegation chain. If you pass in a login context that refers to a delegation chain, an invalid context error will be returned.

The routine returns a new login context of type **sec\_login\_handle\_t** that includes the attributes specified in the *attributes[ ]* array.

## **Files**

### **/usr/include/dce/sec\_login.idl**

The **idl** file from which **dce/sec\_login.h** was derived.

## **sec\_login\_set\_extended\_attrs(3sec)**

## **Errors**

The following describes a partial list of errors that might be returned. Refer to the *IBM DCE Version 3.2 for AIX and Solaris: Problem Determination Guide* for complete descriptions of all error messages.

## **sec\_login\_s\_invalid\_context**

The context has not been validated.

## **error\_status\_ok**

The call was successful.

## **Related Information**

Functions: **sec\_intro(3sec)**, **sec\_login\_become\_impersonator(3sec)**, **sec\_login\_set\_context(3sec)**, **sec\_login\_setup\_identity(3sec)**, **sec\_login\_validate\_identity(3sec)**, **sec\_rgy\_attr\_** *\****(3sec)** calls.

# **sec\_login\_setup\_first**

# **Purpose**

Sets up the default network context

# **Synopsis**

**#include <dce/sec\_login.h>**

```
boolean32 sec_login_setup_first(
     sec_login_handle_t *init_context
     error_status_t *status);
```
# **Parameters**

## **Output**

*init\_context*

A pointer to an opaque handle to login context data. The login context contains, among other data, the account principal name and UUID, account restrictions, records of group membership, and the process home directory. In this call, the context will be that of the host machine initial process. (See **sec\_intro(3sec)** for more details about the login context.)

*status* A pointer to the completion status.

# **Description**

The **sec\_login\_setup\_first()** routine sets up the default context network identity. If the default context already contains valid credentials, the routine fails. Typically, this routine is called from the security validation service of the **dced** process to breathe life into the default credentials for the host machine process hierarchy.

This routine uses the host name available via the local **dce\_config** interface as the principal name for the setup, so it does need a principal name as input.

# **Return Values**

The routine returns a **boolean32** value that is TRUE if the setup was successful, and FALSE otherwise.

# **Files**

## **/usr/include/dce/sec\_login.idl**

The **idl** file from which **dce/sec\_login.h** was derived.

# **Errors**

The following describes a partial list of errors that might be returned. Refer to the *IBM DCE Version 3.2 for AIX and Solaris: Problem Determination Guide* for complete descriptions of all error messages.

## **sec\_login\_s\_default\_use**

The default context is already in use and does not need to be set up again.

## **sec\_login\_s\_no\_current\_context**

The calling process has no context of its own.

## **sec\_login\_s\_privileged**

An unprivileged process was called in.

### **sec\_login\_s\_config**

The DCE configuration (**dce\_config** ) information is not available.

## **sec\_login\_setup\_first(3sec)**

# **sec\_rgy\_object\_not\_found**

The principal does not exist.

## **sec\_rgy\_server\_unavailable** The network registry is not available.

**sec\_login\_s\_no\_memory** A memory allocation error occurred.

**error\_status\_ok** The call was successful.

# **Related Information**

Functions: **sec\_intro(3sec)**, **sec\_login\_init\_first(3sec)**, **sec\_login\_validate\_first(3sec)**.

# **sec\_login\_setup\_identity**

# **Purpose**

Sets up the user's network identity

# **Synopsis**

**#include <dce/sec\_login.h>**

```
boolean32 sec_login_setup_identity(
    unsigned_char_p_t principal
     sec_login_flags_t flags
     sec_login_handle_t *login_context
     error_status_t *status);
```
# **Parameters**

## **Input**

*principal*

A pointer (type **unsigned\_char\_p\_t**) indicating a character string containing the principal name on the registry account corresponding to the calling process.

*flags* A set of flags of type **sec\_login\_flags\_t**. These contain information about how the new network credentials are to be used.

## **Output**

*login\_context*

A pointer to an opaque handle to login context data. The login context contains, among other data, the account principal name and UUID, account restrictions, records of group membership, and the process home directory. (See **sec\_intro(3sec)** for more details about the login context.)

*status* A pointer to the completion status.

# **Description**

The **sec** login setup identity() routine creates any local context necessary to perform authenticated network operations. It does not establish any local operating system context; that is the responsibility of the caller. It is the standard network login function. The network identity set up by this operation cannot be used until it is validated via **sec\_login\_validate\_identity()**.

The **sec\_login\_setup\_identity()** operation and the **sec\_login\_validate\_identity()** operation are two halves of a single logical operation. Together they collect the identity data needed to establish an authenticated identity.

# **Notes**

Neither **sec\_login\_setup\_identity()** nor **sec\_login\_validate\_identity()** check for account or identity expiration. The application program using this interface is responsible for such checks.

# **Return Values**

The routine returns TRUE if the identity has been successfully established.

# **Files**

## **/usr/include/dce/sec\_login.idl**

The **idl** file from which **dce/sec\_login.h** was derived.

## **sec\_login\_setup\_identity(3sec)**

## **Errors**

The following describes a partial list of errors that might be returned. Refer to the *IBM DCE Version 3.2 for AIX and Solaris: Problem Determination Guide* for complete descriptions of all error messages.

#### **sec\_rgy\_server\_unavailable**

The network registry is not available.

```
sec_login_s_no_memory
```
Not enough memory is available to complete the operation.

```
error_status_ok
       The call was successful.
```
## **Examples**

The following example illustrates use of the **sec\_login\_setup\_identity()** routine as part of a straightforward login process:

```
if (sec_login_setup_identity(user_name, sec_login_no_flags,
                          &login_context, &st)) {
   ... get password from user...
   if (sec_login_validate_identity(login_context, password,
                            &reset_passwd, &auth_src, &st)) {
      if (!sec login certify identity(login context, &st))
          exit(error weird auth svc);
      sec_login_set_context(login_context, &st);
      if (auth src != sec login auth src network)
         print\overline{f("no network credentials")};if (reset_passwd) {
         ... get new password from user, reset registry record ...
      };
      sec login get_pwent(login_context, &pw_entry, &st);
      if (pw entry.pw expire < todays date) {
         sec login purge context(&login context, &st);
         exit(0)
      }
      ... any other application specific login valid actions ...
      }
   } else {
      sec_login_purge_context(&login_context, &st);
      ... application specific login failure actions ...
   }
}
```
# **Related Information**

Functions: **sec\_intro(3sec)**, **sec\_login\_set\_context(3sec)**, **sec\_login\_validate\_identity(3sec)**.

# **sec\_login\_tkt\_request\_options**

# **Purpose**

This routine is used by a client to request specific AS ticket options.

# **Synopsis**

**#include <dce/sec\_login.h>**

```
void sec_login_tkt_request_options (
     sec_login_handle_t login_context,
     sec_login_tkt_info_t *tkt_info,
     error_status_t *status);
```
# **Parameters**

## **Input**

*login\_context*

A pointer to an opaque handle to login context data. The login context contains, among other data, the account principal name and UUID, account restrictions, records of group membership, and the process home directory.

*tkt\_info*

A structure which specifies the types of ticket options requested.

# **Output**

*status* A pointer to the completion status. On successful completion, **error\_status\_ok** is returned.

# **Description**

This routine is used by a client to request specific AS ticket options. This optional routine should be called after a call to **sec\_login\_setup\_identity** or **sec\_login\_refresh\_identity** and before a call to **sec\_login\_validate\_identity** or **sec\_login\_valid\_and\_cert\_ident**. Input should consist of a login context handle in the setup or refreshed state, and a structure which specifies the types of ticket options requested. If the user requests a renewable or postdated ticket, or a non-default ticket lifetime, additional data must be provided in the *renewable\_lifetime*, *postdated\_dormanttime*, and *lifetime* fields of the **sec\_login\_tkt\_info\_t** structure, respectively.

# **Files**

**/usr/include/dce/sec\_login.idl**

The **idl** file from which **dce/sec\_login.h** was derived.

# **Related Information**

Functions: **sec\_login\_setup\_identity(3sec)**, **sec\_login\_refresh\_identity(3sec)**, **sec\_login\_validate\_identity(3sec)**, **sec\_login\_valid\_and\_cert\_ident(3sec)**.

# **sec\_login\_valid\_and\_cert\_ident**

## **Purpose**

Validates and certifies a login context

# **Synopsis**

**#include <dce/sec\_login.h>**

```
boolean32 sec_login_valid_and_cert_ident(
     sec_login_handle_t login_context
     sec_passwd_rec_t *passwd
     boolean32 *reset_passwd
     sec_login_auth_src_t *auth_src
     error_status_t *status);
```
# **Parameters**

## **Input**

## *login\_context*

An opaque handle to login context data. The login context contains, among other data, the account principal name and UUID, account restrictions, records of group membership, and the process home directory. (See **sec\_intro(3sec)** for more details about the login context.)

### *passwd*

A password record to be checked against the password in the principal's registry account. The routine returns TRUE if the two match. The contents of the *passwd* parameter are erased after the call has finished processing it.

## **Output**

## *reset\_passwd*

A pointer to a 32-bit **boolean32** value. The routine returns TRUE if the account password has expired and must be reset.

## *auth\_src*

A 32-bit set of flags identifying the source of the authentication. Upon return after successful authentication, the flags in *auth\_src* indicate what authority was used to validate the login context. If the authentication was accomplished with the network authority, the

**sec\_login\_auth\_src\_network** flag is set, and the process login context has credentials to use the network.

If the authentication was accomplished with local data only (either the principal's account is tailored for the local machine with overrides, or the network authority is unavailable), the **sec\_login\_auth\_src\_local** flag is set. Login contexts that are authenticated locally may not be used to establish network credentials because they have none.

*status* A pointer to the completion status.

# **Description**

The **sec\_login\_valid\_and\_cert\_ident()** routine validates and certifies a login context established with **sec\_login\_setup\_identity()**. The caller must supply the user's password as input with the *passwd* parameter.

## **sec\_login\_valid\_and\_cert\_ident(3sec)**

This routine combines the operations of the **sec\_login\_validate\_identity()** and **sec\_login\_certify\_identity()** routines. It is intended for use by system login programs that need to extract trustworthy operating system credentials for use in setting the local identity for a process. This operation destroys the contents of the *passwd* input parameter.

If the network security service is unavailable or if the user's password has been overridden on the host, a locally authenticated context is created, and the *auth\_src* parameter is set to **sec\_login\_auth\_src\_local**. Data extracted from a locally authenticated context may be used to set the local OS identity, but it cannot be used to establish network credentials.

This routine is a privileged operation.

## **Return Values**

The routine returns TRUE if the login identity has been successfully validated.

# **Files**

## **/usr/include/dce/sec\_login.idl**

The **idl** file from which **dce/sec\_login.h** was derived.

# **Errors**

The following describes a partial list of errors that might be returned. Refer to the *IBM DCE Version 3.2 for AIX and Solaris: Problem Determination Guide* for complete descriptions of all error messages.

## **sec\_rgy\_passwd\_invalid**

The input string does not match the account password.

## **sec\_rgy\_server\_unavailable**

The DCE registry server is unavailable.

### **sec\_login\_s\_acct\_invalid**

The account is invalid or has expired.

### **sec\_login\_s\_privileged**

This is a privileged operation and was invoked by an unprivileged process.

### **sec\_login\_s\_null\_password**

The input string is NULL.

### **sec\_login\_s\_default\_use**

The input context was the default context, which cannot be validated.

### **sec\_login\_s\_already\_valid**

The login context has already been validated.

### **sec\_login\_s\_unsupp\_passwd\_type**

The password type is not supported.

### **sec\_login\_s\_no\_memory**

Not enough memory is available to complete the operation.

### **sec\_login\_s\_preauth\_failed**

Preauthentication failure.

## **sec\_pk\_e\_domain\_unsupported**

The DCE login domain is not supported by the personal security mechanism.

# **sec\_pk\_e\_device\_error**

Personal security mechanism device error.

### **sec\_pk\_e\_usage\_unsupported**

A private key of the required type was not located in the personal security mechanism.

## **sec\_login\_valid\_and\_cert\_ident(3sec)**

### **sec\_pk\_e\_unauthorized**

The password is invalid for personal security mechanism access.

## **error\_status\_ok**

The call was successful.

# **Examples**

The following example illustrates use of the **sec\_login\_valid\_and\_cert\_ident()** routine as part of a system login process:

```
if (sec login setup identity(<user>,
     sec_login_no_flags, &login_context, &st)) {
         ... get password ...
         if (sec_login_valid_and_cert_ident(login_context,
              password, &st)) {
               if (auth src == sec login auth src network) {
                  if (GOOD_STATUS(Sst))sec login set context(login context);
                  }
         }
         if (reset passwd) {
            ... reset the user's password ...
            if (passwd reset fails) {
                sec_login_purge_context(login_context)
                ... application login failure actions ...
         }
         ... application specific login valid actions ...
     }
}
```
# **Related Information**

Functions: **sec\_intro(3sec)**, **sec\_login\_certify\_identity(3sec)**, **sec\_login\_setup\_identity(3sec)**, **sec\_login\_validate\_identity(3sec)**.

# **sec\_login\_validate\_cert\_auth**

# **Purpose**

Validates certification authority.

# **Synopsis**

**#include <dce/sec\_login.h>**

```
void sec_login_validate_cert_auth
     sec_login_handle_t login_context,
     error_status_t *status);
```
# **Parameters**

## **Input**

*login\_context*

A pointer to an opaque handle to login context data. The login context contains, among other data, the principal's identity that needs to be validated.

## **Output**

*status* A pointer to the completion status. On successful completion, **error\_status\_ok** is returned.

# **Description**

The **sec\_login\_validate\_cert\_auth** routine validates the certification authority by making sure that the client can make an authenticated call.

# **Files**

**/usr/include/dce/sec\_login.idl** The **idl** file from which **dce/sec\_login.h** was derived.

# **Related Information**

Functions: **sec\_login\_certify\_identity(3sec)**.

## **sec\_login\_valid\_from\_keytable**

## **Purpose**

Validates a login context's identity using input from a specified keytable file

# **Synopsis**

**#include <dce/sec\_login.h>**

```
void sec_login_valid_from_keytable(
     sec_login_handle_t login_context
     unsigned32 authn_service
     void *arg
     unsigned32 try_kvno
     unsigned32 *used_kvno
     boolean32 *reset_passwd
     sec_login_auth_src_t *auth_src
     error_status_t *status);
```
# **Parameters**

## **Input**

### *login\_context*

An opaque handle to login context data. The login context contains, among other data, the account principal's name and UUID, account restrictions, records of the account principal's group memberships, and the account's home directory. (See **sec\_intro(3sec)** for more details about the login context.)

### *authn\_service*

Identifies the authentication protocol using the key. The possible authentication protocols are as follows:

### **rpc\_c\_authn\_dce\_secret**

DCE shared-secret key authentication.

### **rpc\_c\_authn\_dce\_public**

DCE public key authentication (reserved for future use).

*arg* This parameter can specify either the local keytab file or an argument to the *get\_key\_fn* key acquisition routine of the **rpc\_server\_register\_auth\_info** routine.

A value of NULL specifies that the default keytab file should be used. A keytab filename specifies that file should be used as the keytab file. You must prepend the file's absolute filename with **FILE:** and the file must have been created with the **rgy\_edit** command or the **sec\_key\_mgmt\_set\_key** routine.

Any other value specifies an argument for the *get\_key\_fn* key acquisition routine. See the **rpc** server register auth info() reference page for more information.

### *try\_kvno*

The version number of the key in the keytab file to try first. Specify NULL to try the current version of the key.

## **Output**

### *used\_kvno*

A pointer to a 32-bit **boolean32** value that specifies the version number of the key from the keytab file that was used to successfully validate the login context, if any.

#### *reset\_passwd*

A pointer to a 32-bit **boolean32** value. The routine returns TRUE if the account password has expired and should be reset.

*auth\_src*

How the login context was authorized. The **sec\_login\_auth\_src\_t** data type distinguishes the various ways the login context was authorized. There are three possible values:

#### **sec\_login\_auth\_src\_network**

Authentication accomplished through the normal network authority. A login context authenticated this way will have all the network credentials it ought to have.

#### **sec\_login\_auth\_src\_local**

Authentication accomplished via local data. Authentication occurs locally if a principal's account is tailored for the local machine, or if the network authority is unavailable. Since a login contexts authenticated locally has no network credentials, it can not be used for network operations.

#### **sec\_login\_auth\_src\_overridden**

Authentication accomplished via the override facility.

*status* A pointer to the completion status.

## **Description**

The **sec\_login\_valid\_from\_keytable ()** routine validates the login context established with **sec\_login\_setup\_identity()**. The **sec\_login\_valid\_from\_keytable ()** routine obtains the principal's password from the specified keytable.

If *try kvno* specifies a key version number, that version number key is tried first, otherwise the current key version number is tried first. The function trys all keys in the keytable until it finds one that validates the login context. This operation must be invoked before the network credentials can be used.

## **Notes**

A context is not secure and must not be set or exported until the authentication service is itself authenticated with the **sec\_login\_certify\_identity()** call.

## **Files**

### **/usr/include/dce/sec\_login.idl**

The **idl** file from which **dce/sec\_login.h** was derived.

## **Errors**

The following describes a partial list of errors that might be returned. Refer to the *IBM DCE Version 3.2 for AIX and Solaris: Problem Determination Guide* for complete descriptions of all error messages.

### **sec\_rgy\_passwd\_invalid**

The input string does not match the account password.

#### **sec\_rgy\_server\_unavailable**

There is no data with which to compare the input string.

#### **sec\_login\_s\_acct\_invalid**

The account is invalid or has expired.

### **sec\_login\_s\_default\_use**

The input context was the default context, which cannot be validated.

### **sec\_login\_s\_already\_valid**

The login context has already been validated.

### **sec\_login\_valid\_from\_keytable(3sec)**

### **sec\_login\_s\_unsupp\_passwd\_type**

The password type is not supported.

- **sec\_key\_mgmt\_e\_key\_unavailable** The requested key is not present.
- **sec\_key\_mgmt\_e\_authn\_invalid**

The authentication protocol is not valid.

#### **sec\_key\_mgmt\_e\_unauthorized**

The caller is not authorized to perform the operation.

#### **sec\_s\_no\_memory**

Unable to allocate memory.

#### **error\_status\_ok**

The call was successful.

## **Examples**

The following example illustrates use of the **sec\_login\_valid\_from\_keytable()** routine as part of a straightforward login process:

```
if (sec_login_setup_identity(user name, sec login no flags,
                          &login_context, &st)) {
   ... get password from local keytable...
   if (sec_login_valid_from_keytable(login_context, authn_service,
      arg, try kvno, &used kvno, &reset passwd,
      &auth src, &st)) {
     sec login set context(login context, &st);
      if (auth src != sec login auth src network)
         printf("no network credentials");
      }
      ... any other application specific login valid actions ...
      }
   } else {
     sec login purge context(&login context, &st);
      ... application specific login failure actions ...
   }
}
```
## **Related Information**

Functions: **sec\_intro(3sec)**, **sec\_login\_certify\_identity(3sec)**, **sec\_login\_setup\_identity(3sec)**, **sec\_login\_valid\_and\_cert\_ident(3sec)**, **sec\_login\_validate\_identity(3sec)**.

# **sec\_login\_validate\_first**

# **Purpose**

Validates the initial login context

# **Synopsis**

**#include <dce/sec\_login.h>**

```
boolean32 sec_login_validate_first(
     sec_login_handle_t init_context
     boolean32 *reset_passwd
     sec_login_auth_src_t *auth_src
     error_status_t *status);
```
# **Parameters**

## **Input**

*init\_context*

An opaque handle to login context data. The login context contains, among other data, the account principal name and UUID, account restrictions, records of group membership, and the process home directory. In this call, the context will be that of the host machine initial process. (See **sec\_intro(3sec)** for more details about the login context.)

## **Output**

*reset\_passwd*

A pointer to a 32-bit **boolean32** value. The routine returns TRUE if the account password has expired and must be reset.

*auth\_src*

A 32-bit set of flags identifying the source of the authentication. Upon return after successful authentication, the flags in *auth\_src* indicate what authority was used to validate the login context. If the authentication was accomplished with the network authority, the **sec\_login\_auth\_src\_network** flag is set, and the process login context has credentials to use the network. If the authentication was accomplished with local data only (either the principal's account is tailored for the local machine with overrides, or the network authority is unavailable), the **sec\_login\_auth\_src\_local** flag is set. Login contexts that are authenticated locally may not be used to establish network credentials because they have none.

*status* A pointer to the completion status.

# **Description**

The **sec\_login\_validate\_first()** routine validates the default login context established via **sec\_login\_setup\_first()**. Typically, this operation is called from the security validation service of the **dced** process to validate the default credentials for the host machine process hierarchy. This operation uses the password for the local host, and therefore does not require a password parameter.

# **Return Values**

The routine returns a **boolean32** value that is TRUE if the setup was successful, and FALSE otherwise.

# **Files**

## **/usr/include/dce/sec\_login.idl**

The **idl** file from which **dce/sec\_login.h** was derived.

## **sec\_login\_validate\_first(3sec)**

## **Errors**

The following describes a partial list of errors that might be returned. Refer to the *IBM DCE Version 3.2 for AIX and Solaris: Problem Determination Guide* for complete descriptions of all error messages.

### **sec\_login\_s\_privileged**

An unprivileged process was called in.

### **sec\_rgy\_server\_unavailable**

The network authentication service was unavailable.

#### **sec\_pk\_e\_domain\_unsupported**

The DCE login domain is not supported by the personal security mechanism.

#### **sec\_pk\_e\_device\_error**

Personal security mechanism device error.

#### **sec\_pk\_e\_usage\_unsupported**

A private key of the required type was not located in the personal security mechanism.

#### **sec\_pk\_e\_unauthorized**

The password is invalid for personal security mechanism access.

### **error\_status\_ok**

The call was successful.

## **Related Information**

Functions: **sec\_intro(3sec)**, **sec\_login\_init\_first(3sec)**, **sec\_login\_setup\_first(3sec)**.

# **sec\_login\_validate\_identity**

## **Purpose**

Validates a login context's identity

# **Synopsis**

**#include <dce/sec\_login.h>**

```
boolean32 sec_login_validate_identity(
     sec_login_handle_t login_context
     sec_passwd_rec_t *passwd
     boolean32 *reset_passwd
     sec_login_auth_src_t *auth_src
     error_status_t *status);
```
# **Parameters**

## **Input**

## *login\_context*

An opaque handle to login context data. The login context contains, among other data, the account principal name and UUID, account restrictions, records of group membership, and the process home directory. (See **sec\_intro(3sec)** for more details about the login context.)

### *passwd*

A password record to be checked against the password in the principal's registry account. The routine returns TRUE if the two match. The contents of the *passwd* parameter are erased after the call has finished processing it.

## **Output**

## *reset\_passwd*

A pointer to a 32-bit **boolean32** value. The routine returns TRUE if the account password has expired and must be reset.

*auth\_src*

How the login context was authorized. The **sec\_login\_auth\_src\_t** data type distinguishes the various ways the login context was authorized. There are three possible values:

- sec login auth src network
- v **sec\_login\_auth\_src\_local**
- v **sec\_login\_auth\_src\_overridden**

*status* A pointer to the completion status.

# **Description**

The **sec** login validate identity() routine validates the login context established with **sec\_login\_setup\_identity()**. This operation must be invoked before the network credentials can be used. The caller must supply the principal's password in a **sec\_passwd\_rec\_t** as input with the *passwd* parameter. The following example sets up a plaintext password for the *passwd* parameter:

sec passwd str t tmp passwd; passwd.version\_number = sec\_passwd\_c\_version\_none; passwd.pepper = NULL; passwd.key.key type = sec passwd plain;

## **sec\_login\_validate\_identity(3sec)**

```
strncpy((char *) tmp_passwd, (char *) my_passwd,
         sec passwd str max len);
tmp passwd \overline{sec} passwd \overline{str} max len] = ' ';
passwd_rec.key.tagged_union.plain = &(tmp_passwd[0]);
```
When a network identity is set, only state information for network operations has been established. The local operating system identity has not been modified. It is the responsibility of the caller to establish any local operating identity state.

The **sec\_login\_setup\_identity()** operation and the **sec\_login\_validate\_identity()** operation are two halves of a single logical operation. Together they collect the identity data needed to establish an authenticated identity. The operations are independent so the principal's password need not be sent across the network. The identity validation performed by **sec\_login\_validate\_identity()** is a local operation.

# **Notes**

A context is not secure and must not be set or exported until the authentication service is itself authenticated with the **sec\_login\_certify\_identity()** call.

System login programs that set local operating system identity using data extracted from a login context should use **sec\_login\_valid\_and\_cert\_ident()** instead of **sec\_login\_validate\_identity()**.

If the security server and client clocks are not synchronized to within 2 to 3 minutes of each other, this call can return a password validation error.

# **Return Values**

The routine returns TRUE if the login identity has been successfully validated.

# **Files**

## **/usr/include/dce/sec\_login.idl**

The **idl** file from which **dce/sec\_login.h** was derived.

## **Errors**

The following describes a partial list of errors that might be returned. Refer to the *IBM DCE Version 3.2 for AIX and Solaris: Problem Determination Guide* for complete descriptions of all error messages.

## **sec\_rgy\_passwd\_invalid**

The input string does not match the account password.

### **sec\_rgy\_server\_unavailable**

There is no data with which to compare the input string.

### **sec\_login\_s\_acct\_invalid**

The account is invalid or has expired.

## **sec\_login\_s\_null\_password**

The input string is NULL.

### **sec\_login\_s\_default\_use**

The input context was the default context, which cannot be validated.

### **sec\_login\_s\_already\_valid**

The login context has already been validated.

### **sec\_login\_s\_unsupp\_passwd\_type**

The password type is not supported.

#### **sec\_login\_s\_no\_memory**

Not enough memory is available to complete the operation.

#### **sec\_login\_s\_preauth\_failed**

Preauthentication failure.

#### **sec\_pk\_e\_domain\_unsupported**

The DCE login domain is not supported by the personal security mechanism.

#### **sec\_pk\_e\_device\_error**

Personal security mechanism device error.

#### **sec\_pk\_e\_usage\_unsupported**

A private key of the required type was not located in the personal security mechanism.

#### **sec\_pk\_e\_unauthorized**

The password is invalid for personal security mechanism access.

#### **error\_status\_ok**

The call was successful.

## **Examples**

The following example illustrates use of the **sec\_login\_validate\_identity()** routine as part of a straightforward login process:

```
if (sec login setup identity(user name, sec login no flags,
                          &login_context, &st)) {
   ... get password from user...
   if (sec_login_validate_identity(login_context, password,
                            &reset passwd, &auth src, &st)) {
      if (!sec login certify identity(login context, &st))
          exit(error weird auth svc);
     sec login set context(login context, &st);
     if (auth src != sec login auth src network)
         printf("no network credentials");
     if (reset_passwd) {
         ... get new password from user, reset registry record ...
     };
     sec login get pwent(login context, &pw entry, &st);
     if (pw_entry.pw_expire < todays_date) {
         sec login purge context(&login context, &st);
         exit(0)
     }
      ... any other application specific login valid actions ...
     }
   } else {
     sec login purge context(&login context, &st);
      ... application specific login failure actions ...
  }
}
```
# **Related Information**

Functions: **sec\_intro(3sec)**, **sec\_login\_certify\_identity(3sec)**, **sec\_login\_setup\_identity(3sec)**, **sec\_login\_valid\_and\_cert\_ident(3sec)**.

# **sec\_pwd\_mgmt\_free\_handle**

## **Purpose**

Frees storage allocated for a password management handle

# **Synopsis**

**#include <dce/sec\_pwd\_mgmt.h>**

```
void sec_pwd_mgmt_free_handle(
     sec_pwd_mgmt_handle_t *pwd_mgmt_h
     error_status_t *stp);
```
# **Parameters**

# **Input/Output**

*pwd\_mgmt\_h*

A handle to the password management data which is to be freed.

## **Output**

*stp* A pointer to the completion status. On successful completion, the routine returns error\_status\_ok. Otherwise, it returns an error.

# **Description**

The **sec\_pwd\_mgmt\_free\_handle()** routine frees any memory allocated for the contents of a password management handle. This handle was returned by **sec\_pwd\_mgmt\_setup**.

# **Files**

## **/usr/include/dce/sec\_pwd\_mgmt.idl**

The idl file from which **dce/sec\_pwd\_mgmt.h** was derived.

# **Errors**

The following describes a partial list of errors that might be returned. Refer to the *IBM DCE Version 3.2 for AIX and Solaris: Problem Determination Guide* for complete descriptions of all error messages.

## **error\_status\_ok**

The call was successful

# **Related Information**

Functions: **sec\_intro(3sec)**, **sec\_pwd\_mgmt\_gen\_pwd(3sec)**, **sec\_pwd\_mgmt\_get\_val\_type(3sec)**, **sec\_pwd\_mgmt\_setup(3sec)**.

## **sec\_pwd\_mgmt\_gen\_pwd**

## **Purpose**

Generates a set of passwords

# **Synopsis**

**#include <dce/sec\_pwd\_mgmt.h>**

```
void sec_pwd_mgmt_gen_pwd(
    sec_pwd_mgmt_handle_t pwd_mgmt_h
     unsigned32 num_pwds
     unsigned32 *num_returned
     sec_passwd_rec_t gen_pwds[ ]
     error_status_t *stp);
```
## **Parameters**

## **Input**

## *pwd\_mgmt\_h*

A handle to user's password management data. This handle was obtained from **sec\_pwd\_mgmt\_setup**.

## *num\_pwds*

Number of generated passwords requested.

## **Output**

## *num\_returned*

Number of generated passwords returned in the *gen\_pwds*[ ] array.

*gen\_pwds***[ ]**

Array of generated passwords. Each generated password is stored in a **sec\_passwd\_rec\_t** structure.

*stp* A pointer to the completion status. On successful completion, status is assigned **error\_status\_ok**. Otherwise, it returns an error.

# **Description**

The **sec\_pwd\_mgmt\_gen\_pwd()** routine retrieves a set of generated passwords from a password management server which is exporting the **rsec\_pwd\_mgmt\_gen\_pwd()** routine. It obtains the binding information to this server from the *pwd\_mgmt\_h* handle.

## **Files**

## **/usr/include/dce/sec\_pwd\_mgmt.idl**

The idl file from which **dce/sec\_pwd\_mgmt.h** was derived.

# **Errors**

The following describes a partial list of errors that might be returned. Refer to the *IBM DCE Version 3.2 for AIX and Solaris: Problem Determination Guide* for complete descriptions of all error messages.

## **sec\_rgy\_era\_pwd\_mgmt\_auth\_type**

The pwd\_mgmt\_binding ERA must contain authentication information.

## **sec\_pwd\_mgmt\_svr\_unavail**

The password management server is unavailable.

## **sec\_pwd\_mgmt\_gen\_pwd(3sec)**

### **sec\_pwd\_mgmt\_svr\_error**

Generic error returned from password management server. An administrator should check the password management server's log file for more information.

## **error\_status\_ok**

The call was successful

Various RPC communication errors can be returned if there are failures when binding to the password management server.

# **Related Information**

Functions: **sec\_intro(3sec)**, **sec\_pwd\_mgmt\_free\_handle(3sec)**, **sec\_pwd\_mgmt\_get\_val\_type(3sec)**, **sec\_pwd\_mgmt\_setup(3sec)**.

# **sec\_pwd\_mgmt\_get\_val\_type**

# **Purpose**

Gets users password validation type

# **Synopsis**

**#include <dce/sec\_pwd\_mgmt.h>**

```
void sec_pwd_mgmt_get_val_type(
    sec_pwd_mgmt_handle_t pwd_mgmt_h
     signed32 *pwd_val_type
     error_status_t *stp);
```
# **Parameters**

## **Input**

*pwd\_mgmt\_h*

A handle to a user's password management data.

## **Output**

## *pwd\_val\_type*

The user's password validation type. This is retrieved from the *pwd\_val\_type* ERA. The possible values and their meaning are as follows:

- **0** (**none** ): the user has no password policy.
- **1** (**user\_select** ): the user must choose his/her own password.
- **2** (**user\_can\_select**): the user can choose his/her own password or request a generated password.
- **3** (**generation\_required** ): the user must use a generated password.
- *stp* A pointer to the completion status. On successful completion, stp is assigned **error\_status\_ok**. Otherwise, it returns an error.

# **Description**

The **sec** pwd mgmt get val type() routine returns the value of the user's password validation type, as specified by the *pwd\_val\_type* ERA. If the ERA does not exist, **0** (**none** ) is returned in *pwd\_val\_type*.

# **Files**

## **/usr/include/dce/sec\_pwd\_mgmt.idl**

The idl file from which **dce/sec\_pwd\_mgmt.h** was derived.

## **Errors**

The following describes a partial list of errors that might be returned. Refer to the *IBM DCE Version 3.2 for AIX and Solaris: Problem Determination Guide* for complete descriptions of all error messages.

## **error\_status\_ok**

The call was successful.

Various RPC communication errors can be returned if there are failures when binding to the password management server.

**sec\_pwd\_mgmt\_get\_val\_type(3sec)**

# **Related Information**

Functions: **sec\_intro(3sec)**, **sec\_pwd\_mgmt\_free\_handle(3sec)**, **sec\_pwd\_mgmt\_get\_pwd(3sec)**, **sec\_pwd\_mgmt\_setup(3sec)**.

## **sec\_pwd\_mgmt\_setup**

## **Purpose**

Sets up the user's password policy information

# **Synopsis**

**#include <dce/sec\_pwd\_mgmt.h>**

```
void sec_pwd_mgmt_setup(
    sec_pwd_mgmt_handle_t *pwd_mgmt_h
     sec_rgy_handle_t context
     sec_rgy_login_name_t login_name
     sec_login_handle_t your_lc
     rpc_binding_handle_t pwd_mgmt_bind_h
     error_status_t *stp);
```
# **Parameters**

## **Input**

*context*

A registry server handle indicating the desired registry site.

*login\_name*

The login name of the user.

*your\_lc*

The login context handle of the user currently logged in. If null is specified, the default login context will be used.

*pwd\_mgmt\_bind\_h*

An RPC binding handle to the password management server. Use of this parameter is currently unsupported. The password management server binding handle will be retrieved from the **pwd\_mgmt\_binding** ERA. Set this parameter to NULL.

## **Output**

*pwd\_mgmt\_h*

A pointer to an opaque handle to password management/policy data. *pwd\_mgmt\_h* contains, among other data, the account name, values of password management ERAs, and a binding handle to the password management server.

*stp* A pointer to the completion status. On successful completion, *stp* is assigned **error\_status\_ok**. Otherwise, it returns an error.

# **Description**

The **sec** pwd mgmt setup() routine collects the data required to perform remote password management calls to the password management server.

# **Files**

## **/usr/include/dce/sec\_pwd\_mgmt.idl**

The idl file from which **dce/sec\_pwd\_mgmt.h** was derived.

# **Errors**

The following describes a partial list of errors that might be returned. Refer to the *IBM DCE Version 3.2 for AIX and Solaris: Problem Determination Guide* for complete descriptions of all error messages.

## **sec\_pwd\_mgmt\_setup(3sec)**

#### **sec\_s\_no\_memory**

Not enough memory is available to complete the operation.

## **sec\_rgy\_server\_unavailable**

The network registry is not available.

**error\_status\_ok**

The call was successful.

# **Related Information**

Functions: **sec\_intro(3sec)**, **sec\_pwd\_mgmt\_free\_handle(3sec)**, **sec\_pwd\_mgmt\_gen\_pwd(3sec)**, **sec\_pwd\_mgmt\_get\_val\_type(3sec)**.

## **sec\_rgy\_acct\_add**

## **Purpose**

Adds an account for a login name

# **Synopsis**

**#include <dce/acct.h>**

```
void sec_rgy_acct_add(
    sec_rgy_handle_t context
     sec_rgy_login_name_t *login_name
     sec_rgy_acct_key_t *key_parts
     sec_rgy_acct_user_t *user_part
     sec_rgy_acct_admin_t *admin_part
     sec_passwd_rec_t *caller_key
     sec_passwd_rec_t *new_key
     sec_passwd_type_t new_keytype
     sec_passwd_version_t *new_key_version
     error_status_t *status);
```
# **Parameters**

## **Input**

### *context*

An opaque handle bound to a registry server. Use **sec rgy site open()** to acquire a bound handle.

#### *login\_name*

A pointer to the account login name. A login name is composed of three character strings, containing the principal, group, and organization (PGO) names corresponding to the account. All three names must be completely specified.

#### *key\_parts*

A pointer to the minimum abbreviation allowed when logging in to the account. Abbreviations are not currently implemented and the only legal value is **sec\_rgy\_acct\_key\_person**.

*user\_part*

A pointer to the **sec\_rgy\_acct\_user\_t** structure containing the user part of the account data. This represents such information as the account password, home directory, and default shell.

### *admin\_part*

A pointer to the **sec\_rgy\_acct\_admin\_t** structure containing the administrative part of an account's data. This information includes the account creation and expiration dates and flags describing limits to the use of privilege attribute certificates, among other information.

### *caller\_key*

The key representing the user's current password, used to encrypt *new\_key* for transmission to the registry server.

#### *new\_key*

The password for the new account. During transmission to the registry server, it is encrypted with *caller\_key*.

*new\_keytype*

The type of the new key. The server uses this parameter to decide how to encode *new\_key* if it is sent as plaintext.

## **sec\_rgy\_acct\_add(3sec)**

## **Output**

*key\_parts*

A pointer to the minimum abbreviation allowed when logging in to the account. Abbreviations are not currently implemented and the only legal value is **sec\_rgy\_acct\_key\_person**.

*new\_key\_version*

The key version number returned by the server. If the client requests a particular key version number (via the *version\_number* field of the *new\_key* input parameter), the server returns the requested version number back to the client.

*status* A pointer to the completion status. On successful completion, the routine returns **error\_status\_ok**. Otherwise, it returns an error.

# **Description**

The **sec\_rgy\_acct\_add()** routine adds an account with the specified login name. The login name is given in three parts, corresponding to the principal, group, and organization names for the account. All input parameters and all fields in those parameters are required.

The *key\_parts* variable specifies the minimum login abbreviation for the account. If the requested abbreviation duplicates an existing abbreviation for another account, the routine supplies the next shortest unique abbreviation and returns this abbreviation in *key\_parts*. Abbreviations are not currently implemented.

## **Permissions Required**

The **sec** rgy acct add() routine requires the following permissions on the account (principal) that is to be added:

- The **m** (**mgmt info**) permission to change management information.
- The **a** (*auth info*) permission to change authentication information.
- The **u** (**user\_info** ) permission to change user information.

## **Notes**

The constituent principal, group, and organization (PGO) items for an account must be added before the account can be created. (See the **sec\_rgy\_pgo\_add()** routine). Also, the principal must have been added as a member of the specified group and organization. (See the **sec\_rgy\_pgo\_add\_member()** routine).

## **Files**

## **/usr/include/dce/acct.idl**

The **idl** file from which **dce/acct.h** was derived.

## **Errors**

The following describes a partial list of errors that might be returned. Refer to the *IBM DCE Version 3.2 for AIX and Solaris: Problem Determination Guide* for complete descriptions of all error messages.

### **sec\_rgy\_not\_authorized**

The client program is not authorized to add an account to the registry.

### sec rgy not member group

The indicated principal is not a member of the indicated group.

## **sec\_rgy\_not\_member\_org**

The indicated principal is not a member of the indicated organization.

### **sec\_rgy\_not\_member\_group\_org**

The indicated principal is not a member of the indicated group or organization.

### **sec\_rgy\_object exists**

The account to be added already exists.

#### **sec\_rgy\_server\_unavailable**

The DCE registry server is unavailable.

**error\_status\_ok**

The call was successful.

# **Related Information**

Functions: **sec\_intro(3sec)**, **sec\_rgy\_acct\_delete(3sec)**, **sec\_rgy\_login\_get\_info(3sec)**, **sec\_rgy\_pgo\_add(3sec)**, **sec\_rgy\_pgo\_add\_member(3sec)**, **sec\_rgy\_site\_open(3sec)**.

## **sec\_rgy\_acct\_admin\_replace**

## **Purpose**

Replaces administrative account data

# **Synopsis**

**#include <dce/acct.h>**

```
void sec_rgy_acct_admin_replace(
    sec_rgy_handle_t context
     sec_rgy_login_name_t *login_name
     sec_rgy_acct_key_t *key_parts
     sec_rgy_acct_admin_t *admin_part
     error_status_t *status);
```
## **Parameters**

### **Input**

#### *context*

An opaque handle bound to a registry server. Use **sec\_rgy\_site\_open()** to acquire a bound handle.

#### *login\_name*

A pointer to the account login name. A login name is composed of three character strings, containing the principal, group, and organization (PGO) names corresponding to the account. For the group and organization names, blank strings can serve as wildcards, matching any entry. The principal name must be input.

#### *admin\_part*

A pointer to the **sec rgy acct admin** t structure containing the administrative part of an account's data. This information includes the account creation and expiration dates and flags describing limits to the use of privilege attribute certificates, among other information, and can be modified only by an administrator. The **sec rgy acct admin** t structure contains the following fields:

#### **creator**

The identity of the principal who created this account in **sec\_rgy\_foreign\_id\_t** form. This field is set by the registry server.

#### **creation\_date**

The date (sec timeval sec t) the account was created. This field is set by the registry server.

#### **last\_changer**

The identity of the principal who last modified any of the account information (user or administrative). This field is set by the registry server.

#### **change\_date**

The date (**sec\_timeval\_sec\_t**) the account was last modified (either user or administrative data). This field is set by the registry server.

#### **expiration\_date**

The date (**sec\_timeval\_sec\_t**) the account will cease to be valid.

#### **good\_since\_date**

This date (**sec\_timeval\_sec\_t**) is for Kerberos-style, ticket-granting ticket revocation. Ticket-granting tickets issued before this date will not be honored by authenticated network services.

**flags** Contains administration flags used as part of the administrator's information for any registry account. This field is in **sec\_rgy\_acct\_admin\_flags\_t** form. (See **sec\_intro(3sec)** for a complete description of these flags.)

## **authentication\_flags**

Contains flags controlling use of authentication services. This field is in **sec\_rgy\_acct\_auth\_flags\_t** form. (See **sec\_intro(3sec)** for a complete description of these flags.)

## **Input/Output**

## *key\_parts*

A pointer to the minimum abbreviation allowed when logging in to the account. Abbreviations are not currently implemented and the only legal value is **sec\_rgy\_acct\_key\_person**.

## **Output**

*status* A pointer to the completion status. On successful completion, the routine returns **error\_status\_ok**. Otherwise, it returns an error.

## **Description**

The **sec\_rgy\_acct\_admin\_replace()** routine replaces the administrative information in the account record specified by the input login name. The administrative information contains limitations on the account's use and privileges. It can be modified only by a registry administrator; that is, a user with the **admin info** (abbreviated as **a** ) privilege for an account.

The *key\_parts* variable identifies how many of the *login\_name* parts to use as the unique abbreviation for the account. If the requested abbreviation duplicates an existing abbreviation for another account, the routine supplies the next shortest unique abbreviation and returns this abbreviation using *key\_parts*.

## **Permissions Required**

The **sec** rgy acct admin replace() routine requires the following permissions on the account principal:

- v The **m** (**mgmt\_info** ) permission, if **flags** or **expiration\_date** is to be changed.
- v The **a** (*auth\_info*) permission, if **authentication\_flags** or **good\_since\_date** is to be changed.

## **Notes**

All users need the **w** (**write** ) privilege in the appropriate ACL entry to modify any account information.

## **Files**

## **/usr/include/dce/acct.idl**

The **idl** file from which **dce/acct.h** was derived.

## **Errors**

The following describes a partial list of errors that might be returned. Refer to the *IBM DCE Version 3.2 for AIX and Solaris: Problem Determination Guide* for complete descriptions of all error messages.

## **sec\_rgy\_not\_authorized**

The client program is not authorized to change the administrative information for the specified account.

### sec\_rgy\_object\_not\_found

The registry server could not find the specified name.

## **sec\_rgy\_server\_unavailable**

The DCE registry server is unavailable.

## **sec\_rgy\_acct\_admin\_replace(3sec)**

## **error\_status\_ok** The call was successful.

# **Related Information**

Functions: **sec\_intro(3sec)**, **sec\_rgy\_acct\_lookup(3sec)**, **sec\_rgy\_acct\_replace\_all(3sec)**, **sec\_rgy\_acct\_user\_replace(3sec)**.
# **sec\_rgy\_acct\_delete**

# **Purpose**

Deletes an account

# **Synopsis**

**#include <dce/acct.h>**

```
void sec_rgy_acct_delete(
sec_rgy_handle_t context
 sec_rgy_login_name_t *login_name
 error_status_t *status);
```
# **Parameters**

## **Input**

*context*

An opaque handle bound to a registry server. Use **sec\_rgy\_site\_open()** to acquire a bound handle.

*login\_name*

A pointer to the account login name. A login name is composed of three character strings, containing the principal, group, and organization (PGO) names corresponding to the account. Only the principal name is required to perform the deletion.

# **Output**

*status* A pointer to the completion status. On successful completion, the routine returns **error\_status\_ok**. Otherwise, it returns an error.

# **Description**

The **sec\_rgy\_acct\_delete()** routine deletes from the registry the account corresponding to the specified login name.

## **Permissions Required**

The **sec\_rgy\_acct\_delete()** routine requires the following permissions on the account principal:

- v The **m** (**mgmt\_info** ) permission to remove management information.
- v The **a** (*auth\_info*) permission to remove authentication information.
- v The **u** (**user\_info** ) permission to remove user information.

# **Notes**

Even though the account is deleted, the PGO items corresponding to the account remain. These must be deleted with separate calls to **sec\_rgy\_pgo\_delete()**.

# **Files**

## **/usr/include/dce/acct.idl**

The **idl** file from which **dce/acct.h** was derived.

# **Errors**

The following describes a partial list of errors that might be returned. Refer to the *IBM DCE Version 3.2 for AIX and Solaris: Problem Determination Guide* for complete descriptions of all error messages.

### **sec\_rgy\_acct\_delete(3sec)**

#### **sec\_rgy\_not\_authorized**

The client program is not authorized to delete the specified account.

### **sec\_rgy\_object\_not\_found**

No PGO item was found with the given name.

## **sec\_rgy\_server\_unavailable**

The DCE registry server is unavailable.

### **error\_status\_ok**

The call was successful.

# **Related Information**

Functions: **sec\_intro(3sec)**, **sec\_rgy\_acct\_add(3sec)**, **sec\_rgy\_pgo\_delete(3sec)**.

# **sec\_rgy\_acct\_get\_projlist**

# **Purpose**

Returns the projects in an account's project list

# **Synopsis**

**#include <dce/acct.h>**

```
void sec_rgy_acct_get_projlist(
sec_rgy_handle_t context
sec_rgy_login_name_t *login_name
sec_rgy_cursor_t *projlist_cursor
volatile signed32 max_number
signed32 *supplied_number
uuid_t id_projlist[ ]
signed32 unix_projlist[ ]
signed32 *num_projects
error_status_t *status);
```
# **Parameters**

# **Input**

## *context*

An opaque handle bound to a registry server. Use **sec rgy site open()** to acquire a bound handle.

*login\_name*

A pointer to the account login name. A login name is composed of three character strings, containing the principal, group, and organization (PGO) names corresponding to the account. For the group and organization names, blank strings can serve as wildcards, matching any entry. The principal name must be input.

## *max\_number*

The maximum number of projects to be returned by the call. This must be no larger than the allocated size of the *projlist[ ]* arrays.

# **Input/Output**

## *projlist\_cursor*

An opaque pointer indicating a specific project in an account's project list. The **sec\_rgy\_acct\_get\_projlist()** routine returns the project indicated by *projlist\_cursor*, and advances the cursor to point to the next project in the list. When the end of the list is reached, the routine returns the value **sec\_rgy\_no\_more\_entries** in the *status* parameter. Use **sec\_rgy\_cursor\_reset()** to reset the cursor.

# **Output**

## *supplied\_number*

A pointer to the actual number of projects returned. This will always be less than or equal to the *max number* supplied on input. If there are more projects in the account list, **sec\_rgy\_acct\_get\_projlist()** sets *projlist\_cursor* to point to the next entry after the last one in the returned list.

## *id\_projlist[ ]*

An array to receive the UUID of each project returned. The size allocated for the array is given by *max\_number*. If this value is less than the total number of projects in the account project list, multiple calls must be made to return all of the projects.

### **sec\_rgy\_acct\_get\_projlist(3sec)**

*unix\_projlist[ ]*

An array to receive the UNIX number of each project returned. The size allocated for the array is given by *max\_number*. If this value is less than the total number of projects in the account project list, multiple calls must be made to return all of the projects.

*num\_projects*

A pointer indicating the total number of projects in the specified account's project list.

*status* A pointer to the completion status. On successful completion, the routine returns **error\_status\_ok**. Otherwise, it returns an error.

# **Description**

The **sec** ray acct get projlist() routine returns members of the project list for the specified account. It returns the project information in two arrays. The *id\_projlist[ ]* array contains the UUIDs for the returned projects. The *unix\_projlist[ ]* array contains the UNIX numbers for the returned projects.

The project list cursor, *projlist\_cursor*, provides an automatic place holder in the project list. The **sec\_rgy\_acct\_get\_projlist()** routine automatically updates this variable to point to the next project in the project list. To return an entire project list, reset *projlist\_cursor* with **sec\_rgy\_cursor\_reset()** on the initial call and then issue successive calls until all the projects are returned.

## **Permissions Required**

The **sec\_rgy\_acct\_get\_projlist()** routine requires the **r** (**read** ) permission on the account principal for which the project list data is to be returned.

# **Cautions**

There are several different types of cursors used in the registry application programmer interface (API). Some cursors point to PGO items, others point to members in a membership list, and others point to account data. Do not use a cursor for one sort of object in a call expecting another sort of object. For example, you cannot use the same cursor on a call to **sec rgy acct get projlist()** and **sec\_rgy\_pgo\_get\_next()**. The behavior in this case is undefined.

Furthermore, cursors are specific to a server. A cursor pointing into one replica of the registry database is useless as a pointer into another replica.

Use **sec\_rgy\_cursor\_reset()** to refresh a cursor for use with another call or for another server.

# **Files**

## **/usr/include/dce/acct.idl**

The **idl** file from which **dce/acct.h** was derived.

# **Errors**

The following describes a partial list of errors that might be returned. Refer to the *IBM DCE Version 3.2 for AIX and Solaris: Problem Determination Guide* for complete descriptions of all error messages.

### **sec\_rgy\_no\_more\_entries**

The cursor is at the end of the list of projects.

### **sec\_rgy\_not\_authorized**

The client program is not authorized to see a project list for this principal.

### **sec\_rgy\_object exists**

The account to be added already exists.

### **sec\_rgy\_server\_unavailable**

The DCE registry server is unavailable.

**error\_status\_ok** The call was successful.

# **Related Information**

Functions: **sec\_intro(3sec)**, **sec\_rgy\_cursor\_reset(3sec)**, **sec\_rgy\_pgo\_get\_next(3sec)**.

# **sec\_rgy\_acct\_lookup**

# **Purpose**

Returns data for a specified account

# **Synopsis**

**#include <dce/acct.h>**

```
void sec_rgy_acct_lookup(
sec_rgy_handle_t context
 sec_rgy_login_name_t *name_key
 sec_rgy_cursor_t *account_cursor
 sec_rgy_login_name_t *name_result
 sec_rgy_sid_t *id_sid
 sec_rgy_unix_sid_t *unix_sid
 sec_rgy_acct_key_t *key_parts
 sec_rgy_acct_user_t *user_part
 sec_rgy_acct_admin_t *admin_part
 error_status_t *status);
```
# **Parameters**

## **Input**

*context*

An opaque handle bound to a registry server. Use **sec rgy site open()** to acquire a bound handle.

## **Input/Output**

### *account\_cursor*

An opaque pointer to a specific account in the registry database. If *name\_key* is blank, **sec\_rgy\_acct\_lookup()** returns information about the account to which the cursor is pointing. On return, the cursor points to the next account in the database after the returned account. If *name key* is blank and the *account cursor* has been reset with **sec rgy cursor reset()**, **sec rgy acct lookup()** returns information about the first account in the database.

When the end of the list of accounts in the database is reached, the routine returns the value **sec\_rgy\_no\_more\_entries** in the *status* parameter. Use **sec\_rgy\_cursor\_reset()** to refresh the cursor.

# **Output**

## *name\_key*

A pointer to the account login name. A login name is composed of three character strings, containing the principal, group, and organization (PGO) names corresponding to the account. Blank strings serve as wildcards, matching any entry.

### *name\_result*

A pointer to the full login name of the account (including all three names) for which the information is returned. The remaining parameters contain the information belonging to the returned account.

*id sid* A structure containing the three UUIDs of the principal, group, and organization for the account.

*unix\_sid*

A structure containing the three UNIX numbers of the principal, group, and organization for the account.

*key\_parts*

A pointer to the minimum abbreviation allowed when logging in to the account. Abbreviations are not currently implemented and the only legal value is **sec\_rgy\_acct\_key\_person**.

*user\_part*

A pointer to the **sec\_rgy\_acct\_user\_t** structure containing the user part of the account data. This represents such information as the account password, home directory, and default shell, all of which are accessible to, and may be modified by, the account owner.

#### *admin\_part*

A pointer to the **sec rgy acct admin t** structure containing the administrative part of an account's data. This information includes the account creation and expiration dates and flags describing limits to the use of privilege attribute certificates, among other information, and can be modified only by an administrator.

*status* A pointer to the completion status. On successful completion, the routine returns **error\_status\_ok**. Otherwise, it returns an error.

# **Description**

The **sec** rgy acct lookup() routine returns all the information about an account in the registry database. The account can be specified either with *name\_key* or *account\_cursor*. If *name\_key* is completely blank, the routine uses the *account\_cursor* value instead.

For *name\_key*, a zero-length principal, group, or organization key serves as a wildcard. For example, a login name key with the principal and organization fields blank returns the next (possibly first) account whose group matches the input group field. The full login name of the returned account is passed back in *name\_result*.

The *account* cursor provides an automatic place holder in the registry database. The routine automatically updates this variable to point to the next account in the database, after the account for which the information was returned. If *name\_key* is blank and the *account\_cursor* has been reset with **sec\_rgy\_cursor\_reset()**, **sec\_rgy\_acct\_lookup()** returns information about the first account in the database.

### **Permissions Required**

The **sec\_rgy\_acct\_lookup()** routine requires the **r** (**read** ) permission on the account principal to be viewed.

# **Cautions**

There are several different types of cursors used in the registry application programmer interface (API). Some cursors point to PGO items, others point to members in a membership list, and others point to account data. Do not use a cursor for one sort of object in a call expecting another sort of object. For example, you cannot use the same cursor on a call to **sec rgy acct get projlist()** and **sec rgy pgo get next()**. The behavior in this case is undefined.

Furthermore, cursors are specific to a server. A cursor pointing into one replica of the registry database is useless as a pointer into another replica.

Use **sec** rgy cursor reset() to renew a cursor for use with another call or for another server.

## **Files**

### **/usr/include/dce/acct.idl**

The **idl** file from which **dce/acct.h** was derived.

## **sec\_rgy\_acct\_lookup(3sec)**

# **Errors**

The following describes a partial list of errors that might be returned. Refer to the *IBM DCE Version 3.2 for AIX and Solaris: Problem Determination Guide* for complete descriptions of all error messages.

#### **sec\_rgy\_no\_more\_entries**

The cursor is at the end of the accounts in the registry.

### **sec\_rgy\_object\_not\_found**

The input account could not be found by the registry server.

#### **sec\_rgy\_server\_unavailable**

The DCE registry server is unavailable.

### **error\_status\_ok**

The call was successful.

# **Related Information**

Functions: **sec\_intro(3sec)**, **sec\_rgy\_acct\_admin\_replace(3sec)**, **sec\_rgy\_acct\_replace\_all(3sec)**, **sec\_rgy\_acct\_user\_replace(3sec)**, **sec\_rgy\_cursor\_reset(3sec)**.

## **sec\_rgy\_acct\_passwd**

# **Purpose**

Changes the password for an account

# **Synopsis**

**#include <dce/acct.h>**

```
void sec_rgy_acct_passwd(
sec_rgy_handle_t context
 sec_rgy_login_name_t *login_name
 sec_passwd_rec_t *caller_key
 sec_passwd_rec_t *new_key
 sec_passwd_type_t new_keytype
 sec_passwd_version_t *new_key_version
 error_status_t *status);
```
# **Parameters**

## **Input**

### *context*

An opaque handle bound to a registry server. Use **sec\_rgy\_site\_open()** to acquire a bound handle.

### *login\_name*

A pointer to the account login name. A login name is composed of three character strings, containing the principal, group, and organization (PGO) names corresponding to the account. All three strings must be completely specified.

### *caller\_key*

The key to use to encrypt the key for transmission to the registry server.

### *new\_key*

The password for the new account. During transmission to the registry server, it is encrypted with *caller\_key*.

### *new\_keytype*

The type of the new key. The server uses this parameter to decide how to encode *new key* if it is sent as plaintext.

# **Output**

*new\_key\_version*

The key version number returned by the server. If the client requests a particular key version number (via the *version\_number* field of the *new\_key* input parameter), the server returns the requested version number back to the client.

*status* A pointer to the completion status. On successful completion, the routine returns **error\_status\_ok**. Otherwise, it returns an error.

# **Description**

The **sec\_rgy\_acct\_passwd()** routine changes an account password to the input password character string. Wildcards (blank fields) are not permitted in the specified account name; the principal, group, and organization names of the account must be completely specified.

### **sec\_rgy\_acct\_passwd(3sec)**

## **Permissions Required**

The **sec\_rgy\_acct\_passwd()** routine requires the **u** (**user\_info** ) permission on the account principal whose password is to be changed.

# **Files**

## **/usr/include/dce/acct.idl**

The **idl** file from which **dce/acct.h** was derived.

# **Errors**

The following describes a partial list of errors that might be returned. Refer to the *IBM DCE Version 3.2 for AIX and Solaris: Problem Determination Guide* for complete descriptions of all error messages.

### **sec\_rgy\_not\_authorized**

The client program is not authorized to change the password of this account.

### **sec\_rgy\_object\_not\_found**

The account to be modified was not found by the registry server.

### **sec\_rgy\_server\_unavailable**

The DCE registry server is unavailable.

## **error\_status\_ok**

The call was successful.

# **Related Information**

Functions: **sec\_intro(3sec)**.

# **sec\_rgy\_acct\_rename**

# **Purpose**

Changes an account login name

# **Synopsis**

**#include <dce/acct.h>**

```
void sec_rgy_acct_rename(
sec_rgy_handle_t context
 sec_rgy_login_name_t *old_login_name
 sec_rgy_login_name_t *new_login_name
 sec_rgy_acct_key_t *new_key_parts
 error_status_t *status);
```
# **Parameters**

## **Input**

### *context*

An opaque handle bound to a registry server. Use **sec\_rgy\_site\_open()** to acquire a bound handle.

*old\_login\_name*

A pointer to the current account login name. The login name is composed of three character strings, containing the principal, group, and organization (PGO) names corresponding to the account. All three strings must be completely specified.

*new\_login\_name*

A pointer to the new account login name. Again, all three component names must be completely specified.

# **Input/Output**

*new\_key\_parts*

A pointer to the minimum abbreviation allowed when logging in to the account. Abbreviations are not currently implemented and the only legal value is **sec\_rgy\_acct\_key\_person**.

# **Output**

*status* A pointer to the completion status. On successful completion, the routine returns **error\_status\_ok**. Otherwise, it returns an error.

# **Description**

The **sec\_rgy\_acct\_rename()** routine changes an account login name from *old\_login\_name* to *new\_login\_name*. Wildcards (empty fields) are not permitted in either input name; both the old and new login names must completely specify their component principal, group, and organization names. Note, though, that the principal component in a login name cannot be changed.

The *new\_key\_parts* variable identifies how many of the *new\_login\_name* parts to use as the unique abbreviation for the account. If the requested abbreviation duplicates an existing abbreviation for another account, the routine identifies the next shortest unique abbreviation and returns this abbreviation using *new\_key\_parts*.

## **Permissions Required**

The **sec\_rgy\_acct\_rename()** routine requires the **m** (**mgmt\_info** ) permission on the account principal to be renamed.

## **sec\_rgy\_acct\_rename(3sec)**

# **Notes**

The **sec\_rgy\_acct\_rename()** routine does not affect any of the registry PGO data. The constituent principal, group, and organization items for an account must be added before the account can be created. (See the **sec\_rgy\_pgo\_add()** routine). Also, the principal must have been added as a member of the specified group and organization. (See the **sec\_rgy\_pgo\_add\_member()** routine).

# **Files**

### **/usr/include/dce/acct.idl**

The **idl** file from which **dce/acct.h** was derived.

# **Errors**

The following describes a partial list of errors that might be returned. Refer to the *IBM DCE Version 3.2 for AIX and Solaris: Problem Determination Guide* for complete descriptions of all error messages.

### **sec\_rgy\_not\_authorized**

The client program is not authorized to make the changes.

### sec\_rgy\_object\_not\_found

The account to be modified was not found by the registry server.

### **sec\_rgy\_name\_exists**

The new account name is already in use by another account.

### **sec\_rgy\_server\_unavailable**

The DCE registry server is unavailable.

### **error\_status\_ok**

The call was successful.

# **Related Information**

Functions: **sec\_intro(3sec)**, **sec\_rgy\_acct\_add(3sec)**.

## **sec\_rgy\_acct\_replace\_all**

# **Purpose**

Replaces all account data for an account

# **Synopsis**

**#include <dce/acct.h>**

```
void sec_rgy_acct_replace_all(
sec_rgy_handle_t context
 sec_rgy_login_name_t *login_name
 sec_rgy_acct_key_t *key_parts
 sec_rgy_acct_user_t *user_part
 sec_rgy_acct_admin_t *admin_part
 boolean32 set_password
 sec_passwd_rec_t *caller_key
 sec_passwd_rec_t *new_key
 sec_passwd_type_t new_keytype
 sec_passwd_version_t *new_key_version
 error_status_t *status);
```
# **Parameters**

## **Input**

### *context*

An opaque handle bound to a registry server. Use **sec\_rgy\_site\_open()** to acquire a bound handle.

*login\_name*

A pointer to the account login name. A login name is composed of three character strings, containing the principal, group, and organization (PGO) names corresponding to the account. For the group and organization names, blank strings can serve as wildcards, matching any entry. The principal name must be input.

### *user\_part*

A pointer to the **sec\_rgy\_acct\_user\_t** structure containing the user part of the account data. This information can be modified only by the account owner or other authorized user.

*admin\_part*

A pointer to the **sec rgy acct admin t** structure containing the administrative part of an account's data. This information includes the account creation and expiration dates and flags describing limits to the use of privilege attribute certificates, among other information, and can be modified only by an administrator.

### *set\_passwd*

The password reset flag. If you set this parameter to TRUE, the account's password will be changed to the value specified in *new\_key*.

*caller\_key*

A key to use to encrypt the key for transmission to the registry server. If communications secure to the **rpc\_c\_authn\_level\_pkt\_privacy** level are available on a system, then this parameter is not necessary, and the packet encryption is sufficient to ensure security.

#### *new\_key*

The password for the new account. During transmission to the registry server, it is encrypted with *caller\_key*.

### **sec\_rgy\_acct\_replace\_all(3sec)**

*new\_keytype*

The type of the new key. The server uses this parameter to decide how to encode the plaintext key.

## **Input/Output**

*key\_parts*

A pointer to the minimum abbreviation allowed when logging in to the account. Abbreviations are not currently implemented and the only legal value is **sec\_rgy\_acct\_key\_person**.

## **Output**

*new\_key\_version*

The key version number returned by the server. If the client requests a particular key version number (via the *version\_number* field of the *new\_key* input parameter), the server returns the requested version number back to the client.

*status* A pointer to the completion status. On successful completion, the routine returns **error\_status\_ok**. Otherwise, it returns an error.

# **Description**

The **sec\_rgy\_acct\_replace\_all()** routine replaces both the user and administrative information in the account record specified by the input login name. The administrative information contains limitations on the account's use and privileges. The user information contains information such as the account home directory and default shell. The administrative information can only be modified by a registry administrator or another authorized user (users with **admin\_info** (**a** ) and **mgmt\_info** (**m** ) privileges for an account). The user information can be modified by the account owner or another authorized user (users with **user\_info** (**u** ) privileges for an account).

Use the *set* passwd parameter to reset the account password. If you set this parameter to TRUE, the account's password is changed to the value specified in *new\_key*.

The *key\_parts* variable identifies how many of the *login\_name* parts to use as the unique abbreviation for the replaced account. If the requested abbreviation duplicates an existing abbreviation for another account, the routine identifies the next shortest unique abbreviation and returns this abbreviation using *key\_parts*.

## **Permissions Required**

The **sec\_rgy\_acct\_replace\_all()** routine requires the following permissions on the account principal:

- v The **m** (**mgmt\_info** ) permission, if **flags** or **expiration\_date** is to be changed.
- v The **a** (*auth\_info*) permission, if **authentication\_flags** or **good\_since\_date** is to be changed.
- v The **u** (**user\_info** ) permission, if user **flags**, **gecos**, **homedir** (home directory), **shell**, or **passwd** (password) are to be changed.

# **Notes**

All users need the **w** (**write** ) privilege to modify any account information.

# **Files**

### **/usr/include/dce/acct.idl**

The **idl** file from which **dce/acct.h** was derived.

# **Errors**

The following describes a partial list of errors that might be returned. Refer to the *IBM DCE Version 3.2 for AIX and Solaris: Problem Determination Guide* for complete descriptions of all error messages.

### **sec\_rgy\_not\_authorized**

The client program is not authorized to change account information.

### **sec\_rgy\_object\_not\_found**

The specified account could not be found.

### **sec\_rgy\_server\_unavailable**

The DCE registry server is unavailable.

**error\_status\_ok**

The call was successful.

# **Related Information**

Functions: **sec\_intro(3sec)**, **sec\_rgy\_acct\_add(3sec)**, **sec\_rgy\_acct\_admin\_replace(3sec)**, **sec\_rgy\_acct\_rename(3sec)**, **sec\_rgy\_acct\_user\_replace(3sec)**.

## **sec\_rgy\_acct\_user\_replace**

## **Purpose**

Replaces user account data

# **Synopsis**

**#include <dce/acct.h>**

```
void sec_rgy_acct_user_replace(
 sec_rgy_handle_t context
 sec_rgy_login_name_t *login_name
 sec_rgy_acct_user_t *user_part
 boolean32 set_passwd
 sec_passwd_rec_t *caller_key
 sec_passwd_rec_t *new_key
 sec_passwd_type_t new_keytype
 sec_passwd_version_t *new_key_version
 error_status_t *status);
```
# **Parameters**

## **Input**

### *context*

An opaque handle bound to a registry server. Use **sec rgy site open()** to acquire a bound handle.

*login\_name*

A pointer to the account login name. A login name is composed of three character strings, containing the principal, group, and organization (PGO) names corresponding to the account. For the group and organization names, blank strings can serve as wildcards, matching any entry. The principal name must be input.

### *user\_part*

A pointer to the **sec\_rgy\_acct\_user\_t** structure containing the user part of the account data. This information can be modified only by the account owner or other authorized user. The structure contains the following fields:

#### **gecos**

A character string containing information about the account owner. This often includes such information as their name and telephone number.

### **homedir**

The default directory upon login for the account.

**shell** The default shell to use upon login.

### **passwd\_version\_number**

The password version number, a 32-bit unsigned integer, set by the registry server.

#### **passwd\_dtm**

The date and time of the last password change (in **sec\_timeval\_sec\_t** form), also set by the registry server.

#### **flags** A flag set of type **sec\_rgy\_acct\_user\_flags\_t**.

### **passwd**

The account's encrypted password.

The only user data fields that can be changed are: **gecos**, **homedir**, **shell**, **flags**, and **passwd**.

*set\_passwd*

The password reset flag. If you set this parameter to TRUE, the user's password will be changed to the value specified in *new\_key*.

*caller\_key*

A key to use to encrypt the key for transmission to the registry server. If communications secure to the **rpc\_c\_authn\_level\_pkt\_privacy** level are available on a system, then this parameter is not necessary, and the packet encryption is sufficient to ensure security.

*new\_key*

The password for the new account. During transmission to the registry server, it is encrypted with *caller\_key*.

*new\_keytype*

The type of the new key. The server uses this parameter to decide how to encode the plaintext key.

## **Output**

*new\_key\_version*

The key version number returned by the server. If the client requests a particular key version number (via the *version number* field of the *new key* input parameter), the server returns the requested version number back to the client.

*status* A pointer to the completion status. On successful completion, the routine returns **error\_status\_ok**. Otherwise, it returns an error.

# **Description**

The **sec** rgy acct user replace() routine replaces the user information in the account record specified by the input login name. The user information consists of information such as the account home directory and default shell. The user information can be modified only by the account owner or other authorized users (users with **user\_info** (**u** ) privileges for an account).

Use the *set\_passwd* parameter to reset the user's password. If you set this parameter to TRUE, the user's password is changed to the value specified in *new\_key*.

## **Permissions Required**

The **sec\_rgy\_acct\_user\_replace()** routine requires the **u** (**user\_info** ) permission on the account principal.

# **Notes**

All users need the **w** (**write** ) privilege to modify any account information.

# **Files**

### **/usr/include/dce/acct.idl**

The **idl** file from which **dce/acct.h** was derived.

# **Errors**

The following describes a partial list of errors that might be returned. Refer to the *IBM DCE Version 3.2 for AIX and Solaris: Problem Determination Guide* for complete descriptions of all error messages.

### **sec\_rgy\_not\_authorized**

The client program is not authorized to modify the account data.

### **sec\_rgy\_object\_not\_found**

The specified account could not be found.

## **sec\_rgy\_acct\_user\_replace(3sec)**

### **sec\_rgy\_server\_unavailable**

The DCE registry server is unavailable.

## **error\_status\_ok**

The call was successful.

# **Related Information**

Functions: **sec\_intro(3sec)**, **sec\_rgy\_acct\_add(3sec)**, **sec\_rgy\_acct\_admin\_replace(3sec)**, **sec\_rgy\_acct\_rename(3sec)**, **sec\_rgy\_acct\_replace\_all(3sec)**.

# **sec\_rgy\_attr\_cursor\_alloc**

# **Purpose**

Allocates resources to a cursor used by sec\_rgy\_attr\_lookup\_by\_id

# **Synopsis**

**#include <dce/sec\_rgy\_attr.h>**

```
void sec_rgy_attr_cursor_alloc(
 sec_attr_cursor_t *cursor
error_status_t *status);
```
# **Parameters**

## **Output**

*cursor* A pointer to a **sec\_attr\_cursor\_t**.

*status* A pointer to the completion status. On successful completion, the call returns **error\_status\_ok**. Otherwise, it returns an error.

# **Description**

The **sec\_rgy\_attr\_cursor\_alloc()** call allocates resources to a cursor used with the **sec\_rgy\_attr\_lookup\_by\_id** call. This routine, which is a local operation, does not initialize *cursor*.

The **sec\_rgy\_attr\_cursor\_init()** routine, which makes a remote call, allocates and initializes the cursor. In addition, **sec\_rgy\_attr\_cursor\_init()** returns the total number of attributes attached to the object as an output parameter; **sec\_rgy\_attr\_cursor\_alloc()** does not.

## **Permissions Required**

None.

# **Files**

**/usr/include/dce/sec\_attr\_base.idl**

The **idl** file from which **dce/sec\_attr\_base.h** was derived.

# **Errors**

The following describes a partial list of errors that might be returned. Refer to the *IBM DCE Version 3.2 for AIX and Solaris: Problem Determination Guide* for complete descriptions of all error messages.

## **sec\_attr\_bad\_cursor**

The cursor specified is not valid.

### **error\_status\_ok**

The call was successful.

# **Related Information**

Functions: **sec\_intro(3sec)**, **sec\_rgy\_attr\_cursor\_init(3sec)**, **sec\_rgy\_attr\_cursor\_release(3sec)**, **sec\_rgy\_attr\_cursor\_reset(3sec)**, **sec\_rgy\_attr\_lookup\_by\_id(3sec)**.

# **sec\_rgy\_attr\_cursor\_init**

# **Purpose**

Initializes a cursor used by sec\_rgy\_attr\_lookup\_by\_id

# **Synopsis**

**#include <dce/sec\_rgy\_attr.h>**

```
void sec_rgy_attr_cursor_init (
 sec_rgy_handle_t context
 sec_rgy_domain_t name_domain
 sec_rgy_name_t name
 unsigned32 *cur_num_attrs
 sec_attr_cursor_t *cursor
 error_status_t *status);
```
# **Parameters**

## **Input**

### *context*

An opaque handle bound to a registry server. Use **sec\_rgy\_site\_open()** to acquire a bound handle.

### *name\_domain*

A value of type **sec\_rgy\_domain\_t** that identifies the registry domain in which the object specified by *name* resides. The valid values are as follows:

### **sec\_rgy\_domain\_person**

The name identifies a principal.

### **sec\_rgy\_domain\_group**

The name identifies a group.

### **sec\_rgy\_domain\_org**

The name identifies an organization.

This parameter is ignored if *name* is **policy** or **replist**.

*name* A pointer to a **sec\_rgy\_name\_t** character string containing the name of the person, group, or organization to which the attribute to be scanned is attached.

# **Output**

### *cur\_num\_attrs*

A pointer to an unsigned 32-bit integer that specifies the number of attributes currently attached to the object.

- *cursor* A pointer to a **sec\_rgy\_cursor\_t** positioned at the first attribute in the list of the object's attributes.
- *status* A pointer to the completion status. On successful completion, the routine returns **error\_status\_ok**. Otherwise, it returns an error.

# **Description**

The **sec\_rgy\_attr\_cursor\_init()** routine initializes a cursor of type **sec\_attr\_cursor\_t** (used with the **sec\_rgy\_attr\_lookup\_by\_id** call) and initializes the cursor to the first attribute in the specified object's list of attributes. This call also supplies the total number of attributes attached to the object as part of its output. The cursor allocation is a local operation. The cursor initialization is a remote operation and makes a remote call to the registry.

Use the **sec\_rgy\_attr\_cursor\_release()** call to release all resources allocated to a **sec\_attr\_cursor\_t** cursor.

## **Permissions Required**

The **sec\_rgy\_attr\_cursor\_init()** routine requires at least one permission (of any type) on the person, group, or organization to which the attribute to be scanned is attached.

## **Errors**

The following describes a partial list of errors that might be returned. Refer to the *IBM DCE Version 3.2 for AIX and Solaris: Problem Determination Guide* for complete descriptions of all error messages.

### **sec\_attr\_bad\_cursor**

The cursor specified is not valid.

## **error\_status\_ok**

The call was successful.

# **Related Information**

Functions: **sec\_intro(3sec)**, **sec\_rgy\_attr\_cursor\_release, sec\_rgy\_attr\_lookup\_by\_id**.

# **sec\_rgy\_attr\_cursor\_release**

## **Purpose**

Releases a cursor

# **Synopsis**

**#include <dce/sec\_rgy\_attr.h>**

```
void sec_rgy_attr_cursor_release (
 sec_attr_cursor_t *cursor
 error_status_t *status);
```
# **Parameters**

## **Input**

*context*

An opaque handle bound to a registry server. Use **sec rgy site open()** to acquire a bound handle.

## **Input/Output**

*cursor* As an input parameter, a pointer to an uninitialized cursor of type **sec\_attr\_cursor\_t**. As an output parameter, a pointer to an uninitialized cursor of type **sec\_attr\_cursor\_t** with all resources released.

## **Output**

*status* A pointer to the completion status. On successful completion, the routine returns **error\_status\_ok**. Otherwise, it returns an error.

# **Description**

The **sec** rgy attr cursor release() routine releases all resources allocated to a sec attr cursor t by the **sec\_rgy\_attr\_cursor\_init()** or **sec\_rgy\_attr\_cursor\_alloc()** call.

This is a local-only operation and makes not remote calls.

## **Permissions Required**

None.

# **Errors**

The following describes a partial list of errors that might be returned. Refer to the *IBM DCE Version 3.2 for AIX and Solaris: Problem Determination Guide* for complete descriptions of all error messages.

### **sec\_attr\_bad\_cursor**

The cursor specified is not valid.

### **error\_status\_ok**

The call was successful.

# **Related Information**

Functions: **sec\_intro(3sec)**, **sec\_rgy\_attr\_cursor\_alloc(3sec)**, **sec\_rgy\_attr\_cursor\_init(3sec)**, **sec\_rgy\_attr\_lookup\_by\_id**.

## **sec\_rgy\_attr\_cursor\_reset**

## **Purpose**

Reinitializes a cursor

# **Synopsis**

**#include <dce/sec\_attr\_base.h>**

```
void sec_attr_cursor_reset(
 sec_attr_cursor_t *cursor
error_status_t *status);
```
# **Parameters**

## **Input/Output**

- *cursor* A pointer to a **sec\_attr\_cursor\_t**. As an input parameter, an initialized *cursor*. As an output parameter, *cursor* is reset to the first attribute in the schema.
- *status* A pointer to the completion status. On successful completion, the routine returns **error\_status\_ok**. Otherwise, it returns an error.

# **Description**

The **sec\_rgy\_attr\_cursor\_reset()** routine resets a **dce\_attr\_cursor\_t** that has been allocated by either a **sec\_rgy\_attr\_cursor\_init()** or **sec\_rgy\_attr\_cursor\_alloc()**. The reset cursor can then be used to process a new **sec\_rgy\_attr\_lookup\_by\_id** query by reusing the cursor instead of releasing and reallocating it. This is a local operation and makes no remote calls.

**Permissions Required**

None.

# **Files**

**/usr/include/dce/sec\_rgy\_attr.idl**

The **idl** file from which **dce/sec\_rgy\_attr.h** was derived.

# **Errors**

The following describes a partial list of errors that might be returned. Refer to the *IBM DCE Version 3.2 for AIX and Solaris: Problem Determination Guide* for complete descriptions of all error messages.

**error\_status\_ok**

The call was successful.

# **Related Information**

Functions: **sec\_intro(3sec)**, **sec\_rgy\_attr\_cursor\_alloc(3sec)**, **sec\_rgy\_attr\_cursor\_init(3sec)**, **sec\_rgy\_attr\_lookup\_by\_id(3sec)**.

## **sec\_rgy\_attr\_delete**

## **Purpose**

Deletes specified attributes for a specified object

# **Synopsis**

**#include <dce/sec\_rgy\_attr.h>**

```
void sec_rgy_attr_delete (
 sec_rgy_handle_t context
 sec_rgy_domain_t name_domain
 sec_rgy_name_t name
 unsigned32 num_to_delete
 sec_attr_t attrs[ ]
 signed32 *failure_index
 error_status_t *status);
```
## **Parameters**

#### **Input**

#### *context*

An opaque handle bound to a registry server. Use **sec\_rgy\_site\_open()** to acquire a bound handle.

#### *name\_domain*

A value of type **sec\_rgy\_domain\_t** that identifies the registry domain in which the object identified by *name* resides. The valid values are as follows:

#### **sec\_rgy\_domain\_person**

The name identifies a principal.

**sec\_rgy\_domain\_group**

The name identifies a group.

#### **sec\_rgy\_domain\_org**

The name identifies an organization.

This parameter is ignored if *name* is **policy** or **replist**.

*name* A character string of type **sec\_rgy\_name\_t** specifying the name of the person, group, or organization to which the attributes are attached.

#### *num\_to\_delete*

A 32-bit integer that specifies the number of elements in the *attrs[ ]* array. This integer must be greater than 0.

#### *attrs[ ]*

An array of values of type **sec\_attr\_t** that specifies the attribute instances to be deleted. The size of the array is determined by *num\_to\_delete*.

## **Output**

#### *failure\_index*

In the event of an error, *failure\_index* is a pointer to the element in the *in\_attrs[ ]* array that caused the update to fail. If the failure cannot be attributed to a specific attribute, the value of *failure\_index* is **−1**.

*status* A pointer to the completion status. On successful completion, the routine returns **error\_status\_ok**. Otherwise, it returns an error.

# **Description**

The **sec\_rgy\_attr\_delete()** routine deletes attributes. This is an atomic operation: if the deletion of any attribute in the *attrs[ ]* array fails, all deletions are aborted. The attribute causing the delete to fail is identified in *failure\_index*. If the failure cannot be attributed to a given attribute, *failure\_index* contains **-1**.

The *attrs[ ]* array, which specifies the attributes to be deleted, contains values of type **sec\_attr\_t** These values consist of

- *attr\_id*, a UUID that identifies the attribute type
- *attr\_value*, values of **sec\_attr\_value\_t** that specify the attribute's encoding type and values.

To delete attributes that are not multivalued and to delete all instances of a multivalued attribute, an attribute UUID is all that is required. For these attribute instances, supply the attribute UUID in the input array and set the attribute encoding (in **sec\_attr\_encoding\_t**) to **sec\_attr\_enc\_void**.

To delete a specific instance of a multivalued attribute, supply the UUID and value that uniquely identify the multivalued attribute instance in the input array.

Note that if the deletion of any attribute instance in the array fails, all fail. However, to help pinpoint the cause of the failure, the call identifies the first attribute whose deletion failed in a failure index by array element number.

## **Permissions Required**

The **sec\_rgy\_attr\_delete()** routine requires the delete permission set for each attribute type identified in the *attrs[ ]* array. These permissions are defined as part of the ACL manager set in the schema entry for the attribute type.

# **Files**

**/usr/include/dce/sec\_rgy\_attr.idl**

The **idl** file from which **dce/sec\_rgy\_attr.h** was derived.

# **Errors**

The following describes a partial list of errors that might be returned. Refer to the *IBM DCE Version 3.2 for AIX and Solaris: Problem Determination Guide* for complete descriptions of all error messages.

## **database read only**

The database is read-only.

### **invalid/unsupported attribute type**

The attribute type is invalid or unsupported.

### **server unavailable**

The server is unavailable.

### **site read only**

The site is read-only.

### **unauthorized**

The caller is not authorized to perform the operation.

### **error\_status\_ok**

The call was successful.

# **Related Information**

Functions: **sec\_intro(3sec)**, **sec\_rgy\_attr\_update(3sec)**.

# **sec\_rgy\_attr\_get\_effective**

## **Purpose**

Reads effective attributes by ID

# **Synopsis**

**#include <dce/sec\_rgy\_attr.h>**

```
void sec_rgy_attr_get_effective(
 sec_rgy_handle_t context
 sec_rgy_domain_t name_domain
 sec_rgy_name_t name
 unsigned32 num_attr_keys
 sec_attr_t attr_keys[ ]
 sec_attr_vec_t *attr_list
 error_status_t status);
```
# **Parameters**

### **Input**

#### *context*

An opaque handle bound to a registry server. Use **sec\_rgy\_site\_open()** to acquire a bound handle.

#### *name\_domain*

A value of type **sec rgy domain t** that identifies the domain in which the named object resides. The valid values are as follows:

#### **sec\_rgy\_domain\_principal**

The *name* identifies a principal.

**sec\_rgy\_domain\_group**

The *name* identifies a group.

#### **sec\_rgy\_domain\_org**

The *name* identifies an organization.

This parameter is ignored if *name* is **policy** or **replist**.

*name* A pointer to a **sec\_rgy\_name\_t** character string containing the name of the person, group, or organization to which the attribute is attached.

#### *num\_attr\_keys*

An unsigned 32-bit integer that specifies the number of elements in the *attr\_keys*[ ] array. If *num\_attr\_keys* is set to 0 (zero), all of the effective attributes that the caller is authorized to see are returned.

#### *attr\_keys***[ ]**

An array of values of type **sec\_attr\_t** that specify the UUIDs of the attributes to be returned if they are effective. If the attribute type is associated with a query attribute trigger, the **sec\_attr\_t** *attr\_value* field can be used to pass in optional information required by the attribute trigger query. If no information is to be passed in the *attr value* field (whether the type indicates an attribute trigger query or not), set the attribute's encoding type to **sec\_rgy\_attr\_enc\_void**. The size of the *attr\_keys*[ ] array is determined by the *num\_attr\_keys* parameter.

## **Output**

*attr\_list*

A pointer an attribute vector allocated by the server containing all of the effective attributes

matching the search criteria (defined in *num\_attr\_keys* or *attr\_keys*[ ] ). The server allocates a buffer large enough to return all the requested attributes so that subsequent calls are not necessary.

*status* A pointer to the completion status. On successful completion, the routine returns **error\_status\_ok**. Otherwise, it returns an error.

# **Description**

The **sec\_rgy\_attr\_get\_effective()** routine returns the UUIDs of a specified object's effective attributes. Effective attributes are determined by setting of the schema entry **apply\_defaults** flag:

- v If the flag is set off, only the attributes directly attached to the object are effective.
- If the flag is set on, the effective attributes are obtained by performing the following steps for each attribute identified by UUID in the *attr\_keys* array:
	- If the object named by *name* is a principal and if the a requested attribute exists on the principal, that attribute is effective and is returned. If it does not exist, the search continues.
	- The next step in the search depends on the type of object:

For principals with accounts:

- The organization named in the principal's account is examined to see if an attribute of the requested type exists. If it does, it is effective and is returned; then the search for that attribute ends. If it does not exist, the search for that attribute continues to the **policy** object as described here.
- The registry **policy** object is examined to see if an attribute of the requested type exits. If it does, it is returned. If it does not, a message indicating the no attribute of the type exists for the object is returned.

For principals without accounts, for groups, and for organizations:

The registry **policy** object is examined to see if an attribute of the requested type exits. If it does, it is returned. If it does not, a message indicating the no attribute of the type exists for the object is returned.

For multivalued attributes, the call returns a **sec\_attr\_t** for each value as an individual attribute instance. For attribute sets, the call returns a **sec\_attr\_t** for each member of the set; it does not return the set instance.

If the attribute instance to be read is associated with a query attribute trigger that requires additional information before it can process the query request, use a **sec attr value t** to supply the requested information. To do this

- Set the **sec\_attr\_encoding\_t** to an encoding type that is compatible with the information required by the query attribute trigger.
- Set the **sec attr value t** to hold the required information.

If the attribute instance to be read is not associated with a query trigger or no additional information is required by the query trigger, an attribute UUID is all that is required. For these attribute instances, supply the attribute UUID in the input array and set the attribute encoding (in **sec\_attr\_encoding\_t**) to **sec\_attr\_enc\_void**.

If the requested attribute type is associated with a query trigger, the value returned for the attribute will be the binding (as set in the schema entry) of the trigger server. The caller must bind to the trigger server and pass the original input query attribute to the **sec attr trig query** call in order to retrieve the attribute value.

## **sec\_rgy\_attr\_get\_effective(3sec)**

# **Files**

## **/usr/include/dce/sec\_rgy\_attr.idl**

The **idl** file from which **dce/sec\_rgy\_attr.h** was derived.

# **Errors**

The following describes a partial list of errors that might be returned. Refer to the *IBM DCE Version 3.2 for AIX and Solaris: Problem Determination Guide* for complete descriptions of all error messages.

## **error\_status\_ok**

The call was successful.

# **Related Information**

Functions: **sec\_intro(3sec)**.

# **sec\_rgy\_attr\_lookup\_by\_id**

# **Purpose**

Reads a specified object's attributes, expanding attribute sets into individual member attributes

# **Synopsis**

**#include <dce/sec\_rgy\_attr.h>**

```
void sec_rgy_attr_lookup_by_id (
 sec_rgy_handle_t context
 sec_rgy_domain_t name_domain
 sec_rgy_name_t name
 sec_attr_cursor_t *cursor
 unsigned32 num_attr_keys
 unsigned32 space_avail
 sec_attr_t attr_keys[ ]
 unsigned32 *num_returned
 sec_attr_t attrs[ ]
 unsigned32 *num_left
 error_status_t *status);
```
# **Parameters**

## **Input**

### *context*

An opaque handle bound to a registry server. Use **sec\_rgy\_site\_open()** to acquire a bound handle.

### *name\_domain*

A value of type **sec\_rgy\_domain\_t** that identifies the registry domain in which the object specified by *name* resides. The valid values are as follows:

### **sec\_rgy\_domain\_person**

The name identifies a principal.

### **sec\_rgy\_domain\_group**

The name identifies a group.

### **sec\_rgy\_domain\_org**

The name identifies an organization.

This parameter is ignored if *name* is **policy** or **replist**.

*name* A pointer to a **sec\_rgy\_name\_t** character string containing the name of the person, group, or organization to which the attribute is attached.

### *num\_attr\_keys*

An unsigned 32-bit integer that specifies the number of elements in the *attr keys*[ ] array. Set this parameter to 0 (zero) to return all of the object's attributes that the caller is authorized to see.

### *space\_avail*

An unsigned 32-bit integer that specifies the number of elements available in the output array.

### *attr\_keys[ ]*

An array of values of type **sec\_attr\_t** that identify the attribute type ID of the attribute instance(s) to be looked up. If the attribute type is associated with a query attribute trigger, the **sec\_attr\_t** *attr\_value* field can be used to pass in optional information required by the attribute trigger query. If no information is to be passed in the *attr\_value* field (whether the type indicates an attribute trigger query or not), set the attribute's encoding type to **sec\_rgy\_attr\_enc\_void**.

## **sec\_rgy\_attr\_lookup\_by\_id(3sec)**

The size of the *attr\_keys[ ]* array is determined by the *num\_attr\_keys* parameter.

## **Input/Output**

*cursor* A pointer to a **sec\_attr\_cursor\_t**. As an input parameter, *cursor* is a pointer to a **sec\_attr\_cursor\_t** initialized by a **sec\_rgy\_attr\_srch\_cursor\_init** call. As an output parameter, *cursor* is a pointer to a **sec\_attr\_cursor\_t** that is positioned past components returned in this call.

# **Output**

### *num\_returned*

A pointer to a 32-bit unsigned integer that specifies the number of attribute instances returned in the *attrs[ ] array*.

*attrs[ ]*

An array of values of type **sec\_attr\_t** that contains the attributes retrieved by Universal Unique Identifier (UUID). The size of the array is determined by *space\_avail* and the length by *num\_returned*.

### *num\_left*

A pointer to a 32-bit unsigned integer that supplies the number of attributes that were found but could not be returned because of space constraints in the *attrs[ ]* buffer. To ensure that all the attributes will be returned, increase the size of the *attrs[ ]* array by increasing the size of *space\_avail* and *num\_returned*.

*status* A pointer to the completion status. On successful completion, the routine returns **error\_status\_ok**, or, if the requested attributes were not available, it returns the message **not\_all\_available**. Otherwise, it returns an error.

# **Description**

The **sec** rgy attr lookup by id() function reads those attributes specified by UUID for an object specified by name. This routine is similar to the **sec\_rgy\_attr\_lookup\_no\_expand()** routine with one exception: for attribute sets, the **sec\_rgy\_attr\_lookup\_no\_expand()** routine returns a **sec\_attr\_t** for the set instance only; it does not expand the set and return a **sec\_attr\_t** for each member in the set. This call expands attribute sets and returns a **sec\_attr\_t** for each member in the set.

If the *num\_attr\_keys* parameter is set to 0 (zero), all of the object's attributes that the caller is authorized to see are returned. This routine is useful for programmatic access.

After a successful call, free the resources allocated by this routine for each attribute returned in the *attrs[ ]* parameter with the **sec** attr util inst free ptrs() routine.

For multivalued attributes, the call returns a **sec attr t** for each value as an individual attribute instance. For attribute sets, the call returns a **sec attr t** for each member of the set; it does not return the set instance.

The *attr\_keys*[ ] array, which specifies the attributes to be returned, contains values of type **sec\_attr\_t**. These values consist of the following:

- *attr id*, a UUID that identifies the attribute type
- v *attr\_value*, values of **sec\_attr\_value\_t** that specify the attribute's encoding type and values.

Use the *attr* id field of each *attr keys ]* array element, to specify the UUID that identifies the attribute type to be returned.

If the attribute instance to be read is not associated with a query trigger or no additional information is required by the query trigger, an attribute UUID is all that is required. For these attribute instances, supply the attribute UUID in the input array and set the attribute encoding (in **sec\_attr\_encoding\_t**) to **sec\_attr\_enc\_void**.

If the attribute instance to be read is associated with a query attribute trigger that requires additional information before it can process the query request, use a **sec attr value t** to supply the requested information, as follows:

- Set the **sec\_attr\_encoding\_t** to an encoding type that is compatible with the information required by the query attribute trigger.
- Set the **sec\_attr\_value\_t** to hold the required information.

Note that if you set *num\_attr\_keys* to zero to return all of the object's attributes and that attribute is associated with a query attribute trigger, the attribute trigger will be called with no input attribute information (that would normally have been passed in via the *attr\_value* field).

The *cursor* parameter specifies a cursor of type **sec\_attr\_cursor\_t** initialized to the point in the attribute list at which to start processing the query. Use the **sec attr cursor init** function to initialize *cursor*. If *cursor* is uninitialized, the behavior is undefined.

The *num\_left* parameter contains the number of attributes that were found but could not be returned because of space constraints in the *attrs[ ]* array. (Note that this number may be inaccurate if the target server allows updates between successive queries.) To obtain all of the remaining attributes, set the size of the *attrs[ ]* array so that it is large enough to hold the number of attributes listed in *num\_left*.

### **Permissions Required**

The **sec\_rgy\_attr\_lookup\_by\_id()** routine requires the **q** (**query** ) permission set for each attribute type identified in the *attr\_keys[ ]* array. These permissions are defined as part of the access control list (ACL) manager set in the schema entry of each attribute type.

## **Files**

#### **/usr/include/dce/sec\_rgy\_attr.idl**

The **idl** file from which **dce/sec\_rgy\_attr.h** was derived.

## **Errors**

The following describes a partial list of errors that might be returned. Refer to the *IBM DCE Version 3.2 for AIX and Solaris: Problem Determination Guide* for complete descriptions of all error messages.

### **unauthorized**

The caller is not authorized to perform the operation.

### **registry server unavailable**

The registry server is unavailable.

#### **trigger server unavailable**

The trigger server is unavailable.

### **error\_status\_ok**

The call was successful.

# **Related Information**

Functions: **sec\_intro(3sec)**, **sec\_rgy\_attr\_attr\_lookup\_by\_name(3sec)**, **sec\_rgy\_attr\_lookup\_no\_expand(3sec)**.

## **sec\_rgy\_attr\_lookup\_by\_name**

## **Purpose**

Reads a single attribute instance for a specific object

# **Synopsis**

**#include <dce/sec\_rgy\_attr.h>**

```
void sec_rgy_attr_lookup_by_name(
sec_rgy_handle_t context
 sec_rgy_domain_t name_domain
 sec_rgy_name_t name
 char *attr_name
 sec_attr_t *attr
 error_status_t *status);
```
# **Parameters**

## **Input**

#### *context*

An opaque handle bound to a registry server. Use **sec\_rgy\_site\_open()** to acquire a bound handle.

#### *name\_domain*

A value of type **sec rgy domain t** that identifies the domain in which the named object resides. The valid values are as follows:

**sec\_rgy\_domain\_principal** The name identifies a principal.

### **sec\_rgy\_domain\_group**

The name identifies a group.

#### **sec\_rgy\_domain\_org**

The name identifies an organization.

This parameter is ignored if *name* is **policy** or **replist**.

*name* A pointer to a **sec\_rgy\_name\_t** character string containing the name of the person, group, or organization to which the attribute is attached.

#### *attr\_name*

A pointer to a character string that specifies the name of the attribute to be retrieved.

## **Output**

*attr* A pointer to a **sec\_attr\_t** that contains the first instance of the named attribute.

*status* A pointer to the completion status. The completion status can be one of the following:

#### **error\_status\_ok**

All instances of the value were returned with no errors.

#### **more\_available**

A multivalued attribute was specified as *name* and the routine completed successfully. For multivalued attributes, this routine returns the first instance of the attribute.

#### **attribute\_set\_instance**

An attribute set was specified as *name* and the routine completed successfully.

An error message if the routine did not complete successfully.

# **Description**

The **sec\_rgy\_attr\_lookup\_by\_name()** routine returns the named attribute for a named object. This routine is useful for an interactive editor.

For multivalued attributes, this routine returns the first instance of the attribute. To retrieve every instance of the attribute, use the **sec\_rgy\_attr\_lookup\_by\_id** call, supplying the attribute Universal Unique Identifier (UUID) returned in the *attr* parameter.

For attribute sets, the routine returns the attribute set instance, not the member instances. To retrieve all members of the set, use the **sec\_rgy\_attr\_lookup\_by\_id** call, supplying the attribute set UUID returned in the *attr* parameter.

After a successful call, free the resources allocated by this routine for the **attr** parameter, with the sec attr util inst free ptrs() routine.

### **Attention:**

This routine does not provide for input data to an attribute trigger query operation. If the named attribute is associated with a query attribute trigger, the attribute trigger will be called with no input attribute value information.

## **Permissions Required**

The **sec\_rgy\_attr\_lookup\_by\_name()** routine requires the **q** (**query** ) permission set for the attribute type of the attribute instance identified by *attr\_name*. These permissions are defined as part of the access control list (ACL) manager set in the schema entry of each attribute type.

# **Errors**

The following describes a partial list of errors that might be returned. Refer to the *IBM DCE Version 3.2 for AIX and Solaris: Problem Determination Guide* for complete descriptions of all error messages.

### **registry server unavailable**

The registry server is unavailable.

### **trigger server unavailable**

The trigger server is unavailable.

### **unauthorized**

The caller is not authorized to perform the operation.

### **error\_status\_ok**

The call was successful.

# **Related Information**

Functions: **sec\_intro(3sec)**, **sec\_rgy\_attr\_lookup\_by\_id(3sec)**, **sec\_rgy\_attr\_lookup\_no\_expand(3sec)**.

# **sec\_rgy\_attr\_lookup\_no\_expand**

# **Purpose**

Reads a specified object's attribute(s), without expanding attribute sets into individual member attributes

# **Synopsis**

**#include <dce/sec\_rgy\_attr.h>**

```
void sec_rgy_attr_lookup_no_expand(
sec_rgy_handle_t context
 sec_rgy_domain_t name_domain
 sec_rgy_name_t name
 sec_attr_cursor_t *cursor
 unsigned32 num_attr_keys
 unsigned32 space_avail
 uuid_t attr_keys[ ]
 unsigned32 *num_returned
 sec_attr_t attr_sets[ ]
 unsigned32 *num_left
 error_status_t status);
```
# **Parameters**

## **Input**

### *context*

An opaque handle bound to a registry server. Use **sec\_rgy\_site\_open()** to acquire a bound handle.

### *name\_domain*

A value of type **sec\_rgy\_domain\_t** that identifies the domain in which the named object resides. The valid values are as follows:

### **sec\_rgy\_domain\_principal**

The *name* identifies a principal.

### **sec\_rgy\_domain\_group**

The *name* identifies a group.

### **sec\_rgy\_domain\_org**

The *name* identifies an organization.

This parameter is ignored if *name* is **policy** or **replist**.

*name* A pointer to a **sec\_rgy\_name\_t** character string containing the name of the person, group, or organization to which the attribute is attached.

### *num\_attr\_keys*

An unsigned 32-bit integer that specifies the number of elements in the *attr keys* [ ] array. If *num\_attr\_keys* is set to 0 (zero), all attribute sets that the caller is authorized to see are returned.

### *space\_avail*

An unsigned 32-bit integer that specifies the size of the *attrs\_sets*[ ] array.

### *attr\_keys[ ]*

An array of values of type **uuid\_t** that specify the UUIDs of the attribute sets to be returned. The size of the *attr\_keys[ ]* array is determined by the *num\_attr\_keys* parameter.

## **Input/Output**

*cursor* A pointer to a **sec\_attr\_cursor\_t**. As an input parameter, *cursor* is a pointer to a

## **sec\_rgy\_attr\_lookup\_no\_expand(3sec)**

**sec\_attr\_cursor\_t** that is initialized by the **sec\_rgy\_attr\_cursor\_init**. As an output parameter, *cursor* is a pointer to a **sec** attr cursor t that is positioned past the attribute sets returned in this call.

## **Output**

*num\_returned*

A pointer to a 32-bit integer that specifies the number of attribute sets returned in the *attrs*[ ] array.

*attr\_sets[ ]*

An array of values of type **sec** attr t that contains the attribute sets retrieved by UUID. The size of the array is determined by *space\_avail* and the length by *num\_returned*.

*num\_left*

A pointer to a 32-bit unsigned integer that supplies the number of attribute sets that were found but could not be returned because of space constraints in the *attr\_sets[ ]* buffer. To ensure that all the attributes will be returned, increase the size of the *attr sets[ ]* array by increasing the size of *space\_avail* and *num\_returned*.

*status* A pointer to the completion status. On successful completion, the routine returns **error\_status\_ok**. Otherwise, it returns an error.

# **Description**

The **sec\_rgy\_attr\_lookup\_no\_expand()** routine reads attribute sets. This routine is similar to the **sec\_rgy\_attr\_lookup\_by\_id()** routine with one exception: for attribute sets, the **sec\_rgy\_attr\_lookup\_by\_id()** routine expands attribute sets and returns a **sec\_attr\_t** for each member in the set. This call does not. Instead it returns a **sec\_attr\_t** for the set instance only. The **sec rgy attr lookup no expand()** routine is useful for programmatic access.

*cursor* is a cursor of type **sec attr cursor t** that establishes the point in the attribute set list from which the server should start processing the query. Use the **sec\_rgy\_attr\_cursor\_init** function to initialize *cursor*. If *cursor* is uninitialized, the behavior is undefined.

The *num\_left* parameter contains the number of attribute sets that were found but could not be returned because of space constraints of the *attr\_sets[ ]* array. (Note that this number may be inaccurate if the target server allows updates between successive queries.) To obtain all of the remaining attribute sets, set the size of the *attr\_sets[ ]* array so that it is large enough to hold the number of attributes listed in *num\_left*.

## **Permissions Required**

The **sec rgy attr lookup no expand()** routine requires the query permission set for each attribute type identified in the *attr\_keys[ ]* array. These permissions are defined as part of the ACL manager set in the schema entry of each attribute type.

# **Files**

# **/usr/include/dce/sec\_rgy\_attr.idl**

The **idl** file from which **dce/sec\_rgy\_attr.h** was derived.

# **Errors**

The following describes a partial list of errors that might be returned. Refer to the *IBM DCE Version 3.2 for AIX and Solaris: Problem Determination Guide* for complete descriptions of all error messages.

## **invalid/unsupported attribute type**

The attribute type is invalid or unsupported.

## **registry server unavailable**

The registry server is unavailable.

## **sec\_rgy\_attr\_lookup\_no\_expand(3sec)**

## **unauthorized**

The caller is not authorized to perform the operation.

### **error\_status\_ok**

The call was successful.

# **Related Information**

Functions: **sec\_intro(3sec)**, **sec\_rgy\_attr\_lookup\_by\_id(3sec)**, **sec\_rgy\_attr\_lookup\_by\_name(3sec)**.
# **sec\_rgy\_attr\_sch\_aclmgr\_strings**

# **Purpose**

Returns printable ACL strings associated with an ACL manager protecting a schema object

# **Synopsis**

**#include <dce/dce\_attr\_base.h>**

```
void sec_rgy_attr_sch_aclmgr_strings(
sec_rgy_handle_t context
 sec_attr_component_name_t schema_name
 uuid_t *acl_mgr_type
 unsigned32 size_avail
 uuid_t *acl_mgr_type_chain
 sec_acl_printstring_t *acl_mgr_info
 boolean32 *tokenize
 unsigned32 *total_num_printstrings
 unsigned32 *size_used
 sec_acl_printstring_t permstrings[ ]
 error_status_t *status);
```
# **Parameters**

### **Input**

#### *context*

An opaque handle bound to a registry server. Use **sec\_rgy\_site\_open()** to acquire a bound handle.

#### *schema\_name*

Reserved for future use.

#### *acl\_manager\_type*

A pointer to the UUID identifying the type of the ACL manager in question. There may be more than one type of ACL manager protecting the schema object whose ACL is bound to the input handle. Use this parameter to distinguish them. Use **sec rgy attr sch get acl mgrs()** to acquire a list of the manager types protecting a given schema object.

#### *size\_avail*

An unsigned 32-bit integer containing the allocated length of the *permstrings[ ]* array.

### **Output**

#### *acl\_mgr\_type\_chain*

If the target object ACL contains more than 32 permission bits, chains of manager types are used: each manager type holds one 32-bit segment of permissions. The UUID returned in *acl\_mgr\_type\_chain* refers to the next ACL manager in the chain. If there are no more ACL managers in the chain, **uuid\_nil** is returned.

#### *acl\_mgr\_info*

A pointer to a printstring that contains the ACL manager type's name, help information, and set of supported of permission bits.

#### *tokenize*

A pointer to a variable that specifies whether or not printstrings will be passed separately:

- TRUE indicates that the printstrings must be printed or passed separately.
- FALSE indicates that the printstrings are unambiguous and can be concatenated when printed without confusion.

#### **sec\_rgy\_attr\_sch\_aclmgr\_strings(3sec)**

#### *total\_num\_printstrings*

A pointer to an unsigned 32-bit integer containing the total number of permission entries supported by this ACL manager type.

#### *size\_used*

A pointer to an unsigned 32-bit integer containing the number of permission entries returned in the *permstrings[ ]* array.

#### *permstrings[ ]*

An array of printstrings of type **sec\_acl\_printstring\_t**. Each entry of the array is a structure containing the following three components:

#### **printstring**

A character string of maximum length **sec\_acl\_printstring\_len** describing the printable representation of a specified permission.

#### **helpstring**

A character string of maximum length **sec\_acl\_printstring\_help\_len** containing some text that can be used to describe the specified permission.

#### **permissions**

A **sec\_acl\_permset\_t** permission set describing the permissions that are represented with the companion printstring.

The array consists of one such entry for each permission supported by the ACL manager identified by *acl\_mgr\_type*.

*status* A pointer to the completion status. On successful completion, the routine returns **error\_status\_ok**. Otherwise, it returns an error.

### **Description**

The **sec** rgy attr sch aclmgr strings() routine returns an array of printable representations (called *printstrings*) for each permission bit or combination of permission bits the specified ACL manager supports. The ACL manager type specified by *acl\_mgr\_type* must be one of the types protecting the schema object bound to by *h*.

In addition to returning the printstrings, this routine also returns instructions about how to print the strings in the *tokenize* variable. If this variable is set to FALSE, the printstrings can be concatenated. If it is set to TRUE, the printstrings cannot be concatenated. For example a printstrings of **r** or **w** could be concatenated as **rw** without any confusion. However, printstrings in a form of **read** or **write**, should not be concatenated.

ACL managers often define aliases for common permission combinations. By convention, simple entries appear at the beginning of the *printstrings*[ ] array, and combinations appear at the end.

#### **Permissions Required**

The **sec\_rgy\_attr\_sch\_scl\_mgr\_strings()** routine requires the **r** permission on the **attr\_schema** object.

### **Files**

#### **/usr/include/dce/sec\_rgy\_attr\_sch.idl**

The **idl** file from which **dce/sec\_rgy\_attr\_sch.h** was derived.

### **Errors**

The following describes a partial list of errors that might be returned. Refer to the *IBM DCE Version 3.2 for AIX and Solaris: Problem Determination Guide* for complete descriptions of all error messages.

#### **sec\_attr\_no\_memory**

A memory allocation error occurred.

#### **sec\_attr\_svr\_unavailable**

The server is not available.

#### **sec\_attr\_unauthorized**

The identity is not authorized to perform this operation.

#### **error\_status\_ok**

The call was successful.

# **Related Information**

Functions: **sec\_intro(3sec)**, **sec\_rgy\_attr\_sch\_get\_acl\_mgrs(3sec)**.

### **sec\_rgy\_attr\_sch\_create\_entry**

### **Purpose**

Creates a schema entry

# **Synopsis**

**#include <dce/sec\_rgy\_attr\_sch.h>**

**void sec\_rgy\_attr\_sch\_create\_entry**( **sec\_rgy\_handle\_t** *context* **sec\_attr\_component\_name\_t** *schema\_name* **sec\_attr\_schema\_entry\_t \****schema\_entry* **error\_status\_t \****status*);

### **Parameters**

### **Input**

*context*

An opaque handle bound to a registry server. Use **sec rgy site open()** to acquire a bound handle.

#### *schema\_name*

Reserved for future use.

#### *schema\_entry*

A pointer to a **sec\_attr\_schema\_entry\_t** that contains the schema entry values for the schema in which the entry is to be created.

### **Output**

*status* A pointer to the completion status. On successful completion, the routine returns **error\_status\_ok**. Otherwise, it returns an error.

### **Description**

The **sec** rgy attr sch create entry() routine creates schema entries that define attribute types.

#### **Permissions Required**

The **sec** rgy attr sch create entry() routine requires **i** permission on the attr schema object.

### **Files**

**/usr/include/dce/sec\_rgy\_attr\_sch.idl** The **idl** file from which **dce/sec\_rgy\_attr\_sch.h** was derived.

### **Errors**

The following describes a partial list of errors that might be returned. Refer to the *IBM DCE Version 3.2 for AIX and Solaris: Problem Determination Guide* for complete descriptions of all error messages.

#### **sec\_attr\_bad\_acl\_mgr\_set**

The **acl** manager set is invalid.

#### **sec\_attr\_bad\_acl\_mgr\_type**

The **acl** manager type is invalid.

#### **sec\_attr\_bad\_bind\_authn\_svc**

The authentication service specified in the binding **auth\_info** is invalid.

#### **sec\_attr\_bad\_bind\_authz\_svc**

The authentication service specified in the binding **auth\_info** is invalid.

#### **sec\_attr\_bad\_bind\_info**

The binding information is invalid.

#### **sec\_attr\_bad\_bind\_prot\_level**

The protection level specified in the binding **auth\_info** is invalid.

#### **sec\_attr\_bad\_bind\_svr\_name**

The server name specified in the binding **auth\_info** is invalid.

#### **sec\_attr\_bad\_comment**

The comment text specified is invalid.

#### **sec\_attr\_bad\_encoding\_type**

The encoding type specified is invalid.

#### **sec\_attr\_bad\_intercell\_action**

The intercell action specified is invalid.

#### **sec\_attr\_bad\_name**

The attribute name specified is invalid.

#### **sec\_attr\_bad\_permset**

The permission set specified is invalid.

#### **sec\_attr\_bad\_scope**

The scope specified is invalid.

#### **sec\_attr\_bad\_uniq\_query\_accept**

The combination of the **unique\_flag** as *true*, query trigger, and **intercell\_action** as *accept* is invalid.

#### **sec\_attr\_name\_exists**

The attribute name already exists.

#### **sec\_attr\_no\_memory**

A memory allocation error occurred.

#### **sec\_attr\_svr\_read\_only**

The server is read-only.

#### **sec\_attr\_svr\_unavailable**

The server is not available.

#### **sec\_attr\_trig\_bind\_info\_missing**

The trigger binding information is not specified.

#### **sec\_attr\_type\_id\_exists**

The attribute type id already exists.

#### **sec\_attr\_unauthorized**

The identity is not authorized to perform this operation.

### **Related Information**

Functions: **sec\_intro(3sec)**, **sec\_rgy\_attr\_sch\_delete\_entry(3sec)**, **sec\_rgy\_attr\_sch\_update(3sec)**.

### **sec\_rgy\_attr\_sch\_cursor\_alloc**

### **Purpose**

Allocates resources to a cursor used with sec\_rgy\_attr\_sch\_scan

# **Synopsis**

```
void sec_rgy_att_sch_cursor_alloc(
 dce_attr_cursor_t *cursor
 error_status_t *status);
```
# **Parameters**

### **Output**

*cursor* A pointer to a **sec\_attr\_cursor\_t**.

*status* A pointer to the completion status. On successful completion, the call returns **error\_status\_ok**. Otherwise, it returns an error.

# **Description**

The **sec** rgy attr sch cursor alloc() call allocates resources to a cursor used with the **sec\_rgy\_attr\_sch\_scan()** call. This routine, which is a local operation, does not initialize *cursor*.

The **sec\_rgy\_attr\_sch\_cursor\_init()** routine, which makes a remote call, allocates and initializes the cursor. In addition, **sec\_rgy\_attr\_sch\_cursor\_init()** returns the total number of entries found in the schema as an output parameter; **sec\_rgy\_attr\_sch\_cursor\_alloc()** does not.

### **Permissions Required**

None.

### **Files**

**/usr/include/dce/sec\_rgy\_attr\_sch.idl** The **idl** file from which **dce/sec\_rgy\_attr\_sch.id** was derived.

### **Errors**

The following describes a partial list of errors that might be returned. Refer to the *IBM DCE Version 3.2 for AIX and Solaris: Problem Determination Guide* for complete descriptions of all error messages.

#### **sec\_attr\_no\_memory**

A memory allocation error occurred.

**error\_status\_ok**

The call was successful.

# **Related Information**

Functions: **sec\_intro(3sec)**, **sec\_rgy\_attr\_sch\_cursor\_init(3sec)**, **sec\_rgy\_attr\_sch\_cursor\_release(3sec)**, **sec\_rgy\_attr\_sch\_scan(3sec).**

# **sec\_rgy\_attr\_sch\_cursor\_init**

# **Purpose**

Initializes and allocates a cursor used with sec\_rgy\_attr\_sch\_scan

# **Synopsis**

**#include <dce/sec\_rgy\_attr\_sch.h>**

```
void sec_rgy_attr_cursor_init(
sec_rgy_handle_t context
 sec_attr_component_name_t schema_name
 unsigned32 *cur_num_entries
 sec_attr_cursor_t *cursor
 error_status_t status);
```
### **Parameters**

### **Input**

*context*

An opaque handle bound to a registry server. Use **sec\_rgy\_site\_open()** to acquire a bound handle.

*schema\_name*

Reserved for future use.

### **Output**

*cur\_num\_entries*

A pointer to an unsigned 32-bit integer that specifies the total number of entries contained in the schema at the time of this call.

- *cursor* A pointer to a **sec attr cursor t** that is initialized to the first entry in the schema.
- *status* A pointer to the completion status. On successful completion, the call returns **error\_status\_ok**. Otherwise, it returns an error.

# **Description**

The **sec** rgy attr sch cursor init() call initializes and allocates resources to a cursor used with the **sec\_rgy\_attr\_sch\_scan** call. This call makes remote calls to initialize the cursor.

To limit the number of remote calls, use the **sec\_rgy\_attr\_sch\_cursor\_alloc()** call to allocate *cursor*, but not initialize it. Be aware, however, that the **sec rgy attr sch cursor init()** call supplies the total number of entries found in the schema as an output parameter; the **sec\_rgy\_attr\_sch\_cursor\_alloc()** call does not.

If the cursor input to **sec\_rgy\_attr\_sch\_scan** has not been initialized, the **sec\_rgy\_attr\_sch\_scan** call will initialize it; if it has been initialized, **sec\_rgy\_attr\_sch\_scan** advances it.

### **Permissions Required**

None.

### **Files**

#### **/usr/include/dce/sec\_rgy\_attr\_sch.idl**

The **idl** file from which **dce/sec\_rgy\_attr\_sch.h** was derived.

#### **sec\_rgy\_attr\_sch\_cursor\_init(3sec)**

### **Errors**

The following describes a partial list of errors that might be returned. Refer to the *IBM DCE Version 3.2 for AIX and Solaris: Problem Determination Guide* for complete descriptions of all error messages.

#### **sec\_attr\_no\_memory**

A memory allocation error occurred.

#### **sec\_attr\_svr\_unavailable**

The server is not available.

#### **sec\_attr\_unauthorized**

The identity is not authorized to perform this operation.

#### **error\_status\_ok**

The call was successful.

# **Related Information**

Functions: **sec\_intro(3sec)**, **sec\_rgy\_attr\_sch\_cursor\_alloc(3sec),sec\_rgy\_attr\_sch\_cursor\_release(3sec)**, **sec\_rgy\_attr\_sch\_scan(3sec).**

### **sec\_rgy\_attr\_sch\_cursor\_release**

# **Purpose**

Releases states associated with a cursor used by sec\_rgy\_attr\_sch\_scan

# **Synopsis**

**#include <dce/sec\_rgy\_attr\_sch.h>**

```
void sec_rgy_attr_cursor_release(
 sec_attr_cursor_t *cursor
error_status_t *status);
```
# **Parameters**

### **Input/Output**

*cursor* A pointer to a **sec\_attr\_cursor\_t**. As an input parameter, *cursor* must have been initialized to the first entry in a schema. As an output parameter, *cursor* is uninitialized with all resources releases.

### **Output**

*status* A pointer to the completion status. On successful completion, the routine returns **error\_status\_ok**. Otherwise, it returns an error.

# **Description**

The **sec\_rgy\_attr\_sch\_cursor\_init()** routine releases the resources allocated to the cursor used by the **sec\_rgy\_attr\_sch\_scan** routine. This call is a local operation and makes no remote calls.

**Permissions Required**

None.

# **Files**

**/usr/include/dce/sec\_rgy\_attr\_sch.idl** The **idl** file from which **dce/sec\_rgy\_attr\_sch.h** was derived.

# **Errors**

The following describes a partial list of errors that might be returned. Refer to the *IBM DCE Version 3.2 for AIX and Solaris: Problem Determination Guide* for complete descriptions of all error messages.

**error\_status\_ok**

The call was successful.

# **Related Information**

Functions: **sec\_intro(3sec)**, **sec\_rgy\_attr\_sch\_cursor\_allocate(3sec)**, **sec\_rgy\_attr\_sch\_cursor\_init(3sec)**, **sec\_rgy\_attr\_sch\_scan(3sec)**.

### **sec\_rgy\_attr\_sch\_cursor\_reset**

### **Purpose**

Resets a cursor that has been allocated

# **Synopsis**

**#include <dce/sec\_rgy\_attr\_sch.h>**

```
void dce_attr_cursor_reset(
 sec_attr_cursor_t *cursor
 error_status_t *status);
```
### **Parameters**

### **Input/Output**

- *cursor* A pointer to a **sec\_attr\_cursor\_t**. As an input parameter, an initialized *cursor*. As an output parameter, *cursor* is reset to the first attribute in the schema.
- *status* A pointer to the completion status. On successful completion, the routine returns **error\_status\_ok**. Otherwise, it returns an error.

### **Description**

The **sec\_rgy\_attr\_sch\_cursor\_reset()** routine resets a **dce\_attr\_cursor\_t** that has been allocated by either a **sec\_rgy\_attr\_sch\_cursor\_init()** or **sec\_rgy\_attr\_sch\_cursor\_alloc()**. The reset cursor can then be used to process a new **sec\_rgy\_attr\_sch\_scan** query by reusing the cursor instead of releasing and reallocating it. This is a local operation and makes no remote calls.

#### **Permissions Required**

None.

### **Files**

**/usr/include/dce/sec\_rgy\_attr\_sch.idl**

The **idl** file from which **dce/sec\_rgy\_attr\_sch.h** was derived.

### **Errors**

The following describes a partial list of errors that might be returned. Refer to the *IBM DCE Version 3.2 for AIX and Solaris: Problem Determination Guide* for complete descriptions of all error messages.

#### **sec\_attr\_bad\_cursor**

The cursor specified is not valid.

#### **error\_status\_ok**

The call was successful.

### **Related Information**

Functions: **sec\_intro(3sec)**, **sec\_rgy\_attr\_sch\_cursor\_alloc(3sec)**, **sec\_rgy\_attr\_sch\_cursor\_init(3sec)**, **sec\_rgy\_attr\_sch\_scan(3sec)**.

### **sec\_rgy\_attr\_sch\_delete\_entry**

### **Purpose**

Deletes a schema entry

# **Synopsis**

**#include <dce/sec\_rgy\_attr\_sch.h>**

**void sec\_rgy\_attr\_sch\_delete\_entry**( **sec\_rgy\_handle\_t** *context* **sec\_attr\_component\_name\_t** *schema\_name* **uuid\_t \****attr\_id* **error\_status\_t \****status*);

# **Parameters**

### **Input**

*context*

An opaque handle bound to a registry server. Use **sec rgy site open()** to acquire a bound handle.

*schema\_name*

Reserved for future use.

*attr id* A pointer to a **uuid t** that identifies the schema entry to be deleted.

### **Output**

*status* A pointer to the completion status. On successful completion, the routine returns **error\_status\_ok**. Otherwise, it returns an error.

# **Description**

The **sec\_rgy\_attr\_sch\_delete\_entry()** routine deletes a schema entry. Because this is a radical operation that invalidates any existing attributes of this type on objects dominated by the schema, access to this operation should be severely limited.

### **Permissions Required**

The **sec** rgy attr sch delete entry() routine requires the **d** permission on the attr schema object.

### **Files**

**/usr/include/dce/sec\_rgy\_attr\_sch.idl** The **idl** file from which **dce/sec\_rgy\_attr\_sch.h** was derived.

# **Errors**

The following describes a partial list of errors that might be returned. Refer to the *IBM DCE Version 3.2 for AIX and Solaris: Problem Determination Guide* for complete descriptions of all error messages.

#### **sec\_attr\_no\_memory**

A memory allocation error occurred.

#### **sec\_attr\_sch\_entry\_not\_found**

The schema entry specified does not exist.

#### **sec\_attr\_svr\_read\_only**

The server is read-only.

#### **sec\_rgy\_attr\_sch\_delete\_entry(3sec)**

#### **sec\_attr\_svr\_unavailable**

The server is not available.

#### **sec\_attr\_unauthorized**

The identity is not authorized to perform this operation.

**error\_status\_ok**

The call was successful.

# **Related Information**

Functions: **sec\_intro(3sec)**, **sec\_rgy\_attr\_sch\_create\_entry(3sec)**, **sec\_rgy\_attr\_sch\_update\_entry(3sec)**.

### **sec\_rgy\_attr\_sch\_get\_acl\_mgrs**

### **Purpose**

Retrieves the manager types of the ACLs protecting the objects dominated by a named schema

# **Synopsis**

**#include <dce/sec\_rgy\_attr\_sch.h>**

```
void sec_rgy_attr_sch_get_acl_mgrs(
sec_rgy_handle_t context
 sec_attr_component_name_t schema_name
 unsigned32 size_avail
 unsigned32 *size_used
 unsigned32 *num_acl_mgr_types
 uuid_t acl_mgr_types[ ]
 error_status_t *status);
```
# **Parameters**

### **Input**

*context*

An opaque handle bound to a registry server. Use **sec\_rgy\_site\_open()** to acquire a bound handle.

*schema\_name*

Reserved for future use.

*size\_avail*

An unsigned 32-bit integer containing the allocated length of the *acl\_manager\_types*<sup>[1]</sup> array.

### **Output**

#### *size\_used*

An unsigned 32-bit integer containing the number of output entries returned in the *acl\_mgr\_types[ ]* array.

*num\_acl\_mgr\_types*

An unsigned 32-bit integer containing the number of types returned in the *acl\_mgr\_types[ ]* array. This may be greater than *size\_used* if there was not enough space allocated by *size\_avail* for all the manager types in the *acl\_manager\_types*[ ] array.

*acl\_mgr\_types[ ]*

An array of the length specified in *size\_avail* to contain UUIDs (of type **uuid\_t**) identifying the types of ACL managers protecting the target object.

*status* A pointer to the completion status. On successful completion, the routine returns **error\_status\_ok**. Otherwise, it returns an error.

# **Description**

The **sec\_rgy\_attr\_sch\_get\_acl\_mgrs()** routine returns a list of the manager types protecting the schema object identified by *context*.

ACL editors and browsers can use this operation to determine the ACL manager types protecting a selected schema object. Then, using the **sec\_rgy\_attr\_sch\_aclmgr\_strings()** routine, they can determine how to format for display the permissions supported by that ACL manager type.

#### **sec\_rgy\_attr\_sch\_get\_acl\_mgrs(3sec)**

#### **Permissions Required**

The **sec\_rgy\_attr\_sch\_get\_acl\_mgrs()** routine requires the **r** permission on the **attr\_schema** object.

### **Files**

**/usr/include/dce/sec\_rgy\_attr\_sch.idl**

The **idl** file from which **dce/sec\_rgy\_attr\_sch.h** was derived.

### **Errors**

The following describes a partial list of errors that might be returned. Refer to the *IBM DCE Version 3.2 for AIX and Solaris: Problem Determination Guide* for complete descriptions of all error messages.

#### **sec\_attr\_no\_memory**

A memory allocation error occurred.

#### **sec\_attr\_svr\_unavailable**

The server is not available.

#### **sec\_attr\_unauthorized**

The identity is not authorized to perform this operation.

#### **error\_status\_ok**

The call was successful.

# **Related Information**

Functions: **sec\_intro(3sec)**, **sec\_rgy\_attr\_sch\_aclmgr\_strings(3sec)**.

# **sec\_rgy\_attr\_sch\_lookup\_by\_id**

# **Purpose**

Reads a schema entry identified by UUID

# **Synopsis**

**#include <dce/sec\_rgy\_attr\_sch.h>**

**void sec\_rgy\_attr\_sch\_lookup\_by\_id**( **sec\_rgy\_handle\_t** *context* **sec\_attr\_component\_name\_t** *schema\_name* **uuid\_t \****attr\_id* **sec\_attr\_schema\_entry\_t \****schema\_entry* **error\_status\_t \****status*);

### **Parameters**

### **Input**

*context*

An opaque handle bound to a registry server. Use **sec\_rgy\_site\_open()** to acquire a bound handle.

*schema\_name* Reserved for future use.

*attr\_id* A pointer to a **uuid\_t** that identifies a schema entry.

### **Output**

*schema\_entry*

A **sec\_attr\_schema\_entry\_t** that contains an entry identified by *attr\_id*.

*status* A pointer to the completion status. On successful completion, the routine returns **error\_status\_ok**. Otherwise, it returns an error.

# **Description**

The **sec\_rgy\_attr\_sch\_lookup\_by\_id()** routine reads a schema entry identified by *attr\_id*. This routine is useful for programmatic access.

After a successful call, use the **sec\_attr\_util\_sch\_ent\_free\_ptrs()** routine to free the resources allocated by this routine for the *schema\_entry* parameter.

#### **Permissions Required**

The **sec\_rgy\_attr\_sch\_lookup\_by\_id()** routine requires the **r** (**read** ) permission on the **attr\_schema** object.

### **Files**

**/usr/include/dce/sec\_rgy\_attr\_sch.idl**

The **idl** file from which **dce/sec\_rgy\_attr\_sch.h** was derived.

### **Errors**

The following describes a partial list of errors that might be returned. Refer to the *IBM DCE Version 3.2 for AIX and Solaris: Problem Determination Guide* for complete descriptions of all error messages.

#### **sec\_rgy\_attr\_sch\_lookup\_by\_id(3sec)**

#### **sec\_attr\_sch\_entry\_not\_found**

The schema entry specified does not exist.

### **sec\_attr\_svr\_unavailable**

The server is not available.

### **sec\_attr\_unauthorized**

The identity is not authorized to perform this operation.

#### **sec\_attr\_no\_memory**

A memory allocation error occurred.

#### **error\_status\_ok**

The call was successful.

# **Related Information**

Functions: **sec\_intro(3sec)**, **sec\_rgy\_attr\_sch\_lookup\_by\_name(3sec)**, **sec\_rgy\_attr\_sch\_scan(3sec)**.

# **sec\_rgy\_attr\_sch\_lookup\_by\_name**

# **Purpose**

Reads a schema entry identified by name

# **Synopsis**

**#include <dce/sec\_rgy\_attr\_sch.h>**

```
void sec_rgy_attr_sch_lookup_by_name(
sec_rgy_handle_t context
 sec_attr_component_name_t schema_name
 char *attr_name
 sec_attr_schema_entry_t *schema_entry
 error_status_t *status);
```
# **Parameters**

### **Input**

#### *context*

An opaque handle bound to a registry server. Use **sec\_rgy\_site\_open()** to acquire a bound handle.

### *schema\_name*

Reserved for future use.

*attr\_name*

A pointer to a character string that identifies the schema entry.

### **Output**

*schema\_entry*

A **sec\_attr\_schema\_entry\_t** that contains the schema entry identified by *attr\_name*.

*status* A pointer to the completion status. On successful completion, the routine returns **error\_status\_ok**. Otherwise, it returns an error.

# **Description**

The **sec** rgy attr sch lookup by name() routine reads a schema entry identified by name. This routine is useful for use with an interactive editor.

After a successful call, use the **sec\_attr\_util\_sch\_ent\_free\_ptrs()** routine to free the resources allocated by this routine for the *schema\_entry* parameter.

### **Permissions Required**

The **sec\_rgy\_attr\_sch\_lookup\_by\_name()** routine requires the **r** (**read** ) permission on the **attr\_schema** object.

### **Files**

#### **/usr/include/dce/sec\_rgy\_attr\_sch.idl**

The **idl** file from which **dce/sec\_rgy\_attr\_sch.h** was derived.

### **Errors**

The following describes a partial list of errors that might be returned. Refer to the *IBM DCE Version 3.2 for AIX and Solaris: Problem Determination Guide* for complete descriptions of all error messages.

#### **sec\_rgy\_attr\_sch\_lookup\_by\_name(3sec)**

#### **sec\_attr\_bad\_name**

The attribute name specified is invalid.

#### **sec\_attr\_no\_memory**

A memory allocation error occurred.

#### **sec\_attr\_sch\_entry\_not\_found**

The schema entry specified does not exist.

#### **sec\_attr\_svr\_unavailable**

The server is not available.

#### **sec\_attr\_unauthorized**

The identity is not authorized to perform this operation.

#### **error\_status\_ok**

The call was successful.

# **Related Information**

Functions: **sec\_intro(3sec)**, **sec\_rgy\_attr\_sch\_lookup\_by\_id(3sec)**, **sec\_rgy\_attr\_sch\_scan(3sec)**.

### **sec\_rgy\_attr\_sch\_scan**

### **Purpose**

Reads a specified number of schema entries

# **Synopsis**

**#include <dce/sec\_rgy\_attr\_sch.h>**

```
void sec_rgy_attr_sch_scan(
sec_rgy_handle_t context
 sec_attr_component_name_t schema_name
 sec_attr_cursor_t *cursor
 unsigned32 num_to_read
 unsigned32 *num_read
 sec_attr_schema_entry_t schema_entries[ ]
 error_status_t *status);
```
# **Parameters**

#### **Input**

#### *context*

An opaque handle bound to a registry server. Use **sec\_rgy\_site\_open()** to acquire a bound handle.

#### *schema\_name*

Reserved for future use.

*num\_to\_read*

An unsigned 32-bit integer specifying the size of the *schema\_entries[ ]* array and the maximum number of entries to be returned.

### **Input/Output**

*cursor* A pointer to a **sec\_attr\_cursor\_t**. As input *cursor* must be allocated and can be initialized. If *cursor* is not initialized, **sec\_rgy\_attr\_sch\_scan** will initialized. As output, *cursor* is positioned at the first schema entry after the returned entries.

### **Output**

*num\_read*

A pointer an unsigned 32-bit integer specifying the number of entries returned in *schema\_entries[ ]*.

*schema\_entries[ ]*

A **sec\_attr\_schema\_entry\_t** that contains an array of the returned schema entries.

*status* A pointer to the completion status. On successful completion, the routine returns **error\_status\_ok**. Otherwise, it returns an error.

# **Description**

The **sec** ray attr sch scan() routine reads schema entries. The read begins at the entry at which the input *cursor* is positioned and ends after the number of entries specified in *num\_to\_read*.

The input *cursor* must have been allocated by either the **sec\_rgy\_attr\_sch\_cursor\_init()** or the **sec\_rgy\_attr\_sch\_cursor\_alloc()** call. If the input *cursor* is not initialized, **sec\_rgy\_attr\_sch\_scan()** initializes it; if cursor is initialized, **sec rgy attr sch scan()** simply advances it.

#### **sec\_rgy\_attr\_sch\_scan(3sec)**

To read all entries in a schema, make successive **sec\_rgy\_attr\_sch\_scan()** calls. When all entries have been read, the call returns the message **no\_more\_entries**.

This routine is useful as a browser.

#### **Permissions Required**

The **sec\_rgy\_attr\_sch\_scan()** routine requires **r** permission on the **attr\_schema** object.

### **Files**

**/usr/include/dce/sec\_rgy\_attr\_sch.idl**

The **idl** file from which **dce/sec\_rgy\_attr\_sch.h** was derived.

# **Errors**

The following describes a partial list of errors that might be returned. Refer to the *IBM DCE Version 3.2 for AIX and Solaris: Problem Determination Guide* for complete descriptions of all error messages.

#### **sec\_attr\_bad\_cursor**

The cursor specified is not valid.

#### **sec\_attr\_no\_memory**

A memory allocation error occurred.

#### **sec\_attr\_svr\_unavailable**

The server is not available.

#### **sec\_attr\_unauthorized**

The identity is not authorized to perform this operation.

#### **error\_status\_ok**

The call was successful.

# **Related Information**

Functions: **sec\_intro(3sec)**, **sec\_rgy\_attr\_sch\_cursor\_alloc(3sec)**, **sec\_rgy\_attr\_sch\_cursor\_init(3sec)**, **sec\_rgy\_attr\_sch\_cursor\_release(3sec)**.

# **sec\_rgy\_attr\_sch\_update\_entry**

### **Purpose**

Updates a schema entry

# **Synopsis**

**#include <dce/sec\_rgy\_attr\_sch.h>**

```
void sec_rgy_attr_sch_update_entry(
sec_rgy_handle_t context
 sec_attr_component_name_t schema_name
 sec_attr_schema_entry_parts_t modify_parts
 sec_attr_schema_entry_t *schema_entry
 error_status_t *status);
```
### **Parameters**

### **Input**

#### *context*

An opaque handle bound to a registry server. Use **sec\_rgy\_site\_open()** to acquire a bound handle.

#### *schema\_name*

Reserved for future use.

#### *modify\_parts*

A value of type **sec\_attr\_schema\_entry\_parts\_t** that identifies the fields in *schema\_entry* that can be modified.

#### *schema\_entry*

A pointer to a **sec\_attr\_schema\_entry\_t** that contains the schema entry values for the schema entry to be updated.

### **Output**

*status* A pointer to the completion status. On successful completion, the routine returns **error\_status\_ok**. Otherwise, it returns an error.

# **Description**

The **sec\_rgy\_attr\_sch\_update\_entry()** routine modifies schema entries. Only those schema entry fields set to be modified in the **sec\_attr\_schema\_entry\_parts\_t** data type can be modified.

Some schema entry components can never be modified. Instead to make any changes to these components, the schema entry must be deleted (which deletes all attribute instances of that type) and recreated.

The schema entry components that can never be modified are as follows:

- Attribute name
- Reserved flag
- Apply defaults flag
- Intercell action flag
- Trigger types
- Comment

#### **sec\_rgy\_attr\_sch\_update\_entry(3sec)**

Fields that are arrays of structures (such as **acl\_mgr\_set** and **trig\_binding** ) are completely replaced by the new input array. This operation cannot be used to add a new element to the existing array.

#### **Permissions Required**

The **sec\_rgy\_attr\_sch\_update\_entry()** routine requires the **M** (**Member\_list** ) permission on the **attr\_schema** object.

### **Files**

#### **/usr/include/dce/sec\_rgy\_attr\_sch.idl**

The **idl** file from which **dce/sec\_rgy\_attr\_sch.h** was derived.

### **Errors**

The following describes a partial list of errors that might be returned. Refer to the *IBM DCE Version 3.2 for AIX and Solaris: Problem Determination Guide* for complete descriptions of all error messages.

#### **sec\_attr\_field\_no\_update**

The field does not allow modification.

#### **sec\_attr\_bad\_name**

The attribute name specified is invalid.

#### **sec\_attr\_bad\_acl\_mgr\_set**

The **acl** manager set is invalid.

#### **sec\_attr\_bad\_acl\_mgr\_type**

The **acl** manager type is invalid.

#### **sec\_attr\_bad\_permset**

The permission set specified is invalid.

#### **sec\_attr\_bad\_intercell\_action**

The intercell action specified is invalid.

#### **sec\_attr\_trig\_bind\_info\_missing**

The trigger binding information is not specified.

#### **sec\_attr\_bad\_bind\_info**

The binding information is invalid.

#### **sec\_attr\_bad\_bind\_svr\_name**

The server name specified in the binding **auth info** is invalid.

#### **sec\_attr\_bad\_bind\_prot\_level**

The protection level specified in the binding **auth\_info** is invalid.

#### **sec\_attr\_bad\_bind\_authn\_svc**

The authentication service specified in the binding **auth\_info** is invalid.

#### **sec\_attr\_bad\_bind\_authz\_svc**

The authentication service specified in the binding **auth\_info** is invalid.

#### **sec\_attr\_bad\_uniq\_query\_accept**

The combination of the **unique\_flag** as *true*, query trigger, and **intercell\_action** as *accept* is invalid.

#### **sec\_attr\_bad\_comment**

The comment text specified is invalid.

#### **sec\_attr\_name\_exists**

The attribute name already exists.

#### **sec\_attr\_sch\_entry\_not\_found**

The schema entry specified does not exist.

#### **sec\_attr\_unauthorized**

The identity is not authorized to perform this operation.

#### **sec\_attr\_svr\_read\_only**

The server is read-only.

**sec\_attr\_svr\_unavailable** The server is not available.

**sec\_attr\_no\_memory** A memory allocation error occurred.

#### **error\_status\_ok**

The call was successful.

# **Related Information**

Functions: **sec\_intro(3sec)**, **sec\_rgy\_attr\_sch\_create\_entry(3sec)**, **sec\_rgy\_attr\_sch\_delete\_entry(3sec)**.

### **sec\_rgy\_attr\_test\_and\_update**

### **Purpose**

Updates specified attribute instances for a specified object only if a set of control attribute instances match the object's existing attribute instances

# **Synopsis**

**#include <dce/sec\_rgy\_attr.h>**

```
void sec_rgy_attr_test_and_update (
 sec_rgy_handle_t context
 sec_rgy_domain_t name_domain
 sec_rgy_name_t name
 unsigned32 num_to_test
 sec_attr_t test_attrs[ ]
 unsigned32 num_to_write
 sec_attr_t update_attrs[ ]
 signed32 *failure_index
 error_status_t *status);
```
# **Parameters**

#### **Input**

#### *context*

An opaque handle bound to a registry server. Use **sec rgy site open()** to acquire a bound handle.

#### *name\_domain*

A value of type **sec\_rgy\_domain\_t** that identifies the registry domain in which the object specified by *name* resides. The valid values are as follows:

#### **sec\_rgy\_domain\_person**

The name identifies a principal.

#### **sec\_rgy\_domain\_group**

The name identifies a group.

#### **sec\_rgy\_domain\_org**

The name identifies an organization.

This parameter is ignored if *name* is **policy** or **replist**.

*name* A character string of type **sec** rgy name t specifying the name of the person, group, or organization to which the attribute is attached.

#### *num\_to\_test*

An unsigned 32-bit integer that specifies the number of elements in the *test\_attrs[ ]* array. This integer must be greater than 0 (zero).

#### *test\_attrs[ ]*

An array of values of type **sec attr** t that specifies the control attributes. The update takes place only if the types and values of the control attributes exactly match those of the attribute instances on the named registry object. The size of the array is determined by *num\_to\_test*.

#### *num\_to\_write*

A 32-bit integer that specifies the number of attribute instances returned in the *update\_attrs[ ]* array.

*update\_attrs[ ]*

An array of values of type **sec** attr t that specifies the attribute instances to be updated. The size of the array is determined by *num\_to\_write*.

### **Output**

*failure\_index*

In the event of an error, *failure\_index* is a pointer to the element in the *update\_attrs[ ]* array that caused the update to fail. If the failure cannot be attributed to a specific attribute, the value of *failure\_index* is **−1**.

*status* A pointer to the completion status. On successful completion, the routine returns **error\_status\_ok**. Otherwise, it returns an error.

# **Description**

The **sec** rgy attr test and update() routine updates an attribute only if the set of control attributes specified in the *test* attrs<sup>[ ]</sup> match attributes that already exist for the object.

This update is an atomic operation: if any of the control attributes do not match existing attributes, none of the updates are performed, and if an update should be performed, but the write cannot occur for whatever reason to any member of the *update attrs*[ ] array, all updates are aborted. The attribute causing the update to fail is identified in *failure\_index*. If the failure cannot be attributed to a given attribute, *failure\_index* contains **-1**.

If an attribute instance already exists which is identical in both *attr id* and *attr value* to an attribute specified in *in\_attrs[ ]*, the existing attribute information is overwritten by the new information. For multivalued attributes, every instance with the same *attr id* is overwritten with the supplied values.

If an attribute instance does not exist, it is created.

If you specify an attribute set for updating, the update applies to the set instance, the set itself, not the members of the set. To update a member of an attribute set, supply the UUID of the set member.

If an input attribute is associated with an update attribute trigger server, the attribute trigger server is invoked (by the **sec\_attr\_trig\_update()** function) and the *in\_attr*[ ] array is supplied as input. The output attributes from the update attribute trigger server are stored in the registry database and returned in the *out\_attrs[ ]* array. Note that the update attribute trigger server may modify the values before they are used to update the registry database. This is the only circumstance under which the values in the *out\_attrs[ ]* array differ from the values in the *in\_attrs[ ]* array.

#### **Permissions Required**

The **sec** ray attr test and update() routine requires the test permission and the update permission set for each attribute type identified in the *test\_attrs[ ]* array. These permissions are defined as part of the ACL manager set in the schema entry of each attribute type.

### **Files**

#### **/usr/include/dce/sec\_rgy\_attr.idl**

The **idl** file from which **dce/sec\_rgy\_attr.h** was derived.

# **Errors**

The following describes a partial list of errors that might be returned. Refer to the *IBM DCE Version 3.2 for AIX and Solaris: Problem Determination Guide* for complete descriptions of all error messages.

#### **sec\_attr\_bad\_encoding\_type**

The encoding type specified is invalid.

#### **sec\_rgy\_attr\_test\_and\_update(3sec)**

#### **sec\_attr\_bad\_type**

The attribute type is invalid or unsupported.

#### **sec\_attr\_svr\_unavailable**

The server is not available.

### **sec\_attr\_svr\_read\_only**

The server is read-only.

### **sec\_attr\_trig\_svr\_unavailable**

The trigger server is unavailable.

#### **sec\_attr\_unauthorized**

The caller is not authorized to perform the operation.

#### **sec\_attr\_not\_unique**

The attribute value is not unique.

#### **error\_status\_ok**

The call was successful.

# **Related Information**

Functions: **sec\_intro(3sec)**, **sec\_rgy\_attr\_delete(3sec)**, **sec\_rgy\_attr\_update(3sec)**.

### **sec\_rgy\_attr\_update**

### **Purpose**

Creates and updates attribute instances for a specified object

# **Synopsis**

**#include <dce/sec\_rgy\_attr.h>**

```
void sec_rgy_attr_update (
sec_rgy_handle_t context
 sec_rgy_domain_t name_domain
 sec_rgy_name_t name
 unsigned32 num_to_write
 unsigned32 space_avail
 sec_attr_t in_attrs[ ]
unsigned32 *num_returned
 sec_attr_t out_attrs[ ]
 unsigned32 *num_left
 signed32 *failure_index
 error_status_t *status);
```
# **Parameters**

### **Input**

#### *context*

An opaque handle bound to a registry server. Use **sec\_rgy\_site\_open()** to acquire a bound handle.

#### *name\_domain*

A value of type **sec\_rgy\_domain\_t** that identifies the registry domain in which the object specified by *name* resides. The valid values are as follows:

#### **sec\_rgy\_domain\_person**

The name identifies a principal.

#### **sec\_rgy\_domain\_group**

The name identifies a group.

#### **sec\_rgy\_domain\_org**

The name identifies an organization.

This parameter is ignored if *name* is **policy** or **replist**.

*name* A character string of type **sec\_rgy\_name\_t** specifying the name of the person, group, or organization to which the attribute is attached.

#### *num\_to\_write*

A 32-bit unsigned integer that specifies the number of elements in the *in\_attrs[ ]* array. This integer must be greater than 0 (zero).

#### *space\_avail*

Set this parameter to zero. It is a 32-bit unsigned integer that specifies the size of the *out\_attrs[ ]* array. Use of this parameter and its associated *out\_attrs[ ]* array is reserved for future use by update trigger servers.

#### *in\_attrs[ ]*

An array of values of type **sec\_attr\_t** that specifies the attribute instances to be updated. The size of the array is determined by *num\_to\_write*.

#### **sec\_rgy\_attr\_update(3sec)**

### **Output**

*num\_returned*

A pointer to an unsigned 32-bit integer that specifies the number of attribute instances returned in the *out\_attrs[ ]* array.

*out\_attrs[ ]*

Reserved for future use by update trigger servers.

*num\_left*

A pointer to an unsigned 32-bit integer that supplies the number of attributes that could not be returned because of space constraints in the *out* attrs[ *]* buffer. To ensure that all the attributes will be returned, increase the size of the *out\_attrs[ ]* array by increasing the size of *space\_avail* and *num\_returned*.

*failure\_index*

In the event of an error, *failure\_index* is a pointer to the element in the *in\_attrs[ ]* array that caused the update to fail. If the failure cannot be attributed to a specific attribute, the value of *failure\_index* is **−1**.

*status* A pointer to the completion status. On successful completion, the routine returns **error\_status\_ok**. Otherwise, it returns an error.

# **Description**

The **sec** rgy attr update() routine creates new attribute instances and updates existing attribute instances attached to a object specified by name and registry domain. The instances to be created or updated are passed as an array of **sec\_attr\_t** data types. This is an atomic operation: if the creation of any attribute in the *in\_attrs[ ]* array fails, all updates are aborted. The attribute causing the update to fail is identified in *failure\_index*. If the failure cannot be attributed to a given attribute, *failure\_index* contains **-1**.

The *in\_attrs[ ]* array, which specifies the attributes to be created, contains values of type **sec\_attr\_t**. These values are as follows:

*attr\_id* A Universal Unique Identifier (UUID) that identifies the attribute type

*attr\_value*

Values of **sec\_attr\_value\_t** that specify the attribute's encoding type and values.

If an attribute instance already exists which is identical in both *attr\_id* and *attr\_value* to an attribute specified in *in\_attrs[]*, the existing attribute information is overwritten by the new information. For multivalued attributes, every instance with the same *attr\_id* is overwritten with the supplied values.

If an attribute instance does not exist, it is created.

For multivalued attributes, because every instance of the multivalued attribute is identified by the same UUID, every instance is overwritten with the supplied value. To change only one of the values, you must supply the values that should be unchanged as well as the new value.

To create instances of multivalued attributes, create individual **sec\_attr\_t** data types to define each multivalued attribute instance and then pass all of them in the input array.

### **Permissions Required**

The **sec\_rgy\_attr\_update()** routine requires the **U** (**Update** ) permission set for each attribute type identified in the *in\_attrs*[ ] array. These permissions are defined as part of the access control list (ACL) manager set in the schema entry of each attribute type.

# **Files**

**/usr/include/dce/sec\_rgy\_attr.idl** The **idl** file from which **dce/sec\_rgy\_attr.h** was derived. **Errors**

The following describes a partial list of errors that might be returned. Refer to the *IBM DCE Version 3.2 for AIX and Solaris: Problem Determination Guide* for complete descriptions of all error messages.

### **sec\_attr\_bad\_encoding\_type**

The encoding type specified is invalid.

#### **sec\_attr\_bad\_type**

The attribute type is invalid or unsupported.

#### **sec\_attr\_inst\_exist**

The attribute instance already exists.

#### **sec\_attr\_not\_unique**

The attribute value is not unique.

#### **sec\_attr\_svr\_read\_only**

The server is read-only.

#### **sec\_attr\_svr\_unavailable**

The server is not available.

#### **sec\_attr\_trig\_svr\_unavailable**

The trigger server is unavailable.

#### **sec\_attr\_unauthorized**

The caller is not authorized to perform the operation.

#### **error\_status\_ok**

The call was successful.

# **Related Information**

Functions: **sec\_intro(3sec)**, **sec\_rgy\_attr\_delete(3sec)**, **sec\_rgy\_attr\_test\_and\_update(3sec)**.

# **sec\_rgy\_auth\_plcy\_get\_effective**

### **Purpose**

Returns the effective authentication policy for an account

# **Synopsis**

**#include <dce/policy.h>**

```
void sec_rgy_auth_plcy_get_effective(
 sec_rgy_handle_t context
 sec_rgy_login_name_t *account
 sec_rgy_plcy_auth_t *auth_policy
 error_status_t *status);
```
# **Parameters**

### **Input**

#### *context*

An opaque handle bound to a registry server. Use **sec rgy site open()** to acquire a bound handle.

#### *account*

A pointer to the account login name (type **sec\_rgy\_login\_name\_t**). A login name is composed of three character strings, containing the principal, group, and organization (PGO) names corresponding to the account. If all three fields contain empty strings, the authentication policy returned is that of the registry.

### **Output**

*auth\_policy*

A pointer to the **sec\_rgy\_plcy\_auth\_t** structure to receive the authentication policy. The authentication policy structure contains the maximum lifetime for an authentication ticket, and the maximum amount of time for which one can be renewed.

*status* A pointer to the completion status. On successful completion, the routine returns **error\_status\_ok**. Otherwise, it returns an error.

# **Description**

The **sec\_rgy\_auth\_plcy\_get\_effective()** routine returns the effective authentication policy for the specified account. The authentication policy in effect is the more restrictive of the registry and the account policies for each policy category. If no account is specified, the registry's authentication policy is returned.

### **Permissions Required**

The **sec\_rgy\_auth\_plcy\_get\_effective()** routine requires the **r** (**read** ) permission on the policy object from which the data is to be returned. If an account is specified and an account policy exists, the routine also requires the **r** (**read** ) permission on the account principal.

# **Files**

#### **/usr/include/dce/policy.idl**

The **idl** file from which **dce/policy.h** was derived.

# **Errors**

The following describes a partial list of errors that might be returned. Refer to the *IBM DCE Version 3.2 for AIX and Solaris: Problem Determination Guide* for complete descriptions of all error messages.

#### **sec\_rgy\_object\_not\_found**

The specified account could not be found.

#### **sec\_rgy\_server\_unavailable**

The DCE registry server is unavailable.

**error\_status\_ok**

The call was successful.

# **Related Information**

Functions: **sec\_intro(3sec)**, **sec\_rgy\_auth\_plcy\_get\_info(3sec)**, **sec\_rgy\_auth\_plcy\_set\_info(3sec)**.

# **sec\_rgy\_auth\_plcy\_get\_info**

### **Purpose**

Returns the authentication policy for an account

# **Synopsis**

**#include <dce/policy.h>**

```
void sec_rgy_auth_plcy_get_info(
 sec_rgy_handle_t context
 sec_rgy_login_name_t *account
 sec_rgy_plcy_auth_t *auth_policy
 error_status_t *status);
```
# **Parameters**

### **Input**

#### *context*

An opaque handle bound to a registry server. Use **sec rgy site open()** to acquire a bound handle.

#### *account*

A pointer to the account login name (type **sec\_rgy\_login\_name\_t**). A login name is composed of three character strings, containing the principal, group, and organization (PGO) names corresponding to the account.

### **Output**

*auth\_policy*

A pointer to the **sec\_rgy\_plcy\_auth\_t** structure to receive the authentication policy. The authentication policy structure contains the maximum lifetime for an authentication ticket, and the maximum amount of time for which one can be renewed.

*status* A pointer to the completion status. On successful completion, the routine returns **error\_status\_ok**. Otherwise, it returns an error.

# **Description**

The **sec** rgy auth plcy get info() routine returns the authentication policy for the specified account. If no account is specified, the registry's authentication policy is returned.

### **Permissions Required**

The **sec\_rgy\_auth\_plcy\_get\_info()** routine requires the **r** (**read** ) permission on the policy object or account principal from which the data is to be returned.

### **Notes**

The actual policy in effect will not correspond precisely to what is returned by this call if the overriding registry authentication policy is more restrictive than the policy for the specified account. Use **sec\_rgy\_auth\_plcy\_get\_effective()** to return the policy currently in effect for the given account.

# **Files**

#### **/usr/include/dce/policy.idl**

The **idl** file from which **dce/policy.h** was derived.

# **Errors**

The following describes a partial list of errors that might be returned. Refer to the *IBM DCE Version 3.2 for AIX and Solaris: Problem Determination Guide* for complete descriptions of all error messages.

#### **sec\_rgy\_object\_not\_found**

No account with the given login name could be found.

# **sec\_rgy\_server\_unavailable**

The DCE registry server is unavailable.

#### **error\_status\_ok** The call was successful.

# **Related Information**

Functions: **sec\_intro(3sec)**, **sec\_rgy\_auth\_plcy\_get\_effective(3sec)**, **sec\_rgy\_auth\_plcy\_set\_info(3sec)**.

### **sec\_rgy\_auth\_plcy\_set\_info**

### **Purpose**

Sets the authentication policy for an account

# **Synopsis**

**#include <dce/policy.h>**

```
void sec_rgy_auth_plcy_set_info(
 sec_rgy_handle_t context
 sec_rgy_login_name_t *account
 sec_rgy_plcy_auth_t *auth_policy
 error_status_t *status);
```
# **Parameters**

### **Input**

#### *context*

An opaque handle bound to a registry server. Use **sec rgy site open()** to acquire a bound handle.

#### *account*

A pointer to the account login name (type **sec\_rgy\_login\_name\_t**). A login name is composed of three character strings, containing the principal, group, and organization (PGO) names corresponding to the account. All three names must be completely specified.

*auth\_policy*

A pointer to the **sec\_rgy\_plcy\_auth\_t** structure containing the authentication policy. The authentication policy structure contains the maximum lifetime for an authentication ticket, and the maximum amount of time for which one can be renewed.

### **Output**

*status* A pointer to the completion status. On successful completion, the routine returns **error\_status\_ok**. Otherwise, it returns an error.

### **Description**

The **sec** rgy auth plcy set info() routine sets the indicated authentication policy for the specified account. If no account is specified, the authentication policy is set for the registry as a whole.

#### **Permissions Required**

The **sec\_rgy\_auth\_plcy\_set\_info()** routine requires the **a** (*auth\_info*) permission on the policy object or account principal for which the data is to be set.

### **Notes**

The policy set on an account may be less restrictive than the policy set for the registry as a whole. In this case, the change in policy has no effect, since the effective policy is the most restrictive combination of the principal and registry authentication policies. (See the **sec\_rgy\_auth\_plcy\_get\_effective()** routine).

### **Files**

#### **/usr/include/dce/policy.idl**

The **idl** file from which **dce/policy.h** was derived.

# **Errors**

The following describes a partial list of errors that might be returned. Refer to the *IBM DCE Version 3.2 for AIX and Solaris: Problem Determination Guide* for complete descriptions of all error messages.

#### **sec\_rgy\_object\_not\_found**

No account with the given login name could be found.

#### **sec\_rgy\_not\_authorized**

The user is not authorized to update the specified record.

#### **sec\_rgy\_server\_unavailable**

The DCE registry server is unavailable.

#### **error\_status\_ok**

The call was successful.

# **Related Information**

Functions: **sec\_intro(3sec)**, **sec\_rgy\_auth\_plcy\_get\_effective(3sec)**, **sec\_rgy\_auth\_plcy\_get\_info(3sec)**.

### **sec\_rgy\_cell\_bind**

### **Purpose**

Binds to a registry in a cell

# **Synopsis**

**#include <dce/binding.h>**

```
void sec_rgy_cell_bind(
unsigned_char_t cell_name
 sec_rgy_bind_auth_info_t *auth_info
 sec_rgy_handle_t *context
 error_status_t *status);
```
# **Parameters**

### **Input**

*cell\_name*

A character string (type **unsigned\_char\_t**) containing the name of the cell in question. Upon return, a security server for that cell is associated with *context*, the registry server handle. The cell must be specified completely and precisely. This routine offers none of the pathname resolving services of **sec** rgy site bind().

*auth\_info*

A pointer to the **sec\_rgy\_bind\_auth\_info\_t** structure that identifies the authentication protocol, protection level, and authorization protocol to use in establishing the binding. (See the **rpc\_binding\_set\_auth\_info()** routine).

### **Output**

*context*

A pointer to a **sec\_rgy\_handle\_t** variable. Upon return, this contains a registry server handle indicating (bound to) the desired registry site.

*status* A pointer to the completion status. On successful completion, the routine returns **error\_status\_ok**. Otherwise, it returns an error.

# **Description**

The **sec\_rgy\_cell\_bind()** routine establishes a relationship with a registry site at an arbitrary level of security. The *cell\_name* parameter identifies the target cell.

# **Files**

#### **/usr/include/dce/binding.idl**

The **idl** file from which **dce/binding.h** was derived.

### **Errors**

The following describes a partial list of errors that might be returned. Refer to the *IBM DCE Version 3.2 for AIX and Solaris: Problem Determination Guide* for complete descriptions of all error messages.

#### **sec\_rgy\_server\_unavailable**

The DCE registry server is unavailable.

#### **error\_status\_ok**

The call was successful.
# **Related Information**

Functions: **sec\_intro(3sec)**, **sec\_rgy\_site\_bind(3sec)**.

### **sec\_rgy\_cursor\_reset**

## **Purpose**

Resets the registry database cursor

# **Synopsis**

**#include <dce/misc.h>**

```
void sec_rgy_cursor_reset(
     sec_rgy_cursor_t *cursor);
```
# **Parameters**

## **Input/Output**

*cursor* A pointer into the registry database.

# **Description**

The **sec rgy cursor reset()** routine resets the database cursor to return the first suitable entry. A cursor is a pointer into the registry. It serves as a place holder when returning successive items from the registry.

A cursor is bound to a particular server. In other words, a cursor that is in use with one replica of the registry has no meaning for any other replica. If a calling program attempts to use a cursor from one replica with another, the cursor is reset and the routine for which the cursor was specified returns the first item in the database.

A cursor that is in use with one call cannot be used with another. For example, you cannot use the same cursor on a call to **sec\_rgy\_acct\_get\_projlist()** and **sec\_rgy\_pgo\_get\_next()**. The behavior in this case is undefined.

# **Files**

### **/usr/include/dce/misc.idl**

The **idl** file from which **dce/misc.h** was derived.

## **Examples**

The following example illustrates use of the cursor within a loop. The initial **sec\_rgy\_cursor\_reset()** call resets the cursor to point to the first item in the registry. Successive calls to **sec** rgy pgo get next() return the next PGO item and update the cursor to reflect the last item returned. When the end of the list of PGO items is reached, the routine returns the value **sec\_rgy\_no\_more\_entries** in the *status* parameter.

```
sec rgy cursor reset(&cursor);
do {
    sec_rgy_pgo_get_next(context, domain, scope, &cursor,
                     &item, name &status);
    if (status == error_status_ok) {
         /* Print formatted PGO item info */
    }
}while (status == error status ok);
```
# **Related Information**

Functions: **sec\_intro(3sec)**, **sec\_rgy\_acct\_get\_projlist(3sec)**, **sec\_rgy\_acct\_lookup(3sec)**, **sec\_rgy\_pgo\_get\_by\_id(3sec)**, **sec\_rgy\_pgo\_get\_by\_name(3sec)**,

**sec\_rgy\_pgo\_get\_by\_unix\_num(3sec)**, **sec\_rgy\_pgo\_get\_members(3sec)**, **sec\_rgy\_pgo\_get\_next(3sec)**.

# **sec\_rgy\_enable\_nsi**

## **Purpose**

Enables and disables Name Service Interface (NSI) bindings.

# **Synopsis**

**#include <dce/binding.h>**

```
boolean32 sec_rgy_enable_nsi(
       boolean32 \overline{f}lag);
```
# **Parameters**

## **Input**

*flag* As input, a boolean32 flag that contains the code to enable or disable the use of NSI binding by the security code. Upon return, *flag* contains the previous state of this flag. When TRUE, NSI is enabled; when FALSE, NSI is disabled.

# **Description**

Enable or disable the use of NSI for security binding operations to prevent security from attempting to access the namespace while connecting to the registry server.

# **Files**

### **/usr/include/dce/binding.idl**

The **idl** file from which **dce/binding.h** was derived.

# **sec\_rgy\_login\_get\_effective**

## **Purpose**

Returns the effective login data for an account

# **Synopsis**

**#include <dce/misc.h>**

```
void sec_rgy_login_get_effective(
    sec_rgy_handle_t context
     sec_rgy_login_name_t *login_name
     sec_rgy_acct_key_t *key_parts
     sec_rgy_sid_t *sid
     sec_rgy_unix_sid_t *unix_sid
     sec_rgy_acct_user_t *user_part
     sec_rgy_acct_admin_t *admin_part
     sec_rgy_plcy_t *policy_data
     signed32 max_number
     signed32 *supplied_number
     uuid_t id projlist[i]signed32 unix_projlist[ ]
     signed32 *num_projects
     sec_rgy_name_t cell_name
     uuid_t *cell_uuid
     sec_override_fields_t *overridden
     error_status_t *status);
```
# **Parameters**

### **Input**

*context*

The registry server handle.

### *max\_number*

The maximum number of projects to be returned by the call. This must be no larger than the allocated size of the *projlist[ ]* arrays.

### **Input/Output**

*login\_name*

A pointer to the account login name. A login name is composed of the names for the account's principal, group, and organization (PGO) items.

## **Output**

### *key\_parts*

A pointer to the minimum abbreviation allowed when logging in to the account. Abbreviations are not currently implemented and the only legal value is **sec\_rgy\_acct\_key\_person**.

*sid* A pointer to a **sec** rgy sid t structure to receive the returned subject identifier (SID) for the account. This structure consists of the UUIDs for the account's PGO items.

*unix\_sid*

A pointer to a **sec\_rgy\_unix\_sid\_t** structure to receive the returned UNIX subject identifier (SID) for the account. This structure consists of the UNIX numbers for the account's PGO items.

#### *user\_part*

A pointer to a **sec\_rgy\_acct\_user\_t** structure to receive the returned user data for the account.

### **sec\_rgy\_login\_get\_effective(3sec)**

#### *admin\_part*

A pointer to a **sec rgy acct admin** t structure to receive the returned administrative data for the account.

#### *policy\_data*

A pointer to a **sec\_rgy\_policy\_t** structure to receive the policy data for the account. The policy data is associated with the account's organization, as identified in the login name.

### *supplied\_number*

A pointer to the actual number of projects returned. This will always be less than or equal to the *max\_number* supplied on input.

### *id\_projlist[ ]*

An array to receive the UUID of each project returned. The size allocated for the array is given by *max\_number*. If this value is less than the total number of projects in the account project list, multiple calls must be made to return all of the projects.

#### *unix\_projlist[ ]*

An array to receive the UNIX number of each project returned. The size allocated for the array is given by *max\_number*. If this value is less than the total number of projects in the account project list, multiple calls must be made to return all of the projects.

#### *num\_projects*

A pointer indicating the total number of projects in the specified account's project list.

### *cell\_name*

The name of the account's cell.

### *cell\_uuid*

The UUID for the account's cell.

#### *overridden*

A pointer to a 32-bit set of flags identifying the local overrides, if any, for the account login information.

*status* A pointer to the completion status. On successful completion, the routine returns **error\_status\_ok**. Otherwise, it returns an error.

# **Description**

The **sec\_rgy\_login\_get\_effective()** routine returns effective login information for the specified account. Login information is extracted from the account's entry in the registry database. Effective login information is a combination of the login information from the registry database and any login overrides defined for the account on the local machine.

The *overridden* parameter indicates which, if any, of the following local overrides have been defined for the account:

- The UNIX user ID
- The group ID
- The encrypted password
- v The account's miscellaneous information (**gecos** ) field
- The account's home directory
- The account's login shell

Local overrides for account login information are defined in the **/etc/passwd\_override** file and apply only to the local machine.

# **Files**

**/usr/include/dce/misc.idl**

The **idl** file from which **dce/misc.h** was derived.

### **/etc/passwd\_override**

The file that defines local overrides for account login information.

# **Errors**

The following describes a partial list of errors that might be returned. Refer to the *IBM DCE Version 3.2 for AIX and Solaris: Problem Determination Guide* for complete descriptions of all error messages.

### **sec\_rgy\_\_object\_not\_found**

The specified account could not be found.

### **sec\_rgy\_server\_unavailable**

The DCE registry server is unavailable.

**error\_status\_ok**

The call was successful.

# **Related Information**

Functions: **sec\_intro(3sec)**, **sec\_rgy\_acct\_add(3sec)**, **sec\_rgy\_login\_get\_info(3sec)**.

Files: **passwd\_override(5sec)**.

## **sec\_rgy\_login\_get\_info**

## **Purpose**

Returns login information for an account

# **Synopsis**

**#include <dce/misc.h>**

**void sec\_rgy\_login\_get\_info**( **sec\_rgy\_handle\_t** *context* **sec\_rgy\_login\_name\_t \****login\_name* **sec\_rgy\_acct\_key\_t \****key\_parts* **sec\_rgy\_sid\_t \****sid* **sec\_rgy\_unix\_sid\_t \****unix\_sid* **sec\_rgy\_acct\_user\_t \****user\_part* **sec\_rgy\_acct\_admin\_t \****admin\_part* **sec\_rgy\_plcy\_t \****policy\_data* **signed32** *max\_number* **signed32 \****supplied\_number* **uuid\_t** *id*  $projlist[i]$ **signed32** *unix\_projlist[ ]* **signed32 \****num\_projects* **sec\_rgy\_name\_t** *cell\_name* **uuid\_t \****cell\_uuid* **error\_status\_t \****status*);

# **Parameters**

### **Input**

### *context*

The registry server handle.

### *max\_number*

The maximum number of projects to be returned by the call. This must be no larger than the allocated size of the *projlist[ ]* arrays.

### **Input/Output**

### *login\_name*

A pointer to the account login name. A login name is composed of the names for the account's principal, group, and organization (PGO) items.

## **Output**

### *key\_parts*

A pointer to the minimum abbreviation allowed when logging in to the account. Abbreviations are not currently implemented and the only legal value is **sec\_rgy\_acct\_key\_person**.

*sid* A pointer to a **sec\_rgy\_sid\_t** structure to receive the UUID's representing the account's PGO items.

### *unix\_sid*

A pointer to a **sec rgy unix sid** t structure to receive the UNIX numbers for the account's PGO items.

### *user\_part*

A pointer to a **sec\_rgy\_acct\_user\_t** structure to receive the returned user data for the account.

### *admin\_part*

A pointer to a **sec rgy acct admin** t structure to receive the returned administrative data for the account.

### *policy\_data*

A pointer to a **sec\_rgy\_policy\_t** structure to receive the policy data for the account. The policy data is associated with the account's organization, as identified in the login name.

*supplied\_number*

A pointer to the actual number of projects returned. This will always be less than or equal to the *max\_number* supplied on input.

*id\_projlist[ ]*

An array to receive the UUID of each project returned. The size allocated for the array is given by *max\_number*. If this value is less than the total number of projects in the account project list, multiple calls must be made to return all of the projects.

### *unix\_projlist[ ]*

An array to receive the UNIX number of each project returned. The size allocated for the array is given by *max\_number*. If this value is less than the total number of projects in the account project list, multiple calls must be made to return all of the projects.

### *num\_projects*

A pointer indicating the total number of projects in the specified account's project list.

### *cell\_name*

The name of the account's cell.

*cell\_uuid*

The UUID for the account's cell.

*status* A pointer to the completion status. On successful completion, the routine returns **error\_status\_ok**. Otherwise, it returns an error.

# **Description**

The **sec\_rgy\_login\_get\_info()** routine returns login information for the specified account. This information is extracted from the account's entry in the registry database. To return any local overrides for the account's login data, use **sec\_rgy\_login\_get\_effective()**.

### **Permissions Required**

The **sec\_rgy\_login\_get\_info()** routine requires the **r** (**read** ) permission on the account principal from which the data is to be returned.

# **Files**

### **/usr/lib/dce/misc.idl**

The **idl** file from which **dce/misc.h** was derived.

## **Errors**

The following describes a partial list of errors that might be returned. Refer to the *IBM DCE Version 3.2 for AIX and Solaris: Problem Determination Guide* for complete descriptions of all error messages.

### sec\_rgy\_object\_not\_found

The specified account could not be found.

### **sec\_rgy\_server\_unavailable**

The DCE registry server is unavailable.

### **error\_status\_ok**

The call was successful.

**sec\_rgy\_login\_get\_info(3sec)**

# **Related Information**

Functions: **sec\_intro(3sec)**, **sec\_rgy\_acct\_add(3sec)**, **sec\_rgy\_login\_get\_effective(3sec)**.

## **sec\_rgy\_pgo\_add**

# **Purpose**

Adds a PGO item to the registry database

# **Synopsis**

**#include <dce/pgo.h>**

```
void sec_rgy_pgo_add(
    sec_rgy_handle_t context
     sec_rgy_domain_t name_domain
     sec_rgy_name_t name
     sec_rgy_pgo_item_t *pgo_item
     error_status_t *status);
```
# **Parameters**

### **Input**

### *context*

An opaque handle bound to a registry server. Use **sec\_rgy\_site\_open()** to acquire a bound handle.

### *name\_domain*

This variable identifies the type of the principal, group, or organization (PGO) item identified by the given name. The valid values are as follows:

### **sec\_rgy\_domain\_person**

The name identifies a principal.

**sec\_rgy\_domain\_group**

The name identifies a group.

### **sec\_rgy\_domain\_org**

The name identifies an organization.

*name* A pointer to a **sec\_rgy\_name\_t** character string containing the name of the new PGO item.

### *pgo\_item*

A pointer to a **sec\_rgy\_pgo\_item\_t** structure containing the data for the new PGO item. The data in this structure includes the PGO item's name, UUID, UNIX number (if any), and administrative data, such as whether the item may have (or belong to) a concurrent group set.

## **Output**

*status* A pointer to the completion status. On successful completion, the routine returns **error\_status\_ok**. Otherwise, it returns an error.

# **Description**

The **sec** rgy pgo add() routine adds a PGO item to the registry database.

The PGO data consists of the following:

- The universal unique identifier (UUID) of the PGO item. Specify a nil UUID (see ["uuid\\_create\\_nil"](#page-661-0) on [page 640](#page-661-0)) to have the registry server create a new UUID for an item.
- The UNIX number for the PGO item. Since the registry uses embedded UNIX IDs (where a subset of the UUID bits represent the UNIX ID), the specified ID must match the UUID, if both are specified.
- The quota for subaccounts allowed for this item entry.

### **sec\_rgy\_pgo\_add(3sec)**

- The full name of the PGO item.
- Flags (in the **sec\_rgy\_pgo\_flags\_t** format) indicating whether
	- A principal item is an alias.
	- The PGO item can be deleted from the registry.
	- A principal item can have a concurrent group set.
	- A group item can appear in a concurrent group set.

### **Permissions Required**

The **sec\_rgy\_pgo\_add()** routine requires the **i** (**insert** ) permission on the parent directory in which the PGO item is to be created.

## **Notes**

An account can be added to the registry database only when all its constituent PGO items are already in the database, and the appropriate membership relationships between them are established. For example, to establish an account with principal name **tom**, group name **writers**, and organization name **hp**, all three names must exist as independent PGO items in the database. Furthermore, **tom** must be a member of **writers**, which must be a member of hp. (See sec rgy acct add() to add an account to the registry.)

## **Files**

### **/usr/include/dce/pgo.idl**

The **idl** file from which **dce/pgo.h** was derived.

## **Errors**

The following describes a partial list of errors that might be returned. Refer to the *IBM DCE Version 3.2 for AIX and Solaris: Problem Determination Guide* for complete descriptions of all error messages.

### **sec\_rgy\_not\_authorized**

The client program is not authorized to add the specified PGO item.

### **sec\_rgy\_name\_exists**

A PGO item already exists with the name given in *name*.

### **sec\_rgy\_server\_unavailable**

The DCE registry server is unavailable.

#### **error\_status\_ok**

The call was successful.

# **Related Information**

Functions: **sec\_intro(3sec)**, **sec\_rgy\_acct\_add(3sec)**, **sec\_rgy\_pgo\_delete(3sec)**, **sec\_rgy\_pgo\_rename(3sec)**, **sec\_rgy\_pgo\_replace(3sec)**.

## **sec\_rgy\_pgo\_add\_member**

# **Purpose**

Adds a principal to a group or organization

# **Synopsis**

**#include <dce/pgo.h>**

```
void sec_rgy_pgo_add_member(
    sec_rgy_handle_t context
     sec_rgy_domain_t name_domain
     sec_rgy_name_t go_name
     sec_rgy_name_t principal_name
     error_status_t *status);
```
# **Parameters**

### **Input**

### *context*

An opaque handle bound to a registry server. Use **sec\_rgy\_site\_open()** to acquire a bound handle.

### *name\_domain*

This variable identifies the type of the principal, group, or organization (PGO) item identified by the given name. The valid values are as follows:

### **sec\_rgy\_domain\_group**

The *go\_name* parameter identifies a group.

### **sec\_rgy\_domain\_org**

The *go\_name* parameter identifies an organization.

### *go\_name*

A character string (type **sec\_rgy\_name\_t**) containing the name of the group or organization to which the specified principal will be added.

### *principal\_name*

A character string (type **sec\_rgy\_name\_t**) containing the name of the principal to be added to the membership list of the group or organization specified by *go\_name*. You must use fully qualified names to add foreign principals as members of a group. (Only local principals can be added as members of an organization.)

## **Output**

*status* A pointer to the completion status. On successful completion, the routine returns **error\_status\_ok**. Otherwise, it returns an error.

# **Description**

The **sec rgy pgo add member()** routine adds a member to the membership list of a group or organization in the registry database. For this call to succeed when adding a principal from a foreign cell to a group, the Security Server (**secd** ) must be running in the foreign cell.

### **Permissions Required**

The **sec\_rgy\_pgo\_add\_member()** routine requires the **M** (**Member\_list** ) permission on the group or organization item specified by *go\_name*. If *go\_name* specifies a group, the routine also requires the **g** (**groups** ) permission on the principal identified by *principal\_name*.

### **sec\_rgy\_pgo\_add\_member(3sec)**

## **Notes**

An account can be added to the registry database only when all its constituent PGO items are already in the database, and the appropriate membership relationships between them are established. For example, to establish an account with principal name **tom**, group name **writers**, and organization name **hp**, all three names must exist as independent PGO items in the database. Furthermore, **tom** must be a member of **writers**, which must be a member of **hp**. (See the **sec\_rgy\_acct\_add()** routine to add an account to the registry.)

# **Files**

### **/usr/include/dce/pgo.idl**

The **idl** file from which **dce/pgo.h** was derived.

# **Errors**

The following describes a partial list of errors that might be returned. Refer to the *IBM DCE Version 3.2 for AIX and Solaris: Problem Determination Guide* for complete descriptions of all error messages.

### **sec\_rgy\_not\_authorized**

The client program is not authorized to add members to the specified group or organization.

### **sec\_rgy\_bad\_domain**

An invalid domain was specified. A member can be added only to a group or organization, not a principal.

### sec\_rgy\_object\_not\_found

The registry server could not find the specified name.

### **sec\_rgy\_server\_unavailable**

The DCE registry server is unavailable.

### **error\_status\_ok**

The call was successful.

## **Related Information**

Functions: **sec\_intro(3sec)**, **sec\_rgy\_pgo\_add(3sec)**, **sec\_rgy\_pgo\_delete\_member(3sec)**, **sec\_rgy\_pgo\_get\_members(3sec)**, **sec\_rgy\_pgo\_is\_member(3sec)**.

## **sec\_rgy\_pgo\_delete**

# **Purpose**

Deletes a PGO item from the registry database

# **Synopsis**

**#include <dce/pgo.h>**

```
void sec_rgy_pgo_delete(
    sec_rgy_handle_t context
     sec_rgy_domain_t name_domain
     sec_rgy_name_t name
     error_status_t *status);
```
# **Parameters**

## **Input**

### *context*

An opaque handle bound to a registry server. Use **sec\_rgy\_site\_open()** to acquire a bound handle.

### *name\_domain*

This variable identifies the type of principal, group, or organization (PGO) item identified by the given name. The valid values are as follows:

### **sec\_rgy\_domain\_person**

The name identifies a principal.

**sec\_rgy\_domain\_group**

The name identifies a group.

### **sec\_rgy\_domain\_org**

The name identifies an organization.

*name* A pointer to a **sec\_rgy\_name\_t** character string containing the name of the PGO item to be deleted.

## **Output**

*status* A pointer to the completion status. On successful completion, the routine returns **error\_status\_ok**. Otherwise, it returns an error.

# **Description**

The **sec\_rgy\_pgo\_delete()** routine deletes a PGO item from the registry database. Any account depending on the deleted PGO item is also deleted.

### **Permissions Required**

The **sec\_rgy\_pgo\_delete()** routine requires the following permissions:

- v The **d** (**delete** ) permission on the parent directory that contains the PGO item to be deleted.
- The **D** (Delete object) permission on the PGO item itself.

# **Files**

### **/usr/include/dce/pgo.idl**

The **idl** file from which **dce/pgo.h** was derived.

## **sec\_rgy\_pgo\_delete(3sec)**

## **Errors**

The following describes a partial list of errors that might be returned. Refer to the *IBM DCE Version 3.2 for AIX and Solaris: Problem Determination Guide* for complete descriptions of all error messages.

### **sec\_rgy\_not\_authorized**

The client program is not authorized to delete the specified item.

### **sec\_rgy\_object\_not\_found**

The registry server could not find the specified item.

### **sec\_rgy\_server\_unavailable**

The DCE registry server is unavailable.

### **error\_status\_ok**

The call was successful.

# **Related Information**

Functions: **sec\_intro(3sec)**, **sec\_rgy\_pgo\_add(3sec)**.

## **sec\_rgy\_pgo\_delete\_member**

## **Purpose**

Removes a member from a group or organization

# **Synopsis**

**#include <dce/pgo.h>**

```
void sec_rgy_pgo_delete_member(
    sec_rgy_handle_t context
     sec_rgy_domain_t name_domain
     sec_rgy_name_t go_name
     sec_rgy_name_t principal_name
     error_status_t *status);
```
# **Parameters**

### **Input**

### *context*

An opaque handle bound to a registry server. Use **sec\_rgy\_site\_open()** to acquire a bound handle.

### *name\_domain*

This variable identifies the type of the principal, group, or organization (PGO) item identified by the given name. The valid values are as follows:

### **sec\_rgy\_domain\_group**

The *go\_name* parameter identifies a group.

### **sec\_rgy\_domain\_org**

The *go\_name* parameter identifies an organization.

### *go\_name*

A character string (type **sec\_rgy\_name\_t**) containing the name of the group or organization from which the specified principal will be removed.

### *principal\_name*

A character string (type **sec\_rgy\_name\_t**) containing the name of the principal to be removed from the membership list of the group or organization specified by *go\_name*. You must use fully-qualified names to remove foreign principals from groups. (Only local principals can be members of an organization.)

## **Output**

*status* A pointer to the completion status. On successful completion, the routine returns **error\_status\_ok**. Otherwise, it returns an error.

# **Description**

The **sec** rgy pgo delete member() routine removes a member from the membership list of a group or organization. The principal to be removed from a group can be in the local or a foreign cell. (Only local principals can be members of an organization.)

### **Permissions Required**

The **sec\_rgy\_pgo\_delete\_member()** routine requires the **M** (**Member\_list** ) permission on the group or organization item specified by *go\_name*.

### **sec\_rgy\_pgo\_delete\_member(3sec)**

## **Files**

### **/usr/include/dce/pgo.idl**

The **idl** file from which **dce/pgo.h** was derived.

# **Errors**

The following describes a partial list of errors that might be returned. Refer to the *IBM DCE Version 3.2 for AIX and Solaris: Problem Determination Guide* for complete descriptions of all error messages.

### **sec\_rgy\_not\_authorized**

The client program is not authorized to remove the specified member.

### **sec\_rgy\_bad\_domain**

An invalid domain was specified. Members can exist only for groups and organizations, not for principals.

#### **sec\_rgy\_object\_not\_found**

The specified group or organization was not found.

### **sec\_rgy\_server\_unavailable**

The DCE registry server is unavailable.

### **error\_status\_ok**

The call was successful.

## **Related Information**

Functions: **sec\_intro(3sec)**, **sec\_rgy\_pgo\_add(3sec)**, **sec\_rgy\_pgo\_add\_member**.

# **sec\_rgy\_pgo\_get\_by\_eff\_unix\_num**

# **Purpose**

Returns the name and data for a PGO item identified by its effective UNIX number

# **Synopsis**

**#include <dce/pgo.h>**

```
void sec_rgy_pgo_get_by_eff_unix_num(
    sec_rgy_handle_t context
     sec_rgy_domain_t name_domain
     sec_rgy_name_t scope
     signed32 unix_id
     boolean32 allow_aliases
     sec_rgy_cursor_t *item_cursor
     sec_rgy_pgo_item_t *pgo_item
     sec_rgy_name_t name
     boolean32 *overridden
     error_status_t *status);
```
# **Parameters**

## **Input**

### *context*

An opaque handle bound to a registry server. Use **sec rgy site open()** to acquire a bound handle.

*name\_domain*

This variable identifies the type of the principal, group, or organization (PGO) item identified by the given name. The valid values are as follows:

### **sec\_rgy\_domain\_person**

The UNIX number identifies a principal.

### **sec\_rgy\_domain\_group**

The UNIX number identifies a group.

Note that this function does *not* support the value **sec\_rgy\_domain\_org**.

*scope* A character string (type **sec\_rgy\_name\_t**) containing the scope of the desired search. The registry database is designed to accommodate a tree-structured name hierarchy. The scope of a search is the name of the branch under which the search takes place. For example, all names in a registry might start with **/alpha**, and be divided further into **/beta** or **/gamma**. To search only the part of the database under **/beta**, the scope of the search would be **/alpha/beta**, and any resulting PGO items would have names beginning with this string. Note that these naming conventions need not have anything to do with group or organization PGO item membership lists.

### *unix\_id*

The UNIX number of the desired registry PGO item.

### *allow\_aliases*

A **boolean32** value indicating whether to search for a primary PGO item, or whether the search can be satisfied with an alias. If TRUE, the routine returns the next entry found for the PGO item. If FALSE, the routine returns only the primary entry.

## **Input/Output**

*item\_cursor*

An opaque pointer indicating a specific PGO item entry in the registry database. The

### **sec\_rgy\_pgo\_get\_by\_eff\_unix\_num(3sec)**

**sec rgy pgo get next()** routine returns the PGO item indicated by *item cursor*, and advances the cursor to point to the next item in the database. When the end of the list of entries is reached, the routine returns the value **sec\_rgy\_no\_more\_entries** in the *status* parameter. Use **sec\_rgy\_cursor\_reset()** to reset the cursor.

### **Output**

*pgo\_item*

A pointer to a **sec\_rgy\_pgo\_item\_t** structure to receive the data for the returned PGO item. The data in this structure includes the PGO item's name, UUID, UNIX number (if any), and administrative data, such as whether the item, if a principal, may have a concurrent group set. The data is as it appears in the registry, for that UNIX number, even though some of the fields may have been overridden locally.

*name* A pointer to a **sec** rgy name t character string containing the returned name for the PGO item. This string might contain a local override value if the supplied UNIX number is found in the **passwd\_override** or **group\_override** file.

#### *overridden*

A pointer to a **boolean32** value indicating whether or not the supplied UNIX number has an entry in the local override file (**passwd\_override** or **group\_override** ).

*status* A pointer to the completion status. On successful completion, the routine returns **error\_status\_ok**. Otherwise, it returns an error.

# **Description**

The **sec** rgy pgo get by eff unix num() routine returns the name and data for a PGO item. The desired item is identified by its type (domain) and its UNIX number.

This routine is similar to the **sec\_rgy\_pgo\_get\_by\_unix\_num()** routine. The difference between the routines is that **sec\_rgy\_pgo\_get\_by\_eff\_unix\_num()** first searches the local override files for the respective *name* domain for a match with the supplied UNIX number. If an override match is found, and an account or group name is found in that entry, then that name is used to obtain PGO data from the registry and the value of the *overridden* parameter is set to TRUE.

The *item\_cursor* parameter specifies the starting point for the search through the registry database. It provides an automatic place holder in the database. The routine automatically updates this variable to point to the next PGO item after the returned item. The returned cursor location can be supplied on a subsequent database access call that also uses a PGO item cursor.

### **Permissions Required**

The **sec\_rgy\_pgo\_get\_by\_eff\_unix\_num()** routine requires the **r** (**read** ) permission on the PGO item to be viewed.

## **Cautions**

There are several different types of cursors used in the registry application programmer interface (API). Some cursors point to PGO items, others point to members in a membership list, and others point to account data. Do not use a cursor for one sort of object in a call expecting another sort of object. For example, you cannot use the same cursor on a call to **sec rgy acct get projlist()** and **sec\_rgy\_pgo\_get\_next()**. The behavior in this case is undefined.

Furthermore, cursors are specific to a server. A cursor pointing into one replica of the registry database is useless as a pointer into another replica.

Use **sec\_rgy\_cursor\_reset()** to renew a cursor for use with another call or for another server.

# **Files**

**/usr/include/dce/pgo.idl**

The **idl** file from which **dce/pgo.h** was derived.

### **group\_override**

The local group override file.

### **passwd\_override**

The local password override file.

# **Errors**

The following describes a partial list of errors that might be returned. Refer to the *IBM DCE Version 3.2 for AIX and Solaris: Problem Determination Guide* for complete descriptions of all error messages.

### **sec\_rgy\_no\_more\_entries**

The cursor is at the end of the list of PGO items.

# **sec\_rgy\_object\_not\_found**

The specified PGO item was not found.

# **sec\_rgy\_server\_unavailable**

The DCE registry server is unavailable.

### **error\_status\_ok**

The call was successful.

# **Related Information**

Functions: **sec\_intro(3sec)**, **sec\_rgy\_cursor\_reset(3sec)**, **sec\_rgy\_pgo\_add(3sec)**, **sec\_rgy\_pgo\_get\_by\_id(3sec)**, **sec\_rgy\_pgo\_get\_by\_name(3sec)**, **sec\_rgy\_pgo\_get\_by\_unix\_num(3sec)**, **sec\_rgy\_pgo\_get\_next(3sec)**, **sec\_rgy\_pgo\_id\_to\_name(3sec)**, **sec\_rgy\_pgo\_id\_to\_unix\_num(3sec)**, **sec\_rgy\_pgo\_name\_to\_id(3sec)**, **sec\_rgy\_pgo\_unix\_num\_to\_id(3sec)**.

## **sec\_rgy\_pgo\_get\_by\_id**

### **Purpose**

Returns the name and data for a PGO item identified by its UUID

# **Synopsis**

**#include <dce/pgo.h>**

```
void sec_rgy_pgo_get_by_id(
    sec_rgy_handle_t context
     sec_rgy_domain_t name_domain
     sec_rgy_name_t scope
     uuid_t *item_id
     boolean32 allow_aliases
     sec_rgy_cursor_t *item_cursor
     sec_rgy_pgo_item_t *pgo_item
     sec_rgy_name_t name
     error_status_t *status);
```
## **Parameters**

### **Input**

#### *context*

An opaque handle bound to a registry server. Use **sec rgy site open()** to acquire a bound handle.

*name\_domain*

This variable identifies the type of the principal, group, or organization (PGO) item identified by the given name. The valid values are as follows:

#### **sec\_rgy\_domain\_person**

The UUID identifies a principal.

#### **sec\_rgy\_domain\_group**

The UUID identifies a group.

### **sec\_rgy\_domain\_org**

The UUID identifies an organization.

*scope* A character string (type **sec\_rgy\_name\_t**) containing the scope of the desired search. The registry database is designed to accommodate a tree-structured name hierarchy. The scope of a search is the name of the branch under which the search takes place. For example, all names in a registry might start with **/alpha**, and be divided further into **/beta** or **/gamma**. To search only the part of the database under **/beta**, the scope of the search would be **/alpha/beta**, and any resulting PGO items would have names beginning with this string. Note that these naming conventions need not have anything to do with group or organization PGO item membership lists.

#### *item\_id*

A pointer to the **uuid\_t** variable containing the UUID (Unique Universal Identifier) of the desired PGO item.

#### *allow\_aliases*

A **boolean32** value indicating whether to search for a primary PGO item, or whether the search can be satisfied with an alias. If TRUE, the routine returns the next entry found for the PGO item. If FALSE, the routine returns only the primary entry.

## **Input/Output**

*item\_cursor*

An opaque pointer indicating a specific PGO item entry in the registry database. The **sec\_rgy\_pgo\_get\_by\_id()** routine returns the PGO item indicated by *item\_cursor*, and advances the cursor to point to the next item in the database. When the end of the list of entries is reached, the routine returns **sec\_rgy\_no\_more\_entries** in the *status* parameter. Use **sec\_rgy\_cursor\_reset()** to reset the cursor.

## **Output**

*pgo\_item*

A pointer to a **sec rgy pgo item t** structure to receive the data for the returned PGO item. The data in this structure includes the PGO item's name, UUID, UNIX number (if any), and administrative data, such as whether the item, if a principal, may have a concurrent group set.

- *name* A pointer to a **sec rgy name t** character string containing the returned name for the PGO item.
- *status* A pointer to the completion status. On successful completion, the routine returns **error\_status\_ok**. Otherwise, it returns an error.

# **Description**

The **sec** rgy pgo get by id() routine returns the name and data for a PGO item. The desired item is identified by its type (domain) and its UUID.

The *item* cursor parameter specifies the starting point for the search through the registry database. It provides an automatic place holder in the database. The routine automatically updates this variable to point to the next PGO item after the returned item. The returned cursor location can be supplied on a subsequent database access call that also uses a PGO item cursor.

### **Permissions Required**

The **sec\_rgy\_pgo\_get\_by\_id()** routine requires the **r** (**read** ) permission on the PGO item to be viewed.

# **Cautions**

There are several different types of cursors used in the registry application programmer interface (API). Some cursors point to PGO items, others point to members in a membership list, and others point to account data. Do not use a cursor for one sort of object in a call expecting another sort of object. For example, you cannot use the same cursor on a call to **sec\_rgy\_acct\_get\_projlist()** and **sec\_rgy\_pgo\_get\_next()**. The behavior in this case is undefined.

Furthermore, cursors are specific to a server. A cursor pointing into one replica of the registry database is useless as a pointer into another replica.

Use **sec\_rgy\_cursor\_reset()** to renew a cursor for use with another call or for another server.

## **Files**

### **/usr/include/dce/pgo.idl**

The **idl** file from which **dce/pgo.h** was derived.

## **Errors**

The following describes a partial list of errors that might be returned. Refer to the *IBM DCE Version 3.2 for AIX and Solaris: Problem Determination Guide* for complete descriptions of all error messages.

### **sec\_rgy\_no\_more\_entries**

The cursor is at the end of the list of PGO items.

### **sec\_rgy\_pgo\_get\_by\_id(3sec)**

### **sec\_rgy\_object\_not\_found**

The specified PGO item was not found.

### **sec\_rgy\_server\_unavailable**

The DCE registry server is unavailable.

**error\_status\_ok**

The call was successful.

# **Related Information**

Functions: **sec\_intro(3sec)**, **sec\_rgy\_cursor\_reset(3sec)**, **sec\_rgy\_pgo\_add(3sec)**, **sec\_rgy\_pgo\_get\_by\_name(3sec)**, **sec\_rgy\_pgo\_get\_by\_unix\_num(3sec)**, **sec\_rgy\_pgo\_get\_next(3sec)**, **sec\_rgy\_pgo\_id\_to\_name(3sec)**, **sec\_rgy\_pgo\_id\_to\_unix\_num(3sec)**, **sec\_rgy\_pgo\_name\_to\_id(3sec)**, **sec\_rgy\_pgo\_unix\_num\_to\_id(3sec)**.

# **sec\_rgy\_pgo\_get\_by\_name**

## **Purpose**

Returns the data for a named PGO item

# **Synopsis**

**#include <dce/pgo.h>**

**void sec\_rgy\_pgo\_get\_by\_name**( **sec\_rgy\_handle\_t** *context* **sec\_rgy\_domain\_t** *name\_domain* **sec\_rgy\_name\_t** *pgo\_name* **sec\_rgy\_cursor\_t \****item\_cursor* **sec\_rgy\_pgo\_item\_t \****pgo\_item* **error\_status\_t \****status*);

# **Parameters**

### **Input**

#### *context*

An opaque handle bound to a registry server. Use **sec\_rgy\_site\_open()** to acquire a bound handle.

#### *name\_domain*

This variable identifies the type of the principal, group, or organization (PGO) item identified by the given name. The valid values are as follows:

### **sec\_rgy\_domain\_person**

The name identifies a principal.

#### **sec\_rgy\_domain\_group**

The name identifies a group.

### **sec\_rgy\_domain\_org**

The name identifies an organization.

#### *pgo\_name*

A character string (type **sec\_rgy\_name\_t**) containing the name of the principal, group, or organization to search for.

### **Input/Output**

### *item\_cursor*

An opaque pointer indicating a specific PGO item entry in the registry database. The **sec\_rgy\_pgo\_get\_by\_name()** routine returns the PGO item indicated by *item\_cursor*, and advances the cursor to point to the next item in the database. When the end of the list of entries is reached, the routine returns the value **sec** rgy no more entries in the *status* parameter. Use **sec\_rgy\_cursor\_reset()** to reset the cursor.

### **Output**

### *pgo\_item*

A pointer to a **sec\_rgy\_pgo\_item\_t** structure to receive the data for the returned PGO item. The data in this structure includes the PGO item's name, UUID, UNIX number (if any), and administrative data, such as whether the item, if a principal, may have a concurrent group set.

*status* A pointer to the completion status. On successful completion, the routine returns **error\_status\_ok**. Otherwise, it returns an error.

### **sec\_rgy\_pgo\_get\_by\_name(3sec)**

## **Description**

The **sec\_rgy\_pgo\_get\_by\_name()** routine returns the data for a named PGO item from the registry database. The desired item is identified by its type (*name\_domain*) and name.

The *item\_cursor* parameter specifies the starting point for the search through the registry database. It provides an automatic place holder in the database. The routine automatically updates this variable to point to the next PGO item after the returned item. The returned cursor location can be supplied on a subsequent database access call that also uses a PGO item cursor.

### **Permissions Required**

The **sec\_rgy\_pgo\_get\_by\_name()** routine requires the **r** (**read** ) permission on the PGO item to be viewed.

# **Cautions**

There are several different types of cursors used in the registry application programmer interface (API). Some cursors point to PGO items, others point to members in a membership list, and others point to account data. Do not use a cursor for one sort of object in a call expecting another sort of object. For example, you cannot use the same cursor on a call to **sec rgy acct get projlist()** and **sec** rgy pgo get next(). The behavior in this case is undefined.

Furthermore, cursors are specific to a server. A cursor pointing into one replica of the registry database is useless as a pointer into another replica.

Use **sec** rgy cursor reset() to renew a cursor for use with another call or for another server.

## **Files**

### **/usr/include/dce/pgo.idl**

The **idl** file from which **dce/pgo.h** was derived.

## **Errors**

The following describes a partial list of errors that might be returned. Refer to the *IBM DCE Version 3.2 for AIX and Solaris: Problem Determination Guide* for complete descriptions of all error messages.

### **sec\_rgy\_no\_more\_entries**

The cursor is at the end of the list of PGO items.

### sec\_rgy\_object\_not\_found

The specified PGO item was not found.

### **sec\_rgy\_server\_unavailable**

The DCE registry server is unavailable.

**error\_status\_ok**

The call was successful.

# **Related Information**

Functions: **sec\_intro(3sec)**, **sec\_rgy\_cursor\_reset(3sec)**, **sec\_rgy\_pgo\_add(3sec)**, **sec\_rgy\_pgo\_get\_by\_id(3sec)**, **sec\_rgy\_pgo\_get\_by\_unix\_num(3sec)**, **sec\_rgy\_pgo\_get\_next(3sec)**, **sec\_rgy\_pgo\_id\_to\_name(3sec)**, **sec\_rgy\_pgo\_id\_to\_unix\_num(3sec)**, **sec\_rgy\_pgo\_name\_to\_id(3sec)**, **sec\_rgy\_pgo\_unix\_num\_to\_id(3sec)**.

# **sec\_rgy\_pgo\_get\_by\_unix\_num**

# **Purpose**

Returns the name and data for a PGO item identified by its UNIX ID

# **Synopsis**

**#include <dce/pgo.h>**

```
void sec_rgy_pgo_get_by_unix_num(
    sec_rgy_handle_t context
     sec_rgy_domain_t name_domain
     sec_rgy_name_t scope
     signed32 unix_id
     boolean32 allow_aliases
     sec_rgy_cursor_t *item_cursor
     sec_rgy_pgo_item_t *pgo_item
     sec_rgy_name_t name
     error_status_t *status);
```
# **Parameters**

## **Input**

### *context*

An opaque handle bound to a registry server. Use **sec rgy site open()** to acquire a bound handle.

### *name\_domain*

This variable identifies the type of the principal, group, or organization (PGO) item identified by the given name. The valid values are as follows:

### **sec\_rgy\_domain\_person**

The UNIX number identifies a principal.

### **sec\_rgy\_domain\_group**

The UNIX number identifies a group.

### **sec\_rgy\_domain\_org**

The UNIX number identifies an organization.

*scope* A character string (type **sec\_rgy\_name\_t**) containing the scope of the desired search. The registry database is designed to accommodate a tree-structured name hierarchy. The scope of a search is the name of the branch under which the search takes place. For example, all names in a registry might start with **/alpha**, and be divided further into **/beta** or **/gamma**. To search only the part of the database under **/beta**, the scope of the search would be **/alpha/beta**, and any resulting PGO items would have names beginning with this string. Note that these naming conventions need not have anything to do with group or organization PGO item membership lists.

### *unix\_id*

The UNIX number of the desired registry PGO item.

### *allow\_aliases*

A **boolean32** value indicating whether to search for a primary PGO item, or whether the search can be satisfied with an alias. If TRUE, the routine returns the next entry found for the PGO item. If FALSE, the routine returns only the primary entry.

## **Input/Output**

*item\_cursor*

An opaque pointer indicating a specific PGO item entry in the registry database. The

### **sec\_rgy\_pgo\_get\_by\_unix\_num(3sec)**

**sec\_rgy\_pgo\_get\_by\_unix\_num()** routine returns the PGO item indicated by *item\_cursor*, and advances the cursor to point to the next item in the database. When the end of the list of entries is reached, the routine returns the value **sec\_rgy\_no\_more\_entries** in the *status* parameter. Use **sec\_rgy\_cursor\_reset()** to reset the cursor.

### **Output**

*pgo\_item*

A pointer to a **sec\_rgy\_pgo\_item\_t** structure to receive the data for the returned PGO item. The data in this structure includes the PGO item's name, UUID, UNIX number (if any), and administrative data, such as whether the item, if a principal, may have a concurrent group set.

- *name* A pointer to a **sec rgy name t** character string containing the returned name for the PGO item.
- *status* A pointer to the completion status. On successful completion, the routine returns **error\_status\_ok**. Otherwise, it returns an error.

# **Description**

The **sec\_rgy\_pgo\_get\_by\_unix\_num()** routine returns the name and data for a PGO item. The desired item is identified by its type (domain) and its UNIX number.

The *item* cursor parameter specifies the starting point for the search through the registry database. It provides an automatic place holder in the database. The routine automatically updates this variable to point to the next PGO item after the returned item. The returned cursor location can be supplied on a subsequent database access call that also uses a PGO item cursor.

### **Permissions Required**

The **sec\_rgy\_pgo\_get\_by\_unix\_num()** routine requires the **r** (**read** ) permission on the PGO item to be viewed.

## **Cautions**

There are several different types of cursors used in the registry application programmer interface (API). Some cursors point to PGO items, others point to members in a membership list, and others point to account data. Do not use a cursor for one sort of object in a call expecting another sort of object. For example, you cannot use the same cursor on a call to **sec\_rgy\_acct\_get\_projlist()** and **sec\_rgy\_pgo\_get\_next()**. The behavior in this case is undefined.

Furthermore, cursors are specific to a server. A cursor pointing into one replica of the registry database is useless as a pointer into another replica.

Use **sec** rgy cursor reset() to renew a cursor for use with another call or for another server.

## **Files**

### **/usr/include/dce/pgo.idl**

The **idl** file from which **dce/pgo.h** was derived.

## **Errors**

The following describes a partial list of errors that might be returned. Refer to the *IBM DCE Version 3.2 for AIX and Solaris: Problem Determination Guide* for complete descriptions of all error messages.

### **sec\_rgy\_no\_more\_entries**

The cursor is at the end of the list of PGO items.

### sec\_rgy\_object\_not\_found

The specified PGO item was not found.

**sec\_rgy\_server\_unavailable**

The DCE registry server is unavailable.

**error\_status\_ok**

The call was successful.

# **Related Information**

Functions: **sec\_intro(3sec)**, **sec\_rgy\_cursor\_reset(3sec)**, **sec\_rgy\_pgo\_add(3sec)**, **sec\_rgy\_pgo\_get\_by\_id(3sec)**, **sec\_rgy\_pgo\_get\_by\_name(3sec)**, **sec\_rgy\_pgo\_get\_next(3sec)**, **sec\_rgy\_pgo\_id\_to\_name(3sec)**, **sec\_rgy\_pgo\_id\_to\_unix\_num(3sec)**, **sec\_rgy\_pgo\_name\_to\_id(3sec)**, **sec\_rgy\_pgo\_unix\_num\_to\_id(3sec)**.

## **sec\_rgy\_pgo\_get\_members**

## **Purpose**

Returns the membership list for a specified group or organization or returns the set of groups in which the specified principal is a member

# **Synopsis**

**#include <dce/pgo.h>**

```
void sec_rgy_pgo_get_members(
     sec_rgy_handle_t context
     sec_rgy_domain_t name_domain
     sec_rgy_name_t go_name
     sec_rgy_cursor_t *member_cursor
     signed32 max_members
     sec_rgy_member_t member_list[ ]
     signed32 *number_supplied
     signed32 *number_members
     error_status_t *status);
```
# **Parameters**

### **Input**

#### *context*

An opaque handle bound to a **secd** server. Use **sec\_rgy\_site\_open()** to acquire a bound handle.

#### *name\_domain*

This variable specifies whether *go\_name* identifies a principal, group, or organization. The valid values are as follows:

### **sec\_rgy\_domain\_group**

The *go\_name* parameter identifies a group.

#### **sec\_rgy\_domain\_org**

The *go\_name* parameter identifies an organization.

#### **sec\_rgy\_domain\_person**

The *go\_name* parameter identifies an principal.

#### *go\_name*

A character string (type **sec\_rgy\_name\_t**) that contains the name of a group, organization, or principal. If *go\_name* is the name of a group or organization, the call returns the group's or organization's member list. If *go\_name* is the name of a principal, the call returns a list of all groups in which the principal is a member. (Contrast this with the **sec\_rgy\_acct\_get\_proj** call, which returns only those groups in which the principal is a member and that have been marked to be included in the principal's project list.)

#### *max\_members*

A **signed32** variable containing the allocated dimension of the *member\_list[ ]* array. This is the maximum number of members or groups that can be returned by a single call.

### **Input/Output**

#### *member\_cursor*

An opaque pointer to a specific entry in the membership list or list of groups. The returned list begins with the entry specified by *member\_cursor*. Upon return, the cursor points to the next entry after the last one returned. If there are no more entries, the routine returns the value **sec\_rgy\_no\_more\_entries** in the *status* parameter. Use **sec\_rgy\_cursor\_reset()** to reset the cursor to the beginning of the list.

## **Output**

*member\_list[ ]*

An array of character strings to receive the returned member or group names. The size allocated for the array is given by *max\_number*. If this value is less than the total number of members or group names, multiple calls must be made to return all of the members or groups. For groups, fully qualified names are returned for foreign principals and local names for local principals. (Only local principals can be members of an organization.)

### *number\_supplied*

A pointer to a **signed32** variable to receive the number of members or groups actually returned in *member\_list[ ]*.

*number\_members*

A pointer to a **signed32** variable to receive the total number of members or groups. If this number is greater than *number\_supplied*, multiple calls to **sec\_rgy\_pgo\_get\_members()** are necessary. Use the *member\_cursor* parameter to coordinate successive calls.

*status* A pointer to the completion status. On successful completion, *status* is assigned **error\_status\_ok**. Otherwise, it returns an error.

# **Description**

The **sec** rgy pgo get members() routine returns a list of the members in the specified group or organization, or a list of groups in which a specified principal is a member.

The *member* cursor parameter specifies the starting point for the search through the registry database. It provides an automatic place holder in the database. The routine automatically updates *member\_cursor* to point to the next member or group (if any) after the returned list. If not all of the members or groups are returned, the updated cursor can be supplied on successive calls to return the remainder of the list.

### **Permissions Required**

The **sec\_rgy\_pgo\_get\_members()** routine requires the **r** (**read** ) permission on the group, organization, or principal object specified by *go\_name*.

# **Cautions**

There are several different types of cursors used in the registry application programmer interface (API). Some cursors point to PGO items, others point to members in a membership list, and others point to account data. Do not use a cursor for one sort of object in a call expecting another sort of object. For example, you cannot use the same cursor on a call to **sec rgy acct get projlist()** and **sec\_rgy\_pgo\_get\_next()**. The behavior in this case is undefined.

Furthermore, cursors are specific to a server. A cursor pointing into one replica of the registry database is useless as a pointer into another replica.

Use **sec** rgy cursor reset() to renew a cursor for use with another call or for another server.

# **Return Values**

The routine returns

- The names of the groups or members in *member list[ ]*
- The number of members or groups returned by the call in *number supplied*
- The total number of members in the group or organization, or the total number of groups in which the principal is a member in *number\_members*

### **sec\_rgy\_pgo\_get\_members(3sec)**

## **Files**

### **/usr/include/dce/pgo.idl**

The **idl** file from which **dce/pgo.h** was derived.

## **Errors**

The following describes a partial list of errors that might be returned. Refer to the *IBM DCE Version 3.2 for AIX and Solaris: Problem Determination Guide* for complete descriptions of all error messages.

### **sec\_rgy\_no\_more\_entries**

The cursor points to the end of the membership list for a group or organization or to the end of the list of groups for a principal.

### **sec\_rgy\_object\_not\_found**

The specified group, organization, or principal could not be found.

### **sec\_rgy\_server\_unavailable**

The DCE registry server is unavailable.

### **error\_status\_ok**

The call was successful.

## **Related Information**

Functions: **sec\_intro(3sec)**, **sec\_rgy\_acct\_get\_proj(3sec)**, **sec\_rgy\_cursor\_reset(3sec)**, **sec\_rgy\_pgo\_add\_member(3sec)**, **sec\_rgy\_pgo\_is\_member(3sec)**.

## **sec\_rgy\_pgo\_get\_next**

## **Purpose**

Returns the next PGO item in the registry database

# **Synopsis**

**#include <dce/pgo.h>**

```
void sec_rgy_pgo_get_next(
    sec_rgy_handle_t context
     sec_rgy_domain_t name_domain
     sec_rgy_name_t scope
     sec_rgy_cursor_t *item_cursor
     sec_rgy_pgo_item_t *pgo_item
     sec_rgy_name_t name
     error_status_t *status);
```
# **Parameters**

### **Input**

### *context*

An opaque handle bound to a registry server. Use **sec\_rgy\_site\_open()** to acquire a bound handle.

### *name\_domain*

This variable identifies the type of the principal, group, or organization (PGO) item identified by the given name. The valid values are as follows:

### **sec\_rgy\_domain\_person**

Returns the next principal item.

### **sec\_rgy\_domain\_group**

Returns the next group item.

### **sec\_rgy\_domain\_org**

Returns the next organization item.

*scope* A character string (type **sec** rgy name t) containing the scope of the desired search. The registry database is designed to accommodate a tree-structured name hierarchy. The scope of a search is the name of the branch under which the search takes place. For example, all names in a registry might start with **/alpha**, and be divided further into **/beta** or **/gamma**. To search only the part of the database under **/beta**, the scope of the search would be **/alpha/beta**, and any resulting PGO items would have names beginning with this string. Note that these naming conventions need not have anything to do with group or organization PGO item membership lists.

## **Input/Output**

### *item\_cursor*

An opaque pointer indicating a specific PGO item entry in the registry database. The **sec\_rgy\_pgo\_get\_next()** routine returns the PGO item indicated by *item\_cursor*, and advances the cursor to point to the next item in the database. When the end of the list of entries is reached, the routine returns the value **sec\_rgy\_no\_more\_entries** in the *status* parameter. Use **sec\_rgy\_cursor\_reset()** to reset the cursor.

## **Output**

### *pgo\_item*

A pointer to a **sec\_rgy\_pgo\_item\_t** structure to receive the data for the returned PGO item. The

### **sec\_rgy\_pgo\_get\_next(3sec)**

data in this structure includes the PGO item's name, UUID, UNIX number (if any), and administrative data, such as whether the item, if a principal, may have a concurrent group set.

- *name* A **sec\_rgy\_name\_t** character string containing the name of the returned PGO item.
- *status* A pointer to the completion status. On successful completion, the routine returns **error\_status\_ok**. Otherwise, it returns an error.

# **Description**

The **sec\_rgy\_pgo\_get\_next()** routine returns the data and name for the PGO in the registry database indicated by *item\_cursor*. It also advances the cursor to point to the next PGO item in the database. Successive calls to this routine return all the PGO items in the database of the specified type (given by *name\_domain*), in storage order.

The PGO data consists of the following:

- The universal unique identifier (UUID) of the PGO item.
- The UNIX number for the PGO item.
- The quota for subaccounts.
- The full name of the PGO item.
- Flags indicating whether
	- A principal item is an alias.
	- The PGO item can be deleted.
	- A principal item can have a concurrent group set.
	- A group item can appear on a concurrent group set.

## **Permissions Required**

The **sec\_rgy\_pgo\_get\_next()** routine requires the **r** (**read** ) permission on the PGO item to be viewed.

# **Cautions**

There are several different types of cursors used in the registry application programmer interface (API). Some cursors point to PGO items, others point to members in a membership list, and others point to account data. Do not use a cursor for one sort of object in a call expecting another sort of object. For example, you cannot use the same cursor on a call to **sec\_rgy\_acct\_get\_projlist()** and **sec\_rgy\_pgo\_get\_next()**. The behavior in this case is undefined.

Furthermore, cursors are specific to a server. A cursor pointing into one replica of the registry database is useless as a pointer into another replica.

Use **sec** rgy cursor reset() to renew a cursor for use with another call or for another server.

# **Return Values**

The routine returns the data for the returned PGO item in *pgo\_item* and the name in *name*.

# **Files**

### **/usr/include/dce/pgo.idl**

The **idl** file from which **dce/pgo.h** was derived.

# **Errors**

The following describes a partial list of errors that might be returned. Refer to the *IBM DCE Version 3.2 for AIX and Solaris: Problem Determination Guide* for complete descriptions of all error messages.

### **sec\_rgy\_no\_more\_entries**

The cursor is at the end of the list of PGO items.

**sec\_rgy\_server\_unavailable**

The DCE registry server is unavailable.

**error\_status\_ok**

The call was successful.

# **Related Information**

Functions: **sec\_intro(3sec)**, **sec\_rgy\_cursor\_reset(3sec)**, **sec\_rgy\_pgo\_add(3sec)**, **sec\_rgy\_pgo\_get\_by\_id(3sec)**, **sec\_rgy\_pgo\_get\_by\_name(3sec)**, **sec\_rgy\_pgo\_get\_by\_unix\_num(3sec)**, **sec\_rgy\_pgo\_id\_to\_unix\_num(3sec)**, **sec\_rgy\_pgo\_unix\_num\_to\_id(3sec)**.

## **sec\_rgy\_pgo\_id\_to\_name**

### **Purpose**

Returns the name for a PGO item identified by its UUID

# **Synopsis**

**#include <dce/pgo.h>**

```
void sec_rgy_pgo_id_to_name(
    sec_rgy_handle_t context
     sec_rgy_domain_t name_domain
     uuid_t *item_id
     sec_rgy_name_t pgo_name
     error_status_t *status);
```
## **Parameters**

### **Input**

#### *context*

An opaque handle bound to a registry server. Use **sec\_rgy\_site\_open()** to acquire a bound handle.

#### *name\_domain*

This variable identifies the type of the principal, group, or organization (PGO) item identified by the given name. The valid values are as follows:

**sec\_rgy\_domain\_person**

The *item\_id* parameter identifies a principal.

#### **sec\_rgy\_domain\_group**

The *item\_id* parameter identifies a group.

#### **sec\_rgy\_domain\_org**

The *item\_id* parameter identifies an organization.

### *item\_id*

A pointer to the **uuid\_t** variable containing the input UUID (unique universal identifier).

### **Output**

### *pgo\_name*

A character string (type **sec\_rgy\_name\_t**) containing the name of the principal, group, or organization with the input UUID.

*status* A pointer to the completion status. On successful completion, the routine returns **error\_status\_ok**. Otherwise, it returns an error.

## **Description**

The **sec** rgy pgo id to name() routine returns the name of the PGO item having the specified UUID.

### **Permissions Required**

The **sec\_rgy\_pgo\_id\_to\_name()** routine requires at least one permission of any kind on the PGO item to be viewed.

# **Files**

### **/usr/include/dce/pgo.idl**

The **idl** file from which **dce/pgo.h** was derived.
# **Errors**

The following describes a partial list of errors that might be returned. Refer to the *IBM DCE Version 3.2 for AIX and Solaris: Problem Determination Guide* for complete descriptions of all error messages.

#### **sec\_rgy\_object\_not\_found**

No item with the specified UUID could be found.

**sec\_rgy\_server\_unavailable** The DCE registry server is unavailable.

**error\_status\_ok** The call was successful.

# **Related Information**

Functions: **sec\_intro(3sec)**, **sec\_rgy\_pgo\_add(3sec)**, **sec\_rgy\_pgo\_get\_by\_id(3sec)**, **sec\_rgy\_pgo\_get\_by\_name(3sec)**, **sec\_rgy\_pgo\_get\_by\_unix\_num(3sec)**, **sec\_rgy\_pgo\_id\_to\_unix\_num(3sec)**, **sec\_rgy\_pgo\_name\_to\_id(3sec)**, **sec\_rgy\_pgo\_unix\_num\_to\_id(3sec)**.

## **sec\_rgy\_pgo\_id\_to\_unix\_num**

#### **Purpose**

Returns the UNIX number for a PGO item identified by its UUID

# **Synopsis**

**#include <dce/pgo.h>**

```
void sec_rgy_pgo_id_to_unix_num(
 sec_rgy_handle_t context
 sec_rgy_domain_t name_domain
 uuid_t *item_id
 signed32 *item_unix_id
 error_status_t *status);
```
## **Parameters**

#### **Input**

#### *context*

An opaque handle bound to a registry server. Use **sec\_rgy\_site\_open()** to acquire a bound handle.

#### *name\_domain*

This variable identifies the type of the principal, group, or organization (PGO) item identified by the given name. The valid values are as follows:

**sec\_rgy\_domain\_person**

The *item\_id* parameter identifies a principal.

#### **sec\_rgy\_domain\_group**

The *item\_id* parameter identifies a group.

#### **sec\_rgy\_domain\_org**

The *item\_id* parameter identifies an organization.

#### *item\_id*

A pointer to the **uuid\_t** variable containing the input UUID (unique universal identifier).

#### **Output**

*item\_unix\_id*

A pointer to the **signed32** variable to receive the returned UNIX number for the PGO item.

*status* A pointer to the completion status. On successful completion, the routine returns **error\_status\_ok**. Otherwise, it returns an error.

## **Description**

The **sec\_rgy\_pgo\_id\_to\_unix\_num()** routine returns the UNIX number for the PGO item having the specified UUID.

## **Files**

#### **/usr/include/dce/pgo.idl**

The **idl** file from which **dce/pgo.h** was derived.

# **Errors**

The following describes a partial list of errors that might be returned. Refer to the *IBM DCE Version 3.2 for AIX and Solaris: Problem Determination Guide* for complete descriptions of all error messages.

#### **sec\_rgy\_object\_not\_found**

No item with the specified UUID could be found.

## **sec\_rgy\_server\_unavailable** The DCE registry server is unavailable.

**error\_status\_ok** The call was successful.

# **Related Information**

Functions: **sec\_intro(3sec)**, **sec\_rgy\_pgo\_add(3sec)**, **sec\_rgy\_pgo\_get\_by\_id(3sec)**, **sec\_rgy\_pgo\_get\_by\_name(3sec)**, **sec\_rgy\_pgo\_get\_by\_unix\_num(3sec)**, **sec\_rgy\_pgo\_id\_to\_name(3sec)**, **sec\_rgy\_pgo\_name\_to\_id(3sec)**, **sec\_rgy\_pgo\_unix\_num\_to\_id(3sec)**.

## **sec\_rgy\_pgo\_is\_member**

## **Purpose**

Checks group or organization membership

# **Synopsis**

**#include <dce/pgo.h>**

```
boolean32 sec_rgy_pgo_is_member(
sec_rgy_handle_t context
 sec_rgy_domain_t name_domain
 sec_rgy_name_t go_name
 sec_rgy_name_t principal_name
 error_status_t *status);
```
## **Parameters**

#### **Input**

#### *context*

An opaque handle bound to a registry server. Use **sec\_rgy\_site\_open()** to acquire a bound handle.

#### *name\_domain*

This variable identifies the type of the principal, group, or organization (PGO) item identified by the given name. The valid values are as follows:

#### **sec\_rgy\_domain\_group**

The *go\_name* parameter identifies a group.

#### **sec\_rgy\_domain\_org**

The *go\_name* parameter identifies an organization.

#### *go\_name*

A character string (type **sec\_rgy\_name\_t**) containing the name of the group or organization whose membership list is in question.

#### *principal\_name*

A character string (type **sec\_rgy\_name\_t**) containing the name of the principal whose membership in the group or organization specified by *go\_name* is in question. For groups, use fully-qualified names for foreign principals. (Only local principals can be members of an organization.)

### **Output**

*status* A pointer to the completion status. On successful completion, *status* is assigned **error\_status\_ok**. Otherwise, it returns an error.

## **Description**

The **sec\_rgy\_pgo\_is\_member()** routine tests whether the specified principal is a member of the named group or organization.

#### **Permissions Required**

The **sec\_rgy\_pgo\_is\_member()** routine requires the **t** (**test** ) permission on the group or organization item specified by *go\_name*.

## **Return Values**

The routine returns TRUE if the principal is a member of the named group or organization. If the principal is not a member, the routine returns FALSE.

# **Files**

#### **/usr/include/dce/pgo.idl**

The **idl** file from which **dce/pgo.h** was derived.

# **Errors**

The following describes a partial list of errors that might be returned. Refer to the *IBM DCE Version 3.2 for AIX and Solaris: Problem Determination Guide* for complete descriptions of all error messages.

#### **sec\_rgy\_object\_not\_found**

The named group or organization was not found.

#### **sec\_rgy\_server\_unavailable**

The DCE registry server is unavailable.

#### **error\_status\_ok**

The call was successful.

# **Related Information**

Functions: **sec\_intro(3sec)**, **sec\_rgy\_pgo\_add\_member(3sec)**, **sec\_rgy\_pgo\_get\_members(3sec)**.

### **sec\_rgy\_pgo\_name\_to\_id**

### **Purpose**

Returns the UUID for a named PGO item

# **Synopsis**

**#include <dce/pgo.h>**

```
void sec_rgy_pgo_name_to_id(
sec_rgy_handle_t context
 sec_rgy_domain_t name_domain
 sec_rgy_name_t pgo_name
 uuid_t *item_id
 error_status_t *status);
```
## **Parameters**

#### **Input**

#### *context*

An opaque handle bound to a registry server. Use **sec\_rgy\_site\_open()** to acquire a bound handle.

#### *name\_domain*

This variable identifies the type of the principal, group, or organization (PGO) item identified by the given name. The valid values are as follows:

#### **sec\_rgy\_domain\_person**

The name identifies a principal.

#### **sec\_rgy\_domain\_group**

The name identifies a group.

#### **sec\_rgy\_domain\_org**

The name identifies an organization.

#### *pgo\_name*

A character string (type **sec\_rgy\_name\_t**) containing the name of the principal, group, or organization whose UUID is desired.

#### **Output**

*item\_id*

A pointer to the **uuid\_t** variable containing the UUID (unique universal identifier) of the resulting PGO item.

*status* A pointer to the completion status. On successful completion, the routine returns **error\_status\_ok**. Otherwise, it returns an error.

## **Description**

The **sec\_rgy\_pgo\_name\_to\_id()** routine returns the UUID associated with the named PGO item.

## **Files**

#### **/usr/include/dce/pgo.idl**

The **idl** file from which **dce/pgo.h** was derived.

# **Errors**

The following describes a partial list of errors that might be returned. Refer to the *IBM DCE Version 3.2 for AIX and Solaris: Problem Determination Guide* for complete descriptions of all error messages.

#### **sec\_rgy\_object\_not\_found**

The specified PGO item could not be found.

**sec\_rgy\_server\_unavailable** The DCE registry server is unavailable. **error\_status\_ok**

The call was successful.

# **Related Information**

Functions: **sec\_intro(3sec)**, **sec\_rgy\_pgo\_add(3sec)**, **sec\_rgy\_pgo\_get\_by\_id(3sec)**, **sec\_rgy\_pgo\_get\_by\_name(3sec)**, **sec\_rgy\_pgo\_get\_by\_unix\_num(3sec)**, **sec\_rgy\_pgo\_id\_to\_name(3sec)**, **sec\_rgy\_pgo\_id\_to\_unix\_num(3sec)**, **sec\_rgy\_pgo\_unix\_num\_to\_id(3sec)**.

## **sec\_rgy\_pgo\_name\_to\_unix\_num**

## **Purpose**

Returns the UNIX number for a PGO item identified by its name

# **Synopsis**

**#include <dce/pgo.h>**

```
void sec_rgy_pgo_name_to_unix_num(
sec_rgy_handle_t context
 sec_rgy_domain_t name_domain
 sec_rgy_name_t pgo_name
 signed32 *item_unix_id
 error_status_t *status);
```
## **Parameters**

#### **Input**

#### *context*

An opaque handle bound to a registry server. Use **sec\_rgy\_site\_open()** to acquire a bound handle.

#### *name\_domain*

This variable identifies the type of the principal, group, or organization (PGO) item identified by the given name. The valid values are as follows:

**sec\_rgy\_domain\_person**

The name identifies a principal.

#### **sec\_rgy\_domain\_group**

The name identifies a group.

#### **sec\_rgy\_domain\_org**

The name identifies an organization.

#### *pgo\_name*

A character string containing the name of the PGO item in question.

### **Output**

*item\_unix\_id*

A pointer to the **signed32** variable to receive the returned UNIX number for the PGO item.

*status* A pointer to the completion status. On successful completion, the routine returns **error\_status\_ok**. Otherwise, it returns an error.

## **Description**

The **sec\_rgy\_pgo\_name\_to\_unix\_num()** routine returns the UNIX number for the PGO item having the specified name.

## **Files**

#### **/usr/include/dce/pgo.idl**

The **idl** file from which **dce/pgo.h** was derived.

# **Errors**

The following describes a partial list of errors that might be returned. Refer to the *IBM DCE Version 3.2 for AIX and Solaris: Problem Determination Guide* for complete descriptions of all error messages.

#### **sec\_rgy\_object\_not\_found**

No item with the specified UUID could be found.

## **sec\_rgy\_server\_unavailable** The DCE registry server is unavailable.

**error\_status\_ok** The call was successful.

# **Related Information**

Functions: **sec\_intro(3sec)**, **sec\_rgy\_pgo\_add(3sec)**, **sec\_rgy\_pgo\_get\_by\_id(3sec)**, **sec\_rgy\_pgo\_get\_by\_name(3sec)**, **sec\_rgy\_pgo\_get\_by\_unix\_num(3sec)**, **sec\_rgy\_pgo\_id\_to\_name(3sec)**, **sec\_rgy\_pgo\_name\_to\_id(3sec)**, **sec\_rgy\_pgo\_unix\_num\_to\_id(3sec)**.

## **sec\_rgy\_pgo\_rename**

## **Purpose**

Changes the name of a PGO item in the registry database

# **Synopsis**

**#include <dce/pgo.h>**

```
void sec_rgy_pgo_rename(
sec_rgy_handle_t context
 sec_rgy_domain_t name_domain
 sec_rgy_name_t old_name
 sec_rgy_name_t new_name
 error_status_t *status);
```
## **Parameters**

### **Input**

#### *context*

An opaque handle bound to a registry server. Use **sec\_rgy\_site\_open()** to acquire a bound handle.

#### *name\_domain*

This variable identifies the type of the principal, group, or organization (PGO) item identified by the given name. The valid values are as follows:

#### **sec\_rgy\_domain\_person**

The name identifies a principal.

#### **sec\_rgy\_domain\_group**

The name identifies a group.

#### **sec\_rgy\_domain\_org**

The name identifies an organization.

#### *old\_name*

A pointer to a **sec\_rgy\_name\_t** character string containing the existing name of the PGO item.

#### *new\_name*

A pointer to a **sec\_rgy\_name\_t** character string containing the new name for the PGO item.

## **Output**

*status* A pointer to the completion status. On successful completion, the routine returns **error\_status\_ok**. Otherwise, it returns an error.

# **Description**

The **sec\_rgy\_pgo\_rename()** routine renames a PGO item in the registry database.

### **Permissions Required**

If the **sec\_rgy\_pgo\_rename()** routine is performing a rename within a directory, it requires the **n** (**name** ) permission on the old name of the PGO item. If the routine is performing a move between directories, it requires the following permissions:

- v The **d** (**delete** ) permission on the parent directory that contains the PGO item.
- v The **n** (**name** ) permission on the old name of the PGO item.
- v The **i** (**insert** ) permission on the parent directory in which the PGO item is to be added under the new name.

# **Files**

#### **/usr/include/dce/pgo.idl**

The **idl** file from which **dce/pgo.h** was derived.

# **Errors**

The following describes a partial list of errors that might be returned. Refer to the *IBM DCE Version 3.2 for AIX and Solaris: Problem Determination Guide* for complete descriptions of all error messages.

#### **sec\_rgy\_not\_authorized**

The client program is not authorized to change the name of the specified PGO item.

#### **sec\_rgy\_object\_not\_found**

The registry server could not find the specified PGO item.

#### **sec\_rgy\_server\_unavailable**

The DCE registry server is unavailable.

**error\_status\_ok**

The call was successful.

# **Related Information**

Functions: **sec\_intro(3sec)**, **sec\_rgy\_pgo\_add(3sec)**, **sec\_rgy\_pgo\_replace(3sec)**.

### **sec\_rgy\_pgo\_replace**

### **Purpose**

Replaces the data in an existing PGO item

# **Synopsis**

**#include <dce/pgo.h>**

```
void sec_rgy_pgo_replace(
sec_rgy_handle_t context
 sec_rgy_domain_t name_domain
 sec_rgy_name_t pgo_name
 sec_rgy_pgo_item_t *pgo_item
 error_status_t *status);
```
## **Parameters**

#### **Input**

#### *context*

An opaque handle bound to a registry server. Use **sec\_rgy\_site\_open()** to acquire a bound handle.

#### *name\_domain*

This variable identifies the type of the principal, group, or organization (PGO) item identified by the given name. The valid values are as follows:

#### **sec\_rgy\_domain\_person**

The name identifies a principal.

#### **sec\_rgy\_domain\_group**

The name identifies a group.

#### **sec\_rgy\_domain\_org**

The name identifies an organization.

#### *pgo\_name*

A character string (type **sec\_rgy\_name\_t**) containing the name of the principal, group, or organization whose data is to be replaced.

#### *pgo\_item*

A pointer to a **sec rgy pgo item** t structure containing the new data for the PGO item. The data in this structure includes the PGO item's name, UUID, UNIX number (if any), and administrative data, such as whether the item, if a principal, may have a concurrent group set.

### **Output**

*status* A pointer to the completion status. On successful completion, the routine returns **error\_status\_ok**. Otherwise, it returns an error.

# **Description**

The **sec\_rgy\_pgo\_replace()** routine replaces the data associated with a PGO item in the registry database.

The UNIX ID and UUID of a PGO item cannot be replaced. To change the UNIX ID or UUID, the existing PGO item must be deleted and a new PGO item added in its place. The one exception to this rule is that the UNIX ID can be replaced in the PGO item for a cell principal. The reason for this exception is that the UUID for a cell principal does not contain an embedded UNIX ID.

## **Permissions Required**

The **sec\_rgy\_pgo\_replace()** routine requires at least one of the following permissions:

- v The **m** (**mgmt\_info** ) permission on the PGO item, if **quota** or **flags** is being set.
- v The **f** (**fullname** ) permission on the PGO item, if **fullname** is being set.

## **Files**

#### **/usr/include/dce/pgo.idl**

The **idl** file from which **dce/pgo.h** was derived.

## **Errors**

The following describes a partial list of errors that might be returned. Refer to the *IBM DCE Version 3.2 for AIX and Solaris: Problem Determination Guide* for complete descriptions of all error messages.

#### **sec\_rgy\_not\_authorized**

The client program is not authorized to replace the specified PGO item.

#### **sec\_rgy\_object\_not\_found**

No PGO item was found with the given name.

#### **sec\_rgy\_unix\_id\_changed**

The UNIX number of the PGO item was changed.

#### **sec\_rgy\_server\_unavailable**

The DCE registry server is unavailable.

#### **error\_status\_ok**

The call was successful.

## **Related Information**

Functions: **sec\_intro(3sec)**, **sec\_rgy\_pgo\_add(3sec)**, **sec\_rgy\_pgo\_delete(3sec)**, **sec\_rgy\_pgo\_rename(3sec)**.

## **sec\_rgy\_pgo\_unix\_num\_to\_id**

### **Purpose**

Returns the UUID for a PGO item identified by its UNIX number

# **Synopsis**

**#include <dce/pgo.h>**

```
void sec_rgy_pgo_unix_num_to_id(
 sec_rgy_handle_t context
 sec_rgy_domain_t name_domain
 signed32 item_unix_id
 uuid_t *item_id
 error_status_t *status);
```
## **Parameters**

#### **Input**

#### *context*

An opaque handle bound to a registry server. Use **sec\_rgy\_site\_open()** to acquire a bound handle.

#### *name\_domain*

This variable identifies the type of the principal, group, or organization (PGO) item identified by the given name. The valid values are as follows:

**sec\_rgy\_domain\_person**

The *item\_unix\_id* parameter identifies a principal.

#### **sec\_rgy\_domain\_group**

The *item\_unix\_id* parameter identifies a group.

#### **sec\_rgy\_domain\_org**

The *item\_unix\_id* parameter identifies an organization.

#### *item\_unix\_id*

The **signed32** variable containing the UNIX number for the PGO item.

#### **Output**

*item\_id*

A pointer to the **uuid\_t** variable containing the UUID (unique universal identifier) of the resulting PGO item.

*status* A pointer to the completion status. On successful completion, the routine returns **error\_status\_ok**. Otherwise, it returns an error.

## **Description**

The **sec rgy pgo unix num to id()** routine returns the universal unique identifier (UUID) for a PGO item that has the specified UNIX number.

## **Files**

#### **/usr/include/dce/pgo.idl**

The **idl** file from which **dce/pgo.h** was derived.

## **Errors**

The following describes a partial list of errors that might be returned. Refer to the *IBM DCE Version 3.2 for AIX and Solaris: Problem Determination Guide* for complete descriptions of all error messages.

#### **sec\_rgy\_object\_not\_found**

No item with the specified UNIX number could be found.

# **sec\_rgy\_server\_unavailable**

The DCE registry server is unavailable.

**error\_status\_ok** The call was successful.

## **Related Information**

Functions: **sec\_intro(3sec)**, **sec\_rgy\_pgo\_add(3sec)**, **sec\_rgy\_pgo\_get\_by\_id(3sec)**, **sec\_rgy\_pgo\_get\_by\_name(3sec)**, **sec\_rgy\_pgo\_get\_by\_unix\_num(3sec)**, **sec\_rgy\_pgo\_id\_to\_name(3sec)**, **sec\_rgy\_pgo\_id\_to\_unix\_num(3sec)**, **sec\_rgy\_pgo\_name\_to\_id(3sec)**.

## **sec\_rgy\_pgo\_unix\_num\_to\_name**

## **Purpose**

Returns the name for a PGO item identified by its UNIX number

# **Synopsis**

**#include <dce/pgo.h>**

```
void sec_rgy_pgo_unix_num_to_name(
 sec_rgy_handle_t context
 sec_rgy_domain_t name_domain
 signed32 item_unix_id
 sec_rgy_name_t pgo_name
 error_status_t *status);
```
## **Parameters**

#### **Input**

#### *context*

An opaque handle bound to a registry server. Use **sec\_rgy\_site\_open()** to acquire a bound handle.

#### *name\_domain*

The type of the principal, group, or organization (PGO) item identified by *item\_unix\_id*. Valid values are as follows:

**sec\_rgy\_domain\_person**

The *item\_unix\_id* parameter identifies a principal.

#### **sec\_rgy\_domain\_group**

The *item\_unix\_id* parameter identifies a group.

#### **sec\_rgy\_domain\_org**

The *item\_unix\_id* parameter identifies an organization.

#### *item\_unix\_id*

The **signed32** variable containing the UNIX number for the PGO item.

### **Output**

*pgo\_name*

A character string containing the name of the PGO item in question.

*status* A pointer to the completion status. On successful completion, the routine returns **error\_status\_ok**. Otherwise, it returns an error.

# **Description**

The **sec\_rgy\_pgo\_unix\_num\_to\_name()** routine returns the name for a PGO item that has the specified UNIX number.

#### **Permissions Required**

The **sec\_rgy\_pgo\_unix\_num\_to\_name()** routine requires at least one permission of any kind on the PGO item identified by *item\_unix\_id*.

# **Files**

#### **/usr/include/dce/pgo.idl**

The **idl** file from which **dce/pgo.h** was derived.

# **Errors**

The following describes a partial list of errors that might be returned. Refer to the *IBM DCE Version 3.2 for AIX and Solaris: Problem Determination Guide* for complete descriptions of all error messages.

#### **sec\_rgy\_object\_not\_found**

No item with the specified UNIX number could be found.

#### **sec\_rgy\_server\_unavailable** The DCE registry server is unavailable.

**error\_status\_ok** The call was successful.

# **Related Information**

Functions: **sec\_intro(3sec)**, **sec\_rgy\_pgo\_add(3sec)**, **sec\_rgy\_pgo\_get\_by\_id(3sec)**, **sec\_rgy\_pgo\_get\_by\_name(3sec)**, **sec\_rgy\_pgo\_get\_by\_unix\_num(3sec)**, **sec\_rgy\_pgo\_id\_to\_name(3sec)**, **sec\_rgy\_pgo\_id\_to\_unix\_num(3sec)**, **sec\_rgy\_pgo\_name\_to\_id(3sec)**.

# **sec\_rgy\_plcy\_get\_effective**

## **Purpose**

Returns the effective policy for an organization

# **Synopsis**

**#include <dce/policy.h>**

```
void sec_rgy_plcy_get_effective(
 sec_rgy_handle_t context
 sec_rgy_name_t organization
 sec_rgy_plcy_t *policy_data
 error_status_t *status);
```
# **Parameters**

### **Input**

#### *context*

An opaque handle bound to a registry server. Use **sec rgy site open()** to acquire a bound handle.

#### *organization*

A character string (type **sec\_rgy\_name\_t**) containing the name of the organization for which the policy data is to be returned. If this string is empty, the routine returns the registry's policy data.

## **Output**

*policy\_data*

A pointer to the **sec rgy plcy** t structure to receive the authentication policy. This structure contains the minimum length of a user's password, the lifetime of a password, the expiration date of a password, the lifetime of the entire account, and some flags describing limitations on the password spelling.

*status* A pointer to the completion status. On successful completion, the routine returns **error\_status\_ok**. Otherwise, it returns an error.

# **Description**

The **sec\_rgy\_plcy\_get\_effective()** routine returns the effective policy for the specified organization.

The effective policy data is the most restrictive combination of the registry and the organization policies.

The policy data consists of the following:

- The password expiration date. This is the date on which account passwords will expire.
- The minimum length allowed for account passwords.
- The period of time (life span) for which account passwords will be valid.
- The period of time (life span) for which accounts will be valid.
- v Flags indicating whether account passwords can consist entirely of spaces or entirely of alphanumeric characters.

### **Permissions Required**

The **sec\_rgy\_plcy\_get\_effective()** routine requires the **r** (**read** ) permission on the policy object from which the data is to be returned. If an organization is specified, the routine also requires the **r** (**read** ) permission on the organization.

# **Notes**

If no organization is specified, the routine returns the registry's policy data. To return the effective policy, an organization must be specified. This is because the routine compares the registry's policy data with that of the organization to determine which is more restrictive.

# **Files**

#### **/usr/include/dce/policy.idl**

The **idl** file from which **dce/policy.h** was derived.

# **Errors**

The following describes a partial list of errors that might be returned. Refer to the *IBM DCE Version 3.2 for AIX and Solaris: Problem Determination Guide* for complete descriptions of all error messages.

#### **sec\_rgy\_object\_not\_found**

The registry server could not find the specified organization.

**sec\_rgy\_server\_unavailable** The DCE registry server is unavailable.

**error\_status\_ok**

The call was successful.

# **Related Information**

Functions: **sec\_intro(3sec)**, **sec\_rgy\_plcy\_get\_info(3sec)**, **sec\_rgy\_plcy\_set\_info(3sec)**.

## **sec\_rgy\_plcy\_get\_info**

## **Purpose**

Returns the policy for an organization

# **Synopsis**

**#include <dce/policy.h>**

```
void sec_rgy_plcy_get_info(
sec_rgy_handle_t context
 sec_rgy_name_t organization
 sec_rgy_plcy_t *policy_data
 error_status_t *status);
```
## **Parameters**

#### **Input**

#### *context*

An opaque handle bound to a registry server. Use **sec rgy site open()** to acquire a bound handle.

#### *organization*

A character string (type **sec\_rgy\_name\_t**) containing the name of the organization for which the policy data is to be returned. If this string is empty, the routine returns the registry's policy data.

### **Output**

*policy\_data*

A pointer to the **sec rgy plcy** t structure to receive the authentication policy. This structure contains the minimum length of a user's password, the lifetime of a password, the expiration date of a password, the lifetime of the entire account, and some flags describing limitations on the password spelling.

*status* A pointer to the completion status. On successful completion, the routine returns **error\_status\_ok**. Otherwise, it returns an error.

# **Description**

The **sec** rgy plcy get info() routine returns the policy data for the specified organization. If no organization is specified, the registry's policy data is returned.

The policy data consists of the following:

- The password expiration date. This is the date on which account passwords will expire.
- The minimum length allowed for account passwords.
- The period of time (life span) for which account passwords will be valid.
- The period of time (life span) for which accounts will be valid.
- v Flags indicating whether account passwords can consist entirely of spaces or entirely of alphanumeric characters.

#### **Permissions Required**

The **sec** ray plcy get info() routine requires the **r** (read ) permission on the policy object or organization from which the data is to be returned.

# **Notes**

The returned policy may not be in effect if the overriding registry authorization policy is more restrictive. (See the **sec\_rgy\_auth\_plcy\_get\_effective()** routine.)

## **Files**

#### **/usr/include/dce/policy.idl**

The **idl** file from which **dce/policy.h** was derived.

# **Errors**

The following describes a partial list of errors that might be returned. Refer to the *IBM DCE Version 3.2 for AIX and Solaris: Problem Determination Guide* for complete descriptions of all error messages.

#### **sec\_rgy\_object\_not\_found**

The registry server could not find the specified organization or the organization exists, but policy has not been set for the specified organization.

#### **sec\_rgy\_server\_unavailable**

The DCE registry server is unavailable.

#### **error\_status\_ok**

The call was successful.

# **Related Information**

Functions: **sec\_intro(3sec)**, **sec\_rgy\_plcy\_get\_effective\_info(3sec)**, **sec\_rgy\_plcy\_set\_info(3sec)**.

## **sec\_rgy\_plcy\_get\_override\_info**

## **Purpose**

Collects the information to be overridden from the policy.

# **Synopsis**

**#include <dce/policy.h>**

```
void sec_rgy_plcy_get_override_info(
  sec_rgy_handle_t context,
   sec_rgy_name_t policy_category,
  boolean32 *exclude_passwd,
  boolean32 *root_passwd,
  boolean32 *other_passwd,
  boolean32 *custom_data,
  error_status_t *status);
```
## **Parameters**

#### **Input**

*context*

An opaque handle bound to a registry server. Use **sec\_rgy\_site\_open** to acquire a bound handle.

*policy\_category*

A character string containing the name of the category of the policy data.

#### **Output**

*exclude\_passwd*

A pointer to the exclude password.

*root\_passwd*

A pointer to the root password.

*other\_passwd*

A pointer to other passwords.

*custom\_data*

A pointer to custom data.

*status* A pointer to the completion status. On successful completion, the routine returns **error\_status\_ok**. Otherwise, it returns an error.

## **Description**

The **sec\_rgy\_plcy\_get\_override\_info** routine collects information from the policy that will be overridden if their respective flags are set to true.

## **Files**

**/usr/include/dce/policy.idl**

The **idl** file from which **dce/policy.h** was derived.

## **Related Information**

Functions: **sec\_rgy\_plcy\_set\_override\_info(3sec)**, **sec\_rgy\_site\_open(3sec)**.

## **sec\_rgy\_plcy\_set\_info**

## **Purpose**

Sets the policy for an organization

# **Synopsis**

**#include <dce/policy.h>**

```
void sec_rgy_plcy_set_info(
sec_rgy_handle_t context
 sec_rgy_name_t organization
 sec_rgy_plcy_t *policy_data
 error_status_t *status);
```
# **Parameters**

### **Input**

#### *context*

An opaque handle bound to a registry server. Use **sec rgy site open()** to acquire a bound handle.

#### *organization*

A character string (type **sec\_rgy\_name\_t**) containing the name of the organization for which the policy data is to be returned. If this string is empty, the routine sets the registry's policy data.

#### *policy\_data*

A pointer to the **sec\_rgy\_plcy\_t** structure containing the authentication policy. This structure contains the minimum length of a user's password, the lifetime of a password, the expiration date of a password, the lifetime of the entire account, and some flags describing limitations on the password spelling.

## **Output**

*status* A pointer to the completion status. On successful completion, the routine returns **error\_status\_ok**. Otherwise, it returns an error.

# **Description**

The **sec\_rgy\_plcy\_set\_info()** routine sets the authentication policy for a specified organization. If no organization is specified, the registry's policy data is set.

Policy data can be returned or set for individual organizations and for the registry as a whole.

### **Permissions Required**

The **sec\_rgy\_plcy\_set\_info()** routine requires the **m** (**mgmt\_info** ) permission on the policy object or organization for which the data is to be set.

## **Notes**

The policy set on an account may be less restrictive than the policy set for the registry as a whole. In this case, the changes in policy have no effect, since the effective policy is the most restrictive combination of the organization and registry authentication policies. (See the **sec\_rgy\_auth\_plcy\_get\_effective()** routine.)

#### **sec\_rgy\_plcy\_set\_info(3sec)**

## **Files**

#### **/usr/include/dce/policy.idl**

The **idl** file from which **dce/policy.h** was derived.

# **Errors**

The following describes a partial list of errors that might be returned. Refer to the *IBM DCE Version 3.2 for AIX and Solaris: Problem Determination Guide* for complete descriptions of all error messages.

#### **sec\_rgy\_not\_authorized**

The user is not authorized to perform this operation.

#### **sec\_rgy\_object\_not\_found**

The registry server could not find the specified organization.

#### **sec\_rgy\_server\_unavailable**

The DCE registry server is unavailable.

#### **error\_status\_ok**

The call was successful.

# **Related Information**

Functions: **sec\_intro(3sec)**, **sec\_rgy\_plcy\_get\_effective(3sec)**, **sec\_rgy\_plcy\_get\_info(3sec)**.

## **sec\_rgy\_plcy\_set\_override\_info**

## **Purpose**

Writes the information collected by **sec\_rgy\_plcy\_get\_override\_info**.

# **Synopsis**

**#include <dce/policy.h>**

```
void sec_rgy_plcy_set_override_info(
 sec_rgy_handle_t context,
 sec_rgy_name_t policy_category,
 boolean32 x_passwd; /* [in] */
  boolean32 root_passwd; /* [in] */
  boolean32 other_passwd; /* [in] */
 boolean32 custom_data; /* [in] */
 error_status_t *status);
```
# **Parameters**

### **Input**

*context*

An opaque handle bound to a registry server. Use **sec\_rgy\_site\_open** to acquire a bound handle.

*policy\_category*

A character string containing the name of the category of the policy data.

*exclude\_passwd*

A boolean value for the exclude password.

*root\_passwd*

A boolean value for the root password.

*other\_passwd*

A boolean value for other passwords.

*custom\_data*

A boolean value for the custom data.

## **Output**

*status* A pointer to the completion status. On successful completion, the routine returns **error\_status\_ok**. Otherwise, it returns an error.

# **Description**

The **sec\_rgy\_plcy\_set\_override\_info** routine writes the information collected by the **sec\_rgy\_plcy\_get\_override\_info** routine.

## **Files**

**/usr/include/dce/policy.idl** The **idl** file from which **dce/policy.h** was derived.

# **Related Information**

Functions: **sec\_rgy\_plcy\_get\_override\_info(3sec)**.

## **sec\_rgy\_properties\_get\_info**

## **Purpose**

Returns registry properties

# **Synopsis**

**#include <dce/policy.h>**

```
void sec_rgy_properties_get_info(
sec_rgy_handle_t context
 sec_rgy_properties_t *properties
 error_status_t *status);
```
## **Parameters**

#### **Input**

*context*

An opaque handle bound to a registry server. Use **sec rgy site open()** to acquire a bound handle.

## **Output**

*properties*

A pointer to a **sec\_rgy\_properties\_t** structure to receive the returned property information. A registry's property information contains information such as the default and minimum lifetime and other restrictions on privilege attribute certificates, the realm authentication name, and whether or not this replica of the registry supports updates.

*status* A pointer to the completion status. On successful completion, the routine returns **error\_status\_ok**. Otherwise, it returns an error.

# **Description**

The **sec\_rgy\_properties\_get\_info()** routine returns a list of the registry properties.

The property information consists of the following:

#### **read\_version**

A stamp specifying the earliest version of the registry server software that can read from this registry.

#### **write\_version**

A stamp specifying the earliest version of the registry server software that can write to this registry.

#### **minimum\_ticket\_lifetime**

The minimum period of time for which an authentication ticket remains valid.

#### **default\_certificate\_lifetime**

The default period of time for which an authentication certificate (ticket-granting ticket) remains valid. A process can request an authentication certificate with a longer lifetime. Note that the maximum lifetime for an authentication certificate cannot exceed the lifetime established by the effective policy for the requesting account.

#### **low\_unix\_id\_person**

The lowest UNIX ID that can be assigned to a principal in the registry.

#### **low\_unix\_id\_group**

The lowest UNIX ID that can be assigned to a group in the registry.

#### **low\_unix\_id\_org**

The lowest UNIX ID that can be assigned to an organization in the registry.

#### **max\_unix\_id**

The maximum UNIX ID that can be used for any item in the registry.

**realm** A character string naming the cell controlled by this registry.

#### *realm\_uuid*

The UUID of the cell controlled by this registry.

**flags** Flags include the following:

#### **sec\_rgy\_prop\_readonly**

If TRUE, the registry database is read-only.

#### sec rgy prop auth cert unbound

If TRUE, privilege attribute certificates can be generated for use at any site.

#### **sec\_rgy\_prop\_shadow\_password**

If FALSE, passwords can be distributed over the network. If this flag is TRUE, passwords will be stripped from the returned data to the **sec\_rgy\_acct\_lookup()**, and other calls that return an account's encoded password.

#### **sec\_rgy\_prop\_embedded\_unix\_id**

All registry UUIDs contain embedded UNIX IDs. This implies that the UNIX ID of any registry object cannot be changed, since UUIDs are immutable.

#### **Permissions Required**

The **sec\_rgy\_properties\_get\_info()** routine requires the **r** (**read** ) permission on the policy object from which the property information is to be returned.

## **Files**

#### **/usr/include/dce/policy.idl**

The **idl** file from which **dce/policy.h** was derived.

## **Errors**

The following describes a partial list of errors that might be returned. Refer to the *IBM DCE Version 3.2 for AIX and Solaris: Problem Determination Guide* for complete descriptions of all error messages.

#### **sec\_rgy\_server\_unavailable**

The DCE registry server is unavailable.

#### **error\_status\_ok**

The call was successful.

# **Related Information**

Functions: **sec\_intro(3sec)**, **sec\_rgy\_properties\_set\_info(3sec)**.

## **sec\_rgy\_properties\_set\_info**

### **Purpose**

Sets registry properties

# **Synopsis**

**#include <dce/policy.h>**

```
void sec_rgy_properties_set_info(
 sec_rgy_handle_t context
 sec_rgy_properties_t *properties
 error_status_t *status);
```
## **Parameters**

#### **Input**

*context*

The registry server handle. An opaque handle bound to a registry server. Use **sec** rgy site open() to acquire a bound handle.

#### *properties*

A pointer to a **sec\_rgy\_properties\_t** structure containing the registry property information to be set. A registry's property information contains information such as the default and minimum lifetime and other restrictions on privilege attribute certificates, the realm authentication name, and whether or not this replica of the registry supports updates.

#### **Output**

*status* A pointer to the completion status. On successful completion, the routine returns **error\_status\_ok**. Otherwise, it returns an error.

## **Description**

The **sec\_rgy\_properties\_set\_info()** routine sets the registry properties.

The property information consists of the following:

#### **read\_version**

A stamp specifying the earliest version of the registry server software that can read from this registry.

#### **write\_version**

A stamp specifying the earliest version of the registry server software that can write to this registry.

#### **minimum\_ticket\_lifetime**

The minimum period of time for which an authentication ticket remains valid.

#### **default\_certificate\_lifetime**

The default period of time for which an authentication certificate (ticket-granting ticket) remains valid. A process can request an authentication certificate with a longer lifetime. Note that the maximum lifetime for an authentication certificate cannot exceed the lifetime established by the effective policy for the requesting account.

#### **low\_unix\_id\_person**

The lowest UNIX ID that can be assigned to a principal in the registry.

#### **low\_unix\_id\_group**

The lowest UNIX ID that can be assigned to a group in the registry.

#### **low\_unix\_id\_org**

The lowest UNIX ID that can be assigned to an organization in the registry.

#### **max\_unix\_id**

The maximum UNIX ID that can be used for any item in the registry.

**realm** A character string naming the cell controlled by this registry.

#### *realm\_uuid*

The UUID of the cell controlled by this registry.

**flags** Flags include the following:

#### **sec\_rgy\_prop\_readonly**

If TRUE, the registry database is read-only.

#### sec rgy prop auth cert unbound

If TRUE, privilege attribute certificates can be generated for use at any site.

#### **sec\_rgy\_prop\_shadow\_password**

If FALSE, passwords can be distributed over the network. If this flag is TRUE, passwords will be stripped from the returned data to the **sec\_rgy\_acct\_lookup()**, and other calls that return an account's encoded password.

#### **sec\_rgy\_prop\_embedded\_unix\_id**

All registry UUIDs contain embedded UNIX IDs. This implies that the UNIX ID of any registry object cannot be changed, since UUIDs are immutable.

#### **Permissions Required**

The **sec\_rgy\_properties\_set\_info()** routine requires the **m** (**mgmt\_info** ) permission on the policy object for which the property information is to be set.

## **Files**

#### **/usr/include/dce/policy.idl**

The **idl** file from which **dce/policy.h** was derived.

## **Errors**

The following describes a partial list of errors that might be returned. Refer to the *IBM DCE Version 3.2 for AIX and Solaris: Problem Determination Guide* for complete descriptions of all error messages.

#### **sec\_rgy\_not\_authorized**

The user is not authorized to change the registry properties.

#### **sec\_rgy\_server\_unavailable**

The DCE registry server is unavailable.

#### **error\_status\_ok**

The call was successful.

# **Related Information**

Functions: **sec\_intro(3sec)**, **sec\_rgy\_properties\_get\_info(3sec)**.

## **sec\_rgy\_rep\_admin\_become\_master**

## **Purpose**

Converts a slave replica into a master replica.

# **Synopsis**

**#include <dce/repadm.h>**

```
void sec_rgy_rep_admin_become_master(
 sec_rgy_handle_t context,
 error_status_t *status);
```
# **Parameters**

### **Input**

*context*

An opaque handle bound to the registry server. Use the **sec\_rgy\_site\_open** routine to acquire a bound handle.

### **Output**

*status* A pointer to the completion status. On successful completion, the routine returns **error\_status\_ok**.

# **Description**

The **sec\_rgy\_rep\_admin\_become\_master** routine is a drastic operation used to make the slave replica become the master replica because the master replica died. Normally the **sec\_rgy\_rep\_admin\_change\_master** routine is used to designate a new master.

## **Files**

#### **/user/include/dce/repadm.idl**

The **idl** file from which **dce/repadm.h** was derived.

# **Related Information**

Functions: **sec\_rgy\_rep\_admin\_change\_master(3sec)**, **sec\_rgy\_site\_open(3sec)**.

# **sec\_rgy\_rep\_admin\_become\_slave**

# **Purpose**

Converts a master replica into a slave replica.

# **Synopsis**

**#include <dce/repadm.h>**

```
void sec_rgy_rep_admin_become_slave(
 sec_rgy_handle_t context,
 error_status_t *status);
```
# **Parameters**

## **Input**

*context*

An opaque handle bound to the registry server.

## **Output**

*status* A pointer to the completion status. On successful completion, the routine returns **error\_status\_ok**.

# **Description**

The **sec\_rgy\_rep\_admin\_become\_slave** routine converts the master replica into a slave replica.

## **Files**

**/user/include/dce/repadm.idl** The **idl** file from which **dce/repadm.h** was derived.

## **sec\_rgy\_rep\_admin\_change\_master**

## **Purpose**

Changes the master replica to a different master replica.

# **Synopsis**

**#include <dce/repadm.h>**

```
void sec_rgy_rep_admin_change_master(
   sec_rgy_handle_t context,
   uuid_p_t new_master_id,
   \overline{\textbf{error}} status \overline{\textbf{t}} *status);
```
## **Parameters**

#### **Input**

*context*

An opaque handle bound to the registry server.

*new\_master\_id* The UUID of the new master replica.

### **Output**

*status* A pointer to the completion status. On successful completion, the routine returns **error\_status\_ok**.

## **Description**

The **sec\_rgy\_rep\_admin\_change\_master** routine changes the master replica to *new\_master\_id*. The original master replica passes its replica list state and the propagation queue to the new master.

## **Files**

#### **/user/include/dce/repadm.idl**

The **idl** file from which **dce/repadm.h** was derived.

# **Related Information**

Functions: **sec\_rgy\_admin\_become\_master(3sec)**.

# **sec\_rgy\_rep\_admin\_destroy**

## **Purpose**

Destroys a replica's database.

# **Synopsis**

**#include <dce/repadm.h>**

```
void sec_rgy_rep_admin_destroy(
 sec_rgy_handle_t context,
 error_status_t *status);
```
# **Parameters**

## **Input**

*context*

An opaque handle bound to the registry server to be destroyed.

## **Output**

*status* A pointer to the completion status. On successful completion, the routine returns **error\_status\_ok**.

# **Description**

The **sec\_rgy\_rep\_admin\_destroy** routine tells a replica to destroy its databases and to exit.

## **Files**

**/user/include/dce/repadm.idl** The **idl** file from which **dce/repadm.h** was derived.

## **sec\_rgy\_rep\_admin\_get\_sw\_vers**

## **Purpose**

Retrieves software version information.

# **Synopsis**

**#include <dce/repadm.h>**

```
void sec_rgy_rep_admin_get_sw_vers(
 sec_rgy_handle_t context,
 unsigned32 *num_sw_vers,
 rs_replica_sw_vers_info_t **sw_vers_info,
 unsigned32 *current_sw_vers_offset,
 error_status_t *status);
```
## **Parameters**

#### **Input**

*context*

An opaque handle bound to the registry server.

### **Output**

*num\_sw\_vers*

A count of the number of elements in the array pointed to by *sw\_vers\_info*.

*sw\_vers\_info*

A pointer to an array that contains the software versions supported.

*current\_sw\_vers\_offset*

An index into the *sw\_vers\_info* array. It identifies the element containing the replica's current operating software version.

*status* A pointer to the completion status. On successful completion, the routine returns **error\_status\_ok**.

# **Description**

The **sec\_rgy\_rep\_admin\_get\_sw\_vers** routine retrieves the software version of the security registry server specified in the *context* parameter.

Memory is allocated for the array pointed to by *sw\_vers\_info*. This memory must be freed by a call to **dce\_free**.

## **Files**

#### **/user/include/dce/repadm.idl**

The **idl** file from which **dce/repadm.h** was derived.

# **Related Information**

Functions: **dce\_free(3dce)**.

# **sec\_rgy\_rep\_admin\_info**

## **Purpose**

Retrieves replica information.

# **Synopsis**

**#include <dce/repadm.h>**

```
void sec_rgy_rep_admin_info(
  sec_rgy_handle_t context,
  rs_replica_sw_info_t *rep_info,
  error_status_t *status);
```
# **Parameters**

## **Input**

*context*

An opaque handle bound to the registry server.

## **Output**

*rep\_info*

A pointer to the **rs\_replica\_info\_t** structure containing the replica's information.

*status* A pointer to the completion status. On successful completion, the routine returns **error\_status\_ok**.

# **Description**

The **sec\_rgy\_rep\_admin\_info** routine retrieves a replica's information.

# **Files**

**/user/include/dce/repadm.idl** The **idl** file from which **dce/repadm.h** was derived.

## **sec\_rgy\_rep\_admin\_info\_vers**

### **Purpose**

Obtains information about a replica.

# **Synopsis**

**#include <dce/repadm.h>**

```
void sec_rgy_rep_admin_info_vers(
 sec_rgy_handle_t context,
 rs_replica_info_t *rep_info,
 rs_replica_twr_vec_p_t *rep_twrs,
  rs_replica_twr_vec_p_t *master_twrs,
 unsigned32 *num_sw_vers,
 rs_replica_sw_vers_info_t **sw_vers_info[],
 unsigned32 *current_sw_vers_offset,
 error_status_t *status);
```
## **Parameters**

#### **Input**

*context*

An opaque handle bound to a registry server.

#### **Output**

*rep\_info*

A pointer to a **rs\_replica\_info\_t** structure containing the replica's information.

*rep\_twrs*

A pointer to a **rs replica twr vec p t** containing the replica's protocol towers.

*master\_twrs*

A pointer to a **rs\_replica\_tw\_vec\_p\_t** structure containing the master's protocol towers.

*num\_sw\_vers*

A count of the number of elements in the array pointed to by *sw\_vers\_info*.

*sw\_vers\_info[]*

A pointer to an array of **numeric\_to\_printstring** software version mapping.

*current\_sw\_vers\_offset*

An index into the *sw\_vers\_info* array. This index identifies the element that contains the software version at which the replica is currently operating.

*status* A pointer to the completion status. On successful completion, the routine returns **error\_status\_ok**.

## **Description**

The **sec\_rgy\_rep\_admin\_info\_vers** routine gets complete information about a replica such as its state, uuid, protocol towers, latest update sequence number and timestamp, and whether it is the master. This routine also gets the replica's information about the master's uuid, protocol towers, and the sequence number when the master was designated.

## **Files**

#### **/usr/include/dce/repadm.idl**

The **idl** file from which **dce/repadm.h** was derived.
# **sec\_rgy\_rep\_admin\_init\_replica**

# **Purpose**

Initializes a replica.

# **Synopsis**

**#include <dce/repadm.h>**

```
void sec_rgy_rep_admin_init_replica(
     sec_rgy_handle_t context,
      uuid_p_t rep_id,
      error_status_t *status);
```
# **Parameters**

## **Input**

*context*

An opaque handle bound to the registry server.

*rep\_id* A variable of type **uuid\_p\_t** containing the UUID of the slave replica.

## **Output**

*status* A pointer to the completion status. On successful completion, the routine returns **error\_status\_ok**.

# **Description**

The **sec\_rgy\_rep\_admin\_init\_replica** routine initializes the slave replica identified by *rep\_id*.

# **Files**

**/user/include/dce/repadm.idl** The **idl** file from which **dce/repadm.h** was derived.

# **sec\_rgy\_rep\_admin\_maint**

# **Purpose**

Puts a replica into or out of maintenance mode.

# **Synopsis**

**#include <dce/repadm.h>**

```
void sec_rgy_rep_admin_maint(
      sec_rgy_handle_t context,
      boolean32 in_maintenance,
      error status \overline{t} *status);
```
# **Parameters**

## **Input**

*context*

An opaque handle bound to the registry server.

*in\_maintenance*

Set to TRUE when the replica is in maintenance mode; set to FALSE when the replica is not in maintenance mode.

## **Output**

*status* A pointer to the completion status. On successful completion, the routine returns **error\_status\_ok**.

# **Description**

The **sec\_rgy\_rep\_admin\_maint** routine puts a replica into or out of maintenance mode.

# **Files**

### **/user/include/dce/repadm.idl**

The **idl** file from which **dce/repadm.h** was derived.

# **sec\_rgy\_rep\_admin\_mkey**

# **Purpose**

Changes the master key and encrypts the database again.

# **Synopsis**

**#include <dce/repadm.h>**

```
void sec_rgy_rep_admin_mkey(
     sec_rgy_handle_t context,
     error_status_t *status);
```
# **Parameters**

## **Input**

*context*

An opaque handle to the registry server. This is the register that will get a new master key.

## **Output**

*status* A pointer to the completion status. On successful completion, the routine returns **error\_status\_ok**.

# **Description**

The **sec\_rgy\_rep\_admin\_mkey** routine changes the master key and encrypts again the database pointed to by *context*.

# **Files**

### **/user/include/dce/repadm.idl**

The **idl** file from which **dce/repadm.h** was derived.

### **sec\_rgy\_rep\_admin\_set\_sw\_vers**

### **Purpose**

Sets the software version.

# **Synopsis**

**#include <dce/repadm.h>**

```
void sec_rgy_rep_admin_set_sw_vers(
     sec_rgy_handle_t context,
     unsigned32 sw_rev,
     error_status_t *status);
```
## **Parameters**

#### **Input**

*context*

An opaque handle to the registry server.

*sw\_rev*

The current version specification that describes the range of software versions supported by the server.

### **Output**

*status* A pointer to the completion status. On successful completion, the routine returns **error\_status\_ok**.

## **Description**

The **sec\_rgy\_rep\_admin\_set\_sw\_vers** routine sets the cell-wide software version.

## **Files**

#### **/user/include/dce/repadm.idl**

The **idl** file from which **dce/repadm.h** was derived.

# **sec\_rgy\_rep\_admin\_stop**

## **Purpose**

Stop the replica.

# **Synopsis**

**#include <dce/repadm.h>**

```
void sec_rgy_rep_admin_stop(
     sec_rgy_handle_t context,
     error_status_t *status);
```
# **Parameters**

## **Input**

*context*

An opaque handle to the registry server to be stopped.

## **Output**

*status* A pointer to the completion status. On successful completion, the routine returns **error\_status\_ok**.

# **Description**

The **sec\_rgy\_rep\_admin\_stop** routine stops the replica identified by the context handle.

# **Files**

#### **/user/include/dce/repadm.idl** The **idl** file from which **dce/repadm.h** was derived.

## **sec\_rgy\_site\_bind**

## **Purpose**

Binds to a registry site

# **Synopsis**

**#include <dce/binding.h>**

```
void sec_rgy_site_bind(
    unsigned_char_t *site_name
     sec_rgy_bind_auth_info_t *auth_info
     sec_rgy_handle_t *context
     error_status_t *status);
```
# **Parameters**

### **Input**

*site\_name*

A character string (type **unsigned\_char\_t**) specifying the security server to bind to in one of the following forms:

- To bind to an arbitrary security server site in a named cell, specify a cell name (for example, **/.../r\_d.com**) or **/.:** for the local cell.
- To bind to a specific security server site in a specific cell, specify either the cell name and the server name (for example, **/.../r\_d.com/subsys/dce/sec/rs\_server\_250\_2)** or the server's network address (for example, **ncadg ip udp:15.22.144.248**). If the server name is not valid, the routine binds to an arbitrary security site in the named cell.

Note that the routine ignores anything after the cell name that does not refer to an item in the Cell Directory Service (CDS) namespace. If the specified CDS namespace item does not resolve to a security server, the call fails.

#### *auth\_info*

A pointer to the **sec\_rgy\_bind\_auth\_info\_t** structure that identifies the authentication protocol, protection level, and authorization protocol to use in establishing the binding. (See the **rpc** binding set auth info(3rpc) reference page.) If the sec rgy bind auth info t structure specifies authenticated RPC, the caller must have established a valid network identity for this call to succeed.

## **Output**

*context*

A pointer to a **sec\_rgy\_handle\_t** variable. Upon return, this contains a registry server handle indicating (′′bound to'') the desired registry site.

*status* A pointer to the completion status. On successful completion, the routine returns **error\_status\_ok**. Otherwise, it returns an error.

# **Description**

The **sec** rgy site bind() call binds to a registry site at the security level specified by the *auth info* parameter. The *site\_name* parameter identifies the registry to use. If *site\_name* is NULL, or a zero-length string, a registry site in the local cell is selected by the client agent.

**Note:**

Like the **sec\_rgy\_site\_bind\_query()** routine, this routine binds arbitrarily to either an update or query site. Although update sites can accept queries, query sites cannot accept updates. To specifically select an update site, use **sec\_rgy\_site\_bind\_update()**.

## **Files**

#### **/usr/include/dce/binding.idl**

The **idl** file from which **dce/binding.h** was derived.

## **Errors**

The following describes a partial list of errors that might be returned. Refer to the *IBM DCE Version 3.2 for AIX and Solaris: Problem Determination Guide* for complete descriptions of all error messages.

#### **sec\_login\_s\_no\_current\_context**

The caller does not have a valid network login context.

#### **sec\_rgy\_server\_unavailable**

The DCE registry server is unavailable.

#### **error\_status\_ok**

The call was successful.

# **Related Information**

Functions: **sec\_intro(3sec)**, **sec\_rgy\_cell\_bind(3sec)**, **sec\_rgy\_site\_open(3sec)**.

## **sec\_rgy\_site\_bind\_query**

## **Purpose**

Binds to a registry query site

# **Synopsis**

**#include <dce/binding.h>**

```
void sec_rgy_site_bind_query(
     unsigned_char_t *site_name
     sec_rgy_bind_auth_info_t *auth_info
     sec_rgy_handle_t *context
     error_status_t *status);
```
# **Parameters**

### **Input**

*site\_name*

A character string (type **unsigned\_char\_t**) specifying the security server to bind to in one of the following forms:

- To bind to an arbitrary security server site in a named cell, specify a cell name (for example, **/.../r\_d.com**) or **/.:** for the local cell.
- To bind to a specific security server site in a specific cell, specify either the cell name and the server name (for example, **/.../r\_d.com/subsys/dce/sec/rs\_server\_250\_2)** or the server's network address (for example, **ncadg ip udp:15.22.144.248**). If the server name is not valid, the routine binds to an arbitrary security site in the named cell.

Note that the routine ignores anything after the cell name that does not refer to an item in the Cell Directory Service (CDS) namespace. If the specified CDS namespace item does not resolve to a security server, the call fails.

#### *auth\_info*

A pointer to the **sec\_rgy\_bind\_auth\_info\_t** structure that identifies the authentication protocol, protection level, and authorization protocol to use in establishing the binding. (See the **rpc** binding set auth info(3rpc) reference page.) If the sec rgy bind auth info t structure specifies authenticated RPC, the caller must have established a valid network identity for this call to succeed.

## **Output**

*context*

A pointer to a **sec\_rgy\_handle\_t** variable. Upon return, this contains a registry server handle indicating (′′bound to'') the desired registry site.

*status* A pointer to the completion status. On successful completion, the routine returns **error\_status\_ok**. Otherwise, it returns an error.

# **Description**

The **sec rgy site bind query()** routine binds to a registry query site at an arbitrary level of security. A registry query site is a satellite server that operates on a periodically updated copy of the main registry database. To change the registry database, it is necessary to change a registry update site, which then automatically updates its associated query sites. No changes can be made directly to a registry query database.

The *site\_name* parameter identifies the query site to use. If *site\_name* is NULL, or a zero-length string, a query site in the local cell is selected by the client agent.

The handle for the associated registry server is returned in *context*.

#### **Note:**

Like **sec\_rgy\_bind\_open()** routine, this routine binds arbitrarily to either an update or query site. Although update sites can accept queries, query sites cannot accept updates. To specifically select an update site, use **sec\_rgy\_site\_bind\_update()**.

## **Files**

#### **/usr/include/dce/binding.idl**

The **idl** file from which **dce/binding.h** was derived.

# **Errors**

The following describes a partial list of errors that might be returned. Refer to the *IBM DCE Version 3.2 for AIX and Solaris: Problem Determination Guide* for complete descriptions of all error messages.

#### **sec\_login\_s\_no\_current\_context**

The caller does not have a valid network login context.

#### **sec\_rgy\_server\_unavailable**

The DCE registry server is unavailable.

#### **error\_status\_ok**

The call was successful.

# **Related Information**

Functions: **sec\_intro(3sec)**, **sec\_rgy\_site\_bind(3sec)**, **sec\_rgy\_site\_open(3sec)**.

## **sec\_rgy\_site\_bind\_update**

## **Purpose**

Binds to a registry update site

# **Synopsis**

**#include <dce/binding.h>**

```
void sec_rgy_site_bind_update(
     unsigned_char_t *site_name
     sec_rgy_bind_auth_info_t *auth_info
     sec_rgy_handle_t *context
     error_status_t *status);
```
# **Parameters**

### **Input**

#### *site\_name*

A character string (type **unsigned\_char\_t**) containing the name of the security server to bind to. Supply this name in any of the following forms:

- To bind to the update site in a named cell, specify a cell name (for example, **/.../r\_d.com**) or **/.:** for the local cell.
- To start the search for the update site at a specific replica in the replica's cell, specify either the cell name and the server name (for example, **/.../r\_d.com/subsys/dce/sec/rs\_server\_250\_2**) or the server's network address (for example, **ncadg\_ip\_udp:15.22.144.248**). If the server name is not valid, the routine starts the search at an arbitrary security site in the named cell.

Note that the routine ignores anything after the cell name that does not refer to an item in the Cell Directory Service (CDS) namespace. If the specified CDS namespace item does not resolve to a security server, the call fails.

#### *auth\_info*

A pointer to the **sec\_rgy\_bind\_auth\_info\_t** structure that identifies the authentication protocol, protection level, and authorization protocol to use in establishing the binding. (See the **rpc** binding set auth info(3rpc) reference page.) If the sec rgy bind auth info t structure specifies authenticated RPC, the caller must have established a valid network identity for this call to succeed.

## **Output**

#### *context*

A pointer to a **sec\_rgy\_handle\_t** variable. Upon return, this contains a registry server handle indicating (bound to) the desired registry site.

*status* A pointer to the completion status. On successful completion, the routine returns **error\_status\_ok**. Otherwise, it returns an error.

# **Description**

The **sec rgy site bind update()** routine binds to a registry update site. A registry update site is a master server that may control several satellite (query) servers. To change the registry database, it is necessary to change a registry update site, which then automatically updates its associated query sites. No changes can be made directly to a registry query database.

#### **sec\_rgy\_site\_bind\_update(3sec)**

The *site\_name* parameter identifies either the cell in which to find the update site or the replica at which to start the search for the update site. If *site\_name* is NULL, or a zero-length string, an update site in the local cell is selected by the client agent.

The handle for the associated registry server is returned in *context*. The handle is to an update site. Use this registry context handle in subsequent calls that update or query the registry database (for example, the **sec\_rgy\_pgo\_add()** or **sec\_rgy\_acct\_lookup()** calls).

## **Files**

#### **/usr/include/dce/binding.idl**

The **idl** file from which **dce/binding.h** was derived.

# **Errors**

The following describes a partial list of errors that might be returned. Refer to the *IBM DCE Version 3.2 for AIX and Solaris: Problem Determination Guide* for complete descriptions of all error messages.

#### **sec\_login\_s\_no\_current\_context**

The caller does not have a valid network login context.

#### **sec\_rgy\_server\_unavailable**

The DCE registry server is unavailable.

#### **error\_status\_ok**

The call was successful.

# **Related Information**

Functions: **sec\_intro(3sec)**, **sec\_rgy\_site\_bind(3sec)**, **sec\_rgy\_site\_open(3sec)**.

# **sec\_rgy\_site\_binding\_get\_info**

## **Purpose**

Returns information from the registry binding handle

# **Synopsis**

**#include <dce/binding.h>**

```
void sec_rgy_site_binding_get_info(
     sec_rgy_handle_t context
     unsigned_char_t **cell_name
     unsigned_char_t **server_name
     unsigned_char_t **string_binding
     sec_rgy_bind_auth_info_t *auth_info
     error_status_t *status);
```
# **Parameters**

### **Input**

*context*

A **sec\_rgy\_handle\_t** variable that contains a registry server handle indicating (bound to) the desired registry site. To obtain information on the default binding handle, initialize *context* to **sec\_rgy\_default\_handle**. A valid login context must be set for the process if *context* is set to **sec** rgy default handle; otherwise the error **sec** under login s no current context is returned.

### **Output**

#### *cell\_name*

The name of the home cell for this registry.

#### *server\_name*

The name of the node on which the server is resident. This name is either a global name or a network address, depending on the form in which the name was input to the call that bound to the site.

#### *string\_binding*

A string containing binding information from **sec\_rgy\_handle\_t**.

*auth\_info*

A pointer to the **sec\_rgy\_bind\_auth\_info\_t** structure that identifies the authentication protocol, protection level, and authorization protocol to use in establishing the binding. (See the **rpc\_binding\_set\_auth\_info()** routine).

*status* A pointer to the completion status. On successful completion, the routine returns **error\_status\_ok**. Otherwise, it returns an error.

# **Description**

The **sec\_rgy\_site\_binding\_get\_info()** routine returns the site name and authentication information associated with the *context* parameter. If the context is the default context, the information for the default binding is returned. Passing in a NULL value for any of the output values (except for *status*) will prevent that value from being returned. Memory is allocated for the string returned in the *cell\_name*, *server\_name*, and *string* binding parameters. The application calls the **rpc** string free() routine to deallocate that memory.

# **Files**

#### **/usr/include/dce/binding.idl**

The **idl** file from which **dce/binding.h** was derived.

# **Errors**

The following describes a partial list of errors that might be returned. Refer to the *IBM DCE Version 3.2 for AIX and Solaris: Problem Determination Guide* for complete descriptions of all error messages.

#### **sec\_under\_login\_s\_no\_current\_context**

#### **sec\_rgy\_server\_unavailable**

The DCE registry server is unavailable.

#### **error\_status\_ok**

The call was successful.

# **Related Information**

Functions: **sec\_intro(3sec)**, **sec\_rgy\_site\_bind(3sec)**, **sec\_rgy\_site\_open(3sec)**.

## **sec\_rgy\_site\_close**

## **Purpose**

Frees the binding handle for a registry server

# **Synopsis**

**#include <dce/binding.h>**

```
void sec_rgy_site_close(
     sec_rgy_handle_t context
     error_status_t *status);
```
# **Parameters**

### **Input**

*context*

An opaque handle indicating (bound to) a registry server. Use **sec rgy site open()** to acquire a bound handle.

### **Output**

*status* A pointer to the completion status. On successful completion, the routine returns **error\_status\_ok**. Otherwise, it returns an error.

## **Description**

The **sec\_rgy\_site\_close()** routine frees the memory occupied by the specified handle and destroys its binding with the registry server.

## **Notes**

A handle cannot be used after it is freed.

# **Files**

#### **/usr/include/dce/binding.idl**

The **idl** file from which **dce/binding.h** was derived.

## **Errors**

The following describes a partial list of errors that might be returned. Refer to the *IBM DCE Version 3.2 for AIX and Solaris: Problem Determination Guide* for complete descriptions of all error messages.

#### **error\_status\_ok**

The call was successful.

# **Related Information**

Functions: **sec\_intro(3sec)**, **sec\_rgy\_site\_get(3sec)**, **sec\_rgy\_site\_is\_readonly(3sec)**, **sec\_rgy\_site\_open(3sec)**, **sec\_rgy\_site\_open\_query(3sec)**, **sec\_rgy\_site\_open\_update(3sec)**.

## **sec\_rgy\_site\_get**

# **Purpose**

Returns the string representation for a bound registry site

# **Synopsis**

**#include <dce/binding.h>**

```
void sec_rgy_site_get(
     sec_rgy_handle_t context
     unsigned_char_t **site_name
     error_status_t *status);
```
# **Parameters**

### **Input**

*context*

An opaque handle indicating (bound to) a registry server. Use **sec\_rgy\_site\_open()** to acquire a bound handle. To obtain information on the default binding handle, initialize *context* to **sec\_rgy\_default\_handle**. A valid login context must be set for the process if *context* is set to **sec\_rgy\_default\_handle** ; otherwise the error **sec\_under\_login\_s\_no\_current\_context** is returned.

## **Output**

*site\_name*

A pointer to a character string (type **unsigned\_char\_t**) containing the returned name of the registry site associated with *context*, the given registry server handle.

The name is either a global name or a network address, depending on the form in which the name was input to the call that bound to the site.

*status* A pointer to the completion status. On successful completion, the routine returns **error\_status\_ok**. Otherwise, it returns an error.

# **Description**

The **sec\_rgy\_site\_get()** routine returns the name of the registry site associated with the specified handle. If the handle is the default context, the routine returns the name of the default context's site. Memory is allocated for the string returned in the *site\_name* parameter. The application calls the **rpc\_string\_free()** routine to deallocate that memory.

# **Notes**

To obtain binding information, the use of the **sec rgy site binding get info()** call is recommended in place of this call.

## **Files**

#### **/usr/include/dce/binding.idl**

The **idl** file from which **dce/binding.h** was derived.

# **Errors**

The following describes a partial list of errors that might be returned. Refer to the *IBM DCE Version 3.2 for AIX and Solaris: Problem Determination Guide* for complete descriptions of all error messages.

#### **sec\_under\_login\_s\_no\_current\_context**

## **sec\_rgy\_site\_get(3sec)**

#### **sec\_rgy\_server\_unavailable**

The requested registry server is not available.

#### **error\_status\_ok**

The call was successful.

# **Related Information**

Functions: **sec\_intro(3sec)**, **sec\_rgy\_site\_open(3sec)**.

# **sec\_rgy\_site\_is\_readonly**

## **Purpose**

Checks whether a registry site is read-only

# **Synopsis**

**#include <dce/binding.h>**

```
boolean32 sec_rgy_site_is_readonly(
    sec_rgy_handle_t context);
```
# **Parameters**

## **Input**

*context*

An opaque handle indicating (bound to) a registry server. Use **sec\_rgy\_site\_open()** to acquire a bound handle.

# **Description**

The **sec\_rgy\_site\_is\_readonly()** routine checks whether the registry site associated with the specified handle is a query site or an update site. A query site is a read-only replica of a master registry database. The update site accepts changes to the registry database, and duplicates the changes in its associated query sites.

# **Return Values**

The routine returns

- TRUE, if the registry site is read-only or if there was an error using the specified handle
- FALSE, if the registry site is an update site

# **Files**

### **/usr/include/dce/binding.idl**

The **idl** file from which **dce/binding.h** was derived.

# **Related Information**

Functions: **sec\_intro(3sec)**, **sec\_rgy\_site\_open(3sec)**, **sec\_rgy\_site\_open\_query(3sec)**.

## **sec\_rgy\_site\_open**

## **Purpose**

Binds to a registry site

# **Synopsis**

**#include <dce/binding.h>**

```
void sec_rgy_site_open(
    unsigned_char_t *site_name
     sec_rgy_handle_t *context
     error_status_t *status);
```
# **Parameters**

### **Input**

*site\_name*

A character string (type **unsigned\_char\_t**) specifying the security server to bind to in one of the following forms:

- To bind to an arbitrary security server site in a named cell, specify a cell name (for example, **/.../r\_d.com**) or **/.:** for the local cell.
- To bind to a specific security server site in a specific cell, specify either the cell name and the server name (for example, **/.../r\_d.com/subsys/dce/sec/rs\_server\_250\_2**) or the server's network address (for example, **ncadg ip udp:15.22.144.248**). If the server name is not valid, the routine binds to an arbitrary security site in the named cell.

Note that the routine ignores anything after the cell name that does not refer to an item in the Cell Directory Service (CDS) namespace. If the specified CDS namespace item does not resolve to a security server, the call fails.

## **Output**

*context*

A pointer to a **sec\_rgy\_handle\_t** variable. Upon return, this contains a registry server handle indicating (bound to) the desired registry site.

*status* A pointer to the completion status. On successful completion, the routine returns **error\_status\_ok**. Otherwise, it returns an error.

# **Description**

The **sec\_rgy\_site\_open()** routine binds to a registry site at the level of security specified in the **rpc** binding set auth info() call. The *site name* parameter identifies the registry to use. If *site name* is NULL, or a zero-length string, a registry site in the local cell is selected by the client agent. The caller must have established a valid network identity for this call to succeed.

#### **Note:**

To bind to a registry site, the use of the **sec** rgy site bind() call is recommended in place of this call.

Like **sec\_rgy\_site\_open\_query()** routine, this routine binds arbitrarily to either an update or query site. Although update sites can accept queries, query sites cannot accept updates. To specifically select an update site, use **sec\_rgy\_site\_open\_update()**.

# **Files**

#### **/usr/include/dce/binding.idl**

The **idl** file from which **dce/binding.h** was derived.

# **Errors**

The following describes a partial list of errors that might be returned. Refer to the *IBM DCE Version 3.2 for AIX and Solaris: Problem Determination Guide* for complete descriptions of all error messages.

#### **sec\_login\_s\_no\_current\_context**

The caller does not have a valid network login context.

#### **sec\_rgy\_server\_unavailable**

The requested registry server is not available.

#### **error\_status\_ok**

The call was successful.

# **Related Information**

Functions: **sec\_intro(3sec)**, **sec\_rgy\_site\_close(3sec)**, **sec\_rgy\_site\_is\_readonly(3sec)**, **sec\_rgy\_site\_open\_query(3sec)**, **sec\_rgy\_site\_open\_update(3sec)**.

### **sec\_rgy\_site\_open\_query**

### **Purpose**

Binds to a registry query site

# **Synopsis**

**#include <dce/binding.h>**

```
void sec_rgy_site_open_query(
     unsigned_char_t *site_name
     sec_rgy_handle_t *context
     error_status_t *status);
```
## **Parameters**

#### **Input**

*site\_name*

A character string (type **unsigned\_char\_t**) specifying the security server to bind to in one of the following forms:

- To bind to an arbitrary security server site in a named cell, specify a cell name (for example, **/.../r\_d.com**) or **/.:** for the local cell.
- v To bind to a specific security server site in a specific cell, specify either the cell name and the server name (for example, **/.../r\_d.com/subsys/dce/sec/rs\_server\_250\_2**) or the server's network address (for example, **ncadg ip udp:15.22.144.248**). If the server name is not valid, the routine binds to an arbitrary security site in the named cell.

Note that the routine ignores anything after the cell name that does not refer to an item in the Cell Directory Service (CDS) namespace. If the specified CDS namespace item does not resolve to a security server, the call fails.

### **Output**

*context*

A pointer to a **sec\_rgy\_handle\_t** variable. Upon return, this contains a registry server handle indicating (bound to) the desired registry site.

*status* A pointer to the completion status. On successful completion, the routine returns **error\_status\_ok**. Otherwise, it returns an error.

## **Description**

The **sec\_rgy\_site\_open\_query()** routine binds to a registry query site. A registry query site is a satellite server that operates on a periodically updated copy of the main registry database. To change the registry database, it is necessary to change a registry update site, which then automatically updates its associated query sites. No changes can be made directly to a registry query database.

The *site\_name* parameter identifies the query site to use. If *site\_name* is NULL, or a zero-length string, a query site in the local cell is selected by the client agent.

The handle for the associated registry server is returned in *context*.

The caller must have established a valid network identity for this call to succeed.

**Note:**

To bind to a registry query site, the use of the **sec\_rgy\_site\_bind\_query()** call is recommended in place of this call.

Like **sec\_rgy\_site\_open()** routine, this routine binds arbitrarily to either an update or query site. Although update sites can accept queries, query sites cannot accept updates. To specifically select an update site, use **sec\_rgy\_site\_open\_update()**.

## **Files**

#### **/usr/include/dce/binding.idl**

The **idl** file from which **dce/binding.h** was derived.

## **Errors**

The following describes a partial list of errors that might be returned. Refer to the *IBM DCE Version 3.2 for AIX and Solaris: Problem Determination Guide* for complete descriptions of all error messages.

#### **sec\_login\_s\_no\_current\_context**

The caller does not have a valid network login context.

## **sec\_rgy\_server\_unavailable**

The DCE registry server is unavailable.

#### **error\_status\_ok**

The call was successful.

# **Related Information**

Functions: **sec\_intro(3sec)**, **sec\_rgy\_site\_close(3sec)**, **sec\_rgy\_site\_get(3sec)**, **sec\_rgy\_site\_is\_readonly(3sec)**, **sec\_rgy\_site\_open(3sec)**, **sec\_rgy\_site\_open\_update(3sec)**.

### **sec\_rgy\_site\_open\_update**

### **Purpose**

Binds to a registry update site

# **Synopsis**

**#include <dce/binding.h>**

```
void sec_rgy_site_open_update(
     unsigned_char_t *site_name
     sec_rgy_handle_t *context
     error_status_t *status);
```
## **Parameters**

#### **Input**

*site\_name*

A character string (type **unsigned\_char\_t**) specifying the security server to bind to in one of the following forms:

- v To bind to the update site in a named cell, specify a cell name (for example, **/.../r\_d.com**) or **/.:** for the local cell.
- v To start the search for the update site at a specific replica in the replica's cell, specify either the cell name and the server name (for example, **/.../r\_d.com/subsys/dce/sec/rs\_server\_250\_2**) or the server's network address (for example, **ncadg\_ip\_udp:15.22.144.248**). If the server name is not valid, the routine binds to an arbitrary security site in the named cell.

Note that the routine ignores anything after the cell name that does not refer to an item in the Cell Directory Service (CDS) namespace. If the specified CDS namespace item does not resolve to a security server, the call fails.

### **Output**

*context*

A pointer to a **sec\_rgy\_handle\_t** variable. Upon return, this contains a registry server handle indicating (bound to) the desired registry site.

*status* A pointer to the completion status. On successful completion, the routine returns **error\_status\_ok**. Otherwise, it returns an error.

# **Description**

The **sec\_rgy\_site\_open\_update()** routine binds to a registry update site. A registry update site is a master server that may control several satellite (query) servers. To change the registry database, it is necessary to change a registry update site, which then automatically updates its associated query sites. No changes can be made directly to a registry query database.

The *site\_name* parameter identifies either the cell in which to find the update site or the replica at which to start the search for the update site. If *site\_name* is NULL, or a zero-length string, an update site in the local cell is selected by the client agent.

The handle for the associated registry server is returned in *context*. The handle is to an update site. Use this registry context handle in subsequent calls that update or query the registry database (for example, the **sec\_rgy\_pgo\_add()** or **sec\_rgy\_acct\_lookup()** calls). The caller must have established a valid network identity for this call to succeed.

#### **Note:**

To bind to a registry update site, the use of the **sec\_rgy\_site\_bind\_update()** call is recommended in place of this call.

## **Files**

#### **/usr/include/dce/binding.idl**

The **idl** file from which **dce/binding.h** was derived.

## **Errors**

The following describes a partial list of errors that might be returned. Refer to the *IBM DCE Version 3.2 for AIX and Solaris: Problem Determination Guide* for complete descriptions of all error messages.

#### **sec\_login\_s\_no\_current\_context**

The caller does not have a valid network login context.

**sec\_rgy\_server\_unavailable** The DCE registry server is unavailable. **error\_status\_ok**

The call was successful.

## **Related Information**

Functions: **sec\_intro(3sec)**, **sec\_rgy\_site\_close(3sec)**, **sec\_rgy\_site\_get(3sec)**, **sec\_rgy\_site\_is\_readonly(3sec)**, **sec\_rgy\_site\_open(3sec)**, **sec\_rgy\_site\_open\_query(3sec)**.

## **sec\_rgy\_unix\_getgrent**

### **Purpose**

Returns a UNIX-style group entry.

# **Synopsis**

```
#include <dce/rgybase.h>
#include <dce/unix.h>
```

```
void sec_rgy_unix_getgrent (
     sec_rgy_handle_t context,
      signed32 max_num_members,
      sec_rgy_cursor_t *marker,
      sec_rgy_unix_group_t *group_entry,
      signed32 *num_members[],
      sec_rgy_member_t member_list,
      error_status_t *status);
```
### **Parameters**

#### **Input**

*context*

An opaque handle bound to a registry server. Use **sec\_rgy\_site\_open** to acquire a bound handle.

*max\_num\_members*

The maximum number of members to be returned by the routine. This must be no larger than the allocated size of the *member\_list* array, and must not be negative. If you specify a negative value for this parameter the routine uses 0 (zero).

#### **Input/Output**

*marker*

An opaque pointer indicating a specific PGO item entry in the registry database. The **sec\_rgy\_unix\_getgrent** routine returns information about the group item to which *marker* is pointing, and advances the cursor to point to the next item in the database. When the end of the list of entries is reached, the routine returns **sec\_rgy\_no\_more\_entries**. Use **sec\_rgy\_cursor\_reset** to refresh the cursor.

#### **Output**

*group\_entry*

A UNIX-style group structure containing information obtained from the PGO item pointed to by *marker* at the beginning of the call.

#### *num\_members*

A signed 32-bit integer containing the total number of member names returned in the *member\_list* array.

*member\_list*

An array of character strings to receive the returned member names. The size allocated for the array is given by *max\_num\_members*. If this value is less than the total number of members in the membership list, multiple calls must be made to return all of the members.

*status* On successful completion, the routine returns **error\_status\_ok**. Otherwise, it returns one of the following errors:

#### **sec\_rgy\_no\_more\_entries**

The end of the list of entries has been reached.

#### **sec\_rgy\_server\_unavailable**

The registry server cannot be reached.

## **Description**

The **sec\_rgy\_unix\_getgrent** routine returns a UNIX group structure containing information obtained from the PGO item pointed to by the cursor into the registry database. The group structure is in the form:

```
typedef struct sec_rgy_unix_group_t {
     sec_rgy_name_t name;
     signed32 gid;
     sec_rgy_member_buf_t members;
} sec_rgy_unix_group_t;
```
The structure includes:

- The name of the group.
- The UNIX ID of the group.
- v A string containing the names of the group members. This string is limited in size by the size of the **sec\_rgy\_member\_buf\_t** type defined in **rgybase.idl**.

The routine also returns an array of member names, limited in size by the *max\_num\_members* parameter.

This routine does not recognize implicit members of a group. It does recognize those members of a group who have been added explicitly (using the **dcecp** command). When an account is first defined, the principal is assigned an organization and a group as part of its account name. The principal therefore becomes a member of that group without being explicitly defined as such. This routine does not list any members that have been implicitly defined. To get all members of a group, including the implicit members, you can use the **sec\_rgy\_pgo\_get\_members** routine.

## **Files**

#### **/include/dce/rgybase.idl**

The **idl** file from which **dce/rgybase.h** was derived.

#### **/include/dce/unix.idl**

The **idl** file from which **dce/unix.h** was derived.

# **Related Information**

Functions: **sec\_rgy\_unix\_getgrgid(3sec)**, **sec\_rgy\_unix\_getgrnam(3sec)**, **sec\_rgy\_cursor\_reset(3sec)**, **sec\_rgy\_site\_open(3sec)**.

## **sec\_rgy\_unix\_getgrgid**

## **Purpose**

Returns a UNIX style group entry for the account matching the specified group ID

# **Synopsis**

**#include <dce/rgynbase.h>**

```
void sec_rgy_unix_getgrgid(
    sec_rgy_handle_t context
     signed32 gid
     signed32 max_number
     sec_rgy_cursor_t *item_cursor
     sec_rgy_unix_group_t *group_entry
     signed32 *number_members
     sec_rgy_member_t member_list[ ]
     error_status_t *status);
```
## **Parameters**

### **Input**

#### *context*

An opaque handle bound to a registry server. Use **sec\_rgy\_site\_open()** to acquire a bound handle.

*gid* A 32-bit integer specifying the group ID to match.

*max\_number*

The maximum number of members to be returned by the call. This must be no larger than the allocated size of the *member\_list[ ]* array.

### **Input/Output**

*item\_cursor*

An opaque pointer indicating a specific principal, group, and organization (PGO) item entry in the registry database. The **sec\_rgy\_unix\_getgrgid()** routine returns the PGO item indicated by *item cursor*, and advances the cursor to point to the next item in the database. When the end of the list of entries is reached, the routine returns **sec\_rgy\_no\_more\_entries**. Use **sec\_rgy\_cursor\_reset()** to refresh the cursor.

### **Output**

#### *group\_entry*

A UNIX style group entry structure returned with information about the account matching *gid*.

#### *number\_members*

A signed 32-bit integer containing the total number of member names returned in the *member\_list[ ]* array.

#### *member\_list[ ]*

An array of character strings to receive the returned member names. The size allocated for the array is given by *max\_number*. If this value is less than the total number of members in the membership list, multiple calls must be made to return all of the members.

*status* On successful completion, the routine returns **error\_status\_ok**. Otherwise, it returns an error.

# **Description**

The **sec\_rgy\_unix\_getgrgid()** routine returns the next UNIX group structure that matches the input UNIX group ID. The structure is in the following form:

```
typedef struct {
  sec_rgy_name_t name;
  signed32 gid;
  sec_rgy_member_buf_t members;
} sec_rgy_unix_group_t;
```
The structure includes the following:

- The name of the group
- The group's UNIX ID
- v A string containing the names of the group members. This string is limited in size by the size of the **sec\_rgy\_member\_buf\_t** type defined in **rgynbase.idl**.

The routine also returns an array of member names, limited in size by the *number\_members* parameter.

This call is supplied in source code form.

# **Files**

#### **/usr/include/dce/rgynbase.idl**

The **idl** file from which **dce/rgybase.h** was derived.

# **Errors**

The following describes a partial list of errors that might be returned. Refer to the *IBM DCE Version 3.2 for AIX and Solaris: Problem Determination Guide* for complete descriptions of all error messages.

#### **sec\_rgy\_nomore\_entries**

The end of the list of entries has been reached.

#### **sec\_rgy\_server\_unavailable**

The DCE registry server is unavailable.

**error\_status\_ok**

The call was successful.

# **Related Information**

Functions: **sec\_intro(3sec)**.

## **sec\_rgy\_unix\_getgrnam**

### **Purpose**

Returns a UNIX style group entry for the account matching the specified group name

# **Synopsis**

**#include <dce/rgynbase.h>**

```
void sec_rgy_unix_getgrnam(
    sec_rgy_handle_t context
     sec_rgy_name_t name
     signed32 name_length
     signed32 max_num_members
     sec_rgy_cursor_t *item_cursor
     sec_rgy_unix_group_t *group_entry
     signed32 *number_members
     sec_rgy_member_t member_list[ ]
     error_status_t *status);
```
## **Parameters**

#### **Input**

#### *context*

An opaque handle bound to a registry server. Use **sec rgy site open()** to acquire a bound handle.

*name* A character string (of type **sec\_rgy\_name\_t**) specifying the group name to be matched.

*name\_length*

An signed 32-bit integer specifying the length of *name* in characters.

*max\_num\_members*

The maximum number of members to be returned by the call. This must be no larger than the allocated size of the *member\_list[ ]* array.

#### **Input/Output**

#### *item\_cursor*

An opaque pointer indicating a specific PGO item entry in the registry database. The **sec\_rgy\_unix\_getgrnam()** routine returns the PGO item indicated by *item\_cursor*, and advances the cursor to point to the next item in the database. When the end of the list of entries is reached, the routine returns **sec\_rgy\_no\_more\_entries** . Use **sec\_rgy\_cursor\_reset()** to refresh the cursor.

### **Output**

#### *group\_entry*

A UNIX style group entry structure returned with information about the account matching *name*.

#### *number\_members*

An signed 32-bit integer containing the total number of member names returned in the *member\_list[ ]* array.

*member\_list[ ]*

An array of character strings to receive the returned member names. The size allocated for the array is given by *max\_number*. If this value is less than the total number of members in the membership list, multiple calls must be made to return all of the members.

*status* On successful completion, the routine returns **error\_status\_ok**. Otherwise, it returns an error.

# **Description**

The **sec\_rgy\_unix\_getgrnam()** routine looks up the next group entry in the registry that matches the input group name and returns the corresponding UNIX style group structure. The structure is in the following form:

```
typedef struct {
   sec_rgy_name_t name;
   signed32 gid;
   sec_rgy_member_buf_t members;
} sec_rgy_unix_group_t;
```
The structure includes the following:

- The name of the group.
- The group's UNIX ID.
- v A string containing the names of the group members. This string is limited in size by the size of the **sec\_rgy\_member\_buf\_t** type defined in **rgynbase.idl**.

The routine also returns an array of member names, limited in size by the *number\_members* parameter. Note that the array contains only the names explicitly specified as members of the group. A principal that was made a member of the group because that group was assigned as the principal's primary group will not appear in the array.

This call is provided in source code form.

## **Files**

#### **/usr/include/dce/rgynbase.idl**

The **idl** file from which **dce/rgybase.h** was derived.

# **Errors**

The following describes a partial list of errors that might be returned. Refer to the *IBM DCE Version 3.2 for AIX and Solaris: Problem Determination Guide* for complete descriptions of all error messages.

#### **sec\_rgy\_no\_more\_entries**

The end of the list of entries has been reached.

#### **sec\_rgy bad\_data**

The name supplied as input was too long.

#### **error\_status\_ok**

The call was successful.

#### **sec\_rgy\_server\_unavailable**

The DCE registry server is unavailable.

# **Related Information**

Functions: **sec\_intro(3sec)**.

## **sec\_rgy\_unix\_getpwent**

### **Purpose**

Returns a UNIX-style password entry.

# **Synopsis**

```
#include <dce/rgybase.h>
#include <dce/unix.h>
```

```
void sec_rgy_unix_getpwent (
     sec_rgy_handle_t context,
      sec_rgy_cursor_t *marker,
      sec_rgy_unix_passwd_t *passwd_entry,
     error_status_t *status);
```
## **Parameters**

#### **Input**

*context*

An opaque handle bound to a registry server. Use **sec\_rgy\_site\_open** to acquire a bound handle.

#### **Input/Output**

*marker*

An opaque pointer that indicates a specific PGO item entry in the registry database. The **sec\_rgy\_unix\_getpwent** routine returns information about the item to which *marker* is pointing, and advances the cursor to point to the next item in the database. When the end of the list of entries is reached, the routine returns **sec\_rgy\_no\_more\_entries**. Use **sec\_rgy\_cursor\_reset** to refresh the cursor.

### **Output**

*passwd\_entry*

A UNIX-style password structure containing information obtained from the PGO item pointed to by *marker* at the beginning of the routine.

- *status* On successful completion, the routine returns **error\_status\_ok**. Otherwise, it returns one of the following errors:
	- **sec\_rgy\_no\_more\_entries** The end of the list of entries has been reached.

**sec\_rgy\_server\_unavailable** The registry server cannot be reached.

# **Description**

The **sec\_rgy\_unix\_getpwent** routine returns a UNIX password structure containing information obtained from the PGO item pointed to by the cursor into the registry database. The password structure is in the form:

```
typedef struct sec_rgy_unix_passwd_t {
     sec_rgy_unix_login_name_t name;
     sec_rgy_unix_passwd_buf_t passwd;
     signed32 uid;
      signed32 gid;
      signed32 oid;
```

```
sec_rgy_unix_gecos_t gecos;
sec_rgy_pname_t homedir;
sec_rgy_pname_t shell;
```
**} sec\_rgy\_unix\_passwd\_t;**

The structure includes:

- The account's login name.
- The account's password.
- The account's UNIX ID.
- The UNIX ID of the group and organization associated with the account.
- The account's GECOS information.
- The account's home directory.
- The account's login shell.

## **Files**

#### **/usr/include/dce/rgybase.idl**

The **idl** file from which **dce/rgybase.h** was derived.

#### **/usr/include/dce/unix.idl**

The **idl** file from which **dce/unix.h** was derived.

# **Related Information**

Functions: **sec\_rgy\_unix\_getpwuid(3sec)**, **sec\_rgy\_unix\_getpwnam(3sec)**, **sec\_rgy\_cursor(3sec)**, **sec\_rgy\_site\_open(3sec)**.

## **sec\_rgy\_unix\_getpwnam**

## **Purpose**

Returns a UNIX style passwd entry for account matching the specified name

# **Synopsis**

**#include <dce/rgynbase.h>**

```
void sec_rgy_unix_getpwnam (
     sec_rgy_handle_t context
     sec_rgy_name_t name
     unsigned32 name_len
     sec_rgy_cursor_t *item_cursor
     sec_rgy_unix_passwd_t *passwd_entry
     error_status_t *status);
```
# **Parameters**

### **Input**

*context*

An opaque handle bound to a registry server. Use **sec\_rgy\_site\_open** to acquire a bound handle.

*name* A character string (of type **sec\_rgy\_name\_t**) containing the name of the person, group, or organization whose name entry is desired.

*name\_len*

A 32-bit integer representing the length of the *name* in characters.

### **Input/Output**

*item\_cursor*

An opaque pointer indicating a specific PGO item entry in the registry database. The **sec\_rgy\_unix\_getpwnam** routine returns the PGO item indicated by *item\_cursor*, and advances the cursor to point to the next item in the database. When the end of the list of entries is reached, the routine returns **sec\_rgy\_no\_more\_entries**. Use **sec\_rgy\_cursor\_reset** to refresh the cursor.

### **Output**

*passwd\_entry*

A UNIX style passwd structure returned with information about the account matching *name*.

*status* On successful completion, the routine returns **error\_status\_ok**. Otherwise, it returns an error.

# **Description**

The **sec\_rgy\_unix\_getpwnam** routine returns the next UNIX passwd structure that matches the input name. The structure is in the following form:

```
typedef struct {
      sec_rgy_unix_login_name_t name;
      sec_rgy_unix_passwd_buf_t passwd;
      signed32 uid;
      signed32 gid;
      signed32 oid;
      sec_rgy_unix_gecos_t gecos;
      sec_rgy_pname_t homedir;
      sec_rgy_pname_t shell;
  } sec_rgy_unix_passwd_t;
```
The structure includes the following:

- The account's login name.
- The account's password.
- The account's UNIX ID.
- The UNIX ID of group and organization associated with the account.
- The account's GECOS information.
- The account's home directory.
- The account's login shell

This call is provided in source code form.

# **Files**

### **/usr/include/dce/rgynbase.idl**

The **idl** file from which **rgynbase.h** was derived.

## **Errors**

The following describes a partial list of errors that might be returned. Refer to the *IBM DCE Version 3.2 for AIX and Solaris: Problem Determination Guide* for complete descriptions of all error messages.

#### **sec\_rgy bad\_data**

The name supplied as input was too long.

**error\_status\_ok**

The call was successful.

#### **sec\_rgy\_no\_more\_entries**

The end of the list of entries has been reached.

# **Related Information**

Functions: **sec\_intro(3sec)**.

## **sec\_rgy\_unix\_getpwuid**

### **Purpose**

Returns a UNIX style passwd entry for the account matching the specified UID

# **Synopsis**

**#include <dce/rgynbase.h>**

```
void sec_rgy_unix_getpwuid(
    sec_rgy_handle_t context
     signed32 uid
     sec_rgy_cursor_t *item_cursor
     sec_rgy_unix_passwd_t *passwd_entry
     error_status_t *status);
```
### **Parameters**

#### **Input**

*context*

An opaque handle bound to a registry server. Use **sec\_rgy\_site\_open()** to acquire a bound handle.

*uid* A 32-bit integer UNIX ID.

#### **Input/Output**

*item\_cursor*

An opaque pointer indicating a specific PGO item entry in the registry database. The **sec\_rgy\_unix\_getpwuid()** routine returns the PGO item indicated by *item\_cursor*, and advances the cursor to point to the next item in the database. When the end of the list of entries is reached, the routine returns **sec** rgy no more entries . Use **sec** rgy cursor reset() to refresh the cursor.

### **Output**

*passwd\_entry*

A UNIX style password structure returned with information about the account matching *uid*.

*status* On successful completion, the routine returns **error\_status\_ok**. Otherwise, it returns an error.

## **Description**

The **sec** rgy unix getpwuid() routine looks up the next **passwd** entry in the registry that matches the input UNIX ID and returns the corresponding **sec\_rgy\_passwd** structure. The structure is in the following form:

```
typedef struct {
     sec_rgy_unix_login_name_t name;
     sec_rgy_unix_passwd_buf_t passwd;
     signed32 Vuid;
     signed32 Vgid;
     signed32 oid;
     sec_rgy_unix_gecos_t gecos;
     sec_rgy_pname_t homedir;
     sec_rgy_pname_t shell;
} sec_rgy_unix_passwd_t;
```
The structure includes the following:

- The account's login name.
- The account's password.
- The account's UNIX ID.
- The UNIX ID of group and organization associated with the account.
- The account's GECOS information.
- The account's home directory.
- The account's login shell

# **Files**

#### **/usr/include/dce/rgynbase.idl**

The **idl** file from which **dce/rgynbase.h** was derived.

This call is provided in source code form.

## **Errors**

The following describes a partial list of errors that might be returned. Refer to the *IBM DCE Version 3.2 for AIX and Solaris: Problem Determination Guide* for complete descriptions of all error messages.

#### **sec\_rgy\_no\_more\_entries**

The end of the list of entries has been reached.

**sec\_rgy\_server\_unavailable** The DCE registry server is unavailable.

**error\_status\_ok**

The call was successful.

# **Related Information**

Functions: **sec\_intro(3sec)**.

# **sec\_rgy\_wait\_until\_consistent**

## **Purpose**

Blocks the caller while prior updates are propagated to the registry replicas

# **Synopsis**

**#include <dce/misc.h>**

```
boolean32 sec_rgy_wait_until_consistent(
     sec_rgy_handle_t context
     error_status_t *status);
```
# **Parameters**

### **Input**

*context*

The registry server handle associated with the master registry.

### **Output**

*status* A pointer to the completion status. On successful completion, *status* is assigned **error\_status\_ok**. Otherwise, it returns an error.

## **Description**

The **sec\_rgy\_wait\_until\_consistent()** routine blocks callers until all prior updates to the master registry have been propagated to all active registry replicas.

# **Return Values**

The routine returns TRUE when all active replicas have received the prior updates. It returns FALSE if at least one replica did not receive the updates.

# **Files**

#### **/usr/include/dce/misc.idl**

The **idl** file from which **dce/misc.h** was derived.

## **Errors**

The following describes a partial list of errors that might be returned. Refer to the *IBM DCE Version 3.2 for AIX and Solaris: Problem Determination Guide* for complete descriptions of all error messages.

#### **sec\_rgy\_server\_unavailable**

The server for the master registry is not available.

#### **sec\_rgy\_read\_only**

Either the master site is in maintenance mode or the site associated with the handle is a read-only (query) site.

**error\_status\_ok**

The call was successful.

# **Related Information**

Functions: **sec\_intro(3sec)**.
**Chapter 7. DCE Event Management Service API**

### **ems\_intro**

### **Purpose**

Introduction to the DCE event management service routines.

## **Description**

The DCE Event Management Service (EMS) manages event services in a DCE cell. EMS consists of three parts:

v **The event supplier interface**

Provides support for suppliers. A supplier can be any DCE-based user application that emits event data.

v **The EMS daemon (emsd)**

Responsible for the following tasks:

- Authenticating and authorizing event suppliers and consumers
- Keeping databases of event types, event filters, and consumers
- Associating an event filter group with each event consumer
- Ensuring reliable delivery of events to interested consumers

### **• The event consumer interface**

Provides support for the steps required to implement an event consumer. An event consumer performs the following tasks:

- Query EMS for supported event types
- Get a list of existing filter names
- Construct event filters for each event type
- Add event filters to its event filter group.
- **Note:** The event consumer must be registered with EMS and must set up event filter groups before it can receive events.

The EMS API provides the following structures and interfaces:

- EMS Data Structures
- [EMS Registration Routines](#page-1448-0)
- [EMS Event Type Routines](#page-1448-0)
- [EMS Supplier Routine](#page-1449-0)
- [EMS Event Filter Routines](#page-1449-0)
- [EMS Consumer Routines](#page-1449-0)
- [EMS Management Routines](#page-1450-0)

### **EMS Data Structures**

The data structures for EMS are grouped by function. The groups include the following:

- "EMS Event Attributes"
- ["EMS Event Structure"](#page-1442-0) on page 1421
- ["Event Types"](#page-1445-0) on page 1424
- ["EMS Event Filters"](#page-1445-0) on page 1424
- ["EMS Consumer Data Structures"](#page-1448-0) on page 1427
- ["EMS Server Data Structure"](#page-1448-0) on page 1427

### *EMS Event Attributes:*

### **ems\_attr\_type\_t**

An **unsigned16** integer that is used to specify the data type of an event attribute. The attribute type specifies the format of the data in the event attribute value union (**ems attr value** t). An event attribute type can be one of those in the following table:

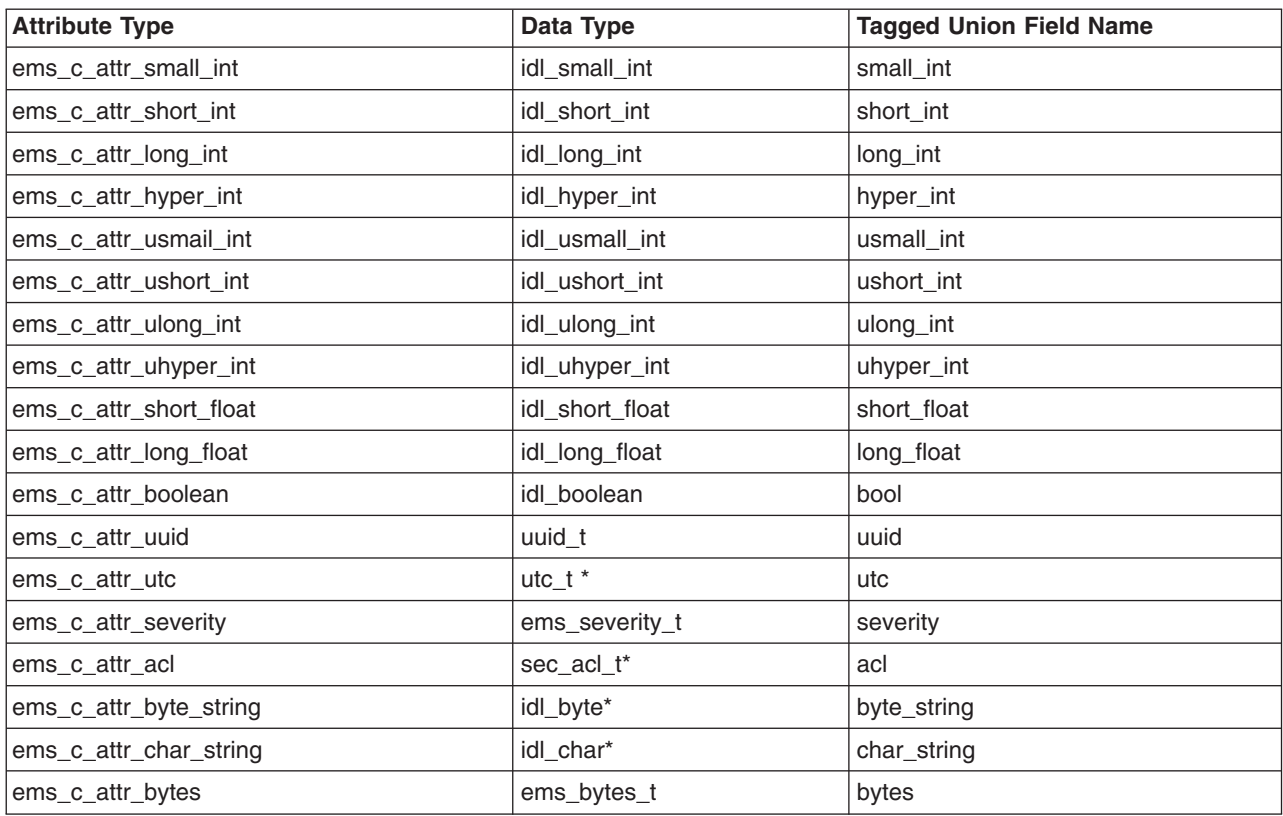

<span id="page-1442-0"></span>*Table 36. Event Attribute Type Specifiers*

Byte strings and character strings are terminated with a 0 (zero) byte. The pickling service of the IDL compiler can be used to encode complex data types into byte strings that are to be included in an EMS event.

### **ems\_bytes\_t**

A data type to define data stored as bytes. This type contains two fields:

*size* An integer of type **unsigned32** that indicates the size of the byte data.

*data* The byte data.

### **ems\_attr\_value\_t**

A self-defining data structure that has an attribute type specifier (*format*) that tells what type of data is in the union, and then appropriate union members to hold the value of the data specified. The *format* field is of type **ems\_attr\_type\_t** and can contain only one tagged union field.

### **ems\_attribute\_t**

A structure that contains an event attribute name/type pair that defines an event attribute. The **ems** event t data type contains an array of **ems attribute** t structures. Event attributes can be used in defining the event types in event type schemas, and in defining event filters in event filter expressions. The **ems\_attribute\_t** data type contains two fields:

#### *attr\_name*

A name of type **ems\_string** that specifies the attribute name

*attr\_type*

A value of type **ems\_attr\_value\_t** that specifies the format of the attribute value

### *EMS Event Structure:*

The following data types define an event:

### **ems\_intro(3ems)**

#### **ems\_event\_type\_t**

A variable that defines the type of event. Events can have one of three default types:

#### **ems\_c\_generic\_type**

Generic

### **ems\_c\_svc\_type**

SVC

Events of type **generic** do not have event type schemas associated with them, and can only be filtered by expressions with header attributes in them. This is a **uuid\_t** data type. To examine the value in this variable, use the **uuid\_compare** routine.

#### **ems\_c\_audit\_type**

Audit

#### **ems\_eventid\_t**

A structure that contains the unique identifier for an event. The event identifier contains the following fields:

*type* An event type of **ems\_event\_type\_t**

*id* An identifier of type **uuid\_t** that is unique to a specific event.

#### **ems\_netname\_t**

A structure containing the network name of a given host machine.

#### **ems\_nameservice\_t**

An enumerated data type that specifies the name service that recognizes the given network name. The possible values are:

#### **ems\_ns\_other**

The name service is other than listed.

#### **ems\_ns\_dns**

DNS name service.

#### **ems\_ns\_dce**

DCE CDS name Service, the only value supported in this release.

#### **ems\_ns\_x500**

X500.

**ems\_ns\_nis** NIS.

#### **ems\_ns\_sna**

SNA network.

#### **ems\_netaddr\_t**

A structure that contains the network name. The name is interpreted according to the name service specified in **ems** nameservice t. The ems netaddr t structure contains the following fields:

- *len* An unsigned short integer containing the length of the address
- *name* The name, in an appropriate format. The name is of type **ems\_octet\_t**, and is of length *len*. The **ems\_octet\_t** data type is **char**.

For a DCE hostname, the following example sets the **ems netname** t structure called netname:

static char  $*$  dce hostname = "/.:/hosts/eagle.austin.ibm.com"; ems\_netname\_t netname; netname.service = ems\_ns\_dce;

```
netname.netaddr->len = strlen( dce_hostname )+1;
netname.netaddr->name = (char *)ma\overline{1}loc(netname.netaddr->len);strcpy( netname.netaddr->name, dce hostname );
```
#### **ems\_origin\_t**

A structure that indicates where the event originated; that is, the name of the host where the supplier is running, the name of the supplier, and the supplier process identification. These values might not be valid for all hosts. This structure contains the following fields:

#### *netname*

The network name of the originator host, of type **ems\_netname\_t**.

#### *descname*

The descriptive name of the supplier, of type **char \***.

- *pid* The process ID of the originator, of type **unsigned32**. This ID is operating system-dependent.
- *uid* The user ID of the originator, of type **unsigned32**. This ID is operating system-dependent.
- *gid* The group ID of the originator, of type **unsigned32**. This ID is operating system-dependent.

#### **ems\_severity\_t**

An enumerated variable that specifies the severity of the event. The names have a one-to-one correspondence to DCE SVC severity attribute values. The event severity can have one of the following values:

#### **ems\_sev\_info**

Information event.

#### **ems\_sev\_fatal**

Fatal event.

#### **ems\_sev\_error**

Alert event.

# **ems\_sev\_warning**

Warning event.

#### **ems\_sev\_notice**

Notice event.

**ems\_sev\_notice\_verbose** Notice Verbose event.

#### **ems\_sev\_debug**

Debug event.

#### **ems\_hdr\_t**

A structure containing the header of the **ems\_event\_t** data structure. The header contains the following fields:

#### *eventid*

The event identifier, of type **ems\_eventid\_t**.

*origin* The event origin, of type **ems\_origin\_t**.

### *severity*

The event severity, of type **ems\_severity\_t**.

#### *received*

A timestamp indicating the time the event was received. This timestamp is of type **utc\_t** and is set by the EMS daemon.

### <span id="page-1445-0"></span>**ems\_intro(3ems)**

#### *delivered*

A timestamp indicating the time the event was delivered to the consumer. This timestamp is of type **utc\_t** and is set by the consumer.

A set of filter attributes are provided for event header filtering. The following names can be used for the filter attribute in an event filter expression.

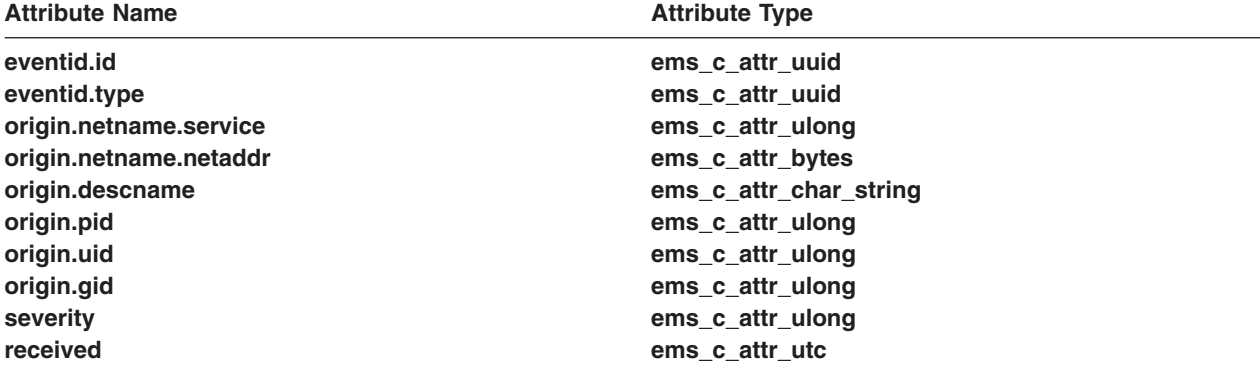

#### **ems\_event\_t**

A structure containing a fixed header and a variable array. The fields are as follows:

*header*

The event header, a structure of type **ems\_hdr\_t**.

- *count* An integer of type **unsigned32**, which contains the number of data items in the *item* array.
- *item* An array of size *count*, containing **ems attribute t** attributes. Each data item is a self-defining value that contains an attribute type and attribute data.

#### *Event Types:*

The EMS event type structures are used to define the EMS event types.

#### **ems\_event\_type\_schema\_t**

A structure that is used to define an event type. The event type schema specifies only the fixed part of an event. Although the fixed part of an event must match the event type schema, the event can have additional attributes that are unnamed in the schema. The **ems\_event\_type\_schema\_t** structure contains the following list of attributes:

*type* A structure of type **ems\_event\_type\_t** containing an event type ID.

*name* A pointer to a character string that specifies the name of the event type.

*size* A long integer that contains the number of attributes in the *attribute* array.

*attribute*

An array of event type attributes of type **ems\_attribute\_t** describing the format of this event type. This array has *size* elements.

#### **ems\_event\_type\_list\_t**

A structure that contains a list of event type schemas. The structure contains the following fields:

*size* A long integer containing the number of event type schemas.

*schema*

An array of size *size* of type **ems\_schema\_ptr\_t**, which is defined as:

typedef [ptr] ems event schema t \*ems schema ptr t;

#### *EMS Event Filters:*

The event filter data structures allow the definition of both event filters and event filter lists.

### **ems\_attr\_op\_t**

The attribute operator part of an event filter expression. Attribute operators define the boolean operation to perform on the attribute name and attribute value in an event filter expression. The possible attribute operators are:

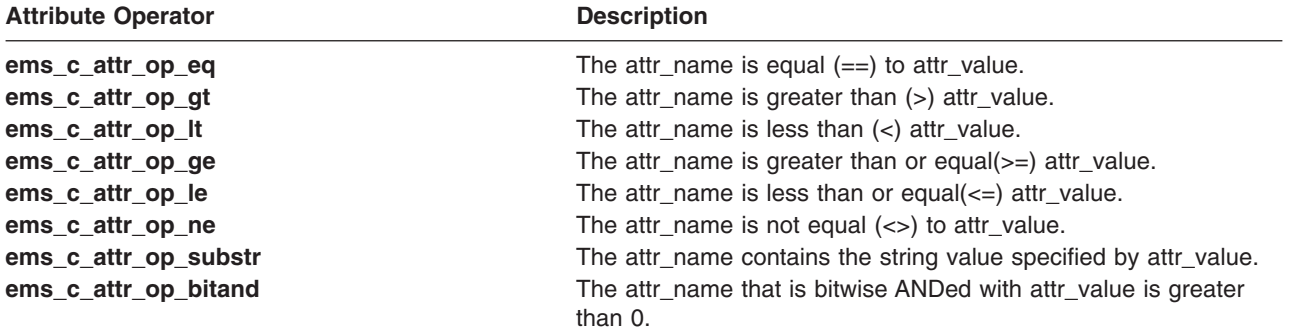

### **ems\_filter\_exp\_t**

A structure containing an event filter expression. This structure contains the elements that are used to build an event filter. Event filter expressions contain an attribute name, an operator, and a value that define a boolean filter expression. The fields are:

#### *attr\_name*

A pointer to a character string that contains the attribute name.

*attr\_operator*

An attribute operator of type **ems\_attr\_op\_t**.

*attr\_value*

An attribute value of type **ems\_attr\_value\_t**.

The following table describes what filter operators are valid with each attribute type.

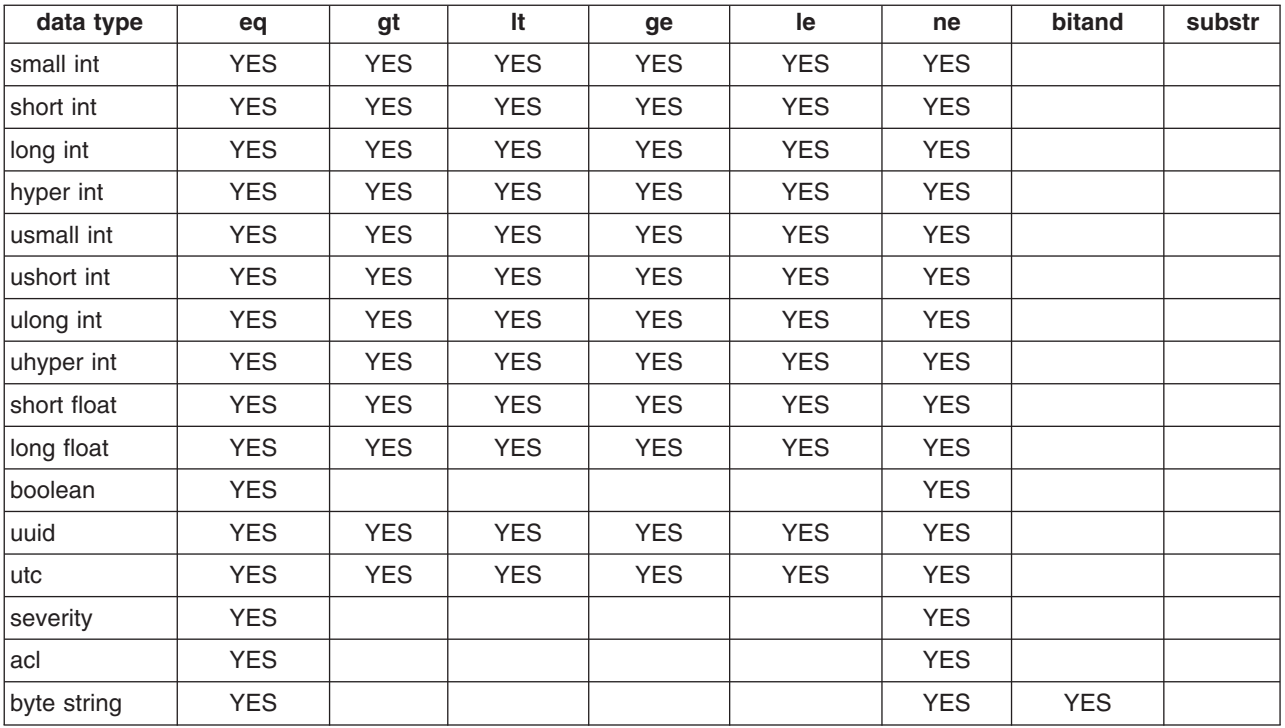

*Table 37. Filter Expression Operator Table*

### **ems\_intro(3ems)**

*Table 37. Filter Expression Operator Table (continued)*

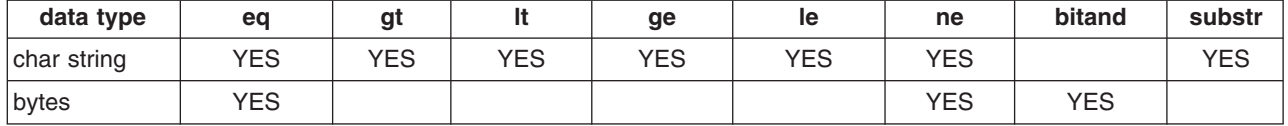

#### **ems\_filter\_exp\_list\_t**

A structure containing a list of event filter expressions. This structure groups filter expressions together in a list to form an ANDed filter expression used to define an event filter. The structure contains the following fields:

*size* A long integer indicating the number of filter expressions in the *filter\_exps* array.

*filter\_exps*

An array of filter expressions of type **ems\_filter\_exp\_t**.

#### **ems\_filter\_t**

An event filter specifies a series of event filter expressions that will be ANDed together to perform a filter operation. The event filter structure contains the following fields:

*filter\_name*

The event filter name, which will be entered in the CDS name space. This name is of type **ems\_string\_t**.

*type* A structure of type **ems\_event\_type\_t** that contains the type of event filter.

#### *filter\_exp\_list*

A list of filter expressions of type **ems\_filter\_exp\_list\_t**.

Filters with an event type of **generic** can only have filter expressions with header attribute names in them. (See the event header attributes listed in **ems\_hdr\_t**.)

The following example illustrates how to create a filter:

```
/*------------------------------------------------*
* Create a filter that specifies all the events *
* received between 1 and 2 AM GMT. *
        *------------------------------------------------*/
ems_fitter\_exp\_list_t * el = (ems_filter_exp_list_t *)
malloc(sizeof(ems_filter_exp_list_t)+(1*sizeof(ems_filter_exp_t));
e]-\gtsize = 0;
el->filllter exps[el->size].attr name = (unsigned char *)"received.tod";
el->filter exps[e]->size].attr operator = ems c attr op le;
el->filter_exps[el->size].attr_value.format = \overline{em}s c_attr_char_string;
el->filter exps[el->size].attr value.tagged union.char string = "0200";
el->size++;
el->filter exps[el->size].attr name = (unsigned char *)"received.tod";
el->filter_exps[el->size].attr_operator = ems_c_attr_op_gt;
el->filter_exps[el->size].attr_value.format = ems_c_attr_char_string;
el->filter exps[el->size].attr value.tagged union.char string = "0100";
el->size++;
```
#### **ems\_string\_t**

A pointer to a character string used to describe filter names.

#### **ems\_filtername\_list\_t**

A structure containing a list of event filter names. This event filter list contains the following fields:

*size* A long integer that contains the number of names in the *filter\_names* array.

*filter\_names*

An array containing event filter names of type **ems\_string\_t**.

#### <span id="page-1448-0"></span>**ems\_filter\_list\_t**

A structure that contains an event filter list. The structure contains the following fields:

*size* A long integer that contains the number of event filters in the *filters* array.

*filters* An array of pointers to **ems\_filter\_t** structures that describe filters.

### *EMS Consumer Data Structures:*

These data structures make up the Consumer database in EMS.

#### **ems\_consumer\_t**

A structure that defines an EMS consumer. Each consumer has the following fields:

*name* A character string containing the DCE name of the consumer, which is entered in CDS.

#### *hostname*

The DCE host name where the consumer is running, of type **ems\_netname\_t**.

*uuid* A **uuid\_t** identifier unique to that consumer.

#### **ems\_consumer\_list\_t**

A structure that contains a list of consumer entries. The structure has the following fields:

*size* A long integer containing the number of entries in the *consumer* array.

*consumer*

An array of **ems\_consumer\_t** structures that contain consumer information.

### *EMS Server Data Structure:*

### **ems\_attrlist\_t**

The attribute list data structure defines a list of server attributes. Each attribute is a value maintained by an **emsd** server. The attribute list can be used to query those values. The attribute list contains the following fields:

- *size* A long integer describing the number of attributes in the *attr* array.
- *attr* An array of event type attributes of type **ems\_attribute\_t**.

### **EMS Registration Routines**

The EMS API allows event suppliers and consumers to register with the EMS daemon. The EMS registration step provides a handle that is used for all future EMS operations. The registration step is required for all event suppliers and management applications. The following routines allow suppliers and management applications to register with the EMS daemon:

#### **[ems\\_register](#page-1489-0)**

Obtains an EMS handle for future calls to EMS routines.

#### **[ems\\_unregister](#page-1493-0)**

Frees the resources obtained by a call to **ems\_register**.

### **EMS Event Type Routines**

The EMS API allows event suppliers and consumers to get a list of event types from the EMS daemon. All events processed by the event service have an event type. Event types can be either generic or defined by an event type schema. The formats of EMS event types are defined by event type schemas, and are kept in the EMS Event Type database.

A consumer can request a list of supported event types, and select the event types it wants to receive by using the event type schemas to construct event filters, and to map event data according to attribute names. For example, an event consumer can reconstruct an SVC message by using the attribute names to find the correct data items.

### <span id="page-1449-0"></span>**ems\_intro(3ems)**

Suppliers use event type schemas to define new event types that they intend to produce. EMS uses the event type schemas to apply event filters to events.

The event service keeps a database of event types that consists of event type schemas. The following routines allow you to manipulate the event types in the event type database:

#### **ems\_event\_type\_add**

Adds an event type.

### **ems\_event\_type\_delete**

Deletes an event type.

## **ems\_event\_type\_get**

Gets an event type.

#### **[ems\\_event\\_type\\_free\\_list](#page-1462-0)**

Frees the list of event type schemas.

#### **[ems\\_event\\_type\\_get\\_list](#page-1464-0)**

Gets a list of event type schemas from the Event Type Database.

### **EMS Supplier Routine**

The following routine allows event suppliers to send events to the EMS daemon:

#### **[ems\\_supplier\\_send](#page-1490-0)**

Sends an event to EMS.

### **EMS Event Filter Routines**

Filters are the mechanism used by suppliers and consumers to control which events are sent through the event channel. Filtering is applied by the EMS daemon before forwarding events to consumers. The EMS API supports filtering by allowing event suppliers, consumers, and system administrators to manipulate the EMS Event Filter database. The event filter routines are as follows:

#### **[ems\\_filter\\_add](#page-1465-0)**

Adds a filter to the Event Filter Database.

#### **[ems\\_filter\\_append](#page-1466-0)**

Appends filter expressions to the Event Filter Database.

### **[ems\\_filter\\_get](#page-1472-0)**

Gets the contents of an event filter.

### **[ems\\_filter\\_delete](#page-1467-0)**

Deletes a filter from the Event Filter Database.

#### **[ems\\_filter\\_get\\_namelist](#page-1469-0)**

Gets a list of the names of all filters in the Event Filter Database.

#### **[ems\\_filter\\_free](#page-1468-0)**

Frees an event filter.

### **[ems\\_filter\\_free\\_namelist](#page-1471-0)**

Frees a list of event filter names.

### **[ems\\_filter\\_get\\_list](#page-1473-0)**

Gets a list of all the filters in the Event Filter Database.

### **[ems\\_filter\\_free\\_list](#page-1470-0)**

Frees the list of filters.

### **EMS Consumer Routines**

All event consumers must call the EMS event consumer setup routines before receiving EMS events. In DCE terms, EMS event consumers are both clients and servers. The following steps are required to implement an event consumer:

- <span id="page-1450-0"></span>1. Set up as a DCE server.
- 2. Register an event handler with the EMS daemon to receive events.
- 3. Register with the EMS daemon.
- 4. Create filters to control the events forwarded from the daemon.
- 5. Start listening for events.

The EMS daemon maintains a consumer database to keep track of all registered consumers. Registering and unregistering with the EMS daemon adds and deletes consumers to and from the database.

The following routines set up the consumers using DCE RPC, and set up the event handler routines.

#### **[ems\\_add\\_filter\\_to\\_group](#page-1452-0)**

Adds a filter name to a consumers event filter group.

#### **[ems\\_consumer\\_handler\\_register](#page-1453-0)**

Registers a consumers event handler.

#### **[ems\\_consumer\\_register](#page-1454-0)**

Registers a consumer with EMS.

#### **[ems\\_consumer\\_start](#page-1456-0)**

Starts an event consumer.

#### **[ems\\_consumer\\_stop](#page-1457-0)**

Stops an event consumer.

#### **[ems\\_consumer\\_unregister](#page-1458-0)**

Unregisters a consumer with EMS.

#### **[ems\\_delete\\_filter\\_from\\_group](#page-1459-0)**

Deletes a filter name from a consumers event filter group.

### **[ems\\_get\\_filter\\_group](#page-1474-0)**

Gets the list of filter names that comprise a consumers event filter group.

### **EMS Management Routines**

The EMS Management interface provides a means to manage various aspects of EMS. Using this interface, applications can manage event consumers, event filters, and the EMS event log. System administrators can also use **dcecp** to manage the same set of resources.

EMS also offers an interface to the EMS event log. This interface allows management applications to manipulate event logs. The log interface is a local interface only, and can only be run on the machine that runs the **emsd** server.

The EMS event log is used to store events in case of EMS failures. EMS writes all events to the event log, and deletes the event record once the event has been transmitted to all consumers that are supposed to get the event. The event log is kept in a file on the machine where **emsd** is running. Routines are provided to examine local event logs.

#### **[ems\\_mgmt\\_list\\_attributes](#page-1486-0)**

Lists attributes for a specific **emsd**.

#### **[ems\\_mgmt\\_free\\_attributes](#page-1482-0)**

Frees a list of **emsd** server attributes.

#### **[ems\\_mgmt\\_delete\\_consumer](#page-1480-0)**

Deletes a consumer from the Consumer Database.

### **[ems\\_mgmt\\_list\\_consumers](#page-1487-0)**

Lists consumers registered with EMS.

#### **[ems\\_mgmt\\_free\\_consumers](#page-1483-0)**

Frees a list of consumers obtained from **ems\_mgmt\_list\_consumers**.

### **ems\_intro(3ems)**

### **[ems\\_mgmt\\_list\\_ems](#page-1488-0)**

Lists all hosts running **emsd**s.

#### **[ems\\_mgmt\\_free\\_ems](#page-1484-0)**

Frees a list of EMS host names obtained from **ems\_mgmt\_list\_ems**.

### **[ems\\_mgmt\\_add\\_filter\\_to\\_group](#page-1479-0)**

Adds a filter name to a consumers filter group.

### **[ems\\_mgmt\\_delete\\_filter\\_from\\_group](#page-1481-0)**

Deletes a filter name from a consumers filter group.

### **[ems\\_mgmt\\_get\\_filter\\_group](#page-1485-0)**

Gets the list of names in a consumers filter group.

#### **[ems\\_log\\_open](#page-1476-0)**

Opens an EMS event log.

#### **[ems\\_log\\_read](#page-1477-0)**

Reads events from an EMS event log.

### **[ems\\_log\\_rewind](#page-1478-0)**

Rewinds an EMS event log.

### **[ems\\_log\\_close](#page-1475-0)**

Closes an EMS event log.

## <span id="page-1452-0"></span>**ems\_add\_filter\_to\_group**

## **Purpose**

Adds an event filter to a group.

# **Synopsis**

**#include <dce/ems.h>**

```
void ems_add_filter_to_group
       (ems_handle_t handle,
      ems_filtername_list_t *event_filters,
       error_status_t *status);
```
## **Parameters**

### **Input**

*handle* Must contain a valid consumer handle obtained from **ems\_consumer\_register**.

*event\_filters*

A pointer to a list of one or more event filter names to add to this consumer's event filter group. Consumers can use the names of new event filters after building them with the **ems\_filter\_add** routine, or existing filters that can be obtained by using the **ems\_filter\_get\_namelist** routine.

### **Output**

*status* A pointer to the completion status. On successful completion, the routine returns **error\_status\_ok**. Otherwise, the routine returns one of the following error codes:

### **ems\_s\_insufficient\_permission**

The routine does not have permission to perform the operation.

**ems\_s\_filter\_list\_empty**

*event\_filters* contains no event filter names.

**ems\_s\_filtername\_exists**

An event filter in *event\_filters* already exists in the consumer's event filter group.

**ems\_s\_no\_memory**

Error allocating memory

- **ems\_s\_invalid\_handle** The handle is not valid.
- **ems\_s\_invalid\_name**

A filter, consumer, or filter attribute name that contains characters that are not valid was specified.

## **Description**

The **ems\_add\_filter\_to\_group** routine is used by EMS event consumers to add event filter names to a consumer's event filter group. This routine can be called multiple times for each consumer.

## **Permissions Required**

(**w**) on /.:/hosts/*dce\_hostname*/ems-server/consumers

### <span id="page-1453-0"></span>**ems\_consumer\_handler\_register**

### **Purpose**

Registers a consumer event handler.

# **Synopsis**

**#include <dce/ems.h>**

```
void ems_consumer_handler_register(
        ems_handler_t hfunc,
       error_status_t *status);
```
## **Parameters**

### **Input**

*hfunc* Specifies the name of the event handler function. The handler's signature should be:

```
typedef void (*ems_handler_t) (ems_event_t *event,
       error_status_t *status);
```
### **Output**

- *status* A pointer to the completion status. On successful completion, the routine returns **error\_status\_ok**. Otherwise, the routine returns one of the following error codes:
	- **ems\_s\_no\_memory** Error allocating memory.
	- **ems\_s\_mutex\_init** Error initializing event queue.
	- **ems\_s\_cond\_variable\_init** Error initializing event queue.
	- **ems\_s\_pthread\_create** Error initializing event queue.
	- **ems\_s\_consumer\_not\_started** Event consumer has not been started.

## **Description**

The **ems consumer handler register** routine declares the event consumer's event handler. The event consumer developer is responsible for providing the handler to process events.

This routine does not make any RPC calls to EMS.

### <span id="page-1454-0"></span>**ems\_consumer\_register**

### **Purpose**

Registers a consumer.

# **Synopsis**

**#include <dce/ems.h>**

```
void ems_consumer_register(
       ems_netname_t *dce_hostname,
       ems_filtername_list_t *filter_group,
       ems_handle_t *handle,
       error_status_t *status); /* register status */
```
## **Parameters**

### **Input**

*dce\_hostname*

A pointer to the name of the DCE host machine where **emsd** is running. If the DCE host name is NULL, then the local host is assumed.

**Note:** *dce\_hostname* is case sensitive.

*filter\_group*

A pointer to a list of event filter names that define this consumer's initial event filter group. If *filter group* is empty, no filter group is specified, and EMS will not forward any events to this consumer until the consumer makes a call to **ems\_add\_event\_to\_group**.

### **Output**

*handle* Returns an EMS handle that can be used on subsequent calls to EMS routines.

*status* A pointer to the completion status. On successful completion, the routine returns **error\_status\_ok**. Otherwise, it returns one of the following status codes:

### **ems\_s\_no\_memory**

Error allocating memory.

- **ems\_no\_consumer\_handler** Error calling **ems\_consumer\_register** before an event handler was registered with **ems\_consumer\_handler\_register**.
- **ems\_s\_already\_registered** Consumer with this name already registered.
- **ems\_s\_mutex\_init**

Error initializing event queue.

- **ems\_s\_cond\_variable\_init** Error initializing event queue.
- **ems\_s\_pthread\_create** Error initializing event queue.
- **ems\_s\_insufficient\_permission** No permission to perform the requested operation.
- **ems\_s\_consumer\_not\_started** Event consumer has not been started.

### **ems\_consumer\_register(3ems)**

**ems\_s\_unsupported\_nameservice** Nameservice is not supported.

## **Description**

The **ems\_consumer\_register** routine is used by EMS event consumers to register with EMS. This routine should be called once for each DCE host from which this consumer wants to receive events. This routine must be called after a call to **ems\_consumer\_start**.

## **Permissions Required**

(**i**) on /.:/hosts/*dce\_hostname*/ems-server/consumers

### <span id="page-1456-0"></span>**ems\_consumer\_start**

### **Purpose**

Starts a consumer.

# **Synopsis**

**#include <dce/ems.h>**

```
void ems_consumer_start(
       char *consumer,
       unsigned32 flags,
        error_status_t *status);
```
## **Parameters**

### **Input**

*consumer*

A pointer to the consumer name. This name must be unique, and is registered in the CDS namespace under **/.:/hosts/***dce\_hostname***/ems/consumers**. The name is used by the administrative interface to refer to this consumer.

*flags* Reserved for future use.

### **Output**

- *status* A pointer to the completion status. Upon successful completion, the routine returns **error status ok**. Otherwise, it returns one of the following error codes:
	- **ems\_s\_no\_memory** Error allocating memory.

**ems\_s\_consumer\_already\_started** *consumer* already started.

**ems\_s\_invalid\_name**

A filter, consumer, or filter attribute name that contains characters that are not valid was specified.

## **Description**

The **ems consumer start** routine should be called at the beginning of each event consumer before making any register calls. It creates an object UUID to uniquely identify this event consumer and register its endpoint so that EMS can send this consumer event data.

This routine does not make any RPCs to EMS.

### <span id="page-1457-0"></span>**ems\_consumer\_stop**

### **Purpose**

Stops a consumer.

# **Synopsis**

**#include <dce/ems.h>**

```
void ems_consumer_stop(
   error_status_t *status);
```
## **Parameters**

### **Output**

*status* A pointer to the completion status. On successful completion the routine returns **error\_status\_ok**. Otherwise, it returns **ems\_s\_consumer\_not\_started**, which indicates that the specified event consumer has not been started.

## **Description**

The **ems\_consumer\_stop** routine should be called at the end of each event consumer after a call to **ems\_s\_consumer\_start**. It unregisters the endpoint of this event consumer and kills the thread that was created by the consumer's event handler interface to receive all events from EMS.

This routine does not make any RPCs to EMS.

## <span id="page-1458-0"></span>**ems\_consumer\_unregister**

## **Purpose**

Unregisters a consumer.

# **Synopsis**

**#include <dce/ems.h>**

```
void ems_consumer_unregister(
        ems_handle_t *handle,
       error_status_t *status);
```
## **Parameters**

### **Input**

*handle* A handle returned from a call to **ems\_consumer\_register**. This routine frees memory used by *handle*, and sets *handle* to NULL.

### **Output**

- *status* A pointer to the completion status. Upon successful completion, this routine returns **error\_status\_ok**. Otherwise, it returns one of the following error codes:
	- **ems\_s\_unknown\_consumer**

Tried to unregister a consumer that was not registered.

- **ems\_s\_consumer\_not\_started** Consumer has not been started.
- **ems\_s\_insufficient\_permission** No permission to perform the requested operation.
- **ems\_s\_invalid\_handle** The handle is not valid.

# **Description**

The **ems\_consumer\_unregister** routine is used by EMS event consumers to unregister with EMS. This routine should be called once for each call to **ems consumer register**. The event consumer should call this routine before calling the **ems\_consumer\_stop** routine.

# **Permissions Required**

(**d**) on /.:/hosts/*dce\_hostname*/ems-server/consumers

### <span id="page-1459-0"></span>**ems\_delete\_filter\_from\_group**

### **Purpose**

Deletes an event filter from a group.

# **Synopsis**

**#include <dce/ems.h>**

```
void ems_delete_filter_from_group(
      ems_handle_thandle,
       ems_filtername_list_t *filter_name,
      error_status_t *status);
```
## **Parameters**

### **Input**

*handle* Must contain a valid consumer handle obtained from **ems\_consumer\_register**.

#### *filter\_name*

A pointer to the event filter names to delete from the consumer's event filter group.

### **Output**

- *status* A pointer to the completion status. Upon successful completion, this routine returns **error\_status\_ok**. Otherwise, it returns one of the following error codes:
	- **ems\_s\_filter\_list\_empty**

No filter names were specified for deletion.

- **ems\_s\_filtername\_not\_there** Specified filter name to delete not in group.
- **ems\_s\_no\_memory** Error allocating memory.
- **ems\_s\_insufficient\_permission** No permission to perform the requested operation.
- **ems\_s\_invalid\_handle**

The handle is not valid.

**ems\_s\_invalid\_name**

A filter, consumer, or filter attribute name that contains characters that are not valid was specified.

## **Description**

The **ems delete filter from group** routine is used by EMS event consumers to delete event filter names from consumer event filter groups.

## **Permissions Required**

(**w**) on /.:/hosts/*dce\_hostname*/ems-server/consumers

### **ems\_event\_type\_add**

## **Purpose**

Adds an event type.

# **Synopsis**

**#include <dce/ems.h>**

```
void ems_event_type_add(
       ems_handle_t handle, /* EMS handle */
       ems_event_schema_t *schema, /* event type schema to add */
       error_status_t *status); /* request status */
```
## **Parameters**

### **Input**

*handle* A handle returned from a call to ems register call.

*schema*

An EMS event type schema that describes the format of an event type.

### **Output**

- *status* Returns the status code from this routine, which indicates whether the routine completed successfully or not. Possible status codes include:
	- **error\_status\_ok**

Indicates success.

- **ems\_s\_invalid\_handle** Handle parameter is not valid.
- **ems\_s\_eventtype\_exists** The event type already exists.
- **ems\_s\_insufficient\_permission** The caller does not have permission to perform this operation.

**ems\_s\_invalid\_event\_type** The event schema is not valid.

## **Description**

This routine is used by an event supplier to add new event types to the EMS event type Database. A supplier can add a new event type, and then start producing that event type by transmitting events to EMS.

## **Permissions Required**

**(i)** on /.:/hosts/*hostname*/ems-server/event-types

### **ems\_event\_type\_delete**

### **Purpose**

To delete an event type.

# **Synopsis**

**#include <dce/ems.h>**

```
void ems_event_type_delete(
        ems_handle_t handle,<br>
ems_handle_t handle,<br>
char **vne name<br>
/* event type
         char *type_name, /* event type name */
         error_status_t *status) ; /* request status */
```
## **Parameters**

### **Input**

*handle* A handle returned from a call to ems register().

### *type\_name*

The name of an EMS event type.

### **Output**

*status* Returns the status code from this routine, which indicates whether the routine completed successfully or not. Possible status codes include:

#### **error\_status\_ok**

Indicates success.

- **ems\_s\_invalid\_handle** Handle parameter is not valid.
- **ems\_s\_insufficient\_permission** The caller does not have permission to perform this operation.
- **ems\_s\_event\_type\_not\_found** The specified event type was not found.

### **ems\_s\_invalid\_name**

The event type name specified an name that is not valid.

## **Description**

This routine is used by an event supplier to delete an event type in the EMS event type Database.

## **Permissions Required**

**(d)** on /.:/hosts/*hostname*/ems-server/event-types,

or

**(d)** on /.:/hosts/*hostname*/ems-server/event-types/*type\_name*

## <span id="page-1462-0"></span>**ems\_event\_type\_free\_list**

## **Purpose**

Frees an event type list.

# **Synopsis**

**#include <dce/ems.h>**

```
void ems_event_type_free_list(
       ems_event_type_list_t **type_list,
       error_status_t *status);
```
## **Parameters**

### **Input**

*type\_list*

A pointer to an event type list as returned by **ems\_event\_type\_get\_list**. This routine sets *type\_list* to NULL.

### **Output**

*status* A pointer to the completion status. Upon successful completion, this routine returns **error\_status\_ok**.

## **Description**

The **ems\_event\_type\_free\_list** routine is used by callers of **ems\_event\_type\_get\_list** to free the storage used by an event type list.

### **ems\_event\_type\_get**

### **Purpose**

Gets an event type

# **Synopsis**

**#include <dce/ems.h>**

```
void ems_event_type_get(
        ems_handle_t handle, /* EMS handle */<br>char *type name, /* event type
                                  /* event type name */
        ems_event_schema_t**schema, /* event type schema */
        error_status_t *status); /* request status */
```
## **Parameters**

### **Input**

*handle* Should be the handle returned from a call to *ems\_consumer\_register* call ().

### *type\_name*

The event type name to retrieve from the event type database.

### **Output**

### *schema*

Returns the requested event type schema.

*status* Returns the status code from this routine, which indicates whether the routine completed successfully or not. Possible status codes include:

### **error\_status\_ok**

Indicates success.

#### **ems\_s\_invalid\_handle**

Handle parameter is not valid.

### **ems\_s\_insufficient\_permission**

The caller does not have permission to perform this operation.

### **ems\_s\_invalid\_name**

The event type name specified a name that is not valid.

### **ems\_s\_event\_type\_not\_found**

The requested event type was not found.

## **Description**

This routine is used to retrieve event type schemas from the event type Database.

## <span id="page-1464-0"></span>**ems\_event\_type\_get\_list**

## **Purpose**

Gets an event types list.

# **Synopsis**

**#include <dce/ems.h>**

```
void ems_event_type_get_list(
        ems_handle_t handle,
        ems_event_type_list_t **type_list,
       error_status_t *status);
```
## **Parameters**

### **Input**

*handle* The handle returned from a call to **ems\_consumer\_register**.

## **Output**

*type\_list*

Returns the list of available event types.

- *status* A pointer to the completion status. Upon successful completion, this routine returns **error\_status\_ok**. Otherwise, it returns one of the following error codes:
	- **ems\_s\_no\_type\_list**

There is no event type list available.

- **ems\_s\_no\_memory** Error allocating memory.
- **ems\_s\_insufficient\_permission** No permission to perform the requested operation.
- **ems\_s\_invalid\_handle** The handle is not valid.

## **Description**

The **ems event type get list** routine is used by EMS event consumers to find out what event types are available to register for. The consumer can then set up filters for attributes in one of the available event types.

# **Permissions Required**

(**r**) on /.:/hosts/*dce\_hostname*/ems-server/event-types

### <span id="page-1465-0"></span>**ems\_filter\_add**

### **Purpose**

Adds an event filter.

# **Synopsis**

**#include <dce/ems.h>**

```
void ems_filter_add(
       ems_handle_t handle,
        ems_string_t filter_name,
        ems_event_type_t type,
        ems_filter_exp_list_t *exp_list
        error_status_t *status);
```
## **Parameters**

### **Input**

*handle* A handle returned from a call to **ems\_consumer\_register**.

### *filter\_name*

Specifies the event filter name for this event filter. This name can be used to add the event filter to a consumer's event filter group.

*type* Specifies the event type that this filter is applied against.

*exp\_list*

Pointer to a list of filter expressions that are part of the event filter *filter name*.

### **Output**

*status* A pointer to the completion status. Upon successful completion, this routine returns **error status ok**. Otherwise it returns one of the following error codes:

**ems\_s\_filter\_exists**

The given filter name already exists.

**ems\_s\_invalid\_filter**

The input parameter specifies an invalid filter.

**ems\_s\_insufficient\_permission**

No permission to perform the requested operation.

**ems\_s\_invalid\_handle**

The handle is not valid.

```
ems_s_invalid_name
```
A filter, consumer, or filter attribute name that contains characters that are not valid was specified.

## **Description**

The **ems\_filter\_add** routine is used to add a new event filter to the EMS Event Filter Database.

## **Permissions Required**

(**i**) on /.:/hosts/*dce\_hostname*/ems-server/filters

## <span id="page-1466-0"></span>**ems\_filter\_append**

## **Purpose**

Appends to an event filter.

# **Synopsis**

**#include <dce/ems.h>**

```
void ems_filter_append(
        ems_handle_t handle,
        ems_string_t filter_name,
        ems_filter_exp_list_t *exp_list,
        error_status_t *status);
```
## **Parameters**

### **Input**

*handle* The handle returned from a call to **ems\_consumer\_register**.

### *filter\_name*

Specifies the name of the event filter to add the filter expressions to.

*exp\_list*

A list of filter expressions that will be added to the end of event filter *filter\_name*.

## **Output**

- *status* A pointer to the completion status. Upon successful completion, this routine returns **error status ok**. Otherwise, it returns one of the following error codes:
	- **ems\_s\_invalid\_filter**

The input parameter specifies an invalid filter.

**ems\_s\_filter\_not\_found** The specified filter was not found.

- **ems\_s\_insufficient\_permission** No permission for the requested operation.
- **ems\_s\_invalid\_handle**

The handle is not valid.

**ems\_s\_invalid\_name**

A filter, consumer, or filter attribute name that contains characters that are not valid was specified.

# **Description**

The **ems\_filter\_append** routine is used to add filter expressions to an event filter. The filter expressions are added to the end of the current list of filter expressions in the event filter.

## **Permissions Required**

(**w**) on /.:/hosts/*dce\_hostname*/ems-server/filters/*filter\_name*

### <span id="page-1467-0"></span>**ems\_filter\_delete**

### **Purpose**

Deletes an event filter.

# **Synopsis**

**#include <dce/ems.h>**

```
void ems_filter_delete(
        ems_handle_t handle,
        ems_string_t filter_name,
        error_status_t *status);
```
## **Parameters**

### **Input**

*handle* The handle returned from a call to **ems\_consumer\_register**.

### *filter\_name*

Specifies the name of the event filter to delete.

### **Output**

*status* A pointer to the completion status. Upon successful completion, this routine returns **error\_status\_ok**. Otherwise, it returns one of the following error codes:

### **ems\_s\_filter\_not\_found**

The specified filter name was not found in the filter database.

- **ems\_s\_filter\_in\_use** The specified filter name appears in a consumer's event filter group.
- **ems\_s\_insufficient\_permission** No permission for the requested operation.
- **ems\_s\_invalid\_handle**

The handle is not valid.

### **ems\_s\_invalid\_name**

A filter, consumer, or filter attribute name that contains characters that are not valid was specified.

## **Description**

The **ems\_filter\_delete** routine is used to delete an event filter from the Event Filter Database. The name *filter\_name* cannot appear in any consumer's event filter group when this routine is called.

## **Permissions Required**

(**d**) on /.:/hosts/*dce\_hostname*/ems-server/filters/*filter\_name*, or (**d**) on /.:/hosts/*dce\_hostname*/emsserver/filters

## <span id="page-1468-0"></span>**ems\_filter\_free**

## **Purpose**

Frees an event filter.

# **Synopsis**

**#include <dce/ems.h>**

```
void ems_filter_free(
        ems_filter_exp_list_t **exp_list,
        error_status_t *status);
```
## **Parameters**

### **Input**

*exp\_list*

A pointer to a list of filter expressions to free.

## **Output**

*status* A pointer to the completion status. Upon successful completion, this routine returns **error\_status\_ok**. Otherwise, it returns an error.

## **Description**

The **ems\_filter\_free** routine is used to free a list of event filter expressions obtained by a call to the **ems\_filter\_get** routine.

## <span id="page-1469-0"></span>**ems\_filter\_get\_namelist**

### **Purpose**

Lists event filter names.

# **Synopsis**

**#include <dce/ems.h>**

```
void ems_filter_get_namelist(
        ems_handle_t handle,
        ems_filtername_list_t **name_list,
        error_status_t *status);
```
## **Parameters**

### **Input**

*handle* The handle returned from a call to **ems\_consumer\_register**.

### **Output**

*name\_list*

A pointer to a list of all the event filter names in the Event Filter Database. The routine **ems\_event\_filter\_get** can be used to find out the contents of each event filter.

*status* A pointer to the completion status. Upon successful completion, this routine returns **error status ok**. Otherwise, it returns one of the following error codes:

### **ems\_s\_empty\_filter\_db**

No filters in database.

- **ems\_s\_insufficient\_permission** No permission for the requested operation.
- **ems\_s\_invalid\_handle** The handle is not valid.

## **Description**

The **ems\_filter\_get\_namelist** routine is used to get a list of the names of the event filters in the Event Filter Database.

## **Permissions Required**

(**r**) on /.:/hosts/*dce\_hostname*/ems-server/filters

## <span id="page-1470-0"></span>**ems\_filter\_free\_list**

## **Purpose**

Frees an event filter list.

# **Synopsis**

**#include <dce/ems.h>**

```
void ems_filter_free_list(
       ems_filter_list_t **filter_list,
       error_status_t *status);
```
## **Parameters**

# **Input/Output**

*filter\_list*

A pointer to a list of event filters that make up the Event Filter Database as returned by the routine **ems\_filter\_get\_list**. On output, *filter\_list* is set to NULL.

### **Output**

*status* A pointer to the completion status. Upon successful completion, this routine returns **error\_status\_ok**.

## **Description**

The **ems\_filter\_free\_list** routine is used by callers of **ems\_get\_event\_filter\_database** to free the storage used by an Event Filter Database (**ems\_filter\_db\_t**) structure.

## <span id="page-1471-0"></span>**ems\_filter\_free\_namelist**

## **Purpose**

Frees a list of event filter names.

# **Synopsis**

**#include <dce/ems.h>**

```
void ems_filter_free_namelist(
        ems_filtername_list_t **name_list,
       error_status_t *status);
```
## **Parameters**

### **Input**

*name\_list*

A pointer to a list of filter names to free.

### **Output**

*status* A pointer to the completion status. Upon successful completion, this routine returns **error\_status\_ok**. Otherwise, it returns an error.

## **Description**

The **ems\_filter\_free\_namelist** routine is used to free a list of filter names returned by various routines. The routines that return a list of filter names are:

**ems\_filter\_get\_namelist ems\_get\_filter\_group ems\_mgmt\_get\_filter\_group**

### <span id="page-1472-0"></span>**ems\_filter\_get**

## **Purpose**

Gets an event filter.

# **Synopsis**

**#include <dce/ems.h>**

```
void ems_filter_get(
        ems_handle_t handle,
        ems_string_t filter_name,
        ems_event_type_t *filter_type,
        ems_filter_exp_list_t **exp_list,
        error_status_t *status);
```
## **Parameters**

### **Input**

*handle* The handle returned from a call to **ems\_consumer\_register**.

*filter\_name*

Specifies the name of the event filter to get.

## **Output**

### *filter\_type*

Specifies the event type of the filter.

### *exp\_list*

A pointer to the list of filter expressions that are part of event filter *filter\_name*.

- *status* A pointer to the completion status. Upon successful completion, this routine returns **error status ok.** Otherwise, it returns one of the following error codes:
	- **ems\_s\_filter\_not\_found**

The specified filter name was not found in the filter database.

- **ems\_s\_insufficient\_permission** No permission for the requested operation.
- **ems\_s\_invalid\_handle** The handle is not valid.
- **ems\_s\_invalid\_name**

A filter, consumer, or filter attribute name that contains characters that are not valid was specified.

## **Description**

The **ems\_filter\_get** routine is used to get the filter expressions in an event filter.

## **Permissions Required**

(**r**) on /.:/hosts/*dce\_hostname*/ems-server/filters

### <span id="page-1473-0"></span>**ems\_filter\_get\_list**

### **Purpose**

Gets event filter list.

# **Synopsis**

**#include <dce/ems.h>**

```
void ems_filter_get_list(
       ems_handle_t handle,
        ems_filter_list_t **filter_list,
        error_status_t *status);
```
## **Parameters**

### **Input**

*handle* A handle returned from a call to **ems\_consumer\_register**.

### **Output**

*filter\_list*

A pointer to a list of all the event filters in the Event Filter Database.

- *status* A pointer to the completion code. Upon successful completion, this routine returns **error\_status\_ok**. Otherwise, it returns one of the following error codes:
	- **ems\_s\_empty\_filter\_db**

No filters in database.

- **ems\_s\_insufficient\_permission** No permission for the requested operation.
- **ems\_s\_invalid\_handle** The handle is not valid.
- **ems\_s\_invalid\_name**

A filter, consumer, or filter attribute name that contains characters that are not valid was specified.

## **Description**

The **ems\_filter\_get\_list** routine is used to get a list of the event filters in the Event Filter Database. This list should be freed using **ems\_filter\_free\_list**.

## **Permissions Required**

(**r**) on /.:/hosts/*dce\_hostname*/ems-server/filters/*filter\_name*

## <span id="page-1474-0"></span>**ems\_get\_filter\_group**

## **Purpose**

Gets a filter group.

# **Synopsis**

**#include <dce/ems.h>**

```
void ems_get_filter_group(
        ems_handle_t handle,
        ems_filtername_list_t **filter_group,
        error_status_t *status);
```
## **Parameters**

### **Input**

*handle* Must contain a valid consumer handle obtained from **ems\_consumer\_register**.

### **Output**

*filter\_group*

A pointer to the list of event filter names that are in the consumer's event filter group.

*status* A pointer to the completion status. Upon successful completion, this routine returns **error\_status\_ok**. Otherwise, it returns one of the following error codes:

### **ems\_s\_invalid\_handle**

Invalid handle.

**ems\_s\_insufficient\_permission** No permission to perform the requested operation.

### **ems\_s\_consumer\_not\_found**

The specified consumer is not registered.

## **Description**

The **ems\_get\_filter\_group** routine returns a list of event filter names that comprise the consumer's event filter group. It is up to the requesting consumer to free the storage allocated for *filter\_group*.

## **Permissions Required**

(**r**) on /.:/hosts/*dce\_hostname*/ems-server/consumers

## <span id="page-1475-0"></span>**ems\_log\_close**

### **Purpose**

Closes event log.

# **Synopsis**

**#include <dce/ems.h>**

```
void ems_log_close(
        ems_log_file_t *handle,
        error_status_t *status);
```
## **Parameters**

### **Input/Output**

*handle* Specifies the event log file to close. On output *handle* is set to NULL.

### **Output**

*status* A pointer to the completion status. Upon successful completion, this routine returns **error\_status\_ok**. Otherwise, it returns **ems\_s\_invalid\_log\_handle**, which indicates that an invalid log file handle was passed in.

## **Description**

The **ems\_log\_close** routine closes an event log file.
### **ems\_log\_open**

### **Purpose**

Opens event log.

# **Synopsis**

**#include <dce/ems.h>**

```
void ems_log_open(
   ems_log_file_t *log_file,
   char *log_dir,
   error_status_t *status);
```
## **Parameters**

### **Input**

*log\_dir* Directory where log directory is located. If NULL, the environment variable **EMS\_EVENTLOG\_DIR** is checked. If **EMS\_EVENTLOG\_DIR** is not set, the default directory is used.

### **Output**

#### *log\_file*

Log handle to use in other **ems\_log\_\*** routines.

- *status* A pointer to the completion code. If the routine completes successfully it returns **error\_status\_ok**. Otherwise it returns one the following error codes:
	- **ems\_s\_no\_event\_log** Event log not found.
	- **ems\_s\_no\_log\_entries** No event log entries.
	- **ems\_s\_no\_memory** Error allocating memory.

# **Description**

The **ems\_log\_open** routine opens an EMS event log and locks the event log database until the **ems\_log\_close** routine is called.

#### **ems\_log\_read**

### **Purpose**

Read event log.

# **Synopsis**

**#include <dce/ems.h>**

```
void ems_log_read(
    ems_log_file_t handle,
    ems_event_t **event,
    error_status_t *status);
```
### **Parameters**

#### **Input**

*handle* Specifies the open event log to read from.

#### **Output**

*event* A pointer to the next event in the event log.

*status* A pointer to the completion status. Upon successful completion, this routine returns **error\_status\_ok**. Otherwise, it returns one of the following error codes:

#### **ems\_s\_invalid\_log\_handle**

Invalid log file handle passed in.

```
ems_s_no_more_events
   No more events to read in log file.
```
## **Description**

The **ems\_log\_read** routine reads an event from the EMS event log.

### **ems\_log\_rewind**

## **Purpose**

Rewinds event log.

# **Synopsis**

**#include <dce/ems.h>**

```
void ems_log_rewind(
   ems_log_file_t handle,
   error_status_t *status);
```
# **Parameters**

### **Input**

*handle* Specifies the event log file to rewind.

### **Output**

- *status* A pointer to the completion status. Upon successful completion, this routine returns **error\_status\_ok**. Otherwise, it returns one of the following error codes:
	- **ems\_s\_invalid\_log\_handle** An invalid log file handle was passed in.
	- **ems\_s\_no\_log\_entries** No event log entries.

# **Description**

The **ems log rewind** routine rewinds an event log. This allows the event log to be rewound to the beginning. This function is equivalent to calling **ems\_log\_close**, then **ems\_log\_open** again.

### **ems\_mgmt\_add\_filter\_to\_group**

### **Purpose**

Adds a list of event filter names to an event filter group.

# **Synopsis**

**#include <dce/ems.h>**

```
void ems_mgmt_add_filter_to_group(
   ems_handle_t handle,
   char *consumer,
   uuid_t *uuid,
   ems_filtername_list_t *filter_name,
   error_status_t *status);
```
### **Parameters**

#### **Input**

*handle* Must contain a valid consumer handle obtained from the **ems\_register** routine.

*consumer*

Specifies the consumer whose event filter group is being updated.

*uuid* Specifies the consumer UUID that uniquely identifies the consumer to clear. If this parameter is NULL, then only one consumer can exist with the name *consumer*.

*filter\_name*

Specifies the list of event filter names to add.

### **Output**

*status* A pointer to the completion status. Upon successful completion, this routine returns **error status ok**. Otherwise, it returns one of the following error codes:

#### **ems\_s\_insufficient\_permission**

No permission to perform the requested operation.

**ems\_s\_invalid\_handle**

An invalid handle was passed.

#### **ems\_s\_consumer\_not\_found**

The specified consumer is not registered.

**ems\_s\_invalid\_name**

A filter, consumer, or filter attribute name that contains characters that are not valid was specified.

## **Description**

The **ems\_mgmt\_add\_filter\_to\_group** routine adds event filter names to a consumer's event filter group.

## **Permissions Required**

(**i**) on /.:/hosts/*dce\_hostname*/ems-server/consumers

### **ems\_mgmt\_delete\_consumer**

### **Purpose**

Deletes consumers.

# **Synopsis**

**#include <dce/ems.h>**

```
void ems_mgmt_delete_consumer(
    ems_handle_t handle,
    char *consumer,
    uuid_t *uuid,
    error_status_t *status);
```
## **Parameters**

#### **Input**

*handle* Must contain a valid consumer handle obtained from the **ems\_register** routine.

#### *consumer*

A pointer to the consumer name to clear. This name is the name returned in the **ems\_consumer\_list\_t** data structure after calling **ems\_mgmt\_list\_consumers** or the name used on the **ems\_consumer\_start** routine.

*uuid* Specifies the consumer UUID that uniquely identifies the consumer to clear. If this parameter is NULL, only one consumer can exist with the name *consumer*.

### **Output**

- *status* A pointer to the completion status. Upon successful completion, this routine returns **error status ok**. Otherwise, it returns one of the following error codes:
	- **ems\_s\_invalid\_handle** An invalid handle was passed.
	- **ems\_s\_consumer\_not\_found** The specified consumer is not registered.
	- **ems\_s\_insufficient\_permission**

No permission for the requested operation.

**ems\_s\_invalid\_name**

A filter, consumer, or filter attribute name that contains characters that are not valid was specified.

## **Description**

The **ems\_mgmt\_delete\_consumer** routine clears all information stored in EMS about the specified consumer. This means clearing the consumer's filters, then unregistering the consumer. The consumer receives notification that it is being deleted.

# **Permissions Required**

(**d**) on /.:/hosts/*dce\_hostname*/ems-server/consumers

### **ems\_mgmt\_delete\_filter\_from\_group**

### **Purpose**

Deletes event filter name from event filter group.

# **Synopsis**

**#include <dce/ems.h>**

```
void ems_mgmt_delete_filter_from_group(
    ems_handle_t handle,
   char *consumer,
   uuid_t *uuid,
    ems_filtername_list_t *filter_name,
    error_status_t *status);
```
### **Parameters**

### **Output**

*handle* Must contain a valid consumer handle obtained from the **ems\_register** routine.

*consumer*

A pointer to the consumer whose event filter group is being updated.

*uuid* A pointer to the consumer UUID that uniquely identifies the consumer to clear. If this parameter is NULL, then only one consumer can exist with the name **consumer**.

*filter\_name*

A pointer to the names of the filters to delete from the consumer's filter group.

### **Output**

- *status* A pointer to the completion status. Upon successful completion, this routine returns **error status ok**. Otherwise, it returns one of the following error codes:
	- **ems\_s\_invalid\_handle**

An invalid handle was passed.

**ems\_s\_consumer\_not\_found**

The specified consumer is not registered.

**ems\_s\_insufficient\_permission**

No permission for the requested operation.

**ems\_s\_invalid\_name**

A filter, consumer, or filter attribute name that contains characters that are not valid was specified.

### **Description**

The **ems\_mgmt\_delete\_filter\_from\_group** routine deletes the specified event filter names from a consumer's event filter group.

### **Permissions Required**

(**w**) on /.:/hosts/*dce\_hostname*/ems-server/consumers

### **ems\_mgmt\_free\_attributes**

### **Purpose**

Frees a list of **emsd** server attributes.

# **Synopsis**

**#include <dce/ems.h>\*\***

```
void ems_mgmt_free_attributes(
   ems_attrlist_t list,
   error_status_t *status);
```
## **Parameters**

#### **Input**

*list* A pointer to the list of attributes to free.

### **Output**

*status* A pointer to the completion status. Upon successful completion, this routine returns **error\_status\_ok**. Otherwise, it returns an error.

# **Description**

The **ems\_mgmt\_free\_attributes** routine frees a list of **emsd** server attributes obtained by the **ems\_mgmt\_list\_attributes** routine.

### **ems\_mgmt\_free\_consumers**

### **Purpose**

Frees a list of consumers obtained from **ems\_mgmt\_list\_consumers**.

# **Synopsis**

**#include <dce/ems.h>**

```
void ems_mgmt_free_consumers(
   ems_consumer_list_t **list,
   error_status_t *status);
```
## **Parameters**

#### **Input**

*list* A pointer to a list of consumers to free.

#### **Output**

*status* A pointer to the completion status. Upon successful completion, this routine returns **error\_status\_ok**. Otherwise, it returns an error.

## **Description**

The **ems\_mgmt\_free\_consumers** routine frees a list of consumers obtained from **ems\_mgmt\_list\_consumers**.

### **ems\_mgmt\_free\_ems**

### **Purpose**

Frees a list of hosts obtained from **ems\_mgmt\_list\_ems**.

# **Synopsis**

**#include <dce/ems.h>**

```
void ems_mgmt_free_ems(
char^- ***\overline{host\_list},
error_status_t *status);
```
# **Parameters**

### **Input**

*host\_list*

```
A pointer to a list of hosts to free.
```
### **Output**

*status* A pointer to the completion status. Upon successful completion, this routine returns **error\_status\_ok**. Otherwise, it returns an error.

# **Description**

The **ems\_mgmt\_free\_ems** routine frees a list of consumers obtained from **ems\_mgmt\_list\_ems**.

### **ems\_mgmt\_get\_filter\_group**

### **Purpose**

Gets a list of event filter names in an event filter group.

# **Synopsis**

**#include <dce/ems.h>**

```
void ems_mgmt_get_filter_group(
    ems_handle_t handle,
    char *consumer,
    uuid_t *uuid,
    ems_filtername_list_t **filter_group,
    error_status_t *status);
```
### **Parameters**

#### **Input**

*handle* Must contain a valid consumer handle obtained from the **ems\_register** routine.

*consumer*

A pointer to the consumer's event filter group to return. The consumer name is the name given to the **ems\_start\_consumer** routine, or the name returned in the **ems\_consumer\_list\_t** data structure from the routine **ems\_mgmt\_list\_consumers**.

*uuid* A pointer to the consumer UUID that uniquely identifies the consumer to clear. If this parameter is NULL, only one consumer can exist with the name *consumer*.

### **Output**

#### *filter\_group*

A pointer to the list of event filter names in the specified consumer's event filter group.

*status* A pointer to the completion code. Upon successful completion this routine returns **error status ok**. Otherwise, it returns one of the following error codes:

#### **ems\_s\_invalid\_handle**

An invalid handle was passed.

**ems\_s\_consumer\_not\_found** The specified consumer is not registered.

- **ems\_s\_insufficient\_permission** No permission for the requested operation.
- **ems\_s\_invalid\_name**

A filter, consumer, or filter attribute name that contains characters that are not valid was specified.

## **Description**

The **ems mgmt get filter group** routine returns a list of event filter names in a consumer's event filter group.

## **Permissions Required**

(**i**) on /.:/hosts/*dce\_hostname*/ems-server/consumers

### **ems\_mgmt\_list\_attributes**

### **Purpose**

Lists **emsd** attributes.

# **Synopsis**

**#include <dce/ems.h>**

```
void ems_mgmt_list_attributes(
   ems_handle_t handle,
   ems_attrlist_t **list,
   error_status_t *status);
```
## **Parameters**

### **Input**

*handle* Must contain a valid consumer handle obtained from the **ems\_register** routine.

### **Output**

*list* A pointer to the list of **emsd** attributes.

*status* A pointer to the completion status. Upon successful completion, this routine returns **error\_status\_ok**. Otherwise, it returns one of the following error codes:

#### **ems\_s\_insufficient\_permission**

No permission to perform the requested operation.

- **ems\_s\_invalid\_handle** An invalid handle was passed.
- **ems\_s\_no\_memory** Error allocating memory.

## **Description**

The **ems\_mgmt\_list\_attributes** routine lists **emsd** server attributes. Free this list using the **ems\_mgmt\_free\_attributes** routine.

### **Permissions Required**

(**r**) on /.:/hosts/*dce&ushostname*/ems-server

### **ems\_mgmt\_list\_consumers**

### **Purpose**

Lists consumers.

# **Synopsis**

**#include <dce/ems.h>**

```
void ems_mgmt_list_consumers(
   ems_handle_t handle,
    ems_consumer_list_t **list,
    error_status_t *status);
```
## **Parameters**

#### **Input**

*handle* Must contain a valid consumer handle obtained from the **ems\_register** routine.

### **Output**

*list* A pointer to the list of consumers.

- *status* A pointer to the completion status. Upon successful completion, this routine returns **error\_status\_ok**. Otherwise it returns one of the following error codes:
	- **ems\_s\_no\_memory**

Error allocating memory.

- **ems\_s\_no\_consumers** No consumers registered.
- **ems\_s\_insufficient\_permission** No permission to perform the requested operation.
- **ems\_s\_invalid\_handle** An invalid handle was passed.

# **Description**

The **ems\_mgmt\_list\_consumers** routine lists consumers registered with EMS.

## **Permissions Required**

(**r**) on /.:/hosts/*dce\_hostname*/ems-server/consumers

### **ems\_mgmt\_list\_ems**

### **Purpose**

Lists EMS hosts.

# **Synopsis**

**#include <dce/ems.h>**

```
void ems_mgmt_list_ems(
   char ***host_list,
   error_status_t *status);
```
# **Parameters**

### **Output**

*host\_list*

A pointer to the list of hosts running **emsd**.

*status* A pointer to the completion status. Upon successful completion, this routine returns **error\_status\_ok**. Otherwise, it returns **ems\_no\_memory**, which indicates that there was an error allocating memory.

# **Description**

The **ems\_mgmt\_list\_ems** routine lists hosts running **emsd**. Use **free** to free memory used by *host\_list*.

#### **ems\_register**

#### **Purpose**

Registers with EMS.

# **Synopsis**

**#include <dce/ems.h>**

```
void ems_register(
    ems_netname_t *dce_hostname,
    ems_handle_t *handle,
    error_status_t *status);
```
### **Parameters**

#### **Input**

*dce\_hostname*

A pointer to the name of the DCE host machine where **emsd** is running. If the DCE host name is NULL, then the local host is assumed.

**Note:** *dce\_hostname* is case sensitive.

#### **Output**

*handle* Returns an EMS handle to use for future calls to EMS routines.

*status* A pointer to the completion status. Upon successful completion, this routine returns **error\_status\_ok**. Otherwise, it returns one of the following error codes:

#### **ems\_s\_no\_memory**

An EMS handle cannot be allocated.

#### **ems\_s\_unsupported\_nameservice**

The *dce\_hostname* contains an unsupported name service.

## **Description**

The **ems\_register** routine registers with EMS, and obtains an EMS binding handle. This routine can be used by a management application that will be using the EMS Management API or by event suppliers that want to add new event types.

### **ems\_supplier\_send**

### **Purpose**

Sends supplier events to EMS.

# **Synopsis**

**#include <dce/ems.h>**

```
void ems_supplier_send(
   ems_handle_t handle,
   ems_event_t *event,
   error_status_t *status);
```
## **Parameters**

### **Input**

*handle* Should be the handle returned from a call to **ems\_register**.

*event* A pointer to the event data. For the content of the event messages, see ["EMS Data Structures"](#page-1441-0) on [page 1420.](#page-1441-0)

### **Output**

*status* Pointer to the completion status. Upon successful completion, this routine returns **error\_status\_ok**. Otherwise, it returns one of the following error codes:

**ems\_s\_invalid\_handle**

A handle that has not been initialized or that is invalid was used.

**ems\_s\_no\_memory** The EMS server received an error allocating memory.

**ems\_s\_insufficient\_permission** This supplier does not have permission to supply events.

# **Description**

The **ems\_supplier\_send** routine is called by event suppliers to send events to EMS.

### **Permissions Required**

(**w**) on /.:/hosts/*dce\_hostname*/ems-server/event-types/*type\_name*

### **ems\_svc\_connect\_push\_supplier**

### **Purpose**

Connects a push supplier to an event consumer so it can receive serviceability events.

# **Synopsis**

```
voidems_svc_connect_push_supplier(
        char*bin_log,
        char*filter_file,
        char*time_file
        int time_interval,
        error status t *status)
```
## **Parameters**

#### **Input**

*bin\_log*

Specifies the name of the Serviceability binary log file to monitor.

#### *filter\_file*

Specifies an event filter file. This file can contain zero or more severity filters and zero or more message identifiers.

*time\_file*

Specifies a unique timestamp file name.

#### *time\_interval*

After reaching the end of the *bin\_log* file, this API waits for *time\_interval* seconds before it checks for any new entries in the log file. If the *time interval* is set to 0, then the API returns immediately.

#### **Output**

*status* A pointer to the completion status. This API never returns unless one of the following error conditions occurs:

#### **ems\_s\_no\_memory**

an error occurred while allocating memory.

#### **svc\_s\_cantopen**

permission is denied or the file does not exist.

#### **svc\_s\_at\_end**

no more entries in the *bin\_log* file (only when the *time\_interval* is 0).

### **Description**

The **ems svc connect push supplier** routine is called by event consumers to receive Serviceability (SVC) events previously routed to the **bin\_log** file.

This routine operates independent of the EMS daemon, and uses the direct supplier/consumer model. In this model, the consumer sets up the consumer environment. The consumer then calls this API to directly connect to an event supplier that delivers all events from the **bin\_log** file.

The event consumer provides the **filter\_file** to specify what messages are of interest. Each event in the binary log file is examined and the filters in the event filter file are applied; if the event passes the filters, then it is forwarded to the event consumer.

#### **ems\_svc\_connect\_push\_supplier(3ems)**

After each event is processed from the SVC *bin\_log* file, the timestamp of that event is recorded in the *time* file file. If the consumer reinvokes this API, this timestamp is checked to prevent resending of already sent events. If multiple consumers are to be used, it is important to specify a unique file name. If a non-unique timestamp file is used, then only those events that come in time after the most recent timestamp are sent to all consumers, which results in the loss of some events. If a NULL timestamp file is specified, no record is kept of what events were already sent, and all events are then sent again.

After all events from the *bin\_log* file have been read, this API waits for *time\_interval* seconds before it checks the log file for any new entries. Once the *time\_interval* has passed, the API processes the new entries until it reaches the end of the file again. Therefore, the API never returns. If the user prefers that the API return once the end of the *bin\_log* file has been reached, then the *time\_interval* should be set to 0.

The **ems\_consumer\_handler\_register** routine must be called prior to calling this routine to register an event handler, and to enable the processing of events.

#### **ems\_unregister**

### **Purpose**

Unregisters with EMS.

# **Synopsis**

**#include <dce/ems.h>**

```
void ems_unregister(
   ems_handle_t *handle,
   error_status_t *status);
```
### **Parameters**

#### **Input/Output**

*handle* An EMS handle obtained from the **ems\_register** routine. On output the value of *handle* is set to NULL.

#### **Output**

*status* A pointer to the completion status. Upon successful completion, this routine returns **error\_status\_ok**. Otherwise, it returns **ems\_s\_invalid\_handle**, which indicates that an invalid handle was passed.

## **Description**

The **ems\_unregister** routine unregisters and frees up the resources used by an EMS handle. This routine should be called with a handle obtained by the **ems\_register** routine.

# **Appendix. Notices**

This information was developed for products and services offered in the U.S.A. IBM may not offer the products, services, or features discussed in this document in other countries. Consult your local IBM representative for information on the products and services currently available in your area. Any reference to an IBM product, program, or service is not intended to state or imply that only that IBM product, program, or service may be used. Any functionally equivalent product, program, or service that does not infringe any IBM intellectual property right may be used instead. However, it is the user's responsibility to evaluate and verify the operation of any non-IBM product, program, or service.

IBM may have patents or pending patent applications covering subject matter in this document. The furnishing of this document does not give you any license to these patents. You can send license inquiries, in writing, to:

IBM Director of Licensing IBM Corporation North Castle Drive Armonk, NY 10504-1785 U.S.A.

For license inquiries regarding double-byte (DBCS) information, contact the IBM Intellectual Property Department in your country or send inquiries, in writing, to:

IBM World Trade Asia Corporation Licensing 2-31 Roppongi 3-chome, Minato-ku Tokyo 106, Japan

**The following paragraph does not apply to the United Kingdom or any other country where such provisions are inconsistent with local law:** INTERNATIONAL BUSINESS MACHINES CORPORATION PROVIDES THIS PUBLICATION "AS IS" WITHOUT WARRANTY OF ANY KIND, EITHER EXPRESS OR IMPLIED, INCLUDING, BUT NOT LIMITED TO, THE IMPLIED WARRANTIES OF NON-INFRINGEMENT, MERCHANTABILITY OR FITNESS FOR A PARTICULAR PURPOSE. Some states do not allow disclaimer of express or implied warranties in certain transactions, therefore, this statement may not apply to you.

This information could include technical inaccuracies or typographical errors. Changes are periodically made to the information herein; these changes will be incorporated in new editions of the information. IBM may make improvements and/or changes in the product(s) and/or the program(s) described in this information at any time without notice.

Any references in this information to non-IBM Web sites are provided for convenience only and do not in any manner serve as an endorsement of those Web sites. The materials at those Web sites are not part of the materials for this IBM product and use of those Web sites is at your own risk.

IBM may use or distribute any of the information you supply in any way it believes appropriate without incurring any obligation to you.

Licensees of this program who wish to have information about it for the purpose of enabling: (i) the exchange of information between independently created programs and other programs (including this one) and (ii) the mutual use of the information which has been exchanged, should contact:

IBM Corporation Department LZKS 11400 Burnet Road Austin, TX 78758 U.S.A.

Such information may be available, subject to appropriate terms and conditions, including in some cases, payment of a fee.

The licensed program described in this document and all licensed material available for it are provided by IBM under terms of the IBM Customer Agreement, IBM International Program License Agreement, or any equivalent agreement between us.

Any performance data contained herein was determined in a controlled environment. Therefore, the results obtained in other operating environments may vary significantly. Some measurements may have been made on development-level systems and there is no guarantee that these measurements will be the same on generally available systems. Furthermore, some measurement may have been estimated through extrapolation. Actual results may vary. Users of this document should verify the applicable data for their specific environment.

Information concerning non-IBM products was obtained from the suppliers of those products, their published announcements or other publicly available sources. IBM has not tested those products and cannot confirm the accuracy of performance, compatibility or any other claims related to non-IBM products. Questions on the capabilities of non-IBM products should be addressed to the suppliers of those products.

All statements regarding IBM's future direction or intent are subject to change or withdrawal without notice, and represent goals and objectives only.

All IBM prices shown are IBM's suggested retail prices, are current and are subject to change without notice. Dealer prices may vary.

#### COPYRIGHT LICENSE:

This information contains sample application programs in source language, which illustrates programming techniques on various operating platforms. You may copy, modify, and distribute these sample programs in any form without payment to IBM, for the purposes of developing, using, marketing or distributing application programs conforming to the application programming interface for the operating platform for which the sample programs are written.

These examples have not been thoroughly tested under all conditions. IBM, therefore, cannot guarantee or imply reliability, serviceability, or function of these programs. You may copy, modify, and distribute these sample programs in any form without payment to IBM for the purposes of developing, using, marketing, or distributing application programs conforming to IBM's application programming interfaces.

Each copy or any portion of these sample programs or any derivative work, must include a copyright notice as follows:

© (your company name) (year). Portions of this code are derived from IBM Corp. Sample Programs. © Copyright IBM Corp. *1990, 2001* All rights reserved.

### **Trademarks**

The following terms are trademarks of International Business Machines Corporation in the United States other countries or both:

- $\cdot$  AIX
- $\cdot$  AFS
- $\cdot$  DFS
- v IBM
- $\cdot$  OS/2

UNIX is a registered trademark of The Open Group in the United States and other countries.

Other company, product, and service names may be trademarks or service marks of others.

# **Index**

# **Special Characters**

**[dce\\_aud\\_close\(\)](#page-918-0)** 897 **[dce\\_aud\\_commit\(\)](#page-919-0)** 898 **[dce\\_aud\\_discard\(\)](#page-922-0)** 901 **[dce\\_aud\\_free\\_ev\\_info\(\)](#page-927-0)** 906 [dce\\_aud\\_free\\_header\(\)](#page-928-0) 907 **[dce\\_aud\\_get\\_ev\\_info\(\)](#page-929-0)** 908 **[dce\\_aud\\_get\\_header\(\)](#page-933-0)** 912 **[dce\\_aud\\_length\(\)](#page-936-0)** 915 **[dce\\_aud\\_next\(\)](#page-939-0)** 918 **[dce\\_aud\\_open\(\)](#page-942-0)** 921 **[dce\\_aud\\_prev\(\)](#page-945-0)** 924 **[dce\\_aud\\_print\(\)](#page-948-0)** 927 **[dce\\_aud\\_reset\(\)](#page-954-0)** 933 **[dce\\_aud\\_rewind\(\)](#page-955-0)** 934 **[dce\\_aud\\_start\(\)](#page-962-0)** 941 **[dce\\_aud\\_start\\_with\\_name\(\)](#page-965-0)** 944 **[dce\\_aud\\_start\\_with\\_pac\(\)](#page-968-0)** 947 **[dce\\_aud\\_start\\_with\\_server\\_binding\(\)](#page-971-0)** 950 **[idl\\_void\\_p\\_t](#page-621-0)** type 60[0, 604](#page-625-0)[, 606](#page-627-0)[, 616](#page-637-0) **[pthread\\_create\(\)](#page-298-0)** 277 **pthread\_once\_t** [data structure 302](#page-323-0) **[rpc\\_codeset\\_mgmt\\_t](#page-366-0)** data type 345 **[rpc\\_protseq\\_vector\\_t](#page-372-0)** data type 351

# **A**

[abbreviations in routine names 333](#page-354-0) [Absolute Time 758](#page-779-0) access control list [permissions for RPC NSI routines 355](#page-376-0) access control list (ACL) [comparing to PAC 1064](#page-1085-0) [configuring manager 1053](#page-1074-0) [getting types 1057](#page-1078-0) [getting types for object 1059](#page-1080-0) [replacing 1069](#page-1090-0) [searching for 1067](#page-1088-0) **ACL** [permissions for RPC NSI routines 355](#page-376-0) [Add Time 760](#page-781-0) [aliases 659](#page-680-0) [Any Time 762](#page-783-0) [Any Zone 764](#page-785-0) [API 658](#page-679-0) [API overview 332](#page-353-0)[, 849](#page-870-0) [application program interface 658](#page-679-0) [Application Programming Interface 332](#page-353-0)[, 849](#page-870-0) [ASCII Any Time 765](#page-786-0) [ASCII GMT Time 766](#page-787-0) [ASCII Local Time 767](#page-788-0) [ASCII Relative Time 769](#page-790-0) [asctime\\_r routine 325](#page-346-0) [atomic modification 661](#page-682-0) attribute [priority 256](#page-277-0)[, 260](#page-281-0) [scheduling 255](#page-276-0)[, 259](#page-280-0) [scheduling policy 257](#page-278-0)[, 262](#page-283-0)

attribute *(continued)* [stacksize 258](#page-279-0)[, 264](#page-285-0) [type 727](#page-748-0) [types 690](#page-711-0) [value 745](#page-766-0) [value assertion 656](#page-677-0) attributes object [creating 253](#page-274-0) Audit [Application Programming Interface 849](#page-870-0) [Audit event information types 851](#page-872-0)

## **B**

[base object 671](#page-692-0) [BDC package 686](#page-707-0) [Binary Relative Time 770](#page-791-0) [Binary Time 772](#page-793-0) binding [string 352](#page-373-0) [binding handle 342](#page-363-0)[, 352](#page-373-0) [client 342](#page-363-0) [concurrency control 343](#page-364-0) [fully bound 342](#page-363-0) [partially bound 342](#page-363-0) [server 342](#page-363-0) [binding information 342](#page-363-0) [binding parameter 356](#page-377-0) [binding vector 343](#page-364-0) [boolean32 data type 344](#page-365-0) [Bound Time 773](#page-794-0) [broadcasting a wake-up 268](#page-289-0)

# **C**

calls [sec\\_rgy\\_unix\\_getpwnam 1414](#page-1435-0) cancel [asynchronous delivery and exception handlers 306](#page-327-0) [delivery 265](#page-286-0) [enabling and disabling asynchronous delivery](#page-327-0) [of 306](#page-327-0) [enabling and disabling delivery of 308](#page-329-0) [obtaining noncancelable versions of cancelable](#page-329-0) [routines 308](#page-329-0) [possible dangers of disabling 308](#page-329-0) [requesting delivery of 316](#page-337-0) [sending to a thread 265](#page-286-0) cancelability [asynchronous 306](#page-327-0) [general 308](#page-329-0) [CDS 690](#page-711-0) [ACL permissions for NSI routines 355](#page-376-0) [Cell Directory Service 690](#page-711-0) [cell name 347](#page-368-0) [cell-relative name 347](#page-368-0) character string [unsigned 355](#page-376-0)

characteristics of created condition variable [specifying 275](#page-296-0) characteristics of created mutex [specifying 297](#page-318-0) characteristics of created object [specifying 253](#page-274-0) class [instance 729](#page-750-0) [class definition 738](#page-759-0) cleanup routine [establishing 267](#page-288-0) [executing 266](#page-287-0) [client 603](#page-624-0)[, 617](#page-638-0) [context - reclaiming memory 603](#page-624-0)[, 617](#page-638-0) [memory 608](#page-629-0)[, 611](#page-632-0)[, 623](#page-644-0)[, 626](#page-647-0) [client binding handle 342](#page-363-0) [client entry point vector 350](#page-371-0) commands [dced 333](#page-354-0) [idl 332](#page-353-0) [management 333](#page-354-0) [programmer 333](#page-354-0) [rpccp 333](#page-354-0) [Compare Interval Time 775](#page-796-0) [Compare Midpoint Times 777](#page-798-0) comparing [PAC to ACL 1064](#page-1085-0) [concurrency control 343](#page-364-0)[, 350](#page-371-0) condition variable [creating 270](#page-291-0) [definition of 270](#page-291-0) [definition of predicate 270](#page-291-0) [deleting 269](#page-290-0) [waiting for 274](#page-295-0) [waiting for a specified time 273](#page-294-0) condition variable attributes object [creating 275](#page-296-0) [deleting 276](#page-297-0) context [getting credential from 1001](#page-1022-0) [setting 314](#page-335-0) context handle [destroying 617](#page-638-0) [rpc\\_sm\\_destroy\\_client\\_context routine 603](#page-624-0) control program [RPC 333](#page-354-0) converting [date to string 325](#page-346-0) [time to string 325](#page-346-0) creating [a condition variable 270](#page-291-0) [a mutex 293](#page-314-0) [condition variable attributes object 275](#page-296-0) [mutex attributes object 297](#page-318-0) [thread attributes object 253](#page-274-0) [creating a thread 277](#page-298-0) [inherit scheduling attribute 255](#page-276-0)[, 259](#page-280-0) [priority attribute 256](#page-277-0)[, 260](#page-281-0) [scheduling policy attribute 257](#page-278-0)[, 262](#page-283-0) [stacksize attribute 258](#page-279-0)[, 264](#page-285-0) [creating thread-specific data key value 289](#page-310-0)

credential [getting from GSSAPI security context 1001](#page-1022-0) [getting PAC from 1000](#page-1021-0) [ctime\\_r routine 325](#page-346-0)

### **D**

daemon [DCE host 333](#page-354-0) data [generating key value for 289](#page-310-0) [uses for 289](#page-310-0) data structure **[pthread\\_once\\_t](#page-323-0)** 302 data structures [client entry point vector 350](#page-371-0) [interface identifier 348](#page-369-0) [interface identifier vector 349](#page-370-0) [manager entry point vector 349](#page-370-0) [protocol sequence vector 351](#page-372-0) [statistics vector 352](#page-373-0) [UUID vector 355](#page-376-0) data types **[rpc\\_if\\_id\\_vector\\_t](#page-370-0)** 349 **[rpc\\_protseq\\_vector\\_t](#page-372-0)** 351 [boolean32 344](#page-365-0) [rpc\\_binding\\_handle\\_t 343](#page-364-0) [rpc\\_binding\\_vector\\_t 344](#page-365-0) [rpc\\_codeset\\_mgmt\\_t\\*O 345](#page-366-0) [rpc\\_cs\\_c\\_set\\_t\\*O 344](#page-365-0) [rpc\\_ep\\_inq\\_handle\\_t 347](#page-368-0) [rpc\\_if\\_handle\\_t 348](#page-369-0) [rpc\\_if\\_id\\_t 349](#page-370-0) [rpc\\_mgr\\_epv\\_t 350](#page-371-0) [rpc\\_ns\\_handle\\_t 350](#page-371-0) rpc stats vector t 352 [unsigned\\_char\\_t 355](#page-376-0) [unsigned\\_char\\_t \\* 351](#page-372-0) [uuid\\_vector\\_t 355](#page-376-0) [data types and structures 341](#page-362-0) [dce\\_acl\\_is\\_unauthenticated routine 874](#page-895-0) [dce\\_attr\\_sch\\_aclmgr\\_strings routine 33](#page-54-0) [dce\\_aud\\_clean routine 895](#page-916-0) dce aud event table routine 902 [dce\\_aud\\_first routine 904](#page-925-0) [dce\\_aud\\_get\\_event routine 910](#page-931-0) [dce\\_aud\\_last routine 913](#page-934-0) [dce\\_aud\\_modify\\_sstrategy routine 916](#page-937-0) [dce\\_aud\\_rename routine 931](#page-952-0) [dce\\_aud\\_save routine 936](#page-957-0) [dce\\_aud\\_set\\_local\\_cell\\_uuid routine 938](#page-959-0) dce aud set trail size limit() 939 [dce\\_aud\\_start\\_with\\_uuid 953](#page-974-0) [dce\\_aud\\_translate\\_event\\_info 956](#page-977-0) [DCE Audit Application Programming Interface 849](#page-870-0) DCE host [daemon 333](#page-354-0) [DCE RPC Application Programming Interface 332](#page-353-0) [DCE RPC management commands 333](#page-354-0) [DCE RPC runtime routines 333](#page-354-0) [DCE RPC runtime services 333](#page-354-0) [DCE status codes 357](#page-378-0)

[dced command 333](#page-354-0) [delaying execution of a thread 279](#page-300-0) [delete permission 355](#page-376-0) deleting [condition variable attributes object 276](#page-297-0) [mutex attributes object 298](#page-319-0) [deleting a condition variable 269](#page-290-0) [deleting a mutex 292](#page-313-0) [deleting a thread 280](#page-301-0) delivery of cancel [requesting 316](#page-337-0) delivery of cancels [enabling and disabling 308](#page-329-0) [enabling and disabling asynchronous delivery](#page-327-0) [of 306](#page-327-0) [destination 738](#page-759-0) [destination values 714](#page-735-0) directory [operations on 328](#page-349-0) **Directory** [context 652](#page-673-0)[, 656](#page-677-0)[, 666](#page-687-0)[, 670](#page-691-0) [Information Tree 652](#page-673-0)[, 670](#page-691-0) [session 668](#page-689-0) [System Agent 652](#page-673-0) [disabling asynchronous delivery of cancels 306](#page-327-0) [disabling memory 604](#page-625-0)[, 618](#page-639-0) [DS\\_C\\_ATTRIBUTE\\_LIST 652](#page-673-0) [DS\\_C\\_AVA 656](#page-677-0) [DS\\_C\\_CONTEXT 652](#page-673-0)[, 656](#page-677-0)[, 659](#page-680-0)[, 661](#page-682-0)[, 664](#page-685-0)[, 666](#page-687-0)[, 668](#page-689-0)[,](#page-691-0) [670](#page-691-0) [DS\\_C\\_ENTRY\\_MOD\\_LIST 661](#page-682-0) DS C NAME 652[, 656](#page-677-0)[, 659](#page-680-0)[, 661](#page-682-0)[, 664](#page-685-0)[, 666](#page-687-0)[, 668](#page-689-0)[, 670](#page-691-0) DS C SESSIO N 668 [DS\\_C\\_SESSION 652](#page-673-0)[, 654](#page-675-0)[, 656](#page-677-0)[, 659](#page-680-0)[, 661](#page-682-0)[, 664](#page-685-0)[, 666](#page-687-0)[,](#page-691-0) [670](#page-691-0) [DS\\_DEFAULT\\_SESSION 654](#page-675-0) DS feature 675 [DS\\_FILE\\_DESCRIPTOR 654](#page-675-0) [DS package 678](#page-699-0) [DSA 652](#page-673-0) [dynamic endpoint 342](#page-363-0)

# **E**

[enabling asynchronous delivery of cancels 306](#page-327-0) [enabling memory 605](#page-626-0)[, 619](#page-640-0) [endpoint 342](#page-363-0) [dynamic 342](#page-363-0) [well-known 342](#page-363-0) [endpoint map inquiry handle 347](#page-368-0) [endpoint portion of a string binding 354](#page-375-0) entry point vector [client 350](#page-371-0) [manager 349](#page-370-0) environment variables [RPC\\_DEFAULT\\_ENTRY 341](#page-362-0) [RPC\\_DEFAULT\\_ENTRY\\_SYNTAX 341](#page-362-0) [error codes 357](#page-378-0) [error termination of a thread 277](#page-298-0) [exception codes 357](#page-378-0) [exceptions 357](#page-378-0) [for RPC applications 357](#page-378-0)

[exceptions 357](#page-378-0) *(continued)* [rpc\\_x\\_nomemory 619](#page-640-0) expiration time [obtaining 283](#page-304-0)

# **F**

[fast mutex 300](#page-321-0) [freeing memory 606](#page-627-0)[, 620](#page-641-0) [frequently used routine parameters 356](#page-377-0) [fully bound binding handle 342](#page-363-0)

# **G**

[GDS package 693](#page-714-0) generating [pseudorandom numbers 327](#page-348-0) [get\\_event\\_name\\_from\\_number routine 958](#page-979-0) [get\\_event\\_number\\_from\\_name routine 959](#page-980-0) [Get Time 779](#page-800-0) [Get User Time 780](#page-801-0) getting [ACL types protecting object 1057](#page-1078-0) [pointers to directories 328](#page-349-0) [POSIX semantics 1059](#page-1080-0) [UNIX group entry 1406](#page-1427-0) [UNIX-style password 1412](#page-1433-0) global mutex [locking 291](#page-312-0) [unlocking 317](#page-338-0) [global name 347](#page-368-0) [gmtime\\_r routine 325](#page-346-0) [Greenwich Mean Time 781](#page-802-0) [Greenwich Mean Time Zone 782](#page-803-0) group [UNIX-style entry 1406](#page-1427-0) [gss\\_accept\\_sec\\_context 960](#page-981-0) [gss\\_acquire\\_cred 964](#page-985-0) [gss\\_compare\\_name 966](#page-987-0) [gss\\_context\\_time 968](#page-989-0) [gss\\_delete\\_sec\\_context 969](#page-990-0) [gss\\_display\\_name 970](#page-991-0) [gss\\_display\\_status 971](#page-992-0) [gss\\_import\\_name 973](#page-994-0) [gss\\_indicate\\_mechs 974](#page-995-0) [gss\\_init\\_sec\\_context 975](#page-996-0) [gss\\_inquire\\_cred 979](#page-1000-0) [gss\\_process\\_context\\_token 981](#page-1002-0) [gss\\_release\\_buffer 982](#page-1003-0) [gss\\_release\\_cred 983](#page-1004-0) [gss\\_release\\_name 984](#page-1005-0) [gss\\_release\\_oid\\_set 985](#page-1006-0) [gss\\_seal 986](#page-1007-0) [gss\\_sign 988](#page-1009-0) [gss\\_unseal 990](#page-1011-0) [gss\\_verify 992](#page-1013-0) [gssdce\\_add\\_oid\\_set\\_member 994](#page-1015-0) [gssdce\\_create\\_empty\\_oid\\_set 995](#page-1016-0) [gssdce\\_cred\\_to\\_login\\_context 996](#page-1017-0) [gssdce\\_extract\\_creds\\_from\\_sec\\_context 998](#page-1019-0) [gssdce\\_extract\\_PAC\\_from\\_cred routine 1000](#page-1021-0) [gssdce\\_extract\\_PAC\\_from\\_sec\\_context routine 1001](#page-1022-0) [gssdce\\_login\\_context\\_to\\_cred 1002](#page-1023-0) [gssdce\\_register\\_acceptor\\_identity 1004](#page-1025-0) [gssdce\\_set\\_cred\\_context\\_ownership 1006](#page-1027-0) [gssdce\\_test\\_oid\\_set\\_member 1007](#page-1028-0)

## **H**

handle [binding 342](#page-363-0) [endpoint map inquiry 347](#page-368-0) [IDL encoding service 347](#page-368-0) [interface 347](#page-368-0) [name service 350](#page-371-0)

## **I**

identifier [comparing 281](#page-302-0) [interface 348](#page-369-0) [idl\\_ macros 332](#page-353-0) [IDL base types 332](#page-353-0) [idl command 332](#page-353-0) [IDL compiler 332](#page-353-0) [IDL encoding service handle 347](#page-368-0) [IDL-to-C mappings 332](#page-353-0) [idl\\_void\\_p\\_t type 612](#page-633-0)[, 618](#page-639-0)[, 620](#page-641-0) [idlbase.h 333](#page-354-0) [immediate subordinates 659](#page-680-0) inherit scheduling attribute [obtaining 255](#page-276-0) [usefulness 259](#page-280-0) initialization [one-time 302](#page-323-0) [initializing a condition variable 270](#page-291-0) [insert permission 355](#page-376-0) interface [C workspace 747](#page-768-0) [Interface Definition Language compiler 332](#page-353-0) [interface handle 347](#page-368-0) [interface identifier 348](#page-369-0) [interface identifier data structure 348](#page-369-0) [interface identifier vector data structure 349](#page-370-0) [interface specification 347](#page-368-0) [ip protocol sequence 351](#page-372-0)

# **K**

key [searching for ACL 1067](#page-1088-0) key value [generating for thread-specific data 289](#page-310-0) [obtaining thread-specific data for 286](#page-307-0) [setting thread-specific data for 314](#page-335-0)

# **L**

[leaf entry 652](#page-673-0) [local representation 739](#page-760-0)[, 746](#page-767-0) [Local Time 784](#page-805-0) [Local Zone 786](#page-807-0) [localtime\\_r routine 325](#page-346-0)

[locking a global mutex 291](#page-312-0) [locking a mutex 294](#page-315-0)[, 295](#page-316-0)

## **M**

macros [idl\\_ 332](#page-353-0) [Make Any Time 788](#page-809-0) [Make ASCII Relative Time 790](#page-811-0) [Make ASCII Time 791](#page-812-0) [Make Binary Relative Time 792](#page-813-0) [Make Binary Time 793](#page-814-0) [Make Greenwich Mean Time 795](#page-816-0) [Make Local Time 796](#page-817-0) [Make Relative Time 798](#page-819-0) [management commands 333](#page-354-0) [manager entry point vector 349](#page-370-0) [manager entry point vector data type 349](#page-370-0) [MDUP package 696](#page-717-0) memory [allocating 600](#page-621-0)[, 612](#page-633-0) [disabling 604](#page-625-0)[, 618](#page-639-0) [enabling 605](#page-626-0)[, 619](#page-640-0) [freeing 606](#page-627-0)[, 616](#page-637-0)[, 620](#page-641-0) [insufficient 619](#page-640-0) [management 607](#page-628-0)[, 608](#page-629-0)[, 609](#page-630-0)[, 621](#page-642-0)[, 623](#page-644-0)[, 624](#page-645-0) [reclaiming client resources 603](#page-624-0)[, 617](#page-638-0) [rpc\\_sm\\_allocate routine 600](#page-621-0) [rpc\\_sm\\_destroy\\_client\\_context routine 603](#page-624-0) [rpc\\_sm\\_disable\\_allocate routine 604](#page-625-0) [rpc\\_sm\\_enable\\_allocate routine 605](#page-626-0) [rpc\\_sm\\_free routine 606](#page-627-0) [rpc\\_sm\\_get\\_thread\\_handle routine 607](#page-628-0) [rpc\\_sm\\_set\\_client\\_alloc\\_free routine 608](#page-629-0) [rpc\\_sm\\_set\\_thread\\_handle routine 609](#page-630-0) [rpc\\_sm\\_swap\\_client\\_alloc\\_free routine 611](#page-632-0) [setting client 608](#page-629-0)[, 623](#page-644-0) [swapping memory 611](#page-632-0)[, 626](#page-647-0) [modify\\_entry 661](#page-682-0) [Multiply a Relative Time by a Real Factor 800](#page-821-0) [Multiply Relative Time by an Integer Factor 802](#page-823-0) mutex [creating 293](#page-314-0) [definition of 293](#page-314-0) [deleting 292](#page-313-0) [fast 300](#page-321-0) [locking 294](#page-315-0)[, 295](#page-316-0) [recursive 300](#page-321-0) [unlocking 296](#page-317-0) mutex attributes object [creating 297](#page-318-0) [deleting 298](#page-319-0)

# **N**

name [cell 347](#page-368-0) [cell-relative 347](#page-368-0) [global 347](#page-368-0) [name parameter 356](#page-377-0) [name service handle 350](#page-371-0) [concurrency control 350](#page-371-0) [name service interface operations 333](#page-354-0) [name\\_syntax parameter 357](#page-378-0) name syntaxes [valid 357](#page-378-0) ncacn ip tcp protocol sequence 351 [ncadg\\_ip\\_udp protocol sequence 351](#page-372-0) [network address portion of a string binding 353](#page-374-0) [Network Computing Architecture 351](#page-372-0) [new primitive routines 244](#page-265-0) [non-portable routines 244](#page-265-0) [nonlocal representation 739](#page-760-0)[, 746](#page-767-0) nonreentrant library packages [calling 291](#page-312-0) [normal termination of a thread 277](#page-298-0)[, 282](#page-303-0) [np suffix 244](#page-265-0) **NSI** [ACL permissions for routines 355](#page-376-0) [NSI operations 333](#page-354-0)

# **O**

object [public copy 733](#page-754-0) [object UUID portion of a string binding 353](#page-374-0) OM [attribute names 679](#page-700-0)[, 694](#page-715-0) [class names 678](#page-699-0)[, 694](#page-715-0)

# **P**

parameters [frequently used routine 356](#page-377-0) [partial outcome qualifier 659](#page-680-0) [partially bound binding handle 342](#page-363-0) password [getting UNIX-style 1412](#page-1433-0) [permissions \(ACL\) for NSI routines 355](#page-376-0) [Point Time 803](#page-824-0) [POSIX threads 333](#page-354-0) [predicate 270](#page-291-0) [definition of 270](#page-291-0) priority [obtaining for thread 284](#page-305-0) [setting for thread 310](#page-331-0)[, 312](#page-333-0) [priority attribute 256](#page-277-0)[, 260](#page-281-0) priority inversion [avoiding 294](#page-315-0) [priv\\_attr\\_trig\\_query routine 1083](#page-1104-0) [private object 652](#page-673-0)[, 656](#page-677-0)[, 668](#page-689-0)[, 674](#page-695-0)[, 725](#page-746-0)[, 731](#page-752-0)[, 738](#page-759-0)[, 741](#page-762-0)[,](#page-764-0) [743](#page-764-0)[, 745](#page-766-0) privilege attribute certificate [comparing to ACL 1064](#page-1085-0) [from GSSAPI credential 1000](#page-1021-0) [reading 1055](#page-1076-0) processor [causing thread to release control of 318](#page-339-0) [programmer commands 333](#page-354-0) [protocol sequence 350](#page-371-0) [protocol sequence portion of a string binding 353](#page-374-0) [protocol sequence vector data structure 351](#page-372-0) protocol sequences [valid 351](#page-372-0)

pthread getunique np routine 287 [pthread\\_pseudo\\_thread\\_base\\_end 303](#page-324-0) [pthread\\_pseudo\\_thread\\_base\\_start 304](#page-325-0) [public object 714](#page-735-0)[, 731](#page-752-0)[, 738](#page-759-0)

# **R**

[rand\\_r routine 327](#page-348-0) random number generator [pseudorandom numbers 327](#page-348-0) [Rdacl Interface for User-Written Back-end Code 1008](#page-1029-0) [RDN 652](#page-673-0) [read permission 355](#page-376-0) [readdir\\_r routine 328](#page-349-0) reading [pac 1055](#page-1076-0) [reclaiming client resources 603](#page-624-0)[, 617](#page-638-0) [recursive mutex 300](#page-321-0) [Relative Distinguished Name 652](#page-673-0) [Relative Time 804](#page-825-0) replacing [ACL 1069](#page-1090-0) routines [Audit API support 849](#page-870-0) [DCE RPC runtime 333](#page-354-0) [RPC runtime 334](#page-355-0) RPC [ACL permissions for NSI routines 355](#page-376-0) [Application Programming Interface 332](#page-353-0) [control program 333](#page-354-0) [data types and structures 341](#page-362-0) [exceptions 357](#page-378-0) [management commands 333](#page-354-0) [name service interface operations 333](#page-354-0) [runtime routines 333](#page-354-0) [runtime services 333](#page-354-0) [structures and data types 341](#page-362-0) [rpc\\_binding\\_handle\\_t data type 343](#page-364-0) [rpc\\_binding\\_vector\\_t data type 344](#page-365-0) [rpc\\_cs\\_c\\_set\\_t data type 344](#page-365-0) [RPC\\_DEFAULT\\_ENTRY 341](#page-362-0) [RPC\\_DEFAULT\\_ENTRY environment variable 356](#page-377-0) [RPC\\_DEFAULT\\_ENTRY\\_SYNTAX 341](#page-362-0) [RPC\\_DEFAULT\\_ENTRY\\_SYNTAX environment](#page-378-0) [variable 357](#page-378-0) [rpc\\_ep\\_inq\\_handle\\_t data type 347](#page-368-0) [rpc\\_if\\_handle\\_t data type 348](#page-369-0) [rpc\\_if\\_id\\_t data type 349](#page-370-0) [rpc\\_if\\_id\\_vector\\_t data type 349](#page-370-0) [rpc\\_mgmt\\_set\\_call\\_timeout 469](#page-490-0) [rpc\\_mgr\\_epv\\_t data type 350](#page-371-0) [rpc\\_ns\\_handle\\_t data type 350](#page-371-0) [rpc\\_sm\\_allocate routine 600](#page-621-0) [rpc\\_sm\\_destroy\\_client\\_context routine 603](#page-624-0) [rpc\\_sm\\_disable\\_allocate routine 604](#page-625-0) [rpc\\_sm\\_enable\\_allocate routine 605](#page-626-0) [rpc\\_sm\\_free routine 606](#page-627-0) [rpc\\_sm\\_get\\_thread\\_handle routine 607](#page-628-0) [rpc\\_sm\\_set\\_client\\_alloc\\_free routine 608](#page-629-0) [rpc\\_sm\\_set\\_thread\\_handle routine 609](#page-630-0) [rpc\\_sm\\_swap\\_client\\_alloc\\_free routine 611](#page-632-0) [rpc\\_stats\\_vector\\_t data type 352](#page-373-0)

[rpc\\_x\\_no\\_memory exception 619](#page-640-0) [rpccp command 333](#page-354-0) [runtime routines, DCE RPC 333](#page-354-0) [runtime services, DCE RPC 333](#page-354-0)

## **S**

[SA package 698](#page-719-0) scheduling policy [obtaining for thread 285](#page-306-0) [setting for thread 312](#page-333-0) [scheduling policy attribute 262](#page-283-0) [obtaining 257](#page-278-0) searching [ACL using key 1067](#page-1088-0) [sec\\_acl\\_mgr\\_configure routine 1053](#page-1074-0) [sec\\_acl\\_mgr\\_get\\_access routine 1055](#page-1076-0) [sec\\_acl\\_mgr\\_get\\_manager\\_types routine 1057](#page-1078-0) [sec\\_acl\\_mgr\\_get\\_printstring routine 1061](#page-1082-0) [sec\\_acl\\_mgr\\_get\\_types\\_semantics routine 1059](#page-1080-0) [sec\\_acl\\_mgr\\_is\\_authorized routine 1064](#page-1085-0) [sec\\_acl\\_mgr\\_lookup routine 1067](#page-1088-0) [sec\\_acl\\_mgr\\_replace routine 1069](#page-1090-0) [sec\\_attr\\_util\\_sch\\_free\\_acl\\_mgrs routine 1096](#page-1117-0) [sec\\_attr\\_util\\_sch\\_free\\_binding routine 1097](#page-1118-0) [sec\\_cred\\_inq\\_auth\\_service\\_info routine 1120](#page-1141-0) [sec\\_key\\_mgmt\\_generate\\_key 1143](#page-1164-0) [sec\\_key\\_mgmt\\_get\\_nth\\_key routine 1151](#page-1172-0) sec\_login\_ing\_pag routine 1192 [sec\\_login\\_purge\\_context\\_exp routine 1199](#page-1220-0) [sec\\_login\\_tkt\\_request\\_options routine 1213](#page-1234-0) [sec\\_login\\_validate\\_cert\\_auth routine 1217](#page-1238-0) [sec\\_rgy\\_enable\\_nsi routine 1314](#page-1335-0) [sec\\_rgy\\_plcy\\_get\\_override\\_info routine 1368](#page-1389-0) [sec\\_rgy\\_plcy\\_set\\_override\\_info routine 1371](#page-1392-0) [sec\\_rgy\\_rep\\_admin\\_become\\_master 1376](#page-1397-0) [sec\\_rgy\\_rep\\_admin\\_become\\_slave 1377](#page-1398-0) [sec\\_rgy\\_rep\\_admin\\_change\\_master 1378](#page-1399-0) [sec\\_rgy\\_rep\\_admin\\_destroy 1379](#page-1400-0) [sec\\_rgy\\_rep\\_admin\\_info 1381](#page-1402-0) [sec\\_rgy\\_rep\\_admin\\_info\\_vers routine 1382](#page-1403-0) [sec\\_rgy\\_rep\\_admin\\_init\\_replica routine 1383](#page-1404-0) [sec\\_rgy\\_rep\\_admin\\_maint 1384](#page-1405-0) [sec\\_rgy\\_rep\\_admin\\_mkey 1385](#page-1406-0) [sec\\_rgy\\_rep\\_admin\\_set\\_sw\\_vers 1386](#page-1407-0) [sec\\_rgy\\_rep\\_admin\\_stop 1387](#page-1408-0) [sec\\_rgy\\_rep\\_get\\_sw\\_vers 1380](#page-1401-0) [sec\\_rgy\\_unix\\_getgrent routine 1406](#page-1427-0) [sec\\_rgy\\_unix\\_getpwent routine 1412](#page-1433-0) [sec\\_rgy\\_unix\\_getpwnam 1414](#page-1435-0) selecting [thread attributes object 254](#page-275-0) semantics [getting for object 1059](#page-1080-0) server [remote procedure call completion time 469](#page-490-0) [server binding handle 342](#page-363-0) server threads [memory management 607](#page-628-0)[, 609](#page-630-0)[, 621](#page-642-0)[, 624](#page-645-0) [service control attribute 656](#page-677-0) [service interface 747](#page-768-0) [service interface \(xom\) 713](#page-734-0)

[services, DCE RPC runtime 333](#page-354-0) [setting client memory 608](#page-629-0)[, 623](#page-644-0) signal [examine and change blocked 322](#page-343-0) [examine and change synchronous 319](#page-340-0) [examine pending signals 321](#page-342-0) [waiting for asynchronous 324](#page-345-0) [signaling a wake-up 272](#page-293-0) [Span Time 805](#page-826-0) specification [interface 347](#page-368-0) stack [changing minimum size of 264](#page-285-0) [obtaining minimum size of 258](#page-279-0) [stacksize attribute 264](#page-285-0) [obtaining 258](#page-279-0) [statistics vector data structure 352](#page-373-0) [status codes 357](#page-378-0) [status parameter 357](#page-378-0) [string 727](#page-748-0) [printable ACL 1061](#page-1082-0) [unsigned character 355](#page-376-0) [string binding 352](#page-373-0) [endpoint portion 354](#page-375-0) [network address portion 353](#page-374-0) [object UUID portion 353](#page-374-0) [option portion 354](#page-375-0) [protocol sequence portion 353](#page-374-0) [string parameter 357](#page-378-0) [string UUID 354](#page-375-0) [structures and data types 341](#page-362-0) [subclass 736](#page-757-0) [subobject 743](#page-764-0) [subobjects 714](#page-735-0)[, 725](#page-746-0) subroutine [asctime\\_r 325](#page-346-0) [ctime\\_r 325](#page-346-0) [gmtime\\_r 325](#page-346-0) [localtime\\_r 325](#page-346-0) rand r 327 [readdir\\_r 328](#page-349-0) [Subtract Time 807](#page-828-0) suffix [np 244](#page-265-0) [superclass 729](#page-750-0) [swapping client memory 611](#page-632-0)[, 626](#page-647-0) synchronization [mutex 293](#page-314-0) syntaxes [valid name 357](#page-378-0)

# **T**

[target object 656](#page-677-0)[, 659](#page-680-0)[, 666](#page-687-0)[, 668](#page-689-0) termination [waiting for 288](#page-309-0) termination of a thread [error 277](#page-298-0) [events that cause 277](#page-298-0) [normal 277](#page-298-0)[, 282](#page-303-0) [premature successful completion 282](#page-303-0) termination of a thread *(continued)* [without returning from start routine 282](#page-303-0) [test permission 355](#page-376-0) thread [canceling 265](#page-286-0) [canceling if signal is received by process 315](#page-336-0) [creating 277](#page-298-0) [delaying execution of 279](#page-300-0) [deleting 280](#page-301-0) [error termination 277](#page-298-0) [events that cause termination 277](#page-298-0) [normal termination 277](#page-298-0)[, 282](#page-303-0) [obtaining current priority of 284](#page-305-0) [obtaining current scheduling policy of 285](#page-306-0) [obtaining identifier of 305](#page-326-0) [OS/2 303](#page-324-0)[, 304](#page-325-0) [releasing processor 318](#page-339-0) [sequence number 287](#page-308-0) [setting current priority of 310](#page-331-0) [setting current scheduling policy and priority of 312](#page-333-0) [thread-specific data of 289](#page-310-0) [waiting for a mutex 294](#page-315-0) [waiting for the termination of 288](#page-309-0) [waking 268](#page-289-0)[, 272](#page-293-0) [wrapper 303](#page-324-0)[, 304](#page-325-0) [yielding processor to another thread 318](#page-339-0) thread attributes object [creating 253](#page-274-0) [deleting 254](#page-275-0) thread creation [inherit scheduling attribute 255](#page-276-0)[, 259](#page-280-0) [priority attribute 256](#page-277-0)[, 260](#page-281-0) [scheduling policy attribute 257](#page-278-0)[, 262](#page-283-0) [stacksize attribute 258](#page-279-0)[, 264](#page-285-0) [thread-specific data 286](#page-307-0) [generating key value for 289](#page-310-0) [obtaining 286](#page-307-0) [setting 314](#page-335-0) [uses for 289](#page-310-0) [threads 333](#page-354-0)[, 343](#page-364-0) [memory management 607](#page-628-0)[, 609](#page-630-0)[, 621](#page-642-0)[, 624](#page-645-0) time [adding interval to current time 283](#page-304-0) [obtaining expiration 283](#page-304-0) [RPC timeout 469](#page-490-0)

# **U**

[unlocking a global mutex 317](#page-338-0) [unlocking a mutex 296](#page-317-0) [unsigned\\_char\\_t \\* data type 351](#page-372-0) [unsigned\\_char\\_t data type 355](#page-376-0) [unsigned character string 355](#page-376-0) UUID [string 354](#page-375-0) [uuid parameter 357](#page-378-0) [UUID vector data structure 355](#page-376-0) [uuid\\_vector\\_t data type 355](#page-376-0)

# **V**

[value position 745](#page-766-0)

vector [client entry point 350](#page-371-0) [manager entry point 349](#page-370-0)

# **W**

[waiting for condition variable 273](#page-294-0)[, 274](#page-295-0) [waking a thread 268](#page-289-0)[, 272](#page-293-0) [well-known endpoint 342](#page-363-0) [workspace 658](#page-679-0) [write permission 355](#page-376-0)

# **Y**

[yielding to another thread 318](#page-339-0)

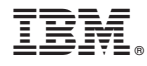

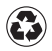

Printed in the United States of America on recycled paper containing 10% recovered post-consumer fiber.